## MS2690A/MS2691A/MS2692A and MS2830A Signal Analyzer Operation Manual Signal Analyzer Function Remote Control

#### 28th Edition

- For safety and warning information, please read this manual before attempting to use the equipment.
- Additional safety and warning information is provided within the MS2690A/MS2691A/MS2692A Signal Analyzer Operation Manual (Mainframe Operation) or MS2830A Signal Analyzer Operation Manual (Mainframe Operation). Please also refer to this document before using the equipment.
- Keep this manual with the equipment.

# **ANRITSU CORPORATION**

# Safety Symbols

To prevent the risk of personal injury or loss related to equipment malfunction, Anritsu Corporation uses the following safety symbols to indicate safety-related information. Ensure that you clearly understand the meanings of the symbols BEFORE using the equipment. Some or all of the following symbols may be used on all Anritsu equipment. In addition, there may be other labels attached to products that are not shown in the diagrams in this manual.

#### Symbols used in manual

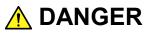

This indicates a very dangerous procedure that could result in serious injury or death if not performed properly.

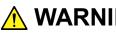

**WARNING** This indicates a hazardous procedure that could result in serious injury or death if not performed properly.

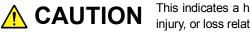

This indicates a hazardous procedure or danger that could result in light-to-severe injury, or loss related to equipment malfunction, if proper precautions are not taken.

#### Safety Symbols Used on Equipment and in Manual

The following safety symbols are used inside or on the equipment near operation locations to provide information about safety items and operation precautions. Ensure that you clearly understand the meanings of the symbols and take the necessary precautions BEFORE using the equipment.

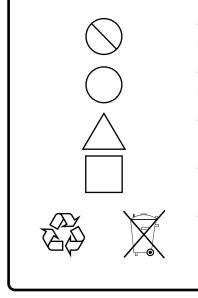

This indicates a prohibited operation. The prohibited operation is indicated symbolically in or near the barred circle.

This indicates an obligatory safety precaution. The obligatory operation is indicated symbolically in or near the circle.

This indicates a warning or caution. The contents are indicated symbolically in or near the triangle.

This indicates a note. The contents are described in the box.

These indicate that the marked part should be recycled.

#### MS2690A/MS2691A/MS2692A and MS2830A Signal Analyzer Operation Manual Signal Analyzer Function Remote Control

- 25 April 2007 (First Edition)
- 18 December 2015 (28th Edition)

#### Copyright © 2007-2015, ANRITSU CORPORATION.

All rights reserved. No part of this manual may be reproduced without the prior written permission of the publisher.

The contents of this manual may be changed without prior notice. Printed in Japan

#### Notes On Export Management

This product and its manuals may require an Export License/Approval by the Government of the product's country of origin for re-export from your country.

Before re-exporting the product or manuals, please contact us to confirm whether they are export-controlled items or not.

When you dispose of export-controlled items, the products/manuals need to be broken/shredded so as not to be unlawfully used for military purpose.

# **About This Manual**

Operation manual configuration

The operation manual configuration of the MS2690A/MS2691A/MS2692A and MS2830A Signal Analyzer is shown below.

MS2690A/MS2691A/MS2692A MS2830A Signal Analyzer Signal Analyzer Operation Manual **Operation Manual** (Main Frame Operation) Or (Main Frame Operation) MS2690A/MS2691A/MS2692A and MS2830A Signal Analyzer Operation Manual (Main Frame Remote Control) MS2690A/MS2691A/MS2692A MS2830A Signal Analyzer Operation Manual Signal Analyzer Operation Manual (Signal Analyzer Function Or (Signal Analyzer Function Operation) Operation) MS2690A/MS2691A/MS2692A and MS2830A Signal Analyzer Operation Manual (Signal Analyzer Function Remote Control) MS2690A/MS2691A/MS2692A MS2830A Spectrum Analyzer Operation Manual Spectrum Analyzer Operation Manual (Spectrum Analyzer Function Or (Spectrum Analyzer Function Operation) Operation) MS2690A/MS2691A/MS2692A and MS2830A Signal Analyzer Operation Manual (Spectrum Analyzer Function Remote Control) MS2690A/MS2691A/MS2692A and MS2830A Signal Analyzer Operation Manual (Phase Noise Measurement Function Operation) MS2690A/MS2691A/MS2692A and MS2830A Signal Analyzer Operation Manual (Phase Noise Measurement Function Remote Control)

- Signal Analyzer Operation Manual (Mainframe Operation)
- Signal Analyzer Operation Manual (Mainframe Remote Control) Description of basic operations, maintenance procedures, common functions and common remote functions of the mainframe
- Signal Analyzer Operation Manual (Signal Analyzer Function)
- Signal Analyzer Operation Manual (Signal Analyzer Function Remote Control) <This document>

Description of basic operations, functions and remote functions of the signal analyzer

- Signal Analyzer Operation Manual (Spectrum Analyzer Function)
- Signal Analyzer Operation Manual (Spectrum Analyzer Function Remote Control)

Description of basic operations, functions and remote functions of the spectrum analyzer

- Signal Analyzer Operation Manual (Phase Noise Measurement Function)
- Signal Analyzer Operation Manual (Phase Noise Measurement Function Remote Control)

Description of basic operations, common functions and common remote functions of the Phase Noise Measurement function

# **Convention Used in This Manual**

Except where there is a good reason to do otherwise, this manual assumes the use of MS269xA.

Note that the descriptions in this manual also apply to MS2830A.

# 2 3 4

1

# **Table of Contents**

| About T | his Manual                                  | I     |
|---------|---------------------------------------------|-------|
| Chapter | 1 Overview                                  | 1-1   |
| 1.1     | Overview                                    | 1-2   |
| Chapter | 2 SCPI Device Message Details               | 2-1   |
| 2.1     | Frequency Settings                          | 2-18  |
| 2.2     | Level Settings                              | 2-37  |
| 2.3     | Trigger Settings                            | 2-52  |
| 2.4     | Capture Setting                             | 2-79  |
| 2.5     | Marker Settings                             | 2-103 |
| 2.6     | Signal Search Settings                      | 2-154 |
| 2.7     | Trace Settings                              | 2-176 |
| 2.8     | Measure Common Function Settings            | 2-287 |
| 2.9     | Adjacent Channel Power Measurement Settings | 2-299 |
| 2.10    | Channel Power Measurement Settings          | 2-377 |
| 2.11    | Occupied Bandwidth Measurement Settings     | 2-416 |
| 2.12    | Burst Average Power Measurement Settings    | 2-449 |
| 2.13    | AM Depth Measurement Settings               | 2-470 |
| 2.14    | FM deviation Measurement Settings           | 2-475 |
| 2.15    | DigRF 3G Settings                           | 2-480 |
| 2.16    | Setting Replay function                     | 2-501 |
| 2.17    | Sub Trace Settings                          | 2-509 |
| 2.18    | Other Function Settings                     | 2-529 |
| 2.19    | QUEStionable Status Register                | 2-551 |
| 2.20    | OPERation Status Register                   | 2-561 |
| 2.21    | Batch Processing Function Setting           | 2-568 |
| 2.22    | Setting External Mixer                      | 2-574 |

| Chapter | 3 Native Device Message List           | 3-1  |
|---------|----------------------------------------|------|
| 3.1     | IEEE488.2 Common Device Messages       | 3-2  |
| 3.2     | Application Common Device Messages     | 3-4  |
| 3.3     | Frequency/Time Settings                | 3-7  |
| 3.4     | Level Settings                         | 3-8  |
| 3.5     | Measurement/Trigger Settings           | 3-9  |
| 3.6     | Common Settings for Each Trace         | 3-10 |
| 3.7     | Spectrum Trace Settings                | 3-11 |
| 3.8     | Power vs Time Trace Settings           | 3-22 |
| 3.9     | Frequency vs Time Trace Settings       | 3-27 |
| 3.10    | CCDF Trace Settings                    | 3-31 |
| 3.11    | Spectrogram Trace Settings             | 3-40 |
| 3.12    | DigRF 3G Measurement Settings          | 3-42 |
| 3.13    | Waveform Data Saving Function Settings | 3-44 |
| 3.14    | Replay Function Settings               | 3-45 |
| 3.15    | Sub Trace Settings                     | 3-47 |
| 3.16    | Reference Signal Settings              | 3-49 |
| 3.17    | Power Adjustment                       | 3-50 |
| 3.18    | Other Settings                         | 3-51 |
| 3.19    | Setting External Mixer                 | 3-52 |

# Chapter 4 Native Device Message Details 4-1

# Chapter 1 Overview

This chapter provides an overview of the remote control of the Spectrum Analyzer function (hereinafter, referred to as "this application").

| 1.1 | Overview | 1- | -2 |
|-----|----------|----|----|
|     |          |    | _  |

# 1.1 Overview

Automatic measurement can be performed by using this instrument in connection with an external controller (PC). This instrument is standardly equipped with GPIB, Ethernet, and USB interfaces. You can also select a remote control command from the SCPI mode, which is a command format defined by the SCPI Consortium, and Native mode, which is our unique format.

See the "MS2690A/MS2691A/MS2692A and MS2830A Signal Analyzer Operation Manual (Mainframe Remote Control)" for how to switch the language mode.

You can use the Native mode by converting SCPI commands into Native ones. See the "MS2690A/MS2691A/MS2692A and MS2830A Signal Analyzer Operation Manual (Mainframe Remote Control)" for details.

To use the Signal Analyzer function on the MS2830A, Analysis Bandwidth 10 MHz Option or greater is required.

This chapter provides detailed specifications of SCPI Remote Control Command to execute the functions of this application by functions. Refer to the "MS2690A/MS2691A/MS2692A or MS2830A Signal Analyzer Operation Manual (Mainframe Remote Control)" for detailed specifications on IEEE488.2 common device message and application common device messages.

| 2.1 | Frequency Settings                                                     | 2-18 |
|-----|------------------------------------------------------------------------|------|
|     | [:SENSe]:FREQuency:CENTer <freq></freq>                                | 2-19 |
|     | [:SENSe]:FREQuency:CENTer?                                             | 2-21 |
|     | [:SENSe]:FREQuency:CENTer:STEP[:INCRement] <freq></freq>               | 2-22 |
|     | [:SENSe]:FREQuency:CENTer:STEP[:INCRement]?                            | 2-23 |
|     | [:SENSe]:FREQuency:STARt <freq></freq>                                 | 2-24 |
|     | [:SENSe]:FREQuency:STARt?                                              | 2-25 |
|     | [:SENSe]:FREQuency:STOP <freq></freq>                                  | 2-26 |
|     | [:SENSe]:FREQuency:STOP?                                               | 2-27 |
|     | [:SENSe]:FREQuency:SPAN <freq></freq>                                  | 2-28 |
|     | [:SENSe]:FREQuency:SPAN?                                               | 2-31 |
|     | [:SENSe]:FREQuency:BAND:MODE NORMal SPURious                           | 2-33 |
|     | [:SENSe]:FREQuency:BAND:MODE?                                          | 2-34 |
|     | [:SENSe]:FREQuency:SRATe?                                              | 2-34 |
|     | [:SENSe]:FREQuency:SYNThesis[:STATe] BPHase NORMal FAST                | 2-35 |
|     | [:SENSe]:FREQuency:SYNThesis[:STATe]?                                  | 2-36 |
| 2.2 | Level Settings                                                         | 2-37 |
|     | :DISPlay:WINDow[1]:TRACe:Y[:SCALe]:RLEVel <real></real>                | 2-38 |
|     | :DISPlay:WINDow[1]:TRACe:Y[:SCALe]:RLEVel?                             | 2-40 |
|     | [:SENSe]:POWer[:RF]:ATTenuation <rel_ampl></rel_ampl>                  | 2-41 |
|     | [:SENSe]:POWer[:RF]:ATTenuation?                                       | 2-42 |
|     | [:SENSe]:POWer[:RF]:ATTenuation:AUTO ON OFF 1 0                        | 2-43 |
|     | [:SENSe]:POWer[:RF]:ATTenuation:AUTO?                                  | 2-44 |
|     | :DISPlay:WINDow[1]:TRACe:Y[:SCALe]:SPACing LINear LOGarithmic          | 2-45 |
|     | :DISPlay:WINDow[1]:TRACe:Y[:SCALe]:SPACing?                            | 2-45 |
|     | :UNIT:POWer DBM DBMV V W DBUV DBUVE DBUVM                              | 2-46 |
|     | :UNIT:POWer?                                                           | 2-47 |
|     | :DISPlay:WINDow[1]:TRACe:Y[:SCALe]:RLEVel:OFFSet <rel_ampl></rel_ampl> | 2-48 |
|     | :DISPlay:WINDow[1]:TRACe:Y[:SCALe]:RLEVel:OFFSet?                      | 2-49 |
|     | :DISPlay:WINDow[1]:TRACe:Y[:SCALe]:RLEVel:OFFSet:STATe ON OFF 1 0      | 2-50 |
|     | :DISPlay:WINDow[1]:TRACe:Y[:SCALe]:RLEVel:OFFSet:STATe?                | 2-50 |
|     | [:SENSe]:POWer[:RF]:GAIN[:STATe] ON OFF 1 0                            | 2-51 |
|     | [:SENSe]:POWer[:RF]:GAIN[:STATe]?                                      | 2-51 |
| 2.3 | Trigger Settings                                                       |      |
|     | :TRIGger[:SEQuence][:STATe] ON OFF 1 0                                 | 2-53 |
|     | :TRIGger[:SEQuence][:STATe]?                                           | 2-53 |

2

| :TRIGger[:SEQuence]:SOURce EXTernal[1] IMMediate WIF RFBurst VIDeo SG BBIF |      |
|----------------------------------------------------------------------------|------|
| FRAMe                                                                      | 2-54 |
| :TRIGger[:SEQuence]:SOURce?                                                | 2-56 |
| :TRIGger[:SEQuence]:SLOPe POSitive NEGative                                | 2-57 |
| :TRIGger[:SEQuence]:SLOPe?                                                 | 2-58 |
| :TRIGger[:SEQuence]:DELay <time></time>                                    | 2-59 |
| :TRIGger[:SEQuence]:DELay?                                                 | 2-60 |
| :TRIGger[:SEQuence]:VIDeo:LEVel[:LOGarithmic] <level></level>              | 2-61 |
| :TRIGger[:SEQuence]:VIDeo:LEVel[:LOGarithmic]?                             | 2-62 |
| :TRIGger[:SEQuence]:VIDeo:LEVel:LINear <level></level>                     | 2-62 |
| :TRIGger[:SEQuence]:VIDeo:LEVel:LINear?                                    | 2-63 |
| :TRIGger[:SEQuence]:VIDeo:SLOPe POSitive NEGative                          | 2-63 |
| :TRIGger[:SEQuence]:VIDeo:SLOPe?                                           | 2-64 |
| :TRIGger[:SEQuence]:VIDeo:DELay <time></time>                              | 2-64 |
| :TRIGger[:SEQuence]:VIDeo:DELay?                                           | 2-64 |
| :TRIGger[:SEQuence]:WIF :RFBurst:LEVel:ABSolute <ampl></ampl>              | 2-65 |
| :TRIGger[:SEQuence]:WIF :RFBurst:LEVel:ABSolute?                           | 2-66 |
| :TRIGger[:SEQuence]:WIF :RFBurst:SLOPe POSitive NEGative                   | 2-67 |
| :TRIGger[:SEQuence]:WIF :RFBurst:SLOPe?                                    | 2-67 |
| :TRIGger[:SEQuence]:WIF :RFBurst:DELay <time></time>                       | 2-67 |
| :TRIGger[:SEQuence]:WIF :RFBurst:DELay?                                    | 2-68 |
| :TRIGger[:SEQuence]:EXTernal[1]:SLOPe POSitive NEGative                    | 2-68 |
| :TRIGger[:SEQuence]:EXTernal[1]:SLOPe?                                     | 2-68 |
| :TRIGger[:SEQuence]:EXTernal[1]:DELay <time></time>                        | 2-69 |
| :TRIGger[:SEQuence]:EXTernal[1]:DELay?                                     | 2-69 |
| :TRIGger[:SEQuence]:HOLDoff <time></time>                                  | 2-70 |
| :TRIGger[:SEQuence]:HOLDoff?                                               | 2-71 |
| :TRIGger[:SEQuence]:HOLDoff:STATe OFF ON 0 1                               | 2-72 |
| :TRIGger[:SEQuence]:HOLDoff:STATe?                                         | 2-73 |
| :TRIGger[:SEQuence]:FRAMe:PERiod <time></time>                             | 2-74 |
| :TRIGger[:SEQuence]:FRAMe:PERiod?                                          | 2-74 |
| :TRIGger[:SEQuence]:FRAMe:SYNC EXTernal[1] IMMediate Off WIF RFBurst       | 2-75 |
| :TRIGger[:SEQuence]:FRAMe:SYNC?                                            | 2-76 |
| :TRIGger[:SEQuence]:FRAMe:OFFSet <time></time>                             | 2-77 |
| :TRIGger[:SEQuence]:FRAMe:OFFSet?                                          | 2-78 |
| Capture Setting                                                            | 2-79 |
| INITiate:CONTinuous OFF ON 0 1                                             |      |
| :INITiate:CONTinuous?                                                      | 2-81 |
| :INITiate:MODE:SINGle                                                      |      |
| :INITiate:MODE:CONTinuous                                                  | 2-82 |
| :INITiate[:IMMediate]                                                      |      |
| :MMEMory:STORe:IQData:MODE FULL ATIMe MANual                               |      |
| :MMEMory:STORe:IQData:MODE?                                                |      |
| :MMEMory:STORe:IQData:STARt <time></time>                                  |      |

2.4

|     | :MMEMory:STORe:IQData:STARt?                                                                          | 2-86  |
|-----|----------------------------------------------------------------------------------------------------|-------|
|     | :MMEMory:STORe:IQData:STARt:SAMPle <sample></sample>                                                  | 2-87  |
|     | :MMEMory:STORe:IQData:STARt:SAMPle?                                                                   |       |
|     | :MMEMory:STORe:IQData:LENGth <time></time>                                                            | 2-89  |
|     | :MMEMory:STORe:IQData:LENGth?                                                                         |       |
|     | :MMEMory:STORe:IQData:LENGth:SAMPle <sample></sample>                                                 | 2-91  |
|     | :MMEMory:STORe:IQData:LENGth:SAMPle?                                                                  |       |
|     | :MMEMory:STORe:IQData <filename>,<device></device></filename>                                         | 2-93  |
|     | :MMEMory:STORe:IQData:CANCel                                                                          | 2-93  |
|     | :MMEMory:STORe:IQData:RATE <freq></freq>                                                              | 2-94  |
|     | :MMEMory:STORe:IQData:RATE?                                                                           | 2-96  |
|     | :MMEMory:STORe:TRACe TRACe1 ALL[, <filename>[,<device>]]</device></filename>                          | 2-98  |
|     | [:SENSe]:SWEep:TIME:AUTO ON OFF 1 0                                                                   | 2-99  |
|     | [:SENSe]:SWEep:TIME:AUTO?                                                                             | 2-100 |
|     | [:SENSe]:SWEep:TIME <time></time>                                                                     | 2-101 |
|     | [:SENSe]:SWEep:TIME?                                                                                  | 2-102 |
| 2.5 | Marker Settings                                                                                       | 2-103 |
|     | :CALCulate:MARKer:AOFF                                                                                | 2-105 |
|     | :CALCulate:MARKer[1] 2 3 4 5 6 7 8 9 10[:PEAK]:Y?                                                     | 2-106 |
|     | :CALCulate:MARKer[1] 2 3 4 5 6 7 8 9 10[:PEAK]:Y:DELTa?                                               | 2-108 |
|     | :CALCulate:MARKer[1] 2 3 4 5 6 7 8 9 10[:PEAK]:Y:PHASe?                                               | 2-111 |
|     | :CALCulate:PHASe:STATe ON OFF 1 0                                                                     | 2-113 |
|     | :CALCulate:PHASe:STATe?                                                                               | 2-114 |
|     | :CALCulate:MARKer[1] 2 3 4 5 6 7 8 9 10[:SET]:CENTer                                                  | 2-115 |
|     | :CALCulate:MARKer[1] 2 3 4 5 6 7 8 9 10[:SET]:RLEVel                                                  | 2-116 |
|     | :CALCulate:MARKer[1] 2 3 4 5 6 7 8 9 10:ZOOM                                                          | 2-117 |
|     | :CALCulate:MARKer[1] 2 3 4 5 6 7 8 9 10:ZOUT                                                          | 2-119 |
|     | :CALCulate:MARKer[1] 2 3 4 5 6 7 8 9 10:STATe ON OFF 1 0                                              | 2-121 |
|     | :CALCulate:MARKer[1] 2 3 4 5 6 7 8 9 10:STATe?                                                        |       |
|     | :CALCulate:MARKer[1] 2 3 4 5 6 7 8 9 10:ACTive OFF ON 0 1                                             | 2-123 |
|     | :CALCulate:MARKer[1] 2 3 4 5 6 7 8 9 10:ACTive?                                                       | 2-124 |
|     | :CALCulate:MARKer:RESult INTegation TOTal DENSity AVERage PEAK PACCuracy                              | 2-125 |
|     | :CALCulate:MARKer:RESult?                                                                             | 2-126 |
|     | :CALCulate:MARKer[1] 2 3 4 5 6 7 8 9 10:X <freq> <time> <sample> <dist></dist></sample></time></freq> | 2-127 |
|     | :CALCulate:MARKer[1] 2 3 4 5 6 7 8 9 10:X?                                                            | 2-130 |
|     | :CALCulate:MARKer[1] 2 3 4 5 6 7 8 9 10:X:DELTa <freq></freq>                                         | 2-133 |
|     | :CALCulate:MARKer[1] 2 3 4 5 6 7 8 9 10:X:DELTa?                                                      | 2-134 |
|     | :CALCulate:MARKer[1] 2 3 4 5 6 7 8 9 10:PEAK:X?                                                       | 2-135 |
|     | :CALCulate:MARKer[1] 2 3 4 5 6 7 8 9 10:WIDTh <freq></freq>                                           | 2-136 |
|     | :CALCulate:MARKer[1] 2 3 4 5 6 7 8 9 10:WIDTh?                                                        | 2-137 |
|     | :CALCulate:MARKer:PTPeak[:STATe] ON OFF 1 0                                                           | 2-138 |
|     | :CALCulate:MARKer:PTPeak[:STATe]?                                                                     | 2-139 |
|     | :CALCulate:MARKer:PTPeak:RESult?                                                                      |       |
|     | :CALCulate:MARKer[1] 2 3 4 5 6 7 8 9 10:MODE POSitive NORMal DELTa FIXed OFF                          | 2-142 |

|            | :CALCulate:MARKer[1] 2 3 4 5 6 7 8 9 10:MODE?                                                          | 2-143 |
|------------|----------------------------------------------------------------------------------------------------|-------|
|            | :CALCulate:MARKer[1]]2 3 4 5 6 7 8 9 10:REFerence <integer></integer>                                  |       |
|            | :CALCulate:MARKer[1]]2 3 4 5 6 7 8 9 10:REFerence?                                                     |       |
|            | :CALCulate:MARKer:TABLe[:STATe] OFF ON 0 1                                                             |       |
|            | :CALCulate:MARKer:TABLe[:STATe]?                                                                       |       |
|            | :CALCulate:MARKer:SLINe[:STATe] OFF[ON]0]1                                                             |       |
|            | :CALCulate:MARKer:SLINE[:STATe]?                                                                       |       |
|            | :CALCulate:MARKer:COUPle:ZONE[:STATe] OFF[ON[0]1                                                       |       |
|            | :CALCulate:MARKer:COUPle:ZONE[:STATe] ?                                                                |       |
|            | :CALCulate:MARKer[1] 2 3 4 5 6 7 8 9 10:WIDTh:TYPE ZONE SPOT                                           |       |
|            |                                                                                                    |       |
| <b>~</b> ~ | :CALCulate:MARKer[1] 2 3 4 5 6 7 8 9 10:WIDTh:TYPE?                                                    |       |
| 2.6        | Signal Search Settings                                                                                 |       |
|            | :CALCulate:MARKer[1] 2 3 4 5 6 7 8 9 10:MAXimum                                                        |       |
|            | :CALCulate:MARKer[1] 2 3 4 5 6 7 8 9 10:MAXimum:NEXT                                                   |       |
|            | :CALCulate:MARKer:SIGNal:RESolution :EXCursion <rel_ampl> <percent> <freq></freq></percent></rel_ampl> |       |
|            | :CALCulate:MARKer:SIGNal:RESolution :EXCursion?                                                        |       |
|            | :CALCulate:MARKer:SIGNal:THReshold:STATe ON OFF 1 0                                                    |       |
|            | :CALCulate:MARKer:SIGNal:THReshold:STATe?                                                              |       |
|            | :CALCulate:MARKer:SIGNal:THReshold:MODE ABOVe BELow                                                    |       |
|            | :CALCulate:MARKer:SIGNal:THReshold:MODE?                                                               |       |
|            | :CALCulate:MARKer:SIGNal:THReshold <ampl> <freq></freq></ampl>                                         |       |
|            | :CALCulate:MARKer:SIGNal:THReshold?                                                                    |       |
|            | :CALCulate:MARKer[1] 2:MINimum                                                                         |       |
|            | :CALCulate:MARKer[1] 2:MINimum:NEXT                                                                    |       |
|            | :CALCulate:MARKer:PEAK:SORT:Y                                                                          | 2-171 |
|            | :CALCulate:MARKer:PEAK:SORT:X                                                                          | 2-172 |
|            | :CALCulate:MARKer:PEAK:SORT:COUNt <integer></integer>                                                  | 2-173 |
|            | :CALCulate:MARKer:PEAK:SORT:COUNt?                                                                     | 2-173 |
|            | :CALCulate:MARKer:READout?                                                                             | 2-174 |
| 2.7        | Trace Settings                                                                                         | 2-176 |
|            | :TRACe:MODE SPECtrum PVTime FVTime PHASe CCDF SPGRam NONE                                              | 2-181 |
|            | :TRACe:MODE?                                                                                           | 2-182 |
|            | :CALCulate:ATIMe:AUTO OFF ON 0 1                                                                       | 2-182 |
|            | :CALCulate:ATIMe:AUTO?                                                                                 | 2-183 |
|            | :CALCulate:ATIMe:LENGth <time></time>                                                                  | 2-184 |
|            | :CALCulate:ATIMe:LENGth?                                                                               | 2-185 |
|            | :CALCulate:ATIMe:STARt <time></time>                                                                   | 2-186 |
|            | :CALCulate:ATIMe:STARt?                                                                                | 2-187 |
|            | :CALCulate:ATIMe:GMODe OFF ON 0 1                                                                      | 2-188 |
|            | :CALCulate:ATIMe:GMODe?                                                                                |       |
|            | :CALCulate:ATIMe:GMODe:PERiod <time></time>                                                            | 2-189 |
|            | :CALCulate:ATIMe:GMODe:PERiod?                                                                         | 2-190 |
|            | :CALCulate:ATIMe:GMODe:RANGe:STATe ON OFF 1 0,ON OFF 1 0,ON OFF 1 0,                                   | 2-191 |
|            | :CALCulate:ATIMe:GMODe:RANGe: STATe?                                                                   |       |

| CAL Culeto, ATIMO, CMODO, DANCO, CTADE stime 15 stime 25 stime 25                                                                 | 2 402 |
|----------------------------------------------------------------------------------------------------|-------|
| :CALCulate:ATIMe:GMODe:RANGe:STARt <time_1>,<time_2>,<time_3><br/>:CALCulate:ATIMe:GMODe:RANGe: STARt?</time_3></time_2></time_1> |       |
| :CALCulate:ATIMe:GMODE:RANGe:STOP <time_1>,<time_2>,<time_3></time_3></time_2></time_1>                                           |       |
| :CALCulate:ATIMe:GMODE:RANGe: STOP < ume_12, < ume_22, < ume_32                                                                   |       |
|                                                                                                    |       |
| INITiate:CALCulate                                                                                                    |       |
| [:SENSe]:SWEep:POINts?                                                                                                    |       |
| :TRACe:SWEep:COUNt?                                                                                                    |       |
| :DISPlay[:WINDow]:TRACe:X[:SCALe]:CENTer <freq></freq>                                                                            |       |
| :DISPlay[:WINDow]:TRACe:X[:SCALe]:CENTer?                                                                                         |       |
| :DISPlay[:WINDow]:TRACe:X[:SCALe]:WIDTh <freq></freq>                                                                             |       |
| :DISPlay[:WINDow]:TRACe:X[:SCALe]:WIDTh?                                                                                          |       |
| [:SENSe]:BANDwidth :BWIDth[:RESolution]<br>bandwidth>                                                                             |       |
| [:SENSe]:BANDwidth :BWIDth[:RESolution]?                                                                                          |       |
| :CALCulate:BANDwidth :BWIDth[:RESolution]<br>bandwidth>                                                                           |       |
| :CALCulate:BANDwidth :BWIDth[:RESolution]?                                                                                        |       |
| [:SENSe]:BANDwidth :BWIDth[:RESolution]:AUTO ON OFF 1 0                                                                           |       |
| [:SENSe]:BANDwidth :BWIDth[:RESolution]:AUTO?                                                                                     |       |
| :CALCulate:BANDwidth :BWIDth[:RESolution]:AUTO ON OFF 1 0                                                                         |       |
| :CALCulate:BANDwidth :BWIDth[:RESolution]:AUTO?                                                                                   |       |
| [:SENSe]:DETector[:FUNCtion] NORMal POSitive NEGative SAMPle AVERage                                                              |       |
| [:SENSe]:DETector[:FUNCtion]?                                                                                                    | 2-213 |
| :CALCulate:DETector[:FUNCtion] NORMal POSitive NEGative SAMPle AVERage                                                            | 2-214 |
| :CALCulate:DETector[:FUNCtion]?                                                                                                   |       |
| :TRACe:STORage:MODE OFF MAXHold LAVerage MINHold                                                                                  | 2-215 |
| :TRACe:STORage:MODE?                                                                                                    | 2-216 |
| [:SENSe]:AVERage:COUNt <integer></integer>                                                                                        | 2-217 |
| [:SENSe]:AVERage:COUNt?                                                                                                    | 2-218 |
| :DISPlay:WINDow[1]:TRACe:Y[:SCALe]:PDIVision[:LOGarithmic] <rel_ampl></rel_ampl>                                                  | 2-219 |
| :DISPlay:WINDow[1]:TRACe:Y[:SCALe]:PDIVision[:LOGarithmic]?                                                                       | 2-220 |
| :DISPlay:WINDow[1]:TRACe:Y[:SCALe]:PDIVision:LINear <percent></percent>                                                           | 2-221 |
| :DISPlay:WINDow[1]:TRACe:Y[:SCALe]:PDIVision:LINear?                                                                              | 2-222 |
| :DISPlay:WINDow[1]:TRACe:Y[:SCALe]:LINE[:LOGarithmic] <line></line>                                                               | 2-223 |
| :DISPlay:WINDow[1]:TRACe:Y[:SCALe]:LINE[:LOGarithmic]?                                                                            | 2-224 |
| :CALCulate:SMOothing[:STATe] OFF ON 0 1                                                                                           | 2-225 |
| :CALCulate:SMOothing[:STATe]?                                                                                                    | 2-225 |
| :CALCulate:SMOothing:LENGth <time></time>                                                                                         | 2-226 |
| :CALCulate:SMOothing:LENGth?                                                                                                    | 2-227 |
| :CALCulate:FILTer:TYPE OFF RECT GAUSsian NYQuist RNYQuist                                                                         | 2-228 |
| :CALCulate:FILTer:TYPE?                                                                                                    | 2-229 |
| :CALCulate:FILTer:ALPHa <real></real>                                                                                             | 2-230 |
| :CALCulate:FILTer:ALPHa?                                                                                                    | 2-231 |
| :CALCulate:FILTer:BANDwidth <bandwidth></bandwidth>                                                                               | 2-232 |
| :CALCulate:FILTer:BANDwidth?                                                                                                    | 2-233 |
| :CALCulate:FILTer:FOFFset <freq></freq>                                                                                           | 2-234 |
|                                                                                                    |       |

| :CALCulate:FILTer:FOFFset?                                               |       |
|--------------------------------------------------------------------------|-------|
| :CALCulate:FILTer:BANDwidth:AUTO ON OFF 1 0                              |       |
| :CALCulate:FILTer:BANDwidth:AUTO?                                        |       |
| :DISPlay[:WINDow]:TRACe:Y[:SCALe]:RANGe D2 D5 D10 D25                    |       |
| :DISPlay[:WINDow]:TRACe:Y[:SCALe]:RANGe?                                 |       |
| :DISPlay[:WINDow]:TRACe:Y[:SCALe]:WIDTh?                                 |       |
| :UNIT:FREQuency HZ DHZ                                                   |       |
| :UNIT:FREQuency?                                                         |       |
| :CALCulate:CCDF :PSTatistic:METHod CCDF APD                              |       |
| :CALCulate:CCDF :PSTatistic:METHod?                                      |       |
| :CALCulate:CCDF :PSTatistic:THReshold:STATe ON OFF 1 0                   |       |
| :CALCulate:CCDF :PSTatistic:THReshold:STATe?                             |       |
| :CALCulate:CCDF :PSTatistic:THReshold <ampl></ampl>                      | 2-243 |
| :CALCulate:CCDF :PSTatistic:THReshold?                                   |       |
| :CALCulate:CCDF :PSTatistic:MODE TIME COUNt                              |       |
| :CALCulate:CCDF :PSTatistic:MODE?                                        |       |
| :CCDF :PSTatistic:COUNts <sample></sample>                               | 2-247 |
| :CCDF :PSTatistic:COUNts?                                                |       |
| :CALCulate:CCDF :PSTatistic:STORe:REFerence                              |       |
| [:SENSe]:CCDF :PSTatistic:RTRace[:STATe] ON OFF 1 0                      |       |
| [:SENSe]:CCDF :PSTatistic:RTRace[:STATe]?                                |       |
| [:SENSe]:CCDF :PSTatistic:GAUSsian[:STATe] ON OFF 1 0                    |       |
| [:SENSe]:CCDF :PSTatistic:GAUSsian[:STATe]?                              | 2-251 |
| :CALCulate:MARKer[1][:PEAK]:X:DELTa?                                     |       |
| :DISPlay:WINDow[1]:TRACe:X[:SCALe]:PDIVision <rel_ampl></rel_ampl>       |       |
| :DISPlay:WINDow[1]:TRACe:X[:SCALe]:PDIVision?                            |       |
| :CALCulate:MARKer:AXIS PROB DSTRbt                                       | 2-254 |
| :CALCulate:MARKer:AXIS?                                                  |       |
| :CALCulate:MARKer[1][:PEAK]:X:DELTa?                                     |       |
| [:SENSe]:CCDF :PSTatistic:ERESet[:STATe] ON OFF 1 0                      | 2-256 |
| [:SENSe]:CCDF :PSTatistic:ERESet[:STATe]?                                | 2-257 |
| :CONFigure:CCDF :PSTatistic                                              | 2-257 |
| :INITiate:CCDF :PSTatistic                                               | 2-258 |
| :FETCh:CCDF :PSTatistic[n]?                                              | 2-259 |
| :READ:CCDF :PSTatistic[n]?                                               | 2-266 |
| :MEASure: CCDF :PSTatistic [n]?                                          | 2-266 |
| :CALCulate:MARKer[1]:Y <prob></prob>                                     | 2-267 |
| :TRACe:STORage:STOP                                                      | 2-268 |
| :TRIGger:CCDF :PSTatistic[:SEQuence]:SOURce                              |       |
| EXTernal[1] IMMediate WIF RFBurst VIDeo SG BBIF                          | 2-268 |
| :TRIGger:CCDF :PSTatistic[:SEQuence]:SOURce?                             | 2-269 |
| :TRACe[:DATA]? [ <start>[,<length>]]</length></start>                    |       |
| :TRACe[:DATA]:NEGative? [ <start>[,<length>]]</length></start>           | 2-273 |
| :DISPlay:WINDow[1]:TRACe:Y[:SCALe]:PDIVision:RANGe <rel_ampl></rel_ampl> | 2-275 |

|     | :DISPlay:WINDow[1]:TRACe:Y[:SCALe]:PDIVision:RANGe?                        | 2-276 |
|-----|----------------------------------------------------------------------------|-------|
|     | :CALCulate:TMARker[1] 2:X <time></time>                                    |       |
|     | :CALCulate:TMARker[1] 2:X?                                                 |       |
|     | :CALCulate:TMARker:COUPle:ZONE[:STATe] OFF[ON]0]1                          |       |
|     | :CALCulate:TMARker:COUPle:ZONE[:STATe]?                                    |       |
|     | :CALCulate:ANALyze:SPECtrum                                                |       |
|     | :CALCulate:ANALyze:SPGRam                                                  |       |
|     | :CALCulate:TMARker[1] 2:PEAK:X?                                            |       |
|     | :DISPlay:WINDow[1]:TRACe:Y[:SCALe]:PHASe:OFFSet <real></real>              |       |
|     | :DISPlay:WINDow[1]:TRACe:Y[:SCALe]:PHASe:OFFSet?                           |       |
|     | :DISPlay:WINDow[1]:TRACe:Y[:SCALe]:PHASe:MODE <mode></mode>                |       |
|     | :DISPlay:WINDow[1]:TRACe:Y[:SCALe]:PHASe:MODE?                             |       |
|     | :DISPlay:WINDow[1]:TRACe:Y[:SCALe]:PHASe:PDIVision <real></real>           |       |
|     | :DISPlay:WINDow[1]:TRACe:Y[:SCALe]:PHASe:PDIVision?                        |       |
|     | :DISPlay:WINDow[1]:TRACe:Y[:SCALe]:PHASe:REFerence <time></time>           |       |
|     | :DISPlay:WINDow[1]:TRACe:Y[:SCALe]:PHASe:REFerence?                        |       |
|     | :DISPlay:WINDow[1]:TRACe:Y[:SCALe]:PHASe:REFerence:MODE <switch></switch>  |       |
|     | :DISPlay:WINDow[1]:TRACe:Y[:SCALe]:PHASe:REFerence:MODE?                   |       |
| 2.8 | Measure Common Function Settings.                                          |       |
|     | [:SENSe]:RADio:STANdard[:SELect]                                           | •.    |
|     | OFF WCDMADN WCDMAUP MWIMAXDL MWIMAXUL 3GLTE_DL                             |       |
|     | 3GLTE_ULIETC_DSRCITDSCDMAIXGPHSICDMA2KFWDIEVDOFWDI                         |       |
|     | 3GLTE_TDD_DL 3GLTE_TDD_UL ISDBTMM                                          | 2-288 |
|     | [:SENSe]:RADio:STANdard[:SELect]?                                          |       |
|     | :CONFigure:SANalyzer                                                       |       |
|     | :CONFigure?                                                                |       |
|     | [:SENSe]:RADio:STANdard:LOAD <function>[,<pattern>]</pattern></function>   |       |
|     | [:SENSe]:RADio:STANdard:LOAD? <function></function>                        |       |
|     | [:SENSe]:FREQuency:SYNThesis:LPHase:STATe?                                 |       |
| 2.9 | Adjacent Channel Power Measurement Settings                                |       |
| 2.5 | [:SENSe]:ACPower[:STATe] ON OFF 1 0                                        |       |
|     | :CALCulate:ACPower[:STATe] ON OFF 1 0                                      |       |
|     | [:SENSe]:ACPower[:STATe]?                                                  |       |
|     | :CALCulate:ACPower[:STATe]?                                                |       |
|     | [:SENSe]:ACPower:CARRier[1]:RCARrier <integer></integer>                   |       |
|     | :CALCulate:ACPower:CARRier[1]:RCARrier <integer></integer>                 |       |
|     | [:SENSe]:ACPower:CARRier[1]:RCARrier?                                      |       |
|     | :CALCulate:ACPower:CARRier[1]:RCARrier?                                    |       |
|     | [:SENSe]:ACPower:CARRier[1]:RCARrier:METHod STOTal CTOTal BSIDes CSELect   |       |
|     | :CALCulate:ACPower:CARRier[1]:RCARrier:METHod STOTal CTOTal BSIDes CSELect |       |
|     | [:SENSe]:ACPower:CARRier[1]:RCARrier:METHod?                               |       |
|     | :CALCulate:ACPower:CARRier[1]:RCARrier:METHod?                             |       |
|     | [:SENSe]:ACPower:CORRection:NOISe[:AUTO] ON OFF 1 0                        |       |
|     | :CALCulate:ACPower:CORRection:NOISe[:AUTO] ON OFF 1 0                      |       |
|     |                                                                            |       |

| [:SENSe]:ACPower:CORRection:NOISe[:AUTO]?                                               |         |
|-----------------------------------------------------------------------------------------|---------|
| :CALCulate:ACPower:CORRection:NOISe[:AUTO]?                                             |         |
| [:SENSe]:ACPower:OFFSet[1]:BANDwidth[:INTegration] <bandwidth></bandwidth>              |         |
| :CALCulate:ACPower:OFFSet[1]:BANDwidth[:INTegration] <bandwidth></bandwidth>            | 2-314   |
| [:SENSe]:ACPower:OFFSet[1]:BANDwidth[:INTegration]?                                     | 2-314   |
| :CALCulate:ACPower:OFFSet[1]:BANDwidth[:INTegration]?                                   | 2-315   |
| [:SENSe]:ACPower:CARRier[1]:LIST:BANDwidth[:INTegration] <bandwidth></bandwidth>        | 2-316   |
| :CALCulate:ACPower:CARRier[1]:LIST:BANDwidth[:INTegration] <bandwidth></bandwidth>      | 2-317   |
| [:SENSe]:ACPower:CARRier[1]:LIST:BANDwidth[:INTegration]?                               | 2-318   |
| :CALCulate:ACPower:CARRier[1]:LIST:BANDwidth[:INTegration]?                             | 2-319   |
| [:SENSe]:ACPower:CARRier[1]:RCFRequency <freq></freq>                                   | 2-320   |
| :CALCulate:ACPower:CARRier[1]:RCFRequency <freq></freq>                                 | 2-321   |
| [:SENSe]:ACPower:CARRier[1]:RCFRequency?                                                | 2-321   |
| :CALCulate:ACPower:CARRier[1]:RCFRequency?                                              | 2-322   |
| [:SENSe]:ACPower:CARRier[1]:COUNt <integer></integer>                                   | 2-323   |
| :CALCulate:ACPower:CARRier[1]:COUNt <integer></integer>                                 |         |
| [:SENSe]:ACPower:CARRier[1]:COUNt?                                                      |         |
| :CALCulate:ACPower:CARRier[1]:COUNt?                                                    |         |
| [:SENSe]:ACPower:CARRier[1]:LIST:WIDTh <bandwidth></bandwidth>                          |         |
| :CALCulate:ACPower:CARRier[1]:LIST:WIDTh <bandwidth></bandwidth>                        |         |
| [:SENSe]:ACPower:CARRier[1]:LIST:WIDTh?                                                 |         |
| :CALCulate:ACPower:CARRier[1]:LIST:WIDTh?                                               |         |
| [:SENSe]:ACPower:OFFSet[1]:LIST:STATe ON OFF 1 0,ON OFF 1 0,ON OFF 1 0                  |         |
| :CALCulate:ACPower:OFFSet[1]:LIST:STATe ON OFF 1 0,ON OFF 1 0,ON OFF 1 0                |         |
| [:SENSe]:ACPower:OFFSet[1]:LIST:STATe?                                                  |         |
| :CALCulate:ACPower:OFFSet[1]:LIST:STATe?                                                |         |
| [:SENSe]:ACPower:OFFSet[1]:LIST[:FREQuency] <freq>,<freq>,<freq></freq></freq></freq>   |         |
| :CALCulate:ACPower:OFFSet[1]:LIST[:FREQuency] <freq>,<freq>,<freq></freq></freq></freq> |         |
| [:SENSe]:ACPower:OFFSet[1]:LIST[:FREQuency]?                                            |         |
| :CALCulate:ACPower:OFFSet[1]:LIST[:FREQuency]?                                          |         |
| [:SENSe]:ACPower:CARRier[1]:LIST:METHod IBW RRC RC                                      |         |
| :CALCulate:ACPower:CARRier[1]:LIST:METHod IBW RRC RC                                    |         |
| [:SENSe]:ACPower:CARRier[1]:LIST:METHod?                                                |         |
| :CALCulate:ACPower:CARRier[1]:LIST:METHod?                                              |         |
| [:SENSe]:ACPower:CARRier[1]:FILTer:TYPE RECT NYQuist RNYQuist                           |         |
| :CALCulate:ACPower:CARRier[1]:FILTer:TYPE RECT NYQuist RNYQuist                         |         |
| [:SENSe]:ACPower:CARRier[1]:FILTer:TYPE?                                                |         |
| :CALCulate:ACPower:CARRier[1]:FILTer:TYPE?                                              |         |
| [:SENSe]:ACPower:FILTer[:RRC][:STATe] OFF ON 0 1                                        |         |
|                                                                                         |         |
| :CALCulate:ACPower:FILTer[:RRC][:STATe] OFF ON 0 1                                      |         |
| [:SENSe]:ACPower:FILTer[:RRC][:STATe]?                                                  |         |
| :CALCulate:ACPower:FILTer[:RRC][:STATe]?                                                |         |
| [:SENSe]:ACPower:OFFSet[1]:FILTer:TYPE RECT NYQuist RNYQuist                            | 2-341   |
| :CALCulate:ACPower:OFFSet[1]:FILTer:TYPE RECT NYQuist RNYQuist                          | 0 0 4 0 |

|                                                                                                    | 0.040  |
|----------------------------------------------------------------------------------------------------|--------|
| [:SENSe]:ACPower:OFFSet[1]:FILTer:TYPE?                                                                       |        |
| :CALCulate:ACPower:OFFSet[1]:FILTer:TYPE?                                                                     |        |
| :DISPlay:ACPower:RESult:TYPE CARRier OFFSet                                                                   |        |
| :DISPlay:ACPower:RESult:TYPE?                                                                                 |        |
| [:SENSe]:ACPower:CARRier[1]:LIST:FILTer:ALPHa <real></real>                                                   |        |
| :CALCulate:ACPower:CARRier[1]:LIST:FILTer:ALPHa <real></real>                                                 |        |
| [:SENSe]:ACPower:CARRier[1]:LIST:FILTer:ALPHa?                                                                |        |
| :CALCulate:ACPower:CARRier[1]:LIST:FILTer:ALPHa?                                                              |        |
| [:SENSe]:ACPower:FILTer[:RRC]:ALPHa <real></real>                                                             |        |
| :CALCulate:ACPower:FILTer[:RRC]:ALPHa <real></real>                                                           |        |
| [:SENSe]:ACPower:FILTer[:RRC]:ALPHa?                                                                          |        |
| :CALCulate:ACPower:FILTer[:RRC]:ALPHa?                                                                        |        |
| :CONFigure:ACP                                                                                                |        |
| :INITiate:ACP                                                                                                 | .2-353 |
| :FETCh:ACP[n]?                                                                                                | .2-354 |
| :READ:ACP[n]?                                                                                                 | .2-357 |
| :MEASure:ACP[n]?                                                                                              | .2-357 |
| :CALCulate:ACPower:MARKer:AOFF                                                                                | .2-357 |
| :CALCulate:ACPower:MARKer[1] 2 3 4 5 6 7 8 9 10:MAXimum                                                       | .2-358 |
| :CALCulate:ACPower:MARKer[1] 2 3 4 5 6 7 8 9 10:MAXimum:NEXT                                                  | .2-358 |
| :CALCulate:ACPower:MARKer[1] 2 3 4 5 6 7 8 9 10:X <freq> <time> <sample> <dist></dist></sample></time></freq> | .2-359 |
| :CALCulate:ACPower:MARKer[1] 2 3 4 5 6 7 8 9 10:X?                                                            | .2-359 |
| :CALCulate:ACPower:MARKer[1] 2 3 4 5 6 7 8 9 10:Y?                                                            | .2-360 |
| :DISPlay:ACPower:ANNotation:TITLe:DATA <string></string>                                                      | .2-360 |
| :DISPlay:ACPower:ANNotation:TITLe:DATA?                                                                       | .2-361 |
| :DISPlay:ACPower:VIEW[1]:WINDow[1]:TRACe:Y[:SCALe]:PDIVision <rel_ampl></rel_ampl>                            | .2-361 |
| :DISPlay:ACPower:VIEW[1]:WINDow[1]:TRACe:Y[:SCALe]:PDIVision ?                                                |        |
| :DISPlay:ACPower:VIEW[1]:WINDow[1]:TRACe:Y[:SCALe]:RLEVel <real></real>                                       | .2-362 |
| :DISPlay:ACPower:VIEW[1]:WINDow[1]:TRACe:Y[:SCALe]:RLEVel?                                                    |        |
| :TRIGger:ACPower[:SEQuence]:SOURce EXTernal[1] IMMediate WIF RFBurst VIDeo SG                                 |        |
| BBIF                                                                                                    |        |
| :TRIGger:ACPower[:SEQuence]:SOURce?                                                                           |        |
| [:SENSe]:ACPower:AVERage:COUNt <integer></integer>                                                            |        |
| [:SENSe]:ACPower:AVERage:COUNt?                                                                               |        |
| [:SENSe]:ACPower:AVERage[:STATe] ON OFF 1 0                                                                   |        |
| [:SENSe]:ACPower:AVERage[:STATe]?                                                                             |        |
| [:SENSe]:ACPower:BANDwidth[:RESolution] <freq></freq>                                                         |        |
| :CALCulate:ACPower:BANDwidth[:RESolution] <freq></freq>                                                       |        |
| [:SENSe]:ACPower:BANDwidth[:RESolution]?                                                                      |        |
| :CALCulate:ACPower:BANDwidth[:RESolution]?                                                                    |        |
| [:SENSe]:ACPower:BANDwidth[:RESolution]:AUTO ON OFF 1 0                                                       |        |
| :CALCulate:ACPower:BANDwidth[:RESolution]:AUTO ON OFF 1 0                                                     |        |
| [:SENSe]:ACPower:BANDwidth[:RESolution]:AUTO?                                                                 |        |
| :CALCulate:ACPower:BANDwidth[:RESolution]:AUTO?                                                               |        |
|                                                                                                    | .2-370 |

|      | [:SENSe]:ACPower:DETector[:FUNCtion] NORMal POSitive NEGative AVERage         | 2-370 |
|------|-------------------------------------------------------------------------------|-------|
|      | :CALCulate:ACPower:DETector[:FUNCtion] NORMal POSitive NEGative AVERage       | 2-371 |
|      | [:SENSe]:ACPower:DETector[:FUNCtion]?                                         | 2-371 |
|      | :CALCulate:ACPower:DETector[:FUNCtion]?                                       | 2-372 |
|      | [:SENSe]:ACPower:FREQuency:SPAN <freq></freq>                                 | 2-372 |
|      | [:SENSe]:ACPower:FREQuency:SPAN?                                              | 2-372 |
|      | [:SENSe]:ACPower:SWEep:POINts?                                                | 2-373 |
|      | [:SENSe]:ACPower:SWEep:TIME <time></time>                                     | 2-373 |
|      | [:SENSe]:ACPower:SWEep:TIME?                                                  | 2-373 |
|      | [:SENSe]:ACPower:SWEep:TIME:AUTO OFF ON 0 1                                   | 2-374 |
|      | [:SENSe]:ACPower:SWEep:TIME:AUTO?                                             | 2-374 |
|      | :CALCulate:ACPower:MARKer[1]]2 3 4 5 6 7 8 9 10:MODE NORMal POSition DELTa    | FIXed |
|      | OFF                                                                           | 2-375 |
|      | :CALCulate:ACPower:MARKer[1]]2 3 4 5 6 7 8 9 10:MODE?                         | 2-375 |
|      | :CALCulate:ACPower:MARKer[1] 2 3 4 5 6 7 8 9 10:REFerence <integer></integer> | 2-376 |
|      | :CALCulate:ACPower:MARKer[1]]2 3 4 5 6 7 8 9 10:REFerence?                    | 2-376 |
| 2.10 | Channel Power Measurement Settings                                            | 2-377 |
|      | [:SENSe]:CHPower[:STATe] ON OFF 1 0                                           | 2-380 |
|      | :CALCulate:CHPower[:STATe] ON OFF 1 0                                         | 2-381 |
|      | [:SENSe]:CHPower[:STATe]?                                                     | 2-381 |
|      | :CALCulate:CHPower[:STATe]?                                                   | 2-381 |
|      | [:SENSe]:CHPower:FREQuency:CENTer <freq></freq>                               | 2-382 |
|      | :CALCulate:CHPower:FREQuency:CENTer <freq></freq>                             | 2-383 |
|      | [:SENSe]:CHPower:FREQuency:CENTer?                                            | 2-383 |
|      | :CALCulate:CHPower:FREQuency:CENTer?                                          | 2-384 |
|      | [:SENSe]:CHPower:BANDwidth:INTegration <freq></freq>                          | 2-384 |
|      | :CALCulate:CHPower:BANDwidth:INTegration <freq></freq>                        | 2-385 |
|      | [:SENSe]:CHPower:BANDwidth:INTegration?                                       | 2-385 |
|      | :CALCulate:CHPower:BANDwidth:INTegration?                                     | 2-386 |
|      | [:SENSe]:CHPower:FILTer:TYPE RECT NYQuist RNYQuist                            | 2-386 |
|      | :CALCulate:CHPower:FILTer:TYPE RECT NYQuist RNYQuist                          | 2-387 |
|      | [:SENSe]:CHPower:FILTer:TYPE?                                                 | 2-387 |
|      | :CALCulate:CHPower:FILTer:TYPE?                                               | 2-388 |
|      | [:SENSe]:CHPower:FILTer[:RRC][:STATe] ON OFF 1 0                              | 2-388 |
|      | :CALCulate:CHPower:FILTer[:RRC][:STATe] ON OFF 1 0                            | 2-389 |
|      | [:SENSe]:CHPower:FILTer[:RRC][:STATe]?                                        | 2-389 |
|      | :CALCulate:CHPower:FILTer[:RRC][:STATe]?                                      | 2-390 |
|      | [:SENSe]:CHPower:FILTer[:RRC]:ALPHa <real></real>                             | 2-390 |
|      | :CALCulate:CHPower:FILTer[:RRC]:ALPHa <real></real>                           | 2-391 |
|      | [:SENSe]:CHPower:FILTer[:RRC]:ALPHa?                                          | 2-391 |
|      | :CALCulate:CHPower:FILTer[:RRC]:ALPHa?                                        | 2-392 |
|      | :CONFigure:CHPower                                                            |       |
|      | :INITiate:CHPower                                                             |       |
|      | :FETCh:CHPower[n]?                                                            | 2-394 |

| IFETCh: CHPower/DENSity?       2-396         IREAD: CHPower(In]?       2-397         IREAD: CHPower(In]?       2-397         IREAD: CHPower(In]?       2-397         IREAD: CHPower(In]?       2-397         IREAD: CHPower: CHPower?       2-398         IREAD: CHPower: CHPower?       2-398         IREAD: CHPower: CHPower?       2-398         ICAL Culate: CHPower: MARKer(1)[2]3]4[5]6]7[8]9[10: X <freq>[<tm>2-399         ICAL Culate: CHPower: MARKer[1][2]3]4[5]6]7[8]9[10: X <freq>[<tm>2-sample&gt;[<dst>-2-399         ICAL Culate: CHPower: MARKer[1][2]3]4[5]6]7[8]9[10: Y?       2-400         CAL Culate: CHPower: MARKer[1][2]3]4[5]6]7[8]9[10: Y?       2-400         CIAL Culate: CHPower: MARKer[1][2]3]4[5]6]7[8]9[10: Y?       2-400         DISPlay: CHPower: NANotation: TITLe: DATA <string>       2-400         DISPlay: CHPower: VIEW[1]: WINDow[1]: TRACe: Y[:SCALe]: PDIVision <reampl>       2-401         DISPlay: CHPower: VIEW[1]: WINDow[1]: TRACe: Y[:SCALe]: PDIVision        2-402         DISPlay: CHPower: VIEW[1]: WINDow[1]: TRACe: Y[:SCALe]: RLEVel <real>       2-403         :TRIGger: CHPower: VIEW[3]: WINDow[1]: TRACe: Y[:SCALe]: RLEVel ?       2-403         :TRIGger: CHPower: VIEW[3]: WINDow[1]: TRACe: Y[:SCALe]: RLEVel ?       2-403         :TRIGger: CHPower: VIEW[3]: WINDow[1]: TRACe: Y[:SCALe]: RLEVel ?       2-403</real></reampl></string></dst></tm></freq></tm></freq>                                                                                                    | :FETCh:CHPower:CHPower?                                               | 2-305 |
|----------------------------------------------------------------------------------------------------|-----------------------------------------------------------------------|-------|
| :READ:CHPower[n]?       2.396         :READ:CHPower[n]?       2.397         :READ:CHPower:DENSity?       2.397         :MEASure:CHPower:CHPower?       2.397         :MEASure:CHPower:DENSity?       2.398         :MEASure:CHPower:DENSity?       2.398         :CALCulate:CHPower:MARKer[1][2]3[4]5[6]7[8]9[10:MAXimum       2.399         :CALCulate:CHPower:MARKer[1][2]3[4]5[6]7[8]9[10:X       2.399         :CALCulate:CHPower:MARKer[1][2]3[4]5[6]7[8]9[10:X       2.400         :CALCulate:CHPower:MARKer[1][2]3[4]5[6]7[8]9[10:X?       2.400         :CALCulate:CHPower:ANNotation:TITLe:DATA       2.400         :DISPlay:CHPower:ANNotation:TITLe:DATA       2.400         :DISPlay:CHPower:VIEW[1]:WINDow[1]:TRACe:Y[:SCALe]:PDIVision <=L_ampl>       2.401         :DISPlay:CHPower:VIEW[1]:WINDow[1]:TRACe:Y[:SCALe]:PDIVision ?       2.402         :DISPlay:CHPower:VIEW[1]:WINDow[1]:TRACe:Y[:SCALe]:PDIVision ?       2.402         :DISPlay:CHPower:VIEW[1]:WINDow[1]:TRACe:Y[:SCALe]:PDIVision ?       2.403         :TRIGger:CHPower:VIEW[1]:WINDow[1]:TRACe:Y[:SCALe]:RLEVel ?       2.403         :TRIGger:CHPower:VIEW[3]:WINDow[1]:TRACe:Y[:SCALe]:RLEVel?       2.403         :TRIGger:CHPower:VIEW[3]:WINDow[1]:TRACe:Y[:SCALe]:RLEVel?       2.404         :SENSe]:CHPower:AVERage:COUNt <integer>       2.404         :SENSe]:CHP</integer>                                                                                                    |                                                                       |       |
| :READ:CHPower:CHPower?       2-397         :READ:CHPower:DENSity?       2-397         :MEASure:CHPower(DENSity?       2-398         :MEASure:CHPower:DENSity?       2-398         :CALCulate:CHPower:MARKer:AOFF       2-398         :CALCulate:CHPower:MARKer[1][2]3[4]5[6]7[8]9]10:X       2-399         :CALCulate:CHPower:MARKer[1][2]3[4]5[6]7[8]9]10:X       2-399         :CALCulate:CHPower:MARKer[1][2]3[4]5[6]7[8]9]10:X       2-399         :CALCulate:CHPower:MARKer[1][2]3[4]5[6]7[8]9]10:X       2-400         :CALCulate:CHPower:MARKer[1][2]3[4]5[6]7[8]9]10:X?       2-400         :CALCulate:CHPower:ANNotation:TITLe:DATA <string>       2-400         :DISPlay:CHPower:VIEW[1]WINDow[1]:TRACe:Y[:SCALe]:PDIVision <rel_ampl>       2-401         :DISPlay:CHPower:VIEW[1]WINDow[1]:TRACe:Y[:SCALe]:RLEVel <real>       2-402         :DISPlay:CHPower:VIEW[1]WINDow[1]:TRACe:Y[:SCALe]:RLEVel <real>       2-402         :DISPlay:CHPower:VIEW[1]WINDow[1]:TRACe:Y[:SCALe]:RLEVel <real>       2-402         :DISPlay:CHPower:VIEW[1]WINDow[1]:TRACe:Y[:SCALe]:RLEVel <real>       2-402         :DISPlay:CHPower:VIEW[1]WINDow[1]:TRACe:Y[:SCALe]:RLEVel <real>       2-402         :DISPlay:CHPower:VIEW[1]WINDow[1]:TRACe:Y[:SCALe]:RLEVel <real>       2-403         :TRIGger:CHPower:SEQuence]:SOURce       2-404         :SENSe]:CHPower:SEQuence]:SOURce       2</real></real></real></real></real></real></rel_ampl></string>                                                                                                    | -                                                                     |       |
| :READ:CHPower:DENSity?         2-397           :MEASure:CHPower(DIPS)         2-397           :MEASure:CHPower:DENSity?         2-398           :CALCulate:CHPower:MARKerAOFF         2-398           :CALCulate:CHPower:MARKer[1][2]3[4]5[6]7]8[9]10:X 47eq>] <ti>:meap[:sample&gt;]<ditb< td="">         2-399           :CALCulate:CHPower:MARKer[1][2]3[4]5[6]7]8[9]10:X 47eq&gt;]<ti:meap[:sample>]<ditb< td="">         2-399           :CALCulate:CHPower:MARKer[1][2]3[4]5[6]7]8[9]10:X 47eq&gt;]<ti:meap[:sample>]<ditb< td="">         2-399           :CALCulate:CHPower:MARKer[1][2]3[4]5[6]7]8[9]10:X 47eq&gt;]<ti:meap[:sample>]<ditb< td="">         2-399           :CALCulate:CHPower:MARKer[1][2]3[4]5[6]7]8[9]10:X 7         2-400           :DISPlay:CHPower:ANNotation:TITLe:DATA <string>         2-400           :DISPlay:CHPower:VIEW[1]:WINDow[1]:TRACe:Y[:SCALe]:PDIVIsion <rel_ampl>         2-401           :DISPlay:CHPower:VIEW[1]:WINDow[1]:TRACe:Y[:SCALe]:PDIVIsion ?         2-402           :DISPlay:CHPower:VIEW[1]:WINDow[1]:TRACe:Y[:SCALe]:RLEVel?         2-403           :TRIGger:CHPower:SEQuence]:SOURce ?         2-404           :SENSe]:CHPower:VIEW[1]:WINDow[1]:TRACe:Y[:SCALe]:RLEVel?         2-403           :TRIGger:CHPower:SEQuence]:SOURce ?         2-404           :SENSe]:CHPower:VIEW[2]:WINDow[1]:TRACe:Y[:SCALe]:RLEVel?         2-403           :SENSe]:CHPower:AVERage:COUNt *integer&gt;         2-404           :SENSe]:CHPower:</rel_ampl></string></ditb<></ti:meap[:sample></ditb<></ti:meap[:sample></ditb<></ti:meap[:sample></ditb<></ti>                                                                                                    |                                                                       |       |
| :MEASure:CHPower[n]?         2-397           :MEASure:CHPower:CHPower?         2-398           :MEASure:CHPower:DENSity?         2-398           :CALCulate:CHPower:MARKer[1][2]3[4]5[6]7[8]9]10:MAXimum         2-399           :CALCulate:CHPower:MARKer[1][2]3[4]5[6]7[8]9]10:X <freq> <ti>cme&gt; <sample> <dist>2399           :CALCulate:CHPower:MARKer[1][2]3[4]5[6]7[8]9]10:X <freq> <ti>cme&gt; <sample> <dist>2399           :CALCulate:CHPower:MARKer[1][2]3[4]5[6]7[8]9]10:X?         2-400           :CALCulate:CHPower:ANRKer[1][2]3[4]5[6]7[8]9]10:Y?         2-400           :DISPlay:CHPower:ANNotation:TITLe:DATA <string>         2-401           :DISPlay:CHPower:VIEW[1]:WINDow[1]:TRACe:Y[:SCALe]:PDIVision <rel_ampl>         2-401           :DISPlay:CHPower:VIEW[1]:WINDow[1]:TRACe:Y[:SCALe]:PDIVision ?         2-402           :DISPlay:CHPower:VIEW[1]:WINDow[1]:TRACe:Y[:SCALe]:PDIVision ?         2-402           :DISPlay:CHPower:VIEW[1]:WINDow[1]:TRACe:Y[:SCALe]:RLEVel?         2-403           :TRIGger:CHPower[:SEQuence]:SOURce EXTernal[1]IMMediate WIF RFBurst VIDe0 SG          BBIF           :SENSe]:CHPower:AVERage[:STATe] ON OFF 1 0         2-404           :SENSe]:CHPower:AVERage[:STATe] ON OFF 1 0         2-404           :SENSe]:CHPower:BANDwidth[:RESolution] <freq>         2-406           :SENSe]:CHPower:BANDwidth[:RESolution] <freq>         2-406           :SENSe]:CHPower:BANDwidth[:RESolution]</freq></freq></rel_ampl></string></dist></sample></ti></freq></dist></sample></ti></freq>                                                                                                    |                                                                       |       |
| :MEASure:CHPower:CHPower?         2-398           :MEASure:CHPower:DENSity?         2-398           :CALCulate:CHPower:MARKer_AOFF         2-398           :CALCulate:CHPower:MARKer[1][2]3[4]5[6]7]8[9]10:X <freq> <time> <sample> <dist>_2-399           :CALCulate:CHPower:MARKer[1][2]3[4]5[6]7]8[9]10:X <freq> <time> <sample> <dist>_2-399           :CALCulate:CHPower:MARKer[1][2]3[4]5[6]7]8[9]10:X <freq> <time> <sample> <dist>_2-399           :CALCulate:CHPower:MARKer[1][2]3[4]5[6]7]8[9]10:X?         2-400           :DISPlay:CHPower:ANNotation:TITLe:DATA          -2-400           :DISPlay:CHPower:VIEW[1]:WINDow[1]:TRACe:Y[:SCALe]:PDIVision <rel_ampl>_2-401           :DISPlay:CHPower:VIEW[1]:WINDow[1]:TRACe:Y[:SCALe]:PDIVision <rel_ampl>_2-402           :DISPlay:CHPower:VIEW[1]:WINDow[1]:TRACe:Y[:SCALe]:RLEVel <real>_2-402           :DISPlay:CHPower:VIEW[1]:WINDow[1]:TRACe:Y[:SCALe]:RLEVel?         2-403           :TRIGger:CHPower[:SEQuence]:SOURce EXTernal[1] IMMediate]WIF[RFBurst]/UDeo]SG          BBF         2-404         [:SENSe]:CHPower:AVERage:COUNt <integer>_2-404         [:SENSe]:CHPower:AVERage[:STATe] ON OFF 1 0         2-405         [:SENSe]:CHPower:AVERage[:STATe]?         2-405         [:SENSe]:CHPower:AVERage[:STATe]?         2-406         [:SENSe]:CHPower:BANDwidth[:RESolution] <freq>_2-405         [:SENSe]:CHPower:BANDwidth[:RESolution] <freq>_2-405         [:SENSe]:CHPower:BANDwidth[:RESolution] <freq>_2-405         [:SENSe]:CHPower:BANDwidth[:RESolution]:AUTO ON OFF 1]0         2-406</freq></freq></freq></integer></real></rel_ampl></rel_ampl></dist></sample></time></freq></dist></sample></time></freq></dist></sample></time></freq>                                                      | -                                                                     |       |
| :MEASure:CHPower:DENSity?       2-398         :CALCulate:CHPower:MARKer:AOFF       2-398         :CALCulate:CHPower:MARKer[1]]2]3 4]5 6]7 8]9 10:MAXimum       2-399         :CALCulate:CHPower:MARKer[1]]2]3 4]5 6]7 8]9 10:X <freq> <ti>:me&gt; <sample> <dats>         :CALCulate:CHPower:MARKer[1]]2]3 4]5 6]7 8]9 10:X       2-400         :CALCulate:CHPower:MARKer[1]]2]3 4]5 6]7 8]9 10:Y?       2-400         :DISPlay:CHPower:ANNotation:TITLe:DATA <string>       2-400         DISPlay:CHPower:VIEW[1]WINDow[1]:TRACe:Y[:SCALe]:PDIVision <rel_ampl>       2-401         DISPlay:CHPower:VIEW[1]WINDow[1]:TRACe:Y[:SCALe]:PDIVision ?       2-402         DISPlay:CHPower:VIEW[1]WINDow[1]:TRACe:Y[:SCALe]:PDIVision ?       2-402         DISPlay:CHPower:VIEW[1]WINDow[1]:TRACe:Y[:SCALe]:PDIVision ?       2-402         DISPlay:CHPower:VIEW[1]WINDow[1]:TRACe:Y[:SCALe]:PDIVision ?       2-403         :TRIGger:CHPower[:SEQuence]:SOURce ?       2-404         :SENSe]:CHPower:VIEW[1]:WINDow[1]:TRACe:Y[:SCALe]:RLEVel?       2-403         :TRIGger:CHPower[:SEQuence]:SOURce?       2-404         :SENSe]:CHPower:AVERage:COUNt <integer>       2-404         :SENSe]:CHPower:AVERage[:STATe] ONIOFF[1]0       2-404         :SENSe]:CHPower:AVERage[:STATe] ONIOFF[1]0       2-405         :SENSe]:CHPower:BANDwidth[:RESolution] <freq>       2-406             :SENSe]:CHPower:BANDwidth[:RESo</freq></integer></rel_ampl></string></dats></sample></ti></freq>                                                                                                    |                                                                       |       |
| :CALCulate: CHPower:MARKer[1]]2]3[4]5[6]7[8]9]10:MAXimum       2-399         :CALCulate: CHPower:MARKer[1]]2]3[4]5[6]7[8]9]10:X <freq> <ti>cm&gt; <sample> <dist>         :CALCulate: CHPower:MARKer[1]]2]3[4]5[6]7[8]9]10:X?       2-400         :CALCulate: CHPower:MARKer[1]]2]3[4]5[6]7[8]9]10:Y?       2-400         :DISPlay:CHPower:ANNotation:TITLe:DATA        2-400         :DISPlay:CHPower:VIEW[1]WINDow[1]:TRACe:Y[:SCALe]:PDIVision <rel_ampl>       2-401         :DISPlay:CHPower:VIEW[1]WINDow[1]:TRACe:Y[:SCALe]:PDIVision <rel_ampl>       2-402         :DISPlay:CHPower:VIEW[1]WINDow[1]:TRACe:Y[:SCALe]:RLEVel <real>       2-402         :DISPlay:CHPower:VIEW[1]WINDow[1]:TRACe:Y[:SCALe]:RLEVel <real>       2-403         :TRIGger:CHPower[:SEQuence]:SOURce EXTernal[1]IIMMediate WIF RFBurst VIDeo SG        BBIF       2-403         :SENSe]:CHPower:AVERage:COUNt       2-404       [:SENSe]:CHPower:AVERage:COUNt       2-404       [:SENSe]:CHPower:AVERage:COUNt       2-404       [:SENSe]:CHPower:AVERage[:STATe] ON OFF 1]0       2-405       [:SENSe]:CHPower:AVERage[:STATe]?       2-405       [:SENSe]:CHPower:BANDwidth[:RESolution] <freq>       2-407       [:SENSe]:CHPower:BANDwidth[:RESolution]?       2-407       [:SENSe]:CHPower:BANDwidth[:RESolution] <freq>       2-407       [:SENSe]:CHPower:BANDwidth[:RESolution]?       2-406       [:SENSe]:CHPower:BANDwidth[:RESolution]?       2-407       [:SENSe]:CHPower:BANDwidth[:RESolution]?       2-407       [:SENSe]:C</freq></freq></real></real></rel_ampl></rel_ampl></dist></sample></ti></freq>                                                                                                    |                                                                       |       |
| :CALCulate:CHPower:MARKer[1]]2]3 4]5[6]7[8]9[10:MAXimum       2-399         :CALCulate:CHPower:MARKer[1]]2]3 4]5[6]7[8]9[10:X <freq> <time> <sample> <dist>       2-399         :CALCulate:CHPower:MARKer[1]]2]3 4]5[6]7[8]9[10:X <freq> <time> <sample> <dist>       2-400         :CALCulate:CHPower:MARKer[1]]2]3 4]5[6]7[8]9[10:Y?       2-400         :DISPlay:CHPower:ANNotation:TITLe:DATA?       2-401         :DISPlay:CHPower:VIEW[1]:WINDow[1]:TRACe:Y[:SCALe]:PDIVision <rel_ampl>       2-401         :DISPlay:CHPower:VIEW[1]:WINDow[1]:TRACe:Y[:SCALe]:PDIVision        2-402         :DISPlay:CHPower:VIEW[1]:WINDow[1]:TRACe:Y[:SCALe]:RLEVel <real>       2-402         :DISPlay:CHPower:VIEW[1]:WINDow[1]:TRACe:Y[:SCALe]:RLEVel <real>       2-403         :TRIGger:CHPower[:SEQuence]:SOURce RXTernal[1]IIMMediateJWIF[RFBurst]/VIDe0]SG       BBIF         :SENS9]:CHPower:AVERage:COUNt       2-404         :SENS9]:CHPower:AVERage:COUNt?       2-404         :SENS9]:CHPower:AVERage:COUNt?       2-405         :SENS9]:CHPower:AVERage[:STATe] ON OFF 1 0       2-405         :SENS9]:CHPower:BANDwidth[:RESolution] <freq>       2-406         :SENS9]:CHPower:BANDwidth[:RESolution]       2-407         :SENS9]:CHPower:BANDwidth[:RESolution]       2-407         :SENS9]:CHPower:BANDwidth[:RESolution]       2-407         :SENS9]:CHPower:BANDwidth[:RESolution]       2-407</freq></real></real></rel_ampl></dist></sample></time></freq></dist></sample></time></freq>                                                                                                    |                                                                       |       |
| :CALCulate:CHPower:MARKer[1]]2]3 4 5 6 7 8 9 10:X <freq> <time> <sample> <dist>2-399<br/>:CALCulate:CHPower:MARKer[1]]2]3 4 5 6 7 8 9 10:X?</dist></sample></time></freq>                                                                                                    |                                                                       |       |
| :CALCulate:CHPower:MARKer[1]]2]3]4]5[6]7]8[9]10:X?                                                                                                    |                                                                       |       |
| :CALCulate:CHPower:MARKer[1]]2]3 4]5[6]7[8]9 10:Y?                                                                                                    |                                                                       |       |
| :DISPlay:CHPower:ANNotation:TITLe:DATA <string>2-400:DISPlay:CHPower:ANNotation:TITLe:DATA?2-401:DISPlay:CHPower:VIEW[1]:WINDow[1]:TRACe:Y[:SCALe]:PDIVision <rel_ampl>2-401:DISPlay:CHPower:VIEW[1]:WINDow[1]:TRACe:Y[:SCALe]:PDIVision ?2-402:DISPlay:CHPower:VIEW[1]:WINDow[1]:TRACe:Y[:SCALe]:RLEVel <real>2-402:DISPlay:CHPower:VIEW[1]:WINDow[1]:TRACe:Y[:SCALe]:RLEVel?2-403:TRIGger:CHPower:VIEW[1]:WINDow[1]:TRACe:Y[:SCALe]:RLEVel?2-403:TRIGger:CHPower[:SEQuence]:SOURce EXTernal[1] IMMediate WIF[RFBurst VIDeo]SG BBIF:BBIF2-403:TRIGger:CHPower[:SEQuence]:SOURce?2-404[:SENSe]:CHPower:AVERage:COUNt <integer>2-404[:SENSe]:CHPower:AVERage[:STATe] ON OFF 1 02-405[:SENSe]:CHPower:BANDwidth[:RESolution] <freq>2-405:SENSe]:CHPower:BANDwidth[:RESolution] <freq>2-406:SENSe]:CHPower:BANDwidth[:RESolution]?2-407:SENSe]:CHPower:BANDwidth[:RESolution]?2-407:SENSe]:CHPower:BANDwidth[:RESolution]?2-407:SENSe]:CHPower:BANDwidth[:RESolution]?2-407:SENSe]:CHPower:BANDwidth[:RESolution]:AUTO ON OFF 1 02-408:SENSe]:CHPower:BANDwidth[:RESolution]:AUTO ON OFF 1 02-408:SENSe]:CHPower:BANDwidth[:RESolution]:AUTO?2-408:SENSe]:CHPower:BANDwidth[:RESolution]:AUTO?2-408:SENSe]:CHPower:BANDwidth[:RESolution]:AUTO?2-408:SENSe]:CHPower:BANDwidth[:RESolution]:AUTO?2-408:SENSe]:CHPower:BANDwidth[:RESolution]:AUTO?2-408:SENSe]:CHPower:BANDwidth[:RESolution]:AUTO?2-4</freq></freq></integer></real></rel_ampl></string>                                                                                                    |                                                                       |       |
| :DISPlay:CHPower:ANNotation:TITLe:DATA?                                                                                                    |                                                                       |       |
| DISPlay:CHPower:VIEW[1]:WINDow[1]:TRACe:Y[:SCALe]:PDIVision <rel_ampl>2-401:DISPlay:CHPower:VIEW[1]:WINDow[1]:TRACe:Y[:SCALe]:PDIVision ?2-402:DISPlay:CHPower:VIEW[1]:WINDow[1]:TRACe:Y[:SCALe]:RLEVel <real>2-403:TRIGger:CHPower[:SEQuence]:SOURce EXTernal[1]]IIMMediate WIF RFBurst VIDeo SG BBIF:BBIF2-403:TRIGger:CHPower[:SEQuence]:SOURce?2-404:SENSe]:CHPower:AVERage:COUNt <integer>2-404:SENSe]:CHPower:AVERage:COUNt <integer>2-404:SENSe]:CHPower:AVERage:COUNt <integer>2-405:SENSe]:CHPower:AVERage[:STATe] ON OFF 1 02-405:SENSe]:CHPower:AVERage[:STATe]?2-406:SENSe]:CHPower:BANDwidth[:RESolution] <freq>2-406:SENSe]:CHPower:BANDwidth[:RESolution]2-407:SENSe]:CHPower:BANDwidth[:RESolution]?2-407:SENSe]:CHPower:BANDwidth[:RESolution]?2-408:SENSe]:CHPower:BANDwidth[:RESolution]:AUTO ON OFF 1 02-408:SENSe]:CHPower:BANDwidth[:RESolution]:AUTO ON OFF 1 02-408:SENSe]:CHPower:BANDwidth[:RESolution]:AUTO?2-409:SENSe]:CHPower:BANDwidth[:RESolution]:AUTO?2-409:SENSe]:CHPower:BANDwidth[:RESolution]:AUTO?2-409:SENSe]:CHPower:DETector[:FUNCtion] NORMal POSitive NEGative AVERage2-401:SENSe]:CHPower:DETector[:FUNCtion]?2-411:SENSe]:CHPower:DETector[:FUNCtion]?2-411:SENSe]:CHPower:DETector[:FUNCtion]?2-411:SENSe]:CHPower:DETector[:FUNCtion]?2-411:SENSe]:CHPower:DETector[:FUNCtion]?2-411:SENSe]:CHPower:DETector[:FUNCtion]?<td< td=""><td></td><td></td></td<></freq></integer></integer></integer></real></rel_ampl>                                                                                                    |                                                                       |       |
| DISPlay:CHPower:VIEW[1]:WINDow[1]:TRACe:Y[:SCALe]:PDIVision ?                                                                                                    | •                                                                     |       |
| :DISPlay:CHPower:VIEW[1]:WINDow[1]:TRACe:Y[:SCALe]:RLEVel <real> 2-402<br/>:DISPlay:CHPower:VIEW[1]:WINDow[1]:TRACe:Y[:SCALe]:RLEVel? 2-403<br/>:TRIGger:CHPower[:SEQuence]:SOURce EXTernal[1] IMMediate WIF RFBurst VIDeo SG <br/>BBIF. 2-403<br/>:TRIGger:CHPower:AVERage:COUNt <integer> 2-404<br/>[:SENSe]:CHPower:AVERage:COUNt <integer> 2-404<br/>[:SENSe]:CHPower:AVERage:COUNt? 2-404<br/>[:SENSe]:CHPower:AVERage[:STATe] ON OFF 1 0 2-405<br/>[:SENSe]:CHPower:AVERage[:STATe] ON OFF 1 0 2-405<br/>[:SENSe]:CHPower:BANDwidth[:RESolution] <freq> 2-404<br/>[:SENSe]:CHPower:BANDwidth[:RESolution] <freq> 2-406<br/>[:SENSe]:CHPower:BANDwidth[:RESolution] <freq> 2-406<br/>[:SENSe]:CHPower:BANDwidth[:RESolution]? 2-406<br/>[:SENSe]:CHPower:BANDwidth[:RESolution]? 2-407<br/>[:SENSe]:CHPower:BANDwidth[:RESolution]? 2-407<br/>[:SENSe]:CHPower:BANDwidth[:RESolution]? 2-407<br/>[:SENSe]:CHPower:BANDwidth[:RESolution]:AUTO ON OFF 1 0 2-408<br/>[:SENSe]:CHPower:BANDwidth[:RESolution]:AUTO ON OFF 1 0 2-408<br/>[:SENSe]:CHPower:BANDwidth[:RESolution]:AUTO ON OFF 1 0 2-408<br/>[:SENSe]:CHPower:BANDwidth[:RESolution]:AUTO ON OFF 1 0 2-408<br/>[:SENSe]:CHPower:DETector[:FUNCtion] NORMal POSitive NEGative AVERage. 2-409<br/>[:SENSe]:CHPower:DETector[:FUNCtion] NORMal POSitive NEGative AVERage. 2-409<br/>[:SENSe]:CHPower:DETector[:FUNCtion] NORMal POSitive NEGative AVERage. 2-410<br/>[:SENSe]:CHPower:DETector[:FUNCtion]? 2-411<br/>[:SENSe]:CHPower:BEQuency:SPAN <freq> 2-411<br/>[:SENSe]:CHPower:BEQUENC:SPAN <freq> 2-411<br/>[:SENSe]:CHPower:SWEep:POINts? 2-412<br/>[:SENSe]:CHPower:SWEep:PIIME <time> 2-412<br/>[:SENSe]:CHPower:SWEep:PIIME <time> 2-412</time></time></freq></freq></freq></freq></freq></integer></integer></real> |                                                                       |       |
| DISPlay:CHPower:VIEW[1]:WINDow[1]:TRACe:Y[:SCALe]:RLEVel?                                                                                                    |                                                                       |       |
| :TRIGger:CHPower[:SEQuence]:SOURce EXTernal[1] IMMediate WIF RFBurst VIDeo SG <br>BBIF                                                                                                    |                                                                       |       |
| BBIF2-403:TRIGger:CHPower[:SEQuence]:SOURce?2-404[:SENSe]:CHPower:AVERage:COUNt <integer>2-404[:SENSe]:CHPower:AVERage:COUNt?2-404[:SENSe]:CHPower:AVERage[:STATe] ON OFF 1 02-405[:SENSe]:CHPower:AVERage[:STATe]?2-405[:SENSe]:CHPower:BANDwidth[:RESolution] <freq>2-405[:SENSe]:CHPower:BANDwidth[:RESolution] <freq>2-406[:SENSe]:CHPower:BANDwidth[:RESolution]?2-406[:SENSe]:CHPower:BANDwidth[:RESolution]?2-407[:SENSe]:CHPower:BANDwidth[:RESolution]?2-407[:SENSe]:CHPower:BANDwidth[:RESolution]:AUTO ON OFF 1 02-408[:SENSe]:CHPower:BANDwidth[:RESolution]:AUTO ON OFF 1 02-408[:SENSe]:CHPower:BANDwidth[:RESolution]:AUTO ON OFF 1 02-408[:SENSe]:CHPower:BANDwidth[:RESolution]:AUTO?2-409[:SENSe]:CHPower:BANDwidth[:RESolution]:AUTO?2-409[:SENSe]:CHPower:DETector[:FUNCtion] NORMal POSitive NEGative AVERage2-409[:SENSe]:CHPower:DETector[:FUNCtion]?2-410[:SENSe]:CHPower:DETector[:FUNCtion]?2-411[:SENSe]:CHPower:DETector[:FUNCtion]?2-411[:SENSe]:CHPower:REQuency:SPAN <freq>2-411[:SENSe]:CHPower:SWEep:POINts?2-412[:SENSe]:CHPower:SWEep:TIME <time>2-412[:SENSe]:CHPower:SWEep:TIME&lt;</time></freq></freq></freq></integer>                                                                                                    |                                                                       |       |
| :TRIGger:CHPower[:SEQuence]:SOURce?2-404[:SENSe]:CHPower:AVERage:COUNt <integer>2-404[:SENSe]:CHPower:AVERage[:OUNt?2-404[:SENSe]:CHPower:AVERage[:STATe] ON OFF 1 02-405[:SENSe]:CHPower:AVERage[:STATe]?2-405[:SENSe]:CHPower:BANDwidth[:RESolution] <freq>2-405[:SENSe]:CHPower:BANDwidth[:RESolution] <freq>2-406[:SENSe]:CHPower:BANDwidth[:RESolution] <freq>2-406[:SENSe]:CHPower:BANDwidth[:RESolution]?2-406[:SENSe]:CHPower:BANDwidth[:RESolution]?2-407[:SENSe]:CHPower:BANDwidth[:RESolution]?2-407[:SENSe]:CHPower:BANDwidth[:RESolution]:AUTO ON OFF 1 02-408[:SENSe]:CHPower:BANDwidth[:RESolution]:AUTO ON OFF 1 02-408[:SENSe]:CHPower:BANDwidth[:RESolution]:AUTO?2-408[:SENSe]:CHPower:BANDwidth[:RESolution]:AUTO?2-409[:SENSe]:CHPower:DETector[:FUNCtion] NORMal POSitive NEGative AVERage2-409[:SENSe]:CHPower:DETector[:FUNCtion]?2-410[:SENSe]:CHPower:DETector[:FUNCtion]?2-411[:SENSe]:CHPower:REQuency:SPAN <freq>2-411[:SENSe]:CHPower:SWEep:POINts?2-412[:SENSe]:CHPower:SWEep:TIME <time>2-412[:SENSe]:CHPower:SWEep:TIME <time>2-412[:SENSe]:CHPower:SWEep:TIME <time>2-412</time></time></time></freq></freq></freq></freq></integer>                                                                                                    |                                                                       | • •   |
| [:SENSe]:CHPower:AVERage:COUNt <integer>2-404[:SENSe]:CHPower:AVERage:COUNt?2-404[:SENSe]:CHPower:AVERage[:STATe] ON OFF 1 02-405[:SENSe]:CHPower:AVERage[:STATe]?2-405[:SENSe]:CHPower:BANDwidth[:RESolution] <freq>2-405[:SENSe]:CHPower:BANDwidth[:RESolution] <freq>2-406[:SENSe]:CHPower:BANDwidth[:RESolution]?2-406[:SENSe]:CHPower:BANDwidth[:RESolution]?2-406[:SENSe]:CHPower:BANDwidth[:RESolution]?2-407[:SENSe]:CHPower:BANDwidth[:RESolution]?2-407[:SENSe]:CHPower:BANDwidth[:RESolution]:AUTO ON OFF 1 02-408[:SENSe]:CHPower:BANDwidth[:RESolution]:AUTO ON OFF 1 02-408[:SENSe]:CHPower:BANDwidth[:RESolution]:AUTO?2-408[:SENSe]:CHPower:BANDwidth[:RESolution]:AUTO?2-409[:SENSe]:CHPower:DETector[:FUNCtion] NORMal POSitive NEGative AVERage2-409[:SENSe]:CHPower:DETector[:FUNCtion] NORMal POSitive NEGative AVERage2-410[:SENSe]:CHPower:DETector[:FUNCtion]?2-411[:SENSe]:CHPower:REQuency:SPAN <freq>2-411[:SENSe]:CHPower:FREQuency:SPAN <freq>2-411[:SENSe]:CHPower:SWEep:POINts?2-412[:SENSe]:CHPower:SWEep:TIME <time>2-412[:SENSe]:CHPower:SWEep:TIME?2-412</time></freq></freq></freq></freq></integer>                                                                                                    |                                                                       |       |
| [:SENSe]:CHPower:AVERage:COUNt?2-404[:SENSe]:CHPower:AVERage[:STATe] ON OFF 1 02-405[:SENSe]:CHPower:AVERage[:STATe]?2-405[:SENSe]:CHPower:BANDwidth[:RESolution] <freq>2-405:CALCulate:CHPower:BANDwidth[:RESolution] <freq>2-406[:SENSe]:CHPower:BANDwidth[:RESolution]?2-406:CALCulate:CHPower:BANDwidth[:RESolution]?2-407[:SENSe]:CHPower:BANDwidth[:RESolution]?2-407:CALCulate:CHPower:BANDwidth[:RESolution]:AUTO ON OFF 1 02-407:CALCulate:CHPower:BANDwidth[:RESolution]:AUTO ON OFF 1 02-408[:SENSe]:CHPower:BANDwidth[:RESolution]:AUTO?2-408:SENSe]:CHPower:BANDwidth[:RESolution]:AUTO?2-409:SENSe]:CHPower:BANDwidth[:RESolution]:AUTO?2-409:CALCulate:CHPower:BANDwidth[:RESolution]:AUTO?2-409:SENSe]:CHPower:DETector[:FUNCtion] NORMal POSitive NEGative AVERage2-409:CALCulate:CHPower:DETector[:FUNCtion] NORMal POSitive NEGative AVERage2-410:SENSe]:CHPower:DETector[:FUNCtion]?2-411:SENSe]:CHPower:FREQuency:SPAN <freq>2-411:SENSe]:CHPower:FREQuency:SPAN <freq>2-411:SENSe]:CHPower:SWEep:POINts?2-412:SENSe]:CHPower:SWEep:TIME <time>2-412:SENSe]:CHPower:SWEep:TIME?2-412</time></freq></freq></freq></freq>                                                                                                    |                                                                       |       |
| [:SENSe]:CHPower:AVERage[:STATe] ON OFF 1 02-405[:SENSe]:CHPower:AVERage[:STATe]?2-405[:SENSe]:CHPower:BANDwidth[:RESolution] <freq>2-405:CALCulate:CHPower:BANDwidth[:RESolution] <freq>2-406[:SENSe]:CHPower:BANDwidth[:RESolution]?2-406:CALCulate:CHPower:BANDwidth[:RESolution]?2-407[:SENSe]:CHPower:BANDwidth[:RESolution]?2-407[:SENSe]:CHPower:BANDwidth[:RESolution]:AUTO ON OFF 1 02-407:CALCulate:CHPower:BANDwidth[:RESolution]:AUTO ON OFF 1 02-408[:SENSe]:CHPower:BANDwidth[:RESolution]:AUTO?2-408[:SENSe]:CHPower:BANDwidth[:RESolution]:AUTO?2-409[:SENSe]:CHPower:BANDwidth[:RESolution]:AUTO?2-409[:SENSe]:CHPower:DETector[:FUNCtion] NORMal POSitive NEGative AVERage2-409:CALCulate:CHPower:DETector[:FUNCtion] NORMal POSitive NEGative AVERage2-410:SENSe]:CHPower:DETector[:FUNCtion]?2-411:SENSe]:CHPower:FREQuency:SPAN <freq>2-411:SENSe]:CHPower:FREQuency:SPAN <freq>2-411:SENSe]:CHPower:SWEep:POINts?2-412:SENSe]:CHPower:SWEep:TIME <time>2-412:SENSe]:CHPower:SWEep:TIME <time>2-412</time></time></freq></freq></freq></freq>                                                                                                    |                                                                       |       |
| [:SENSe]:CHPower:AVERage[:STATe]?2-405[:SENSe]:CHPower:BANDwidth[:RESolution] <freq>2-405:CALCulate:CHPower:BANDwidth[:RESolution] <freq>2-406[:SENSe]:CHPower:BANDwidth[:RESolution]?2-406:CALCulate:CHPower:BANDwidth[:RESolution]?2-407[:SENSe]:CHPower:BANDwidth[:RESolution]?AUTO ON OFF 1 02-407:CALCulate:CHPower:BANDwidth[:RESolution]:AUTO ON OFF 1 02-408[:SENSe]:CHPower:BANDwidth[:RESolution]:AUTO ON OFF 1 02-408:SENSe]:CHPower:BANDwidth[:RESolution]:AUTO?2-408:CALCulate:CHPower:BANDwidth[:RESolution]:AUTO?2-409[:SENSe]:CHPower:DETector[:FUNCtion] NORMal POSitive NEGative AVERage2-409:CALCulate:CHPower:DETector[:FUNCtion] NORMal POSitive NEGative AVERage2-410[:SENSe]:CHPower:DETector[:FUNCtion]?2-411[:SENSe]:CHPower:DETector[:FUNCtion]?2-411[:SENSe]:CHPower:FREQuency:SPAN <freq>2-411[:SENSe]:CHPower:SWEep:POINts?2-412[:SENSe]:CHPower:SWEep:TIME <time>2-412[:SENSe]:CHPower:SWEep:TIME?2-412</time></freq></freq></freq>                                                                                                    |                                                                       |       |
| [:SENSe]:CHPower:BANDwidth[:RESolution] <freq></freq>                                                                                                    |                                                                       |       |
| [:SENSe]:CHPower:BANDwidth[:RESolution]?2-406:CALCulate:CHPower:BANDwidth[:RESolution]?2-407[:SENSe]:CHPower:BANDwidth[:RESolution]:AUTO ON OFF 1 02-407:CALCulate:CHPower:BANDwidth[:RESolution]:AUTO ON OFF 1 02-408[:SENSe]:CHPower:BANDwidth[:RESolution]:AUTO?2-408[:SENSe]:CHPower:BANDwidth[:RESolution]:AUTO?2-408:CALCulate:CHPower:BANDwidth[:RESolution]:AUTO?2-409[:SENSe]:CHPower:DETector[:FUNCtion] NORMal POSitive NEGative AVERage2-409:CALCulate:CHPower:DETector[:FUNCtion] NORMal POSitive NEGative AVERage2-410[:SENSe]:CHPower:DETector[:FUNCtion]?2-411[:SENSe]:CHPower:FREQuency:SPAN <freq>2-411[:SENSe]:CHPower:SWEep:POINts?2-412[:SENSe]:CHPower:SWEep:TIME <time>2-412[:SENSe]:CHPower:SWEep:TIME?2-412</time></freq>                                                                                                    |                                                                       |       |
| :CALCulate:CHPower:BANDwidth[:RESolution]?.2-407[:SENSe]:CHPower:BANDwidth[:RESolution]:AUTO ON OFF 1 02-407:CALCulate:CHPower:BANDwidth[:RESolution]:AUTO ON OFF 1 02-408[:SENSe]:CHPower:BANDwidth[:RESolution]:AUTO?2-408:CALCulate:CHPower:BANDwidth[:RESolution]:AUTO?2-409[:SENSe]:CHPower:DETector[:FUNCtion] NORMal POSitive NEGative AVERage2-409:CALCulate:CHPower:DETector[:FUNCtion] NORMal POSitive NEGative AVERage2-410:SENSe]:CHPower:DETector[:FUNCtion]?2-411:SENSe]:CHPower:DETector[:FUNCtion]?2-411:SENSe]:CHPower:FREQuency:SPAN <freq>2-411:SENSe]:CHPower:SWEep:POINts?2-412:SENSe]:CHPower:SWEep:TIME <time>2-412:SENSe]:CHPower:SWEep:TIME?2-412</time></freq>                                                                                                    | :CALCulate:CHPower:BANDwidth[:RESolution] <freq></freq>               | 2-406 |
| [:SENSe]:CHPower:BANDwidth[:RESolution]:AUTO ON OFF 1 0                                                                                                    | [:SENSe]:CHPower:BANDwidth[:RESolution]?                              | 2-406 |
| [:SENSe]:CHPower:BANDwidth[:RESolution]:AUTO ON OFF 1 0                                                                                                    | :CALCulate:CHPower:BANDwidth[:RESolution]?                            | 2-407 |
| [:SENSe]:CHPower:BANDwidth[:RESolution]:AUTO?2-408:CALCulate:CHPower:BANDwidth[:RESolution]:AUTO?2-409[:SENSe]:CHPower:DETector[:FUNCtion] NORMal POSitive NEGative AVERage2-409:CALCulate:CHPower:DETector[:FUNCtion] NORMal POSitive NEGative AVERage2-409:CALCulate:CHPower:DETector[:FUNCtion] NORMal POSitive NEGative AVERage2-410[:SENSe]:CHPower:DETector[:FUNCtion]?2-411:CALCulate:CHPower:DETector[:FUNCtion]?2-411[:SENSe]:CHPower:FREQuency:SPAN <freq>2-411[:SENSe]:CHPower:SWEep:POINts?2-412[:SENSe]:CHPower:SWEep:TIME <time>2-412[:SENSe]:CHPower:SWEep:TIME?2-412</time></freq>                                                                                                    |                                                                       |       |
| :CALCulate:CHPower:BANDwidth[:RESolution]:AUTO?2-409[:SENSe]:CHPower:DETector[:FUNCtion] NORMal POSitive NEGative AVERage2-409:CALCulate:CHPower:DETector[:FUNCtion] NORMal POSitive NEGative AVERage2-410[:SENSe]:CHPower:DETector[:FUNCtion]?2-410:CALCulate:CHPower:DETector[:FUNCtion]?2-411[:SENSe]:CHPower:FREQuency:SPAN <freq>2-411[:SENSe]:CHPower:FREQuency:SPAN?2-411[:SENSe]:CHPower:SWEep:POINts?2-412[:SENSe]:CHPower:SWEep:TIME <time>2-412[:SENSe]:CHPower:SWEep:TIME?2-412</time></freq>                                                                                                    | :CALCulate:CHPower:BANDwidth[:RESolution]:AUTO ON OFF 1 0             | 2-408 |
| [:SENSe]:CHPower:DETector[:FUNCtion] NORMal POSitive NEGative AVERage2-409:CALCulate:CHPower:DETector[:FUNCtion] NORMal POSitive NEGative AVERage2-410[:SENSe]:CHPower:DETector[:FUNCtion]?2-411:CALCulate:CHPower:DETector[:FUNCtion]?2-411[:SENSe]:CHPower:FREQuency:SPAN <freq>2-411[:SENSe]:CHPower:FREQuency:SPAN?2-411[:SENSe]:CHPower:SWEep:POINts?2-412[:SENSe]:CHPower:SWEep:TIME <time>2-412[:SENSe]:CHPower:SWEep:TIME?2-412</time></freq>                                                                                                    | [:SENSe]:CHPower:BANDwidth[:RESolution]:AUTO?                         | 2-408 |
| :CALCulate:CHPower:DETector[:FUNCtion] NORMal POSitive NEGative AVERage                                                                                                    | :CALCulate:CHPower:BANDwidth[:RESolution]:AUTO?                       | 2-409 |
| :CALCulate:CHPower:DETector[:FUNCtion] NORMal POSitive NEGative AVERage                                                                                                    | [:SENSe]:CHPower:DETector[:FUNCtion] NORMal POSitive NEGative AVERage | 2-409 |
| :CALCulate:CHPower:DETector[:FUNCtion]?                                                                                                    |                                                                       |       |
| [:SENSe]:CHPower:FREQuency:SPAN <freq></freq>                                                                                                    | [:SENSe]:CHPower:DETector[:FUNCtion]?                                 | 2-410 |
| [:SENSe]:CHPower:FREQuency:SPAN?2-411[:SENSe]:CHPower:SWEep:POINts?2-412[:SENSe]:CHPower:SWEep:TIME <time>2-412[:SENSe]:CHPower:SWEep:TIME?2-412</time>                                                                                                    | :CALCulate:CHPower:DETector[:FUNCtion]?                               | 2-411 |
| [:SENSe]:CHPower:SWEep:POINts?2-412[:SENSe]:CHPower:SWEep:TIME <time>2-412[:SENSe]:CHPower:SWEep:TIME?2-412</time>                                                                                                    | [:SENSe]:CHPower:FREQuency:SPAN <freq></freq>                         | 2-411 |
| [:SENSe]:CHPower:SWEep:TIME <time></time>                                                                                                    | [:SENSe]:CHPower:FREQuency:SPAN?                                      | 2-411 |
| [:SENSe]:CHPower:SWEep:TIME?2-412                                                                                                    | [:SENSe]:CHPower:SWEep:POINts?                                        | 2-412 |
|                                                                                                    | [:SENSe]:CHPower:SWEep:TIME <time></time>                             | 2-412 |
| [:SENSe]:CHPower:SWEep:TIME:AUTO OFF ON 0 12-413                                                                                                    | [:SENSe]:CHPower:SWEep:TIME?                                          | 2-412 |
|                                                                                                    | [:SENSe]:CHPower:SWEep:TIME:AUTO OFF ON 0 1                           | 2-413 |

|      | [:SENSe]:CHPower:SWEep:TIME:AUTO?                                                                             | 2-413 |
|------|----------------------------------------------------------------------------------------------------|-------|
|      | :CALCulate:CHPower:MARKer[1] 2 3 4 5 6 7 8 9 10:MODE NORMal POSition DELTa                                    |       |
|      | OFF                                                                                                    |       |
|      | :CALCulate:CHPower:MARKer[1]]2 3 4 5 6 7 8 9 10:MODE?                                                         | 2-414 |
|      | :CALCulate:CHPower:MARKer[1]]2 3 4 5 6 7 8 9 10:REFerence <integer></integer>                                 | 2-415 |
|      | :CALCulate:CHPower:MARKer[1]]2 3 4 5 6 7 8 9 10:REFerence?                                                    | 2-415 |
| 2.11 | Occupied Bandwidth Measurement Settings                                                                       | 2-416 |
|      | [:SENSe]:OBWidth[:STATe] ON OFF 1 0                                                                           | 2-418 |
|      | :CALCulate:OBWidth[:STATe] ON OFF 1 0                                                                         | 2-418 |
|      | [:SENSe]:OBWidth[:STATe]?                                                                                     | 2-419 |
|      | :CALCulate:OBWidth[:STATe]?                                                                                   | 2-419 |
|      | [:SENSe]:OBWidth:METHod NPERcent XDB                                                                          | 2-420 |
|      | :CALCulate:OBWidth:METHod NPERcent XDB                                                                        | 2-420 |
|      | [:SENSe]:OBWidth:METHod?                                                                                      | 2-421 |
|      | :CALCulate:OBWidth:METHod?                                                                                    | 2-421 |
|      | [:SENSe]:OBWidth:PERCent <percent></percent>                                                                  | 2-422 |
|      | :CALCulate:OBWidth:PERCent <percent></percent>                                                                | 2-422 |
|      | [:SENSe]:OBWidth:PERCent?                                                                                     | 2-423 |
|      | :CALCulate:OBWidth:PERCent?                                                                                   | 2-423 |
|      | [:SENSe]:OBWidth:XDB <rel_ampl></rel_ampl>                                                                    | 2-424 |
|      | :CALCulate:OBWidth:XDB <rel_ampl></rel_ampl>                                                                  | 2-424 |
|      | [:SENSe]:OBWidth:XDB?                                                                                         | 2-425 |
|      | :CALCulate:OBWidth:XDB?                                                                                       | 2-425 |
|      | :CONFigure:OBWidth                                                                                            | 2-426 |
|      | :INITiate:OBWidth                                                                                             | 2-426 |
|      | :FETCh:OBWidth[n]?                                                                                            | 2-427 |
|      | :FETCh:OBWidth:FERRor?                                                                                        | 2-429 |
|      | :READ:OBWidth[n]?                                                                                             | 2-429 |
|      | :READ:OBWidth:FERRor?                                                                                         | 2-430 |
|      | :MEASure:OBWidth[n]?                                                                                          | 2-430 |
|      | :MEASure:OBWidth:FERRor?                                                                                      | 2-430 |
|      | :CALCulate:OBWidth:MARKer:AOFF                                                                                |       |
|      | :CALCulate:OBWidth:MARKer[1] 2 3 4 5 6 7 8 9 10:MAXimum                                                       | 2-431 |
|      | :CALCulate:OBWidth:MARKer[1] 2 3 4 5 6 7 8 9 10:X <freq> <time> <sample> <dist></dist></sample></time></freq> | 2-432 |
|      | :CALCulate:OBWidth:MARKer[1] 2 3 4 5 6 7 8 9 10:X?                                                            | 2-432 |
|      | :CALCulate:OBWidth:MARKer[1] 2 3 4 5 6 7 8 9 10:Y?                                                            | 2-433 |
|      | :DISPlay:OBWidth:ANNotation:TITLe:DATA <string></string>                                                      | 2-433 |
|      | :DISPlay:OBWidth:ANNotation:TITLe:DATA?                                                                       | 2-434 |
|      | :DISPlay:OBWidth:VIEW[1]:WINDow[1]:TRACe:Y[:SCALe]:PDIVision <rel_ampl></rel_ampl>                            | 2-434 |
|      | :DISPlay:OBWidth:VIEW[1]:WINDow[1]:TRACe:Y[:SCALe]:PDIVision ?                                                | 2-435 |
|      | :DISPlay:OBWidth:VIEW[1]:WINDow[1]:TRACe:Y[:SCALe]:RLEVel <real></real>                                       | 2-435 |
|      | :DISPlay:OBWidth:VIEW[1]:WINDow[1]:TRACe:Y[:SCALe]:RLEVel?                                                    | 2-436 |
|      | :TRIGger:OBWidth[:SEQuence]:SOURce EXTernal[1] IMMediate WIF RFBurst VIDeo                                    | SG    |
|      | BBIF                                                                                                    | 2-436 |

|      | TDICapr:ODWidthI:SEQuapaol:SQUDao2                                             | 0 407 |
|------|--------------------------------------------------------------------------------|-------|
|      | :TRIGger:OBWidth[:SEQuence]:SOURce?                                            |       |
|      | [:SENSe]:OBWidth:AVERage:COUNt <integer></integer>                             |       |
|      | [:SENSe]:OBWidth:AVERage:COUNt?<br>[:SENSe]:OBWidth:AVERage[:STATe] ON OFF 1 0 |       |
|      |                                                                                |       |
|      | [:SENSe]:OBWidth:AVERage[:STATe]?                                              |       |
|      | [:SENSe]:OBWidth:BANDwidth[:RESolution] <freq></freq>                          |       |
|      | :CALCulate:OBWidth:BANDwidth[:RESolution] <freq></freq>                        |       |
|      | [:SENSe]:OBWidth:BANDwidth[:RESolution]?                                       |       |
|      | :CALCulate:OBWidth:BANDwidth[:RESolution]?                                     |       |
|      | [:SENSe]:OBWidth:BANDwidth[:RESolution]:AUTO ON OFF 1 0                        |       |
|      | :CALCulate:OBWidth:BANDwidth[:RESolution]:AUTO ON OFF 1 0                      |       |
|      | [:SENSe]:OBWidth:BANDwidth[:RESolution]:AUTO?                                  |       |
|      | :CALCulate:OBWidth:BANDwidth[:RESolution]:AUTO?                                |       |
|      | [:SENSe]:OBWidth:DETector[:FUNCtion] NORMal POSitive NEGative AVERage          |       |
|      | :CALCulate:OBWidth:DETector[:FUNCtion] NORMal POSitive NEGative AVERage        |       |
|      | [:SENSe]:OBWidth:DETector[:FUNCtion]?                                          | 2-444 |
|      | :CALCulate:OBWidth:DETector[:FUNCtion]?                                        | 2-444 |
|      | [:SENSe]:OBWidth:FREQuency:SPAN <freq></freq>                                  | 2-445 |
|      | [:SENSe]:OBWidth:FREQuency:SPAN?                                               | 2-445 |
|      | [:SENSe]:OBWidth:SWEep:POINts?                                                 | 2-445 |
|      | [:SENSe]:OBWidth:SWEep:TIME <time></time>                                      | 2-446 |
|      | [:SENSe]:OBWidth:SWEep:TIME?                                                   | 2-446 |
|      | [:SENSe]:OBWidth:SWEep:TIME:AUTO OFF ON 0 1                                    | 2-446 |
|      | [:SENSe]:OBWidth:SWEep:TIME:AUTO?                                              | 2-447 |
|      | :CALCulate:OBWidth:MARKer[1] 2 3 4 5 6 7 8 9 10:MODE NORMal POSition DELTa     | FIXed |
|      | OFF                                                                            | 2-447 |
|      | :CALCulate:OBWidth:MARKer[1] 2 3 4 5 6 7 8 9 10:MODE?                          | 2-447 |
|      | :CALCulate:OBWidth:MARKer[1] 2 3 4 5 6 7 8 9 10:REFerence <integer></integer>  | 2-448 |
|      | :CALCulate:OBWidth:MARKer[1] 2 3 4 5 6 7 8 9 10:REFerence?                     | 2-448 |
| 2.12 | Burst Average Power Measurement Settings                                       | 2-449 |
|      | [:SENSe]:BPOWer :TXPower[:STATe] ON OFF 1 0                                    |       |
|      | :CALCulate:BPOWer :TXPower[:STATe] ON OFF 1 0                                  |       |
|      | [:SENSe]:BPOWer :TXPower[:STATe]?                                              |       |
|      | :CALCulate:BPOWer :TXPower[:STATe]?                                            |       |
|      | [:SENSe]:BPOWer :TXPower:CORRection:NOISe[:AUTO] ON OFF 1 0                    |       |
|      | :CALCulate:BPOWer :TXPower:CORRection:NOISe[:AUTO] ON OFF 1 0                  |       |
|      | [:SENSe]:BPOWer :TXPower:CORRection:NOISe[:AUTO]?                              |       |
|      | :CALCulate:BPOWer :TXPower:CORRection:NOISe[:AUTO]?                            |       |
|      | :CONFigure:BPOWer :TXPower                                                     |       |
|      | :INITiate:BPOWer :TXPower                                                      |       |
|      | :FETCh:BPOWer :TXPower[n]?                                                     |       |
|      | :READ:BPOWer[:TXPower[n]?                                                      |       |
|      | :MEASure:BPOWer :TXPower[n]?                                                   |       |
|      | :DISPlay:BPOWer :TXPower:ANNotation:TITLe:DATA <string></string>               |       |
|      | . שוטו ומע.טר טעיפון. ואר טעפו אואואטנמנוטוו. דוד בפ.טא דא Stilliy?            | 2-409 |

|      | :DISPlay:BPOWer :TXPower:ANNotation:TITLe:DATA?                                                         | 2-459 |
|------|----------------------------------------------------------------------------------------------------|-------|
|      | :DISPlay:BPOWer :TXPower:VIEW[1]:WINDow[1]:TRACe:Y[:SCALe]:PDIVision                                    |       |
|      | <rel_ampl></rel_ampl>                                                                                   | 2-460 |
|      | :DISPlay:BPOWer :TXPower:VIEW[1]:WINDow[1]:TRACe:Y[:SCALe]:PDIVision ?                                  | 2-460 |
|      | :DISPlay:BPOWer :TXPower:VIEW[1]:WINDow[1]:TRACe:Y[:SCALe]:RLEVel <real></real>                         |       |
|      | :DISPlay:BPOWer :TXPower:VIEW[1]:WINDow[1]:TRACe:Y[:SCALe]:RLEVel?                                      |       |
|      | :TRIGger:BPOWer :TXPower[:SEQuence]:SOURce                                                              |       |
|      | EXTernal[1] IMMediate WIF RFBurst VIDeo SG BBIF                                                         | 2-462 |
|      | :TRIGger:BPOWer :TXPower[:SEQuence]:SOURce?                                                             |       |
|      | [:SENSe]:BPOWer :TXPower:AVERage:COUNt <integer></integer>                                              |       |
|      | [:SENSe]:BPOWer :TXPower:AVERage:COUNt?                                                                 |       |
|      | [:SENSe]:BPOWer :TXPower:AVERage[:STATe] ON OFF 1 0                                                     |       |
|      | [:SENSe]:BPOWer :TXPower:AVERage[:STATe]?                                                               |       |
|      | [:SENSe]:BPOWer :TXPower:SWEep:TIME <time></time>                                                       |       |
|      | [:SENSe]:BPOWer :TXPower:SWEep:TIME?                                                                    |       |
|      | :CALCulate:BPOWer :TXPower:MARKer[1] 2 3 4 5 6 7 8 9 10:X <freq> <time> <sample></sample></time></freq> |       |
|      | <pre><dist></dist></pre>                                                                                | -     |
|      | :CALCulate:BPOWer :TXPower:MARKer[1] 2 3 4 5 6 7 8 9 10:X?                                              |       |
|      | :CALCulate:BPOWer :TXPower:MARKer[1]]2 3 4 5 6 7 8 9 10:Y?                                              |       |
|      | :CALCulate:BPOWer :TXPower:MARKer:AOFF                                                                  |       |
|      | :CALCulate:BPOWer :TXPower:MARKer[1] 2 3 4 5 6 7 8 9 10:MAXimum                                         |       |
|      | [:SENSe]:BPOWer :TXPower:BANDwidth[:RESolution] <freq></freq>                                           |       |
|      | :CALCulate:BPOWer :TXPower:BANDwidth[:RESolution] <freq></freq>                                         |       |
|      | [:SENSe]:BPOWer :TXPower:BANDwidth[:RESolution]?                                                        |       |
|      | :CALCulate:BPOWer :TXPower:BANDwidth[:RESolution]?                                                      |       |
| 2.13 | AM Depth Measurement Settings                                                                           |       |
|      | [:SENSe]:AM[:STATe] ON OFF 1 0                                                                          |       |
|      | [:SENSe]:AM[:STATe]?                                                                                    |       |
|      | :CONFigure:AM                                                                                           |       |
|      | :INITiate:AM                                                                                            |       |
|      | :FETCh:AM?                                                                                              |       |
|      | :READ:AM?                                                                                               |       |
|      | :MEASure:AM?                                                                                            |       |
| 2.14 | FM deviation Measurement Settings                                                                       |       |
|      | [:SENSe]:FM[:STATe] ON OFF 1 0                                                                          |       |
|      | [:SENSe]:FM[:STATe]?                                                                                    |       |
|      | :CONFigure:FM                                                                                           |       |
|      | :INITiate:FM                                                                                            |       |
|      | :FETCh:FM?                                                                                              |       |
|      | :READ:FM?                                                                                               |       |
|      | :MEASure:FM?                                                                                            |       |
| 2.15 |                                                                                                    |       |
|      | [:SENSe]:FEED RF DIGRF3G                                                                                |       |
|      | [:SENSe]:FEED?                                                                                          |       |
|      |                                                                                                    |       |

|      | [:SENSe]:DIGRf3g:TARGet WCDMA GSM                                                        | 2-482 |
|------|------------------------------------------------------------------------------------------|-------|
|      | [:SENSe]:DIGRf3g:TARGet?                                                                 | 2-482 |
|      | [:SENSe]:DIGRf3g:ADRange <volt></volt>                                                   | 2-483 |
|      | [:SENSe]:DIGRf3g:ADRange?                                                                | 2-484 |
|      | [:SENSe]:DIGRf3g:IQSign SIGNbit TWOComp                                                  | 2-485 |
|      | [:SENSe]:DIGRf3g:IQSign?                                                                 | 2-485 |
|      | [:SENSe]:DIGRf3g:MEASch PRIMary DIVersity                                                | 2-486 |
|      | [:SENSe]:DIGRf3g:MEASch?                                                                 | 2-487 |
|      | [:SENSe]:SWEep:SAMPle <point></point>                                                    | 2-488 |
|      | [:SENSe]:SWEep:SAMPle?                                                                   | 2-489 |
|      | :CALCulate:ATIMe:STARt:SAMPle <point></point>                                            | 2-490 |
|      | :CALCulate:ATIMe:STARt:SAMPle?                                                           | 2-491 |
|      | :CALCulate:ATIMe:LENGth:SAMPle <point></point>                                           | 2-492 |
|      | :CALCulate:ATIMe:LENGth:SAMPle?                                                          | 2-493 |
|      | :CALCulate:IQData <source/>                                                              | 2-494 |
|      | :CALCulate:IQData?                                                                       | 2-495 |
|      | :CALCulate:TRIGger:DIGRf3g:DELay?                                                        | 2-495 |
|      | :DISPlay:WINDow[1]:TRACe:Y[:SCALe]:CVOLtage <voltage></voltage>                          | 2-496 |
|      | :DISPlay:WINDow[1]:TRACe:Y[:SCALe]:CVOLtage?                                             | 2-497 |
|      | :CALCulate:SMOothing:LENGth:SAMPle <sample></sample>                                     | 2-498 |
|      | :CALCulate:SMOothing:LENGth:SAMPle?                                                      | 2-499 |
|      | :UNIT:TMARker SAMPle SECond                                                              | 2-500 |
|      | :UNIT:TMARker?                                                                           | 2-500 |
| 2.16 | Setting Replay function                                                                  | 2-501 |
|      | :MMEMory:LOAD:IQData:STOP                                                                | 2-502 |
|      | :MMEMory:LOAD:IQData <filename>,<device>,<application></application></device></filename> | 2-502 |
|      | :MMEMory:LOAD:IQData:INFormation?                                                        | 2-503 |
|      | :MMEMory:LOAD:IQData:INFormation:STATe?                                                  | 2-504 |
|      | :MMEMory:LOAD:IQData:INFormation:FILE?                                                   | 2-504 |
|      | :MMEMory:LOAD:IQData:INFormation:DEVice?                                                 | 2-505 |
|      | :MMEMory:LOAD:IQData:INFormation:APPLication?                                            | 2-505 |
|      | :MMEMory:LOAD:IQData:INFormation:STARt?                                                  | 2-506 |
|      | :MMEMory:LOAD:IQData:INFormation:LENGth?                                                 | 2-506 |
|      | :MMEMory:LOAD:IQData:INFormation:CONDition?                                              | 2-507 |
|      | :MMEMory:LOAD:IQData:INFormation:ERRor?                                                  | 2-507 |
|      | :MMEMory:LOAD:IQData:INFormation:CORRection?                                             | 2-508 |
|      | :MMEMory:LOAD:IQData:INFormation:ROSCillator?                                            | 2-508 |
| 2.17 | Sub Trace Settings                                                                       | 2-509 |
|      | :CALCulate:STRace:MODE OFF PVTime SPGRam                                                 | 2-510 |
|      | :CALCulate:STRace:MODE?                                                                  | 2-510 |
|      | :CALCulate:STRace:DETector[:FUNCtion] NORMal POSitive NEGative AVERage                   | 2-511 |
|      | :CALCulate:STRace:DETector[:FUNCtion]?                                                   | 2-512 |
|      | :CALCulate:STRace:ATIMe:AUTO OFF ON 0 1                                                  | 2-512 |
|      | :CALCulate:STRace:ATIMe:AUTO?                                                            | 2-513 |

|      | :CALCulate:STRace:ATIMe:STARt <time></time>                                           | 2-514 |
|------|---------------------------------------------------------------------------------------|-------|
|      | :CALCulate:STRace:ATIMe:STARt?                                                        | 2-515 |
|      | :CALCulate:STRace:ATIMe:STARt:SAMPle <integer></integer>                              | 2-516 |
|      | :CALCulate:STRace:ATIMe:STARt:SAMPle?                                                 | 2-517 |
|      | :CALCulate:STRace:ATIMe:LENGth <time></time>                                          | 2-518 |
|      | :CALCulate:STRace:ATIMe:LENGth?                                                       | 2-519 |
|      | :CALCulate:STRace:ATIMe:LENGth:SAMPle <integer></integer>                             | 2-520 |
|      | :CALCulate:STRace:ATIMe:LENGth:SAMPle?                                                | 2-521 |
|      | :DISPlay:WINDow[1]:STRace:Y[:SCALe]:PDIVision:RANGe:LOGarithmic <rel_ampl></rel_ampl> | 2-522 |
|      | :DISPlay:WINDow[1]:STRace:Y[:SCALe]:PDIVision:RANGe:LOGarithmic?                      |       |
|      | :DISPlay:WINDow[1]:STRace:Y[:SCALe]:PDIVision:RANGe:LINear <percent></percent>        | 2-524 |
|      | :DISPlay:WINDow[1]:STRace:Y[:SCALe]:PDIVision:RANGe:LINear?                           | 2-525 |
|      | :CALCulate:STRace:BANDwidth :BWIDth[:RESolution] <bandwidth></bandwidth>              | 2-526 |
|      | :CALCulate:STRace:BANDwidth :BWIDth[:RESolution]?                                     | 2-527 |
|      | :CALCulate:STRace:BANDwidth :BWIDth[:RESolution]:AUTO ON OFF 1 0                      | 2-527 |
|      | :CALCulate:STRace:BANDwidth :BWIDth[:RESolution]:AUTO?                                | 2-528 |
|      | :CALCulate:STRace:TRIGger:DIGRf3g:DELay?                                              | 2-528 |
| 2.18 | Other Function Settings                                                               | 2-529 |
|      | :STATus:ERRor?                                                                        | 2-530 |
|      | :DISPlay:ANNotation:WUP:ERASe                                                         | 2-531 |
|      | :DISPlay:ANNotation:TITLe[:STATe] ON OFF 1 0                                          | 2-531 |
|      | :DISPlay:ANNotation:TITLe[:STATe]?                                                    |       |
|      | :DISPlay:ANNotation:TITLe:DATA <string></string>                                      | 2-532 |
|      | :DISPlay:ANNotation:TITLe:DATA?                                                       | 2-533 |
|      | :CALibration:RCLock[:VALue] <integer></integer>                                       | 2-534 |
|      | :CALibration:RCLock[:VALue]?                                                          | 2-534 |
|      | :CALibration:RCLock[:VALue]:PRESet                                                    | 2-535 |
|      | :CALibration:YTF                                                                      | 2-535 |
|      | :CALibration:YTF?                                                                     | 2-536 |
|      | [:SENSe]:POWer[:RF]:PADJust <freq></freq>                                             | 2-537 |
|      | [:SENSe]:POWer[:RF]:PADJust?                                                          | 2-538 |
|      | [:SENSe]:DATA?                                                                        |       |
|      | :FORMat:BORDer NORMal SWAPped                                                         | 2-544 |
|      | :FORMat:BORDer?                                                                       | 2-545 |
|      | :FORMat[:DATA] ASCii REAL[, <integer>]</integer>                                      | 2-546 |
|      | :FORMat[:DATA]?                                                                       | 2-548 |
|      | [:SENSe]:POWer[:RF]:MW:PRESelector[:STATe] ON OFF 1 0                                 | 2-549 |
|      | [:SENSe]:POWer[:RF]:MW:PRESelector[:STATe]?                                           | 2-550 |
| 2.19 | QUEStionable Status Register                                                          | 2-551 |
|      | :STATus:QUEStionable[:EVENt]?                                                         | 2-553 |
|      | :STATus:QUEStionable:CONDition?                                                       | 2-553 |
|      | :STATus:QUEStionable:ENABle <integer></integer>                                       | 2-554 |
|      | :STATus:QUEStionable:ENABle?                                                          | 2-554 |
|      | :STATus:QUEStionable:NTRansition <integer></integer>                                  | 2-555 |

|      | :STATus:QUEStionable:NTRansition?                                                                                                    | 2-555 |
|------|----------------------------------------------------------------------------------------------------|-------|
|      | :STATus:QUEStionable:PTRansition <integer></integer>                                                                                                    | 2-556 |
|      | :STATus:QUEStionable:PTRansition?                                                                                                    | 2-556 |
|      | :STATus:QUEStionable:MEASure[:EVENt]?                                                                                                    | 2-557 |
|      | :STATus:QUEStionable:MEASure:CONDition?                                                                                                    | 2-557 |
|      | :STATus:QUEStionable:MEASure:ENABle <integer></integer>                                                                                                    | 2-558 |
|      | :STATus:QUEStionable:MEASure:ENABle?                                                                                                    | 2-558 |
|      | :STATus:QUEStionable:MEASure:NTRansition <integer></integer>                                                                                                    | 2-559 |
|      | :STATus:QUEStionable:MEASure:NTRansition?                                                                                                    | 2-559 |
|      | :STATus:QUEStionable:MEASure:PTRansition <integer></integer>                                                                                                    | 2-560 |
|      | :STATus:QUEStionable:MEASure:PTRansition?                                                                                                    | 2-560 |
| 2.20 | OPERation Status Register                                                                                                    | 2-561 |
|      | :STATus:OPERation[:EVENt]?                                                                                                    | 2-563 |
|      | :STATus:OPERation:CONDition?                                                                                                    | 2-564 |
|      | :STATus:OPERation:ENABle <integer></integer>                                                                                                    | 2-564 |
|      | :STATus:OPERation:ENABle?                                                                                                    | 2-565 |
|      | :STATus:OPERation:NTRansition <integer></integer>                                                                                                    | 2-565 |
|      | :STATus:OPERation:NTRansition?                                                                                                    | 2-566 |
|      | :STATus:OPERation:PTRansition <integer></integer>                                                                                                    | 2-567 |
|      | :STATus:OPERation:PTRansition?                                                                                                    | 2-567 |
| 2.21 | Batch Processing Function Setting                                                                                                    | 2-568 |
|      | :MEASure:POWadj? <span>,<length>,<sg_start_level>,<sg_max_level>,<target>,<rar< td=""><td>nge&gt;</td></rar<></target></sg_max_level></sg_start_level></length></span> | nge>  |
|      | [, <frequency>[,<count>[,<adjust_log>[,<sg_offset_switch>]]]]</sg_offset_switch></adjust_log></count></frequency>                                                      | 2-569 |
| 2.22 | Setting External Mixer                                                                                                    | 2-574 |
|      | [:SENSe]:MIXer[:STATe] ON OFF 1 0                                                                                                    | 2-575 |
|      | [:SENSe]:MIXer[:STATe]?                                                                                                    | 2-576 |
|      | [:SENSe]:MIXer[:HARMonic]:BAND VHP EHP A Q U V E W F D G Y J                                                                                                    | 2-577 |
|      | [:SENSe]:MIXer[:HARMonic]:BAND?                                                                                                    |       |
|      | [:SENSe]:MIXer:BIAS <bias></bias>                                                                                                    |       |
|      | [:SENSe]:MIXer:BIAS?                                                                                                    |       |
|      | [:SENSe]:MIXer:LOSS <power></power>                                                                                                    |       |
|      | [:SENSe]:MIXer:LOSS?                                                                                                    |       |

# 2.1 Frequency Settings

Table 2.1-1 lists device messages for setting frequency.

| Function                                | Device Message                                           |
|-----------------------------------------|----------------------------------------------------------|
| O to E                                  | [:SENSe]:FREQuency:CENTer <freq></freq>                  |
| Center Frequency                        | [:SENSe]:FREQuency:CENTer?                               |
| Frequency Step                          | [:SENSe]:FREQuency:CENTer:STEP[:INCRement] <freq></freq> |
| Size                                    | [:SENSe]:FREQuency:CENTer:STEP[:INCRement]?              |
| Chart Engennen                          | [:SENSe]:FREQuency:STARt <freq></freq>                   |
| Start Frequency                         | [:SENSe]:FREQuency:STARt?                                |
| Ctore Encourses                         | [:SENSe]:FREQuency:STOP <freq></freq>                    |
| Stop Frequency                          | [:SENSe]:FREQuency:STOP?                                 |
| Create English and an                   | [:SENSe]:FREQuency:SPAN <freq></freq>                    |
| Span Frequency                          | [:SENSe]:FREQuency:SPAN?                                 |
| Frequency Band                          | [:SENSe]:FREQuency:BAND:MODE NORMal SPURious             |
| Mode                                    | [:SENSe]:FREQuency:BAND:MODE?                            |
| Sampling Rate [:SENSe]:FREQuency:SRATe? |                                                          |
| Switching Speed                         | [:SENSe]:FREQuency:SYNThesis[:STATe] BPHase NORMal FAST  |
| Switching Speed                         | [:SENSe]:FREQuency:SYNThesis[:STATe]?                    |

 Table 2.1-1
 Device messages for setting frequency

2

SCPI Device Message Details

| [:SENSe]:FREQuency:CENTer <freq><br/>Center Frequency</freq> |                                                                                                    |                                                  |  |
|--------------------------------------------------------------|----------------------------------------------------------------------------------------------------|--------------------------------------------------|--|
| Function                                                     |                                                                                                    |                                                  |  |
|                                                              | This command sets th                                                                                                    | ne center frequency.                             |  |
| Command                                                      |                                                                                                    |                                                  |  |
| Command                                                      | [:SENSe]:FREQuenc                                                                                                    | cv:CENTer <freg></freg>                          |  |
| Parameter                                                    |                                                                                                    |                                                  |  |
|                                                              | <freq></freq>                                                                                                    | Center frequency                                 |  |
|                                                              | Range                                                                                                    |                                                  |  |
|                                                              | [MS269xA]                                                                                                    | 0 to 6 GHz (MS2690A)                             |  |
|                                                              |                                                                                                    | 0 to 13.5 GHz (MS2691A)                          |  |
|                                                              |                                                                                                    | 0 to 26.5 GHz (MS2692A)                          |  |
|                                                              | [MS2830A]                                                                                                    | 0 Hz to 3.6 GHz (Option 040)                     |  |
|                                                              |                                                                                                    | 0 Hz to 6.0 GHz (Option 041)                     |  |
|                                                              |                                                                                                    | 0 Hz to 13.5 GHz (Option 043)                    |  |
|                                                              |                                                                                                    | 0 Hz to 26.5 GHz (Option 044)                    |  |
|                                                              |                                                                                                    | 0 Hz to 43 GHz (Option 045)                      |  |
|                                                              | Resolution                                                                                                    | 1 Hz                                             |  |
|                                                              | Suffix code                                                                                                    | HZ, KHZ, KZ, MHZ, MZ, GHZ, GZ                    |  |
|                                                              |                                                                                                    | Hz is used when omitted.                         |  |
|                                                              | Default                                                                                                    |                                                  |  |
|                                                              | [MS269xA]                                                                                                    | 6.00 GHz (MS2690A)                               |  |
|                                                              |                                                                                                    | 6.00 GHz (MS2691A)                               |  |
|                                                              |                                                                                                    | 6.00 GHz (MS2692A)                               |  |
|                                                              | [MS2830A]                                                                                                    | 3.6 GHz (Option 040)                             |  |
|                                                              |                                                                                                    | 3.6 GHz (Option 041)                             |  |
|                                                              |                                                                                                    | 3.6 GHz (Option 043)                             |  |
|                                                              |                                                                                                    | 3.6 GHz (Option 044)                             |  |
|                                                              |                                                                                                    | 3.6 GHz (Option 045)                             |  |
| Details                                                      |                                                                                                    |                                                  |  |
|                                                              | This command is not a executed.                                                                                                    | available while the Replay function is being     |  |
|                                                              | This command is limi                                                                                                    | ted by the Frequency Span settings.              |  |
|                                                              | When MS2690A/91/92A is used and Frequency Span is 50 MHz or more,<br>the lower limit frequency is 100 MHz.<br>When MS2830A is used and Frequency Span is 50 MHz or more, the<br>lower limit frequency is 300 MHz. |                                                  |  |
|                                                              | This function is restri                                                                                                    | cted in the following condition:                 |  |
|                                                              |                                                                                                    | s fixed to 0 Hz when Terminal is set to DigRF 3G |  |

Example of Use

To set the center frequency to 123.456 kHz. FREQ:CENT 123456

## [:SENSe]:FREQuency:CENTer?

Center Frequency Query

| Function       |                                            |                                      |  |
|----------------|--------------------------------------------|--------------------------------------|--|
|                | This command queries the center frequency. |                                      |  |
| Query          |                                            |                                      |  |
|                | [:SENSe]:FREQuency                         | Y:CENTer?                            |  |
| Response       |                                            |                                      |  |
|                | <freq></freq>                              |                                      |  |
| Parameter      |                                            |                                      |  |
|                | <freq></freq>                              | Center frequency                     |  |
|                | Range                                      | Center frequency                     |  |
|                | [MS269xA]                                  | 0 to 6 GHz (MS2690A)                 |  |
|                |                                            | 0 to 13.5 GHz (MS2691A)              |  |
|                |                                            | 0 to 26.5 GHz (MS2692A)              |  |
|                | [MS2830A]                                  | 0 Hz to 3.6 GHz (Option 040)         |  |
|                |                                            | 0 Hz to 6.0 GHz (Option 041)         |  |
|                |                                            | 0 Hz to 13.5 GHz (Option 043)        |  |
|                |                                            | 0 Hz to 26.5 GHz (Option 044)        |  |
|                |                                            | 0 Hz to 43 GHz (Option 045)          |  |
|                | Resolution                                 | 1 Hz                                 |  |
|                | Suffix code                                | None. Value is returned in Hz units. |  |
| Example of Use |                                            |                                      |  |
|                | To query the center frequency.             |                                      |  |
|                | FREQ:CENT?                                 |                                      |  |
|                | > 123456                                   |                                      |  |
|                |                                            |                                      |  |

2

## [:SENSe]:FREQuency:CENTer:STEP[:INCRement] <freq>

Frequency Step Size

| Function       |                                    |                                                      |  |
|----------------|------------------------------------|------------------------------------------------------|--|
|                | This command sets the              | e step size of the center, start and stop frequency. |  |
| Command        |                                    |                                                      |  |
|                | [:SENSe]:FREQuency                 | y:CENTer:STEP[:INCRement] <freq></freq>              |  |
| Parameter      |                                    |                                                      |  |
|                | <freq></freq>                      | Step size                                            |  |
|                | Range                              |                                                      |  |
|                | [MS269xA]                          | 1 Hz to 6.0 GHz (MS2690A)                            |  |
|                |                                    | 1 Hz to 13.5 GHz (MS2691A)                           |  |
|                |                                    | 1 Hz to 26.5 GHz (MS2692A)                           |  |
|                | [MS2830A]                          | 1 Hz to 3.6 GHz (Option 040)                         |  |
|                |                                    | 1 Hz to 6.0 GHz (Option 041)                         |  |
|                |                                    | 1 Hz to 13.5 GHz (Option 043)                        |  |
|                |                                    | 1 Hz to 26.5 GHz (Option 044)                        |  |
|                |                                    | 1 Hz to 43 GHz (Option 045)                          |  |
|                | Resolution                         | 1 Hz                                                 |  |
|                | Suffix code                        | HZ, KHZ, KZ, MHZ, MZ, GHZ, GZ                        |  |
|                |                                    | Hz is used when omitted.                             |  |
|                | Default                            | 1 GHz                                                |  |
| Example of Use |                                    |                                                      |  |
|                | To set the step size to 100.0 kHz. |                                                      |  |
|                | FREQ:CENT:STEP 10                  | 0000                                                 |  |
|                |                                    |                                                      |  |

## [:SENSe]:FREQuency:CENTer:STEP[:INCRement]?

Frequency Step Size Query

| Function       | This command queries the step size of the center, start and stop frequency. |                                      |  |
|----------------|-----------------------------------------------------------------------------|--------------------------------------|--|
| Query          | [:SENSe]:FREQuency:CENTer:STEP?                                             |                                      |  |
| Response       | <freq></freq>                                                               |                                      |  |
| Parameter      |                                                                             |                                      |  |
|                | <freq></freq>                                                               | Step size                            |  |
|                | Range                                                                       |                                      |  |
|                | [MS269xA]                                                                   | 1 Hz to 6.0 GHz (MS2690A)            |  |
|                |                                                                             | 1 Hz to 13.5 GHz (MS2691A)           |  |
|                |                                                                             | 1 Hz to 26.5 GHz (MS2692A)           |  |
|                | [MS2830A]                                                                   | 1 Hz to 3.6 GHz (Option 040)         |  |
|                |                                                                             | 1 Hz to 6.0 GHz (Option 041)         |  |
|                |                                                                             | 1 Hz to 13.5 GHz (Option 043)        |  |
|                |                                                                             | 1 Hz to 26.5 GHz (Option 044)        |  |
|                |                                                                             | 1 Hz to 43 GHz (Option 045)          |  |
|                | Resolution                                                                  | 1 Hz                                 |  |
|                | Suffix code                                                                 | None. Value is returned in Hz units. |  |
| Example of Use |                                                                             |                                      |  |
|                | To query the step size.                                                     |                                      |  |
|                | FREQ:CENT:STEP?                                                             |                                      |  |
|                | > 100000                                                                    |                                      |  |

## [:SENSe]:FREQuency:STARt <freq>

Start Frequency

| Function       |                                                                                                    |                                            |  |
|----------------|----------------------------------------------------------------------------------------------------|--------------------------------------------|--|
|                | This command sets the start frequency.                                                                                                    |                                            |  |
| Command        |                                                                                                    |                                            |  |
|                | [:SENSe]:FREQuency:STARt <freq></freq>                                                                                                    |                                            |  |
| Parameter      |                                                                                                    |                                            |  |
|                | <freq></freq>                                                                                                    | Start frequency                            |  |
|                | [MS269xA]                                                                                                    | 0 to 6.0 GHz (MS2690A)                     |  |
|                |                                                                                                    | 0 to 13.5 GHz (MS2691A)                    |  |
|                |                                                                                                    | 0 to 26.5 GHz (MS2692A)                    |  |
|                | [MS2830A]                                                                                                    | 0 Hz to 3.6 GHz (Option 040)               |  |
|                |                                                                                                    | 0 Hz to 6.0 GHz (Option 041)               |  |
|                |                                                                                                    | 0 Hz to 13.5 GHz (Option 043)              |  |
|                |                                                                                                    | 0 Hz to 26.5 GHz (Option 044)              |  |
|                |                                                                                                    | 0 Hz to 43 GHz (Option 045)                |  |
|                | Resolution                                                                                                    | 1 Hz                                       |  |
|                | Suffix code                                                                                                    | HZ, KHZ, KZ, MHZ, MZ, GHZ, GZ              |  |
|                |                                                                                                    | Hz is used when omitted.                   |  |
|                | Default                                                                                                    | 5.984375 GHz (MS269xA)                     |  |
|                |                                                                                                    | 3.584375 GHz (MS2830A-005/105/007/009/109/ |  |
|                |                                                                                                    | 077/177/078/177)                           |  |
|                |                                                                                                    | 3.595 GHz (MS2830A-006/106)                |  |
| Details        |                                                                                                    |                                            |  |
|                | This command is not available while the Replay function is being executed.                                                                |                                            |  |
|                | This command is limited by the Frequency Span settings.                                                                                   |                                            |  |
|                | When MS2690A/91/92A is used and Frequency Span is 50 MHz or more,<br>the lower limit frequency is 100 MHz.                                |                                            |  |
|                | When MS2830A is used and Frequency Span is 50 MHz or more, the lower limit frequency is 300 MHz.                                          |                                            |  |
|                | This function is restricted in the following condition:                                                                                   |                                            |  |
|                | • Start frequency is fixed to -270.833 kHz (for GSM) or -3.84 MHz (for W-CDMA) when Terminal is set to DigRF 3G (only for MS269x Series). |                                            |  |
| Example of Use |                                                                                                    |                                            |  |
|                | To set the start frequency to 1 GHz.                                                                                                    |                                            |  |
|                | FREQ:STAR 1GHZ                                                                                                    |                                            |  |

## [:SENSe]:FREQuency:STARt?

Start Frequency Query

| Function       |                                           |                                                |  |
|----------------|-------------------------------------------|------------------------------------------------|--|
|                | This command queries the start frequency. |                                                |  |
| Query          |                                           |                                                |  |
|                | [:SENSe]:FREQuency:STARt?                 |                                                |  |
| Response       |                                           |                                                |  |
|                | <freq></freq>                             |                                                |  |
| Parameter      |                                           |                                                |  |
| i didiffeter   | <freq></freq>                             | Start frequency                                |  |
|                | Range                                     | Range subtracting Frequency Span/2 from any    |  |
|                |                                           | of the following center frequency ranges:      |  |
|                | [MS269xA]                                 | 0 to 6.0 GHz (MS2690A)                         |  |
|                |                                           | 0 to 13.5 GHz (MS2691A)                        |  |
|                |                                           | 0 to 26.5 GHz (MS2692A)                        |  |
|                | [MS2830A]                                 | 0 Hz to 3.6 GHz (Option 040)                   |  |
|                |                                           | 0 Hz to 6.0 GHz (Option 041)                   |  |
|                |                                           | 0 Hz to 13.5 GHz (Option 043)                  |  |
|                |                                           | 0 Hz to 26.5 GHz (Option 044)                  |  |
|                |                                           | 0 Hz to 43 GHz (Option 045)                    |  |
|                | Resolution                                | 1 Hz                                           |  |
|                |                                           | No suffix code. Value is returned in Hz units. |  |
| Example of Use |                                           |                                                |  |
|                | To query the start frequency.             |                                                |  |
|                | FREQ:STAR?                                |                                                |  |
|                | > 100000000                               |                                                |  |

2

#### [:SENSe]:FREQuency:STOP <freq> Stop Frequency Function This command sets the stop frequency. Command [:SENSe]:FREQuency:STOP <freq> Parameter <freq> Stop frequency Range Range adding Frequency Span/2 to any of the following center frequency ranges: [MS269xA] 0 to 6.0 GHz (MS2690A) 0 to 13.5 GHz (MS2691A) 0 to 26.5 GHz (MS2692A) [MS2830A] 0 Hz to 3.6 GHz (Option 040) 0 Hz to 6.0 GHz (Option 041) 0 Hz to 13.5 GHz (Option 043) 0 Hz to 26.5 GHz (Option 044) 0 Hz to 43 GHz (Option 045) Resolution $1 \, \text{Hz}$ HZ, KHZ, KZ, MHZ, MZ, GHZ, GZ Suffix code Hz is used when omitted. Default 6.015625 GHz (MS269xA) 3.615625 GHz (MS2830A005/105/007/009/109/ 077/177/078/177) 3.605 GHz (MS2830A-006/106) Details This command is not available while the Replay function is being executed. This command is limited by the Frequency Span setting. This function is restricted in the following condition: • If using the MS269x Series, when the terminal is set to DigRF 3G, the stop frequency is fixed at +270.833 kHz (when the Target System selected GSM) or +3.84 MHz (when the Target System selected W-CDMA). Example of Use

To set the stop frequency to 10 MHz. FREQ:STOP 10000KHZ

# [:SENSe]:FREQuency:STOP?

Stop Frequency Query

| Function       | This command queries    | s the stop frequency.                                                                                                    |
|----------------|-------------------------|----------------------------------------------------------------------------------------------------|
| Query          | [:SENSe]:FREQuenc       | y:STOP?                                                                                                    |
| Response       | <freq></freq>           |                                                                                                    |
| Parameter      |                         |                                                                                                    |
|                | <freq></freq>           | Stop frequency                                                                                                    |
|                | Range                   | Range adding Frequency Span/2 to any of the                                                                                                    |
|                |                         | following center frequency ranges:                                                                                                    |
|                | [MS269xA]               | 0 to 6.0 GHz (MS2690A)                                                                                                    |
|                |                         | 0 to 13.5 GHz (MS2691A)                                                                                                    |
|                |                         | 0 to 26.5 GHz (MS2692A)                                                                                                    |
|                | [MS2830A]               | 0 Hz to 3.6 GHz (Option 040)                                                                                                    |
|                |                         | 0 Hz to 6.0 GHz (Option 041)                                                                                                    |
|                |                         | 0 Hz to 13.5 GHz (Option 043)                                                                                                    |
|                |                         | 0 Hz to 26.5 GHz (Option 044)                                                                                                    |
|                |                         | 0 Hz to 43 GHz (Option 045)                                                                                                    |
|                | Resolution              | 1 Hz                                                                                                    |
|                |                         | No suffix code. Value is returned in Hz units.                                                                                                    |
| Details        |                         |                                                                                                    |
|                | This command is limit   | ed by the Frequency Span settings.                                                                                                    |
|                | more, the lower lin     | 1/92A is used and Frequency Span is 50 MHz or<br>nit frequency is 100 MHz.<br>Is used and Frequency Span is 50 MHz or more, the<br>ney is 300 MHz. |
| Example of Use |                         |                                                                                                    |
|                | To query the stop frequ | lency.                                                                                                    |
|                | FREQ:STOP?              |                                                                                                    |
|                | > 1000000               |                                                                                                    |
|                |                         |                                                                                                    |

### [:SENSe]:FREQuency:SPAN <freq>

Span Frequency

| Function  |                                        |                            |                                                  |  |
|-----------|----------------------------------------|----------------------------|--------------------------------------------------|--|
|           | This command sets the                  | e span frequency.          |                                                  |  |
| Command   |                                        |                            |                                                  |  |
|           | [:SENSe]:FREQuency                     | y:SPAN <freq></freq>       |                                                  |  |
| Parameter |                                        |                            |                                                  |  |
|           | <freq></freq>                          | Span frequency             |                                                  |  |
|           | Range/Resolution                       |                            |                                                  |  |
|           | [MS269xA]                              | 1000, 2500, 500            | 0, 10000, 25000, 50000, 100000,                  |  |
|           |                                        |                            | , 1000000, 2500000, 5000000,                     |  |
|           |                                        | 10000000, 2500             |                                                  |  |
|           |                                        | $5000000^{*1*2}$ ,         | $62500000^{*2}, \qquad 10000000^{*1*3},$         |  |
|           |                                        | $12500000^{*1*3}$          |                                                  |  |
|           | [MS2830A]                              |                            | $5000^{*2}, 10000^{*2}, 25000^{*2},$             |  |
|           |                                        |                            | *2,250000*2, 500000*2,                           |  |
|           |                                        |                            | 000*2, 5000000*2,                                |  |
|           |                                        |                            | 00000*1, 31250000*1                              |  |
|           |                                        | 50000000*3, 625            |                                                  |  |
|           | Suffix code                            | 10000000*4, 12             |                                                  |  |
|           | Sumx code                              |                            | MHZ, MZ, GHZ, GZ                                 |  |
|           |                                        | <sup>Hz</sup> is used when | a omitted.                                       |  |
|           | Default value                          |                            |                                                  |  |
|           | [MS269xA]                              | $31.25 \mathrm{~MHz}$      |                                                  |  |
|           | [MS2830A]                              | 31.25 MHz                  | (Option 005/105/007/009/109/<br>077/177/078/177) |  |
|           |                                        | $10 \mathrm{~MHz}$         | (Option 006/106)                                 |  |
| Details   |                                        |                            |                                                  |  |
|           | This command is not a executed.        | vailable while the         | Replay function is being                         |  |
|           | This command is limit                  | ed by the Frequen          | cy Band Mode, Center                             |  |
|           | Frequency, and Termir                  | nal settings.              |                                                  |  |
|           | [MS269xA]                              |                            |                                                  |  |
|           | *1:Option 004/104                      |                            |                                                  |  |
|           | The following fre                      | equency spans ar           | e available when the Wideband                    |  |
|           | Analysis Hardware option is installed: |                            |                                                  |  |
|           | 50000000, 10                           | 0000000, 1250000           | 00                                               |  |
|           | *2:Option 077/177                      |                            |                                                  |  |
|           | _                                      |                            | re available when the Analysis                   |  |
|           | Bandwidth Extens                       | sion to 62.5 MHz o         | ption is installed:                              |  |
|           | 5000000, 62                            | 500000                     |                                                  |  |

\*3:Option 078/178

In addition to the \*2, the following frequency spans are available when the Analysis Bandwidth Extension to 125 MHz option is installed:

10000000, 125000000

The following frequency spans are not available when the Frequency Band Mode is Spurious.

5000000, 62500000, 100000000, 125000000

#### [MS2830A]

\*1: Option 005/105/007/009/109

In addition to the \*2 below, the following frequency spans are available when the Analysis Bandwidth Extension to 31.25 MHz option is installed:

25000000, 31250000

\*2: Option 006/106

The following frequency spans are available when the Analysis Bandwidth 10 MHz option is installed:

1000, 2500, 5000, 10000, 25000, 50000, 100000, 250000, 500000, 1000000, 2500000, 5000000, 10000000

\*3: Option 077/177

In addition to the \*1, the following frequency spans are available when the Analysis Bandwidth Extension to 62.5 MHz option is installed:

50000000, 62500000

\*4: Option 078/178

In addition to the \*3, the following frequency spans are available when the Analysis Bandwidth Extension to 125 MHz option is installed:

100000000, 125000000

The following frequency spans are not available when the Frequency Band Mode is Spurious.

5000000, 62500000, 100000000, 125000000

This function is restricted in the following condition:

- If using the MS269x Series, when Terminal is set to DigRF 3G, the span frequency is fixed at 541.666 kHz (when the Target System selected GSM) or 7.68 MHz (when the Target System selected W-CDMA).
- This command is not available when the Replay function is executed.

2

**SCPI Device Message Details** 

| Example of Use  |                                                               |
|-----------------|---------------------------------------------------------------|
|                 | To set the span frequency to 1 kHz.                           |
|                 | FREQ:SPAN 1kHZ                                                |
| Related Command |                                                               |
|                 | This command has the same function as the following commands: |
|                 | [:SENSe]:ACPower:FREQuency:SPAN                               |
|                 | [:SENSe]:CHPower:FREQuency:SPAN                               |
|                 | [:SENSe]:OBWidth:FREQuency:SPAN                               |
|                 |                                                               |

2

SCPI Device Message Details

#### [:SENSe]:FREQuency:SPAN? Span Frequency Query Function This command queries the span frequency. Query [:SENSe]:FREQuency:SPAN? Response <freq> Parameter <freq> Span frequency Range/Resolution [MS269xA] 1000, 2500, 5000, 10000, 25000, 50000, 100000, 250000, 500000, 1000000, 2500000, 5000000, 1000000, 2500000, 31250000 $5000000^{*1*2}$ , $62500000^{*2}$ , 10000000\*1\*3, 12500000\*1\*3 [MS2830A] 1000\*2, 2500\*2, 5000\*2, 10000\*2, 25000\*2, 50000, $100000^{*2}$ . $250000^{*2}$ , $500000^{*2}$ , $100000^{*2}$ , $2500000*_{2}$ , $5000000^{*2}$ , $10000000^{*2}, 25000000^{*1}, 31250000^{*1}$ 5000000\*3, 62500000\*3, 10000000\*4, 125000000\*4 Suffix code None. Value is returned in Hz units. Details This command is not available while the Replay function is being executed. This command is limited by the Frequency Band Mode, Center Frequency, and Terminal settings. [MS269xA] \*1:Option 004/104 The following frequency spans are available when the Wideband Analysis Hardware option is installed: 5000000, 10000000, 12500000 \*2:Option 077/177 The following frequency spans are available when the Analysis Bandwidth Extension to 62.5 MHz option is installed:

5000000, 62500000

\*3:Option 078/178

In addition to the \*2, the following frequency spans are available when the Analysis Bandwidth Extension to 125 MHz option is installed:

10000000, 125000000

#### [MS2830A]

\*1: Option 005/105/007/009/109

The following frequency spans are available when the Analysis Bandwidth Extension to 31.25 MHz option is installed:

25000000, 31250000

\*2: Option 006/106

The following frequency spans are available when the Analysis Bandwidth 10 MHz option is installed:

1000, 2500, 5000, 10000, 25000, 50000, 100000, 250000, 500000, 1000000, 2500000, 5000000, 10000000

\*3: Option 077/177

In addition to the \*1, the following frequency spans are available when the Analysis Bandwidth Extension to 62.5 MHz option is installed:

50000000, 62500000

#### \*4: Option 078/178

The following frequency spans are available when the Analysis Bandwidth Extension to 125 MHz option is installed: 100000000, 125000000

This function is restricted in the following condition:

- If using the MS269x Series, when Terminal is set to DigRF 3G, the span frequency is fixed at 541.666 kHz (when the Target System selected GSM) or 7.68 MHz (when the Target System selected W-CDMA).
- This command is not available when the Replay function is executed.

To query the span frequency. FREQ:SPAN? > 1000

#### Related Command

Example of Use

This command has the same function as the following commands.

[:SENSe]:ACPower:FREQuency:SPAN?
[:SENSe]:CHPower:FREQuency:SPAN?

[:SENSe]:OBWidth:FREQuency:SPAN?

### [:SENSe]:FREQuency:BAND:MODE NORMal|SPURious

### Frequency Band Mode

| Function       | path is switched to the                                                                                                    | e frequency band path. The frequency at which the<br>e preselector band or a path that does not pass |  |
|----------------|----------------------------------------------------------------------------------------------------|----------------------------------------------------------------------------------------------------|--|
|                | through the preselector can be set with this function.                                                                                               |                                                                                                    |  |
| Command        | [:SENSe]:FREOuenc                                                                                                    | y:BAND:MODE <mode></mode>                                                                            |  |
| Parameter      |                                                                                                    | <b>2</b> • • • • • •                                                                                 |  |
|                | <mode><br/>[MS269xA]</mode>                                                                                                    | Frequency band mode                                                                                  |  |
|                | NORMal                                                                                                    | Sets the frequency to switch to the preselector band to 6.0 GHz (Default value).                     |  |
|                | SPURious                                                                                                    | Sets the frequency to switch to the preselector band to 3.0 GHz                                      |  |
|                | [MS2830A-041/043/044                                                                                                    | 4/045]                                                                                               |  |
|                | NORMal                                                                                                    | Sets the frequency to switch to the preselector band to 4.0 GHz (Default value).                     |  |
|                | SPURious                                                                                                    | Sets the frequency to switch to the preselector band to 3.5 GHz.                                     |  |
| Details        |                                                                                                    |                                                                                                    |  |
|                | [MS269xA]                                                                                                    |                                                                                                    |  |
|                | This command is not available in the following cases:                                                                                                |                                                                                                    |  |
|                | • When using the MS2690A.                                                                                                    |                                                                                                    |  |
|                | • Fixed to NORMAL when the Option 003/103 pre-selector lower                                                                                         |                                                                                                    |  |
|                | <ul> <li>expansion is not installed in the MS2691A/MS2692A.</li> <li>SPURIOUS cannot be set when Frequency Span is set to 50 MHz or more.</li> </ul> |                                                                                                    |  |
|                | <ul> <li>more.</li> <li>When Terminal is set to DigRF 3G (only for MS269x Series).</li> <li>When the Replay function is being executed.</li> </ul>   |                                                                                                    |  |
|                | [MS2830A]                                                                                                    |                                                                                                    |  |
|                |                                                                                                    | wailable for Option 040 3.6 GHz Signal Analyzer.<br>set when Frequency Span is set to 50 MHz or      |  |
| Example of Use |                                                                                                    |                                                                                                    |  |
|                | To set the frequency to<br>FREQ:BAND:MODE NOT                                                                                                    | o switch to the preselector band to 6.0 GHz.                                                         |  |

### [:SENSe]:FREQuency:BAND:MODE?

Frequency Band Mode Query

| Function            |                                                                      |                                                   |  |
|---------------------|----------------------------------------------------------------------|---------------------------------------------------|--|
|                     | This command queries the frequency band path. The frequency at which |                                                   |  |
|                     | the path is switched to                                              | the preselector band or a path that does not pass |  |
|                     | through the preselector can be set with this function.               |                                                   |  |
| Query               |                                                                      |                                                   |  |
|                     | [:SENSe]:FREQuency                                                   | y:BAND:MODE?                                      |  |
| Response            |                                                                      |                                                   |  |
|                     | <mode></mode>                                                        |                                                   |  |
| Parameter           |                                                                      |                                                   |  |
|                     | <mode></mode>                                                        | Frequency band mode                               |  |
|                     | [MS269xA]                                                            |                                                   |  |
|                     | NORM                                                                 | Sets the frequency to switch to the preselector   |  |
|                     |                                                                      | band to 6.0 GHz (Default value).                  |  |
|                     | SPUR                                                                 | Sets the frequency to switch to the preselector   |  |
|                     |                                                                      | band to 3.0 GHz                                   |  |
|                     | [MS2830A-041/043/044                                                 | 4/045]                                            |  |
|                     | NORM                                                                 | Sets the frequency to switch to the preselector   |  |
|                     |                                                                      | band to 4.0 GHz (Default value).                  |  |
|                     | SPUR                                                                 | Sets the frequency to switch to the preselector   |  |
|                     |                                                                      | band to 3.5 GHz.                                  |  |
| Example of Use      |                                                                      |                                                   |  |
|                     | To query the frequency band path.                                    |                                                   |  |
|                     | FREQ:BAND:MODE?                                                      |                                                   |  |
|                     | > NORM                                                               |                                                   |  |
|                     | ~                                                                    |                                                   |  |
| [:SENSe]:FREQuency  | /:SRATe?                                                             |                                                   |  |
| Sampling Rate Query |                                                                      |                                                   |  |
|                     |                                                                      |                                                   |  |
| Function            |                                                                      |                                                   |  |
|                     | This command queries                                                 | the sampling rate of waveform capturing.          |  |
| Query               |                                                                      |                                                   |  |
|                     | [:SENSe]:FREQuency:SRATe?                                            |                                                   |  |
| Response            |                                                                      |                                                   |  |
|                     | <freq></freq>                                                        |                                                   |  |
|                     | No suffix code. Val                                                  | ue is returned in Hz units.                       |  |
| Example of Use      |                                                                      |                                                   |  |
|                     | To query the sampling rate.                                          |                                                   |  |
|                     | FREQ:SRAT?                                                           |                                                   |  |

# [:SENSe]:FREQuency:SYNThesis[:STATe] BPHase|NORMal|FAST

Switching Speed

| Function       |                                                                                                    |                                                                 |  |  |
|----------------|----------------------------------------------------------------------------------------------------|-----------------------------------------------------------------|--|--|
|                | This command selects the switching speed of frequency.                                                                                      |                                                                 |  |  |
| Command        |                                                                                                    |                                                                 |  |  |
|                | [:SENSe]:FREQuency                                                                                                    | y:SYNThesis[:STATe] <mode></mode>                               |  |  |
| Parameter      |                                                                                                    |                                                                 |  |  |
|                | <mode></mode>                                                                                                    | Frequency switching speed                                       |  |  |
|                | BPHase                                                                                                    | The operation is done so as to improve the phase                |  |  |
|                |                                                                                                    | noise characteristic rather than the frequency switching speed. |  |  |
|                | NORMal                                                                                                    | Same as the setting of BPHase.                                  |  |  |
|                | FAST                                                                                                    | The operation is done so as to increase the                     |  |  |
|                |                                                                                                    | frequency switching speed at the cost of the                    |  |  |
|                |                                                                                                    | phase noise characteristic.                                     |  |  |
| Details        |                                                                                                    |                                                                 |  |  |
|                | This command is available only for MS2830A.                                                                                                 |                                                                 |  |  |
|                | Note that because the FAST setting gives priority to the switching speed<br>of the local frequency, the phase noise characteristic worsens. |                                                                 |  |  |
| Example of Use |                                                                                                    |                                                                 |  |  |
|                | To set the frequency sy<br>FREQ:SYNT FAST                                                                                                   | witching mode to the speed priority mode.                       |  |  |

### [:SENSe]:FREQuency:SYNThesis[:STATe]?

Switching Speed Query

| Function       | This command queries                                                                                                    | the switching speed of frequency.                               |  |
|----------------|----------------------------------------------------------------------------------------------------|-----------------------------------------------------------------|--|
| Query          | [:SENSe]:FREQuency:SYNThesis[:STATe]?                                                                                                    |                                                                 |  |
| Response       |                                                                                                    |                                                                 |  |
|                | <mode></mode>                                                                                                    | Frequency switching speed                                       |  |
| Parameter      |                                                                                                    |                                                                 |  |
|                | <mode></mode>                                                                                                    | Frequency switching speed                                       |  |
|                | BPHase                                                                                                    | The operation is done so as to improve the phase                |  |
|                |                                                                                                    | noise characteristic rather than the frequency switching speed. |  |
|                | FAST                                                                                                    | The operation is done so as to increase the                     |  |
|                |                                                                                                    | frequency switching speed at the cost of the                    |  |
|                |                                                                                                    | phase noise characteristic.                                     |  |
| Details        |                                                                                                    | F                                                               |  |
| Dotano         | This command is avail                                                                                                    | able only for MS2830A.                                          |  |
|                | Note that because the FAST setting gives priority to the switching speed<br>of the local frequency, the phase noise characteristic worsens. |                                                                 |  |
| Example of Use |                                                                                                    |                                                                 |  |
|                | To query frequency sw<br>FREQ:SYNT?<br>> FAST                                                                                               | itching speed                                                   |  |

# 2.2 Level Settings

Table 2.2-1 lists device messages for setting a level.

| Function           | Device Message                                                         |
|--------------------|------------------------------------------------------------------------|
| Deferrer og Laurel | :DISPlay:WINDow[1]:TRACe:Y[:SCALe]:RLEVel <real></real>                |
| Reference Level    | :DISPlay:WINDow[1]:TRACe:Y[:SCALe]:RLEVel?                             |
| RF Attenuator      | [:SENSe]:POWer[:RF]:ATTenuation <rel_ampl></rel_ampl>                  |
| nr Attenuator      | [:SENSe]:POWer[:RF]:ATTenuation?                                       |
| RF Attenuator      | [:SENSe]:POWer[:RF]:ATTenuation:AUTO ON OFF 1 0                        |
| Auto/Manual        | [:SENSe]:POWer[:RF]:ATTenuation:AUTO?                                  |
| Soolo Mada         | :DISPlay:WINDow[1]:TRACe:Y[:SCALe]:SPACing LINear LOGarithmic          |
| Scale Mode         | :DISPlay:WINDow[1]:TRACe:Y[:SCALe]:SPACing?                            |
| Log Coolo II:+     | :UNIT:POWer DBM DBMV V W DBUV DBUVE DBUVM                              |
| Log Scale Unit     | :UNIT:POWer?                                                           |
| Ref.Level Offset   | :DISPlay:WINDow[1]:TRACe:Y[:SCALe]:RLEvel:OFFSet <rel_ampl></rel_ampl> |
| Value              | :DISPlay:WINDow[1]:TRACe:Y[:SCALe]:RLEvel:OFFSet?                      |
| Reference Level    | :DISPlay:WINDow[1]:TRACe:Y[:SCALe]:RLEVel:OFFSet:STATe<br>ON OFF 1 0   |
| Offset Mode        | :DISPlay:WINDow[1]:TRACe:Y[:SCALe]:RLEVel:OFFSet:STATe?                |
| Duo Ama            | [:SENSe]:POWer[:RF]:GAIN[:STATe] ON OFF 1 0                            |
| Pre Amp            | [:SENSe]:POWer[:RF]:GAIN[:STATe]?                                      |

| Table 2.2-1 | Device | messages | for | setting | level |
|-------------|--------|----------|-----|---------|-------|
|-------------|--------|----------|-----|---------|-------|

### :DISPlay:WINDow[1]:TRACe:Y[:SCALe]:RLEVel <real>

Reference Level

| Function       |                                        |                      |                                       |
|----------------|----------------------------------------|----------------------|---------------------------------------|
|                | This command sets the reference level. |                      |                                       |
| Command        |                                        |                      |                                       |
|                | :DISPlay:WINDow[1]                     | :TRACe:Y[            | :SCALe]:RLEVel <real></real>          |
| Parameter      |                                        |                      |                                       |
|                | <real></real>                          | Reference l          | evel                                  |
|                | Range                                  |                      | valent to –120 to +50 dBm (regardless |
|                |                                        |                      | and Pre-Amp settings when the         |
|                |                                        | Replay fun           | ction is executed)                    |
|                | Resolution                             | 0.01 dB (W<br>units) | hen scale unit settings are dB-system |
|                |                                        | 0.01 pV (W           | hen scale unit settings are V-system  |
|                |                                        | units)               |                                       |
|                |                                        | 0.01 yW (W           | Then scale unit settings are W-system |
|                |                                        | units)               |                                       |
|                | Suffix code                            |                      |                                       |
|                |                                        | DBM,DM               | dBm                                   |
|                |                                        | DBMV                 | dBmV                                  |
|                |                                        | DBUV                 | dBµV                                  |
|                |                                        | DBUVE                | dBµV (emf)                            |
|                |                                        | DBUVM                | dBµV/m                                |
|                |                                        | V                    | V                                     |
|                |                                        | MV                   | mV                                    |
|                |                                        | UV                   | μV                                    |
|                |                                        | W                    | W                                     |
|                |                                        | MW                   | mW                                    |
|                |                                        | UW                   | μW                                    |
|                |                                        | NW                   | nW                                    |
|                |                                        | PW                   | $\mathrm{pW}$                         |
|                |                                        | FW                   | fW                                    |
|                |                                        | Log Scale U          | nit setting applies when omitted.     |
|                |                                        | V is used for        | r Linear Scale.                       |
|                | Default value                          | 0 dBm                |                                       |
| Example of Use |                                        |                      |                                       |
|                | To set the reference lev               | vel to 0 dBm         |                                       |
|                | DISP:WIND:TRAC:Y:RLEV ODBM             |                      |                                       |
|                |                                        |                      |                                       |

**Related Command** 

#### This command has the same function as the following commands.

:DISPlay:ACPower:VIEW[1]:WINDow[1]:TRACe:Y[:SCALe]:RLEVe l :DISPlay:CHPower:VIEW[1]:WINDow[1]:TRACe:Y[:SCALe]:RLEVe l :DISPlay:OBWidth:VIEW[1]:WINDow[1]:TRACe:Y[:SCALe]:RLEVe l :DISPlay:BPOWer|:TXPower:VIEW[1]:WINDow[1]:TRACe:Y[:SCAL e]:RLEVel

### :DISPlay:WINDow[1]:TRACe:Y[:SCALe]:RLEVel?

Reference Level Query

| Function        | This command queries                                              | the reference level                                                                                 |  |
|-----------------|-------------------------------------------------------------------|----------------------------------------------------------------------------------------------------|--|
|                 | This command queries                                              |                                                                                                    |  |
| Query           |                                                                   |                                                                                                    |  |
| Doononoo        | :DISPlay:WINDow[1                                                 | ]:TRACe:Y[:SCALe]:RLEVel?                                                                           |  |
| Response        | <real></real>                                                     |                                                                                                    |  |
| Parameter       |                                                                   |                                                                                                    |  |
|                 | <real></real>                                                     | Reference level                                                                                     |  |
|                 | Range                                                             | Value equivalent to -120 to +50 dBm                                                                 |  |
|                 | Resolution                                                        | 0.01 dB (When scale unit settings are dB-system units)                                              |  |
|                 |                                                                   | 0.01 pV (When scale unit settings are V-system units)                                               |  |
|                 |                                                                   | 0.01 yW (When scale unit settings are W-system units)                                               |  |
|                 |                                                                   | urns a value in the unit set in Log Scale Unit when<br>to Log. (Note: V units for V, W units for W) |  |
|                 | This command returns a value in V units when Scale Mode is set to |                                                                                                    |  |
|                 | Linear.                                                           |                                                                                                    |  |
| Example of Use  |                                                                   |                                                                                                    |  |
| •               | To query the reference                                            | e level.                                                                                            |  |
|                 | DISP:WIND:TRAC:Y:                                                 | RLEV?                                                                                               |  |
|                 | > 0.00                                                            |                                                                                                    |  |
| Related Command |                                                                   |                                                                                                    |  |
|                 |                                                                   | e same function as the following commands.<br>VIEW[1]:WINDow[1]:TRACe:Y[:SCALe]:RLEVe               |  |
|                 | :DISPlay:CHPower:VIEW[1]:WINDow[1]:TRACe:Y[:SCALe]:RLEVe<br>1?    |                                                                                                    |  |
|                 | :DISPlay:OBWidth:<br>l?                                           | VIEW[1]:WINDow[1]:TRACe:Y[:SCALe]:RLEVe                                                             |  |
|                 | :DISPlay:BPOWer :<br>e]:RLEVel?                                   | TXPower:VIEW[1]:WINDow[1]:TRACe:Y[:SCAL                                                             |  |

| [:SENSe]:POWer[:RF]<br>RF Attenuator | :ATTenuation <rel_< th=""><th>_ampl&gt;</th></rel_<>                                                                          | _ampl>                         |  |
|--------------------------------------|----------------------------------------------------------------------------------------------------|--------------------------------|--|
| Function                             | This command sets the                                                                                                    | attenuator.                    |  |
| Command                              | [:SENSe]:POWer[:RF]:ATTenuation <rel_ampl></rel_ampl>                                                                         |                                |  |
| Parameter                            | <rel ampl=""></rel>                                                                                                    | Attenuator value               |  |
|                                      | Range                                                                                                    | 0 to 60 dB                     |  |
|                                      | Resolution                                                                                                    | 2 dB                           |  |
|                                      | Suffix code                                                                                                    | DB<br>dB is used when omitted. |  |
| Details                              | Default value                                                                                                    | 10 dB                          |  |
|                                      | This command is not available while the Replay function is being executed.                                                    |                                |  |
|                                      | This command is not available in the following case:                                                                          |                                |  |
| Example of Use                       | • When Terminal is set to DigRF 3G (only for MS269x Series).<br>Imple of Use<br>To set the attenuator to 10 dB.<br>POW:ATT 10 |                                |  |
| ·                                    |                                                                                                    |                                |  |

# [:SENSe]:POWer[:RF]:ATTenuation?

RF Attenuator Query

| Function       |                                      |                                                |  |
|----------------|--------------------------------------|------------------------------------------------|--|
|                | This command queries the attenuator. |                                                |  |
| Query          |                                      |                                                |  |
|                | [:SENSe]:POWer[:R]                   | F]:ATTenuation?                                |  |
| Response       |                                      |                                                |  |
|                | <rel_ampl></rel_ampl>                |                                                |  |
| Parameter      |                                      |                                                |  |
|                | <rel_ampl></rel_ampl>                | Attenuator value                               |  |
|                | Range                                | 0 to 60 dB                                     |  |
|                | Resolution                           | 2  dB                                          |  |
|                |                                      | No suffix code. Value is returned in dB units. |  |
|                | Default value                        | 10 dB                                          |  |
| Example of Use |                                      |                                                |  |
|                | To query the attenuate               | r value.                                       |  |
|                | POW:ATT?                             |                                                |  |
|                | > 10                                 |                                                |  |
|                |                                      |                                                |  |

### [:SENSe]:POWer[:RF]:ATTenuation:AUTO ON|OFF|1|0

RF Attenuator Auto/Manual

| Function       |                                                      |                                                |              |
|----------------|------------------------------------------------------|------------------------------------------------|--------------|
|                | This command enables                                 | /disables the automatic attenuation setting    |              |
|                | function.                                            |                                                | 2            |
| Command        |                                                      |                                                |              |
| Command        |                                                      |                                                | $\mathbf{v}$ |
|                | [:SENSe]:POWer[:RE                                   | []ATTenuation:AUTO <switch></switch>           | Õ            |
| Parameter      |                                                      |                                                | PI           |
|                | <switch></switch>                                    | Automatic attenuation setting function On/Off  | De           |
|                | 0 OFF                                                | Disables the automatic attenuation setting     | SCPI Device  |
|                |                                                      | function.                                      |              |
|                | 1   ON                                               | Enables the automatic attenuation setting      | Message      |
|                |                                                      | function (Default).                            | SS           |
| Details        |                                                      |                                                | ag           |
|                | This command is not a                                | vailable while the Replay function is being    |              |
|                | executed.                                            | valiable while the hepitay fullential is being | Details      |
|                | This command is not available in the following case: |                                                |              |
|                | This command is not a                                | valiable in the following case.                |              |
|                | • When Terminal is s                                 | elected for DigRF 3G (only for MS269x Series). |              |
| Example of Use |                                                      |                                                |              |
|                | To enable the automat                                | ic attenuation setting function.               |              |
|                | POW:ATT:AUTO ON                                      |                                                |              |
|                |                                                      |                                                |              |

2-43

### [:SENSe]:POWer[:RF]:ATTenuation:AUTO?

RF Attenuator Auto/Manual Query

| Function       | This command queries setting function.          | the On/Off state of the automatic attenuation      |
|----------------|-------------------------------------------------|----------------------------------------------------|
| Query          | [:SENSe]:POWer[:RE                              | 7]ATTenuation:AUTO?                                |
| Response       |                                                 |                                                    |
|                | <switch></switch>                               |                                                    |
| Parameter      |                                                 |                                                    |
|                | <switch></switch>                               | Automatic mode On/Off                              |
|                | 0                                               | On                                                 |
|                | 1                                               | Off                                                |
| Example of Use |                                                 |                                                    |
|                | To query the On/Off sta<br>POW:ATT:AUTO?<br>> 1 | ate of the automatic attenuation setting function. |

# :DISPlay:WINDow[1]:TRACe:Y[:SCALe]:SPACing LINear|LOGarithmic Scale Mode

| Function                                                       |                                                                                                    |                                                                                                   |  |
|----------------------------------------------------------------|----------------------------------------------------------------------------------------------------|---------------------------------------------------------------------------------------------------|--|
|                                                                | This command switches the scale mode.                                                                                    |                                                                                                   |  |
|                                                                |                                                                                                    |                                                                                                   |  |
| Command                                                        |                                                                                                    |                                                                                                   |  |
| <b>_</b>                                                       | :DISPlay:WINDow[1                                                                                                    | ]:TRACe:Y[:SCALe]:SPACing <mode></mode>                                                           |  |
| Parameter                                                      |                                                                                                    |                                                                                                   |  |
|                                                                | <mode></mode>                                                                                                    | Scale mode                                                                                        |  |
|                                                                | LOGarithmic                                                                                                    | Log scale (Default)                                                                               |  |
|                                                                | LINear                                                                                                    | Linear scale                                                                                      |  |
| Details                                                        |                                                                                                    |                                                                                                   |  |
|                                                                |                                                                                                    | vailable when Trace Mode is set to Spectrogram or                                                 |  |
|                                                                | No Trace.                                                                                                    |                                                                                                   |  |
| Example of Use                                                 |                                                                                                    |                                                                                                   |  |
|                                                                | To set the scale mode                                                                                                    | to Linear scale.                                                                                  |  |
|                                                                | DISP:WIND:TRAC:Y:                                                                                                    | SPAC LIN                                                                                          |  |
|                                                                |                                                                                                    |                                                                                                   |  |
| :DISPlay:WINDow[1]:                                            | TRACe:YI:SCALe                                                                                                    | 1.SPACing?                                                                                        |  |
|                                                                |                                                                                                    |                                                                                                   |  |
|                                                                |                                                                                                    |                                                                                                   |  |
| Scale Mode Query                                               |                                                                                                    | 1.017 (Onig.                                                                                      |  |
|                                                                |                                                                                                    | J. o. / tonig.                                                                                    |  |
| Scale Mode Query                                               |                                                                                                    |                                                                                                   |  |
| Scale Mode Query                                               | This command queries                                                                                                    |                                                                                                   |  |
| Scale Mode Query                                               |                                                                                                    |                                                                                                   |  |
| Scale Mode Query<br>Function                                   | This command queries                                                                                                    |                                                                                                   |  |
| Scale Mode Query<br>Function                                   | This command queries                                                                                                    | s the scale mode.                                                                                 |  |
| Scale Mode Query<br>Function<br>Query                          | This command queries                                                                                                    | s the scale mode.                                                                                 |  |
| Scale Mode Query<br>Function<br>Query                          | This command queries                                                                                                    | s the scale mode.                                                                                 |  |
| Scale Mode Query<br>Function<br>Query<br>Response              | This command queries                                                                                                    | s the scale mode.                                                                                 |  |
| Scale Mode Query<br>Function<br>Query<br>Response              | This command queries<br>:DISPlay:WINDow[1<br><mode></mode>                                                               | s the scale mode.<br>]:TRACe:Y[:SCALe]:SPACing?                                                   |  |
| Scale Mode Query<br>Function<br>Query<br>Response              | This command queries<br>:DISPlay:WINDow[1<br><mode><br/><mode></mode></mode>                                             | s the scale mode.<br>]:TRACe:Y[:SCALe]:SPACing?<br>Scale mode                                     |  |
| Scale Mode Query<br>Function<br>Query<br>Response<br>Parameter | This command queries<br>:DISPlay:WINDow[1<br><mode><br/><mode><br/>LOG</mode></mode>                                     | s the scale mode.<br>]:TRACe:Y[:SCALe]:SPACing?<br>Scale mode<br>Log scale                        |  |
| Scale Mode Query<br>Function<br>Query<br>Response              | This command queries<br>:DISPlay:WINDow[1<br><mode><br/><mode><br/>LOG<br/>LIN</mode></mode>                             | s the scale mode.<br>]:TRACe:Y[:SCALe]:SPACing?<br>Scale mode<br>Log scale<br>Linear scale        |  |
| Scale Mode Query<br>Function<br>Query<br>Response<br>Parameter | This command queries<br>:DISPlay:WINDow[1<br><mode><br/><mode><br/>LOG</mode></mode>                                     | s the scale mode.<br>]:TRACe:Y[:SCALe]:SPACing?<br>Scale mode<br>Log scale<br>Linear scale<br>de. |  |
| Scale Mode Query<br>Function<br>Query<br>Response<br>Parameter | This command queries<br>:DISPlay:WINDow[1<br><mode><br/><mode><br/>LOG<br/>LIN<br/>To query the scale mode</mode></mode> | s the scale mode.<br>]:TRACe:Y[:SCALe]:SPACing?<br>Scale mode<br>Log scale<br>Linear scale<br>de. |  |

### :UNIT:POWer DBM|DBMV|V|W|DBUV|DBUVE|DBUVM

Log Scale Unit

| Function       |                                                                                   |                                      |  |
|----------------|-----------------------------------------------------------------------------------|--------------------------------------|--|
|                | This command sets the level display unit system in Log scale mode.                |                                      |  |
| Command        |                                                                                   |                                      |  |
|                | :UNIT:POWer <unit></unit>                                                         |                                      |  |
| Parameter      |                                                                                   |                                      |  |
|                | <unit></unit>                                                                     | Level display unit in Log scale mode |  |
|                | DBM                                                                               | dBm (Default)                        |  |
|                | DBMV                                                                              | dBmV                                 |  |
|                | DBUV                                                                              | dBµV                                 |  |
|                | DBUVE                                                                             | dBµV (emf)                           |  |
|                | V                                                                                 | V                                    |  |
|                | W                                                                                 | W                                    |  |
|                | DBUVM                                                                             | dBµV/m                               |  |
| Details        |                                                                                   |                                      |  |
|                | If V (W) is selected and a measurement result is 99.999 GV (GW) or more,          |                                      |  |
|                | 99.999 GV (GW) or more is displayed.                                              |                                      |  |
| Example of Use |                                                                                   |                                      |  |
|                | To set the level display unit system in Log scale mode to V. UNIT: POW $\text{V}$ |                                      |  |
|                |                                                                                   |                                      |  |

### :UNIT:POWer?

Log Scale Unit Query

| Function       |                         |                                                  |
|----------------|-------------------------|--------------------------------------------------|
|                | This command queries    | the level display unit system in Log scale mode. |
| Query          |                         |                                                  |
|                | :UNIT:POWer?            |                                                  |
| Response       |                         |                                                  |
|                | <unit></unit>           |                                                  |
| Parameter      |                         |                                                  |
|                | <unit></unit>           | Level display unit in Log scale mode             |
|                | DBM                     | dBm                                              |
|                | DBMV                    | dBmV                                             |
|                | DBUV                    | dBµV                                             |
|                | DBUVE                   | dBµV (emf)                                       |
|                | V                       | V                                                |
|                | W                       | W                                                |
|                | DBUVM                   | dBµV/m                                           |
| Example of Use |                         |                                                  |
|                | To query the level disp | lay unit in Log scale mode.                      |
|                | UNIT: POW?              |                                                  |
|                | > V                     |                                                  |

### :DISPlay:WINDow[1]:TRACe:Y[:SCALe]:RLEVel:OFFSet <rel\_ampl>

Ref.Level Offset Value

| Function       |                                                                    |                                                        |  |
|----------------|--------------------------------------------------------------------|--------------------------------------------------------|--|
|                | This command sets the                                              | e offset value of the reference level offset function. |  |
| Command        |                                                                    |                                                        |  |
|                | :DISPlay:WINDow[1]                                                 | :TRACe:Y[:SCALe]:RLEVel:OFFSet                         |  |
|                | <rel_ampl></rel_ampl>                                              |                                                        |  |
| Parameter      |                                                                    |                                                        |  |
|                | <rel_ampl></rel_ampl>                                              | Reference Level Offset Value                           |  |
|                | Range                                                              | -100.00 to +100.00 dB                                  |  |
|                | Resolution                                                         | 0.01 dB                                                |  |
|                | Suffix code                                                        | DB                                                     |  |
|                |                                                                    | dB is used when omitted.                               |  |
|                | Default value                                                      | 0 dB                                                   |  |
| Details        |                                                                    |                                                        |  |
|                | This command is not available in the following case:               |                                                        |  |
|                | • When Terminal is selected for DigRF 3G (only for MS269x Series). |                                                        |  |
| Example of Use |                                                                    |                                                        |  |
|                |                                                                    | rel offset function to +10 dB.                         |  |
|                | DISP:WIND:TRAC:Y:RLEV:OFFS 10                                      |                                                        |  |

### :DISPlay:WINDow[1]:TRACe:Y[:SCALe]:RLEVel:OFFSet?

Ref.Level Offset Value Query

| Function       | -                      | the offset value of the reference level offset |
|----------------|------------------------|------------------------------------------------|
|                | function.              |                                                |
| Query          |                        |                                                |
| _              | :DISPlay:WINDow[1]     | ]:TRACe:Y[:SCALe]:RLEVel:OFFSet?               |
| Response       | <rel ampl=""></rel>    |                                                |
| Parameter      |                        |                                                |
|                | <rel_ampl></rel_ampl>  | Reference level offset value                   |
|                | Range                  | -100.00 to +100.00 dB                          |
|                | Resolution             | 0.01 dB                                        |
|                | Suffix code            | DB                                             |
|                |                        | DB is used even if the suffix code is omitted. |
| Example of Use |                        |                                                |
|                | To query the reference | level offset.                                  |
|                | DISP:WIND:TRAC:Y:      | RLEV:OFFS?                                     |
|                | > 10.00                |                                                |
|                |                        |                                                |

# :DISPlay:WINDow[1]:TRACe:Y[:SCALe]:RLEVel:OFFSet:STATe ON|OFF|1|0

Reference Level Offset Mode

| Function       |                                                                                                    |                                                 |
|----------------|----------------------------------------------------------------------------------------------------|-------------------------------------------------|
|                | This command enables                                                                                                    | s/disables the reference level offset function. |
| Command        |                                                                                                    |                                                 |
|                | :DISPlay:WINDow[1                                                                                                    | ]:TRACe:Y[:SCALe]:RLEvel:OFFSet:STATe           |
|                | <switch></switch>                                                                                                    |                                                 |
| Parameter      |                                                                                                    |                                                 |
|                | <switch></switch>                                                                                                    | Reference level offset function On/Off          |
|                | ON   1                                                                                                    | Enables the reference level offset function.    |
|                | OFF 0                                                                                                    | Disables the reference level offset function    |
|                |                                                                                                    | (Default)                                       |
| Details        |                                                                                                    |                                                 |
|                | This command is not a                                                                                                    | vailable in the following case:                 |
| Example of Use | • When Terminal is selected for DigRF 3G (only for MS269x Series<br>To enable the reference level offset function.<br>DISP:WIND:TRAC:Y:RLEVOFFS:STAT ON |                                                 |
|                |                                                                                                    |                                                 |

### :DISPlay:WINDow[1]:TRACe:Y[:SCALe]:RLEVel:OFFSet:STATe? Reference Level Offset Mode Query

Function

|                | This command queries the On/Off state of the reference level offset function. |                                        |
|----------------|-------------------------------------------------------------------------------|----------------------------------------|
| Query          |                                                                               |                                        |
|                | :DISPlay:WINDow[1]                                                            | ]:TRACe:Y[:SCALe]:RLEvel:OFFSet:STATe? |
| Response       |                                                                               |                                        |
|                | <switch></switch>                                                             |                                        |
| Parameter      |                                                                               |                                        |
|                | <switch></switch>                                                             | Reference level offset function On/Off |
|                | 1                                                                             | On                                     |
|                | 0                                                                             | Off                                    |
| Example of Use |                                                                               |                                        |
|                | To query the On/Off state of the reference level offset function.             |                                        |
|                | DISP:WIND:TRAC:Y:RLEVOFFS:STAT?                                               |                                        |
|                | > 1                                                                           |                                        |
|                |                                                                               |                                        |

### [:SENSe]:POWer[:RF]:GAIN[:STATe] ON|OFF|1|0 Pre Amp

| Function       |           |                                                                       |                                            |  |
|----------------|-----------|-----------------------------------------------------------------------|--------------------------------------------|--|
|                |           | This command sets the pre-amplifier to On/Off.                        |                                            |  |
| Command        |           |                                                                       |                                            |  |
|                |           | [:SENSe]:POWer[:R                                                     | RF]:GAIN[:STATe] <switch></switch>         |  |
| Parameter      |           |                                                                       |                                            |  |
|                |           | <switch></switch>                                                     | Pre-amplifier On/Off                       |  |
|                |           | ON   1                                                                | Sets Pre-amplifier to On.                  |  |
|                |           | OFF 0                                                                 | Sets Pre-amplifier to Off (Default value). |  |
| Details        |           |                                                                       |                                            |  |
|                | [MS269xA] | This command is turned off and thus invalid when Option 008/108 6 GHz |                                            |  |
|                |           | Preamplifier is NOT installed.                                        |                                            |  |
|                | [MS2830A] | This command is turned off and thus invalid when Option               |                                            |  |
|                |           | 008/108/068/168 Preamplifier is NOT installed.                        |                                            |  |
|                | [Common]  | This command is not available in the following case:                  |                                            |  |
|                |           | • When Terminal is selected for DigRF 3G (only for MS269x Series).    |                                            |  |
|                |           | • Replay function is being executed.                                  |                                            |  |
| Example of Use |           |                                                                       |                                            |  |
|                |           | To set the pre-amplific                                               | er to On                                   |  |
|                |           | POW: GAIN ON                                                          |                                            |  |
|                |           | 2 0 0                                                                 |                                            |  |

### [:SENSe]:POWer[:RF]:GAIN[:STATe]?

Pre Amp Query

| Function       |                         |                                        |
|----------------|-------------------------|----------------------------------------|
|                | This command queries    | the On/Off state of the pre-amplifier. |
| Query          |                         |                                        |
|                | [:SENSe]:POWer[:RF      | ']:GAIN[:STATe]?                       |
| Response       |                         |                                        |
|                | <switch></switch>       |                                        |
| Parameter      |                         |                                        |
|                | <switch></switch>       | Pre-amplifier On/Off                   |
|                | 1                       | On                                     |
|                | 0                       | Off                                    |
| Example of Use |                         |                                        |
|                | To query the On/Off sta | ate of the pre-amplifier.              |
|                | POW:GAIN?               |                                        |
|                | > 1                     |                                        |
|                |                         |                                        |

# 2.3 Trigger Settings

Table 2.3-1 lists device messages for setting triggers.

| Function             | Device Message                                                |
|----------------------|---------------------------------------------------------------|
| Trigger Switch       | :TRIGger[:SEQuence][:STATe] ON OFF 1 0                        |
|                      | :TRIGger[:SEQuence][:STATe]?                                  |
|                      | :TRIGger[:SEQuence]:SOURce                                    |
| Trigger Source       | EXTernal[1] IMMediate WIF RFBurst VIDeo SG BBIF FRAMe         |
|                      | :TRIGger[:SEQuence]:SOURce?                                   |
| Trigger Slope        | :TRIGger[:SEQuence]:SLOPe POSitive NEGative                   |
| Trigger Slope        | :TRIGger[:SEQuence]:SLOPe?                                    |
| Tuinnen Dalam        | :TRIGger[:SEQuence]:DELay <time></time>                       |
| Trigger Delay        | :TRIGger[:SEQuence]:DELay?                                    |
| Log Scale Video      | :TRIGger[:SEQuence]:VIDeo:LEVel[:LOGarithmic] <level></level> |
| Trigger Level        | :TRIGger[:SEQuence]:VIDeo:LEVel[:LOGarithmic]?                |
| Linear Scale Video   | :TRIGger[:SEQuence]:VIDeo:LEVel:LINear <level></level>        |
| Trigger Level        | :TRIGger[:SEQuence]:VIDeo:LEVel:LINear?                       |
| Video Trigger        | :TRIGger[:SEQuence]:VIDeo:SLOPe POSitive NEGative             |
| Slope                | :TRIGger[:SEQuence]:VIDeo:SLOPe?                              |
| Video Trigger        | :TRIGger[:SEQuence]:VIDeo:DELay <time></time>                 |
| Delay                | :TRIGger[:SEQuence]:VIDeo:DELay?                              |
| Wide IF Trigger      | :TRIGger[:SEQuence]:WIF :RFBurst:LEVel:ABSolute <ampl></ampl> |
| Level                | :TRIGger[:SEQuence]:WIF :RFBurst:LEVel:ABSolute?              |
| Wide IF Trigger      | :TRIGger[:SEQuence]:WIF :RFBurst:SLOPe POSitive NEGative      |
| Slope                | :TRIGger[:SEQuence]:WIF :RFBurst:SLOPe?                       |
| Wide IF Trigger      | :TRIGger[:SEQuence]:WIF :RFBurst:DELay <time></time>          |
| Delay                | :TRIGger[:SEQuence]:WIF :RFBurst:DELay?                       |
| m ·                  | :TRIGger[:SEQuence]:HOLDoff <time></time>                     |
| Trigger Hold         | :TRIGger[:SEQuence]:HOLDoff?                                  |
| Trigger Hold         | :TRIGger[:SEQuence]:HOLDoff:STATe OFF ON 0 1                  |
| On/Off               | :TRIGger[:SEQuence]:HOLDoff:STATe?                            |
| Frame Trigger        | :TRIGger[:SEQuence]:FRAMe:PERiod <time></time>                |
| Period               | :TRIGger[:SEQuence]:FRAMe:PERiod?                             |
|                      | :TRIGger[:SEQuence]:FRAMe:SYNC                                |
| Frame Sync Source    | EXTernal[1] IMMediate Off WIF RFBurst                         |
| -                    | :TRIGger[:SEQuence]:FRAMe:SYNC?                               |
| Enome Cruzz Office i | :TRIGger[:SEQuence]:FRAMe:OFFSet <time></time>                |
| Frame Sync Offset    | :TRIGger[:SEQuence]:FRAMe:OFFSet?                             |

 Table 2.3-1
 Device messages for setting trigger

### :TRIGger[:SEQuence][:STATe] ON|OFF|1|0

Trigger Switch

| Function       |                                          |                                             |
|----------------|------------------------------------------|---------------------------------------------|
|                | This command sets the trigger to On/Off. |                                             |
| Command        |                                          |                                             |
|                | :TRIGger[:SEQuenc                        | e][:STATe] <switch></switch>                |
| Parameter      |                                          |                                             |
|                | <switch></switch>                        | Trigger On/Off                              |
|                | OFF 0                                    | Sets trigger to off (Default value).        |
|                | ON   1                                   | Sets trigger to on.                         |
| Details        |                                          |                                             |
|                | This command is not a                    | vailable while the Replay function is being |
|                | executed.                                |                                             |
| Example of Use |                                          |                                             |
|                | To set the trigger to O                  | n.                                          |
|                | TRIG ON                                  |                                             |
|                |                                          |                                             |
|                | 1 OTAT 10                                |                                             |

### :TRIGger[:SEQuence][:STATe]?

Trigger Switch Query

| Function       | This command queries    | the On/Off state of the trigger. |
|----------------|-------------------------|----------------------------------|
| Query          |                         |                                  |
|                | :TRIGger[:SEQuence      | ][:STATe]?                       |
| Response       |                         |                                  |
|                | <switch></switch>       |                                  |
| Parameter      |                         |                                  |
|                | <switch></switch>       | Trigger On/Off                   |
|                | 0                       | Off                              |
|                | 1                       | On                               |
| Example of Use |                         |                                  |
|                | To query the On/Off sta | te of the trigger.               |
|                | TRIG?                   |                                  |
|                | > 0                     |                                  |
|                |                         |                                  |

### :TRIGger[:SEQuence]:SOURce EXTernal[1]|IMMediate|WIF|RFBurst|VIDeo|SG|BBIF|FRAMe Trigger Source

Function This command selects the trigger source. Command :TRIGger[:SEQuence]:SOURce <source> Parameter <source> Trigger signal source [MS269xA] EXTernal[1] External input (External) IMMediate Free run WIF|RFBurst Wideband IF detection (Wide IF Video) VIDeo Video detection (Video) (Default value) SG SG Marker BBIF **Baseband Interface (BBIF)** [MS2830A] EXTernal[1] External input (Default) IMMediate Free run WIF|RFBurst Wideband IF detection (Wide IF Video) VIDeo Video detection (Video) SG SG Marker (SG Marker) FRAMe Frame period trigger Details [MS269xA] SG marker trigger can be selected only when the Option 020/120 vector signal generator is installed. BBIF trigger cannot be selected only when the Option 040/140 Baseband Interface Unit is not installed or the software package is Ver.6.00.00 or later. Settings for External, Video, Wide IF Video, and SG Marker cannot be performed when Terminal is set to DigRF 3G (only for MS269x Series). [MS2830A] SG marker trigger can be selected only when the Option 020/120, 021/121 Vector Signal Generator is installed. [Common] This command is not available while the Replay function is being executed. Example of Use To set the trigger signal source to video trigger. TRIG:SOUR VID

#### **Related Command**

#### This command has the same function as the following commands.

:TRIGger:ACPower[:SEQuence]:SOURce

- :TRIGger:CHPower[:SEQuence]:SOURce
- :TRIGger:OBWidth[:SEQuence]:SOURce
- :TRIGger:BPOWer|:TXPower[:SEQuence]:SOURce
- :TRIGger:CCDF|:PSTatistic[:SEQuence]:SOURce

### :TRIGger[:SEQuence]:SOURce?

Trigger Source Query

| Function                            | This command qu                                              | This command queries the trigger source type.                                                                                                  |  |  |
|-------------------------------------|--------------------------------------------------------------|----------------------------------------------------------------------------------------------------|--|--|
| 0                                   |                                                              |                                                                                                    |  |  |
| Query                               | :TRIGger[:SEOu                                               | :TRIGger[:SEQuence]:SOURce?                                                                                                    |  |  |
| Response                            | 5.2                                                          | -                                                                                                    |  |  |
|                                     | <source/>                                                    |                                                                                                    |  |  |
| Parameter                           |                                                              |                                                                                                    |  |  |
|                                     | <source/>                                                    | Trigger signal source type                                                                                                    |  |  |
| [MS269                              | -                                                            | External input (External)                                                                                                    |  |  |
|                                     | IMM                                                          | Free run                                                                                                    |  |  |
|                                     | WIF                                                          | Wideband IF detection (Wide IF Video)                                                                                                    |  |  |
|                                     | VID                                                          | Video detection (Video) (Default value)                                                                                                    |  |  |
|                                     | SG                                                           | SG Marker                                                                                                    |  |  |
|                                     | BBIF                                                         | Baseband Interface (BBIF)                                                                                                    |  |  |
| [MS283                              | OA] EXT                                                      | External input (Default)                                                                                                    |  |  |
|                                     | IMM                                                          | Free run                                                                                                    |  |  |
|                                     | WIF                                                          | Wideband IF detection (Wide IF Video)                                                                                                    |  |  |
|                                     | VID                                                          | Video detection (Video)                                                                                                    |  |  |
|                                     | SG                                                           | SG Marker (SG Marker)                                                                                                    |  |  |
|                                     | FRAM                                                         | Frame period trigger                                                                                                    |  |  |
| Details                             |                                                              |                                                                                                    |  |  |
| [MS269                              | signal generator is                                          | SG marker trigger can be selected only when the Option 020/120 vector signal generator is installed. BBIF trigger cannot be selected only when |  |  |
|                                     | -                                                            | 0 Baseband Interface Unit is not installed or the is Ver.6.00.00 or later.                                                                     |  |  |
| [MS283                              | - 00                                                         | SG marker trigger can be selected only when the Option 020/120, 021/121 Vector Signal Generator is installed.                                  |  |  |
| Evenuela of the                     |                                                              |                                                                                                    |  |  |
| Example of Use                      |                                                              | · 1                                                                                                    |  |  |
|                                     | 1 0 00                                                       | To query the trigger signal source.                                                                                                    |  |  |
|                                     | TRIG:SOUR?                                                   |                                                                                                    |  |  |
| Dalata d Oanna an d                 | > VID                                                        |                                                                                                    |  |  |
| Related Command                     | <b>m</b> i · 11                                              |                                                                                                    |  |  |
|                                     | This command has the same function as the following commands |                                                                                                    |  |  |
| :TRIGger:ACPower[:SEQuence]:SOURce? |                                                              |                                                                                                    |  |  |
|                                     | :TRIGger:CHPower[:SEQuence]:SOURce?                          |                                                                                                    |  |  |
|                                     | -                                                            | th[:SEQuence]:SOURce?                                                                                                    |  |  |
|                                     |                                                              | :TRIGger:BPOWer :TXPower[:SEQuence]:SOURce?                                                                                                    |  |  |
|                                     | :TRIGger:CCDF                                                | :PSTatistic[:SEQuence]:SOURce?                                                                                                    |  |  |

## :TRIGger[:SEQuence]:SLOPe POSitive|NEGative

Trigger Slope

| Function        |                                                                |                                              |  |
|-----------------|----------------------------------------------------------------|----------------------------------------------|--|
|                 | This command sets the trigger detection mode (rising/falling). |                                              |  |
| Command         |                                                                |                                              |  |
|                 | :TRIGger[:SEQuence                                             | e]:SLOPe <mode></mode>                       |  |
| Parameter       |                                                                |                                              |  |
|                 | <mode></mode>                                                  | Trigger detection mode                       |  |
|                 | POSitive                                                       | Detects at the rising edge (Default value).  |  |
|                 | NEGative                                                       | Detects at the falling edge.                 |  |
| Details         |                                                                |                                              |  |
|                 | This command is not                                            | available while the Replay function is being |  |
|                 | executed.                                                      |                                              |  |
| Example of Use  |                                                                |                                              |  |
|                 | To detect at the rising trigger.                               |                                              |  |
|                 | TRIG:SLOP POS                                                  |                                              |  |
| Related Command |                                                                |                                              |  |
|                 | This command has the same function as the following commands.  |                                              |  |
|                 | :TRIGger[:SEQuence]:VIDeo:SLOPe                                |                                              |  |
|                 | :TRIGger[:SEQuence]:WIF :RFBurst:SLOPe                         |                                              |  |
|                 | :TRIGger[:SEQuence                                             | ]:EXTernal[1]:SLOPe                          |  |
|                 |                                                                |                                              |  |

| :TRIGger[:SEQuence<br>Trigger Slope Query | ]:SLOPe?                         |                                                  |
|-------------------------------------------|----------------------------------|--------------------------------------------------|
| Function                                  |                                  |                                                  |
|                                           | This command queries             | s the trigger detection method (rising/falling). |
| Query                                     | :TRIGger[:SEQuenc                |                                                  |
| Response                                  | .IKIGGEI[.SEQUENC                | e].510re:                                        |
|                                           | <mode></mode>                    |                                                  |
| Parameter                                 |                                  |                                                  |
|                                           | <mode></mode>                    | Trigger detection mode                           |
|                                           | POS                              | Detects at the rising edge.                      |
|                                           | NEG                              | Detects at the falling edge.                     |
| Example of Use                            |                                  |                                                  |
|                                           | To query the trigger d           | etection mode.                                   |
|                                           | TRIG:SLOP?                       |                                                  |
|                                           | > POS                            |                                                  |
| Related Command                           |                                  |                                                  |
|                                           | This command has the             | e same function as the following commands.       |
|                                           | :TRIGger[:SEQuence]:VIDeo:SLOPe? |                                                  |
|                                           | :TRIGger[:SEQuenc                | e]:WIF :RFBurst:SLOPe?                           |
|                                           | :TRIGger[:SEQuenc                | e]:EXTernal[1]:SLOPe?                            |
|                                           |                                  |                                                  |

### :TRIGger[:SEQuence]:DELay <time>

Trigger Delay

| Function        |                                                                                                    |                                                |  |
|-----------------|----------------------------------------------------------------------------------------------------|------------------------------------------------|--|
|                 | This command sets the delay from trigger input to start of waveform                                                                |                                                |  |
|                 | capturing.                                                                                                    |                                                |  |
| Command         |                                                                                                    |                                                |  |
| Commanu         | :TRIGger[:SEQuence]:DELay <time></time>                                                                                            |                                                |  |
| Parameter       | · IRIOGET [ • DEQUERE                                                                                                    | J. Dillay (cime)                               |  |
|                 | <time></time>                                                                                                    | Delay time.                                    |  |
|                 | Range/Resolution                                                                                                    | Refer to the "MS2690A/MS2691A/MS2692A          |  |
|                 | 1001190/10000100101                                                                                                    | Signal Analyzer Operation Manual (Signal       |  |
|                 |                                                                                                    | Analyzer function Operation)" or "MS2830A      |  |
|                 |                                                                                                    | Signal Analyzer Operation Manual (Signal       |  |
|                 |                                                                                                    | Analyzer function Operation)" for details.     |  |
|                 | Suffix code                                                                                                    | NS, US, MS, S                                  |  |
|                 |                                                                                                    | S is used when omitted.                        |  |
|                 | Default value 0 ns                                                                                                    |                                                |  |
| Details         |                                                                                                    |                                                |  |
|                 | This command is not available while the Replay function is being executed.<br>This command is not available in the following case: |                                                |  |
|                 |                                                                                                    |                                                |  |
|                 |                                                                                                    |                                                |  |
|                 | • When Terminal is selected for DigRF 3G (only for MS269x Series).                                                                 |                                                |  |
| Example of Use  | • when reminaris s                                                                                                    | elected for Dight 56 (only for MS209x Series). |  |
|                 | To set the trigger delay to 20 ms.                                                                                                 |                                                |  |
|                 | TRIG:DEL 20MS                                                                                                    |                                                |  |
| Related Command |                                                                                                    |                                                |  |
|                 | This command has the same function as the following commands.                                                                      |                                                |  |
|                 | :TRIGger[:SEQuence]:VIDeo:DELay                                                                                                    |                                                |  |
|                 | :TRIGger[:SEQuence]:WIF :RFBurst:DELay                                                                                             |                                                |  |
|                 | :TRIGger[:SEQuence]:EXTernal[1]:DELay                                                                                              |                                                |  |
|                 |                                                                                                    |                                                |  |

# :TRIGger[:SEQuence]:DELay?

Trigger Delay Query

| Function        |                                                                        |                                                   |
|-----------------|------------------------------------------------------------------------|---------------------------------------------------|
|                 | This command queries the delay from trigger input to start of waveform |                                                   |
|                 | capturing.                                                             |                                                   |
|                 |                                                                        |                                                   |
| Query           | :TRIGger[:SEQuence                                                     | ):DELav?                                          |
| Response        | •••••••••••••••••••••••••••••••••••••••                                |                                                   |
|                 | <time></time>                                                          |                                                   |
| Parameter       |                                                                        |                                                   |
|                 | <time></time>                                                          | Delay time                                        |
|                 | Range/Resolution                                                       | Refer to the "MS2690A/MS2691A/MS2692A             |
|                 |                                                                        | Signal Analyzer Operation Manual (Signal          |
|                 |                                                                        | Analyzer function Operation)" or "MS2830A         |
|                 |                                                                        | Signal Analyzer Operation Manual (Signal          |
|                 |                                                                        | Analyzer function Operation)" for details.        |
|                 |                                                                        | Returns a value in s units without a suffix code. |
| Example of Use  |                                                                        |                                                   |
|                 | To query the trigger delay.                                            |                                                   |
|                 | TRIG:DEL?                                                              |                                                   |
|                 | > 0.0200000                                                            |                                                   |
| Related Command |                                                                        |                                                   |
|                 | This command has the same function as the following commands.          |                                                   |
|                 | :TRIGger[:SEQuence]:VIDeo:DELay?                                       |                                                   |
|                 | :TRIGger[:SEQuence]:WIF :RFBurst:DELay?                                |                                                   |
|                 | :TRIGger[:SEQuence]:EXTernal[1]:DELay?                                 |                                                   |

2

SCPI Device Message Details

### :TRIGger[:SEQuence]:VIDeo:LEVel[:LOGarithmic] <level>

Log Scale Video Trigger Level

| Function       |                                                                           |                                                  |  |
|----------------|---------------------------------------------------------------------------|--------------------------------------------------|--|
|                | This command sets the threshold at the level to start the capture against |                                                  |  |
|                | the video trigger in Log                                                  | g scale mode.                                    |  |
| Command        |                                                                           |                                                  |  |
|                | :TRIGger[:SEQuence                                                        | e]:VIDeo:LEVel[:LOGarithmic] <level></level>     |  |
| Parameter      |                                                                           |                                                  |  |
|                | <level></level>                                                           | Threshold at the level to start the capture      |  |
|                | Range                                                                     | -150 to $+50$ dBm                                |  |
|                | Resolution                                                                | 1 dB                                             |  |
|                | Suffix code                                                               | DBM, DM                                          |  |
|                | Default value                                                             | -40 dBm                                          |  |
| Details        |                                                                           |                                                  |  |
|                | This command is not a executed.                                           | vailable while the Replay function is being      |  |
|                | This command is not a                                                     | vailable in the following case:                  |  |
| Example of Use | • When Terminal is s                                                      | elected DigRF 3G (only for MS269x Series).       |  |
| ·              | To set the threshold of                                                   | the video trigger level in Log scale mode to -10 |  |
|                | dBm.                                                                      |                                                  |  |
|                | TRIG:VID:LEV -10                                                          |                                                  |  |
|                |                                                                           |                                                  |  |

### :TRIGger[:SEQuence]:VIDeo:LEVel[:LOGarithmic]?

Log Scale Video Trigger Level Query

| Function       |                                                                      |                                                 |
|----------------|----------------------------------------------------------------------|-------------------------------------------------|
|                | This command queries the threshold at the level to start the capture |                                                 |
|                | against the video trigg                                              | er in Log scale mode.                           |
| Query          |                                                                      |                                                 |
|                | :TRIGger[:SEQuence                                                   | e]:VIDeo:LEVel[:LOGarithmic]?                   |
| Response       |                                                                      |                                                 |
|                | <level></level>                                                      |                                                 |
| Parameter      |                                                                      |                                                 |
|                | <level></level>                                                      | Threshold at the level to start the capture     |
|                | Range                                                                | -150 to +50 dBm                                 |
|                | Resolution                                                           | 1 dB                                            |
|                |                                                                      | No suffix code. Value is returned in dBm units. |
| Example of Use |                                                                      |                                                 |
|                | To query the threshold                                               | of the video trigger level in Log scale mode.   |
|                | TRIG:VID:LEV?                                                        |                                                 |
|                | > -10                                                                |                                                 |
|                |                                                                      |                                                 |

### :TRIGger[:SEQuence]:VIDeo:LEVel:LINear <level>

Linear Scale Video Trigger Level

| Function       |                                                        |                                                        |  |
|----------------|--------------------------------------------------------|--------------------------------------------------------|--|
|                | This command sets tl                                   | he threshold at the level to start the capture against |  |
|                | the video trigger in Linear scale mode.                |                                                        |  |
| Command        |                                                        |                                                        |  |
|                | :TRIGger[:SEQuence]:VIDeo:LEVel:LINear <level></level> |                                                        |  |
| Parameter      |                                                        |                                                        |  |
|                | <level></level>                                        | Threshold at the level to start the capture            |  |
|                | Range                                                  | 0 to 100%                                              |  |
|                | Resolution                                             | 1%                                                     |  |
|                | Suffix code                                            | None                                                   |  |
|                | Default value                                          | 60%                                                    |  |
| Details        |                                                        |                                                        |  |
|                | This command is not executed.                          | available while the Replay function is being           |  |
|                |                                                        | anailable in the following acces                       |  |
|                |                                                        | available in the following case:                       |  |
|                | • When Terminal is                                     | set to DigRF 3G (only for MS269x Series).              |  |
| Example of Use |                                                        |                                                        |  |
|                | To set the threshold o                                 | of the video trigger level in Linear scale mode to     |  |
|                | 50%.                                                   |                                                        |  |
|                | TRIG:VID:LEV:LIN                                       | 50                                                     |  |
|                |                                                        |                                                        |  |

# :TRIGger[:SEQuence]:VIDeo:LEVel:LINear?

Linear Scale Video Trigger Level Query

| Function            |                                                                                              |                                                  |  |
|---------------------|----------------------------------------------------------------------------------------------|--------------------------------------------------|--|
|                     | This command queries the threshold at the level to start the capture                         |                                                  |  |
|                     | against the video trigger in Linear scale mode.                                              |                                                  |  |
| Query               |                                                                                              |                                                  |  |
| _                   | :TRIGger[:SEQuence]:VIDeo:LEVel:LINear?                                                      |                                                  |  |
| Response            |                                                                                              |                                                  |  |
| Deverenter          | <level></level>                                                                              |                                                  |  |
| Parameter           | (1 1)                                                                                        |                                                  |  |
|                     | <level></level>                                                                              | Threshold at the level to start the capture      |  |
|                     | when the trigger s scale:                                                                    | signal source is video detection (Video) and Lin |  |
|                     | Range                                                                                        | 0 to 100%                                        |  |
|                     | Resolution                                                                                   | 1%                                               |  |
|                     |                                                                                              | No suffix code. Value is returned in % units.    |  |
| Example of Use      |                                                                                              |                                                  |  |
|                     | To query the threshold of the video trigger level in Linear scale mode.<br>TRIG:VID:LEV:LIN? |                                                  |  |
|                     | > 50                                                                                         |                                                  |  |
|                     |                                                                                              |                                                  |  |
| :TRIGger[:SEQuence] | :VIDeo:SLOPe PC                                                                              | DSitive NEGative                                 |  |
| Video Trigger Slope |                                                                                              |                                                  |  |
| <b>–</b> <i>i</i>   |                                                                                              |                                                  |  |
| Function            |                                                                                              |                                                  |  |
|                     | This command sets the detection mode of the trigger (rising/falling).                        |                                                  |  |
|                     | Refer to :TRIGger [:SEQuence]:SLOPe.                                                         |                                                  |  |
| Related Command     |                                                                                              |                                                  |  |
|                     | This command has the same function as the following commands.                                |                                                  |  |
|                     | :TRIGger[:SEQuence]:SLOPe                                                                    |                                                  |  |
|                     | :TRIGger[:SEQuence]:WIF :RFBurst:SLOPe<br>:TRIGger[:SEQuence]:EXTernal[1]:SLOPe              |                                                  |  |
|                     | .INTEGET[.SEQUENCE                                                                           | el.mvrernar[1].prole                             |  |

#### :TRIGger[:SEQuence]:VIDeo:SLOPe?

Video Trigger Slope Query

| Function        |                                                                         |
|-----------------|-------------------------------------------------------------------------|
|                 | This command sets the detection method of the trigger (rising/falling). |
|                 | Refer to :TRIGger[:SEQuence]:SLOPe?                                     |
| Related Command |                                                                         |
|                 | This command has the same function as the following commands.           |
|                 |                                                                         |
|                 | :TRIGger[:SEQuence]:SLOPe?                                              |
|                 | :TRIGger[:SEQuence]:SLOPe?<br>:TRIGger[:SEQuence]:WIF :RFBurst:SLOPe?   |
|                 |                                                                         |

#### :TRIGger[:SEQuence]:VIDeo:DELay <time>

Video Trigger Delay

| Function        |                                                                                |
|-----------------|--------------------------------------------------------------------------------|
|                 | This command sets the delay from trigger input to start of waveform capturing. |
|                 | Refer to :TRIGger[:SEQuence]:DELay.                                            |
| Related Command |                                                                                |
|                 | This command has the same function as the following commands.                  |
|                 | :TRIGger[:SEQuence]:DELay                                                      |
|                 | :TRIGger[:SEQuence]:WIF :RFBurst:DELay                                         |
|                 | :TRIGger[:SEQuence]:EXTernal[1]:DELay                                          |
|                 |                                                                                |

#### :TRIGger[:SEQuence]:VIDeo:DELay?

Video Trigger Delay Query

| Function        |                                                                                   |
|-----------------|-----------------------------------------------------------------------------------|
|                 | This command queries the delay from trigger input to start of waveform capturing. |
|                 | Refer to :TRIGger[:SEQuence]:DELay?                                               |
| Related Command |                                                                                   |
|                 | This command has the same function as the following commands.                     |
|                 | :TRIGger[:SEQuence]:DELay?                                                        |
|                 | :TRIGger[:SEQuence]:WIF :RFBurst:DELay?                                           |
|                 | :TRIGger[:SEQuence]:EXTernal[1]:DELay?                                            |

2

SCPI Device Message Details

## :TRIGger[:SEQuence]:WIF|:RFBurst:LEVel:ABSolute <ampl>

Wide IF Trigger Level

| Function       |                                                                           |                                              |  |
|----------------|---------------------------------------------------------------------------|----------------------------------------------|--|
|                | This command sets the threshold at the level to start the capture against |                                              |  |
|                | the Wide IF Video trigger.                                                |                                              |  |
| Command        |                                                                           |                                              |  |
|                | :TRIGger[:SEQuence                                                        | e]:WIF :RFBurst:LEVel:ABSolute <ampl></ampl> |  |
| Parameter      |                                                                           |                                              |  |
|                | <level></level>                                                           | Threshold at the level to start the capture  |  |
|                | Range                                                                     | -60 to 50 dBm                                |  |
|                | Resolution                                                                | 1 dB                                         |  |
|                | Default value                                                             | -20 dBm                                      |  |
| Details        |                                                                           |                                              |  |
|                | This command is not available while the Replay function is being          |                                              |  |
|                | executed.                                                                 |                                              |  |
|                | This commond is not available in the following case:                      |                                              |  |
|                | This command is not available in the following case:                      |                                              |  |
|                | • When Terminal is selected for DigRF 3G (only for MS269x Series).        |                                              |  |
| Example of Use |                                                                           |                                              |  |
|                | To set the threshold of the Wide IF Video trigger level to 10 dBm.        |                                              |  |
|                | TRIG:WIF:LEV:ABS 10                                                       |                                              |  |

## :TRIGger[:SEQuence]:WIF|:RFBurst:LEVel:ABSolute?

Wide IF Trigger Level Query

| Function       |                                                                      |                                                 |  |
|----------------|----------------------------------------------------------------------|-------------------------------------------------|--|
|                | This command queries the threshold at the level to start the capture |                                                 |  |
|                | against the Wide IF Video trigger.                                   |                                                 |  |
| Query          |                                                                      |                                                 |  |
|                | :TRIGger[:SEQuence                                                   | e]:WIF :RFBurst:LEVel:ABSolute?                 |  |
| Response       |                                                                      |                                                 |  |
|                | <level></level>                                                      |                                                 |  |
| Parameter      |                                                                      |                                                 |  |
|                | <level></level>                                                      | Threshold at the level to start the capture     |  |
|                | Range                                                                | -60 to 50 dBm                                   |  |
|                | Resolution                                                           | 1 dB                                            |  |
|                |                                                                      | No suffix code. Value is returned in dBm units. |  |
| Example of Use |                                                                      |                                                 |  |
|                | To query the threshold of the Wide IF Video trigger level.           |                                                 |  |
|                | TRIG:WIF:LEV:ABS?                                                    |                                                 |  |
|                | > 10                                                                 |                                                 |  |
|                |                                                                      |                                                 |  |

#### :TRIGger[:SEQuence]:WIF|:RFBurst:SLOPe POSitive|NEGative

Wide IF Trigger Slope

| Function                    |                                                                                            |
|-----------------------------|--------------------------------------------------------------------------------------------|
|                             | This command sets the trigger detection mode (rising/falling).                             |
|                             | Refer to :TRIGger[:SEQuence]:SLOPe.                                                        |
| Related Command             |                                                                                            |
|                             | This command has the same function as the following commands.<br>:TRIGger[:SEQuence]:SLOPe |
|                             | :TRIGger[:SEQuence]:VIDeo:SLOPe                                                            |
|                             | :TRIGger[:SEQuence]:EXTernal[1]:SLOPe                                                      |
| :TRIGger[:SEQuence          | ]:WIF :RFBurst:SLOPe?                                                                      |
| Wide IF Trigger Slope Query |                                                                                            |
| Function                    |                                                                                            |
|                             | This command queries the trigger detection mode (rising/falling).                          |
|                             | Refer to :TRIGger[:SEQuence]:SLOPe?.                                                       |
| Related Command             |                                                                                            |
|                             | This command has the same function as the following commands.                              |
|                             | :TRIGger[:SEQuence]:SLOPe?                                                                 |
|                             | :TRIGger[:SEQuence]:VIDeo:SLOPe?<br>:TRIGger[:SEQuence]:EXTernal[1]:SLOPe?                 |
|                             |                                                                                            |
| :TRIGger[:SEQuence]         | ]:WIF :RFBurst:DELay <time></time>                                                         |
| Wide IF Trigger Delay       |                                                                                            |
| Function                    |                                                                                            |
|                             | This command sets the delay from trigger input to start of waveform capturing.             |
|                             | Refer to :TRIGger[:SEQuence]:DELay.                                                        |
| Related Command             |                                                                                            |
|                             | This command has the same function as the following commands.                              |

:TRIGger[:SEQuence]:DELay :TRIGger[:SEQuence]:VIDeo:DELay

#### :TRIGger[:SEQuence]:WIF|:RFBurst:DELay?

Wide IF Trigger Delay Query

| Function        |                                                                                   |
|-----------------|-----------------------------------------------------------------------------------|
|                 | This command queries the delay from trigger input to start of waveform capturing. |
|                 |                                                                                   |
|                 | Refer to :TRIGger[:SEQuence]:DELay?.                                              |
| Related Command |                                                                                   |
|                 | This command has the same function as the following commands.                     |
|                 | :TRIGger[:SEQuence]:DELay?                                                        |
|                 | :TRIGger[:SEQuence]:VIDeo:DELay?                                                  |
|                 | :TRIGger[:SEQuence]:EXTernal[1]:DELay?                                            |

#### :TRIGger[:SEQuence]:EXTernal[1]:SLOPe POSitive|NEGative

#### External Trigger Slope

Function

This command sets the trigger detection mode (rising/falling). Refer to :TRIGger[:SEQuence]:SLOPe.

**Related Command** 

This command has the same function as the following commands. :TRIGger[:SEQuence]:SLOPe :TRIGger[:SEQuence]:VIDeo:SLOPe :TRIGger[:SEQuence]:WIF|RFBurst:SLOPe

#### :TRIGger[:SEQuence]:EXTernal[1]:SLOPe?

External Trigger Slope Query

| Function        |                                                               |  |
|-----------------|---------------------------------------------------------------|--|
|                 | This command queries the trigger detection method.            |  |
|                 | Refer to :TRIGger[:SEQuence]:SLOPe?                           |  |
| Related Command |                                                               |  |
|                 | This command has the same function as the following commands. |  |
|                 | :TRIGger[:SEQuence]:SLOPe?                                    |  |
|                 | :TRIGger[:SEQuence]:VIDeo:SLOPe?                              |  |
|                 | :TRIGger[:SEQuence]:WIF RFBurst:SLOPe?                        |  |
|                 |                                                               |  |

## :TRIGger[:SEQuence]:EXTernal[1]:DELay <time>

External Trigger Delay

| Function        |                                                                     |  |
|-----------------|---------------------------------------------------------------------|--|
|                 | This command sets the delay from trigger input to start of waveform |  |
|                 | capturing.                                                          |  |
|                 | Refer to :TRIGger[:SEQuence]:DELay.                                 |  |
| Related Command |                                                                     |  |
|                 | This command has the same function as the following commands.       |  |
|                 | :TRIGger[:SEQuence]:DELay                                           |  |
|                 | :TRIGger[:SEQuence]:VIDeo:DELay                                     |  |
|                 | :TRIGger[:SEQuence]:WIF RFBurst:DELay                               |  |

#### :TRIGger[:SEQuence]:EXTernal[1]:DELay?

External Trigger Delay Query

Function

| T UTICUOT       |                                                                                   |
|-----------------|-----------------------------------------------------------------------------------|
|                 | This command queries the delay from trigger input to start of waveform capturing. |
|                 | Refer to :TRIGger[:SEQuence]:DELay?.                                              |
| Related Command |                                                                                   |
|                 | This command has the same function as the following commands.                     |
|                 | :TRIGger[:SEQuence]:DELay?                                                        |
|                 | :TRIGger[:SEQuence]:VIDeo:DELay?                                                  |
|                 | :TRIGger[:SEQuence]:WIF RFBurst:DELay?                                            |
|                 |                                                                                   |

## :TRIGger[:SEQuence]:HOLDoff <time>

Trigger Hold

| Function       |                                                                         |                                            |
|----------------|-------------------------------------------------------------------------|--------------------------------------------|
|                | This command sets the fixed amount of time trigger input is disabled    |                                            |
|                | between the first trigger input and the next trigger input.             |                                            |
| Command        |                                                                         |                                            |
|                | :TRIGger[:SEQuence]:HOLDoff <time></time>                               |                                            |
| Parameter      |                                                                         |                                            |
|                | <time></time>                                                           | Specified time                             |
|                | Range                                                                   | 0 to 1 s                                   |
|                | Resolution                                                              | 10 ns                                      |
|                | Suffix code                                                             | NS, US, MS, S                              |
|                |                                                                         | S is used when the suffix code is omitted. |
|                | Default                                                                 | 100 μ s                                    |
| Details        |                                                                         |                                            |
|                | This command is not available for MS269x Series.                        |                                            |
|                | When this function is used to change a value, the Trigger Hold (ON/OFF) |                                            |
|                | function is set to ON.                                                  |                                            |
|                | This command is not available for video trigger.                        |                                            |
| Example of Use |                                                                         |                                            |
|                | To set the amount of time trigger input is disabled to 100 ms.          |                                            |
|                | TRIG:HOLD 100ms                                                         |                                            |

## :TRIGger[:SEQuence]:HOLDoff?

Trigger Hold Query

| Function       |                          |                                                    |
|----------------|--------------------------|----------------------------------------------------|
|                | This command queries     | the fixed amount of time trigger input is disabled |
|                | between the first trigge | er input and the next trigger input.               |
| Query          |                          |                                                    |
|                | TRIGger[:SEQuence]       | :HOLDoff?                                          |
| Response       |                          |                                                    |
|                | <time></time>            |                                                    |
| Parameter      |                          |                                                    |
|                | <time></time>            | Specified time                                     |
|                | Range                    | 0 to 1 s                                           |
|                | Resolution               | 10 ns                                              |
|                | Suffix code              | None. Value is returned in s units.                |
|                | Default                  | 100 μ s                                            |
| Details        |                          |                                                    |
|                | This command is not a    | vailable for MS269x Series.                        |
| Example of Use |                          |                                                    |
|                | To query the amount of   | f time trigger input is disabled.                  |
|                | TRIG:HOLD?               |                                                    |
|                | > 0.02000000             |                                                    |
|                |                          |                                                    |

## :TRIGger[:SEQuence]:HOLDoff:STATe OFF|ON|0|1

Trigger Hold On/Off

| Function        |                                                                                                    |                                                                                                    |
|-----------------|----------------------------------------------------------------------------------------------------|----------------------------------------------------------------------------------------------------|
|                 | This command sets the                                                                                                    | e function for disabling trigger input between the                                                                                                    |
|                 | first trigger input and                                                                                                    | the next trigger input for a fixed amount of time to                                                                                                   |
|                 | On or Off.                                                                                                    |                                                                                                    |
| Command         |                                                                                                    |                                                                                                    |
|                 | :TRIGger[:SEQuence                                                                                                    | e]:HOLDoff:STATe <switch></switch>                                                                                                    |
| Parameter       |                                                                                                    |                                                                                                    |
|                 | <switch></switch>                                                                                                    | Trigger Hold On/Off                                                                                                    |
|                 | ON   1                                                                                                    | Trigger Hold is On.                                                                                                    |
|                 | OFF   0                                                                                                    | Trigger Hold is Off.                                                                                                    |
| Details         |                                                                                                    |                                                                                                    |
|                 | This command is not a                                                                                                    | vailable for MS269x Series.                                                                                                    |
|                 | When this function is s                                                                                                    | set to On, the Trigger (On/Off) function is                                                                                                    |
|                 | automatically set to Or                                                                                                    | n.                                                                                                    |
|                 | This command is not a                                                                                                    | vailable for video trigger.                                                                                                    |
| Example of Lise |                                                                                                    |                                                                                                    |
|                 | <b>T</b>                                                                                                    |                                                                                                    |
|                 | -                                                                                                    | isabling trigger input for a fixed amount of time to                                                                                                   |
|                 |                                                                                                    |                                                                                                    |
|                 | TRIG:HOLD:STAT ON                                                                                                    |                                                                                                    |
|                 | <switch><br/>ON   1<br/>OFF   0<br/>This command is not a<br/>When this function is s<br/>automatically set to On<br/>This command is not a</switch> | Trigger Hold On/Off<br>Trigger Hold is On.<br>Trigger Hold is Off.<br>vailable for MS269x Series.<br>set to On, the Trigger (On/Off) function is<br>n. |

## :TRIGger[:SEQuence]:HOLDoff:STATe?

Trigger Hold On/Off Query

| Function       |                         |                                                  |
|----------------|-------------------------|--------------------------------------------------|
|                | This command queries    | whether the function for disabling trigger input |
|                | between the first trigg | er input and the next trigger input for a fixed  |
|                | amount of time is On o  | r Off.                                           |
| Query          |                         |                                                  |
|                | :TRIGger[:SEQuence      | e]:HOLDoff:STATe?                                |
| Response       |                         |                                                  |
|                | <switch></switch>       |                                                  |
| Parameter      |                         |                                                  |
|                | <switch></switch>       | Trigger Hold On/Off                              |
|                | 1                       | Trigger Hold is On.                              |
|                | 0                       | Trigger Hold is Off.                             |
| Details        |                         |                                                  |
|                | This command is not a   | vailable for MS269x Series.                      |
| Example of Use |                         |                                                  |
|                | To query the setting fo | r disabling trigger input for a fixed amount of  |
|                | time.                   |                                                  |
|                | :TRIG:HOLD:STAT?        |                                                  |
|                | > 1                     |                                                  |
|                |                         |                                                  |

2

SCPI Device Message Details

#### :TRIGger[:SEQuence]:FRAMe:PERiod <time>

Frame Trigger Period

| Function                   |                         |                                            |
|----------------------------|-------------------------|--------------------------------------------|
|                            | This command sets the   | e period for frame trigger generation.     |
| Command                    |                         |                                            |
|                            | :TRIGger[:SEQuence      | e]:FRAMe:PERiod <time></time>              |
| Parameter                  |                         |                                            |
|                            | <time></time>           | Frame trigger                              |
|                            | Range                   | 1 µs to 1 s                                |
|                            | Resolution              | 10 ns                                      |
|                            | Suffix code             | NS,US,MS,S                                 |
|                            |                         | S is used when the suffix code is omitted. |
|                            | Default                 | 10 ms                                      |
| Details                    |                         |                                            |
|                            | This command is not a   | vailable for MS269x Series.                |
| Example of Use             |                         |                                            |
|                            | To set the frame trigge | r period to 10 ms.                         |
|                            | TRIG:FRAM:PER 10MS      | 5                                          |
|                            |                         |                                            |
| :TRIGger[:SEQuence]        | 1:FRAMe:PFRiod?         |                                            |
| Frame Trigger Period Query | 1                       |                                            |
| Flame mgger Fenou Query    |                         |                                            |
| Function                   |                         |                                            |
| T directori                | This command quarias    | the period for frame trigger generation.   |
|                            | This command queries    | the period for frame trigger generation.   |
| Query                      |                         |                                            |
|                            | :TRIGger[:SEQuence      | e]:FRAMe:PERiod?                           |
| Response                   |                         |                                            |
|                            | <time></time>           |                                            |
|                            |                         |                                            |
| Parameter                  |                         |                                            |
|                            | <time></time>           | Delay time until the gate starts           |
|                            | Range                   | 1 µs to 1 s                                |
|                            | Resolution              | 10 ns                                      |

Details

Example of Use

To query the frame trigger period. TRIG:FRAM:PER? > 0.02000000

This command is not available for MS269x Series.

None. Value is returned in s units.

Suffix code

# :TRIGger[:SEQuence]:FRAMe:SYNC EXTernal[1]|IMMediate|Off|WIF|RFBurst

Frame Sync Source

| Function       |                         |                                                  |
|----------------|-------------------------|--------------------------------------------------|
|                | This command selects    | the synchronization signal source for starting a |
|                | frame trigger.          |                                                  |
| Command        |                         |                                                  |
|                | :TRIGger[:SEQuence      | e]:FRAMe:SYNC <sync></sync>                      |
| Parameter      |                         |                                                  |
|                | <sync></sync>           | Sync signal source                               |
|                | EXTernal[1]             | External input (Default)                         |
|                | IMMediate Off           | Free run                                         |
|                | WIF RFBurst             | Wideband IF detection (Wide IF Video)            |
| Details        |                         |                                                  |
|                | This command is not a   | vailable for MS269x Series.                      |
| Example of Use |                         |                                                  |
|                | To set the frame-trigge | r synchronization source to the Wide IF Video    |
|                | trigger.                |                                                  |
|                | TRIG:FRAM:SYNC WIE      | 7                                                |
|                |                         |                                                  |

## :TRIGger[:SEQuence]:FRAMe:SYNC?

Frame Sync Source Query

| Function       |                         |                                                  |
|----------------|-------------------------|--------------------------------------------------|
|                | This command queries    | the synchronization signal source for starting a |
|                | frame trigger.          |                                                  |
| Query          |                         |                                                  |
|                | :TRIGger[:SEQuence      | e]:FRAMe:SYNC?                                   |
| Response       |                         |                                                  |
|                | <sync></sync>           |                                                  |
| Parameter      |                         |                                                  |
|                | <sync></sync>           | Sync signal source                               |
|                | EXT                     | External input (Default)                         |
|                | IMM                     | Free run                                         |
|                | WIF                     | Wideband IF detection (Wide IF Video)            |
| Details        |                         |                                                  |
|                | This command is not a   | vailable for MS269x Series.                      |
| Example of Use |                         |                                                  |
|                | To query the frame-trig | gger synchronization source.                     |
|                | TRIG:FRAM:SYNC?         |                                                  |
|                | > WIF                   |                                                  |
|                |                         |                                                  |

## :TRIGger[:SEQuence]:FRAMe:OFFSet <time>

Frame Sync Offset

| Function       |                            | e offset time between when the signal source for<br>gger is input and when the frame trigger is |
|----------------|----------------------------|-------------------------------------------------------------------------------------------------|
| Command        | :TRIGger[:SEQuence         | e]:FRAMe:OFFSet <time></time>                                                                   |
| Parameter      | -                          |                                                                                                 |
|                | <time></time>              | Specified time                                                                                  |
|                | Range                      | 0 to 1 s                                                                                        |
|                | Resolution                 | 10 ns                                                                                           |
|                | Suffix code                | NS, US, MS, S                                                                                   |
|                |                            | S is used when the suffix code is omitted.                                                      |
|                | Default                    | 0 s                                                                                             |
| Details        |                            |                                                                                                 |
|                | This command is not a      | vailable for MS269x Series.                                                                     |
| Example of Use |                            |                                                                                                 |
|                | To set the offset time for | or generating a frame trigger to 100 ms.                                                        |
|                | TRIG:FRAM:OFFS 100         | Dms                                                                                             |

## :TRIGger[:SEQuence]:FRAMe:OFFSet?

Frame Sync Offset Query Function

> This command queries the offset time between when the signal source for generating a frame trigger is input and when the frame trigger is generated.

Query

:TRIGger[:SEQuence]:FRAMe:OFFSet?

Response

<time>

Parameter

<time> Range Resolution Suffix code Offset time 0 to 1 s 10 ns None. Value is returned in s units.

Example of Use

To query the offset time for generating a frame trigger. TRIG:FRAM:OFFS? > 0.02000000

# 2.4 Capture Setting

Table 2.4-1 lists device messages for setting capture.

| Function                                | Device Message                                                               |
|-----------------------------------------|------------------------------------------------------------------------------|
|                                         | :INITiate:CONTinuous OFF ON 0 1                                              |
| Continuous<br>Measurement               | :INITiate:CONTinuous?                                                        |
|                                         | :INITiate:MODE:CONTinuous                                                    |
| Single<br>Measurement                   | :INITiate:MODE:SINGle                                                        |
| Initiate                                | :INITiate[:IMMediate]                                                        |
| Timo Ponco                              | :MMEMory:STORe:IQData:MODE FULL ATIMe MANual                                 |
| Time Range                              | :MMEMory:STORe:IQData:MODE?                                                  |
| Start Time                              | :MMEMory:STORe:IQData:STARt <time></time>                                    |
| Start 11me                              | :MMEMory:STORe:IQData:STARt?                                                 |
| Stant Carriela                          | :MMEMory:STORe:IQData:STARt:SAMPle <sample></sample>                         |
| Start Sample                            | :MMEMory:STORe:IQData:STARt:SAMPle?                                          |
| Time I an atl                           | :MMEMory:STORe:IQData:LENGth <time></time>                                   |
| Time Length                             | :MMEMory:STORe:IQData:LENGth?                                                |
| Sample I anoth                          | :MMEMory:STORe:IQData:LENGth?                                                |
| Sample Length                           | :MMEMory:STORe:IQData:LENGth:SAMPle <sample></sample>                        |
| Save Captured<br>Data                   | :MMEMory:STORe:IQData <filename>,<device></device></filename>                |
| Cancel Execute<br>Save Captured<br>Data | :MMEMory:STORe:IQData:CANCel                                                 |
| Output Rate for                         | :MMEMory:STORe:IQData:RATE <freq></freq>                                     |
| Save Captured<br>Data                   | :MMEMory:STORe:IQData:RATE?                                                  |
| Save Wave Data                          | :MMEMory:STORe:TRACe TRACe1 ALL[, <filename>[,<device>]]</device></filename> |
| Sweep Time                              | [:SENSe]:SWEep:TIME:AUTO ON OFF 1 0                                          |
| Auto/Manual                             | [:SENSe]:SWEep:TIME:AUTO?                                                    |
| О                                       | [:SENSe]:SWEep:TIME <time></time>                                            |
| Sweep Time                              | [:SENSe]:SWEep:TIME?                                                         |

| Table 2.4-1 Devi | ce messages for setting capt | ure |
|------------------|------------------------------|-----|
|------------------|------------------------------|-----|

## :INITiate:CONTinuous OFF|ON|0|1

**Continuous Measurement** 

| Function       |                        |                                                     |
|----------------|------------------------|-----------------------------------------------------|
|                | This command switche   | es the capture mode between Single and              |
|                | Continuous.            |                                                     |
| Command        |                        |                                                     |
|                | :INITiate:CONTinue     | ous <switch></switch>                               |
| Parameter      |                        |                                                     |
|                | <switch></switch>      | Capture mode                                        |
|                | 0 OFF                  | Single measurement                                  |
|                | 1   ON                 | Continuous measurement (Default value)              |
| Details        |                        |                                                     |
|                | This command is set to | o Continuous and starts the capture, when it is set |
|                | to On.                 |                                                     |
|                | This command is set to | o Single and does not start the capture, when it is |
|                | set to Off.            |                                                     |
|                | This command is not a  | vailable while the Replay function is being         |
|                | executed.              |                                                     |
| Example of Use |                        |                                                     |
|                | To execute Continuous  | s measurement.                                      |
|                | INIT:CONT ON           |                                                     |

#### :INITiate:CONTinuous?

Continuous Measurement Query

| Function       |                        |                        |
|----------------|------------------------|------------------------|
|                | This command queries   | s the capture mode.    |
| Query          |                        |                        |
|                | :INITiate:CONTinuo     | ous?                   |
| Response       |                        |                        |
|                | <switch></switch>      |                        |
| Parameter      |                        |                        |
|                | <switch></switch>      | Capture mode           |
|                | 0                      | Single measurement     |
|                | 1                      | Continuous measurement |
| Example of Use |                        |                        |
|                | To query the capture n | node.                  |
|                | INIT:CONT?             |                        |
|                | > 0                    |                        |
|                |                        |                        |

#### :INITiate:MODE:SINGle

Single Measurement

| Function       |                                                                                                    |
|----------------|----------------------------------------------------------------------------------------------------|
|                | This command starts the single measurement.                                                                                                    |
| Command        |                                                                                                    |
|                | :INITiate:MODE:SINGle                                                                                                    |
| Details        |                                                                                                    |
|                | For querying the measurement value, such as a marker value, after this command has been executed, use *WAI commands to perform synchronized control. |
|                |                                                                                                    |
|                | This command is not available while the Replay function is being                                                                                     |
| Example of Use | This command is not available while the Replay function is being executed.                                                                           |
| Example of Use |                                                                                                    |
| Example of Use | executed.                                                                                                    |
| Example of Use | executed.<br>To execute the single measurement and query the results.                                                                                |
| Example of Use | executed. To execute the single measurement and query the results. INIT:MODE:SING                                                                    |

#### :INITiate:MODE:CONTinuous

Continuous Measurement

| Function              |                                                                                                    |
|-----------------------|----------------------------------------------------------------------------------------------------|
| Command               | This command starts continuous measurement.                                                                                                    |
|                       | :INITiate:MODE:CONTinuous                                                                                                    |
| Details               | Note that this command does not support synchronized control in Continuous mode.                                                                     |
|                       | This command is not available while the Replay function is being executed.                                                                           |
| Example of Use        | To execute continuous measurement.<br>INIT:MODE:CONT                                                                                                 |
| :INITiate[:IMMediate] |                                                                                                    |
| Function              | This command starts a measurement in the presently set capture mode.                                                                                 |
| Command               |                                                                                                    |
| Details               | :INITiate:[IMMediate]                                                                                                    |
|                       | For querying the measurement value, such as a marker value, after this command has been executed, use *WAI commands to perform synchronized control. |
|                       | Note that this command does not support synchronized control in Continuous mode.                                                                     |
|                       | This command is not available while the Replay function is being executed.                                                                           |
| Example of Use        |                                                                                                    |
|                       | To start a measurement in the presently set capture mode and query the results.                                                                      |
|                       | *WAI<br>CALC:MARK:Y?                                                                                                    |

#### :MMEMory:STORe:IQData:MODE FULL|ATIMe|MANual Time Range

Function This command sets the range of IQ data to be saved when executing Save Captured Data. Command :MMEMory:STORe:IQData:MODE <mode> Parameter <mode> Range over which IQ data is saved. FULL Full range (Default) ATIMe Range set in Analysis Time. MANual User-specified range Details ATIMe and MANual cannot be set when Terminal is set to RF and when Capture Time Length is set to 0 s. Also, ATIMe cannot be set when Analysis Time Length is set to 0. ATIMe and MANual cannot be set when Terminal is set to DigRF and when Capture Sample Length is set to 0 s. Furthermore, ATIMe cannot be set when Analysis Sample Length is set to 0. Example of Use To set the range to FULL, in order to save IQ data over the full range. MMEM:STOR:IQD:MODE FULL

## :MMEMory:STORe:IQData:MODE?

Time Range Query

| Function       |                        |                                              |
|----------------|------------------------|----------------------------------------------|
|                | This command querie    | es the set range of IQ data to be saved when |
|                | executing Save Captur  | ed Data.                                     |
| Query          |                        |                                              |
|                | :MMEMory:STORe:IQI     | Data:MODE?                                   |
| Response       |                        |                                              |
|                | <mode></mode>          |                                              |
| Parameter      |                        |                                              |
|                | <mode></mode>          | Range over which IQ data is saved.           |
|                | FULL                   | Full range                                   |
|                | ATIM                   | Range set in Analysis Time.                  |
|                | MAN                    | User-specified range                         |
| Example of Use |                        |                                              |
|                | To query the range ove | er which IQ data is saved.                   |
|                | MMEM:STOR:IQD:MODE     | 3.5                                          |
|                | > FULL                 |                                              |

# **SCPI** Device Message Details

## :MMEMory:STORe:IQData:STARt <time>

Start Time

| Function       |                                                                   |                                         |  |  |
|----------------|-------------------------------------------------------------------|-----------------------------------------|--|--|
|                | This command sets the start position of IQ data to be saved when  |                                         |  |  |
|                | executing Save Captur                                             | red Data with Time Range set to MANual. |  |  |
| Command        |                                                                   |                                         |  |  |
|                | :MMEMory:STORe:IQI                                                | Data:STARt <time></time>                |  |  |
| Parameter      |                                                                   |                                         |  |  |
|                | <time></time>                                                     | Start position                          |  |  |
|                | (When the Replay func                                             | etion is not executed)                  |  |  |
|                | Range                                                             | 0 to Capture Time Length – Time Length  |  |  |
|                | Resolution                                                        | Time Resolution                         |  |  |
|                | Default value                                                     | 0                                       |  |  |
|                | (When the Replay func                                             | etion is executed)                      |  |  |
|                | Range                                                             | Start time of analyzable IQ data        |  |  |
|                | Resolution                                                        | Time Resolution                         |  |  |
|                | Suffix code                                                       | S is used when omitted.                 |  |  |
| Details        |                                                                   |                                         |  |  |
|                | This command is not a                                             | vailable in the following cases:        |  |  |
|                | • When Time Range is set to FULL or ATIMe.                        |                                         |  |  |
|                | • When Time Range is set to Manual and when Time Length is set to |                                         |  |  |
|                | the upper limit.                                                  |                                         |  |  |
|                | • When Terminal is set to DigRF 3G (only for MS269x Series).      |                                         |  |  |
| Example of Use |                                                                   |                                         |  |  |
|                | To set the start time to                                          | o 12 ms.                                |  |  |
|                | MMEM:STOR:IQD:STAN                                                | R 12MS                                  |  |  |

## :MMEMory:STORe:IQData:STARt?

Start Time Query

| Function       |                         |                                               |
|----------------|-------------------------|-----------------------------------------------|
|                | This command querie     | s the start position IQ data to be saved when |
|                | executing Save Captur   | ed Data with Time Range set to MANual.        |
| Query          |                         |                                               |
|                | :MMEMory:STORe:IQI      | Data:STARt?                                   |
| Response       |                         |                                               |
|                | <time></time>           |                                               |
| Parameter      |                         |                                               |
|                | <time></time>           | Start position                                |
|                | (When the Replay func   | tion is not executed)                         |
|                | Range                   | 0 to Capture Time Length – Time Length        |
|                | Resolution              | Time Resolution                               |
|                | -9999999999999 is       | returned when no measurement is performed or  |
|                | an error occurs.        |                                               |
|                | (When the Replay func   | tion is executed)                             |
|                | Range                   | Start time of analyzable IQ data              |
|                | Resolution              | Time Resolution                               |
|                |                         | No suffix code. Value is returned in S units. |
|                | -9999999999999 is       | returned when no measurement is performed or  |
|                | an error occurs.        |                                               |
| Example of Use |                         |                                               |
|                | To query the start time | 2.                                            |
|                | MMEM:STOR:IQD:STAF      | λ?                                            |
|                | > 0.01200000            |                                               |

## :MMEMory:STORe:IQData:STARt:SAMPle <sample>

Start Sample

| Function       |                                                                    |                                                      |  |
|----------------|--------------------------------------------------------------------|------------------------------------------------------|--|
|                | This command uses th                                               | ne number of samples to set the start position of IQ |  |
|                | data to be saved when executing Save Captured Data with Time Range |                                                      |  |
|                | set to MANual.                                                     |                                                      |  |
| Command        |                                                                    | -                                                    |  |
|                | :MMEMory:STORe:IQ                                                  | Data:STARt:SAMPle <sample></sample>                  |  |
| Parameter      |                                                                    |                                                      |  |
|                | <sample></sample>                                                  | Start position                                       |  |
|                | Range                                                              | 0 to Capture Sample Length – Sample Length           |  |
|                | Resolution                                                         | Time Resolution                                      |  |
|                | Default value                                                      | 0                                                    |  |
|                | Suffix code                                                        | None                                                 |  |
| Details        |                                                                    |                                                      |  |
|                | This command is not a                                              | vailable in the following cases:                     |  |
|                | • When Time Range i                                                | s set to FULL or ATIMe.                              |  |
|                | • When Time Range is set to Manual and when Time Length is set to  |                                                      |  |
|                | the upper limit.                                                   |                                                      |  |
|                | • When Terminal is F                                               | RF.                                                  |  |
| Example of Use |                                                                    |                                                      |  |
|                | To set the start time to                                           | ) 15360000 sample.                                   |  |
|                | MMEM:STOR:IQD:STA                                                  | -                                                    |  |

## :MMEMory:STORe:IQData:STARt:SAMPle?

Start Sample Query

| Function       |                         |                                                    |
|----------------|-------------------------|----------------------------------------------------|
|                | This command uses the   | e number of samples to query the start position of |
|                | IQ data to be saved     | when executing Save Captured Data with Time        |
|                | Range set to MANual.    |                                                    |
| Query          |                         |                                                    |
|                | :MMEMory:STORe:IQD      | Data:STARt:SAMPle?                                 |
| Response       |                         |                                                    |
|                | <sample></sample>       |                                                    |
| Parameter      |                         |                                                    |
|                | <sample></sample>       | Start position                                     |
|                | Range                   | 0 to Capture Sample Length – Sample Length         |
|                | Resolution              | Time Resolution                                    |
|                |                         | Value is returned without a suffix code.           |
|                | -9999999999999 is       | s returned when no measurement is performed or     |
|                | an error occurs.        |                                                    |
| Example of Use |                         |                                                    |
|                | To query the start time |                                                    |
|                | MMEM:STOR:IQD:STAR      | R:SAMP?                                            |
|                | > 15360000              |                                                    |
|                |                         |                                                    |

## :MMEMory:STORe:IQData:LENGth <time>

Time Length

| Function       |                                                                                                    |                                                |                             |
|----------------|----------------------------------------------------------------------------------------------------|------------------------------------------------|-----------------------------|
|                | This command sets the time length of IQ data to be saved when executing Save Captured Data with Time Range set to MANual. |                                                |                             |
| Command        |                                                                                                    |                                                |                             |
|                | :MMEMory:STORe:IQI                                                                                                    | Data:LENGth <time></time>                      | 0                           |
| Parameter      |                                                                                                    |                                                | Ĉ                           |
|                | <time></time>                                                                                                    | Time length                                    | Ĕ                           |
|                | Range                                                                                                    | Time Resolution to Capture Time Length – Start | Der                         |
|                |                                                                                                    | Time                                           | 7ic                         |
|                | Resolution                                                                                                    | Time Resolution                                | e                           |
|                | Default value                                                                                                    | Capture Time Length – Start Time               | SCPI Device Message Details |
|                | Suffix code                                                                                                    | NS, US, MS, S<br>S is used when omitted.       | sag                         |
|                |                                                                                                    | b is used when onitied.                        | ge ]                        |
| Details        |                                                                                                    |                                                | Der                         |
|                | This command is not a                                                                                                    | vailable in the following cases:               | tail                        |
|                | • When Time Range is set to FULL or ATIMe.                                                                                |                                                |                             |
|                | • When Time Range is set to Manual and when Start Time is set to the                                                      |                                                |                             |
|                | upper limit value.                                                                                                    |                                                |                             |
|                | • When Terminal is se                                                                                                    | et to DigRF 3G (only for MS269x Series).       |                             |
|                |                                                                                                    |                                                |                             |
| Example of Use |                                                                                                    |                                                |                             |
|                | To set the time length to 12 ms.                                                                                          |                                                |                             |
|                | MMEM:STOR:IQD:LENC                                                                                                    | G 12MS                                         |                             |

## :MMEMory:STORe:IQData:LENGth?

Time Length Query

| Function       |                        |                                                                                         |
|----------------|------------------------|-----------------------------------------------------------------------------------------|
|                | -                      | s the time length of IQ data to be saved when<br>ed Data with Time Range set to MANual. |
| Query          |                        |                                                                                         |
|                | :MMEMory:STORe:IQI     | Data:LENGth?                                                                            |
| Response       |                        |                                                                                         |
|                | <time></time>          |                                                                                         |
| Parameter      |                        |                                                                                         |
|                | <time></time>          | Time length                                                                             |
|                | Range                  | Time Resolution to Capture Time Length –                                                |
|                | C                      | Start Time                                                                              |
|                | Resolution             | Time Resolution                                                                         |
|                |                        | No suffix code. Value is returned in S units.                                           |
|                | -9999999999999 is      | returned when no measurement is performed or                                            |
|                | an error occurs.       |                                                                                         |
| Example of Use |                        |                                                                                         |
|                | To query the time leng | th.                                                                                     |
|                | MMEM:STOR:IQD:LENC     | 3?                                                                                      |
|                | > 0.01200000           |                                                                                         |

## :MMEMory:STORe:IQData:LENGth:SAMPle <sample>

Sample Length

| Function       |                                  |                                                                                         |                             |
|----------------|----------------------------------|-----------------------------------------------------------------------------------------|-----------------------------|
|                |                                  | he sample length of IQ data to be saved when<br>red Data with Time Range set to MANual. | 2                           |
| Command        |                                  |                                                                                         |                             |
|                | :MMEMory:STORe:IQI               | Data:LENGth:SAMPle <sample></sample>                                                    | S                           |
| Parameter      |                                  |                                                                                         | Ĝ                           |
|                | <sample></sample>                | Sample length                                                                           | H                           |
|                | Range                            | Time Resolution to Capture Time Length – Start<br>Time                                  | SCPI Device Message Details |
|                | Resolution                       | Time Resolution                                                                         | e N                         |
|                | Default value                    | Capture Sample Length – Start Sample                                                    | ſes                         |
| Details        |                                  |                                                                                         | sa                          |
|                | This command is not a            | vailable in the following cases:                                                        | ge                          |
|                | • When Time Range i              | s set to FULL or ATIMe.                                                                 | De                          |
|                | • When Time Range i upper limit. | is set to Manual and when Start Time is set to the                                      | tails                       |
|                | • When Terminal is R             | F.                                                                                      |                             |
| Example of Use |                                  |                                                                                         |                             |
|                | To set the sample leng           | th to 15360000.                                                                         |                             |
|                | MMEM:STOR:IQD:LENG               | G:SAMP 15360000                                                                         |                             |

## :MMEMory:STORe:IQData:LENGth:SAMPle?

Sample Length Query

| Function       |                                                                                                    |                                                |  |
|----------------|----------------------------------------------------------------------------------------------------|------------------------------------------------|--|
|                | This command queries the sample length of IQ data to be saved when executing Save Captured Data with Time Range set to MANual. |                                                |  |
| Query          |                                                                                                    |                                                |  |
|                | :MMEMory:STORe:IQD                                                                                                    | Data:LENGth:SAMPle?                            |  |
| Response       |                                                                                                    |                                                |  |
|                | <sample></sample>                                                                                                    |                                                |  |
| Parameter      |                                                                                                    |                                                |  |
|                | <sample></sample>                                                                                                    | Sample length                                  |  |
|                | Range                                                                                                    | Time Resolution to Capture Time Length – Start |  |
|                |                                                                                                    | Time                                           |  |
|                | Resolution                                                                                                    | Time Resolution                                |  |
|                | -9999999999999 is                                                                                                    | s returned when no measurement is performed or |  |
|                | an error occurs.                                                                                                    |                                                |  |
| Example of Use |                                                                                                    |                                                |  |
|                | To query the sample le                                                                                                    | ngth.                                          |  |
|                | MMEM:STOR:IQD:LENG                                                                                                    | S:SAMP?                                        |  |
|                | > 15360000                                                                                                    |                                                |  |
|                |                                                                                                    |                                                |  |

2

SCPI Device Message Details

## :MMEMory:STORe:IQData <filename>,<device>

Save Captured Data

| Function                     |                                                            |                                                   |  |
|------------------------------|------------------------------------------------------------|---------------------------------------------------|--|
|                              | This command saves the captured waveform data into a file. |                                                   |  |
| Command                      |                                                            |                                                   |  |
|                              | :MMEMory:STORe:IQD                                         | ata <filename>,<device></device></filename>       |  |
| Parameter                    |                                                            |                                                   |  |
|                              | <filename></filename>                                      | File name to be saved                             |  |
|                              |                                                            | Specifies any character string enclosed by double |  |
|                              |                                                            | quotation marks or single quotation marks.        |  |
|                              | <device></device>                                          | Drive name to be saved                            |  |
|                              |                                                            | Drive name, such as A, B, D and E.                |  |
| Details                      |                                                            |                                                   |  |
|                              | This function can be ex                                    | ecuted when a waveform is captured in the         |  |
|                              | following cases:                                           |                                                   |  |
|                              | • Measurement starte completed.                            | d by Single Measurement (SNGLS command) is        |  |
|                              | • Storage Mode is set                                      | to OFF.                                           |  |
|                              |                                                            |                                                   |  |
|                              | This function results in                                   | an error if a parameter requires re-capturing of  |  |
|                              | waveform after execution of waveform capturing.            |                                                   |  |
|                              | Files are saved in the fo                                  | ollowing directory of the specified drive.        |  |
|                              |                                                            | Signal Analyzer\User Data\Digitized               |  |
|                              | Data\Signal Analyzer                                       |                                                   |  |
|                              |                                                            |                                                   |  |
|                              | Up to 1000 files can be                                    | saved in the folder.                              |  |
| Example of Use               |                                                            |                                                   |  |
|                              | To save a waveform dat                                     | a file "DATA" into drive D:                       |  |
|                              | MMEM:STOR:IQD "DAT                                         | A″,D                                              |  |
|                              |                                                            |                                                   |  |
| :MMEMory:STORe:IQ            | Data:CANCel                                                |                                                   |  |
| Cancel Execute Save Captured |                                                            |                                                   |  |
|                              |                                                            |                                                   |  |
| Function                     |                                                            |                                                   |  |
|                              | This command stops sa                                      | ving waveform data into a file.                   |  |
| Command                      |                                                            | ving waveform data into a me.                     |  |
| Command                      | :MMEMory:STORe:IQD                                         | ata:CANCel                                        |  |
| Example of Use               |                                                            |                                                   |  |
|                              | To stop saving waveform                                    | n data into a file.                               |  |
|                              | MMEM:STOR:IQD:CANC                                         |                                                   |  |
|                              | - <u></u>                                                  |                                                   |  |

#### :MMEMory:STORe:IQData:RATE <freq>

Output Rate for Save Captured Data

Function

This command sets the output rate when executing Save Captured Data.

Command

:MMEMory:STORe:IQData:RATE <freq>

Parameter

<freq> Range Resolution Suffix code

Output rate Refer to the table below. Same as above. HZ, KHZ, KZ, MHZ, MZ, GHZ, GZ Hz is used when omitted.

| Frequency span<br>[Hz]  | Minimum [Hz] | Maximum [Hz] | Default value<br>[Hz] | Resolution<br>[Hz] |
|-------------------------|--------------|--------------|-----------------------|--------------------|
| 1000 *2                 | 1000         | 2000         | 2000                  | 1                  |
| $2500 \ ^{*2}$          | 2000         | 5000         | 5000                  | 1                  |
| $5000 *_2$              | 5000         | 10000        | 10000                 | 1                  |
| 10000 *2                | 10000        | 20000        | 20000                 | 1                  |
| $25000 *_{2}$           | 20000        | 50000        | 50000                 | 1                  |
| $50000 *_{2}$           | 50000        | 100000       | 100000                | 10                 |
| 100000 *2               | 100000       | 200000       | 200000                | 10                 |
| $250000 *_2$            | 200000       | 500000       | 500000                | 10                 |
| $500000 *_2$            | 500000       | 1000000      | 1000000               | 100                |
| 1000000 *2              | 1000000      | 2000000      | 2000000               | 100                |
| $2500000 *_{2}$         | 2000000      | 5000000      | 5000000               | 100                |
| $5000000 *_{2}$         | 5000000      | 10000000     | 1000000               | 1000               |
| 10000000 *2             | 10000000     | 2000000      | 2000000               | 1000               |
| 25000000 *1             | 20000000     | 5000000      | 5000000               | 1000               |
| 31250000 *1             | 20000000     | 5000000      | 5000000               | 1000               |
| 50000000 *3             | 5000000      | 10000000     | 10000000              | 10000              |
| 62500000 * <sub>4</sub> | 5000000      | 10000000     | 10000000              | 1000               |
| 10000000 *5             | 10000000     | 20000000     | 20000000              | 10000              |
| 125000000 *5            | 10000000     | 20000000     | 20000000              | 10000              |

For 2690A/91A/92A:

\*1, \*2: This can be set regardless of option configurations.

- \*3: This can be set when the Option 004/104 (Wideband Analysis Hardware) or Option 077/177 (Analysis Bandwidth Extension to 32.5 MHz) is installed.
- \*4: This can be set when the Option 077/177 (Analysis Bandwidth Extension to 62.5 MHz) is installed.

| *5:            | This can be set when the Option 004/104 (Wideband Analysis     |
|----------------|----------------------------------------------------------------|
|                | Hardware) or Option 077/177 (Analysis Bandwidth Extension to   |
|                | 125 MHz) is installed.                                         |
| For M          | S2830A:                                                        |
| *1:            | This can be set when the Option 005/105/007/009/109 (Analysis  |
|                | Bandwidth Extension to 31.25 MHz) is installed.                |
| *2:            | This can be set when the Option 006/106 (Analysis Bandwidth 10 |
|                | MHz) is installed.                                             |
| *3, *4         | : This can be set when the Option 077/177 (Analysis Bandwidth  |
| I              | Extension to 62.5 MHz) is installed.                           |
| *5: ]          | This can be set when the Option 078/178 (Analysis Bandwidth    |
| I              | Extension to 125 MHz) is installed.                            |
| Details        |                                                                |
| The            | default value is returned if the frequency span is changed.    |
| The            | setting range is limited by the Frequency Span setting.        |
| The            | setting is enabled when Capture Time is set to Manual.         |
| This           | s command is not available in the following case:              |
| • V            | Vhen Terminal is set for DigRF 3G (only for MS269x Series).    |
| Example of Use |                                                                |
| To s           | et the output rate to 30 MHz.                                  |
| MME            | MO:STOR:IOD:RATE 30MHZ                                         |

#### :MMEMory:STORe:IQData:RATE?

Output Rate for Save Captured Data

| Function |  |  |
|----------|--|--|
|          |  |  |

This command queries the output rate when executing Save Captured Data.

Query

:MMEMory:STORe:IQData:RATE?

Response

<freq>

Parameter

| <frea></frea> |  |
|---------------|--|

| <freq></freq>                                  | Output rate               |  |
|------------------------------------------------|---------------------------|--|
| Range                                          | Refer to the table below. |  |
| Resolution                                     | Refer to the table below. |  |
| No suffix code. Value is returned in Hz units. |                           |  |

| Frequency span<br>[Hz] | Minimum [Hz] | Maximum [Hz] | Default value<br>[Hz] | Resolution<br>[Hz] |
|------------------------|--------------|--------------|-----------------------|--------------------|
| 1000 *2                | 1000         | 2000         | 2000                  | 1                  |
| $2500 *_{2}$           | 2000         | 5000         | 5000                  | 1                  |
| 5000 *2                | 5000         | 10000        | 10000                 | 1                  |
| 10000 *2               | 10000        | 20000        | 20000                 | 1                  |
| 25000 *2               | 20000        | 50000        | 50000                 | 1                  |
| 50000 *2               | 50000        | 100000       | 100000                | 10                 |
| 100000 *2              | 100000       | 200000       | 200000                | 10                 |
| $250000 *_2$           | 200000       | 500000       | 500000                | 10                 |
| $500000 *_{2}$         | 500000       | 1000000      | 1000000               | 100                |
| 1000000 *2             | 1000000      | 2000000      | 2000000               | 100                |
| 2500000 *2             | 2000000      | 5000000      | 5000000               | 100                |
| 5000000 *2             | 5000000      | 10000000     | 1000000               | 1000               |
| 10000000 *2            | 10000000     | 20000000     | 2000000               | 1000               |
| 25000000 *1            | 20000000     | 5000000      | 5000000               | 1000               |
| 31250000 *1            | 20000000     | 5000000      | 5000000               | 1000               |
| 50000000 *3            | 50000000     | 10000000     | 10000000              | 10000              |
| 62500000 *4            | 5000000      | 10000000     | 10000000              | 1000               |
| 10000000 *5            | 10000000     | 20000000     | 20000000              | 10000              |
| 125000000 *5           | 10000000     | 20000000     | 20000000              | 10000              |

For 2690A/91A/92A:

| *1, *2: | This can be set regardless of option configurations. |  |
|---------|------------------------------------------------------|--|
| *3:     | This can be set when the Option 004/104 (Wideband    |  |
|         | Analysis Hardware) or Option 077/177 (Analysis       |  |
|         | Bandwidth Extension to 62.5 MHz) is installed.       |  |
| *4:     | This can be set when the Option 077/177 (Analysis    |  |
|         | Bandwidth Extension to 62.5 MHz) is installed.       |  |

#### 2.4 Capture Setting

|                | *5:                                                             | This can be set when the Option 004/104 (Wideband                                                   |  |
|----------------|-----------------------------------------------------------------|----------------------------------------------------------------------------------------------------|--|
|                |                                                                 | Analysis Hardware) or Option 078/178 (Analysis                                                      |  |
|                |                                                                 | Bandwidth Extension to 125 MHz) is installed.                                                       |  |
|                | For MS2830A:                                                    |                                                                                                    |  |
|                | *1:                                                             | This can be set when the Option $005/105/007/009/109$                                               |  |
|                |                                                                 | (Analysis Bandwidth Extension to 31.25 MHz) is installed.                                           |  |
|                | *2:                                                             | This can be set when the Option 006/106 (Analysis<br>Bandwidth 10 MHz) is installed.                |  |
|                | *3, *4:                                                         | This can be set when the Option 077/177 (Analysis<br>Bandwidth Extension 62.5 to MHz) is installed. |  |
|                | *5:                                                             | This can be set when the Option 078/178 (Analysis<br>Bandwidth Extension to 125 MHz) is installed.  |  |
| Details        |                                                                 |                                                                                                    |  |
|                | The default value is returned if the frequency span is changed. |                                                                                                    |  |
|                | The setting range is limited by the Frequency Span setting.     |                                                                                                    |  |
|                | The setting is enabled when Capture Time is set to Manual.      |                                                                                                    |  |
| Example of Use |                                                                 |                                                                                                    |  |
|                | To query the output rate.                                       |                                                                                                    |  |
|                | MMEMO:STOR:IQD:RATE?                                            |                                                                                                    |  |
|                | > 3000000                                                       |                                                                                                    |  |
|                |                                                                 |                                                                                                    |  |

# :MMEMory:STORe:TRACe TRACe1|ALL[,<filename>[,<device>]]

Save Wave Data

| Function       | This command saves the waveform data in .csv file.                                                                                                   |                                                                                                    |  |
|----------------|----------------------------------------------------------------------------------------------------|----------------------------------------------------------------------------------------------------|--|
| Command        | :MMEMory:STORe:TRACe <trace>[,<filename>[,<device>]]</device></filename></trace>                                                                     |                                                                                                    |  |
| Parameter      |                                                                                                    |                                                                                                    |  |
|                | <trace><br/>TRACe1<br/>ALL</trace>                                                                                                    | Trace to save<br>Trace currently displayed<br>Trace currently displayed                                                                                                    |  |
|                | <filename></filename>                                                                                                    | Name of the file to be saved.<br>Character string within 32 characters enclosed<br>by double quotes ("") or single quotes ('")<br>(excluding extension)<br>The following characters cannot be used:<br>$\setminus$ / : * ? "" ' / < >  <br>Automatically named as "WaveData date<br>sequential number.csv" when omitted. |  |
|                | <device></device>                                                                                                    | Drive name<br>A, B, D, E, F,<br>D drive is used when omitted.                                                                                                    |  |
| Details        | This function is available when the waveform is captured under the following conditions:                                                             |                                                                                                    |  |
|                | • Measurement performed using Single Measurement has finished.                                                                                       |                                                                                                    |  |
|                | When the file name is omitted, consecutive numbers from 0 to 99 are added to files. No more files can be saved if numbers up to 99 are already used. |                                                                                                    |  |
|                | Files are saved to the following directory in the specified drive.<br>\Anritsu Corporation\Signal Analyzer\User Data\Trace Data\Signal<br>Analyzer   |                                                                                                    |  |
|                | Up to 100 files can be saved in a folder.                                                                                                    |                                                                                                    |  |
| Example of Use | To save the trace waveform-data file "trace" to the E drive.<br>MMEM:STOR:TRAC TRAC1, "trace", E                                                     |                                                                                                    |  |

# [:SENSe]:SWEep:TIME:AUTO ON|OFF|1|0

Capture Time Auto/Manual

| Function        | This command selects<br>(Capture Time).                                                                                                    | auto or manual setting for waveform capture time |
|-----------------|----------------------------------------------------------------------------------------------------|--------------------------------------------------|
| Command         |                                                                                                    |                                                  |
|                 | [:SENSe]:SWEep:TI                                                                                                    | ME:AUTO <switch></switch>                        |
| Parameter       |                                                                                                    |                                                  |
|                 | <switch></switch>                                                                                                    | Auto/manual mode for capture time                |
|                 | ON   1                                                                                                    | Auto                                             |
|                 | OFF   0                                                                                                    | Manual                                           |
| Details         | The minimum waveform capture time (Capture Time) required for<br>measurement is set, when set to Auto.<br>This command is not available while the Replay function is being<br>executed. |                                                  |
| Example of Use  |                                                                                                    |                                                  |
|                 | To set the waveform capture time automatically.<br>SWE:TIME:AUTO ON                                                                                                    |                                                  |
| Related Command |                                                                                                    |                                                  |
|                 | This command has the same function as the following commands.                                                                                                    |                                                  |
|                 | [:SENSe]:ACPower:SWEep:TIME:AUTO                                                                                                    |                                                  |
|                 | [:SENSe]:CHPower:                                                                                                    | SWEep:TIME:AUTO                                  |
|                 | [:SENSe]:OBWidth:                                                                                                    | SWEep:TIME:AUTO                                  |

# [:SENSe]:SWEep:TIME:AUTO?

Capture Time Auto/Manual Query

| Function        |                                                                   |                                          |
|-----------------|-------------------------------------------------------------------|------------------------------------------|
|                 | This command queries Auto/Manual setting of waveform capture time |                                          |
|                 | (Capture Time).                                                   |                                          |
|                 |                                                                   |                                          |
| Query           |                                                                   |                                          |
|                 | [:SENSe]:SWEep:TIN                                                | ME:AUTO?                                 |
| Response        |                                                                   |                                          |
|                 | <switch></switch>                                                 |                                          |
| Parameter       |                                                                   |                                          |
|                 | <switch></switch>                                                 | Auto/manual setting of capture time      |
|                 | 1                                                                 | Automatic                                |
|                 | 0                                                                 | Manual                                   |
| Related Command |                                                                   |                                          |
|                 | This command has the                                              | same function as the following commands. |
|                 | [:SENSe]:ACPower:S                                                | SWEep:TIME:AUTO?                         |
|                 | [:SENSe]:CHPower:S                                                | SWEep:TIME:AUTO?                         |
|                 | [:SENSe]:OBWidth:SWEep:TIME:AUTO?                                 |                                          |
| Details         |                                                                   | -                                        |
|                 | The minimum waveform capture time (Capture Time) required for     |                                          |
|                 | measurement is set, when set to Auto.                             |                                          |
|                 | measurement is set, w                                             |                                          |
| Example of Use  |                                                                   |                                          |
|                 | To query the setting of                                           | the waveform capture time.               |
|                 | SWE:TIME:AUTO?                                                    |                                          |
|                 | > 1                                                               |                                          |

2

SCPI Device Message Details

| [:SENSe]:SWEep:TIM<br>Capture Time Length | 1E <time></time>                                               |                                                                                                    |  |
|-------------------------------------------|----------------------------------------------------------------|----------------------------------------------------------------------------------------------------|--|
| Function                                  | This command sets wa                                           | veform capture time.                                                                                                    |  |
| Command                                   | [:SENSe]:SWEep:TIME <time></time>                              |                                                                                                    |  |
| Parameter                                 |                                                                |                                                                                                    |  |
|                                           | <time><br/>Range/Resolution</time>                             | Capture time<br>Refer to the "MS2690A/MS2691A/MS2692A<br>Signal Analyzer Operation Manual (Signal<br>Analyzer function Operation)" or "MS2830A<br>Signal Analyzer Operation Manual (Signal<br>Analyzer function Operation)" for datails |  |
|                                           | Suffix code                                                    | Analyzer function Operation)" for details.<br>NS, US, MS, S                                                                                                    |  |
|                                           |                                                                | S is used when omitted.                                                                                                    |  |
| Details                                   |                                                                |                                                                                                    |  |
|                                           | The shortest capture to<br>enabled.                            | ime length will be set if automatic setting is                                                                                                    |  |
|                                           | The automatic mode is time is set.                             | switched to the manual mode when the capture                                                                                                    |  |
|                                           | The setting range and setting.                                 | resolution are limited by the Frequency Span                                                                                                    |  |
|                                           | This command is not available in the following cases:          |                                                                                                    |  |
|                                           |                                                                | elected for DigRF 3G (only for MS269x Series).<br>nction is being executed.                                                                                                    |  |
| Example of Use                            |                                                                |                                                                                                    |  |
|                                           | To set waveform captu<br>SWE:TIME 2                            | re time to 2 seconds:                                                                                                    |  |
| Related Command                           | [:SENSe]:ACPower:S<br>[:SENSe]:CHPower:S<br>[:SENSe]:OBWidth:S | SWEep:TIME                                                                                                    |  |
|                                           |                                                                |                                                                                                    |  |

# [:SENSe]:SWEep:TIME?

Capture Time Length Query

| Function        | This command queries                                                                                                  | the waveform capture time.                                                                                                    |  |
|-----------------|----------------------------------------------------------------------------------------------------|----------------------------------------------------------------------------------------------------|--|
| Query           |                                                                                                    |                                                                                                    |  |
| Response        | [:SENSe]:SWEep:TIN                                                                                                    | 4E ?                                                                                                    |  |
| Response        | <time></time>                                                                                                    |                                                                                                    |  |
| Parameter       |                                                                                                    |                                                                                                    |  |
|                 | <time><br/>Range/Resolution</time>                                                                                    | Capture time<br>Refer to the "MS2690A/MS2691A/MS2692A<br>Signal Analyzer Operation Manual (Signal<br>Analyzer function Operation)" or "MS2830A<br>Signal Analyzer Operation Manual (Signal<br>Analyzer function Operation)" for details.<br>No suffix code. Value is returned in S units. |  |
| Details         |                                                                                                    |                                                                                                    |  |
|                 | The capture time length with which the capture time is the shortest will<br>be set when automatic setting is enabled. |                                                                                                    |  |
|                 | The setting method is switched to the manual setting when capture time is set.                                        |                                                                                                    |  |
|                 | The setting range and resolution are limited by the Frequency Span setting.                                           |                                                                                                    |  |
| Example of Use  |                                                                                                    |                                                                                                    |  |
|                 | To query the waveform<br>SWE:TIME?<br>> 2.00000000                                                                    | capture time.                                                                                                    |  |
| Related Command | / 2.00000000                                                                                                    |                                                                                                    |  |
|                 |                                                                                                    | same function as the following commands.                                                                                                    |  |
|                 | [:SENSe]:ACPower:S<br>[:SENSe]:CHPower:S                                                                              | -                                                                                                    |  |
|                 |                                                                                                    | -                                                                                                    |  |
|                 | [:SENSe]:OBWidth:SWEep:TIME?<br>[:SENSe]:BPOWer :TXPower:SWEep:TIME?                                                  |                                                                                                    |  |
|                 |                                                                                                    | ±                                                                                                    |  |

# 2.5 Marker Settings

Table 2.5-1 lists device messages for setting a marker.

| Function                      | Device Message                                                                                           |
|-------------------------------|----------------------------------------------------------------------------------------------------|
| All Marker Off                | :CALCulate:MARKer:AOFF                                                                                   |
|                               | :CALCulate:MARKer[1] 2 3 4 5 6 7 8 9 10[:PEAK]:Y?                                                        |
| Marker Query                  | :CALCulate:MARKer[1] 2 3 4 5 6 7 8 9 10[:PEAK]:Y:DELTa?                                                  |
| Marker Phase<br>Query         | :CALCulate:MARKer[1] 2 3 4 5 6 7 8 9 10[:PEAK]:Y:PHASe?                                                  |
| Calculate Phase               | :CALCulate:PHASe:STATe ON OFF 1 0                                                                        |
| Spectrum                      | :CALCulate:PHASe:STATe?                                                                                  |
| Marker to Center<br>Frequency | :CALCulate:MARKer[1] 2 3 4 5 6 7 8 9 10[:SET]:CENTer                                                     |
| Marker to<br>Reference Level  | :CALCulate:MARKer[1] 2 3 4 5 6 7 8 9 10[:SET]:RLEVel                                                     |
| Zoom                          | :CALCulate:MARKer[1] 2 3 4 5 6 7 8 9 10:ZOOM                                                             |
| Zoom Out                      | :CALCulate:MARKer[1] 2 3 4 5 6 7 8 9 10:ZOUT                                                             |
| Marker State                  | :CALCulate:MARKer[1] 2 3 4 5 6 7 8 9 10:STATe ON OFF 1 0                                                 |
| Marker State                  | :CALCulate:MARKer[1] 2 3 4 5 6 7 8 9 10:STATe?                                                           |
| Activo Martror                | :CALCulate:MARKer[1] 2 3 4 5 6 7 8 9 10:ACTive OFF ON 0 1                                                |
| Active Marker                 | :CALCulate:MARKer[1] 2 3 4 5 6 7 8 9 10:ACTive?                                                          |
| Marker Result                 | :CALCulate:MARKer:RESult<br>INTegration TOTal DENSity AVERage PEAK PACCuracy                             |
|                               | :CALCulate:MARKer:RESult?                                                                                |
|                               | :CALCulate:MARKer[1] 2 3 4 5 6 7 8 9 10:X<br><freq> <time> <sample> <dist></dist></sample></time></freq> |
|                               | :CALCulate:MARKer[1] 2 3 4 5 6 7 8 9 10:X?                                                               |
| Marker Frequency              | :CALCulate:MARKer[1] 2 3 4 5 6 7 8 9 10:X:DELTa <freq></freq>                                            |
|                               | :CALCulate:MARKer[1] 2 3 4 5 6 7 8 9 10:X:DELTa?                                                         |
|                               | :CALCulate:MARKer[1] 2 3 4 5 6 7 8 9 10:PEAK:X?                                                          |
| Marker Width                  | :CALCulate:MARKer[1] 2 3 4 5 6 7 8 9 10:WIDTh <freq></freq>                                              |
|                               | :CALCulate:MARKer[1] 2 3 4 5 6 7 8 9 10:WIDTh?                                                           |
| Display Peak to               | :CALCulate:MARKer:PTPeak[:STATe] ON OFF 1 0                                                              |
| Peak Value On/Off             | :CALCulate:MARKer:PTPeak[:STATe]?                                                                        |
| Peak to Peak Value<br>Query   | :CALCulate:MARKer:PTPeak:RESult?                                                                         |

| Function         | Device Message                                                                  |
|------------------|---------------------------------------------------------------------------------|
| Marker Mode      | :CALCulate:MARKer[1] 2 3 4 5 6 7 8 9 10:MODE<br>POSitive NORMal DELTa FIXed OFF |
|                  | :CALCulate:MARKer[1] 2 3 4 5 6 7 8 9 10:MODE?                                   |
|                  | :CALCulate:MARKer[1] 2 3 4 5 6 7 8 9 10:REFerence <integer></integer>           |
| Relative To      | :CALCulate:MARKer[1] 2 3 4 5 6 7 8 9 10:REFerence?                              |
| Marker List      | :CALCulate:MARKer:TABLe[:STATe] OFF ON 0 1                                      |
|                  | :CALCulate:MARKer:TABLe[:STATe]?                                                |
| Spot Line        | :CALCulate:MARKer:SLINe[:STATe] OFF ON 0 1                                      |
|                  | :CALCulate:MARKer:SLINe[:STATe]?                                                |
| Carrala Zana     | :CALCulate:MARKer:COUPle:ZONE[:STATe] OFF ON 0 1                                |
| Couple Zone      | :CALCulate:MARKer:COUPle:ZONE[:STATe] ?                                         |
| Zana Wilth There | :CALCulate:MARKer[1] 2 3 4 5 6 7 8 9 10:WIDTh:TYPE ZONE SPOT                    |
| Zone Width Type  | :CALCulate:MARKer[1] 2 3 4 5 6 7 8 9 10:WIDTh:TYPE?                             |

Table 2.5-1 Device messages for setting marker(Cont'd)

### :CALCulate:MARKer:AOFF

All Marker Off

| Function        |                                                               |
|-----------------|---------------------------------------------------------------|
|                 | This command sets all markers to Off.                         |
| Command         |                                                               |
|                 | :CALCulate:MARKer:AOFF                                        |
| Example of Use  |                                                               |
|                 | To set all markers to Off.                                    |
|                 | CALC:MARK:AOFF                                                |
| Related Command |                                                               |
|                 | This command has the same function as the following commands. |
|                 | :CALCulate:ACPower:MARKer:AOFF                                |
|                 | :CALCulate:CHPower:MARKer:AOFF                                |
|                 | :CALCulate:OBWidth:MARKer:AOFF                                |
|                 | :CALCulate:BPOWer :TXPower:MARKer:AOFF                        |
|                 |                                                               |

# :CALCulate:MARKer[1]|2|3|4|5|6|7|8|9|10[:PEAK]:Y?

Marker Query

| Function  |                                                                       |                                              |
|-----------|-----------------------------------------------------------------------|----------------------------------------------|
|           | This command queries the marker value at the marker point of the main |                                              |
|           | trace.                                                                |                                              |
| Query     |                                                                       |                                              |
|           | :CALCulate:MARKer                                                     | c[n][:PEAK]:Y?                               |
| Response  |                                                                       |                                              |
|           | <power></power>                                                       |                                              |
|           |                                                                       | n, Power vs Time, Spectrogram trace)         |
|           | <freq></freq>                                                         |                                              |
|           |                                                                       | ey vs Time trace)                            |
|           | <degree></degree>                                                     |                                              |
|           | (At Phase                                                             | vs Time)                                     |
|           | <prob> (F GGD)</prob>                                                 |                                              |
|           |                                                                       | F trace, when Marker Axis is Probability)    |
|           | <pre><prob_result>     (Err (CCD))</prob_result></pre>                | Etaan - haa Madaa A-'a 'a D'ata'hat'aa)      |
| Deremeter | (For CCD)                                                             | F trace, when Marker Axis is Distribution)   |
| Parameter | (For Spectrum)                                                        |                                              |
|           | <n></n>                                                               | Marker number                                |
|           | 1                                                                     | Marker 1                                     |
|           | 2                                                                     | Marker 1<br>Marker 2                         |
|           | 3                                                                     | Marker 3                                     |
|           | 4                                                                     | Marker 4                                     |
|           | 5                                                                     | Marker 5                                     |
|           | 6                                                                     | Marker 6                                     |
|           | 7                                                                     | Marker 7                                     |
|           | 8                                                                     | Marker 8                                     |
|           | 9                                                                     | Marker 9                                     |
|           | 10                                                                    | Marker 10                                    |
|           | When omitted: M                                                       |                                              |
|           |                                                                       | requency vs Time, Phase vs Time, Spectrogram |
|           |                                                                       | trace)                                       |
|           | <n></n>                                                               | Marker number                                |
|           | 1                                                                     | Marker 1                                     |
|           | 2                                                                     | Marker 2                                     |
|           | When omitted:                                                         | Marker 1                                     |
|           | (For CCDF)                                                            |                                              |
|           | <n></n>                                                               | Marker number                                |
|           | 1                                                                     | Marker set in Marker Axis (CCDF)             |
|           | When omitted:                                                         | Marker set in Marker Axis (CCDF).            |
|           |                                                                       |                                              |

2

SCPI Device Message Details

|                 | <power></power>             | Marker value of the target marker                  |
|-----------------|-----------------------------|----------------------------------------------------|
|                 | (When marker le             | vel display units are dB-system units)             |
|                 |                             | de, in units specified by Scale Unit, 0.001 dB     |
|                 |                             | rned when no measurement is performed or an error  |
|                 | has occurred.               | filed when no measurement is performed or an error |
|                 |                             | vel display units are V-system units)              |
|                 |                             | e, V units, 0.01 pV resolution                     |
|                 |                             | rned when no measurement is performed or an error  |
|                 | has occurred.               | Theu when no measurement is performed of an error  |
|                 |                             | vel display units are W-system units)              |
|                 |                             | e, W units, 0.01 yW resolution                     |
|                 |                             |                                                    |
|                 | has occurred.               | rned when no measurement is performed or an error  |
|                 | <freq></freq>               | Marker value of the target marker                  |
|                 | No suffix code              |                                                    |
|                 |                             | 99 is returned when no measurement is performed    |
|                 | or an error ha              | is occurred.                                       |
|                 | <degree></degree>           | Marker value of the target marker                  |
|                 | No suffix code              | e, degree units, 0.001 degree resolution           |
|                 | -999999999999               | 99 is returned if there is no measurement or an    |
|                 | error.                      |                                                    |
|                 | <prob></prob>               | Marker position of the target marker               |
|                 | Returns a val               | ue in % units without a suffix code.               |
|                 | –999.0 is retu              | rned when no measurement is performed or an error  |
|                 | has occurred.               | -                                                  |
|                 | <prob_result></prob_result> | Marker value of the target marker                  |
|                 | Returns a val               | ue in % units without a suffix code.               |
|                 | –999.0 is retu              | rned when no measurement is performed or an error  |
|                 | has occurred.               |                                                    |
| Example of Use  |                             |                                                    |
|                 | To query the level of       | Marker 2.                                          |
|                 | CALC:MARK2:Y?               |                                                    |
|                 | > -20.000                   |                                                    |
| Related Command |                             |                                                    |
|                 | This command has th         | ne same function as the following commands.        |
|                 | :CALCulate:ACPow            | er:MARKer[1] 2 3 4 5 6 7 8 9 10:Y?                 |
|                 | :CALCulate:CHPow            | er:MARKer[1] 2 3 4 5 6 7 8 9 10:Y?                 |
|                 | :CALCulate:OBWid            | th:MARKer[1] 2 3 4 5 6 7 8 9 10:Y?                 |
|                 | :CALCulate:BPOWe            | r :TXPower:MARKer[1] 2 3 4 5 6 7 8 9 10:           |
|                 | Y?                          |                                                    |
|                 |                             |                                                    |

# :CALCulate:MARKer[1]|2|3|4|5|6|7|8|9|10[:PEAK]:Y:DELTa?

Marker Query

| Function  |                                                                                                  |                                                 |
|-----------|--------------------------------------------------------------------------------------------------|-------------------------------------------------|
|           | This command queries                                                                             | the delta marker value on the main trace.       |
| Query     |                                                                                                  |                                                 |
|           | :CALCulate:MARKer[                                                                               | n][:PEAK]:Y:DELTa?                              |
| Response  |                                                                                                  |                                                 |
|           | <rel_ampl_spe></rel_ampl_spe>                                                                    |                                                 |
|           | (For Spectru                                                                                     | um trace)                                       |
|           | <ratio_spe></ratio_spe>                                                                          |                                                 |
|           | (For Spectru                                                                                     | am trace, when Scale Mode is Linear and Marker  |
|           | Result is Pe                                                                                     | ak (Fast) or Peak (Accuracy).)                  |
|           | <rel_ampl_pvt></rel_ampl_pvt>                                                                    |                                                 |
|           | (For Power                                                                                       | vs Time trace)                                  |
|           | <ratio_pvt></ratio_pvt>                                                                          |                                                 |
|           | (For Power                                                                                       | vs Time trace, when Scale Mode is Linear)       |
|           | <freq></freq>                                                                                    |                                                 |
|           | (For Freque                                                                                      | ency vs Time trace)                             |
|           | <degree></degree>                                                                                |                                                 |
|           | (At Phase vs                                                                                     | s Time)                                         |
|           | <prob></prob>                                                                                    |                                                 |
|           | (When Trace                                                                                      | e Mode is set to CCDF and Marker Axis is set to |
|           | Probability.                                                                                     |                                                 |
|           | <prob_result_gauss< td=""><td>&gt;,<prob_result_ref></prob_result_ref></td></prob_result_gauss<> | >, <prob_result_ref></prob_result_ref>          |
|           | (When Trace                                                                                      | e Mode is set to CCDF and Marker Axis is set to |
|           | Distribution                                                                                     | n.                                              |
| Parameter |                                                                                                  |                                                 |
|           | (For Spectrum trace)                                                                             |                                                 |
|           | <n></n>                                                                                          | Marker number                                   |
|           | 1                                                                                                | Marker 1                                        |
|           | 2                                                                                                | Marker 2                                        |
|           | 3                                                                                                | Marker 3                                        |
|           | 4                                                                                                | Marker 4                                        |
|           | 5                                                                                                | Marker 5                                        |
|           | 6                                                                                                | Marker 6                                        |
|           | 7                                                                                                | Marker 7                                        |
|           | 8                                                                                                | Marker 8                                        |
|           | 9                                                                                                | Marker 9                                        |
|           | 10                                                                                               | Marker 10                                       |
|           | When omitted:                                                                                    | Marker 1                                        |

### 2.5 Marker Settings

| <n></n>                       | Marker number                                                                        |
|-------------------------------|--------------------------------------------------------------------------------------|
| 1                             | Markers 1 and 2                                                                      |
| When omitted:                 | Markers 1 and 2                                                                      |
| <rel_ampl_spe></rel_ampl_spe> | Ratio between the marker selected by n and the marker specified by Relative To.      |
|                               | Returns a value in dB units without a suffix code.                                   |
|                               | –999.0 is returned when no measurement is                                            |
|                               | performed or an error has occurred.                                                  |
|                               | -999.0 is returned when Marker Mode is set to other than Delta.                      |
| <rel_ampl_pvt></rel_ampl_pvt> | Ratio between Marker 2 and Marker 1                                                  |
|                               | Returns a value in dB units without a suffix                                         |
|                               | code.                                                                                |
|                               | –999.0 is returned when no measurement is                                            |
|                               | performed or an error has occurred.                                                  |
| <ratio_spe></ratio_spe>       | Value of the marker selected by $n \div Value$ of the                                |
|                               | marker specified by Relative To                                                      |
|                               | –999.0 is returned when no measurement is                                            |
|                               | performed or an error has occurred.                                                  |
|                               | -999.0 is returned when Marker Mode is set to                                        |
|                               | other than Delta.                                                                    |
| <ratio_pvt></ratio_pvt>       | Value of Marker 2 ÷ Value of Marker 1                                                |
|                               | –999.0 is returned when no measurement is                                            |
|                               | performed or an error has occurred.                                                  |
| <freq></freq>                 | Frequency of Marker 2 – Frequency of Marker 1                                        |
|                               | No suffix code. Value is returned in Hz units.<br>–9999999999999 is returned when no |
|                               | measurement is performed or an error has                                             |
|                               | occurred.                                                                            |
| <degree></degree>             | Phase of Marker 2 – Phase of Marker 1                                                |
|                               | No suffix code. Value is returned in degree units.                                   |
|                               | –99999999999999 is returned if there is no                                           |
|                               | measurement or an error.                                                             |
|                               |                                                                                      |

| <n></n>                                                       | Marker Number                                 |  |  |
|---------------------------------------------------------------|-----------------------------------------------|--|--|
| 1                                                             | Marker set in Marker Axis (CCDF)              |  |  |
| When omitted                                                  | Marker set in Marker Axis (CCDF)              |  |  |
| <prob></prob>                                                 | Marker position of the target marker          |  |  |
|                                                               | No suffix code. Value is returned in % units. |  |  |
|                                                               | –999.0 is returned at no measurement or error |  |  |
| <prob_result_gauss< td=""><td>s&gt;</td></prob_result_gauss<> | s>                                            |  |  |
|                                                               | The difference value of the target marker and |  |  |
|                                                               | Gaussian trace is returned.                   |  |  |
|                                                               | No suffix code. Value is returned in % units. |  |  |
|                                                               | –999.0 is returned at Gaussian trace off, no  |  |  |
|                                                               | measurement, or error                         |  |  |
| <prob_result_ref></prob_result_ref>                           | The difference value of the target marker and |  |  |
|                                                               | reference trace is returned.                  |  |  |
|                                                               | No suffix code. Value is returned in % units. |  |  |
|                                                               | -999.0 returned at reference trace off, no    |  |  |
|                                                               |                                               |  |  |

Details

This command is available when any one of the following traces is active:

- Spectrum
- Power vs Time
- Frequency vs Time
- Phase vs Time
- CCDF

Example of Use

### To query the delta marker value.

CALC:MARK:Y:DELT?

> 0.065

# :CALCulate:MARKer[1]|2|3|4|5|6|7|8|9|10[:PEAK]:Y:PHASe?

Marker Phase Query

| Function  |                                                   |                                                             |  |
|-----------|---------------------------------------------------|-------------------------------------------------------------|--|
|           | Returns phase spectru                             | ${}^{\mathbf{m}} \theta_k = \arg C_k \qquad [\mathrm{rad}]$ |  |
|           | when marker position Fourier coefficient is $C_k$ |                                                             |  |
|           | However, $-\pi < \theta_k \le \lambda$            | $\pi_{\cdot}$                                               |  |
| Query     |                                                   |                                                             |  |
|           | :CALCulate:MARKer                                 | [n][:PEAK]:Y:PHASe?                                         |  |
| Response  |                                                   |                                                             |  |
|           | <phase></phase>                                   |                                                             |  |
| Parameter |                                                   |                                                             |  |
|           | marker                                            | Marker Number                                               |  |
|           | 1                                                 | Specifies marker 1                                          |  |
|           | 2                                                 | Specifies marker 2                                          |  |
|           | 3                                                 | Specifies marker 3                                          |  |
|           | 4                                                 | Specifies marker 4                                          |  |
|           | 5                                                 | Specifies marker 5                                          |  |
|           | 6                                                 | Specifies marker 6                                          |  |
|           | 7                                                 | Specifies marker 7                                          |  |
|           | 8                                                 | Specifies marker 8                                          |  |
|           | 9                                                 | Specifies marker 9                                          |  |
|           | 10                                                | Specifies marker 10                                         |  |
|           | When omitted:                                     | Specifies marker 1                                          |  |
|           | <phase></phase>                                   | Marker position phase spectrum                              |  |
|           |                                                   | No suffix code, rad units, 0.0001 rad resolution            |  |
|           |                                                   | –999.0 returned at no measurement or error                  |  |

| Details        |                                                                                                    |
|----------------|----------------------------------------------------------------------------------------------------|
|                | -999.0 returned when $ C_k  = 0$                                                                                                    |
|                | Returns phase spectrum of Zone Center position when Marker Result setting is Integration or Density                                                                                                    |
|                | Returns phase spectrum for marker positions in zone when Marker<br>Result is Peak (Fast) or Peak (Accuracy) and Zone Type is Zone                                                                                                    |
|                | <ul> <li>This function can be used in the following cases:</li> <li>At Spectrum trace</li> <li>When Marker Mode of target markers is Normal</li> <li>When Storage Mode is Normal</li> <li>When Noise Cancel is Off</li> <li>When using this function, :CALCulate:PHASe:STATe must be set to ON. (For details, refer to:CALCulate:PHASe:STATe.)</li> </ul>                                                                                |
|                | Although multiple Fourier transformations are performed when Analysis<br>Time Length is longer than 0 s, the phase spectrum used for the<br>measurement results is the one for the Fourier transform performed last<br>in the analysis time range. For example, when Analysis Start Time is 1 s<br>and Analysis Time Length is 3 s, the phase spectrum for the Fourier<br>transform performed at 4 s is used for the measurement result. |
| Example of Use |                                                                                                    |
|                | To read phase spectrum at 6 GHz<br>CALC:PHAS:STAT ON<br>INIT:MODE:SING<br>CALC:MARK:X 6GHZ<br>*WAI<br>CALC:MARK:Y:PHAS?                                                                                                    |
|                | > 1.4325                                                                                                    |
|                |                                                                                                    |

### :CALCulate:PHASe:STATe ON|OFF|1|0

Calculate Phase Spectrum

| Function       |                                                                                                    |                                                                  |
|----------------|----------------------------------------------------------------------------------------------------|------------------------------------------------------------------|
|                | This command sets ph                                                                                                    | ase spectrum calculation On and Off                              |
| Command        |                                                                                                    |                                                                  |
|                | :CALCulate:PHASe:                                                                                                    | STATe <switch></switch>                                          |
| Parameter      |                                                                                                    |                                                                  |
|                | <switch></switch>                                                                                                    | Sets phase spectrum calculation On and Off                       |
|                | 0 0FF                                                                                                    | Does not execute phase spectrum calculation<br>(default setting) |
|                | 1   ON                                                                                                    | Executes phase spectrum calculation                              |
| Details        |                                                                                                    |                                                                  |
|                | <pre>This function does not perform phase spectrum calculation at the Off→ On switching instant. After setting to On, either execute one of the two commands below or read the phase spectrum after performing a single measurement. :INITiate:MODE:SINGle :INITiate:CALCulate The phase spectrum can be read using the following command: :CALCulate:MARKer[n][:PEAK]:Y:PHASe? This function can be set when the Spectrum trace is active.</pre> |                                                                  |
| Example of Use | • Spectrum                                                                                                    |                                                                  |
| p              | To read phase spectru<br>CALC:PHAS:STAT ON<br>INIT:MODE:SING<br>CALC:MARK:X 6GHZ<br>*WAI<br>CALC:MARK:Y:PHAS?<br>> 1.4325                                                                                                    |                                                                  |

### :CALCulate:PHASe:STATe?

Calculate Phase Spectrum Query

| Function       | This command queries                        | phase spectrum calculation On and Off       |
|----------------|---------------------------------------------|---------------------------------------------|
| Query          | :CALCulate:PHASe:S                          | STATe?                                      |
| Response       |                                             |                                             |
|                | <switch></switch>                           |                                             |
| Parameter      |                                             |                                             |
|                | <switch></switch>                           | Phase spectrum calculation On and Off       |
|                | 0                                           | Does not execute phase spectrum calculation |
|                | 1                                           | Executes phase spectrum calculation         |
| Example of Use |                                             |                                             |
|                | To query phase spectru<br>CALC: PHAS: STAT? | m calculation On and Off                    |
|                | > 1                                         |                                             |

### :CALCulate:MARKer[1]|2|3|4|5|6|7|8|9|10[:SET]:CENTer

Marker to Center Frequency

Function

This command sets the marker to the center frequency.

Command

:CALCulate:MARKer[n][:SET]:CENTer

Parameter

CALCUIACE.MARKET[II][.SEI].CENTE

| <n></n>       | Marker number |
|---------------|---------------|
| 1             | Marker1       |
| 2             | Marker2       |
| 3             | Marker3       |
| 4             | Marker4       |
| 5             | Marker5       |
| 6             | Marker6       |
| 7             | Marker7       |
| 8             | Marker8       |
| 9             | Marker9       |
| 10            | Marker10      |
| When omitted: | Marker1       |

Details

This command is available when the following trace is active:

- Spectrum
- Spectrogram(Unavailable for Marker 3 to 10).

This command is not available while the Replay function is being executed.

Example of Use

To set the marker frequency to the center frequency. CALC:MARK:CENT

### :CALCulate:MARKer[1]|2|3|4|5|6|7|8|9|10[:SET]:RLEVel

Marker to Reference Level

Function

This command sets the marker level to the reference level.

Command

Parameter

| :CALCul | ate:MARKer  | [n][:SET]:RLEVel |
|---------|-------------|------------------|
| <n></n> |             | Marker number    |
| 1       |             | Marker1          |
| 2       |             | Marker2          |
| 3       |             | Marker3          |
| 4       |             | Marker4          |
| 5       |             | Marker5          |
| 6       |             | Marker6          |
| 7       |             | Marker7          |
| 8       |             | Marker8          |
| 9       |             | Marker9          |
| 10      |             | Marker10         |
| Whe     | en omitted: | Marker1          |
|         |             |                  |

Details

This command is available when the following trace is active:

- Spectrum
- Spectrogram(Unavailable for Marker 3 to 10).

When Marker Result Type is Density, a value converted into Total Power is set to the reference level.

This command is not available when Marker Mode is set to Off.

Example of Use

To set the marker level to the reference level. CALC:MARK:RLEV

# :CALCulate:MARKer[1]|2|3|4|5|6|7|8|9|10:ZOOM

Zoom

| Function  |                       |                                                    |
|-----------|-----------------------|----------------------------------------------------|
|           | This command expand   | ls the trace in the range specified by the marker. |
| Command   |                       |                                                    |
|           | :CALCulate:MARKer     | [n]:ZOOM                                           |
| Parameter |                       |                                                    |
|           | (For Spectrum trace)  |                                                    |
|           | <n></n>               | Marker number                                      |
|           | 1                     | Marker1                                            |
|           | 2                     | Marker2                                            |
|           | 3                     | Marker3                                            |
|           | 4                     | Marker4                                            |
|           | 5                     | Marker5                                            |
|           | 6                     | Marker6                                            |
|           | 7                     | Marker7                                            |
|           | 8                     | Marker8                                            |
|           | 9                     | Marker9                                            |
|           | 10                    | Marker10                                           |
|           | When omitted:         | Marker1                                            |
|           | (At Power vs Time, Fr | equency vs Time, Phase vs Time trace)              |
|           | <n></n>               | Marker number                                      |
|           | 1                     | Expands between Markers 1 and 2.                   |

| 1             | Expands between Markers 1 and 2. |  |
|---------------|----------------------------------|--|
| When omitted: | Expands between Markers 1 and 2. |  |

#### Details

This command reflects the zone range of the active marker to the display frequency range when the main trace is Spectrum. This command can be executed when the target marker is Normal or Delta.

This command reflects the time range of Marker1 and Marker2 to the analysis range when the main trace is Power vs Time, Frequency vs Time, or Phase vs Time. This command can be executed when both Markers 1 and 2 are set to On.

This command is available when any one of the following traces is active:

- Spectrum
- Power vs Time
- Frequency vs Time
- Phase vs Time

This command is available in the following cases:

- The analysis range is minimum (Power vs Time, Frequency vs Time, Phase vs Time).
- The display frequency range is minimum (Spectrum).
- Marker Result is Peak (Fast) or Peak (Normal), and furthermore, Zone Width Type is Spot (Spectrum).
- Either Marker 1 or 2 is set to Off (Power vs Time, Frequency vs Time, Phase vs Time).
- Marker Mode is set to Off or Fixed (Spectrum).

#### Example of Use

To expand the trace in the specified range of Marker 2. CALC:MARK2:ZOOM

# :CALCulate:MARKer[1]|2|3|4|5|6|7|8|9|10:ZOUT

Zoom Out

| Function  |                                                                        |                                     |  |  |
|-----------|------------------------------------------------------------------------|-------------------------------------|--|--|
|           | This command compresses the display range of the horizontal axis scale |                                     |  |  |
|           | to the range specified by the marker.                                  |                                     |  |  |
| Command   |                                                                        |                                     |  |  |
|           | :CALCulate:MARKer                                                      | [n]:ZOUT                            |  |  |
| Parameter |                                                                        |                                     |  |  |
|           | (For Spectrum trace)                                                   |                                     |  |  |
|           | <n></n>                                                                | Marker number                       |  |  |
|           | 1                                                                      | Marker1                             |  |  |
|           | 2                                                                      | Marker2                             |  |  |
|           | 3                                                                      | Marker3                             |  |  |
|           | 4                                                                      | Marker4                             |  |  |
|           | 5                                                                      | Marker5                             |  |  |
|           | 6                                                                      | Marker6                             |  |  |
|           | 7                                                                      | Marker7                             |  |  |
|           | 8                                                                      | Marker8                             |  |  |
|           | 9                                                                      | Marker9                             |  |  |
|           | 10                                                                     | Marker10                            |  |  |
|           | When omitted:                                                          | Marker1                             |  |  |
|           | (For Power vs Time a                                                   | nd Frequency vs Time traces)        |  |  |
|           | <n></n>                                                                | Marker number                       |  |  |
|           | 1                                                                      | Compresses between Markers 1 and 2. |  |  |
|           | When omitted:                                                          | Compresses between Markers 1 and 2. |  |  |
|           |                                                                        |                                     |  |  |

#### Details

This command compresses the display frequency range to the range specified by the zone width of the active marker when the main trace is Spectrum. This command can be executed when the target marker is Normal or Delta.

This command compresses the analysis time range to the range between Markers 1 and 2 when the main trace is Power vs Time or Frequency vs Time. This command can be executed when both Markers 1 and 2 are set to On.

This command is available when any one of the following traces is active:

- Spectrum
- Power vs Time
- Frequency vs Time
- Phase vs Time

This command is not available in the following cases:

- Marker Mode is Off or Fixed (Spectrum).
- Either Marker 1 or 2 is set to Off (Power vs Time, Frequency vs Time, Phase vs Time).
- Marker Result is Peak (Fast), or Peak (Normal), and Zone Width Type is Spot (Spectrum).

#### Example of Use

To compress the display range of the horizontal scale of Marker 2 to the range specified by the marker. CALC:MARK2:ZOUT

# :CALCulate:MARKer[1]|2|3|4|5|6|7|8|9|10:STATe ON|OFF|1|0

Marker State

| Function       |                                                                                                    |                                             |  |
|----------------|----------------------------------------------------------------------------------------------------|---------------------------------------------|--|
| Command        | This command sets the main trace marker to On/Off.                                                                   |                                             |  |
| Command        | :CALCulate:MARKer[n]:MODE <switch></switch>                                                                          |                                             |  |
| Parameter      | :CALCUIALE:MARKEI                                                                                                    | [II]:MODE <switch></switch>                 |  |
| Falamelei      | <n></n>                                                                                                    | Marker number                               |  |
|                | 1                                                                                                    | Marker1                                     |  |
|                | 2                                                                                                    | Marker2                                     |  |
|                | 3                                                                                                    | Marker3                                     |  |
|                | 4                                                                                                    | Marker4                                     |  |
|                | 5                                                                                                    | Marker5                                     |  |
|                | 6                                                                                                    | Marker6                                     |  |
|                | 7                                                                                                    | Marker7                                     |  |
|                | 8                                                                                                    | Marker8                                     |  |
|                | 9                                                                                                    | Marker9                                     |  |
|                | 10                                                                                                    | Marker10                                    |  |
|                | When omitted:                                                                                                    | Marker1                                     |  |
|                | <switch></switch>                                                                                                    | Marker mode                                 |  |
|                | ON   1                                                                                                    | Sets the marker to Normal (Spectrum).       |  |
|                |                                                                                                    | Sets the marker to On (excluding Spectrum). |  |
|                | OFF   0                                                                                                    | Sets the marker to Off.                     |  |
| Details        |                                                                                                    |                                             |  |
|                | This command is available when any one of the following traces is active:                                            |                                             |  |
|                | • Spectrum                                                                                                    |                                             |  |
|                | • Power vs Time (Unavailable for Markers 3 to 10.)                                                                   |                                             |  |
|                | • Frequency vs Time (Unavailable for Markers 3 to 10.)                                                               |                                             |  |
|                | • Phase vs Time (Un                                                                                                  | available for Markers 3 to 10.)             |  |
|                | • CCDF (Unavailable                                                                                                  | e for Markers 2 to 10.)                     |  |
|                | • Spectrogram (Unavailable for Marker 2 to 10).                                                                      |                                             |  |
|                | This command sets the marker to the active marker if the marker is                                                   |                                             |  |
|                | changed to On (or Normal) when the main trace is Spectrum, Power vs                                                  |                                             |  |
|                | Time, Frequency vs Time, or Phase vs Time.                                                                           |                                             |  |
|                | For querying a marker value after this command has been executed, use *WAI commands to perform synchronized control. |                                             |  |
| Example of Use |                                                                                                    |                                             |  |
|                | To set a marker value                                                                                                | by setting Marker 2 to On.                  |  |
|                | CALC:MARK2:STAT C                                                                                                    | DN .                                        |  |
|                | *WAI                                                                                                    |                                             |  |
|                | CALC:MARK2:Y?                                                                                                    |                                             |  |
|                |                                                                                                    |                                             |  |

# :CALCulate:MARKer[1]|2|3|4|5|6|7|8|9|10:STATe?

Marker State Query

| Function       | This command queries                                                    | the On/Off state of the main trace marker.  |  |
|----------------|-------------------------------------------------------------------------|---------------------------------------------|--|
|                | This command queries                                                    | the off off state of the main trace marker. |  |
| Query          |                                                                         |                                             |  |
|                | :CALCulate:MARKer[n]:STATe?                                             |                                             |  |
| Response       |                                                                         |                                             |  |
|                | <switch></switch>                                                       |                                             |  |
| Parameter      |                                                                         |                                             |  |
|                | <n></n>                                                                 | Marker number                               |  |
|                | 1                                                                       | Marker1                                     |  |
|                | 2                                                                       | Marker2                                     |  |
|                | 3                                                                       | Marker3                                     |  |
|                | 4                                                                       | Marker4                                     |  |
|                | 5                                                                       | Marker5                                     |  |
|                | 6                                                                       | Marker6                                     |  |
|                | 7                                                                       | Marker7                                     |  |
|                | 8                                                                       | Marker8                                     |  |
|                | 9                                                                       | Marker9                                     |  |
|                | 10                                                                      | Marker10                                    |  |
|                | When omitted:                                                           | Marker1                                     |  |
|                | <switch></switch>                                                       | Marker mode                                 |  |
|                | 1                                                                       | Marker is set to other than Off (Spectrum). |  |
|                |                                                                         | Marker is set to On (excluding Spectrum).   |  |
|                | 0                                                                       | Marker is set to Off.                       |  |
| Details        |                                                                         |                                             |  |
|                | When a marker is set to On while the active trace is Spectrum, Power vs |                                             |  |
|                | Time or Freq vs Time, the marker is set to the active marker.           |                                             |  |
| Example of Use |                                                                         |                                             |  |
|                | To query the mode of M                                                  | Iarker 2.                                   |  |
|                | CALC:MARK2:STAT?                                                        |                                             |  |
|                | > 1                                                                     |                                             |  |
|                |                                                                         |                                             |  |

2

SCPI Device Message Details

# :CALCulate:MARKer[1]|2|3|4|5|6|7|8|9|10:ACTive OFF|ON|0|1

Active Marker

| Function  |                      |                                                       |
|-----------|----------------------|-------------------------------------------------------|
|           | This command specifi | es active marker of the main trace.                   |
| Command   |                      |                                                       |
|           | :CALCulate:MARKer    | [n]:ACTive <switch></switch>                          |
| Parameter |                      |                                                       |
|           | <n></n>              | Marker number                                         |
|           | 1                    | Marker1                                               |
|           | 2                    | Marker2                                               |
|           | 3                    | Marker3                                               |
|           | 4                    | Marker4                                               |
|           | 5                    | Marker5                                               |
|           | 6                    | Marker6                                               |
|           | 7                    | Marker7                                               |
|           | 8                    | Marker8                                               |
|           | 9                    | Marker9                                               |
|           | 10                   | Marker10                                              |
|           | When omitted:        | Marker1                                               |
|           | <switch></switch>    | Active marker                                         |
|           | ON   1               | Sets Marker n to active.                              |
|           | OFF 0                | Sets Marker n to inactive.                            |
| Details   |                      |                                                       |
|           | This command is avai | lable when any one of the following traces is active: |
|           | • Spectrum           |                                                       |
|           | • Power vs Time (Un  | available for Markers 3 to 10.)                       |
|           | • Frequency vs Time  | (Unavailable for Markers 3 to 10.)                    |
|           | • Phase vs Time (Una | available for Markers 3 to 10.)                       |
|           | • Spectrogram(Unav   | ailable for Markers 3 to 10.)                         |

For Spectrum trace, multiple markers cannot be set to active.

Example of Use

To set Marker 1 to the active marker. CALC:MARK:ACT ON

# :CALCulate:MARKer[1]|2|3|4|5|6|7|8|9|10:ACTive?

Active Marker Query

| Function       |                        |                                        |
|----------------|------------------------|----------------------------------------|
|                | This command queries   | s the active marker of the main trace. |
| Query          |                        |                                        |
|                | :CALCulate:MARKer      | [n]:ACTive?                            |
| Response       |                        |                                        |
|                | <switch></switch>      |                                        |
| Parameter      |                        |                                        |
|                | <n></n>                | Marker number                          |
|                | 1                      | Marker1                                |
|                | 2                      | Marker2                                |
|                | 3                      | Marker3                                |
|                | 4                      | Marker4                                |
|                | 5                      | Marker5                                |
|                | 6                      | Marker6                                |
|                | 7                      | Marker7                                |
|                | 8                      | Marker8                                |
|                | 9                      | Marker9                                |
|                | 10                     | Marker10                               |
|                | When omitted:          | Marker1                                |
|                | <switch></switch>      | Active marker                          |
|                | 1                      | Active marker is set to On.            |
|                | 0                      | Active marker is set to Off.           |
| Example of Use |                        |                                        |
|                | To query the active ma | arker.                                 |
|                | CALC:MARK:ACT?         |                                        |

> 1

# :CALCulate:MARKer:RESult INTegation|TOTal|DENSity|AVERage|PEAK|PACCuracy

Marker Result

| Function       |                        |                                                    |
|----------------|------------------------|----------------------------------------------------|
|                | This command sets th   | e type of the marker display value of the main     |
|                | trace.                 |                                                    |
| Command        |                        |                                                    |
|                | :CALCulate:MARKer      | :RESult <mode></mode>                              |
| Parameter      |                        |                                                    |
|                | <mode></mode>          | Type of marker value                               |
|                | INTegration            | Integral power in zone                             |
|                | TOTal                  | Same as above                                      |
|                | DENSity                | Power density in zone                              |
|                | AVERage                | Same as above                                      |
|                | PEAK                   | Peak level in zone                                 |
|                |                        | (emphasis on measurement speed)                    |
|                | PACCuracy              | Peak level in zone (emphasis on level accuracy)    |
| Details        |                        |                                                    |
|                | This command is avail  | lable when the following trace is active:          |
|                | • Spectrum             |                                                    |
|                | • Spectrogram          |                                                    |
|                | For querying the meas  | surement value, such as a marker value, after this |
|                | command has been ex    | ecuted, use *WAI commands to perform               |
|                | synchronized control.  |                                                    |
| Example of Use |                        |                                                    |
|                | To set the marker disp | blay value type to the total power in zone band.   |
|                | CALC:MARK:RES INT      |                                                    |

### :CALCulate:MARKer:RESult?

Marker Result

| Function       |                       |                                                  |
|----------------|-----------------------|--------------------------------------------------|
|                | This command queries  | the type of the marker display value of the main |
|                | trace.                |                                                  |
| Query          |                       |                                                  |
|                | :CALCulate:MARKer:    | :RESult?                                         |
| Response       |                       |                                                  |
|                | <mode></mode>         |                                                  |
| Parameter      |                       |                                                  |
|                | <mode></mode>         | Type of marker value                             |
|                | INT                   | Total power in zone band                         |
|                | DENS                  | Power per 1 Hz in zone band                      |
|                | PEAK                  | Peak power in zone                               |
|                |                       | (emphasis on measurement speed)                  |
|                | PACC                  | Peak power in zone (emphasis on level accuracy)  |
| Details        |                       |                                                  |
|                | This command is avail | able when the following traces are active:       |
|                | • Spectrum            |                                                  |
|                | • Spectrogram         |                                                  |
| Example of Use |                       |                                                  |
|                | To query the marker d | isplay value type.                               |
|                | CALC:MARK:RESL?       |                                                  |
|                | > INT                 |                                                  |
|                |                       |                                                  |

# :CALCulate:MARKer[1]|2|3|4|5|6|7|8|9|10:X <freq>|<time>|<sample>|<dist>

#### Marker Frequency

Function

This command moves the center marker to the specified frequency (time).

Command

:CALCulate:MARKer[n]:X <freq>

(Spectrum, Spectrogram trace)

:CALCulate:MARKer[n]:X <time>

(Power vs Time, Frequency vs Time, Phase vs Time trace) :CALCulate:MARKer[n]:X <sample>

> (Power vs Time, Frequency vs Time trace, also Terminal is DigRF 3G (only for MS269x Series))

:CALCulate:MARKer[n]:X <dist>

#### (CCDF trace)

#### Parameter

| (For Spectrum trace)    |                                                |
|-------------------------|------------------------------------------------|
| <n></n>                 | Marker number                                  |
| 1                       | Marker1                                        |
| 2                       | Marker2                                        |
| 3                       | Marker3                                        |
| 4                       | Marker4                                        |
| 5                       | Marker5                                        |
| 6                       | Marker6                                        |
| 7                       | Marker7                                        |
| 8                       | Marker8                                        |
| 9                       | Marker9                                        |
| 10                      | Marker10                                       |
| When omitted:           | Marker1                                        |
| (For Power vs Time, Fre | equency vs Time, Phase vs Time, and CCDF,      |
|                         | Spectrogram trace)                             |
| <n></n>                 | Marker number                                  |
| 1                       | Marker 1 (excluding CCDF)                      |
|                         | Horizontal-axis marker (CCDF)                  |
| 2                       | Marker 2 (excluding CCDF)                      |
|                         | Marker 2 cannot be set when the trace is CCDF. |
| When omitted:           | Marker 1 (excluding CCDF)                      |
|                         | Horizontal-axis marker (CCDF)                  |
|                         |                                                |

| <freq></freq>       | Marker center frequency                       |
|---------------------|-----------------------------------------------|
| Range/Resolution    | In the frequency range of trace display       |
|                     | Refer to the "MS2690A/MS2691A/MS2692A         |
|                     | Signal Analyzer Operation Manual (Signal      |
|                     | Analyzer function Operation)" or "MS2830A     |
|                     | Signal Analyzer Operation Manual (Signal      |
|                     | Analyzer function Operation)" for details.    |
| Suffix code         | HZ, KHZ, KZ, MHZ, MZ, GHZ, GZ                 |
| Sum coue            | Hz is used when omitted.                      |
| <time></time>       | Marker position                               |
| Range/Resolution    | In the time range of trace display            |
| italige/itesolution | Refer to the "MS2690A/MS2691A/MS2692A         |
|                     | Signal Analyzer Operation Manual (Signal      |
|                     |                                               |
|                     | Analyzer function Operation)" or "MS2830A     |
|                     | Signal Analyzer Operation Manual (Signal      |
|                     | Analyzer function Operation)" for details.    |
| Suffix code         | NS, US, MS, S                                 |
|                     | S is used when omitted.                       |
| <sample></sample>   | Marker position                               |
| Range/Resolution    | In the time range of trace display            |
|                     | Refer to the "MS2690A/MS2691A/MS2692A         |
|                     | Signal Analyzer Operation Manual (Signal      |
|                     | Analyzer function Operation)" or "MS2830A     |
|                     | Signal Analyzer Operation Manual (Signal      |
|                     | Analyzer function Operation)" for details.    |
| <dist></dist>       | Marker position                               |
| Range/Resolution    | In the power deviation range of trace display |
|                     | Refer to the "MS2690A/MS2691A/MS2692A         |
|                     | Signal Analyzer Operation Manual (Signal      |
|                     | Analyzer function Operation)" or "MS2830A     |
|                     | Signal Analyzer Operation Manual (Signal      |
|                     | Analyzer function Operation)" for details.    |
|                     |                                               |
| Suffix code         | DB                                            |

Chapter 2 SCPI Device Message Details

Details

|                 | For querying the marker value after this command has been executed, use *WAI commands to perform synchronized control.                        |
|-----------------|----------------------------------------------------------------------------------------------------|
|                 | Note that this command does not support synchronized control in Continuous mode.                                                              |
|                 | Settings for Power vs Time Frequency vs Time will be performed in units of samples when Terminal is set to DigRF 3G (only for MS269x Series). |
| Example of Use  |                                                                                                    |
|                 | To query the marker value by moving the marker center to 100 MHz. CALC:MARK:X 100MHZ                                                          |
|                 | *WAI                                                                                                    |
|                 | CALK:MARK:Y?                                                                                                    |
| Related Command |                                                                                                    |
|                 | This command has the same function as the following commands.                                                                                 |
|                 | :CALCulate:ACPower:MARKer[1] 2 3 4 5 6 7 8 9 10:X                                                                                             |
|                 | :CALCulate:CHPower:MARKer[1] 2 3 4 5 6 7 8 9 10:X                                                                                             |
|                 | :CALCulate:OBWidth:MARKer[1] 2 3 4 5 6 7 8 9 10:X                                                                                             |
|                 | :CALCulate:BPOWer :TXPower:MARKer[1] 2 3 4 5 6 7 8 9 10:                                                                                      |
|                 | X                                                                                                    |

# :CALCulate:MARKer[1]|2|3|4|5|6|7|8|9|10:X?

Marker Frequency Query

| Function  |                                        |                                                             |
|-----------|----------------------------------------|-------------------------------------------------------------|
|           | This command                           | d queries the center of the marker.                         |
| Query     |                                        |                                                             |
|           | :CALCulate:                            | MARKer[n]:X?                                                |
| Response  |                                        |                                                             |
|           | <freq></freq>                          |                                                             |
|           |                                        | Spectrum, Spectrogram trace)                                |
|           | <time></time>                          |                                                             |
|           |                                        | At Power vs Time, Frequency vs Time, Phase vs Time<br>race) |
|           | <sample></sample>                      | race)                                                       |
|           |                                        | Power vs Time, Frequency vs Time trace, also Terminal is    |
|           |                                        | DigRF 3G (only for MS269x Series))                          |
|           | <dist></dist>                          |                                                             |
|           |                                        | For CCDF trace, when Marker Axis is Distribution)           |
|           | <dist resul<="" td=""><td></td></dist> |                                                             |
|           | (]                                     | For CCDF trace, when Marker Axis is Probability)            |
| Parameter |                                        |                                                             |
|           | (For Spectrum                          | n trace)                                                    |
|           | <n></n>                                | Marker number                                               |
|           | 1                                      | Marker1                                                     |
|           | 2                                      | Marker2                                                     |
|           | 3                                      | Marker3                                                     |
|           | 4                                      | Marker4                                                     |
|           | 5                                      | Marker5                                                     |
|           | 6                                      | Marker6                                                     |
|           | 7                                      | Marker7                                                     |
|           | 8                                      | Marker8                                                     |
|           | 9                                      | Marker9                                                     |
|           | 10                                     | Marker10                                                    |
|           | When om                                |                                                             |
|           |                                        | Time, Frequency vs Time, Phase vs Time, CCDF,               |
|           | Spectrogram <<br><n></n>               | Marker number                                               |
|           | 1                                      | Marker 1 (on traces other than CCDF)                        |
|           | -                                      | Marker set in Marker Axis (on CCDF)                         |
|           | 2                                      | Marker 2 (excluding CCDF)                                   |
|           |                                        | Marker 2 cannot be set when the trace is CCDF.              |
|           | When om:                               |                                                             |
|           |                                        | Marker set in Marker Axis (on CCDF)                         |
|           |                                        |                                                             |

### 2.5 Marker Settings

| <freq></freq>               | Center frequency of marker                         |
|-----------------------------|----------------------------------------------------|
| Range/Resolution            | In the frequency range of trace display            |
|                             | Refer to the "MS2690A/MS2691A/MS2692A              |
|                             | Signal Analyzer Operation Manual (Signal           |
|                             | Analyzer function Operation)" or "MS2830A          |
|                             | Signal Analyzer Operation Manual (Signal           |
|                             | Analyzer function Operation)" for details.         |
|                             | Value is returned in Hz units, without suffix      |
|                             | code.                                              |
|                             | Hz is used when omitted.                           |
| <time></time>               | Marker position                                    |
| Range/Resolution            | In the time range of trace display                 |
|                             | Refer to the "MS2690A/MS2691A/MS2692A              |
|                             | Signal Analyzer Operation Manual (Signal           |
|                             | Analyzer function Operation)" or "MS2830A          |
|                             | Signal Analyzer Operation Manual (Signal           |
|                             | Analyzer function Operation)" for details.         |
|                             | Value is returned in a units, without suffix code. |
|                             | S is used when omitted.                            |
| <sample></sample>           | Marker position                                    |
| Range/Resolution            | In the time range of trace display                 |
|                             | Refer to the "MS2690A/MS2691A/MS2692A              |
|                             | Signal Analyzer Operation Manual (Signal           |
|                             | Analyzer function Operation)" or "MS2830A          |
|                             | Signal Analyzer Operation Manual (Signal           |
|                             | Analyzer function Operation)" for details.         |
| <dist></dist>               | Marker position                                    |
| Range/Resolution            | In the power fluctuation of trace display          |
|                             | Refer to the "MS2690A/MS2691A/MS2692A              |
|                             | Signal Analyzer Operation Manual (Signal           |
|                             | Analyzer function Operation)" or "MS2830A          |
|                             | Signal Analyzer Operation Manual (Signal           |
|                             | Analyzer function Operation)" for details.         |
|                             | Value is returned in dB units, without suffix      |
|                             | code.                                              |
|                             | dB is used when omitted.                           |
| <dist_result></dist_result> | Power fluctuation of marker position               |
| Range/Resolution            | In the power fluctuation of trace display          |
|                             | Refer to the "MS2690A/MS2691A/MS2692A $$           |
|                             | Signal Analyzer Operation Manual (Signal           |
|                             | Analyzer function Operation)" or "MS2830A          |
|                             | Signal Analyzer Operation Manual (Signal           |
|                             | Analyzer function Operation)" for details.         |
|                             | Value is returned in dB units, without suffix      |

|                 | code.                                                                                                    |
|-----------------|----------------------------------------------------------------------------------------------------|
|                 | dB is used when omitted.                                                                                                    |
|                 | –999.0 is returned when no measurement is                                                                                                    |
|                 | performed or an error has occurred.                                                                                                    |
| Details         |                                                                                                    |
|                 | If the marker position is changed during a Spectrum trace, the target                                                                           |
|                 | marker becomes the active marker. In addition, if Marker Mode is Fixed                                                                          |
|                 | or Off, Normal is specified. If the marker position is changed during a<br>Power vs Time, Frequency vs Time, or Phase vs Time trace, the target |
|                 | marker is set to On and changed to the active marker. In addition, the<br>marker position is shared among Power vs Time, Frequency vs Time,     |
|                 | Phase vs Time.                                                                                                    |
| Example of Use  |                                                                                                    |
| •               | To query the center of the zone marker.                                                                                                    |
|                 | CALC:MARK:X?                                                                                                    |
|                 | > 10000000.0                                                                                                    |
| Related Command |                                                                                                    |
|                 | This command has the same function as the following commands.                                                                                   |
|                 | :CALCulate:ACPower:MARKer[1] 2 3 4 5 6 7 8 9 10:X?                                                                                              |
|                 | :CALCulate:CHPower:MARKer[1] 2 3 4 5 6 7 8 9 10:X?                                                                                              |
|                 | :CALCulate:OBWidth:MARKer[1] 2 3 4 5 6 7 8 9 10:X?                                                                                              |
|                 | :CALCulate:BPOWer :TXPower:MARKer[1] 2 3 4 5 6 7 8 9 10:                                                                                        |
|                 |                                                                                                    |

# :CALCulate:MARKer[1]|2|3|4|5|6|7|8|9|10:X:DELTa <freq>

Marker Frequency

| Function  |                                                 |                                                     |
|-----------|-------------------------------------------------|-----------------------------------------------------|
|           | This command moves t                            | he center of the marker to the frequency specified  |
|           | by relative value.                              |                                                     |
| Command   |                                                 |                                                     |
|           | :CALCulate:MARKer[                              | n]:X:DELTa <freq></freq>                            |
| Parameter |                                                 |                                                     |
|           | <n> Marker number</n>                           |                                                     |
|           | 1 Specifies marker 1                            |                                                     |
|           | 2 Specifies marker 2                            |                                                     |
|           | <sup>3</sup> Specifies marker 3                 |                                                     |
|           | 4 Specifies marker 4                            |                                                     |
|           | 5 Specifies marker 5                            |                                                     |
|           | 6 Specifies marker 6                            |                                                     |
|           | 7 Specifies marker 7                            |                                                     |
|           | 8 Specifies marker 8                            |                                                     |
|           | 9 Specifies marker 9                            |                                                     |
|           | 10 Specifies marker 1                           |                                                     |
|           | When omitted, specifie                          | s marker 1                                          |
|           | <freq></freq>                                   | Relative frequency from the marker specified by     |
|           | "Relative To".                                  |                                                     |
|           | Range/Resolution                                | Within the frequency range of trace display         |
|           |                                                 | For details, refer to                               |
|           |                                                 | MS2690A/MS2691A/MS2692A Signal Analyzer             |
|           |                                                 | Operation Manual (Signal Analyzer Function          |
|           |                                                 | <i>Operation)</i> or <i>MS2830A Signal Analyzer</i> |
|           |                                                 | Operation Manual (Signal Analyzer Function          |
|           |                                                 | Operation).                                         |
|           | Suffix code                                     | HZ, KHZ, KZ, MHZ, MZ, GHZ, GZ                       |
|           |                                                 | Hz is used when omitted.                            |
| Details   |                                                 |                                                     |
|           | Available only when Tr<br>Marker Mode is Delta. | ace Mode is Spectrum. Available only when           |
|           | Marker Mode is Delta.                           |                                                     |
|           | -                                               | arker value after executing this command, use the   |
|           | *WAI command and ex                             | ecute synchronization control.                      |
|           | Note that synchronizat                          | ion control during the Continuous mode is not       |
|           | supported.                                      |                                                     |

#### Example of Use

To move the center of Marker 1 to the position of Marker 2 - 100 MHz, and query the marker value. CALC:MARK:X:DELT -100MHZ \*WAI CALC:MARK:Y:DELT?

### :CALCulate:MARKer[1]|2|3|4|5|6|7|8|9|10:X:DELTa?

Marker Frequency Query

| This command queries the center of marker in relative value. Query  :CALCulate:MARKer[n]:X:DELTa?  Response <freq> Parameter    Parameter    (n&gt; Marker number    Specifies marker 1   Specifies marker 2   Specifies marker 3   Specifies marker 4   Specifies marker 4   Specifies marker 5   Specifies marker 6   Specifies marker 7   Specifies marker 8   Specifies marker 8   Specifies marker 9   Specifies marker 10   When omitted, specifies marker 1</freq>                                                                                                    |
|----------------------------------------------------------------------------------------------------|
| CALCulate:MARKer[n]:X:DELTa?         Response <freq>         Parameter         <n> Marker number         1       Specifies marker 1         2       Specifies marker 2         3       Specifies marker 3         4       Specifies marker 4         5       Specifies marker 5         6       Specifies marker 6         7       Specifies marker 7         8       Specifies marker 8         9       Specifies marker 9         10       Specifies marker 10         Wetter omitted, specifies marker 1</n></freq>                                                                                                    |
| Response <pre> </pre> <pre> Parameter </pre> <pre> </pre> <pre> </pre> <pre> Parameter </pre> <pre> </pre> <pre> <!--</td--></pre> |
| Parameter <n> Marker number   1 Specifies marker 1   2 Specifies marker 2   3 Specifies marker 3   4 Specifies marker 4   5 Specifies marker 5   6 Specifies marker 6   7 Specifies marker 7   8 Specifies marker 8   9 Specifies marker 9   10 Specifies marker 10   When omitted, specifies marker 1</n>                                                                                                    |
| Parameter                                                                                                    |
| <ul> <li><n> Marker number</n></li> <li>Specifies marker 1</li> <li>Specifies marker 2</li> <li>Specifies marker 3</li> <li>Specifies marker 4</li> <li>Specifies marker 4</li> <li>Specifies marker 5</li> <li>Specifies marker 6</li> <li>Specifies marker 7</li> <li>Specifies marker 8</li> <li>Specifies marker 9</li> <li>Specifies marker 10</li> <li>When omitted, specifies marker 1</li> </ul>                                                                                                    |
| 1Specifies marker 12Specifies marker 23Specifies marker 34Specifies marker 45Specifies marker 56Specifies marker 67Specifies marker 78Specifies marker 89Specifies marker 910Specifies marker 10When omitted, specifies marker 1                                                                                                    |
| 2Specifies marker 23Specifies marker 34Specifies marker 45Specifies marker 56Specifies marker 67Specifies marker 78Specifies marker 89Specifies marker 910Specifies marker 10When omitted, specifies marker 1                                                                                                    |
| 3 Specifies marker 3<br>4 Specifies marker 4<br>5 Specifies marker 5<br>6 Specifies marker 6<br>7 Specifies marker 7<br>8 Specifies marker 8<br>9 Specifies marker 9<br>10 Specifies marker 10<br>When omitted, specifies marker 1<br>Details                                                                                                    |
| <ul> <li>4 Specifies marker 4</li> <li>5 Specifies marker 5</li> <li>6 Specifies marker 6</li> <li>7 Specifies marker 7</li> <li>8 Specifies marker 8</li> <li>9 Specifies marker 9</li> <li>10 Specifies marker 10</li> <li>When omitted, specifies marker 1</li> </ul>                                                                                                    |
| 5 Specifies marker 5<br>6 Specifies marker 6<br>7 Specifies marker 7<br>8 Specifies marker 8<br>9 Specifies marker 9<br>10 Specifies marker 10<br>When omitted, specifies marker 1<br>Details                                                                                                    |
| 6 Specifies marker 6<br>7 Specifies marker 7<br>8 Specifies marker 8<br>9 Specifies marker 9<br>10 Specifies marker 10<br>When omitted, specifies marker 1<br>Details                                                                                                    |
| <ul> <li>7 Specifies marker 7</li> <li>8 Specifies marker 8</li> <li>9 Specifies marker 9</li> <li>10 Specifies marker 10</li> <li>When omitted, specifies marker 1</li> </ul>                                                                                                    |
| <ul> <li>8 Specifies marker 8</li> <li>9 Specifies marker 9</li> <li>10 Specifies marker 10</li> <li>When omitted, specifies marker 1</li> </ul>                                                                                                    |
| 9 Specifies marker 9<br>10 Specifies marker 10<br>When omitted, specifies marker 1<br>Details                                                                                                    |
| 10 Specifies marker 10<br>When omitted, specifies marker 1<br>Details                                                                                                    |
| When omitted, specifies marker 1<br>Details                                                                                                    |
| Details                                                                                                    |
|                                                                                                    |
|                                                                                                    |
| Available only when Trace Mode is Spectrum. Available only when                                                                                                    |
| Marker Mode is Delta.                                                                                                    |
| Example of Use                                                                                                    |
| To query the center of marker 1 in relative value.                                                                                                    |
| CALC:MARK:X:DELT?                                                                                                    |
| > -10000000.0                                                                                                    |

# :CALCulate:MARKer[1]|2|3|4|5|6|7|8|9|10:PEAK:X?

Marker Frequency Query

| Function       |                                                                                  |                                           |  |
|----------------|----------------------------------------------------------------------------------|-------------------------------------------|--|
|                | This command queries the frequency at the marker point. When Marker              |                                           |  |
|                | Mode is Delta, this command queries the frequency difference between             |                                           |  |
|                | the delta marker and the marker specified by Relative To.                        |                                           |  |
| Quant          |                                                                                  |                                           |  |
| Query          | :CALCulate:MARKer                                                                | [n] · DF1K · V2                           |  |
| Response       | .CALCUIACE.MARNEI                                                                | [II] · FEAR · A:                          |  |
| Response       | <freq></freq>                                                                    |                                           |  |
| Parameter      | (1104)                                                                           |                                           |  |
|                | <n></n>                                                                          | Marker number                             |  |
|                | 1                                                                                | Marker1                                   |  |
|                | 2                                                                                | Marker2                                   |  |
|                | 3                                                                                | Marker3                                   |  |
|                | 4                                                                                | Marker4                                   |  |
|                | 5                                                                                | Marker5                                   |  |
|                | 6                                                                                | Marker6                                   |  |
|                | 7                                                                                | Marker7                                   |  |
|                | 8                                                                                | Marker8                                   |  |
|                | 9                                                                                | Marker9                                   |  |
|                | 10                                                                               | Marker10                                  |  |
|                | When omitted:                                                                    | Marker1                                   |  |
|                | <freq></freq>                                                                    | Frequency at marker point                 |  |
|                |                                                                                  | No suffix code/Hz units/0.1 Hz resolution |  |
|                |                                                                                  | –9999999999999 is returned when no        |  |
|                |                                                                                  | measurement is performed or an error has  |  |
|                |                                                                                  | occurred.                                 |  |
| Details        |                                                                                  |                                           |  |
| Details        | This command is available when the following traces are active.                  |                                           |  |
|                | This command is available when the following traces are active:<br>• Spectrum    |                                           |  |
|                | <ul><li>Spectrum</li><li>Spectrogram (Unavailable for Marker 3 to 10).</li></ul> |                                           |  |
| Example of Use | Speed Stand (only                                                                |                                           |  |
|                | To query the frequenc                                                            | y at the marker point of Marker 1.        |  |
|                | CALC:MARK: PEAK: X?                                                              |                                           |  |
|                | > 1.0                                                                            |                                           |  |
|                |                                                                                  |                                           |  |
|                |                                                                                  |                                           |  |

## :CALCulate:MARKer[1]|2|3|4|5|6|7|8|9|10:WIDTh <freq>

Marker Width

Function

This command sets the zone width of the marker in frequency.

Command

:CALCulate:MARKer[n]:WIDTh <freq>

Parameter

| <n></n> | Marker number |  |
|---------|---------------|--|
| 1       | Marker1       |  |
| 2       | Marker2       |  |
| 3       | Marker3       |  |
| 4       | Marker4       |  |
| 5       | Marker5       |  |

| 3             | Marker3                                       |
|---------------|-----------------------------------------------|
| 4             | Marker4                                       |
| 5             | Marker5                                       |
| 6             | Marker6                                       |
| 7             | Marker7                                       |
| 8             | Marker8                                       |
| 9             | Marker9                                       |
| 10            | Marker10                                      |
| When omitted: | Marker1                                       |
| <freq></freq> | Frequency marker width                        |
| Resolution    | 0.1 Hz                                        |
| Range         | Within the frequency range of trace display   |
|               | (Limited depending on the zone marker width.) |
|               | Refer to the "MS2690A/MS2691A/MS2692A         |
|               | Signal Analyzer Operation Manual (Signal      |
|               | Analyzer function Operation)" or "MS2830A     |
|               | Signal Analyzer Operation Manual (Signal      |
|               | Analyzer function Operation)" for details.    |
| Suffix code   | HZ, KHZ, KZ, MHZ, MZ, GHZ, GZ                 |
|               | Hz is used when omitted.                      |
|               |                                               |

#### Details

This command is available when the following traces are set to active:

• Spectrum

• Spectrogram (Unavailable for Marker 3 to 10)

The target marker is set to active when the width of the zone marker is changed. Also, it is set to Normal when Marker Mode is Fixed or Off. For reading out a marker value after this command has been executed, use \*WAI commands to perform synchronized control.

### Example of Use

To set a marker value by setting the width of the marker 1 to 100 kHz. CALC:MARK:WIDT 100KHZ \*WAI CALC:MARK:Y?

## :CALCulate:MARKer[1]|2|3|4|5|6|7|8|9|10:WIDTh?

Marker Width Query

| Function       |                                             |                                                |  |
|----------------|---------------------------------------------|------------------------------------------------|--|
|                | This command queries the zone marker width. |                                                |  |
| Query          |                                             |                                                |  |
| Quory          | :CALCulate:MARKer                           | [n]:WIDTh?                                     |  |
| Response       |                                             |                                                |  |
|                | <freq></freq>                               |                                                |  |
| Parameter      |                                             |                                                |  |
|                | <n></n>                                     | Marker number                                  |  |
|                | 1                                           | Marker1                                        |  |
|                | 2                                           | Marker2                                        |  |
|                | 3                                           | Marker3                                        |  |
|                | 4                                           | Marker4                                        |  |
|                | 5                                           | Marker5                                        |  |
|                | 6                                           | Marker6                                        |  |
|                | 7                                           | Marker7                                        |  |
|                | 8                                           | Marker8                                        |  |
|                | 9                                           | Marker9                                        |  |
|                | 10                                          | Marker10                                       |  |
|                | When omitted:                               | Marker1                                        |  |
|                | <freq></freq>                               | Frequency marker width                         |  |
|                | Resolution                                  | 0.1 Hz                                         |  |
|                | Range                                       | Within the frequency range of trace display    |  |
|                |                                             | (Limited depending on the zone marker width.)  |  |
|                |                                             | Refer to the "MS2690A/MS2691A/MS2692A          |  |
|                |                                             | Signal Analyzer Operation Manual (Signal       |  |
|                |                                             | Analyzer function Operation)" or "MS2830A      |  |
|                |                                             | Signal Analyzer Operation Manual (Signal       |  |
|                |                                             | Analyzer function Operation)" for details.     |  |
|                |                                             | No suffix code. Value is returned in Hz units. |  |
| Example of Use |                                             |                                                |  |

Example of Use

To query the width of the marker 1.

CALC:MARK:WIDT?

> 100000.0

## :CALCulate:MARKer:PTPeak[:STATe] ON|OFF|1|0

Display Peak to Peak Value On/Off

| Function       |                                                                                                    |                                                        |  |
|----------------|----------------------------------------------------------------------------------------------------|--------------------------------------------------------|--|
|                | This command sets th                                                                                                    | This command sets the peak to peak measurement On/Off. |  |
| Command        |                                                                                                    |                                                        |  |
| Deremeter      | :CALCulate:MARKer                                                                                                    | :PTPeak[:STATe] <switch></switch>                      |  |
| Parameter      |                                                                                                    |                                                        |  |
|                | <switch></switch>                                                                                                    | Peak to Peak measurement function On/Off               |  |
|                | ON   1                                                                                                    | On                                                     |  |
|                | OFF 0                                                                                                    | Off                                                    |  |
| Details        |                                                                                                    |                                                        |  |
|                | <ul><li>This command is available when the following traces are active:</li><li>Power vs Time</li><li>Frequency vs Time</li></ul> |                                                        |  |
|                | On Power vs Time trace, this command can be set only when Scale Mode is set to Linear.                                            |                                                        |  |
|                | For querying the measurement value after this command has been executed, use *WAI commands to perform synchronized control.       |                                                        |  |
| Example of Use |                                                                                                    |                                                        |  |
|                | To set Peak to Peak m<br>CALC:MARK:PTP ON<br>*WAI<br>CALC:MARK:PTP:RES                                                            | easurement function to On and query the results.       |  |

# :CALCulate:MARKer:PTPeak[:STATe]?

Display Peak to Peak Value On/Off Query

| Function       |                        |                                                 |  |
|----------------|------------------------|-------------------------------------------------|--|
|                | This command queries   | s the On/Off state of Peak to Peak measurement. |  |
| Query          |                        |                                                 |  |
|                | :CALCulate:MARKer      | :PTPeak[:STATe]?                                |  |
| Response       |                        |                                                 |  |
|                | <switch></switch>      |                                                 |  |
| Parameter      |                        |                                                 |  |
|                | <switch></switch>      | Peak to Peak measurement function On/Off        |  |
|                | 1                      | On                                              |  |
|                | 0                      | Off                                             |  |
| Details        |                        |                                                 |  |
|                | This command is avail  | lable when the following traces are active:     |  |
|                | • Power vs Time        |                                                 |  |
|                | • Frequency vs Time    |                                                 |  |
| Example of Use |                        |                                                 |  |
|                | To query the On/Off st | ate of the Peak to Peak measurement.            |  |
|                | CALC:MARK:PTP?         |                                                 |  |
|                | > 1                    |                                                 |  |

## :CALCulate:MARKer:PTPeak:RESult?

Peak to Peak Value Query

| Function  | This command queries the result of the peak to peak measurement. |                                                                                                    |  |
|-----------|------------------------------------------------------------------|----------------------------------------------------------------------------------------------------|--|
| Query     |                                                                  |                                                                                                    |  |
|           | :CALCulate:MARKer:                                               | PTPeak:RESult?                                                                                      |  |
| Response  | <pos>,<neg>,<p-p>,<avg></avg></p-p></neg></pos>                  |                                                                                                    |  |
| Parameter |                                                                  |                                                                                                    |  |
|           | <pos></pos>                                                      | Result of peak to peak measurement<br>+Peak value                                                   |  |
|           |                                                                  | Values in % units will be returned when<br>Terminal is DigRF 3G (only for MS269x Series)            |  |
|           |                                                                  | and the Input Source is Complex. Values in V<br>units will be returned if it is not set to Complex. |  |
|           |                                                                  | (Power vs Time)                                                                                     |  |
|           | <neg></neg>                                                      | -Peak value                                                                                         |  |
|           |                                                                  | Values in % units is returned when Terminal is                                                      |  |
|           |                                                                  | DigRF 3G (only for MS269x Series) and the                                                           |  |
|           |                                                                  | Input Source is Complex. Values in V units will                                                     |  |
|           |                                                                  | be returned if it is not set to Complex. $(\mathbf{p}_{1}, \mathbf{p}_{2}, \mathbf{p}_{3})$         |  |
|           | $\langle n-n \rangle$                                            | (Power vs Time)<br>{(–Peak) - (+Peak)}/2                                                            |  |
|           | <p-p></p-p>                                                      |                                                                                                    |  |
|           |                                                                  | Returns a value in % units without a suffix code.<br>Values in % units is returned when Terminal is |  |
|           |                                                                  |                                                                                                    |  |
|           |                                                                  | DigRF 3G (only for MS269x Series) and the                                                           |  |
|           |                                                                  | Input Source is Complex. Values in V units will                                                     |  |
|           |                                                                  | be returned if it is not set to Complex.<br>(Power vs Time).                                        |  |
|           |                                                                  | No suffix code. Value is returned in Hz units.                                                      |  |
|           |                                                                  | (Frequency vs Time).                                                                                |  |
|           |                                                                  | –9999999999999999999999999999999999999                                                              |  |
|           |                                                                  | measurement is performed or an error has                                                            |  |
|           |                                                                  | occurred.                                                                                           |  |
|           |                                                                  |                                                                                                    |  |

### 2.5 Marker Settings

Details

This command is available when the following traces are active:

- Power vs Time
- Frequency vs Time

Example of Use

To query the result of peak to peak measurement. CALC:MARK:PTP:RES?

# :CALCulate:MARKer[1]|2|3|4|5|6|7|8|9|10:MODE POSitive|NORMal|DELTa|FIXed|OFF

Marker Mode

| Function         | <b></b>                |                                                                     |  |
|------------------|------------------------|---------------------------------------------------------------------|--|
| Command          | This command sets the  | e marker mode.                                                      |  |
| Command          | · CAT Culata · MADKara |                                                                     |  |
| Deremeter        | :CALCulate:MARKer      | [n]:MODE <mode></mode>                                              |  |
| Parameter        | <n></n>                | Marker number                                                       |  |
|                  | 1                      | Marker humber<br>Marker1                                            |  |
|                  | 2                      | Marker1<br>Marker2                                                  |  |
|                  | 3                      | Marker2<br>Marker3                                                  |  |
|                  | 4                      | Marker3<br>Marker4                                                  |  |
|                  | 5                      | Marker5                                                             |  |
|                  | 6                      | Marker6                                                             |  |
|                  | 7                      | Markero<br>Marker7                                                  |  |
|                  | 8                      | Marker 7<br>Marker 8                                                |  |
|                  | 9                      | Markero<br>Marker9                                                  |  |
|                  | 10                     | Marker9<br>Marker10                                                 |  |
|                  | When omitted:          | Marker1<br>Marker1                                                  |  |
|                  | <mode></mode>          | Marker 1<br>Marker mode                                             |  |
|                  | POSition NORMal        | Normal                                                              |  |
|                  | DELTa                  | Delta                                                               |  |
|                  | FIXed                  | Fixed                                                               |  |
|                  | OFF                    | Off                                                                 |  |
|                  | Default value          | Off (Normal is set only for Marker1)                                |  |
|                  | Delault value          | On (Norman's set only for Warker I)                                 |  |
| Details          |                        |                                                                     |  |
|                  |                        | able when the following trace is active:                            |  |
|                  | • Spectrum             |                                                                     |  |
|                  | For monitor the mont   |                                                                     |  |
|                  |                        | For querying the marker value after this command has been executed, |  |
| Example of Use   | use whi commands to    | o perform synchronized control.                                     |  |
| LAMPIC OF USC    | To grow the marker w   | alue by setting the Marker 1 mode to Delta.                         |  |
|                  | CALC:MARK:MODE DE      |                                                                     |  |
|                  | *WAI                   | <u></u>                                                             |  |
|                  | CALC:MARK:Y?           |                                                                     |  |
| Related Commands |                        |                                                                     |  |
|                  | This command has the   | e same function as the following commands.                          |  |
|                  |                        | r:Marker[1] 2 3 4 5 6 7 8 9 10:MODE                                 |  |
|                  |                        |                                                                     |  |
|                  | • CALCIILATE • CHPOME  | r:MARKer[1] 2 3 4 5 6 7 8 9 10:MODE                                 |  |

# :CALCulate:MARKer[1]|2|3|4|5|6|7|8|9|10:MODE?

Marker Mode Query

| Function       |                                       |                                           |
|----------------|---------------------------------------|-------------------------------------------|
|                | This command queries the marker mode. |                                           |
|                | -                                     |                                           |
| Query          |                                       |                                           |
|                | :CALCulate:MARKer                     | [n]:MODE?                                 |
| Response       |                                       |                                           |
| - /            | <mode></mode>                         |                                           |
| Parameter      |                                       |                                           |
|                | <n></n>                               | Marker number                             |
|                | 1                                     | Marker1                                   |
|                | 2                                     | Marker2                                   |
|                | 3                                     | Marker3                                   |
|                | 4                                     | Marker4                                   |
|                | 5                                     | Marker5                                   |
|                | 6                                     | Marker6                                   |
|                | 7                                     | Marker7                                   |
|                | 8                                     | Marker8                                   |
|                | 9                                     | Marker9                                   |
|                | 10                                    | Marker10                                  |
|                | When omitted:                         | Marker1                                   |
|                | <mode></mode>                         | Marker mode                               |
|                | NORM                                  | Normal                                    |
|                | DELT                                  | Delta                                     |
|                | FIX                                   | Fixed                                     |
|                | OFF                                   | Off                                       |
| Details        |                                       |                                           |
|                | This command is avai                  | lable when the following trace is active: |
|                | • Spectrum                            |                                           |
| Example of Use |                                       |                                           |
|                | To query the mode of I                | Marker 1                                  |
|                | CALC:MARK:MODE?                       |                                           |
|                | > DELT                                |                                           |
|                |                                       |                                           |

# :CALCulate:MARKer[1]|2|3|4|5|6|7|8|9|10:REFerence <integer>

Relative To

| Function                                                                       |                                                                           |                                               |
|--------------------------------------------------------------------------------|---------------------------------------------------------------------------|-----------------------------------------------|
|                                                                                | This command sets the Delta.                                              | e reference marker when Marker Mode is set to |
| Command                                                                        |                                                                           |                                               |
|                                                                                | :CALCulate:MARKer                                                         | [n]:REFerence <integer></integer>             |
| Parameter                                                                      |                                                                           |                                               |
|                                                                                | <n></n>                                                                   | Target marker number                          |
|                                                                                | 1                                                                         | Marker1                                       |
|                                                                                | 2                                                                         | Marker2                                       |
|                                                                                | 3                                                                         | Marker3                                       |
|                                                                                | 4                                                                         | Marker4                                       |
|                                                                                | 5                                                                         | Marker5                                       |
|                                                                                | 6                                                                         | Marker6                                       |
|                                                                                | 7                                                                         | Marker7                                       |
|                                                                                | 8                                                                         | Marker8                                       |
|                                                                                | 9                                                                         | Marker9                                       |
|                                                                                | 10                                                                        | Marker10                                      |
|                                                                                | When omitted:                                                             | Marker1                                       |
|                                                                                | <integer></integer>                                                       | Reference marker number                       |
|                                                                                | 1                                                                         | Marker1                                       |
|                                                                                | 2                                                                         | Marker2                                       |
|                                                                                | 3                                                                         | Marker3                                       |
|                                                                                | 4                                                                         | Marker4                                       |
|                                                                                | 5                                                                         | Marker5                                       |
|                                                                                | 6                                                                         | Marker6                                       |
|                                                                                | 7                                                                         | Marker7                                       |
|                                                                                | 8                                                                         | Marker8                                       |
|                                                                                | 9                                                                         | Marker9                                       |
|                                                                                | 10                                                                        | Marker10                                      |
| Details                                                                        |                                                                           |                                               |
|                                                                                | This command is available when the following trace is active:             |                                               |
|                                                                                | • Spectrum                                                                |                                               |
| The setting target marker cannot be set to the reference <b>Example of Use</b> |                                                                           | ker cannot be set to the reference marker.    |
|                                                                                | To set the reference marker for Marker 2 to Marker 4.<br>CALC:MARK2:REF 4 |                                               |

**Related Commands** 

This command has the same function as the following commands.

:CALCulate:ACPower:MARKer[1]|2|3|4|5|6|7|8|9|10:REFerenc e :CALCulate:CHPower:MARKer[1]|2|3|4|5|6|7|8|9|10:REFerenc e :CALCulate:OBWidth:MARKer[1]|2|3|4|5|6|7|8|9|10:REFerenc

е

# :CALCulate:MARKer[1]|2|3|4|5|6|7|8|9|10:REFerence?

Relative To Query

| Function       |                                                                      |                                           |  |
|----------------|----------------------------------------------------------------------|-------------------------------------------|--|
|                | This command queries the reference marker when Marker Mode is set to |                                           |  |
|                | Delta.                                                               |                                           |  |
| Query          |                                                                      |                                           |  |
|                | :CALCulate:MARKer                                                    | [n]:REFerence?                            |  |
| Response       |                                                                      |                                           |  |
|                | <integer></integer>                                                  |                                           |  |
| Parameter      |                                                                      |                                           |  |
|                | <n></n>                                                              | Target marker number                      |  |
|                | 1                                                                    | Marker1                                   |  |
|                | 2                                                                    | Marker2                                   |  |
|                | 3                                                                    | Marker3                                   |  |
|                | 4                                                                    | Marker4                                   |  |
|                | 5                                                                    | Marker5                                   |  |
|                | 6                                                                    | Marker6                                   |  |
|                | 7                                                                    | Marker7                                   |  |
|                | 8                                                                    | Marker8                                   |  |
|                | 9                                                                    | Marker9                                   |  |
|                | 10                                                                   | Marker10                                  |  |
|                | When omitted:                                                        | Marker1                                   |  |
|                | <integer></integer>                                                  | Reference marker number                   |  |
|                | 1                                                                    | Marker1                                   |  |
|                | 2                                                                    | Marker2                                   |  |
|                | 3                                                                    | Marker3                                   |  |
|                | 4                                                                    | Marker4                                   |  |
|                | 5                                                                    | Marker5                                   |  |
|                | 6                                                                    | Marker6                                   |  |
|                | 7                                                                    | Marker7                                   |  |
|                | 8                                                                    | Marker8                                   |  |
|                | 9                                                                    | Marker9                                   |  |
|                | 10                                                                   | Marker10                                  |  |
| Details        |                                                                      |                                           |  |
|                | This command is avail                                                | lable when the following trace is active: |  |
|                | • Spectrum                                                           | C C                                       |  |
| Example of Use | <b>.</b>                                                             |                                           |  |
| , -            | To query the reference                                               | e marker of Marker 2.                     |  |
|                | CALC:MARK2:REF?                                                      |                                           |  |
|                |                                                                      |                                           |  |

> 4

#### **Related Command**

This command has the same function as the following commands. :CALCulate:ACPower:MARKer[1]|2|3|4|5|6|7|8|9|10:REFerenc e? :CALCulate:CHPower:MARKer[1]|2|3|4|5|6|7|8|9|10:REFerenc e? :CALCulate:OBWidth:MARKer[1]|2|3|4|5|6|7|8|9|10:REFerenc e?

## :CALCulate:MARKer:TABLe[:STATe] OFF|ON|0|1

Marker List

| Function       | This command sets the                                         | e marker list display to On/Off.     |
|----------------|---------------------------------------------------------------|--------------------------------------|
| Command        |                                                               |                                      |
|                | :CALCulate:MARKer:                                            | :TABLe[:STATe] <switch></switch>     |
| Parameter      |                                                               |                                      |
|                | <switch></switch>                                             | Marker list display On/Off           |
|                | ON   1                                                        | Sets the marker list display to On.  |
|                | OFF   0                                                       | Sets the marker list display to Off. |
|                | Default value                                                 | Off                                  |
| Details        |                                                               |                                      |
|                | This command is available when the following trace is active: |                                      |
|                | • Spectrum                                                    |                                      |
| Example of Use |                                                               |                                      |
|                | To set the marker list display to On.                         |                                      |
|                | CALC:MARK:TABL ON                                             |                                      |
|                | CALC:MARK:TABL?                                               |                                      |
|                | > 1                                                           |                                      |
|                |                                                               |                                      |

### :CALCulate:MARKer:TABLe[:STATe]? Marker List Query Function This command queries the On/Off state of the marker list display. Query :CALCulate:MARKer:TABLe[:STATe]? Response <switch> Parameter <switch> Marker list display On/Off 1 Marker list display On. 0 Marker list display Off. Details This command is available when the following trace is active: • Spectrum Example of Use To query the On/Off state of the marker list display. CALC:MARK:TABL? > 1 :CALCulate:MARKer:SLINe[:STATe] OFF|ON|0|1 Spot Line Function This command displays or hides the marker line for spot marker. Command :CALCulate:MARKer:SLINe[:STATe] <switch> Parameter <switch> Marker line display $ON \mid 1$ Displays the marker line. OFF | 0 Hides the marker line. Details This command is available when the following trace is active: • Spectrum Example of Use

To display the marker line. CALC:MARK:SLIN ON

## :CALCulate:MARKer:SLINe[:STATe]?

Spot Line Query

| Function       |                                                     |                                                   |
|----------------|-----------------------------------------------------|---------------------------------------------------|
|                | This command queries spot marker.                   | s the On/Off state of the marker line display for |
| Query          | :CALCulate:MARKer                                   | :SLINe[:STATe]?                                   |
| Response       |                                                     |                                                   |
|                | <switch></switch>                                   |                                                   |
| Parameter      |                                                     |                                                   |
|                | <switch></switch>                                   | Marker line display On/Off                        |
|                | 1                                                   | Marker line is displayed.                         |
|                | 0                                                   | Marker line is hidden.                            |
| Details        |                                                     |                                                   |
|                | This function can be s <ul> <li>Spectrum</li> </ul> | et when the following trace is active:            |
| Example of Use |                                                     |                                                   |
|                | To query the On/Off s                               | tate of the marker line display.                  |
|                | CALC:MARK:SLIN?                                     |                                                   |
|                | > 1                                                 |                                                   |

# :CALCulate:MARKer:COUPle:ZONE[:STATe] OFF|ON|0|1

Couple Zone

| Function       | This command enables                                                        | s or disables the Zone Width shared setting.      |
|----------------|-----------------------------------------------------------------------------|---------------------------------------------------|
| Command        |                                                                             |                                                   |
| Parameter      | :CALCUIAte:MARKer                                                           | :COUPle:ZONE[:STATe] <switch></switch>            |
|                | <switch></switch>                                                           | Zone Width shared setting On/Off                  |
|                | ON   1                                                                      | Sets the shared setting to On.                    |
|                | OFF   0                                                                     | Sets the shared setting to Off.                   |
| Details        | This command is available when the following trace is active:<br>• Spectrum |                                                   |
| Example of Use | When this function is markers.                                              | set to On, the Zone Width setting is shared among |
|                | To enable the sharing of the Zone Width setting.<br>CALC:MARK:COUP:ZONE ON  |                                                   |

## :CALCulate:MARKer:COUPle:ZONE[:STATe] ?

Couple Zone Query

| Function       |                                                                                    |                                                   |  |
|----------------|------------------------------------------------------------------------------------|---------------------------------------------------|--|
|                | This command queries<br>enabled/disabled.                                          | whether the Zone Width shared setting is          |  |
| Query          | :CALCulate:MARKer                                                                  | COUPle:ZONE[:STATe]?                              |  |
| Response       |                                                                                    |                                                   |  |
|                | <switch></switch>                                                                  |                                                   |  |
| Parameter      |                                                                                    |                                                   |  |
|                | <switch></switch>                                                                  | Zone Width shared setting On/Off                  |  |
|                | 1                                                                                  | On                                                |  |
|                | 0                                                                                  | Off                                               |  |
| Details        |                                                                                    |                                                   |  |
|                | This command is available when the following trace is active:                      |                                                   |  |
|                | • Spectrum                                                                         |                                                   |  |
| E 1 (1)        | When this function is markers.                                                     | set to On, the Zone Width setting is shared among |  |
| Example of Use | <b>m</b> 1,1,1,1                                                                   | 7 117 1,1 1 1 , 11 1                              |  |
|                | To query whether the Zone Width shared setting is enabled.<br>CALC:MARK:COUP:ZONE? |                                                   |  |
|                | > 1                                                                                |                                                   |  |

# :CALCulate:MARKer[1]|2|3|4|5|6|7|8|9|10:WIDTh:TYPE ZONE|SPOT

Zone Width Type

| Function       | This command sets t                                                                                                    | the zone type of the marker.             |
|----------------|----------------------------------------------------------------------------------------------------|------------------------------------------|
| Command        |                                                                                                    |                                          |
|                | :CALCulate:MARKe                                                                                                    | er[n]:WIDTh:TYPE <zone_type></zone_type> |
| Parameter      |                                                                                                    |                                          |
|                | <n></n>                                                                                                    | Marker number                            |
|                | 1                                                                                                    | Marker1                                  |
|                | 2                                                                                                    | Marker2                                  |
|                | 3                                                                                                    | Marker3                                  |
|                | 4                                                                                                    | Marker4                                  |
|                | 5                                                                                                    | Marker5                                  |
|                | 6                                                                                                    | Marker6                                  |
|                | 7                                                                                                    | Marker7                                  |
|                | 8                                                                                                    | Marker8                                  |
|                | 9                                                                                                    | Marker9                                  |
|                | 10                                                                                                    | Marker10                                 |
|                | When omitted:                                                                                                    | Marker1                                  |
|                | <zone_type></zone_type>                                                                                                    | Zone type of marker                      |
|                | ZONE                                                                                                    | Zone marker                              |
|                | SPOT                                                                                                    | Spot marker                              |
| Details        |                                                                                                    |                                          |
|                | <ul><li>This command is available when the following trace is active:</li><li>Spectrum</li><li>Spectrogram (Unavailable for Marker 3 to 10)</li></ul> |                                          |
|                |                                                                                                    |                                          |
|                |                                                                                                    |                                          |
|                | This command is available when Marker Result is Peak (Fast) or Pea<br>(Accuracy).                                                                     |                                          |
|                | For querying the marker value after this command has been executed, use *WAI commands to perform synchronized control.                                |                                          |
| Example of Use | To query the marker value by setting the zone type of Marker 1 to zone<br>marker.<br>CALC:MARK:WIDT:TYPE ZONE<br>*WAI<br>CALC:MARK:Y?                 |                                          |

# :CALCulate:MARKer[1]|2|3|4|5|6|7|8|9|10:WIDTh:TYPE?

Zone Width Type Query

| Function        |                                                                                 |                                             |
|-----------------|---------------------------------------------------------------------------------|---------------------------------------------|
|                 | This command queries the zone type of the marker.                               |                                             |
|                 |                                                                                 |                                             |
| Query           | · CALCulate · MARKe                                                             | r[n]:WIDTh:TYPE?                            |
| Response        | .CAlculate.MANNe                                                                |                                             |
| Керрилас        | <zone_type></zone_type>                                                         |                                             |
| Parameter       |                                                                                 |                                             |
|                 | <n></n>                                                                         | Marker number                               |
|                 | 1                                                                               | Marker1                                     |
|                 | 2                                                                               | Marker2                                     |
|                 | 3                                                                               | Marker3                                     |
|                 | 4                                                                               | Marker4                                     |
|                 | 5                                                                               | Marker5                                     |
|                 | 6                                                                               | Marker6                                     |
|                 | 7                                                                               | Marker7                                     |
|                 | 8                                                                               | Marker8                                     |
|                 | 9                                                                               | Marker9                                     |
|                 | 10                                                                              | Marker10                                    |
|                 | When omitted:                                                                   | Marker1                                     |
|                 | <zone_type></zone_type>                                                         | Zone type of marker                         |
|                 | ZONE                                                                            | Zone marker                                 |
|                 | SPOT                                                                            | Spot marker                                 |
| Details         |                                                                                 | -                                           |
|                 | This command is ava<br>• Spectrum                                               | ailable when the following trace is active: |
|                 | • Spectrogram (Unavailable for Marker 3 to 10)                                  |                                             |
| Example of Lise | This command is available when Marker Result is Peak (Fast) or Peak (Accuracy). |                                             |
| Example of Use  | To query the zone type of Marker 1.<br>CALC:MARK:WIDT:TYPE?<br>> ZONE           |                                             |
|                 |                                                                                 |                                             |

# 2.6 Signal Search Settings

Table 2.6-1 lists device messages for setting signal search.

| Function                    | Device Message                                                                                            |
|-----------------------------|----------------------------------------------------------------------------------------------------|
| Peak Search                 | :CALCulate:MARKer[1] 2 3 4 5 6 7 8 9 10:MAXimum                                                           |
| Next Peak Search            | :CALCulate:MARKer[1] 2 3 4 5 6 7 8 9 10:MAXimum:NEXT                                                      |
| Signal Search<br>Resolution | :CALCulate:MARKer:SIGNal:RESolution :EXCursion<br><rel_ampl> <percent> <freq></freq></percent></rel_ampl> |
| Resolution                  | :CALCulate:MARKer:SIGNal:RESolution :EXCursion?                                                           |
| Signal Search               | :CALCulate:MARKer:SIGNal:THReshold:STATe ON OFF 1 0                                                       |
| Threshold Level             | :CALCulate:MARKer:SIGNal:THReshold:STATe?                                                                 |
| Signal Search               | :CALCulate:MARKer:SIGNal:THReshold:MODE ABOVe BELow                                                       |
| Mode                        | :CALCulate:MARKer:SIGNal:THReshold:MODE?                                                                  |
| Signal Search               | :CALCulate:MARKer:SIGNal:THReshold <ampl> <freq></freq></ampl>                                            |
| Threshold Level             | :CALCulate:MARKer:SIGNal:THReshold?                                                                       |
| Dip Search                  | :CALCulate:MARKer[1] 2 3 4 5 6 7 8 9 10:MINimum                                                           |
| Next Dip Search             | :CALCulate:MARKer[1] 2 3 4 5 6 7 8 9 10:MINimum:NEXT                                                      |
| Search Peaks Sort Y         | :CALCulate:MARKer:PEAK:SORT:Y                                                                             |
| Search Peaks Sort X         | :CALCulate:MARKer:PEAK:SORT:X                                                                             |
| Search Peaks                | :CALCulate:MARKer:PEAK:SORT:COUNt <integer></integer>                                                     |
| Number                      | :CALCulate:MARKer:PEAK:SORT:COUNt?                                                                        |
| Marker Readout<br>Query     | :CALCulate:MARKer:READout?                                                                                |

 Table 2.6-1
 Device messages for setting signal search

2

SCPI Device Message Details

# :CALCulate:MARKer[1]|2|3|4|5|6|7|8|9|10:MAXimum

Peak Search

| Function       |                                                                          |                                                                                     |  |
|----------------|--------------------------------------------------------------------------|-------------------------------------------------------------------------------------|--|
|                | This command searches for the maximum level point of the main trace      |                                                                                     |  |
|                | and moves the marke                                                      | r point.                                                                            |  |
| Command        |                                                                          |                                                                                     |  |
|                | :CALCulate:MARKer                                                        | [n]:MAXimum                                                                         |  |
| Parameter      |                                                                          |                                                                                     |  |
|                | <n></n>                                                                  | Marker number                                                                       |  |
|                | 1                                                                        | Marker1                                                                             |  |
|                | 2                                                                        | Marker2                                                                             |  |
|                | 3                                                                        | Marker3                                                                             |  |
|                | 4                                                                        | Marker4                                                                             |  |
|                | 5                                                                        | Marker5                                                                             |  |
|                | 6                                                                        | Marker6                                                                             |  |
|                | 7                                                                        | Marker7                                                                             |  |
|                | 8                                                                        | Marker8                                                                             |  |
|                | 9                                                                        | Marker9                                                                             |  |
|                | 10                                                                       | Marker10                                                                            |  |
|                | When omitted:                                                            | Marker1                                                                             |  |
| Details        |                                                                          |                                                                                     |  |
|                | This command is avai                                                     | lable on the following traces:                                                      |  |
|                | • Spectrum                                                               |                                                                                     |  |
|                | • Power vs Time (Unavailable for Markers 3 to 10.)                       |                                                                                     |  |
|                | • Frequency vs Time                                                      | (Unavailable for Markers 3 to 10.)                                                  |  |
|                |                                                                          | ker value after this command has been executed,<br>to perform synchronized control. |  |
|                | Note that this comma<br>Continuous mode.                                 | nd does not support synchronized control in                                         |  |
| Example of Use | To query the marker v<br>point.<br>CALC:MARK:MAX<br>*WAI<br>CALC:MARK:Y? | value by moving Marker 1 to the maximum level                                       |  |
|                |                                                                          |                                                                                     |  |

**Related Command** 

### This command has the same function as the following commands.

:CALCulate:ACPower:MARKer[1]|2|3|4|5|6|7|8|9|10:MAXimum :CALCulate:CHPower:MARKer[1]|2|3|4|5|6|7|8|9|10:MAXimum :CALCulate:OBWidth:MARKer[1]|2|3|4|5|6|7|8|9|10:MAXimum :CALCulate:BPOWer|:TXPower:MARKer[1]|2|3|4|5|6|7|8|9|10: MAXimum

# :CALCulate:MARKer[1]|2|3|4|5|6|7|8|9|10:MAXimum:NEXT

Next Peak Search

| Function        |                                                                         |                                                  |  |
|-----------------|-------------------------------------------------------------------------|--------------------------------------------------|--|
|                 | This command searches for the feature point of the main trace and moves |                                                  |  |
|                 | the marker point to a lower peak point.                                 |                                                  |  |
| Command         |                                                                         |                                                  |  |
|                 | :CALCulate:MARKer                                                       | [n]:MAXimum:NEXT                                 |  |
| Parameter       |                                                                         |                                                  |  |
|                 | <n></n>                                                                 | Marker number                                    |  |
|                 | 1                                                                       | Marker1                                          |  |
|                 | 2                                                                       | Marker2                                          |  |
|                 | 3                                                                       | Marker3                                          |  |
|                 | 4                                                                       | Marker4                                          |  |
|                 | 5                                                                       | Marker5                                          |  |
|                 | 6                                                                       | Marker6                                          |  |
|                 | 7                                                                       | Marker7                                          |  |
|                 | 8                                                                       | Marker8                                          |  |
|                 | 9                                                                       | Marker9                                          |  |
|                 | 10                                                                      | Marker10                                         |  |
|                 | When omitted:                                                           | Marker1                                          |  |
| Details         |                                                                         |                                                  |  |
|                 | This command is available on the following traces.                      |                                                  |  |
|                 | • Spectrum                                                              |                                                  |  |
|                 | • Power vs Time (Unavailable for Markers 3 to 10.)                      |                                                  |  |
|                 | • Frequency vs Time (Unavailable for Markers 3 to 10.)                  |                                                  |  |
|                 | For querying the marker value, after this command has been executed,    |                                                  |  |
|                 | use *WAI commands to perform synchronized control.                      |                                                  |  |
|                 | Note that this command does not support synchronized control in         |                                                  |  |
|                 | Continuous mode.                                                        |                                                  |  |
|                 |                                                                         |                                                  |  |
| Example of Use  |                                                                         |                                                  |  |
|                 | To query the marker                                                     | value by moving Marker 1 to the next peak point. |  |
|                 | CALC:MARK:MAX:NEXT                                                      |                                                  |  |
|                 | *WAI                                                                    |                                                  |  |
|                 | CALC:MARK:Y?                                                            |                                                  |  |
| Related Command |                                                                         |                                                  |  |
|                 | This command has th                                                     | e same function as the following command.        |  |
|                 | :CALCulate:ACPowe                                                       | er:MARKer[1] 2 3 4 5 6 7 8 9 10:MAXimum:         |  |
|                 | NEXT                                                                    |                                                  |  |
|                 |                                                                         |                                                  |  |

## :CALCulate:MARKer:SIGNal:RESolution|:EXCursion <rel\_ampl>|<percent>|<freq>

Signal Search Resolution

| Function  |                                                                           |                                                                        |  |  |
|-----------|---------------------------------------------------------------------------|------------------------------------------------------------------------|--|--|
|           | This command sets the search resolution of the search point.              |                                                                        |  |  |
| Command   |                                                                           |                                                                        |  |  |
| Command   | :CALCulate:MARKer                                                         | :SIGNal:RESolution  : EXCursion <rel ampl=""></rel>                    |  |  |
|           |                                                                           | when Result Mode is Integration or Density; or for                     |  |  |
|           | Spectrum trace, when                                                      | Spectrum trace, when Result Mode is Peak (Fast) or Peak (Accuracy) and |  |  |
|           |                                                                           | le. For Power vs Time trace, when Scale Mode is                        |  |  |
|           | Log Scale.)                                                               |                                                                        |  |  |
|           | :CALCulate:MARKer:SIGNal:RESolution :EXCursion <percent></percent>        |                                                                        |  |  |
|           |                                                                           | vhen Result Mode is Peak (Fast) or Peak                                |  |  |
|           |                                                                           | Mode is Linear Scale. For Power vs Time trace,                         |  |  |
|           | when Scale Mode is Linear Scale.)                                         |                                                                        |  |  |
|           |                                                                           |                                                                        |  |  |
|           |                                                                           | :SIGNal:RESolution :EXCursion <freq></freq>                            |  |  |
|           | (For Frequency vs Tim                                                     | ne trace)                                                              |  |  |
| Parameter | <i>·</i> · · · · ·                                                        |                                                                        |  |  |
|           | <rel_ampl></rel_ampl>                                                     | Search resolution                                                      |  |  |
|           | Range                                                                     | 0.01 to 50.00 dB                                                       |  |  |
|           | Resolution                                                                | 0.01                                                                   |  |  |
|           | Suffix code                                                               | DB                                                                     |  |  |
|           |                                                                           | dB is used when omitted.                                               |  |  |
|           | <percent></percent>                                                       | Search resolution                                                      |  |  |
|           | Range                                                                     | 0.01 to 50.00%                                                         |  |  |
|           | Resolution                                                                | 0.01                                                                   |  |  |
|           | Suffix code                                                               | None                                                                   |  |  |
|           | <freq></freq>                                                             | Search resolution                                                      |  |  |
|           | When Scale Unit is                                                        | Hz, $\Delta$ Hz.                                                       |  |  |
|           | Range                                                                     | 1 to 5000000 Hz                                                        |  |  |
|           | Resolution                                                                | 0.01                                                                   |  |  |
|           | Suffix code                                                               | HZ, KHZ, KZ, MHZ, MZ, GHZ, GZ                                          |  |  |
|           |                                                                           | Hz is used when omitted.                                               |  |  |
| Details   |                                                                           |                                                                        |  |  |
|           | This command is available when any one of the following traces is active: |                                                                        |  |  |

- Spectrum
- Power vs Time
- Frequency vs Time

Example of Use

To set the resolution to 20 dB. CALC:MARK:SIGN:RES 20DB

## :CALCulate:MARKer:SIGNal:RESolution|:EXCursion?

Signal Search Resolution Query

| Function  |                       |                                                                        |  |  |
|-----------|-----------------------|------------------------------------------------------------------------|--|--|
|           | This command que      | ries the search resolution at the search point.                        |  |  |
| Query     |                       |                                                                        |  |  |
|           | :CALCulate:MARK       | er:SIGNal:RESolution :EXCursion?                                       |  |  |
| Response  |                       |                                                                        |  |  |
|           | <rel_ampl></rel_ampl> |                                                                        |  |  |
|           | (For Spectrum trace   | e, when Result Mode is Integration or Density; or for                  |  |  |
|           | Spectrum trace, wh    | Spectrum trace, when Result Mode is Peak (Fast) or Peak (Accuracy) and |  |  |
|           | Scale Mode is Log S   | Scale Mode is Log Scale. For Power vs Time trace, when Scale Mode is   |  |  |
|           | Log Scale.)           |                                                                        |  |  |
|           | <percent></percent>   |                                                                        |  |  |
|           | (For Spectrum trace   | e, when Result Mode is Peak (Fast) or Peak                             |  |  |
|           | (Accuracy) and Scal   | (Accuracy) and Scale Mode is Linear Scale. For Power vs Time trace,    |  |  |
|           | when Scale Mode is    | when Scale Mode is Linear Scale.)                                      |  |  |
|           | <freq></freq>         |                                                                        |  |  |
|           | Frequency vs Time     | trace                                                                  |  |  |
| Parameter |                       |                                                                        |  |  |
|           | <rel_ampl></rel_ampl> | Search resolution                                                      |  |  |
|           | Range                 | 0.01 to 50.00 dB                                                       |  |  |
|           | Resolution            | 0.01                                                                   |  |  |
|           |                       | No suffix code. Value is returned in dB units.                         |  |  |
|           | <percent></percent>   | Search resolution                                                      |  |  |
|           | Range                 | 0.01 to 50.00%                                                         |  |  |
|           | Resolution            | 0.01                                                                   |  |  |
|           | Suffix code           | None                                                                   |  |  |
|           |                       | No suffix code. Value is returned in % units.                          |  |  |
|           | <freq></freq>         | Search resolution                                                      |  |  |
|           | When Scale Un         | it is Hz, $\Delta$ Hz.                                                 |  |  |
|           | Range                 | 1 to 5000000 Hz                                                        |  |  |
|           | Resolution            | 0.01                                                                   |  |  |
|           |                       | No suffix code. Value is returned in Hz units.                         |  |  |

### 2.6 Signal Search Settings

Details

This command is available when any one of the following traces is active:

- Spectrum
- Power vs Time
- Frequency vs Time

Example of Use

To query the search resolution.

CALC:MARK:SIGN:RES?

> 20.00

## :CALCulate:MARKer:SIGNal:THReshold:STATe ON|OFF|1|0

Signal Search Threshold Level

| Function       |                                                                           |                                                      |
|----------------|---------------------------------------------------------------------------|------------------------------------------------------|
|                | This command sets the                                                     | e threshold condition to search for the search point |
|                | in the main trace.                                                        |                                                      |
| Command        |                                                                           |                                                      |
|                | :CALCulate:MARKer                                                         | SIGNal:THReshold:STATe <switch></switch>             |
| Parameter      |                                                                           |                                                      |
|                | <switch></switch>                                                         | Threshold when searching for the peak point          |
|                | 0 OFF                                                                     | Sets the threshold to Off (Default value)            |
|                | 1   ON                                                                    | Sets the threshold to On.                            |
| Details        |                                                                           |                                                      |
|                | This command is available when any one of the following traces is active: |                                                      |
|                | • Spectrum                                                                |                                                      |
|                | • Power vs Time                                                           |                                                      |
|                | • Frequency vs Time                                                       |                                                      |
|                | The threshold is set to On, when the search condition (Above/Below) of    |                                                      |
|                | the threshold is change                                                   | ed.                                                  |
| Example of Use |                                                                           |                                                      |
|                | To set the threshold to search for the search point to On.                |                                                      |
|                | CALC:MARK:SIGN:THR:STAT ON                                                |                                                      |

## :CALCulate:MARKer:SIGNal:THReshold:STATe?

Signal Search Threshold Level Query

| Function       | This command returns<br>search point in the ma                            | the On/Off state of the threshold to search for the in trace. |  |
|----------------|---------------------------------------------------------------------------|---------------------------------------------------------------|--|
| Query          |                                                                           |                                                               |  |
|                | :CALCulate:MARKer:                                                        | SIGNal:THReshold:STATe?                                       |  |
| Response       |                                                                           |                                                               |  |
|                | <switch></switch>                                                         |                                                               |  |
| Parameter      |                                                                           |                                                               |  |
|                | <switch></switch>                                                         | On/Off of threshold to search for the peak point              |  |
|                | 0                                                                         | Off                                                           |  |
|                | 1                                                                         | On                                                            |  |
| Details        |                                                                           |                                                               |  |
|                | This command is available when any one of the following traces is active: |                                                               |  |
|                | • Spectrum                                                                |                                                               |  |
|                | Power vs Time                                                             |                                                               |  |
|                | • Frequency vs Time                                                       |                                                               |  |
|                | The threshold is set to On, when the search condition (Above/Below) of    |                                                               |  |
|                | the threshold is changed.                                                 |                                                               |  |
| Example of Use |                                                                           |                                                               |  |
|                | To query the On/Off st                                                    | ate of the threshold to search for the peak point.            |  |
|                | CALC:MARK:SIGN:THE                                                        |                                                               |  |
|                | > 1                                                                       |                                                               |  |
|                |                                                                           |                                                               |  |

## :CALCulate:MARKer:SIGNal:THReshold:MODE ABOVe|BELow

Signal Search Mode

| Function       |                                                                           |                                                    |  |
|----------------|---------------------------------------------------------------------------|----------------------------------------------------|--|
|                | This command sets the in the main trace.                                  | threshold condition to search for the search point |  |
| Command        |                                                                           |                                                    |  |
|                | :CALCulate:MARKer:SIGNal:THReshold:MODE <mode></mode>                     |                                                    |  |
| Parameter      |                                                                           |                                                    |  |
|                | <mode></mode>                                                             | Search method for threshold                        |  |
|                | ABOVe                                                                     | Searches for only the upper side of threshold      |  |
|                |                                                                           | (Default value)                                    |  |
|                | BELow                                                                     | Searches for only the lower side of threshold      |  |
| Details        |                                                                           |                                                    |  |
|                | This command is available when any one of the following traces is active: |                                                    |  |
|                | • Spectrum                                                                |                                                    |  |
|                | • Power vs Time                                                           |                                                    |  |
|                | • Frequency vs Time                                                       |                                                    |  |
|                | The threshold is set to On, when the search condition (Above/Below) of    |                                                    |  |
|                | the threshold is changed.                                                 |                                                    |  |
| Example of Use |                                                                           |                                                    |  |
|                | To set the threshold condition to search for the search point.            |                                                    |  |
|                | CALC:MARK:SIGN:THR:MODE ABOV                                              |                                                    |  |

## :CALCulate:MARKer:SIGNal:THReshold:MODE?

Signal Search Mode Query

| Function       |                                                                           |                                                |  |
|----------------|---------------------------------------------------------------------------|------------------------------------------------|--|
|                | This command queries the threshold condition to search for the search     |                                                |  |
|                | point in the main trac                                                    | e.                                             |  |
| Query          |                                                                           |                                                |  |
|                | :CALCulate:MARKer:SIGNal:THReshold:MODE?                                  |                                                |  |
| Response       |                                                                           |                                                |  |
|                | <mode></mode>                                                             |                                                |  |
| Parameter      |                                                                           |                                                |  |
|                | <mode></mode>                                                             | Search method for threshold                    |  |
|                | ABOV                                                                      | Searches for only the upper side of threshold. |  |
|                | BEL                                                                       | Searches for only the lower side of threshold. |  |
| Details        |                                                                           |                                                |  |
|                | This command is available when any one of the following traces is active: |                                                |  |
|                | • Spectrum                                                                |                                                |  |
|                | • Power vs Time                                                           |                                                |  |
|                | • Frequency vs Time                                                       |                                                |  |
|                | The threshold is set to On, when the search condition (Above/Below) of    |                                                |  |
|                | the threshold is changed.                                                 |                                                |  |
| Example of Use |                                                                           |                                                |  |
|                | To query the search method for the threshold.                             |                                                |  |
|                | CALC:MARK:SIGN:THR:MODE?                                                  |                                                |  |
|                | > ABOV                                                                    |                                                |  |
|                |                                                                           |                                                |  |

## :CALCulate:MARKer:SIGNal:THReshold <ampl>|<freq>

Signal Search Threshold Level

| Function  |                 |                       |                                     |
|-----------|-----------------|-----------------------|-------------------------------------|
|           | This command se | ts the threshold to s | earch for the peak point.           |
| Command   |                 |                       |                                     |
|           | :CALCulate:MAR  | RKer:SIGNal:THRe      | shold <ampl></ampl>                 |
|           | (Spect          | rum, Power vs Time    | e trace)                            |
|           | :CALCulate:MAF  | RKer:SIGNal:THRe      | shold <freq></freq>                 |
|           | (Frequ          | uency vs Time trace)  |                                     |
| Parameter |                 |                       |                                     |
|           | <ampl></ampl>   | Threshold to          | search for the search point         |
|           | Range           | All widths of         | Y-axis                              |
|           | Resolution      | 0.01 dB (Wh           | en Scale Unit settings are          |
|           |                 | dB-system ur          | nits, when Spectrum trace and       |
|           |                 | Scale Mode a          | re Linear Scale, or when Scale Unit |
|           |                 | is V.)                |                                     |
|           |                 | 0.01 pV (Whe          | en scale unit settings are V-system |
|           |                 | units, or whe         | n Power vs Time trace and Scale     |
|           |                 | Mode are Lin          | near)                               |
|           |                 | 0.01 fW (Whe          | en scale unit settings are W-system |
|           |                 | units)                |                                     |
|           | Suffix code     |                       |                                     |
|           |                 | DBM, DM               | dBm                                 |
|           |                 | DBMV                  | dBmV                                |
|           |                 | DBUV                  | $dB\mu V$                           |
|           |                 | DBUVE                 | dBµV (emf)                          |
|           |                 | DBUVM                 | dBµV/m                              |
|           |                 | V                     | V                                   |
|           |                 | MV                    | mV                                  |
|           |                 | UV                    | μV                                  |
|           |                 | W                     | W                                   |
|           |                 | MW                    | mW                                  |
|           |                 | UW                    | $\mu W$                             |
|           |                 | NW                    | nW                                  |
|           |                 | PW                    | pW                                  |
|           |                 | F'W                   | fW                                  |
|           | Th              | ne Scale Unit setting | ; applies when omitted.             |
|           | dE              | 3m is used when Spe   | ectrum trace and Scale Mode are     |

V is used for Power vs Time and Linear scale.

|                | <freq><br/>Range<br/>Resolution</freq>                                    | Threshold to search for the search point<br>Range of Vertical Scale of the main trace<br>1 Hz |  |
|----------------|---------------------------------------------------------------------------|-----------------------------------------------------------------------------------------------|--|
|                | Suffix code                                                               | HZ, KHZ, KZ, MHZ, MZ, GHZ, GZ                                                                 |  |
|                |                                                                           | Hz is used when omitted.                                                                      |  |
| Details        |                                                                           |                                                                                               |  |
|                | This command is available when any one of the following traces is active: |                                                                                               |  |
|                | • Spectrum                                                                |                                                                                               |  |
|                | • Power vs Time                                                           |                                                                                               |  |
|                | • Frequency vs Time                                                       |                                                                                               |  |
|                | The search threshold is set to On, when the threshold for search is       |                                                                                               |  |
|                | changed.                                                                  |                                                                                               |  |
| Example of Use |                                                                           |                                                                                               |  |
|                | To set the threshold to search for the peak point to $-10$ dBm.           |                                                                                               |  |
|                | CALC:MARK:SIGN:THR -10DBM                                                 |                                                                                               |  |

## :CALCulate:MARKer:SIGNal:THReshold?

Signal Search Threshold Level Query

| Function          | This command queries                                                                                                    | s the threshold to search for the peak point.                                          |
|-------------------|----------------------------------------------------------------------------------------------------|----------------------------------------------------------------------------------------|
| Query<br>Response | :CALCulate:MARKer:SIGNal:THReshold?                                                                                         |                                                                                        |
| Response          | <ampl></ampl>                                                                                                    |                                                                                        |
|                   | (For Spect)<br><freq></freq>                                                                                                | rum, Power vs Time trace)                                                              |
|                   | <rreq> (For Frequency vs Time trace)</rreq>                                                                                 |                                                                                        |
| Parameter         |                                                                                                    |                                                                                        |
|                   | <ampl></ampl>                                                                                                    | Threshold to search for the search point                                               |
|                   | Range                                                                                                    | All widths of Y-axis                                                                   |
|                   | Resolution                                                                                                    | 0.01 dB (When Scale Unit settings are                                                  |
|                   |                                                                                                    | dB-system units or when Scale Mode is Linear)<br>0.01 pV (When scale unit settings are |
|                   |                                                                                                    | V-system units)                                                                        |
|                   |                                                                                                    | 0.01 fW (When scale unit settings are                                                  |
|                   |                                                                                                    | W-system units)                                                                        |
|                   | Returns a value in units specified by Log Scale Unit without a suffix code. For Linear scale, returns a value in dBm units. |                                                                                        |
|                   |                                                                                                    |                                                                                        |
|                   | <lin_ampl></lin_ampl>                                                                                                    | Threshold to search for the search point.                                              |
|                   | Range                                                                                                    | All widths of Y-axis                                                                   |
|                   | Resolution                                                                                                    | 0.01 pV                                                                                |
|                   | Returns a value in V units without a suffix code.                                                                           |                                                                                        |
|                   | <freq></freq>                                                                                                    | Threshold to search for the search point                                               |
|                   | Range                                                                                                    | Range of Vertical Scale of main trace                                                  |
|                   | Resolution                                                                                                    | 1 Hz<br>ae is returned in Hz units.                                                    |
| Example of Use    | no sum code. Van                                                                                                    | le is returned in Hz units.                                                            |
|                   | To query the threshold to search for the peak point.                                                                        |                                                                                        |
|                   | CALC:MARK:SIGN:THR?                                                                                                    |                                                                                        |
|                   | > -10.00                                                                                                    |                                                                                        |

# :CALCulate:MARKer[1]|2:MINimum

Dip Search

| Function       |                                                                      |                                               |  |
|----------------|----------------------------------------------------------------------|-----------------------------------------------|--|
|                | This command searches for the minimum level point of the main trace  |                                               |  |
|                | and moves the marker point.                                          |                                               |  |
| Command        |                                                                      |                                               |  |
| Command        | :CALCulate:MARKer                                                    | [n]:MTNimum                                   |  |
| Parameter      |                                                                      |                                               |  |
|                | <n></n>                                                              | Marker number                                 |  |
|                | 1                                                                    | Marker 1                                      |  |
|                | 2                                                                    | Marker 2                                      |  |
|                | When omitted:                                                        | Marker 1                                      |  |
| Details        |                                                                      |                                               |  |
|                | This command is avai                                                 | lable when the following trace is active:     |  |
|                | • Frequency vs Time                                                  |                                               |  |
|                | For querying the marker value, after this command has been executed, |                                               |  |
|                | use *WAI commands to perform synchronized control.                   |                                               |  |
|                | Note that this command does not support synchronized control in      |                                               |  |
|                | Continuous mode.                                                     |                                               |  |
| Example of Use |                                                                      |                                               |  |
|                | To query the marker                                                  | value by moving Marker 1 to the minimum level |  |
|                | point.                                                               |                                               |  |
|                | CALC:MARK:MIN                                                        |                                               |  |
|                | *WAI                                                                 |                                               |  |
|                | CALC:MARK:Y?                                                         |                                               |  |
|                |                                                                      |                                               |  |

# :CALCulate:MARKer[1]|2:MINimum:NEXT

Next Dip Search

| Function       |                                                                                                    |                                                 |  |
|----------------|----------------------------------------------------------------------------------------------------|-------------------------------------------------|--|
|                | This command searches for the characteristics of the main trace and<br>moves the marker point to the peak point at which the marker value of a<br>smaller level than the presently set marker level becomes the smallest. |                                                 |  |
| Command        |                                                                                                    |                                                 |  |
|                | :CALCulate:MARKer[n]:MINimum:NEXT                                                                                                    |                                                 |  |
| Parameter      |                                                                                                    |                                                 |  |
|                | <n></n>                                                                                                    | Marker number                                   |  |
|                | 1                                                                                                    | Marker 1                                        |  |
|                | 2                                                                                                    | Marker 2                                        |  |
|                | When omitted:                                                                                                    | Marker 1                                        |  |
| Details        |                                                                                                    |                                                 |  |
|                | This command is available when the following trace is active:                                                                                                    |                                                 |  |
|                | • Frequency vs Time                                                                                                    |                                                 |  |
|                | For querying the marker value, after this command has been executed,                                                                                                    |                                                 |  |
|                | use *WAI commands to perform synchronized control.                                                                                                    |                                                 |  |
|                | Note that this command does not support synchronized control in                                                                                                    |                                                 |  |
|                | Continuous mode.                                                                                                    |                                                 |  |
| Example of Use |                                                                                                    |                                                 |  |
|                | To query the marker                                                                                                    | value by moving Marker 1 to the second smallest |  |
|                | peak point.                                                                                                    |                                                 |  |
|                | CALC:MARK1:MIN:NE                                                                                                    | XT                                              |  |
|                | *WAI                                                                                                    |                                                 |  |
|                | CALC:MARK:Y?                                                                                                    |                                                 |  |
|                |                                                                                                    |                                                 |  |

# :CALCulate:MARKer:PEAK:SORT:Y

Search Peaks Sort Y

| Function       |                                                                      |                             |
|----------------|----------------------------------------------------------------------|-----------------------------|
|                | This command sorts as many markers as the number set in Search Peaks | 2                           |
|                | Number by level on the trace.                                        | 2                           |
| Command        |                                                                      |                             |
| Command        | :CALCulate:MARKer:PEAK:SORT:Y                                        | S                           |
| Details        |                                                                      | <b>P</b>                    |
|                | This command is available on the following trace:                    | D                           |
|                | • Spectrum                                                           | evi                         |
|                | This command is not available when Marker Result is Integration or   | SCPI Device Message Details |
|                | Density.                                                             | Meg                         |
|                | -                                                                    | ssa                         |
|                | For querying the marker value, after this command has been executed, | ge                          |
|                | use *WAI commands to perform synchronized control.                   | De                          |
|                | Note that this command does not support synchronized control in      | tail                        |
|                | Continuous mode.                                                     | <b>N</b>                    |
| Example of Use |                                                                      |                             |
|                | To execute Search Peaks Sort Y and query the results.                |                             |
|                | CALC:MARK:PEAK:SORT:Y                                                |                             |
|                | *WAI                                                                 |                             |
|                | CALC:MARK:READ?                                                      |                             |
|                |                                                                      |                             |

## :CALCulate:MARKer:PEAK:SORT:X

Search Peaks Sort X

| Function       |                                                                      |
|----------------|----------------------------------------------------------------------|
|                | This command sorts as many markers as the number set in Search Peaks |
|                | Number by frequency on the trace.                                    |
| Command        |                                                                      |
| Command        | :CALCulate:MARKer:PEAK:SORT:X                                        |
| Details        |                                                                      |
|                | This command is available on the following trace:                    |
|                | • Spectrum                                                           |
|                | This command is not available when Marker Result is Integration or   |
|                | Density.                                                             |
|                | For querying the marker value, after this command has been executed, |
|                | use *WAI commands to perform synchronized control.                   |
|                | Note that this command does not support synchronized control in      |
|                | Continuous mode.                                                     |
| Example of Use |                                                                      |
|                | To execute Search Peaks Sort X and query the results.                |
|                | CALC:MARK:PEAK:SORT:X                                                |
|                | :WAI                                                                 |
|                | CALC:MARK:READ?                                                      |
|                |                                                                      |

# :CALCulate:MARKer:PEAK:SORT:COUNt <integer>

Search Peaks Number

| Function                                                    |                                                                      |                                                 |
|-------------------------------------------------------------|----------------------------------------------------------------------|-------------------------------------------------|
|                                                             | This command sets the is executed.                                   | e number of searches when Search Peaks Sort Y/X |
| Command                                                     |                                                                      |                                                 |
| _                                                           | :CALCulate:MARKer                                                    | :PEAK:SORT:COUNt <integer></integer>            |
| Parameter                                                   |                                                                      |                                                 |
|                                                             | <integer></integer>                                                  | Number of searches                              |
|                                                             | Range<br>Resolution                                                  | 1 to 10<br>1                                    |
|                                                             | Default value                                                        | 1 10                                            |
| Details                                                     | Default value                                                        | 10                                              |
|                                                             | This command is avail <ul> <li>Spectrum</li> </ul>                   | able when the following trace is active:        |
| Example of Use                                              |                                                                      |                                                 |
|                                                             | To set the number of searches to 5.<br>CALC:MARK:PEAK:SORT:COUN 5    |                                                 |
| :CALCulate:MARKer:<br>Search Peaks Number Query<br>Function |                                                                      | Nt?                                             |
|                                                             | Y/X is executed.                                                     |                                                 |
| Command                                                     | :CALCulate:MARKer:PEAK:SORT:COUNt?                                   |                                                 |
| Parameter                                                   |                                                                      |                                                 |
|                                                             | <integer></integer>                                                  | Number of searches                              |
|                                                             | Range                                                                | 1 to 10                                         |
|                                                             | Resolution                                                           | 1                                               |
|                                                             | Default value                                                        | 10                                              |
| Details                                                     | <b>771</b>                                                           |                                                 |
|                                                             | <ul><li>This command is avail</li><li>Spectrum</li></ul>             | able when the following trace is active:        |
| Example of Use                                              |                                                                      |                                                 |
|                                                             | To query the number of searches.<br>CALC:MARK:PEAK:SORT:COUN?<br>> 5 |                                                 |
|                                                             |                                                                      |                                                 |

## :CALCulate:MARKer:READout?

Marker Readout Query

| Function  | This command queries all marker values.                                                                                                    |
|-----------|----------------------------------------------------------------------------------------------------|
| Query     | :CALCulate:MARKer:READout?                                                                                                    |
| Response  | <freqs_1>,<power_1>,<freqs_2>,<power_2>,,<br/><freqs_10>,<power_10><br/>(For Spectrum trace)</power_10></freqs_10></power_2></freqs_2></power_1></freqs_1>                                                                                                    |
|           | <time_1>, <power_1>, <time_2>, <power_2><br/>(For Power vs Time trace)</power_2></time_2></power_1></time_1>                                                                                                    |
|           | <sample_1>, <power_1>, <sample_2>, <power_2><br/>(When Terminal is DigRF 3G (only for MS269x<br/>Series))<br/>(For Power vs Time trace)</power_2></sample_2></power_1></sample_1>                                                                                                    |
|           | <time_1>, <freqf_1>, <time_2>, <freqf_2><br/>(For Frequency vs Time trace)</freqf_2></time_2></freqf_1></time_1>                                                                                                    |
|           | <time_1>, <phase_1>, <time_2>, <phase_2><br/>(At Phase vs Time)</phase_2></time_2></phase_1></time_1>                                                                                                    |
|           | <sample_1>, <freqf_1>, <sample_2>, <freqf_2><br/>(When Terminal is DigRF 3G (only for MS269x<br/>Series))<br/>(For Frequency vs Time trace)</freqf_2></sample_2></freqf_1></sample_1>                                                                                                    |
|           | <dist>, <prob> (For CCDF trace)</prob></dist>                                                                                                    |
| Parameter | <freqs_n> Frequency of Marker n<br/>No suffix code/Hz units/0.1 Hz resolution<br/>-99999999999999999 is returned when no measurement is performed,<br/>an error has occurred, or marker is Off.</freqs_n>                                                                                                    |
|           | <pre><power_n> Level of Marker n (When marker level display units are dB-system units) No suffix code/Units specified by Scale Unit/0.001 dB resolution -999.0 is returned when no measurement is performed, an error has occurred, or marker is Off. (When marker level display units are V-system units) No suffix code/V units/0.01 pV resolution -999.0 is returned when no measurement is performed, an error</power_n></pre> |

2

SCPI Device Message Details

|                | <ul> <li>has occurred, or marker is Off.</li> <li>(When marker level display units are W-system units)<br/>No suffix code/W units/0.01 yW resolution <ul> <li>-999.0 is returned when no measurement is performed, an error has occurred, or marker is Off.</li> </ul> </li> <li>When marker level display units are X-multiple-system units) <ul> <li>No suffix code/0.0001 resolution. For no magnification, 1 is returned.</li> <li>-999.0 is returned when no measurement is performed, an error</li> </ul> </li> </ul> |
|----------------|----------------------------------------------------------------------------------------------------|
|                | has occurred, or marker is Off.                                                                                                    |
|                | <pre><phase_n> Position of Marker n No suffix code, degree units, 0.01 Hz resolution -999.0 is returned when no measurement is performed, an error has occurred, or marker is set to Off.</phase_n></pre>                                                                                                    |
|                | <time_n> Time of Marker n<br/>No suffix code/ s units/1 ns resolution<br/>-999999999999999999999999999999999999</time_n>                                                                                                    |
|                | <freqf_f> Frequency of Marker n<br/>No suffix code/Hz units, 0.01/Hz resolution<br/>–999999999999999999999999999999999999</freqf_f>                                                                                                    |
|                | <dist> Position of Marker n<br/>No suffix code/dB units/0.01 dB resolution<br/>-999999999999999999999999999999999999</dist>                                                                                                    |
|                | <pre><prob> Probability of Marker n No suffix code/% units/0.0001% resolution -999.0 is returned when no measurement is performed, an error has occurred, or marker is Off.</prob></pre>                                                                                                    |
| Example of Use |                                                                                                    |
|                | To query all marker values (Spectrum).<br>CALC:MARK:READ?<br>> 1000000.0,-15.321,1100000.0,-23.000,<br>1200000.0,-15.321,1300000.0,-12.680,<br>1400000.0,-5.622,1500000.0,-65.056,<br>1600000.0,-26.534,1700000.0,-34.264,<br>1800000.0,-35.644,-99999999999,-999.0                                                                                                    |

# 2.7 Trace Settings

Table 2.7-1 lists device messages for setting a trace.

| Function                      | Device Message                                                                          |  |
|-------------------------------|-----------------------------------------------------------------------------------------|--|
| Change Trace                  | :TRACe:MODE SPECtrum   PVTime   FVTime   PHASe   CCDF   SPGRam   NONE                   |  |
|                               | :TRACe:MODE?                                                                            |  |
| Analysis Time                 | :CALCulate:ATIMe:AUTO OFF ON 0 1                                                        |  |
| Auto/Manual                   | :CALCulate:ATIMe:AUTO?                                                                  |  |
| Analysis Time                 | :CALCulate:ATIMe:LENGth <time></time>                                                   |  |
| Length                        | :CALCulate:ATIMe:LENGth?                                                                |  |
|                               | :CALCulate:ATIMe:STARt <time></time>                                                    |  |
| Analysis Start Time           | :CALCulate:ATIMe:STARt?                                                                 |  |
|                               | :CALCulate:ATIMe:GMODe OFF ON 0 1                                                       |  |
| Gate Mode On/Off              | :CALCulate:ATIMe:GMODe?                                                                 |  |
| D : 1                         | :CALCulate:ATIMe:GMODe:PERiod <time></time>                                             |  |
| Period                        | :CALCulate:ATIMe:GMODe:PERiod?                                                          |  |
|                               | :CALCulate:ATIMe:GMODe:RANGe:STATe                                                      |  |
| Range State                   | ON   OFF   1   0, ON   OFF   1   0, ON   OFF   1   0,                                   |  |
| 5                             | :CALCulate:ATIMe:GMODe:RANGe: STATe?                                                    |  |
|                               | :CALCulate:ATIMe:GMODe:RANGe:STARt                                                      |  |
| Range Start Time              | <time_1>,<time_2>,<time_3></time_3></time_2></time_1>                                   |  |
|                               | :CALCulate:ATIMe:GMODe:RANGe: STARt?                                                    |  |
| Deners Oten Time              | :CALCulate:ATIMe:GMODe:RANGe:STOP <time_1>,<time_2>,<time_3></time_3></time_2></time_1> |  |
| Range Stop Time               | :CALCulate:ATIMe:GMODe:RANGe: STOP?                                                     |  |
| Calculate                     | :INITiate:CALCulate                                                                     |  |
| Trace Point Query             | [:SENSe]:SWEep:POINts?                                                                  |  |
| Measurement Count<br>Query    | :TRACe:SWEep:COUNt?                                                                     |  |
|                               | :DISPlay[:WINDow]:TRACe:X[:SCALe]:CENTer <freq></freq>                                  |  |
| Zoom Center                   | :DISPlay[:WINDow]:TRACe:X[:SCALe]:CENTer?                                               |  |
| Zoom                          | :DISPlay[:WINDow]:TRACe:X[:SCALe]:WIDTh <freq></freq>                                   |  |
| Width/Vertical Scale<br>Width | :DISPlay[:WINDow]:TRACe:X[:SCALe]:WIDTh?                                                |  |
|                               | [:SENSe]:BANDwidth :BWIDth[:RESolution] <bandwidth></bandwidth>                         |  |
| Resolution                    | [:SENSe]:BANDwidth :BWIDth[:RESolution]?                                                |  |
| Bandwidth                     | :CALCulate:BANDwidth :BWIDth[:RESolution] <bandwidth></bandwidth>                       |  |
|                               | :CALCulate:BANDwidth :BWIDth[:RESolution]?                                              |  |

| Table 2.7-1 D | Device messages | for setting a trace |
|---------------|-----------------|---------------------|
|---------------|-----------------|---------------------|

| Function                               | Device Message                                                          |
|----------------------------------------|-------------------------------------------------------------------------|
| Resolution<br>Bandwidth<br>Auto/Manual | [:SENSe]:BANDwidth :BWIDth[:RESolution]:AUTO ON OFF 1 0                 |
|                                        | [:SENSe]:BANDwidth :BWIDth[:RESolution]:AUTO?                           |
|                                        | :CALCulate:BANDwidth :BWIDth[:RESolution]:AUTO ON OFF 1 0               |
| Auto/Manual                            | :CALCulate:BANDwidth :BWIDth[:RESolution]:AUTO?                         |
|                                        | [:SENSe]:DETector[:FUNCtion]                                            |
|                                        | NORMal   POSitive   NEGative   SAMPle   AVERage                         |
| Detection Mode                         | [:SENSe]:DETector[:FUNCtion]?                                           |
| Detection Mode                         | :CALCulate:DETector[:FUNCtion]                                          |
|                                        | NORMal POSitive NEGative SAMPle AVERage                                 |
|                                        | :CALCulate:DETector[:FUNCtion]?                                         |
| Storage Mode                           | :TRACe:STORage:MODE OFF MAXHold LAVerage MINHold                        |
|                                        | :TRACe:STORage:MODE?                                                    |
| Storage Count                          | [:SENSe]:AVERage:COUNt <integer></integer>                              |
| Storage count                          | [:SENSe]:AVERage:COUNt?                                                 |
|                                        | :DISPlay:WINDow[1]:TRACe:Y[:SCALe]:PDIVision[:LOGarithmic]              |
| Log Scale Range                        | <rel_ampl></rel_ampl>                                                   |
|                                        | :DISPlay:WINDow[1]:TRACe:Y[:SCALe]:PDIVision[:LOGarithmic]?             |
| Linear Scale Range                     | :DISPlay:WINDow[1]:TRACe:Y[:SCALe]:PDIVision:LINear <percent></percent> |
|                                        | :DISPlay:WINDow[1]:TRACe:Y[:SCALe]:PDIVision:LINear?                    |
| Log Scale Line                         | :DISPlay:WINDow[1]:TRACe:Y[:SCALe]:LINE[:LOGarithmic] <line></line>     |
|                                        | :DISPlay:WINDow[1]:TRACe:Y[:SCALe]:LINE[:LOGarithmic]?                  |
| Smoothing                              | :CALCulate:SMOothing[:STATe] OFF ON 0 1                                 |
| Shioothing                             | :CALCulate:SMOothing[:STATe]?                                           |
| Smoothing Time                         | :CALCulate:SMOothing:LENGth <time></time>                               |
| Length                                 | :CALCulate:SMOothing:LENGth?                                            |
| Eilten Truce                           | :CALCulate:FILTer:TYPE OFF RECT GAUSsian NYQuist RNYQuist               |
| Filter Type                            | :CALCulate:FILTer:TYPE?                                                 |
|                                        | :CALCulate:FILTer:ALPHa <real></real>                                   |
| Rolloff Factor                         | :CALCulate:FILTer:ALPHa?                                                |
|                                        | :CALCulate:FILTer:BANDwidth <bandwidth></bandwidth>                     |
| Filter Bandwidth                       | :CALCulate:FILTer:BANDwidth?                                            |
| Filter Frequency                       | :CALCulate:FILTer:FOFFset <freq></freq>                                 |
| Offset                                 | :CALCulate:FILTer:FOFFset?                                              |
|                                        |                                                                         |

 Table 2.7-1
 Device messages for setting a trace (Cont'd)

| Function                            | Device Message                                         |
|-------------------------------------|--------------------------------------------------------|
| Filter Auto/Manual                  | :CALCulate:FILTer:BANDwidth:AUTO ON OFF 1 0            |
|                                     | :CALCulate:FILTer:BANDwidth:AUTO?                      |
| Zoom                                | :DISPlay[:WINDow]:TRACe:Y[:SCALe]:RANGe D2 D5 D10 D25  |
| Width/Vertical<br>Scale Width       | :DISPlay[:WINDow]:TRACe:Y[:SCALe]:RANGe?               |
| Maximum<br>Frequency Range<br>Query | :DISPlay[:WINDow]:TRACe:Y[:SCALe]:WIDTh?               |
| Frequency Scale                     | :UNIT:FREQuency HZ DHZ                                 |
| Unit                                | :UNIT:FREQuency?                                       |
|                                     | :CALCulate:CCDF :PSTatistic:METHod CCDF APD            |
| Measure Method                      | :CALCulate:CCDF :PSTatistic:METHod?                    |
|                                     | :CALCulate:CCDF :PSTatistic:THReshold:STATe ON OFF 1 0 |
| Threshold On/Off                    | :CALCulate:CCDF :PSTatistic:THReshold:STATe?           |
| Threshold                           | :CALCulate:CCDF :PSTatistic:THReshold <ampl></ampl>    |
| Inresnota                           | :CALCulate:CCDF :PSTatistic:THReshold?                 |
| CCDF Meas Mode                      | :CALCulate:CCDF :PSTatistic:MODE TIME COUNt            |
| CCDF meas mode                      | :CALCulate:CCDF :PSTatistic:MODE?                      |
| Data Count                          | [:SENSe]:CCDF :PSTatistic:COUNts <sample></sample>     |
| Data Count                          | [:SENSe]:CCDF :PSTatistic:COUNts?                      |
| Store Reference<br>Trace            | :CALCulate:CCDF :PSTatistic:STORe:REFerence            |
|                                     | [:SENSe]:CCDF :PSTatistic:RTRace[:STATe] ON OFF 1 0    |
| Reference Trace                     | [:SENSe]:CCDF :PSTatistic:RTRace[:STATe]?              |
|                                     | [:SENSe]:CCDF :PSTatistic:GAUSsian[:STATe] ON OFF 1 0  |
| Gaussian Trace                      | [:SENSe]:CCDF :PSTatistic:GAUSsian[:STATe]?            |
| Marker Query                        | :CALCulate:MARKer[1][:PEAK]:X:DELTa?                   |

 Table 2.7-1
 Device messages for setting a trace (Cont'd)

| Function                       | Device Message                                                                                 |
|--------------------------------|------------------------------------------------------------------------------------------------|
| Power Distribution<br>Scale    | :DISPlay:WINDow[1]:TRACe:X[:SCALe]:PDIVision <rel_ampl></rel_ampl>                             |
|                                | :DISPlay:WINDow[1]:TRACe:X[:SCALe]:PDIVision?                                                  |
| ъл I А :                       | :CALCulate:MARKer:AXIS PROB DSTRbt                                                             |
| Marker Axis                    | :CALCulate:MARKer:AXIS?                                                                        |
| Marker Query                   | :CALCulate:MARKer[1][:PEAK]:X:DELTa?                                                           |
| Reset Result Every             | [:SENSe]:CCDF :PSTatistic:ERESet[:STATe] ON OFF 1 0                                            |
| Capture                        | [:SENSe]:CCDF :PSTatistic:ERESet[:STATe]?                                                      |
| CCDF Configure                 | :CONFigure:CCDF :PSTatistic                                                                    |
| CCDF Initiate                  | :INITiate:CCDF :PSTatistic                                                                     |
| CCDF Fetch                     | :FETCh:CCDF :PSTatistic[n]?                                                                    |
| CCDF Read                      | :READ:CCDF :PSTatistic[n]?                                                                     |
| CCDF Measure                   | :MEASure: CCDF :PSTatistic [n]?                                                                |
| Marker Frequency               | :CALCulate:MARKer[1]:Y <prob></prob>                                                           |
| Storage Stop                   | :TRACe:STORage:STOP                                                                            |
| CCDF Trigger                   | :TRIGger:CCDF :PSTatistic[:SEQuence]:SOURce<br>EXTernal[1] IMMediate WIF RFBurst VIDeo SG BBIF |
| Source                         | :TRIGger:CCDF :PSTatistic[:SEQuence]:SOURce?                                                   |
| Query Trace Data               | :TRACE[:DATA]?[ <start.[,<length>]]</start.[,<length>                                          |
| Query Negative<br>Trace Data   | :TRACE[:DATA]:NEGative?[ <start.[,<length>]]</start.[,<length>                                 |
|                                | :DISPlay:WINDow[1]:TRACe:Y[:SCALe]:PDIVision:RANGe <rel_ampl></rel_ampl>                       |
| Level Full Scale               | :DISPlay:WINDow[1]:TRACe:Y[:SCALe]:PDIVision:RANGe?                                            |
| Time Marker                    | :CALCulate:TMARker[1] 2:X <time></time>                                                        |
| Position                       | :CALCulate:TMARker[1] 2:X?                                                                     |
| Couple Time                    | :CALCulate:TMARker:COUPle:ZONE[:STATe] OFF ON 0 1                                              |
| Marker 1 and 2                 | :CALCulate:TMARker:COUPle:ZONE[:STATe]?                                                        |
| Analyze with<br>Spectrum Trace | :CALCulate:ANALyze:SPECtrum                                                                    |
| Return To<br>Spectrogram       | :CALCulate:ANALyze:SPGRam                                                                      |
| Time Marker Peak<br>Query      | :CALCulate:TMARker[1] 2:PEAK:X?                                                                |

 Table 2.7-1
 Device messages for setting a trace (Cont'd)

| Function        | Device Message                                                        |
|-----------------|-----------------------------------------------------------------------|
| Phase Offset    | :DISPlay:WINDow[1]:TRACe:Y[:SCALe]:PHASe:OFFSet <real></real>         |
|                 | :DISPlay:WINDow[1]:TRACe:Y[:SCALe]:PHASe:OFFSet?                      |
| Phase Mode      | :DISPlay:WINDow[1]:TRACe:Y[:SCALe]:PHASe:MODE <mode></mode>           |
|                 | :DISPlay:WINDow[1]:TRACe:Y[:SCALe]:PHASe:MODE?                        |
| Scale Division  | :DISPlay:WINDow[1]:TRACe:Y[:SCALe]:PHASe:PDIVision <real></real>      |
|                 | :DISPlay:WINDow[1]:TRACe:Y[:SCALe]:PHASe:PDIVision?                   |
| Phase Reference | :DISPlay:WINDow[1]:TRACe:Y[:SCALe]:PHASe:REFerence <time></time>      |
|                 | :DISPlay:WINDow[1]:TRACe:Y[:SCALe]:PHASe:REFerence?                   |
| Phase Reference | :DISPlay:WINDow[1]:TRACe:Y[:SCALe]:PHASe:REFerence:MODE <mode></mode> |
| Mode            | :DISPlay:WINDow[1]:TRACe:Y[:SCALe]:PHASe:REFerence:MODE?              |

 Table 2.7-1
 Device messages for setting a trace (Cont'd)

## :TRACe:MODE SPECtrum|PVTime|FVTime|PHASe|CCDF|SPGRam|NONE Change Trace

| Function       |                                                                      |                    |                             |  |
|----------------|----------------------------------------------------------------------|--------------------|-----------------------------|--|
|                | This command sets the                                                | e main trace type. | 2                           |  |
| Command        |                                                                      |                    |                             |  |
|                | :TRACe:MODE <trace< td=""><td></td><td>07</td></trace<>              |                    | 07                          |  |
| Parameter      |                                                                      |                    | SCPI Device Message Details |  |
|                | <trace></trace>                                                      | Trace type         | ID                          |  |
|                | SPECtrum                                                             | Spectrum           | ev.                         |  |
|                | PVTime                                                               | Power vs Time      | ice                         |  |
|                | FVTime                                                               | Frequency vs Time  | M                           |  |
|                | PHASe                                                                | Phase vs Time      | SSS                         |  |
|                | CCDF                                                                 | CCDF               | ag                          |  |
|                | SPGRam                                                               | Spectrogram        | Ð                           |  |
| Details        |                                                                      |                    | )et:                        |  |
|                | Spectrogram is disabled when Scale Mode is set to Linear.            |                    |                             |  |
|                | When Terminal is set for DigRF 3G (only for MS269x Series), the CCDF |                    |                             |  |
|                | and Spectrogram can not be set.                                      |                    |                             |  |
| Example of Use |                                                                      |                    |                             |  |
|                | To set trace type to Spe                                             | ectrum.            |                             |  |
|                | TRAC:MODE SPEC                                                       |                    |                             |  |

| :TRACe:MODE?            |                   |                                                       |
|-------------------------|-------------------|-------------------------------------------------------|
| Change Trace Query      |                   |                                                       |
| Change Trace Query      |                   |                                                       |
| Function                |                   |                                                       |
| FUNCTION                | This source of a  | manias the main trace time                            |
| Common and              | This command q    | ueries the main trace type.                           |
| Command                 |                   |                                                       |
|                         | :TRACe:MODE?      |                                                       |
| Response                |                   |                                                       |
|                         | <trace></trace>   |                                                       |
| Parameter               |                   |                                                       |
|                         | <trace></trace>   | Trace type                                            |
|                         | SPEC              | Spectrum                                              |
|                         | PVT               | Power vs Time                                         |
|                         | FVT               | Frequency vs Time                                     |
|                         | PHAS              | Phase vs Time                                         |
|                         | CCDF              | CCDF                                                  |
|                         | SPGR              | Spectrogram                                           |
| Example of Use          |                   | speerogram                                            |
|                         | To query the mai  | in trace type                                         |
|                         | TRAC:MODE?        | in the type.                                          |
|                         | > SPEC            |                                                       |
|                         |                   |                                                       |
|                         |                   | 011                                                   |
|                         | e:AUTO OFF ON     | U[I                                                   |
| Analysis Time Auto/Manu | ual               |                                                       |
|                         |                   |                                                       |
| Function                |                   |                                                       |
|                         |                   | selects auto/manual mode for the analysis time of the |
|                         | main trace.       |                                                       |
| Command                 |                   |                                                       |
|                         | :CALCulate:AT     | IMe:AUTO <switch></switch>                            |
| Parameter               |                   |                                                       |
|                         | <switch></switch> | Auto/manual mode for analysis time                    |
|                         | ON   1            | Auto                                                  |
|                         | OFF   0           | Manual                                                |
| Dataila                 |                   |                                                       |
| Details                 |                   |                                                       |
|                         |                   | 22690A/MS2691A/MS2692A Signal Analyzer Operation      |
|                         | -                 | Analyzer function Operation)" or "MS2830A Signal      |
|                         |                   | tion Manual (Signal Analyzer function Operation)" for |
|                         | automatic setting | g operation.                                          |
|                         |                   |                                                       |

| Examp | le of | Use |
|-------|-------|-----|
|       |       |     |

To set the analysis time of the main trace manually. CALC:ATIM:AUTO OFF

:CALCulate:ATIMe:AUTO?

<switch>

<switch>

1

0

### :CALCulate:ATIMe:AUTO?

| Analysis | Time Auto/Manual | Query |
|----------|------------------|-------|
|----------|------------------|-------|

| Εı. | Inction |
|-----|---------|
| 10  |         |

This command queries the auto/manual mode for the analysis time of the main trace.

Auto/manual mode for analysis time

Query

Response

Parameter

ameter

Details

Refer to the "MS2690A/MS2691A/MS2692A Signal Analyzer Operation Manual (Signal Analyzer function Operation)" or "MS2830A Signal Analyzer Operation Manual (Signal Analyzer function Operation)" for automatic setting.

Example of Use

To query the setting of analysis time of the main trace. CALC:ATIM:AUTO? > 0

Automatic

Manual

### :CALCulate:ATIMe:LENGth <time>

Analysis Time Length

| This command sets the                                                            | e analysis time length for the main trace.                                                                                                    |  |
|----------------------------------------------------------------------------------|----------------------------------------------------------------------------------------------------|--|
|                                                                                  |                                                                                                    |  |
| :CALCulate:ATIMe:I                                                               | LENGth <time></time>                                                                                                    |  |
|                                                                                  |                                                                                                    |  |
| <time></time>                                                                    | Time Analysis time length                                                                                                    |  |
| Range/Resolution                                                                 | Refer to the "MS2690A/MS2691A/MS2692A $$                                                                                                    |  |
|                                                                                  | Signal Analyzer Operation Manual (Signal<br>Analyzer function Operation)" or "MS2830A                                                                                                    |  |
|                                                                                  | Signal Analyzer Operation Manual (Signal                                                                                                    |  |
|                                                                                  | Analyzer function Operation)" for details.                                                                                                    |  |
| Suffix code                                                                      | NS, US, MS, S                                                                                                    |  |
|                                                                                  |                                                                                                    |  |
| This command is not a                                                            | vailable in the following cases:                                                                                                    |  |
| • This command cannot be set when the analysis start time (Analysis              |                                                                                                    |  |
| Start Time) is set to the maximum value.                                         |                                                                                                    |  |
| • When Terminal is se                                                            | elected for DigRF 3G (only for MS269x Series).                                                                                                    |  |
| To set the analysis time length for the main trace to 12 ms. CALC:ATIM:LENG 12MS |                                                                                                    |  |
|                                                                                  | <pre>:CALCulate:ATIMe:I<br/><time><br/>Range/Resolution<br/>Suffix code<br/>This command is not a<br/>• This command cam<br/>Start Time) is set to<br/>• When Terminal is set<br/>To set the analysis tim</time></pre> |  |

## :CALCulate:ATIMe:LENGth?

Analysis Time Length Query

| Function          | This command queries                                       | the analysis time length for the main trace.                                                                                                    |  |
|-------------------|------------------------------------------------------------|----------------------------------------------------------------------------------------------------|--|
| Query<br>Response | :CALCulate:ATIMe:LENGth?                                   |                                                                                                    |  |
|                   | <time></time>                                              |                                                                                                    |  |
| Parameter         | <time><br/>Range/Resolution</time>                         | Analysis time length<br>Refer to the "MS2690A/MS2691A/MS2692A<br>Signal Analyzer Operation Manual (Signal<br>Analyzer function Operation)" or "MS2830A<br>Signal Analyzer Operation Manual (Signal<br>Analyzer function Operation)" for details.<br>No suffix code. Value is returned in S units. |  |
| Example of Use    | To query the analysis t<br>CALC:ATIM:LENG?<br>> 0.01200000 | ime length for the main trace.                                                                                                    |  |

| :CALCulate:ATIMe:ST<br>Analysis Start Time | ARt <time></time>                                               |                                                                                                    |
|--------------------------------------------|-----------------------------------------------------------------|----------------------------------------------------------------------------------------------------|
| Function                                   | This command sets the                                           | analysis start time for the main trace.                                                                                                    |
| Command                                    |                                                                 |                                                                                                    |
|                                            | :CALCulate:ATIMe:STARt <time></time>                            |                                                                                                    |
| Parameter                                  | <time><br/>Range/Resolution<br/>Suffix code</time>              | Analysis time length<br>Refer to the "MS2690A/MS2691A/MS2692A<br>Signal Analyzer Operation Manual (Signal<br>Analyzer function Operation)" or "MS2830A<br>Signal Analyzer Operation Manual (Signal<br>Analyzer function Operation)" for details.<br>NS, US, MS, S<br>S is used when omitted. |
| Details                                    | • This command can<br>(Analysis Time Leng                       | vailable in the following cases:<br>mot be used when the analysis time length<br>th) is set to the maximum value.<br>lected DigRF 3G (only for MS269x Series).                                                                                                    |
| Example of Use                             | To set the analysis start time to 12 ms.<br>CALC:ATIM:STAR 12MS |                                                                                                    |

## :CALCulate:ATIMe:STARt?

Analysis Start Time Query

| Function       |                                                                  |                                                   |  |
|----------------|------------------------------------------------------------------|---------------------------------------------------|--|
|                | This command queries the analysis start time for the main trace. |                                                   |  |
| 2              |                                                                  |                                                   |  |
| Query          |                                                                  |                                                   |  |
| _              | :CALCulate:ATIMe:S                                               | STARt?                                            |  |
| Response       |                                                                  |                                                   |  |
|                | <time></time>                                                    |                                                   |  |
|                | Parameter                                                        |                                                   |  |
| Parameter      |                                                                  |                                                   |  |
|                | <time></time>                                                    | Analyzia time longth                              |  |
|                |                                                                  | Analysis time length                              |  |
|                | Range/Resolution                                                 | Refer to the "MS2690A/MS2691A/MS2692A             |  |
|                |                                                                  | Signal Analyzer Operation Manual (Signal          |  |
|                |                                                                  | Analyzer function Operation)" or "MS2830A         |  |
|                |                                                                  | Signal Analyzer Operation Manual (Signal          |  |
|                |                                                                  | Analyzer function Operation)" for details.        |  |
|                |                                                                  | Returns a value in s units without a suffix code. |  |
| Example of Use |                                                                  |                                                   |  |
|                | To query the analysis s                                          | tart time.                                        |  |
|                | CALC:ATIM:STAR?                                                  |                                                   |  |
|                | > 0.01200000                                                     |                                                   |  |

# :CALCulate:ATIMe:GMODe OFF|ON|0|1

Gate Mode On/Off

| Function                                      |                      |                                                                                                    |
|-----------------------------------------------|----------------------|----------------------------------------------------------------------------------------------------|
|                                               |                      | is CCDF, this command selects whether or not to<br>r analysis of only the specified section in the   |
| Command                                       |                      |                                                                                                    |
|                                               | CALCulate:ATIMe:     | GMODe <switch></switch>                                                                              |
| Parameter                                     |                      |                                                                                                    |
|                                               | <switch></switch>    | Gate Mode Status                                                                                     |
|                                               | ON   1               | Uses gate mode                                                                                       |
|                                               | OFF 0                | Does not use gate mode                                                                               |
| Details                                       |                      |                                                                                                    |
|                                               | This command is ava  | ilable when the CCDF trace is active.                                                                |
| Example of Use                                |                      |                                                                                                    |
|                                               | To set the CCDF gate | e mode to On:                                                                                        |
|                                               | CALC:ATIM:GMOD O     | Ν                                                                                                    |
| :CALCulate:ATIMe:GN<br>Gate Mode On/Off Query | MODe?                |                                                                                                    |
|                                               |                      |                                                                                                    |
| Function                                      |                      | is CCDF, this command selects whether or not to de for analysis of only the specified section in the |
| Command                                       |                      |                                                                                                    |
|                                               | CALCulate:ATIMe:     | GMODe?                                                                                               |
| Response                                      |                      |                                                                                                    |
|                                               | <switch></switch>    | Gate Mode Status                                                                                     |
|                                               | 1                    | Uses gate mode                                                                                       |
|                                               | 0                    | Does not use gate mode                                                                               |
| Details                                       |                      |                                                                                                    |
|                                               | This command is ava  | ilable when the CCDF trace is active.                                                                |
| Example of Use                                |                      |                                                                                                    |
|                                               | To query the CCDF g  | ate mode settings:                                                                                   |
|                                               | CALC:ATIM:GMOD?      |                                                                                                    |
|                                               | > 1                  |                                                                                                    |
|                                               |                      |                                                                                                    |

2

**SCPI Device Message Details** 

### :CALCulate:ATIMe:GMODe:PERiod <time> Period Function When GateMode is On, this command sets the Period setting for each range. Command :CALCulate:ATIMe:GMODe:PERiod <time> Parameter <time> Range setting cycle Range/Resolution Same as Analysis Time Length Refer to the "MS2690A/MS2691A/MS2692A Signal Analyzer Operation Manual (Signal Analyzer function Operation)" or "MS2830A Signal Analyzer Operation Manual (Signal Analyzer function Operation)" for automatic setting operation. Suffix code: NS, US, MS, S Details This command is available when the CCDF trace is active. This function can be set when Gate Mode is On. Example of Use To set the CCDF gate mode span to 10 ms: CALC:ATIM:GMOD:PER 10MS

### *2-189*

## :CALCulate:ATIMe:GMODe:PERiod?

Period Query

| Function       |                                                                       |                                                                                         |  |
|----------------|-----------------------------------------------------------------------|-----------------------------------------------------------------------------------------|--|
|                | When GateMode is On, this command queries the Period setting for each |                                                                                         |  |
|                | range.                                                                |                                                                                         |  |
| Query          |                                                                       |                                                                                         |  |
|                | :CALCulate:ATIMe:C                                                    | GMODe:PERiod?                                                                           |  |
| Response       |                                                                       |                                                                                         |  |
|                | <time></time>                                                         | Range setting cycle                                                                     |  |
|                | Range/Resolution                                                      | Same as Analysis Time Length                                                            |  |
|                |                                                                       | Refer to the "MS2690A/MS2691A/MS2692A                                                   |  |
|                |                                                                       | Signal Analyzer Operation Manual (Signal                                                |  |
|                |                                                                       | Analyzer function Operation)" or "MS2830A                                               |  |
|                |                                                                       | Signal Analyzer Operation Manual (Signal<br>Analyzer function Operation)" for automatic |  |
|                |                                                                       | setting operation.                                                                      |  |
|                | No suffix co                                                          | ode. Value is returned in s units.                                                      |  |
| Details        |                                                                       |                                                                                         |  |
|                | This command is available when the CCDF trace is active.              |                                                                                         |  |
| Example of Use |                                                                       |                                                                                         |  |
| ·              | To query the CCDF ga                                                  | te mode setting span:                                                                   |  |
|                | CALC:ATIM:GMOD:PEF                                                    | R?                                                                                      |  |
|                | > 0.01000000                                                          |                                                                                         |  |
|                |                                                                       |                                                                                         |  |

# :CALCulate:ATIMe:GMODe:RANGe:STATe ON|OFF|1|0,ON|OFF|1|0,ON|OFF|1|0,

Range State

| Function       | This command sets ea                                             | ch range On/Off.  |                           |
|----------------|------------------------------------------------------------------|-------------------|---------------------------|
| Command        | :CALCulate:ATIMe:                                                | GMODe:RANGe:STA   | Te <switch n=""></switch> |
| Parameter      |                                                                  |                   |                           |
|                | <switch_n></switch_n>                                            | Range n On/Off    |                           |
|                | ON   1                                                           | Sets range to On  |                           |
|                | OFF   0                                                          | Sets range to Off |                           |
|                | Default                                                          |                   |                           |
|                |                                                                  | Range1            | On                        |
|                |                                                                  | Range2 to 3       | Off                       |
| Details        |                                                                  |                   |                           |
|                | This function cannot set all segments to Off.                    |                   |                           |
|                | This command is available when the CCDF trace is active and when |                   |                           |
|                | Gate Mode is On.                                                 |                   |                           |
| Example of Use |                                                                  |                   |                           |
|                | To set the range On/Off:<br>CALC:ATIM:GMOD:RANG:STAT ON,ON,OFF   |                   |                           |

## :CALCulate:ATIMe:GMODe:RANGe: STATe?

Range State Query

| Function       | This command queries                                    | the range for setting parameter.    |
|----------------|---------------------------------------------------------|-------------------------------------|
| Query          | :CALCulate:ATIMe:GMODe:RANGe:STATe?                     |                                     |
| Response       |                                                         |                                     |
|                | <switch_n></switch_n>                                   | Range On/Off                        |
|                | 1                                                       | On                                  |
|                | 0                                                       | Off                                 |
| Details        |                                                         |                                     |
|                | This command is availa                                  | able when the CCDF trace is active. |
| Example of Use |                                                         |                                     |
|                | To query the range On/<br>CALC:ATIM:GMOD:RAN<br>> 1,1,0 |                                     |

# :CALCulate:ATIMe:GMODe:RANGe:STARt <time\_1>,<time\_2>,<time\_3>

Range Start Time

| Function       | This command sets the                                            | e start time for each range.                    |  |
|----------------|------------------------------------------------------------------|-------------------------------------------------|--|
| Command        | :CALCulate:ATIMe:0                                               | GMODe:RANGe:STARt <time_n></time_n>             |  |
| Parameter      |                                                                  |                                                 |  |
|                | <time_n></time_n>                                                | Start time for each range                       |  |
|                | Range                                                            | 0 to (Range setting period (Period)—Resolution) |  |
|                | Resolution                                                       | Same as Analysis Time Length                    |  |
|                |                                                                  | Refer to the "MS2690A/MS2691A/MS2692A           |  |
|                |                                                                  | Signal Analyzer Operation Manual (Signal        |  |
|                |                                                                  | Analyzer Function Operation)" for details.      |  |
|                | Suffix code                                                      | NS, US, MS, S                                   |  |
|                |                                                                  | s is used when omitted.                         |  |
|                | Default                                                          | Range1 to 3 0                                   |  |
| Details        |                                                                  |                                                 |  |
|                | This command is available when the CCDF trace is active and when |                                                 |  |
|                | Gate Mode is On.                                                 |                                                 |  |
| Example of Use |                                                                  |                                                 |  |
|                | To set the start time for each range:                            |                                                 |  |
|                | CALC:ATIM:GMOD:RAN                                               | NG:STAR 0,0.006,0.01                            |  |

## :CALCulate:ATIMe:GMODe:RANGe: STARt?

Range Start Time Query

| Function       | This command queries the start time for each range.                                                            |                                                                            |
|----------------|----------------------------------------------------------------------------------------------------|----------------------------------------------------------------------------|
| Query          | :CALC:ATIM:GMOD:RANG:STAR?                                                                                     |                                                                            |
| Response       | <time_n></time_n>                                                                                              | Start time for each range<br>No suffix code. Value is returned in s units. |
| Details        | This command is available when the CCDF trace is active.                                                       |                                                                            |
| Example of Use |                                                                                                    |                                                                            |
|                | To query the start time for each range:<br>:CALC:ATIM:GMOD:RANG:STAR?<br>> 0.000000000,0.006000000,0.010000000 |                                                                            |

## :CALCulate:ATIMe:GMODe:RANGe:STOP <time\_1>,<time\_2>,<time\_3> Range Stop Time

| Function       |                          |                     |                               |
|----------------|--------------------------|---------------------|-------------------------------|
| Function       | This command set the s   | top time for each 1 | range.                        |
| Command        |                          |                     |                               |
|                | :CALCulate:ATIMe:G       | MODe:RANGe:STO      | P <time_n></time_n>           |
| Parameter      |                          |                     |                               |
|                | <time_n></time_n>        | Stop time for eac   | h range                       |
|                | Range                    | Resolution to Ran   | nge setting period (Period)   |
|                | Resolution               | Same as Analysis    | s Time Length                 |
|                |                          | Refer to the "MS    | 2690A/MS2691A/MS2692A         |
|                |                          | Signal Analyzer (   | Operation Manual (Signal      |
|                |                          | Analyzer Functio    | on Operation)" for details.   |
|                | Default                  | Range1 to 3         | Range setting period (Period) |
| Details        |                          | -                   |                               |
|                | This command is avail    | lable when the C    | CDF trace is active and when  |
|                | Gate Mode is On.         |                     |                               |
| Example of Use |                          |                     |                               |
| ·              | To set the stop time for | each range:         |                               |
|                | CALC:ATIM:GMOD:RAN       | -                   | .01,0.011                     |
|                |                          |                     |                               |

## :CALCulate:ATIMe:GMODe:RANGe: STOP?

Range Stop Time Query

| Function       | This command queries                                     | the stop time for each range.                 |
|----------------|----------------------------------------------------------|-----------------------------------------------|
| Query          | :CALC:ATIM:GMOD:RANG:STOP?                               |                                               |
| Response       |                                                          |                                               |
|                | <time_n></time_n>                                        | Stop time for each range                      |
|                |                                                          | No suffix code. Value is returned in s units. |
| Details        | This command is available when the CCDF trace is active. |                                               |
| Example of Use |                                                          |                                               |
|                | To query the stop time                                   | for each range:                               |
|                | :CALC:ATIM:GMOD:RANG:STOP?                               |                                               |
|                | > 0.00100000,0.000                                       | 500000,0.01000000                             |

## :INITiate:CALCulate Calculate Function This command executes waveform analysis without capturing and is used to re-analyze the same captured waveform with different parameters. Command :INITiate:CALCulate Details This function can be executed only when the waveform capture time (Capture Time) is set to Manual. When no waveform has been captured, or when a parameter that requires re-capturing of the waveform is changed, this function executes both waveform capturing and analysis. Other commands or queries are received while this function is being executed. If a command that requires re-capturing of a waveform or re-calculation of a trace is received, however, this function is paused during execution of such a command. For querying the measurement value, such as a marker value, after this command has been executed, use \*WAI commands to perform synchronized control. Note that this command does not support synchronized control in

Continuous mode.

#### Example of Use

To execute waveform analysis.

| TRAC:MODE SPEC      | Displays Spectrum trace                  |
|---------------------|------------------------------------------|
| SWE:TIME:AUTO OFF   | Sets the waveform capture time           |
|                     | manually                                 |
| SWE:TIME 100MS      | Sets the waveform capture time to 100 ms |
| INIT:MODE:SING      | Obtains IQ data                          |
| *WAI                | Waits until end of query                 |
| CALC:ATIM:LENG 10MS | Sets the analysis time length to 10 ms   |
| CALC:ATIM:STAR OS   | Sets the analysis start time to 0 s      |
| CONF: ACP           | Sets ACP measurement to ON               |
| INIT:CALC           | Starts analysis                          |
| *WAI                | Waits until end of analysis              |
| FETC:ACP?           | Queries ACP measurement result           |
| CALC:ATIM:LENG 10MS | Sets the analysis time length to 10 ms   |
| CALC:ATIM:STAR 90MS | Sets the analysis start time to 90 ms    |
| INIT:CALC           | Starts analysis                          |
| *WAI                | Waits until end of analysis              |
| FETC:ACP?           | Obtains ACP measurement result.          |

| [:SENSe]:SWEep:POINts?<br>Trace Point Query |                                                                          |                                                 |  |
|---------------------------------------------|--------------------------------------------------------------------------|-------------------------------------------------|--|
| Function                                    |                                                                          |                                                 |  |
|                                             | This command queri                                                       | es the number of data points of the main trace. |  |
| Query                                       |                                                                          |                                                 |  |
|                                             | [:SENSe]:SWEep:P                                                         | OINts?                                          |  |
| Response                                    |                                                                          |                                                 |  |
|                                             | <integer></integer>                                                      |                                                 |  |
| Parameter                                   |                                                                          |                                                 |  |
|                                             | <n></n>                                                                  | The number of trace points                      |  |
|                                             | 1                                                                        | The number of time axis trace points            |  |
|                                             | 2                                                                        | The number of frequency axis trace points       |  |
|                                             | <integer></integer>                                                      | Number of trace data points                     |  |
| Details                                     |                                                                          |                                                 |  |
|                                             | This command is available when any one of the following traces is set to |                                                 |  |
|                                             | active:                                                                  |                                                 |  |
|                                             | • Spectrum                                                               |                                                 |  |
|                                             | • Power vs Time                                                          |                                                 |  |
|                                             | • Frequency vs Time                                                      |                                                 |  |
|                                             | • Phase vs Time                                                          |                                                 |  |
|                                             | • Spectrogram                                                            |                                                 |  |
| Example of Use                              |                                                                          |                                                 |  |
|                                             | To query the number of the data points of the main trace.<br>SWE:POIN?   |                                                 |  |
|                                             | > 1281                                                                   |                                                 |  |
| Related Command                             |                                                                          |                                                 |  |
|                                             | This command has the same function as the following commands.            |                                                 |  |
|                                             | [:SENSe]:ACPower:SWEep:POINts?                                           |                                                 |  |
|                                             | [:SENSe]:CHPower:SWEep:POINts?                                           |                                                 |  |
|                                             | [:SENSe]:OBWidth                                                         | :SWEep:POINts?                                  |  |

# :TRACe:SWEep:COUNt?

Measurement Count Query

| Function       |                                                                      |                                                      |  |
|----------------|----------------------------------------------------------------------|------------------------------------------------------|--|
|                | This command queries the current storage count of the main trace.    |                                                      |  |
| Query          |                                                                      |                                                      |  |
|                | :TRACe:SWEep:COUN                                                    | t?                                                   |  |
| Response       |                                                                      | -                                                    |  |
|                | <integer></integer>                                                  |                                                      |  |
| Parameter      |                                                                      |                                                      |  |
|                | <integer></integer>                                                  | Storage count                                        |  |
|                | Range                                                                | 0 to 9999                                            |  |
|                | Resolution                                                           | 1                                                    |  |
| Details        |                                                                      |                                                      |  |
|                | This command is avail                                                | able when any one of the following traces is active: |  |
|                | • Spectrum                                                           |                                                      |  |
|                | • Power vs Time                                                      |                                                      |  |
|                | • Frequency vs Time                                                  |                                                      |  |
|                | • Spectrogram                                                        |                                                      |  |
|                | This command is not available when Storage Mode on the main trace is |                                                      |  |
|                | set to Off.                                                          |                                                      |  |
| Example of Use |                                                                      |                                                      |  |
|                | To query the current s                                               | torage count of the main trace.                      |  |
|                | TRAC:SWE:COUN?                                                       |                                                      |  |
|                | > 10                                                                 |                                                      |  |
|                |                                                                      |                                                      |  |

# :DISPlay[:WINDow]:TRACe:X[:SCALe]:CENTer <freq>

Zoom Center

| Function       |                                                               |                                                     |
|----------------|---------------------------------------------------------------|-----------------------------------------------------|
|                | This command sets the scale.                                  | e center frequency of the display frequency axis    |
| Command        |                                                               |                                                     |
|                | :DISPlay[:WINDow]:                                            | TRACe:X[:SCALe]:CENTer <freq></freq>                |
| Parameter      |                                                               |                                                     |
|                | <freq></freq>                                                 | Scale center frequency                              |
|                | Range/Resolution                                              | Refer to the "MS2690A/MS2691A/MS2692A               |
|                |                                                               | Signal Analyzer Operation Manual (Signal            |
|                |                                                               | Analyzer function Operation)" or "MS2830A           |
|                |                                                               | Signal Analyzer Operation Manual (Signal            |
|                |                                                               | Analyzer function Operation)" for details.          |
|                | Suffix code                                                   | HZ, KHZ, KZ, MHZ, MZ, GHZ, GZ                       |
|                |                                                               | Hz is used when omitted.                            |
| Details        |                                                               |                                                     |
|                | This command is available when the following trace is active: |                                                     |
|                | • Spectrum                                                    |                                                     |
| Example of Use |                                                               |                                                     |
|                | To set the center freque<br>DISP:TRAC:X:CENT 2                | ency of the display frequency axis scale to 20 kHz. |

# :DISPlay[:WINDow]:TRACe:X[:SCALe]:CENTer?

Zoom Center Query

| Function       |                                                                    |                                                    |
|----------------|--------------------------------------------------------------------|----------------------------------------------------|
|                | This command queries scale.                                        | the center frequency of the display frequency axis |
| Query          |                                                                    |                                                    |
|                | :DISPlay[:WINDow]:                                                 | TRACe:X[:SCALe]:CENTer?                            |
| Response       |                                                                    |                                                    |
|                | <freq></freq>                                                      |                                                    |
| Parameter      |                                                                    |                                                    |
|                | <freq></freq>                                                      | Scale center frequency                             |
|                | Range/Resolution                                                   | Refer to the "MS2690A/MS2691A/MS2692A              |
|                |                                                                    | Signal Analyzer Operation Manual (Signal           |
|                |                                                                    | Analyzer function Operation)" or "MS2830A          |
|                |                                                                    | Signal Analyzer Operation Manual (Signal           |
|                |                                                                    | Analyzer function Operation)" for details.         |
| Dataila        |                                                                    | No suffix code. Value is returned in Hz units.     |
| Details        | <b>(T)</b> 1 · · · · 1                                             |                                                    |
|                | This command is available when the following trace is active:      |                                                    |
|                | • Spectrum                                                         |                                                    |
| Example of Use | <b>m</b> 1 4                                                       |                                                    |
|                | To query the center frequency of the display frequency axis scale. |                                                    |
|                | DISP:TRAC:X:CENT?                                                  |                                                    |
|                | > 20000.0                                                          |                                                    |

# :DISPlay[:WINDow]:TRACe:X[:SCALe]:WIDTh <freq>

Zoom Width/Vertical Scale Width

| Function       |                                                               |                                                   |
|----------------|---------------------------------------------------------------|---------------------------------------------------|
|                | This command sets the scale.                                  | e frequency width of the display frequency axis   |
| Command        |                                                               |                                                   |
|                | :DISPlay[:WINDow]:                                            | :TRACe:X[:SCALe]:WIDTh <freq></freq>              |
| Parameter      |                                                               |                                                   |
|                | <freq></freq>                                                 | Scale frequency width                             |
|                | Range/Resolution                                              | Refer to the "MS2690A/MS2691A/MS2692A $$          |
|                |                                                               | Signal Analyzer Operation Manual (Signal          |
|                |                                                               | Analyzer function Operation)" or "MS2830A         |
|                |                                                               | Signal Analyzer Operation Manual (Signal          |
|                |                                                               | Analyzer function Operation)" for details.        |
|                | Suffix code                                                   | HZ, KHZ, KZ, MHZ, MZ, GHZ, GZ                     |
|                |                                                               | Hz is used when omitted.                          |
| Details        |                                                               |                                                   |
|                | This command is available when the following trace is active: |                                                   |
|                | • Spectrum                                                    |                                                   |
| Example of Use |                                                               |                                                   |
|                | To set the frequency wi                                       | idth of the display frequency axis scale to 31.25 |
|                | MHz.                                                          |                                                   |
|                | DISP:TRAC:X:WIDT 3                                            | 31.25MHZ                                          |
|                |                                                               |                                                   |

# :DISPlay[:WINDow]:TRACe:X[:SCALe]:WIDTh?

Zoom Width/Vertical Scale Width Query

| Function           |                                                                   |  |
|--------------------|-------------------------------------------------------------------|--|
| This con<br>scale. | nmand queries the frequency width of the display frequency axis   |  |
| Query              |                                                                   |  |
| :DISP1a            | ay[:WINDow]:TRACe:X[:SCALe]:WIDTh?                                |  |
| Response           |                                                                   |  |
| <freq></freq>      |                                                                   |  |
| Parameter          |                                                                   |  |
| <freq></freq>      | Scale frequency width                                             |  |
| Ran                | ge/Resolution Refer to the "MS2690A/MS2691A/MS2692A               |  |
|                    | Signal Analyzer Operation Manual (Signal                          |  |
|                    | Analyzer function Operation)" or "MS2830A                         |  |
|                    | Signal Analyzer Operation Manual (Signal                          |  |
|                    | Analyzer function Operation)" for details.                        |  |
|                    | No suffix code. Value is returned in Hz units.                    |  |
| Details            |                                                                   |  |
|                    | This command is available when the following trace is active:     |  |
| • Spect            | rum                                                               |  |
| Example of Use     |                                                                   |  |
|                    | To query the frequency width of the display frequency axis scale. |  |
|                    | RAC:X:WIDT?                                                       |  |
| > 31250            | 0000.0                                                            |  |

# [:SENSe]:BANDwidth|:BWIDth[:RESolution] <bandwidth>

Resolution Bandwidth

| Function        |                                                                                                    |                                                      |  |
|-----------------|----------------------------------------------------------------------------------------------------|------------------------------------------------------|--|
|                 | This command sets th                                                                                                    | e resolution bandwidth (RBW).                        |  |
| Command         |                                                                                                    |                                                      |  |
|                 | [:SENSe]:BANDwidt                                                                                                    | h :BWIDth[:RESolution] <bandwidth></bandwidth>       |  |
| Parameter       |                                                                                                    |                                                      |  |
|                 | <bandwidth></bandwidth>                                                                                                    | Resolution bandwidth (RBW)                           |  |
|                 | Range/Resolution                                                                                                    | 1 Hz to 10 MHz (1-3 Sequence)                        |  |
|                 | Suffix code                                                                                                    | HZ, KHZ, KZ, MHZ, MZ, GHZ, GZ                        |  |
|                 |                                                                                                    | Hz is used when omitted.                             |  |
| Details         |                                                                                                    |                                                      |  |
|                 | <ul><li>This command is avai</li><li>Spectrum</li></ul>                                                                          | lable when either of the following traces is active: |  |
|                 | • Spectrogram                                                                                                    |                                                      |  |
|                 |                                                                                                    | his function is limited according to the frequency   |  |
|                 | span setting. Refer to the "MS2690A/MS2691A/MS2692A Signal<br>Analyzer Operation Manual (Signal Analyzer function Operation)" or |                                                      |  |
|                 | "MS2830A Signal Analyzer Operation Manual (Signal Analyzer function                                                              |                                                      |  |
|                 | Operation)" for details                                                                                                    |                                                      |  |
| Example of Use  | operation, for actain                                                                                                    |                                                      |  |
|                 | To set the RBW to 300                                                                                                    | ) kHz.                                               |  |
|                 | BAND 300KHZ                                                                                                    |                                                      |  |
| Related Command |                                                                                                    |                                                      |  |
|                 | This command has the                                                                                                    | e same function as the following commands.           |  |
|                 | :CALCulate:BANDwi                                                                                                    | dth :BWIDth[:RESolution]                             |  |
|                 | [:SENSe]:ACPower:                                                                                                    | BANDwidth[:RESolution]                               |  |
|                 | :CALCulate:ACPowe                                                                                                    | r:BANDwidth[:RESolution]                             |  |
|                 | [:SENSe]:CHPower:                                                                                                    | BANDwidth[:RESolution]                               |  |
|                 | :CALCulate:CHPowe                                                                                                    | r:BANDwidth[:RESolution]                             |  |
|                 | [:SENSe]:OBWidth:                                                                                                    | BANDwidth[:RESolution]                               |  |
|                 | :CALCulate:OBWidt                                                                                                    | h:BANDwidth[:RESolution]                             |  |
|                 | [:SENSe]:BPOWer :                                                                                                    | TXPower:BANDwidth[:RESolution]                       |  |
|                 | :CALCulate:BPOWer                                                                                                    | :TXPower:BANDwidth[:RESolution]                      |  |

# [:SENSe]:BANDwidth|:BWIDth[:RESolution]?

Resolution Bandwidth Query

| Function        |                                                                                                    |                                                |  |
|-----------------|----------------------------------------------------------------------------------------------------|------------------------------------------------|--|
|                 | This command queries the resolution bandwidth (RBW).                                                                                |                                                |  |
| Query           |                                                                                                    |                                                |  |
|                 | [:SENSe]:BANDwidth :BWIDth[:RESolution]?                                                                                            |                                                |  |
| Response        |                                                                                                    |                                                |  |
|                 | <bandwidth></bandwidth>                                                                                                    |                                                |  |
| Parameter       |                                                                                                    |                                                |  |
|                 | <bandwidth></bandwidth>                                                                                                    | Resolution bandwidth (RBW)                     |  |
|                 | Range/Resolution                                                                                                    | 1 Hz to 10 MHz (1-3 Sequence)                  |  |
| -               |                                                                                                    | No suffix code. Value is returned in Hz units. |  |
| Details         |                                                                                                    |                                                |  |
|                 | This command is available when the following trace is active:                                                                       |                                                |  |
|                 | • Spectrum                                                                                                    |                                                |  |
|                 | • Spectrogram                                                                                                    |                                                |  |
|                 | The setting range of this function is limited according to the frequency span setting. Refer to the "MS2690A/MS2691A/MS2692A Signal |                                                |  |
|                 | Analyzer Operation Manual (Signal Analyzer function Operation)" or                                                                  |                                                |  |
|                 | "MS2830A Signal Analyzer Operation Manual (Signal Analyzer function                                                                 |                                                |  |
|                 | Operation)" for details                                                                                                    | 5.                                             |  |
| Example of Use  |                                                                                                    |                                                |  |
|                 | To query the RBW.                                                                                                    |                                                |  |
|                 | BAND?                                                                                                    |                                                |  |
|                 | > 300000                                                                                                    |                                                |  |
| Related Command |                                                                                                    |                                                |  |
|                 | This command has the same function as the following commands.                                                                       |                                                |  |
|                 | :CALCulate:BANDwi                                                                                                    | dth :BWIDth[:RESolution]?                      |  |
|                 | [:SENSe]:ACPower:                                                                                                    | BANDwidth[:RESolution]?                        |  |
|                 | :CALCulate:ACPowe                                                                                                    | r:BANDwidth[:RESolution]?                      |  |
|                 | [:SENSe]:CHPower:                                                                                                    | BANDwidth[:RESolution]?                        |  |
|                 | :CALCulate:CHPowe                                                                                                    | r:BANDwidth[:RESolution]?                      |  |
|                 | [:SENSe]:OBWidth:                                                                                                    | BANDwidth[:RESolution]?                        |  |
|                 | :CALCulate:OBWidt                                                                                                    | h:BANDwidth[:RESolution]?                      |  |
|                 | [:SENSe]:BPOWer :                                                                                                    | TXPower:BANDwidth[:RESolution]?                |  |
|                 | :CALCulate:BPOWer                                                                                                    | <pre> :TXPower:BANDwidth[:RESolution]?</pre>   |  |
|                 |                                                                                                    |                                                |  |

# :CALCulate:BANDwidth|:BWIDth[:RESolution] <bandwidth>

**Resolution Bandwidth** 

| Function        |                                                               |  |
|-----------------|---------------------------------------------------------------|--|
|                 | This command sets the resolution bandwidth (RBW).             |  |
|                 | Refer to [:SENSe]:BANDwidth :BWIDth[:RESolution].             |  |
| Related Command |                                                               |  |
|                 | This command has the same function as the following commands. |  |
|                 | [:SENSe]:BANDwidth :BWIDth[:RESolution]                       |  |
|                 | [:SENSe]:ACPower:BANDwidth[:RESolution]                       |  |
|                 | :CALCulate:ACPower:BANDwidth[:RESolution]                     |  |
|                 | [:SENSe]:CHPower:BANDwidth[:RESolution]                       |  |
|                 | :CALCulate:CHPower:BANDwidth[:RESolution]                     |  |
|                 | [:SENSe]:OBWidth:BANDwidth[:RESolution]                       |  |
|                 | :CALCulate:OBWidth:BANDwidth[:RESolution]                     |  |
|                 | [:SENSe]:BPOWer :TXPower:BANDwidth[:RESolution]               |  |
|                 | :CALCulate:BPOWer :TXPower:BANDwidth[:RESolution]             |  |

#### :CALCulate:BANDwidth|:BWIDth[:RESolution]?

Resolution Bandwidth Query

| Function        |                                                               |
|-----------------|---------------------------------------------------------------|
|                 | This command queries the resolution bandwidth (RBW).          |
|                 | Refer to [:SENSe]:BANDwidth :BWIDth[:RESolution]?.            |
| Related Command |                                                               |
|                 | This command has the same function as the following commands. |
|                 | [:SENSe]:BANDwidth :BWIDth[:RESolution]?                      |
|                 | [:SENSe]:ACPower:BANDwidth[:RESolution]?                      |
|                 | :CALCulate:ACPower:BANDwidth[:RESolution]?                    |
|                 | [:SENSe]:CHPower:BANDwidth[:RESolution]?                      |
|                 | :CALCulate:CHPower:BANDwidth[:RESolution]?                    |
|                 | [:SENSe]:OBWidth:BANDwidth[:RESolution]?                      |
|                 | :CALCulate:OBWidth:BANDwidth[:RESolution]?                    |
|                 | [:SENSe]:BPOWer :TXPower:BANDwidth[:RESolution]?              |
|                 | :CALCulate:BPOWer :TXPower:BANDwidth[:RESolution]?            |

SCPI Device Message Details

## [:SENSe]:BANDwidth|:BWIDth[:RESolution]:AUTO ON|OFF|1|0

Resolution Bandwidth Auto/Manual

| Function        |                                                |                                                        |
|-----------------|------------------------------------------------|--------------------------------------------------------|
|                 | This command enables<br>(RBW) setting function | s/disables the automatic resolution bandwidth<br>n.    |
| Command         |                                                |                                                        |
|                 | [:SENSe]:BANDwidt                              | h :BWIDth[:RESolution]:AUTO <switch></switch>          |
| Parameter       |                                                |                                                        |
|                 | <switch></switch>                              | Automatic resolution bandwidth setting function On/Off |
|                 | 0 OFF                                          | Disables the automatic resolution bandwidth            |
|                 |                                                | setting function.                                      |
|                 | 1   ON                                         | Enables the automatic resolution bandwidth             |
|                 |                                                | setting function (Default value).                      |
| Details         |                                                |                                                        |
|                 | This command is avail                          | lable when either of the following trace is active:    |
|                 | • Spectrum                                     |                                                        |
|                 | • Spectrogram                                  |                                                        |
| Example of Use  |                                                |                                                        |
|                 | To enable the automat<br>BAND: AUTO ON         | ic resolution bandwidth setting function.              |
| Related Command |                                                |                                                        |
|                 | This command has the                           | e same function as the following commands.             |
|                 |                                                | dth :BWIDth[:RESolution]:AUTO                          |
|                 |                                                | BANDwidth[:RESolution]:AUTO                            |
|                 | :CALCulate:ACPowe                              | r:BANDwidth[:RESolution]:AUTO                          |
|                 |                                                | BANDwidth[:RESolution]:AUTO                            |
|                 |                                                | r:BANDwidth[:RESolution]:AUTO[:SENSe]:0                |
|                 | BWidth:BANDwidth[                              |                                                        |
|                 |                                                | h:BANDwidth[:RESolution]:AUTO                          |
|                 |                                                |                                                        |

#### [:SENSe]:BANDwidth|:BWIDth[:RESolution]:AUTO?

Resolution Bandwidth Auto/Manual Query

| Function        |                                                                                                    |                                                                                                    |
|-----------------|----------------------------------------------------------------------------------------------------|----------------------------------------------------------------------------------------------------|
|                 | This command queries<br>bandwidth (RBW) sett                                                                                                    | s the On/Off state of the automatic resolution<br>ting function.                                                                                                    |
| Query           |                                                                                                    |                                                                                                    |
|                 | [:SENSe]:BANDwidt                                                                                                    | h :BWIDth[:RESolution]:AUTO?                                                                                                    |
| Response        |                                                                                                    |                                                                                                    |
|                 | <switch></switch>                                                                                                    |                                                                                                    |
| Parameter       |                                                                                                    |                                                                                                    |
|                 | <switch></switch>                                                                                                    | Automatic resolution bandwidth setting function<br>On/Off                                                                                                    |
|                 | 0                                                                                                    | Disables the automatic resolution bandwidth setting function.                                                                                                    |
|                 | 1                                                                                                    | Enables the automatic resolution bandwidth                                                                                                    |
|                 |                                                                                                    | setting function.                                                                                                    |
| Details         |                                                                                                    |                                                                                                    |
|                 | This command is availactive:                                                                                                    | lable when the either of the following trace is                                                                                                    |
|                 | • Spectrum                                                                                                    |                                                                                                    |
|                 | • Spectrogram                                                                                                    |                                                                                                    |
| Example of Use  |                                                                                                    |                                                                                                    |
|                 |                                                                                                    | tate of the automatic resolution bandwidth setting                                                                                                    |
|                 | function.<br>BAND:AUTO?                                                                                                    |                                                                                                    |
|                 | > 1                                                                                                    |                                                                                                    |
| Related Command |                                                                                                    |                                                                                                    |
|                 |                                                                                                    | e same function as the following commands.<br>dth :BWIDth[:RESolution]:AUTO?                                                                                                    |
|                 | [:SENSe]:ACPower:                                                                                                    | BANDwidth[:RESolution]:AUTO?                                                                                                    |
|                 | :CALCulate:ACPowe                                                                                                    | r:BANDwidth[:RESolution]:AUTO?                                                                                                    |
|                 | [:SENSe]:CHPower:                                                                                                    | BANDwidth[:RESolution]:AUTO?                                                                                                    |
|                 | :CALCulate:CHPowe                                                                                                    | r:BANDwidth[:RESolution]:AUTO?                                                                                                    |
|                 | [:SENSe]:OBWidth:                                                                                                    | BANDwidth[:RESolution]:AUTO?                                                                                                    |
|                 | :CALCulate:OBWidt                                                                                                    | h:BANDwidth[:RESolution]:AUTO?                                                                                                    |
|                 | <ul> <li>Spectrogram</li> <li>To query the On/Off st<br/>function.</li> <li>BAND: AUTO?</li> <li>1</li> <li>This command has the<br/>:CALCulate: BANDwi<br/>[:SENSe]: ACPower:</li> <li>:CALCulate: ACPower</li> <li>[:SENSe]: CHPower:</li> <li>:CALCulate: CHPower</li> <li>[:SENSe]: OBWidth:</li> </ul> | dth :BWIDth[:RESolution]:AUTO?<br>BANDwidth[:RESolution]:AUTO?<br>r:BANDwidth[:RESolution]:AUTO?<br>BANDwidth[:RESolution]:AUTO?<br>r:BANDwidth[:RESolution]:AUTO?<br>BANDwidth[:RESolution]:AUTO? |

#### :CALCulate:BANDwidth|:BWIDth[:RESolution]:AUTO ON|OFF|1|0

Resolution Bandwidth Auto/Manual

| Function        |                                                                                          |
|-----------------|------------------------------------------------------------------------------------------|
|                 | This command enables/disables the automatic resolution bandwidth (RBW) setting function. |
|                 | Refer to [:SENSe]:BANDwidth :BWIDth[:RESolution]:AUTO.                                   |
| Related Command |                                                                                          |
|                 | This command has the same function as the following commands.                            |
|                 | [:SENSe]:BANDwidth :BWIDth[:RESolution]:AUTO                                             |
|                 | [:SENSe]:ACPower:BANDwidth[:RESolution]:AUTO                                             |
|                 | :CALCulate:ACPower:BANDwidth[:RESolution]:AUTO                                           |
|                 | [:SENSe]:CHPower:BANDwidth[:RESolution]:AUTO                                             |
|                 | :CALCulate:CHPower:BANDwidth[:RESolution]:AUTO                                           |
|                 | [:SENSe]:OBWidth:BANDwidth[:RESolution]:AUTO                                             |
|                 | :CALCulate:OBWidth:BANDwidth[:RESolution]:AUTO                                           |
|                 |                                                                                          |

#### :CALCulate:BANDwidth|:BWIDth[:RESolution]:AUTO?

Resolution Bandwidth Auto/Manual Query

| Function        |                                                                   |
|-----------------|-------------------------------------------------------------------|
|                 | This command queries the On/Off state of the automatic resolution |
|                 | bandwidth (RBW) setting function.                                 |
|                 | Refer to [:SENSe]:BANDwidth :BWIDth[:RESolution]:AUTO?.           |
|                 |                                                                   |
| Related Command |                                                                   |
|                 | This command has the same function as the following commands.     |
|                 | [:SENSe]:BANDwidth :BWIDth[:RESolution]:AUTO?                     |
|                 | [:SENSe]:ACPower:BANDwidth[:RESolution]:AUTO?                     |
|                 | :CALCulate:ACPower:BANDwidth[:RESolution]:AUTO?                   |
|                 | [:SENSe]:CHPower:BANDwidth[:RESolution]:AUTO?                     |
|                 | :CALCulate:CHPower:BANDwidth[:RESolution]:AUTO?                   |
|                 | [:SENSe]:OBWidth:BANDwidth[:RESolution]:AUTO?                     |
|                 | :CALCulate:OBWidth:BANDwidth[:RESolution]:AUTO?                   |
|                 |                                                                   |

# [:SENSe]:DETector[:FUNCtion] NORMal|POSitive|NEGative|SAMPle|AVERage

Detection Mode

| Function        |                                                               |                                                  |  |
|-----------------|---------------------------------------------------------------|--------------------------------------------------|--|
|                 | This command selects the detection mode for waveform pattern. |                                                  |  |
| Command         |                                                               |                                                  |  |
|                 | [:SENSe]:DETector                                             | [:FUNCtion] <mode></mode>                        |  |
| Parameter       |                                                               |                                                  |  |
|                 | <mode></mode>                                                 | Detection mode                                   |  |
|                 | NORMal                                                        | Simultaneous detection for positive and negative |  |
|                 |                                                               | peaks                                            |  |
|                 | POSitive                                                      | Positive peak detection                          |  |
|                 | NEGative                                                      | Negative peak detection                          |  |
|                 | SAMPle                                                        | Sample detection                                 |  |
|                 | AVERage                                                       | Average value detection                          |  |
|                 | Default value                                                 | AVERage (Spectrum or Power vs Time trace)        |  |
|                 |                                                               | NORMal (Frequency vs Time trace)                 |  |
|                 |                                                               | SAMPle (Phase vs Time trace)                     |  |
|                 |                                                               | Positive (For Spectrogram trace)                 |  |
| Details         |                                                               |                                                  |  |
|                 | This command is available on the following traces:            |                                                  |  |
|                 | • Spectrum (NORMal cannot be selected.)                       |                                                  |  |
|                 | • Power vs Time                                               |                                                  |  |
|                 | • Frequency vs Time                                           |                                                  |  |
|                 | • Phase vs Time (NORMal cannot be selected.)                  |                                                  |  |
|                 | • Spectrogram (NORMal cannot be selected.)                    |                                                  |  |
|                 | Sample detection is av                                        | ailable only for Phase vs Time.                  |  |
| Example of Use  |                                                               |                                                  |  |
|                 | To set the detection mode to the positive peak.               |                                                  |  |
|                 | DET POS                                                       |                                                  |  |
| Related Command |                                                               |                                                  |  |
|                 | This command has the same function as the following commands. |                                                  |  |
|                 | :CALCulate:DETect                                             |                                                  |  |
|                 |                                                               | DETector[:FUNCtion]                              |  |
|                 |                                                               | r:DETector[:FUNCtion]                            |  |
|                 | [:SENSe]:CHPower:DETector[:FUNCtion]                          |                                                  |  |
|                 |                                                               | r:DETector[:FUNCtion]                            |  |
|                 |                                                               | DETector[:FUNCtion]                              |  |
|                 | :CALCulate:OBWidt                                             | h:DETector[:FUNCtion]                            |  |
|                 |                                                               |                                                  |  |

## [:SENSe]:DETector[:FUNCtion]?

Detection Mode Query

| Function        |                                                               |                                                  |  |  |
|-----------------|---------------------------------------------------------------|--------------------------------------------------|--|--|
|                 | This command queries the detection mode for waveform pattern. |                                                  |  |  |
| Query           |                                                               |                                                  |  |  |
|                 | [:SENSe]:DETector                                             | [:FUNCtion]?                                     |  |  |
| Response        |                                                               |                                                  |  |  |
| <b>_</b> /      | <det></det>                                                   |                                                  |  |  |
| Parameter       |                                                               |                                                  |  |  |
|                 | <det></det>                                                   | Detection mode selection                         |  |  |
|                 | NORM                                                          | Simultaneous detection for positive and negative |  |  |
|                 |                                                               | peaks                                            |  |  |
|                 | POS                                                           | Positive peak detection                          |  |  |
|                 | NEG                                                           | Negative peak detection                          |  |  |
|                 | SAMP                                                          | Sample detection                                 |  |  |
|                 | AVER                                                          | Average value detection                          |  |  |
| Details         |                                                               |                                                  |  |  |
|                 | This command is available on the following traces:            |                                                  |  |  |
|                 | • Spectrum, Spectrogram (NROM cannot be selected.)            |                                                  |  |  |
|                 | Power vs Time                                                 |                                                  |  |  |
|                 | • Frequency vs Time                                           |                                                  |  |  |
| Example of Use  |                                                               |                                                  |  |  |
|                 | To query the detection mode.                                  |                                                  |  |  |
|                 | DET?                                                          |                                                  |  |  |
|                 | > POS                                                         |                                                  |  |  |
| Related Command |                                                               |                                                  |  |  |
|                 | This command has the same function as the following commands. |                                                  |  |  |
|                 | :CALCulate:DETector[:FUNCtion]?                               |                                                  |  |  |
|                 | [:SENSe]:ACPower:DETector[:FUNCtion]?                         |                                                  |  |  |
|                 | :CALCulate:ACPower:DETector[:FUNCtion]?                       |                                                  |  |  |
|                 | [:SENSe]:CHPower:DETector[:FUNCtion]?                         |                                                  |  |  |
|                 | :CALCulate:CHPowe                                             | er:DETector[:FUNCtion]?                          |  |  |
|                 | [:SENSe]:OBWidth:DETector[:FUNCtion]?                         |                                                  |  |  |
|                 | :CALCulate:OBWidth:DETector[:FUNCtion]?                       |                                                  |  |  |

# :CALCulate:DETector[:FUNCtion] NORMal|POSitive|NEGative|SAMPle|AVERage

Detection Mode

| Function        |                                                               |
|-----------------|---------------------------------------------------------------|
|                 | This command selects the detection mode for waveform pattern. |
|                 | Refer to [:SENSe]:DETector[:FUNCtion].                        |
| Related Command |                                                               |
|                 | This command has the same function as the following commands. |
|                 | [:SENSe]:DETector[:FUNCtion]                                  |
|                 | [:SENSe]:ACPower:DETector[:FUNCtion]                          |
|                 | :CALCulate:ACPower:DETector[:FUNCtion]                        |
|                 | [:SENSe]:CHPower:DETector[:FUNCtion]                          |
|                 | :CALCulate:CHPower:DETector[:FUNCtion]                        |
|                 | [:SENSe]:OBWidth:DETector[:FUNCtion]                          |
|                 | :CALCulate:OBWidth:DETector[:FUNCtion]                        |

#### :CALCulate:DETector[:FUNCtion]?

Detection Mode Query

| Function        |                                                               |
|-----------------|---------------------------------------------------------------|
|                 | This command queries the detection mode for waveform pattern. |
|                 | Refer to [:SENSe]:DETector[:FUNCtion]?.                       |
| Related Command |                                                               |
|                 | This command has the same function as the following commands. |
|                 | [:SENSe]:DETector[:FUNCtion]?                                 |
|                 | [:SENSe]:ACPower:DETector[:FUNCtion]?                         |
|                 | :CALCulate:ACPower:DETector[:FUNCtion]?                       |
|                 | [:SENSe]:CHPower:DETector[:FUNCtion]?                         |
|                 | :CALCulate:CHPower:DETector[:FUNCtion]?                       |
|                 | [:SENSe]:OBWidth:DETector[:FUNCtion]?                         |
|                 | :CALCulate:OBWidth:DETector[:FUNCtion]?                       |
|                 |                                                               |

#### :TRACe:STORage:MODE OFF|MAXHold|LAVerage|MINHold

Storage Mode

| Function       |                                                                           |                                     |  |
|----------------|---------------------------------------------------------------------------|-------------------------------------|--|
|                | This command sets the storage mode for active trace data.                 |                                     |  |
| Command        |                                                                           |                                     |  |
|                | :TRACe:STORage:MC                                                         | DE <mode></mode>                    |  |
| Parameter      |                                                                           |                                     |  |
|                | <mode></mode>                                                             | Storage mode                        |  |
|                | OFF                                                                       | Does not store data (Default value) |  |
|                | MAXHold                                                                   | Stores the maximum value.           |  |
|                | LAVerage                                                                  | Stores the average value.           |  |
|                | MINHold                                                                   | Stores the minimum value.           |  |
| Details        |                                                                           |                                     |  |
|                | Storage mode is fixed to Off and cannot be set, when Capture Time is set  |                                     |  |
|                | to Manual.                                                                |                                     |  |
|                | This command is available when any one of the following traces is active: |                                     |  |
|                | • Spectrum                                                                |                                     |  |
|                | • Power vs Time                                                           |                                     |  |
|                | • Frequency vs Time (LAVerage cannot be selected.)                        |                                     |  |
|                | • Spectrogram                                                             |                                     |  |
|                | This command is not available while the Replay function is being          |                                     |  |
|                | executed.                                                                 |                                     |  |
| Example of Use |                                                                           |                                     |  |
|                | To set the storage mod                                                    | de to Max Hold.                     |  |
|                | TRAC:STOR:MODE MA                                                         | XH                                  |  |
|                |                                                                           |                                     |  |

## :TRACe:STORage:MODE?

Storage Mode Query

| Function       |                                                    |                                                       |  |
|----------------|----------------------------------------------------|-------------------------------------------------------|--|
|                | This command queries                               | s the storage mode for active trace data.             |  |
| Command        |                                                    |                                                       |  |
|                | :TRACe:STORage:MO                                  | DE <mode></mode>                                      |  |
| Response       |                                                    |                                                       |  |
|                | <mode></mode>                                      |                                                       |  |
| Parameter      |                                                    |                                                       |  |
|                | <mode></mode>                                      | Storage mode                                          |  |
|                | OFF                                                | Does not store data.                                  |  |
|                | MAXH                                               | Stores the maximum value.                             |  |
|                | LAV                                                | Stores the average value                              |  |
|                | MINH                                               | Stores the minimum value.                             |  |
| Details        |                                                    |                                                       |  |
|                | This command is avai                               | lable when any one of the following traces is active: |  |
|                | • Spectrum                                         |                                                       |  |
|                | • Power vs Time                                    |                                                       |  |
|                | • Frequency vs Time (LAVerage cannot be selected.) |                                                       |  |
|                | • Spectrogram                                      |                                                       |  |
| Example of Use |                                                    |                                                       |  |
|                | To query the storage r                             | mode.                                                 |  |
|                | TRAC:STOR:MODE?                                    |                                                       |  |
|                | > LAV                                              |                                                       |  |
|                |                                                    |                                                       |  |

| [:SENSe]:AVERage:COUNt <integer><br/>Storage Count</integer> |                                                                            |                                                       |  |
|--------------------------------------------------------------|----------------------------------------------------------------------------|-------------------------------------------------------|--|
| Function                                                     | This command sets the storage count.                                       |                                                       |  |
| Command                                                      | [:SENSe]:AVERage:COUNt <integer></integer>                                 |                                                       |  |
| Parameter                                                    |                                                                            |                                                       |  |
|                                                              | <integer></integer>                                                        | Storage count                                         |  |
|                                                              | Range                                                                      | 2 to 9999                                             |  |
|                                                              | Default value                                                              | 10                                                    |  |
| Details                                                      |                                                                            |                                                       |  |
|                                                              | This command is avai                                                       | lable when any one of the following traces is active: |  |
|                                                              | • Spectrum                                                                 |                                                       |  |
|                                                              | • Power vs Time                                                            |                                                       |  |
|                                                              | • Frequency vs Time                                                        |                                                       |  |
|                                                              | • Spectrogram                                                              |                                                       |  |
|                                                              | This command is not available while the Replay function is being executed. |                                                       |  |
| Example of Use                                               |                                                                            |                                                       |  |
|                                                              | To set the storage cour<br>AVER:COUN 110                                   | nt to 110.                                            |  |
| Related Command                                              |                                                                            |                                                       |  |
|                                                              | This command has the<br>[:SENSe]:ACPower:<br>[:SENSe]:CHPower:             | -                                                     |  |
|                                                              | [:SENSe]:OBWidth:                                                          | -                                                     |  |
|                                                              |                                                                            | TXPower:ACPower:AVERage:COUNt                         |  |
|                                                              | [                                                                          |                                                       |  |

2

SCPI Device Message Details

| [:SENSe]:AVERage:C<br>Storage Count Query | COUNt?                          |                                                    |
|-------------------------------------------|---------------------------------|----------------------------------------------------|
| Function                                  | This command queries            | s the storage count.                               |
| Query                                     | [:SENSe]:AVERage:               | COUNt?                                             |
| Response                                  | <integer></integer>             |                                                    |
| Parameter                                 |                                 |                                                    |
|                                           | <integer></integer>             | Storage count                                      |
|                                           | Range                           | 2 to 9999                                          |
| Details                                   |                                 |                                                    |
|                                           | This function can be se         | et when any one of the following traces is active: |
|                                           | • Spectrum                      |                                                    |
|                                           | Power vs Time                   |                                                    |
|                                           | • Frequency vs Time             |                                                    |
|                                           | <ul> <li>Spectrogram</li> </ul> |                                                    |
| Example of Use                            | _                               |                                                    |
|                                           | To query the storage count.     |                                                    |
|                                           | AVER: COUN?                     |                                                    |
|                                           | > 110                           |                                                    |
| Related Command                           |                                 |                                                    |
|                                           |                                 | e same function as the following commands.         |
|                                           | [:SENSe]:ACPower:               | -                                                  |
|                                           | [:SENSe]:CHPower:               | -                                                  |
|                                           | [:SENSe]:OBWidth:               | -                                                  |
|                                           | [:SENSe]:BPOWer :               | TXPower:ACPower:AVERage:COUNt?                     |

#### :DISPlay:WINDow[1]:TRACe:Y[:SCALe]:PDIVision[:LOGarithmic] <rel\_ampl> Log Scale Range

| Function        |                                                                                                    |                                                     |
|-----------------|----------------------------------------------------------------------------------------------------|-----------------------------------------------------|
|                 | This command sets the                                                                                                    | e Y-axis scale range when Scale Mode is set to Log. |
| Command         |                                                                                                    |                                                     |
|                 | :DISPlay:WINDow[1                                                                                                    | ]:TRACe:Y[:SCALe]:PDIVision[:LOGarithmi             |
|                 | c] <rel_ampl></rel_ampl>                                                                                                    |                                                     |
| Parameter       |                                                                                                    |                                                     |
|                 | <rel_ampl></rel_ampl>                                                                                                    | Y axis scale range                                  |
|                 | 0.1                                                                                                    | 0.1 dB/div                                          |
|                 | 0.2                                                                                                    | 0.2 dB/div                                          |
|                 | 0.5                                                                                                    | 0.5 dB/div                                          |
|                 | 1                                                                                                    | 1 dB/div                                            |
|                 | 2                                                                                                    | 2 dB/div                                            |
|                 | 5                                                                                                    | 5 dB/div                                            |
|                 | 10                                                                                                    | 10 dB/div                                           |
|                 | 20                                                                                                    | 20 dB/div                                           |
|                 | Default value                                                                                                    | 10 dB/div                                           |
| Details         |                                                                                                    |                                                     |
|                 | <ul><li>This command is available when either of the following traces is active:</li><li>Spectrum</li></ul>                       |                                                     |
|                 | Power vs Time                                                                                                    |                                                     |
| Example of Use  |                                                                                                    |                                                     |
|                 | To set the Y-axis scale range to 0.5 dB/div.                                                                                      |                                                     |
|                 | DISP:WIND:TRAC:PDIV 0.5                                                                                                    |                                                     |
| Related Command |                                                                                                    |                                                     |
|                 | This command has the same function as the following commands.<br>:DISPlay:ACPower:VIEW[1]:WINDow[1]:TRACe:Y[:SCALe]:PDIVi<br>sion |                                                     |
|                 | :DISPlay:CHPower:VIEW[1]:WINDow[1]:TRACe:Y[:SCALe]:PDIVi<br>sion                                                                  |                                                     |
|                 | :DISPlay:OBWidth:VIEW[1]:WINDow[1]:TRACe:Y[:SCALe]:PDIVi sion                                                                     |                                                     |
|                 | :DISPlay:BPOWer :TXPower:VIEW[1]:WINDow[1]:TRACe:Y[:SCAL<br>e]:PDIVision                                                          |                                                     |

## :DISPlay:WINDow[1]:TRACe:Y[:SCALe]:PDIVision[:LOGarithmic]?

Log Scale Range Query

| Function        | This command queries                                                      | s the Y-axis scale range when Scale Mode is set to |
|-----------------|---------------------------------------------------------------------------|----------------------------------------------------|
|                 | Log.                                                                      |                                                    |
| Query           |                                                                           |                                                    |
|                 | :DISPlay:WINDow[1                                                         | ]:TRACe:Y[:SCALe]:PDIVision[:LOGarithmi            |
|                 | c]?                                                                       |                                                    |
| Response        |                                                                           |                                                    |
|                 | <rel_ampl></rel_ampl>                                                     |                                                    |
| Parameter       |                                                                           | X7 · 1                                             |
|                 | <rel_ampl><br/>0.1</rel_ampl>                                             | Y axis scale range<br>0.1 dB/div                   |
|                 | 0.2                                                                       | 0.1 dB/div                                         |
|                 | 0.5                                                                       | 0.5 dB/div                                         |
|                 | 1                                                                         | 1 dB/div                                           |
|                 | 2                                                                         | 2 dB/div                                           |
|                 | 5                                                                         | 5 dB/div                                           |
|                 | 10                                                                        | 10 dB/div                                          |
|                 | 20                                                                        | 20 dB/div                                          |
|                 | Default value                                                             | 10 dB                                              |
| Details         |                                                                           |                                                    |
|                 | This command is available when either of the following traces is active:  |                                                    |
|                 | • Spectrum                                                                |                                                    |
|                 | • Power vs Time                                                           |                                                    |
| Example of Use  |                                                                           |                                                    |
|                 | To query the scale range.                                                 |                                                    |
|                 | DISP:WIND:TRAC:PDIV?                                                      |                                                    |
|                 | > 0.5                                                                     |                                                    |
| Related Command | <b>m</b> 1, 11, 1                                                         |                                                    |
|                 | This command has the same function as the following commands.             |                                                    |
|                 | :DISPlay:ACPower:VIEW[1]:WINDow[1]:TRACe:Y[:SCALe]:PDIVi sion?            |                                                    |
|                 | <pre>SIGN? :DISPlay:CHPower:VIEW[1]:WINDow[1]:TRACe:Y[:SCALe]:PDIVi</pre> |                                                    |
|                 | :DISPIAy:CHPOWer:VIEW[I]:WINDOw[I]:TRACe:Y[:SCALe]:PDIVI<br>sion?         |                                                    |
|                 |                                                                           | VIEW[1]:WINDow[1]:TRACe:Y[:SCALe]:PDIVi            |
|                 | sion?                                                                     |                                                    |
|                 | :DISPlay:BPOWer :                                                         | TXPower:VIEW[1]:WINDow[1]:TRACe:Y[:SCAL            |
|                 | e]:PDIVision?                                                             |                                                    |
|                 |                                                                           |                                                    |

# :DISPlay:WINDow[1]:TRACe:Y[:SCALe]:PDIVision:LINear <percent>

Linear Scale Range

| Function       |                                                                          |                                                |
|----------------|--------------------------------------------------------------------------|------------------------------------------------|
|                | This command sets the                                                    | e Y-axis scale range when Scale Mode is set to |
|                | Linear.                                                                  |                                                |
| Command        |                                                                          |                                                |
| Command        |                                                                          | ]:TRACe:Y[:SCALe]:PDIVision:LINear             |
|                |                                                                          | ].INACe.I[.SCADE].IDIVISION.DINEAL             |
| _ /            | <percent></percent>                                                      |                                                |
| Parameter      |                                                                          |                                                |
|                | <percent></percent>                                                      | Y axis scale range                             |
|                | 1                                                                        | 1%/div                                         |
|                | 2                                                                        | 2%/div                                         |
|                | 5                                                                        | 5%/div                                         |
|                | 10                                                                       | 10%/div                                        |
|                | Default value                                                            | 10%/div                                        |
| Details        |                                                                          |                                                |
|                | This command is available when either of the following traces is active: |                                                |
|                | • Spectrum                                                               |                                                |
|                | • Power vs Time                                                          |                                                |
| Example of Use |                                                                          |                                                |
|                | To set the Y-axis scale                                                  | range to 10%/div.                              |
|                | DISP:WIND:TRAC:Y:PDIV:LIN 10                                             |                                                |

#### :DISPlay:WINDow[1]:TRACe:Y[:SCALe]:PDIVision:LINear?

Linear Scale Range Query

| Function       |                                                                       |                                                     |
|----------------|-----------------------------------------------------------------------|-----------------------------------------------------|
|                | This command queries the Y-axis scale range when Scale Mode is set to |                                                     |
|                | Linear.                                                               |                                                     |
| Query          |                                                                       |                                                     |
|                | :DISPlay:WINDow[1                                                     | ]:TRACe:Y[:SCALe]:PDIVision:LINear?                 |
| Response       |                                                                       |                                                     |
|                | <percent></percent>                                                   |                                                     |
| Parameter      |                                                                       |                                                     |
|                | <percent></percent>                                                   | Y-axis scale range                                  |
|                | 1                                                                     | 1%/div                                              |
|                | 2                                                                     | 2%/div                                              |
|                | 5                                                                     | 5%/div                                              |
|                | 10                                                                    | 10%/div                                             |
|                | Default value                                                         | 10%/div                                             |
| Details        |                                                                       |                                                     |
|                | This command is avail                                                 | able when either of the following traces is active: |
|                | • Spectrum                                                            |                                                     |
|                | • Power vs Time                                                       |                                                     |
| Example of Use |                                                                       |                                                     |
|                | To query the Y-axis scale range.                                      |                                                     |
|                | DISP:WIND:TRAC:PDIV:LIN?                                              |                                                     |
|                | > 10                                                                  |                                                     |
|                |                                                                       |                                                     |

## :DISPlay:WINDow[1]:TRACe:Y[:SCALe]:LINE[:LOGarithmic] <line>

Log Scale Line

| Function       |                                                                          |                                      |
|----------------|--------------------------------------------------------------------------|--------------------------------------|
|                | This command sets the number of Y-axis scale segments in Log scale       |                                      |
|                | mode.                                                                    |                                      |
| Command        |                                                                          |                                      |
|                | :DISPlay:WINDow[1]                                                       | ]:TRACe:Y[:SCALe]:LINE[:LOGarithmic] |
|                | <line></line>                                                            |                                      |
| Parameter      |                                                                          |                                      |
|                | <line></line>                                                            | Number of Y-axis scale segments      |
|                | 10                                                                       | 10 segments (Default value)          |
|                | 12                                                                       | 12 segments                          |
| Details        |                                                                          |                                      |
|                | This command is available only in Log scale mode.                        |                                      |
|                | This command is available when either of the following traces is active: |                                      |
|                | • Spectrum                                                               |                                      |
|                | • Power vs Time                                                          |                                      |
| Example of Use |                                                                          |                                      |
|                | To divide the Y-axis scale in Log scale mode.                            |                                      |
|                | DISP:WIND:TRAC:Y:                                                        | LINE 12                              |

#### Chapter 2 SCPI Device Message Details

## :DISPlay:WINDow[1]:TRACe:Y[:SCALe]:LINE[:LOGarithmic]?

Log Scale Line Query

| Function       |                                                                          |                                                  |
|----------------|--------------------------------------------------------------------------|--------------------------------------------------|
|                | This command queries mode.                                               | the number of Y-axis scale segments in Log scale |
| Query          |                                                                          |                                                  |
|                | :DISPlay:WINDow[1]                                                       | :TRACe:Y[:SCALe]:LINE[:LOGarithmic]?             |
| Response       |                                                                          |                                                  |
|                | <line></line>                                                            |                                                  |
| Parameter      |                                                                          |                                                  |
|                | <line></line>                                                            | Number of Y-axis scale segments                  |
|                | 10                                                                       | 10 segments                                      |
|                | 12                                                                       | 12 segments                                      |
| Details        |                                                                          |                                                  |
|                | This command is avail                                                    | able only in Log scale mode.                     |
|                | This command is available when either of the following traces is active: |                                                  |
|                | • Spectrum                                                               |                                                  |
|                | • Power vs Time                                                          |                                                  |
| Example of Use |                                                                          |                                                  |
|                |                                                                          | f Y-axis scale segments in Log scale mode.       |
|                | DISP:WIND:TRAC:Y:                                                        | LINE?                                            |
|                | > 12                                                                     |                                                  |

## :CALCulate:SMOothing[:STATe] OFF|ON|0|1

Smoothing

| Function            | <b>m</b> l.'                                                                                                    |                                                     |
|---------------------|----------------------------------------------------------------------------------------------------|-----------------------------------------------------|
| Command             | This command sets the main trace smoothing On/Off.                                                                                         |                                                     |
| Parameter           | :CALCulate:SMOoth                                                                                                    | ing[:STATe] <switch></switch>                       |
|                     | <switch></switch>                                                                                                    | Smoothing ON/OFF                                    |
|                     | ON   1                                                                                                    | On                                                  |
| Details             | OFF 0                                                                                                    | Off                                                 |
|                     | <ul><li>This command is avail</li><li>Power vs Time</li><li>Frequency vs Time</li></ul>                                                    | able when either of the following traces is active. |
| Example of Use      | To execute the main trace smoothing.<br>CALC:SMO ON                                                                                        |                                                     |
| :CALCulate:SMOothin | ng[:STATe]?                                                                                                    |                                                     |
| Function            |                                                                                                    |                                                     |
| Query               | This command queries                                                                                                    | s the On/Off state of the main trace smoothing.     |
| Quory               | :CALCulate:SMOothing[:STATe]?                                                                                                    |                                                     |
| Response            | <switch></switch>                                                                                                    |                                                     |
| Parameter           | <swilch></swilch>                                                                                                    |                                                     |
|                     | <switch></switch>                                                                                                    | Smoothing ON/OFF                                    |
|                     | 1<br>0                                                                                                    | On<br>Off                                           |
| Details             | 0                                                                                                    |                                                     |
|                     | <ul><li>This command is available when either of the following traces is active:</li><li>Power vs Time</li><li>Frequency vs Time</li></ul> |                                                     |
| Example of Use      |                                                                                                    |                                                     |
|                     | To query the On/Off state of the active trace smoothing.<br>CALC: SMO?                                                                     |                                                     |
|                     | > 1                                                                                                    |                                                     |
|                     |                                                                                                    |                                                     |

#### Chapter 2 SCPI Device Message Details

#### :CALCulate:SMOothing:LENGth <time>

Smoothing Time Length

| Function       |                         |                                                    |
|----------------|-------------------------|----------------------------------------------------|
|                | This command sets the   | e main trace smoothing time length.                |
| Command        |                         |                                                    |
|                | :CALCulate:SMOoth       | ing:LENGth <time></time>                           |
| Parameter      |                         |                                                    |
|                | <time></time>           | Smoothing time length                              |
|                | Range/Resolution        | Refer to the "MS2690A/MS2691A/MS2692A              |
|                |                         | Signal Analyzer Operation Manual (Signal           |
|                |                         | Analyzer function Operation)" or "MS2830A          |
|                |                         | Signal Analyzer Operation Manual (Signal           |
|                |                         | Analyzer function Operation)" for details.         |
|                | Suffix code             | NS,US,MS,S                                         |
|                |                         | S is used when omitted.                            |
| Details        |                         |                                                    |
|                | This command is avail   | able when either of the following traces is active |
|                | • Power vs Time         |                                                    |
|                | • Frequency vs Time     |                                                    |
|                | This command is not a   | vailable in the following cases:                   |
|                | • When Terminal is se   | elected for DigRF 3G (only for MS269x Series).     |
| Example of Use |                         |                                                    |
|                | To set the smoothing ti | me length to 20 µs.                                |
|                | CALC:SMO:LENG 2005      | 5                                                  |

#### :CALCulate:SMOothing:LENGth?

Smoothing Time Length Query

| Function       |                          |                                                     |
|----------------|--------------------------|-----------------------------------------------------|
|                | This command queries     | the main trace smoothing time length.               |
| Query          |                          |                                                     |
|                | :CALCulate:SMOothi       | ing:LENGth?                                         |
| Response       |                          |                                                     |
|                | <time></time>            |                                                     |
| Parameter      |                          |                                                     |
|                | <time></time>            | Smoothing time length                               |
|                | Range/Resolution         | Refer to the "MS2690A/MS2691A/MS2692A               |
|                |                          | Signal Analyzer Operation Manual (Signal            |
|                |                          | Analyzer function Operation)" or "MS2830A           |
|                |                          | Signal Analyzer Operation Manual (Signal            |
|                |                          | Analyzer function Operation)" for details.          |
|                |                          | Returns a value in s units without a suffix code.   |
| Details        |                          |                                                     |
|                | This command is availa   | able when either of the following traces is active: |
|                | • Power vs Time          |                                                     |
|                | • Frequency vs Time      |                                                     |
| Example of Use |                          |                                                     |
|                | To query the active trac | ce smoothing time length.                           |
|                | CALC:SMO:LENG?           |                                                     |
|                | > 0.00002000             |                                                     |
|                |                          |                                                     |

#### :CALCulate:FILTer:TYPE OFF|RECT|GAUSsian|NYQuist|RNYQuist Filter Type

| Function       |                                                                          |                        |  |
|----------------|--------------------------------------------------------------------------|------------------------|--|
|                | This command selects filter type for the main trace.                     |                        |  |
| Command        |                                                                          |                        |  |
|                | :CALCulate:FILTer:                                                       | TYPE <filter></filter> |  |
| Parameter      |                                                                          |                        |  |
|                | <filter></filter>                                                        | Filter type            |  |
|                | OFF                                                                      | No filtering           |  |
|                | RECT                                                                     | Rectangle filter       |  |
|                | GAUSsian                                                                 | Gauss filter           |  |
|                | NYQuist                                                                  | Nyquist filter         |  |
|                | RNYQuist                                                                 | Root Nyquist filter    |  |
| Details        |                                                                          |                        |  |
|                | This command is available when either of the following traces is active: |                        |  |
|                | • Power vs Time                                                          |                        |  |
|                | • CCDF (Only RECT or OFF can be selected)                                |                        |  |
|                | Fixed to Off when the frequency span is set to 1 kHz.                    |                        |  |
| Example of Use |                                                                          |                        |  |
| ·              | To set the filter type to Nyquist.                                       |                        |  |
|                | CALC:FILT:TYPE NYQ                                                       |                        |  |
|                |                                                                          |                        |  |

#### :CALCulate:FILTer:TYPE?

Filter Type Query

| Function       |                                                       |                                                     |  |
|----------------|-------------------------------------------------------|-----------------------------------------------------|--|
|                | This command queries filter type for the main trace.  |                                                     |  |
| Query          |                                                       |                                                     |  |
|                | :CALCulate:FILTer                                     | :TYPE?                                              |  |
| Response       |                                                       |                                                     |  |
|                | <filter></filter>                                     |                                                     |  |
| Parameter      |                                                       |                                                     |  |
|                | <filter></filter>                                     | Filter type                                         |  |
|                | OFF                                                   | No filtering                                        |  |
|                | RECT                                                  | Rectangle filter                                    |  |
|                | GAUS                                                  | Gauss filter                                        |  |
|                | NYQ                                                   | Nyquist filter                                      |  |
|                | RNYQ                                                  | Root Nyquist filter                                 |  |
| Details        |                                                       |                                                     |  |
|                | This command is avail                                 | able when either of the following traces is active: |  |
|                | • Power vs Time                                       |                                                     |  |
|                | • CCDF (Only RECT or OFF can be selected)             |                                                     |  |
|                | Fixed to Off when the frequency span is set to 1 kHz. |                                                     |  |
| Example of Use |                                                       |                                                     |  |
|                | To query the filter type                              | е.                                                  |  |
|                | CALC:FILT:TYPE?                                       |                                                     |  |
|                | > NYQ                                                 |                                                     |  |
|                |                                                       |                                                     |  |
|                |                                                       |                                                     |  |

:CALCulate:FILTer:ALPHa <real>

| Rolloff Factor |                                                                                       |                          |
|----------------|---------------------------------------------------------------------------------------|--------------------------|
| Function       |                                                                                       |                          |
|                | This command sets the                                                                 | e filter rolloff factor. |
| Command        |                                                                                       |                          |
|                | :CALCulate:FILTer                                                                     | :ALPHa <real></real>     |
| Parameter      |                                                                                       |                          |
|                | <real></real>                                                                         | Filter rolloff factor    |
|                | Range                                                                                 | 0.01 to 1.00             |
|                | Resolution                                                                            | 0.01                     |
|                | Suffix code                                                                           | None                     |
| Details        | This command is available when the following trace is set to activ<br>• Power vs Time |                          |
|                | This command is avail                                                                 | able when Filter Type    |
|                | (cf. :CALCulate:FILTer:TYPE) is set to either of the following:                       |                          |
|                | • Nyquist                                                                             |                          |
|                | • Root Nyquist                                                                        |                          |
| Example of Use |                                                                                       |                          |
|                | To set the filter rolloff factor to 0.22.                                             |                          |
|                | CALC:FILT:ALPH 0.                                                                     | 22                       |

#### :CALCulate:FILTer:ALPHa?

Rolloff Factor Query

| Function       |                                                                 |                                                     |
|----------------|-----------------------------------------------------------------|-----------------------------------------------------|
|                | This command queries the filter rolloff factor.                 |                                                     |
| Command        |                                                                 |                                                     |
|                | :CALCulate:FILTer:                                              | :ALPHa?                                             |
| Response       |                                                                 |                                                     |
|                | <real></real>                                                   |                                                     |
| Parameter      |                                                                 |                                                     |
|                | <real></real>                                                   | Filter rolloff factor                               |
|                | Range                                                           | 0.01 to 1.00                                        |
|                | Resolution                                                      | 0.01                                                |
|                | Suffix code                                                     | None                                                |
| Details        |                                                                 |                                                     |
|                | This command is avail                                           | able set when the following trace is set to active: |
|                | • Power vs Time                                                 |                                                     |
|                | This command is available, when Filter Type                     |                                                     |
|                | (cf. :CALCulate:FILTer:TYPE) is set to either of the following: |                                                     |
|                | • Nyquist                                                       |                                                     |
|                | Root Nyquist                                                    |                                                     |
| Example of Use |                                                                 |                                                     |
|                | To query the filter rollo                                       | off factor.                                         |
|                | CALC:FILT:ALPH?                                                 |                                                     |
|                | > 0.22                                                          |                                                     |
|                |                                                                 |                                                     |

#### Chapter 2 SCPI Device Message Details

#### :CALCulate:FILTer:BANDwidth <bandwidth>

Filter Bandwidth

| Function        |                                                                             |                                                         |  |
|-----------------|-----------------------------------------------------------------------------|---------------------------------------------------------|--|
|                 | This command sets the filter bandwidth of the main trace.                   |                                                         |  |
| Command         |                                                                             |                                                         |  |
|                 | :CALCulate:FILTer:                                                          | BANDwidth <bandwidth></bandwidth>                       |  |
| Parameter       |                                                                             |                                                         |  |
|                 | <bandwidth></bandwidth>                                                     | Filter bandwidth                                        |  |
|                 | Range/Resolution                                                            | Limited by settings for Frequency Span and Filter Type. |  |
|                 |                                                                             | Refer to the "MS2690A/MS2691A/MS2692A                   |  |
|                 |                                                                             | Signal Analyzer Operation Manual (Signal                |  |
|                 |                                                                             | Analyzer function Operation)" or "MS2830A               |  |
|                 |                                                                             | Signal Analyzer Operation Manual (Signal                |  |
|                 |                                                                             | Analyzer function Operation)" for details.              |  |
|                 | Suffix code                                                                 | HZ, KHZ, KZ, MHZ, MZ, GHZ, GZ                           |  |
|                 |                                                                             | Hz is used when omitted.                                |  |
| Details         |                                                                             |                                                         |  |
|                 | This command is availa                                                      | ble when any one of the following traces is active:     |  |
|                 | • Power vs Time                                                             |                                                         |  |
|                 | • Frequency vs Time                                                         |                                                         |  |
|                 | • CCDF                                                                      |                                                         |  |
|                 |                                                                             |                                                         |  |
|                 | This command is available when the filter type for the active trace is set  |                                                         |  |
|                 | to one of the following:                                                    |                                                         |  |
|                 | • Rect                                                                      |                                                         |  |
|                 | • Gauss                                                                     |                                                         |  |
|                 | • Nyquist                                                                   |                                                         |  |
|                 | • Root Nyquist                                                              |                                                         |  |
|                 | The setting range is lim settings.                                          | nited by the Frequency Span and Filter Type             |  |
| Example of Lise |                                                                             |                                                         |  |
| Example of Use  | To set the filter bandwidth of the main trace to 1 MHz. CALC:FILT:BAND 1MHZ |                                                         |  |
|                 |                                                                             |                                                         |  |

#### :CALCulate:FILTer:BANDwidth?

Filter Bandwidth Query

| Function       |                                                   |                                                                                              |
|----------------|---------------------------------------------------|----------------------------------------------------------------------------------------------|
| Quart          | This command queries                              | the filter bandwidth of the main trace.                                                      |
| Query          | :CALCulate:FILTer:BANDwidth?                      |                                                                                              |
| Response       |                                                   |                                                                                              |
|                | <bandwidth></bandwidth>                           |                                                                                              |
| Parameter      |                                                   |                                                                                              |
|                | <bandwidth></bandwidth>                           | Filter bandwidth                                                                             |
|                | Range/Resolution                                  | Limited by settings for Frequency Span and Filter Type.                                      |
|                |                                                   | Refer to the "MS2690A/MS2691A/MS2692A                                                        |
|                |                                                   | Signal Analyzer Operation Manual (Signal                                                     |
|                |                                                   | Analyzer Function Operation)" for details.<br>No suffix code. Value is returned in Hz units. |
| Details        |                                                   | No sum code. Value is returned in 112 diffs.                                                 |
|                | This command is available                         | able when any one of the following traces is active:                                         |
|                | • Power vs Time                                   |                                                                                              |
|                | • Frequency vs Time                               |                                                                                              |
|                | • CCDF                                            |                                                                                              |
|                | This command is avail                             | able when the filter type for the active trace is set                                        |
|                | to one of the following:                          |                                                                                              |
|                | • Rect                                            |                                                                                              |
|                | • Gauss                                           |                                                                                              |
|                | <ul> <li>Nyquist</li> <li>Boot Nyquist</li> </ul> |                                                                                              |
|                | • Root Nyquist                                    |                                                                                              |
|                |                                                   | nited by the Frequency Span and Filter Type                                                  |
|                | settings.                                         |                                                                                              |
| Example of Use |                                                   |                                                                                              |
|                |                                                   | dwidth of the main trace.                                                                    |
|                | CALC:FILT:BAND?                                   |                                                                                              |
|                | > 1000000                                         |                                                                                              |
|                |                                                   |                                                                                              |

## :CALCulate:FILTer:FOFFset <freq>

Filter Frequency Offset

| Function       |                             |                                                         |  |
|----------------|-----------------------------|---------------------------------------------------------|--|
|                | This command sets th        | ne frequency offset of the main trace.                  |  |
| Command        |                             |                                                         |  |
|                | :CALCulate:FILTer           | r:FOFFset <freq></freq>                                 |  |
| Parameter      |                             |                                                         |  |
|                | <freq></freq>               | Channel width                                           |  |
|                | Range                       | $-1 \times$ frequency span to Frequency span Hz         |  |
|                | Resolution                  | 1 Hz                                                    |  |
|                | Suffix code                 | HZ, KHZ, KZ, MHZ, MZ, GHZ, GZ                           |  |
|                |                             | Hz is used when omitted.                                |  |
| Details        |                             |                                                         |  |
|                | This command is ava         | ilable when either of the following traces is active:   |  |
|                | • Power vs Time             |                                                         |  |
|                | • CCDF                      |                                                         |  |
|                | This command is ava         | ilable when the filter type for the active trace is one |  |
|                | of the following:           | <i></i>                                                 |  |
|                | • Rect                      |                                                         |  |
|                | • Gauss                     |                                                         |  |
|                | <ul> <li>Nyquist</li> </ul> |                                                         |  |
|                | Root Nyquist                |                                                         |  |
| Example of Use | • Hoot Hyquist              |                                                         |  |
|                | To set the filter frequ     | ency offset of the main trace to 30 kHz.                |  |
|                | CALC:FILT:FOFF 30           |                                                         |  |
|                | 0                           |                                                         |  |

Filter Frequency Offset Query

| This command querie    | es the frequency offset of the main trace.                                                                                                    |
|------------------------|----------------------------------------------------------------------------------------------------|
|                        |                                                                                                    |
| :CALCulate:FILTer      | r:FOFFset <freq></freq>                                                                                                    |
|                        | -                                                                                                    |
| <freq></freq>          |                                                                                                    |
|                        |                                                                                                    |
| <freq></freq>          | Channel width                                                                                                    |
| Range                  | $-1 \times$ frequency to Frequency span Hz                                                                                                    |
| Resolution             | 1 Hz                                                                                                    |
|                        | No suffix code. Value is returned in Hz units.                                                                                                    |
|                        |                                                                                                    |
| This command is avai   | ilable when either of the following traces is active:                                                                                                    |
| • Power vs Time        |                                                                                                    |
| • CCDF                 |                                                                                                    |
| This command is avai   | ilable when the filter type for the active trace is one                                                                                                    |
|                        |                                                                                                    |
| • Rect                 |                                                                                                    |
| • Gauss                |                                                                                                    |
| • Nyquist              |                                                                                                    |
|                        |                                                                                                    |
| ~ -                    |                                                                                                    |
| To query the frequence | y offset of the main trace.                                                                                                    |
| CALC:FILT:FOFF?        |                                                                                                    |
| > 30000                |                                                                                                    |
|                        |                                                                                                    |
|                        | :CALCulate:FILTer<br><freq><br/><freq><br/>Range<br/>Resolution<br/>This command is ava:<br/>Power vs Time<br/>CCDF<br/>This command is ava:<br/>of the following:<br/>Rect<br/>Gauss<br/>Nyquist<br/>Root Nyquist<br/>To query the frequence<br/>CALC:FILT:FOFF?</freq></freq> |

#### Chapter 2 SCPI Device Message Details

# :CALCulate:FILTer:BANDwidth:AUTO ON|OFF|1|0

Filter Auto/Manual

| Function                                         | This command switche<br>bandwidth.                                                                        | s between auto and manual mode for filter                                                                       |
|--------------------------------------------------|----------------------------------------------------------------------------------------------------|----------------------------------------------------------------------------------------------------|
| Command                                          |                                                                                                    |                                                                                                    |
| Parameter                                        | :CALCulate:FILTer:                                                                                        | BANDwidth:AUTO <switch></switch>                                                                                |
|                                                  | <switch><br/>ON 1<br/>OFF 0</switch>                                                                      | Auto/manual filter bandwidth setting<br>Sets filter bandwidth automatically.<br>Sets filter bandwidth manually. |
| Details                                          | This command is avail                                                                                     | able when the following trace is active:                                                                        |
|                                                  | <ul> <li>Frequency vs Time</li> </ul>                                                                     | able when the following trace is active.                                                                        |
| Example of Use                                   |                                                                                                    |                                                                                                    |
|                                                  | To set filter bandwidth automatically.<br>CALC:FILT:BAND:AUTO ON                                          |                                                                                                    |
| :CALCulate:FILTer:BA<br>Filter Auto/Manual Query | NDwidth:AUTO?                                                                                             |                                                                                                    |
| Function                                         | This command queries                                                                                      | the state of the filter bandwidth.                                                                              |
| Query                                            | :CALCulate:FILTer:BANDwidth:AUTO?                                                                         |                                                                                                    |
| Response                                         | <switch></switch>                                                                                         |                                                                                                    |
| Parameter                                        | SWICCII/                                                                                                  |                                                                                                    |
|                                                  | <switch><br/>1</switch>                                                                                   | Auto/manual filter bandwidth<br>Auto                                                                            |
| Detaila                                          | 0                                                                                                    | Manual                                                                                                    |
| Details                                          | <ul><li>This command is available when the following trace is active:</li><li>Frequency vs Time</li></ul> |                                                                                                    |
| Example of Use                                   |                                                                                                    |                                                                                                    |
|                                                  | To query the filter band<br>CALC:FILT:BAND:AUT<br>> 1                                                     |                                                                                                    |

#### :DISPlay[:WINDow]:TRACe:Y[:SCALe]:RANGe D2|D5|D10|D25

Zoom Width/Vertical Scale Width

| Function       | This command sets the scale.                   | e frequency width of the display frequency axis |
|----------------|------------------------------------------------|-------------------------------------------------|
| Command        |                                                |                                                 |
|                | :DISPlay[:WINDow]                              | :TRACe:Y[:SCALe]:RANGe <scale></scale>          |
| Parameter      |                                                |                                                 |
|                | <scale></scale>                                | Scale frequency width                           |
|                | D2                                             | Frequency bandwidth/2                           |
|                | D5                                             | Frequency bandwidth/5                           |
|                | D10                                            | Frequency bandwidth /10                         |
|                | D25                                            | Frequency bandwidth /25                         |
| Details        |                                                |                                                 |
|                | This command is avail                          | able when the following trace is active:        |
|                | • Frequency vs Time                            |                                                 |
| Example of Use |                                                |                                                 |
|                | To set the scale frequence<br>DISP:TRAC:Y:RANG | -                                               |

## :DISPlay[:WINDow]:TRACe:Y[:SCALe]:RANGe?

Zoom Width/Vertical Scale Width Query

| Function       |                                                               |                                                   |
|----------------|---------------------------------------------------------------|---------------------------------------------------|
|                | This command queries scale.                                   | the frequency width of the display frequency axis |
| Query          |                                                               |                                                   |
|                | :DISPlay[:WINDow]                                             | :TRACe:Y[:SCALe]:RANGe?                           |
| Response       |                                                               |                                                   |
|                | <scale></scale>                                               |                                                   |
| Parameter      |                                                               |                                                   |
|                | <scale></scale>                                               | Scale frequency width                             |
|                | D2                                                            | Frequency bandwidth /2                            |
|                | D5                                                            | Frequency bandwidth /5                            |
|                | D10                                                           | Frequency bandwidth /10                           |
|                | D25                                                           | Frequency bandwidth /25                           |
| Details        |                                                               |                                                   |
|                | This command is available when the following trace is active: |                                                   |
|                | • Frequency vs Time                                           |                                                   |
| Example of Use |                                                               |                                                   |
|                | To query the scale freq                                       | uency width.                                      |
|                | <pre>DISP:TRAC:Y:RANG?</pre>                                  |                                                   |
|                | > D10                                                         |                                                   |
|                |                                                               |                                                   |

## :DISPlay[:WINDow]:TRACe:Y[:SCALe]:WIDTh?

Maximum Frequency Range Query

| Function             |                                                                      |                                              |
|----------------------|----------------------------------------------------------------------|----------------------------------------------|
|                      | This command queries range.                                          | the maximum value of the frequency display   |
| Query                |                                                                      |                                              |
| Deserves             | :DISPlay[:WINDow]:                                                   | TRACe:Y[:SCALe]:WIDTh?                       |
| Response             | <freq></freq>                                                        |                                              |
|                      | No suffix code. Valu                                                 | ue is returned in Hz units.                  |
| Details              |                                                                      |                                              |
|                      | <ul><li>This command is availate</li><li>Frequency vs Time</li></ul> | able when the following trace is active:     |
| Example of Use       |                                                                      |                                              |
|                      | To query the maximum DISP:TRAC:Y:WIDT?                               | a value of the frequency display range.      |
|                      | > 6250000.00                                                         |                                              |
| :UNIT:FREQuency HZ   |                                                                      |                                              |
| Frequency Scale Unit | -1-2.1-                                                              |                                              |
| Function             |                                                                      |                                              |
|                      | This command sets the                                                | e display unit system of the frequency axis. |
| Command              |                                                                      |                                              |
| _                    | :UNIT:FREQuency <u< td=""><td>unit&gt;</td></u<>                     | unit>                                        |
| Parameter            | <unit></unit>                                                        | Display unit system of the frequency axis    |
|                      | ΗZ                                                                   | Hz                                           |
| Detaile              | DHZ                                                                  | $\Delta^{\mathrm{Hz}}$                       |
| Details              | This command is availa                                               | able when the following trace is active:     |
|                      | • Frequency vs Time                                                  |                                              |
| Example of Use       |                                                                      |                                              |
|                      | To set the display unit system to Hz.<br>UNIT:FREQ HZ                |                                              |
|                      | -                                                                    |                                              |

#### :UNIT:FREQuency?

Frequency Scale Unit Query

| Function            | This command                                                                                 | queries the display unit system of the frequency axis. |
|---------------------|----------------------------------------------------------------------------------------------|--------------------------------------------------------|
|                     |                                                                                              | queries the display unit system of the nequency axis.  |
| Query               |                                                                                              |                                                        |
| _                   | :UNIT:FREQue                                                                                 | ncy?                                                   |
| Response            | 2                                                                                            |                                                        |
| Parameter           | <unit></unit>                                                                                |                                                        |
| Falamelei           | <unit></unit>                                                                                | Display unit system of the frequency axis              |
|                     | HZ                                                                                           | Hz                                                     |
|                     | DHZ                                                                                          | $\Delta Hz$                                            |
| Details             |                                                                                              |                                                        |
|                     | This command i                                                                               | s available when the following trace is active:        |
|                     | • Frequency vs                                                                               | Time                                                   |
| Evenuela of the     |                                                                                              |                                                        |
| Example of Use      | To quomy the dia                                                                             | nlay unit austom                                       |
|                     | To query the display unit system.<br>UNIT:FREQ?                                              |                                                        |
|                     | > HZ                                                                                         |                                                        |
|                     |                                                                                              |                                                        |
| :CALCulate:CCDF :PS | STatistic <sup>.</sup> MFT                                                                   |                                                        |
| Measure Method      |                                                                                              |                                                        |
|                     |                                                                                              |                                                        |
| Function            |                                                                                              |                                                        |
|                     | This command s                                                                               | selects the measurement method for CCDF trace.         |
| Command             |                                                                                              |                                                        |
|                     | :CALCulate:CCDF :PSTatistic:METHod <mode></mode>                                             |                                                        |
| Parameter           |                                                                                              |                                                        |
|                     | <mode></mode>                                                                                | Measurement method for CCDF trace                      |
|                     | APD                                                                                          | APD Measurement                                        |
|                     | CCDF                                                                                         | CCDF Measurement                                       |
| Details             |                                                                                              |                                                        |
|                     | <ul><li>This command is available when the following trace is active:</li><li>CCDF</li></ul> |                                                        |
|                     | • CCDF                                                                                       |                                                        |

Example of Use

To set the APD measurement mode. CALC:CCDF:METH APD

#### :CALCulate:CCDF|:PSTatistic:METHod?

Measure Method Query

| Function       |                      |                                           |
|----------------|----------------------|-------------------------------------------|
|                | This command queries | s the measurement method for CCDF trace.  |
| Query          |                      |                                           |
|                | :CALCulate:CCDF :    | PSTatistic:METHod?                        |
| Response       |                      |                                           |
|                | <mode></mode>        |                                           |
| Parameter      |                      |                                           |
|                | <mode></mode>        | Measurement method for CCDF trace         |
|                | APD                  | APD measurement                           |
|                | CCDF                 | CCDF measurement                          |
| Details        |                      |                                           |
|                | This command is avai | lable when the following trace is active: |
|                | • CCDF               |                                           |
| Example of Use |                      |                                           |
|                | To query the measure | ment method.                              |
|                | CALC:CCDF:METH?      |                                           |
|                | > APD                |                                           |

#### :CALCulate:CCDF|:PSTatistic:THReshold:STATe ON|OFF|1|0 CCDF Threshold On/Off

| Function       |                                                                                                    |                      |  |
|----------------|----------------------------------------------------------------------------------------------------|----------------------|--|
|                | This command sets On/Off the minimum level setting for the CCDF<br>measurement. When set to On, signals having a level less than the value<br>specified by Threshold are excluded from the measurement target. |                      |  |
| Command        |                                                                                                    |                      |  |
|                | :CALCulate:CCDF :PSTatistic:THReshold:STATe <switch></switch>                                                                                                    |                      |  |
| Parameter      |                                                                                                    |                      |  |
|                | <switch></switch>                                                                                                    | Threshold On/Off     |  |
|                | ON   1                                                                                                    | Sets Threshold to On |  |
|                | OFF   0                                                                                                    | Set Threshold to Off |  |
| Details        |                                                                                                    |                      |  |
|                | This command is available when the CCDF trace is active.                                                                                                    |                      |  |
|                | This command is not available when Terminal is selected DigRF 3G (only                                                                                                    |                      |  |
|                | for MS269x Series).                                                                                                    |                      |  |
| Example of Use |                                                                                                    |                      |  |
|                | To set Threshold to On:                                                                                                    |                      |  |
|                | CALC:CCDF:THR:STAT ON                                                                                                    |                      |  |
|                |                                                                                                    |                      |  |

#### Chapter 2 SCPI Device Message Details

#### :CALCulate:CCDF|:PSTatistic:THReshold:STATe?

CCDF Threshold On/Off

| Function       |                                                                      |                       |  |
|----------------|----------------------------------------------------------------------|-----------------------|--|
|                | This command queries On/Off the minimum level setting for the CCDF   |                       |  |
|                | measurement.                                                         |                       |  |
| Query          |                                                                      |                       |  |
|                | :CALCulate:CCDF :PSTatistic:THReshold:STATe?                         |                       |  |
| Response       |                                                                      |                       |  |
|                | <switch></switch>                                                    | Threshold On/Off      |  |
|                | 1                                                                    | Sets Threshold to On  |  |
|                | 0                                                                    | Sets Threshold to Off |  |
| Details        |                                                                      |                       |  |
|                | This command is available when the CCDF trace is active.             |                       |  |
|                | This command is not available in the following case when Terminal is |                       |  |
|                | selected DigRF 3G (only for MS269x Series).                          |                       |  |
| Example of Use |                                                                      |                       |  |
|                | To query the threshold On/Off.                                       |                       |  |
|                | CALC:CCDF:THR:STAT?                                                  |                       |  |
|                | > ON                                                                 |                       |  |
|                |                                                                      |                       |  |

2

SCPI Device Message Details

### :CALCulate:CCDF|:PSTatistic:THReshold <ampl>

CCDF Threshold

| Function       |                                                                      |                                                    |
|----------------|----------------------------------------------------------------------|----------------------------------------------------|
|                | This command sets the minimum level of the input signal for the CCDF |                                                    |
|                | measurement.                                                         |                                                    |
| Command        |                                                                      |                                                    |
|                | :CALCulate:CCDF :                                                    | PSTatistic:THReshold <ampl></ampl>                 |
| Parameter      |                                                                      |                                                    |
|                | <ampl></ampl>                                                        | Minimum level of input signal                      |
|                | Range                                                                | –170 to reference level (Reference Level)dBm       |
|                |                                                                      | When the reference level offset value is On, it is |
|                |                                                                      | added to the range.                                |
|                | Resolution                                                           | 0.01 dB                                            |
|                | Suffix code                                                          | DBM,DM                                             |
|                |                                                                      | dB is used when omitted.                           |
| Details        |                                                                      |                                                    |
|                | This command is available when the CCDF trace is active.             |                                                    |
|                | This command is not available in the case when Terminal is selected  |                                                    |
|                | DigRF 3G (only for MS                                                | S269x Series).                                     |
| Example of Use |                                                                      |                                                    |
|                | To set the minimum le                                                | evel to -20 dBm:                                   |
|                | CALC:CCDF:THR -20                                                    | 1                                                  |
|                |                                                                      |                                                    |

#### :CALCulate:CCDF|:PSTatistic:THReshold?

CCDF Threshold Query

| Function        |                                                                     |                                                    |
|-----------------|---------------------------------------------------------------------|----------------------------------------------------|
|                 | This command queries the minimum level of the input signal for the  |                                                    |
|                 | CCDF measurement.                                                   |                                                    |
| Query           |                                                                     |                                                    |
|                 | :CALCulate:CCDF :                                                   | PSTatistic:THReshold?                              |
| Response        |                                                                     |                                                    |
|                 | <ampl></ampl>                                                       |                                                    |
| Parameter       |                                                                     |                                                    |
|                 | <ampl></ampl>                                                       | Minimum level of input signal                      |
|                 | Range                                                               | –170 to reference level (Reference Level)dBm       |
|                 |                                                                     | When the reference level offset value is On, it is |
|                 |                                                                     | added to the range.                                |
|                 | Resolution                                                          | 0.01 dB                                            |
|                 | Suffix code                                                         | None                                               |
|                 |                                                                     | Value is returned in dBm unit.                     |
| Details         |                                                                     |                                                    |
|                 | This command is available when the CCDF trace is active.            |                                                    |
|                 | This command is not available in the case when Terminal is selected |                                                    |
|                 | DigRF 3G (only for MS                                               | S269x Series).                                     |
| Example of Lice |                                                                     |                                                    |
| Example of Use  | To an over the minimum                                              | lowal.                                             |
|                 | To query the minimum CALC:CCDF:THR?                                 | l level.                                           |
|                 | > -20.00                                                            |                                                    |
|                 | 20.00                                                               |                                                    |

2

SCPI Device Message Details

### :CALCulate:CCDF|:PSTatistic:MODE TIME|COUNt

CCDF Meas Mode

| Function       | This command sets the specified method of the measurement target for the CCDF trace. |  |  |
|----------------|--------------------------------------------------------------------------------------|--|--|
| Command        | :CALCulate:CCDF :PSTatistic:MODE <mode></mode>                                       |  |  |
| Parameter      |                                                                                      |  |  |
|                | <mode> Specified method for CCDF trace to be measured</mode>                         |  |  |
|                | TIME Analyses Range data specified at Time Length                                    |  |  |
|                | COUNT Measures until specified data count reached                                    |  |  |
| Details        |                                                                                      |  |  |
|                | This command is available when the CCDF trace is active.                             |  |  |
|                | This command is not available in the case when Terminal is selected                  |  |  |
|                | DigRF 3G (only for MS269x Series).                                                   |  |  |
|                | This function can be set when Capture Time is Auto.                                  |  |  |
| Example of Use |                                                                                      |  |  |
|                | To set specified CCDF trace measurement method to data count.                        |  |  |
|                | :CALC:CCDF:MODE COUN                                                                 |  |  |

### :CALCulate:CCDF|:PSTatistic:MODE?

CCDF Meas Mode Query

| Function       | This command queries<br>for the CCDF trace.                         | s the specified method of the measurement target |
|----------------|---------------------------------------------------------------------|--------------------------------------------------|
|                | for the copr trace.                                                 |                                                  |
| Command        |                                                                     |                                                  |
|                | :CALCulate:CCDF :                                                   | PSTatistic:MODE?                                 |
| Response       |                                                                     |                                                  |
|                | <mode></mode>                                                       | Specified method for CCDF trace to be measured   |
|                | TIME                                                                | Analyses Range data specified at Time Length     |
|                | COUN                                                                | Measures until specified data count reached      |
| Details        |                                                                     |                                                  |
|                | This command is avail                                               | able when the CCDF trace is active.              |
|                | This command is not available in the case when Terminal is selected |                                                  |
|                | DigRF 3G (only for MS                                               | S269x Series).                                   |
| Example of Use |                                                                     |                                                  |
|                | To query specified CCI                                              | OF trace measurement method to data count.       |
|                | :CALC:CCDF:MODE?                                                    |                                                  |
|                | > COUN                                                              |                                                  |
|                |                                                                     |                                                  |

#### :CCDF|:PSTatistic:COUNts <sample>

Data Count

| Function       |                                                                      |                                                    |                     |
|----------------|----------------------------------------------------------------------|----------------------------------------------------|---------------------|
|                | This command specifies the measurement target data count of the CCDF |                                                    |                     |
|                | trace.                                                               |                                                    | 2                   |
| Command        |                                                                      |                                                    |                     |
|                | [:SENSe]:CCDF :PST                                                   | Tatistic:COUNts <sample></sample>                  | Ø                   |
| Parameter      |                                                                      |                                                    | SCPI Device Message |
|                | <sample></sample>                                                    | Data count for measurement target                  | De                  |
|                | Range                                                                | 100 to 200000000                                   | ŶŢ.                 |
|                | Resolution                                                           | 1 sample                                           | ĕ₽                  |
|                | Default                                                              | 10000000                                           | Me                  |
| Details        |                                                                      |                                                    | ssa                 |
|                | This command is available when the CCDF trace is active.             |                                                    |                     |
|                | This command is not a                                                | vailable in the case when Terminal is selected     | Details             |
|                | DigRF 3G (only for MS                                                | 269x Series).                                      | ta                  |
|                | This function can be set when Capture Time is Auto.                  |                                                    | lls                 |
| Example of Use |                                                                      |                                                    |                     |
|                | To set the measurement CCDF:COUN 500000                              | nt target data count of the CCDF trace to 5000000: |                     |

### :CCDF|:PSTatistic:COUNts?

Data Count

| Function       |                                                          |                                                |
|----------------|----------------------------------------------------------|------------------------------------------------|
|                | This command queries                                     | the measurement target data count of the CCDF  |
|                | trace.                                                   |                                                |
| Command        |                                                          |                                                |
|                | [:SENSe]:CCDF :PS                                        | Tatistic:COUNts?                               |
| Response       |                                                          |                                                |
| Response       | <sample></sample>                                        | Measurement target data count                  |
| Details        |                                                          |                                                |
|                | This command is available when the CCDF trace is active. |                                                |
|                | This command is not a                                    | vailable in the case when Terminal is selected |
|                | DigRF 3G (only for MS                                    | 269x Series).                                  |
| Example of Use |                                                          |                                                |
|                | To query the measurer                                    | nent target data count of the CCDF trace:      |
|                | CCDF:COUN?                                               |                                                |
|                | > 500000                                                 |                                                |
|                |                                                          |                                                |

#### :CALCulate:CCDF|:PSTatistic:STORe:REFerence

Store Reference Trace

| Function       |                                                                 |
|----------------|-----------------------------------------------------------------|
|                | This command records the current CCDF/APD waveform data in the  |
|                | internal memory as user-defined reference trace data.           |
| Command        |                                                                 |
|                | :CALCulate:CCDF :PSTatistic:STORe:REFerence                     |
| Details        |                                                                 |
|                | This function can be set when the CCDF trace is active.         |
| Example of Use |                                                                 |
|                | To record the current measurement result in the reference data. |
|                | CALC:CCDF:STOR:REF                                              |

#### [:SENSe]:CCDF|:PSTatistic:RTRace[:STATe] ON|OFF|1|0

Reference Trace

| Function       |                                                                  |                                                 |
|----------------|------------------------------------------------------------------|-------------------------------------------------|
|                | This command sets w                                              | hether to show or hide the reference trace data |
|                | recorded by the user                                             | during CCDF measurement.                        |
| Command        |                                                                  |                                                 |
|                | [:SENSe]:CCDF :PS                                                | STatistic:RTRace[:STATe] <switch></switch>      |
| Parameter      |                                                                  |                                                 |
|                | <switch></switch>                                                |                                                 |
|                | ON   1                                                           | Displays the reference trace data.              |
|                | OFF 0                                                            | Does not display the reference trace data.      |
| Details        |                                                                  |                                                 |
|                | This function can be set when the CCDF trace is active.          |                                                 |
|                | However, this function cannot be set when Measure Method is APD. |                                                 |
|                | Nothing can be set when no reference trace data is recorded.     |                                                 |
| Example of Use | -                                                                |                                                 |
|                | To display the referen                                           | nce trace data.                                 |
|                | CCDF:RTR ON                                                      |                                                 |

#### [:SENSe]:CCDF|:PSTatistic:RTRace[:STATe]?

Reference Trace Query

| Function       |                                                                        |                                            |
|----------------|------------------------------------------------------------------------|--------------------------------------------|
|                | This command queries the display status of reference trace data during |                                            |
|                | CCDF measurement.                                                      |                                            |
| Query          |                                                                        |                                            |
|                | [:SENSe]:CCDF :PST                                                     | <pre>Tatistic:RTRace[:STATe]?</pre>        |
| Response       |                                                                        |                                            |
|                | <switch></switch>                                                      |                                            |
| Parameter      |                                                                        |                                            |
|                | <switch></switch>                                                      | Reference trace setting                    |
|                | 1                                                                      | Displays the reference trace data.         |
|                | 0                                                                      | Does not display the reference trace data. |
| Example of Use |                                                                        |                                            |
|                | To query the display se                                                | etting for a reference trace.              |
|                | CCDF:RTR?                                                              |                                            |
|                | > 0                                                                    |                                            |
|                |                                                                        |                                            |

# [:SENSe]:CCDF|:PSTatistic:GAUSsian[:STATe] ON|OFF|1|0

| Function       |                                                                   |                                       |  |
|----------------|-------------------------------------------------------------------|---------------------------------------|--|
|                | This command sets whether to show or hide the Gaussian trace data |                                       |  |
|                | during CCDF measu                                                 | rement.                               |  |
| Command        | 5                                                                 |                                       |  |
|                | [:SENSe]:CCDF :PSTatistic:GAUSsian[:STATe] <switch></switch>      |                                       |  |
| Parameter      |                                                                   |                                       |  |
|                | <switch></switch>                                                 |                                       |  |
|                | ON   1                                                            | Displays Gaussian trace data.         |  |
|                | OFF   0                                                           | Does not display Gaussian trace data. |  |
| Details        |                                                                   | 1 0                                   |  |
|                | This function can be set when the CCDF trace is active.           |                                       |  |
|                | However, this function cannot be set when Measure Method is APD.  |                                       |  |
| Example of Use |                                                                   |                                       |  |
|                | To display Gaussian trace data.                                   |                                       |  |
|                | CCDF:GAUS ON                                                      |                                       |  |

#### [:SENSe]:CCDF|:PSTatistic:GAUSsian[:STATe]?

Gaussian Trace Query

| Function       |                                                                       |                                 |  |
|----------------|-----------------------------------------------------------------------|---------------------------------|--|
|                | This command queries the display status of Gaussian trace data during |                                 |  |
|                | CCDF measurement.                                                     |                                 |  |
| Query          |                                                                       |                                 |  |
|                | [:SENSe]:CCDF :PS                                                     | Tatistic:GAUSsian[:STATe]?      |  |
| Response       |                                                                       |                                 |  |
|                | <switch></switch>                                                     |                                 |  |
| Parameter      |                                                                       |                                 |  |
|                | <switch></switch>                                                     | Gaussian trace setting          |  |
|                | 1                                                                     | Displays Gaussian trace         |  |
|                | 0                                                                     | Does not display Gaussian trace |  |
| Example of Use |                                                                       |                                 |  |
|                | To query the display s                                                | etting for a Gaussian trace.    |  |
|                | CCDF:GAUS?                                                            |                                 |  |
|                | > 0                                                                   |                                 |  |
|                |                                                                       |                                 |  |

#### :CALCulate:MARKer[1][:PEAK]:X:DELTa?

Marker Query

| Function  |                                                                                              |                                                          |
|-----------|----------------------------------------------------------------------------------------------|----------------------------------------------------------|
|           | This command qu                                                                              | eries the CCDF trace Gaussian trace or reference trace   |
|           | delta value.                                                                                 |                                                          |
| Query     |                                                                                              |                                                          |
|           | :CALCulate:MAR                                                                               | Ker[n][:PEAK]:X:DELTa?                                   |
| Response  |                                                                                              |                                                          |
|           | <dist></dist>                                                                                |                                                          |
|           | (When the CCDF                                                                               | trace and marker axis are set to Distribution)           |
|           | <dist_result_g< td=""><td>auss&gt;,<dist_result_ref></dist_result_ref></td></dist_result_g<> | auss>, <dist_result_ref></dist_result_ref>               |
|           | (When the CCDF                                                                               | trace and marker axis are set to probability)            |
|           |                                                                                              |                                                          |
| Parameter |                                                                                              |                                                          |
|           | <n></n>                                                                                      | Marker number                                            |
|           | 1                                                                                            | Targets marker specified by Marker Axis (CCDF)<br>(CCDF) |
|           | When omitted                                                                                 | Targets marker specified by Marker Axis (CCDF)<br>(CCDF) |
|           | <dist></dist>                                                                                | Marker position                                          |
|           | Range/Resolution                                                                             | Within trace display power deviation range               |
|           |                                                                                              | Refer to the "MS2690A/MS2691A/MS2692A Signal             |
|           |                                                                                              | Analyzer Operation Manual (Signal Analyzer               |
|           |                                                                                              |                                                          |

|                                                                                                    | Function Operation)" for details.                                                                                                    |
|----------------------------------------------------------------------------------------------------|----------------------------------------------------------------------------------------------------|
| Suffix code                                                                                              | None. Value is returned in dB unit.                                                                                                    |
| <dist_result_gaus< td=""><td>Delta value from Gaussian trace of marker position</td></dist_result_gaus<> | Delta value from Gaussian trace of marker position                                                                                                    |
| Range/Resolution                                                                                         | Within trace display power deviation range<br>Refer to the "MS2690A/MS2691A/MS2692A Signal                                                                                            |
| Suffix code                                                                                              | Analyzer Operation Manual (Signal Analyzer<br>Function Operation)" for details.<br>None. Value is returned in dB unit.<br>Returns "–999.0" at Gaussian trace<br>Off/Unmeasured/Error. |
| <dist_result_ref></dist_result_ref>                                                                      | <ul> <li>Difference from the reference trace at the marker<br/>position</li> </ul>                                                                                                    |
| Range/Resolution                                                                                         | Within trace display power deviation range<br>Refer to the "MS2690A/MS2691A/MS2692A Signal<br>Analyzer Operation Manual (Signal Analyzer<br>Function Operation)" for details.         |
| Suffix code                                                                                              | None. Value is returned in dB unit.<br>Returns "–999.0" at reference trace<br>Off/Unmeasured/Error.                                                                                   |
| This function can b                                                                                      | a set when the CCDE trace is active                                                                                                    |

Details

This function can be set when the CCDF trace is active. Example of Use To query delta marker value: CALC:MARK:X:DELT? > 0.065

2

SCPI Device Message Details

#### :DISPlay:WINDow[1]:TRACe:X[:SCALe]:PDIVision <rel\_ampl>

Power Distribution Scale

| Function       |                                                          |                                                  |
|----------------|----------------------------------------------------------|--------------------------------------------------|
|                | This command sets pov                                    | ver distribution axis scale.                     |
| Command        |                                                          |                                                  |
|                | :DISPlay:WINDow[1]                                       | :TRACe:X[:SCALe]:PDIVision <rel_ampl></rel_ampl> |
| Parameter      |                                                          |                                                  |
|                | <rel_ampl></rel_ampl>                                    | Power distribution axis scale                    |
|                | 5                                                        | 5  dB                                            |
|                | 10                                                       | 10 dB                                            |
|                | 20                                                       | 20 dB                                            |
|                | 50                                                       | 50  dB                                           |
| Details        |                                                          |                                                  |
|                | This command is available when the CCDF trace is active. |                                                  |
| Example of Use |                                                          |                                                  |
|                | To set the power distribution axis scale to 10 dB:       |                                                  |
|                | DISP:WIND:TRAC:X:PDIV 10                                 |                                                  |

#### :DISPlay:WINDow[1]:TRACe:X[:SCALe]:PDIVision?

Power Distribution Scale Query

| Function       |                        |                                         |
|----------------|------------------------|-----------------------------------------|
|                | This command queries   | the power distribution axis scale.      |
| Query          |                        |                                         |
|                | :DISPlay:WINDow[1]     | :TRACe:X[:SCALe]:PDIVision?             |
| Response       |                        |                                         |
|                | <rel_ampl></rel_ampl>  |                                         |
| Parameter      |                        |                                         |
|                | <rel_ampl></rel_ampl>  | Power distribution axis scale           |
|                | 5                      | 5 dB                                    |
|                | 10                     | 10 dB                                   |
|                | 20                     | 20 dB                                   |
|                | 50                     | 50  dB                                  |
| Details        |                        |                                         |
|                | This command is avail  | able set when the CCDF trace is active. |
| Example of Use |                        |                                         |
|                | To query the power dis | tribution axis scale.                   |
|                | DISP:WIND:TRAC:X:      | PDIV?                                   |
|                | > 10                   |                                         |
|                |                        |                                         |

#### :CALCulate:MARKer:AXIS PROB|DSTRbt

Marker Axis

| э.  |
|-----|
|     |
|     |
|     |
|     |
| is) |
| )   |
|     |
|     |
|     |
|     |
|     |
|     |
|     |

#### :CALCulate:MARKer:AXIS?

Marker Axis Query

| Function       |                       |                                                    |
|----------------|-----------------------|----------------------------------------------------|
|                | This command queries  | the marker movement axis for the main trace.       |
| Query          |                       |                                                    |
|                | :CALCulate:MARKer     | AXIS?                                              |
| Response       |                       |                                                    |
|                | <mode></mode>         |                                                    |
| Parameter      |                       |                                                    |
|                | <mode></mode>         | Marker movement axis                               |
|                | PROB                  | Probability distribution direction (vertical axis) |
|                | DSTR                  | Power distribution direction (horizontal axis)     |
| Details        |                       |                                                    |
|                | This command is avail | able when the CCDF trace is set to active.         |
| Example of Use |                       |                                                    |
|                | To query the marker m | novement axis.                                     |
|                | CALC:MARK:AXIS?       |                                                    |
|                | > PROB                |                                                    |
|                |                       |                                                    |

### :CALCulate:MARKer[1][:PEAK]:X:DELTa?

Marker Query

| Function  |                                                                                                    |                                                          |  |
|-----------|----------------------------------------------------------------------------------------------------|----------------------------------------------------------|--|
|           | This command queries the difference value for a Gaussian trace or                                  |                                                          |  |
|           | reference trace of a                                                                               | reference trace of a CCDF trace.                         |  |
| Query     |                                                                                                    |                                                          |  |
|           | :CALCulate:MAR                                                                                     | Ker[n][:PEAK]:X:DELTa?                                   |  |
| Response  |                                                                                                    |                                                          |  |
|           | <dist></dist>                                                                                      |                                                          |  |
|           |                                                                                                    | e is set to CCDF and Marker Axis is set to Distribution. |  |
|           |                                                                                                    | auss>, <dist_result_ref></dist_result_ref>               |  |
|           | (When Trace Mode                                                                                   | e is set to CCDF and Marker Axis is set to Probability.  |  |
| Parameter |                                                                                                    |                                                          |  |
|           | <n></n>                                                                                            | Marker Number                                            |  |
|           | 1                                                                                                  | Marker set in Marker Axis (CCDF)                         |  |
|           | When omitted                                                                                       | Marker set in Marker Axis (CCDF)                         |  |
|           | <dist></dist>                                                                                      | Marker position                                          |  |
|           | Range/Resolution                                                                                   | Within the trace-display power deviation range           |  |
|           |                                                                                                    | For details, refer to "MS2690A/MS2691A/MS2692A           |  |
|           |                                                                                                    | Signal Analyzer Operation Manual (Signal Analyzer        |  |
|           |                                                                                                    | Function Operation)" or "MS2830A Signal Analyzer         |  |
|           |                                                                                                    | Operation Manual (Signal Analyzer Function               |  |
|           |                                                                                                    | Operation)".                                             |  |
|           | Suffix code                                                                                        | None. Value is returned in dB units.                     |  |
|           | <dist_result_g< td=""><td>auss&gt; Difference from the Gaussian trace at the</td></dist_result_g<> | auss> Difference from the Gaussian trace at the          |  |
|           | marker position                                                                                    |                                                          |  |
|           | Range/Resolution                                                                                   | Within the trace-display power deviation range           |  |
|           |                                                                                                    | For details, refer to "MS2690A/MS2691A/MS2692A           |  |
|           |                                                                                                    | Signal Analyzer Operation Manual (Signal Analyzer        |  |
|           |                                                                                                    | Function Operation)" or "MS2830A Signal Analyzer         |  |
|           |                                                                                                    | Operation Manual (Signal Analyzer Function               |  |
|           |                                                                                                    | Operation)".                                             |  |
|           | Suffix code                                                                                        | None. Value is returned in dB units.                     |  |
|           |                                                                                                    | –999.0 is returned at Gaussian trace off, no             |  |
|           |                                                                                                    | measurement, or error                                    |  |
|           | <dist_result_r< td=""><td>ef&gt; Difference from the reference trace at the</td></dist_result_r<>  | ef> Difference from the reference trace at the           |  |
|           |                                                                                                    | marker position                                          |  |
|           |                                                                                                    | *                                                        |  |

|                           | Range/Resolution                                | Within the trace-display power deviation range<br>For details, refer to "MS2690A/MS2691A/MS2692A<br>Signal Analyzer Operation Manual (Signal Analyzer<br>Function Operation)" or "MS2830A Signal Analyzer<br>Operation Manual (Signal Analyzer Function<br>Operation)". |
|---------------------------|-------------------------------------------------|----------------------------------------------------------------------------------------------------|
| Dataila                   | Suffix code                                     | None. Value is returned in dB units.<br>–999.0 returned at reference trace off, no<br>measurement, or error                                                                                                    |
| Details<br>Example of Use | This function can l                             | be set when the CCDF trace is active.                                                                                                    |
| •                         | To query the delta<br>CALC:MARK:X:DE<br>> 0.065 |                                                                                                    |

#### [:SENSe]:CCDF|:PSTatistic:ERESet[:STATe] ON|OFF|1|0

#### Reset Result Every Capture

| Function       |                          |                                                      |
|----------------|--------------------------|------------------------------------------------------|
|                | This command sets wh     | nether to reset the result after each CCDF           |
|                | measurement.             |                                                      |
| Command        |                          |                                                      |
|                | [:SENSe]:CCDF :PS        | <pre>Iatistic:ERESet[:STATe] <switch></switch></pre> |
| Parameter      |                          |                                                      |
|                | <switch></switch>        |                                                      |
|                | ON   1                   | Resets the result after each measurement             |
|                | OFF 0                    | Does not reset the result after each                 |
|                |                          | measurement                                          |
| Details        |                          |                                                      |
|                | This command is avail    | able when the CCDF trace is active.                  |
|                | This command is not a    | vailable while the Replay function is being          |
|                | executed.                |                                                      |
| Example of Use |                          |                                                      |
|                | To set to reset the resu | llt after each measurement.                          |
|                | CCDF:ERES ON             |                                                      |

#### [:SENSe]:CCDF|:PSTatistic:ERESet[:STATe]?

Reset Result Every Capture Query

| Function           |                         |                                             |
|--------------------|-------------------------|---------------------------------------------|
|                    | This command queries    | whether to reset the result after each CCDF |
|                    | measurement.            |                                             |
| Query              |                         |                                             |
|                    | [:SENSe]:CCDF :PST      | <pre>latistic:ERESet[:STATe]?</pre>         |
| Response           |                         |                                             |
|                    | <switch></switch>       |                                             |
| Parameter          |                         |                                             |
|                    | <switch></switch>       |                                             |
|                    | 1                       | Resets the result after each measurement.   |
|                    | 0                       | Does not reset the result after each        |
|                    |                         | measurement                                 |
| Details            |                         |                                             |
|                    | This function can be se | t when the following trace is active:       |
|                    | • CCDF                  |                                             |
| Example of Use     |                         |                                             |
|                    | To query whether to res | set the result after each measurement.      |
|                    | CCDF:ERES?              |                                             |
|                    | > 1                     |                                             |
|                    |                         |                                             |
| :CONFigure:CCDF :P | STatistic               |                                             |
|                    |                         |                                             |

CCDF Configure

| Function       | This command switches the trace mode to CCDF.                  |
|----------------|----------------------------------------------------------------|
| Command        |                                                                |
|                | :CONFigure:CCDF :PSTatistic                                    |
| Details        | No moosurroment is conformed                                   |
|                | No measurement is performed.                                   |
|                | This command is not available in the following cases:          |
|                | • When Terminal is selected DigRF 3G (only for MS269x Series). |
| Example of Use |                                                                |
|                | To switch to CCDF trace.                                       |
|                | CONF:CCDF                                                      |

### :INITiate:CCDF|:PSTatistic

CCDF Initiate

| Function       | This command performs CCDF measurement once.                                                |
|----------------|---------------------------------------------------------------------------------------------|
| Command        | :INITiate:CCDF :PSTatistic                                                                  |
| Details        | When this function is executed, CCDF trace is set to On and single measurement is executed. |
|                | This command is not available in the following cases:                                       |
| Example of Use | • When Terminal is selected for DigRF 3G (only for MS269x Series).                          |
|                | To perform the single CCDF measurement.<br>INIT:CCDF                                        |

## :FETCh:CCDF|:PSTatistic[n]?

CCDF Fetch

| Function |                                                                                                    |
|----------|----------------------------------------------------------------------------------------------------|
|          | This command queries the result for CCDF measurement.                                                    |
| Query    |                                                                                                    |
|          | :FETCh:CCDF :PSTatistic[n]?                                                                              |
| Response |                                                                                                    |
|          | When Result Mode is "A".                                                                                 |
|          | <mean_power>,<peak_power_dbm>,<crest></crest></peak_power_dbm></mean_power>                              |
|          | (n = 1  or when omitted)                                                                                 |
|          | <rel_ampl_1>,<rel_ampl_2>,<rel_ampl_3>,<rel_ampl_4>,</rel_ampl_4></rel_ampl_3></rel_ampl_2></rel_ampl_1> |
|          | <rel_ampl_5>,<rel_ampl_6></rel_ampl_6></rel_ampl_5>                                                      |
|          | (n = 2)                                                                                                  |
|          | <percent_1>,<percent_2>,<percent_3>,<percent_4>,</percent_4></percent_3></percent_2></percent_1>         |
|          | <pre><percent_5></percent_5></pre>                                                                       |
|          | (n = 3)                                                                                                  |
|          | [Measure method is CCDF]                                                                                 |
|          | <meas_per_1>,<meas_per_2>,&lt; meas_per_5001&gt;</meas_per_2></meas_per_1>                               |
|          | [Measure method is APD]                                                                                  |
|          | <meas_per_1>,<meas_per_2>,&lt; meas_per_10001&gt;</meas_per_2></meas_per_1>                              |
|          | (n=4)                                                                                                    |
|          | <gauss_per_1>,<gauss_per_2>,<guass_per_5001></guass_per_5001></gauss_per_2></gauss_per_1>                |
|          | (n=5)                                                                                                    |
|          | [Measure method is CCDF]                                                                                 |
|          | <ref_per_1>,<ref_per_2>,<ref_per_5001></ref_per_5001></ref_per_2></ref_per_1>                            |
|          | [Measure method is APD]                                                                                  |
|          | <ref_per_1>,<ref_per_2>,<ref_per_10001></ref_per_10001></ref_per_2></ref_per_1>                          |
|          | (n=6)                                                                                                    |
|          | <count></count>                                                                                          |
|          | (n=7)                                                                                                    |
|          | <mean_power_range_1>,<peak_power_dbm_range_1>,</peak_power_dbm_range_1></mean_power_range_1>             |
|          | <crest_range_1></crest_range_1>                                                                          |
|          | (n=8)                                                                                                    |
|          | <rel_ampl_ range_1_1="">,<rel_ampl_ range_1_2="">,</rel_ampl_></rel_ampl_>                               |
|          | <rel_ampl_ range_1_3="">,<rel_ampl_ range_1_4="">,</rel_ampl_></rel_ampl_>                               |
|          | <rel_ampl_ range_1_5="">,<rel_ampl_ range_1_6=""></rel_ampl_></rel_ampl_>                                |
|          | (n=9)                                                                                                    |
|          | <percent_range_1_1>,<percent_range_1_2>,</percent_range_1_2></percent_range_1_1>                         |
|          | <percent_range_1_3>,<percent_ range_1_4="">,</percent_></percent_range_1_3>                              |
|          | <percent_ range_1_5=""></percent_>                                                                       |
|          | (n=10)                                                                                                   |

```
[Measure Method is CCDF]
<meas_per_ range_1_1>,<meas_per_ range_1_2>,...
<meas_per_ range_1 5001>
[Measure Method is APD]
<meas_per_ range_1_1>,<meas_per_ range_1_2>,...
<meas_per_ range_1_10001>
                  (n=11)
[Measure Method is CCDF]
<ref per range 1 1>,<ref per range 1 2>,...
<ref per range 1 5001>
[Measure Method is APD]
<ref per range 1 1>,<ref per range 1 2>,...
<ref_per_range_1_10001>
                  (n=13)
<count range 1>
                   (n=14)
<mean power range 2>, <peak power dbm range 2>,
<crest range 2>
                  (n=15)
<rel ampl range 2 1>,<rel ampl range 2 2>,
<rel_ampl_range_2_3>,<rel_ampl_range_2_4>,
<rel_ampl_range_2_5>,<rel_ampl_range_2_6>
                  (n=16)
<percent_range_2_1>,<percent_range_2_2>,
<percent range 2 3>,<percent range 2 4>,
<percent range 2 5>
                  (n=17)
[Measure Method is CCDF]
<meas per range 2 1>,<meas per range 2 2>,...
<meas_per_range_2_5001>
[Measure Method is APD]
<meas_per_range_2_1>, <meas_per_range_2_2>, ... <meas_per_
   range 2 10001>
                  (n=18)
[Measure Method is CCDF]
<ref_per_range_2_1>,<ref_per_range_2_2>,...
<ref per range 2 5001>
[Measure Method is APD]
<ref_per_range_2_1>,<ref_per_range_2_2>,...
<ref_per_range_2_10001>
                  (n=20)
<count range 2>
                   (n=21)
```

```
<mean power range 3>, <peak power dbm range 3>,
 <crest range 3>
                    (n=22)
 <rel ampl range 3 1>,<rel ampl range 3 2>,
 <rel_ampl_range_3_3>,<rel_ampl_range_3_4>,
 <rel_ampl_range_3_5>,<rel_ampl_range_3_6>
                    (n=23)
 <percent_range_3_1>,<percent_range_3_2>,
 <percent range 3 3>,<percent range 3 4>,
 <percent_range_3_5>
                    (n=24)
 [Measure Method is CCDF]
 <meas_per_range_3_1>,<meas_per_range_3_2>,...
 <meas_per_range_3_5001>
 [Measure Method is APD]
 <meas_per_range_3_1>,<meas_per_range_3_2>,...
 <meas per range 3 10001>
                    (n=25)
 [Measure Method is CCDF]
 <ref per range 3 1>,<ref per range 3 2>,...
 <ref per range 3 5001>
 [Measure Method is APD]
 <ref per range 3 1>,<ref per range 3 2>,...
 <ref per range 3 10001>
                    (n=27)
 <count range 3>
                    (n=28)
When Result Mode is "B".
 <mean power>,<mean power prob>,<rel ampl 1>,
 <rel_ampl_2>,<rel_ampl_3>,<rel_ampl_4>,<rel_ampl_5>,
 <rel ampl 6>, <crest>, <count>
                    (n = 1 \text{ or when omitted})
 [Measure method is CCDF]
 <meas per 1>,<meas per 2>,...< meas per 5001>
 [Measure method is APD]
 <meas per 1>,<meas per 2>,...< meas per 10001>
                    (n=2)
 <gauss_per_1>,<gauss_per_2>,...<guass_per_5001>
                    (n=3)
 [Measure method is CCDF]
 <ref_per_1>, <ref_per_2>, ... <ref_per_5001>
 [APD]
 <ref_per_1>,<ref_per_2>,...<ref_per_10001>
                    (n=4)
```

| Parameter | <mean_power><br/><peak_power dbm=""></peak_power></mean_power> | Measurement result type<br>Average power<br>Maximum power<br>Returns a value in dBm units without a suffix<br>code.<br>–999.0 is returned when no measurement is<br>performed or an error has occurred.                                                                                                    |
|-----------|----------------------------------------------------------------|----------------------------------------------------------------------------------------------------|
|           | <pre><percent_n></percent_n></pre>                             | <ul> <li>Each of them indicates its probability<br/>distribution in each power fluctuation, below.</li> <li>1, 2, 3, 4, 5 dB</li> <li>(When Horizontal Scale is set to 5 dB)</li> <li>2, 4, 6, 8, 10 dB</li> <li>(When Horizontal Scale is set to 10 dB)</li> <li>4, 8, 12, 16, 20 dB</li> <li>(When Horizontal Scale is set to 20 dB)</li> <li>10, 20, 30, 40, 50 dB</li> <li>(When Horizontal Scale is set to 50 dB)</li> <li>Returns a value in % units without a suffix code.<br/>-999.0 is returned when no measurement is<br/>performed or an error has occurred.</li> </ul> |
|           | <meas_per_n></meas_per_n>                                      | Each value indicates the power deviation of the<br>measured value in the probability distributions<br>below.<br>• -50.00,-49.99,,49.99, 50.00 dB<br>(APD)<br>• 00.00, 00.01,,49.99, 50.00 dB<br>(CCDF)<br>A percentage value without a suffix<br>code that has a resolution of 0.0001% is<br>returned.<br>-999.0 is returned at no measurement or error                                                                                                    |
|           | <guauss_percent_n></guauss_percent_n>                          | Each value indicates the power deviation of the<br>Gaussian trace in the probability distributions<br>below.<br>• -50.00, -49.99,,49.99, 50.00 dB<br>(This is for APD. "-999.0" is returned for all<br>values.))<br>• 00.00, 00.01,,49.99, 50.00 dB<br>(CCDF)<br>A percentage value without a suffix code that<br>has a resolution of 0.0001% is returned.<br>-999.0 returned at no measurement or error                                                                                                    |

| <ref_percent_n></ref_percent_n>                                                                                                    | reference<br>below.<br>• -50.00<br>• 00.00<br>code that<br>returne | lue indicates the power deviation of the<br>ce trace in the probability distributions<br>0, -49.99,,49.99, 50.00 dB<br>(APD)<br>, 00.01,,49.99, 50.00 dB<br>(CCDF)<br>A percentage value without a suffix<br>at has a resolution of 0.0001% is<br>d.<br>returned at no measurement or error |
|----------------------------------------------------------------------------------------------------|--------------------------------------------------------------------|----------------------------------------------------------------------------------------------------|
| <mean_power_prob></mean_power_prob>                                                                                                    | Probabi<br>Returns<br>—999.0 i                                     | lity distribution of average power<br>a value in % units without a suffix code.<br>s returned when no measurement is<br>ed or an error has occurred.                                                                                                    |
| <rel_ampl_n></rel_ampl_n>                                                                                                    | each pr                                                            | them indicates its power fluctuation in<br>obability distribution, below.<br>0.1, 0.01, 0.001, 0.0001%                                                                                                    |
| <crest></crest>                                                                                                    | –999.0 i                                                           | ctor<br>x code. Value is returned in dB units.<br>s returned when no measurement is<br>ed or an error has occurred.                                                                                                    |
| <count></count>                                                                                                    | No suffi<br>–999.0 is                                              | r of data samples<br>x code<br>s returned when no measurement is<br>ed or an error has occurred.                                                                                                    |
| <mean_power_range_< td=""><td>m&gt;</td><td>Displays Range m average power.<br/>Enabled when Gate Mode = On with<br/>Range m On.<br/>Returns "-999.0" at<br/>Unmeasured/Error/disabled.</td></mean_power_range_<> | m>                                                                 | Displays Range m average power.<br>Enabled when Gate Mode = On with<br>Range m On.<br>Returns "-999.0" at<br>Unmeasured/Error/disabled.                                                                                                    |
|                                                                                                    | ode<br>d when G                                                    | Displays Range m max. power.<br>No suffix code; returns dBm value.<br>ate Mode = On with Range m On.<br>' at Unmeasured/Error/Disabled.                                                                                                    |

```
<percent range m n>
                               Displays probability distribution for
                                each of following Range m measured
                                power deviation.
                                • 1, 2, 3, 4, 5 dB
                                (For 5 dB Horizontal Scale setting)
                                • 2, 4, 6, 8, 10 dB
                                (For 10 dB Horizontal Scale setting)
                                • 4, 8, 12, 16, 20 dB
                                (For 20 dB Horizontal Scale setting)
                                • 10, 20, 30, 40, 50 dB
                                (For 50 dB Horizontal Scale setting)
              Suffix code:
                                No suffix code; returns % units and
              0.0001% resolution.
              Enabled when Gate Mode = On with Range m On.
              Returns "-999.0" at Unmeasured/Error/Disabled.
                                Displays probability distribution for
<meas_per_range_m _n>
                                each of following Range m measured
                                power deviation.
                                •-50.00, -49.99, ...,49.99,50.00 dB
                                (For APD)
                                • 00.00,00.01, ...,49.99,50.00 dB
                                (For CCDF)
             Suffix code
                                No suffix code; returns % units and
             0.0001% resolution.
             Enabled when Gate Mode = On with Range m On.
             Returns "-999.0" at Unmeasured/Error/Disabled.
<ref_per_range_m _n>
                                Displays probability distribution for
                                each of following Range m reference
                                trace power deviation.
                                • -50.00, -49.99, ..., 49.99, 50.00 dB
                                (For APD)
                                • 00.00, 00.01, ..., 49.99, 50.00 dB
                                (For CCDF)
             Suffix code
                                No suffix code; returns % units and
             0.0001% resolution.
              Enabled when Gate Mode = On with Range m On.
             Returns "-999.0" at Unmeasured/Error/Disabled.
<mean_power_prob_range_m> Range m average power probability
                                distribution
              Suffix code
                                No suffix code; returns % units.
              Enabled when Gate Mode = On with Range m On.
             Returns "-999.0" at Unmeasured/Error/Disabled.
```

|                | <rel_ampl_range_m _n=""></rel_ampl_range_m>                                                           | Displays power deviation for each of<br>following Range m probability<br>distribution                                                                                                    |
|----------------|----------------------------------------------------------------------------------------------------|----------------------------------------------------------------------------------------------------|
|                | Freehled rokers ()                                                                                    | • 10, 1, 0.1, 0.01, 0.001, 0.0001%                                                                                                    |
|                |                                                                                                    | ate Mode = On with Range m On.<br>at Unmeasured/Error/Disabled.                                                                                                    |
| Details        | Returns -999.0                                                                                        | at Onmeasured/Error/Disabled.                                                                                                    |
|                | performed last. This function do<br>function is used to output the m<br>when the measurement has alre | arement result of the CCDF measurement<br>bes not accompany any capture, thus this<br>easurement result in a different type,<br>eady completed.<br>a re-measurement with redoing capture. |
|                | Return values in this function v<br>(cf. :SYSTem:COMPatible:MOD                                       | ary depending on the compatibility mode.<br>E)                                                                                                    |
|                | This command is available when<br>• CCDF                                                              | n the following trace is active:                                                                                                    |
| Example of Use |                                                                                                    |                                                                                                    |
|                | To query the measurement resumed.<br>FETC:CCDF?<br>> -10.43,7.00,-5.00                                | lt for CCDF measurement (n = 1, A                                                                                                    |

#### :READ:CCDF|:PSTatistic[n]?

CCDF Read

Function

This command performs CCDF measurement and queries the result. This command has the same function as the following commands executed in this order: :INITiate:CCDF|:PSTatistic :FETCh:CCDF|:PSTatistic[n]?

#### :MEASure: CCDF|:PSTatistic [n]?

**CCDF** Measure

Function

This command performs CCDF measurement and outputs the result.

This command has the same function as the following commands executed in this order: :CONFigure:CCDF|:PSTatistic :INITiate:CCDF|:PSTatistic :FETCh:CCDF|:PSTatistic[n]?

### :CALCulate:MARKer[1]:Y <prob>

Marker Frequency

| Function       |                                                                           |                                                        |
|----------------|---------------------------------------------------------------------------|--------------------------------------------------------|
|                | This command moves the center of the marker to the specified probability. |                                                        |
|                | 1 0                                                                       |                                                        |
| Command        |                                                                           |                                                        |
|                | :CALCulate:MARKer                                                         | [n]:Y <prob></prob>                                    |
| Parameter      |                                                                           |                                                        |
|                | <dist></dist>                                                             | Marker position                                        |
|                | Range/Resolution                                                          | In the probability distribution range of trace display |
|                |                                                                           | Refer to the "MS2690A/MS2691A/MS2692A                  |
|                |                                                                           | Signal Analyzer Operation Manual (Signal               |
|                |                                                                           | Analyzer function Operation)" or "MS2830A              |
|                |                                                                           | Signal Analyzer Operation Manual (Signal               |
|                |                                                                           | Analyzer function Operation)" for details.             |
|                |                                                                           | No suffix code. Unit: %                                |
| Details        |                                                                           |                                                        |
|                | When the marker position has changed, the target marker will be set to    |                                                        |
|                | On and change into act<br>into Probability.                               | tive marker. For CCDF, Marker Axis will change         |
|                |                                                                           |                                                        |
| Example of Use |                                                                           |                                                        |
|                | To move the marker to                                                     | 1%.                                                    |
|                | CALC:MARK:Y 1                                                             |                                                        |

#### :TRACe:STORage:STOP

Storage Stop

| Function       |                                                                     |
|----------------|---------------------------------------------------------------------|
|                | This command stops capturing the waveform which is in execution. It |
|                | functions when Storage Mode of the main trace is Lin Average, Max.  |
|                | Hold, or Min Hold.                                                  |
| Command        |                                                                     |
|                | :TRACe:STORage:STOP                                                 |
| Details        |                                                                     |
|                | This command is not available while the Replay function is being    |
|                | executed.                                                           |
| Example of Use |                                                                     |
|                | To stop capturing the waveform.                                     |
|                | TRAC:STOR:STOP                                                      |

## :TRIGger:CCDF|:PSTatistic[:SEQuence]:SOURce EXTernal[1]|IMMediate|WIF|RFBurst|VIDeo|SG|BBIF

CCDF Trigger Source

| Function        |                                                               |
|-----------------|---------------------------------------------------------------|
|                 | This command sets the trigger source type.                    |
|                 | Refer to TRIGger[:SEQuence]:SOURce.                           |
| Related Command |                                                               |
|                 | This command has the same function as the following commands. |
|                 | TRIGger[:SEQuence]:SOURce                                     |
|                 | TRIGger:ACPower[:SEQuence]:SOURce                             |
|                 | TRIGger:CHPower[:SEQuence]:SOURce                             |
|                 | TRIGger:OBWidth[:SEQuence]:SOURce                             |
|                 | TRIGger:BPOWer :TXPower[:SEQuence]:SOURce                     |

### :TRIGger:CCDF|:PSTatistic[:SEQuence]:SOURce?

CCDF Trigger Source Query

| Function        |                                                               |
|-----------------|---------------------------------------------------------------|
|                 | This command queries the trigger source.                      |
|                 | Refer to TRIGger[:SEQuence]:SOURce?                           |
| Related Command |                                                               |
|                 | This command has the same function as the following commands. |
|                 | TRIGger[:SEQuence]:SOURce?                                    |
|                 | TRIGger:ACPower[:SEQuence]:SOURce?                            |
|                 | TRIGger:CHPower[:SEQuence]:SOURce?                            |
|                 | TRIGger:OBWidth[:SEQuence]:SOURce?                            |
|                 | TRIGger:BPOWer :TXPower[:SEQuence]:SOURce?                    |
|                 |                                                               |

### :TRACe[:DATA]? [<start>[,<length>]]

Query Trace Data

| Parameter This command queries the trace data. Query TRACe[:DATA]? [ <start>[,<length>]] Response ,<data_2>, If REAL, 32 is set for FORMat[:DATA], the output of "# (ASCII format)" is followed by the output of "Range of character string indicating byte length of binary data (ASCII format)", in this order. In the case of the binary data (ASCII format)", in this order. In the case of the binary format too, the response message terminator is attached (refer to "1.7.2 SCPI response message format") in the "MS2690A/MS2691A/MS2692A and MS2830A Signal Analyzer Operation Manual (Mainframe Remote Control)". Example: To query 1,001 points of trace data when FORMat[:DATA] is REAL, 32. &gt; #44004<bytes data="" of=""> The number 4 following # indicates that four characters that indicate the binary data length follow. "4004" indicates that "this is followed by 4004 bytes of binary data." Parameter </bytes></data_2></length></start>                                                                                                    | Function  |                                                                           |                                           |  |
|----------------------------------------------------------------------------------------------------|-----------|---------------------------------------------------------------------------|-------------------------------------------|--|
| <pre>:TRACe[:DATA]? [<start>[,<length>]] Response</length></start></pre>                                                                                                    |           | This command queries f                                                    | the trace data.                           |  |
| Response <data_l>, <data_2>,         If REAL, 32 is set for FORMat [:DATA], the output of "# (ASCII format)" is followed by the output of "Range of character string indicating byte length of binary data (ASCII format)", "Byte length of binary data (ASCII format)", and "Trace data string (binary format)", in this order. In the case of the binary format too, the response message terminator is attached (refer to "1.7.2 SCPI response message terminator is attached (refer to "1.7.2 SCPI response message tormainator is attached (refer to "1.7.2 SCPI response message tormainator is attached (refer to "1.7.2 SCPI response message tormainator is attached (refer to "1.7.2 SCPI response message tormainator is attached (refer to "1.7.2 SCPI response message tormainator is attached (refer to "1.7.2 SCPI response message tormainator is attached (refer to "1.7.2 SCPI response message tormainator is attached (refer to "1.7.2 SCPI response message tormation Manual (Mainframe Remote Control)".         Example: To query 1,001 points of trace data when FORMat [:DATA] is REAL, 32.       &gt; #44004         &gt; #44004       bytes of data&gt;         The number 4 following # indicates that four characters that indicate the binary data."       Parameter         estart&gt;       Starting point to read out         Range       0 to Number of trace points – 1         Resolution       1         When omitted:       0         (length&gt;       Query length         Range       1 to Number of trace points – <start>         For Spectrum trace, the maximum number is 5121.       Starts         Kesolution       &lt;</start></data_2></data_l>                                                                                                    | Query     |                                                                           |                                           |  |
| <pre><data_1>,<data_2>,  If REAL, 32 is set for FORMat[:DATA], the output of "# (ASCII format)" is followed by the output of "Range of character string indicating byte length of binary data (ASCII format", "Byte length of binary data (ASCII format)", and "Trace data string (binary format)", in this order. In the case of the binary format too, the response message terminator is attached (refer to "1.7.2 SCPI response message format" in the "MS2690A/MS2691A/MS2692A and MS2830A Signal Analyzer Operation Manual (Mainframe Remote Control)". Example: To query 1,001 points of trace data when FORMat[:DATA] is REAL, 32. &gt; #44004&lt;4004 bytes of data&gt; The number 4 following # indicates that four characters that indicate the binary data length follow. "4004" indicates that "this is followed by 4004 bytes of binary data." Parameter </data_2></data_1></pre>                                                                                                    |           | :TRACe[:DATA]? [ <s< td=""><td>tart&gt;[,<length>]]</length></td></s<>    | tart>[, <length>]]</length>               |  |
| Parameter         If REAL, 32 is set for FORMat [:DATA], the output of "# (ASCII format)" is followed by the output of "Range of character string indicating byte length of binary data (ASCII format)", "Byte length of binary data (ASCII format)", and "Trace data string (binary format)", in this order. In the case of the binary format too, the response message terminator is attached (refer to "1.7.2 SCPI response message format" in the "MS2690A/MS2691A/MS2692A and MS2830A Signal Analyzer Operation Manual (Mainframe Remote Control)".         Example: To query 1,001 points of trace data when FORMat [:DATA] is REAL, 32.         # #44004<4004 bytes of data>         The number 4 following # indicates that four characters that indicate the binary data."         Parameter <start>       Starting point to read out Range         Range       0 to Number of trace points – 1 Resolution         Mange       1 to Number of trace points – <start> For Spectrum trace, the maximum number is 5121.         Resolution       1         When omitted:       1         When omitted:       1         When omitted:       1</start></start>                                                                                                    | Response  |                                                                           |                                           |  |
| followed by the output of "Range of character string indicating byte         length of binary data (ASCII format", "Byte length of binary data (ASCII format)", and "Trace data string (binary format)", in this order. In the         case of the binary format too, the response message terminator is attached (refer to "1.7.2 SCPI response message format" in the         "MS26900AMS2691A/MS2692A and MS2830A Signal Analyzer Operation Manual (Mainframe Remote Control)".         Example: To query 1,001 points of trace data when FORMat [:DATA] is REAL, 32.         > #44004<4004 bytes of data>         The number 4 following # indicates that four characters that indicate the binary data."         Parameter         < <start> <start>         Starting point to read out         Range       0 to Number of trace points – 1         Resolution       1         When omitted:       0         <length> <length>         Range       1 to Number of trace points – <start><br/>For Spectrum trace, the maximum number is 5121.         Resolution       1         When omitted:       Number of trace points – <start><br/>If 5122 or more is set, 5121 is automatically set.</start></start></length></length></start></start>                                                                                                    |           | <data_1>,<data_2>,</data_2></data_1>                                      |                                           |  |
| Parameter <start>         Start&gt;         Start&gt;         Start         Start         Start&gt;         Start&gt;         Start         Start&gt;         Start         Start         Start         Start         Start         Start         Start         Start</start>                                                                                                    |           | If REAL, 32 is set for FORMat[:DATA], the output of "# (ASCII format)" is |                                           |  |
| format)", and "Trace data string (binary format)", in this order. In the case of the binary format too, the response message terminator is attached (refer to "1.7.2 SCPI response message format" in the "MS2690A/MS2691A/MS2692A and MS2830A Signal Analyzer Operation Manual (Mainframe Remote Control)".         Example: To query 1,001 points of trace data when FORMat[:DATA] is REAL, 32.         > #44004<4004 bytes of data>         The number 4 following # indicates that four characters that indicate the binary data length follow. "4004" indicates that "this is followed by 4004 bytes of binary data."         Parameter <start>       Starting point to read out Range         0 to Number of trace points – 1       Resolution         1       When omitted:       0         <length>       Query length         Range       1 to Number of trace points – <start>         For Spectrum trace, the maximum number is 5121.       5122 or more is set, 5121 is automatically set.</start></length></start>                                                                                                    |           |                                                                           |                                           |  |
| <pre>case of the binary format too, the response message terminator is attached (refer to "1.7.2 SCPI response message format" in the "MS2690A/MS2691A/MS2692A and MS2830A Signal Analyzer Operation Manual (Mainframe Remote Control)". Example: To query 1,001 points of trace data when FORMat[:DATA] is REAL, 32. &gt; #44004&lt;4004 bytes of data&gt; The number 4 following # indicates that four characters that indicate the binary data length follow. "4004" indicates that "this is followed by 4004 bytes of binary data." Parameter </pre> Start> Starting point to read out     Range 0 to Number of trace points – 1     Resolution 1     When omitted: 0       (length> Query length     Range 1 to Number of trace points – <start>     For Spectrum trace, the maximum number is     5121.     Resolution 1     When omitted: Number of trace points – <start>     If 5122 or more is set, 5121 is automatically set.</start></start>                                                                                                    |           |                                                                           |                                           |  |
| *MS2690A/MS2691A/MS2692A and MS2830A Signal Analyzer Operation<br>Manual (Mainframe Remote Control)".<br>Example: To query 1,001 points of trace data when FORMat[:DATA] is<br>REAL, 32.<br>> #44004<4004 bytes of data><br>The number 4 following # indicates that four characters that indicate the<br>binary data length follow. "4004" indicates that "this is followed by 4004<br>bytes of binary data." Parameter (start> Starting point to read out<br>Range 0 to Number of trace points - 1<br>Resolution 1<br>When omitted: 0<br><length> Query length<br/>Range 1 to Number of trace points - <start><br/>For Spectrum trace, the maximum number is<br/>5121.<br/>Resolution 1<br/>When omitted: Number of trace points - <start><br/>If 5122 or more is set, 5121 is automatically set.</start></start></length>                                                                                                    |           | case of the binary forma                                                  | t too, the response message terminator is |  |
| Manual (Mainframe Remote Control)".<br>Example: To query 1,001 points of trace data when FORMat[:DATA] is<br>REAL, 32.<br>> #44004<4004 bytes of data><br>The number 4 following # indicates that four characters that indicate the<br>binary data length follow. "4004" indicates that "this is followed by 4004<br>bytes of binary data."<br>Parameter<br><pre> Start&gt; Starting point to read out<br/>Range 0 to Number of trace points - 1<br/>Resolution 1<br/>When omitted: 0<br/><length> Query length<br/>Range 1 to Number of trace points - <start><br/>For Spectrum trace, the maximum number is<br/>5121.<br/>Resolution 1<br/>When omitted: Number of trace points - <start><br/>If 5122 or more is set, 5121 is automatically set. </start></start></length></pre>                                                                                                    |           |                                                                           |                                           |  |
| Example: To query 1,001 points of trace data when FORMat[:DATA] is<br>REAL, 32.<br>> #44004<4004 bytes of data><br>The number 4 following # indicates that four characters that indicate the<br>binary data length follow. "4004" indicates that "this is followed by 4004<br>bytes of binary data."<br>Parameter<br>Start Solution Start Solution Start Solution Start On Solution Solution Solu |           |                                                                           |                                           |  |
| REAL, 32.<br>> #44004<4004 bytes of data><br>The number 4 following # indicates that four characters that indicate the<br>binary data length follow. "4004" indicates that "this is followed by 4004<br>bytes of binary data."<br>Parameter<br><pre> Start&gt; Starting point to read out<br/>Range 0 to Number of trace points - 1<br/>Resolution 1<br/>When omitted: 0<br/><length> Query length<br/>Range 1 to Number of trace points - <start><br/>For Spectrum trace, the maximum number is<br/>5121.<br/>Resolution 1<br/>When omitted: Number of trace points - <start><br/>How Spectrum trace, the maximum number is<br/>5121.<br/>Resolution 1<br/>When omitted: Number of trace points - <start><br/>If 5122 or more is set, 5121 is automatically set.</start></start></start></length></pre>                                                                                                    |           |                                                                           |                                           |  |
| > #44004 Were an additional and the second second secon               |           |                                                                           |                                           |  |
| The number 4 following # indicates that four characters that indicate the binary data length follow: "4004" indicates that "this is followed by 4004 bytes of binary data."         Parameter <start>       Starting point to read out         Range       0 to Number of trace points – 1         Resolution       1         When omitted:       0         <length>       Query length         Range       1 to Number of trace points – (start&gt;         For Spectrum trace, the maximum number is 5121.       5121.         Resolution       1         When omitted:       1         Kesolution       1         Kesolution       1         Kesolution       1         Kesolution       1         Kesolution       1         Kesolution       1         Kesolution       1         Kesolution       1         Khen omitted:       Number of trace points – (start&gt;)         Kesolution       1         Khen omitted:       Kumber of trace points – (start&gt;)         Kesolution       1         Kesolution       1         Kesolution       1         Kesolution       1         Kesolution       1         Kesolution&lt;</length></start>                                                                                                    |           |                                                                           |                                           |  |
| bytes of binary data."         Parameter <start>       Starting point to read out         Range       0 to Number of trace points – 1         Resolution       1         When omitted:       0         <length>       Query length         Range       1 to Number of trace points – <start>         For Spectrum trace, the maximum number is       5121.         Resolution       1         When omitted:       1         Baselution       1         If 5122 or more is set, 5121 is automatically set.</start></length></start>                                                                                                    |           |                                                                           |                                           |  |
| Parameter <start>       Starting point to read out         Range       0 to Number of trace points – 1         Resolution       1         When omitted:       0         <length>       Query length         Range       1 to Number of trace points – <start>         For Spectrum trace, the maximum number is       5121.         Resolution       1         When omitted:       1         If 5122 or more is set, 5121 is automatically set.</start></length></start>                                                                                                    |           |                                                                           |                                           |  |
| Start> Starting point to read out   Range 0 to Number of trace points - 1   Resolution 1   When omitted: 0 <length> Query length   Range 1 to Number of trace points - <start>   For Spectrum trace, the maximum number is 5121.   Resolution 1   When omitted: Number of trace points - <start>   For Spectrum trace, the maximum number is 5121.   For Spectrum trace, the maximum number is 5121.   Resolution 1   When omitted: Number of trace points - <start>   If 5122 or more is set, 5121 is automatically set.</start></start></start></length>                                                                                                    |           | bytes of binary data."                                                    |                                           |  |
| Range0 to Number of trace points – 1Resolution1When omitted:0 <length>Query lengthRange1 to Number of trace points – <start>For Spectrum trace, the maximum number is<br/>5121.5121.Resolution1When omitted:Number of trace points – <start>If 5122 or more is set, 5121 is automatically set.</start></start></length>                                                                                                    | Parameter |                                                                           |                                           |  |
| Resolution1When omitted:0 <length>Query lengthRange1 to Number of trace points - <start><br/>For Spectrum trace, the maximum number is<br/>5121.Resolution1When omitted:Number of trace points - <start><br/>If 5122 or more is set, 5121 is automatically set.</start></start></length>                                                                                                    |           | <start></start>                                                           | Starting point to read out                |  |
| When omitted:0 <length>Query lengthRange1 to Number of trace points - <start><br/>For Spectrum trace, the maximum number is<br/>5121.Resolution1When omitted:Number of trace points - <start><br/>If 5122 or more is set, 5121 is automatically set.</start></start></length>                                                                                                    |           | -                                                                         | 0 to Number of trace points $-1$          |  |
| <pre><length> Query length Range 1 to Number of trace points - <start> For Spectrum trace, the maximum number is 5121. Resolution 1 When omitted: Number of trace points - <start> If 5122 or more is set, 5121 is automatically set.</start></start></length></pre>                                                                                                    |           |                                                                           | 1                                         |  |
| Range1 to Number of trace points - <start><br/>For Spectrum trace, the maximum number is<br/>5121.Resolution1When omitted:Number of trace points - <start><br/>If 5122 or more is set, 5121 is automatically set.</start></start>                                                                                                    |           |                                                                           |                                           |  |
| For Spectrum trace, the maximum number is<br>5121.<br>Resolution 1<br>When omitted: Number of trace points – <start><br/>If 5122 or more is set, 5121 is automatically set.</start>                                                                                                    |           |                                                                           |                                           |  |
| 5121.<br>Resolution 1<br>When omitted: Number of trace points – <start><br/>If 5122 or more is set, 5121 is automatically set.</start>                                                                                                    |           | Range                                                                     |                                           |  |
| Resolution1When omitted:Number of trace points - <start>If 5122 or more is set, 5121 is automatically set.</start>                                                                                                    |           |                                                                           | -                                         |  |
| When omitted:Number of trace points - <start>If 5122 or more is set, 5121 is automatically set.</start>                                                                                                    |           | Resolution                                                                |                                           |  |
| If 5122 or more is set, 5121 is automatically set.                                                                                                    |           |                                                                           |                                           |  |
|                                                                                                    |           |                                                                           | -                                         |  |
|                                                                                                    |           | <data_n></data_n>                                                         |                                           |  |

| Resolution    | (In Log scale)                                                                                                    |
|---------------|----------------------------------------------------------------------------------------------------|
|               | 0.001 dBm                                                                                                    |
|               | (In Linear scale)                                                                                                    |
|               | { Voltage (V) / Reference level (V) } $\times$ 10000                                                                                                    |
| Reference lev |                                                                                                    |
|               | –999.0 is returned when no measurement is performed or an error has occurred.                                                                                                    |
| Data range    | <ul> <li>Returns a value in the range of Start Freq to</li> <li>Stop Freq for Spectrum trace.</li> <li>Returns a value in the range of Analysis Start</li> <li>Time to Analysis Start Time + Analysis Time</li> <li>Length for Power vs Time trace.</li> <li>Divides a trace into the number of trace points</li> <li>and returns a value in the range of Start to</li> <li>Length for Spectrogram.</li> <li>For the coordinates (frequency, time), the (Start</li> <li>Frequency, 0 seconds) position is point 0, and, for</li> <li>subsequent points, the time coordinate is fixed</li> <li>and the trace point position increases along the</li> <li>frequency axis. When the frequency, the time</li> <li>coordinate increases by one point and the trace</li> <li>point position again increases along the</li> <li>frequency axis.</li> </ul> |
| For Frequenc  | ey vs Time trace                                                                                                    |
| Resolution    | 0.01 Hz resolution/Hz units                                                                                                    |
|               | Center frequency is 0.00.                                                                                                    |
|               | –9999999999999 is returned when no                                                                                                    |
|               | measurement is performed or an error has occurred.                                                                                                    |
| Data range    | Returns a value in the range of Analysis Start<br>Time to Analysis Start Time + Analysis Time<br>Length.                                                                                                    |
| For Phase vs  | Time trace                                                                                                    |
| Resolution    | 0.01 degree resolutionUnit: degree<br>–999.0 is returned if there is no measurement or<br>an error.                                                                                                    |
| Data range    | Returns a value within the range of Analysis<br>Start Time to Analysis Start Time + Analysis<br>Time Length.                                                                                                    |

|                | For CCDF trace<br>Resolution | 0.0001% resolution/Hz units<br>–999.0 is returned when no measurement is<br>performed or an error has occurred. |
|----------------|------------------------------|----------------------------------------------------------------------------------------------------|
|                | Data range                   | Returns a value in the range of –50 to 50 dB in APD.                                                            |
|                |                              | Returns a value in the range of 0 to 50 dB in CCDF.                                                             |
| Details        |                              |                                                                                                    |
|                | For Power vs Time or I       | Frequency vs Time, when Detection is set to                                                                     |
|                |                              | eads out the trace data of Positive detection. In the data of the set Detection.                                |
|                | This command is not a        | vailable when Trace Mode is set to No Trace.                                                                    |
| Example of Use |                              |                                                                                                    |
|                | To query the trace data      | ι.                                                                                                    |
|                | TRAC?                        |                                                                                                    |
|                | > -20000, -20231, -2         | 21233,                                                                                                    |

### :TRACe[:DATA]:NEGative? [<start>[,<length>]]

Query Negative Trace Data

| Function  | m. ·                                                           |                                                                                                    |  |
|-----------|----------------------------------------------------------------|----------------------------------------------------------------------------------------------------|--|
|           | This command queries the trace data.                           |                                                                                                    |  |
| Query     | :TRACe[:DATA]:NEGative? [ <start>[,<length>]]</length></start> |                                                                                                    |  |
| Response  | <data_1>,<data_2>,</data_2></data_1>                           | ••••                                                                                                    |  |
| Parameter |                                                                |                                                                                                    |  |
|           | <start><br/>Range<br/>Resolution<br/>When omitted:</start>     | Starting point to read out<br>0 to Number of trace points – 1<br>1<br>0                                                                                                    |  |
|           | <length><br/>Range<br/>Resolution<br/>When omitted:</length>   | Query length<br>1 to Number of trace points – <start><br/>1<br/>Number of trace points – <start></start></start>                                                                                                    |  |
|           | <data_n></data_n>                                              | Trace data                                                                                                    |  |
|           | For Power vs Time tra                                          | ce                                                                                                    |  |
|           | Resolution                                                     | <ul> <li>(In Log scale)</li> <li>0.001 dBm</li> <li>(In Linear scale)</li> <li>{ Voltage value (V) / Reference level (V) } × 10000</li> <li>Reference level is 10000.</li> <li>-999.0 is returned when no measurement is performed or an error has occurred.</li> </ul> |  |
|           | Data range                                                     | Returns a value in the range of Analysis Start<br>Time to Analysis Start Time + Analysis Time<br>Length.                                                                                                    |  |
|           | For Frequency vs Time trace                                    |                                                                                                    |  |
|           | Resolution                                                     | 0.01 Hz<br>Center frequency is 0.00.<br>–9999999999999 is returned when no<br>measurement is performed or an error has<br>occurred.                                                                                                    |  |
|           | Data range                                                     | Returns a value in the range of Analysis Start<br>Time to Analysis Start Time + Analysis Time<br>Length.                                                                                                    |  |

|                | For Phase vs Time trace                                                  |                                                  |  |
|----------------|--------------------------------------------------------------------------|--------------------------------------------------|--|
|                | Resolution                                                               | 0.01 degree resolution Unit: degree              |  |
|                |                                                                          | -999.0 is returned if there is no measurement or |  |
|                |                                                                          | an error.                                        |  |
|                | Data range                                                               | Returns a value within the range of Analysis     |  |
|                |                                                                          | Start Time to Analysis Start Time + Analysis     |  |
|                |                                                                          | Time Length.                                     |  |
| Details        |                                                                          |                                                  |  |
|                | For Power vs Time or Frequency vs Time, when Detection is set to         |                                                  |  |
|                | Positive & Negative, this command queries the trace data of Negative     |                                                  |  |
|                | detection. In other cases, this command queries the data of the set      |                                                  |  |
|                | Detection.                                                               |                                                  |  |
|                | This command is available when either of the following traces is active: |                                                  |  |
|                | Power vs Time                                                            |                                                  |  |
|                | • Frequency vs Time                                                      |                                                  |  |
|                | • Phase vs Time                                                          |                                                  |  |
| Example of Use |                                                                          |                                                  |  |
|                | To query the trace data                                                  |                                                  |  |
|                | TRAC:NEG?                                                                |                                                  |  |
|                | > -20000, -20231, -2                                                     | 1233,                                            |  |
|                |                                                                          |                                                  |  |

# :DISPlay:WINDow[1]:TRACe:Y[:SCALe]:PDIVision:RANGe <rel\_ampl>

Level Full Scale

| Function       |                                                    |              |  |
|----------------|----------------------------------------------------|--------------|--|
|                | This command sets the level-axis scale range.      |              |  |
| Command        |                                                    |              |  |
|                | :DISPlay:WINDow[1]:TRACe:Y[:SCALe]:PDIVision:RANGe |              |  |
|                | <rel_ampl></rel_ampl>                              |              |  |
| Parameter      |                                                    |              |  |
|                | <rel_ampl></rel_ampl>                              | Y-axis scale |  |
|                | Resolution                                         | 10 dB        |  |
|                | Data Range                                         | 10 to 150 dB |  |
|                | Default value                                      | 100 dB       |  |
| Details        |                                                    |              |  |
|                | This command is available in the following trace:  |              |  |
|                | • Spectrogram                                      |              |  |
| Example of Use |                                                    |              |  |
|                | To set the scale range of the level axis to 50 dB. |              |  |
|                | DISP:WIND:TRAC:Y:PDIV:RANG 50                      |              |  |

#### :DISPlay:WINDow[1]:TRACe:Y[:SCALe]:PDIVision:RANGe?

Level Full Scale Query

| Function       | This command queries the level-axis scale range.    |              |
|----------------|-----------------------------------------------------|--------------|
| Query          |                                                     |              |
|                | :DISPlay:WINDow[1]:TRACe:Y[:SCALe]:PDIVision:RANGe? |              |
| Response       |                                                     |              |
|                | <rel_ampl></rel_ampl>                               |              |
| Parameter      |                                                     |              |
|                | <rel_ampl></rel_ampl>                               | Y-axis scale |
|                | Resolution                                          | 10 dB        |
|                | Data Range                                          | 10 to 150 dB |
|                | Default value:                                      | 100 dB       |
| Details        |                                                     |              |
|                | This command is available in the following trace:   |              |
|                | • Spectrogram                                       |              |
| Example of Use |                                                     |              |
|                | To query the level-axis range.                      |              |
|                | DISP:WIND:TRAC:Y:PDIV:RANG?                         |              |
|                | > 50                                                |              |
|                |                                                     |              |

### :CALCulate:TMARker[1]|2:X <time>

Time Marker Position

| Function        |                                                                                                    |                                                               |  |
|-----------------|----------------------------------------------------------------------------------------------------|---------------------------------------------------------------|--|
|                 | This command moves Time Marker to the specified time.                                                                                                    |                                                               |  |
| Command         |                                                                                                    |                                                               |  |
|                 | :CALCulate:TMARker                                                                                                    | [n]:X <time></time>                                           |  |
| Parameter       |                                                                                                    |                                                               |  |
|                 | <n></n>                                                                                                    | Marker number                                                 |  |
|                 | 1                                                                                                    | Marker 1                                                      |  |
|                 | 2                                                                                                    | Marker 2                                                      |  |
|                 | When omitted:                                                                                                    | Marker 1                                                      |  |
|                 | <time></time>                                                                                                    | Marker position                                               |  |
|                 | (When Marker Type is Spot, or when Marker Type is Zone and whether the state of the state of the |                                                               |  |
|                 | Couple Time 1 and 2 is Off)                                                                                                    |                                                               |  |
|                 | Range                                                                                                    | Analysis Start Time to Analysis Start Time +                  |  |
|                 |                                                                                                    | Analysis Time Length                                          |  |
|                 | Default value                                                                                                    | Analysis Start Time                                           |  |
|                 | (When Marker Type is Zone or when Couple Time 1 and 2 is On)                                                                                                    |                                                               |  |
|                 | Range                                                                                                    | Bigger one of Analysis Start Time and (Marker1                |  |
|                 |                                                                                                    | – Marker2 +Analysis Start Time) to smaller one                |  |
|                 |                                                                                                    | of Analysis Start Time+Analysis Time Length                   |  |
|                 |                                                                                                    | and Analysis Start Time+Analysis Time                         |  |
|                 |                                                                                                    | Length–(Marker 2– Marker 1)                                   |  |
|                 | Default value<br>Suffix code                                                                                                    | Analysis Start Time + Analysis Time Length/2<br>NS, US, MS, S |  |
|                 | Sum toue                                                                                                    | S is used when omitted.                                       |  |
| Details         |                                                                                                    | S is used when onitited.                                      |  |
|                 | This command is quailable in the following trace:                                                                                                    |                                                               |  |
|                 | This command is available in the following trace:                                                                                                    |                                                               |  |
|                 | • Spectrogram<br>Marker 2 cannot be set when Marker Type is set to Spet                                                                                                    |                                                               |  |
| Example of Use  | Marker 2 cannot be set when Marker Type is set to Spot.                                                                                                    |                                                               |  |
| Evanible of Ose | To move the center of Time Marker 1 to 100 ms.<br>CALC: TMAR: X 100MS                                                                                                    |                                                               |  |
|                 |                                                                                                    |                                                               |  |
|                 | 01110.1Fm1(.// 100M0                                                                                                    |                                                               |  |

### :CALCulate:TMARker[1]|2:X?

Time Marker Position Query

| Function       |                                                                |                                                |  |
|----------------|----------------------------------------------------------------|------------------------------------------------|--|
|                | This command queries the time of Time Marker.                  |                                                |  |
|                |                                                                |                                                |  |
| Command        |                                                                |                                                |  |
| _              | :CALCulate:TMARke                                              | r[n]:X?                                        |  |
| Response       |                                                                |                                                |  |
| _              | <time></time>                                                  |                                                |  |
| Parameter      |                                                                |                                                |  |
|                | <n></n>                                                        | Marker number                                  |  |
|                | 1                                                              | Marker 1                                       |  |
|                | 2                                                              | Marker 2                                       |  |
|                | When omitted:                                                  | Marker 1                                       |  |
|                | <time></time>                                                  | Marker position                                |  |
|                | (When Marker Type is Spot or when Marker Type is Zone and when |                                                |  |
|                | Couple Time 1 and 2 is Off)                                    |                                                |  |
|                | Range                                                          | Analysis Start Time to Analysis Start Time +   |  |
|                |                                                                | Analysis Time Length                           |  |
|                | Default value                                                  | Analysis Start Time                            |  |
|                | (When Marker Type is Zone and when Couple Time 1 and 2 is On.) |                                                |  |
|                | Range                                                          | Bigger one of Analysis Start Time and (Marker1 |  |
|                |                                                                | – Marker2 +Analysis Start Time) to smaller one |  |
|                |                                                                | of Analysis Start Time+Analysis Time Length    |  |
|                |                                                                | and Analysis Start Time+Analysis Time          |  |
|                |                                                                | Length– (Marker 2– Marker 1)                   |  |
|                | Default value                                                  | Analysis Start Time + Analysis Time Length/2   |  |
|                | Suffix code                                                    | NS, US, MS, S                                  |  |
|                |                                                                | S is used when omitted.                        |  |
| Details        |                                                                |                                                |  |
|                | This command is available in the following trace:              |                                                |  |
|                | • Spectrogram                                                  |                                                |  |
| Example of Use |                                                                |                                                |  |
|                | To query Time Marker 1.                                        |                                                |  |
|                | CALC:TMAR:X?                                                   |                                                |  |
|                | > 0.10                                                         |                                                |  |
|                |                                                                |                                                |  |
|                |                                                                |                                                |  |

### :CALCulate:TMARker:COUPle:ZONE[:STATe] OFF|ON|0|1

Couple Time Marker 1 and 2

| Function       |                                                                    |                                                |  |
|----------------|--------------------------------------------------------------------|------------------------------------------------|--|
|                | This command enable                                                | s/disables sharing of the Time Marker setting. |  |
| Command        |                                                                    |                                                |  |
|                | :CALCulate:TMARker:COUPle:ZONE[:STATe] <switch></switch>           |                                                |  |
| Parameter      |                                                                    |                                                |  |
|                | <switch></switch>                                                  | Shared setting of Time Marker On/Off           |  |
|                | ON   1                                                             | Sets the shared setting to On.                 |  |
|                | OFF   0                                                            | Sets the shared setting to Off.                |  |
| Details        |                                                                    |                                                |  |
|                | This command is available when the following trace is active:      |                                                |  |
|                | • Spectrogram,                                                     |                                                |  |
|                | This command is not available when Marker Type is Spot.            |                                                |  |
|                | Setting to On makes Time Marker 1 and Time Marker 2 move together. |                                                |  |
| Example of Use |                                                                    |                                                |  |
|                | To set the shared setti                                            | ing of Time Marker to On.                      |  |
|                | CALC:TMAR:COUP:ZO                                                  | NE ON                                          |  |

### :CALCulate:TMARker:COUPle:ZONE[:STATe]?

Couple Time Marker 1 and 2 Query

| Function       |                                                                 |                                                 |
|----------------|-----------------------------------------------------------------|-------------------------------------------------|
|                | This command queries<br>enabled.                                | s whether sharing of the Time Marker setting is |
| Query          |                                                                 |                                                 |
|                | :CALCulate:TMARker:COUPle:ZONE[:STATe]?                         |                                                 |
| Response       |                                                                 |                                                 |
|                | <switch></switch>                                               |                                                 |
| Parameter      |                                                                 |                                                 |
|                | <switch></switch>                                               | Time Marker setting sharing On/Off              |
|                | 1                                                               | On                                              |
|                | 0                                                               | Off                                             |
| Details        |                                                                 |                                                 |
|                | This command is available when the following trace is active:   |                                                 |
|                | • Spectrogram                                                   |                                                 |
| Example of Use |                                                                 |                                                 |
|                | To query the On/Off state of the shared setting of Time Marker. |                                                 |
|                | CALC:TMAR:COUP:ZONE?                                            |                                                 |
|                | > 1                                                             |                                                 |
|                |                                                                 |                                                 |

### :CALCulate:ANALyze:SPECtrum

Analyze with Spectrum Trace

| Function       |                                                                  |
|----------------|------------------------------------------------------------------|
|                | This command analyzes the range selected in Time 1 and Time 2 by |
|                | using Spectrum trace.                                            |
| Command        |                                                                  |
|                | :CALCulate:ANALyze:SPECtrum                                      |
| Details        |                                                                  |
|                | This command is available when the following trace is active:    |
|                | • Spectrogram                                                    |
|                | This command is not available when Marker is set to Off.         |
| Example of Use |                                                                  |
|                | CALC:ANAL:SPEC                                                   |

### :CALCulate:ANALyze:SPGRam

Return To Spectrogram

| Function       |                                                                                                    |
|----------------|----------------------------------------------------------------------------------------------------|
|                | This command is used to return to Spectrogram trace from Spectrum                                                                          |
|                | trace.                                                                                                    |
| Command        |                                                                                                    |
|                | :CALCulate:ANALyze:SPGRam                                                                                                    |
| Details        |                                                                                                    |
|                | If you return to Spectrogram by using this command after you moved on                                                                      |
|                | to Spectrum by using the Analyze with Spectrum Trace command, the                                                                          |
|                | same analysis length as in Spectrum is set in Spectrogram.                                                                                 |
|                | This command can be set only after the Analyze with Spectrum Trace<br>command has been used. This command cannot be set, if you change the |
|                | parameter to set the analysis length after you returned to Spectrum.                                                                       |
|                | Refer to the "MS2690A/MS2691A/MS2692A Signal Analyzer Operation                                                                            |
|                | Manual (Signal Analyzer function Operation)" or "MS2830A Signal                                                                            |
|                | Analyzer Operation Manual (Signal Analyzer function Operation)" for details.                                                               |
|                | This command is not available in the following case:                                                                                       |
|                | • When Terminal is set for DigRF 3G (only for MS269x Series).                                                                              |
| Example of Use |                                                                                                    |
|                | To return to Spectrogram trace.<br>CALC:ANAL:SPGR                                                                                          |

## :CALCulate:TMARker[1]|2:PEAK:X?

Time Marker Peak Query

| This command queries the time of the peak at Time Marker.       |                                                                                                    |  |
|-----------------------------------------------------------------|----------------------------------------------------------------------------------------------------|--|
|                                                                 |                                                                                                    |  |
| :CALCulate:TMARker[n]:PEAK:X?                                   |                                                                                                    |  |
|                                                                 |                                                                                                    |  |
| <time></time>                                                   |                                                                                                    |  |
|                                                                 |                                                                                                    |  |
| <n></n>                                                         | Marker number                                                                                                    |  |
| 1                                                               | Marker 1                                                                                                    |  |
| 2                                                               | Marker 2                                                                                                    |  |
| When omitted: Marker 1                                          |                                                                                                    |  |
| (When Marker Type is Spot, or when Marker Type is Zone and when |                                                                                                    |  |
| Couple Time 1 and 2 are Off)                                    |                                                                                                    |  |
| Range                                                           | Analysis Start Time to Analysis Start Time +                                                                                                    |  |
|                                                                 | Analysis Time Length                                                                                                    |  |
| (When Marker Type is 2                                          | Zone and when Couple Time 1 and 2 are On)                                                                                                    |  |
| Range                                                           | The greater value of Analysis Start Time and                                                                                                    |  |
|                                                                 | (Marker1 – Marker2 + Analysis Start Time) to                                                                                                    |  |
|                                                                 | the smaller value of Analysis Start                                                                                                    |  |
|                                                                 | Time+Analysis Time Length and Analysis Start                                                                                                    |  |
|                                                                 | Time+Analysis Time Length– (Marker 2–                                                                                                    |  |
|                                                                 | Marker 1)                                                                                                    |  |
|                                                                 | No suffix code. Value is returned in s units.                                                                                                    |  |
|                                                                 |                                                                                                    |  |
| This command is available when the following trace is active:   |                                                                                                    |  |
| • Spectrogram                                                   |                                                                                                    |  |
|                                                                 |                                                                                                    |  |
| This command is availa                                          | ble when Marker Result is Peak.                                                                                                    |  |
|                                                                 |                                                                                                    |  |
| To query the time of the                                        | e peat at Time Marker.                                                                                                    |  |
| CALC:TMAR:PEAK:X?                                               |                                                                                                    |  |
| > 0.10000000                                                    |                                                                                                    |  |
|                                                                 |                                                                                                    |  |
|                                                                 | <pre>:CALCulate:TMARker<br/><time><br/><n><br/>1<br/>2<br/>When omitted: Mark<br/>(When Marker Type is<br/>Couple Time 1 and 2 ar<br/>Range<br/>(When Marker Type is<br/>Range<br/>(When Marker Type is<br/>Range<br/>This command is availated<br/>• Spectrogram<br/>This command is availated<br/>This command is availated<br/>• Spectrogram</n></time></pre> |  |

2

#### Chapter 2 SCPI Device Message Details

## :DISPlay:WINDow[1]:TRACe:Y[:SCALe]:PHASe:OFFSet <real>

Phase Offset

| Function            |                                                                    |                                                        |  |
|---------------------|--------------------------------------------------------------------|--------------------------------------------------------|--|
|                     | This command adds the Offset value to the measurement waveform in  |                                                        |  |
|                     | Phase vs Time measurement.                                         |                                                        |  |
| Command             |                                                                    |                                                        |  |
|                     | :DISPlay:WINDow[1]:TRACe:Y[:SCALe]:PHASe:OFFSet <real></real>      |                                                        |  |
| Parameter           |                                                                    |                                                        |  |
|                     | <real></real>                                                      |                                                        |  |
|                     | Range                                                              | –100 M to +100 M                                       |  |
|                     | Unit                                                               | degree                                                 |  |
|                     | Default                                                            | 0                                                      |  |
| Example of Use      |                                                                    |                                                        |  |
|                     | To set 15 degrees                                                  | s as Phase Offset.                                     |  |
|                     | DISP:WIND:TRA                                                      | C:Y:PHAS:OFFS 15                                       |  |
|                     |                                                                    |                                                        |  |
| :DISPlay:WINDow[1]: | TRACe:YI:SC                                                        | ALe]:PHASe:OFFSet?                                     |  |
| Phase Offset Query  |                                                                    |                                                        |  |
| Thate chief duciy   |                                                                    |                                                        |  |
| Function            |                                                                    |                                                        |  |
|                     | This command o                                                     | ueries the Offset value to be added to the measurement |  |
|                     | waveform in Phase vs Time measurement.                             |                                                        |  |
| Command             |                                                                    |                                                        |  |
| Command             | :DISPlay:WINDow[1]:TRACe:Y[:SCALe]:PHASe:OFFSet?                   |                                                        |  |
| 5                   |                                                                    |                                                        |  |
| Response            |                                                                    |                                                        |  |
| Response            | <real></real>                                                      |                                                        |  |
|                     | <real></real>                                                      |                                                        |  |
| Parameter           | <real></real>                                                      |                                                        |  |
|                     | <real></real>                                                      |                                                        |  |
|                     | <real><br/>Range</real>                                            | -100M to +100M                                         |  |
|                     | <real><br/>Range<br/>Unit</real>                                   | –100M to +100M<br>degree                               |  |
| Parameter           | <real><br/>Range</real>                                            | -100M to +100M                                         |  |
|                     | <real><br/>Range<br/>Unit<br/>Default</real>                       | -100M to +100M<br>degree<br>0                          |  |
| Parameter           | <real><br/>Range<br/>Unit<br/>Default<br/>To set 15 degrees</real> | –100M to +100M<br>degree                               |  |
| Parameter           | <real><br/>Range<br/>Unit<br/>Default<br/>To set 15 degrees</real> | -100M to +100M<br>degree<br>0<br>s as Phase Offset.    |  |

## :DISPlay:WINDow[1]:TRACe:Y[:SCALe]:PHASe:MODE <mode>

Phase Mode

| Function            |                                                                           |                                                                                   |  |
|---------------------|---------------------------------------------------------------------------|-----------------------------------------------------------------------------------|--|
|                     | This command sets whether the phase is displayed with limitation by       |                                                                                   |  |
|                     | $\pm 180$ degrees or without the limitation in Phase vs Time measurement. |                                                                                   |  |
| Command             |                                                                           |                                                                                   |  |
| Command             | :DISPlay:WINDow[1]:TRACe:Y[:SCALe]:PHASe:MODE <mode></mode>               |                                                                                   |  |
| Parameter           | • 2 2 2 2 2 4 7 • • • 2 1 4                                               |                                                                                   |  |
|                     | <mode></mode>                                                             |                                                                                   |  |
|                     | WRAP                                                                      | Displays with the limitation by $\pm 180$ degrees.                                |  |
|                     |                                                                           |                                                                                   |  |
|                     | UNWRap<br>Default                                                         | Displays without the limitation.                                                  |  |
| Evenuela of Llas    | Delault                                                                   | WRAP                                                                              |  |
| Example of Use      |                                                                           |                                                                                   |  |
|                     | To set WRAP as Phase Mode.                                                |                                                                                   |  |
|                     | DISP:WIND:TRA                                                             | AC:Y:PHAS:MODE WRAP                                                               |  |
|                     |                                                                           |                                                                                   |  |
| :DISPlay:WINDow[1]: | TRACe:YI:SC                                                               | CALe]:PHASe:MODE?                                                                 |  |
| Phase Mode Query    |                                                                           | - <b>)</b>                                                                        |  |
| Thate were query    |                                                                           |                                                                                   |  |
| Function            |                                                                           |                                                                                   |  |
|                     | This command sets whether the phase is displayed with limitation by       |                                                                                   |  |
|                     | $\pm 180$ degrees or without the limitation in Phase vs Time measurement. |                                                                                   |  |
| Quert               | $\pm 160$ degrees or                                                      | without the limitation in Flase vs Time measurement.                              |  |
| Query               |                                                                           |                                                                                   |  |
|                     | :DISPIAY:WINI                                                             | Dow[1]:TRACe:Y[:SCALe]:PHASe:MODE?                                                |  |
| Parameter           |                                                                           |                                                                                   |  |
|                     | <mode></mode>                                                             |                                                                                   |  |
|                     |                                                                           |                                                                                   |  |
|                     | WRAP                                                                      | Displays with the limitation by ±180 degrees.                                     |  |
|                     | WRAP<br>UNWR                                                              | Displays with the limitation by ±180 degrees.<br>Displays without the limitation. |  |
|                     |                                                                           |                                                                                   |  |
| Example of Use      | UNWR                                                                      | Displays without the limitation.                                                  |  |
| Example of Use      | UNWR<br>Default                                                           | Displays without the limitation.                                                  |  |
| Example of Use      | UNWR<br>Default<br>To query the val                                       | Displays without the limitation.<br>WRAP                                          |  |

> WRAP

2

### :DISPlay:WINDow[1]:TRACe:Y[:SCALe]:PHASe:PDIVision <real>

Scale Division

| Function             |                                                                    |                                                         |  |
|----------------------|--------------------------------------------------------------------|---------------------------------------------------------|--|
|                      | This command sets the value of degree/DIV of the graph in Phase vs |                                                         |  |
|                      | Time measurement.                                                  |                                                         |  |
| Command              |                                                                    |                                                         |  |
|                      | :DISPlay:WINDow[1]:TRACe:Y[:SCALe]:PHASe:PDIVision <real></real>   |                                                         |  |
| Parameter            |                                                                    |                                                         |  |
|                      | <real></real>                                                      |                                                         |  |
|                      | Range                                                              | 0.01 to +200G                                           |  |
|                      | Unit                                                               | deg/Div                                                 |  |
|                      | Default                                                            | 36.00                                                   |  |
| Example of Use       |                                                                    |                                                         |  |
|                      | To set 180 as deg                                                  | g./Div.                                                 |  |
|                      | DISP:WIND:TRA                                                      | C:Y:PHAS:PDIV 180                                       |  |
|                      |                                                                    |                                                         |  |
| :DISPlay:WINDow[1]:  | TRACe:Y[:SC                                                        | ALe]:PHASe:PDIVision?                                   |  |
| Scale Division Query | -                                                                  | -                                                       |  |
|                      |                                                                    |                                                         |  |
| Function             |                                                                    |                                                         |  |
|                      | This command o                                                     | ueries the value of degree/DIV of the graph in Phase vs |  |
|                      | Time measurement.                                                  |                                                         |  |
| Command              |                                                                    |                                                         |  |
|                      | :DISPlay:WIND                                                      | <pre>Dow[1]:TRACe:Y[:SCALe]:PHASe:PDIVision?</pre>      |  |
| Response             |                                                                    |                                                         |  |
| •                    | <real></real>                                                      |                                                         |  |
| Parameter            |                                                                    |                                                         |  |
|                      | <real></real>                                                      |                                                         |  |
|                      | Range                                                              | 0.01 to +200G                                           |  |
|                      | Unit                                                               | deg/Div                                                 |  |
|                      | Default                                                            | 36.00                                                   |  |
| Example of Use       |                                                                    |                                                         |  |
| -                    | To query the set                                                   | value of deg./Div.                                      |  |
|                      | DISP:WIND:TRAC:Y:PHAS:PDIV?                                        |                                                         |  |
|                      |                                                                    |                                                         |  |

> 180

## :DISPlay:WINDow[1]:TRACe:Y[:SCALe]:PHASe:REFerence <time>

Phase Reference

| Function       |                   |                                                                 |
|----------------|-------------------|-----------------------------------------------------------------|
|                | This command      | sets the reference time value for Phase vs. Time                |
|                | measurement.      |                                                                 |
| Command        |                   |                                                                 |
|                | :DISPlay:WIND     | <pre>Dow[1]:TRACe:Y[:SCALe]:PHASe:REFerence <time></time></pre> |
| Parameter      |                   |                                                                 |
|                | <real></real>     |                                                                 |
|                | Range             | 0 to 2000                                                       |
|                | Unit              | S                                                               |
|                | Suffix code       | NS, US, MS, S                                                   |
|                | s is used whe     | en the suffix code is omitted.                                  |
|                | Default           | 0                                                               |
| Example of Use |                   |                                                                 |
|                | To set 10 s as Ph | ase Reference.                                                  |
|                | DISP:WIND:TRA     | AC:Y:PHAS:REF 10                                                |
|                |                   |                                                                 |
|                |                   |                                                                 |

### :DISPlay:WINDow[1]:TRACe:Y[:SCALe]:PHASe:REFerence?

Phase Reference Query

| Function       |                                        |                                                     |
|----------------|----------------------------------------|-----------------------------------------------------|
|                | This command                           | queries the reference time value for Phase vs. Time |
|                | measurement.                           |                                                     |
| Query          |                                        |                                                     |
|                | :DISPlay:WIND                          | <pre>Dow[1]:TRACe:Y[:SCALe]:PHASe:REFerence?</pre>  |
| Parameter      |                                        |                                                     |
|                | <real></real>                          |                                                     |
|                | Range                                  | 0 to 2000                                           |
|                | Unit                                   | s                                                   |
|                | Default                                | 0                                                   |
| Example of Use |                                        |                                                     |
|                | To query the value of Phase Reference. |                                                     |
|                | DISP:WIND:TRAC:Y:PHAS:REF?             |                                                     |
|                | > 10                                   |                                                     |
|                |                                        |                                                     |

2

#### :DISPlay:WINDow[1]:TRACe:Y[:SCALe]:PHASe:REFerence:MODE <switch> Phase Reference Mode

| Function       |                        |                                                   |
|----------------|------------------------|---------------------------------------------------|
|                | This command sets wh   | ether to use the Reference value in Phase vs Time |
|                | measurement.           |                                                   |
| Command        |                        |                                                   |
|                | :DISPlay:WINDow[1]     | :TRACe:Y[:SCALe]:PHASe:REFerence:MIDE             |
|                | <switch></switch>      |                                                   |
| Parameter      |                        |                                                   |
|                | <switch></switch>      |                                                   |
|                | OFF 0                  | Do not use                                        |
|                | ON   1                 | Use (Default)                                     |
| Example of Use |                        |                                                   |
|                | To set the Phase Ref M | Iode to ON.                                       |
|                | DISP:WIND:TRAC:Y:      | PHAS:REF:MODE ON                                  |
|                |                        |                                                   |

#### :DISPlay:WINDow[1]:TRACe:Y[:SCALe]:PHASe:REFerence:MODE? Phase Reference Mode Query

| Function       |                                        |                                                  |  |
|----------------|----------------------------------------|--------------------------------------------------|--|
|                | This command queries                   | s whether to use the Reference value in Phase vs |  |
|                | Time measurement.                      |                                                  |  |
| Query          |                                        |                                                  |  |
|                | :DISPlay:WINDow[1]                     | :TRACe:Y[:SCALe]:PHASe:REFerence:MODE?           |  |
| Parameter      |                                        |                                                  |  |
|                | <switch></switch>                      |                                                  |  |
|                | 0                                      | Do not use                                       |  |
|                | 1                                      | Use                                              |  |
| Example of Use |                                        |                                                  |  |
|                | To query the value of Phase Reference. |                                                  |  |
|                | DISP:WIND:TRAC:Y:PHAS:REF:MODE?        |                                                  |  |
|                | > 1                                    |                                                  |  |

# 2.8 Measure Common Function Settings

Table 2.8-1 lists device messages for common setting of the Measure function.

| Function                                       | Device Message                                                                                                    |
|------------------------------------------------|----------------------------------------------------------------------------------------------------|
| Select Standard                                | [:SENSe]:RADio:STANdard[:SELect]<br>OFF WCDMADN WCDMAUP MWIMAX 3GLTE_DL 3GLTE_UL ETC_DSRC TDSCDMA <br>XGPHS CDMA2KFWD EVDOFWD 3GLTE_TDD_DL 3GLTE_TDD_UL ISDBTMM |
| Measurement Off                                | [:SENSe]:RADio:STANdard[:SELect]?<br>:CONFigure:SANalyzer                                                                                                    |
| Current<br>Measurement<br>Query                | :CONFigure?                                                                                                    |
| Load Standard                                  | [:SENSe]:RADio:STANdard:LOAD <function>[,<pattern>]</pattern></function>                                                                                        |
| Parameter                                      | [:SENSe]:RADio:STANdard:LOAD? <function></function>                                                                                                    |
| Low Phase Noise<br>Performance<br>Status Query | [:SENSe]:FREQuency:SYNThesis:LPHase:STATe?                                                                                                    |

| Table 2.8-1 | Device messages for common setting of Measure function   |
|-------------|----------------------------------------------------------|
|             | Derlee meeergee ier eenmen eetting er mereere interetien |

## [:SENSe]:RADio:STANdard[:SELect] OFF|WCDMADN|WCDMAUP|MWIMAXDL|MWIMAXUL|3GLTE\_DL| 3GLTE\_UL|ETC\_DSRC|TDSCDMA|XGPHS|CDMA2KFWD|EVDOFWD| 3GLTE\_TDD\_DL|3GLTE\_TDD\_UL|ISDBTMM

Select Standard

Function This command selects a type of the parameter setting of the Measure function using the communication standard. Command [:SENSe]:RADio:STANdard[:SELect] <standard> Parameter <standard> Communication standard OFF Off 3GPP W-CDMA Downlink WCDMADN WCDMAUP 3GPP W-CDMA Uplink MWIMAXDL Mobile WiMAX (IEEE802.16e) Downlink MWIMAXUL Mobile WiMAX (IEEE802.16e) Uplink 3GLTE\_DL 3GPP LTE Downlink 3GLTE UL **3GPP LTE Uplink** ETC DSRC ARIB STD-T75 TDSCDMA 3GPP TDD 1.28Mcps Option XGPHS XG-PHS CDMA2KFWD 3GPP2 CDMA2000 Forward Link EVDOFWD 3GPP2 EV-DO Forward Link 3GLTE TDD DL **3GPP LTE TDD Downlink** 3GLTE TDD UL **3GPP LTE TDD Uplink** ISDBTMM ISDB-Tmm Details This command is not available in the following case: • When Terminal is set for DigRF 3G (only for MS269x Series). • When using MS2830A, Option 005/105/007/009/109 is not installed. Example of Use To select the parameter conforming to 3GPP W-CDMA Uplink standard. RAD:STAN WCDMAUP

### [:SENSe]:RADio:STANdard[:SELect]?

Select Standard Query

| Function       |                                                     |                                                 |
|----------------|-----------------------------------------------------|-------------------------------------------------|
|                | This command queries                                | the setting of the communication standard.      |
| Query          |                                                     |                                                 |
|                | [:SENSe]:RADio:STANdard[:SELect]?                   |                                                 |
| Response       |                                                     |                                                 |
|                | <standard></standard>                               |                                                 |
| Parameter      |                                                     |                                                 |
|                | <standard></standard>                               | Communication standard                          |
|                | OFF                                                 | Off                                             |
|                | WCDMADN                                             | 3GPP W-CDMA Downlink                            |
|                | WCDMAUP                                             | 3GPP W-CDMA Uplink                              |
|                | MWIMAXDL                                            | Mobile WiMAX (IEEE802.16e) Downlink             |
|                | MWIMAXUL                                            | Mobile WiMAX (IEEE802.16e) Uplink               |
|                |                                                     | 3GLTE_DL 3GPP LTE Downlink                      |
|                | 3GLTE_UL                                            | 3GPP LTE Uplink                                 |
|                | ETC_DSRC                                            | ARIB STD-T75                                    |
|                | TDSCDMA                                             | 3GPP TDD 1.28Mcps Option                        |
|                | XGPHS                                               | XG-PHS                                          |
|                | CDMA2KFWD                                           | 3GPP2 CDMA2000 Forward Link                     |
|                | EVDOFWD                                             | 3GPP2 EV-DO Forward Link                        |
|                | 3GLTE_TDD_DL                                        | 3GPP LTE TDD Downlink                           |
|                | 3GLTE TDD UL                                        | 3GPP LTE TDD Uplink                             |
|                | ISDBTMM                                             | ISDB-Tmm                                        |
| Details        |                                                     |                                                 |
|                | This command is not av                              | vailable in the following case:                 |
|                | • When using MS2830                                 | A, Option 005/105/007/009/109 is not installed. |
| Example of Use |                                                     | , - <u>F</u>                                    |
|                | To query the setting of the communication standard. |                                                 |
|                | RAD:STAN?                                           |                                                 |
|                | > WCDMAUP                                           |                                                 |
|                |                                                     |                                                 |

#### Chapter 2 SCPI Device Message Details

## :CONFigure:SANalyzer

Measurement Off

| Function                                 | This command disables currently running measurement function.<br>No operation is made if no measurement function is running. |                                                    |
|------------------------------------------|----------------------------------------------------------------------------------------------------|----------------------------------------------------|
| Command                                  |                                                                                                    |                                                    |
|                                          | :CONFigure:SANaly                                                                                                    | zer                                                |
| Example of Use                           | To disable the current                                                                                                    | y running measurement function.                    |
| :CONFigure?<br>Current Measurement Query |                                                                                                    |                                                    |
| Function                                 | This command queries                                                                                                    | the names of the current Measure function.         |
| Query                                    |                                                                                                    |                                                    |
| -                                        | :CONFigure?                                                                                                    |                                                    |
| Response                                 |                                                                                                    |                                                    |
| Demonster                                | <mode></mode>                                                                                                    |                                                    |
| Parameter                                | <mode></mode>                                                                                                    | Measure function                                   |
|                                          | ACP                                                                                                    | ACP measurement                                    |
|                                          | BPOW                                                                                                    |                                                    |
|                                          | OBW                                                                                                    | Burst Average Power measurement<br>OBW measurement |
|                                          | CHP                                                                                                    | Channel Power measurement                          |
|                                          | AM                                                                                                    |                                                    |
|                                          | FM                                                                                                    | AM Depth measurement<br>FM Deviation measurement   |
|                                          | SAN                                                                                                    | Off                                                |
| Example of Use                           | SAN                                                                                                    | Oli                                                |
| Example of Ose                           | To guary the surrout )                                                                                                    | Logging function                                   |
|                                          | To query the current N CONF?                                                                                                 | leasure fulletion.                                 |
|                                          | > ACP                                                                                                    |                                                    |
|                                          | > ACI                                                                                                    |                                                    |
|                                          |                                                                                                    |                                                    |

### [:SENSe]:RADio:STANdard:LOAD <function>[,<pattern>]

#### Load Standard Parameter

| Function  |                                                                    |                                                        |
|-----------|--------------------------------------------------------------------|--------------------------------------------------------|
|           | This command selects t                                             | the parameter of Measure.                              |
|           | The selectable paramet                                             | ters vary depending on the setting of Standard.        |
| Command   |                                                                    |                                                        |
|           | [:SENSe]:RADio:STA                                                 | Ndard:LOAD <function>[,<pattern>]</pattern></function> |
| Parameter |                                                                    |                                                        |
|           | <function></function>                                              | Measure function                                       |
|           | ADJ                                                                | ACP measurement                                        |
|           | BRSTAVGPWR                                                         | Burst Average Power measurement                        |
|           | OBW                                                                | OBW measurement                                        |
|           | CHPWR                                                              | Channel Power measurement                              |
|           | When Standard is set t                                             | o W-CDMA Uplink (ACP measurement):                     |
|           | <pattern></pattern>                                                | Parameter to be set                                    |
|           | UPLINK                                                             | 3GPP W-CDMA Uplink, ACP measurement                    |
|           | When omitted:                                                      | 3GPP W-CDMA Uplink, ACP measurement                    |
|           | When Standard is set to W-CDMA Uplink (Burst Average measurement): |                                                        |
|           | <pattern></pattern>                                                | Parameter to be set                                    |
|           | MEAN                                                               | 3GPP W-CDMA Uplink, Mean Power                         |
|           |                                                                    | measurement                                            |
|           | RRCFILTER                                                          | 3GPP W-CDMA Uplink, RRC Filtered Power                 |
|           |                                                                    | measurement                                            |
|           | When omitted:                                                      | 3GPP W-CDMA Uplink, Mean Power                         |
|           |                                                                    | measurement                                            |
|           | When Standard is set t                                             | o W-CDMA Uplink (OBW measurement):                     |
|           | <pattern></pattern>                                                | Parameter to be set                                    |
|           | UPLINK                                                             | 3GPP W-CDMA Uplink                                     |
|           | When omitted:                                                      | 3GPP W-CDMA Uplink                                     |
|           | When Standard is set t                                             | o W-CDMA Uplink (Channel Power                         |
|           | measurement):                                                      |                                                        |
|           | <pattern></pattern>                                                | Parameter to be set                                    |
|           | UPLINK                                                             | 3GPP W-CDMA Uplink, Mean Power                         |
|           |                                                                    | measurement                                            |
|           | MEAN                                                               | 3GPP W-CDMA Uplink, Mean Power                         |
|           | RRCFILTER                                                          | measurement<br>3GPP W-CDMA Uplink, RRC Filtered Power  |
|           |                                                                    | measurement                                            |
|           | When omitted:                                                      | 3GPP W-CDMA Uplink, Mean Power                         |
|           |                                                                    | measurement                                            |
|           |                                                                    |                                                        |

2

| When Standard is set                                         | t to W-CDMA Downlink (ACP measurement):                                                                    |
|--------------------------------------------------------------|----------------------------------------------------------------------------------------------------|
| <pattern></pattern>                                          | Parameter to be set                                                                                        |
| DOWNLINK                                                     | 3GPP W-CDMA Downlink, ACP                                                                                  |
|                                                              | measurement(Single Carrier)                                                                                |
| SINGLECARR                                                   | 3GPP W-CDMA Downlink, ACP                                                                                  |
|                                                              | measurement(Single Carrier)                                                                                |
| 2CARR                                                        | 3GPP W-CDMA Downlink (2 Carriers)                                                                          |
| When omitted:                                                | 3GPP W-CDMA Downlink, ACP                                                                                  |
|                                                              | measurement(Single Carrier)                                                                                |
| When Standard is set<br>measurement):                        | t to W-CDMA Downlink (Burst Average Power                                                                  |
| <pattern></pattern>                                          | Parameter to be set                                                                                        |
| MEAN                                                         | 3GPP W-CDMA Downlink, Mean Power                                                                           |
|                                                              | measurement                                                                                                |
| RRCFILTER                                                    | 3GPP W-CDMA Downlink, RRC Filtered Pow                                                                     |
|                                                              | measurement                                                                                                |
| When omitted:                                                | 3GPP W-CDMA Downlink, Mean Power                                                                           |
|                                                              | measurement                                                                                                |
| Whon Standard is sot                                         | t to W-CDMA Downlink (OBW measurement):                                                                    |
| <pre><pattern></pattern></pre>                               | Parameter to be set                                                                                        |
| DOWNLINK                                                     | 3GPP W-CDMA Downlink                                                                                       |
| When omitted:                                                | 3GPP W-CDMA Downlink                                                                                       |
|                                                              |                                                                                                    |
|                                                              | t to W-CDMA Downlink (Channel Power                                                                        |
| measurement):                                                |                                                                                                    |
| <pattern></pattern>                                          | Parameter to be set                                                                                        |
| DOWNLINK                                                     | 3GPP W-CDMA Downlink, Mean Power                                                                           |
|                                                              | measurement                                                                                                |
| MEAN                                                         | 3GPP W-CDMA Downlink, Mean Power                                                                           |
|                                                              | measurement                                                                                                |
|                                                              | 3GPP W-CDMA Downlink, RRC Filtered Pow                                                                     |
| RRCFILTER                                                    |                                                                                                    |
|                                                              | measurement                                                                                                |
| When omitted:                                                |                                                                                                    |
|                                                              | measurement                                                                                                |
|                                                              | measurement<br>3GPP W-CDMA Downlink, Mean Power<br>measurement                                             |
| When omitted:                                                | measurement<br>3GPP W-CDMA Downlink, Mean Power<br>measurement<br>t to Mobile WiMAX<br>Parameter to be set |
| When omitted:<br>When Standard is set                        | measurement<br>3GPP W-CDMA Downlink, Mean Power<br>measurement<br>t to Mobile WiMAX                        |
| When omitted:<br>When Standard is set<br><pattern></pattern> | measurement<br>3GPP W-CDMA Downlink, Mean Power<br>measurement<br>t to Mobile WiMAX<br>Parameter to be set |

When Standard is set to LTE Uplink/Downlink (ACP measurement)

| <pattern></pattern> | Parameter to be set         |
|---------------------|-----------------------------|
| 1M4BW_UTRA5MHZ      | 1.4 MHz BW (UTRA 5 MHz)     |
| 1M4BW_EUTRA1M4HZ    | 1.4 MHz BW (E-UTRA 1.4 MHz) |
| 3MBW_UTRA5MHZ       | 3 MHz BW (UTRA 5 MHz)       |
| 3MBW_EUTRA3MHZ      | 3 MHz BW (E-UTRA 3 MHz)     |
| 5MBW_UTRA5MHZ       | 5 MHz BW (UTRA 5 MHz)       |
| 5MBW_EUTRA5MHZ      | 5 MHz BW (E-UTRA 5 MHz)     |
| When omitted:       | 5 MHz BW (UTRA 5 MHz)       |

When Standard is set to LTE TDD Downlink (ACP measurement)

| <pattern></pattern> | Parameter to be set         |
|---------------------|-----------------------------|
| 1M4BW_UTRA1M6HZ     | 1.4 MHz BW (UTRA 1.6 MHz)   |
| 1M4BW_EUTRA1M4HZ    | 1.4 MHz BW (E-UTRA 1.4 MHz) |
| 3MBW_UTRA1M6HZ      | 3 MHz BW (UTRA 1.6 MHz)     |
| 3MBW_EUTRA3MHZ      | 3 MHz BW (E-UTRA 3 MHz)     |
| 5MBW_UTRA1M6HZ      | 5 MHz BW (UTRA 1.6 MHz)     |
| 5MBW_UTRA5MHZ       | 5 MHz BW (UTRA 5 MHz)       |
| 5MBW_EUTRA5MHZ      | 5 MHz BW (E-UTRA 5 MHz)     |
| When omitted:       | 5 MHz BW (E-UTRA 5 MHz)     |

When Standard is set to LTE TDD Uplink (ACP measurement)

| <pattern></pattern> | Parameter to be set        |
|---------------------|----------------------------|
| 1M4BW_UTRA1M6HZ     | 1.4MHz BW (UTRA 1.6 MHz)   |
| 1M4BW_EUTRA1M4HZ    | 1.4MHz BW (E-UTRA 1.4 MHz) |
| 3MBW_UTRA1M6HZ      | 3MHz BW (UTRA 1.6 MHz)     |
| 3MBW_EUTRA3MHZ      | 3MHz BW (UTRA 1.6 MHz)     |
| 5MBW_EUTRA5MHZ      | 5MHz BW (E-UTRA 5 MHz)     |
| When omitted:       | 5MHz BW (E-UTRA 5 MHz)     |

When Standard is set to LTE Uplink/Downlink, LTE TDD Uplink/Downlink (OBW measurement)

| <pattern></pattern> | Parameter to be set |
|---------------------|---------------------|
| 1M4BW               | 1.4 MHz Bandwidth   |
| 3MBW                | 3 MHz Bandwidth     |
| 5MBW                | 5 MHz Bandwidth     |
| 10MBW               | 10 MHz Bandwidth    |
| 15MBW               | 15 MHz Bandwidth    |
| 20MBW               | 20 MHz Bandwidth    |
| When omitted:       | 5 MHz Bandwidth     |
|                     |                     |

| When Standard is set to LTE Uplink/Downlink, LTE TDD<br>Uplink/Downlink (Channel Power |                           |  |  |
|----------------------------------------------------------------------------------------|---------------------------|--|--|
| measurement)                                                                           |                           |  |  |
| <pattern></pattern>                                                                    | Parameter to be set       |  |  |
| MEAN_1M4BW                                                                             | Mean Power 1.4 MHz BW     |  |  |
| MEAN_3MBW                                                                              | Mean Power 3 MHz BW       |  |  |
| MEAN_5MBW                                                                              | Mean Power 5 MHz BW       |  |  |
| MEAN_10MBW                                                                             | Mean Power 10 MHz BW      |  |  |
| MEAN_15MBW                                                                             | Mean Power 15 MHz BW      |  |  |
| MEAN_20MBW                                                                             | Mean Power 20 MHz BW      |  |  |
| FILTERED_1M4BW                                                                         | Filtered Power 1.4 MHz BW |  |  |
| FILTERED_3MBW                                                                          | Filtered Power 3 MHz BW   |  |  |
| FILTERED_5MBW                                                                          | Filtered Power 5 MHz BW   |  |  |
| FILTERED_10MBW                                                                         | Filtered Power 10 MHz BW  |  |  |
| FILTERED_15MBW                                                                         | Filtered Power 15 MHz BW  |  |  |
| FILTERED_20MBW                                                                         | Filtered Power 20 MHz BW  |  |  |
| When omitted:                                                                          | Mean Power 5 MHz BW       |  |  |
|                                                                                        |                           |  |  |

When Standard is set to LTE Uplink/Downlink, LTE TDD Uplink/Downlink (Burst Average Power

measurement)

| <pattern></pattern> | Parameter to be set       |
|---------------------|---------------------------|
| MEAN_1M4BW          | Mean Power 1.4 Hz BW      |
| MEAN_3MBW           | Mean Power 3 MHz BW       |
| MEAN_5MBW           | Mean Power 5 MHz BW       |
| MEAN_10MBW          | Mean Power 10 MHz BW      |
| MEAN_15MBW          | Mean Power 15 MHz BW      |
| MEAN_20MBW          | Mean Power 20 MHz BW      |
| FILTERED_1M4BW      | Filtered Power 1.4 MHz BW |
| FILTERED_3MBW       | Filtered Power 3 MHz BW   |
| FILTERED_5MBW       | Filtered Power 5 MHz BW   |
| FILTERED_10MBW      | Filtered Power 10 MHz BW  |
| FILTERED_15MBW      | Filtered Power 15 MHz BW  |
| FILTERED_20MBW      | Filtered Power 20 MHz BW  |
| When omitted:       | Mean Power 5 MHz BW       |

When Standard is set to ETC\_DSRC (Applies to all but Burst Average

Power measurement)

| <pattern></pattern> | Parameter to be set |
|---------------------|---------------------|
| PI4DQPSK            | $\pi/4DQPSK$        |
| ASK                 | ASK                 |
| When omitted:       | $\pi/4DQPSK$        |

| measurement)                                                                                                    |                                                                                                    |
|----------------------------------------------------------------------------------------------------|----------------------------------------------------------------------------------------------------|
| <pattern></pattern>                                                                                                    | Parameter to be set                                                                                                    |
| MEAN                                                                                                    | Mean Power                                                                                                    |
| When omitted:                                                                                                    | Mean Power                                                                                                    |
| When Standard is set                                                                                                    | to TD-SCDMA (ACP measurement)                                                                                                    |
| <pattern></pattern>                                                                                                    | Parameter to be set                                                                                                    |
| TDD128M1C                                                                                                    | Single Carrier                                                                                                    |
| TDD128M2C                                                                                                    | 2 Carriers                                                                                                    |
| TDD128M3C                                                                                                    | 3 Carriers                                                                                                    |
| TDD128M4C                                                                                                    | 4 Carriers                                                                                                    |
| TDD128M5C                                                                                                    | 5 Carriers                                                                                                    |
| TDD128M6C                                                                                                    | 6 Carriers                                                                                                    |
| When omitted:                                                                                                    | Single Carrier                                                                                                    |
| When Standard is set                                                                                                    | to TD-SCDMA (CHP,OBW measurement                                                                                                    |
| <pattern></pattern>                                                                                                    | Parameter to be set                                                                                                    |
| TDD128M                                                                                                    | 3GPP TDD 1.28 Mcps Option                                                                                                    |
| When omitted:                                                                                                    | 3GPP TDD 1.28 Mcps Option                                                                                                    |
|                                                                                                    |                                                                                                    |
| <pattern></pattern>                                                                                                    | Parameter to be set                                                                                                    |
| <pattern><br/>MEAN</pattern>                                                                                                    | Parameter to be set<br>5 ms Subframe                                                                                                    |
|                                                                                                    |                                                                                                    |
|                                                                                                    | 5 ms Subframe                                                                                                    |
| MEAN<br>When omitted:                                                                                                    | 5 ms Subframe<br>(Power measurement of 1 subframe)                                                                                                    |
| MEAN<br>When omitted:<br>When Standard is set                                                                                                    | 5 ms Subframe<br>(Power measurement of 1 subframe)<br>5 ms Subframe                                                                                                    |
| MEAN<br>When omitted:<br>When Standard is set                                                                                                    | 5 ms Subframe<br>(Power measurement of 1 subframe)<br>5 ms Subframe<br>to XG-PHS (OBW measurement)                                                                                                    |
| MEAN<br>When omitted:<br>When Standard is set<br><pattern></pattern>                                                                                                    | 5 ms Subframe<br>(Power measurement of 1 subframe)<br>5 ms Subframe<br>to XG-PHS (OBW measurement)<br>Parameter to be set                                                                                                    |
| MEAN<br>When omitted:<br>When Standard is set<br><pattern><br/>10MBW</pattern>                                                                                                    | 5 ms Subframe<br>(Power measurement of 1 subframe)<br>5 ms Subframe<br>to XG-PHS (OBW measurement)<br>Parameter to be set<br>10 MHz BW                                                                                                    |
| MEAN<br>When omitted:<br>When Standard is set<br><pattern><br/>10MBW<br/>20MBW<br/>When omitted:</pattern>                                                                                                    | 5 ms Subframe<br>(Power measurement of 1 subframe)<br>5 ms Subframe<br>to XG-PHS (OBW measurement)<br>Parameter to be set<br>10 MHz BW<br>20 MHz BW                                                                                                    |
| MEAN<br>When omitted:<br>When Standard is set<br><pattern><br/>10MBW<br/>20MBW<br/>When omitted:</pattern>                                                                                                    | 5 ms Subframe<br>(Power measurement of 1 subframe)<br>5 ms Subframe<br>to XG-PHS (OBW measurement)<br>Parameter to be set<br>10 MHz BW<br>20 MHz BW<br>10 MHz BW                                                                                                    |
| MEAN<br>When omitted:<br>When Standard is set<br><pattern><br/>10MBW<br/>20MBW<br/>When omitted:<br/>When Standard is set</pattern>                                                                                                  | 5 ms Subframe<br>(Power measurement of 1 subframe)<br>5 ms Subframe<br>to XG-PHS (OBW measurement)<br>Parameter to be set<br>10 MHz BW<br>20 MHz BW<br>10 MHz BW                                                                                                    |
| MEAN<br>When omitted:<br>When Standard is set<br><pattern><br/>10MBW<br/>20MBW<br/>When omitted:<br/>When Standard is set<br/><pattern></pattern></pattern>                                                                          | 5 ms Subframe<br>(Power measurement of 1 subframe)<br>5 ms Subframe<br>to XG-PHS (OBW measurement)<br>Parameter to be set<br>10 MHz BW<br>20 MHz BW<br>10 MHz BW<br>to XG-PHS (CHP measurement)<br>Parameter to be set                                                                                                    |
| MEAN<br>When omitted:<br>When Standard is set<br><pattern><br/>10MBW<br/>20MBW<br/>When omitted:<br/>When Standard is set<br/><pattern><br/>MEAN_10MBW</pattern></pattern>                                                           | <ul> <li>5 ms Subframe</li> <li>(Power measurement of 1 subframe)</li> <li>5 ms Subframe</li> </ul> to XG-PHS (OBW measurement) <ul> <li>Parameter to be set</li> <li>10 MHz BW</li> <li>20 MHz BW</li> <li>10 MHz BW</li> </ul> to XG-PHS (CHP measurement) <ul> <li>Parameter to be set</li> <li>Mean Power 10 MHz BW</li> </ul>                                                             |
| MEAN<br>When omitted:<br>When Standard is set<br><pattern><br/>10MBW<br/>20MBW<br/>When omitted:<br/>When Standard is set<br/><pattern><br/>MEAN_10MBW<br/>MEAN_20MBW<br/>When omitted:</pattern></pattern>                          | 5 ms Subframe<br>(Power measurement of 1 subframe)<br>5 ms Subframe<br>to XG-PHS (OBW measurement)<br>Parameter to be set<br>10 MHz BW<br>20 MHz BW<br>10 MHz BW<br>10 MHz BW                                                                                                    |
| MEAN<br>When omitted:<br>When Standard is set<br><pattern><br/>10MBW<br/>20MBW<br/>When omitted:<br/>When Standard is set<br/><pattern><br/>MEAN_10MBW<br/>MEAN_20MBW<br/>When omitted:</pattern></pattern>                          | <ul> <li>5 ms Subframe</li> <li>(Power measurement of 1 subframe)</li> <li>5 ms Subframe</li> </ul> to XG-PHS (OBW measurement) <ul> <li>Parameter to be set</li> <li>10 MHz BW</li> <li>20 MHz BW</li> <li>10 MHz BW</li> </ul> to XG-PHS (CHP measurement) <ul> <li>Parameter to be set</li> <li>Mean Power 10 MHz BW</li> <li>Mean Power 20 MHz BW</li> <li>Mean Power 10 MHz BW</li> </ul> |
| MEAN<br>When omitted:<br>When Standard is set<br><pattern><br/>10MBW<br/>20MBW<br/>When omitted:<br/>When Standard is set<br/><pattern><br/>MEAN_10MBW<br/>MEAN_20MBW<br/>When omitted:<br/>When Standard is set</pattern></pattern> | 5 ms Subframe<br>(Power measurement of 1 subframe)<br>5 ms Subframe<br>to XG-PHS (OBW measurement)<br>Parameter to be set<br>10 MHz BW<br>20 MHz BW<br>10 MHz BW<br>10 MHz BW<br>to XG-PHS (CHP measurement)<br>Parameter to be set<br>Mean Power 10 MHz BW<br>Mean Power 20 MHz BW<br>Mean Power 10 MHz BW                                                                                    |

|                | When Standard is set to EV-DO Forward Link (ACP, Channel Power,    |                                             |  |  |
|----------------|--------------------------------------------------------------------|---------------------------------------------|--|--|
|                | OBW setting)                                                       |                                             |  |  |
|                | <pattern></pattern>                                                | Parameter to be set                         |  |  |
|                | EVDOFWD                                                            | EV-DO Forward Link                          |  |  |
|                | When omitted:                                                      | EV-DO Forward Link                          |  |  |
|                | When Standard is set to EV-DO Forward Link (Burst Average Power    |                                             |  |  |
|                | measurement)                                                       |                                             |  |  |
|                | <pattern></pattern>                                                | Parameter to be set                         |  |  |
|                | EVDOFWDACTIVE                                                      | Active Slot                                 |  |  |
|                | EVDOFWDIDLE                                                        | Idle Slot                                   |  |  |
|                | When omitted:                                                      | Active Slot                                 |  |  |
|                | When Standard is set                                               | to ISDB-Tmm (Channel Power measurement)     |  |  |
|                | <pattern></pattern>                                                | Parameter to be set                         |  |  |
|                | MEAN_14M2BW                                                        | 14.2 MHz BW                                 |  |  |
|                | MEAN_5M6BW                                                         | 5.6 MHz BW (ISDB-T)                         |  |  |
|                | When omitted:                                                      | 14.2 MHz BW                                 |  |  |
|                | When Standard is set to ISDB-Tmm (OBW measurement)                 |                                             |  |  |
|                | <pre><pattern> Parameter to be set</pattern></pre>                 |                                             |  |  |
|                | 14M2BW                                                             | 14.2 MHz BW                                 |  |  |
|                | 5M6BW                                                              | 5.6 MHz BW (ISDB-T)                         |  |  |
|                | When omitted:                                                      | 14.2 MHz BW                                 |  |  |
| Details        |                                                                    |                                             |  |  |
|                | This function is not av                                            | ailable under the following conditions:     |  |  |
|                | • Standard setting is set to Off.                                  |                                             |  |  |
|                | • When using MS2830A, Option 005/105/007/009/109 is not installed. |                                             |  |  |
| Example of Use |                                                                    |                                             |  |  |
|                | To set the ACP measur                                              | cement parameters conforming to 3GPP W-CDMA |  |  |
|                | Uplink.                                                            |                                             |  |  |
|                | RAD:STAN:LOAD ADJ                                                  | ,UPLINK                                     |  |  |
|                |                                                                    |                                             |  |  |

### [:SENSe]:RADio:STANdard:LOAD? <function>

Load Standard Parameter Query

| Function       |                                                                              |
|----------------|------------------------------------------------------------------------------|
|                | This command queries the Measure function parameter. The parameter           |
|                | selected for the Standard setting differs.                                   |
| Query          |                                                                              |
|                | [:SENSe]:RADio:STANdard:LOAD? <function></function>                          |
| Response       |                                                                              |
| ,              | <pattern></pattern>                                                          |
| Parameter      |                                                                              |
|                | Refer to [:SENSe]:RADio:STANdard:LOAD                                        |
|                | <function>[,<pattern>]</pattern></function>                                  |
|                |                                                                              |
| Details        |                                                                              |
|                | If the Standard parameter is not selected or is set to Off, *** is returned. |
| Example of Use |                                                                              |
|                | To query ACP measurement parameter.                                          |
|                | RAD:STAN:LOAD? ADJ                                                           |
|                | > UPLINK                                                                     |

2

### [:SENSe]:FREQuency:SYNThesis:LPHase:STATe?

Low Phase Noise Performance Status Query

| Function       |                                                                                                    |                                                |  |
|----------------|----------------------------------------------------------------------------------------------------|------------------------------------------------|--|
|                | This command queries the state of Low Phase Noise function with the                                                                      |                                                |  |
|                | current measurement conditions.                                                                                                    |                                                |  |
| Query          |                                                                                                    |                                                |  |
|                | [:SENSe]:FREQuency:SYNThesis:LPHase:STATe?                                                                                               |                                                |  |
| Response       |                                                                                                    |                                                |  |
|                | <status></status>                                                                                                    | State of Low Phase Noise function              |  |
| Parameter      |                                                                                                    |                                                |  |
|                | <status></status>                                                                                                    | State of Low Phase Noise function              |  |
|                | 1                                                                                                    | Lowers Phase Noise                             |  |
|                | 0                                                                                                    | Does not lower Phase Noise                     |  |
| Detail         |                                                                                                    |                                                |  |
|                | This command is avail                                                                                                    | able only for MS2830A.                         |  |
|                | This function is available only when Option 062 or 066 is installed.                                                                     |                                                |  |
|                | The low phase noise performance is improved when the Low Phase Noise                                                                     |                                                |  |
|                |                                                                                                    | and the center frequency is less than 3.7 GHz. |  |
|                | (The low phase noise performance is improved when the Frequency Band<br>Mode is Spurious and the center frequency is less than 3.5 GHz.) |                                                |  |
|                | Mode is Spurious and the center frequency is less than 5.5 GHz./                                                                         |                                                |  |
|                | Whether the Low Phase Noise option can be used or not is read from the                                                                   |                                                |  |
|                | current setting parameters by this function.                                                                                             |                                                |  |
| Example of Use |                                                                                                    |                                                |  |
|                | To query the state of Low Phase Noise function with the current                                                                          |                                                |  |
|                | measurement conditions.                                                                                                    |                                                |  |
|                | FREQ:SYNT:LPH:STA                                                                                                    | Γ??                                            |  |
|                | > 1                                                                                                    |                                                |  |
|                |                                                                                                    |                                                |  |

# 2.9 Adjacent Channel Power Measurement Settings

Table 2.9-1 lists device messages for Adjacent Channel Power measurement.

| Function                                    | Device Message                                                                  |  |  |
|---------------------------------------------|---------------------------------------------------------------------------------|--|--|
|                                             | [:SENSe]:ACPower[:STATe] ON OFF 1 0                                             |  |  |
| Measure Adjacent                            | [:SENSe]:ACPower[:STATe]?                                                       |  |  |
| Channel Power                               | :CALCulate:ACPower[:STATe] ON OFF 1 0                                           |  |  |
|                                             | :CALCulate:ACPower[:STATe]?                                                     |  |  |
|                                             | [:SENSe]:ACPower:CARRier[1]:RCARrier <integer></integer>                        |  |  |
| Adjacent Channel<br>Power Reference         | [:SENSe]:ACPower:CARRier[1]:RCARrier?                                           |  |  |
| Power Reference<br>Carrier Select           | :CALCulate:ACPower:CARRier[1]:RCARrier <integer></integer>                      |  |  |
|                                             | :CALCulate:ACPower:CARRier[1]:RCARrier?                                         |  |  |
|                                             | [:SENSe]:ACPower:CARRier[1]:RCARrier:METHod                                     |  |  |
|                                             | STOTal CTOTal BSIDes CSELect                                                    |  |  |
| Adjacent Channel                            | [:SENSe]:ACPower:CARRier[1]:RCARrier:METHod?                                    |  |  |
| Power Reference                             | :CALCulate:ACPower:CARRier[1]:RCARrier:METHod                                   |  |  |
|                                             | STOTAL   CTOTAL   BSIDes   CSELect                                              |  |  |
|                                             | :CALCulate:ACPower:CARRier[1]:RCARrier:METHod?                                  |  |  |
| Adjacent Channel                            | [:SENSe]:ACPower:CORRection:NOISe[:AUTO] ON OFF 1 0                             |  |  |
| Power Noise                                 | [:SENSe]:ACPower:CORRection:NOISe[:AUTO]?                                       |  |  |
| Cancel                                      | :CALCulate:ACPower:CORRection:NOISe[:AUTO] ON OFF 1 0                           |  |  |
|                                             | :CALCulate:ACPower:CORRection:NOISe[:AUTO]?                                     |  |  |
| Adjacent Channel                            | [:SENSe]:ACPower:OFFSet[1]:BANDwidth[:INTegration]<br>bandwidth>                |  |  |
| Power Offset                                | [:SENSe]:ACPower:OFFSet[1]:BANDwidth[:INTegration]?                             |  |  |
| Channel                                     | :CALCulate:ACPower:OFFSet[1]:BANDwidth[:INTegration]<br><bandwidth></bandwidth> |  |  |
| Bandwidth                                   | :CALCulate:ACPower:OFFSet[1]:BANDwidth[:INTegration]?                           |  |  |
|                                             | [:SENSe]:ACPower:CARRier[1]:LIST:BANDwidth[:INTegration]                        |  |  |
|                                             | <pre><bandwidth></bandwidth></pre>                                              |  |  |
| Adjacent Channel                            | [:SENSe]:ACPower:CARRier[1]:LIST:BANDwidth[:INTegration]?                       |  |  |
| Power Carrier<br>Bandwidth                  | :CALCulate:ACPower:CARRier[1]:LIST:BANDwidth[:INTegration]                      |  |  |
| Danuwiutii                                  | <bandwidth></bandwidth>                                                         |  |  |
|                                             | :CALCulate:ACPower:CARRier[1]:LIST:BANDwidth[:INTegration]?                     |  |  |
| Adjacent Channel<br>Power In Band<br>Center | [:SENSe]:ACPower:CARRier[1]:RCFRequency <freq></freq>                           |  |  |
|                                             | [:SENSe]:ACPower:CARRier[1]:RCFRequency?                                        |  |  |
|                                             | :CALCulate:ACPower:CARRier[1]:RCFRequency <freq></freq>                         |  |  |
|                                             | :CALCulate:ACPower:CARRier[1]:RCFRequency?                                      |  |  |

| Table 2.9-1 | Device | messages | for Adjacent | <b>Channel Power</b> |
|-------------|--------|----------|--------------|----------------------|
|-------------|--------|----------|--------------|----------------------|

#### Chapter 2 SCPI Device Message Details

| T dbie 2.5-1                                |                                                                  |
|---------------------------------------------|------------------------------------------------------------------|
| Function                                    | Device Message                                                   |
| Adjacent Channel<br>Power Carrier<br>Number | [:SENSe]:ACPower:CARRier[1]:COUNt <integer></integer>            |
|                                             | [:SENSe]:ACPower:CARRier[1]:COUNt?                               |
|                                             | :CALCulate: ACPower:CARRier[1]:COUNt <integer></integer>         |
| Tramber                                     | :CALCulate: ACPower:CARRier[1]:COUNt?                            |
|                                             | [:SENSe]:ACPower:CARRier[1]:LIST:WIDTh <bandwidth></bandwidth>   |
| Adjacent Channel<br>Power Carrier           | [:SENSe]:ACPower:CARRier[1]:LIST:WIDTh?                          |
| Spacing                                     | :CALCulate:ACPower:CARRier[1]:LIST:WIDTh <bandwidth></bandwidth> |
| Spacing                                     | :CALCulate:ACPower:CARRier[1]:LIST:WIDTh?                        |
|                                             | [:SENSe]:ACPower:OFFSet[1]:LIST:STATe                            |
|                                             | ON OFF 1 0,ON OFF 1 0,ON OFF 1 0                                 |
| Adjacent Channel                            | [:SENSe]:ACPower:OFFSet[1]:LIST:STATe?                           |
| Power Offset                                | :CALCulate:ACPower:OFFSet[1]:LIST:STATe                          |
|                                             | ON OFF 1 0,ON OFF 1 0,ON OFF 1 0                                 |
|                                             | :CALCulate:ACPower:OFFSet[1]:LIST:STATe?                         |
|                                             | [:SENSe]:ACPower:OFFSet[1]:LIST[:FREQuency]                      |
| Adjacent Channel                            | <freq>,<freq>,<freq></freq></freq></freq>                        |
| Power Offset                                | [:SENSe]:ACPower:OFFSet[1]:LIST[:FREQuency]?                     |
| Frequency                                   | :CALCulate:ACPower:OFFSet[1]:LIST[:FREQuency]                    |
| 1                                           | <freq>,<freq></freq></freq>                                      |
|                                             | :CALCulate:ACPower:OFFSet[1]:LIST[:FREQuency]?                   |
|                                             | [:SENSe]:ACPower:CARRier[1]:LIST:METHod IBW RRC RC               |
|                                             | [:SENSe]:ACPower:CARRier[1]:LIST:METHod?                         |
|                                             | :CALCulate:ACPower:CARRier[1]:LIST:METHod IBW RRC RC             |
| Adjacent Channel                            | :CALCulate:ACPower:CARRier[1]:LIST:METHod?                       |
| Power Filter Type                           | [:SENSe]:ACPower:CARRier[1]:FILTer:TYPE RECT NYQuist RNYQuist    |
|                                             | [:SENSe]:ACPower:CARRier[1]:FILTer:TYPE?                         |
|                                             | :CALCulate:ACPower:CARRier[1]:FILTer:TYPERECT NYQuist RNYQuist   |
|                                             | :CALCulate:ACPower:CARRier[1]:FILTer:TYPE?                       |
|                                             | [:SENSe]:ACPower:FILTer[:RRC][:STATe] OFF ON 0 1                 |
|                                             | [:SENSe]:ACPower:FILTer[:RRC][:STATe]?                           |
|                                             | :CALCulate:ACPower:FILTer[:RRC][:STATe] OFF ON 0 1               |
| Adjacent Channel                            | :CALCulate:ACPower:FILTer[:RRC][:STATe]?                         |
| Power Offset Filter<br>Type                 | [:SENSe]:ACPower:OFFSet[1]:FILTer:TYPE RECT NYQuist RNYQuist     |
| туће                                        | [:SENSe]:ACPower:OFFSet[1]:FILTer:TYPE?                          |
|                                             | :CALCulate:ACPower:OFFSet[1]:FILTer:TYPE RECT NYQuist RNYQuist   |
|                                             | :CALCulate:ACPower:OFFSet[1]:FILTer:TYPE?                        |

 Table 2.9-1
 Device messages for Adjacent Channel Power measurement (Cont'd)

#### 2.9 Adjacent Channel Power Measurement Settings

| Table 2.9-1 | Device messages for Adjacent Channel Power measurement (Cont'd) |
|-------------|-----------------------------------------------------------------|
|-------------|-----------------------------------------------------------------|

| Function                             | Device Message                                                                                                   |  |
|--------------------------------------|----------------------------------------------------------------------------------------------------|--|
| Adjacent Channel                     | DISPlay:ACPower:RESult:TYPE CARRier OFFSet                                                                       |  |
| Power Result Type                    | DISPlay:ACPower:RESult:TYPE?                                                                                     |  |
|                                      | [:SENSe]:ACPower:CARRier[1]:LIST:FILTer:ALPHa <real></real>                                                      |  |
| Adjacent Channel                     | [:SENSe]:ACPower:CARRier[1]:LIST:FILTer:ALPHa?                                                                   |  |
| Power Rolloff Ratio                  | :CALCulate:ACPower:CARRier[1]:LIST:FILTer:ALPHa <real></real>                                                    |  |
|                                      | :CALCulate:ACPower:CARRier[1]:LIST:FILTer:ALPHa?                                                                 |  |
| Adjacent Channel                     | [:SENSe]:ACPower:FILTer[:RRC]:ALPHa <real></real>                                                                |  |
| Power Offset                         | [:SENSe]:ACPower:FILTer[:RRC]:ALPHa?                                                                             |  |
| Rolloff                              | :CALCulate:ACPower:FILTer[:RRC]:ALPHa <real></real>                                                              |  |
| Ratio                                | :CALCulate:ACPower:FILTer[:RRC]:ALPHa?                                                                           |  |
| Adjacent Channel<br>Power Configure  | :CONFigure:ACP                                                                                                   |  |
| Adjacent Channel<br>Power Initiate   | :INITiate:ACP                                                                                                    |  |
| Adjacent Channel<br>Power Read Fetch | :FETCh:ACP[n]?                                                                                                   |  |
| Adjacent Channel<br>Power Read       | :READ:ACP[n]?                                                                                                    |  |
| Adjacent Channel<br>Power Measure    | :MEASure:ACP[n]?                                                                                                 |  |
| All Marker Off                       | :CALCulate:ACPower:MARKer:AOFF                                                                                   |  |
| Peak Search                          | :CALCulate:ACPower:MARKer[1] 2 3 4 5 6 7 8 9 10:MAXimum                                                          |  |
| Next Peak Search                     | :CALCulate:ACPower:MARKer[1] 2 3 4 5 6 7 8 9 10:MAXimum:NEXT                                                     |  |
| Zone Marker                          | :CALCulate:ACPower:MARKer[1] 2 3 4 5 6 7 8 9 10:X<br><freq> <time> <sample> <dist></dist></sample></time></freq> |  |
| Frequency (Time)                     | :CALCulate:ACPower:MARKer[1] 2 3 4 5 6 7 8 9 10:X?                                                               |  |
| Marker Level<br>Query                | :CALCulate:ACPower:MARKer[1] 2 3 4 5 6 7 8 9 10:Y?                                                               |  |
| T:41 - Tratan                        | :DISPlay:ACPower:ANNotation:TITLe:DATA <string></string>                                                         |  |
| Title Entry                          | :DISPlay:ACPower:ANNotation:TITLe:DATA?                                                                          |  |
| Log Scale Range                      | :DISPlay:ACPower:VIEW[1]:WINDow[1]:TRACe:Y[:SCALe]:PDIVision<br><rel_ampl></rel_ampl>                            |  |
|                                      | :DISPlay:ACPower:VIEW[1]:WINDow[1]:TRACe:Y[:SCALe]:PDIVision?                                                    |  |
| Reference Level                      | :DISPlay:ACPower:VIEW[1]:WINDow[1]:TRACe:Y[:SCALe]:RLEVel<br><real></real>                                       |  |
|                                      | :DISPlay:ACPower:VIEW[1]:WINDow[1]:TRACe:Y[:SCALe]:RLEVel?                                                       |  |
| Trigger Source                       | :TRIGger:ACPower[:SEQuence]:SOURce                                                                               |  |
| Trigger Source                       | EXTernal[1] IMMediate WIF RFBurst VIDeo SG BBIF                                                                  |  |

#### Chapter 2 SCPI Device Message Details

|                          | Device messages for Adjacent Channel Power measurement (Cont d)                           |
|--------------------------|-------------------------------------------------------------------------------------------|
| Function                 | Device Message                                                                            |
| Amore an Count           | [:SENSe]:ACPower:AVERage:COUNt <integer></integer>                                        |
| Average Count            | [:SENSe]:ACPower:AVERage:COUNt?                                                           |
|                          | [:SENSe]:ACPower:AVERage[:STATe] ON OFF 1 0                                               |
| Storage Mode             | [:SENSe]:ACPower:AVERage[:STATe]?                                                         |
|                          | [:SENSe]:ACPower:BANDwidth[:RESolution] <freq></freq>                                     |
| Resolution               | [:SENSe]:ACPower:BANDwidth[:RESolution]?                                                  |
| Bandwidth                | :CALCulate:ACPower:BANDwidth[:RESolution] <freq></freq>                                   |
|                          | :CALCulate:ACPower:BANDwidth[:RESolution]?                                                |
|                          | [:SENSe]:ACPower:BANDwidth[:RESolution]:AUTO ON OFF 1 0                                   |
| Resolution               | [:SENSe]:ACPower:BANDwidth[:RESolution]:AUTO?                                             |
| Bandwidth<br>Auto/Manual | :CALCulate:ACPower:BANDwidth[:RESolution]:AUTO ON OFF 1 0                                 |
| Autonnanuai              | :CALCulate:ACPower:BANDwidth[:RESolution]:AUTO?                                           |
|                          | [:SENSe]:ACPower:DETector[:FUNCtion]                                                      |
|                          | NORMal POSitive NEGative AVERage                                                          |
| Detection Mode           | [:SENSe]:ACPower:DETector[:FUNCtion]?                                                     |
| Detection mode           | :CALCulate:ACPower:DETector[:FUNCtion]                                                    |
|                          | NORMal POSitive NEGative AVERage                                                          |
|                          | :CALCulate:ACPower:DETector[:FUNCtion]?                                                   |
| Span Frequency           | [:SENSe]:ACPower:FREQuency:SPAN <freq></freq>                                             |
| 1 1 0                    | [:SENSe]:ACPower:FREQuency:SPAN?                                                          |
| Trace Point Query        | [:SENSe]:ACPower:SWEep:POINts?                                                            |
| Sweep Time               | [:SENSe]:ACPower:SWEep:TIME <time></time>                                                 |
| Sweep Time               | [:SENSe]:ACPower:SWEep:TIME?                                                              |
| Sweep Time               | [:SENSe]:ACPower:SWEep:TIME:AUTO OFF ON 0 1                                               |
| Auto/Manual              | [:SENSe]:ACPower:SWEep:TIME:AUTO?                                                         |
|                          | :CALCulate:ACPower:MARKer[1] 2 3 4 5 6 7 8 9 10:MODE                                      |
| Marker Mode              | NORMal   POSition   DELTa   FIXed   OFF                                                   |
|                          | :CALCulate:ACPower:MARKer[1] 2 3 4 5 6 7 8 9 10:MODE?                                     |
|                          | :CALCulate:ACPower:MARKer[1] 2 3 4 5 6 7 8 9 10:REFerence                                 |
| Relative To              | <pre><integer> .Chicklate.hCDever.MADKer[1]:2:2:4:5:6:7:8:0:10.DEEeropee2</integer></pre> |
|                          | :CALCulate:ACPower:MARKer[1] 2 3 4 5 6 7 8 9 10:REFerence?                                |

 Table 2.9-1
 Device messages for Adjacent Channel Power measurement (Cont'd)

2

### [:SENSe]:ACPower[:STATe] ON|OFF|1|0

Measure Adjacent Channel Power

| Function           |                                                                  |                                             |  |
|--------------------|------------------------------------------------------------------|---------------------------------------------|--|
|                    | This command sets Adjacent Channel Power measurement On/Off.     |                                             |  |
| Command            |                                                                  |                                             |  |
|                    | [:SENSe]:ACPower[:STATe] <switch></switch>                       |                                             |  |
| Parameter          |                                                                  |                                             |  |
|                    | <switch></switch>                                                | ACP measurement On/Off                      |  |
|                    | ON   1                                                           | Sets ACP measurement to On.                 |  |
|                    | OFF   0                                                          | Sets ACP measurement to Off (Default value) |  |
| Details            |                                                                  |                                             |  |
|                    | This command is avai                                             | lable when the following trace is active;   |  |
|                    | • Spectrum                                                       |                                             |  |
|                    |                                                                  |                                             |  |
|                    | For reading out a measurement result after this command has been |                                             |  |
|                    | executed, use *WAI commands to perform synchronized control.     |                                             |  |
| Example of Use     |                                                                  |                                             |  |
|                    | To execute ACP measu                                             | arement and query the results.              |  |
|                    | ACP ON                                                           |                                             |  |
|                    | *WAI                                                             |                                             |  |
|                    | FETC:ACP?                                                        |                                             |  |
| Related Command    |                                                                  |                                             |  |
|                    | This command has the                                             | e same function as the following command.   |  |
|                    | :CALCulate:ACPowe                                                | r[:STATe]                                   |  |
|                    |                                                                  |                                             |  |
| :CALCulate:ACPower | f:STATel ONIOFF                                                  | 1110                                        |  |
|                    |                                                                  | 1.1-                                        |  |

Measure Adjacent Channel Power

| Function        |                                                              |
|-----------------|--------------------------------------------------------------|
|                 | This command sets Adjacent Channel Power measurement On/Off. |
|                 | Refer to [:SENSe]:ACPower[:STATe].                           |
| Related Command |                                                              |
|                 | This command has the same function as the following command. |
|                 | [:SENSe]:ACPower[:STATe]                                     |

### [:SENSe]:ACPower[:STATe]?

Measure Adjacent Channel Power Query

| Function        |                                                               |                                         |
|-----------------|---------------------------------------------------------------|-----------------------------------------|
|                 | This command queries the setting for Adjacent Channel Power   |                                         |
|                 | measurement.                                                  |                                         |
| Command         |                                                               |                                         |
|                 | [:SENSe]:ACPower[                                             | :STATe]?                                |
| Parameter       |                                                               |                                         |
|                 | <switch></switch>                                             | ACP measurement On/Off                  |
|                 | 1                                                             | On                                      |
|                 | 0                                                             | Off                                     |
| Details         |                                                               |                                         |
|                 | This command is available when the following trace is active: |                                         |
|                 | • Spectrum                                                    |                                         |
|                 |                                                               |                                         |
| Example of Use  |                                                               |                                         |
|                 | To query the setting of ACP measurement.                      |                                         |
|                 | ACP?                                                          |                                         |
|                 | > 1                                                           |                                         |
| Related Command |                                                               |                                         |
|                 | This command has the                                          | same function as the following command. |
|                 | :CALCulate:ACPower[:STATe]?                                   |                                         |
|                 |                                                               |                                         |

2

### :CALCulate:ACPower[:STATe]?

Measure Adjacent Channel Power Query

| Function        |                                                             |
|-----------------|-------------------------------------------------------------|
|                 | This command queries the setting of Adjacent Channel Power  |
|                 | measurement.                                                |
|                 | Refer to [:SENSe]:ACPower[:STATe]?.                         |
| Related Command |                                                             |
|                 | This commond has the come function as the following commond |

This command has the same function as the following command. [:SENSe]:ACPower[:STATe]?

#### [:SENSe]:ACPower:CARRier[1]:RCARrier < integer>

Adjacent Channel Power Reference Carrier Select

| Function        |                                                                     |                                               |  |
|-----------------|---------------------------------------------------------------------|-----------------------------------------------|--|
|                 | This command sets the reference carrier number for Adjacent Channel |                                               |  |
|                 | Power measurement.                                                  |                                               |  |
| Command         |                                                                     |                                               |  |
|                 | [:SENSe]:ACPower:C                                                  | ARRier[1]:RCARrier <integer></integer>        |  |
| Parameter       |                                                                     |                                               |  |
|                 | <integer></integer>                                                 | Reference carrier number                      |  |
|                 | Range                                                               | 1 to Carrier Number                           |  |
|                 | Resolution                                                          | 1                                             |  |
|                 | Unit                                                                | None                                          |  |
| Details         |                                                                     |                                               |  |
|                 | This command is available when the following trace is active:       |                                               |  |
|                 | • Spectrum                                                          |                                               |  |
|                 | For reading out a measurement result after this command has been    |                                               |  |
|                 | executed, use *WAI con                                              | nmands to perform synchronized control.       |  |
| Example of Use  |                                                                     |                                               |  |
|                 | To set the reference car                                            | rier number of ACP measurement to 2 and query |  |
|                 | the results.                                                        |                                               |  |
|                 | ACP:CARR:RCAR 2                                                     |                                               |  |
|                 | *WAI                                                                |                                               |  |
|                 | FETC:ACP?                                                           |                                               |  |
| Related Command |                                                                     |                                               |  |
|                 | This command has the                                                | same function as the following command.       |  |
|                 | :CALCulate:ACPower                                                  | :CARRier[1]:RCARrier                          |  |
|                 |                                                                     |                                               |  |

### :CALCulate:ACPower:CARRier[1]:RCARrier <integer>

Adjacent Channel Power Reference Carrier Select

| Function        |                                                                     |
|-----------------|---------------------------------------------------------------------|
|                 | This command sets the reference carrier number for Adjacent Channel |
|                 | Power measurement.                                                  |
|                 | Refer to [:SENSe]:ACPower:CARRier[1]:RCARrier.                      |
| Related Command |                                                                     |
|                 | This command has the same function as the following command.        |
|                 | [:SENSe]:ACPower:CARRier[1]:RCARrier                                |

#### [:SENSe]:ACPower:CARRier[1]:RCARrier?

Adjacent Channel Power Reference Carrier Select Query

| Function        |                                                                |                                           |  |
|-----------------|----------------------------------------------------------------|-------------------------------------------|--|
|                 | This command queries the reference carrier number for Adjacent |                                           |  |
|                 | Channel Power measu                                            | rement.                                   |  |
| Query           |                                                                |                                           |  |
|                 | [:SENSe]:ACPower:                                              | CARRier[1]:RCARrier?                      |  |
| Response        |                                                                |                                           |  |
|                 | <integer></integer>                                            |                                           |  |
| Parameter       |                                                                |                                           |  |
|                 | <integer></integer>                                            | Reference carrier number                  |  |
|                 | Range                                                          | 1 to Carrier Number                       |  |
|                 | Resolution                                                     | 1                                         |  |
|                 | Unit                                                           | None                                      |  |
|                 | Default value                                                  | 1                                         |  |
| Details         |                                                                |                                           |  |
|                 | This command is available when the following trace is active:  |                                           |  |
|                 | • Spectrum                                                     |                                           |  |
| Example of Use  |                                                                |                                           |  |
|                 | To set the reference carrier number for Adjacent Channel Power |                                           |  |
|                 | measurement to 2.                                              |                                           |  |
|                 | ACP:CARR1:RCAR?                                                |                                           |  |
|                 | > 2                                                            |                                           |  |
| Related Command |                                                                |                                           |  |
|                 | This command has the                                           | e same function as the following command. |  |
|                 | :CALCulate:ACPower:CARRier[1]:RCARrier?                        |                                           |  |
|                 |                                                                |                                           |  |

### :CALCulate:ACPower:CARRier[1]:RCARrier?

Adjacent Channel Power Reference Carrier Select Query

| Function        |                                                                |
|-----------------|----------------------------------------------------------------|
|                 | This command queries the reference carrier number for Adjacent |
|                 | Channel Power measurement.                                     |
|                 | Refer to [:SENSe]:ACPower:CARRier[1]:RCARrier?.                |
| Related Command |                                                                |
|                 | This command has the same function as the following command.   |
|                 | [:SENSe]:ACPower:CARRier[1]:RCARrier?                          |

## [:SENSe]:ACPower:CARRier[1]:RCARrier:METHod STOTal|CTOTal|BSIDes|CSELect

Adjacent Channel Power Reference

| Function        |                                                                              |                                                                                                    |
|-----------------|------------------------------------------------------------------------------|----------------------------------------------------------------------------------------------------|
|                 | This command sets th<br>Channel Power measu                                  | e reference of the relative level display for Adjacent<br>arement.                                                                                                    |
| Command         |                                                                              |                                                                                                    |
| Parameter       | [:SENSe]:ACPower:                                                            | CARRier[1]:RCARrier:METHod <method></method>                                                                                                    |
| Falanielei      | <method></method>                                                            | Reference method for the relative level display of ACP measurement                                                                                                    |
|                 | STOTal                                                                       | Sets the integral power on the whole screen to<br>the reference (Span Total method)                                                                                                    |
|                 | CTOTal                                                                       | Sets the total value of all carrier power (Carrier<br>Total method) (Default value)                                                                                                    |
|                 | BSIDes                                                                       | Carrier power of the largest carrier number is<br>used as a reference for the upper offset, while<br>the carrier power of the smallest carrier number<br>is used as reference (Both Sides of Carriers<br>method). |
|                 | CSELect                                                                      | Sets the carrier selected in Carrier Select to the reference.                                                                                                    |
| Details         | This command is avai<br>• Spectrum                                           | lable when the following trace is active:                                                                                                    |
|                 | -                                                                            | surement result after this command has been ommands to perform synchronized control.                                                                                                    |
| Example of Use  |                                                                              |                                                                                                    |
|                 | To set Carrier Total m<br>results.<br>ACP:CARR:RCAR:MET<br>*WAI<br>FETC:ACP? | nethod to ACP measurement method and query the                                                                                                    |
| Related Command |                                                                              | e same function as the following command.<br>r:CARRier[1]:RCARrier:METHod                                                                                                    |

## :CALCulate:ACPower:CARRier[1]:RCARrier:METHod STOTal|CTOTal|BSIDes|CSELect

Adjacent Channel Power Reference

Function

This command sets the reference of the relative level display for Adjacent Channel Power measurement. Refer to [:SENSe]:ACPower:CARRier[1]:RCARrier:METHod.

**Related Command** 

This command has the same function as the following command. [:SENSe]:ACPower:CARRier[1]:RCARrier:METHod

### [:SENSe]:ACPower:CARRier[1]:RCARrier:METHod?

Adjacent Channel Power Reference Query

| Function        |                                                                                                    |                                                    |  |
|-----------------|----------------------------------------------------------------------------------------------------|----------------------------------------------------|--|
|                 | This command queries the reference of the relative level display for<br>Adjacent Channel Power measurement. |                                                    |  |
| Query           |                                                                                                    |                                                    |  |
| _               | [:SENSe]:ACPower:                                                                                           | CARRier[1]:RCARrier:METHod?                        |  |
| Response        |                                                                                                    |                                                    |  |
| Deremeter       | <method></method>                                                                                           |                                                    |  |
| Parameter       | <method></method>                                                                                           | Reference method for the relative level display of |  |
|                 |                                                                                                    | ACP measurement                                    |  |
|                 | STOT                                                                                                    | Sets the integral power on the whole screen to     |  |
|                 |                                                                                                    | the reference (Span Total method)                  |  |
|                 | CTOT                                                                                                    | Sets the total value of all carrier power (Carrier |  |
|                 |                                                                                                    | Total method) (Default value)                      |  |
|                 | BSID                                                                                                    | Carrier power of the largest carrier number is     |  |
|                 |                                                                                                    | used as a reference for the upper offset, while    |  |
|                 |                                                                                                    | the carrier power of the smallest carrier number   |  |
|                 |                                                                                                    | is used as reference (Both Sides of Carriers       |  |
|                 |                                                                                                    | method).                                           |  |
|                 | CSEL                                                                                                    | Sets the carrier selected in Carrier Select to the |  |
|                 |                                                                                                    | reference.                                         |  |
| Details         |                                                                                                    |                                                    |  |
|                 | This command is available when the following trace is active:                                               |                                                    |  |
|                 | • Spectrum                                                                                                  |                                                    |  |
| Example of Use  |                                                                                                    |                                                    |  |
|                 | To query ACP measurement method.                                                                            |                                                    |  |
|                 | ACP:CARR:RCAR:METH?                                                                                         |                                                    |  |
|                 | > CTOT                                                                                                    |                                                    |  |
| Related Command |                                                                                                    |                                                    |  |
|                 |                                                                                                    | e same function as the following command.          |  |
|                 | :CALCUIAte:ACPowe                                                                                           | r:CARRier[1]:RCARrier:METHod?                      |  |

2

### :CALCulate:ACPower:CARRier[1]:RCARrier:METHod?

Adjacent Channel Power Reference Query

| Function        |                                                                                                    |
|-----------------|----------------------------------------------------------------------------------------------------|
|                 | This command queries the reference of the relative level display for                                         |
|                 | Adjacent Channel Power measurement.                                                                          |
|                 | Refer to [:SENSe]:ACPower:CARRier[1]:RCARrier:METHod?.                                                       |
| Related Command |                                                                                                    |
|                 | This command has the same function as the following command.<br>[:SENSe]:ACPower:CARRier[1]:RCARrier:METHod? |

### [:SENSe]:ACPower:CORRection:NOISe[:AUTO] ON|OFF|1|0

Adjacent Channel Power Noise Cancel

| Function        |                                         |                                                                        |
|-----------------|-----------------------------------------|------------------------------------------------------------------------|
|                 | This command sets wh                    | nether to enable the noise-canceling function.                         |
| Command         |                                         |                                                                        |
|                 | [:SENSe]:ACPower:                       | CORRection:NOISe[:AUTO] <switch></switch>                              |
| Parameter       |                                         |                                                                        |
|                 | <switch></switch>                       | Noise-canceling function on/off                                        |
|                 | ON   1                                  | Enables the noise-canceling function.                                  |
|                 | OFF 0                                   | Disables the noise-canceling function. (Default value)                 |
| Details         |                                         |                                                                        |
|                 | Fixed to Off and canno                  | ot be set in the following cases:                                      |
|                 | • ACP is Off                            |                                                                        |
|                 | • Standard is Off                       |                                                                        |
|                 | • The Standard Paramot set in Load Star | meter which enables the noise-canceling function is                    |
|                 |                                         | Detection, Sweep Time, VBW (when Detection is                          |
|                 |                                         | d VBW Mode (when VBW is not set to Off and                             |
|                 |                                         | ot set to RMS)has been changed from Standard                           |
|                 | Parameter.                              | C                                                                      |
|                 | • Scale Mode is Linea                   | ar.                                                                    |
|                 | The setting is disabled                 | l while the Replay function is being executed.                         |
| Example of Use  |                                         |                                                                        |
|                 | To disable the noise-ca                 | inceling function.                                                     |
|                 | ACP:CORR:NOIS OFF                       |                                                                        |
| Related Command |                                         |                                                                        |
|                 |                                         | e same function as the following command.<br>r:CORRection:NOISe[:AUTO] |

### :CALCulate:ACPower:CORRection:NOISe[:AUTO] ON|OFF|1|0

Adjacent Channel Power Noise Cancel

Function

This command sets whether to enable the noise-canceling function. Refer to [:SENSe]:ACPower:CORRection:NOISe[:AUTO].

**Related Command** 

This command has the same function as the following command. [:SENSe]:ACPower:CORRection:NOISe[:AUTO]

#### [:SENSe]:ACPower:CORRection:NOISe[:AUTO]?

#### Adjacent Channel Power Noise Cancel Query

| Function        |                                                                                                    |                                                    |  |  |
|-----------------|----------------------------------------------------------------------------------------------------|----------------------------------------------------|--|--|
|                 | This command querie                                                                                                    | s whether the noise-canceling function is enabled. |  |  |
| Query           |                                                                                                    |                                                    |  |  |
| Deserves        | [:SENSe]:ACPOwer:                                                                                                    | CORRection:NOISe[:AUTO]?                           |  |  |
| Response        |                                                                                                    |                                                    |  |  |
| Parameter       | <switch></switch>                                                                                                    |                                                    |  |  |
| Falameter       | <switch></switch>                                                                                                    | Noisseren seling function on laff                  |  |  |
|                 | 1                                                                                                    | Noise-canceling function on/off                    |  |  |
|                 |                                                                                                    | Noise-canceling function is enabled.               |  |  |
|                 | 0                                                                                                    | Noise-canceling function is disabled.              |  |  |
| Details         | <b></b>                                                                                                    |                                                    |  |  |
|                 | The noise-canceling function is disabled in the following cases:                                                                   |                                                    |  |  |
|                 | • ACP is Off.                                                                                                    |                                                    |  |  |
|                 | • Standard is Off.                                                                                                    |                                                    |  |  |
|                 | • The Standard Parameter which enables the noise-canceling function is not set in Load Standard Parameter.                         |                                                    |  |  |
|                 | <ul> <li>Any of Span, RBW, Detection, Sweep Time, VBW (when Detection is</li> </ul>                                                |                                                    |  |  |
|                 | • Any of Span, KBW, Detection, Sweep Time, VBW (when Detection is<br>not set to RMS), and VBW Mode (when VBW is not set to Off and |                                                    |  |  |
|                 |                                                                                                    |                                                    |  |  |
|                 |                                                                                                    | not set to RMS)has been changed from Standard      |  |  |
|                 | Parameter.                                                                                                    |                                                    |  |  |
|                 | • Scale Mode is Line                                                                                                    | ar.                                                |  |  |
| Example of Use  |                                                                                                    |                                                    |  |  |
|                 | To query whether the noise-canceling function is enabled.                                                                          |                                                    |  |  |
|                 | ACP:CORR:NOIS?                                                                                                    |                                                    |  |  |
|                 | > 0                                                                                                    |                                                    |  |  |
| Related Command |                                                                                                    |                                                    |  |  |
|                 | This command has th                                                                                                    | e same function as the following command.          |  |  |
|                 | :CALCulate:ACPowe                                                                                                    | er:CORRection:NOISe[:AUTO]?                        |  |  |
|                 |                                                                                                    |                                                    |  |  |

2

### :CALCulate:ACPower:CORRection:NOISe[:AUTO]?

Adjacent Channel Power Noise Cancel Query

| Function                                                                   |                                                                       |  |  |  |
|----------------------------------------------------------------------------|-----------------------------------------------------------------------|--|--|--|
|                                                                            | This command queries whether the noise-canceling function is enabled. |  |  |  |
|                                                                            | Refer to [:SENSe]:ACPower:CORRection:NOISe[:AUTO]?.                   |  |  |  |
| Related Command                                                            |                                                                       |  |  |  |
|                                                                            | This command has the same function as the following command.          |  |  |  |
|                                                                            | [:SENSe]:ACPower:CORRection:NOISe[:AUTO]?                             |  |  |  |
| [:SENSe]:ACPower:OFFSet[1]:BANDwidth[:INTegration] <bandwidth></bandwidth> |                                                                       |  |  |  |
| Adjacent Channel Power Offs                                                | et Channel Bandwidth                                                  |  |  |  |
| Function                                                                   |                                                                       |  |  |  |

|                 |                                                                                                    | Offset Channel bandwidth for Adjacent Channel                 |  |  |
|-----------------|----------------------------------------------------------------------------------------------------|---------------------------------------------------------------|--|--|
|                 | Power measurement.                                                                                                    |                                                               |  |  |
| Command         |                                                                                                    |                                                               |  |  |
|                 | [:SENSe]:ACPower                                                                                                    | :OFFSet[1]:BANDwidth[:INTegration]                            |  |  |
|                 | <bandwidth></bandwidth>                                                                                                    |                                                               |  |  |
| Parameter       |                                                                                                    |                                                               |  |  |
|                 | <bandwidth></bandwidth>                                                                                                    | Offset Channel bandwidth                                      |  |  |
|                 | Range                                                                                                    | 1 Hz to 125 MHz                                               |  |  |
|                 | Resolution                                                                                                    | 1 Hz                                                          |  |  |
|                 | Suffix code                                                                                                    | HZ, KHZ, KZ, MHZ, MZ, GHZ, GZ                                 |  |  |
|                 | Sullix code                                                                                                    |                                                               |  |  |
|                 |                                                                                                    | Hz is used when omitted.                                      |  |  |
|                 | Default value                                                                                                    | 3.84 MHz                                                      |  |  |
| Details         |                                                                                                    |                                                               |  |  |
|                 | This command is ava                                                                                                    | This command is available when the following trace is active: |  |  |
|                 | • Spectrum                                                                                                    |                                                               |  |  |
|                 | For reading out a measurement result after this command has been executed, use *WAI commands to perform synchronized control. |                                                               |  |  |
| Example of Use  |                                                                                                    |                                                               |  |  |
|                 | To set Offset Channel bandwidth to 3.84 MHz and query the results.                                                            |                                                               |  |  |
|                 | ACP:OFFS:BAND 3.84MHZ                                                                                                    |                                                               |  |  |
|                 | *WAI                                                                                                    |                                                               |  |  |
|                 | FETC:ACP?                                                                                                    |                                                               |  |  |
| Related Command | 1110.1101.                                                                                                    |                                                               |  |  |
|                 | This command has the                                                                                                    | as some function as the following command                     |  |  |
|                 | This command has the same function as the following command.<br>:CALCulate:ACPower:OFFSet[1]:BANDwidth[:INTegration]          |                                                               |  |  |
|                 |                                                                                                    |                                                               |  |  |

### :CALCulate:ACPower:OFFSet[1]:BANDwidth[:INTegration] <bandwidth>

Adjacent Channel Power Offset Channel Bandwidth

| Function        |                                                                 |  |  |
|-----------------|-----------------------------------------------------------------|--|--|
|                 | This command sets Offset Channel bandwidth for Adjacent Channel |  |  |
|                 | Power measurement.                                              |  |  |
|                 | Refer to [:SENSe]:ACPower:OFFSet[1]:BANDwidth                   |  |  |
|                 | [:INTegration].                                                 |  |  |
|                 |                                                                 |  |  |
| Related Command |                                                                 |  |  |
|                 | This command has the same function as the following command.    |  |  |
|                 | [:SENSe]:ACPower:OFFSet[1]:BANDwidth[:INTegration]              |  |  |
|                 |                                                                 |  |  |
|                 |                                                                 |  |  |

### [:SENSe]:ACPower:OFFSet[1]:BANDwidth[:INTegration]?

Adjacent Channel Power Offset Channel Bandwidth Query

| Function        |                                                                      |                                                |  |
|-----------------|----------------------------------------------------------------------|------------------------------------------------|--|
|                 | This command queries Offset Channel bandwidth for Adjacent Channel   |                                                |  |
|                 | Power measurement.                                                   |                                                |  |
| -               |                                                                      |                                                |  |
| Query           |                                                                      |                                                |  |
|                 | [:SENSe]:ACPower:OFFSet[1]:BANDwidth[:INTegration]?                  |                                                |  |
| Response        |                                                                      |                                                |  |
|                 | <bandwidth></bandwidth>                                              |                                                |  |
| Parameter       |                                                                      |                                                |  |
|                 | <bandwidth></bandwidth>                                              | Offset Channel bandwidth                       |  |
|                 | Range                                                                | 1 Hz to 125 MHz                                |  |
|                 | Resolution                                                           | 1 Hz                                           |  |
|                 |                                                                      | No suffix code. Value is returned in Hz units. |  |
| Details         |                                                                      |                                                |  |
|                 | This command is available when the following trace is set to active: |                                                |  |
|                 | • Spectrum                                                           |                                                |  |
| Example of Lice |                                                                      |                                                |  |
| Example of Use  |                                                                      |                                                |  |
|                 | To query Offset Channel bandwidth.                                   |                                                |  |
|                 | ACP:OFFS:BAND?                                                       |                                                |  |
|                 | > 3840000                                                            |                                                |  |
| Related Command |                                                                      |                                                |  |
|                 | This command has the same function as the following command.         |                                                |  |
|                 | :CALCulate:ACPower:OFFSet[1]:BANDwidth[:INTegration]?                |                                                |  |

### :CALCulate:ACPower:OFFSet[1]:BANDwidth[:INTegration]?

Adjacent Channel Power Offset Channel Bandwidth Query

Function

This command queries Offset Channel bandwidth for Adjacent Channel Power measurement. Refer to [:SENSe]:ACPower:OFFSet[1]:BANDwidth [:INTegration]?.

**Related Command** 

This command has the same function as the following command. [:SENSe]:ACPower:OFFSet[1]:BANDwidth[:INTegration]?

# [:SENSe]:ACPower:CARRier[1]:LIST:BANDwidth[:INTegration] <bandwidth>

Adjacent Channel Power Carrier Bandwidth

| Function        |                                                                                                    |                                           |  |
|-----------------|----------------------------------------------------------------------------------------------------|-------------------------------------------|--|
|                 | This command sets the measurement bandwidth of the carrier for                                                                |                                           |  |
|                 | Adjacent Channel Power measurement.                                                                                           |                                           |  |
| Command         |                                                                                                    |                                           |  |
| Commanu         | [•SENSe]•ACPower•                                                                                                    | CARRier[1]:LIST:BANDwidth[:INTegration]   |  |
|                 | <pre><bandwidth></bandwidth></pre>                                                                                            |                                           |  |
| Parameter       |                                                                                                    |                                           |  |
|                 | <bandwidth></bandwidth>                                                                                                    | Inband channel bandwidth                  |  |
|                 | Range                                                                                                    | 1 to 125 MHz                              |  |
|                 | Resolution                                                                                                    | 1 Hz                                      |  |
|                 | Suffix code                                                                                                    | HZ, KHZ, KZ, MHZ, MZ, GHZ, GZ             |  |
|                 |                                                                                                    | Hz is used when omitted.                  |  |
|                 | Default value                                                                                                    | 3.84 MHz                                  |  |
| Details         |                                                                                                    |                                           |  |
|                 | This command is available when the following trace is active:                                                                 |                                           |  |
|                 | • Spectrum                                                                                                    |                                           |  |
|                 | <b>m</b> 1 · · · ·                                                                                                    |                                           |  |
|                 | This command is not available when ACP Reference is set to the                                                                |                                           |  |
|                 | following:                                                                                                    |                                           |  |
|                 | • Span Total                                                                                                    |                                           |  |
|                 | For reading out a measurement result after this command has been executed, use *WAI commands to perform synchronized control. |                                           |  |
| Example of Use  | executed, use war co                                                                                                    | miniands to perform synchronized control. |  |
|                 | To set the Inband channel bandwidth to 3.84 MHz and query the results.                                                        |                                           |  |
|                 | ACP:CARR:LIST:BAND 3.84MHZ                                                                                                    |                                           |  |
|                 | *WAI                                                                                                    |                                           |  |
|                 | FETC:ACP?                                                                                                    |                                           |  |
| Related Command |                                                                                                    |                                           |  |
|                 | This command has the                                                                                                    | e same function as the following command. |  |
|                 | :CALCulate:ACPowe                                                                                                    | er:CARRier[1]:LIST:BANDwidth[:INTegratio  |  |
|                 | n]                                                                                                    |                                           |  |
|                 |                                                                                                    |                                           |  |

### :CALCulate:ACPower:CARRier[1]:LIST:BANDwidth[:INTegration]

### <bandwidth>

Adjacent Channel Power Carrier Bandwidth

Function

This command sets the measurement bandwidth of the carrier for Adjacent Channel Power measurement. Refer to [:SENSe]:ACPower:OFFSet[1]:LIST:BANDwidth [:INTegration].

**Related Command** 

This command has the same function as the following command. [:SENSe]:ACPower:CARRier[1]:LIST:BANDwidth[:INTegration]

# [:SENSe]:ACPower:CARRier[1]:LIST:BANDwidth[:INTegration]?

Adjacent Channel Power Carrier Bandwidth Query

| Function        |                                                                   |                                           |  |
|-----------------|-------------------------------------------------------------------|-------------------------------------------|--|
|                 | This command queries the measurement bandwidth of the carrier for |                                           |  |
|                 | Adjacent Channel Power measurement.                               |                                           |  |
| Query           |                                                                   |                                           |  |
|                 | [:SENSe]:ACPower:                                                 | CARRier[1]:LIST:BANDwidth[:INTegration]   |  |
|                 | ?                                                                 |                                           |  |
| Response        |                                                                   |                                           |  |
| Deverseter      | <bandwidth></bandwidth>                                           |                                           |  |
| Parameter       | <bandwidth></bandwidth>                                           | Inband channel bandwidth                  |  |
|                 | Range                                                             | 1 Hz to 125 MHz                           |  |
|                 | Resolution                                                        | 1 Hz                                      |  |
|                 | No suffix code. Value i                                           | is returned in Hz units.                  |  |
| Details         |                                                                   |                                           |  |
|                 |                                                                   | lable when the following trace is active: |  |
|                 | • Spectrum                                                        |                                           |  |
|                 | This command is not available when ACP Reference is set to the    |                                           |  |
|                 | following:                                                        |                                           |  |
|                 | • Span Total                                                      |                                           |  |
| Example of Use  |                                                                   |                                           |  |
|                 | To query the Inband channel bandwidth.                            |                                           |  |
|                 | ACP:CARR:LIST:BAND?                                               |                                           |  |
|                 | > 3840000                                                         |                                           |  |
| Related Command |                                                                   |                                           |  |
|                 |                                                                   | e same function as the following command. |  |
|                 | :CALCulate:ACPower:CARRier[1]:LIST:BANDwidth[:INTegratio          |                                           |  |
|                 | n]                                                                |                                           |  |

# :CALCulate:ACPower:CARRier[1]:LIST:BANDwidth[:INTegration]?

Adjacent Channel Power Carrier Bandwidth Query

| Function        |                                                                   |
|-----------------|-------------------------------------------------------------------|
|                 | This command queries the measurement bandwidth of the carrier for |
|                 | Adjacent Channel Power measurement.                               |
|                 | Refer to [:SENSe]:ACPower:OFFSet[1]:LIST:BANDwidth                |
|                 | [:INTegration]?.                                                  |
| Related Command |                                                                   |
|                 | This command has the same function as the following command.      |
|                 | [:SENSe]:ACPower:CARRier[1]:LIST:BANDwidth[:INTegration]          |
|                 | ?                                                                 |
|                 |                                                                   |

2

# [:SENSe]:ACPower:CARRier[1]:RCFRequency <freq>

Adjacent Channel Power In Band Center

| Function        |                                                                                                 |                                                      |  |
|-----------------|-------------------------------------------------------------------------------------------------|------------------------------------------------------|--|
|                 | This command sets the In Band center frequency for Adjacent Channel                             |                                                      |  |
|                 | Power measurement.                                                                              |                                                      |  |
| Command         |                                                                                                 |                                                      |  |
|                 | [:SENSe]:ACPower:                                                                               | CARRier[1]:RCFRequency <freq></freq>                 |  |
| Parameter       |                                                                                                 |                                                      |  |
|                 | <freq></freq>                                                                                   | In Band center frequency                             |  |
|                 | Range                                                                                           | $125 \mathrm{~MHz}$ centered at the center frequency |  |
|                 |                                                                                                 | (Center Frequency) of waveform capture               |  |
|                 | Resolution                                                                                      | 1 Hz                                                 |  |
|                 | Suffix code                                                                                     | HZ, KHZ, KZ, MHZ, MZ, GHZ, GZ                        |  |
|                 |                                                                                                 | Hz is used when omitted.                             |  |
|                 | Default value                                                                                   | Center Frequency                                     |  |
| Details         |                                                                                                 |                                                      |  |
|                 | This command is available when the following trace is active:                                   |                                                      |  |
|                 | • Spectrum                                                                                      |                                                      |  |
|                 | For reading out a measurement result after this command has been                                |                                                      |  |
|                 | executed, use *WAI commands to perform synchronized control.                                    |                                                      |  |
| Example of Use  |                                                                                                 |                                                      |  |
|                 | To get the Ly Devel conten frequency to 2.84 Mile and success the recults                       |                                                      |  |
|                 | To set the In Band center frequency to 3.84 MHz and query the results.<br>ACP:CARR:RCFR 3.84MHZ |                                                      |  |
|                 | *WAI                                                                                            |                                                      |  |
|                 | FETC:ACP?                                                                                       |                                                      |  |
| Related Command |                                                                                                 |                                                      |  |
|                 | This command has the                                                                            | e same function as the following command.            |  |
|                 | :CALCulate:ACPowe:                                                                              | r:CARRier[1]:RCFRequency                             |  |
|                 |                                                                                                 |                                                      |  |

# :CALCulate:ACPower:CARRier[1]:RCFRequency <freq>

Adjacent Channel Power In Band Center

| Function        |                                                                                                    |
|-----------------|----------------------------------------------------------------------------------------------------|
|                 | This command sets the Inband center frequency for Adjacent Channel                                      |
|                 | Power measurement.                                                                                      |
|                 | Refer to [:SENSe]:ACPower:CARRier[1]:RCFRequency.                                                       |
| Related Command |                                                                                                    |
|                 | This command has the same function as the following command.<br>[:SENSe]:ACPower:CARRier[1]:RCFRequency |

## [:SENSe]:ACPower:CARRier[1]:RCFRequency?

Adjacent Channel Power In Band Center Query

| Function        |                                                                |                                                                                    |  |
|-----------------|----------------------------------------------------------------|------------------------------------------------------------------------------------|--|
|                 | This command queries the In Band center frequency for Adjacent |                                                                                    |  |
|                 | Channel Power measurement.                                     |                                                                                    |  |
| Query           |                                                                |                                                                                    |  |
|                 | [:SENSe]:ACPower:CARRier[1]:RCFRequency?                       |                                                                                    |  |
| Response        |                                                                |                                                                                    |  |
|                 | <freq></freq>                                                  |                                                                                    |  |
| Parameter       |                                                                |                                                                                    |  |
|                 | <freq></freq>                                                  | In Band center frequency                                                           |  |
|                 | Range                                                          | 125 MHz centered at the center frequency<br>(Center Frequency) of waveform capture |  |
|                 | Resolution                                                     | 1 Hz                                                                               |  |
|                 | No suffix code. Valu                                           | ie is returned in Hz units.                                                        |  |
| Details         |                                                                |                                                                                    |  |
|                 | This command is available when the following trace is active:  |                                                                                    |  |
|                 | • Spectrum                                                     |                                                                                    |  |
| Example of Use  |                                                                |                                                                                    |  |
|                 | To query the In Band center frequency.                         |                                                                                    |  |
|                 | ACP:CARR:RCFR?                                                 |                                                                                    |  |
|                 | > 3840000                                                      |                                                                                    |  |
| Related Command |                                                                |                                                                                    |  |
|                 | This command has the                                           | same function as the following command.                                            |  |
|                 | :CALCulate:ACPower:CARRier[1]:RCFRequency?                     |                                                                                    |  |

# :CALCulate:ACPower:CARRier[1]:RCFRequency?

Adjacent Channel Power In Band Center Query

Function

| This command queries the In Band center frequency for Adjacent | 5 |
|----------------------------------------------------------------|---|
| Channel Power measurement.                                     |   |
| Refer to [:SENSe]:ACPower:CARRier[1]:RCFRequency?.             |   |

**Related Command** 

This command has the same function as the following command. [:SENSe]:ACPower:CARRier[1]:RCFRequency?

# [:SENSe]:ACPower:CARRier[1]:COUNt <integer>

Adjacent Channel Power Carrier Number

| Function        |                                                                                                    |                                          |  |
|-----------------|----------------------------------------------------------------------------------------------------|------------------------------------------|--|
|                 | This command sets the carrier number for Adjacent Channel Power                                                               |                                          |  |
|                 | measurement.                                                                                                    |                                          |  |
| Command         |                                                                                                    |                                          |  |
|                 | [:SENSe]:ACPower:                                                                                                    | CARRier[1]:COUNt <integer></integer>     |  |
| Parameter       |                                                                                                    |                                          |  |
|                 | <integer></integer>                                                                                                    | Carrier Number                           |  |
|                 | Range                                                                                                    | 1 to 12                                  |  |
|                 | Resolution                                                                                                    | 1                                        |  |
|                 | Suffix code                                                                                                    | None                                     |  |
|                 | Default value                                                                                                    | 1                                        |  |
| Details         |                                                                                                    |                                          |  |
|                 | This command is avail                                                                                                    | able when the following trace is active: |  |
|                 | • Spectrum                                                                                                    |                                          |  |
|                 | This command is not available when ACP Reference is set to th<br>following:<br>• Span Total                                   |                                          |  |
|                 | For reading out a measurement result after this command has been executed, use *WAI commands to perform synchronized control. |                                          |  |
| Example of Use  |                                                                                                    |                                          |  |
|                 | To set the carrier number to 12 and query the results.<br>ACP:CARR:COUN 12<br>*WAI<br>FETC:ACP?                               |                                          |  |
| Related Command |                                                                                                    |                                          |  |
|                 | This command has the same function as the following command.<br>:CALCulate:ACPower:CARRier[1]:COUNt                           |                                          |  |

# :CALCulate:ACPower:CARRier[1]:COUNt <integer>

Adjacent Channel Power Carrier Number

| Function        |                                                                 |
|-----------------|-----------------------------------------------------------------|
|                 | This command sets the carrier number for Adjacent Channel Power |
|                 | measurement.                                                    |
|                 | Refer to [:SENSe]:ACPower:CARRier[1]:COUNt.                     |
| Related Command |                                                                 |
|                 | This command has the same function as the following command     |

This command has the same function as the following command. [:SENSe]:ACPower:CARRier[1]:COUNt

## [:SENSe]:ACPower:CARRier[1]:COUNt?

Adjacent Channel Power Carrier Number Query

| Function        |                                                                    |                                           |  |
|-----------------|--------------------------------------------------------------------|-------------------------------------------|--|
|                 | This command queries the carrier number for Adjacent Channel Power |                                           |  |
|                 | measurement.                                                       |                                           |  |
| Query           |                                                                    |                                           |  |
|                 | [:SENSe]:ACPower:CARRier[1]:COUNt?                                 |                                           |  |
| Response        |                                                                    |                                           |  |
|                 | <integer></integer>                                                |                                           |  |
| Parameter       |                                                                    |                                           |  |
|                 | <integer></integer>                                                | Carrier Number                            |  |
|                 | Range                                                              | 1 to 12                                   |  |
|                 | Resolution                                                         | 1                                         |  |
|                 | Suffix code                                                        | None                                      |  |
| Details         |                                                                    |                                           |  |
|                 | This command is avail                                              | able when the following trace is active:  |  |
|                 | • Spectrum                                                         |                                           |  |
|                 | This command is not available when ACP Reference is set to the     |                                           |  |
|                 | following:                                                         |                                           |  |
|                 | <ul> <li>Span Total</li> </ul>                                     |                                           |  |
|                 | - opan iotai                                                       |                                           |  |
| Example of Use  |                                                                    |                                           |  |
|                 | To query the carrier number.                                       |                                           |  |
|                 | ACP:CARR:COUN?                                                     |                                           |  |
|                 | > 12                                                               |                                           |  |
| Related Command |                                                                    |                                           |  |
|                 | This command has the                                               | e same function as the following command. |  |
|                 | :CALCulate:ACPower:CARRier[1]:COUNt?                               |                                           |  |
|                 |                                                                    |                                           |  |

# :CALCulate:ACPower:CARRier[1]:COUNt?

Adjacent Channel Power Carrier Number Query

Function

| This command queries the carrier number for Adjacent Channel Power |  |  |
|--------------------------------------------------------------------|--|--|
| measurement.                                                       |  |  |
| Refer to [:SENSe]:ACPower:CARRier[1]:COUNt?                        |  |  |

**Related Command** 

This command has the same function as the following command. [:SENSe]:ACPower:CARRier[1]:COUNt?

# [:SENSe]:ACPower:CARRier[1]:LIST:WIDTh <bandwidth>

Adjacent Channel Power Carrier Spacing

| Function        |                                                                                                    |                                           |  |
|-----------------|----------------------------------------------------------------------------------------------------|-------------------------------------------|--|
|                 | This command sets the frequency interval among carriers for Adjacent                                                                |                                           |  |
|                 | Channel Power measurement.                                                                                                    |                                           |  |
| Command         |                                                                                                    |                                           |  |
|                 | [:SENSe]:ACPower:CARRier[1]:LIST:WIDTh <bandwidth></bandwidth>                                                                      |                                           |  |
| Parameter       |                                                                                                    |                                           |  |
|                 | <bandwidth></bandwidth>                                                                                                    | Frequency interval among carriers         |  |
|                 | Range                                                                                                    | 0  to  125  MHz                           |  |
|                 | Resolution                                                                                                    | 1 Hz                                      |  |
|                 | Suffix code                                                                                                    | HZ, KHZ, KZ, MHZ, MZ, GHZ, GZ             |  |
|                 |                                                                                                    | Hz is used when omitted.                  |  |
|                 | Default value                                                                                                    | $5 \mathrm{~MHz}$                         |  |
| Details         |                                                                                                    |                                           |  |
|                 | This command is avai                                                                                                    | lable when the following trace is active: |  |
|                 | • Spectrum                                                                                                    |                                           |  |
|                 | <ul><li>This command is not available when ACP Reference is set to the following:</li><li>Span Total</li></ul>                      |                                           |  |
|                 | For reading out a measurement result after this command has been executed, use *WAI commands to perform synchronized control.       |                                           |  |
| Example of Use  |                                                                                                    |                                           |  |
|                 | To set the frequency interval among carriers to 12.3 MHz and query the results.<br>ACP:CARR:LIST:WIDT 12300000<br>*WAI<br>FETC:ACP? |                                           |  |
| Related Command |                                                                                                    |                                           |  |
|                 | This command has th                                                                                                    | e same function as the following command. |  |
|                 | :CALCulate:ACPowe                                                                                                    | er:CARRier[1]:LIST:WIDTh                  |  |
|                 |                                                                                                    |                                           |  |

# :CALCulate:ACPower:CARRier[1]:LIST:WIDTh <bandwidth>

Adjacent Channel Power Carrier Spacing

| Function        |                                                                      |
|-----------------|----------------------------------------------------------------------|
|                 | This command sets the frequency interval among carriers for Adjacent |
|                 | Channel Power measurement.                                           |
|                 | Refer to [:SENSe]:ACPower:CARRier[1]:LIST:WIDTh.                     |
| Related Command |                                                                      |
|                 | This command has the same function as the following command.         |
|                 | [:SENSe]:ACPower:CARRier[1]:LIST:WIDTh                               |

# [:SENSe]:ACPower:CARRier[1]:LIST:WIDTh?

Adjacent Channel Power Carrier Spacing Query

| Function        |                                                                        |                                                                       |  |
|-----------------|------------------------------------------------------------------------|-----------------------------------------------------------------------|--|
|                 | This command queries the frequency interval among carriers for         |                                                                       |  |
|                 | Adjacent Channel Pow                                                   | ver measurement.                                                      |  |
| Query           |                                                                        |                                                                       |  |
|                 | [:SENSe]:ACPower:                                                      | CARRier[1]:LIST:WIDTh?                                                |  |
| Response        |                                                                        |                                                                       |  |
|                 | <bandwidth></bandwidth>                                                |                                                                       |  |
| Parameter       |                                                                        |                                                                       |  |
|                 | <bandwidth></bandwidth>                                                | Frequency interval among carriers                                     |  |
|                 | Range                                                                  | 0 to 125 MHz                                                          |  |
|                 | Resolution                                                             | 1 Hz                                                                  |  |
|                 |                                                                        | No suffix code. Value is returned in Hz units.                        |  |
| Details         |                                                                        |                                                                       |  |
|                 | This command is available when the following trace is active:          |                                                                       |  |
|                 | • Spectrum                                                             |                                                                       |  |
|                 | This command is not available when ACP Reference is set to the         |                                                                       |  |
|                 | following:                                                             |                                                                       |  |
|                 | • Span Total                                                           |                                                                       |  |
| Example of Line | -                                                                      |                                                                       |  |
| Example of Use  | To success the free success                                            |                                                                       |  |
|                 | To query the frequency interval among carriers.<br>ACP:CARR:LIST:WIDT? |                                                                       |  |
|                 | > 12300000                                                             | 1:                                                                    |  |
| Related Command | > 12300000                                                             |                                                                       |  |
| Related Command | <b>m</b> l.:                                                           |                                                                       |  |
|                 |                                                                        | e same function as the following command.<br>r:CARRier[1]:LIST:WIDTh? |  |
|                 | .CALCUIALE.ACPOWE                                                      | T.CAUVIET[1].TIDI.MIDIN:                                              |  |

## :CALCulate:ACPower:CARRier[1]:LIST:WIDTh?

Adjacent Channel Power Carrier Spacing Query

Function

This command queries the frequency interval among carriers for Adjacent Channel Power measurement. Refer to [:SENSe]:ACPower:CARRier[1]:LIST:WIDTh?.

**Related Command** 

This command has the same function as the following command. [:SENSe]:ACPower:CARRier[1]:LIST:WIDTh?

# [:SENSe]:ACPower:OFFSet[1]:LIST:STATe ON|OFF|1|0,ON|OFF|1|0,ON|OFF|1|0

Adjacent Channel Power Offset

Function

|           | This command sets the offset channel On/Off for Adjacent Channel Power measurement.                                           |                                        |
|-----------|----------------------------------------------------------------------------------------------------|----------------------------------------|
| Command   |                                                                                                    |                                        |
|           | [:SENSe]:ACPower:                                                                                                    | OFFSet[1]:LIST:STATe                   |
|           | <switch_1>,<switch< td=""><td>h_2&gt;,<switch_3></switch_3></td></switch<></switch_1>                                         | h_2>, <switch_3></switch_3>            |
| Parameter |                                                                                                    |                                        |
|           | <switch_n></switch_n>                                                                                                    | Measurement channel offset_n On/Off    |
|           | ON   1                                                                                                    | Measures the offset channel n.         |
|           | OFF 0                                                                                                    | Does not measure the offset channel n. |
|           | Default value                                                                                                    |                                        |
|           | switch_1                                                                                                    | On                                     |
|           | switch_2                                                                                                    | On                                     |
|           | switch_3                                                                                                    | Off                                    |
| Details   |                                                                                                    |                                        |
|           | This command is available when the following trace is set to active:                                                          |                                        |
|           | • Spectrum                                                                                                    |                                        |
|           | For reading out a measurement result after this command has been executed, use *WAI commands to perform synchronized control. |                                        |

|  | Exam | ple | of | Use |
|--|------|-----|----|-----|
|--|------|-----|----|-----|

To set the offset channel and query the results. ACP:OFFS:LIST:STAT ON,ON,ON \*WAI FETC:ACP?

**Related Command** 

This command has the same function as the following command. :CALCulate:ACPower:OFFSet[1]:LIST:STATE

# :CALCulate:ACPower:OFFSet[1]:LIST:STATe ON|OFF|1|0,ON|OFF|1|0,ON|OFF|1|0

Adjacent Channel Power Offset

Function

This command sets the offset channel On/Off for Adjacent Channel Power measurement. Refer to [:SENSe]:ACPower:OFFSet[1]:LIST:STATe.

**Related Command** 

This command has the same function as the following command. [:SENSe]:ACPower:OFFSet[1]:LIST:STATE

# [:SENSe]:ACPower:OFFSet[1]:LIST:STATe?

Adjacent Channel Power Offset Query

| Function        |                                                                          |                                           |
|-----------------|--------------------------------------------------------------------------|-------------------------------------------|
|                 | This command queries the On/Off state of the offset channel for Adjacent |                                           |
|                 | Channel Power measu                                                      | rement.                                   |
|                 |                                                                          |                                           |
| Query           | [•GENGo]•ACDowor•(                                                       | OFFSet[1]:LIST:STATe?                     |
| Bosponso        | [.SENSe].Acrower.                                                        | JESec[1]. LIST. STATE:                    |
| Response        | <switch 1="">,<switch< td=""><td>h 2 / cowitch 3</td></switch<></switch> | h 2 / cowitch 3                           |
| Parameter       |                                                                          | 1_2/, \Switch_3/                          |
| Farameter       | <switch_n></switch_n>                                                    | Measurement channel n On/Off              |
|                 | 1                                                                        | Measures the offset channel n.            |
|                 | 0                                                                        | Does not measure the offset channel n.    |
| Details         | 0                                                                        | Does not measure the onset channel h.     |
| Details         | This command is available when the following trace is active:            |                                           |
|                 | <ul><li>Spectrum</li></ul>                                               | able when the following trace is active.  |
|                 | • Spectrum                                                               |                                           |
| Example of Use  |                                                                          |                                           |
|                 | To query the On/Off state of the offset channel.                         |                                           |
|                 | ACP:OFFS:LIST:STAT?                                                      |                                           |
|                 | > 1,1,1                                                                  |                                           |
| Related Command |                                                                          |                                           |
|                 | This command has the                                                     | e same function as the following command. |
|                 | :CALCulate:ACPowe:                                                       | r:OFFSet[1]:LIST:STATe?                   |
|                 |                                                                          |                                           |

# :CALCulate:ACPower:OFFSet[1]:LIST:STATe?

Adjacent Channel Power Offset Query

| Function        |                                                                     |
|-----------------|---------------------------------------------------------------------|
|                 | This command queries the offset channel On/Off for Adjacent Channel |
|                 | Power measurement.                                                  |
|                 | Refer to [:SENSe]:ACPower:OFFSet[1]:LIST:STATe?.                    |
| Related Command |                                                                     |
|                 | This command has the same function as the following command.        |
|                 | [:SENSe]:ACPower:OFFSet[1]:LIST:STATe?                              |

# [:SENSe]:ACPower:OFFSet[1]:LIST[:FREQuency] <freq>,<freq>,<freq>

Adjacent Channel Power Offset Frequency

| Function        |                                                                           |                                                                                              |  |
|-----------------|---------------------------------------------------------------------------|----------------------------------------------------------------------------------------------|--|
|                 | This command sets the offset frequency of the offset channel for Adjacent |                                                                                              |  |
|                 | Channel Power measu                                                       | rement.                                                                                      |  |
| O a martin an d |                                                                           |                                                                                              |  |
| Command         |                                                                           |                                                                                              |  |
|                 |                                                                           | OFFSet[1]:LIST[:FREQuency]                                                                   |  |
| Deremeter       | <freq_1>,<freq_2>,</freq_2></freq_1>                                      | , <li><li><li><li><li><li><li><li><li><li></li></li></li></li></li></li></li></li></li></li> |  |
| Parameter       | (from n)                                                                  |                                                                                              |  |
|                 | <freq_n></freq_n>                                                         | Offset frequency for offset channel n                                                        |  |
|                 | Range                                                                     | -125 to 125 MHz                                                                              |  |
|                 | Resolution                                                                | 1 Hz                                                                                         |  |
|                 | Suffix code                                                               | HZ, KHZ, KZ, MHZ, MZ, GHZ, GZ                                                                |  |
|                 |                                                                           | Hz is used when omitted.                                                                     |  |
|                 | Default value                                                             |                                                                                              |  |
|                 | freq_1                                                                    | 5 MHz                                                                                        |  |
|                 | freq_2                                                                    | 10 MHz                                                                                       |  |
|                 | freq_3                                                                    | 15 MHz                                                                                       |  |
| Details         |                                                                           |                                                                                              |  |
|                 |                                                                           | able when the following trace is active:                                                     |  |
|                 | • Spectrum                                                                |                                                                                              |  |
|                 | For reading out a measurement result after this command has been          |                                                                                              |  |
|                 | executed, use *WAI commands to perform synchronized control.              |                                                                                              |  |
| Example of Use  |                                                                           |                                                                                              |  |
|                 | To set the offset frequency of Offset Channel and query the results.      |                                                                                              |  |
|                 | ACP:OFFS:LIST 30KHZ,50KHZ,50KHZ                                           |                                                                                              |  |
|                 | *WAI                                                                      |                                                                                              |  |
|                 | FETC:ACP?                                                                 |                                                                                              |  |
| Related Command |                                                                           |                                                                                              |  |
|                 | This command has the                                                      | same function as the following command.                                                      |  |
|                 |                                                                           | r:OFFSet[1]:LIST[:FREQuency]                                                                 |  |
|                 | , CITECATACE , ACTOWE.                                                    |                                                                                              |  |

2

# :CALCulate:ACPower:OFFSet[1]:LIST[:FREQuency] <freq>,<freq>

Adjacent Channel Power Offset Frequency

| Function        |                                                                                                    |
|-----------------|----------------------------------------------------------------------------------------------------|
|                 | This command sets the offset frequency of the offset channel for Adjacent                                   |
|                 | Channel Power measurement.                                                                                  |
|                 | Refer to [:SENSe]:ACPower:OFFSet[1]:LIST[:FREQuency].                                                       |
| Related Command |                                                                                                    |
|                 | This command has the same function as the following command.<br>[:SENSe]:ACPower:OFFSet[1]:LIST[:FREQuency] |

## [:SENSe]:ACPower:OFFSet[1]:LIST[:FREQuency]?

Adjacent Channel Power Offset Frequency Query

| Function        | This command queries<br>Adjacent Channel Pow                  | s the offset frequency of the offset channel for<br>ver measurement.       |
|-----------------|---------------------------------------------------------------|----------------------------------------------------------------------------|
| Query           |                                                               |                                                                            |
| Response        | [:SENSe]:ACPower:                                             | OFFSet[1]:LIST[:FREQuency]?                                                |
|                 | <freq_1>,<freq_2></freq_2></freq_1>                           | <pre>,<freq_3></freq_3></pre>                                              |
| Parameter       |                                                               |                                                                            |
|                 | <freq_n></freq_n>                                             | Offset frequency for offset channel n                                      |
|                 | Range                                                         | -125 to $125$ MHz                                                          |
|                 | Resolution                                                    | 1 Hz                                                                       |
|                 | No suffix code. Value is returned in Hz units.                |                                                                            |
| Details         |                                                               |                                                                            |
|                 | This command is available when the following trace is active: |                                                                            |
|                 | • Spectrum                                                    |                                                                            |
| Example of Use  |                                                               |                                                                            |
|                 | To query the offset frequency of Offset Channel.              |                                                                            |
|                 | ACP:OFFS:LIST?                                                |                                                                            |
|                 | > 30000,50000,500                                             | 00                                                                         |
| Related Command |                                                               |                                                                            |
|                 |                                                               | e same function as the following command.<br>r:OFFSet[1]:LIST[:FREQuency]? |

# :CALCulate:ACPower:OFFSet[1]:LIST[:FREQuency]?

Adjacent Channel Power Offset Frequency Query

| Function        |                                                                     |
|-----------------|---------------------------------------------------------------------|
|                 | This command queries the offset frequency of the offset channel for |
|                 | Adjacent Channel Power measurement.                                 |
|                 | Refer to [:SENSe]:ACPower:OFFSet[1]:LIST[:FREQuency]?.              |
| Related Command |                                                                     |
|                 | This command has the same function as the following command.        |
|                 | [:SENSe]:ACPower:OFFSet[1]:LIST[:FREQuency]?                        |

### [:SENSe]:ACPower:CARRier[1]:LIST:METHod IBW|RRC|RC

Adjacent Channel Power Filter Type

| Function       |                                                                                                    |                                                       |  |
|----------------|----------------------------------------------------------------------------------------------------|-------------------------------------------------------|--|
|                | This command sets th                                                                                                    | ne filter type of carriers for Adjacent Channel Power |  |
|                | measurement.                                                                                                    |                                                       |  |
| Command        |                                                                                                    |                                                       |  |
|                | [:SENSe]:ACPower:                                                                                                    | :CARRier[1]:LIST:METHod <mode></mode>                 |  |
| Parameter      |                                                                                                    |                                                       |  |
|                | <mode></mode>                                                                                                    | Measurement method of carrier                         |  |
|                | IBW                                                                                                    | Rectangle filter                                      |  |
|                | RRC                                                                                                    | Root Nyquist filter (Default value)                   |  |
|                | RC                                                                                                    | Nyquist filter                                        |  |
| Details        |                                                                                                    |                                                       |  |
|                | This command is ava                                                                                                    | ilable when the following trace is active:            |  |
|                | • Spectrum                                                                                                    |                                                       |  |
|                |                                                                                                    |                                                       |  |
|                |                                                                                                    | available when ACP Reference is set to the            |  |
|                | following:                                                                                                    |                                                       |  |
|                | • Span Total                                                                                                    |                                                       |  |
|                | For reading out a mo                                                                                                    | agurement regult often this command has been          |  |
|                | For reading out a measurement result after this command has been executed, use *WAI commands to perform synchronized control. |                                                       |  |
|                | executed, use WAI G                                                                                                    | ominands to perform synchronized control.             |  |
| Example of Use |                                                                                                    |                                                       |  |
|                | To set the measureme                                                                                                    | ent method of carriers for ACP measurement to Root    |  |
|                | Nyquist and query th                                                                                                    | e results.                                            |  |
|                | ACP:CARR:LIST:ME                                                                                                    | TH RRC                                                |  |
|                | *WAI                                                                                                    |                                                       |  |
|                | FETC:ACP?                                                                                                    |                                                       |  |
|                |                                                                                                    |                                                       |  |

#### Chapter 2 SCPI Device Message Details

**Related Command** 

### This command has the same function as the following commands. :CALCulate:ACPower:CARRier[1]:LIST:METHod [:SENSe]:ACPower:CARRier[1]:FILTer:TYPE :CALCulate:ACPower:CARRier[1]:FILTer:TYPE

# :CALCulate:ACPower:CARRier[1]:LIST:METHod IBW|RRC|RC

#### Adjacent Channel Power Filter Type

Function

|                 | This command sets filter type of carriers for Adjacent Channel Power |
|-----------------|----------------------------------------------------------------------|
|                 | measurement.                                                         |
|                 | Refer to [:SENSe]:ACPower:CARRier[1]:LIST:METHod.                    |
| Related Command |                                                                      |
|                 | This command has the same function as the following commands.        |
|                 | [:SENSe]:ACPower:CARRier[1]:LIST:METHod                              |
|                 | [:SENSe]:ACPower:CARRier[1]:FILTer:TYPE                              |
|                 | :CALCulate:ACPower:CARRier[1]:FILTer:TYPE                            |
|                 |                                                                      |

| 2.9 | Adjacent | Channel | Power | Measurement | t Settings |
|-----|----------|---------|-------|-------------|------------|
|-----|----------|---------|-------|-------------|------------|

# [:SENSe]:ACPower:CARRier[1]:LIST:METHod?

Adjacent Channel Power Filter Type Query

| Function        |                                                                                         |                                             |  |
|-----------------|-----------------------------------------------------------------------------------------|---------------------------------------------|--|
|                 | This command queries the filter type of carriers for Adjacent Channel                   |                                             |  |
|                 | Power measurement.                                                                      |                                             |  |
| Query           |                                                                                         |                                             |  |
|                 | [:SENSe]:ACPower:                                                                       | CARRier[1]:LIST:METHod?                     |  |
| Response        |                                                                                         |                                             |  |
|                 | <mode></mode>                                                                           |                                             |  |
| Parameter       |                                                                                         |                                             |  |
|                 | <mode></mode>                                                                           | Measurement method of carrier               |  |
|                 | IBW                                                                                     | Rectangle filter                            |  |
|                 | RRC                                                                                     | Root Nyquist filter                         |  |
|                 | RC                                                                                      | Nyquist filter                              |  |
| Details         |                                                                                         |                                             |  |
|                 | This command is avai                                                                    | lable when the following trace is active:   |  |
|                 | • Spectrum                                                                              |                                             |  |
|                 | This command is not available when ACP Reference is set to the                          |                                             |  |
|                 | following:                                                                              |                                             |  |
|                 | • Span Total                                                                            |                                             |  |
| Example of Use  |                                                                                         |                                             |  |
|                 | To guary the maggine                                                                    | mont method of corriers for ACP measurement |  |
|                 | To query the measurement method of carriers for ACP measurement.<br>ACP:CARR:LIST:METH? |                                             |  |
|                 | > RRC                                                                                   |                                             |  |
|                 |                                                                                         |                                             |  |
| Related Command |                                                                                         |                                             |  |
|                 | This command has the same function as the following commands.                           |                                             |  |
|                 | :CALCulate:ACPower:CARRier[1]:LIST:METHod?                                              |                                             |  |
|                 | [:SENSe]:ACPower:CARRier[1]:FILTer:TYPE?                                                |                                             |  |
|                 | :CALCulate:ACPower:CARRier[1]:FILTer:TYPE?                                              |                                             |  |
|                 |                                                                                         |                                             |  |

# :CALCulate:ACPower:CARRier[1]:LIST:METHod?

Adjacent Channel Power Filter Type Query

| This command queries the filter type of carriers for Adjacent Channel |
|-----------------------------------------------------------------------|
| Power measurement.                                                    |
| Refer to [:SENSe]:ACPower:CARRier[1]:LIST:METHod?.                    |
|                                                                       |
| This command has the same function as the following commands.         |
| [:SENSe]:ACPower:CARRier[1]:LIST:METHod?                              |
| [:SENSe]:ACPower:CARRier[1]:FILTer:TYPE?                              |
| :CALCulate:ACPower:CARRier[1]:FILTer:TYPE?                            |
|                                                                       |

# [:SENSe]:ACPower:CARRier[1]:FILTer:TYPE RECT|NYQuist|RNYQuist

### Adjacent Channel Power Filter Type

| Function  |                                                                          |                                              |  |
|-----------|--------------------------------------------------------------------------|----------------------------------------------|--|
|           | This command sets the filter type of carriers for Adjacent Channel Power |                                              |  |
|           | measurement.                                                             |                                              |  |
| Command   |                                                                          |                                              |  |
|           | [:SENSe]:ACPower:                                                        | CARRier[1]:FILTer:TYPE <filter></filter>     |  |
| Parameter |                                                                          |                                              |  |
|           | <filter></filter>                                                        | Filter type                                  |  |
|           | RECT                                                                     | Rectangle filter                             |  |
|           | NYQuist                                                                  | Nyquist filter                               |  |
|           | RNYQuist                                                                 | Root Nyquist filter (Default value)          |  |
| Details   |                                                                          |                                              |  |
|           | This command is available when the following trace is active:            |                                              |  |
|           | • Spectrum                                                               |                                              |  |
|           |                                                                          |                                              |  |
|           | This command is not available when ACP Reference is set to the           |                                              |  |
|           | following:                                                               |                                              |  |
|           | • Span Total                                                             |                                              |  |
|           | For reading out a mea                                                    | asurement result after this command has been |  |
|           | -                                                                        | ommands to perform synchronized control.     |  |
|           | excented, dec mil et                                                     | similarias to perform synometrized control.  |  |

| 2.9 A | Adjacent | Channel | Power | Measurement | Settings |
|-------|----------|---------|-------|-------------|----------|
|-------|----------|---------|-------|-------------|----------|

| Example of Use       |                                                                         |
|----------------------|-------------------------------------------------------------------------|
|                      | To set filter type of carriers for ACP measurement to Nyquist and query |
|                      | the results.                                                            |
|                      | ACP:CARR:FILT:TYPE NYQ                                                  |
|                      | *WAI                                                                    |
|                      | FETC:ACP?                                                               |
| Related Command      |                                                                         |
|                      | This command has the same function as the following commands.           |
|                      | [:SENSe]:ACPower:CARRier[1]:LIST:METHod                                 |
|                      | :CALCulate:ACPower:CARRier[1]:LIST:METHod                               |
|                      | :CALCulate:ACPower:CARRier[1]:FILTer:TYPE                               |
|                      |                                                                         |
| ·CAL Culate: ACPower | ·CARRier[1]·EII Ter:TYPE RECTINYOuistIRNYOuist                          |

# :CALCulate:ACPower:CARRier[1]:FILTer:TYPE RECT|NYQuist|RNYQuist

Adjacent Channel Power Filter Type

| Function        |                                                                                   |
|-----------------|-----------------------------------------------------------------------------------|
|                 | This command sets filter type of carriers for Adjacent Channel Power measurement. |
|                 | Refer to [:SENSe]:ACPower:CARRier[1]:FILTer:TYPE.                                 |
| Related Command |                                                                                   |
|                 | This command has the same function as the following commands.                     |
|                 | [:SENSe]:ACPower:CARRier[1]:LIST:METHod                                           |
|                 | :CALCulate:ACPower:CARRier[1]:LIST:METHod                                         |
|                 | [:SENSe]:ACPower:CARRier[1]:FILTer:TYPE                                           |

# [:SENSe]:ACPower:CARRier[1]:FILTer:TYPE?

Adjacent Channel Power Filter Type Query

| Function        |                                                                         |                                          |  |
|-----------------|-------------------------------------------------------------------------|------------------------------------------|--|
|                 | This command queries filter type of carriers for Adjacent Channel Power |                                          |  |
|                 | measurement.                                                            |                                          |  |
| Command         |                                                                         |                                          |  |
|                 | [:SENSe]:ACPower:                                                       | CARRier[1]:FILTer:TYPE?                  |  |
| Response        |                                                                         |                                          |  |
|                 | <filter></filter>                                                       |                                          |  |
| Parameter       |                                                                         |                                          |  |
|                 | <filter></filter>                                                       | Filter type                              |  |
|                 | RECT                                                                    | Rectangle filter                         |  |
|                 | NYQ                                                                     | Nyquist filter                           |  |
|                 | RNYQ                                                                    | Root Nyquist filter (Default value)      |  |
| Details         |                                                                         |                                          |  |
|                 |                                                                         | able when the following trace is active: |  |
|                 | • Spectrum                                                              |                                          |  |
|                 | This command is not available when ACP Reference is set to the          |                                          |  |
|                 | following:                                                              |                                          |  |
|                 | • Span Total                                                            |                                          |  |
|                 | . I                                                                     |                                          |  |
| Example of Use  |                                                                         |                                          |  |
|                 | To query filter type of carriers for ACP measurement.                   |                                          |  |
|                 | ACP:CARR:FILT:TYPE?                                                     |                                          |  |
|                 | > NYQ                                                                   |                                          |  |
| Related Command |                                                                         |                                          |  |
|                 | This command has the same function as the following commands.           |                                          |  |
|                 | [:SENSe]:ACPower:CARRier[1]:LIST:METHod?                                |                                          |  |
|                 | :CALCulate:ACPower:CARRier[1]:LIST:METHod?                              |                                          |  |
|                 | :CALCulate:ACPower:CARRier[1]:FILTer:TYPE?                              |                                          |  |
|                 |                                                                         |                                          |  |

# :CALCulate:ACPower:CARRier[1]:FILTer:TYPE?

Adjacent Channel Power Filter Type Query

| Function        |                                                                                      |
|-----------------|--------------------------------------------------------------------------------------|
|                 | This command queries filter type of carriers for Adjacent Channel Power measurement. |
|                 | Refer to [:SENSe]:ACPower:CARRier[1]:FILTer:TYPE?.                                   |
| Related Command |                                                                                      |
|                 | This command has the same function as the following commands.                        |
|                 | [:SENSe]:ACPower:CARRier[1]:LIST:METHod?                                             |
|                 | :CALCulate:ACPower:CARRier[1]:LIST:METHod?                                           |
|                 | [:SENSe]:ACPower:CARRier[1]:FILTer:TYPE?                                             |
|                 |                                                                                      |

# [:SENSe]:ACPower:FILTer[:RRC][:STATe] OFF|ON|0|1

#### Adjacent Channel Power Offset Filter Type

| Function        |                                                              |                                                            |  |
|-----------------|--------------------------------------------------------------|------------------------------------------------------------|--|
|                 | This command se                                              | ets filter type of the offset channel for Adjacent Channel |  |
|                 | Power measurem                                               | ient.                                                      |  |
| Command         |                                                              |                                                            |  |
|                 | [:SENSe]:ACPo                                                | wer:FILTer[:RRC][:STATe] <switch></switch>                 |  |
| Parameter       |                                                              |                                                            |  |
|                 | <switch></switch>                                            | Filter type                                                |  |
|                 | OFF   0                                                      | Rectangle filter                                           |  |
|                 | ON   1                                                       | Root Nyquist filter                                        |  |
| Details         |                                                              |                                                            |  |
|                 | This command is                                              | available when the following trace is active:              |  |
|                 | • Spectrum                                                   |                                                            |  |
|                 | For reading out a                                            | measurement result after this command has been             |  |
|                 | executed, use *WAI commands to perform synchronized control. |                                                            |  |
|                 | ,                                                            | 1                                                          |  |
| Example of Use  |                                                              |                                                            |  |
|                 | To set filter type                                           | of the offset channel for ACP measurement to Root          |  |
|                 | Nyquist and query the results.                               |                                                            |  |
|                 | ACP:FILT ON                                                  |                                                            |  |
|                 | *WAI                                                         |                                                            |  |
|                 | FETC:ACP?                                                    |                                                            |  |
| Related Command |                                                              |                                                            |  |
|                 | This command h                                               | as the same function as the following commands.            |  |
|                 | :CALCulate:ACPower:FILTer[:RRC][:STATe]                      |                                                            |  |
|                 | [:SENSe]:ACPower:OFFSet[1]:FILTer:TYPE                       |                                                            |  |
|                 | :CALCulate:AC                                                | Power:OFFSet[1]:FILTer:TYPE                                |  |
|                 |                                                              | 2-338                                                      |  |
|                 |                                                              | 2 000                                                      |  |

# :CALCulate:ACPower:FILTer[:RRC][:STATe] OFF|ON|0|1

Adjacent Channel Power Offset Filter Type

| Function        |                                                                          |
|-----------------|--------------------------------------------------------------------------|
|                 | This command sets filter type of the offset channel for Adjacent Channel |
|                 | Power measurement.                                                       |
|                 | Refer to [:SENSe]:ACPower:FILTer[:RRC][:STATe].                          |
| Related Command |                                                                          |
|                 | This command has the same function as the following commands.            |
|                 | [:SENSe]:ACPower:FILTer[:RRC][:STATe]                                    |
|                 | [:SENSe]:ACPower:OFFSet[1]:FILTer:TYPE                                   |
|                 | :CALCulate:ACPower:OFFSet[1]:FILTer:TYPE                                 |
|                 |                                                                          |

# [:SENSe]:ACPower:FILTer[:RRC][:STATe]?

Adjacent Channel Power Offset Filter Type Query

Function

|                 | This command queries filter type of the offset channel for Adjacent          |                                        |  |
|-----------------|------------------------------------------------------------------------------|----------------------------------------|--|
|                 | Channel Power measurement.                                                   |                                        |  |
| Query           |                                                                              |                                        |  |
|                 | [:SENSe]:ACPower:                                                            | <pre>FILTer[:RRC][:STATe]?</pre>       |  |
| Response        |                                                                              |                                        |  |
|                 | <switch></switch>                                                            |                                        |  |
| Parameter       |                                                                              |                                        |  |
|                 | <switch></switch>                                                            | Filter type                            |  |
|                 | 0                                                                            | Rectangle filter, Nyquist filter       |  |
|                 | 1                                                                            | Root Nyquist filter                    |  |
| Details         |                                                                              |                                        |  |
|                 | This command is available when the following trace is active:                |                                        |  |
|                 | • Spectrum                                                                   |                                        |  |
| Example of Use  |                                                                              |                                        |  |
|                 | To quory filtor type of                                                      | the offset channel for ACP measurement |  |
|                 | To query filter type of the offset channel for ACP measurement.<br>ACP:FILT? |                                        |  |
|                 | > 1                                                                          |                                        |  |
| Related Command |                                                                              |                                        |  |
|                 | This command has the same function as the following commands.                |                                        |  |
|                 | :CALCulate:ACPower:FILTer[:RRC][:STATe]?                                     |                                        |  |
|                 | [:SENSe]:ACPower:                                                            | OFFSet[1]:FILTer:TYPE?                 |  |
|                 | :CALCulate:ACPowe                                                            | r:OFFSet[1]:FILTer:TYPE?               |  |
|                 |                                                                              |                                        |  |

### :CALCulate:ACPower:FILTer[:RRC][:STATe]?

Adjacent Channel Power Offset Filter Type Query

| Function        |                                                                     |
|-----------------|---------------------------------------------------------------------|
|                 | This command queries filter type of the offset channel for Adjacent |
|                 | Channel Power measurement.                                          |
|                 | Refer to [:SENSe]:ACPower:FILTer[:RRC][:STATe]?.                    |
| Related Command |                                                                     |
|                 | This command has the same function as the following commands.       |
|                 | [:SENSe]:ACPower:FILTer[:RRC][:STATe]?                              |
|                 | [:SENSe]:ACPower:OFFSet[1]:FILTer:TYPE?                             |
|                 | :CALCulate:ACPower:OFFSet[1]:FILTer:TYPE?                           |

# [:SENSe]:ACPower:OFFSet[1]:FILTer:TYPE RECT|NYQuist|RNYQuist

Adjacent Channel Power Offset Filter Type

| Function       |                                                                                                    |                                     |  |
|----------------|----------------------------------------------------------------------------------------------------|-------------------------------------|--|
|                | This command sets filter type of the offset channel for Adjacent Channel                                                      |                                     |  |
|                | Power measurement.                                                                                                    |                                     |  |
| Command        |                                                                                                    |                                     |  |
|                | [:SENSe]:ACPower:                                                                                                    | OFFSet[1]:FILTer:TYPE <mode></mode> |  |
| Parameter      |                                                                                                    |                                     |  |
|                | <mode></mode>                                                                                                    | Filter type                         |  |
|                | RECT                                                                                                    | Rectangle filter                    |  |
|                | NYQuist                                                                                                    | Nyquist filter                      |  |
|                | RNYQuist                                                                                                    | Root Nyquist filter (Default value) |  |
| Details        |                                                                                                    |                                     |  |
|                | This command is available when the following trace is active:                                                                 |                                     |  |
|                | • Spectrum                                                                                                    |                                     |  |
|                | For reading out a measurement result after this command has been executed, use *WAI commands to perform synchronized control. |                                     |  |
| Example of Use |                                                                                                    |                                     |  |
|                | To set filter type of the offset channel for ACP measurement to Nyquist                                                       |                                     |  |
|                | and query the results.                                                                                                    |                                     |  |
|                | ACP:OFFS:FILT:TYP                                                                                                    | E NYQ                               |  |
|                | *WAI                                                                                                    |                                     |  |
|                | FETC:ACP?                                                                                                    |                                     |  |
|                |                                                                                                    |                                     |  |

#### Chapter 2 SCPI Device Message Details

**Related Command** 

This command has the same function as the following commands. [:SENSe]:ACPower:FILTer[:RRC][:STATe] :CALCulate:ACPower:FILTer[:RRC][:STATe] :CALCulate:ACPower:OFFSet[1]:FILTer:TYPE

# :CALCulate:ACPower:OFFSet[1]:FILTer:TYPE RECT|NYQuist|RNYQuist

Adjacent Channel Power Offset Filter Type

Function

|                   | This command sets filter type of the offset channel for Adjacent Channel |
|-------------------|--------------------------------------------------------------------------|
|                   | Power measurement.                                                       |
|                   | Refer to [:SENSe]:ACPower:OFFSet[1]:FILTer:TYPE.                         |
| Deleted Orman and |                                                                          |
| Related Command   |                                                                          |
|                   | This command has the same function as the following commands.            |
|                   | [:SENSe]:ACPower:FILTer[:RRC][:STATe]                                    |
|                   | :CALCulate:ACPower:FILTer[:RRC][:STATe]                                  |
|                   | [:SENSe]:ACPower:OFFSet[1]:FILTer:TYPE                                   |
|                   |                                                                          |

# [:SENSe]:ACPower:OFFSet[1]:FILTer:TYPE?

Adjacent Channel Power Offset Filter Type Query

| Function        |                                                                     |                                     |  |
|-----------------|---------------------------------------------------------------------|-------------------------------------|--|
|                 | This command queries filter type of the offset channel for Adjacent |                                     |  |
|                 | Channel Power measurement.                                          |                                     |  |
| Query           |                                                                     |                                     |  |
|                 | [:SENSe]:ACPower:(                                                  | DFFSet[1]:FILTer:TYPE?              |  |
| Response        |                                                                     |                                     |  |
|                 | <mode></mode>                                                       |                                     |  |
| Parameter       |                                                                     |                                     |  |
|                 | <mode></mode>                                                       | Filter type                         |  |
|                 | RECT                                                                | Rectangle filter                    |  |
|                 | NYQ                                                                 | Nyquist filter                      |  |
|                 | RNYQ                                                                | Root Nyquist filter (Default value) |  |
| Details         |                                                                     |                                     |  |
|                 | This command is available when the following trace is active:       |                                     |  |
|                 | • Spectrum                                                          |                                     |  |
| Example of Use  |                                                                     |                                     |  |
|                 | To query filter type of the offset channel for ACP measurement.     |                                     |  |
|                 | ACP:OFFS:FILT:TYPE?                                                 |                                     |  |
|                 | > NYQ                                                               |                                     |  |
| Related Command |                                                                     |                                     |  |
|                 | This command has the same function as the following commands.       |                                     |  |
|                 | [:SENSe]:ACPower:FILTer[:RRC][:STATe]?                              |                                     |  |
|                 | :CALCulate:ACPower                                                  | r:FILTer[:RRC][:STATe]?             |  |
|                 | [:SENSe]:ACPower:(                                                  | DFFSet[1]:FILTer:TYPE?              |  |
|                 | :CALCulate:ACPower:OFFSet[1]:FILTer:TYPE?                           |                                     |  |

## :CALCulate:ACPower:OFFSet[1]:FILTer:TYPE?

Adjacent Channel Power Offset Filter Type Query

| Function        |                                                                     |
|-----------------|---------------------------------------------------------------------|
|                 | This command queries filter type of the offset channel for Adjacent |
|                 | Channel Power measurement.                                          |
|                 | Refer to [:SENSe]:ACPower:OFFSet[1]:FILTer:TYPE?.                   |
| Related Command |                                                                     |
|                 | This command has the same function as the following commands.       |
|                 | [:SENSe]:ACPower:FILTer[:RRC][:STATe]?                              |
|                 | :CALCulate:ACPower:FILTer[:RRC][:STATe]?                            |
|                 | [:SENSe]:ACPower:OFFSet[1]:FILTer:TYPE?                             |
|                 |                                                                     |

# :DISPlay:ACPower:RESult:TYPE CARRier|OFFSet

Adjacent Channel Power Result Type

| Function       |                                                                    |                                                |  |
|----------------|--------------------------------------------------------------------|------------------------------------------------|--|
|                | This command switches the result display type for Adjacent Channel |                                                |  |
|                | Power measurement.                                                 |                                                |  |
| Command        |                                                                    |                                                |  |
|                | :DISPlay:ACPower:H                                                 | RESult:TYPE <mode></mode>                      |  |
| Parameter      |                                                                    |                                                |  |
|                | <mode></mode>                                                      | Filter type                                    |  |
|                | CARRier                                                            | Sets the result display for ACP measurement to |  |
|                |                                                                    | Carrier Power.                                 |  |
|                | OFFSet                                                             | Sets the result display for ACP measurement to |  |
|                |                                                                    | Offset Channel Power.                          |  |
| Details        |                                                                    |                                                |  |
|                | This command is available when the following trace is active:      |                                                |  |
|                | • Spectrum                                                         |                                                |  |
|                |                                                                    |                                                |  |
| Example of Use |                                                                    |                                                |  |
|                | To set the result displa                                           | y type to Carrier Power.                       |  |
|                | DISP:ACP:RES:TYPE CARR                                             |                                                |  |

# :DISPlay:ACPower:RESult:TYPE?

Adjacent Channel Power Result Type Query

| Function       |                                                                                                    |                                                |     |
|----------------|----------------------------------------------------------------------------------------------------|------------------------------------------------|-----|
|                | This command queries the result display type for Adjacent Channel                                                                                                    |                                                |     |
|                | Power measurement.                                                                                                    |                                                | 2   |
| Command        |                                                                                                    |                                                |     |
|                | :DISPlay:ACPower:                                                                                                    | RESult:TYPE?                                   | 07  |
| Response       |                                                                                                    |                                                | Ĝ   |
|                | <mode></mode>                                                                                                    |                                                | Ĕ   |
| Parameter      |                                                                                                    |                                                | Der |
|                | <mode></mode>                                                                                                    | Filter type                                    | vic |
|                | CARR                                                                                                    | Sets the result display for ACP measurement to | e N |
|                |                                                                                                    | Carrier Power.                                 | les |
|                | OFFS                                                                                                    | Sets the result display for ACP measurement to | sa  |
|                |                                                                                                    | Offset Ch Power.                               | e.  |
| Details        |                                                                                                    |                                                | De  |
|                | <pre><mode> <mode> <mode>    Filter type    CARR Sets the result display for ACP measurement to         Carrier Power.    OFFS Sets the result display for ACP measurement to         Offset Ch Power. This command is available when the following trace is active:    Snoatrum</mode></mode></mode></pre> |                                                |     |
|                | • Spectrum                                                                                                    |                                                |     |
| Example of Use |                                                                                                    |                                                |     |
|                | To query the result dis                                                                                                    | splay type.                                    |     |
|                | ACP:RES:TYPE?                                                                                                    |                                                |     |
|                | > CARR                                                                                                    |                                                |     |
|                |                                                                                                    |                                                |     |

# [:SENSe]:ACPower:CARRier[1]:LIST:FILTer:ALPHa <real>

Adjacent Channel Power Rolloff Ratio

| Command Command Comman |
|----------------------------------------------------------------------------------------------------|
| Command [:SENSe]:ACPower:CARRier[1]:LIST:FILTer:ALPHa <real> Parameter <pre></pre></real>                                                                                                    |
| [:SENSe]:ACPower:CARRier[1]:LIST:FILTer:ALPHa <real>         Parameter         <real> <real>          Filter rolloff ratio         Range       0.01 to 1.00         Resolution       0.01         Suffix code       None         Default value       0.22         Details       This command is available when the following trace is active:         • Spectrum       This command is available when the filter type (ACP Reference Filter Type) of the reference channel for ACP measurement is set to either of</real></real></real>                                                                                                    |
| Parameter <real>       Filter rolloff ratio         Range       0.01 to 1.00         Resolution       0.01         Suffix code       None         Default value       0.22         Details       This command is available when the following trace is active:         • Spectrum       This command is available when the filter type (ACP Reference Filter Type) of the reference channel for ACP measurement is set to either of</real>                                                                                                    |
| Second Second    |
| Second Second    |
| Range0.01 to 1.00Resolution0.01Suffix codeNoneDefault value0.22This command is avail-te when the following trace is active:SpectrumThis command is avail-te when the filter type (ACP Reference Filter<br>Type) of the reference to ACP measurement is set to either of                                                                                                    |
| Resolution       0.01         Suffix code       None         Default value       0.22         Details       This command is available when the following trace is active:         • Spectrum       This command is available when the filter type (ACP Reference Filter Type) of the reference channel for ACP measurement is set to either of                                                                                                    |
| Suffix code<br>Default valueNone<br>0.22DetailsThis command is avail-be when the following trace is active:<br>• SpectrumThis command is avail-be when the filter type (ACP Reference Filter<br>Type) of the reference be when the filter type (ACP Reference Filter<br>of the reference be when the filter type (ACP Reference Filter<br>of the reference be when the filter type (ACP Reference Filter<br>of the reference be when the filter type (ACP Reference filter<br>of the reference be when the filter type (ACP Reference filter filter type) of the reference be when the filter type (ACP Reference filter filter type) of the reference filter filter type) of the reference be when                                                                                |
| Default value 0.22 Details This command is available when the following trace is active: • Spectrum This command is available when the filter type (ACP Reference Filter Type) of the reference channel for ACP measurement is set to either of                                                                                                    |
| Details<br>This command is available when the following trace is active:<br>• Spectrum<br>This command is available when the filter type (ACP Reference Filter<br>Type) of the reference channel for ACP measurement is set to either of                                                                                                    |
| <ul> <li>This command is available when the following trace is active:</li> <li>Spectrum</li> <li>This command is available when the filter type (ACP Reference Filter Type) of the reference channel for ACP measurement is set to either of</li> </ul>                                                                                                    |
| • Spectrum<br>This command is available when the filter type (ACP Reference Filter<br>Type) of the reference channel for ACP measurement is set to either of                                                                                                    |
| This command is available when the filter type (ACP Reference Filter<br>Type) of the reference channel for ACP measurement is set to either of                                                                                                    |
| Type) of the reference channel for ACP measurement is set to either of                                                                                                    |
|                                                                                                    |
| the following:                                                                                                    |
|                                                                                                    |
| • Nyquist                                                                                                    |
| Root Nyquist                                                                                                    |
| This command is not available when ACP Reference is set to the                                                                                                    |
| following:                                                                                                    |
| • Span Total                                                                                                    |
| For reading out a measurement result after this command has been                                                                                                    |
| executed, use *WAI commands to perform synchronized control.                                                                                                    |
| Example of Use                                                                                                    |
| To set the rolloff ratio of the reference channel filter for ACP                                                                                                    |
| measurement to 0.22 and query the results.                                                                                                    |
| ACP:CARR:FILT:ALPH 0.22                                                                                                    |
| *WAI                                                                                                    |
| FETC:ACP?                                                                                                    |
| Related Command                                                                                                    |
| This command has the same function as the following command.                                                                                                    |
| :CALCulate:ACPower:CARRier[1]:LIST:FILTer:ALPHa                                                                                                    |

# :CALCulate:ACPower:CARRier[1]:LIST:FILTer:ALPHa <real>

Adjacent Channel Power Rolloff Ratio

| Function        |                                                                             |
|-----------------|-----------------------------------------------------------------------------|
|                 | This command sets the rolloff ratio of the reference channel filter for ACP |
|                 | measurement.                                                                |
|                 | Refer to [:SENSe]:ACPower:CARRier[1]:LIST:FILTer:ALPHa.                     |
| Related Command |                                                                             |
|                 | This command has the same function as the following command.                |
|                 | [:SENSe]:ACPower:CARRier[1]:LIST:FILTer:ALPHa                               |

2

# [:SENSe]:ACPower:CARRier[1]:LIST:FILTer:ALPHa?

Adjacent Channel Power Rolloff Ratio Query

| Function        |                                                                            |                                           |  |
|-----------------|----------------------------------------------------------------------------|-------------------------------------------|--|
|                 | This command queries the rolloff ratio of the reference channel filter for |                                           |  |
|                 | Adjacent Channel Pow                                                       | ver measurement.                          |  |
| Query           |                                                                            |                                           |  |
|                 | [:SENSe]:ACPower:CARRier[1]:LIST:FILTer:ALPHa?                             |                                           |  |
| _               |                                                                            |                                           |  |
| Response        |                                                                            |                                           |  |
| <b>–</b>        | <real></real>                                                              |                                           |  |
| Parameter       |                                                                            |                                           |  |
|                 | <real></real>                                                              | Filter Rolloff ratio                      |  |
|                 | Range                                                                      | 0.01 to 1.00                              |  |
|                 | Resolution                                                                 | 0.01                                      |  |
|                 | Suffix code                                                                | None                                      |  |
| Details         |                                                                            |                                           |  |
|                 | This command is available when the following trace is active:              |                                           |  |
|                 | • Spectrum                                                                 |                                           |  |
|                 | This command is available when the filter type (ACP Offset Filter Type)    |                                           |  |
|                 | of the reference channel for ACP measurement is set to either of the       |                                           |  |
|                 | following:                                                                 |                                           |  |
|                 | • Nyquist                                                                  |                                           |  |
|                 | Root Nyquist                                                               |                                           |  |
|                 | This command is not available when ACP Reference is set to the             |                                           |  |
|                 | following:                                                                 |                                           |  |
|                 | • Span Total                                                               |                                           |  |
| Example of Use  |                                                                            |                                           |  |
|                 | To query the rolloff ratio of the reference channel filter for ACP         |                                           |  |
|                 | measurement.                                                               |                                           |  |
|                 | ACP:CARR:FILT:ALPH?                                                        |                                           |  |
|                 | > 0.22                                                                     |                                           |  |
| Related Command |                                                                            |                                           |  |
|                 | This command has the                                                       | e same function as the following command. |  |
|                 |                                                                            | r:CARRier[1]:LIST:FILTer:ALPHa?           |  |
|                 |                                                                            |                                           |  |

# :CALCulate:ACPower:CARRier[1]:LIST:FILTer:ALPHa?

Adjacent Channel Power Rolloff Ratio Query

| Function        |                                                                            |
|-----------------|----------------------------------------------------------------------------|
|                 | This command queries the rolloff ratio of the reference channel filter for |
|                 | Adjacent Channel Power measurement.                                        |
|                 | Refer to [:SENSe]:ACPower:CARRier[1]:LIST:FILTer:ALPHa?.                   |
| Related Command |                                                                            |
|                 | This command has the same function as the following command.               |
|                 | [:SENSe]:ACPower:CARRier[1]:LIST:FILTer:ALPHa?                             |

# [:SENSe]:ACPower:FILTer[:RRC]:ALPHa <real>

Adjacent Channel Power Offset Rolloff Ratio

| Function       |                                                                                                    |                                                                                                    |  |
|----------------|----------------------------------------------------------------------------------------------------|----------------------------------------------------------------------------------------------------|--|
|                | This command sets the rolloff ratio of the offset channel filter for                                                                                                    |                                                                                                    |  |
|                | Adjacent Channel Power measurement.                                                                                                    |                                                                                                    |  |
| Command        |                                                                                                    |                                                                                                    |  |
|                | [:SENSe]:ACPower:FILTer[:RRC]:ALPHa <real></real>                                                                                                    |                                                                                                    |  |
| Parameter      |                                                                                                    |                                                                                                    |  |
|                | <real></real>                                                                                                    | Filter rolloff ratio                                                                                 |  |
|                | Range                                                                                                    | 0.01 to 1.00                                                                                         |  |
|                | Resolution                                                                                                    | 0.01                                                                                                 |  |
|                | Suffix code                                                                                                    | None                                                                                                 |  |
| Details        |                                                                                                    |                                                                                                    |  |
|                | <ul><li>This command is available when the following trace is active:</li><li>Spectrum</li></ul>                                                                                                    |                                                                                                    |  |
|                |                                                                                                    | available when the filter type (ACP Offset Filter<br>channel for ACP measurement is set to either of |  |
|                | For reading out a measurement result after this command has been<br>executed, use *WAI commands to perform synchronized control.<br>To set the rolloff ratio of the offset channel filter for ACP measurement to<br>0.22 and query the results.<br>ACP:FILT:ALPH 0.22<br>*WAI<br>FETC:ACP? |                                                                                                    |  |
| Example of Use |                                                                                                    |                                                                                                    |  |

#### Chapter 2 SCPI Device Message Details

**Related Command** 

This command has the same function as the following command. :CALCulate:ACPower:FILTer[:RRC]:ALPHa

### :CALCulate:ACPower:FILTer[:RRC]:ALPHa <real>

Adjacent Channel Power Offset Rolloff Ratio

Function

This command sets the rolloff ratio of the offset channel filter for Adjacent Channel Power measurement. Refer to [:SENSe]:ACPower:FILTer[:RRC]:ALPHa.

**Related Command** 

This command has the same function as the following command. [:SENSe]:ACPower:FILTer[:RRC]:ALPHa

# [:SENSe]:ACPower:FILTer[:RRC]:ALPHa?

Adjacent Channel Power Offset Rolloff Ratio Query

| Function        |                      |                                                      |
|-----------------|----------------------|------------------------------------------------------|
|                 | This command queries | s the rolloff ratio of the offset channel filter for |
|                 | Adjacent Channel Pov | ver measurement.                                     |
| Command         |                      |                                                      |
|                 | [:SENSe]:ACPower:    | <pre>FILTer[:RRC]:ALPHa?</pre>                       |
| Response        |                      |                                                      |
|                 | <real></real>        |                                                      |
| Parameter       |                      |                                                      |
|                 | <real></real>        | Filter rolloff ratio                                 |
|                 | Range                | 0.01 to 1.00                                         |
|                 | Resolution           | 0.01                                                 |
|                 | Suffix code          | None                                                 |
| Details         |                      |                                                      |
|                 |                      | lable when the following trace is active:            |
|                 | • Spectrum           |                                                      |
|                 |                      | lable when the filter type (ACP Offset Filter Type)  |
|                 |                      | el for ACP measurement is set to either of the       |
|                 | following:           |                                                      |
|                 | • Nyquist            |                                                      |
|                 | • Root Nyquist       |                                                      |
| Example of Use  |                      |                                                      |
|                 | 1 0                  | tio of the filter for ACP measurement.               |
|                 | ACP:FILT:ALPH?       |                                                      |
|                 | > 0.22               |                                                      |
| Related Command | m1. 11 1             |                                                      |
|                 |                      | e same function as the following command.            |
|                 | :CALCULATE:ACPowe    | r:FILTer[:RRC]:ALPHa?                                |

# :CALCulate:ACPower:FILTer[:RRC]:ALPHa?

Adjacent Channel Power Offset Rolloff Ratio Query

| Function        |                                                                                                    |
|-----------------|----------------------------------------------------------------------------------------------------|
|                 | This command queries the rolloff ratio of the offset channel filter for                              |
|                 | Adjacent Channel Power measurement.                                                                  |
|                 | Refer to [:SENSe]:ACPower:FILTer[:RRC]:ALPHa?.                                                       |
| Related Command | This command has the same function as the following command.<br>[:SENSe]:ACPower:FILTer[:RRC]:ALPHa? |
| Related Command | This command has the same function as the following command.                                         |

### :CONFigure:ACP

Adjacent Channel Power Configure

| Function       |                                                                           |
|----------------|---------------------------------------------------------------------------|
|                | This command sets Adjacent Channel Power measurement to On.               |
| Command        |                                                                           |
|                | :CONFigure:ACP                                                            |
| Details        |                                                                           |
|                | No measurement is performed.                                              |
|                | Spectrum is set, if this command is executed when the trace is set to     |
|                | other than Spectrum.                                                      |
|                | Log is set, if this command is executed when Scale Mode is set to Linear. |
|                | For reading out a measurement result after this command has been          |
|                | executed, use *WAI commands to perform synchronized control.              |
| Example of Use |                                                                           |
|                | To set ACP measurement to On and query the results.                       |
|                | CONF:ACP                                                                  |
|                | *WAI                                                                      |
|                | FETC:ACP?                                                                 |
|                |                                                                           |

### :INITiate:ACP

#### Adjacent Channel Power Initiate

| Function       |                                                                                              |
|----------------|----------------------------------------------------------------------------------------------|
|                | This command performs an Adjacent Channel Power measurement.                                 |
| Command        |                                                                                              |
|                | :INITiate:ACP                                                                                |
| Details        |                                                                                              |
|                | When this function is executed, ACP measurement is set to On and a measurement is performed. |
|                | Spectrum is set, if this command is executed when the trace is set to other than Spectrum.   |
|                | Log is set, if this command is executed when Scale Mode is set to Linear.                    |
|                | For reading out a measurement result after this command has been                             |
|                | executed, use *WAI commands to perform synchronized control.                                 |
| Example of Use |                                                                                              |
|                | To perform an APC measurement and query the results.                                         |
|                | INIT:ACP                                                                                     |
|                | IAW*                                                                                         |
|                | FETC:ACP?                                                                                    |
|                |                                                                                              |

2

# :FETCh:ACP[n]?

Adjacent Channel Power Read Fetch

| Function |                                                                                              |
|----------|----------------------------------------------------------------------------------------------|
|          | This command queries the measurement result for Adjacent Channel                             |
|          | Power measurement.                                                                           |
| Query    |                                                                                              |
|          | :FETCh:ACP[n]?                                                                               |
| Response |                                                                                              |
|          | When RESult Mode is A.                                                                       |
|          | For ACP measurement (ACP Result Type is OFFSet)                                              |
|          | Two values of ref_carrier_a are output when ACP Reference is                                 |
|          | BSIDes.                                                                                      |
|          | <ref_carrier_a> (,<ref_carrier_a>),</ref_carrier_a></ref_carrier_a>                          |
|          | <lower_offset_1_rel>,<lower_offset_1_abs>,</lower_offset_1_abs></lower_offset_1_rel>         |
|          | <upper_offset_1_rel>,<upper_offset_1_abs>,</upper_offset_1_abs></upper_offset_1_rel>         |
|          | <lower_offset_2_rel>,<lower_offset_2_abs>,</lower_offset_2_abs></lower_offset_2_rel>         |
|          | <upper_offset_2_rel>,<upper_offset_2_abs>,</upper_offset_2_abs></upper_offset_2_rel>         |
|          | <lower_offset_3_rel>,<lower_offset_3_abs>,</lower_offset_3_abs></lower_offset_3_rel>         |
|          | <upper_offset_3_rel>,<upper_offset_3_abs></upper_offset_3_abs></upper_offset_3_rel>          |
|          | (n = 1  or when omitted)                                                                     |
|          | ACP measurement (ACP Result Type is CARRier)                                                 |
|          | <integration_abs>,<total_carrier_a>,<power_1>,</power_1></total_carrier_a></integration_abs> |
|          | <power_2>,<power_3>,<power_4>,<power_5>,</power_5></power_4></power_3></power_2>             |
|          | <power_6>,<power_7>,<power_8>,<power_9>,</power_9></power_8></power_7></power_6>             |
|          | <power_10>,<power_11>,<power_12></power_12></power_11></power_10>                            |
|          | (n = 1  or when omitted)                                                                     |
|          | When RESult Mode is B.                                                                       |
|          | If Carrier Number is 1 and only Offset-1 is On.                                              |
|          | <ref_carrier_b>,<lower_offset_1_rel>,</lower_offset_1_rel></ref_carrier_b>                   |
|          | <upper_offset_1_rel></upper_offset_1_rel>                                                    |
|          | In other cases,                                                                              |
|          | 0.0, <total b="" carrier="">,0.0,<ref b="" carrier="">,</ref></total>                        |
|          | <pre></pre>                                                                                  |
|          | <pre></pre>                                                                                  |
|          | <pre><lower 2="" offset="" rel="">,<lower 2="" abs="" offset="">,</lower></lower></pre>      |
|          | <pre><upper 2="" offset="" rel="">,<upper 2="" abs="" offset="">,</upper></upper></pre>      |
|          | <pre><lower 3="" offset="" rel="">,<lower 3="" abs="" offset="">,</lower></lower></pre>      |
|          | <pre><upper 3="" offset="" rel="">,<upper 3="" abs="" offset=""></upper></upper></pre>       |
|          | (n = 1  or when omitted, and the ACP Reference is other than Both Sides)                     |
|          | of Carriers)                                                                                 |

```
0.0, <total_carrier_b>,
        <ref_carrier_lower>, <ref_carrier_upper>,
        <lower_offset_1_rel>, <lower_offset_1_abs>,
        <upper_offset_1_rel>, <upper_offset_1_abs>,
        <lower_offset_2_rel>, <lower_offset_2_abs>,
        <upper_offset_2_rel>, <upper_offset_2_abs>,
        <lower_offset_3_rel>, <upper_offset_3_abs>,
        <upper_offset_3_rel>, <upper_offset_3_abs>
        (n = 1 or when omitted, and ACP Reference is Both Sides of Carriers)
```

```
<channel_1_rel>,<channel_1_abs>,
        <channel_2_rel>,<channel_2_abs>,
        .....
        <channel_12_rel>,<channel_12_abs>,
        <lower_offset_1_rel>,<lower_offset_1_abs>,
        <upper_offset_1_rel>,<upper_offset_1_abs>,
        <lower_offset_2_rel>,<upper_offset_2_abs>,
        <upper_offset_2_rel>,<upper_offset_2_abs>,
        <upper_offset_3_rel>,<upper_offset_3_abs>,
        <upper_offset_3_rel>,<upper_offset_3_abs>,
        <upper_offset_3_rel>,<upper_offset_3_abs>
        (n = 2)
```

Parameter

| <lower_offset_n_rel></lower_offset_n_rel>        | Relative power of the lower side of     |  |
|--------------------------------------------------|-----------------------------------------|--|
|                                                  | Offset-n                                |  |
| <upper_offset_n_rel></upper_offset_n_rel>        | Relative power of the upper side of     |  |
|                                                  | Offset-n                                |  |
| No suffix code, in dB units, resolution: 0.01 dB |                                         |  |
| -999.0                                           | is returned when no measurement is      |  |
| performed or an error has occurred.              |                                         |  |
| <ref_carrier_b></ref_carrier_b>                  | Power of reference carrier              |  |
| <ref_carrier_lower></ref_carrier_lower>          | Power of carrier on the left edge       |  |
| <ref_carrier_upper></ref_carrier_upper>          | Power of carrier on the right edge      |  |
| <total_carrier_b></total_carrier_b>              | Total power of all carriers             |  |
| <channel_n_rel></channel_n_rel>                  | Relative power of carrier n in relation |  |
|                                                  | to carrier m                            |  |
|                                                  | Note: m is a value calculated by        |  |
|                                                  | rounding up Carrier Number ÷ 2.         |  |
| <lower_offset_n_abs></lower_offset_n_abs>        | Absolute power of the lower side of     |  |
|                                                  | Offset-n                                |  |
|                                                  |                                         |  |

|                | -999.0                                                                                                | Absolute power of the upper side of<br>Offset-n<br>fix code, in dBm units, resolution: 0.01 dB<br>is returned when no measurement is<br>ned or an error has occurred.<br>Absolute value of the integral power on<br>the whole screen |
|----------------|----------------------------------------------------------------------------------------------------|----------------------------------------------------------------------------------------------------|
|                | <total_carrier_a></total_carrier_a>                                                                   | Total power of all carriers                                                                                                    |
|                | <ref_carrier_a></ref_carrier_a>                                                                       | Power of reference carrier                                                                                                    |
|                | <power_n></power_n>                                                                                   | Absolute value of the power of carrier                                                                                                    |
|                | NT CO                                                                                                 | -n                                                                                                    |
|                |                                                                                                    | x code, in Log Scale units                                                                                                    |
|                |                                                                                                    | Bm units for V, W units for W)<br>s returned when no measurement is                                                                                                    |
|                |                                                                                                    | ed or an error has occurred.                                                                                                    |
| Details        | perform                                                                                               | led of all error has occurred.                                                                                                    |
|                | performed last. This function do<br>function is used to output the m<br>when the measurement has alre | n re-measurement with redoing capture.                                                                                                    |
| Example of Use |                                                                                                    | It for ACD measurement                                                                                                    |
|                | To query the measurement resu<br>FETC:ACP?                                                            | in for ACF measurement.                                                                                                    |
|                | > -75.76,-0.035,-75.80,-0                                                                             | 0.004,-75.77,-1.400,-77.16,<br>9.0,-999.0,-999.0                                                                                                    |

#### :READ:ACP[n]?

#### Adjacent Channel Power Read

#### Function

This command performs a measurement for Adjacent Channel Power and outputs the measurement result.

This command has the same function as the following commands executed in this order:

- :INITiate:ACP
- :FETCh:ACP[n]?

This command is available when the following trace is active:

• Spectrum

### :MEASure:ACP[n]?

Adjacent Channel Power Measure

Function

This command performs ACP measurement and queries the measurement result. This command has the same function as the following commands executed in this order: :CONFigure:ACP :INITiate:ACP :FETCh:ACP[n]?

#### :CALCulate:ACPower:MARKer:AOFF

All Marker Off

| Function        |                                                               |
|-----------------|---------------------------------------------------------------|
|                 | This command sets all markers to Off.                         |
|                 | Refer to :CALCulate:MARKer:AOFF.                              |
| Related Command |                                                               |
|                 | This command has the same function as the following commands. |
|                 | :CALCulate:MARKer:AOFF                                        |
|                 | :CALCulate:CHPower:MARKer:AOFF                                |
|                 | :CALCulate:OBWidth:MARKer:AOFF                                |
|                 | :CALCulate:BPOWer :TXPower:MARKer:AOFF                        |

2

# :CALCulate:ACPower:MARKer[1]|2|3|4|5|6|7|8|9|10:MAXimum

Peak Search

| Function        |                                                                                                    |
|-----------------|----------------------------------------------------------------------------------------------------|
|                 | This command searches for the maximum level point of the main trace<br>and moves the marker point. |
|                 | Refer to :CALCulate:MARKer[1] 2 3 4 5 6 7 8 9 10:MAXimum.                                          |
| Related Command |                                                                                                    |
|                 | This command has the same function as the following commands.                                      |
|                 | :CALCulate:MARKer[1] 2 3 4 5 6 7 8 9 10:MAXimum                                                    |
|                 | :CALCulate:CHPower:MARKer[1] 2 3 4 5 6 7 8 9 10:MAXimum                                            |
|                 | :CALCulate:OBWidth:MARKer[1] 2 3 4 5 6 7 8 9 10:MAXimum                                            |
|                 | :CALCulate:BPOWer :TXPower:MARKer[1] 2 3 4 5 6 7 8 9 10:                                           |
|                 | MAXimum                                                                                            |

### :CALCulate:ACPower:MARKer[1]|2|3|4|5|6|7|8|9|10:MAXimum:NEXT Next Peak Search

| Function        |                                                                         |
|-----------------|-------------------------------------------------------------------------|
|                 | This command searches for the feature point of the main trace and moves |
|                 | the marker point to the peak point at a smaller level than the current  |
|                 | marker level.                                                           |
|                 | Refer to                                                                |
|                 | :CALCulate:MARKer[1] 2 3 4 5 6 7 8 9 10:MAXimum:NEXT                    |
| Related Command |                                                                         |
|                 | This command has the same function as the following command.            |
|                 | :CALCulate:MARKer[1] 2 3 4 5 6 7 8 9 10:MAXimum:NEXT                    |

# :CALCulate:ACPower:MARKer[1]|2|3|4|5|6|7|8|9|10:X

### <freq>|<time>|<sample>|<dist>

Zone Marker Frequency (Time)

|                 | This command moves the center of the zone marker to the set frequency |
|-----------------|-----------------------------------------------------------------------|
|                 | (time).                                                               |
|                 | Refer to :CALCulate:MARKer[1] 2 3 4 5 6 7 8 9 10:X.                   |
| Related Command |                                                                       |
|                 | This command has the same function as the following commands.         |
|                 | :CALCulate:MARKer[1] 2 3 4 5 6 7 8 9 10:X                             |
|                 | :CALCulate:CHPower:MARKer[1] 2 3 4 5 6 7 8 9 10:X                     |
|                 | :CALCulate:OBWidth:MARKer[1] 2 3 4 5 6 7 8 9 10:X                     |
|                 | :CALCulate:BPOWer :TXPower:MARKer[1] 2 3 4 5 6 7 8 9 10:              |
|                 | Х                                                                     |

### :CALCulate:ACPower:MARKer[1]|2|3|4|5|6|7|8|9|10:X?

Zone Marker Frequency (Time) Query

| Function        |                                                               |
|-----------------|---------------------------------------------------------------|
|                 | This command queries the center of the zone marker.           |
|                 | Refer to :CALCulate:MARKer[1] 2 3 4 5 6 7 8 9 10:X?.          |
| Related Command |                                                               |
|                 | This command has the same function as the following commands. |
|                 | :CALCulate:MARKer[1] 2 3 4 5 6 7 8 9 10:X?                    |
|                 | :CALCulate:CHPower:MARKer[1] 2 3 4 5 6 7 8 9 10:X?            |
|                 | :CALCulate:OBWidth:MARKer[1] 2 3 4 5 6 7 8 9 10:X?            |
|                 | :CALCulate:BPOWer :TXPower:MARKer[1] 2 3 4 5 6 7 8 9 10:      |
|                 | X?                                                            |

# :CALCulate:ACPower:MARKer[1]|2|3|4|5|6|7|8|9|10:Y?

Marker Level Query

| Function        |                                                               |
|-----------------|---------------------------------------------------------------|
|                 | This command queries the level of the marker point.           |
|                 | Refer to :CALCulate:MARKer[1] 2 3 4 5 6 7 8 9 10[:PEAK]:Y?.   |
| Related Command |                                                               |
|                 | This command has the same function as the following commands. |
|                 | :CALCulate:MARKer[1] 2 3 4 5 6 7 8 9 10[:PEAK]:Y?             |
|                 | :CALCulate:CHPower:MARKer[1] 2 3 4 5 6 7 8 9 10:Y?            |
|                 | :CALCulate:OBWidth:MARKer[1] 2 3 4 5 6 7 8 9 10:Y?            |
|                 | :CALCulate:BPOWer :TXPower:MARKer[1] 2 3 4 5 6 7 8 9 10:      |
|                 | Y?                                                            |
|                 |                                                               |

### :DISPlay:ACPower:ANNotation:TITLe:DATA <string> Title Entry

Function

|                 | This command registers the title character string.            |
|-----------------|---------------------------------------------------------------|
|                 | Refer to :DISPlay:ANNotation:TITLe:DATA.                      |
| Related Command |                                                               |
|                 | This command has the same function as the following commands. |
|                 | :DISPlay:ANNotation:TITLe:DATA                                |
|                 | :DISPlay:CHPowe:ANNotation:TITLe:DATA                         |
|                 | :DISPlay:OBWidth:ANNotation:TITLe:DATA                        |
|                 | :DISPlay:BPOWer :TXPowe:ANNotation:TITLe:DATA                 |

### :DISPlay:ACPower:ANNotation:TITLe:DATA?

Title Entry Query

| Function        |                                                               |
|-----------------|---------------------------------------------------------------|
|                 | This command queries the title character string.              |
|                 | Refer to :DISPlay:ANNotation:TITLe:DATA?                      |
| Related Command |                                                               |
|                 | This command has the same function as the following commands. |
|                 | :DISPlay:ANNotation:TITLe:DATA?                               |
|                 | :DISPlay:CHPowe:ANNotation:TITLe:DATA?                        |
|                 | :DISPlay:OBWidth:ANNotation:TITLe:DATA?                       |
|                 | :DISPlay:BPOWer :TXPowe:ANNotation:TITLe:DATA?                |

### :DISPlay:ACPower:VIEW[1]:WINDow[1]:TRACe:Y[:SCALe]:PDIVision <rel\_ampl> Log Scale Range

| Function        |                                                                         |
|-----------------|-------------------------------------------------------------------------|
|                 | This command sets the Y-axis scale range when Scale Mode is set to Log. |
|                 | Refer to: DISPlay:WINDow[1]:TRACe:Y[:SCALe]:PDIVision                   |
|                 | [:LOGarithmic].                                                         |
| Related Command |                                                                         |
|                 | This command has the same function as the following commands.           |
|                 | :DISPlay:WINDow[1]:TRACe:Y[:SCALe]:PDIVision[:LOGarithmi                |
|                 | c]                                                                      |
|                 | :DISPlay:CHPower:VIEW[1]:WINDow[1]:TRACe:Y[:SCALe]:PDIVi                |
|                 | sion                                                                    |
|                 | :DISPlay:OBWidth:VIEW[1]:WINDow[1]:TRACe:Y[:SCALe]:PDIVi                |
|                 | sion                                                                    |
|                 | :DISPlay:BPOWer :TXPower:VIEW[1]:WINDow[1]:TRACe:Y[:SCAL                |
|                 | e]:PDIVision                                                            |

# :DISPlay:ACPower:VIEW[1]:WINDow[1]:TRACe:Y[:SCALe]:PDIVision ?

Log Scale Range Query

| Function        |                                                                       |
|-----------------|-----------------------------------------------------------------------|
|                 | This command queries the Y-axis scale range when Scale Mode is set to |
|                 | Log.                                                                  |
|                 | Refer to :DISPlay:WINDow[1]:TRACe:Y[:SCALe]:PDIVision                 |
|                 | [:LOGarithmic]?.                                                      |
| Related Command |                                                                       |
|                 | This command has the same function as the following commands.         |
|                 | :DISPlay:WINDow[1]:TRACe:Y[:SCALe]:PDIVision[:LOGarithmi              |
|                 | c]?                                                                   |
|                 | :DISPlay:CHPower:VIEW[1]:WINDow[1]:TRACe:Y[:SCALe]:PDIVi              |
|                 | sion                                                                  |
|                 | :DISPlay:OBWidth:VIEW[1]:WINDow[1]:TRACe:Y[:SCALe]:PDIVi              |
|                 | sion                                                                  |
|                 | :DISPlay:BPOWer :TXPower:VIEW[1]:WINDow[1]:TRACe:Y[:SCAL              |
|                 | e]:PDIVision                                                          |

# :DISPlay:ACPower:VIEW[1]:WINDow[1]:TRACe:Y[:SCALe]:RLEVel <real>

**Reference** Level

| Function        |                                                               |
|-----------------|---------------------------------------------------------------|
|                 | This command sets the reference level.                        |
|                 | Refer to :DISPlay:WINDow[1]:TRACe:Y[:SCALe]:RLEVel.           |
| Related Command |                                                               |
|                 | This command has the same function as the following commands. |
|                 | :DISPlay:WINDow[1]:TRACe:Y[:SCALe]:RLEVel                     |
|                 | :DISPlay:CHPower:VIEW[1]:WINDow[1]:TRACe:Y[:SCALe]:RLEVe      |
|                 | 1                                                             |
|                 | :DISPlay:OBWidth:VIEW[1]:WINDow[1]:TRACe:Y[:SCALe]:RLEVe      |
|                 | 1                                                             |
|                 | :DISPlay:BPOWer :TXPower:VIEW[1]:WINDow[1]:TRACe:Y[:SCAL      |
|                 | e]:RLEVel                                                     |

### :DISPlay:ACPower:VIEW[1]:WINDow[1]:TRACe:Y[:SCALe]:RLEVel?

Reference Level Query

| Function        |                                                               |
|-----------------|---------------------------------------------------------------|
|                 | This command queries the reference level.                     |
|                 | Refer to :DISPlay:WINDow[1]:TRACe:Y[:SCALe]:RLEVel?           |
| Related Command |                                                               |
|                 | This command has the same function as the following commands. |
|                 | :DISPlay:WINDow[1]:TRACe:Y[:SCALe]:RLEVel?                    |
|                 | :DISPlay:CHPower:VIEW[1]:WINDow[1]:TRACe:Y[:SCALe]:RLEVe      |
|                 | 1?                                                            |
|                 | :DISPlay:OBWidth:VIEW[1]:WINDow[1]:TRACe:Y[:SCALe]:RLEVe      |
|                 | 1?                                                            |
|                 | :DISPlay:BPOWer :TXPower:VIEW[1]:WINDow[1]:TRACe:Y[:SCAL      |
|                 | e]:RLEVel?                                                    |

# :TRIGger:ACPower[:SEQuence]:SOURce EXTernal[1]|IMMediate|WIF|RFBurst|VIDeo|SG|BBIF

Trigger Source

| Function        |                                                               |
|-----------------|---------------------------------------------------------------|
|                 | This command selects the trigger source type.                 |
|                 | Refer to TRIGger[:SEQuence]:SOURce.                           |
| Related Command |                                                               |
|                 | This command has the same function as the following commands. |
|                 | TRIGger[:SEQuence]:SOURce                                     |
|                 | TRIGger:CHPower[:SEQuence]:SOURce                             |
|                 | TRIGger:OBWidth[:SEQuence]:SOURce                             |
|                 | TRIGger:BPOWer :TXPower[:SEQuence]:SOURce                     |
|                 | TRIGger:CCDF :PSTatistic[:SEQuence]:SOURce                    |
|                 |                                                               |

# :TRIGger:ACPower[:SEQuence]:SOURce?

Trigger Source Query

| Function        |                                                               |
|-----------------|---------------------------------------------------------------|
|                 | This command queries the trigger source type.                 |
|                 | Refer to TRIGger[:SEQuence]:SOURce?                           |
| Related Command |                                                               |
|                 | This command has the same function as the following commands. |
|                 | TRIGger[:SEQuence]:SOURce?                                    |
|                 | TRIGger:CHPower[:SEQuence]:SOURce?                            |
|                 | TRIGger:OBWidth[:SEQuence]:SOURce?                            |
|                 | TRIGger:BPOWer :TXPower[:SEQuence]:SOURce?                    |
|                 | TRIGger:CCDF :PSTatistic[:SEQuence]:SOURce?                   |

### [:SENSe]:ACPower:AVERage:COUNt <integer>

Average Count

| Function        |                                                               |
|-----------------|---------------------------------------------------------------|
|                 | This command sets the storage count.                          |
|                 | Refer to [:SENSe]:AVERage:COUNt.                              |
| Related Command |                                                               |
|                 | This command has the same function as the following commands. |
|                 | [:SENSe]:AVERage:COUNt                                        |
|                 | [:SENSe]:CHPower:AVERage:COUNt                                |
|                 | [:SENSe]:OBWidth:AVERage:COUNt                                |
|                 | [:SENSe]:BPOWer :TXPower:ACPower:AVERage:COUNt                |
|                 |                                                               |

### [:SENSe]:ACPower:AVERage:COUNt?

Average Count Query

| Function        |                                                               |
|-----------------|---------------------------------------------------------------|
|                 | This command queries the storage count.                       |
|                 | Refer to [:SENSe]:AVERage:COUNt?.                             |
| Related Command |                                                               |
|                 | This command has the same function as the following commands. |
|                 | [:SENSe]:AVERage:COUNt?                                       |
|                 | [:SENSe]:CHPower:AVERage:COUNt?                               |
|                 | [:SENSe]:OBWidth:AVERage:COUNt?                               |
|                 | [:SENSe]:BPOWer :TXPower:ACPower:AVERage:COUNt?               |

# [:SENSe]:ACPower:AVERage[:STATe] ON|OFF|1|0

Storage Mode

| Function        |                        |                                            |
|-----------------|------------------------|--------------------------------------------|
|                 | This command sets the  | e storage mode.                            |
| Command         |                        |                                            |
|                 | [:SENSe]:ACPower:      | AVERage[:STATe] <switch></switch>          |
| Parameter       |                        |                                            |
|                 | <switch></switch>      | Setting of Storage Mode                    |
|                 | ON   1                 | Sets Storage Mode to Average.              |
|                 | OFF 0                  | Sets Storage Mode to Off (Default value)   |
| Example of Use  |                        |                                            |
|                 | To set Storage Mode to | o Off.                                     |
|                 | ACP:AVER OFF           |                                            |
| Related Command |                        |                                            |
|                 | This command has the   | e same function as the following commands. |
|                 | :TRACe:STORage:MO      | DE                                         |
|                 | [:SENSe]:CHPower:      | AVERage[:STATe]                            |
|                 | [:SENSe]:OBWidth:      | AVERage[:STATe]                            |
|                 | [:SENSe]:BPOWer :      | TXPower:AVERage[:STATe]                    |

# [:SENSe]:ACPower:AVERage[:STATe]?

Storage Mode Query

| Function        |                         |                                          |
|-----------------|-------------------------|------------------------------------------|
|                 | This command queries    | the storage mode.                        |
| Query           |                         |                                          |
|                 | [:SENSe]:ACPower:       | AVERage[:STATe]?                         |
| Response        |                         |                                          |
|                 | <switch></switch>       |                                          |
| Parameter       |                         |                                          |
|                 | <switch></switch>       | Storage Mode Setting                     |
|                 | 1                       | Average                                  |
|                 | 0                       | Other than Average                       |
| Example of Use  |                         |                                          |
|                 | To query the setting of | Storage Mode.                            |
|                 | ACP:AVER?               |                                          |
|                 | > 0                     |                                          |
| Related Command |                         |                                          |
|                 | This command has the    | same function as the following commands. |
|                 | :TRACe:STORage:MO       | DE?                                      |
|                 | [:SENSe]:CHPower:       | AVERage[:STATe]?                         |
|                 | [:SENSe]:OBWidth:       | AVERage[:STATe]?                         |
|                 | [:SENSe]:BPOWer :       | <pre>IXPower:AVERage[:STATe]?</pre>      |
|                 |                         |                                          |

### [:SENSe]:ACPower:BANDwidth[:RESolution] <freq>

#### Resolution Bandwidth

| Function        |                                                               |
|-----------------|---------------------------------------------------------------|
|                 | This command sets the resolution bandwidth (RBW).             |
|                 | Refer to [:SENSe]:BANDwidth :BWIDth[:RESolution].             |
| Related Command |                                                               |
|                 | This command has the same function as the following commands. |
|                 | [:SENSe]:BANDwidth :BWIDth[:RESolution]                       |
|                 | :CALCulate:BANDwidth :BWIDth[:RESolution]                     |
|                 | :CALCulate:ACPower:BANDwidth[:RESolution]                     |
|                 | [:SENSe]:CHPower:BANDwidth[:RESolution]                       |
|                 | :CALCulate:CHPower:BANDwidth[:RESolution]                     |
|                 | [:SENSe]:OBWidth:BANDwidth[:RESolution]                       |
|                 | :CALCulate:OBWidth:BANDwidth[:RESolution]                     |
|                 | [:SENSe]:BPOWer :TXPower:BANDwidth[:RESolution]               |
|                 | :CALCulate:BPOWer :TXPower:BANDwidth[:RESolution]             |
|                 |                                                               |

### :CALCulate:ACPower:BANDwidth[:RESolution] <freq>

**Resolution Bandwidth** 

| Function        |                                                               |
|-----------------|---------------------------------------------------------------|
|                 | This command sets the resolution bandwidth (RBW).             |
|                 | Refer to [:SENSe]:BANDwidth :BWIDth[:RESolution].             |
| Related Command |                                                               |
|                 | This command has the same function as the following commands. |
|                 | [:SENSe]:BANDwidth :BWIDth[:RESolution]                       |
|                 | :CALCulate:BANDwidth :BWIDth[:RESolution]                     |
|                 | [:SENSe]:ACPower:BANDwidth[:RESolution]                       |
|                 | [:SENSe]:CHPower:BANDwidth[:RESolution]                       |
|                 | :CALCulate:CHPower:BANDwidth[:RESolution]                     |
|                 | [:SENSe]:OBWidth:BANDwidth[:RESolution]                       |
|                 | :CALCulate:OBWidth:BANDwidth[:RESolution]                     |
|                 | [:SENSe]:BPOWer :TXPower:BANDwidth[:RESolution]               |
|                 | :CALCulate:BPOWer :TXPower:BANDwidth[:RESolution]             |

### [:SENSe]:ACPower:BANDwidth[:RESolution]?

#### Resolution Bandwidth Query

| Function        |                                                               |
|-----------------|---------------------------------------------------------------|
|                 | This command queries the resolution bandwidth (RBW).          |
|                 | Refer to [:SENSe]:BANDwidth :BWIDth[:RESolution]?.            |
| Related Command |                                                               |
|                 | This command has the same function as the following commands. |
|                 | [:SENSe]:BANDwidth :BWIDth[:RESolution]?                      |
|                 | :CALCulate:BANDwidth :BWIDth[:RESolution]?                    |
|                 | :CALCulate:ACPower:BANDwidth[:RESolution]?                    |
|                 | [:SENSe]:CHPower:BANDwidth[:RESolution]?                      |
|                 | :CALCulate:CHPower:BANDwidth[:RESolution]?                    |
|                 | [:SENSe]:OBWidth:BANDwidth[:RESolution]?                      |
|                 | :CALCulate:OBWidth:BANDwidth[:RESolution]?                    |
|                 | [:SENSe]:BPOWer :TXPower:BANDwidth[:RESolution]?              |
|                 | :CALCulate:BPOWer :TXPower:BANDwidth[:RESolution]?            |

### :CALCulate:ACPower:BANDwidth[:RESolution]?

**Resolution Bandwidth Query** 

| Function        |                                                               |
|-----------------|---------------------------------------------------------------|
|                 | This command queries the resolution bandwidth (RBW).          |
|                 | Refer to [:SENSe]:BANDwidth :BWIDth[:RESolution]?.            |
| Related Command |                                                               |
|                 | This command has the same function as the following commands. |
|                 | [:SENSe]:BANDwidth :BWIDth[:RESolution]?                      |
|                 | :CALCulate:BANDwidth :BWIDth[:RESolution]?                    |
|                 | [:SENSe]:ACPower:BANDwidth[:RESolution]?                      |
|                 | [:SENSe]:CHPower:BANDwidth[:RESolution]?                      |
|                 | :CALCulate:CHPower:BANDwidth[:RESolution]?                    |
|                 | [:SENSe]:OBWidth:BANDwidth[:RESolution]?                      |
|                 | :CALCulate:OBWidth:BANDwidth[:RESolution]?                    |
|                 | [:SENSe]:BPOWer :TXPower:BANDwidth[:RESolution]?              |
|                 | :CALCulate:BPOWer :TXPower:BANDwidth[:RESolution]?            |

# [:SENSe]:ACPower:BANDwidth[:RESolution]:AUTO ON|OFF|1|0

#### Resolution Bandwidth Auto/Manual

| Function        |                                                                  |
|-----------------|------------------------------------------------------------------|
|                 | This command enables/disables the automatic resolution bandwidth |
|                 | (RBW) setting function.                                          |
|                 | Refer to [:SENSe]:BANDwidth :BWIDth[:RESolution]:AUTO.           |
| Related Command |                                                                  |
|                 | This command has the same function as the following commands.    |
|                 | [:SENSe]:BANDwidth :BWIDth[:RESolution]:AUTO                     |
|                 | :CALCulate:BANDwidth :BWIDth[:RESolution]:AUTO                   |
|                 | :CALCulate:ACPower:BANDwidth[:RESolution]:AUTO                   |
|                 | [:SENSe]:CHPower:BANDwidth[:RESolution]:AUTO                     |
|                 | :CALCulate:CHPower:BANDwidth[:RESolution]:AUTO[:SENSe]:O         |
|                 | BWidth:BANDwidth[:RESolution]:AUTO                               |
|                 | :CALCulate:OBWidth:BANDwidth[:RESolution]:AUTO                   |

### :CALCulate:ACPower:BANDwidth[:RESolution]:AUTO ON|OFF|1|0

Resolution Bandwidth Auto/Manual

| Function        |                                                                                          |
|-----------------|------------------------------------------------------------------------------------------|
|                 | This command enables/disables the automatic resolution bandwidth (RBW) setting function. |
|                 | Refer to [:SENSe]:BANDwidth :BWIDth[:RESolution]:AUTO.                                   |
| Related Command |                                                                                          |
|                 | This command has the same function as the following commands.                            |
|                 | [:SENSe]:BANDwidth :BWIDth[:RESolution]:AUTO                                             |
|                 | :CALCulate:BANDwidth :BWIDth[:RESolution]:AUTO                                           |
|                 | [:SENSe]:ACPower:BANDwidth[:RESolution]:AUTO                                             |
|                 | [:SENSe]:CHPower:BANDwidth[:RESolution]:AUTO                                             |
|                 | :CALCulate:CHPower:BANDwidth[:RESolution]:AUTO[:SENSe]:O                                 |
|                 | BWidth:BANDwidth[:RESolution]:AUTO                                                       |
|                 | :CALCulate:OBWidth:BANDwidth[:RESolution]:AUTO                                           |

### [:SENSe]:ACPower:BANDwidth[:RESolution]:AUTO?

#### Resolution Bandwidth Auto/Manual Query

| Function        |                                                                   |
|-----------------|-------------------------------------------------------------------|
|                 | This command queries the On/Off state of the automatic resolution |
|                 | bandwidth (RBW).                                                  |
|                 | Refer to [:SENSe]:BANDwidth :BWIDth[:RESolution]:AUTO?.           |
| Related Command |                                                                   |
|                 | This command has the same function as the following commands.     |
|                 | [:SENSe]:BANDwidth :BWIDth[:RESolution]:AUTO?                     |
|                 | :CALCulate:BANDwidth :BWIDth[:RESolution]:AUTO?                   |
|                 | :CALCulate:ACPower:BANDwidth[:RESolution]:AUTO?                   |
|                 | [:SENSe]:CHPower:BANDwidth[:RESolution]:AUTO?                     |
|                 | :CALCulate:CHPower:BANDwidth[:RESolution]:AUTO?                   |
|                 | [:SENSe]:OBWidth:BANDwidth[:RESolution]:AUTO?                     |
|                 | :CALCulate:OBWidth:BANDwidth[:RESolution]:AUTO?                   |
|                 |                                                                   |

### :CALCulate:ACPower:BANDwidth[:RESolution]:AUTO?

Resolution Bandwidth Auto/Manual Query

| Function        |                                                                                    |
|-----------------|------------------------------------------------------------------------------------|
|                 | This command queries the On/Off state of the automatic resolution bandwidth (RBW). |
|                 | Refer to [:SENSe]:BANDwidth :BWIDth[:RESolution]:AUTO?.                            |
| Related Command |                                                                                    |
|                 | This command has the same function as the following commands.                      |
|                 | [:SENSe]:BANDwidth :BWIDth[:RESolution]:AUTO?                                      |
|                 | :CALCulate:BANDwidth :BWIDth[:RESolution]:AUTO?                                    |
|                 | [:SENSe]:ACPower:BANDwidth[:RESolution]:AUTO?                                      |
|                 | [:SENSe]:CHPower:BANDwidth[:RESolution]:AUTO?                                      |
|                 | :CALCulate:CHPower:BANDwidth[:RESolution]:AUTO?                                    |
|                 | [:SENSe]:OBWidth:BANDwidth[:RESolution]:AUTO?                                      |
|                 | :CALCulate:OBWidth:BANDwidth[:RESolution]:AUTO?                                    |

# [:SENSe]:ACPower:DETector[:FUNCtion] NORMal|POSitive|NEGative|AVERage

Detection Mode

| Function        |                                                                  |
|-----------------|------------------------------------------------------------------|
|                 | This command selects the detection mode of the waveform pattern. |
|                 | Refer to [:SENSe]:DETector[:FUNCtion].                           |
| Related Command |                                                                  |
|                 | This command has the same function as the following commands.    |
|                 | [:SENSe]:DETector[:FUNCtion]                                     |
|                 | :CALCulate:DETector[:FUNCtion]                                   |
|                 | :CALCulate:ACPower:DETector[:FUNCtion]                           |
|                 | [:SENSe]:CHPower:DETector[:FUNCtion]                             |
|                 | :CALCulate:CHPower:DETector[:FUNCtion]                           |
|                 | [:SENSe]:OBWidth:DETector[:FUNCtion]                             |
|                 | :CALCulate:OBWidth:DETector[:FUNCtion]                           |
|                 |                                                                  |

# :CALCulate:ACPower:DETector[:FUNCtion] NORMal|POSitive|NEGative|AVERage

**Detection Mode** 

Function

|                 | This command selects the detection mode of the waveform pattern. |
|-----------------|------------------------------------------------------------------|
|                 | Refer to [:SENSe]:DETector[:FUNCtion].                           |
| Related Command |                                                                  |
|                 | This command has the same function as the following commands.    |
|                 | [:SENSe]:DETector[:FUNCtion]                                     |
|                 | :CALCulate:DETector[:FUNCtion]                                   |
|                 | [:SENSe]:ACPower:DETector[:FUNCtion]                             |
|                 | [:SENSe]:CHPower:DETector[:FUNCtion]                             |
|                 |                                                                  |

:CALCulate:CHPower:DETector[:FUNCtion] :CALCulate:CHPower:DETector[:FUNCtion] [:SENSe]:OBWidth:DETector[:FUNCtion] :CALCulate:OBWidth:DETector[:FUNCtion]

### [:SENSe]:ACPower:DETector[:FUNCtion]?

**Detection Mode Query** 

| This command selects the detection mode of the waveform pattern. |
|------------------------------------------------------------------|
| Refer to [:SENSe]:DETector[:FUNCtion]?.                          |
|                                                                  |
| This command has the same function as the following commands.    |
| [:SENSe]:DETector[:FUNCtion]?                                    |
| :CALCulate:DETector[:FUNCtion]?                                  |
| :CALCulate:ACPower:DETector[:FUNCtion]?                          |
| [:SENSe]:CHPower:DETector[:FUNCtion]?                            |
| :CALCulate:CHPower:DETector[:FUNCtion]?                          |
| [:SENSe]:OBWidth:DETector[:FUNCtion]?                            |
| :CALCulate:OBWidth:DETector[:FUNCtion]?                          |
|                                                                  |

### :CALCulate:ACPower:DETector[:FUNCtion]?

Detection Mode Query

| Function        |                                                                  |
|-----------------|------------------------------------------------------------------|
|                 | This command selects the detection mode of the waveform pattern. |
|                 | Refer to [:SENSe]:DETector[:FUNCtion]?                           |
| Related Command |                                                                  |
|                 | This command has the same function as the following commands.    |
|                 | [:SENSe]:DETector[:FUNCtion]?                                    |
|                 | :CALCulate:DETector[:FUNCtion]?                                  |
|                 | [:SENSe]:ACPower:DETector[:FUNCtion]?                            |
|                 | [:SENSe]:CHPower:DETector[:FUNCtion]?                            |
|                 | :CALCulate:CHPower:DETector[:FUNCtion]?                          |
|                 | [:SENSe]:OBWidth:DETector[:FUNCtion]?                            |
|                 | :CALCulate:OBWidth:DETector[:FUNCtion]?                          |

### [:SENSe]:ACPower:FREQuency:SPAN <freq>

#### Span Frequency

| Function        |                                                                                          |
|-----------------|------------------------------------------------------------------------------------------|
|                 | This command sets the span frequency.                                                    |
|                 | Refer to [:SENSe]:FREQuency:SPAN.                                                        |
| Related Command |                                                                                          |
|                 |                                                                                          |
|                 | This command has the same function as the following commands.                            |
|                 | This command has the same function as the following commands.<br>[:SENSe]:FREQuency:SPAN |
|                 |                                                                                          |

### [:SENSe]:ACPower:FREQuency:SPAN?

Span Frequency Query

| This command queries the span frequency.                      |
|---------------------------------------------------------------|
| Refer to [:SENSe]:FREQuency:SPAN?                             |
|                                                               |
| This command has the same function as the following commands. |
| [:SENSe]:FREQuency:SPAN?                                      |
| [:SENSe]:CHPower:FREQuency:SPAN?                              |
| [:SENSe]:OBWidth:FREQuency:SPAN?                              |
|                                                               |

### [:SENSe]:ACPower:SWEep:POINts?

Trace Point Query

| Function        |                                                               |
|-----------------|---------------------------------------------------------------|
|                 | This command queries the number of the trace display points.  |
|                 | Refer to [:SENSe]:SWEep:POINts?                               |
| Related Command |                                                               |
|                 | This command has the same function as the following commands. |
|                 | [:SENSe]:SWEep:POINts?                                        |
|                 | [:SENSe]:CHPower:SWEep:POINts?                                |
|                 | [:SENSe]:OBWidth:SWEep:POINts?                                |
|                 |                                                               |
|                 |                                                               |

#### [:SENSe]:ACPower:SWEep:TIME <time>

Sweep Time

| Function        |                                                               |
|-----------------|---------------------------------------------------------------|
|                 | This command sets the sweep time.                             |
|                 | Refer to [:SENSe]:SWEep:TIME.                                 |
| Related Command |                                                               |
|                 | This command has the same function as the following commands. |
|                 | [:SENSe]:SWEep:TIME                                           |
|                 | [:SENSe]:CHPower:SWEep:TIME                                   |
|                 | [:SENSe]:OBWidth:SWEep:TIME                                   |
|                 | [:SENSe]:BPOWer :TXPower:SWEep:TIME                           |
|                 |                                                               |

### [:SENSe]:ACPower:SWEep:TIME?

Sweep Time Query

| Function        |                                                               |
|-----------------|---------------------------------------------------------------|
|                 | This command queries the sweep time.                          |
|                 | Refer to [:SENSe]:SWEep:TIME?.                                |
| Related Command |                                                               |
|                 | This command has the same function as the following commands. |
|                 | [:SENSe]:SWEep:TIME?                                          |
|                 | [:SENSe]:CHPower:SWEep:TIME?                                  |
|                 | [:SENSe]:OBWidth:SWEep:TIME?                                  |
|                 | [:SENSe]:BPOWer :TXPower:SWEep:TIME?                          |
|                 | [:SENSe]:CHPower:SWEep:TIME?<br>[:SENSe]:OBWidth:SWEep:TIME?  |

### [:SENSe]:ACPower:SWEep:TIME:AUTO OFF|ON|0|1

Sweep Time Auto/Manual

| Function        |                                                                  |
|-----------------|------------------------------------------------------------------|
|                 | This command enables/disables automatic setting for the waveform |
|                 | capture time.                                                    |
|                 | Refer to [:SENSe]:SWEep:TIME:AUTO.                               |
| Related Command |                                                                  |
|                 | This command has the same function as the following commands.    |
|                 | [:SENSe]:SWEep:TIME:AUTO                                         |
|                 | [:SENSe]:CHPower:SWEep:TIME:AUTO                                 |
|                 | [:SENSe]:OBWidth:SWEep:TIME:AUTO                                 |

### [:SENSe]:ACPower:SWEep:TIME:AUTO?

Sweep Time Auto/Manual Query

Function

|                 | This command queries whether automatic setting is enabled for the waveform capture time. |
|-----------------|------------------------------------------------------------------------------------------|
|                 | Refer to [:SENSe]:SWEep:TIME:AUTO?.                                                      |
| Related Command |                                                                                          |
|                 | This command has the same function as the following commands.                            |
|                 | [:SENSe]:SWEep:TIME:AUTO?                                                                |
|                 | [:SENSe]:CHPower:SWEep:TIME:AUTO?                                                        |
|                 | [:SENSe]:OBWidth:SWEep:TIME:AUTO?                                                        |
|                 |                                                                                          |

# :CALCulate:ACPower:MARKer[1]|2|3|4|5|6|7|8|9|10:MODE NORMal|POSition|DELTa|FIXed|OFF

Marker Mode

| Function        |                                                                                                    |
|-----------------|----------------------------------------------------------------------------------------------------|
|                 | This command sets the marker mode.                                                                                                    |
|                 | Refer to :CALCulate:MARKer[1] 2 3 4 5 6 7 8 9 10:MODE.                                                                                                    |
| Related command |                                                                                                    |
|                 | This command has the same function as the following commands.<br>:CALCulate:MARKer[1] 2 3 4 5 6 7 8 9 10:MODE<br>:CALCulate:CHPower:MARKer[1] 2 3 4 5 6 7 8 9 10:MODE<br>:CALCulate:OBWidth:MARKer[1] 2 3 4 5 6 7 8 9 10:MODE |
|                 |                                                                                                    |

### :CALCulate:ACPower:MARKer[1]|2|3|4|5|6|7|8|9|10:MODE?

Marker Mode Query

Function

This command queries the marker mode. Refer to :CALCulate:MARKer[1]|2|3|4|5|6|7|8|9|10:MODE?.

Related command

| This command has the same function as the following commands. |
|---------------------------------------------------------------|
| :CALCulate:MARKer[1] 2 3 4 5 6 7 8 9 10:MODE?                 |
| :CALCulate:CHPower:MARKer[1] 2 3 4 5 6 7 8 9 10:MODE?         |
| :CALCulate:OBWidth:MARKer[1] 2 3 4 5 6 7 8 9 10:MODE?         |

# :CALCulate:ACPower:MARKer[1]|2|3|4|5|6|7|8|9|10:REFerence <integer> Relative To

| Function        |                                                                   |
|-----------------|-------------------------------------------------------------------|
|                 | This command sets the reference marker when Marker Mode is set to |
|                 | Delta.                                                            |
|                 | Refer to :CALCulate:MARKer[1] $ 2 3 4 5 6 7 8 9 10$ :REFerence    |
|                 | <integer>.</integer>                                              |
|                 |                                                                   |
| Related command |                                                                   |
|                 | This command has the same function as the following commands.     |
|                 | :CALCulate:MARKer[1] 2 3 4 5 6 7 8 9 10:REFerence                 |
|                 | :CALCulate:CHPower:MARKer[1] 2 3 4 5 6 7 8 9 10:REFerenc          |
|                 | e                                                                 |
|                 | :CALCulate:OBWidth:MARKer[1] 2 3 4 5 6 7 8 9 10:REFerenc          |
|                 | е                                                                 |

### :CALCulate:ACPower:MARKer[1]|2|3|4|5|6|7|8|9|10:REFerence? Relative To

| Function        |                                                                      |
|-----------------|----------------------------------------------------------------------|
|                 | This command queries the reference marker when Marker Mode is set to |
|                 | Delta.                                                               |
|                 | Refer to :CALCulate:MARKer[1] 2 3 4 5 6 7 8 9 10:REFerence           |
|                 | ?.                                                                   |
| Deleted commond |                                                                      |
| Related command |                                                                      |
|                 | This command has the same function as the following commands.        |
|                 | :CALCulate:MARKer[1] 2 3 4 5 6 7 8 9 10:REFerence?                   |
|                 | :CALCulate:CHPower:MARKer[1] 2 3 4 5 6 7 8 9 10:REFerenc             |
|                 | e?                                                                   |
|                 | :CALCulate:OBWidth:MARKer[1] 2 3 4 5 6 7 8 9 10:REFerenc             |
|                 | e?                                                                   |

# 2.10 Channel Power Measurement Settings

Table 2.10-1 lists device messages for Channel Power measurement.

| Function                        | Device Message                                         |  |  |
|---------------------------------|--------------------------------------------------------|--|--|
| Measure Channel<br>Power        | [:SENSe]:CHPower[:STATe] ON OFF 1 0                    |  |  |
|                                 | [:SENSe]:CHPower[:STATe]?                              |  |  |
|                                 | :CALCulate:CHPower[:STATe] ON OFF 1 0                  |  |  |
|                                 | :CALCulate:CHPower[:STATe]?                            |  |  |
| <u> </u>                        | [:SENSe]:CHPower:FREQuency:CENTer <freq></freq>        |  |  |
| Channel Power<br>Channel Center | [:SENSe]:CHPower:FREQuency:CENTer?                     |  |  |
| Channel Center<br>Frequency     | :CALCulate:CHPower:FREQuency:CENTer <freq></freq>      |  |  |
| I I OQUEITOY                    | :CALCulate:CHPower:FREQuency:CENTer?                   |  |  |
| ~                               | [:SENSe]:CHPower:BANDwidth:INTegration <freq></freq>   |  |  |
| Channel Power<br>Channel        | [:SENSe]:CHPower:BANDwidth:INTegration?                |  |  |
| Channel<br>Bandwidth            | :CALCulate:CHPower:BANDwidth:INTegration <freq></freq> |  |  |
|                                 | :CALCulate:CHPower:BANDwidth:INTegration?              |  |  |
|                                 | [:SENSe]:CHPower:FILTer:TYPE RECT NYQuist RNYQuist     |  |  |
|                                 | [:SENSe]:CHPower:FILTer:TYPE?                          |  |  |
|                                 | :CALCulate:CHPower:FILTer:TYPE RECT NYQuist RNYQuist   |  |  |
| Channel Power                   | :CALCulate:CHPower:FILTer:TYPE?                        |  |  |
| Filter Type                     | [:SENSe]:CHPower:FILTer[:RRC][:STATe] ON OFF 1 0       |  |  |
|                                 | [:SENSe]:CHPower:FILTer[:RRC][:STATe]?                 |  |  |
|                                 | :CALCulate:CHPower:FILTer[:RRC][:STATe] ON OFF 1 0     |  |  |
|                                 | :CALCulate:CHPower:FILTer[:RRC][:STATe]?               |  |  |
|                                 | [:SENSe]:CHPower:FILTer[:RRC]:ALPHa <real></real>      |  |  |
| Channel Power                   | [:SENSe]:CHPower:FILTer[:RRC]:ALPHa?                   |  |  |
| Rolloff Ratio                   | :CALCulate:CHPower:FILTer[:RRC]:ALPHa <real></real>    |  |  |
|                                 | :CALCulate:CHPower:FILTer[:RRC]:ALPHa?                 |  |  |
| Channel Power<br>Configure      | :CONFigure:CHPower                                     |  |  |
| Channel Power<br>Initiate       | :INITiate:CHPower                                      |  |  |
|                                 | :FETCh:CHPower[n]?                                     |  |  |
| Channel Power<br>Fetch          | :FETCh:CHPower:CHPower?                                |  |  |
|                                 | :FETCh:CHPower:DENSity?                                |  |  |

#### Table 2.10-1 Device messages for Channel Power measurement

| Function                 | Device Message                                                                                                    |
|--------------------------|----------------------------------------------------------------------------------------------------|
| Channel Power<br>Read    | :READ:CHPower[n]?                                                                                                  |
|                          | :READ:CHPower:CHPower?                                                                                             |
|                          | :READ:CHPower:DENSity?                                                                                             |
|                          | :MEASure:CHPower[n]?                                                                                               |
| Channel Power<br>Measure | :MEASure:CHPower:CHPower?                                                                                          |
| Measure                  | :MEASure:CHPower:DENSity?                                                                                          |
| All Marker Off           | :CALCulate:CHPower:MARKer:AOFF                                                                                     |
| Peak Search              | :CALCulate:CHPower:MARKer[1] 2 3 4 5 6 7 8 9 10:MAXimum                                                            |
| Zone Marker              | :CALCulate:CHPower:MARKer[1] 2 3 4 5 6 7 8 9 10:X <freq> <time><br/> <sample> <dist></dist></sample></time></freq> |
| Frequency (Time)         | :CALCulate:CHPower:MARKer[1] 2 3 4 5 6 7 8 9 10:X?                                                                 |
| Marker Level<br>Query    | :CALCulate:CHPower:MARKer[1] 2 3 4 5 6 7 8 9 10:Y?                                                                 |
|                          | :DISPlay:CHPower:ANNotation:TITLe:DATA <string></string>                                                           |
| Title Entry              | :DISPlay:CHPower:ANNotation:TITLe:DATA?                                                                            |
| Log Scale Range          | :DISPlay:CHPower:VIEW[1]:WINDow[1]:TRACe:Y[:SCALe]:PDIVision<br><rel_ampl></rel_ampl>                              |
| 0 0                      | :DISPlay:CHPower:VIEW[1]:WINDow[1]:TRACe:Y[:SCALe]:PDIVision?                                                      |
| Reference Level          | :DISPlay:CHPower:VIEW[1]:WINDow[1]:TRACe:Y[:SCALe]:RLEVel <real></real>                                            |
|                          | :DISPlay:CHPower:VIEW[1]:WINDow[1]:TRACe:Y[:SCALe]:RLEVel?                                                         |
| Trigger Source           | :TRIGger:CHPower[:SEQuence]:SOURce<br>EXTernal[1] IMMediate WIF RFBurst VIDeo SG BBIF                              |
|                          | :TRIGger:CHPower[:SEQuence]:SOURce?                                                                                |
| Average Count            | [:SENSe]:CHPower:AVERage:COUNt <integer></integer>                                                                 |
| 0                        | [:SENSe]:CHPower:AVERage:COUNt?                                                                                    |
| Storage Mode             | [:SENSe]:CHPower:AVERage[:STATe] ON OFF 1 0                                                                        |
|                          | [:SENSe]:CHPower:AVERage[:STATe]?                                                                                  |
|                          | [:SENSe]:CHPower:BANDwidth[:RESolution] <freq></freq>                                                              |
| Resolution<br>Bandwidth  | [:SENSe]:CHPower:BANDwidth[:RESolution]?                                                                           |
|                          | :CALCulate:CHPower:BANDwidth[:RESolution] <freq></freq>                                                            |
|                          | :CALCulate:CHPower:BANDwidth[:RESolution]?                                                                         |
| Resolution               | [:SENSe]:CHPower:BANDwidth[:RESolution]:AUTO ON OFF 1 0                                                            |
| Bandwidth                | [:SENSe]:CHPower:BANDwidth[:RESolution]:AUTO?                                                                      |
| Auto/Manual              | :CALCulate:CHPower:BANDwidth[:RESolution]:AUTO ON OFF 1 0                                                          |
|                          | :CALCulate:CHPower:BANDwidth[:RESolution]:AUTO?                                                                    |

 Table 2.10-1
 Device messages for Channel Power measurement (Cont'd)

| Function            | Device Message                                                           |  |  |
|---------------------|--------------------------------------------------------------------------|--|--|
|                     | [:SENSe]:CHPower:DETector[:FUNCtion]<br>NORMal POSitive NEGative AVERage |  |  |
| Detection Mode      | [:SENSe]:CHPower:DETector[:FUNCtion]?                                    |  |  |
| Detection Mode      | :CALCulate:CHPower:DETector[:FUNCtion]                                   |  |  |
|                     | NORMal POSitive NEGative AVERage                                         |  |  |
|                     | :CALCulate:CHPower:DETector[:FUNCtion]?                                  |  |  |
| Caron Energy energy | [:SENSe]:CHPower:FREQuency:SPAN <freq></freq>                            |  |  |
| Span Frequency      | [:SENSe]:CHPower:FREQuency:SPAN?                                         |  |  |
| Trace Point Query   | [:SENSe]:CHPower:SWEep:POINts?                                           |  |  |
| Sweep Time          | [:SENSe]:CHPower:SWEep:TIME <time></time>                                |  |  |
|                     | [:SENSe]:CHPower:SWEep:TIME?                                             |  |  |
| Sweep Time          | [:SENSe]:CHPower:SWEep:TIME:AUTO OFF ON 0 1                              |  |  |
| Auto/Manual         | [:SENSe]:CHPower:SWEep:TIME:AUTO?                                        |  |  |
|                     | :CALCulate:CHPower:MARKer[1] 2 3 4 5 6 7 8 9 10:MODE                     |  |  |
| Marker Mode         | NORMal POSition DELTa FIXed OFF                                          |  |  |
|                     | :CALCulate:CHPower:MARKer[1] 2 3 4 5 6 7 8 9 10:MODE?                    |  |  |
|                     | :CALCulate:CHPower:MARKer[1] 2 3 4 5 6 7 8 9 10:REFerence                |  |  |
| Relative To         | <integer></integer>                                                      |  |  |
|                     | :CALCulate:CHPower:MARKer[1] 2 3 4 5 6 7 8 9 10:REFerence?               |  |  |

 Table 2.10-1
 Device messages for Channel Power measurement (Cont'd)

# [:SENSe]:CHPower[:STATe] ON|OFF|1|0

Measure Channel Power

| Function        |                                                                  |                                            |  |
|-----------------|------------------------------------------------------------------|--------------------------------------------|--|
|                 | This command executes Channel Power measurement.                 |                                            |  |
| Command         |                                                                  |                                            |  |
|                 | [:SENSe]:CHPower[                                                | [:SENSe]:CHPower[:STATe] <switch></switch> |  |
| Parameter       |                                                                  |                                            |  |
|                 | <switch></switch>                                                | CHP measurement On/Off                     |  |
|                 | ON   1                                                           | Sets CHP measurement On.                   |  |
|                 | OFF   0                                                          | Sets CHP measurement Off (Default value).  |  |
| Details         |                                                                  |                                            |  |
|                 | This command is available when the following trace is active:    |                                            |  |
|                 | • Spectrum                                                       |                                            |  |
|                 | For reading out a measurement result after this command has been |                                            |  |
|                 | executed, use *WAI commands to perform synchronized control.     |                                            |  |
| Example of Use  |                                                                  |                                            |  |
|                 | To set CHP measurement to On and query the results.              |                                            |  |
|                 | CHP ON                                                           |                                            |  |
|                 | *WAI                                                             |                                            |  |
|                 | FETC:CHP?                                                        |                                            |  |
| Related Command |                                                                  |                                            |  |
|                 | This command has the same function as the following command.     |                                            |  |
|                 | :CALCulate:CHPower[:STATe]                                       |                                            |  |
|                 |                                                                  |                                            |  |

### :CALCulate:CHPower[:STATe] ON|OFF|1|0

Measure Channel Power

| Function        |                                                                                          |
|-----------------|------------------------------------------------------------------------------------------|
|                 | This command executes Channel Power measurement.                                         |
|                 | Refer to [:SENSe]:CHPower[:STATe].                                                       |
| Related Command |                                                                                          |
|                 | This command has the same function as the following command.<br>[:SENSe]:CHPower[:STATe] |

### [:SENSe]:CHPower[:STATe]?

Measure Channel Power Query

| Function        |                                                                |                        |
|-----------------|----------------------------------------------------------------|------------------------|
|                 | This command queries the setting of Channel Power measurement. |                        |
| Command         |                                                                |                        |
|                 | [:SENSe]:CHPower                                               | [:STATe]?              |
| Parameter       |                                                                |                        |
|                 | <switch></switch>                                              | CHP measurement On/Off |
|                 | 1                                                              | On                     |
|                 | 0                                                              | Off                    |
| Details         |                                                                |                        |
|                 | This command is available when the following trace is active:  |                        |
|                 | • Spectrum                                                     |                        |
| Example of Use  |                                                                |                        |
|                 | To query the setting of CHP measurement.                       |                        |
|                 | CHP?                                                           |                        |
|                 | > 1                                                            |                        |
| Related Command |                                                                |                        |
|                 | This command has the same function as the following command.   |                        |
|                 | :CALCulate:CHPower[:STATe]?                                    |                        |
|                 |                                                                |                        |

### :CALCulate:CHPower[:STATe]?

Measure Channel Power Query

 Function
 This command queries the setting of Channel Power measurement.

 Refer to [:SENSe]:CHPower[:STATe]?.

 Related Command

 This command has the same function as the following command.

 [:SENSe]:CHPower[:STATe]?

2

# [:SENSe]:CHPower:FREQuency:CENTer <freq>

Channel Power Channel Center Frequency

| Function          |                                                                                                    |                                              |  |
|-------------------|----------------------------------------------------------------------------------------------------|----------------------------------------------|--|
|                   | This command sets the center frequency for Channel Power                                            |                                              |  |
|                   | measurement.                                                                                        |                                              |  |
|                   |                                                                                                    |                                              |  |
| Command           |                                                                                                    |                                              |  |
| Parameter         | [:SENSe]:CHPOWer:                                                                                   | FREQuency:CENTer <freq></freq>               |  |
| Parameter         | <freq></freq>                                                                                       | Channel center frequency                     |  |
|                   | Range                                                                                               | 125 MHz centered at the center frequency     |  |
|                   | nange                                                                                               | (Center Frequency) of waveform capture       |  |
|                   | Resolution                                                                                          | 1 Hz                                         |  |
|                   | Suffix code                                                                                         | HZ, KHZ, KZ, MHZ, MZ, GHZ, GZ                |  |
|                   |                                                                                                    | Hz is used when omitted.                     |  |
|                   | Default value                                                                                       | Center frequency of waveform capture (Center |  |
|                   |                                                                                                    | Frequency)                                   |  |
|                   |                                                                                                    | 1                                            |  |
| Details           |                                                                                                    |                                              |  |
|                   | This command is available when the following trace is active:                                       |                                              |  |
|                   | • Spectrum                                                                                          |                                              |  |
|                   | For reading out a measurement result after this command has been                                    |                                              |  |
|                   | executed, use *WAI commands to perform synchronized control.                                        |                                              |  |
|                   | executed, dee min ee                                                                                |                                              |  |
| Example of Use    |                                                                                                    |                                              |  |
|                   | To set the center frequency of Channel Power to 10 MHz and query the                                |                                              |  |
|                   | results.                                                                                            |                                              |  |
|                   | CHP:FREQ:CENT 10MHZ                                                                                 |                                              |  |
|                   | *WAI                                                                                                |                                              |  |
|                   | FETC:CHP?                                                                                           |                                              |  |
| Related Command   |                                                                                                    |                                              |  |
| NEIALEU CUMINAIIU | This command has the                                                                                | a same function as the following command     |  |
|                   | This command has the same function as the following command.<br>:CALCulate:CHPower:FREQuency:CENTer |                                              |  |
|                   | • CILICULUCC • CIII OWE                                                                             | T. TIME ACTION CONTOL                        |  |

### :CALCulate:CHPower:FREQuency:CENTer <freq>

Channel Power Channel Center Frequency

| Function        |                                                              |
|-----------------|--------------------------------------------------------------|
|                 | This command sets the center frequency for Channel Power     |
|                 | measurement.                                                 |
|                 | Refer to [:SENSe]:CHPower:FREQuency:CENTer.                  |
| Related Command |                                                              |
|                 | This command has the same function as the following command. |
|                 | [:SENSe]:CHPower:FREQuency:CENTer                            |

### [:SENSe]:CHPower:FREQuency:CENTer?

Channel Power Channel Center Frequency Query

| Function        |                                                               |                                                              |  |
|-----------------|---------------------------------------------------------------|--------------------------------------------------------------|--|
|                 | This command queries the center frequency for Channel Power   |                                                              |  |
|                 | measurement.                                                  |                                                              |  |
| Query           |                                                               |                                                              |  |
|                 | [:SENSe]:CHPowe                                               | r:FREQuency:CENTer?                                          |  |
| Response        |                                                               |                                                              |  |
|                 | <freq></freq>                                                 |                                                              |  |
| Parameter       |                                                               |                                                              |  |
|                 | <freq></freq>                                                 | Channel center frequency                                     |  |
|                 | Range                                                         | $125\ \mathrm{MHz}$ centered at the center frequency (Center |  |
|                 |                                                               | Frequency) of waveform capture                               |  |
|                 | Resolution                                                    | 1 Hz                                                         |  |
|                 | No suffix code. Valu                                          | e is returned in Hz units.                                   |  |
| Details         |                                                               |                                                              |  |
|                 | This command is available when the following trace is active: |                                                              |  |
|                 | • Spectrum                                                    |                                                              |  |
| Example of Use  |                                                               |                                                              |  |
|                 | To query the center frequency of Channel Power.               |                                                              |  |
|                 | CHP:FREQ:CENT?                                                |                                                              |  |
|                 | > 1000000                                                     |                                                              |  |
| Related Command |                                                               |                                                              |  |
|                 | This command has the same function as the following command.  |                                                              |  |
|                 | :CALCulate:CHPower:FREQuency:CENTer?                          |                                                              |  |

### :CALCulate:CHPower:FREQuency:CENTer?

Channel Power Channel Center Frequency Query

| Function        |                                                              |
|-----------------|--------------------------------------------------------------|
|                 | This command queries the center frequency for Channel Power  |
|                 | measurement.                                                 |
|                 | Refer to [:SENSe]:CHPower:FREQuency:CENTer?                  |
| Related Command |                                                              |
|                 | This command has the same function as the following command. |
|                 | [:SENSe]:CHPower:FREQuency:CENTer?                           |

### [:SENSe]:CHPower:BANDwidth:INTegration <freq>

Channel Power Channel Bandwidth

| Function        |                                                                  |                               |  |
|-----------------|------------------------------------------------------------------|-------------------------------|--|
|                 | This command sets the channel bandwidth for channel power        |                               |  |
|                 | measurement.                                                     |                               |  |
| Command         |                                                                  |                               |  |
| Command         |                                                                  |                               |  |
| Parameter       | [:SENSe]:CHPower:BANDwidth:INTegration <freq></freq>             |                               |  |
|                 | <freq> Channel bandwidth</freq>                                  |                               |  |
|                 | Range                                                            | 1 Hz to 125 MHz               |  |
|                 | Resolution                                                       | 1 Hz                          |  |
|                 | Suffix code                                                      | HZ, KHZ, KZ, MHZ, MZ, GHZ, GZ |  |
|                 |                                                                  | Hz is used when omitted.      |  |
|                 | Default value                                                    | 3.84 MHz                      |  |
| Details         |                                                                  |                               |  |
|                 | This command is available when the following trace is active:    |                               |  |
|                 | • Spectrum                                                       |                               |  |
|                 |                                                                  |                               |  |
|                 | For reading out a measurement result after this command has been |                               |  |
|                 | executed, use *WAI commands to perform synchronized control.     |                               |  |
| Example of Use  |                                                                  |                               |  |
|                 | To set the channel bandwidth to 1 MHz and query the results.     |                               |  |
|                 | CHP:FREQ:BAND 1MHZ                                               |                               |  |
|                 | *WAI                                                             |                               |  |
|                 | FETC:CHP?                                                        |                               |  |
| Related Command |                                                                  |                               |  |
|                 | This command has the same function as the following command.     |                               |  |
|                 | :CALCulate:CHPower:BANDwidth:INTegration                         |                               |  |

### :CALCulate:CHPower:BANDwidth:INTegration <freq>

Channel Power Channel Bandwidth

| Function        |                                                              |
|-----------------|--------------------------------------------------------------|
|                 | This command sets the channel bandwidth for channel power    |
|                 | measurement.                                                 |
|                 | Refer to $[:SENSe]:CHPower:BANDwidth:INTegration.$           |
| Related Command |                                                              |
|                 | This command has the same function as the following command. |
|                 | [:SENSe]:CHPower:BANDwidth:INTegration                       |

### [:SENSe]:CHPower:BANDwidth:INTegration?

Channel Power Channel Bandwidth Query

| Function        |                                                               |                                                |  |
|-----------------|---------------------------------------------------------------|------------------------------------------------|--|
|                 | This command queries the channel bandwidth for Channel Power  |                                                |  |
|                 | measurement.                                                  |                                                |  |
|                 |                                                               |                                                |  |
| Query           |                                                               |                                                |  |
|                 | [:SENSe]:CHPower:BANDwidth:INTegration?                       |                                                |  |
| Response        |                                                               |                                                |  |
|                 | <freq></freq>                                                 |                                                |  |
| Parameter       |                                                               |                                                |  |
|                 | <freq></freq>                                                 | Channel bandwidth                              |  |
|                 | Range                                                         | 1  Hz to  125  MHz                             |  |
|                 | Resolution                                                    | 1 Hz                                           |  |
|                 |                                                               | No suffix code. Value is returned in Hz units. |  |
| Details         |                                                               |                                                |  |
|                 | This command is available when the following trace is active: |                                                |  |
|                 | • Spectrum                                                    |                                                |  |
|                 |                                                               |                                                |  |
| Example of Use  |                                                               |                                                |  |
|                 | To query the channel bandwidth.                               |                                                |  |
|                 | CHP:FREQ:BAND?                                                |                                                |  |
|                 | > 1000000                                                     |                                                |  |
| Related Command |                                                               |                                                |  |
|                 | This command has the same function as the following command.  |                                                |  |
|                 | :CALCulate:CHPower:BANDwidth:INTegration?                     |                                                |  |
|                 |                                                               |                                                |  |

### :CALCulate:CHPower:BANDwidth:INTegration?

Channel Power Channel Bandwidth Query

| Function        |                                                              |
|-----------------|--------------------------------------------------------------|
|                 | This command queries the channel bandwidth for Channel Power |
|                 | measurement.                                                 |
|                 | Refer to [:SENSe]:CHPower:BANDwidth:INTegration?.            |
| Related Command |                                                              |
|                 | This command has the same function as the following command. |
|                 | [:SENSe]:CHPower:BANDwidth:INTegration?                      |

# [:SENSe]:CHPower:FILTer:TYPE RECT|NYQuist|RNYQuist

Channel Power Filter Type

| Function        |                                                                  |                                     |  |
|-----------------|------------------------------------------------------------------|-------------------------------------|--|
|                 | This command sets filter type for channel power measurement.     |                                     |  |
| Command         |                                                                  |                                     |  |
| <b>D</b>        | [:SENSe]:CHPower:FILTer:TYPE <filter></filter>                   |                                     |  |
| Parameter       |                                                                  |                                     |  |
|                 | <filter></filter>                                                | Filter type                         |  |
|                 | RECT                                                             | Rectangle filter                    |  |
|                 | NYQuist                                                          | Nyquist filter                      |  |
|                 | RNYQuist                                                         | Root Nyquist filter (Default value) |  |
| Details         |                                                                  |                                     |  |
|                 | This command is available when the following trace is active:    |                                     |  |
|                 | • Spectrum                                                       |                                     |  |
|                 | 1                                                                |                                     |  |
|                 | For reading out a measurement result after this command has been |                                     |  |
|                 | executed, use *WAI commands to perform synchronized control.     |                                     |  |
|                 |                                                                  |                                     |  |
| Example of Use  |                                                                  |                                     |  |
|                 | To set the filter type to Nyquist and query the results.         |                                     |  |
|                 | CHP:FILT:TYPE NYQ                                                |                                     |  |
|                 | *WAI                                                             |                                     |  |
|                 | FETC:CHP?                                                        |                                     |  |
| Related Command |                                                                  |                                     |  |
|                 | This command has the same function as the following commands.    |                                     |  |
|                 | :CALCulate:CHPower:FILTer:TYPE                                   |                                     |  |
|                 | [:SENSe]:CHPower:FILTer[:RRC][:STATe]                            |                                     |  |
|                 | :CALCulate:CHPower:FILTer[:RRC][:STATe]                          |                                     |  |
|                 | :CALCulate:CHPowe                                                | r:FILTer[:RRC][:STATe]              |  |

### :CALCulate:CHPower:FILTer:TYPE RECT|NYQuist|RNYQuist

Channel Power Filter Type

| This command sets filter type for channel power measurement.  |
|---------------------------------------------------------------|
| Refer to [:SENSe]:CHPower:FILTer:TYPE.                        |
|                                                               |
| This command has the same function as the following commands. |
| [:SENSe]:CHPower:FILTer:TYPE                                  |
| [:SENSe]:CHPower:FILTer[:RRC][:STATe]                         |
| :CALCulate:CHPower:FILTer[:RRC][:STATe]                       |
|                                                               |

### [:SENSe]:CHPower:FILTer:TYPE?

Channel Power Filter Type Query

| Function                          |                                                                                                    |                                                                    |
|-----------------------------------|----------------------------------------------------------------------------------------------------|--------------------------------------------------------------------|
|                                   | This command queries                                                                                                    | s filter type for Channel Power measurement.                       |
| Query                             |                                                                                                    |                                                                    |
|                                   | [:SENSe]:CHPower:                                                                                                    | FILTer:TYPE?                                                       |
| Response                          |                                                                                                    |                                                                    |
|                                   | <filter></filter>                                                                                                    |                                                                    |
| Parameter                         |                                                                                                    |                                                                    |
|                                   | <filter></filter>                                                                                                    | Filter type                                                        |
|                                   | RECT                                                                                                    | Rectangle filter                                                   |
|                                   | NYQ                                                                                                    | Nyquist filter                                                     |
|                                   | RNYQ                                                                                                    | Root Nyquist filter (Default value)                                |
| Details                           |                                                                                                    |                                                                    |
|                                   | This command is available when the following trace is active:                                                                                                    |                                                                    |
|                                   | This command is avai                                                                                                    | lable when the following trace is active:                          |
|                                   | This command is avai<br>• Spectrum                                                                                                    | lable when the following trace is active:                          |
| Example of Use                    |                                                                                                    | lable when the following trace is active:                          |
| Example of Use                    | • Spectrum                                                                                                    |                                                                    |
| Example of Use                    |                                                                                                    |                                                                    |
| Example of Use                    | • Spectrum<br>To query the filter typ<br>CHP:FILT:TYPE?                                                                                                    |                                                                    |
|                                   | • Spectrum<br>To query the filter typ                                                                                                    |                                                                    |
| Example of Use<br>Related Command | <ul> <li>Spectrum</li> <li>To query the filter typ<br/>CHP:FILT:TYPE?</li> <li>&gt; NYQ</li> </ul>                                                                           | e.                                                                 |
|                                   | <ul> <li>Spectrum</li> <li>To query the filter typ<br/>CHP:FILT:TYPE?</li> <li>&gt; NYQ</li> <li>This command has the</li> </ul>                                             | e.<br>e same function as the following commands.                   |
|                                   | <ul> <li>Spectrum</li> <li>To query the filter typ<br/>CHP:FILT:TYPE?</li> <li>NYQ</li> <li>This command has the<br/>:CALCulate:CHPower</li> </ul>                           | e.<br>e same function as the following commands.<br>r:FILTer:TYPE? |
|                                   | <ul> <li>Spectrum</li> <li>To query the filter typ<br/>CHP:FILT:TYPE?</li> <li>&gt; NYQ</li> <li>This command has the<br/>:CALCulate:CHPowe<br/>[:SENSe]:CHPower:</li> </ul> | e.<br>e same function as the following commands.                   |

### :CALCulate:CHPower:FILTer:TYPE?

Channel Power Filter Type Query

| Function        |                                                                 |
|-----------------|-----------------------------------------------------------------|
|                 | This command queries filter type for Channel Power measurement. |
|                 | Refer to [:SENSe]:CHPower:FILTer:TYPE?.                         |
| Related Command |                                                                 |
|                 | This command has the same function as the following commands.   |
|                 | [:SENSe]:CHPower:FILTer:TYPE?                                   |
|                 | [:SENSe]:CHPower:FILTer[:RRC][:STATe]?                          |
|                 |                                                                 |

# [:SENSe]:CHPower:FILTer[:RRC][:STATe] ON|OFF|1|0

Channel Power Filter Type

| Function        |                                                                          |                                                                                        |
|-----------------|--------------------------------------------------------------------------|----------------------------------------------------------------------------------------|
|                 | This command sets filter type for Channel Power measurement.             |                                                                                        |
| Command         |                                                                          |                                                                                        |
|                 | [:SENSe]:CHPower:H                                                       | FILTer[:RRC][:STATe] <filter></filter>                                                 |
| Parameter       |                                                                          |                                                                                        |
|                 | <filter></filter>                                                        | Filter type                                                                            |
|                 | 0 OFF                                                                    | Rectangle filter                                                                       |
|                 | 1   ON                                                                   | Root Nyquist filter (Default value)                                                    |
| Details         |                                                                          |                                                                                        |
|                 | This command is avail                                                    | able when the following trace is active:                                               |
|                 | • Spectrum                                                               |                                                                                        |
|                 | 0                                                                        | surement result after this command has been<br>nmands to perform synchronized control. |
| Example of Use  |                                                                          |                                                                                        |
|                 | To set the filter type to Root Nyquist and query the results. CHP:FILT 1 |                                                                                        |
|                 | *WAI                                                                     |                                                                                        |
|                 | FETC:CHP?                                                                |                                                                                        |
| Related Command |                                                                          |                                                                                        |
|                 | This command has the                                                     | same function as the following commands.                                               |
|                 | [:SENSe]:CHPower:H                                                       | FILTer:TYPE                                                                            |
|                 | :CALCulate:CHPower                                                       | r:FILTer:TYPE                                                                          |
|                 | :CALCulate:CHPower                                                       | r:FILTer[:RRC][:STATe]                                                                 |
|                 |                                                                          |                                                                                        |

2

### :CALCulate:CHPower:FILTer[:RRC][:STATe] ON|OFF|1|0

Channel Power Filter Type

| Function        |                                                               |
|-----------------|---------------------------------------------------------------|
|                 | This command sets filter type for Channel Power measurement.  |
|                 | Refer to [:SENSe]:CHPower:FILTer[:RRC][:STATe].               |
| Related Command |                                                               |
|                 | This command has the same function as the following commands. |
|                 | [:SENSe]:CHPower:FILTer:TYPE                                  |
|                 | :CALCulate:CHPower:FILTer:TYPE                                |
|                 | [:SENSe]:CHPower:FILTer[:RRC][:STATe]                         |

## [:SENSe]:CHPower:FILTer[:RRC][:STATe]?

Channel Power Filter Type Query

| Function        |                               |                                                  |
|-----------------|-------------------------------|--------------------------------------------------|
|                 | This command queries          | s the filter type for Channel Power measurement. |
| Query           | [.SENSo].CUDoworv             | FILTer[:RRC][:STATe]?                            |
| Response        | [.SENSe].CHrOwer.             | FILIEI[.KC][.SIKIE]:                             |
|                 | <filter></filter>             |                                                  |
| Parameter       |                               |                                                  |
|                 | <filter></filter>             | Filter type                                      |
|                 | 0                             | Rectangle filter, Nyquist filter                 |
|                 | 1                             | Root Nyquist filter (Default value)              |
| Details         |                               |                                                  |
|                 | This command is avail         | able when the following trace is active:         |
|                 | • Spectrum                    |                                                  |
| Example of Use  |                               |                                                  |
| -               | To query the filter type      | 2.                                               |
|                 | CHP:FILT?                     |                                                  |
|                 | > 1                           |                                                  |
| Related Command |                               |                                                  |
|                 | This command has the          | e same function as the following commands.       |
|                 | [:SENSe]:CHPower:FILTer:TYPE? |                                                  |
|                 | :CALCulate:CHPowe:            | r:FILTer:TYPE?                                   |
|                 | :CALCulate:CHPowe:            | r:FILTer[:RRC][:STATe]?                          |
|                 |                               |                                                  |

## :CALCulate:CHPower:FILTer[:RRC][:STATe]?

Channel Power Filter Type Query

| Function        |                                                                 |
|-----------------|-----------------------------------------------------------------|
|                 | This command queries filter type for Channel Power measurement. |
|                 | Refer to [:SENSe]:CHPower:FILTer[:RRC][:STATe]?.                |
| Related Command |                                                                 |
|                 | This command has the same function as the following commands.   |
|                 | [:SENSe]:CHPower:FILTer:TYPE?                                   |
|                 | :CALCulate:CHPower:FILTer:TYPE?                                 |
|                 |                                                                 |

## [:SENSe]:CHPower:FILTer[:RRC]:ALPHa <real>

Channel Power Rolloff Ratio

| Function        |                                                                                                    |                                                 |  |
|-----------------|----------------------------------------------------------------------------------------------------|-------------------------------------------------|--|
|                 | This command sets the                                                                                 | rolloff ratio for Channel Power measurement.    |  |
| Command         |                                                                                                    |                                                 |  |
|                 | [:SENSe]:CHPower:F                                                                                    | ILTer[:RRC]:ALPHa <real></real>                 |  |
| Parameter       |                                                                                                    |                                                 |  |
|                 | <real></real>                                                                                         | Filter rolloff ratio                            |  |
|                 | Range                                                                                                 | 0.01 to 1.00                                    |  |
|                 | Resolution                                                                                            | 0.01                                            |  |
|                 | Suffix code                                                                                           | None                                            |  |
|                 | Default value                                                                                         | 0.22                                            |  |
| Details         |                                                                                                    |                                                 |  |
|                 | This command is availa                                                                                | able when the following trace is active:        |  |
|                 | • Spectrum                                                                                            |                                                 |  |
|                 | This command is availa                                                                                | able when the filter type (Channel Power Filter |  |
|                 | Type) is set to either of the following:                                                              |                                                 |  |
|                 | • Nyquist                                                                                             |                                                 |  |
|                 | • Root Nyquist                                                                                        |                                                 |  |
|                 | For reading out a measurement result after this command has been                                      |                                                 |  |
|                 | executed, use *WAI commands to perform synchronized control.                                          |                                                 |  |
| Example of Use  |                                                                                                    |                                                 |  |
|                 | To set the filter rolloff ratio to 0.22 and query the results.                                        |                                                 |  |
|                 | CHP:FILT:ALPH 0.22                                                                                    |                                                 |  |
|                 | *WAI                                                                                                  |                                                 |  |
|                 | FETC:CHP?                                                                                             |                                                 |  |
| Related Command |                                                                                                    |                                                 |  |
|                 | This command has the same function as the following command.<br>:CALCulate:CHPower:FILTer[:RRC]:ALPHa |                                                 |  |
|                 |                                                                                                    |                                                 |  |

## :CALCulate:CHPower:FILTer[:RRC]:ALPHa <real>

Channel Power Rolloff Ratio

| Function        |                                                                    |
|-----------------|--------------------------------------------------------------------|
|                 | This command sets the rolloff ratio for Channel Power measurement. |
|                 | Refer to [:SENSe]:CHPower:FILTer[:RRC]:ALPHa.                      |
| Related Command |                                                                    |
|                 | This command has the same function as the following command.       |
|                 | [:SENSe]:CHPower:FILTer[:RRC]:ALPHa                                |

### [:SENSe]:CHPower:FILTer[:RRC]:ALPHa?

#### Channel Power Rolloff Ratio Query

| Function        |                                    |                                                                      |  |
|-----------------|------------------------------------|----------------------------------------------------------------------|--|
|                 | This command que                   | eries the rolloff ratio for Channel Power measurement.               |  |
| Query           |                                    |                                                                      |  |
|                 | [:SENSe]:CHPow                     | er:FILTer[:RRC]:ALPHa?                                               |  |
| Response        |                                    |                                                                      |  |
|                 | <real></real>                      |                                                                      |  |
| Parameter       |                                    |                                                                      |  |
|                 | <real></real>                      | Filter rolloff ratio                                                 |  |
|                 | Range                              | 0.01 to 1.00                                                         |  |
|                 | Resolution                         | 0.01                                                                 |  |
|                 | Suffix code                        | None                                                                 |  |
|                 | Default value                      | 0.22                                                                 |  |
| Details         |                                    |                                                                      |  |
|                 | This command is a                  | available when the following trace is active:                        |  |
|                 | • Spectrum                         | _                                                                    |  |
|                 | This command is a                  | This command is available when the filter type (Channel Power Filter |  |
|                 | Type) is set to the                | Type) is set to the following:                                       |  |
|                 | • Nyquist                          | • Nyquist                                                            |  |
|                 | • Root Nyquist                     |                                                                      |  |
| Example of Use  |                                    |                                                                      |  |
|                 | To query the filter rolloff ratio. |                                                                      |  |
|                 | CHP:FILT:ALPH?                     |                                                                      |  |
|                 | > 0.22                             |                                                                      |  |
| Related Command |                                    |                                                                      |  |
|                 | This command has                   | This command has the same function as the following command.         |  |
|                 | :CALCulate:CHP                     | ower:FILTer[:RRC]:ALPHa?                                             |  |
|                 |                                    |                                                                      |  |

2

## :CALCulate:CHPower:FILTer[:RRC]:ALPHa?

Channel Power Rolloff Ratio Query

| Function                                      |                                                                                                    |
|-----------------------------------------------|----------------------------------------------------------------------------------------------------|
| Related Command                               | This command queries the rolloff ratio for Channel Power measurement.<br>Refer to [:SENSe]:CHPower:FILTer[:RRC]:ALPHa?.       |
|                                               | This command has the same function as the following command.<br>[:SENSe]:CHPower:FILTer[:RRC]:ALPHa?                          |
| :CONFigure:CHPower<br>Channel Power Configure | r                                                                                                    |
| Function                                      | This command sets Channel Power measurement to On.                                                                            |
| Command                                       |                                                                                                    |
| Details                                       | :CONFigure:CHPower                                                                                                    |
|                                               | No measurement is performed.                                                                                                  |
|                                               | Spectrum is set if this command is executed when the trace is set to other than Spectrum.                                     |
|                                               | Log is set if this command is executed when Scale Mode is set to Linear.                                                      |
|                                               | For reading out a measurement result after this command has been executed, use *WAI commands to perform synchronized control. |
| Example of Use                                |                                                                                                    |
|                                               | To set Channel Power measurement to On and query the results.<br>CONF:CHP<br>*WAI                                             |
|                                               | FETC:CHP?                                                                                                    |

#### :INITiate:CHPower

**Channel Power Initiate** 

| Function       |                                                                          |
|----------------|--------------------------------------------------------------------------|
|                | This command performs a Channel Power measurement.                       |
| Command        |                                                                          |
|                | :INITiate:CHPower                                                        |
| Details        |                                                                          |
|                | When this command is executed, Channel Power measurement is set to       |
|                | On and the measurement is performed.                                     |
|                | Spectrum is set if this command is executed when the trace is set to     |
|                | other than Spectrum.                                                     |
|                | Log is set if this command is executed when Scale Mode is set to Linear. |
|                | For reading out a measurement result after this command has been         |
|                | executed, use *WAI commands to perform synchronized control.             |
| Example of Use |                                                                          |
|                | To perform Channel Power measurement and query the results.              |
|                | INIT:CHP                                                                 |
|                | *WAI                                                                     |
|                | FETC:CHP?                                                                |
|                |                                                                          |

2

## :FETCh:CHPower[n]?

**Channel Power Fetch** 

| Function       | mi · · · ·                                                     |                                                                |
|----------------|----------------------------------------------------------------|----------------------------------------------------------------|
| Query          | This command queries the results of Channel Power measurement. |                                                                |
|                | :FETCh:CHPower[n]                                              | ?                                                              |
| Response       | <power>,<density></density></power>                            |                                                                |
|                |                                                                | n = 1 or when omitted                                          |
| Parameter      |                                                                |                                                                |
|                | <power></power>                                                | Power aggregate in the band specified in                       |
|                |                                                                | Channel bandwidth.                                             |
|                |                                                                | When Scale Mode is Log:                                        |
|                |                                                                | Log Scale Unit units (Note: dBm units for V, W units for W)    |
|                |                                                                | Value without a suffix code is returned.                       |
|                |                                                                | –999.0 is returned when no measurement is performed.           |
|                | <density></density>                                            | Power density in the bandwidth specified for                   |
|                |                                                                | Channel bandwidth                                              |
|                |                                                                | When Scale Mode is Log:                                        |
|                |                                                                | Log Scale Unit units (Note: dBm units for V, W<br>units for W) |
|                |                                                                | Returns a value without a suffix code.                         |
|                |                                                                | -99.0 is returned when no measurement is                       |
|                |                                                                | performed.                                                     |
| Details        |                                                                | performen.                                                     |
| Details        | This command queries                                           | the measurement result of Channel Power                        |
|                | -                                                              | ed last. This function does not accompany any                  |
|                |                                                                | ction is used to output the measurement result in a            |
|                |                                                                | ne measurement has already completed.                          |
|                |                                                                | o perform re-measurement with redoing capture.                 |
| Example of Use |                                                                |                                                                |
| •              | To query the measurer                                          | nent result of the total power and the power                   |
|                | density.                                                       |                                                                |
|                | FETC:CHP?                                                      |                                                                |
|                | > -8.00,-50.00                                                 |                                                                |
|                |                                                                |                                                                |

#### :FETCh:CHPower:CHPower?

Channel Power Fetch Channel Power

| Function       |                                        |                                                                |
|----------------|----------------------------------------|----------------------------------------------------------------|
|                | This command queries                   | the power aggregate in the band for Channel                    |
|                | Power measurement.                     |                                                                |
| Query          |                                        |                                                                |
|                | :FETCh:CHPower:CHI                     | Power?                                                         |
| Response       |                                        |                                                                |
|                | <power></power>                        |                                                                |
| Parameter      |                                        |                                                                |
|                | <power></power>                        | Power aggregate in the band specified in                       |
|                |                                        | Channel bandwidth.                                             |
|                |                                        | When Scale Mode is Log:                                        |
|                |                                        | Log Scale Unit units (Note: dBm units for V, W<br>units for W) |
|                |                                        | Value without a suffix code is returned.                       |
|                |                                        | –999.0 is returned when no measurement is                      |
|                |                                        | performed.                                                     |
| Details        |                                        |                                                                |
|                | This command queries                   | the measurement result of Channel Power                        |
|                | measurement perform                    | ed lastly. This function does not accompany any                |
|                | capture, thus this func                | tion is used to output the measurement result in a             |
|                | different type, when th                | e measurement has already completed.                           |
|                | Use READ command t                     | o perform re-measurement with redoing capture.                 |
| Example of Use |                                        |                                                                |
|                | To query the power ag<br>FETC:CHP:CHP? | gregate.                                                       |
|                | > -8.00                                |                                                                |
|                |                                        |                                                                |

## :FETCh:CHPower:DENSity?

Channel Power Fetch Density

| Function                                |                                                                                          |                                                                                                    |
|-----------------------------------------|------------------------------------------------------------------------------------------|----------------------------------------------------------------------------------------------------|
|                                         | This command queries measurement.                                                        | s the power density in the band for Channel Power                                                                                                    |
| Query                                   |                                                                                          |                                                                                                    |
| 5                                       | :FETCh:CHPower:DE                                                                        | NSity?                                                                                                    |
| Response                                | <density></density>                                                                      |                                                                                                    |
| Parameter                               | (densicy)                                                                                |                                                                                                    |
|                                         | <density></density>                                                                      | Power density in the band specified in Channel<br>bandwidth<br>When Scale Mode is Log:                                                                                                    |
|                                         |                                                                                          | Log Scale Unit units (Note: dBm units for V, W<br>units for W)                                                                                                    |
|                                         |                                                                                          | Value without a suffix code is returned.<br>–999.0 is returned when no measurement is<br>performed.                                                                                                    |
| Details                                 |                                                                                          | portormou.                                                                                                    |
|                                         | measurement perform<br>capture, thus this fun-<br>different type, when t                 | s the measurement result of Channel Power<br>ned lastly. This function does not accompany any<br>ction is used to output the measurement result in a<br>he measurement has already completed.<br>to perform re-measurement with redoing capture. |
| Example of Use                          |                                                                                          |                                                                                                    |
|                                         | To query the power de<br>FETC:CHP:DENS?<br>> -8.00                                       | ensity.                                                                                                    |
| :READ:CHPower[n]?<br>Channel Power Read |                                                                                          |                                                                                                    |
| Function                                |                                                                                          |                                                                                                    |
|                                         | This command perform<br>measurement result.                                              | ms Channel Power measurement and queries the                                                                                                    |
|                                         | This command has the<br>executed in this order<br>:INITiate:CHPower<br>:FETCh:CHPower[n] |                                                                                                    |

### :READ:CHPower:CHPower?

Channel Power Read Channel Power

Function

This command performs Channel Power measurement and queries the power aggregate in the band.

This command functions the same as when the following commands are executed in this order: :INITiate:CHPower :FETCh:CHPower:CHPower?

#### :READ:CHPower:DENSity?

Channel Power Read Density

Function

This command performs Channel Power measurement and queries the power density in the band.

This command has the same function as the following commands executed in this order: :INITiate:CHPower :FETCh:CHPower:DENSity?

#### :MEASure:CHPower[n]?

**Channel Power Measure** 

Function

This command performs Channel Power measurement and queries the measurement result.

This command has the same function as the following commands executed in this order: :CONFigure:CHPower :INITiate:CHPower :FETCh:CHPower[n]?

#### :MEASure:CHPower:CHPower?

Channel Power Measure Channel Power

Function

This command performs Channel Power measurement and queries the power aggregate in the band.

This command has the same function as the following commands executed in this order: :CONFigure:CHPower :INITiate:CHPower :FETCh:CHPower:CHPower?

#### :MEASure:CHPower:DENSity?

**Channel Power Measure Density** 

Function

This command performs a measurement at Channel Power and outputs the power density in the band.

This command has the same function as the following commands executed in this order: :CONFigure:CHPower :INITiate:CHPower :FETCh:CHPower:DENSity?

#### :CALCulate:CHPower:MARKer:AOFF

All Marker Off

| Function        |                                                               |
|-----------------|---------------------------------------------------------------|
|                 | This command sets all markers to OFF.                         |
|                 | Refer to :CALCulate:MARKer:AOFF.                              |
| Related Command |                                                               |
|                 | This command has the same function as the following commands: |
|                 | :CALCulate:MARKer:AOFF                                        |
|                 | :CALCulate:ACPower:MARKer:AOFF                                |
|                 | :CALCulate:OBWidth:MARKer:AOFF                                |
|                 | :CALCulate:BPOWer :TXPower:MARKer:AOFF                        |
|                 |                                                               |

2

### :CALCulate:CHPower:MARKer[1]|2|3|4|5|6|7|8|9|10:MAXimum

Peak Search

| Function        |                                                                                                    |
|-----------------|----------------------------------------------------------------------------------------------------|
|                 | This command searches for the maximum level point of the main trace<br>and moves the marker point. |
|                 | Refer to :CALCulate:MARKer[1] 2 3 4 5 6 7 8 9 10:MAXimum.                                          |
| Related Command |                                                                                                    |
|                 | This command has the same function as the following commands:                                      |
|                 | :CALCulate:MARKer[1] 2 3 4 5 6 7 8 9 10:MAXimum                                                    |
|                 | :CALCulate:ACPower:MARKer[1] 2 3 4 5 6 7 8 9 10:MAXimum                                            |
|                 | :CALCulate:OBWidth:MARKer[1] 2 3 4 5 6 7 8 9 10:MAXimum                                            |
|                 | :CALCulate:BPOWer :TXPower:MARKer[1] 2 3 4 5 6 7 8 9 10:                                           |
|                 | MAXimum                                                                                            |

## :CALCulate:CHPower:MARKer[1]|2|3|4|5|6|7|8|9|10:X

### <freq>|<time>|<sample>|<dist>

Zone Marker Frequency (Time)

| Function        |                                                                       |
|-----------------|-----------------------------------------------------------------------|
|                 | This command moves the frequency (time) which specifies the center of |
|                 | the zone marker.                                                      |
|                 | <b>Refer to :</b> CALCulate:MARKer[1] 2 3 4 5 6 7 8 9 10:X.           |
| Related Command |                                                                       |
|                 | This command has the same function as the following commands:         |
|                 | :CALCulate:MARKer[1] 2 3 4 5 6 7 8 9 10:X                             |
|                 | :CALCulate:ACPower:MARKer[1] 2 3 4 5 6 7 8 9 10:X                     |
|                 | :CALCulate:OBWidth:MARKer[1] 2 3 4 5 6 7 8 9 10:X                     |
|                 | :CALCulate:BPOWer :TXPower:MARKer[1] 2 3 4 5 6 7 8 9 10:              |
|                 | X                                                                     |

### :CALCulate:CHPower:MARKer[1]|2|3|4|5|6|7|8|9|10:X?

Zone Marker Frequency (Time) Query

| Function        |                                                               |
|-----------------|---------------------------------------------------------------|
|                 | This command queries the center of the zone marker.           |
|                 | Refer to :CALCulate:MARKer[1] 2 3 4 5 6 7 8 9 10:X?.          |
| Related Command |                                                               |
|                 | This command has the same function as the following commands. |
|                 | :CALCulate:MARKer[1] 2 3 4 5 6 7 8 9 10:X?                    |
|                 | :CALCulate:ACPower:MARKer[1] 2 3 4 5 6 7 8 9 10:X?            |
|                 | :CALCulate:OBWidth:MARKer[1] 2 3 4 5 6 7 8 9 10:X?            |
|                 | :CALCulate:BPOWer :TXPower:MARKer[1] 2 3 4 5 6 7 8 9 10:      |
|                 | X?                                                            |

### :CALCulate:CHPower:MARKer[1]|2|3|4|5|6|7|8|9|10:Y?

Marker Level Query

Function

**Related Command** 

This command queries the level at the marker point. Refer to :CALCulate:MARKer[1]|2|3|4|5|6|7|8|9|10[:PEAK]:Y?. This command has the same function as the following commands. :CALCulate:MARKer[1]|2|3|4|5|6|7|8|9|10[:PEAK]:Y? :CALCulate:ACPower:MARKer[1]|2|3|4|5|6|7|8|9|10:Y? :CALCulate:OBWidth:MARKer[1]|2|3|4|5|6|7|8|9|10:Y? :CALCulate:BPOWer|:TXPower:MARKer[1]|2|3|4|5|6|7|8|9|10:

#### :DISPlay:CHPower:ANNotation:TITLe:DATA <string>

Y?

Title Entry

| Function        |                                                               |
|-----------------|---------------------------------------------------------------|
|                 | This command registers the title character string.            |
|                 | Refer to :DISPlay:ANNotation:TITLe:DATA.                      |
| Related Command |                                                               |
|                 | This command has the same function as the following commands. |
|                 | :DISPlay:ANNotation:TITLe:DATA                                |
|                 | :DISPlay:ACPowe:ANNotation:TITLe:DATA                         |
|                 | :DISPlay:OBWidth:ANNotation:TITLe:DATA                        |
|                 | :DISPlay:BPOWer :TXPowe:ANNotation:TITLe:DATA                 |

2

### :DISPlay:CHPower:ANNotation:TITLe:DATA?

Title Entry Query

Function

This command queries the title character string. Refer to :DISPlay:ANNotation:TITLe:DATA?

| Related Command |                                                               |
|-----------------|---------------------------------------------------------------|
|                 | This command has the same function as the following commands. |
|                 | :DISPlay:ANNotation:TITLe:DATA?                               |
|                 | :DISPlay:ACPowe:ANNotation:TITLe:DATA?                        |
|                 | :DISPlay:OBWidth:ANNotation:TITLe:DATA?                       |
|                 | :DISPlay:BPOWer :TXPowe:ANNotation:TITLe:DATA?                |

### :DISPlay:CHPower:VIEW[1]:WINDow[1]:TRACe:Y[:SCALe]:PDIVision <rel\_ampl> Log Scale Range

Log Scale Many

| Function        |                                                                         |
|-----------------|-------------------------------------------------------------------------|
|                 | This command sets the Y-axis scale range when Scale Mode is set to Log. |
|                 | Refer to :DISPlay:WINDow[1]:TRACe:Y[:SCALe]:PDIVision                   |
|                 | [:LOGarithmic].                                                         |
| Related Command |                                                                         |
|                 | This command has the same function as the following commands.           |
|                 | :DISPlay:WINDow[1]:TRACe:Y[:SCALe]:PDIVision[:LOGarithmi                |
|                 | c]                                                                      |
|                 | :DISPlay:ACPower:VIEW[1]:WINDow[1]:TRACe:Y[:SCALe]:PDIVi                |
|                 | sion                                                                    |
|                 | :DISPlay:OBWidth:VIEW[1]:WINDow[1]:TRACe:Y[:SCALe]:PDIVi                |
|                 | sion                                                                    |
|                 | :DISPlay:BPOWer :TXPower:VIEW[1]:WINDow[1]:TRACe:Y[:SCAL                |
|                 | e]:PDIVision                                                            |
|                 |                                                                         |

### :DISPlay:CHPower:VIEW[1]:WINDow[1]:TRACe:Y[:SCALe]:PDIVision ?

Log Scale Range Query

| Function        |                                                                       |
|-----------------|-----------------------------------------------------------------------|
|                 | This command queries the Y-axis scale range when Scale Mode is set to |
|                 | Log.                                                                  |
|                 | Refer to :DISPlay:WINDow[1]:TRACe:Y[:SCALe]:PDIVision                 |
|                 | [:LOGarithmic]?.                                                      |
| Related Command |                                                                       |
|                 | This command has the same function as the following commands.         |
|                 | :DISPlay:WINDow[1]:TRACe:Y[:SCALe]:PDIVision[:LOGarithmi              |
|                 | c]?                                                                   |
|                 | :DISPlay:ACPower:VIEW[1]:WINDow[1]:TRACe:Y[:SCALe]:PDIVi              |
|                 | sion?                                                                 |
|                 | :DISPlay:OBWidth:VIEW[1]:WINDow[1]:TRACe:Y[:SCALe]:PDIVi              |
|                 | sion?                                                                 |
|                 | :DISPlay:BPOWer :TXPower:VIEW[1]:WINDow[1]:TRACe:Y[:SCAL              |
|                 | e]:PDIVision?                                                         |
|                 |                                                                       |

:DISPlay:CHPower:VIEW[1]:WINDow[1]:TRACe:Y[:SCALe]:RLEVel <real> ł

| Function        |                                                               |
|-----------------|---------------------------------------------------------------|
|                 | This command sets the reference level.                        |
|                 | Refer to :DISPlay:WINDow[1]:TRACe:Y[:SCALe]:RLEVel.           |
| Related Command |                                                               |
|                 | This command has the same function as the following commands. |
|                 | :DISPlay:WINDow[1]:TRACe:Y[:SCALe]:RLEVel                     |
|                 | :DISPlay:ACPower:VIEW[1]:WINDow[1]:TRACe:Y[:SCALe]:RLEVe      |
|                 | 1                                                             |
|                 | :DISPlay:OBWidth:VIEW[1]:WINDow[1]:TRACe:Y[:SCALe]:RLEVe      |
|                 | 1                                                             |
|                 | :DISPlay:BPOWer :TXPower:VIEW[1]:WINDow[1]:TRACe:Y[:SCAL      |
|                 | e]:RLEVel                                                     |

2

### :DISPlay:CHPower:VIEW[1]:WINDow[1]:TRACe:Y[:SCALe]:RLEVel?

**Reference Level Query** 

| Function        |                                                               |
|-----------------|---------------------------------------------------------------|
|                 | This command queries the reference level.                     |
|                 | Refer to :DISPlay:WINDow[1]:TRACe:Y[:SCALe]:RLEVel?.          |
| Related Command |                                                               |
|                 | This command has the same function as the following commands. |
|                 | :DISPlay:WINDow[1]:TRACe:Y[:SCALe]:RLEVel?                    |
|                 | :DISPlay:ACPower:VIEW[1]:WINDow[1]:TRACe:Y[:SCALe]:RLEVe      |
|                 | 1?                                                            |
|                 | :DISPlay:OBWidth:VIEW[1]:WINDow[1]:TRACe:Y[:SCALe]:RLEVe      |
|                 | 1?                                                            |
|                 | :DISPlay:BPOWer :TXPower:VIEW[1]:WINDow[1]:TRACe:Y[:SCAL      |
|                 | e]:RLEVel?                                                    |

# :TRIGger:CHPower[:SEQuence]:SOURce EXTernal[1]|IMMediate|WIF|RFBurst|VIDeo|SG|BBIF

Trigger Source

| Function        |                                                               |
|-----------------|---------------------------------------------------------------|
|                 | This command selects the trigger source.                      |
|                 | Refer to TRIGger[:SEQuence]:SOURce.                           |
| Related Command |                                                               |
|                 | This command has the same function as the following commands. |
|                 | TRIGger[:SEQuence]:SOURce                                     |
|                 | TRIGger:ACPower[:SEQuence]:SOURce                             |
|                 | TRIGger:OBWidth[:SEQuence]:SOURce                             |
|                 | TRIGger:BPOWer :TXPower[:SEQuence]:SOURce                     |
|                 | TRIGger:CCDF :PSTatistic[:SEQuence]:SOURce                    |
|                 |                                                               |

### :TRIGger:CHPower[:SEQuence]:SOURce?

Trigger Source Query

| Function        |                                                               |
|-----------------|---------------------------------------------------------------|
|                 | This command queries the trigger source.                      |
|                 | Refer to TRIGger[:SEQuence]:SOURce?                           |
| Related Command |                                                               |
|                 | This command has the same function as the following commands. |
|                 | TRIGger[:SEQuence]:SOURce?                                    |
|                 | TRIGger:ACPower[:SEQuence]:SOURce?                            |
|                 | TRIGger:OBWidth[:SEQuence]:SOURce?                            |
|                 | TRIGger:BPOWer :TXPower[:SEQuence]:SOURce?                    |
|                 | TRIGger:CCDF :PSTatistic[:SEQuence]:SOURce?                   |

#### [:SENSe]:CHPower:AVERage:COUNt <integer>

Average Count

| Function        |                                                               |
|-----------------|---------------------------------------------------------------|
|                 | This command sets the storage count.                          |
|                 | Refer to [:SENSe]:AVERage:COUNt.                              |
| Related Command |                                                               |
|                 | This command has the same function as the following commands. |
|                 | [:SENSe]:AVERage:COUNt                                        |
|                 | [:SENSe]:ACPower:AVERage:COUNt                                |
|                 | [:SENSe]:OBWidth:AVERage:COUNt                                |
|                 | [:SENSe]:BPOWer :TXPower:ACPower:AVERage:COUNt                |

### [:SENSe]:CHPower:AVERage:COUNt?

Average Count Query

| Function        |                                                               |
|-----------------|---------------------------------------------------------------|
|                 | This command queries the storage count.                       |
|                 | Refer to [:SENSe]:AVERage:COUNt?                              |
| Related Command |                                                               |
|                 | This command has the same function as the following commands. |
|                 | [:SENSe]:AVERage:COUNt?                                       |
|                 | [:SENSe]:ACPower:AVERage:COUNt?                               |
|                 | [:SENSe]:OBWidth:AVERage:COUNt?                               |
|                 | [:SENSe]:BPOWer :TXPower:ACPower:AVERage:COUNt?               |
|                 |                                                               |

### [:SENSe]:CHPower:AVERage[:STATe] ON|OFF|1|0

Storage Mode

| Function        |                                                               |
|-----------------|---------------------------------------------------------------|
|                 | This command sets the storage method.                         |
|                 | Refer to [:SENSe]:ACPower:AVERage[:STATe].                    |
| Related Command |                                                               |
|                 | This command has the same function as the following commands. |
|                 | :TRACe:STORage:MODE                                           |
|                 | [:SENSe]:ACPower:AVERage[:STATe]                              |
|                 | [:SENSe]:OBWidth:AVERage[:STATe]                              |
|                 | [:SENSe]:BPOWer :TXPower:AVERage[:STATe]                      |
|                 |                                                               |

### [:SENSe]:CHPower:AVERage[:STATe]?

Storage Mode Query

Function

|                 | This command queries the storage method.                      |
|-----------------|---------------------------------------------------------------|
|                 | Refer to [:SENSe]:ACPower:AVERage[:STATe]?                    |
| Related Command |                                                               |
|                 | This command has the same function as the following commands. |
|                 | :TRACe:STORage:MODE?                                          |
|                 | [:SENSe]:ACPower:AVERage[:STATe]                              |
|                 | [:SENSe]:OBWidth:AVERage[:STATe]                              |
|                 | [:SENSe]:BPOWer :TXPower:AVERage[:STATe]                      |

#### [:SENSe]:CHPower:BANDwidth[:RESolution] <freq>

**Resolution Bandwidth** 

| Function        |                                                               |
|-----------------|---------------------------------------------------------------|
|                 | This command sets the resolution bandwidth (RBW).             |
|                 | Refer to [:SENSe]:BANDwidth :BWIDth[:RESolution].             |
| Related Command |                                                               |
|                 | This command has the same function as the following commands. |
|                 | [:SENSe]:BANDwidth :BWIDth[:RESolution]                       |
|                 | :CALCulate:BANDwidth :BWIDth[:RESolution]                     |
|                 | [:SENSe]:ACPower:BANDwidth[:RESolution]                       |
|                 | :CALCulate:ACPower:BANDwidth[:RESolution]                     |
|                 | :CALCulate:CHPower:BANDwidth[:RESolution]                     |
|                 | [:SENSe]:OBWidth:BANDwidth[:RESolution]                       |
|                 | :CALCulate:OBWidth:BANDwidth[:RESolution]                     |
|                 | [:SENSe]:BPOWer :TXPower:BANDwidth[:RESolution]               |
|                 | :CALCulate:BPOWer :TXPower:BANDwidth[:RESolution]             |

## :CALCulate:CHPower:BANDwidth[:RESolution] <freq>

**Resolution Bandwidth** 

| Function        |                                                               |
|-----------------|---------------------------------------------------------------|
|                 | This command sets the resolution bandwidth (RBW).             |
|                 | Refer to [:SENSe]:BANDwidth :BWIDth[:RESolution].             |
| Related Command |                                                               |
|                 | This command has the same function as the following commands. |
|                 | [:SENSe]:BANDwidth :BWIDth[:RESolution]                       |
|                 | :CALCulate:BANDwidth :BWIDth[:RESolution]                     |
|                 | [:SENSe]:ACPower:BANDwidth[:RESolution]                       |
|                 | [:SENSe]:CHPower:BANDwidth[:RESolution]                       |
|                 | :CALCulate:CHPower:BANDwidth[:RESolution]                     |
|                 | [:SENSe]:OBWidth:BANDwidth[:RESolution]                       |
|                 | :CALCulate:OBWidth:BANDwidth[:RESolution]                     |
|                 | [:SENSe]:BPOWer :TXPower:BANDwidth[:RESolution]               |
|                 | :CALCulate:BPOWer :TXPower:BANDwidth[:RESolution]             |

## [:SENSe]:CHPower:BANDwidth[:RESolution]?

#### Resolution Bandwidth Query

| Function        |                                                               |
|-----------------|---------------------------------------------------------------|
|                 | This command queries the resolution bandwidth (RBW).          |
|                 | Refer to [:SENSe]:BANDwidth :BWIDth[:RESolution]?.            |
| Related Command |                                                               |
|                 | This command has the same function as the following commands. |
|                 | [:SENSe]:BANDwidth :BWIDth[:RESolution]?                      |
|                 | :CALCulate:BANDwidth :BWIDth[:RESolution]?                    |
|                 | [:SENSe]:ACPower:BANDwidth[:RESolution]?                      |
|                 | :CALCulate:ACPower:BANDwidth[:RESolution]?                    |
|                 | :CALCulate:CHPower:BANDwidth[:RESolution]?                    |
|                 | [:SENSe]:OBWidth:BANDwidth[:RESolution]?                      |
|                 | :CALCulate:OBWidth:BANDwidth[:RESolution]?                    |
|                 | [:SENSe]:BPOWer :TXPower:BANDwidth[:RESolution]?              |
|                 | :CALCulate:BPOWer :TXPower:BANDwidth[:RESolution]?            |

### :CALCulate:CHPower:BANDwidth[:RESolution]?

**Resolution Bandwidth Query** 

| Function        |                                                               |
|-----------------|---------------------------------------------------------------|
|                 | This command queries the resolution bandwidth (RBW).          |
|                 | Refer to [:SENSe]:BANDwidth :BWIDth[:RESolution]?.            |
| Related Command |                                                               |
|                 | This command has the same function as the following commands. |
|                 | [:SENSe]:BANDwidth :BWIDth[:RESolution]?                      |
|                 | :CALCulate:BANDwidth :BWIDth[:RESolution]?                    |
|                 | [:SENSe]:ACPower:BANDwidth[:RESolution]?                      |
|                 | :CALCulate:ACPower:BANDwidth[:RESolution]?                    |
|                 | [:SENSe]:CHPower:BANDwidth[:RESolution]?                      |
|                 | [:SENSe]:OBWidth:BANDwidth[:RESolution]?                      |
|                 | :CALCulate:OBWidth:BANDwidth[:RESolution]?                    |
|                 | [:SENSe]:BPOWer :TXPower:BANDwidth[:RESolution]?              |
|                 | :CALCulate:BPOWer :TXPower:BANDwidth[:RESolution]?            |

## [:SENSe]:CHPower:BANDwidth[:RESolution]:AUTO ON|OFF|1|0

#### Resolution Bandwidth Auto/Manual

| Function        |                                                                                          |
|-----------------|------------------------------------------------------------------------------------------|
|                 | This command enables/disables the automatic resolution bandwidth (RBW) setting function. |
|                 | Refer to [:SENSe]:BANDwidth :BWIDth[:RESolution]:AUTO.                                   |
| Related Command |                                                                                          |
|                 | This command has the same function as the following commands.                            |
|                 | [:SENSe]:BANDwidth :BWIDth[:RESolution]:AUTO                                             |
|                 | :CALCulate:BANDwidth :BWIDth[:RESolution]:AUTO                                           |
|                 | [:SENSe]:ACPower:BANDwidth[:RESolution]:AUTO                                             |
|                 | :CALCulate:ACPower:BANDwidth[:RESolution]:AUTO                                           |
|                 | :CALCulate:CHPower:BANDwidth[:RESolution]:AUTO                                           |
|                 | [:SENSe]:OBWidth:BANDwidth[:RESolution]:AUTO                                             |
|                 | :CALCulate:OBWidth:BANDwidth[:RESolution]:AUTO                                           |
|                 |                                                                                          |

## :CALCulate:CHPower:BANDwidth[:RESolution]:AUTO ON|OFF|1|0

Resolution Bandwidth Auto/Manual

| Function        |                                                                                          |
|-----------------|------------------------------------------------------------------------------------------|
|                 | This command enables/disables the automatic resolution bandwidth (RBW) setting function. |
|                 | Refer to [:SENSe]:BANDwidth :BWIDth[:RESolution]:AUTO.                                   |
| Related Command |                                                                                          |
|                 | This command has the same function as the following commands.                            |
|                 | [:SENSe]:BANDwidth :BWIDth[:RESolution]:AUTO                                             |
|                 | :CALCulate:BANDwidth :BWIDth[:RESolution]:AUTO                                           |
|                 | [:SENSe]:ACPower:BANDwidth[:RESolution]:AUTO                                             |
|                 | :CALCulate:ACPower:BANDwidth[:RESolution]:AUTO                                           |
|                 | [:SENSe]:CHPower:BANDwidth[:RESolution]:AUTO                                             |
|                 | [:SENSe]:OBWidth:BANDwidth[:RESolution]:AUTO                                             |
|                 | :CALCulate:OBWidth:BANDwidth[:RESolution]:AUTO                                           |

### [:SENSe]:CHPower:BANDwidth[:RESolution]:AUTO?

#### Resolution Bandwidth Auto/Manual Query

| Function        |                                                                   |
|-----------------|-------------------------------------------------------------------|
|                 | This command queries the On/Off state of the automatic resolution |
|                 | bandwidth (RBW).                                                  |
|                 | Refer to [:SENSe]:BANDwidth :BWIDth[:RESolution]:AUTO?.           |
| Related Command |                                                                   |
|                 | This command has the same function as the following commands.     |
|                 | [:SENSe]:BANDwidth :BWIDth[:RESolution]:AUTO?                     |
|                 | :CALCulate:BANDwidth :BWIDth[:RESolution]:AUTO?                   |
|                 | [:SENSe]:ACPower:BANDwidth[:RESolution]:AUTO?                     |
|                 | :CALCulate:ACPower:BANDwidth[:RESolution]:AUTO?                   |
|                 | :CALCulate:CHPower:BANDwidth[:RESolution]:AUTO?                   |
|                 | [:SENSe]:OBWidth:BANDwidth[:RESolution]:AUTO?                     |
|                 | :CALCulate:OBWidth:BANDwidth[:RESolution]:AUTO?                   |
|                 |                                                                   |

2

### :CALCulate:CHPower:BANDwidth[:RESolution]:AUTO?

Resolution Bandwidth Auto/Manual Query

| Function        |                                                                   |
|-----------------|-------------------------------------------------------------------|
|                 | This command queries the On/Off state of the automatic resolution |
|                 | bandwidth (RBW).                                                  |
|                 | Refer to [:SENSe]:BANDwidth :BWIDth[:RESolution]:AUTO?.           |
| Related Command |                                                                   |
|                 | This command has the same function as the following commands.     |
|                 | [:SENSe]:BANDwidth :BWIDth[:RESolution]:AUTO?                     |
|                 | :CALCulate:BANDwidth :BWIDth[:RESolution]:AUTO?                   |
|                 | [:SENSe]:ACPower:BANDwidth[:RESolution]:AUTO?                     |
|                 | :CALCulate:ACPower:BANDwidth[:RESolution]:AUTO?                   |
|                 | [:SENSe]:CHPower:BANDwidth[:RESolution]:AUTO?                     |
|                 | [:SENSe]:OBWidth:BANDwidth[:RESolution]:AUTO?                     |
|                 | :CALCulate:OBWidth:BANDwidth[:RESolution]:AUTO?                   |

## [:SENSe]:CHPower:DETector[:FUNCtion] NORMal|POSitive|NEGative|AVERage

**Detection Mode** 

| Function        |                                                                   |
|-----------------|-------------------------------------------------------------------|
|                 | This command selects the detection mode for the waveform pattern. |
|                 | Refer to [:SENSe]:DETector[:FUNCtion].                            |
| Related Command |                                                                   |
|                 | This command has the same function as the following commands.     |
|                 | [:SENSe]:DETector[:FUNCtion]                                      |
|                 | :CALCulate:DETector[:FUNCtion]                                    |
|                 | [:SENSe]:ACPower:DETector[:FUNCtion]                              |
|                 | :CALCulate:ACPower:DETector[:FUNCtion]                            |
|                 | :CALCulate:CHPower:DETector[:FUNCtion]                            |
|                 | [:SENSe]:OBWidth:DETector[:FUNCtion]                              |
|                 | :CALCulate:OBWidth:DETector[:FUNCtion]                            |
|                 |                                                                   |

# :CALCulate:CHPower:DETector[:FUNCtion] NORMal|POSitive|NEGative|AVERage

Detection Mode

| Function        |                                                                   |
|-----------------|-------------------------------------------------------------------|
|                 | This command selects the detection mode for the waveform pattern. |
|                 | Refer to [:SENSe]:DETector[:FUNCtion].                            |
| Related Command |                                                                   |
|                 | This command has the same function as the following commands.     |
|                 | [:SENSe]:DETector[:FUNCtion]                                      |
|                 | :CALCulate:DETector[:FUNCtion]                                    |
|                 | [:SENSe]:ACPower:DETector[:FUNCtion]                              |
|                 | :CALCulate:ACPower:DETector[:FUNCtion]                            |
|                 | [:SENSe]:CHPower:DETector[:FUNCtion]                              |
|                 | [:SENSe]:OBWidth:DETector[:FUNCtion]                              |
|                 | :CALCulate:OBWidth:DETector[:FUNCtion]                            |
|                 |                                                                   |

#### [:SENSe]:CHPower:DETector[:FUNCtion]?

Detection Mode Query

| Function        |                                                                   |
|-----------------|-------------------------------------------------------------------|
|                 | This command selects the detection mode for the waveform pattern. |
|                 | Refer to [:SENSe]:DETector[:FUNCtion]?                            |
| Related Command |                                                                   |
|                 | This command has the same function as the following commands.     |
|                 | [:SENSe]:DETector[:FUNCtion]?                                     |
|                 | :CALCulate:DETector[:FUNCtion]?                                   |
|                 | [:SENSe]:ACPower:DETector[:FUNCtion]?                             |
|                 | :CALCulate:ACPower:DETector[:FUNCtion]?                           |
|                 | :CALCulate:CHPower:DETector[:FUNCtion]?                           |
|                 | [:SENSe]:OBWidth:DETector[:FUNCtion]?                             |
|                 | :CALCulate:OBWidth:DETector[:FUNCtion]?                           |

### :CALCulate:CHPower:DETector[:FUNCtion]?

Detection Mode Query

| Function        |                                                                   |
|-----------------|-------------------------------------------------------------------|
|                 | This command selects the detection mode for the waveform pattern. |
|                 | Refer to [:SENSe]:DETector[:FUNCtion]?                            |
| Related Command |                                                                   |
|                 | This command has the same function as the following commands.     |
|                 | [:SENSe]:DETector[:FUNCtion]?                                     |
|                 | :CALCulate:DETector[:FUNCtion]?                                   |
|                 | [:SENSe]:ACPower:DETector[:FUNCtion]?                             |
|                 | :CALCulate:ACPower:DETector[:FUNCtion]?                           |
|                 | [:SENSe]:CHPower:DETector[:FUNCtion]?                             |
|                 | [:SENSe]:OBWidth:DETector[:FUNCtion]?                             |
|                 | :CALCulate:OBWidth:DETector[:FUNCtion]?                           |
|                 |                                                                   |

#### [:SENSe]:CHPower:FREQuency:SPAN <freq>

Span Frequency

| Function        |                                                                                          |
|-----------------|------------------------------------------------------------------------------------------|
|                 | This command sets the span frequency.                                                    |
|                 | Refer to [:SENSe]:FREQuency:SPAN.                                                        |
| Related Command |                                                                                          |
|                 |                                                                                          |
|                 | This command has the same function as the following commands.                            |
|                 | This command has the same function as the following commands.<br>[:SENSe]:FREQuency:SPAN |
|                 |                                                                                          |

#### [:SENSe]:CHPower:FREQuency:SPAN?

Span Frequency Query

| Function        |                                                                                           |
|-----------------|-------------------------------------------------------------------------------------------|
|                 | This command queries the span frequency.                                                  |
|                 | Refer to [:SENSe]:FREQuency:SPAN?.                                                        |
| Related Command |                                                                                           |
|                 |                                                                                           |
|                 | This command has the same function as the following commands.                             |
|                 | This command has the same function as the following commands.<br>[:SENSe]:FREQuency:SPAN? |
|                 | C                                                                                         |
|                 | [:SENSe]:FREQuency:SPAN?                                                                  |

### [:SENSe]:CHPower:SWEep:POINts?

Trace Point Query

| Function        |                                                                                         |
|-----------------|-----------------------------------------------------------------------------------------|
|                 | This command queries the number of the trace display points.                            |
|                 | Refer to [:SENSe]:SWEep:POINts?.                                                        |
| Related Command |                                                                                         |
|                 |                                                                                         |
|                 | This command has the same function as the following commands.                           |
|                 | This command has the same function as the following commands.<br>[:SENSe]:SWEep:POINts? |
|                 |                                                                                         |

### [:SENSe]:CHPower:SWEep:TIME <time>

Sweep Time

| Function        |                                                               |
|-----------------|---------------------------------------------------------------|
|                 | This command sets the sweep time.                             |
|                 | Refer to [:SENSe]:SWEep:TIME.                                 |
| Related Command |                                                               |
|                 | This command has the same function as the following commands. |
|                 | [:SENSe]:SWEep:TIME                                           |
|                 | [:SENSe]:ACPower:SWEep:TIME                                   |
|                 | [:SENSe]:OBWidth:SWEep:TIME                                   |
|                 | [:SENSe]:BPOWer :TXPower:SWEep:TIME                           |
|                 |                                                               |

### [:SENSe]:CHPower:SWEep:TIME?

Sweep Time Query

| Function        |                                                               |
|-----------------|---------------------------------------------------------------|
|                 | This command queries the sweep time.                          |
|                 | Refer to [:SENSe]:SWEep:TIME?.                                |
| Related Command |                                                               |
|                 | This command has the same function as the following commands. |
|                 | [:SENSe]:SWEep:TIME?                                          |
|                 | [:SENSe]:ACPower:SWEep:TIME                                   |
|                 | [:SENSe]:OBWidth:SWEep:TIME                                   |
|                 | [:SENSe]:BPOWer :TXPower:SWEep:TIME                           |

2

### [:SENSe]:CHPower:SWEep:TIME:AUTO OFF|ON|0|1

Sweep Time Auto/Manual

| Function        |                                                               |
|-----------------|---------------------------------------------------------------|
|                 | This command enables/disable the automatic sweep time setting |
|                 | function.                                                     |
|                 | Refer to [:SENSe]:SWEep:TIME:AUTO.                            |
| Related Command |                                                               |
|                 | This command has the same function as the following commands. |
|                 | [:SENSe]:SWEep:TIME:AUTO                                      |
|                 | [:SENSe]:ACPower:SWEep:TIME:AUTO                              |
|                 | [:SENSe]:OBWidth:SWEep:TIME:AUTO                              |

### [:SENSe]:CHPower:SWEep:TIME:AUTO?

Sweep Time Auto/Manual Query

Function

|                 | This command queries the On/Off state of the automatic sweep time setting function. |  |  |
|-----------------|-------------------------------------------------------------------------------------|--|--|
|                 | 0                                                                                   |  |  |
|                 | Refer to [:SENSe]:SWEep:TIME:AUTO?.                                                 |  |  |
| Related Command |                                                                                     |  |  |
|                 | This command has the same function as the following commands.                       |  |  |
|                 | [:SENSe]:SWEep:TIME:AUTO?                                                           |  |  |
|                 |                                                                                     |  |  |
|                 | [:SENSe]:ACPower:SWEep:TIME:AUTO?                                                   |  |  |
|                 | [:SENSe]:ACPower:SWEep:TIME:AUTO?<br>[:SENSe]:OBWidth:SWEep:TIME:AUTO?              |  |  |

# :CALCulate:CHPower:MARKer[1]|2|3|4|5|6|7|8|9|10:MODE NORMal|POSition|DELTa|FIXed|OFF

Marker Mode

| Function                                              |                                                               |  |
|-------------------------------------------------------|---------------------------------------------------------------|--|
|                                                       | This command sets the marker mode.                            |  |
|                                                       | Refer to :CALCulate:MARKer[1] 2 3 4 5 6 7 8 9 10:MODE.        |  |
| Related command                                       |                                                               |  |
|                                                       | This command has the same function as the following commands. |  |
|                                                       | :CALCulate:MARKer[1] 2 3 4 5 6 7 8 9 10:MODE                  |  |
|                                                       | :CALCulate:ACPower:MARKer[1] 2 3 4 5 6 7 8 9 10:MODE          |  |
|                                                       | :CALCulate:OBWidth:MARKer[1] 2 3 4 5 6 7 8 9 10:MODE          |  |
|                                                       |                                                               |  |
| :CALCulate:CHPower:MARKer[1] 2 3 4 5 6 7 8 9 10:MODE? |                                                               |  |

Marker Mode Query

Function

|                 | This command queries the marker mode.<br>Refer to :CALCulate:MARKer[1] 2 3 4 5 6 7 8 9 10:MODE?. |  |  |
|-----------------|--------------------------------------------------------------------------------------------------|--|--|
| Related command |                                                                                                  |  |  |
|                 | This command has the same function as the following commands.                                    |  |  |
|                 | :CALCulate:MARKer[1] 2 3 4 5 6 7 8 9 10:MODE?                                                    |  |  |
|                 | :CALCulate:ACPower:MARKer[1] 2 3 4 5 6 7 8 9 10:MODE?                                            |  |  |
|                 | :CALCulate:OBWidth:MARKer[1] 2 3 4 5 6 7 8 9 10:MODE?                                            |  |  |
|                 |                                                                                                  |  |  |

#### :CALCulate:CHPower:MARKer[1]|2|3|4|5|6|7|8|9|10:REFerence <integer> Relative To

| Function        |                                                                   |
|-----------------|-------------------------------------------------------------------|
|                 | This command sets the reference marker when Marker Mode is set to |
|                 | Delta.                                                            |
|                 | Refer to :CALCulate:MARKer[1] 2 3 4 5 6 7 8 9 10:REFerence        |
|                 | <integer>.</integer>                                              |
| Related command |                                                                   |
|                 | This command has the same function as the following commands.     |
|                 | :CALCulate:MARKer[1] 2 3 4 5 6 7 8 9 10:REFerence                 |
|                 | :CALCulate:ACPower:MARKer[1] 2 3 4 5 6 7 8 9 10:REFerenc          |
|                 | e                                                                 |
|                 | :CALCulate:OBWidth:MARKer[1] 2 3 4 5 6 7 8 9 10:REFerenc          |
|                 | e                                                                 |

### :CALCulate:CHPower:MARKer[1]|2|3|4|5|6|7|8|9|10:REFerence? Relative To

| Function        |                                                                      |
|-----------------|----------------------------------------------------------------------|
|                 | This command queries the reference marker when Marker Mode is set to |
|                 | Delta.                                                               |
|                 | Refer to :CALCulate:MARKer[1] 2 3 4 5 6 7 8 9 10:REFerence           |
|                 | ?.                                                                   |
| Related command |                                                                      |
|                 | This command has the same function as the following commands.        |
|                 | :CALCulate:MARKer[1] 2 3 4 5 6 7 8 9 10:REFerence?                   |
|                 | :CALCulate:ACPower:MARKer[1] 2 3 4 5 6 7 8 9 10:REFerenc             |
|                 | e?                                                                   |
|                 | :CALCulate:OBWidth:MARKer[1] 2 3 4 5 6 7 8 9 10:REFerenc             |
|                 | e?                                                                   |

# 2.11 Occupied Bandwidth Measurement Settings

Table 2.11-1 lists device messages for Occupied Bandwidth measurement.

| Function                           | Device Message                                              |  |
|------------------------------------|-------------------------------------------------------------|--|
| Measure Occupied<br>Bandwidth      | [:SENSe]:OBWidth[:STATe] ON OFF 1 0                         |  |
|                                    | [:SENSe]:OBWidth[:STATe]?                                   |  |
|                                    | :CALCulate:OBWidth[:STATe] ON OFF 1 0                       |  |
|                                    | :CALCulate:OBWidth[:STATe]?                                 |  |
|                                    | [:SENSe]:OBWidth:METHod NPERcent XDB                        |  |
| ODWAN 1 1                          | [:SENSe]:OBWidth:METHod?                                    |  |
| OBW Method                         | :CALCulate:OBWidth:METHod NPERcent XDB                      |  |
|                                    | :CALCulate:OBWidth:METHod?                                  |  |
|                                    | [:SENSe]:OBWidth:PERCent <percent></percent>                |  |
|                                    | [:SENSe]:OBWidth:PERCent?                                   |  |
| OBW N% Ratio                       | :CALCulate:OBWidth:PERCent <percent></percent>              |  |
|                                    | :CALCulate:OBWidth:PERCent?                                 |  |
|                                    | [:SENSe]:OBWidth:XDB <rel_ampl></rel_ampl>                  |  |
|                                    | [:SENSe]:OBWidth:XDB?                                       |  |
| OBW X dB Value                     | :CALCulate:OBWidth:XDB <rel ampl=""></rel>                  |  |
|                                    | :CALCulate:OBWidth:XDB?                                     |  |
| Occupied<br>Bandwidth<br>Configure | :CONFigure:OBWidth                                          |  |
| Occupied<br>Bandwidth Initiate     | :INITiate:OBWidth                                           |  |
| Occupied                           | :FETCh:OBWidth[n]?                                          |  |
| Bandwidth Fetch                    | :FETCh:OBWidth:FERRor?                                      |  |
| Occupied                           | :READ:OBWidth[n]?                                           |  |
| Bandwidth Read                     | :READ:OBWidth:FERRor?                                       |  |
| Occupied                           | :MEASure:OBWidth[n]?                                        |  |
| Bandwidth<br>Measure               | :MEASure:OBWidth:FERRor?                                    |  |
| All Marker Off                     | :CALCulate:OBWidth:MARKer:AOFF                              |  |
| Peak Search                        | :CALCulate:OBWidth:MARKer[1] 2 3 4 5 6 7 8 9 10:MAXimum     |  |
|                                    | :CALCulate:OBWidth:MARKer[1] 2 3 4 5 6 7 8 9 10:X           |  |
| Zone Marker<br>Frequency (Time)    | <freq> <time> <sample> <dist></dist></sample></time></freq> |  |
|                                    | :CALCulate:OBWidth:MARKer[1] 2 3 4 5 6 7 8 9 10:X?          |  |
| Marker Level<br>Query              | :CALCulate:OBWidth:MARKer[1] 2 3 4 5 6 7 8 9 10:Y?          |  |
| Title Ersterre                     | :DISPlay:OBWidth:ANNotation:TITLe:DATA <string></string>    |  |
| Title Entry                        | :DISPlay:OBWidth:ANNotation:TITLe:DATA?                     |  |

 Table 2.11-1
 Device messages for Occupied Bandwidth measurement

#### 2.11 Occupied Bandwidth Measurement Settings

| Function                 | Device Message                                                                          |
|--------------------------|-----------------------------------------------------------------------------------------|
| Log Scale Range          | :DISPlay:OBWidth:VIEW[1]:WINDow[1]:TRACe:Y[:SCALe]:PDIVision<br><rel_ampl></rel_ampl>   |
|                          | :DISPlay:OBWidth:VIEW[1]:WINDow[1]:TRACe:Y[:SCALe]:PDIVision?                           |
| Reference Level          | :DISPlay:OBWidth:VIEW[1]:WINDow[1]:TRACe:Y[:SCALe]:RLEVel<br><real></real>              |
|                          | :DISPlay:OBWidth:VIEW[1]:WINDow[1]:TRACe:Y[:SCALe]:RLEVel?                              |
| Trigger Source           | :TRIGger:OBWidth[:SEQuence]:SOURce<br>EXTernal[1] IMMediate WIF RFBurst VIDeo SG BBIF   |
|                          | :TRIGger:OBWidth[:SEQuence]:SOURce?                                                     |
|                          | [:SENSe]:OBWidth:AVERage:COUNt <integer></integer>                                      |
| Average Count            | [:SENSe]:OBWidth:AVERage:COUNt?                                                         |
|                          | [:SENSe]:OBWidth:AVERage[:STATe] ON OFF 1 0                                             |
| Storage Mode             | [:SENSe]:OBWidth:AVERage[:STATe]?                                                       |
|                          | [:SENSe]:OBWidth:BANDwidth[:RESolution] <freq></freq>                                   |
| Resolution               | [:SENSe]:OBWidth:BANDwidth[:RESolution]?                                                |
| Bandwidth                | :CALCulate:OBWidth:BANDwidth[:RESolution] <freq></freq>                                 |
|                          | :CALCulate:OBWidth:BANDwidth[:RESolution]?                                              |
|                          | [:SENSe]:OBWidth:BANDwidth[:RESolution]:AUTO ON OFF 1 0                                 |
| Resolution               | [:SENSe]:OBWidth:BANDwidth[:RESolution]:AUTO?                                           |
| Bandwidth<br>Auto/Manual | :CALCulate:OBWidth:BANDwidth[:RESolution]:AUTO ON OFF 1 0                               |
| Auto/Manual              | :CALCulate:OBWidth:BANDwidth[:RESolution]:AUTO?                                         |
|                          | [:SENSe]:OBWidth:DETector[:FUNCtion]                                                    |
|                          | NORMal   POSitive   NEGative   AVERage                                                  |
| Detection Mode           | [:SENSe]:OBWidth:DETector[:FUNCtion]?                                                   |
| Detection Mode           | :CALCulate:OBWidth:DETector[:FUNCtion]<br>NORMal POSitive NEGative AVERage              |
|                          | :CALCulate:OBWidth:DETector[:FUNCtion]?                                                 |
| C                        | [:SENSe]:OBWidth:FREQuency:SPAN <freq></freq>                                           |
| Span Frequency           | [:SENSe]:OBWidth:FREQuency:SPAN?                                                        |
| Trace Point Query        | [:SENSe]:OBWidth:SWEep:POINts?                                                          |
| С <b>Т</b>               | [:SENSe]:OBWidth:SWEep:TIME <time></time>                                               |
| Sweep Time               | [:SENSe]:OBWidth:SWEep:TIME?                                                            |
| Sweep Time               | [:SENSe]:OBWidth:SWEep:TIME:AUTO OFF ON 0 1                                             |
| Auto/Manual              | [:SENSe]:OBWidth:SWEep:TIME:AUTO?                                                       |
| Marker Mode              | :CALCulate:OBWidth:MARKer[1] 2 3 4 5 6 7 8 9 10:MODE<br>NORMal POSition DELTa FIXed OFF |
|                          | :CALCulate:OBWidth:MARKer[1] 2 3 4 5 6 7 8 9 10:MODE?                                   |
| Relative To              | :CALCulate:OBWidth:MARKer[1] 2 3 4 5 6 7 8 9 10:REFerence<br><integer></integer>        |
|                          | :CALCulate:OBWidth:MARKer[1] 2 3 4 5 6 7 8 9 10:REFerence?                              |

 Table 2.11-1
 Device messages for Occupied Bandwidth measurement (Cont'd)

## [:SENSe]:OBWidth[:STATe] ON|OFF|1|0

Measure Occupied Bandwidth

| Function                                                            |                                                                                                    |                        |  |
|---------------------------------------------------------------------|----------------------------------------------------------------------------------------------------|------------------------|--|
|                                                                     | This command executes Occupied Bandwidth measurement.                                                                         |                        |  |
| Command                                                             |                                                                                                    |                        |  |
|                                                                     | [:SENSe]:OBWidth[:STATe] <switch></switch>                                                                                    |                        |  |
| Parameter                                                           |                                                                                                    |                        |  |
|                                                                     | <switch></switch>                                                                                                    | OBW measurement On/Off |  |
|                                                                     | ON   1                                                                                                    | On                     |  |
|                                                                     | OFF   0                                                                                                    | Off                    |  |
| Details                                                             |                                                                                                    |                        |  |
|                                                                     | This command is available when the following trace is active:<br>• Spectrum                                                   |                        |  |
|                                                                     | For reading out a measurement result after this command has been executed, use *WAI commands to perform synchronized control. |                        |  |
| Example of Use                                                      |                                                                                                    |                        |  |
|                                                                     | To set OBW measurement to On and query the result.                                                                            |                        |  |
|                                                                     | OBW ON                                                                                                    |                        |  |
|                                                                     | *WAI                                                                                                    |                        |  |
|                                                                     | FETC:OBW?                                                                                                    |                        |  |
| Related Command                                                     |                                                                                                    |                        |  |
|                                                                     | This command has the same function as the following command.                                                                  |                        |  |
|                                                                     | :CALCulate:OBWidth[:STATe]                                                                                                    |                        |  |
| :CALCulate:OBWidth[:STATe] ON OFF 1 0<br>Measure Occupied Bandwidth |                                                                                                    |                        |  |
| Function                                                            |                                                                                                    |                        |  |
|                                                                     | This command performs Occupied Bandwidth measurement.                                                                         |                        |  |
|                                                                     |                                                                                                    |                        |  |

| Rofor to  | [:SENSe]:OBWidth[:STATe]. |
|-----------|---------------------------|
| TICICI IU | [.DINDE].ODWIGGH[.DINIE]. |

Related Command

This command has the same function as the following command. [:SENSe]:OBWidth[:STATe]

## [:SENSe]:OBWidth[:STATe]?

Measure Occupied Bandwidth Query

| Function        |                                                                  |                                           |  |
|-----------------|------------------------------------------------------------------|-------------------------------------------|--|
|                 | This command queries the Occupied Bandwidth measurement setting. |                                           |  |
| Command         |                                                                  |                                           |  |
|                 | [:SENSe]:OBWidth[:STATe]?                                        |                                           |  |
| Parameter       |                                                                  |                                           |  |
|                 | <switch></switch>                                                | OBW measurement On/Off                    |  |
|                 | 1                                                                | On                                        |  |
|                 | 0                                                                | Off                                       |  |
| Details         |                                                                  |                                           |  |
|                 | This command is available when the following trace is active:    |                                           |  |
|                 | • Spectrum                                                       |                                           |  |
| Example of Use  |                                                                  |                                           |  |
|                 | To query the OBW measurement setting.                            |                                           |  |
|                 | OBW?                                                             |                                           |  |
|                 | > 1                                                              |                                           |  |
| Related Command | × 1                                                              |                                           |  |
|                 | This command has the                                             | e same function as the following command. |  |
|                 | :CALCulate:OBWidth[:STATe]?                                      |                                           |  |
|                 |                                                                  |                                           |  |
|                 |                                                                  |                                           |  |

#### :CALCulate:OBWidth[:STATe]?

#### Measure Occupied Bandwidth Query

| Function        |                                                                  |  |
|-----------------|------------------------------------------------------------------|--|
|                 | This command queries the Occupied Bandwidth measurement setting. |  |
|                 | Refer to [:SENSe]:OBWidth[:STATe]?                               |  |
| Related Command |                                                                  |  |
|                 | This command has the same function as the following command.     |  |
|                 | [:SENSe]:OBWidth[:STATe]?                                        |  |

2

## [:SENSe]:OBWidth:METHod NPERcent|XDB

**OBW Method** 

| Function            |                                                                    |                                         |  |
|---------------------|--------------------------------------------------------------------|-----------------------------------------|--|
|                     | This command sets the measurement method for Occupied Bandwidth    |                                         |  |
|                     | measurement.                                                       |                                         |  |
| Command             |                                                                    |                                         |  |
|                     | [:SENSe]:OBWidth:METHod NPERcent XDB                               |                                         |  |
| Parameter           |                                                                    |                                         |  |
|                     | <method></method>                                                  | Measurement method                      |  |
|                     | NPERcent                                                           | N% method (Default value)               |  |
|                     | XDB                                                                | X dB Down method                        |  |
| Details             |                                                                    |                                         |  |
|                     | This command is available when the following trace is active:      |                                         |  |
|                     | • Spectrum                                                         |                                         |  |
|                     | For reading out a measurement result after this command has been   |                                         |  |
|                     | executed, use *WAI con                                             | nmands to perform synchronized control. |  |
| Example of Use      |                                                                    |                                         |  |
|                     | To set the measurement method of Occupied Bandwidth measurement to |                                         |  |
|                     | X dB Down method and query the results.                            |                                         |  |
|                     | OBW:METH XDB                                                       |                                         |  |
|                     | *WAI                                                               |                                         |  |
|                     | FETC:OBW?                                                          |                                         |  |
| Related Command     |                                                                    |                                         |  |
|                     | This command has the same function as the following command.       |                                         |  |
|                     | :CALCulate:OBWidth                                                 | n:METHod                                |  |
| :CALCulate:OBWidth: |                                                                    | ntIXDB                                  |  |
| OBW Method          |                                                                    |                                         |  |
| -                   |                                                                    |                                         |  |
| Function            |                                                                    |                                         |  |
|                     | This command sets the measurement method for Occupied Bandwidth    |                                         |  |

This command has the same function as the following command. [:SENSe]:OBWidth:METHod

Refer to [:SENSe]:OBWidth:METHod.

measurement.

## [:SENSe]:OBWidth:METHod?

OBW Method Query

| Function        |                                                                    |                    |  |
|-----------------|--------------------------------------------------------------------|--------------------|--|
|                 | This command queries the measurement method of Occupied Bandwidth  |                    |  |
|                 | measurement.                                                       |                    |  |
| Query           |                                                                    |                    |  |
|                 | [:SENSe]:OBWidth:METHod?                                           |                    |  |
| Response        |                                                                    |                    |  |
|                 | <method></method>                                                  |                    |  |
| Parameter       |                                                                    |                    |  |
|                 | <method></method>                                                  | Measurement method |  |
|                 | NPER                                                               | N% method          |  |
|                 | XDB                                                                | X dB Down method   |  |
| Details         |                                                                    |                    |  |
|                 | This command is available when the following trace is active:      |                    |  |
|                 | • Spectrum                                                         |                    |  |
|                 |                                                                    |                    |  |
| Example of Use  |                                                                    |                    |  |
|                 | To query the measurement method of Occupied Bandwidth measurement. |                    |  |
|                 | OBW:METH?                                                          |                    |  |
|                 | > XDB                                                              |                    |  |
| Related Command |                                                                    |                    |  |
|                 | This command has the same function as the following command.       |                    |  |
|                 | :CALCulate:OBWid                                                   | th:METHOd?         |  |
|                 |                                                                    |                    |  |

#### :CALCulate:OBWidth:METHod?

OBW Method Query

| Function        |                                                                   |  |
|-----------------|-------------------------------------------------------------------|--|
|                 | This command queries the measurement method of Occupied Bandwidth |  |
|                 | measurement.                                                      |  |
|                 | Refer to [:SENSe]:OBWidth:METHod?                                 |  |
| Related Command |                                                                   |  |
|                 | This command has the same function as the following command.      |  |
|                 | [:SENSe]:OBWidth:METHod?                                          |  |

2

### [:SENSe]:OBWidth:PERCent <percent>

OBW N% Ratio

| Function                            |                                                                                                    |                                              |  |  |
|-------------------------------------|----------------------------------------------------------------------------------------------------|----------------------------------------------|--|--|
|                                     | This command sets the condition for Occupied Frequency Bandwidth                                                              |                                              |  |  |
|                                     | (N% method).                                                                                                    |                                              |  |  |
| Command                             |                                                                                                    |                                              |  |  |
|                                     | [:SENSe]:OBWidth:PERCent <percent></percent>                                                                                  |                                              |  |  |
| Parameter                           |                                                                                                    |                                              |  |  |
|                                     | <percent></percent>                                                                                                    | N%                                           |  |  |
|                                     | Range                                                                                                    | 0.01 to 99.99%                               |  |  |
|                                     | Resolution                                                                                                    | 0.01                                         |  |  |
|                                     | Suffix code                                                                                                    | None                                         |  |  |
|                                     | Default value                                                                                                    | 99.00%                                       |  |  |
| Details                             |                                                                                                    |                                              |  |  |
|                                     | This command is available when the following trace is active:<br>• Spectrum                                                   |                                              |  |  |
|                                     | For reading out a measurement result after this command has been executed, use *WAI commands to perform synchronized control. |                                              |  |  |
| Example of Use                      |                                                                                                    |                                              |  |  |
|                                     | To set to 12.34% and query the results.<br>OBW:PERC 12.34                                                                     |                                              |  |  |
|                                     | *WAI                                                                                                    |                                              |  |  |
|                                     | FETC:OBW?                                                                                                    |                                              |  |  |
| Related Command                     |                                                                                                    |                                              |  |  |
|                                     | This command has the same function as the following command.<br>:CALCulate:OBWidth:PERCent                                    |                                              |  |  |
| :CALCulate:OBWidth:<br>OBW N% Ratio | PERCent <percer< td=""><td>nt&gt;</td></percer<>                                                                              | nt>                                          |  |  |
|                                     |                                                                                                    |                                              |  |  |
| Function                            |                                                                                                    |                                              |  |  |
|                                     | This command sets the (N% method).                                                                                            | e condition for Occupied Frequency Bandwidth |  |  |
|                                     | D 4                                                                                                    |                                              |  |  |

Refer to [:SENSe]:OBWidth:PERCent.

Related Command

This command has the same function as the following command. [:SENSe]:OBWidth:PERCent

# [:SENSe]:OBWidth:PERCent?

OBW N% Ratio Query

| Function            |                                  |                                                 |
|---------------------|----------------------------------|-------------------------------------------------|
|                     | This command sets the            | e condition for Occupied Frequency Bandwidth    |
|                     | (N% method).                     |                                                 |
|                     | Query                            |                                                 |
|                     | [:SENSe]:OBWidth:                | PERCent?                                        |
| Response            |                                  |                                                 |
| -                   | <percent></percent>              |                                                 |
| Parameter           |                                  |                                                 |
|                     | <percent></percent>              | N%                                              |
|                     | Range                            | 0.01 to 99.99%                                  |
|                     | Resolution                       | 0.01                                            |
|                     |                                  | No suffix code. Value is returned in % units.   |
|                     |                                  |                                                 |
| Details             |                                  |                                                 |
|                     | This command is avail            | lable when the following trace is active:       |
|                     | Spectrum                         |                                                 |
|                     | • Speetrum                       |                                                 |
| Example of Use      |                                  |                                                 |
|                     | To query the condition OBW:PERC? | of Occupied Frequency Bandwidth (N% method).    |
|                     | > 12.34                          |                                                 |
| Related Command     |                                  |                                                 |
|                     | This command has the             | e same function as the following command.       |
|                     | :CALCulate:OBWidt                |                                                 |
|                     |                                  |                                                 |
| :CALCulate:OBWidth: | DEDCont?                         |                                                 |
|                     | FERGent                          |                                                 |
| OBW N% Ratio Query  |                                  |                                                 |
|                     |                                  |                                                 |
| Function            |                                  |                                                 |
|                     | This command queries             | s the condition of Occupied Frequency Bandwidth |
|                     | (N% method).                     |                                                 |
|                     | Refer to [:SENSe]:0              | BWidth:PERCent?                                 |
| Related Command     |                                  |                                                 |
|                     | This command has the             | e same function as the following command.       |
|                     | [:SENSe]:OBWidth:                | PERCent?                                        |
|                     |                                  |                                                 |

2

[:SENSe]:OBWidth:XDB <rel ampl>

#### OBW X dB Value Function This command sets the condition for Occupied Frequency Bandwidth (N% method). Command [:SENSe]:OBWidth:XDB <rel ampl> Parameter <rel\_ampl> X dB 0.01 to 100.00 dB Range Resolution 0.01 dB Suffix code DB dB is used when omitted. Default value 25.00 dB Details This command is available when the following trace is active: • Spectrum For reading out a measurement result after this command has been executed, use \*WAI commands to perform synchronized control. Example of Use To set to 12.34 dB and query the results. OBW:XDB 12.34 \*WAI FETC:OBW? **Related Command** This command has the same function as the following command. :CALCulate:OBWidth:XDB :CALCulate:OBWidth:XDB <rel\_ampl> OBW X dB Value Function This command sets the condition for Occupied Frequency Bandwidth (X dB). Refer to [:SENSe]:OBWidth:XDB. **Related Command** This command has the same function as the following command. [:SENSe]:OBWidth:XDB

#### 2-424

# [:SENSe]:OBWidth:XDB?

OBW X dB Value Query

| Function             |                                 |                                                 |
|----------------------|---------------------------------|-------------------------------------------------|
|                      | This command querie<br>(X dB).  | s the condition of Occupied Frequency Bandwidth |
| Query                |                                 |                                                 |
|                      | [:SENSe]:OBWidth:               | XDB?                                            |
| Response             |                                 |                                                 |
|                      | <rel_ampl></rel_ampl>           |                                                 |
| Parameter            |                                 |                                                 |
|                      | <rel_ampl></rel_ampl>           | X dB                                            |
|                      | Range                           | 0.01 to 100.00 dB                               |
|                      | Resolution                      | 0.01 dB                                         |
|                      |                                 | Value is returned in dB units.                  |
| Deteile              | Default value                   | 25.00 dB                                        |
| Details              | This command is avai            | lable when the following trace is active:       |
|                      | <ul> <li>Spectrum</li> </ul>    | lable when the following trace is active.       |
|                      | • Spectrum                      |                                                 |
| Example of Use       |                                 |                                                 |
|                      | To query the condition OBW:XDB? | n of Occupied Frequency Bandwidth (X dB).       |
|                      | > 12.34                         |                                                 |
| Related Command      |                                 |                                                 |
|                      | This command has the            | e same function as the following command.       |
|                      | :CALCulate:OBWidt               | h:XDB?                                          |
|                      |                                 |                                                 |
| :CALCulate:OBWidth:  | XDB?                            |                                                 |
| OBW X dB Value Query |                                 |                                                 |
|                      |                                 |                                                 |
| Function             |                                 |                                                 |
|                      | This command querie             | s the condition of Occupied Frequency Bandwidth |
|                      | (X dB).                         |                                                 |
|                      | Refer to [:SENSe]:C             | BWidth:XDB?                                     |
| Related Command      |                                 |                                                 |
|                      |                                 | e same function as the following command.       |
|                      | [:SENSe]:OBWidth:               | XDB?                                            |
|                      |                                 |                                                 |

2

# :CONFigure:OBWidth

Occupied Bandwidth Configure

| Function       |                                                                       |
|----------------|-----------------------------------------------------------------------|
|                | This command sets OBW measurement to On.                              |
| Command        |                                                                       |
|                | :CONFigure:OBWidth                                                    |
| Details        |                                                                       |
|                | No measurement is performed.                                          |
|                | Spectrum is set, if this command is executed when the trace is set to |
|                | other than Spectrum.                                                  |
|                | For reading out a measurement result after this command has been      |
|                | executed, use *WAI commands to perform synchronized control.          |
| Example of Use |                                                                       |
|                | To set OBW measurement to On and query the results.                   |
|                | CONF:OBW                                                              |
|                | *WAI                                                                  |
|                | FETC:OBW?                                                             |
|                |                                                                       |

### :INITiate:OBWidth

#### Occupied Bandwidth Initiate

| Function       |                                                                       |
|----------------|-----------------------------------------------------------------------|
|                | This command performs OBW measurement.                                |
| Command        |                                                                       |
|                | :INITiate:OBWidth                                                     |
| Details        |                                                                       |
|                | When this command is executed, OBW measurement is set to On and the   |
|                | measurement is performed.                                             |
|                | Spectrum is set, if this command is executed when the trace is set to |
|                | Spectrum.                                                             |
| Example of Use |                                                                       |
|                | To perform OBW measurement and query the results.                     |
|                | INIT:OBW                                                              |
|                | *WAI                                                                  |
|                | FETC:OBW?                                                             |

### :FETCh:OBWidth[n]?

Occupied Bandwidth Fetch

| Function  |                                                                                |                                               |
|-----------|--------------------------------------------------------------------------------|-----------------------------------------------|
|           | This command queries                                                           | s the measurement result of OBW measurement.  |
| Query     |                                                                                |                                               |
| Response  | :FETCh:OBWidth[n]                                                              | <i>:</i>                                      |
| Response  | When Result Mode is A                                                          | A:                                            |
|           | <pre><obw>,<center>,<s< pre=""></s<></center></obw></pre>                      |                                               |
|           |                                                                                | (n = 1  or when omitted)                      |
|           | When Result Mode is                                                            | B:                                            |
|           | <obw_nper>,-999.0</obw_nper>                                                   | , <span>,<trace_point>,</trace_point></span>  |
|           | <rbw>,<freq_error< td=""><td>&gt;,<obw_xdb></obw_xdb></td></freq_error<></rbw> | >, <obw_xdb></obw_xdb>                        |
|           |                                                                                | (n = 1  or when omitted)                      |
| Parameter |                                                                                |                                               |
|           | <span></span>                                                                  | Frequency Span setting value                  |
|           | <freq error=""></freq>                                                         | Center frequency of Occupied Bandwidth        |
|           |                                                                                | and difference of center frequency            |
|           | <rbw></rbw>                                                                    | RBW setting value                             |
|           | <obw></obw>                                                                    | Occupied bandwidth                            |
|           | <obw_nper></obw_nper>                                                          | Occupied bandwidth (N% method)                |
|           |                                                                                | –99999999999999 is returned, when OBW Method  |
|           |                                                                                | is X dB.                                      |
|           | <obw_xdb></obw_xdb>                                                            | Occupied bandwidth (X dB Down method)         |
|           |                                                                                | –9999999999999 is returned, when OBW          |
|           |                                                                                | Method is N%.                                 |
|           | <center></center>                                                              | Center frequency of Occupied Bandwidth        |
|           | <start></start>                                                                | Lower side of frequency of Occupied Bandwidth |
|           | <stop></stop>                                                                  | Upper side of frequency of Occupied Bandwidth |
|           |                                                                                | No suffix code/Hz units/1 Hz resolution       |
|           |                                                                                | –9999999999999 is returned when no            |
|           |                                                                                | measurement is performed or an error has      |
|           |                                                                                | occurred.                                     |

<trace\_point>

| Details        |                                                                                                    |
|----------------|----------------------------------------------------------------------------------------------------|
|                | This command queries the measurement result of OBW measurement                                        |
|                | performed lastly. This function does not accompany any capture, thus                                  |
|                | this function is used to output the measurement result in a different type,                           |
|                | when the measurement has already completed.                                                           |
|                | Use READ command to perform re-measurement with redoing capture.                                      |
|                | This command is available when the following trace is active:<br>• Spectrum                           |
|                | Return values of this function vary depending on the compatibility mode.<br>(cf. :SYSTem:RESult:MODE) |
| Example of Use |                                                                                                    |
|                | To query the measurement result of OBW measurement (A mode). FETC:OBW?                                |
|                | > 30000,100000000,900050000,1000050000                                                                |

### :FETCh:OBWidth:FERRor?

Occupied Bandwidth Fetch

| <b>–</b> <i>v</i>       |                           |                                                      |
|-------------------------|---------------------------|------------------------------------------------------|
| Function                |                           |                                                      |
|                         | This command queries      | s the difference between the center frequency of     |
|                         | Occupied Bandwidth o      | of OBW measurement and the center frequency.         |
| Query                   |                           |                                                      |
| -                       | :FETCh:OBWidth:FE         | RRor?                                                |
| Response                |                           |                                                      |
| Keeponoe                | (frog orror)              |                                                      |
|                         | <freq_error></freq_error> |                                                      |
| Parameter               |                           |                                                      |
|                         | <freq_error></freq_error> | Difference between the center frequency of           |
|                         |                           | Occupied bandwidth and the center frequency.         |
|                         |                           | No suffix code, Hz units, 1 Hz resolution            |
|                         |                           | –9999999999999 is returned when no                   |
|                         |                           | measurement is performed or an error has             |
|                         |                           |                                                      |
|                         |                           | occurred.                                            |
| Details                 |                           |                                                      |
|                         | This command queries      | s the measurement result of OBW measurement          |
|                         | performed lastly. This    | function does not accompany any capture, thus        |
|                         | this function is used to  | o output the measurement result in a different type, |
|                         | when the measuremer       | nt has already completed.                            |
|                         |                           | to perform re-measurement with redoing capture.      |
| Example of Use          |                           | o perform re measurement with reading capture.       |
| Example of Ose          | <b>T</b> I <b>1</b> 1.00  |                                                      |
|                         |                           | e between the center frequency of Occupied           |
|                         | bandwidth of OBW me       | easurement and the center frequency.                 |
|                         | FETC:OBW:FERR?            |                                                      |
|                         | > 30000                   |                                                      |
|                         |                           |                                                      |
| :READ:OBWidth[n]?       |                           |                                                      |
|                         |                           |                                                      |
| Occupied Bandwidth Read |                           |                                                      |
|                         |                           |                                                      |
| Function                |                           |                                                      |
|                         | This command perform      | ns OBW measurement and outputs the                   |
|                         | measurement result.       | 1                                                    |
|                         |                           | e same function as the following commands            |
|                         | executed in this order:   | 0                                                    |
|                         |                           |                                                      |
|                         | :INITiate:OBWidth         |                                                      |
|                         |                           |                                                      |

#### :READ:OBWidth:FERRor?

Occupied Bandwidth Read

Function

This command performs OBW measurement and queries the difference between the center frequency of Occupied Bandwidth and the center frequency. This command has the same function as the following commands executed in this order: :INITiate:OBWidth :FETCh:OBWidth:FERRor?

#### :MEASure:OBWidth[n]?

Occupied Bandwidth Measure

Function

This command performs OBW measurement and outputs the measurement result. This command has the same function as the following commands executed in this order: :CONFigure:OBWidth :INITiate:OBWidth :FETCh:OBWidth[n]?

#### :MEASure:OBWidth:FERRor?

Occupied Bandwidth Measure

Function

This command performs OBW measurement and outputs the difference between the center frequency of Occupied Bandwidth and the center frequency.

This command has the same function as the following commands executed in this order:

:CONFigure:OBWidth

:INITiate:OBWidth

:FETCh:OBWidth:FERRor?

### :CALCulate:OBWidth:MARKer:AOFF

All Marker Off

| Function        |                                                               |
|-----------------|---------------------------------------------------------------|
|                 | This command sets all markers to OFF.                         |
|                 | Refer to :CALCulate:MARKer:AOFF.                              |
| Related Command |                                                               |
|                 | This command has the same function as the following commands. |
|                 | :CALCulate:MARKer:AOFF                                        |
|                 | :CALCulate:ACPower:MARKer:AOFF                                |
|                 | :CALCulate:CHPower:MARKer:AOFF                                |
|                 | :CALCulate:BPOWer :TXPower:MARKer:AOFF                        |
|                 |                                                               |

### :CALCulate:OBWidth:MARKer[1]|2|3|4|5|6|7|8|9|10:MAXimum Peak Search

Function

|                 | This command searches for the maximum level point of the main trace |
|-----------------|---------------------------------------------------------------------|
|                 | and moves the marker point.                                         |
|                 | Refer to :CALCulate:MARKer[1] 2 3 4 5 6 7 8 9 10:MAXimum.           |
| Related Command |                                                                     |
|                 | This command has the same function as the following commands.       |
|                 | :CALCulate:MARKer[1] 2 3 4 5 6 7 8 9 10:MAXimum                     |
|                 | :CALCulate:ACPower:MARKer[1] 2 3 4 5 6 7 8 9 10:MAXimum             |
|                 | :CALCulate:CHPower:MARKer[1] 2 3 4 5 6 7 8 9 10:MAXimum             |
|                 | :CALCulate:OBWidth:MARKer[1] 2 3 4 5 6 7 8 9 10:MAXimum             |
|                 | :CALCulate:BPOWer :TXPower:MARKer[1] 2 3 4 5 6 7 8 9 10:            |
|                 | MAXimum                                                             |

# :CALCulate:OBWidth:MARKer[1]|2|3|4|5|6|7|8|9|10:X

<freq>|<time>|<sample>|<dist>

Zone Marker Frequency (Time)

| Function        |                                                                       |
|-----------------|-----------------------------------------------------------------------|
|                 | This command moves the frequency (time) which specified the center of |
|                 | the zone marker.                                                      |
|                 | Refer to :CALCulate:MARKer[1] 2 3 4 5 6 7 8 9 10:X.                   |
| Related Command |                                                                       |
|                 | This command has the same function as the following commands.         |
|                 | :CALCulate:MARKer[1] 2 3 4 5 6 7 8 9 10:X                             |
|                 | :CALCulate:ACPower:MARKer[1] 2 3 4 5 6 7 8 9 10:X                     |
|                 | :CALCulate:CHPower:MARKer[1] 2 3 4 5 6 7 8 9 10:X                     |
|                 | :CALCulate:BPOWer :TXPower:MARKer[1] 2 3 4 5 6 7 8 9 10:              |
|                 | Х                                                                     |
|                 |                                                                       |

### :CALCulate:OBWidth:MARKer[1]|2|3|4|5|6|7|8|9|10:X?

Zone Marker Frequency (Time) Query

| Function        |                                                               |
|-----------------|---------------------------------------------------------------|
|                 | This command queries the center of the zone marker.           |
|                 | Refer to :CALCulate:MARKer[1] 2 3 4 5 6 7 8 9 10:X?.          |
| Related Command |                                                               |
|                 | This command has the same function as the following commands. |
|                 | :CALCulate:MARKer[1] 2 3 4 5 6 7 8 9 10:X?                    |
|                 | :CALCulate:ACPower:MARKer[1] 2 3 4 5 6 7 8 9 10:X?            |
|                 | :CALCulate:CHPower:MARKer[1] 2 3 4 5 6 7 8 9 10:X?            |
|                 | :CALCulate:BPOWer :TXPower:MARKer[1] 2 3 4 5 6 7 8 9 10:      |
|                 | X?                                                            |

# :CALCulate:OBWidth:MARKer[1]|2|3|4|5|6|7|8|9|10:Y?

Marker Level Query

| Europetican                        |                                                                                                    |
|------------------------------------|----------------------------------------------------------------------------------------------------|
| Function                           |                                                                                                    |
|                                    | This command queries the level of the marker point.                                                                                                    |
|                                    | Refer to :CALCulate:MARKer[1] 2 3 4 5 6 7 8 9 10[:PEAK]:Y?.                                                                                                    |
| Related Command                    |                                                                                                    |
|                                    | This command has the same function as the following commands.                                                                                                    |
|                                    | :CALCulate:MARKer[1] 2 3 4 5 6 7 8 9 10[:PEAK]:Y?                                                                                                    |
|                                    | :CALCulate:ACPower:MARKer[1] 2 3 4 5 6 7 8 9 10:Y?                                                                                                    |
|                                    | :CALCulate:CHPower:MARKer[1] 2 3 4 5 6 7 8 9 10:Y?                                                                                                    |
|                                    | :CALCulate:BPOWer :TXPower:MARKer[1] 2 3 4 5 6 7 8 9 10:                                                                                                    |
|                                    | Υ?                                                                                                    |
|                                    |                                                                                                    |
|                                    |                                                                                                    |
| ·DISPlay OBWidth AN                | INotation TITL e DATA <string></string>                                                                                                    |
| 2                                  | INotation:TITLe:DATA <string></string>                                                                                                    |
| :DISPlay:OBWidth:AN<br>Title Entry | INotation:TITLe:DATA <string></string>                                                                                                    |
| Title Entry                        | INotation:TITLe:DATA <string></string>                                                                                                    |
| 2                                  |                                                                                                    |
| Title Entry                        | This command registers the title character string.                                                                                                    |
| Title Entry                        |                                                                                                    |
| Title Entry                        | This command registers the title character string.<br>Refer to :DISPlay:ANNotation:TITLe:DATA.                                                                                                    |
| Title Entry                        | This command registers the title character string.<br>Refer to :DISPlay:ANNotation:TITLe:DATA.<br>This command has the same function as the following commands.                                   |
| Title Entry                        | This command registers the title character string.<br>Refer to :DISPlay:ANNotation:TITLe:DATA.                                                                                                    |
| Title Entry                        | This command registers the title character string.<br>Refer to :DISPlay:ANNotation:TITLe:DATA.<br>This command has the same function as the following commands.                                   |
| Title Entry                        | This command registers the title character string.<br>Refer to :DISPlay:ANNotation:TITLe:DATA.<br>This command has the same function as the following commands.<br>:DISPlay:ANNotation:TITLe:DATA |

# :DISPlay:OBWidth:ANNotation:TITLe:DATA?

Title Entry Query

| Function        |                                                               |
|-----------------|---------------------------------------------------------------|
|                 | This command queries the title character string.              |
|                 | Refer to :DISPlay:ANNotation:TITLe:DATA?                      |
| Related Command |                                                               |
|                 | This command has the same function as the following commands. |
|                 | :DISPlay:ANNotation:TITLe:DATA?                               |
|                 | :DISPlay:ACPowe:ANNotation:TITLe:DATA                         |
|                 | :DISPlay:CHPowe:ANNotation:TITLe:DATA                         |
|                 | :DISPlay:BPOWer :TXPowe:ANNotation:TITLe:DATA                 |

# :DISPlay:OBWidth:VIEW[1]:WINDow[1]:TRACe:Y[:SCALe]:PDIVision <rel\_ampl>

Log Scale Range

| Function        |                                                                                                    |
|-----------------|----------------------------------------------------------------------------------------------------|
|                 | This command sets the Y-axis scale range when Scale Mode is set to Log.<br>Refer to :DISPlay:WINDow[1]:TRACe:Y[:SCALe]:PDIVision<br>[:LOGarithmic].                                                                                                    |
| Related Command |                                                                                                    |
|                 | <pre>This command has the same function as the following commands.<br/>:DISPlay:WINDow[1]:TRACe:Y[:SCALe]:PDIVision[:LOGarithmi<br/>c]<br/>:DISPlay:ACPower:VIEW[1]:WINDow[1]:TRACe:Y[:SCALe]:PDIVi<br/>sion<br/>:DISPlay:CHPower:VIEW[1]:WINDow[1]:TRACe:Y[:SCALe]:PDIVi</pre> |
|                 | <pre>:DISPlay:ChPOWer:VIEw[I]:WINDOw[I]:TRACe:I[:SCALe]:PDIVI sion :DISPlay:BPOWer :TXPower:VIEW[1]:WINDow[1]:TRACe:Y[:SCAL e]:PDIVision</pre>                                                                                                    |

# :DISPlay:OBWidth:VIEW[1]:WINDow[1]:TRACe:Y[:SCALe]:PDIVision ?

Log Scale Range Query

| Function        |                                                                       |
|-----------------|-----------------------------------------------------------------------|
|                 | This command queries the Y-axis scale range when Scale Mode is set to |
|                 | Log.                                                                  |
|                 | Refer to :DISPlay:WINDow[1]:TRACe:Y[:SCALe]:PDIVision                 |
|                 | [:LOGarithmic]?.                                                      |
| Related Command |                                                                       |
|                 | This command has the same function as the following commands.         |
|                 | :DISPlay:WINDow[1]:TRACe:Y[:SCALe]:PDIVision[:LOGarithmi              |
|                 | c]?                                                                   |
|                 | :DISPlay:ACPower:VIEW[1]:WINDow[1]:TRACe:Y[:SCALe]:PDIVi              |
|                 | sion?                                                                 |
|                 | :DISPlay:CHPower:VIEW[1]:WINDow[1]:TRACe:Y[:SCALe]:PDIVi              |
|                 | sion?                                                                 |
|                 | :DISPlay:BPOWer :TXPower:VIEW[1]:WINDow[1]:TRACe:Y[:SCAL              |
|                 | e]:PDIVision?                                                         |

### :DISPlay:OBWidth:VIEW[1]:WINDow[1]:TRACe:Y[:SCALe]:RLEVel <real>

Reference Level

| Function        |                                                               |
|-----------------|---------------------------------------------------------------|
|                 | This command sets the reference level.                        |
|                 | Refer to :DISPlay:WINDow[1]:TRACe:Y[:SCALe]:RLEVel.           |
| Related Command |                                                               |
|                 | This command has the same function as the following commands. |
|                 | :DISPlay:WINDow[1]:TRACe:Y[:SCALe]:RLEVel                     |
|                 | :DISPlay:ACPower:VIEW[1]:WINDow[1]:TRACe:Y[:SCALe]:RLEVe      |
|                 | 1                                                             |
|                 | :DISPlay:CHPower:VIEW[1]:WINDow[1]:TRACe:Y[:SCALe]:RLEVe      |
|                 | 1                                                             |
|                 | :DISPlay:BPOWer :TXPower:VIEW[1]:WINDow[1]:TRACe:Y[:SCAL      |
|                 | e]:RLEVel                                                     |

# :DISPlay:OBWidth:VIEW[1]:WINDow[1]:TRACe:Y[:SCALe]:RLEVel?

Reference Level Query

| Function        |                                                               |
|-----------------|---------------------------------------------------------------|
|                 | This command queries the reference level.                     |
|                 | Refer to :DISPlay:WINDow[1]:TRACe:Y[:SCALe]:RLEVel?           |
| Related Command |                                                               |
|                 | This command has the same function as the following commands. |
|                 | :DISPlay:WINDow[1]:TRACe:Y[:SCALe]:RLEVel?                    |
|                 | :DISPlay:ACPower:VIEW[1]:WINDow[1]:TRACe:Y[:SCALe]:RLEVe      |
|                 | 1?                                                            |
|                 | :DISPlay:CHPower:VIEW[1]:WINDow[1]:TRACe:Y[:SCALe]:RLEVe      |
|                 | 1?                                                            |
|                 | :DISPlay:BPOWer :TXPower:VIEW[1]:WINDow[1]:TRACe:Y[:SCAL      |
|                 | e]:RLEVel?                                                    |

# :TRIGger:OBWidth[:SEQuence]:SOURce EXTernal[1]|IMMediate|WIF|RFBurst|VIDeo|SG|BBIF

Trigger Source

| Function        |                                                               |
|-----------------|---------------------------------------------------------------|
|                 | This command selects the trigger source.                      |
|                 | Refer to TRIGger[:SEQuence]:SOURce.                           |
| Related Command |                                                               |
|                 | This command has the same function as the following commands. |
|                 | TRIGger[:SEQuence]:SOURce                                     |
|                 | TRIGger:ACPower[:SEQuence]:SOURce                             |
|                 | TRIGger:CHPower[:SEQuence]:SOURce                             |
|                 | TRIGger:BPOWer :TXPower[:SEQuence]:SOURce                     |
|                 | TRIGger:CCDF :PSTatistic[:SEQuence]:SOURce                    |
|                 |                                                               |

# :TRIGger:OBWidth[:SEQuence]:SOURce?

Trigger Source Query

| Function        |                                                               |
|-----------------|---------------------------------------------------------------|
|                 | This command queries the trigger source.                      |
|                 | Refer to TRIGger[:SEQuence]:SOURce?                           |
| Related Command |                                                               |
|                 | This command has the same function as the following commands. |
|                 | TRIGger[:SEQuence]:SOURce?                                    |
|                 | TRIGger:ACPower[:SEQuence]:SOURce?                            |
|                 | TRIGger:CHPower[:SEQuence]:SOURce?                            |
|                 | TRIGger:BPOWer :TXPower[:SEQuence]:SOURce?                    |
|                 | TRIGger:CCDF :PSTatistic[:SEQuence]:SOURce?                   |
|                 |                                                               |

### [:SENSe]:OBWidth:AVERage:COUNt <integer> Average Count

Function

|                 | This command sets the storage count.                          |
|-----------------|---------------------------------------------------------------|
|                 | Refer to [:SENSe]:AVERage:COUNt.                              |
| Related Command |                                                               |
|                 | This command has the same function as the following commands. |
|                 | [:SENSe]:AVERage:COUNt                                        |
|                 | [:SENSe]:ACPower:AVERage:COUNt                                |
|                 | [:SENSe]:CHPower:AVERage:COUNt                                |
|                 | [:SENSe]:BPOWer :TXPower:ACPower:AVERage:COUNt                |
|                 |                                                               |

### [:SENSe]:OBWidth:AVERage:COUNt?

Average Count Query

| Function        |                                                               |
|-----------------|---------------------------------------------------------------|
|                 | This command queries the storage count.                       |
|                 | Refer to [:SENSe]:AVERage:COUNt?.                             |
| Related Command |                                                               |
|                 | This command has the same function as the following commands. |
|                 | [:SENSe]:AVERage:COUNt?                                       |
|                 | [:SENSe]:ACPower:AVERage:COUNt?                               |
|                 | [:SENSe]:CHPower:AVERage:COUNt?                               |
|                 | [:SENSe]:BPOWer :TXPower:ACPower:AVERage:COUNt?               |

### [:SENSe]:OBWidth:AVERage[:STATe] ON|OFF|1|0

Storage Mode

| Function        |                                                               |
|-----------------|---------------------------------------------------------------|
|                 | This command sets the storage method.                         |
|                 | Refer to [:SENSe]:ACPower:AVERage[:STATe].                    |
| Related Command |                                                               |
|                 | This command has the same function as the following commands. |
|                 | :TRACe:STORage:MODE                                           |
|                 | [:SENSe]:ACPower:AVERage[:STATe]                              |
|                 | [:SENSe]:CHPower:AVERage[:STATe]                              |
|                 | [:SENSe]:BPOWer :TXPower:AVERage[:STATe]                      |

### [:SENSe]:OBWidth:AVERage[:STATe]?

Storage Mode Query

| Function        |                                                               |
|-----------------|---------------------------------------------------------------|
|                 | This command queries the storage method.                      |
|                 | Refer to [:SENSe]:ACPower:AVERage[:STATe]?                    |
| Related Command |                                                               |
|                 | This command has the same function as the following commands. |
|                 | :TRACe:STORage:MODE?                                          |
|                 | [:SENSe]:ACPower:AVERage[:STATe]?                             |
|                 | [:SENSe]:CHPower:AVERage[:STATe]?                             |
|                 | [:SENSe]:BPOWer :TXPower:AVERage[:STATe]?                     |
|                 |                                                               |

# [:SENSe]:OBWidth:BANDwidth[:RESolution] <freq>

**Resolution Bandwidth** 

| Function        |                                                               |
|-----------------|---------------------------------------------------------------|
|                 | This command sets the resolution bandwidth (RBW).             |
|                 | Refer to [:SENSe]:BANDwidth :BWIDth[:RESolution].             |
| Related Command |                                                               |
|                 | This command has the same function as the following commands. |
|                 | [:SENSe]:BANDwidth :BWIDth[:RESolution]                       |
|                 | :CALCulate:BANDwidth :BWIDth[:RESolution]                     |
|                 | [:SENSe]:ACPower:BANDwidth[:RESolution]                       |
|                 | :CALCulate:ACPower:BANDwidth[:RESolution]                     |
|                 | [:SENSe]:CHPower:BANDwidth[:RESolution]                       |
|                 | :CALCulate:CHPower:BANDwidth[:RESolution]                     |
|                 | :CALCulate:OBWidth:BANDwidth[:RESolution]                     |
|                 | [:SENSe]:BPOWer :TXPower:BANDwidth[:RESolution]               |
|                 | :CALCulate:BPOWer :TXPower:BANDwidth[:RESolution]             |

# :CALCulate:OBWidth:BANDwidth[:RESolution] <freq>

**Resolution Bandwidth** 

| Function        |                                                               |
|-----------------|---------------------------------------------------------------|
|                 | This command sets the resolution bandwidth (RBW).             |
|                 | Refer to [:SENSe]:BANDwidth :BWIDth[:RESolution].             |
| Related Command |                                                               |
|                 | This command has the same function as the following commands. |
|                 | [:SENSe]:BANDwidth :BWIDth[:RESolution]                       |
|                 | :CALCulate:BANDwidth :BWIDth[:RESolution]                     |
|                 | [:SENSe]:ACPower:BANDwidth[:RESolution]                       |
|                 | :CALCulate:ACPower:BANDwidth[:RESolution]                     |
|                 | [:SENSe]:CHPower:BANDwidth[:RESolution]                       |
|                 | :CALCulate:CHPower:BANDwidth[:RESolution]                     |
|                 | [:SENSe]:OBWidth:BANDwidth[:RESolution]                       |
|                 | [:SENSe]:BPOWer :TXPower:BANDwidth[:RESolution]               |
|                 | :CALCulate:BPOWer :TXPower:BANDwidth[:RESolution]             |
|                 |                                                               |

# [:SENSe]:OBWidth:BANDwidth[:RESolution]?

Resolution Bandwidth Query

| Function        |                                                               |
|-----------------|---------------------------------------------------------------|
|                 | This command queries the resolution bandwidth (RBW).          |
|                 | Refer to [:SENSe]:BANDwidth :BWIDth[:RESolution]?.            |
| Related Command |                                                               |
|                 | This command has the same function as the following commands. |
|                 | [:SENSe]:BANDwidth :BWIDth[:RESolution]?                      |
|                 | :CALCulate:BANDwidth :BWIDth[:RESolution]?                    |
|                 | [:SENSe]:ACPower:BANDwidth[:RESolution]?                      |
|                 | :CALCulate:ACPower:BANDwidth[:RESolution]?                    |
|                 | [:SENSe]:CHPower:BANDwidth[:RESolution]?                      |
|                 | :CALCulate:CHPower:BANDwidth[:RESolution]?                    |
|                 | :CALCulate:OBWidth:BANDwidth[:RESolution]?                    |
|                 | [:SENSe]:BPOWer :TXPower:BANDwidth[:RESolution]?              |
|                 | :CALCulate:BPOWer :TXPower:BANDwidth[:RESolution]?            |

# :CALCulate:OBWidth:BANDwidth[:RESolution]?

#### Resolution Bandwidth Query

| Function        |                                                               |
|-----------------|---------------------------------------------------------------|
|                 | This command queries the resolution bandwidth (RBW).          |
|                 | Refer to [:SENSe]:BANDwidth :BWIDth[:RESolution]?.            |
| Related Command |                                                               |
|                 | This command has the same function as the following commands. |
|                 | [:SENSe]:BANDwidth :BWIDth[:RESolution]?                      |
|                 | :CALCulate:BANDwidth :BWIDth[:RESolution]?                    |
|                 | [:SENSe]:ACPower:BANDwidth[:RESolution]?                      |
|                 | :CALCulate:ACPower:BANDwidth[:RESolution]?                    |
|                 | [:SENSe]:CHPower:BANDwidth[:RESolution]?                      |
|                 | :CALCulate:CHPower:BANDwidth[:RESolution]?                    |
|                 | [:SENSe]:OBWidth:BANDwidth[:RESolution]?                      |
|                 | [:SENSe]:BPOWer :TXPower:BANDwidth[:RESolution]?              |
|                 | :CALCulate:BPOWer :TXPower:BANDwidth[:RESolution]?            |

# [:SENSe]:OBWidth:BANDwidth[:RESolution]:AUTO ON|OFF|1|0

**Resolution Bandwidth Auto/Manual** 

| Function        |                                                                                          |
|-----------------|------------------------------------------------------------------------------------------|
|                 | This command enables/disables the automatic resolution bandwidth (RBW) setting function. |
|                 | Refer to [:SENSe]:BANDwidth :BWIDth[:RESolution]:AUTO.                                   |
| Related Command |                                                                                          |
|                 | This command has the same function as the following commands.                            |
|                 | [:SENSe]:BANDwidth :BWIDth[:RESolution]:AUTO                                             |
|                 | :CALCulate:BANDwidth :BWIDth[:RESolution]:AUTO                                           |
|                 | [:SENSe]:ACPower:BANDwidth[:RESolution]:AUTO                                             |
|                 | :CALCulate:ACPower:BANDwidth[:RESolution]:AUTO                                           |
|                 | [:SENSe]:CHPower:BANDwidth[:RESolution]:AUTO                                             |
|                 | :CALCulate:CHPower:BANDwidth[:RESolution]:AUTO                                           |
|                 | :CALCulate:OBWidth:BANDwidth[:RESolution]:AUTO                                           |

### :CALCulate:OBWidth:BANDwidth[:RESolution]:AUTO ON|OFF|1|0 Resolution Bandwidth Auto/Manual

| Function        |                                                                         |
|-----------------|-------------------------------------------------------------------------|
|                 | This command enables/disables the automatic resolution bandwidth (RBW). |
|                 | Refer to [:SENSe]:BANDwidth :BWIDth[:RESolution]:AUTO.                  |
| Related Command |                                                                         |
|                 | This command has the same function as the following commands.           |
|                 | [:SENSe]:BANDwidth :BWIDth[:RESolution]:AUTO                            |
|                 | :CALCulate:BANDwidth :BWIDth[:RESolution]:AUTO                          |
|                 | [:SENSe]:ACPower:BANDwidth[:RESolution]:AUTO                            |
|                 | :CALCulate:ACPower:BANDwidth[:RESolution]:AUTO                          |
|                 | [:SENSe]:CHPower:BANDwidth[:RESolution]:AUTO                            |
|                 | :CALCulate:CHPower:BANDwidth[:RESolution]:AUTO                          |
|                 | [:SENSe]:OBWidth:BANDwidth[:RESolution]:AUTO                            |
|                 |                                                                         |

# [:SENSe]:OBWidth:BANDwidth[:RESolution]:AUTO?

Resolution Bandwidth Auto/Manual Query

| Function        |                                                                                    |
|-----------------|------------------------------------------------------------------------------------|
|                 | This command queries the On/Off state of the automatic resolution bandwidth (RBW). |
|                 | Refer to [:SENSe]:BANDwidth :BWIDth[:RESolution]:AUTO?.                            |
| Related Command |                                                                                    |
|                 | This command has the same function as the following commands.                      |
|                 | [:SENSe]:BANDwidth :BWIDth[:RESolution]:AUTO?                                      |
|                 | :CALCulate:BANDwidth :BWIDth[:RESolution]:AUTO?                                    |
|                 | [:SENSe]:ACPower:BANDwidth[:RESolution]:AUTO?                                      |
|                 | :CALCulate:ACPower:BANDwidth[:RESolution]:AUTO?                                    |
|                 | [:SENSe]:CHPower:BANDwidth[:RESolution]:AUTO?                                      |
|                 | :CALCulate:CHPower:BANDwidth[:RESolution]:AUTO?                                    |
|                 | :CALCulate:OBWidth:BANDwidth[:RESolution]:AUTO?                                    |

# :CALCulate:OBWidth:BANDwidth[:RESolution]:AUTO?

#### Resolution Bandwidth Auto/Manual Query

| Function        |                                                                   |
|-----------------|-------------------------------------------------------------------|
|                 | This command queries the On/Off state of the automatic resolution |
|                 | bandwidth (RBW).                                                  |
|                 | Refer to [:SENSe]:BANDwidth :BWIDth[:RESolution]:AUTO?.           |
| Related Command |                                                                   |
|                 | This command has the same function as the following commands.     |
|                 | [:SENSe]:BANDwidth :BWIDth[:RESolution]:AUTO?                     |
|                 | :CALCulate:BANDwidth :BWIDth[:RESolution]:AUTO?                   |
|                 | [:SENSe]:ACPower:BANDwidth[:RESolution]:AUTO?                     |
|                 | :CALCulate:ACPower:BANDwidth[:RESolution]:AUTO?                   |
|                 | [:SENSe]:CHPower:BANDwidth[:RESolution]:AUTO?                     |
|                 | :CALCulate:CHPower:BANDwidth[:RESolution]:AUTO?                   |
|                 | [:SENSe]:OBWidth:BANDwidth[:RESolution]:AUTO?                     |
|                 |                                                                   |

# [:SENSe]:OBWidth:DETector[:FUNCtion] NORMal|POSitive|NEGative|AVERage

**Detection Mode** 

Function

This command selects the detection mode for the waveform pattern. Refer to [:SENSe]:DETector[:FUNCtion].

**Related Command** 

This command has the same function as the following commands. [:SENSe]:DETector[:FUNCtion] :CALCulate:DETector[:FUNCtion] [:SENSe]:ACPower:DETector[:FUNCtion] :CALCulate:ACPower:DETector[:FUNCtion] [:SENSe]:CHPower:DETector[:FUNCtion] :CALCulate:CHPower:DETector[:FUNCtion] :CALCulate:OBWidth:DETector[:FUNCtion]

# :CALCulate:OBWidth:DETector[:FUNCtion] NORMal|POSitive|NEGative|AVERage

**Detection Mode** 

Function

**Related Command** 

| This command selects the detection mode for the waveform pattern.<br>Refer to [:SENSe]:DETector[:FUNCtion]. |
|----------------------------------------------------------------------------------------------------|
| This command has the same function as the following commands.                                               |
| [:SENSe]:DETector[:FUNCtion]                                                                                |
| :CALCulate:DETector[:FUNCtion]                                                                              |
| [:SENSe]:ACPower:DETector[:FUNCtion]                                                                        |
| :CALCulate:ACPower:DETector[:FUNCtion]                                                                      |
| [:SENSe]:CHPower:DETector[:FUNCtion]                                                                        |
| :CALCulate:CHPower:DETector[:FUNCtion]                                                                      |
| [:SENSe]:OBWidth:DETector[:FUNCtion]                                                                        |
|                                                                                                    |

# [:SENSe]:OBWidth:DETector[:FUNCtion]?

Detection Mode Query

| Function        |                                                                   |
|-----------------|-------------------------------------------------------------------|
|                 | This command selects the detection mode for the waveform pattern. |
|                 | Refer to [:SENSe]:DETector[:FUNCtion]?.                           |
| Related Command |                                                                   |
|                 | This command has the same function as the following commands.     |
|                 | [:SENSe]:DETector[:FUNCtion]?                                     |
|                 | :CALCulate:DETector[:FUNCtion]?                                   |
|                 | [:SENSe]:ACPower:DETector[:FUNCtion]?                             |
|                 | :CALCulate:ACPower:DETector[:FUNCtion]?                           |
|                 | [:SENSe]:CHPower:DETector[:FUNCtion]?                             |
|                 | :CALCulate:CHPower:DETector[:FUNCtion]?                           |
|                 | :CALCulate:OBWidth:DETector[:FUNCtion]?                           |
|                 |                                                                   |

# :CALCulate:OBWidth:DETector[:FUNCtion]?

Detection Mode Query

| Function        |                                                                   |
|-----------------|-------------------------------------------------------------------|
|                 | This command selects the detection mode for the waveform pattern. |
|                 | Refer to [:SENSe]:DETector[:FUNCtion]?.                           |
| Related Command |                                                                   |
|                 | This command has the same function as the following commands.     |
|                 | [:SENSe]:DETector[:FUNCtion]?                                     |
|                 | :CALCulate:DETector[:FUNCtion]?                                   |
|                 | [:SENSe]:ACPower:DETector[:FUNCtion]?                             |
|                 | :CALCulate:ACPower:DETector[:FUNCtion]?                           |
|                 | [:SENSe]:CHPower:DETector[:FUNCtion]?                             |
|                 | :CALCulate:CHPower:DETector[:FUNCtion]?                           |
|                 | [:SENSe]:OBWidth:DETector[:FUNCtion]?                             |

### [:SENSe]:OBWidth:FREQuency:SPAN <freq>

Span Frequency

| Function        |                                                               |
|-----------------|---------------------------------------------------------------|
|                 | This command sets the span frequency.                         |
|                 | Refer to [:SENSe]:FREQuency:SPAN.                             |
| Related Command |                                                               |
|                 | This command has the same function as the following commands. |
|                 | [:SENSe]:FREQuency:SPAN                                       |
|                 | [:SENSe]:ACPower:FREQuency:SPAN                               |
|                 | [:SENSe]:CHPower:FREQuency:SPAN                               |
|                 |                                                               |

### [:SENSe]:OBWidth:FREQuency:SPAN?

Span Frequency Query

| Function        |                                                               |
|-----------------|---------------------------------------------------------------|
|                 | This command queries the span frequency.                      |
|                 | Refer to [:SENSe]:FREQuency:SPAN?                             |
| Related Command |                                                               |
|                 | This command has the same function as the following commands. |
|                 | [:SENSe]:FREQuency:SPAN?                                      |
|                 | [:SENSe]:ACPower:FREQuency:SPAN                               |
|                 | [:SENSe]:CHPower:FREQuency:SPAN                               |
|                 |                                                               |
|                 |                                                               |

### [:SENSe]:OBWidth:SWEep:POINts?

Trace Point Query

| Function        |                                                               |
|-----------------|---------------------------------------------------------------|
|                 | This command queries the number of trace display points.      |
|                 | Refer to [:SENSe]:SWEep:POINts?                               |
| Related Command |                                                               |
|                 | This command has the same function as the following commands. |
|                 | [:SENSe]:SWEep:POINts?                                        |
|                 | [:SENSe]:ACPower:SWEep:POINts?                                |
|                 | [:SENSe]:CHPower:SWEep:POINts?                                |
|                 |                                                               |

### [:SENSe]:OBWidth:SWEep:TIME <time>

Sweep Time

| Function        |                                                               |
|-----------------|---------------------------------------------------------------|
|                 | This command sets the sweep time.                             |
|                 | Refer to [:SENSe]:SWEep:TIME.                                 |
| Related Command |                                                               |
|                 | This command has the same function as the following commands. |
|                 | [:SENSe]:SWEep:TIME                                           |
|                 | [:SENSe]:ACPower:SWEep:TIME                                   |
|                 | [:SENSe]:CHPower:SWEep:TIME                                   |
|                 | [:SENSe]:BPOWer :TXPower:SWEep:TIME                           |

### [:SENSe]:OBWidth:SWEep:TIME?

Sweep Time Query

Function

|                 | This command queries the sweep time.                          |  |
|-----------------|---------------------------------------------------------------|--|
|                 | Refer to [:SENSe]:SWEep:TIME?.                                |  |
| Related Command |                                                               |  |
|                 | This command has the same function as the following commands. |  |
|                 | [:SENSe]:SWEep:TIME?                                          |  |
|                 | [:SENSe]:ACPower:SWEep:TIME?                                  |  |
|                 | [:SENSe]:CHPower:SWEep:TIME?                                  |  |
|                 | [:SENSe]:BPOWer :TXPower:SWEep:TIME?                          |  |

### [:SENSe]:OBWidth:SWEep:TIME:AUTO OFF|ON|0|1

Sweep Time Auto/Manual

| Function        |                                                                |
|-----------------|----------------------------------------------------------------|
|                 | This command enables/disables the automatic sweep time setting |
|                 | function.                                                      |
|                 | Refer to [:SENSe]:SWEep:TIME:AUTO.                             |
| Related Command |                                                                |
|                 | This command has the same function as the following commands.  |
|                 | [:SENSe]:SWEep:TIME:AUTO                                       |
|                 | [:SENSe]:ACPower:SWEep:TIME:AUTO                               |
|                 | [:SENSe]:CHPower:SWEep:TIME:AUTO                               |

#### [:SENSe]:OBWidth:SWEep:TIME:AUTO?

Sweep Time Auto/Manual Query

| Function        |                                                                    |
|-----------------|--------------------------------------------------------------------|
|                 | This command queries the On/Off state of the automatic sweep time. |
|                 | Refer to [:SENSe]:SWEep:TIME:AUTO?                                 |
| Related Command |                                                                    |
|                 | This command has the same function as the following commands.      |
|                 | [:SENSe]:SWEep:TIME:AUTO?                                          |
|                 | [:SENSe]:ACPower:SWEep:TIME:AUTO?                                  |
|                 | [:SENSe]:CHPower:SWEep:TIME:AUTO?                                  |

# :CALCulate:OBWidth:MARKer[1]|2|3|4|5|6|7|8|9|10:MODE NORMal|POSition|DELTa|FIXed|OFF

Marker Mode

```
      Function
      This command sets the marker mode.
Refer to :CALCulate:MARKer[1]|2|3|4|5|6|7|8|9|10:MODE.

      Related command
      This command has the same function as the following commands.
:CALCulate:MARKer[1]|2|3|4|5|6|7|8|9|10:MODE
:CALCulate:ACPower:MARKer[1]|2|3|4|5|6|7|8|9|10:MODE
:CALCulate:CHPower:MARKer[1]|2|3|4|5|6|7|8|9|10:MODE

      :CALCulate:OBWidth:MARKer[1]|2|3|4|5|6|7|8|9|10:MODE?
```

Marker Mode Query

| E?. |
|-----|
|     |
| 8.  |
|     |
| DE? |
| DE? |
| 5   |

# :CALCulate:OBWidth:MARKer[1]|2|3|4|5|6|7|8|9|10:REFerence <integer> Relative To

| Function        |                                                                   |
|-----------------|-------------------------------------------------------------------|
|                 | This command sets the reference marker when Marker Mode is set to |
|                 | Delta.                                                            |
|                 | Refer to :CALCulate:MARKer[1] 2 3 4 5 6 7 8 9 10:REFerence        |
|                 | <integer>.</integer>                                              |
| Related command |                                                                   |
|                 | This command has the same function as the following commands.     |
|                 | :CALCulate:MARKer[1] 2 3 4 5 6 7 8 9 10:REFerence                 |
|                 | :CALCulate:ACPower:MARKer[1] 2 3 4 5 6 7 8 9 10:REFerenc          |
|                 | e                                                                 |
|                 | :CALCulate:CHPower:MARKer[1] 2 3 4 5 6 7 8 9 10:REFerenc          |
|                 | e                                                                 |

### :CALCulate:OBWidth:MARKer[1]|2|3|4|5|6|7|8|9|10:REFerence? Relative To

| Function        |                                                                      |
|-----------------|----------------------------------------------------------------------|
|                 | This command queries the reference marker when Marker Mode is set to |
|                 | Delta.                                                               |
|                 | Refer to                                                             |
|                 | :CALCulate:MARKer[1] 2 3 4 5 6 7 8 9 10:REFerence?                   |
| Related command |                                                                      |
|                 | This command has the same function as the following commands.        |
|                 | :CALCulate:MARKer[1] 2 3 4 5 6 7 8 9 10:REFerence?                   |
|                 | :CALCulate:ACPower:MARKer[1] 2 3 4 5 6 7 8 9 10:REFerenc             |
|                 | e?                                                                   |
|                 | :CALCulate:CHPower:MARKer[1] 2 3 4 5 6 7 8 9 10:REFerenc             |
|                 | e?                                                                   |
|                 |                                                                      |

# 2.12 Burst Average Power Measurement Settings

Table 2.12-1 lists device messages for Burst Average Power measurement.

| Function                         | Device Message                                                                                 |  |
|----------------------------------|------------------------------------------------------------------------------------------------|--|
|                                  | [:SENSe]:BPOWer :TXPower[:STATe] ON OFF 1 0                                                    |  |
| Measure Burst                    | [:SENSe]:BPOWer :TXPower[:STATe]?                                                              |  |
| Average Power                    | :CALCulate:BPOWer :TXPower[:STATe] ON OFF 1 0                                                  |  |
|                                  | :CALCulate:BPOWer :TXPower[:STATe]?                                                            |  |
|                                  | [:SENSe]:BPOWer :TXPower:CORRection:NOISe[:AUTO] ON OFF 1 0                                    |  |
|                                  | [:SENSe]:BPOWer :TXPower:CORRection:NOISe[:AUTO]?                                              |  |
| Noise Cancel                     | :CALCulate:BPOWer :TXPower:CORRection:NOISe[:AUTO] ON OFF 1 0                                  |  |
|                                  | :CALCulate:BPOWer :TXPower:CORRection:NOISe[:AUTO]?                                            |  |
| Burst Average<br>Power Configure | :CONFigure:BPOWer :TXPower                                                                     |  |
| Burst Average<br>Power Initiate  | :INITiate:BPOWer :TXPower                                                                      |  |
| Burst Average<br>Power Fetch     | :FETCh:BPOWer :TXPower[n]?                                                                     |  |
| Burst Average<br>Power Read      | :READ:BPOWer :TXPower[n]?                                                                      |  |
| Burst Average<br>Power Measure   | :MEASure:BPOWer :TXPower[n]?                                                                   |  |
| T: the Frank and                 | :DISPlay:BPOWer :TXPower:ANNotation:TITLe:DATA <string></string>                               |  |
| Title Entry                      | :DISPlay:BPOWer :TXPower:ANNotation:TITLe:DATA?                                                |  |
| I C I D                          | :DISPlay:BPOWer :TXPower:VIEW[1]:WINDow[1]:TRACe:Y[:SCALe]:PDI<br>Vision <rel_ampl></rel_ampl> |  |
| Log Scale Range                  | :DISPlay:BPOWer :TXPower:VIEW[1]:WINDow[1]:TRACe:Y[:SCALe]:PDI<br>Vision ?                     |  |
|                                  | :DISPlay:BPOWer :TXPower:VIEW[1]:WINDow[1]:TRACe:Y[:SCALe]:RLE<br>Vel <real></real>            |  |
| Reference Level                  | :DISPlay:BPOWer :TXPower:VIEW[1]:WINDow[1]:TRACe:Y[:SCALe]:RLE<br>Vel?                         |  |
|                                  | :TRIGger:BPOWer :TXPower[:SEQuence]:SOURce                                                     |  |
| Trigger Source                   | EXTernal[1] IMMediate WIF RFBurst VIDeo SG BBIF                                                |  |
|                                  | :TRIGger:BPOWer :TXPower[:SEQuence]:SOURce?                                                    |  |
| Average Count                    | [:SENSe]:BPOWer :TXPower:AVERage:COUNt <integer></integer>                                     |  |
| Average Count                    | [:SENSe]:BPOWer :TXPower:AVERage:COUNt?                                                        |  |
| Storage Mode                     | [:SENSe]:BPOWer :TXPower:AVERage[:STATe] ON OFF 1 0                                            |  |
| Storage Mode                     | [:SENSe]:BPOWer :TXPower:AVERage[:STATe]?                                                      |  |

Table 2.12-1 Device messages for Burst Average Power measurement

2-449

| Function                        | Device Message                                                                                                    |  |  |
|---------------------------------|----------------------------------------------------------------------------------------------------|--|--|
| Sweep Time                      | [:SENSe]:BPOWer :TXPower:SWEep:TIME <time></time>                                                                        |  |  |
|                                 | [:SENSe]:BPOWer :TXPower:SWEep:TIME?                                                                                     |  |  |
| Zone Marker<br>Frequency (Time) | :CALCulate:BPOWer :TXPower:MARKer[1] 2 3 4 5 6 7 8 9 10:X<br><freq> <time> <sample> <dist></dist></sample></time></freq> |  |  |
|                                 | :CALCulate:BPOWer :TXPower:MARKer[1] 2 3 4 5 6 7 8 9 10:X?                                                               |  |  |
| Marker Level<br>Query           | :CALCulate:BPOWer :TXPower:MARKer[1] 2 3 4 5 6 7 8 9 10:Y?                                                               |  |  |
| All Marker Off                  | :CALCulate:BPOWer :TXPower:MARKer:AOFF                                                                                   |  |  |
| Peak Search                     | :CALCulate:BPOWer :TXPower:MARKer[1] 2 3 4 5 6 7 8 9 10:MAXimu<br>m                                                      |  |  |
| Resolution<br>Bandwidth         | [:SENSe]:BPOWer :TXPower:BANDwidth[:RESolution] <freq></freq>                                                            |  |  |
|                                 | [:SENSe]:BPOWer :TXPower:BANDwidth[:RESolution]?                                                                         |  |  |
|                                 | :CALCulate:BPOWer :TXPower:BANDwidth[:RESolution] <freq></freq>                                                          |  |  |
|                                 | :CALCulate:BPOWer :TXPower:BANDwidth[:RESolution]?                                                                       |  |  |

Table 2.12-1 Device messages for Burst Average Power measurement (Cont'd)

# [:SENSe]:BPOWer|:TXPower[:STATe] ON|OFF|1|0

Measure Burst Average Power

| Function        |                                                                    |                                             |  |
|-----------------|--------------------------------------------------------------------|---------------------------------------------|--|
|                 | This command executes Burst Average Power measurement.             |                                             |  |
| Command         |                                                                    |                                             |  |
|                 | [:SENSe]:BPOWer :                                                  | TXPower[:STATe] <switch></switch>           |  |
| Parameter       |                                                                    |                                             |  |
|                 | <switch></switch>                                                  | Sets Burst Average Power measurement On/Off |  |
|                 | ON   1                                                             | Sets Burst Average Power measurement On     |  |
|                 | OFF   0                                                            | Sets Burst Average Power measurement Off    |  |
| Details         |                                                                    |                                             |  |
|                 | This command is available when the following trace is active:      |                                             |  |
|                 | • Power vs Time                                                    |                                             |  |
| Example of Use  |                                                                    |                                             |  |
|                 | To set Burst Average Power measurement to On and query the result. |                                             |  |
|                 | BPOW ON                                                            |                                             |  |
|                 | *WAI                                                               |                                             |  |
|                 | FETC:BPOW?                                                         |                                             |  |
| Related Command |                                                                    |                                             |  |
|                 | This command has the                                               | e same function as the following command.   |  |
|                 | :CALCulate:BPOWer                                                  | ::TXPower[:STATe]                           |  |
|                 |                                                                    |                                             |  |

# :CALCulate:BPOWer|:TXPower[:STATe] ON|OFF|1|0

Measure Burst Average Power

| Function        |                                                                                                  |
|-----------------|--------------------------------------------------------------------------------------------------|
|                 | This command performs Burst Average Power measurement.                                           |
|                 | Refer to [:SENSe]:BPOWer :TXPower[:STATe].                                                       |
| Related Command |                                                                                                  |
|                 | This command has the same function as the following command.<br>[:SENSe]:BPOWer :TXPower[:STATe] |

### [:SENSe]:BPOWer|:TXPower[:STATe]?

#### Measure Burst Average Power Query

| This command que   | ries the setting of Burst Average Power measurement.                                                                                           |
|--------------------|----------------------------------------------------------------------------------------------------|
|                    |                                                                                                    |
| [:SENSe]:BPOWer    | :TXPower[:STATe]?                                                                                                    |
|                    |                                                                                                    |
| <switch></switch>  | Sets Burst Average Power measurement On/Off.                                                                                                   |
| 1                  | On                                                                                                    |
| 0                  | Off                                                                                                    |
|                    |                                                                                                    |
| This command is av | vailable when the following trace is active:                                                                                                   |
| • Power vs Time    |                                                                                                    |
|                    |                                                                                                    |
| To query the Burst | Average Power measurement setting.                                                                                                    |
| BPOW?              |                                                                                                    |
| > 1                |                                                                                                    |
|                    |                                                                                                    |
| This command has   | the same function as the following command.                                                                                                    |
| :CALCulate:BPOW    | er :TXPower[:STATe]                                                                                                    |
|                    | <pre>[:SENSe]:BPOWer <switch>     1     0 This command is av • Power vs Time To query the Burst # BPOW? &gt; 1 This command has</switch></pre> |

# :CALCulate:BPOWer|:TXPower[:STATe]?

Measure Burst Average Power Query

| Function           |                                                                                                    |
|--------------------|----------------------------------------------------------------------------------------------------|
| Related Command    | This command queries the Burst Average Power measurement setting.<br>Refer to [:SENSe]:BPOWer :TXPower[:STATe]?                                                                                                    |
|                    | This command has the same function as the following command.<br>[:SENSe]:BPOWer :TXPower[:STATe]?                                                                                                    |
| [:SENSe]:BPOWer :T | XPower:CORRection:NOISe[:AUTO] ON OFF 1 0                                                                                                    |
| Function           |                                                                                                    |
| Command            | This command sets whether to enable the noise-canceling function.                                                                                                    |
|                    | [:SENSe]:BPOWer :TXPower:CORRection:NOISe[:AUTO] <switch></switch>                                                                                                    |
| Parameter          | <switch> Noise-canceling function on/off</switch>                                                                                                    |
|                    | <pre><switch> Noise-canceling function on/off ON 1 Enables the noise-canceling function.</switch></pre>                                                                                                    |
|                    | OFF   0     Disables the noise canceling function.                                                                                                    |
| Details            |                                                                                                    |
|                    | <ul> <li>The noise-canceling function is fixed to Off in the following cases:</li> <li>Burst Average Power is Off.</li> <li>Standard is Off.</li> <li>The Standard Parameter which can enables the noise-canceling function is not set in Load Standard Parameter.</li> <li>Any of Span, RBW, Detection, Sweep Time, VBW (when Detection is not set to RMS), and VBW Mode (when VBW is not set to Off and when Detection is not set to RMS) has been changed from Standard Parameter.</li> <li>Scale Mode is Linear.</li> </ul> |
|                    | <ul><li>This command is available when the following trace is active:</li><li>Power vs Time</li></ul>                                                                                                    |
|                    | The setting is disabled while the Replay function is being executed.                                                                                                    |
| Example of Use     |                                                                                                    |
|                    | To disable the noise-canceling function.                                                                                                    |
|                    | BPOW:CORR:NOIS OFF                                                                                                    |
| Related Command    | This command has the same function as the following command.<br>:CALCulate:BPOWer :TXPower:CORRection:NOISe[:AUTO]                                                                                                    |

# :CALCulate:BPOWer|:TXPower:CORRection:NOISe[:AUTO] ON|OFF|1|0

Noise Cancel

| Function        |                                                                                                    |
|-----------------|----------------------------------------------------------------------------------------------------|
|                 | This command sets whether to enable the noise-canceling function.                                                |
|                 | Refer to [:SENSe]:BPOWer :TXPower:CORRection:NOISe[:AUTO].                                                       |
| Related Command |                                                                                                    |
|                 | This command has the same function as the following command.<br>[:SENSe]:BPOWer :TXPower:CORRection:NOISe[:AUTO] |

# [:SENSe]:BPOWer|:TXPower:CORRection:NOISe[:AUTO]?

Noise Cancel Query

| Function  |                                                                                                    |                                                                      |  |
|-----------|----------------------------------------------------------------------------------------------------|----------------------------------------------------------------------|--|
|           | This command queries                                                                                                    | s the noise-canceling function setting.                              |  |
| Query     |                                                                                                    |                                                                      |  |
|           | [:SENSe]:BPOWer :                                                                                                    | TXPower:CORRection:NOISe[:AUTO]?                                     |  |
| Response  |                                                                                                    |                                                                      |  |
|           | <switch></switch>                                                                                                    |                                                                      |  |
| Parameter |                                                                                                    |                                                                      |  |
|           | <switch></switch>                                                                                                    | Noise-canceling function on/off                                      |  |
|           | 1                                                                                                    | On                                                                   |  |
|           | 0                                                                                                    | Off                                                                  |  |
| Details   |                                                                                                    |                                                                      |  |
|           | The noise-canceling fu                                                                                                    | nction is fixed to Off in the following cases:                       |  |
|           | • Burst Average Power is Off.                                                                                                   |                                                                      |  |
|           | • Standard is Off.                                                                                                    |                                                                      |  |
|           | • The Standard Para<br>not set in Load Star                                                                                     | meter which enables the noise-canceling function is ndard Parameter. |  |
|           | • Any of Span, RBW, Detection, Sweep Time, VBW (when Detection is not set to RMS), and VBW Mode (when VBW is not set to Off and |                                                                      |  |
|           | when Detection is r<br>Parameter.                                                                                               | not set to RMS)has been changed from Standard                        |  |
|           | • Scale Mode is Linea                                                                                                    | ar.                                                                  |  |
|           | This command is available when the following trace is active:                                                                   |                                                                      |  |
|           | • Power vs Time                                                                                                    |                                                                      |  |
|           |                                                                                                    |                                                                      |  |

| <i>2.12</i> | Burst Average | Power | Measurement | Settings |
|-------------|---------------|-------|-------------|----------|
|-------------|---------------|-------|-------------|----------|

| Example of Use                                  |                                                                                                    |                             |  |
|-------------------------------------------------|----------------------------------------------------------------------------------------------------|-----------------------------|--|
|                                                 | To query the noise-canceling function setting.<br>BPOW:CORR:NOIS?<br>> 0                                                         |                             |  |
| Related Command                                 | This command has the same function as the following command.<br>:CALCulate:BPOWer :TXPower:CORRection:NOISe[:AUTO]?              | 2                           |  |
| :CALCulate:BPOWer                               | :TXPower:CORRection:NOISe[:AUTO]?                                                                                                | SCPI Device Message Details |  |
| Function                                        |                                                                                                    | vic                         |  |
| Related Command                                 | This command queries the setting of the noise-canceling function.<br>Refer to [:SENSe]:BPOWer :TXPower:CORRection:NOISe[:AUTO]?. | e Messa                     |  |
|                                                 | This command has the same function as the following command.<br>[:SENSe]:BPOWer :TXPower:CORRection:NOISe[:AUTO]?                | ge Deta                     |  |
| :CONFigure:BPOWer Burst Average Power Configure | •                                                                                                    | ils                         |  |
| Function                                        |                                                                                                    |                             |  |
| Command                                         | This command sets Burst Average Power measurement to On.                                                                         |                             |  |
|                                                 | :CONFigure:BPOWer :TXPower                                                                                                    |                             |  |
| Details                                         |                                                                                                    |                             |  |
|                                                 | No measurement is performed.                                                                                                    |                             |  |
|                                                 | Power vs Time is set, if this command is executed when the trace is set to other than Power vs Time.                             |                             |  |
|                                                 | Log is set, if this command is executed when Scale Mode is set to Linear.                                                        |                             |  |
| Example of Use                                  |                                                                                                    |                             |  |

To set Burst Average Power measurement to On and query the results. CONF:BPOW \*WAI FETC:BPOW?

# :INITiate:BPOWer|:TXPower

Burst Average Power Initiate

| Function       |                                                                            |
|----------------|----------------------------------------------------------------------------|
|                | This command performs Burst Average Power measurement.                     |
| Command        |                                                                            |
|                | :INITiate:BPOWer :TXPower                                                  |
| Details        |                                                                            |
|                | When this command is executed, Burst Average Power measurement is          |
|                | set to On and measurement will be performed.                               |
|                | Power vs Time is set, if this command is executed when the trace is set to |
|                | other than Power vs Time.                                                  |
|                | Log is set, if this command is executed when Scale Mode is set to Linear.  |
|                | For reading out a measurement result after this command has been           |
|                | executed, use *WAI commands to perform synchronized control.               |
| Example of Use |                                                                            |
|                | To perform Burst Average Power measurement and query the results.          |
|                | INIT:BPOW                                                                  |
|                | *WAI                                                                       |
|                | FETC:BPOW?                                                                 |
|                |                                                                            |

# :FETCh:BPOWer|:TXPower[n]?

Burst Average Power Fetch

| Function  |                                                                                                    | -                                                                                                   |
|-----------|----------------------------------------------------------------------------------------------------|----------------------------------------------------------------------------------------------------|
|           | This command queries                                                                                      | s the result for Burst Average Power measurement.                                                   |
| Query     |                                                                                                    |                                                                                                    |
|           | :FETCh:BPOWer :TX                                                                                         | Power[n]?                                                                                           |
| Response  |                                                                                                    | -                                                                                                   |
|           | When RESult Mode is                                                                                       | A:                                                                                                  |
|           | <power></power>                                                                                           |                                                                                                    |
|           |                                                                                                    | (n = 1  or when omitted)                                                                            |
|           | When RESult Mode is                                                                                       | B:                                                                                                  |
|           | <sweep_time>,<pow< th=""><th>er&gt;,<power>,<trace_point>,</trace_point></power></th></pow<></sweep_time> | er>, <power>,<trace_point>,</trace_point></power>                                                   |
|           | -999.0,-999.0,-99                                                                                         | 9.0,-999.0,                                                                                         |
|           | <burst_time>,-999</burst_time>                                                                            | .0                                                                                                  |
|           |                                                                                                    | (n = 1  or when omitted)                                                                            |
| Parameter |                                                                                                    |                                                                                                    |
|           | <sweep_time></sweep_time>                                                                                 | Sweep Time setting value                                                                            |
|           |                                                                                                    | Time for each trace point is returned in sample<br>units when Terminal is set to DigRF 3G (only for |
|           |                                                                                                    | MS269x Series).                                                                                     |
|           | <burst_time></burst_time>                                                                                 | Length of Burst Average Power measurement                                                           |
|           |                                                                                                    | span                                                                                                |
|           |                                                                                                    | No suffix code, s units, 1 ns resolution                                                            |
|           |                                                                                                    | –999999999999999 is returned when no                                                                |
|           |                                                                                                    | measurement is performed.                                                                           |
|           | <power></power>                                                                                           | Average power in burst                                                                              |
|           |                                                                                                    | When Scale Mode is Log:                                                                             |
|           |                                                                                                    | Log Scale Unit units (Note: dBm units for V,                                                        |
|           |                                                                                                    | μW units for W)                                                                                     |
|           |                                                                                                    | Value without a suffix code is returned.                                                            |
|           |                                                                                                    | -999.0 is returned when no measurement is                                                           |
|           |                                                                                                    | performed.                                                                                          |
|           | <trace_point></trace_point>                                                                               | Number of trace points                                                                              |
|           |                                                                                                    | Value without a suffix code is returned.                                                            |
|           |                                                                                                    | –999.0 is returned when no measurement is                                                           |
|           |                                                                                                    | performed.                                                                                          |
|           |                                                                                                    | Value is returned in sample units when                                                              |
|           |                                                                                                    | Terminal is set to DigRF 3G (only for MS269x                                                        |
|           |                                                                                                    | Series).                                                                                            |
|           |                                                                                                    |                                                                                                    |

| Details        |                                                                           |
|----------------|---------------------------------------------------------------------------|
|                | This command queries the measurement result of Burst Average Power        |
|                | measurement performed lastly. This function does not accompany any        |
|                | capture, thus this function is used to output the measurement result in a |
|                | different type, when the measurement has already completed.               |
|                | Use READ command to perform re-measurement with redoing capture.          |
| Example of Use |                                                                           |
|                | To query the measurement result of Burst Average Power measurement.       |
|                | (n = 1  or when omitted, A  mode)                                         |
|                | FETC:BPOW?                                                                |
|                | > -66.70                                                                  |
|                |                                                                           |

### :READ:BPOWer|:TXPower[n]?

Burst Average Power Read

Function

This command performs Burst Average Power measurement and outputs the measurement result. This command has the same function as the following commands

executed in this order:

:INITiate:BPOWer|:TXPower

:FETCh:BPOWer|:TXPower[n]?

### :MEASure:BPOWer|:TXPower[n]?

Burst Average Power Measure

Function

This command performs Burst Average Power measurement and outputs the measurement result.

This command has the same function as the following commands executed in this order:

:CONFigure:BPOWer|:TXPower

:INITiate:BPOWer|:TXPower

:FETCh:BPOWer|:TXPower[n]?

2

# :DISPlay:BPOWer|:TXPower:ANNotation:TITLe:DATA <string>

Title Entry

| Function                                 |                                                                                                 |
|------------------------------------------|-------------------------------------------------------------------------------------------------|
|                                          | This command registers the title character string.                                              |
|                                          | Refer to :DISPlay: ANNotation: TITLe: DATA.                                                     |
| Related Command                          |                                                                                                 |
|                                          | This command has the same function as the following commands.                                   |
|                                          | :DISPlay:ANNotation:TITLe:DATA                                                                  |
|                                          | :DISPlay:ACPowe:ANNotation:TITLe:DATA                                                           |
|                                          | :DISPlay:CHPowe:ANNotation:TITLe:DATA                                                           |
|                                          | :DISPlay:OBWidth:ANNotation:TITLe:DATA                                                          |
| :DISPlay:BPOWer :T><br>Title Entry Query | (Power:ANNotation:TITLe:DATA?                                                                   |
|                                          |                                                                                                 |
| Function                                 |                                                                                                 |
| Function                                 | This command queries the title character string.                                                |
| Function                                 | This command queries the title character string.<br>Refer to :DISPlay: ANNotation: TITLe: DATA? |
| Function<br>Related Command              | ·                                                                                               |

:DISPlay:CHPower:ANNotation:TITLe:DATA? :DISPlay:OBWidth:ANNotation:TITLe:DATA?

# :DISPlay:BPOWer|:TXPower:VIEW[1]:WINDow[1]:TRACe:Y[:SCALe]:PDIVisi on <rel\_ampl>

Log Scale Range

| Function        |                                                                         |
|-----------------|-------------------------------------------------------------------------|
|                 | This command sets the Y-axis scale range when Scale Mode is set to Log. |
|                 | Refer to :DISPlay:WINDow[1]:TRACe:Y[:SCALe]:PDIVision                   |
|                 | [:LOGarithmic].                                                         |
| Related Command |                                                                         |
|                 | This command has the same function as the following commands.           |
|                 | :DISPlay:WINDow[1]:TRACe:Y[:SCALe]:PDIVision[:LOGarithmi                |
|                 | c]                                                                      |
|                 | :DISPlay:ACPower:VIEW[1]:WINDow[1]:TRACe:Y[:SCALe]:PDIVi                |
|                 | sion                                                                    |
|                 | :DISPlay:CHPower:VIEW[1]:WINDow[1]:TRACe:Y[:SCALe]:PDIVi                |
|                 | sion                                                                    |
|                 | :DISPlay:OBWidth:VIEW[1]:WINDow[1]:TRACe:Y[:SCALe]:PDIVi                |
|                 | sion                                                                    |

### :DISPlay:BPOWer|:TXPower:VIEW[1]:WINDow[1]:TRACe:Y[:SCALe]:PDIVisi on ? Log Scale Range Query

| Function        |                                                                                                    |
|-----------------|----------------------------------------------------------------------------------------------------|
|                 | This command queries the Y-axis scale range when Scale Mode is set to                                                                                                    |
|                 | Log.                                                                                                    |
|                 | Refer to :DISPlay:WINDow[1]:TRACe:Y[:SCALe]:PDIVision                                                                                                    |
|                 | [:LOGarithmic]?                                                                                                    |
| Related Command |                                                                                                    |
|                 | <pre>This command has the same function as the following commands.<br/>:DISPlay:WINDow[1]:TRACe:Y[:SCALe]:PDIVision[:LOGarithmi<br/>c]?<br/>:DISPlay:ACPower:VIEW[1]:WINDow[1]:TRACe:Y[:SCALe]:PDIVi<br/>sion?<br/>:DISPlay:CHPower:VIEW[1]:WINDow[1]:TRACe:Y[:SCALe]:PDIVi<br/>sion?<br/>:DISPlay:OBWidth:VIEW[1]:WINDow[1]:TRACe:Y[:SCALe]:PDIVi<br/>sion?</pre> |

2

# :DISPlay:BPOWer|:TXPower:VIEW[1]:WINDow[1]:TRACe:Y[:SCALe]:RLEVel <real>

Reference Level

| Function        |                                                               |
|-----------------|---------------------------------------------------------------|
|                 | This command sets the reference level.                        |
|                 | Refer to :DISPlay:WINDow[1]:TRACe:Y[:SCALe]:RLEVel.           |
| Related Command |                                                               |
|                 | This command has the same function as the following commands. |
|                 | :DISPlay:WINDow[1]:TRACe:Y[:SCALe]:RLEVel                     |
|                 | :DISPlay:ACPower:VIEW[1]:WINDow[1]:TRACe:Y[:SCALe]:RLEVe      |
|                 | 1                                                             |
|                 | :DISPlay:CHPower:VIEW[1]:WINDow[1]:TRACe:Y[:SCALe]:RLEVe      |
|                 | 1                                                             |
|                 | :DISPlay:OBWidth:VIEW[1]:WINDow[1]:TRACe:Y[:SCALe]:RLEVe      |
|                 | 1                                                             |

# :DISPlay:BPOWer|:TXPower:VIEW[1]:WINDow[1]:TRACe:Y[:SCALe]:RLEVel ?

Reference Level Query

| Function        |                                                               |
|-----------------|---------------------------------------------------------------|
|                 | This command queries the reference level.                     |
|                 | Refer to :DISPlay:WINDow[1]:TRACe:Y[:SCALe]:RLEVel?           |
| Related Command |                                                               |
|                 | This command has the same function as the following commands. |
|                 | :DISPlay:WINDow[1]:TRACe:Y[:SCALe]:RLEVel?                    |
|                 | :DISPlay:ACPower:VIEW[1]:WINDow[1]:TRACe:Y[:SCALe]:RLEVe      |
|                 | 1?                                                            |
|                 | :DISPlay:CHPower:VIEW[1]:WINDow[1]:TRACe:Y[:SCALe]:RLEVe      |
|                 | 1?                                                            |
|                 | :DISPlay:OBWidth:VIEW[1]:WINDow[1]:TRACe:Y[:SCALe]:RLEVe      |
|                 | 1?                                                            |

# :TRIGger:BPOWer|:TXPower[:SEQuence]:SOURce EXTernal[1]|IMMediate|WIF|RFBurst|VIDeo|SG|BBIF

Trigger Source

| Function        |                                                               |
|-----------------|---------------------------------------------------------------|
|                 | This command selects the trigger source.                      |
|                 | Refer to TRIGger[:SEQuence]:SOURce.                           |
| Related Command |                                                               |
|                 | This command has the same function as the following commands. |
|                 | TRIGger[:SEQuence]:SOURce                                     |
|                 | TRIGger:ACPower[:SEQuence]:SOURce                             |
|                 | TRIGger:CHPower[:SEQuence]:SOURce                             |
|                 | TRIGger:OBWidth[:SEQuence]:SOURce                             |
|                 | TRIGger:CCDF :PSTatistic[:SEQuence]:SOURce                    |
|                 |                                                               |

SCPI Device Message Details

## :TRIGger:BPOWer|:TXPower[:SEQuence]:SOURce?

Trigger Source Query

| Function        |                                                               |
|-----------------|---------------------------------------------------------------|
|                 | This command queries the trigger source.                      |
|                 | Refer to TRIGger[:SEQuence]:SOURce?                           |
| Related Command |                                                               |
|                 | This command has the same function as the following commands. |
|                 | TRIGger[:SEQuence]:SOURce?                                    |
|                 | TRIGger:ACPower[:SEQuence]:SOURce?                            |
|                 | TRIGger:CHPower[:SEQuence]:SOURce?                            |
|                 | TRIGger:OBWidth[:SEQuence]:SOURce?                            |
|                 | TRIGger:CCDF :PSTatistic[:SEQuence]:SOURce?                   |

# [:SENSe]:BPOWer|:TXPower:AVERage:COUNt <integer>

Average Count

| Function        |                                                               |
|-----------------|---------------------------------------------------------------|
|                 | This command sets the storage count.                          |
|                 | Refer to [:SENSe]:AVERage:COUNt.                              |
| Related Command |                                                               |
|                 | This command has the same function as the following commands. |
|                 | [:SENSe]:AVERage:COUNt                                        |
|                 | [:SENSe]:ACPower:AVERage:COUNt                                |
|                 | [:SENSe]:CHPower:AVERage:COUNt                                |
|                 | [:SENSe]:OBWidth:AVERage:COUNt                                |
|                 |                                                               |

### [:SENSe]:BPOWer|:TXPower:AVERage:COUNt?

Average Count Query

| Function        |                                                               |
|-----------------|---------------------------------------------------------------|
|                 | This command queries the storage count.                       |
|                 | Refer to [:SENSe]:AVERage:COUNt?                              |
| Related Command |                                                               |
|                 | This command has the same function as the following commands. |
|                 | [:SENSe]:AVERage:COUNt?                                       |
|                 | [:SENSe]:ACPower:AVERage:COUNt?                               |
|                 | [:SENSe]:CHPower:AVERage:COUNt?                               |
|                 | [:SENSe]:OBWidth:AVERage:COUNt?                               |

# [:SENSe]:BPOWer|:TXPower:AVERage[:STATe] ON|OFF|1|0

Storage Mode

| Function        |                                                               |
|-----------------|---------------------------------------------------------------|
|                 | This command sets the storage mode.                           |
|                 | Refer to [:SENSe]:ACPower:AVERage[:STATe].                    |
| Related Command |                                                               |
|                 | This command has the same function as the following commands. |
|                 | :TRACe:STORage:MODE                                           |
|                 | [:SENSe]:ACPower:AVERage[:STATe]                              |
|                 | [:SENSe]:CHPower:AVERage[:STATe]                              |
|                 | [:SENSe]:OBWidth:AVERage[:STATe]                              |

### [:SENSe]:BPOWer|:TXPower:AVERage[:STATe]?

Storage Mode Query

| Function        |                                                               |
|-----------------|---------------------------------------------------------------|
|                 | This command queries the storage mode.                        |
|                 | Refer to [:SENSe]:ACPower:AVERage[:STATe]?                    |
| Related Command |                                                               |
|                 | This command has the same function as the following commands. |
|                 | :TRACe:STORage:MODE?                                          |
|                 | [:SENSe]:ACPower:AVERage[:STATe]?                             |
|                 | [:SENSe]:CHPower:AVERage[:STATe]?                             |
|                 | [:SENSe]:OBWidth:AVERage[:STATe]?                             |
|                 |                                                               |

2

### [:SENSe]:BPOWer|:TXPower:SWEep:TIME <time>

Sweep Time

| Function        |                                                               |
|-----------------|---------------------------------------------------------------|
|                 | This command sets the capture time.                           |
|                 | Refer to [:SENSe]:SWEep:TIME.                                 |
| Related Command |                                                               |
|                 | This command has the same function as the following commands. |
|                 | [:SENSe]:SWEep:TIME                                           |
|                 | [:SENSe]:ACPower:SWEep:TIME                                   |
|                 | [:SENSe]:CHPower:SWEep:TIME                                   |
|                 | [:SENSe]:OBWidth:SWEep:TIME                                   |
|                 |                                                               |

### [:SENSe]:BPOWer|:TXPower:SWEep:TIME?

Sweep Time Query

Function

This command queries the capture time. Refer to [:SENSe]:SWEep:TIME?.

**Related Command** 

This command has the same function as the following commands.

[:SENSe]:SWEep:TIME?

[:SENSe]:ACPower:SWEep:TIME?

[:SENSe]:CHPower:SWEep:TIME?

[:SENSe]:OBWidth:SWEep:TIME?

# :CALCulate:BPOWer|:TXPower:MARKer[1]|2|3|4|5|6|7|8|9|10:X <freq>|<time>|<sample>|<dist>

Zone Marker Frequency (Time)

| Function        |                                                                   |  |  |
|-----------------|-------------------------------------------------------------------|--|--|
|                 | This command moves the center of the zone marker to the specified |  |  |
|                 | frequency (time).                                                 |  |  |
|                 | Refer to :CALCulate:MARKer[1] 2 3 4 5 6 7 8 9 10:X.               |  |  |
| Related Command |                                                                   |  |  |
|                 | This command has the same function as the following commands.     |  |  |
|                 | :CALCulate:MARKer[1] 2 3 4 5 6 7 8 9 10:X                         |  |  |
|                 | :CALCulate:ACPower:MARKer[1] 2 3 4 5 6 7 8 9 10:X                 |  |  |
|                 | :CALCulate:CHPower:MARKer[1] 2 3 4 5 6 7 8 9 10:X                 |  |  |
|                 | :CALCulate:OBWidth:MARKer[1] 2 3 4 5 6 7 8 9 10:X                 |  |  |
|                 |                                                                   |  |  |

### :CALCulate:BPOWer|:TXPower:MARKer[1]|2|3|4|5|6|7|8|9|10:X?

Zone Marker Frequency (Time) Query

| Function        |                                                               |  |
|-----------------|---------------------------------------------------------------|--|
|                 | This command queries the center of the zone marker.           |  |
|                 | Refer to :CALCulate:MARKer[1] 2 3 4 5 6 7 8 9 10:X?.          |  |
| Related Command |                                                               |  |
|                 | This command has the same function as the following commands. |  |
|                 | :CALCulate:MARKer[1] 2 3 4 5 6 7 8 9 10:X?                    |  |
|                 | :CALCulate:ACPower:MARKer[1] 2 3 4 5 6 7 8 9 10:X?            |  |
|                 | :CALCulate:CHPower:MARKer[1] 2 3 4 5 6 7 8 9 10:X?            |  |
|                 | :CALCulate:OBWidth:MARKer[1] 2 3 4 5 6 7 8 9 10:X?            |  |

# :CALCulate:BPOWer|:TXPower:MARKer[1]|2|3|4|5|6|7|8|9|10:Y?

Marker Level Query

| Function        |                                                               |  |
|-----------------|---------------------------------------------------------------|--|
|                 | This command queries the level of the marker point.           |  |
|                 | Refer to :CALCulate:MARKer[1] 2 3 4 5 6 7 8 9 10[:PEAK]:Y?.   |  |
| Related Command |                                                               |  |
|                 | This command has the same function as the following commands. |  |
|                 | :CALCulate:MARKer[1] 2 3 4 5 6 7 8 9 10[:PEAK]:Y?             |  |
|                 | :CALCulate:ACPower:MARKer[1] 2 3 4 5 6 7 8 9 10:Y?            |  |
|                 | :CALCulate:CHPower:MARKer[1] 2 3 4 5 6 7 8 9 10:Y?            |  |
|                 | :CALCulate:OBWidth:MARKer[1] 2 3 4 5 6 7 8 9 10:Y?            |  |

## :CALCulate:BPOWer|:TXPower:MARKer:AOFF

All Marker Off

| Function        |                                                               |  |
|-----------------|---------------------------------------------------------------|--|
|                 | This command sets all markers to Off.                         |  |
|                 | Refer to :CALCulate:MARKer:AOFF.                              |  |
| Related Command |                                                               |  |
|                 | This command has the same function as the following commands. |  |
|                 | :CALCulate:MARKer:AOFF                                        |  |
|                 | :CALCulate:ACPower:MARKer:AOFF                                |  |
|                 | :CALCulate:CHPower:MARKer:AOFF                                |  |
|                 | :CALCulate:OBWidth:MARKer:AOFF                                |  |

2

# :CALCulate:BPOWer|:TXPower:MARKer[1]|2|3|4|5|6|7|8|9|10:MAXimum

Peak Search

| Function        |                                                                                                    |  |  |
|-----------------|----------------------------------------------------------------------------------------------------|--|--|
|                 | This command searches for the maximum level point of the active trace<br>and moves the marker point. |  |  |
|                 | Refer to :CALCulate:MARKer[1] 2 3 4 5 6 7 8 9 10:MAXimum.                                            |  |  |
| Related Command |                                                                                                    |  |  |
|                 | This command has the same function as the following commands.                                        |  |  |
|                 | :CALCulate:MARKer[1] 2 3 4 5 6 7 8 9 10:MAXimum                                                      |  |  |
|                 | :CALCulate:ACPower:MARKer[1] 2 3 4 5 6 7 8 9 10:MAXimum                                              |  |  |
|                 | :CALCulate:CHPower:MARKer[1] 2 3 4 5 6 7 8 9 10:MAXimum                                              |  |  |
|                 | :CALCulate:OBWidth:MARKer[1] 2 3 4 5 6 7 8 9 10:MAXimum                                              |  |  |

### [:SENSe]:BPOWer|:TXPower:BANDwidth[:RESolution] <freq>

**Resolution Bandwidth** 

| Function        |                                                               |  |  |
|-----------------|---------------------------------------------------------------|--|--|
|                 | This command sets the resolution bandwidth (RBW).             |  |  |
|                 | Refer to [:SENSe]:BANDwidth :BWIDth[:RESolution].             |  |  |
| Related Command |                                                               |  |  |
|                 | This command has the same function as the following commands. |  |  |
|                 | [:SENSe]:BANDwidth :BWIDth[:RESolution]                       |  |  |
|                 | :CALCulate:BANDwidth :BWIDth[:RESolution]                     |  |  |
|                 | [:SENSe]:ACPower:BANDwidth[:RESolution]                       |  |  |
|                 | :CALCulate:ACPower:BANDwidth[:RESolution]                     |  |  |
|                 | [:SENSe]:CHPower:BANDwidth[:RESolution]                       |  |  |
|                 | :CALCulate:CHPower:BANDwidth[:RESolution]                     |  |  |
|                 | [:SENSe]:OBWidth:BANDwidth[:RESolution]                       |  |  |
|                 | :CALCulate:OBWidth:BANDwidth[:RESolution]                     |  |  |
|                 | :CALCulate:BPOWer :TXPower:BANDwidth[:RESolution]             |  |  |
|                 |                                                               |  |  |

### :CALCulate:BPOWer|:TXPower:BANDwidth[:RESolution] <freq>

**Resolution Bandwidth** 

| Function        |                                                               |  |  |
|-----------------|---------------------------------------------------------------|--|--|
|                 | This command sets the resolution bandwidth (RBW).             |  |  |
|                 | Refer to [:SENSe]:BANDwidth :BWIDth[:RESolution].             |  |  |
| Related Command |                                                               |  |  |
|                 | This command has the same function as the following commands. |  |  |
|                 | [:SENSe]:BANDwidth :BWIDth[:RESolution]                       |  |  |
|                 | :CALCulate:BANDwidth :BWIDth[:RESolution]                     |  |  |
|                 | [:SENSe]:ACPower:BANDwidth[:RESolution]                       |  |  |
|                 | :CALCulate:ACPower:BANDwidth[:RESolution]                     |  |  |
|                 | [:SENSe]:CHPower:BANDwidth[:RESolution]                       |  |  |
|                 | :CALCulate:CHPower:BANDwidth[:RESolution]                     |  |  |
|                 | [:SENSe]:OBWidth:BANDwidth[:RESolution]                       |  |  |
|                 | :CALCulate:OBWidth:BANDwidth[:RESolution]                     |  |  |
|                 | [:SENSe]:BPOWer :TXPower:BANDwidth[:RESolution]               |  |  |

### [:SENSe]:BPOWer|:TXPower:BANDwidth[:RESolution]?

#### Resolution Bandwidth Query

| Function        |                                                               |
|-----------------|---------------------------------------------------------------|
|                 | This command queries the resolution bandwidth (RBW).          |
|                 | Refer to [:SENSe]:BANDwidth :BWIDth[:RESolution]?.            |
| Related Command |                                                               |
|                 | This command has the same function as the following commands. |
|                 | [:SENSe]:BANDwidth :BWIDth[:RESolution]?                      |
|                 | :CALCulate:BANDwidth :BWIDth[:RESolution]?                    |
|                 | [:SENSe]:ACPower:BANDwidth[:RESolution]?                      |
|                 | :CALCulate:ACPower:BANDwidth[:RESolution]?                    |
|                 | [:SENSe]:CHPower:BANDwidth[:RESolution]?                      |
|                 | :CALCulate:CHPower:BANDwidth[:RESolution]?                    |
|                 | [:SENSe]:OBWidth:BANDwidth[:RESolution]?                      |
|                 | :CALCulate:OBWidth:BANDwidth[:RESolution]?                    |
|                 | :CALCulate:BPOWer :TXPower:BANDwidth[:RESolution]?            |

# :CALCulate:BPOWer|:TXPower:BANDwidth[:RESolution]?

Resolution Bandwidth Query

| Function                                                   |                                                      |  |  |
|------------------------------------------------------------|------------------------------------------------------|--|--|
| This command queries the resolution bandwidth (RBW).       | This command queries the resolution bandwidth (RBW). |  |  |
| Refer to [:SENSe]:BANDwidth :BWIDth[:RESolution]?.         |                                                      |  |  |
| Related Command                                            |                                                      |  |  |
| This command has the same function as the following comman | ıds.                                                 |  |  |
| [:SENSe]:BANDwidth :BWIDth[:RESolution]?                   |                                                      |  |  |
| :CALCulate:BANDwidth :BWIDth[:RESolution]?                 |                                                      |  |  |
| [:SENSe]:ACPower:BANDwidth[:RESolution]?                   |                                                      |  |  |
| :CALCulate:ACPower:BANDwidth[:RESolution]?                 |                                                      |  |  |
| [:SENSe]:CHPower:BANDwidth[:RESolution]?                   |                                                      |  |  |
| :CALCulate:CHPower:BANDwidth[:RESolution]?                 |                                                      |  |  |
| [:SENSe]:OBWidth:BANDwidth[:RESolution]?                   |                                                      |  |  |
| :CALCulate:OBWidth:BANDwidth[:RESolution]?                 |                                                      |  |  |
| [:SENSe]:BPOWer :TXPower:BANDwidth[:RESolution]?           |                                                      |  |  |

# 2.13 AM Depth Measurement Settings

Table 2.13-1 lists device messages for setting the AM Depth measurement.

| Function              | Device Message                 |
|-----------------------|--------------------------------|
| Measure AM            | [:SENSe]:AM[:STATe] ON OFF 1 0 |
| Depth                 | [:SENSe]:AM[:STATe]?           |
| AM Depth<br>Configure | :CONFigure:AM                  |
| AM Depth Initiate     | :INITiate:AM                   |
| AM Depth Fetch        | :FETCh:AM?                     |
| AM Depth Read         | :READ:AM?                      |
| AM Depth<br>Measure   | :MEASure:AM?                   |

 Table 2.13-1
 Device Messages for setting AM Depth measurement

# [:SENSe]:AM[:STATe] ON|OFF|1|0

Measure AM Depth

| Function             |                                                               |                                       |  |
|----------------------|---------------------------------------------------------------|---------------------------------------|--|
|                      | This command executes the AM Depth measurement.               |                                       |  |
| Command              |                                                               |                                       |  |
|                      | [:SENSe]:AM[:STATe] <switch></switch>                         |                                       |  |
| Parameter            |                                                               |                                       |  |
|                      | <switch></switch>                                             | AM Depth measurement On/Off           |  |
|                      | ON   1                                                        | Sets the AM Depth measurement to On.  |  |
|                      | OFF 0                                                         | Sets the AM Depth measurement to Off. |  |
| Details              |                                                               |                                       |  |
|                      | This command is available when the following trace is active: |                                       |  |
|                      | Power vs Time                                                 |                                       |  |
| Example of Use       |                                                               |                                       |  |
|                      | To set the AM Depth measurement to On.                        |                                       |  |
|                      | AM ON                                                         |                                       |  |
|                      |                                                               |                                       |  |
| [:SENSe]:AM[:STATe]? |                                                               |                                       |  |

#### Measure AM Depth Query

| Function       |                                                                    |                 |  |
|----------------|--------------------------------------------------------------------|-----------------|--|
|                | This command queries the On/Off state of the AM Depth measurement. |                 |  |
| Query          |                                                                    |                 |  |
| Posponso       | [:SENSe]:AM[:STATe]?                                               |                 |  |
| Response       | <switch></switch>                                                  |                 |  |
| Parameter      |                                                                    |                 |  |
|                | <switch></switch>                                                  | AM Depth On/Off |  |
|                | 1                                                                  | On              |  |
|                | 0                                                                  | Off             |  |
| Example of Use |                                                                    |                 |  |
|                | To query the On/Off state of the AM Depth measurement.             |                 |  |
|                | AM?                                                                |                 |  |
|                | > 1                                                                |                 |  |
|                |                                                                    |                 |  |

### :CONFigure:AM AM Depth Configure Function This command sets the AM Depth measurement to On. Command :CONFigure:AM Details No measurement is performed. When this command is executed, Scale Mode is set to Linear and Detection is set to Pos&Neg, and Peak to Peak Function is set to ON. This command is available when the following is active: • Power vs Time Example of Use To set the AM Depth measurement to On. CONF: AM :INITiate:AM AM Depth Initiate Function This command starts the AM Depth measurement. Command :INITiate:AM Details When this command has been executed, AM Depth measurement is set to On and the measurement starts. Scale Mode is set to Linear and Detection is set to Pos&Neg, and Peak to Peak Function is set to ON. This command is available when the following trace is active: • Power vs Time Example of Use To start the AM Depth measurement. INIT:AM

| :FETCh:AM?<br>AM Depth Fetch |                                                                                                    |                                                                                                    |  |  |
|------------------------------|----------------------------------------------------------------------------------------------------|----------------------------------------------------------------------------------------------------|--|--|
| Function                     | This command querie                                                                                                    | es the result of the AM Depth measurement.                                                                                                    |  |  |
| Query                        | :FETCh:AM?                                                                                                    |                                                                                                    |  |  |
| Response<br>Parameter        | <pos>,<neg>,<p-p></p-p></neg></pos>                                                                                                    | <pos>,<neg>,<p-p>,<avg></avg></p-p></neg></pos>                                                                                                    |  |  |
|                              | Peak to Peak measur<br><pos><br/><neg><br/><p-p></p-p></neg></pos>                                                                                                    | ement result<br>+Peak value<br>-Peak value<br>{(-Peak) - (+Peak)}/2<br>No suffix code. Value is returned in % units.<br>-999999999999999999999999999999999999                                                                                |  |  |
|                              | <avg></avg>                                                                                                    | <ul> <li>be returned if it is not set to Complex.</li> <li>Average value</li> <li>No suffix code. Value is returned in V units.</li> <li>-9999999999999 is returned when no</li> <li>measurement is performed or an error occurs.</li> </ul> |  |  |
| Details                      | This command is available when the following trace is active:<br>• Power vs Time                                                                                                    |                                                                                                    |  |  |
| Example of Use               | This command queries the result of the Spurious Emission measurement<br>performed lastly. This function does not accompany any sweep, thus this<br>function is used to read out the measurement result in a different type,<br>when the measurement has already completed.<br>Use READ command to perform re-measurement with redoing sweep.<br>To query the result of the AM Depth measurement.<br>FETC:AM? |                                                                                                    |  |  |

#### :READ:AM?

AM Depth Read

Function

This command performs the AM Depth measurement and queries the result. This command has the same function as the following commands executed in this order: :INITiate:AM :FETCh:AM?

### :MEASure:AM?

AM Depth Measure

Function

This command performs the AM Depth measurement and queries the result.

This command has the same function as the following commands executed in this order:

:CONFigure:AM

:INITiate:AM

:FETCh:AM?

# 2.14 FM deviation Measurement Settings

Table 2.14-1 lists device messages for setting the FM deviation measurement.

| Function                  | Device Message                 |
|---------------------------|--------------------------------|
| Measure FM                | [:SENSe]:FM[:STATe] ON OFF 1 0 |
| deviation                 | [:SENSe]:FM[:STATe]?           |
| FM deviation<br>Configure | :CONFigure:FM                  |
| FM deviation<br>Initiate  | :INITiate:FM                   |
| FM deviation<br>Fetch     | :FETCh:FM?                     |
| FM deviation<br>Read      | :READ:FM?                      |
| FM deviation<br>Measure   | :MEASure:FM?                   |

#### Table 2.14-1 Device Messages for setting the FM deviation measurement

# [:SENSe]:FM[:STATe] ON|OFF|1|0

Measure FM deviation

| Function       |                                                               |                                       |  |
|----------------|---------------------------------------------------------------|---------------------------------------|--|
|                | This command execute                                          | es the FM deviation measurement.      |  |
| Command        |                                                               |                                       |  |
|                | [:SENSe]:FM[:STATe] <switch></switch>                         |                                       |  |
| Parameter      |                                                               |                                       |  |
|                | <switch></switch>                                             | FM deviation measurement On/Off       |  |
|                | ON   1                                                        | Sets FM deviation measurement to On.  |  |
|                | OFF   0                                                       | Sets FM deviation measurement to Off. |  |
| Details        |                                                               |                                       |  |
|                | This command is available when the following trace is active: |                                       |  |
|                | • Frequency vs Time                                           |                                       |  |
| Example of Use |                                                               |                                       |  |
|                | To set the FM deviation $FM$ ON                               | n measurement to On.                  |  |

# [:SENSe]:FM[:STATe]?

### Measure FM deviation Query

| Function       |                                                            |                                      |
|----------------|------------------------------------------------------------|--------------------------------------|
|                | This command queries                                       | the On/Off state of the FM deviation |
|                | measurement.                                               |                                      |
| Query          |                                                            |                                      |
|                | [:SENSe]:FM[:STATe                                         | e]?                                  |
| Response       |                                                            |                                      |
|                | <switch></switch>                                          |                                      |
| Parameter      |                                                            |                                      |
|                | <switch></switch>                                          | FM deviation measurement On/Off      |
|                | 1                                                          | On                                   |
|                | 0                                                          | Off                                  |
| Example of Use |                                                            |                                      |
|                | To query the On/Off state of the FM deviation measurement. |                                      |
|                | FM?                                                        |                                      |
|                | > 1                                                        |                                      |

# :CONFigure:FM

FM deviation Configure

| This command sets the FM deviation measurement to On.         Command         :CONFigure:FM         Details         No measurement is performed.         After this command has been executed, then Scale Unit is set to ΔHz,         Detection is set to Pos&Neg, and Peak to Peak Function is set to On.         Example of Use         INITiate:FM         FM deviation Initiate         Function |
|----------------------------------------------------------------------------------------------------|
| Details       :CONFigure:FM         No measurement is performed.       After this command has been executed, then Scale Unit is set to ΔHz, Detection is set to Pos&Neg, and Peak to Peak Function is set to On.         Example of Use       To set the FM deviation measurement to On.         CONF:FM         INITiate:FM         FM deviation Initiate                                           |
| Details No measurement is performed. After this command has been executed, then Scale Unit is set to ΔHz, Detection is set to Pos&Neg, and Peak to Peak Function is set to On. Example of Use To set the FM deviation measurement to On. CONF: FM INITiate:FM M deviation Initiate                                                                                                    |
| No measurement is performed.         After this command has been executed, then Scale Unit is set to ΔHz, Detection is set to Pos&Neg, and Peak to Peak Function is set to On.         Example of Use         To set the FM deviation measurement to On.         CONF:FM         INITiate:FM         M deviation Initiate                                                                            |
| Example of Use       After this command has been executed, then Scale Unit is set to ΔHz, Detection is set to Pos&Neg, and Peak to Peak Function is set to On.         To set the FM deviation measurement to On.         CONF:FM         INITiate:FM         M deviation Initiate                                                                                                    |
| Example of Use Detection is set to Pos&Neg, and Peak to Peak Function is set to On.<br>To set the FM deviation measurement to On.<br>CONF:FM<br>INITiate:FM<br>FM deviation Initiate                                                                                                    |
| Example of Use<br>To set the FM deviation measurement to On.<br>CONF:FM<br>INITiate:FM<br>FM deviation Initiate                                                                                                    |
| To set the FM deviation measurement to On.<br>CONF:FM<br>INITiate:FM<br>FM deviation Initiate                                                                                                    |
| CONF: FM<br>INITiate:FM<br>FM deviation Initiate                                                                                                    |
| INITiate:FM<br>FM deviation Initiate                                                                                                    |
| -M deviation Initiate                                                                                                    |
| -M deviation Initiate                                                                                                    |
|                                                                                                    |
| Function                                                                                                    |
| Function                                                                                                    |
|                                                                                                    |
| This command starts the FM deviation measurement.                                                                                                    |
| Command                                                                                                    |
| :INITiate:FM                                                                                                    |
| Details                                                                                                    |
| After this command has been executed, then the AM Depth measurement                                                                                                    |
| is set to On and the measurement starts.                                                                                                    |
| Scale Unit is set to $\Delta$ Hz and Detection is set to Pos&Neg, and Peak to                                                                                                    |
| Peak function is set to ON.                                                                                                    |
| Example of Use                                                                                                    |
| To start the FM deviation measurement.                                                                                                    |
| INIT:FM                                                                                                    |

:FETCh:FM?

| FM deviation Fetch |                                                                                                    |                                                                |  |
|--------------------|----------------------------------------------------------------------------------------------------|----------------------------------------------------------------|--|
| Function           | <b>m</b> i · · · ·                                                                                            |                                                                |  |
| Query              | This command queries                                                                                          | the result of the FM deviation measurement.                    |  |
| Query              | :FETCh:FM?                                                                                                    |                                                                |  |
| Response           |                                                                                                    |                                                                |  |
|                    | <pos>,<neg>,<p-p>,</p-p></neg></pos>                                                                          | , <avg></avg>                                                  |  |
| Parameter          |                                                                                                    |                                                                |  |
|                    |                                                                                                    | Peak to Peak measurement result                                |  |
|                    | <pos></pos>                                                                                                   | +Peak value<br>–Peak value                                     |  |
|                    | <neg><br/><p-p></p-p></neg>                                                                                   | $\frac{-\text{Peak value}}{(-\text{Peak}) - (+\text{Peak})}/2$ |  |
|                    |                                                                                                    | Value is returned in Hz units, without suffix                  |  |
|                    |                                                                                                    | code.(Frequency vs Time)                                       |  |
|                    |                                                                                                    | –99999999999999 is returned when no                            |  |
|                    |                                                                                                    | measurement is performed or an error occurs.                   |  |
|                    | <avg></avg>                                                                                                   | Average value                                                  |  |
|                    |                                                                                                    | Value is returned in Hz units, without suffix                  |  |
|                    |                                                                                                    | code.(Frequency vs Time)                                       |  |
|                    |                                                                                                    | –9999999999999 is returned when no                             |  |
|                    |                                                                                                    | measurement is performed or an error occurs.                   |  |
| Details            |                                                                                                    |                                                                |  |
|                    | This command is available when the following trace is active:                                                 |                                                                |  |
|                    | • Frequency vs Time                                                                                           |                                                                |  |
| Details            |                                                                                                    |                                                                |  |
|                    | This command queries the result of the Spurious Emission measurement                                          |                                                                |  |
|                    | performed lastly. This function does not accompany any sweep, thus this                                       |                                                                |  |
|                    | function is used to read out the measurement result in a different type,                                      |                                                                |  |
|                    | when the measurement has already completed.<br>Use READ command to perform re-measurement with redoing sweep. |                                                                |  |
| Example of Use     |                                                                                                    | perform re measurement with redoing sweep.                     |  |
|                    | To guery the result of t                                                                                      | the FM deviation measurement.                                  |  |
|                    | FETC:FM?                                                                                                    | · · · · · · · · · · · · · · · · · · ·                          |  |
|                    |                                                                                                    |                                                                |  |

### :READ:FM?

FM deviation Read

#### Function

This command performs the FM deviation measurement and queries the result. This command has the same function as the following commands

executed in this order: :INITiate:FM

:FETCh:FM?

### :MEASure:FM?

FM deviation Measure

Function

This command performs the FM deviation measurement and queries the result.

This command has the same function as the following commands executed in this order:

:CONFigure:FM :INITiate:FM

:FETCh:FM?

# 2.15 DigRF 3G Settings

Table 2.15-1 lists device messages for DigRF 3G measurement settings.

#### Note:

The DigRF 3G is not available only when the MS269x Series Option 040/140 Baseband Interface Unit is not installed or the software package is Ver.6.00.00 or later; it is not supported by MS 2830A.

| Table 2.15-1 | Device messages for DigRF 3G measurement settings |
|--------------|---------------------------------------------------|
|--------------|---------------------------------------------------|

| Function         | Device Message                                                  |
|------------------|-----------------------------------------------------------------|
| Terminal Change  | [:SENSe]:FEED RF DIGRF3G                                        |
|                  | [:SENSe]:FEED?                                                  |
|                  | [:SENSe]:DIGRf3g:TARGet WCDMA GSM                               |
| Target System    | [:SENSe]:DIGRf3g:TARGet?                                        |
|                  | [:SENSe]:DIGRf3g:ADRange <volt></volt>                          |
| AD Full Range    | [:SENSe]:DIGRf3g:ADRange?                                       |
| L/O Cime         | [:SENSe]:DIGRf3g:IQSign SIGNbit TWOComp                         |
| I/Q Sign         | [:SENSe]:DIGRf3g:IQSign?                                        |
| Measurement      | [:SENSe]:DIGRf3g:MEASch PRIMary DIVersity                       |
| Channel          | [:SENSe]:DIGRf3g:MEASch?                                        |
| Capture Sample   | [:SENSe]:SWEep:SAMPle <point></point>                           |
| Length           | [:SENSe]:SWEep:SAMPle?                                          |
| Analysis Start   | :CALCulate:ATIMe:STARt:SAMPle <point></point>                   |
| Sample           | :CALCulate:ATIMe:STARt:SAMPle?                                  |
| Analysis Sample  | :CALCulate:ATIMe:LENGth:SAMPle <point></point>                  |
| Length           | :CALCulate:ATIMe:LENGth:SAMPle?                                 |
| Input Source     | :CALCulate:IQData <source/>                                     |
| Input Source     | :CALCulate:IQData?                                              |
| Result Delay     | :CALCulate:TRIGger:DIGRf3g:DELay?                               |
| Vertical Scale   | :DISPlay:WINDow[1]:TRACe:Y[:SCALe]:CVOLtage <voltage></voltage> |
| Center           | :DISPlay:WINDow[1]:TRACe:Y[:SCALe]:CVOLtage?                    |
| Smoothing Sample | :CALCulate:SMOothing:LENGth:SAMPLe <sample></sample>            |
| Length           | :CALCulate:SMOothing:LENGth:SAMPle?                             |
| Marker Unit      | :UNIT:TMARker SAMPle SEC                                        |
|                  | :UNIT:TMARker?                                                  |

2

**SCPI Device Message Details** 

### **Terminal Change** Function This command sets Terminal. Command [:SENSe]:FEED <terminal> Parameter <terminal> Terminal RF Sets RF for terminal. DIGRF3G Sets DigRF 3G (only for MS269x Series) for terminal. Details This command is not available while the Replay function is being executed. This command is not available in the following case: • Setting for DigRF 3G (only for MS269x Series) cannot be performed when the Option 040/140 Baseband Interface Unit is not installed or the software package is Ver.6.00.00 or later. Example of Use To set RF for Terminal. FEED RF [:SENSe]:FEED? **Terminal Change Query** Function This command queries Terminal. Query [SENSe]:FEED? Response <terminal> Parameter

RF DigRF 3G (only for MS269x Series)

Terminal

Example of Use

[:SENSe]:FEED RF|DIGRF3G

To query Terminal. FEED? > RF

DIGRF3G

<terminal>

RF

# [:SENSe]:DIGRf3g:TARGet WCDMA|GSM

Target System

| Function       |                                                                            |                                                                                                    |  |
|----------------|----------------------------------------------------------------------------|----------------------------------------------------------------------------------------------------|--|
|                | This command selects Target System of Input Signals.                       |                                                                                                    |  |
| Command        | [:SENSe]:DIGRf3g:TARGet <communication></communication>                    |                                                                                                    |  |
| Parameter      | [.55056].5160139.1                                                         |                                                                                                    |  |
|                | <communication></communication>                                            | Target System                                                                                                  |  |
|                | WCDMA                                                                      | Sets Target System for W-CDMA                                                                                  |  |
|                | GSM                                                                        | Sets Target System for GSM                                                                                     |  |
| Details        |                                                                            |                                                                                                    |  |
| Details        | This command is not available while the Replay function is being executed. |                                                                                                    |  |
|                | This command is not a                                                      | vailable in the following case:                                                                                |  |
| Example of Use |                                                                            | System cannot be performed when the Option<br>Interface Unit is not installed or the software<br>.00 or later. |  |
|                | To set W-CDMA for Tab<br>DIGR:TARG WCDMA                                   | rget System of Input signal.                                                                                   |  |

## [:SENSe]:DIGRf3g:TARGet?

Target System Query

| Function       |                                              |                                     |  |
|----------------|----------------------------------------------|-------------------------------------|--|
| <u> </u>       | This command queries                         | the target system of Input signals. |  |
| Query          | [SENSe]:DIGRf3q:TA                           | ARGet?                              |  |
| Response       |                                              |                                     |  |
|                | <communication></communication>              |                                     |  |
| Parameter      |                                              |                                     |  |
|                | <communication></communication>              | Target System                       |  |
|                | WCDMA                                        | W-CDMA                              |  |
|                | GSM                                          | GSM                                 |  |
| Example of Use |                                              |                                     |  |
|                | To query the target system of Input signals. |                                     |  |
|                | DIGR:TARG?                                   |                                     |  |
|                | > WCDMA                                      |                                     |  |
|                |                                              |                                     |  |

# [:SENSe]:DIGRf3g:ADRange <volt>

AD Full Range

| Function       |                                                                                                    |                                             |  |
|----------------|----------------------------------------------------------------------------------------------------|---------------------------------------------|--|
|                | This command sets the coefficient used for the unit conversion of the                                               |                                             |  |
|                | DigRF 3G (only for MS                                                                                               | \$269x Series) signal to the V unit system. |  |
| Command        |                                                                                                    |                                             |  |
|                | [:SENSe]:DIGRf3g:A                                                                                                  | ADRange <volt></volt>                       |  |
| Parameter      |                                                                                                    |                                             |  |
|                | <volt></volt>                                                                                                    | Voltage                                     |  |
|                | Range                                                                                                    | 1 mV to 10 V                                |  |
|                | Resolution                                                                                                    | 0.1 mV                                      |  |
|                | Suffix code                                                                                                    | MV,V                                        |  |
|                |                                                                                                    | V is used when omitted.                     |  |
| Details        |                                                                                                    |                                             |  |
|                | This command is not a executed.                                                                                     | vailable while the Replay function is being |  |
|                | This command is not available in the following case:                                                                |                                             |  |
|                | • When the Option 040/140 Baseband Interface Unit is not installed or the software package is Ver.6.00.00 or later. |                                             |  |
| Example of Use | To set the coefficient to 10 mV.<br>DIGR:ADR 10MV                                                                   |                                             |  |

# [:SENSe]:DIGRf3g:ADRange?

AD Full Range Query

| Function       |                                                                                   |                                           |  |
|----------------|-----------------------------------------------------------------------------------|-------------------------------------------|--|
|                | This command queries the coefficient used for the unit conversion of the          |                                           |  |
|                | DigRF 3G (only for MS                                                             | 269x Series) signal to the V unit system. |  |
| Query          |                                                                                   |                                           |  |
|                | [:SENSe]:DIGRf3g:A                                                                | ADRange?                                  |  |
| Response       |                                                                                   |                                           |  |
|                | <volt></volt>                                                                     |                                           |  |
| Parameter      |                                                                                   |                                           |  |
|                | <volt></volt>                                                                     | Voltage                                   |  |
|                | Range                                                                             | 0.001 V to 10 V                           |  |
|                | Resolution                                                                        | 0.0001 V                                  |  |
|                | Suffix codes                                                                      | None                                      |  |
| Example of Use |                                                                                   |                                           |  |
|                | To query the coefficient used for the unit conversion of the ${ m Dig}{ m RF}$ 3G |                                           |  |
|                | (only for MS269x Series) signal to the V unit system.                             |                                           |  |
|                | DIGR:ADR?                                                                         |                                           |  |
|                |                                                                                   |                                           |  |

# [:SENSe]:DIGRf3g:IQSign SIGNbit|TWOComp

Function This command sets the I/Q Sign. Command [:SENSe]:DIGRf3g:IQSign <i/q sign> Parameter <i/q sign> I/Q Sign SIGNbit Sets to Sign bit + Absolute value TWOComp Sets to two's complement. Details This command is not available while the Replay function is being executed. This command is not available in the following case: • Setting for I/Q Sign cannot be performed when the Option 040/140 Baseband Interface Unit is not installed or the software package is Ver.6.00.00 or later. Example of Use To set the I/Q Sign to "sign bit + absolute value". DIGR: IQS SIGN

### [:SENSe]:DIGRf3g:IQSign?

I/Q Sign Query

| Function       |                                    |                           |
|----------------|------------------------------------|---------------------------|
|                | This command queries the I/Q Sign. |                           |
| Query          |                                    |                           |
|                | [:SENSe]:DIGRf3g:I                 | QSign?                    |
| Response       |                                    |                           |
|                | <i q="" sign=""></i>               |                           |
| Parameter      |                                    |                           |
|                | <i q="" sign=""></i>               | I/Q Sign                  |
|                | SIGN                               | Sign bit + absolute value |
|                | TWOC                               | Two's complement          |
| Example of Use |                                    |                           |
|                | To query the I/Q Sign.             |                           |
|                | DIGR: IQS?                         |                           |
|                | > SIGN                             |                           |
|                |                                    |                           |

# [:SENSe]:DIGRf3g:MEASch PRIMary|DIVersity

Measurement Channel

| Function       |                                                                            |                                                                                                    |  |
|----------------|----------------------------------------------------------------------------|----------------------------------------------------------------------------------------------------|--|
|                | This command sets the Logical channel Type of the receiving DigRF 3G       |                                                                                                    |  |
|                | (only for MS269x Serie                                                     | es) signal.                                                                                                    |  |
| Command        |                                                                            |                                                                                                    |  |
|                | [:SENSe]:DIGRf3g:                                                          | MEASch <channel></channel>                                                                                       |  |
| Parameter      |                                                                            |                                                                                                    |  |
|                | <channel></channel>                                                        | Measurement Channel                                                                                              |  |
|                | PRIMary                                                                    | Primary                                                                                                    |  |
|                | DIVersity                                                                  | Diversity                                                                                                    |  |
| Details        |                                                                            |                                                                                                    |  |
|                | This command is not available while the Replay function is being executed. |                                                                                                    |  |
|                | This command is not a                                                      | available in the following case:                                                                                 |  |
| Example of Use | Option 040/140 B                                                           | rement Channel cannot be performed when the aseband Interface Unit is not installed or the Ver.6.00.00 or later. |  |
|                | To set Primary for Log<br>DIGR:MEAS PRIM                                   | rical Channel Type.                                                                                              |  |

# [:SENSe]:DIGRf3g:MEASch?

Measurement Channel Query

| Function       |                                                                      |                     |  |
|----------------|----------------------------------------------------------------------|---------------------|--|
|                | This command queries the Logical channel Type of the receiving DigRF |                     |  |
|                | 3G (only for MS269x S                                                | eries) signal.      |  |
| Query          |                                                                      |                     |  |
|                | [:SENSe]:DIGRf3g:M                                                   | IEASch?             |  |
| Response       |                                                                      |                     |  |
|                | <channel></channel>                                                  |                     |  |
| Parameter      |                                                                      |                     |  |
|                | <channel></channel>                                                  | Measurement Channel |  |
|                | PRIM                                                                 | Primary             |  |
|                | DIV                                                                  | Diversity           |  |
| Example of Use |                                                                      |                     |  |
|                | To query the Logical Cl                                              | hannel Type.        |  |
|                | DIGR:MEAS?                                                           |                     |  |
|                | > PRIM                                                               |                     |  |
|                |                                                                      |                     |  |

# [:SENSe]:SWEep:SAMPle <point>

Capture Sample Length

| Function       |                                                                                 |                                    |  |
|----------------|---------------------------------------------------------------------------------|------------------------------------|--|
|                | This command sets the waveform capture sample length when Terminal              |                                    |  |
|                | is set to DigRF 3G (on)                                                         | ly for MS269x Series).             |  |
| Command        |                                                                                 |                                    |  |
|                | [:SENSe]:SWEep:SA                                                               | MPle <point></point>               |  |
| Parameter      |                                                                                 |                                    |  |
|                | <point></point>                                                                 | Number of capture samples          |  |
|                | Range                                                                           | 100 to 500000000 (W-CDMA)          |  |
|                |                                                                                 | 100 to 200000000 (GSM)             |  |
|                | Resolution                                                                      | 1 sample                           |  |
|                | Default value                                                                   | 100                                |  |
| Details        |                                                                                 |                                    |  |
|                | The shortest capture time length is set when the automatic setting is enabled.  |                                    |  |
|                | The automatic mode is switched to the manual mode when the capture time is set. |                                    |  |
|                | The setting range and resolution are limited by the Frequency Span setting.     |                                    |  |
|                | This command is not available while the Replay function is being executed.      |                                    |  |
|                | This command is not available in the following case:                            |                                    |  |
| Example of Use | • When Terminal is RF.                                                          |                                    |  |
|                | To set the number of w<br>SWE:SAMP 20000                                        | vaveform capture samples to 20000. |  |

# [:SENSe]:SWEep:SAMPle?

Capture Sample Length Query

| Function       |                                                                  |                                 |  |
|----------------|------------------------------------------------------------------|---------------------------------|--|
|                | This command queries the number of waveform capture samples when |                                 |  |
|                | Terminal is set to DigF                                          | RF 3G (only for MS269x Series). |  |
| Query          |                                                                  |                                 |  |
|                | [:SENSe]:SWEep:SAM                                               | MPle?                           |  |
| Response       |                                                                  |                                 |  |
|                | <point></point>                                                  |                                 |  |
| Parameter      |                                                                  |                                 |  |
|                | <point></point>                                                  | Capture sample length           |  |
|                | Range                                                            | 100 to 500000000 (W-CDMA)       |  |
|                |                                                                  | 100 to 200000000 (GSM)          |  |
|                | Resolution                                                       | 1 sample                        |  |
|                | Default value                                                    | 100                             |  |
| Example of Use |                                                                  |                                 |  |
|                | To query waveform cap                                            | oture sample length.            |  |
|                | SWE:SAMP?                                                        |                                 |  |
|                | > 20000                                                          |                                 |  |
|                |                                                                  |                                 |  |

# :CALCulate:ATIMe:STARt:SAMPle<point>

Analysis Start Sample

| Function       |                                                                                                    |                                            |  |
|----------------|----------------------------------------------------------------------------------------------------|--------------------------------------------|--|
|                | This command sets the analysis start sample of the main trace with sample numbers when Terminal is set to DigRF 3G (only for MS269x Series). |                                            |  |
| Command        |                                                                                                    |                                            |  |
|                | :CALCulate:ATIMe:S                                                                                                    | TARt:SAMPle <point></point>                |  |
| Parameter      |                                                                                                    |                                            |  |
|                | <point></point>                                                                                                    | Analysis start sample                      |  |
|                | Range                                                                                                    | 0 to Capture Time Length – Analysis Time   |  |
|                |                                                                                                    | Length                                     |  |
|                | Resolution                                                                                                    | 1 sample                                   |  |
| Details        |                                                                                                    |                                            |  |
|                | This command is not av executed.                                                                                                    | ailable while the Replay function is being |  |
|                | This command is not available in the following cases:                                                                                        |                                            |  |
|                | • When the analysis start sample is maximum.                                                                                                 |                                            |  |
|                | • When RF is set for Terminal .                                                                                                    |                                            |  |
| Example of Use |                                                                                                    |                                            |  |
|                | To set the analysis star                                                                                                    | t position to 15360000 sample.             |  |
|                | CALC:ATIM:STAR:SAMP 15360000                                                                                                    |                                            |  |

### :CALCulate:ATIMe:STARt:SAMPle?

Analysis Start Sample Query

| Function       | -                       | he analysis start position of the main trace with<br>Terminal is set to DigRF 3G (only for MS269x | 2                   |
|----------------|-------------------------|---------------------------------------------------------------------------------------------------|---------------------|
| Query          | :CALCulate:ATIMe:S      | TARt:SAMPle?                                                                                      | SCPI Device Message |
| Response       | <point></point>         |                                                                                                   | Device              |
| Parameter      |                         |                                                                                                   | M                   |
|                | <point></point>         | Analysis start sample                                                                             | ess                 |
|                | Range                   | 0 to Capture Time Length – Analysis Time                                                          | ag                  |
|                |                         | Length                                                                                            |                     |
|                | Resolution              | 1 sample                                                                                          | Details             |
| Example of Use |                         |                                                                                                   | ils                 |
|                | To query the analysis s | tart sample.                                                                                      |                     |
|                | CALC:ATIM:STAR:SAM      | IP?                                                                                               |                     |
|                | > 15360000              |                                                                                                   |                     |
|                |                         |                                                                                                   |                     |

# :CALCulate:ATIMe:LENGth:SAMPle <point>

Analysis Sample Length

| Function       |                                                                                                  |                                                |  |
|----------------|--------------------------------------------------------------------------------------------------|------------------------------------------------|--|
|                | This command sets the analysis sample length of the main trace when                              |                                                |  |
|                | Terminal is set to DigRF 3G (only for MS269x Series).                                            |                                                |  |
|                |                                                                                                  |                                                |  |
| Command        |                                                                                                  |                                                |  |
|                | :CALCulate:ATIMe:I                                                                               | LENGth:SAMPle <point></point>                  |  |
| Parameter      |                                                                                                  |                                                |  |
|                | <point></point>                                                                                  | Analysis sample length                         |  |
|                | Range                                                                                            | 0 to Capture Time Length – Analysis Start Time |  |
|                | Resolution                                                                                       | 1 sample                                       |  |
| Details        |                                                                                                  | -                                              |  |
|                | This command is not available while the Replay function is being executed.                       |                                                |  |
|                | This command is not available in the following cases:                                            |                                                |  |
|                | • When the analysis start sample is maximum.                                                     |                                                |  |
|                | • When RF is set for Terminal.                                                                   |                                                |  |
| Example of Use |                                                                                                  |                                                |  |
|                | To set the analysis sample length of the main trace to 15360000.<br>CALC:ATIM:LENG:SAMP 15360000 |                                                |  |

### :CALCulate:ATIMe:LENGth:SAMPle?

Analysis Sample Length Query

| Function       |                                                                                                    |                                           |  |
|----------------|----------------------------------------------------------------------------------------------------|-------------------------------------------|--|
|                | This command queries the analysis sample length of the main trace<br>when Terminal is set to DigRF 3G (only for MS269x Series). |                                           |  |
| Query          |                                                                                                    |                                           |  |
|                | :CALCulate:ATIMe:I                                                                                                    | ENGth:SAMPle?                             |  |
| Response       |                                                                                                    |                                           |  |
|                | <point></point>                                                                                                    |                                           |  |
| Parameter      |                                                                                                    |                                           |  |
|                | <point></point>                                                                                                    | Analysis sample length                    |  |
|                | Range                                                                                                    | 0 to Capture Time Length - Analysis Start |  |
|                |                                                                                                    | Time                                      |  |
|                | Resolution                                                                                                    | 1 sample                                  |  |
| Example of Use |                                                                                                    |                                           |  |
|                | To query the analysis sample length of the main trace                                                                           |                                           |  |
|                | CALC:ATIM:LENG:SAMP?                                                                                                    |                                           |  |
|                | > 15360000                                                                                                    |                                           |  |
|                |                                                                                                    |                                           |  |

| :CALCulate:IQData <<br>Input Source | source>                                                                          |                                                                   |
|-------------------------------------|----------------------------------------------------------------------------------|-------------------------------------------------------------------|
| Function                            | This command selects                                                             | the Input Source when the data is analyzed.                       |
| Command                             | :CALCulate:IQData <source/>                                                      |                                                                   |
| Parameter                           |                                                                                  |                                                                   |
|                                     | <source/>                                                                        | Input Source                                                      |
|                                     | COMPlex                                                                          | Selects a complex data for I and Q phase.                         |
|                                     | I                                                                                | Selects the I phase data.                                         |
|                                     | Q                                                                                | Selects the Q phase data.                                         |
| Details                             | This command is not a executed.                                                  | available while the Replay function is being                      |
|                                     | This command is not available in the following cases:                            |                                                                   |
| Evenue of Lice                      | <ul><li>When Terminal is s</li><li>When the trace is s</li><li>be set.</li></ul> | set to RF.<br>Set to Frequency vs Time, neither I nor Q phase can |
| Example of Use                      | To select Complex for Input Source.<br>CALC:IQD COMP                             |                                                                   |

#### :CALCulate:IQData?

Input Source Query

Function This command queries the Input Source when the data is analyzed. Command :CALCulate:IQData? Parameter <source> **Input Source** COMP I and Q phase Ι I phase Q Q phase Example of Use To query the Input Source. CALC: IQD? :CALCulate:TRIGger:DIGRf3g:DELay? **Result Delay Query** Function This command queries the result of delay time by sample unit. Command :CALCulate:TRIGger:DIGRf3g:DELay? Response <sample> Details When a trigger is used for DigRF 3G (only for MS269x Series), a delay may occur in the results because there is no pre-trigger. The number of samples from the analysis start sample point to the actual trigger point (trigger input + trigger delay) is queried as a delay. This command is not available while the Replay function is being executed. Example of Use To query the delay time by sample unit. CALC:TRIG:DIGR:DEL?

#### Chapter 2 SCPI Device Message Details

# :DISPlay:WINDow[1]:TRACe:Y[:SCALe]:CVOLtage <voltage>

Vertical Scale Center

| Function       |                                                                |                                             |  |
|----------------|----------------------------------------------------------------|---------------------------------------------|--|
|                | This command sets the value for center of the vertical scale.  |                                             |  |
| Command        |                                                                |                                             |  |
| Command        | :DISPlay:WINDow[1]:TRACe:Y[SCALe]:CVOLtage <voltage></voltage> |                                             |  |
| Parameter      |                                                                |                                             |  |
|                | <voltage></voltage>                                            | Settings scale value                        |  |
|                | Range                                                          | –Reference Level to Reference Level         |  |
|                | Resolution                                                     | 0.01 pV                                     |  |
|                | Suffix codes                                                   | PV,NV,UV,MV,V                               |  |
|                |                                                                | V is used when omitted.                     |  |
| Details        |                                                                |                                             |  |
|                | This command is available when the following trace is active.  |                                             |  |
|                | • Power vs Time                                                |                                             |  |
|                | This command is not a executed.                                | vailable while the Replay function is being |  |
|                | This command is not available in the following cases:          |                                             |  |
|                | • When Terminal is selected RF.                                |                                             |  |
|                | • Scale Mode is Log.                                           |                                             |  |
|                | • Input Source is Complex.                                     |                                             |  |
| Example of Use | -                                                              | -                                           |  |
|                | To set the value for cer                                       | nter of vertical scale to 2 mV              |  |
|                | DISP:WIND:TRAC:Y:CVOL 2MV                                      |                                             |  |

# :DISPlay:WINDow[1]:TRACe:Y[:SCALe]:CVOLtage?

Vertical Scale Center Query

| Function       | This command queries                                               | the value for center of the vertical scale. |
|----------------|--------------------------------------------------------------------|---------------------------------------------|
| Query          | :DISPlay:WINDow[1]:TRACe:Y[SCALe]:CVOLtage?                        |                                             |
| Response       | .DISTING.WINDOW[1]                                                 | . IIACE. I [BEADE] . EVOLTAGE:              |
|                | <voltage></voltage>                                                |                                             |
| Parameter      |                                                                    |                                             |
|                | <voltage></voltage>                                                | Settings scale value                        |
|                | Range                                                              | -70.7  V to $70.7  V$                       |
|                | Resolution                                                         | 0.01 pV                                     |
|                |                                                                    | No Suffix code                              |
| Details        |                                                                    |                                             |
|                | –9999999999999 is returned when Terminal is RF, when Scale Mode is |                                             |
|                | Log, or when Input Source is Complex.                              |                                             |
| Example of Use |                                                                    |                                             |
|                | To query the value for                                             | center of the vertical scale                |
|                | DISP:WIND:TRAC:Y:C                                                 | CVOL?                                       |
|                | > 2000000                                                          |                                             |

#### Chapter 2 SCPI Device Message Details

# :CALCulate:SMOothing:LENGth:SAMPle<sample>

Smoothing Sample Length

| Function                                                             |                                                                                                    |                                     |  |
|----------------------------------------------------------------------|----------------------------------------------------------------------------------------------------|-------------------------------------|--|
|                                                                      | This command sets the smoothing sample length of the main trace when                                            |                                     |  |
|                                                                      | Terminal is set to Digl                                                                                         | RF 3G (only for MS269x Series).     |  |
| Command                                                              |                                                                                                    |                                     |  |
|                                                                      | :CALCulate:SMOoth                                                                                               | ing:LENGth:SAMPle <sample></sample> |  |
| Parameter                                                            |                                                                                                    |                                     |  |
|                                                                      | <sample></sample>                                                                                               | Smoothing sample length             |  |
|                                                                      | Range                                                                                                    | 1 to 10000                          |  |
|                                                                      | Resolution                                                                                                    | 1 sample                            |  |
| Details                                                              |                                                                                                    |                                     |  |
|                                                                      | This command is available when the following trace is active.                                                   |                                     |  |
|                                                                      | • Power vs Time                                                                                                 |                                     |  |
|                                                                      | • Frequency vs Time                                                                                             |                                     |  |
|                                                                      | This command is not available while the Replay function is being executed.                                      |                                     |  |
| Example of Use                                                       | <ul><li>This command is not available in the following condition:</li><li>When Terminal is set to RF.</li></ul> |                                     |  |
| To set the smoothing sample length is 500.<br>CALC:SMO:LENG:SAMP 500 |                                                                                                    |                                     |  |

2

SCPI Device Message Details

# :CALCulate:SMOothing:LENGth:SAMPle?

Smoothing Sample Length Query

| Function       |                                                                                                    |                                          |
|----------------|----------------------------------------------------------------------------------------------------|------------------------------------------|
|                | This command queries the smoothing sample length of the main trace<br>when Terminal is set to DigRF 3G (only for MS269x Series). |                                          |
| Query          |                                                                                                    |                                          |
|                | :CALCulate:SMOothi                                                                                                    | ng:LENGth:SAMPle?                        |
| Response       |                                                                                                    |                                          |
|                | <sample></sample>                                                                                                    |                                          |
| Parameter      |                                                                                                    |                                          |
|                | <sample></sample>                                                                                                    | Smoothing sample length                  |
|                | Range                                                                                                    | 1 to 10000                               |
|                | Resolution                                                                                                    | 1 sample                                 |
| Details        |                                                                                                    |                                          |
|                | This command is availa                                                                                                    | able when the following trace is active. |
|                | • Power vs Time                                                                                                    |                                          |
|                | • Frequency vs Time                                                                                                    |                                          |
| Example of Use |                                                                                                    |                                          |
|                | To query the smoothing sample length.                                                                                            |                                          |
|                | CALC:SMO:LENG:SAMP?                                                                                                    |                                          |
|                | > 500                                                                                                    |                                          |
|                |                                                                                                    |                                          |

#### :UNIT:TMARker SAMPle|SECond Marker Unit Function This command sets the units of the marker display value (time) when Terminal is set to DigRF 3G (only for MS269x Series). Command :UNIT:TMARker <Unit> Parameter <unit> Units of marker display value SAMPle Sets Sample for the units of marker display value. SECond Sets second for the units of marker display value. Details This command is not available while the Replay function is being executed. This command is not available in the following case: • When RF is set for Terminal. Example of Use To set the marker display unit to Sample. UNIT: TMAR SAMP :UNIT:TMARker? Marker Unit Query Function This command queries the units of the marker display value when Terminal is set to DigRF 3G (only for MS269x Series). Query :UNIT:TMARker? Response <unit> Parameter <unit> Units of marker display value SAMP Sample SEC Second Example of Use To query the units of the marker display. UNIT: TMAR? > SAMP

# 2.16 Setting Replay function

Table 2.16-1 lists device messages for setting the Replay function.

| Function                           | Device Message                                                                           |
|------------------------------------|------------------------------------------------------------------------------------------|
| Stop Replay                        | :MMEMory:LOAD:IQData:STOP                                                                |
| Execute Replay                     | :MMEMory:LOAD:IQData <filename>,<device>,<application></application></device></filename> |
| Replay File<br>Information Query   | :MMEMory:LOAD:IQData:INFormation?                                                        |
| Replay Execute<br>Query            | :MMEMory:LOAD:IQData:INFormation:STATe?                                                  |
| Replay Filename<br>Query           | :MMEMory:LOAD:IQData:INFormation:FILE?                                                   |
| Replay Device<br>Query             | :MMEMory:LOAD:IQData:INFormation:DEVice?                                                 |
| Replay Application<br>Query        | :MMEMory:LOAD:IQData:INFormation:APPLication?                                            |
| Replay Start Time<br>Query         | :MMEMory:LOAD:IQData:INFormation:STARt?                                                  |
| Replay Time<br>Length Query        | :MMEMory:LOAD:IQData:INFormation:LENGth?                                                 |
| Replay Level Over<br>Query         | :MMEMory:LOAD:IQData:INFormation:CONDition?                                              |
| Replay Error Icon<br>Query         | :MMEMory:LOAD:IQData:INFormation:ERRor?                                                  |
| Replay Correction<br>Query         | :MMEMory:LOAD:IQData:INFormation:CORRection?                                             |
| Replay External<br>Reference Query | :MMEMory:LOAD:IQData:INFormation:ROSCillator?                                            |

# :MMEMory:LOAD:IQData:STOP

Stop Replay

| Function       |                                                                            |
|----------------|----------------------------------------------------------------------------|
|                | This command stops the Replay function.                                    |
| Command        |                                                                            |
|                | :MMEMory:LOAD:IQData:STOP                                                  |
| Details        |                                                                            |
|                | This command is available only when the Replay function is being executed. |
| Example of Use |                                                                            |
|                | To stop the Replay function.                                               |
|                | MMEM:LOAD:IQD:STOP                                                         |

## :MMEMory:LOAD:IQData <filename>,<device>,<application>

Execute Replay

| Function       |                                                                           |                                                                         |  |
|----------------|---------------------------------------------------------------------------|-------------------------------------------------------------------------|--|
|                | This command executes the Replay function. By selecting a file name,      |                                                                         |  |
|                | drive name, and an application, you can select IQ data for which the      |                                                                         |  |
|                | Replay function is exe                                                    | cuted.                                                                  |  |
| Command        |                                                                           |                                                                         |  |
|                | :MMEMory:LOAD:IQD                                                         | ata <filename>,<device>,<application></application></device></filename> |  |
| Parameter      |                                                                           |                                                                         |  |
|                | <filename></filename>                                                     | Target file name                                                        |  |
|                |                                                                           | Character string within 128 characters enclosed                         |  |
|                |                                                                           | by double quotes (" ") or single quotes (' ')                           |  |
|                |                                                                           | (excluding extension)                                                   |  |
|                |                                                                           | The following characters cannot be used:                                |  |
|                |                                                                           | \ / : * ? " " <b>`</b> / < >                                            |  |
|                | <device></device>                                                         | Drive name                                                              |  |
|                |                                                                           | A, B, D, E, F,                                                          |  |
|                | <application></application>                                               | Application to load IQ data file                                        |  |
|                | SIGANA                                                                    | Signal Analyzer                                                         |  |
|                | EXTDIG                                                                    | Extended Digitizing                                                     |  |
| Details        |                                                                           |                                                                         |  |
|                | This command is not available in the following case:                      |                                                                         |  |
|                | • When DigRF 3G (or                                                       | nly for MS269x Series) is set for Terminal.                             |  |
| Example of Use |                                                                           |                                                                         |  |
|                | To query the IQ data file "TEST" of the signal analyzer from drive D, and |                                                                         |  |
|                | execute the Replay function.                                              |                                                                         |  |
|                | MMEM:LOAD:IQD "TEST", D, SIGANA                                           |                                                                         |  |
|                |                                                                           |                                                                         |  |

# :MMEMory:LOAD:IQData:INFormation?

Replay File Information Query

| Function       |                                                                                             |                                               |  |
|----------------|---------------------------------------------------------------------------------------------|-----------------------------------------------|--|
|                | This command queries the file information while the Replay function is                      |                                               |  |
|                | being executed.                                                                             |                                               |  |
| Query          |                                                                                             |                                               |  |
|                | :MMEMory:LOAD:IQD                                                                           | ata:INFormation?                              |  |
| Response       |                                                                                             |                                               |  |
| _              | <filename>,<start< td=""><td>_time&gt;,<time_length></time_length></td></start<></filename> | _time>, <time_length></time_length>           |  |
| Parameter      |                                                                                             |                                               |  |
|                | <filename></filename>                                                                       | File name                                     |  |
|                |                                                                                             | Character string within 128 characters        |  |
|                |                                                                                             | (excluding extension)                         |  |
|                |                                                                                             | *** is returned unless the Replay function is |  |
|                |                                                                                             | executed.                                     |  |
|                | <start_time></start_time>                                                                   | Start time of analyzable IQ data              |  |
|                | Resolution                                                                                  | 1 ns                                          |  |
|                |                                                                                             | No suffix code. Value is returned in S units. |  |
|                |                                                                                             | -9999999999999 is returned unless the Replay  |  |
|                |                                                                                             | function is executed.                         |  |
|                | <time_length></time_length>                                                                 | Time length of analyzable IQ data             |  |
|                | Resolution                                                                                  | 1 ns                                          |  |
|                |                                                                                             | No suffix code. Value is returned in S units. |  |
|                |                                                                                             | –99999999999999 is returned unless the Replay |  |
|                |                                                                                             | function is executed.                         |  |
| Example of Use |                                                                                             |                                               |  |
|                | To query the file information while the Replay function is being executed.                  |                                               |  |
|                | MMEM:LOAD:IQD:INF?                                                                          |                                               |  |
|                | > TEST,-38.838771500,38.838771500                                                           |                                               |  |

#### Chapter 2 SCPI Device Message Details

# :MMEMory:LOAD:IQData:INFormation:STATe?

Replay Execute Query

| Function       |                                                               |                                      |
|----------------|---------------------------------------------------------------|--------------------------------------|
|                | This command queries whether the Replay function is executed. |                                      |
| Query          |                                                               |                                      |
|                | :MMEMory:LOAD:IQD                                             | ata:INFormation:STATe?               |
| Response       |                                                               |                                      |
|                | <switch></switch>                                             |                                      |
| Parameter      |                                                               |                                      |
|                | <switch></switch>                                             | Replay On/off                        |
|                | 1                                                             | The Replay function is executed.     |
|                | 0                                                             | The Replay function is not executed. |
| Example of Use |                                                               |                                      |
|                | To query whether the Replay function is executed.             |                                      |
|                | MMEM:LOAD:IQD:INF:STAT?                                       |                                      |
|                | > 1                                                           |                                      |
|                |                                                               |                                      |

# :MMEMory:LOAD:IQData:INFormation:FILE?

Replay Filename Query

| Function       | This command queries                                                                             | the name of the file for which the Replay function |  |
|----------------|--------------------------------------------------------------------------------------------------|----------------------------------------------------|--|
|                | is executed.                                                                                     |                                                    |  |
| Query          |                                                                                                  |                                                    |  |
|                | :MMEMory:LOAD:IQDa                                                                               | ata:INFormation:FILE?                              |  |
| Response       |                                                                                                  |                                                    |  |
|                | <filename></filename>                                                                            |                                                    |  |
| Parameter      |                                                                                                  |                                                    |  |
|                | <filename></filename>                                                                            | File name                                          |  |
|                |                                                                                                  | Character string within 128 characters             |  |
|                |                                                                                                  | (excluding extension)                              |  |
|                |                                                                                                  | *** is returned unless the Replay function is      |  |
|                |                                                                                                  | executed.                                          |  |
| Example of Use |                                                                                                  |                                                    |  |
| ·              | To query the name of the file for which the Replay function is executed. MMEM:LOAD:IQD:INF:FILE? |                                                    |  |

# :MMEMory:LOAD:IQData:INFormation:DEVice?

Replay Device Query

| Function                                      |                                                                                                    |                                                                                                    |
|-----------------------------------------------|----------------------------------------------------------------------------------------------------|----------------------------------------------------------------------------------------------------|
|                                               | This command queries the name of the drive for which the Replay function is executed.                      |                                                                                                    |
| Query                                         |                                                                                                    |                                                                                                    |
| Response                                      | :MMEMory:LOAD:IQDa                                                                                         | ata:INFormation:DEVice?                                                                                                    |
| Parameter                                     | <device></device>                                                                                          |                                                                                                    |
|                                               | <device></device>                                                                                          | Drive name<br>A, B, D, E, F,<br>*** is returned unless the Replay function is<br>executed.                                               |
| Example of Use                                | To query the name of the drive for which the Replay function is executed.<br>MMEM:LOAD:IQD:INF:DEV?        |                                                                                                    |
| :MMEMory:LOAD:IQE<br>Replay Application Query | Data:INFormation:A                                                                                         | APPLication?                                                                                                    |
| Function                                      |                                                                                                    |                                                                                                    |
|                                               | This command queries function is executed.                                                                 | s the name of the application for which the Replay                                                                                       |
| Query                                         | :MMEMory:LOAD:TOD                                                                                          | ata:INFormation:APPLication?                                                                                                    |
| Response                                      |                                                                                                    |                                                                                                    |
| Parameter                                     | <application></application>                                                                                |                                                                                                    |
|                                               | <application><br/>SIGANA<br/>EXTDIG</application>                                                          | Application to load IQ data file<br>Signal Analyzer<br>Extended Digitizing<br>*** is returned unless the Replay function is<br>executed. |
| Example of Use                                | To guery the name of                                                                                       | the application for which the Roplay function is                                                                                         |
|                                               | To query the name of the application for which the Replay function is executed.<br>MMEM:LOAD:IQD:INF:APPL? |                                                                                                    |

2

SCPI Device Message Details

# :MMEMory:LOAD:IQData:INFormation:STARt?

Replay Start Time Query

| Function                 |                                               |                                                                                               |
|--------------------------|-----------------------------------------------|-----------------------------------------------------------------------------------------------|
|                          | This command querie<br>Replay function.       | s the start time of analyzable IQ data for the                                                |
| Query                    | Replay function.                              |                                                                                               |
|                          | :MMEMory:LOAD:IQDa                            | ata:INFormation:STARt?                                                                        |
| Response                 | <start time=""></start>                       |                                                                                               |
| Parameter                | Start_time>                                   |                                                                                               |
|                          | <start_time></start_time>                     | Start time of analyzable IQ data                                                              |
|                          | Resolution                                    | 1 ns                                                                                          |
|                          |                                               | No suffix code. Value is returned in S units.<br>-9999999999999 is returned unless the Replay |
|                          |                                               | function is executed.                                                                         |
| Example of Use           |                                               |                                                                                               |
|                          | To query the start time<br>MMEM:LOAD:IQD:INF: | e of analyzable IQ data for the Replay function.                                              |
|                          |                                               | o mix.                                                                                        |
| :MMEMory:LOAD:IQD        | ata:INFormation:L                             | ENGth?                                                                                        |
| Replay Time Length Query |                                               |                                                                                               |
| Function                 |                                               |                                                                                               |
| Function                 | This command querie                           | s the time length of analyzable IQ data for the                                               |
|                          | Replay function.                              |                                                                                               |
| Query                    |                                               |                                                                                               |
| Response                 | :MMEMory:LOAD:IQDa                            | ata:INFormation:LENGth?                                                                       |
|                          | <time_length></time_length>                   |                                                                                               |
| Parameter                |                                               |                                                                                               |
|                          | <time_length><br/>Resolution</time_length>    | Time length of analyzable IQ data                                                             |
|                          | Resolution                                    | 1 ns<br>No suffix code. Value is returned in S units.                                         |
|                          |                                               | -9999999999999 is returned unless the Replay                                                  |
|                          |                                               | bbbbbbbbbbbbbbbbbbbbbbbbbbbbbbbbbbbbbb                                                        |
|                          |                                               | function is executed.                                                                         |
| Example of Use           | To query the time leng                        | 1                                                                                             |

2

SCPI Device Message Details

# :MMEMory:LOAD:IQData:INFormation:CONDition?

Replay Level Over Query

| Function                |                                                                                                    |                                                      |  |  |
|-------------------------|----------------------------------------------------------------------------------------------------|------------------------------------------------------|--|--|
|                         | This command queries whether Level Over is displayed while the Replay                                             |                                                      |  |  |
|                         | function is being execu                                                                                           | function is being executed.                          |  |  |
| Query                   |                                                                                                    |                                                      |  |  |
| _                       | :MMEMory:LOAD:IQDa                                                                                                | ata:INFormation:CONDition?                           |  |  |
| Response                |                                                                                                    |                                                      |  |  |
|                         | <switch><br/>1</switch>                                                                                           |                                                      |  |  |
|                         | 0                                                                                                    | Level Over is displayed.<br>Normal                   |  |  |
|                         | 0                                                                                                    | –999.0 is returned unless the Replay function is     |  |  |
|                         |                                                                                                    | executed.                                            |  |  |
| Example of Use          |                                                                                                    | choolida.                                            |  |  |
| •                       | To query whether Lev                                                                                              | el Over is displayed while the Replay function is    |  |  |
|                         | being executed.                                                                                                   |                                                      |  |  |
|                         | MMEM:LOAD:IQD:INF                                                                                                 | :COND?                                               |  |  |
|                         | > 0                                                                                                    |                                                      |  |  |
|                         |                                                                                                    |                                                      |  |  |
| :MMEMory:LOAD:IQE       | Data:INFormation:                                                                                                 | ERRor?                                               |  |  |
| Replay Error Icon Query |                                                                                                    |                                                      |  |  |
|                         |                                                                                                    |                                                      |  |  |
| Function                | m1 · 1 ·                                                                                                    |                                                      |  |  |
|                         | This command queries whether Replay Error Info. icon is displayed while<br>the Replay function is being executed. |                                                      |  |  |
| Query                   | the Replay function is                                                                                            | being executed.                                      |  |  |
| Query                   | :MMEMorv:LOAD:IODa                                                                                                | ata:INFormation:ERRor?                               |  |  |
| Response                | ··                                                                                                    |                                                      |  |  |
|                         | <switch></switch>                                                                                                 |                                                      |  |  |
|                         | 1                                                                                                    | Replay Error Info. icon is displayed.                |  |  |
|                         | 0                                                                                                    | Normal                                               |  |  |
|                         |                                                                                                    | –999.0 is returned unless the Replay function is     |  |  |
|                         |                                                                                                    | executed.                                            |  |  |
| Details                 |                                                                                                    |                                                      |  |  |
|                         |                                                                                                    | b. icon is displayed if the loaded xml file contains |  |  |
| Example of Lice         | error information.                                                                                                |                                                      |  |  |
| Example of Use          | To guary whathar Par                                                                                              | olay Error Info.icon is displayed while the Replay   |  |  |
|                         | function is being execu                                                                                           |                                                      |  |  |
|                         | MMEM:LOAD:IQD:INF:                                                                                                |                                                      |  |  |
|                         | > 0                                                                                                    |                                                      |  |  |
|                         |                                                                                                    |                                                      |  |  |

#### Chapter 2 SCPI Device Message Details

## :MMEMory:LOAD:IQData:INFormation:CORRection?

Replay Correction Query

| Function       |                                |                                                            |
|----------------|--------------------------------|------------------------------------------------------------|
|                | This command queries executed. | the Correction value when the Replay function is           |
| Query          |                                |                                                            |
|                | :MMEMory:LOAD:IQDa             | ata:INFormation:CORRection?                                |
| Response       |                                |                                                            |
|                | <real></real>                  |                                                            |
| Parameter      |                                |                                                            |
|                | <real></real>                  | Correction level                                           |
|                | Range                          | –100 to 100 dB                                             |
|                |                                | 0.000 is returned when Correction is set to Off.           |
|                |                                | –999.0 is returned unless the Replay function is executed. |
| Example of Use |                                |                                                            |
|                | To quory the Correction        | n value when the Replay function is executed.              |
|                | To query the Correction        | n value when the heplay function is executed.              |

## :MMEMory:LOAD:IQData:INFormation:ROSCillator?

MMEM:LOAD:IQD:INF:CORR?

Replay External Reference Query

| Function       |                                                                         |                                                      |  |
|----------------|-------------------------------------------------------------------------|------------------------------------------------------|--|
|                | This command queries the frequency reference signal source when the     |                                                      |  |
|                | Replay function is executed.                                            |                                                      |  |
| Query          |                                                                         |                                                      |  |
|                | :MMEMory:LOAD:IQD                                                       | ata:INFormation:ROSCillator?                         |  |
| Response       |                                                                         |                                                      |  |
|                | <source/>                                                               |                                                      |  |
| Parameter      |                                                                         |                                                      |  |
|                | <source/>                                                               | Frequency reference signal source                    |  |
|                | INT                                                                     | Internal reference signal source                     |  |
|                | INTU                                                                    | Internal reference signal source (Unlock state)      |  |
|                | EXT                                                                     | External reference signal source                     |  |
|                | EXTU                                                                    | External reference signal source (Unlock state)      |  |
|                |                                                                         | <b>***</b> is returned unless the Replay function is |  |
|                |                                                                         | executed.                                            |  |
| Example of Use |                                                                         |                                                      |  |
|                | To query the frequency reference signal source when the Replay function |                                                      |  |
|                | is executed.                                                            |                                                      |  |
|                | MMEM:LOAD:IQD:INF:ROSC?                                                 |                                                      |  |

# 2.17 Sub Trace Settings

Table 2.17-1 lists device messages for setting sub traces.

| Function                          | Device Message                                                                        |
|-----------------------------------|---------------------------------------------------------------------------------------|
| Change Sub                        | :CALCulate:STRace:MODE OFF PVTime SPGRam                                              |
| Trace                             | :CALCulate:STRace:MODE?                                                               |
| Sub Trace                         | :CALCulate:STRace:DETector[:FUNCtion]<br>NORMal POSitive NEGative AVERage             |
| Detection Mode                    | :CALCulate:STRace:DETector[:FUNCtion]?                                                |
| Sub Trace<br>Analysis Time        | :CALCulate:STRace:ATIMe:AUTO OFF ON 0 1                                               |
| Analysis Time<br>Auto/Manual      | :CALCulate:STRace:ATIMe:AUTO?                                                         |
| Sub Trace<br>Analysis Start       | :CALCulate:STRace:ATIMe:STARt <time></time>                                           |
| Analysis Start<br>Time            | :CALCulate:STRace:ATIMe:STARt?                                                        |
| Sub Trace<br>Analysis Start       | :CALCulate:STRace:ATIMe:STARt:SAMPle <integer></integer>                              |
| Sample                            | :CALCulate:STRace:ATIMe:STARt:SAMPle?                                                 |
| Sub Trace                         | :CALCulate:STRace:ATIMe:LENGth <time></time>                                          |
| Analysis Time<br>Length           | :CALCulate:STRace:ATIMe:LENGth?                                                       |
| Sub Trace                         | :CALCulate:STRace:ATIMe:LENGth:SAMPle <integer></integer>                             |
| Analysis Sample<br>Length         | :CALCulate:STRace:ATIMe:LENGth:SAMPle?                                                |
| Sub Trace Log<br>Scale Level Full | :DISPlay:WINDow[1]:STRace:Y[:SCALe]:PDIVision:RANGe:LOGarithmic <rel_ampl></rel_ampl> |
| Scale                             | :DISPlay:WINDow[1]:STRace:Y[:SCALe]:PDIVision:RANGe:LOGarithmic?                      |
| Sub Trace<br>Linear Scale         | :DISPlay:WINDow[1]:STRace:Y[:SCALe]:PDIVision:RANGe:LINear<br><percent></percent>     |
| Level Full Scale                  | :DISPlay:WINDow[1]:STRace:Y[:SCALe]:PDIVision:RANGe:LINear?                           |
| Sub Trace                         | :CALCulate:STRace:BANDwidth :BWIDth[:RESolution] <bandwidth></bandwidth>              |
| Resolution<br>Bandwidth           | :CALCulate:STRace:BANDwidth :BWIDth[:RESolution]?                                     |
| Sub Trace<br>Resolution           | :CALCulate:STRace:BANDwidth :BWIDth[:RESolution]:AUTO ON OFF 1 0                      |
| Bandwidth<br>Auto/Manual          | :CALCulate:STRace:BANDwidth :BWIDth[:RESolution]:AUTO?                                |
| Sub Trace Result<br>Delay Query   | :CALCulate:STRace:TRIGger:DIGRf3g:DELay?                                              |

## Chapter 2 SCPI Device Message Details

# :CALCulate:STRace:MODE OFF|PVTime|SPGRam

Change Sub Trace

| Function       |                                                                   |                       |  |
|----------------|-------------------------------------------------------------------|-----------------------|--|
|                | This command sets the                                             | e sub-trace type.     |  |
| Command        |                                                                   |                       |  |
|                | :CALCulate:STRace                                                 | :MODE <trace></trace> |  |
| Parameter      |                                                                   |                       |  |
|                | <trace></trace>                                                   | Туре                  |  |
|                | OFF                                                               | None (Default value)  |  |
|                | PVTime                                                            | Power vs Time         |  |
|                | SPGRam                                                            | Spectrogram           |  |
| Details        |                                                                   |                       |  |
|                | Spectrogram cannot be set when Scale Mode is set to Lin or when   |                       |  |
|                | Terminal is set to DigRF 3G (only for MS269x Series).             |                       |  |
|                | This command is not available when Trace Mode is set to No Trace. |                       |  |
| Example of Use |                                                                   |                       |  |
|                | To set the sub trace to                                           | Spectrogram.          |  |
|                | CALC:STR:MODE SPG                                                 | R                     |  |

## :CALCulate:STRace:MODE?

Change Sub Trace Query

| Function       |                                          |               |  |
|----------------|------------------------------------------|---------------|--|
|                | This command queries the sub-trace type. |               |  |
| Query          |                                          |               |  |
|                | :CALCulate:STRace:MODE?                  |               |  |
| Response       |                                          |               |  |
|                | <trace></trace>                          |               |  |
| Parameter      |                                          |               |  |
|                | <trace></trace>                          | Туре          |  |
|                | OFF                                      | None          |  |
|                | PVT                                      | Power vs Time |  |
|                | SPGR                                     | Spectrogram   |  |
| Example of Use |                                          |               |  |
|                | To query the sub-trace                   | type.         |  |
|                | CALC:STR:MODE?                           |               |  |
|                | > SPGR                                   |               |  |
|                |                                          |               |  |

# :CALCulate:STRace:DETector[:FUNCtion] NORMal|POSitive|NEGative|AVERage

Sub Trace Detection Mode

| Function       |                                                                           |                                                  |  |
|----------------|---------------------------------------------------------------------------|--------------------------------------------------|--|
|                | This command sets th sub-trace.                                           | e detection mode for the waveform pattern of the |  |
| Command        |                                                                           |                                                  |  |
|                | :CALCulate:STRace                                                         | :DETector[:FUNCtion] <mode></mode>               |  |
| Parameter      |                                                                           |                                                  |  |
|                | <mode></mode>                                                             | Detection mode                                   |  |
|                | NORMal                                                                    | Simultaneous detection of positive and negative  |  |
|                |                                                                           | peaks (unavailable for Spectrogram sub trace)    |  |
|                | POSitive                                                                  | Positive peak detection                          |  |
|                | NEGative                                                                  | Negative peak detection                          |  |
|                | AVERage                                                                   | Average value detection (Default)                |  |
|                | Default value                                                             | POSitive (in Spectrogram)                        |  |
|                |                                                                           | AVERage (in Power vs Time)                       |  |
| Details        |                                                                           |                                                  |  |
|                | This command is not available when the sub-trace is set to Off.           |                                                  |  |
| Example of Use |                                                                           |                                                  |  |
|                | To set the detection mode to positive peak detection.<br>CALC:STR:DET POS |                                                  |  |

# :CALCulate:STRace:DETector[:FUNCtion]?

Sub Trace Detection Mode Query

| Function       |                                                                     |                                                 |
|----------------|---------------------------------------------------------------------|-------------------------------------------------|
|                | This command queries the detection mode for the waveform pattern of |                                                 |
|                | the sub-trace.                                                      |                                                 |
| Query          |                                                                     |                                                 |
|                | :CALCulate:STRace:                                                  | DETector[:FUNCtion]?                            |
| Response       |                                                                     |                                                 |
|                | <mode></mode>                                                       |                                                 |
| Parameter      |                                                                     |                                                 |
|                | <mode></mode>                                                       | Detection mode for sub trace                    |
|                | NORM                                                                | Simultaneous detection of positive and negative |
|                |                                                                     | peaks                                           |
|                | POS                                                                 | Positive peak detection                         |
|                | NEG                                                                 | Negative peak detection                         |
|                | AVER                                                                | Average value detection                         |
| Example of Use |                                                                     |                                                 |
|                | To query the detection mode.                                        |                                                 |
|                | CALC:STR:DET?                                                       |                                                 |
|                | > POS                                                               |                                                 |

## :CALCulate:STRace:ATIMe:AUTO OFF|ON|0|1

Sub Trace Analysis Time Auto/Manual

| Function       | This command selects<br>automatically or manu                                    | whether to set the analysis time for sub traces ally. |  |
|----------------|----------------------------------------------------------------------------------|-------------------------------------------------------|--|
| Command        |                                                                                  |                                                       |  |
|                | :CALCulate:STRace:ATIMe:AUTO <switch></switch>                                   |                                                       |  |
| Parameter      |                                                                                  |                                                       |  |
|                | <switch></switch>                                                                | Auto/Manual                                           |  |
|                | ON   1                                                                           | Auto (Default)                                        |  |
|                | OFF   0                                                                          | Manual                                                |  |
| Details        |                                                                                  |                                                       |  |
|                | This command is not available when the sub-trace is set to Off.                  |                                                       |  |
| Example of Use |                                                                                  |                                                       |  |
|                | To set the analysis time of the sub-trace to On (Auto).<br>CALC:STR:ATIM:AUTO ON |                                                       |  |

## :CALCulate:STRace:ATIMe:AUTO?

Sub Trace Analysis Time Auto/Manual Query

| Function       | This command of automatically or                                          | pueries whether the analysis time for sub traces is set | 2       |
|----------------|---------------------------------------------------------------------------|---------------------------------------------------------|---------|
| Query          | automatically of                                                          | indiadaly.                                              |         |
|                | :CALCulate:ST                                                             | Race:ATIMe:AUTO?                                        | 70      |
| Response       |                                                                           |                                                         | SCPI    |
|                | <switch></switch>                                                         |                                                         |         |
| Parameter      |                                                                           |                                                         | De      |
|                | <switch></switch>                                                         | Auto/Manual                                             | Device  |
|                | 1                                                                         | Auto                                                    |         |
|                | 0                                                                         | Manual                                                  | Ies     |
| Example of Use |                                                                           |                                                         | Message |
|                | To query whether the analysis time for sub traces is set automatically or |                                                         |         |
|                | manually.                                                                 |                                                         | Detail  |
|                | CALC:STR:ATIM                                                             | :AUTO?                                                  | ils     |
|                | × 1                                                                       |                                                         |         |

> 1

#### Chapter 2 SCPI Device Message Details

#### :CALCulate:STRace:ATIMe:STARt <time> Sub Trace Analysis Start Time Function This command sets the analysis start time of the sub-trace. Command :CALCulate:STRace:ATIMe:STARt <time> Parameter <time> Analysis start time Range/Resolution For details, refer to "MS2690A/MS2691A/MS2692A Signal Analyzer Operation Manual (Signal Analyzer function Operation)". NS,US,MS,S Suffix codes S is used when omitted. Details This command is not available when the analysis time length (Sub Trace Analysis Time Length) is set to the maximum value. This command is not available in the following cases: • When Terminal is set to DigRF 3G (only for MS269x Series). • When the sub-trace is set to Off. Example of Use To set the analysis start time to 12 ms. CALC:STR:ATIM:STAR 12MS

2

SCPI Device Message Details

## :CALCulate:STRace:ATIMe:STARt?

Sub Trace Analysis Start Time Query

| Function       |                                                                                                  |                                               |
|----------------|--------------------------------------------------------------------------------------------------|-----------------------------------------------|
| Query          | This command queries the analysis start time of the sub-trace.<br>:CALCulate:STRace:ATIMe:STARt? |                                               |
| Query          |                                                                                                  |                                               |
| Response       |                                                                                                  | -                                             |
|                | <time></time>                                                                                    |                                               |
| Parameter      |                                                                                                  |                                               |
|                | <time></time>                                                                                    | Analysis start time                           |
|                | Range/Resolution                                                                                 | For details, refer to                         |
|                |                                                                                                  | "MS2690A/MS2691A/MS2692A Signal Analyzer      |
|                |                                                                                                  | Operation Manual (Signal Analyzer function    |
|                |                                                                                                  | Operation)".                                  |
|                |                                                                                                  | No suffix code. Value is returned in S units. |
|                |                                                                                                  | –999.0 is returned when no measurement is     |
|                |                                                                                                  | performed or an error occurs.                 |
| Example of Use |                                                                                                  |                                               |
|                | To query the analysis start time.                                                                |                                               |
|                | CALC:STR:ATIM:STAR?                                                                              |                                               |
|                | > 0.01200000                                                                                     |                                               |

# :CALCulate:STRace:ATIMe:STARt:SAMPle <integer>

Sub Trace Analysis Start Sample

| Function       | This command uses the number of samples to set the sub trace analysis start position when Terminal is set to DigRF 3G (only for MS269x Series). |                                          |  |
|----------------|----------------------------------------------------------------------------------------------------|------------------------------------------|--|
| Command        |                                                                                                    |                                          |  |
|                | :CALCulate:STRace                                                                                                    | :ATIMe:STARt:SAMPle <integer></integer>  |  |
| Parameter      |                                                                                                    |                                          |  |
|                | <integer></integer>                                                                                                    | Sub trace analysis start position        |  |
|                | Range                                                                                                    | 0 to Capture Time Length – Analysis Time |  |
|                |                                                                                                    | Length                                   |  |
|                | Resolution                                                                                                    | 1 sample                                 |  |
| Details        |                                                                                                    |                                          |  |
|                | This command is not available when the analysis sample length (Sub                                                                              |                                          |  |
|                | Trace Analysis Length Sample) is set to the maximum value.                                                                                      |                                          |  |
|                | This command is not available in the following cases:                                                                                           |                                          |  |
|                | • When Terminal is RF.                                                                                                    |                                          |  |
|                | • When the sub-trace is set to Off.                                                                                                    |                                          |  |
| Example of Use |                                                                                                    |                                          |  |
|                | To set the analysis start position to 15360000 samples.                                                                                         |                                          |  |

## :CALCulate:STRace:ATIMe:STARt:SAMPle?

Sub Trace Analysis Start Sample Query

| Function       |                                       | e number of samples to query the sub trace<br>when Terminal is set to DigRF 3G (only for |
|----------------|---------------------------------------|------------------------------------------------------------------------------------------|
| Query          | :CALCulate:STRace:                    | ATIMe:STARt:SAMPle?                                                                      |
| Response       |                                       |                                                                                          |
|                | <integer></integer>                   |                                                                                          |
| Parameter      |                                       |                                                                                          |
|                | <integer></integer>                   | Sub trace analysis start position                                                        |
|                | Range                                 | 0 to Capture Time Length -Analysis Time                                                  |
|                |                                       | Length                                                                                   |
|                | Resolution                            | 1 sample                                                                                 |
|                |                                       | –999.0 is returned when no measurement is                                                |
|                |                                       | performed or an error occurs.                                                            |
| Example of Use |                                       |                                                                                          |
|                | To query the analysis start position. |                                                                                          |
|                | CALC:STR:ATIM:STAR:SAMP?              |                                                                                          |

> 15360000

### :CALCulate:STRace:ATIMe:LENGth <time>

Sub Trace Analysis Time Length

| Function       | This command sets the                                                 | e analysis time length of the sub-trace.                                              |  |
|----------------|-----------------------------------------------------------------------|---------------------------------------------------------------------------------------|--|
| Command        | :CALCulate:STRace:ATIMe:LENGth <time></time>                          |                                                                                       |  |
| Parameter      |                                                                       |                                                                                       |  |
|                | <time></time>                                                         | Time analysis length                                                                  |  |
|                | Range/Resolution                                                      | For details, refer to<br>"MS2690A/MS2691A/MS2692A Signal Analyzer                     |  |
|                |                                                                       | Operation Manual (Signal Analyzer Function<br>Operation)" or "MS2830A Signal Analyzer |  |
|                |                                                                       | Operation Manual (Signal Analyzer Function<br>Operation)".                            |  |
|                | Suffix code                                                           | NS,US,MS,S                                                                            |  |
| Details        |                                                                       |                                                                                       |  |
|                | This command is not available when the analysis start time (Sub Trace |                                                                                       |  |
|                | Analysis Start Time) is set to the maximum value.                     |                                                                                       |  |
|                | This command is not available in the following cases:                 |                                                                                       |  |
|                | • When Terminal is set to DigRF 3G (only for MS269x Series).          |                                                                                       |  |
|                | • When the sub-trace is set to Off.                                   |                                                                                       |  |
| Example of Use |                                                                       |                                                                                       |  |
|                | -                                                                     | e length of the sub-trace to 12 ms.                                                   |  |
|                | CALC:STR:ATIM:LENC                                                    | G 12MS                                                                                |  |

## :CALCulate:STRace:ATIMe:LENGth?

Sub Trace Analysis Time Length Query

| Function       |                                                     |                                                   |
|----------------|-----------------------------------------------------|---------------------------------------------------|
|                | This command queries                                | the analysis time length of the sub-trace.        |
| Query          |                                                     |                                                   |
|                | :CALCulate:STRace:                                  | ATIMe:LENGth?                                     |
| Response       |                                                     |                                                   |
|                | <time></time>                                       |                                                   |
| Parameter      |                                                     |                                                   |
|                | <time></time>                                       | Time analysis length                              |
|                | Range/Resolution                                    | For details, refer to                             |
|                |                                                     | "MS2690A/MS2691A/MS2692A Signal Analyzer          |
|                |                                                     | Operation Manual (Signal Analyzer Function        |
|                |                                                     | Operation)" or "MS2830A Signal Analyzer           |
|                |                                                     | <b>Operation Manual (Signal Analyzer Function</b> |
|                |                                                     | Operation)".                                      |
|                |                                                     | No suffix code. Value is returned in S            |
|                |                                                     | units-999.0 is returned when no measurement       |
|                |                                                     | is performed or an error occurs.                  |
| Example of Use |                                                     |                                                   |
|                | To query the analysis time length of the sub-trace. |                                                   |
|                | CALC:STR:ATIM:LENG?                                 |                                                   |
|                | > 0.01200000                                        |                                                   |

# :CALCulate:STRace:ATIMe:LENGth:SAMPle <integer>

Sub Trace Analysis Sample Length

| Function       |                                                                     |                                              |  |
|----------------|---------------------------------------------------------------------|----------------------------------------------|--|
|                | This command sets the analysis sample length of the sub-trace when  |                                              |  |
|                | Terminal is set to DigH                                             | RF 3G (only for MS269x Series).              |  |
| Command        |                                                                     |                                              |  |
|                | :CALCulate:STRace:                                                  | ATIMe:LENGth:SAMPle <integer></integer>      |  |
| Parameter      |                                                                     |                                              |  |
|                | <integer></integer>                                                 | Analysis sample length                       |  |
|                | Range                                                               | 0 to Capture Time Length-Analysis Start Time |  |
|                | Resolution                                                          | 1 sample                                     |  |
| Details        |                                                                     |                                              |  |
|                | This command is not available when the analysis start position (Sub |                                              |  |
|                | Trace Analysis Start Sample) is set to the maximum value.           |                                              |  |
|                | This command is not available in the following cases:               |                                              |  |
|                | • When Terminal is RF.                                              |                                              |  |
|                | • When the sub-trace is set to Off.                                 |                                              |  |
| Example of Use |                                                                     |                                              |  |
|                | To set the analysis san                                             | pple length of the sub-trace to 15360000.    |  |
|                | CALC:STR:ATIM:LENG                                                  | G:SAMP 15360000                              |  |

# **2** SCPI Device Message Details

## :CALCulate:STRace:ATIMe:LENGth:SAMPle?

Sub Trace Analysis Sample Length Query

| Function       |                                                                       |                                              |
|----------------|-----------------------------------------------------------------------|----------------------------------------------|
|                | This command queries the analysis sample length of the sub-trace when |                                              |
|                | Terminal is set to DigRF 3G (only for MS269x Series).                 |                                              |
|                | 0                                                                     | ,                                            |
| Query          |                                                                       |                                              |
|                | :CALCulate:STRace                                                     | :ATIMe:LENGth:SAMPle?                        |
| Response       |                                                                       |                                              |
|                | <integer></integer>                                                   |                                              |
|                |                                                                       |                                              |
| Parameter      |                                                                       |                                              |
|                | <integer></integer>                                                   | Analysis sample length                       |
|                | Range                                                                 | 0 to Capture Time Length-Analysis Start Time |
|                | Resolution                                                            | 1 sample                                     |
| Example of Use |                                                                       | -                                            |
|                | To query the analysis s                                               | sample length of the sub-trace.              |
|                | CALC:STR:ATIM:LENG:SAMP?                                              |                                              |
|                | > 15360000                                                            |                                              |
|                |                                                                       |                                              |

# : DISPlay: WINDow [1]: STRace: Y [: SCALe]: PDIV ision: RANGe: LOGarithmic

## <rel\_ampl>

Sub Trace Log Scale Level Full Scale

| Function       |                                                                          |                                        |
|----------------|--------------------------------------------------------------------------|----------------------------------------|
|                | This command sets the level-axis scale range for sub traces in Log scale |                                        |
|                | mode.                                                                    |                                        |
| Command        |                                                                          |                                        |
|                | :DISPlay:WINDow[1]                                                       | :STRace:Y[:SCALe]:PDIVision:RANGe:LOGa |
|                | rithmic <rel_ampl></rel_ampl>                                            | >                                      |
| Parameter      |                                                                          |                                        |
|                | <rel_ampl></rel_ampl>                                                    | Y-axis scale                           |
|                | Resolution                                                               | 10 dB                                  |
|                | Data Range                                                               | 10 to 150 dB                           |
|                | Default value                                                            | 100 dB                                 |
|                | Suffix code                                                              | DB                                     |
|                |                                                                          | DB is used when omitted.               |
| Details        |                                                                          |                                        |
|                | This command is not available in the following cases:                    |                                        |
|                | • When the sub-trace is set to Off.                                      |                                        |
|                | • When Scale Mode is set to Linear and when the sub-trace is set to      |                                        |
|                | Power vs Time.                                                           |                                        |
| Example of Use |                                                                          |                                        |
|                | To set the level-axis scale range for sub traces to 50 dB.               |                                        |
|                | DISP:WIND:STR:Y:PDIV:RANG:LOG 50                                         |                                        |

# :DISPlay:WINDow[1]:STRace:Y[:SCALe]:PDIVision:RANGe:LOGarithmic?

Sub Trace Log Scale Level Full Scale Query

| Function       |                                                                 |                                                  |
|----------------|-----------------------------------------------------------------|--------------------------------------------------|
|                | This command queries scale mode.                                | the level-axis scale range for sub traces in Log |
| Query          |                                                                 |                                                  |
|                | :DISPlay:WINDow[1]                                              | :STRace:Y[:SCALe]:PDIVision:RANGe:LOGa           |
|                | rithmic?                                                        |                                                  |
| Response       |                                                                 |                                                  |
|                | <rel_ampl></rel_ampl>                                           |                                                  |
| Parameter      |                                                                 |                                                  |
|                | <rel_ampl></rel_ampl>                                           | Y-axis scale                                     |
|                | Resolution                                                      | 10 dB                                            |
|                | Data Range                                                      | 10 to 150 dB                                     |
|                | Default value                                                   | 100 dB                                           |
|                | –999.0 is returned when no measurement is performed or an error |                                                  |
|                | occurs.                                                         |                                                  |
| Example of Use |                                                                 |                                                  |
|                | To query the level-axis                                         | scale range for sub traces.                      |
|                | DISP:WIND:STR:Y:PD                                              | IV:RANG:LOG?                                     |
|                | > 50                                                            |                                                  |
|                |                                                                 |                                                  |

# :DISPlay:WINDow[1]:STRace:Y[:SCALe]:PDIVision:RANGe:LINear

## <percent>

Sub Trace Linear Scale Level Full Scale

| Function       | This command sets th scale mode.                                                                  | e level-axis scale range for sub traces in Linear |
|----------------|---------------------------------------------------------------------------------------------------|---------------------------------------------------|
|                | scale mode.                                                                                       |                                                   |
| Command        |                                                                                                   |                                                   |
|                | :DISPlay:WINDow[1                                                                                 | ]:STRace:Y[:SCALe]:PDIVision:RANGe:LINe           |
|                | ar <percent></percent>                                                                            |                                                   |
| Parameter      |                                                                                                   |                                                   |
|                | <percent></percent>                                                                               | Y-axis scale                                      |
|                | 10                                                                                                | 10 %                                              |
|                | 20                                                                                                | 20 %                                              |
|                | 50                                                                                                | 50 %                                              |
|                | 100                                                                                               | 100 %                                             |
|                | Default value                                                                                     | 100 %                                             |
|                |                                                                                                   | No suffix code                                    |
| Details        |                                                                                                   |                                                   |
|                | This command is not a                                                                             | available in the following cases:                 |
|                | • When the sub-trace is set to Off.                                                               |                                                   |
|                | <ul> <li>When Scale Mode is set to Log and when the sub-trace is set to Power vs Time.</li> </ul> |                                                   |
|                | • When the sub-trace is set to Spectrogram.                                                       |                                                   |
| Example of Use |                                                                                                   |                                                   |
|                | To set the level-axis so                                                                          | cale range for sub traces to 50%.                 |
|                | DISP:WIND:STR:Y:P                                                                                 | _                                                 |
|                |                                                                                                   |                                                   |

# :DISPlay:WINDow[1]:STRace:Y[:SCALe]:PDIVision:RANGe:LINear?

Sub Trace Linear Scale Level Full Scale Query

| Function       |                                                                 |                                                     |
|----------------|-----------------------------------------------------------------|-----------------------------------------------------|
|                | This command queries scale mode.                                | the level-axis scale range for sub traces in Linear |
| Query          |                                                                 |                                                     |
|                | :DISPlay:WINDow[1]                                              | :STRace:Y[:SCALe]:PDIVision:RANGe:LIN?              |
| Response       |                                                                 |                                                     |
|                | <percent></percent>                                             |                                                     |
| Parameter      |                                                                 |                                                     |
|                | <percent></percent>                                             | Y-axis scale                                        |
|                | 10                                                              | 10%                                                 |
|                | 20                                                              | 20%                                                 |
|                | 50                                                              | 50%                                                 |
|                | 100                                                             | 100%                                                |
|                | 150                                                             | 150%                                                |
|                | –999.0 is returned when no measurement is performed or an error |                                                     |
|                | occurs.                                                         |                                                     |
| Example of Use |                                                                 |                                                     |
|                | To query the level-axis scale range for sub traces.             |                                                     |
|                | DISP:WIND:STR:Y:PDIV:RANG:LIN?                                  |                                                     |
|                | > 50                                                            |                                                     |
|                |                                                                 |                                                     |

# :CALCulate:STRace:BANDwidth|:BWIDth[:RESolution] <bandwidth>

Sub Trace Resolution Bandwidth

| Function       |                                                                                                    |                                 |  |
|----------------|----------------------------------------------------------------------------------------------------|---------------------------------|--|
|                | This command sets the resolution bandwidth (RBW) of the sub-trace.                                                                                                    |                                 |  |
| Command        |                                                                                                    |                                 |  |
|                | :CALCulate:STRace                                                                                                    | :BANDwidth :BWIDth[:RESolution] |  |
|                | <bandwidth></bandwidth>                                                                                                    |                                 |  |
| Parameter      |                                                                                                    |                                 |  |
|                | <bandwidth></bandwidth>                                                                                                    | Resolution bandwidth (RBW)      |  |
|                | Range/Resolution                                                                                                    | 1 Hz to 10 MHz (1-3 sequence)   |  |
|                | Suffix code                                                                                                    | HZ,KHZ,KZ,MHZ,MZ,GHZ,GZ         |  |
|                |                                                                                                    | Hz is used when omitted.        |  |
| Details        |                                                                                                    |                                 |  |
|                | This command is available when the following sub-trace is set to active:                                                                                                    |                                 |  |
|                | • Spectrogram                                                                                                    |                                 |  |
|                | This command is not available when Terminal is set to DigRF 3G (only for MS269x Series).                                                                                                    |                                 |  |
|                | The setting range of this function varies depending on the setting of the frequency span. For details, refer to "MS2690A/MS2691A/MS2692A Signal Analyzer Operation Manual (Signal Analyzer function |                                 |  |
|                | Operation)".                                                                                                    |                                 |  |
| Example of Use |                                                                                                    |                                 |  |
|                | To set the RBW of the sub-trace to 300 kHz.                                                                                                    |                                 |  |
|                | CALC:STR:BAND 300                                                                                                    | KHZ                             |  |

## :CALCulate:STRace:BANDwidth|:BWIDth[:RESolution]?

Sub Trace Resolution Bandwidth Query

| Function       |                                                                       |                                                |  |  |
|----------------|-----------------------------------------------------------------------|------------------------------------------------|--|--|
|                | This command queries the resolution bandwidth (RBW) of the sub-trace. |                                                |  |  |
| Query          |                                                                       |                                                |  |  |
|                | :CALCulate:STRace:BANDwidth :BWIDth[:RESolution]?                     |                                                |  |  |
| Response       |                                                                       |                                                |  |  |
|                | <bandwidth></bandwidth>                                               |                                                |  |  |
| Parameter      |                                                                       |                                                |  |  |
|                | <bandwidth></bandwidth>                                               | Resolution bandwidth (RBW)                     |  |  |
|                | Range/Resolution                                                      | 1 Hz to 10 MHz (1-3 sequence)                  |  |  |
|                |                                                                       | No suffix code. Value is returned in Hz units. |  |  |
|                |                                                                       | –999.0 is returned when no measurement is      |  |  |
|                |                                                                       | performed or an error occurs.                  |  |  |
| Example of Use |                                                                       |                                                |  |  |
|                | To query the RBW of the sub-trace.                                    |                                                |  |  |
|                | CALC:STR:BAND?                                                        |                                                |  |  |
|                | > 300000                                                              |                                                |  |  |
|                |                                                                       |                                                |  |  |

# :CALCulate:STRace:BANDwidth|:BWIDth[:RESolution]:AUTO ON|OFF|1|0

Sub Trace Resolution Bandwidth Auto/Manual

| Function       |                                                                                                    |                             |  |
|----------------|----------------------------------------------------------------------------------------------------|-----------------------------|--|
|                | This command selects whether to set the resolution bandwidth (RBW) for                                                                                                    |                             |  |
|                | sub traces automatically or manually.                                                                                                    |                             |  |
|                |                                                                                                    |                             |  |
| Command        |                                                                                                    |                             |  |
|                | :CALCulate:STRace:BANDwidth :BWIDth[:RESolution]:AUTO                                                                                                    |                             |  |
|                | <switch></switch>                                                                                                    |                             |  |
| Parameter      |                                                                                                    |                             |  |
|                | <switch></switch>                                                                                                    | Auto/Manual                 |  |
|                | ON   1                                                                                                    | Enables auto mode (Default) |  |
|                | OFF   0                                                                                                    | Disables auto mode.         |  |
| Details        |                                                                                                    |                             |  |
|                | This command is available when the following sub-trace is set to active:                                                                                                    |                             |  |
|                | • Spectrogram                                                                                                    |                             |  |
|                | This command is not available when Terminal is set to DigRF 3G (only                                                                                                    |                             |  |
|                | for MS269x Series).                                                                                                    |                             |  |
| Example of Use | 101 MIC200X CO1105/.                                                                                                    |                             |  |
|                | $\mathbf{T}_{\mathbf{r}}$ , $\mathbf{r}_{\mathbf{r}}$ , $\mathbf{h}_{\mathbf{r}}$ , $\mathbf{h}_{\mathbf{r}}$ , $\mathbf{h}_{\mathbf{r}}$ , $\mathbf{h}_{\mathbf{r}}$ , $\mathbf{h}_{\mathbf{r}}$ |                             |  |
|                | To enable the auto mode of RBW.                                                                                                    |                             |  |
|                | CALC:STR:BAND:AUTO ON                                                                                                    |                             |  |
|                |                                                                                                    |                             |  |

# :CALCulate:STRace:BANDwidth|:BWIDth[:RESolution]:AUTO?

Sub Trace Resolution Bandwidth Auto/Manual

| Function       | This command queries whether the resolution bandwidth (RBW) for sub traces is set automatically or manually. |                   |  |
|----------------|----------------------------------------------------------------------------------------------------|-------------------|--|
| Query          | :CALCulate:STRace:BANDwidth :BWIDth[:RESolution]:AUTO?                                                       |                   |  |
| Response       |                                                                                                    |                   |  |
|                | <switch></switch>                                                                                            |                   |  |
| Parameter      |                                                                                                    |                   |  |
|                | <switch></switch>                                                                                            | Auto/Manual       |  |
|                | 1                                                                                                    | Auto mode is on.  |  |
|                | 0                                                                                                    | Auto mode is off. |  |
| Example of Use |                                                                                                    |                   |  |
|                | To query whether the RBW for sub traces is set automatically or<br>manually.<br>CALC:STR:BAND:AUTO?<br>> 1   |                   |  |

# :CALCulate:STRace:TRIGger:DIGRf3g:DELay?

Sub Trace Result Delay Query

| Function       |                                                                                                    |
|----------------|----------------------------------------------------------------------------------------------------|
|                | This command queries the delay time of sub trace results in sample units.                                                                                                    |
| Command        |                                                                                                    |
|                | :CALCulate:STRace:TRIGger:DIGRf3g:DELay?                                                                                                    |
| Response       |                                                                                                    |
|                | <sample></sample>                                                                                                    |
|                | –999.0 is returned when no measurement is performed or an error occurs.                                                                                                    |
| Details        |                                                                                                    |
|                | When a trigger is used for DigRF 3G (only for MS269x Series), a delay<br>may occur in the results because there is no pre-trigger. The number of<br>samples from the analysis start sample point to the actual trigger point<br>(trigger input + trigger delay) is queried as a delay. |
| Example of Use |                                                                                                    |
|                | To query the delay time in sample units.                                                                                                    |
|                | CALC:STR:TRIG:DIGR:DEL?                                                                                                    |

# 2.18 Other Function Settings

Table 2.18-1 lists device messages for other settings.

| Function                         | Device Message                                        |  |  |  |
|----------------------------------|-------------------------------------------------------|--|--|--|
| Measurement<br>Status Query      | :STATus:ERRor?                                        |  |  |  |
| Erase Warm Up<br>Message         | :DISPlay:ANNotation:WUP:ERASe                         |  |  |  |
| Diaplay Title                    | :DISPlay:ANNotation:TITLe[:STATe] ON OFF 1 0          |  |  |  |
| Display Title                    | :DISPlay:ANNotation:TITLe[:STATe]?                    |  |  |  |
| <b>T:</b> 41, <b>D</b> -4        | :DISPlay:ANNotation:TITLe:DATA <string></string>      |  |  |  |
| Title Entry                      | :DISPlay:ANNotation:TITLe:DATA?                       |  |  |  |
| Adjust Reference<br>Clock        | :CALibration:RCLock[:VALue] <integer></integer>       |  |  |  |
|                                  | :CALibration:RCLock[:VALue]?                          |  |  |  |
| Adjust Reference<br>Clock Preset | :CALibration:RCLock[:VALue]:PRESet                    |  |  |  |
| Pre-selector Auto<br>Tune        | :CALibration:YTF                                      |  |  |  |
|                                  | :CALibration:YTF?                                     |  |  |  |
| Pre-selector Tune                | [:SENSe]:POWer[:RF]:PADJust <freq></freq>             |  |  |  |
|                                  | [:SENSe]:POWer[:RF]:PADJust?                          |  |  |  |
| Captured Data<br>Query           | [:SENSe]:DATA?                                        |  |  |  |
| Binary Data Byte                 | :FORMat:BORDer NORMal SWAPped                         |  |  |  |
| Order                            | :FORMat:BORDer?                                       |  |  |  |
| Numeric Data                     | :FORMat[:DATA] ASCii REAL[, <integer>]</integer>      |  |  |  |
| Format                           | :FORMat[:DATA]?                                       |  |  |  |
| Micro Wave                       | [:SENSe]:POWer[:RF]:MW:PRESelector[:STATe] ON OFF 1 0 |  |  |  |
| Preselector Bypass               | [:SENSe]:POWer[:RF]:MW:PRESelector[:STATe]?           |  |  |  |

#### Chapter 2 SCPI Device Message Details

## :STATus:ERRor?

Measurement Status Query

| Function       |                                              |                                                  |              |  |
|----------------|----------------------------------------------|--------------------------------------------------|--------------|--|
|                | This command queries the measurement status. |                                                  |              |  |
| Query          |                                              |                                                  |              |  |
|                | :STATus:ERRor?                               |                                                  |              |  |
| Response       |                                              |                                                  |              |  |
|                | <status></status>                            |                                                  |              |  |
| Parameter      |                                              |                                                  |              |  |
|                | <status></status>                            | Status                                           |              |  |
|                | Value                                        | = bit0 + bit1 + bit2 + bit3 + bit4 + bit5 + bit6 |              |  |
|                | + bit7 + bit8 + bit9 + bit10 + bit11 + bit12 |                                                  |              |  |
|                |                                              | + bit13 + bit14 + bit15                          |              |  |
|                |                                              | bit0 : $2^0 = 1$                                 | Not measured |  |
|                |                                              | $bit1:2^1=2$                                     | Level over   |  |
|                |                                              | $bit2: 2^2 = 4$                                  | Out of Range |  |
|                |                                              | bit3 : $2^3 = 8$                                 | (Not used)   |  |
|                |                                              | bit $4 : 2^4 = 16$                               | (Not used)   |  |
|                |                                              | bit5 : $2^5 = 32$                                | (Not used)   |  |
|                |                                              | bit6:26 = 64                                     | (Not used)   |  |
|                |                                              | bit7:27 = 128                                    | (Not used)   |  |
|                |                                              | bit8:28 = 256                                    | (Not used)   |  |
|                |                                              | bit9:29 = 512                                    | (Not used)   |  |
|                |                                              | $bit10:2^{10}=1024$                              | (Not used)   |  |
|                |                                              | $bit11:2^{11}=2048$                              | (Not used)   |  |
|                |                                              | $bit12:2^{12}=4096$                              | (Not used)   |  |
|                |                                              | $bit13:2^{13} = 8192$                            | (Not used)   |  |
|                |                                              | $bit14:2^{14} = 16384$                           | (Not used)   |  |
|                |                                              | $bit15:2^{15}=32768$                             | (Not used)   |  |
|                | Range                                        | $0 	ext{ to } 255$                               |              |  |
| Details        |                                              |                                                  |              |  |
|                | 0 is returned when terminated normally.      |                                                  |              |  |
| Example of Use |                                              |                                                  |              |  |
|                | To query the measurement status.             |                                                  |              |  |
|                | STAT:ERR?                                    |                                                  |              |  |
|                | > 0                                          |                                                  |              |  |
|                |                                              |                                                  |              |  |

## :DISPlay:ANNotation:WUP:ERASe

Erase Warm Up Message

| Function       |                                                                      |
|----------------|----------------------------------------------------------------------|
|                | This command erases the warm-up message shown shortly after started. |
| Command        |                                                                      |
|                | :DISPlay:ANNotation:WUP:ERASe                                        |
| Details        |                                                                      |
|                | This command is not available while the Replay function is being     |
|                | executed.                                                            |
| Example of Use |                                                                      |
|                | To erase the warm-up message.                                        |
|                | DISP:ANN:WUP:ERAS                                                    |

# :DISPlay:ANNotation:TITLe[:STATe] ON|OFF|1|0

Display Title

| Function       |                       |                                    |
|----------------|-----------------------|------------------------------------|
|                | This command sets the | e title display On/Off.            |
| Command        |                       |                                    |
|                | :DISPlay:ANNotatio    | on:TITLe[:STATe] <switch></switch> |
| Parameter      |                       |                                    |
|                | <switch></switch>     | Title display On/Off               |
|                | ON   1                | Displays the title.                |
|                | OFF 0                 | Hides the title.                   |
| Example of Use |                       |                                    |
|                | To display the title. |                                    |
|                | DISP:ANN:TITL ON      |                                    |

#### Chapter 2 SCPI Device Message Details

## :DISPlay:ANNotation:TITLe[:STATe]?

Display Title Query

| Function       |                          |                                          |
|----------------|--------------------------|------------------------------------------|
|                | This command queries     | s the On/Off state of the title display. |
| Query          |                          |                                          |
|                | :DISPlay:ANNotatio       | on:TITLe[:STATe]?                        |
| Response       |                          |                                          |
|                | <switch></switch>        |                                          |
| Parameter      |                          |                                          |
|                | <switch></switch>        | Title display On/Off                     |
|                | 1                        | Title is displayed.                      |
|                | 0                        | Title is hidden.                         |
| Example of Use |                          |                                          |
|                | To query the title displ | lay setting.                             |
|                | DISP:ANN:TITL?           |                                          |
|                | > 1                      |                                          |
|                |                          |                                          |

# :DISPlay:ANNotation:TITLe:DATA <string>

Title Entry

| Function        |                                    |                                                                                                    |  |
|-----------------|------------------------------------|----------------------------------------------------------------------------------------------------|--|
|                 | This comman                        | d registers the title character string.                                                                      |  |
| Command         |                                    |                                                                                                    |  |
|                 | :DISPlay:A                         | NNotation:TITLe:DATA <string></string>                                                                       |  |
| Parameter       |                                    |                                                                                                    |  |
|                 | <string></string>                  | Character string within 32 characters enclosed by double quotation marks ("") or single quotation marks ('") |  |
| Example of Use  |                                    |                                                                                                    |  |
|                 | To set the title character string. |                                                                                                    |  |
|                 | DISP:ANN:T                         | ITL:DATA 'SPECTRUM ANALYZER'                                                                                 |  |
| Related Command |                                    |                                                                                                    |  |
|                 | This comman                        | d has the same function as the following commands.                                                           |  |
|                 | :DISPlay:A                         | CPowe:ANNotation:TITLe:DATA                                                                                  |  |
|                 | :DISPlay:C                         | HPowe:ANNotation:TITLe:DATA                                                                                  |  |
|                 | :DISPlay:O                         | BWidth:ANNotation:TITLe:DATA                                                                                 |  |
|                 | :DISPlay:B                         | POWer :TXPowe:ANNotation:TITLe:DATA                                                                          |  |

## :DISPlay:ANNotation:TITLe:DATA?

Title Entry Query

| Function        |                                        |                                                          |  |
|-----------------|----------------------------------------|----------------------------------------------------------|--|
|                 | This comman                            | d queries the title character string.                    |  |
| Query           |                                        |                                                          |  |
|                 | :DISPlay:AN                            | NNotation:TITLe:DATA?                                    |  |
| Response        |                                        |                                                          |  |
|                 | <string></string>                      |                                                          |  |
| Parameter       |                                        |                                                          |  |
|                 | <string></string>                      | Character string within 32 characters enclosed by double |  |
|                 |                                        | quotation marks ("") or single quotation marks ('')      |  |
| Example of Use  |                                        |                                                          |  |
|                 | To query the title character string.   |                                                          |  |
|                 | DISP:ANN:TITL:DATA?                    |                                                          |  |
|                 | > SPECTRUM ANALYZER                    |                                                          |  |
| Related Command |                                        |                                                          |  |
|                 | This comman                            | d has the same function as the following commands.       |  |
|                 | :DISPlay:AC                            | CPowe:ANNotation:TITLe:DATA?                             |  |
|                 | :DISPlay:CHPowe:ANNotation:TITLe:DATA? |                                                          |  |
|                 | :DISPlay:OF                            | BWidth:ANNotation:TITLe:DATA?                            |  |
|                 | :DISPlay:BI                            | POWer :TXPowe:ANNotation:TITLe:DATA?                     |  |
|                 |                                        |                                                          |  |

#### Chapter 2 SCPI Device Message Details

## :CALibration:RCLock[:VALue] <integer>

Adjust Reference Clock

| Function             | This command sets the<br>oscillator (Reference C | e adjustment value of the internal reference signal<br>lock). |
|----------------------|--------------------------------------------------|---------------------------------------------------------------|
| Command              |                                                  |                                                               |
|                      | :CALibration:RCLo                                | ck[:VALue] <integer></integer>                                |
| Parameter            |                                                  |                                                               |
|                      | <integer></integer>                              | Adjustment value                                              |
|                      | Range                                            | 0 to 1023                                                     |
|                      | Resolution                                       | 1                                                             |
| Details              |                                                  |                                                               |
|                      | This command is executed.                        | not available while the Replay function is being              |
| Example of Use       |                                                  |                                                               |
|                      | -                                                | value of the internal reference signal oscillator to          |
|                      | 511.                                             |                                                               |
|                      | CAL:RCL 511                                      |                                                               |
| :CALibration:RCLock  | :VALue]?                                         |                                                               |
| :CALibration:RCLock[ | :VALue]?                                         |                                                               |

#### Adjust Reference Clock Query

| Function       | This command queries<br>signal oscillator (Refer | the adjustment value of the internal reference<br>ence Clock). |
|----------------|--------------------------------------------------|----------------------------------------------------------------|
| Query          |                                                  |                                                                |
|                | :CALibration:RCLoc                               | ck[:VALue]?                                                    |
| Response       |                                                  |                                                                |
|                | <integer></integer>                              |                                                                |
| Parameter      |                                                  |                                                                |
|                | <integer></integer>                              | Adjustment value                                               |
|                | Range                                            | 0 to 1023                                                      |
|                | Resolution                                       | 1                                                              |
| Example of Use |                                                  |                                                                |
|                | To query the adjustment<br>CAL:RCL?<br>> 511     | nt value of the internal reference signal oscillator.          |

## :CALibration:RCLock[:VALue]:PRESet

Adjust Reference Clock Preset

| Function               |                                                                                         |
|------------------------|-----------------------------------------------------------------------------------------|
|                        | This command resets the adjustment value of the internal reference                      |
|                        | signal oscillator (Reference Clock).                                                    |
| Command                |                                                                                         |
| <b>-</b> / #           | :CALibration:RCLock[:VALue]:PRESet                                                      |
| Details                |                                                                                         |
|                        | This command is not available while the Replay function is being                        |
| Example of Use         | executed.                                                                               |
|                        | To reset the adjustment value of the internal reference signal oscillator. CAL:RCL:PRES |
| :CALibration:YTF       |                                                                                         |
|                        |                                                                                         |
| Pre-selector Auto Tune |                                                                                         |
| Function               |                                                                                         |
|                        | This command enables automatic setting for the preselector peaking bias value.          |
| Command                |                                                                                         |
|                        | :CALibration:YTF                                                                        |
| Details                |                                                                                         |
| [MS269xA]              | This command is not available while the Replay function is being executed.              |
|                        | This command is not available in the following case:                                    |
|                        | • When Terminal is DigRF 3G (only for MS269x Series)                                    |
| [MS2830A]              | This command is not available for MS2830A-040/041/043.                                  |
|                        | This command is not available when the Replay function is executed.                     |
| Example of Use         |                                                                                         |
|                        | To enable automatic setting for the preselector peaking bias value.<br>CAL:YTF          |

#### :CALibration:YTF?

Pre-selector Auto Tune Query

| Function       |                                                        |                                                                     |                                                         |
|----------------|--------------------------------------------------------|---------------------------------------------------------------------|---------------------------------------------------------|
|                | Th                                                     | is command queries                                                  | whether automatic setting is completed normally         |
|                | for                                                    | the preselector peak                                                | xing bias value.                                        |
| Query          |                                                        |                                                                     |                                                         |
|                | : C                                                    | ALibration:YTF?                                                     |                                                         |
| Response       |                                                        |                                                                     |                                                         |
|                | <r< th=""><th>esult&gt;</th><th></th></r<>             | esult>                                                              |                                                         |
| Parameter      |                                                        |                                                                     |                                                         |
|                | <r< th=""><th>esult&gt;</th><th>Normal/Error</th></r<> | esult>                                                              | Normal/Error                                            |
|                |                                                        | 0                                                                   | Normal                                                  |
|                |                                                        | 1                                                                   | Error                                                   |
| Details        |                                                        |                                                                     |                                                         |
| [MS2           | -                                                      | is command is not av<br>ecuted.                                     | vailable while the Replay function is being             |
|                | Th                                                     | is command is not av                                                | vailable in the following case:                         |
|                | •                                                      | When Terminal is D                                                  | igRF 3G (only for MS269x Series)                        |
| [MS2           | <b>830A]</b> Th                                        | is command is not av                                                | vailable for MS2830A-040/041/043.                       |
|                | Th                                                     | This command is not available when the Replay function is executed. |                                                         |
| Example of Use |                                                        |                                                                     |                                                         |
|                | pre                                                    | eselector peaking bia<br>L:YTF?                                     | matic setting is completed normally for the<br>s value. |

2

## [:SENSe]:POWer[:RF]:PADJust <freq>

Pre-selector Tune

| Function       |           |                                                       |                                                         |  |
|----------------|-----------|-------------------------------------------------------|---------------------------------------------------------|--|
|                |           | This command sets the Preselector peaking bias value. |                                                         |  |
| Command        |           | [:SENSe]:POWer[:RF]:PADJust <freq></freq>             |                                                         |  |
| Parameter      |           |                                                       | •                                                       |  |
|                |           | <freq></freq>                                         | Peaking bias value                                      |  |
|                |           | Range                                                 | -128 to $127$                                           |  |
|                |           | Resolution                                            | 1                                                       |  |
|                |           | Default value                                         | 0                                                       |  |
| Details        |           |                                                       |                                                         |  |
|                | [MS269xA] |                                                       | vailable in the following cases:                        |  |
|                |           | • When using the MS                                   |                                                         |  |
|                |           | • When not using the                                  | -                                                       |  |
|                |           |                                                       | vitched to the preselector band can be set by using     |  |
|                |           | Frequency Band Mode                                   |                                                         |  |
|                |           | • When Terminal is se                                 | et to DigRF 3G (only for MS269x Series).                |  |
|                |           | This command is not a                                 | vailable while the Replay function is being             |  |
|                |           | executed.                                             |                                                         |  |
|                | [MS2830A] | Automatic setting of th                               | ne peaking bias value cannot be used under the          |  |
|                |           | following conditions:                                 |                                                         |  |
|                |           | • When using MS283                                    | 0A-040/041/043                                          |  |
|                |           | • When YTF is not us                                  | ed                                                      |  |
|                |           | When Frequency B                                      | and Mode is Normal and signal frequency is $\leq 6.0$   |  |
|                |           | GHz.                                                  |                                                         |  |
|                |           | When Frequency B                                      | and Mode is Spurious and signal frequency is $\leq 4.0$ |  |
|                |           | GHz.                                                  |                                                         |  |
|                |           | This command is not a                                 | vailable when the Replay function is executed.          |  |
| Example of Use |           |                                                       |                                                         |  |
|                |           | To set the peaking bias                               | s value to 100.                                         |  |
|                |           | POW:PADJ 100                                          |                                                         |  |
|                |           |                                                       |                                                         |  |

## [:SENSe]:POWer[:RF]:PADJust?

Pre-selector Tune Query

| Function       |           |                                                                                                    |                                                                                                    |  |
|----------------|-----------|----------------------------------------------------------------------------------------------------|----------------------------------------------------------------------------------------------------|--|
|                |           | This command queries the Preselector peaking bias value.                                                                                                    |                                                                                                    |  |
| Query          |           |                                                                                                    |                                                                                                    |  |
| Deenenee       |           | [:SENSe]:POWer[:R                                                                                                    | F]:PADJust?                                                                                                    |  |
| Response       |           | <freq></freq>                                                                                                    |                                                                                                    |  |
| Parameter      |           | (1104)                                                                                                    |                                                                                                    |  |
|                |           | <freq></freq>                                                                                                    | Peaking bias value                                                                                                    |  |
|                |           | Range                                                                                                    | -128 to 127                                                                                                    |  |
|                |           | Resolution                                                                                                    | 1                                                                                                    |  |
| Details        |           |                                                                                                    |                                                                                                    |  |
|                | [MS269xA] |                                                                                                    | available in the following cases:                                                                                                    |  |
|                |           | • When using the MS                                                                                                    |                                                                                                    |  |
|                |           | • When not using the                                                                                                    | -                                                                                                    |  |
|                |           | Frequency Band Mode                                                                                                    | vitched to the preselector band can be set by using                                                                                                    |  |
|                |           |                                                                                                    | et to DigRF 3G (only for MS269x Series).                                                                                                    |  |
|                |           |                                                                                                    |                                                                                                    |  |
|                |           |                                                                                                    |                                                                                                    |  |
|                |           | This command is not a executed.                                                                                                    | available while the Replay function is being                                                                                                    |  |
|                | [MS2830A] | executed.<br>Automatic setting of t                                                                                                    | available while the Replay function is being<br>he peaking bias value cannot be used under the                                                                                                    |  |
|                | [MS2830A] | executed.                                                                                                    | he peaking bias value cannot be used under the                                                                                                    |  |
|                | [MS2830A] | executed.<br>Automatic setting of the<br>following conditions:                                                                                                    | he peaking bias value cannot be used under the<br>0A-040/041/043                                                                                                    |  |
|                | [MS2830A] | executed.<br>Automatic setting of the<br>following conditions:<br>• When using MS283<br>• When YTF is not us                                                                                                    | he peaking bias value cannot be used under the<br>0A-040/041/043                                                                                                    |  |
|                | [MS2830A] | <ul> <li>executed.</li> <li>Automatic setting of the following conditions:</li> <li>When using MS283</li> <li>When YTF is not use When Frequency Berght.</li> </ul>                                                                                                    | he peaking bias value cannot be used under the<br>0A-040/041/043<br>sed                                                                                                    |  |
|                | [MS2830A] | <ul> <li>executed.</li> <li>Automatic setting of the following conditions:</li> <li>When using MS283</li> <li>When YTF is not use When Frequency Be GHz.</li> <li>When Frequency Be GHz.</li> </ul>                                                                                                    | he peaking bias value cannot be used under the<br>0A-040/041/043<br>sed<br>Cand Mode is Normal and signal frequency is $\leq 6.0$                                                                                                    |  |
| Example of Use |           | <ul> <li>executed.</li> <li>Automatic setting of the following conditions:</li> <li>When using MS283</li> <li>When YTF is not use When Frequency Be GHz.</li> <li>When Frequency Be GHz.</li> </ul>                                                                                                    | he peaking bias value cannot be used under the<br>0A-040/041/043<br>sed<br>Cand Mode is Normal and signal frequency is $\leq 6.0$<br>and Mode is Spurious and signal frequency is $\leq 4.0$                                                    |  |
| Example of Use |           | <ul> <li>executed.</li> <li>Automatic setting of the following conditions:</li> <li>When using MS283</li> <li>When YTF is not use When Frequency Berther GHz.</li> <li>When Frequency Berther GHz.</li> <li>When Frequency Berther GHz.</li> <li>This command is not a set of the following for the following for the followin</li></ul> | the peaking bias value cannot be used under the<br>0A-040/041/043<br>sed<br>and Mode is Normal and signal frequency is $\leq 6.0$<br>and Mode is Spurious and signal frequency is $\leq 4.0$<br>available when the Replay function is executed. |  |
| Example of Use |           | <ul> <li>executed.</li> <li>Automatic setting of the following conditions:</li> <li>When using MS283</li> <li>When YTF is not use When Frequency B GHz.</li> <li>When Frequency B GHz.</li> </ul>                                                                                                    | the peaking bias value cannot be used under the<br>0A-040/041/043<br>sed<br>and Mode is Normal and signal frequency is $\leq 6.0$<br>and Mode is Spurious and signal frequency is $\leq 4.0$<br>available when the Replay function is executed. |  |
| Example of Use |           | <ul> <li>executed.</li> <li>Automatic setting of the following conditions:</li> <li>When using MS283</li> <li>When YTF is not use When Frequency Be GHz.</li> <li>When Frequency Be GHz.</li> <li>This command is not as To query the peaking Berns and the following for the peaking Berns and the following for the following for the peaking Berns and the following for the peaking Berns and the following for the following for the following for the peaking Berns and the following for the peaking Berns and the following for the following for the following</li></ul>  | the peaking bias value cannot be used under the<br>0A-040/041/043<br>sed<br>and Mode is Normal and signal frequency is $\leq 6.0$<br>and Mode is Spurious and signal frequency is $\leq 4.0$<br>available when the Replay function is executed. |  |

## [:SENSe]:DATA?

Captured Data Query

| Function  | This command queries                                                                                                    | the IQ data captured into the waveform memory.                                                                                         |  |
|-----------|----------------------------------------------------------------------------------------------------|----------------------------------------------------------------------------------------------------|--|
|           | -                                                                                                    | •                                                                                                    |  |
| Query     | [:SENSe]:DATA? [ <s< td=""><td>tart&gt;[,<length>[,<mode>]]]</mode></length></td></s<>                                                                                                    | tart>[, <length>[,<mode>]]]</mode></length>                                                                                            |  |
| Response  |                                                                                                    |                                                                                                    |  |
|           | When ASCii,0 is set <datai_1>,<dataq_1< td=""><td>to :FORMat[:DATA]:<br/>&gt;,<datai_2>,<dataq_2>,</dataq_2></datai_2></td></dataq_1<></datai_1>                                                                                                    | to :FORMat[:DATA]:<br>>, <datai_2>,<dataq_2>,</dataq_2></datai_2>                                                                      |  |
|           | When REAL, 32 is set to :FORMat[:DATA], "#"(in the Ascii format) is<br>followed by, in the following order, "Character string range which<br>indicates the byte length of the binary data (in the Ascii format)", "Byte<br>length of binary data (in the Ascii format)", and "IQ data string(in the<br>binary format)". Similarly, in the binary format, response message<br>terminator is added. (For details, refer to 1.7.2 SCPI Response Message<br>Mode Mainframe Remote Control). |                                                                                                    |  |
|           | Example: To query the t                                                                                                    | two samples when REAL,32 is set                                                                                                    |  |
|           | to:FORMat[:DATA]:                                                                                                    |                                                                                                    |  |
|           | > #216<16 bytes of                                                                                                    | data>                                                                                                    |  |
|           | "2" in #216 indicates that 2 characters with the binary data length follow                                                                                                    |                                                                                                    |  |
|           | after this, and "16" in it indicates that 16 Byte binary data follows after                                                                                                    |                                                                                                    |  |
|           | it.                                                                                                    |                                                                                                    |  |
|           |                                                                                                    |                                                                                                    |  |
| Parameter |                                                                                                    |                                                                                                    |  |
|           |                                                                                                    | parameters are set as follows:                                                                                                    |  |
|           | <start></start>                                                                                                    | Query start point (in sample units)                                                                                                    |  |
|           |                                                                                                    | Relative value from Analysis Start Time = 0 s<br>Relative value from minimum Analysis Start<br>Time (when Replay function is executed) |  |
|           | Range                                                                                                    | Starting from 0                                                                                                    |  |
|           |                                                                                                    | (Analysis Start Time[s]                                                                                                    |  |
|           |                                                                                                    | + Analysis Time Length[s] )                                                                                                    |  |
|           |                                                                                                    | $\times$ Sampling Rate[Hz] – 1                                                                                                    |  |
|           |                                                                                                    | (When Capture Time is Auto)                                                                                                    |  |
|           |                                                                                                    | Starting from 0                                                                                                    |  |
|           |                                                                                                    | Capture Time Length[s] $\times$ Sampling Rate[Hz] –                                                                                    |  |
|           |                                                                                                    | 1                                                                                                    |  |
|           |                                                                                                    | (When Capture Time is Manual)                                                                                                    |  |
|           | Resolution                                                                                                    | 1                                                                                                    |  |
|           | When omitted:                                                                                                    | 0                                                                                                    |  |

| <length></length>   | Query length (in sample units)                                                                                                    |
|---------------------|----------------------------------------------------------------------------------------------------|
| Range               | Starting from 1                                                                                                    |
| 5                   | (Analysis Start Time[s]                                                                                                    |
|                     | + Analysis Time Length[s])                                                                                                    |
|                     | × Sampling Rate[Hz] – <start></start>                                                                                              |
|                     | (When Capture Time is Auto)                                                                                                    |
|                     | Starting from 1                                                                                                    |
|                     | Capture Time Length[s] × Sampling Rate[Hz]<br>– <start></start>                                                                    |
|                     | (When Capture Time is Manual)                                                                                                    |
|                     | Up to 200000 can be set.                                                                                                    |
| Resolution          | 1                                                                                                    |
| When omitted        | (Analysis Start Time[s]                                                                                                    |
| when omitted        | + Analysis Time Length[s] )                                                                                                    |
|                     | × Sampling Rate[Hz] – <start></start>                                                                                              |
|                     | (When Capture Time is Auto)                                                                                                    |
|                     | Capture Time Length[s] × Sampling Rate[Hz]                                                                                         |
|                     | - <start></start>                                                                                                    |
|                     |                                                                                                    |
|                     | (When Capture Time is Manual)<br>If more than 200000 is set, 200000 is                                                             |
|                     |                                                                                                    |
|                     | automatically set.                                                                                                    |
| <datai_n></datai_n> | I phase data                                                                                                    |
|                     | No suffix code                                                                                                    |
|                     | A parameter is read out in the index format of 8<br>digit effective figure when ASCii,0 is set<br>to :FORMat[:DATA].               |
|                     | A parameter is read out in the 32 byte single                                                                                      |
|                     | precision floating number point format, when REAL,32 is set to :FORMat[:DATA].                                                     |
| <dataq_n></dataq_n> | Q phase data                                                                                                    |
|                     | No suffix code                                                                                                    |
|                     | A parameter is read out in the index format of 8<br>digit effective figure when ASCii,0 is set                                     |
|                     | to :FORMat[:DATA].                                                                                                    |
|                     | A parameter is read out in the 32 byte single<br>precision floating number point format, when<br>REAL,32 is set to :FORMat[:DATA]. |
| <mode></mode>       | Sampling rate                                                                                                    |
| SRATe               | Acquires the sampling rate data.                                                                                                   |
|                     |                                                                                                    |
| ORATe               | Acquires re-sampled data for Output Rate. For                                                                                      |

Chapter 2 SCPI Device Message Details

| When Terminal is Dig<br>set as follows: | gRF 3G (only for MS269x Series), parameters are                                                                                                    |
|-----------------------------------------|----------------------------------------------------------------------------------------------------|
| <start></start>                         | Same as when Terminal is RF:                                                                                                    |
| <length></length>                       | Same as when Terminal is RF:                                                                                                    |
| <datai_n></datai_n>                     | I phase data<br>No suffix code<br>When ASCii,0 is set for :FORMat[:DATA], it will<br>be output as exponential form of 8 digits of<br>essential figures.<br>When REAL, 32 is set for :FORMat[:DATA],<br>Target System:GSM is output in 16 bit format,<br>and Target System:W-CDMA is output in 8 bit<br>format.  |
| <dataq_n></dataq_n>                     | Q phase data<br>No suffix code<br>When ASCii,0 is set for :FORMat[:DATA], it<br>will be output as exponential form of 8 digits of<br>essential figures.<br>:When REAL, 32 is set for :FORMat[:DATA],<br>Target System:GSM is output in 16 bit format,<br>and Target System:W-CDMA is output in 8 bit<br>format. |

Details

#### (When Terminal is RF)

The actually captured IQ data range is larger than the range set in Analysis Time, because of the internal analysis such as filter processing. Since IQ data read out by this command is within the range set in Analysis Time, you cannot read out all the IQ data captured by this command. Use the Save Captured Data function in order to read out all of them.

Note that the range of the IQ data read out by this command is different from that of the IQ data saved by the Save Captured Data function. The position at which Analysis Start Time of IQ data saved by Save Capture Data is 0 s is calculated by the following formula:

 $POS = TP - TD \times FS$ 

| Where |                                                  |
|-------|--------------------------------------------------|
| POS   | Position at which Analysis Start Time of IQ data |
|       | saved by Save Capture Data is 0 s [sample]       |
| TP    | "Trigger Position" value [sample] in XML file X  |
| TD    | Trigger Delay setting value [s]                  |
|       | 0 is set when Trigger Switch is Off.             |
| FS    | Sampling Rate [Hz]                               |

IQ data can be converted into power by the following formula:

$$P = 10 Log_{10} (I^2 + Q^2)$$

Where

| Р | : Power[dBm]   |
|---|----------------|
| I | : I phase data |
| Q | : Q phase data |

The query function is disabled when Analysis Start Time is set to 0 s, when Analysis Time Length is set to 0 s, and when Capture Time is set to Auto.

The query function is disabled during measurement.

:FORMat[:DATA] and FORMat:BORDer can change the output mode in which this command reads out IQ data.

Sampling Rate can be read out by [:SENSe]:FREQuency:SRATe?.

When all the following conditions are met, this command reads out IQ data most rapidly.

- The terminal is RF.
- :FORMat[:DATA] is set to REAL, 32.
- :FORMat:BORDer is set to SWAPped.

|                | <ul> <li>(When Terminal is DigRF 3G (only for MS269x Series))</li> <li>Actual range of IQ data that is captured will be wider than what is set with Analysis Sample Length (or Capture Time Length), due to the internal analysis process, such as filter process, etc. Range of the IQ data that is read with this command is only the range set with Analysis Sample Length (or Capture Time Length), so all the IQ data that was captured with this command cannot be read. To read all the IQ data, use Save Captured Data function.</li> </ul> |  |
|----------------|----------------------------------------------------------------------------------------------------|--|
|                | Beware that the range of IQ data read with this command and range of IQ data saved by the Save Captured Data function is different.                                                                                                    |  |
|                | It cannot be read when the Analysis Start Sample is 0 s, Analysis Sample Length is 0 s, and Capture Time is Auto.                                                                                                    |  |
|                | It cannot be queried while measuring.                                                                                                    |  |
|                | Output format of IQ data by this command can be changed by :FORMat[:DATA] and FORMat:BORDer.                                                                                                    |  |
| Example of Use |                                                                                                    |  |
|                | To query two IQ data samples from the Oth sample.<br>(When ASCii, 0 is set to :FORMat[:DATA])<br>DATA? 0,2                                                                                                    |  |
|                | <pre>&gt; 2.4358980E-03,-1.9873490E+01,<br/>6.3400291E+00,1.2231689E-03</pre>                                                                                                    |  |

## :FORMat:BORDer NORMal|SWAPped

Binary Data Byte Order

| Function       | This command sets the byte order of the reading data when REAL, 32 is set to :FORMat[:DATA].                                                                                                    |                                                                                                    |  |
|----------------|----------------------------------------------------------------------------------------------------|----------------------------------------------------------------------------------------------------|--|
| Command        | :FORMat:BORDer <border></border>                                                                                                    |                                                                                                    |  |
| Parameter      |                                                                                                    |                                                                                                    |  |
|                | <border><br/>NORMal<br/>SWAPped</border>                                                                                                    | Byte order<br>Sets the byte order to Big-endian (Default value)<br>Sets the byte order to Little-endian. |  |
| Details        |                                                                                                    |                                                                                                    |  |
|                | This command sets the order in which the data is arranged when data is<br>read out in a binary style. In Big-endian, the data is arranged in the<br>descending order (starting from the most significant value in the<br>sequence), and in Little-endian, the data is arranged in the ascending<br>order (starting from the least significant value in the sequence). |                                                                                                    |  |
|                | (When Terminal is RF)<br>For instance, in Big-endian, "0x01234567" (four-byte data) is arranged in<br>the order of "01 23 45 67", while, in Little-endian, it is arranged in the<br>order of "67 45 23 01".                                                                                                    |                                                                                                    |  |
|                | (When Terminal is DigRF 3G (only for MS269x Series))<br>The 2 byte data of "0x0123" in the Target System:GSM will be arranged<br>in order of "23 01" in Big endian, and "01 23" in Little endian.<br>Arrangement order will not change for Target System:W-CDMA since the<br>data is 8 bits.                                                                          |                                                                                                    |  |
| Example of Use | To set the byte order to FORM:BORD SWAP                                                                                                    | o the little endian.                                                                                     |  |

#### :FORMat:BORDer?

Binary Data Byte Order Query

| Function       | This command queries<br>is set to :FORMat[:DAT  | the byte order of the reading data when REAL, 32 | 2                           |
|----------------|-------------------------------------------------|--------------------------------------------------|-----------------------------|
| Query          | :FORMat:BORDer?                                 |                                                  | SCP                         |
| Response       | <border></border>                               |                                                  | SCPI Device Message Details |
| Parameter      |                                                 |                                                  | e M                         |
|                | <border></border>                               | Byte order                                       | [es:                        |
|                | NORM                                            | Byte order is set to Big-endian.                 | 3ag                         |
|                | SWAP                                            | Byte order is set to Little-endian.              | εI                          |
| Example of Use |                                                 |                                                  | Det                         |
|                | To query the byte order<br>FORM:BORD?<br>> SWAP | ·                                                | ails                        |

## :FORMat[:DATA] ASCii|REAL[,<integer>]

Numeric Data Format

| Function  |                                                      |                                                                                 |
|-----------|------------------------------------------------------|---------------------------------------------------------------------------------|
|           | This command sets the                                | e IQ data format read out by [:SENSe]:DATA?.                                    |
| Command   |                                                      |                                                                                 |
|           | :FORMat[:DATA] <fo< td=""><td></td></fo<>            |                                                                                 |
| Parameter |                                                      |                                                                                 |
|           | It will be following parameters when Terminal is RF: |                                                                                 |
|           | <format></format>                                    | IQ data format                                                                  |
|           | ASCii                                                | Ascii format (initial value)                                                    |
|           | REAL                                                 | Binary 32 byte floating point number format                                     |
|           | <length></length>                                    | Secondary setting to the selected format                                        |
|           | 0                                                    | This can be set only when ASCii is specified for format.                        |
|           | 32                                                   | Returns the results in the 32 byte floating point<br>number format.             |
|           |                                                      | Setting is possible only when REAL is specified as the format.                  |
|           | When omitted:                                        | 0 is automatically set when ASCii is specified as                               |
|           |                                                      | the format, while 32 is automatically set when REAL is specified as the format. |
|           | It will be following pa                              | arameters when Terminal is DigRF 3G (only for                                   |
|           | MS269x Series):                                      |                                                                                 |
|           | <format></format>                                    | IQ data format                                                                  |
|           | ASCii                                                | Ascii format (Default value)                                                    |
|           | REAL                                                 | Binary 16 bits format (When the Target System is GSM)                           |
|           |                                                      | Binary 8 bits format (When the Target System is W-CDMA.)                        |
|           | <length></length>                                    | Supplementary setting for selected format                                       |
|           |                                                      | 0 is set only when ASCii is specified for format.                               |
|           | 32                                                   |                                                                                 |
|           |                                                      | 32 is set only when REAL is specified for format.                               |
|           | When omitted:                                        | 0 is set when ASCii is specified for format.                                    |
|           |                                                      | 32 is set when REAL is specified for format.                                    |

| Details        |                                                                       |
|----------------|-----------------------------------------------------------------------|
|                | (When Terminal is RF)                                                 |
|                | When REAL is set, IQ data is read out in the 32 byte single precision |
|                | floating point number format specified in IEEE754.                    |
|                | (When Terminal is DigRF 3G (only for MS269x Series))                  |
|                | When the REAL is set, IQ data is output in 16 bits for the Target     |
|                | System:GSM, and in 8 bits for Target System:W-CDMA.                   |
| Example of Use |                                                                       |
|                | To set the IQ data format to Ascii.                                   |
|                | FORM ASC                                                              |

## :FORMat[:DATA]?

Numeric Data Format Query

| Function       |                                                            |                                                   |  |
|----------------|------------------------------------------------------------|---------------------------------------------------|--|
|                | This command queries the format of the IQ data read out by |                                                   |  |
|                | [:SENSe]:DATA?.                                            |                                                   |  |
|                |                                                            |                                                   |  |
| Query          |                                                            |                                                   |  |
|                | :FORMat[:DATA]?                                            |                                                   |  |
| Response       |                                                            |                                                   |  |
| Response       | <format>,<length></length></format>                        |                                                   |  |
|                |                                                            |                                                   |  |
| Parameter      |                                                            |                                                   |  |
|                | When Terminal is RF,                                       | parameters are set as follows:                    |  |
|                | <format></format>                                          | IQ data format                                    |  |
|                | ASC                                                        | ASCii format (Default value)                      |  |
|                | REAL                                                       | Binary 32 byte floating point number format       |  |
|                | <length></length>                                          | Secondary setting to the selected format          |  |
|                | 0                                                          | Returns the results in the effective digit number |  |
|                |                                                            | unique to this instrument.                        |  |
|                | 32                                                         | Returns the results in the 32 byte floating point |  |
|                |                                                            | number format.                                    |  |
|                | When Terminal is RF,                                       | parameters are set as follows:                    |  |
|                | <format></format>                                          | IQ data format                                    |  |
|                | ASC                                                        | ASCii format (Default value)                      |  |
|                | REAL                                                       | Binary 16 bits format (When Target System is      |  |
|                |                                                            | GSM)                                              |  |
|                |                                                            | Binary 8 bits format (When Target System is       |  |
|                |                                                            | W-CDMA)                                           |  |
|                | <length></length>                                          | Supplementary setting for selected format         |  |
|                | 0                                                          | Result is sent back in number of significant      |  |
|                |                                                            | figures of this instrument.                       |  |
|                | 32                                                         | Result is returned when the REAL is specified     |  |
|                |                                                            | for format.                                       |  |
| Example of Use |                                                            |                                                   |  |
|                | To query the IQ data f                                     | format.                                           |  |
|                | FORM?                                                      |                                                   |  |
|                | 00                                                         |                                                   |  |

> REAL,32

## [:SENSe]:POWer[:RF]:MW:PRESelector[:STATe] ON|OFF|1|0

Micro Wave Preselector Bypass

| Function       | This command sets the                                                             | e Microwave Preselector Bypass. |  |
|----------------|-----------------------------------------------------------------------------------|---------------------------------|--|
| Command        | [:SENSe]:POWer[:RF]:MW:PRESelector[:STATe] <switch></switch>                      |                                 |  |
| Parameter      |                                                                                   |                                 |  |
|                | <switch></switch>                                                                 | Microwave Preselector Bypass    |  |
|                | ON   1                                                                            | Enables bypassing               |  |
|                | OFF 0                                                                             | Disables bypassing              |  |
|                | Default                                                                           | ON                              |  |
| Details        |                                                                                   |                                 |  |
|                | This function is available only when Option 067/167 is installed for              |                                 |  |
|                | MS269xA.                                                                          |                                 |  |
|                | This function is available only when Option 007/067/167 is installed for MS2830A. |                                 |  |
|                | If Frequency Span is 50 MHz or more, the microwave preselector is                 |                                 |  |
|                | bypassed regardless of this setting.                                              |                                 |  |
| Example of Use |                                                                                   |                                 |  |
|                | To set the Micro Wave Preselector Bypass to ON.<br>POW:MW:PRES ON                 |                                 |  |

## [:SENSe]:POWer[:RF]:MW:PRESelector[:STATe]?

Micro Wave Preselector Bypass Query

| Function       | This command queries                                                                                   | the Micro Wave Preselector Bypass.            |
|----------------|----------------------------------------------------------------------------------------------------|-----------------------------------------------|
| Query          | [:SENSe]:POWer[:RF]:MW:PRESelector[:STATe]?                                                            |                                               |
| Response       | <status></status>                                                                                      |                                               |
| Parameter      |                                                                                                    |                                               |
|                | <status></status>                                                                                      | Microwave Preselector Bypass                  |
|                | 1                                                                                                    | Enables bypassing                             |
|                | 0                                                                                                    | Disables bypassing                            |
| Details        |                                                                                                    |                                               |
|                | This function is availab<br>MS269xA.                                                                   | ble only when Option 067/167 is installed for |
|                | This function is available only when Option 007/067/167 is installed for MS2830A.                      |                                               |
|                | If Frequency Span is 50 MHz or more, the microwave preselector is bypassed regardless of this setting. |                                               |
| Example of Use |                                                                                                    |                                               |
|                | To query the Micro Wave Preselector Bypass status.<br>POW:MW:PRES?                                     |                                               |
|                | > 1                                                                                                    |                                               |

## 2.19 QUEStionable Status Register

Figure 2.19-1, Table 2.19-1, and Table 2.19-2 show the layer structure of the QUEStionable status register.

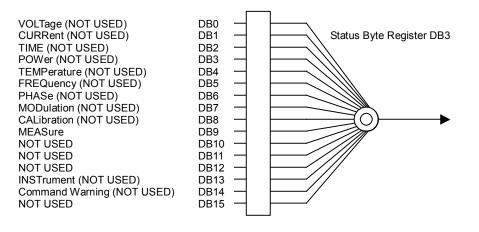

Figure 2.19-1 QUEStionable Status Register

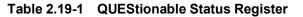

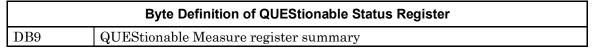

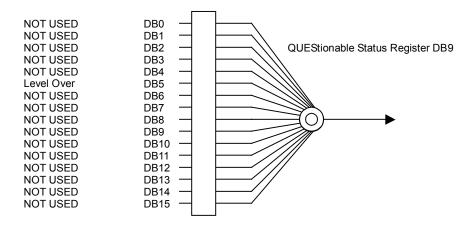

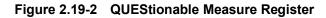

 Table 2.19-2
 QUEStionable Measure Register

| Byte Definition of QUEStionable Measure Register |                                                  |  |
|--------------------------------------------------|--------------------------------------------------|--|
| DB5                                              | Indicates that the level has exceeded its limit. |  |

Table 2.19-3 lists device messages for the QUEStionable status register.

| I able 2.19-3 Device message for QUEStionable Status Register |                                                              |  |  |
|---------------------------------------------------------------|--------------------------------------------------------------|--|--|
| Function                                                      | Device Message                                               |  |  |
| Questionable<br>Status Register<br>Event                      | :STATus:QUEStionable[:EVENt]?                                |  |  |
| Questionable<br>Status Register<br>Condition                  | :STATus:QUEStionable:CONDition?                              |  |  |
| Questionable<br>Status Register                               | :STATus:QUEStionable:ENABle <integer></integer>              |  |  |
| Enable                                                        | :STATus:QUEStionable:ENABle?                                 |  |  |
| Questionable<br>Status Register                               | :STATus:QUEStionable:NTRansition <integer></integer>         |  |  |
| Negative<br>Transition                                        | :STATus:QUEStionable:NTRansition?                            |  |  |
| Questionable<br>Status Register                               | :STATus:QUEStionable:PTRansition <integer></integer>         |  |  |
| Positive<br>Transition                                        | :STATus:QUEStionable:PTRansition?                            |  |  |
| Questionable<br>Measure Register<br>Event                     | :STATus:QUEStionable:MEASure[:EVENt]?                        |  |  |
| Questionable<br>Measure Register<br>Condition                 | :STATus:QUEStionable:MEASure:CONDition?                      |  |  |
| Questionable                                                  | :STATus:QUEStionable:MEASure:ENABle <integer></integer>      |  |  |
| Measure Register<br>Enable                                    | :STATus:QUEStionable:MEASure:ENABle?                         |  |  |
| Questionable<br>Measure Register<br>Negative<br>Transition    | :STATus:QUEStionable:MEASure:NTRansition <integer></integer> |  |  |
|                                                               | :STATus:QUEStionable:MEASure:NTRansition?                    |  |  |
| Questionable                                                  | :STATus:QUEStionable:MEASure:PTRansition <integer></integer> |  |  |
| Measure Register<br>Positive Transition                       | :STATus:QUEStionable:MEASure:PTRansition?                    |  |  |

#### Table 2.19-3 Device message for QUEStionable Status Register

### :STATus:QUEStionable[:EVENt]?

Questionable Status Register Event

| Function       |                                                                        |                                               |
|----------------|------------------------------------------------------------------------|-----------------------------------------------|
|                | This command queries register.                                         | the event register of the QUEStionable status |
| Query          |                                                                        |                                               |
|                | :STATus:QUEStional                                                     | <pre>ple[:EVENt]?</pre>                       |
| Response       |                                                                        |                                               |
|                | <integer></integer>                                                    |                                               |
| Parameter      |                                                                        |                                               |
|                | <integer></integer>                                                    | Total bytes of event register                 |
|                | Resolution                                                             | 1                                             |
|                | Range                                                                  | 0 to 65535                                    |
| Details        |                                                                        |                                               |
|                | This command is available only in the SCPI mode.                       |                                               |
| Example of Use |                                                                        |                                               |
|                | To query the contents of the event register of the QUEStionable status |                                               |
|                | register.                                                              |                                               |
|                | :STAT:QUES?                                                            |                                               |
|                | > 0                                                                    |                                               |

#### :STATus:QUEStionable:CONDition?

Questionable Status Register Condition

| Function       |                                                                     |                                                     |  |
|----------------|---------------------------------------------------------------------|-----------------------------------------------------|--|
|                | This command queries                                                | s the condition register of the QUEStionable status |  |
|                | register.                                                           |                                                     |  |
| Query          |                                                                     |                                                     |  |
|                | :STATus:QUEStiona                                                   | ble:CONDition?                                      |  |
| Response       |                                                                     |                                                     |  |
|                | <integer></integer>                                                 |                                                     |  |
| Parameter      |                                                                     |                                                     |  |
|                | <integer></integer>                                                 | Total bytes of condition register                   |  |
|                | Resolution                                                          | 1                                                   |  |
|                | Range                                                               | 0 to 65535                                          |  |
| Example of Use |                                                                     |                                                     |  |
|                | To query the contents of the condition register of the QUEStionable |                                                     |  |
|                | status register.                                                    |                                                     |  |
|                | :STAT:QUES:COND?                                                    |                                                     |  |
|                | > 0                                                                 |                                                     |  |
|                |                                                                     |                                                     |  |

#### Chapter 2 SCPI Device Message Details

## :STATus:QUEStionable:ENABle <integer>

Questionable Status Register Enable

| Function       |                                                                         |                                      |  |
|----------------|-------------------------------------------------------------------------|--------------------------------------|--|
|                | This command sets the event enable register of the QUEStionable status  |                                      |  |
|                | register.                                                               |                                      |  |
| Command        |                                                                         |                                      |  |
|                | :STATus:QUEStionab                                                      | le:ENABle <integer></integer>        |  |
| Parameter      |                                                                         |                                      |  |
|                | <integer></integer>                                                     | Total bytes of event enable register |  |
|                | Resolution                                                              | 1                                    |  |
|                | Range                                                                   | 0 to 65535                           |  |
| Details        |                                                                         |                                      |  |
|                | This command is availa                                                  | ble only in the SCPI mode.           |  |
| Example of Use |                                                                         |                                      |  |
|                | To set the event enable register of the QUEStionable status register to |                                      |  |
|                | 16.                                                                     |                                      |  |
|                | :STAT:QUES:ENAB 16                                                      |                                      |  |
|                |                                                                         |                                      |  |

### :STATus:QUEStionable:ENABle?

#### Questionable Status Register Enable Query

| Function       |                                                                                                    |                                      |
|----------------|----------------------------------------------------------------------------------------------------|--------------------------------------|
|                | This command queries the event enable register of the QUEStionable                                  |                                      |
|                | status register.                                                                                    |                                      |
| Query          |                                                                                                    |                                      |
| 2              | :STATus:QUEStionab                                                                                  | ole:ENABle?                          |
| Response       |                                                                                                    |                                      |
| ·              | <integer></integer>                                                                                 |                                      |
| Parameter      | -                                                                                                   |                                      |
|                | <integer></integer>                                                                                 | Total bytes of event enable register |
|                | Resolution                                                                                          | 1                                    |
|                | Range                                                                                               | 0 to 65535                           |
| Example of Use | U U                                                                                                 |                                      |
|                | To query the event enable register of the QUEStionable status register.<br>:STAT:QUES:ENAB?<br>> 16 |                                      |

### :STATus:QUEStionable:NTRansition <integer>

Questionable Status Register Negative Transition

| Function       |                                                                        |                                     |  |
|----------------|------------------------------------------------------------------------|-------------------------------------|--|
|                | This command sets the transition filter (negative transition) of the   |                                     |  |
|                | QUEStionable status register.                                          |                                     |  |
| Command        |                                                                        |                                     |  |
|                | :STATus:QUEStiona                                                      | ble:NTRansition <integer></integer> |  |
| Parameter      |                                                                        |                                     |  |
|                | <integer></integer>                                                    | Total bytes of transition filter    |  |
|                |                                                                        | (negative transition)               |  |
|                | Resolution                                                             | 1                                   |  |
|                | Range                                                                  | 0 to 65535                          |  |
| Details        |                                                                        |                                     |  |
|                | This command is available only in the SCPI mode.                       |                                     |  |
| Example of Use |                                                                        |                                     |  |
|                | To set the transition filter (negative transition) of the QUEStionable |                                     |  |
|                | status register to 16.                                                 |                                     |  |
|                | :STAT:QUES:NTR 16                                                      |                                     |  |

#### :STATus:QUEStionable:NTRansition?

Questionable Status Register Negative Transition Query

| Function       |                               |                                                    |  |
|----------------|-------------------------------|----------------------------------------------------|--|
|                | This command queries          | the transition filter (negative transition) of the |  |
|                | QUEStionable status register. |                                                    |  |
| Query          |                               |                                                    |  |
|                | :STATus:QUEStional            | ole:NTRansition?                                   |  |
| Response       |                               |                                                    |  |
|                | <integer></integer>           |                                                    |  |
| Parameter      |                               |                                                    |  |
|                | <integer></integer>           | Total bytes of transition filter                   |  |
|                |                               | (negative transition)                              |  |
|                | Resolution                    | 1                                                  |  |
|                | Range                         | 0 to 65535                                         |  |
| Example of Use |                               |                                                    |  |
|                | To query the transition       | n filter (negative transition) of the QUEStionable |  |
|                | status register.              |                                                    |  |
|                | :STAT:QUES:NTR?               |                                                    |  |
|                | > 16                          |                                                    |  |
|                |                               |                                                    |  |

#### Chapter 2 SCPI Device Message Details

### :STATus:QUEStionable:PTRansition <integer>

Questionable Status Register Positive Transition

| Function       |                                                                        |                                     |  |
|----------------|------------------------------------------------------------------------|-------------------------------------|--|
|                | This command sets the transition filter (positive transition) of the   |                                     |  |
|                | QUEStionable status r                                                  | egister.                            |  |
| Command        |                                                                        |                                     |  |
|                | :STATus:QUEStionab                                                     | ole:PTRansition <integer></integer> |  |
| Parameter      |                                                                        |                                     |  |
|                | <integer></integer>                                                    | Total bytes of transition filter    |  |
|                |                                                                        | (positive transition)               |  |
|                | Resolution                                                             | 1                                   |  |
|                | Range                                                                  | 0 to 65535                          |  |
| Details        |                                                                        |                                     |  |
|                | This command is available only in the SCPI mode.                       |                                     |  |
| Example of Use |                                                                        |                                     |  |
|                | To set the transition filter (positive transition) of the QUEStionable |                                     |  |
|                | status register to 16.                                                 |                                     |  |
|                | :STAT:QUES:PTR 16                                                      |                                     |  |

#### :STATus:QUEStionable:PTRansition?

Questionable Status Register Positive Transition Query

| Function       |                                                                          |                                  |  |
|----------------|--------------------------------------------------------------------------|----------------------------------|--|
|                | This command queries the transition filter (positive transition) of the  |                                  |  |
|                | QUEStionable status register.                                            |                                  |  |
| Query          |                                                                          |                                  |  |
|                | :STATus:QUEStiona                                                        | ble:PTRansition?                 |  |
| Response       |                                                                          |                                  |  |
|                | <integer></integer>                                                      |                                  |  |
| Parameter      |                                                                          |                                  |  |
|                | <integer></integer>                                                      | Total bytes of transition filter |  |
|                |                                                                          | (positive transition)            |  |
|                | Resolution                                                               | 1                                |  |
|                | Range                                                                    | 0 to 65535                       |  |
| Example of Use |                                                                          |                                  |  |
|                | To query the transition filter (positive transition) of the QUEStionable |                                  |  |
|                | status register.                                                         |                                  |  |
|                | :STAT:QUES:PTR?                                                          |                                  |  |
|                | > 16                                                                     |                                  |  |
|                |                                                                          |                                  |  |

### :STATus:QUEStionable:MEASure[:EVENt]?

Questionable Measure Register Event

| Function       |                                                                         |                               |  |
|----------------|-------------------------------------------------------------------------|-------------------------------|--|
|                | This command queries the event register of the QUEStionable Measure     |                               |  |
|                | register.                                                               |                               |  |
| Query          |                                                                         |                               |  |
|                | :STATus:QUEStional                                                      | ple[:EVENt]?                  |  |
| Response       |                                                                         |                               |  |
|                | <integer></integer>                                                     |                               |  |
| Parameter      |                                                                         |                               |  |
|                | <integer></integer>                                                     | Total bytes of event register |  |
|                | Resolution                                                              | 1                             |  |
|                | Range                                                                   | 0 to 65535                    |  |
| Details        |                                                                         |                               |  |
|                | This command is available only in the SCPI mode.                        |                               |  |
| Example of Use |                                                                         |                               |  |
|                | To query the contents of the event register of the QUEStionable Measure |                               |  |
|                | register.                                                               |                               |  |
|                | • CTAT • OILE C 2                                                       |                               |  |
|                | :STAT:QUES?                                                             |                               |  |
|                | > 0                                                                     |                               |  |

#### :STATus:QUEStionable:MEASure:CONDition?

Questionable Measure Register Condition

| Function       |                                                                     |                                   |  |
|----------------|---------------------------------------------------------------------|-----------------------------------|--|
|                | This command queries the condition register of the QUEStionable     |                                   |  |
|                | Measure register.                                                   |                                   |  |
| Query          |                                                                     |                                   |  |
|                | :STATus:QUEStional                                                  | ole:CONDition?                    |  |
| Response       |                                                                     |                                   |  |
|                | <integer></integer>                                                 |                                   |  |
| Parameter      |                                                                     |                                   |  |
|                | <integer></integer>                                                 | Total bytes of condition register |  |
|                | Resolution                                                          | 1                                 |  |
|                | Range                                                               | 0 to 65535                        |  |
| Example of Use |                                                                     |                                   |  |
|                | To query the contents of the condition register of the QUEStionable |                                   |  |
|                | Measure register.                                                   |                                   |  |
|                | :STAT:QUES:COND?                                                    |                                   |  |
|                | > 0                                                                 |                                   |  |
|                |                                                                     |                                   |  |

### :STATus:QUEStionable:MEASure:ENABle <integer>

Questionable Measure Register Enable

| Function       |                                                                          |                                             |  |
|----------------|--------------------------------------------------------------------------|---------------------------------------------|--|
|                | This command sets the                                                    | e event enable register of the QUEStionable |  |
|                | Measure register.                                                        |                                             |  |
| Command        |                                                                          |                                             |  |
|                | :STATus:QUEStionab                                                       | ole:ENABle <integer></integer>              |  |
| Parameter      |                                                                          |                                             |  |
|                | <integer></integer>                                                      | Total bytes of event enable register        |  |
|                | Resolution                                                               | 1                                           |  |
|                | Range                                                                    | 0 to 65535                                  |  |
| Details        |                                                                          |                                             |  |
|                | This command is availa                                                   | able only in the SCPI mode.                 |  |
| Example of Use |                                                                          |                                             |  |
|                | To set the event enable register of the QUEStionable Measure register to |                                             |  |
|                | 16.                                                                      |                                             |  |
|                | :STAT:QUES:ENAB 16                                                       | 5                                           |  |
|                |                                                                          |                                             |  |

#### :STATus:QUEStionable:MEASure:ENABle?

Questionable Measure Register Enable Query

| Function       |                                                                    |                                                     |  |
|----------------|--------------------------------------------------------------------|-----------------------------------------------------|--|
|                | This command queries the event enable register of the QUEStionable |                                                     |  |
|                | Measure register.                                                  |                                                     |  |
| Query          |                                                                    |                                                     |  |
|                | :STATus:QUEStiona                                                  | ble:ENABle?                                         |  |
| Response       |                                                                    |                                                     |  |
|                | <integer></integer>                                                |                                                     |  |
| Parameter      |                                                                    |                                                     |  |
|                | <integer></integer>                                                | Total bytes of event enable register                |  |
|                | Resolution                                                         | 1                                                   |  |
|                | Range                                                              | 0 to 65535                                          |  |
| Example of Use |                                                                    |                                                     |  |
|                | To query the event ena                                             | able register of the QUEStionable Measure register. |  |
|                | :STAT:QUES:ENAB?                                                   |                                                     |  |
|                | > 16                                                               |                                                     |  |

#### :STATus:QUEStionable:MEASure:NTRansition <integer>

Questionable Measure Register Negative Transition

| Function       |                                                                      |                                                 |  |
|----------------|----------------------------------------------------------------------|-------------------------------------------------|--|
|                | This command sets the transition filter (negative transition) of the |                                                 |  |
|                | QUEStionable Measu                                                   | re register.                                    |  |
| Command        |                                                                      |                                                 |  |
|                | :STATus:QUEStiona                                                    | ble:NTRansition <integer></integer>             |  |
| Parameter      |                                                                      |                                                 |  |
|                | <integer></integer>                                                  | Total bytes of transition filter                |  |
|                |                                                                      | (negative transition)                           |  |
|                | Resolution                                                           | 1                                               |  |
|                | Range                                                                | 0 to 65535                                      |  |
| Details        |                                                                      |                                                 |  |
|                | This command is avail                                                | lable only in the SCPI mode.                    |  |
| Example of Use |                                                                      |                                                 |  |
|                | To set the transition f                                              | ilter (negative transition) of the QUEStionable |  |
|                | Measure register to 16.                                              |                                                 |  |
|                | :STAT:QUES:NTR 16                                                    |                                                 |  |
|                |                                                                      |                                                 |  |

#### :STATus:QUEStionable:MEASure:NTRansition?

Questionable Measure Register Negative Transition Query

| Function       |                                                                         |                                                    |
|----------------|-------------------------------------------------------------------------|----------------------------------------------------|
|                | This command queries the transition filter (negative transition) of the |                                                    |
|                | QUEStionable Measur                                                     | re register.                                       |
| Query          |                                                                         |                                                    |
|                | :STATus:QUEStional                                                      | ble:NTRansition?                                   |
| Response       |                                                                         |                                                    |
|                | <integer></integer>                                                     |                                                    |
| Parameter      |                                                                         |                                                    |
|                | <integer></integer>                                                     | Total bytes of transition filter                   |
|                |                                                                         | (negative transition)                              |
|                | Resolution                                                              | 1                                                  |
|                | Range                                                                   | 0 to 65535                                         |
| Example of Use |                                                                         |                                                    |
|                | To query the transition                                                 | n filter (negative transition) of the QUEStionable |
|                | Measure register.                                                       |                                                    |
|                | :STAT:QUES:NTR?                                                         |                                                    |
|                | > 16                                                                    |                                                    |
|                |                                                                         |                                                    |

## :STATus:QUEStionable:MEASure:PTRansition <integer>

Questionable Measure Register Positive Transition

| Function                                                |                                                                        |                                     |
|---------------------------------------------------------|------------------------------------------------------------------------|-------------------------------------|
|                                                         | This command sets the transition filter (positive transition) of the   |                                     |
|                                                         | QUEStionable Measur                                                    | e register.                         |
| Command                                                 |                                                                        |                                     |
|                                                         | :STATus:QUEStional                                                     | ole:PTRansition <integer></integer> |
| Parameter                                               |                                                                        |                                     |
|                                                         | <integer></integer>                                                    | Total bytes of transition filter    |
|                                                         |                                                                        | (positive transition)               |
|                                                         | Resolution                                                             | 1                                   |
|                                                         | Range                                                                  | 0 to 65535                          |
| Details                                                 |                                                                        |                                     |
|                                                         | This command is available only in the SCPI mode.                       |                                     |
| Example of Use                                          |                                                                        |                                     |
|                                                         | To set the transition filter (positive transition) of the QUEStionable |                                     |
|                                                         | Measure register to 16.                                                |                                     |
|                                                         | :STAT:QUES:PTR 16                                                      |                                     |
|                                                         |                                                                        |                                     |
| :STATus:QUEStionable:MEASure:PTRansition?               |                                                                        |                                     |
| Questionable Measure Register Positive Transition Query |                                                                        |                                     |

| Function       |                                                                         |                                                    |
|----------------|-------------------------------------------------------------------------|----------------------------------------------------|
|                | This command queries the transition filter (positive transition) of the |                                                    |
|                | QUEStionable Measur                                                     | e register.                                        |
| Query          |                                                                         |                                                    |
|                | :STATus:QUEStional                                                      | ole:PTRansition?                                   |
| Response       |                                                                         |                                                    |
|                | <integer></integer>                                                     |                                                    |
| Parameter      |                                                                         |                                                    |
|                | <integer></integer>                                                     | Total bytes of transition filter                   |
|                |                                                                         | (positive transition)                              |
|                | Resolution                                                              | 1                                                  |
|                | Range                                                                   | 0 to 65535                                         |
| Example of Use |                                                                         |                                                    |
|                | To query the transition                                                 | n filter (positive transition) of the QUEStionable |
|                | Measure register.                                                       |                                                    |
|                | :STAT:QUES:PTR?                                                         |                                                    |
|                | > 16                                                                    |                                                    |
|                |                                                                         |                                                    |

## 2.20 OPERation Status Register

Figure 2.20-1 and Table 2.20-1 show the layer structure of the OPERation Status Register.

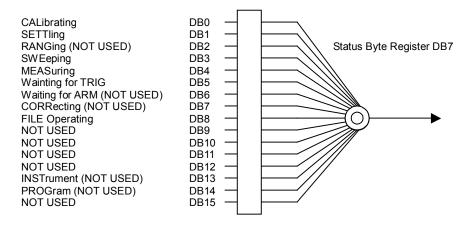

Figure 2.20-1 OPERation Status Register

| Table 2.20-1 | <b>OPERation Status Register</b> |
|--------------|----------------------------------|
|--------------|----------------------------------|

| Byte Definition of OPERation Status Register |                                             |  |
|----------------------------------------------|---------------------------------------------|--|
| DB0                                          | CAL is being executed.                      |  |
| DB1                                          | Warm-up message is being displayed.         |  |
| DB3                                          | During Capturing (Fixed to 1 in Continuous) |  |
| DB4                                          | During analyzing                            |  |
| DB5                                          | During waiting for trigger.                 |  |
| DB8                                          | File in operation                           |  |

Table 2.20-2 lists device messages for the OPERation Status Register.

| Table 2.20-2 Device messages for of Enation of and Register |                                                   |  |
|-------------------------------------------------------------|---------------------------------------------------|--|
| Function                                                    | Device Message                                    |  |
| Operation<br>Status Register<br>Event                       | :STATus:OPERation[:EVENt]?                        |  |
| Operation<br>Status Register<br>Condition                   | :STATus:OPERation:CONDition?                      |  |
| Operation                                                   | :STATus:OPERation:ENABle <integer></integer>      |  |
| Status Register<br>Enable                                   | :STATus:OPERation:ENABle?                         |  |
| Operation Status<br>Register                                | :STATus:OPERation:NTRansition <integer></integer> |  |
| Negative<br>Transition                                      | :STATus:OPERation:NTRansition?                    |  |
| Operation<br>Status Register                                | :STATus:OPERation:PTRansition <integer></integer> |  |
| Positive<br>Transition                                      | :STATus:OPERation:PTRansition?                    |  |

#### Table 2.20-2 Device messages for OPERation Status Register

## :STATus:OPERation[:EVENt]?

**Operation Status Register Event** 

| Function       |                                                                     |                               |
|----------------|---------------------------------------------------------------------|-------------------------------|
|                | This command queries the event register of the OPERation status     |                               |
|                | register.                                                           |                               |
| Query          |                                                                     |                               |
|                | :STATus:OPERation                                                   | [:EVENt]?                     |
| Response       |                                                                     |                               |
|                | <integer></integer>                                                 |                               |
| Parameter      |                                                                     |                               |
|                | <integer></integer>                                                 | Total bytes of event register |
|                | Resolution                                                          | 1                             |
|                | Range                                                               | 0 to 65535                    |
| Details        | 0                                                                   |                               |
|                | This command is availa                                              | able only in the SCPI mode.   |
| Example of Use |                                                                     |                               |
|                | To query the contents of the event register of the OPERation status |                               |
|                | register.                                                           |                               |
|                | :STAT:OPER?                                                         |                               |
|                | > 0                                                                 |                               |
|                |                                                                     |                               |

### :STATus:OPERation:CONDition?

Operation Status Register Condition

| Function       |                                                                         |                                                |
|----------------|-------------------------------------------------------------------------|------------------------------------------------|
|                | This command queries                                                    | the condition register of the OPERation status |
|                | register.                                                               |                                                |
| Query          |                                                                         |                                                |
|                | :STATus:OPERation:                                                      | CONDition?                                     |
| Response       |                                                                         |                                                |
|                | <integer></integer>                                                     |                                                |
| Parameter      |                                                                         |                                                |
|                | <integer></integer>                                                     | Total bytes of condition register              |
|                | Resolution                                                              | 1                                              |
|                | Range                                                                   | 0 to 65535                                     |
| Details        |                                                                         |                                                |
|                | This command is available only in the SCPI mode.                        |                                                |
| Example of Use |                                                                         |                                                |
|                | To query the contents of the condition register of the OPERation status |                                                |
|                | register.                                                               |                                                |
|                | :STAT:OPER:COND?                                                        |                                                |
|                | > 0                                                                     |                                                |

## :STATus:OPERation:ENABle <integer>

Operation Status Register Enable

| Function       |                                                                                                |                                      |
|----------------|------------------------------------------------------------------------------------------------|--------------------------------------|
|                | This command sets the event enable register of the OPERation status                            |                                      |
|                | register.                                                                                      |                                      |
| Command        |                                                                                                |                                      |
|                | :STATus:OPERation:                                                                             | ENABle <integer></integer>           |
| Parameter      |                                                                                                |                                      |
|                | <integer></integer>                                                                            | Total bytes of event enable register |
|                | Resolution                                                                                     | 1                                    |
|                | Range                                                                                          | 0 to 65535                           |
| Details        |                                                                                                |                                      |
|                | This command is available only in the SCPI mode.                                               |                                      |
| Example of Use |                                                                                                |                                      |
|                | To set the event enable register of the OPERation status register to 16.<br>:STAT:OPER:ENAB 16 |                                      |

#### :STATus:OPERation:ENABle?

**Operation Status Register Enable Query** 

| Function       |                                                                        |                                      |  |
|----------------|------------------------------------------------------------------------|--------------------------------------|--|
|                | This command queries the event enable register of the OPERation status |                                      |  |
|                | register.                                                              |                                      |  |
| Query          |                                                                        |                                      |  |
|                | :STATus:OPERation:ENABle?                                              |                                      |  |
| Response       |                                                                        |                                      |  |
|                | <integer></integer>                                                    |                                      |  |
| Parameter      |                                                                        |                                      |  |
|                | <integer></integer>                                                    | Total bytes of event enable register |  |
|                | Resolution                                                             | 1                                    |  |
|                | Range                                                                  | 0 to 65535                           |  |
| Example of Use |                                                                        |                                      |  |
|                | To query the event enable register of the OPERation status register.   |                                      |  |
|                | :STAT:OPER:ENAB?                                                       |                                      |  |
|                | > 16                                                                   |                                      |  |
|                |                                                                        |                                      |  |

#### :STATus:OPERation:NTRansition <integer>

Operation Status Register Negative Transition

| Function       |                                                                                   |                                  |  |
|----------------|-----------------------------------------------------------------------------------|----------------------------------|--|
|                | This command sets the transition filter (negative transition) of the              |                                  |  |
|                | OPERation status register.                                                        |                                  |  |
| Command        |                                                                                   |                                  |  |
|                | :STATus:OPERation:NTRansition <integer></integer>                                 |                                  |  |
| Parameter      |                                                                                   |                                  |  |
|                | <integer></integer>                                                               | Total bytes of transition filter |  |
|                |                                                                                   | (negative transition)            |  |
|                | Resolution                                                                        | 1                                |  |
|                | Range                                                                             | 0 to 65535                       |  |
| Details        |                                                                                   |                                  |  |
|                | This command is available only in the SCPI mode.                                  |                                  |  |
| Example of Use |                                                                                   | -                                |  |
|                | To set the transition filter (negative transition) of the OPERation status to 16. |                                  |  |
|                | :STAT:OPER:NTR 16                                                                 |                                  |  |

#### :STATus:OPERation:NTRansition?

Operation Status Register Negative Transition Query

| Function       |                                                                         |                                  |  |
|----------------|-------------------------------------------------------------------------|----------------------------------|--|
|                | This command queries the transition filter (negative transition) of the |                                  |  |
|                | OPERation status register.                                              |                                  |  |
| Query          |                                                                         |                                  |  |
|                | :STATus:OPERation:NTRansition?                                          |                                  |  |
| Response       |                                                                         |                                  |  |
|                | <integer></integer>                                                     |                                  |  |
| Parameter      |                                                                         |                                  |  |
|                | <integer></integer>                                                     | Total bytes of transition filter |  |
|                |                                                                         | (negative transition)            |  |
|                | Resolution                                                              | 1                                |  |
|                | Range                                                                   | 0 to 65535                       |  |
| Example of Use |                                                                         |                                  |  |
|                | To query the transition filter (negative transition) of the OPERation   |                                  |  |
|                | status register.                                                        |                                  |  |
|                | :STAT:OPER:NTR?                                                         |                                  |  |
|                | > 16                                                                    |                                  |  |
|                |                                                                         |                                  |  |

### :STATus:OPERation:PTRansition <integer>

Operation Status Register Positive Transition

| Function       |                                                                            |                                  |  |
|----------------|----------------------------------------------------------------------------|----------------------------------|--|
|                | This command sets the transition filter (positive transition) of the       |                                  |  |
|                | OPERation status regi                                                      | ister.                           |  |
| Command        |                                                                            |                                  |  |
|                | :STATus:OPERation:PTRansition <integer></integer>                          |                                  |  |
| Parameter      |                                                                            |                                  |  |
|                | <integer></integer>                                                        | Total bytes of transition filter |  |
|                |                                                                            | (positive transition)            |  |
|                | Resolution                                                                 | 1                                |  |
|                | Range                                                                      | 0 to 65535                       |  |
| Details        |                                                                            |                                  |  |
|                | This command is available only in the SCPI mode.                           |                                  |  |
| Example of Use |                                                                            |                                  |  |
|                | To set the transition filter (positive transition) of the OPERation status |                                  |  |
|                | register to 16.                                                            |                                  |  |
|                | :STAT:OPER:PTR 16                                                          |                                  |  |

### :STATus:OPERation:PTRansition?

Operation Status Register Positive Transition Query

| Function       |                                                                         |                                  |  |
|----------------|-------------------------------------------------------------------------|----------------------------------|--|
|                | This command queries the transition filter (positive transition) of the |                                  |  |
|                | OPERation status register.                                              |                                  |  |
| Query          |                                                                         |                                  |  |
| -              | :STATus:OPERation:PTRansition?                                          |                                  |  |
| Response       |                                                                         |                                  |  |
|                | <integer></integer>                                                     |                                  |  |
| Parameter      |                                                                         |                                  |  |
|                | <integer></integer>                                                     | Total bytes of transition filter |  |
|                |                                                                         | (positive transition)            |  |
|                | Resolution                                                              | 1                                |  |
|                | Range                                                                   | 0 to 65535                       |  |
| Example of Use |                                                                         |                                  |  |
|                | To query the transition filter (positive transition) of the OPERation   |                                  |  |
|                | status register.                                                        |                                  |  |
|                | :STAT:OPER:PTR?                                                         |                                  |  |
|                | > 16                                                                    |                                  |  |
|                |                                                                         |                                  |  |

2

## 2.21 Batch Processing Function Setting

Table 2.21-2 lists messages related to the batch processing function.

| Function      | Device Message                                                                                                    |
|---------------|----------------------------------------------------------------------------------------------------|
| Measure Power | :MEASure:POWadj?                                                                                                    |
| Adjust        | <span>,<length>,<sg_start_level>,<sg_max_level>,<target>,<ran<br>ge&gt; [,<frequency>[,<count>[,<adjust_log>]]]</adjust_log></count></frequency></ran<br></target></sg_max_level></sg_start_level></length></span> |

### :MEASure:POWadj? <span>,<length>,<sg\_start\_level>,<sg\_max\_level>,<target>,<range>[,<frequ ency>[,<count>[,<adjust\_log>[,<sg\_offset\_switch>]]]]

Measure Power Adjust

| Function  | This command executes power adjustment and captures the results.<br>Power adjustment combines the SG option and power measurement<br>function and sets the output level of the DUT, such as amplifiers, to the<br>specified level. |                                                                                                    |  |
|-----------|----------------------------------------------------------------------------------------------------|----------------------------------------------------------------------------------------------------|--|
| Query     | :MEASure:POWadj?<br><span>,<length>,<sg_start_level>,<sg_max_level>,<target><br/>,<range>[,<frequency>[,<count>[,<adjust_log>]]]</adjust_log></count></frequency></range></target></sg_max_level></sg_start_level></length></span> |                                                                                                    |  |
| Response  | <judge>,<sa_input></sa_input></judge>                                                                                                    | >, <sg_output>,<count_res>,<time>,<sa_in< td=""></sa_in<></time></count_res></sg_output>                                                                                                    |  |
|           |                                                                                                    | <pre>cput_log_n&gt;,<count_log_n></count_log_n></pre>                                                                                                    |  |
| Parameter |                                                                                                    | 25000* <sup>2</sup> ,50000* <sup>2</sup> , 100000* <sup>2</sup> ,250000* <sup>2</sup> ,<br>500000* <sup>2</sup> , 1000000* <sup>2</sup> , 2500000* <sup>2</sup> ,<br>5000000* <sup>2</sup> ,10000000* <sup>2</sup> , 25000000* <sup>1</sup> ,<br>31250000* <sup>1</sup> ,50000000* <sup>3</sup> * <sup>4</sup> , 62500000* <sup>4</sup> ,<br>100000000* <sup>3</sup> * <sup>5</sup> , 125000000* <sup>3</sup> * <sup>5</sup> |  |
|           | *5: Opt                                                                                                    | ion 078/178<br>When the Analysis Bandwidth Extension to 125<br>MHz option is installed, the following frequency<br>spans can be set in addition to *1, *2.<br>100000000, 125000000                                                                                                    |  |

2

|                                                                                                    | [MS2830A]<br>*1: Option 005/105/007/009/109<br>When the Analysis Bandwidth Extension to<br>31.25 MHz option is installed, the following<br>frequency spans can be set in addition to *2.<br>25000000, 31250000 |                                                                                                    |  |
|----------------------------------------------------------------------------------------------------|----------------------------------------------------------------------------------------------------|----------------------------------------------------------------------------------------------------|--|
| *2: Option 006/<br>When<br>install<br>be set.<br>1000,<br>10000                                                                                                    |                                                                                                    |                                                                                                    |  |
|                                                                                                    | *4: Optio                                                                                                    | n 077/177                                                                                                    |  |
|                                                                                                    |                                                                                                    | When the Analysis Bandwidth Extension to 62.5<br>MHz option is installed, the following frequency<br>spans can be set in addition to *1, *2.<br>50000000, 62500000            |  |
|                                                                                                    |                                                                                                    | n 078/178<br>When the Analysis Bandwidth Extension to 125<br>MHz is installed, the following frequency<br>spans can be set in addition to *1, *2, *3.<br>100000000, 125000000 |  |
| H<br>M                                                                                                    |                                                                                                    | HZ, KHZ, KZ, MHZ, MZ, GHZ, GZ<br>HZ is assumed if the value is omitted.<br>MAXimum, MINimum, and DEFault cannot be<br>used.                                                   |  |
| <length></length>                                                                                                    |                                                                                                    | Analysis length                                                                                                    |  |
| Range 7                                                                                                    |                                                                                                    | The setting range depends on <span>. Refer to<br/>section 2.1.4 Setting Capture Time in the<br/>Operation version.</span>                                                     |  |
| Suffix code NS                                                                                                    |                                                                                                    | NS, US, MS, S<br>S is assumed if the value is omitted.                                                                                                    |  |
| <sg_start_le< td=""><td></td><td>Set the SG output level to be set as the<br/>default. When the DUT is inserted, set so that<br/>the DUT input level and RF Input do not exceed</td></sg_start_le<> |                                                                                                    | Set the SG output level to be set as the<br>default. When the DUT is inserted, set so that<br>the DUT input level and RF Input do not exceed                                  |  |
| 0                                                                                                    | [MS269x.<br>[MS2830.                                                                                                    | A] -40.00 dBm to +20.00 dBm (>25 MHz)<br>-40.00 dBm to +2.00 dBm (≥25 MHz)<br>-136.00 dBm to +15.00 dBm (≥25 MHz)<br>(Option 022)<br>-136.00 dBm to -3.00 dBm (≤25 MHz)       |  |
| Resolution 0.01 d                                                                                                    |                                                                                                    | (Option 022)<br>0.01 dBm                                                                                                    |  |

| <sg_max_level></sg_max_level>                              | Specify the SG max. output level. Set so that the<br>DUT input level and RF Input do not exceed the                                                                                           |
|------------------------------------------------------------|----------------------------------------------------------------------------------------------------|
| Range [MS269<br>[MS283                                     | 0A] -40.00 dBm to +20.00 dBm (≥25 MHz)<br>-40.00 dBm to +2.00 dBm (≥25 MHz)<br>-136.00 dBm to +15.00 dBm (≥25 MHz)<br>(Option 022)<br>-136.00 dBm to -3.00 dBm (≤25 MHz)<br>(Option 022)      |
| Resolution<br>Suffix code                                  | 0.01 dBm<br>DBM, DM                                                                                                    |
| <target><br/>Range<br/>Resolution<br/>Suffix code</target> | Target level at power adjustment<br>–150 dBm to 30 dBm<br>0.01 dBm<br>DBM, DM                                                                                                    |
| <range><br/>Range<br/>Resolution<br/>Suffix code</range>   | Power adjustment range<br>Power adjustment is evaluated as<br>successful if within this specified<br>range.<br>0 to 20 dB<br>0.01 dB<br>DB                                                    |
| <frequency><br/>Range [MS269<br/>[MS283</frequency>        |                                                                                                    |
| Resolution<br>Suffix code                                  | 0.01 Hz<br>HZ, KHZ, KZ, MHZ, MZ, GHZ, GZ<br>HZ is assumed if the value is omitted.<br>MAXimum, MINimum, and DEFault cannot be<br>used.<br>If omitted, the currently set frequency is<br>used. |
| <count><br/>Range<br/>Resolution<br/>Suffix code</count>   | Count of power adjustment times<br>1 to 10<br>1<br>None<br>Power adjustment is executed five times if the<br>value is omitted.                                                                |
| <adjust_log><br/>ON 1<br/>OFF 0</adjust_log>               | Specifies whether or not to output log at each<br>power adjustment.<br>Outputs log<br>Does not output log                                                                                     |
| <sg_offset_switch><br/>ON 1<br/>OFF 0</sg_offset_switch>   | Specifies whether or not to return level offset<br>setting in SG output level setting range.<br>Returns level offset setting<br>Does not return level offset setting                          |

| <judge></judge>                                                                                                    | Evaluates power adjustment.<br>Returns 0 for PASS and 1 for FAIL.<br>"–999.0" is returned at Unmeasured.                 |  |
|----------------------------------------------------------------------------------------------------|----------------------------------------------------------------------------------------------------|--|
| <sa_input><br/>Suffix code</sa_input>                                                                                                    | DUT Output Level<br>None, dBm units<br>0.01 dB Resolution                                                                |  |
| <sg_output><br/>Suffix code</sg_output>                                                                                                    | Level output from SG Output of equipment<br>None, dBm units<br>0.01 dB Resolution<br>"–999.0" is returned at Unmeasured. |  |
| <count_res></count_res>                                                                                                    | Count of power adjustment times                                                                                          |  |
| <time><br/>Suffix code</time>                                                                                                    | Time required for power adjustment<br>None, ms units<br>"–999.0" is returned at Unmeasured.                              |  |
| <sa_input_log_n> Suffix code</sa_input_log_n>                                                                                                    | DUT output level at each adjustment<br>Added to response when Log Output On.<br>None, dBm units<br>0.01 dB Resolution    |  |
| <sg_output_log_n></sg_output_log_n>                                                                                                    | Level output from SG Output at each<br>adjustment                                                                        |  |
| Suffix code                                                                                                    | Added to response when Log Output On.<br>None, dBm units<br>0.01 dB Resolution                                           |  |
| <count_log_n></count_log_n>                                                                                                    | Count for each adjustment<br>Added to response when Log Output On.                                                       |  |
| Not executed when SG option not installed.<br>Not executed during replay.<br>SG setting and measurement are repeated until the target level specified<br>at <target>, <range> is reached within the count specified at <count>.<br/>In this application, the Reference Level and Attenuator settings are<br/>calculated as follows from the Adjustment Target Level, Crest Factor,<br/>and Correction value and are set automatically at the measurement<br/>section. Using this application, the Attenuator is set so that the Mixer<br/>Input Level become 0 dBm.<br/>Reference Level = &lt; target &gt; + Crest Factor - Correction</count></range></target> |                                                                                                    |  |
| *Crest Factor = $12 \text{ dB}$                                                                                                    |                                                                                                    |  |
| <ul> <li>However, it is rounded to 50 dBm when Reference Level &gt; 50 dBm (30 dBm at Pre-amp On) and to -120 dBm when Reference Level &lt; -120 dBm.</li> <li>Attenuator Setting</li> <li>* Attenuator = Reference Level - Mixer Input Level + Pre - Amp Gain * *Mixer Input Level = 0</li> <li>*Pre-Amp Gain = 20 dB (only at Pre-Amp On)</li> </ul>                                                                                                    |                                                                                                    |  |
| 1 ···· • • ···                                                                                                    |                                                                                                    |  |

Details

|                | However, it is rounded to 60 dB when Attenuator > 60 and to 0 dBm when Attenuator < 0. Additionally, when the Attenuator value is an odd number, it is rounded up to the nearest even number (Example: $35 \text{ dB} \rightarrow 36 \text{ dB}$ ). |
|----------------|----------------------------------------------------------------------------------------------------|
| Example of Use |                                                                                                    |
|                | To execute power adjustment under the following conditions:                                                                                                    |
|                | Frequency: 2 GHz                                                                                                    |
|                | Analysis width: 5 MHz                                                                                                    |
|                | Analysis length: 500 µs                                                                                                    |
|                | Start SG output level: –30 dBm                                                                                                    |
|                | Max. SG output level: –5 dBm                                                                                                    |
|                | Adjustment target level: –10 dBm                                                                                                    |
|                | Adjustment range: 0.4 dB                                                                                                    |
|                | Adjustment count: 6 times                                                                                                    |
|                | Log output: On                                                                                                    |
|                | MEAS: POW? 5000000, 500US, -30, -5, -10, 0.4, 2000000000, 6, On                                                                                                    |
|                | > 0,-9.6,-12.5,3,156,-28,-30,1,-9.5,-12.0,2,-9.6,-12.5,3                                                                                                    |

## 2.22 Setting External Mixer

Table 2.22-1 lists the device messages related to External Mixer settings.

| Function             | Device Message                                               |
|----------------------|--------------------------------------------------------------|
| External Mixer       | [:SENSe]:MIXer[:STATe] ON OFF 1 0                            |
| Mode                 | [:SENSe]:MIXer[:STATe]?                                      |
| External Mixer       | [:SENSe]:MIXer[:HARMonic]:BAND VHP EHP A Q U V E W F D G Y J |
| Band                 | [:SENSe]:MIXer[:HARMonic]:BAND?                              |
| Entone of Minor Dieg | [:SENSe]:MIXer:BIAS <bias></bias>                            |
| External Mixer Bias  | [:SENSe]:MIXer:BIAS?                                         |
| External Mixer       | [:SENSe]:MIXer:LOSS <power></power>                          |
| Conversion Loss      | [:SENSe]:MIXer:LOSS?                                         |

Table 2.22-1 Device messages for setting External Mixer

## [:SENSe]:MIXer[:STATe] ON|OFF|1|0

External Mixer Mode

| Function       | This command switche                                                          | s between Internal and External Mixer. |
|----------------|-------------------------------------------------------------------------------|----------------------------------------|
| Command        | [:SENSe]:MIXer[:STATe] <switch></switch>                                      |                                        |
| Parameter      |                                                                               |                                        |
|                | <switch></switch>                                                             | External mixer switch                  |
|                | ON   1                                                                        | Selects External Mixer                 |
|                | OFF 0                                                                         | Selects Internal Mixer                 |
|                | Default                                                                       | OFF                                    |
| Details        |                                                                               |                                        |
|                | This function is available only when Option 044/045 is installed for MS2830A. |                                        |
| Example of Use |                                                                               |                                        |
| -              | To use external mixer.<br>MIX ON                                              |                                        |

## [:SENSe]:MIXer[:STATe]?

External Mixer Mode Query

| Function       | This command queries                                                 | the current mixer mode. |
|----------------|----------------------------------------------------------------------|-------------------------|
| Query          | [:SENSe]:MIXer[:STATe]?                                              |                         |
| Response       | <status></status>                                                    |                         |
| Parameter      |                                                                      |                         |
|                | <status></status>                                                    | External mixer switch   |
|                | 1                                                                    | Selects External Mixer  |
|                | 0                                                                    | Selects Internal Mixer  |
| Details        |                                                                      |                         |
|                | This function is available only when Option 044/045 is installed for |                         |
|                | MS2830A.                                                             |                         |
| Example of Use |                                                                      |                         |
|                | To query the current mixer mode.                                     |                         |
|                | MIX?                                                                 |                         |
|                | > 1                                                                  |                         |
|                |                                                                      |                         |

# [:SENSe]:MIXer[:HARMonic]:BAND VHP|EHP|A|Q|U|V|E|W|F|D|G|Y|J

External Mixer Band

| Function  |                                                                                                    |                                  |  |  |
|-----------|----------------------------------------------------------------------------------------------------|----------------------------------|--|--|
|           | This command selects external mixer band.                                                                                                    |                                  |  |  |
| Command   |                                                                                                    |                                  |  |  |
|           | [:SENSe]:MIXer[:HA                                                                                                    | ARMonic]:BAND <band></band>      |  |  |
| Parameter |                                                                                                    |                                  |  |  |
|           | <band></band>                                                                                                    | External mixer band              |  |  |
|           | VHP                                                                                                    | High Performance Waveguide Mixer |  |  |
|           |                                                                                                    | Band VHP (50.0 to 75.0 GHz, 8+)  |  |  |
|           | EHP                                                                                                    | High Performance Waveguide Mixer |  |  |
|           |                                                                                                    | Band EHP (60.0 to 90.0 GHz, 12–) |  |  |
|           | А                                                                                                    | Band A (26.5 to 40.0 GHz, 4+)    |  |  |
|           | Q                                                                                                    | Band Q (33.0 to 50.0 GHz, 5+)    |  |  |
|           | U                                                                                                    | Band U (40.0 to 60.0 GHz, 6+)    |  |  |
|           | V                                                                                                    | Band V (50.0 to 75.0 GHz, 8+)    |  |  |
|           | E                                                                                                    | Band E (60.0 to 90.0 GHz, 9+)    |  |  |
|           | W                                                                                                    | Band W (75.0 to 110.0 GHz, 11+)  |  |  |
|           | F                                                                                                    | Band F (90.0 to 140.0 GHz, 14+)  |  |  |
|           | D                                                                                                    | Band D (110.0 to 170.0 GHz, 17+) |  |  |
|           | G                                                                                                    | Band G (140.0 to 220.0 GHz, 22+) |  |  |
|           | Y                                                                                                    | Band Y (170.0 to 260.0 GHz, 26+) |  |  |
|           | J                                                                                                    | Band J (220.0 to 325.0 GHz, 33+) |  |  |
| Details   |                                                                                                    |                                  |  |  |
|           | This function is available only when Option 044/045 is installed for MS2830A.                                                                                                    |                                  |  |  |
|           | When using High Performance Waveguide Mixer, set the parameters of<br>the external mixer by using the Spectrum Analyzer function of the<br>mainframe.                                       |                                  |  |  |
|           | For details, refer to Section 2.20 "Setting External Mixer" in the <i>MS2690A/MS2691A/MS2692A and MS2830A Signal Analyzer Operation Manual (Spectrum Analyzer Function Remote Control).</i> |                                  |  |  |

Example of Use

To set the external mixer band to Band U.  $\label{eq:mixer} \mbox{Mix:BAND U}$ 

2

## [:SENSe]:MIXer[:HARMonic]:BAND?

External Mixer Band Query

| Function       | This command queries the current external mixer band. |                                                |  |
|----------------|-------------------------------------------------------|------------------------------------------------|--|
|                | This command querie                                   | s die current externar mixer band.             |  |
| Query          | [:SENSe]:MIXer[:H                                     | MARMonic]:BAND?                                |  |
| Response       |                                                       |                                                |  |
|                | <band></band>                                         |                                                |  |
| Parameter      |                                                       |                                                |  |
|                | <band></band>                                         | External mixer band                            |  |
|                | VHP                                                   | High Performance Waveguide Mixer               |  |
|                |                                                       | Band VHP (50.0 to 75.0 GHz, 8+)                |  |
|                | EHP                                                   | High Performance Waveguide Mixer               |  |
|                |                                                       | Band EHP (60.0 to 90.0 GHz, 12–)               |  |
|                | A                                                     | Band A (26.5 to 40.0 GHz, 4+)                  |  |
|                | Q                                                     | Band Q (33.0 to 50.0 GHz, 5+)                  |  |
|                | U                                                     | Band U (40.0 to 60.0 GHz, 6+)                  |  |
|                | V                                                     | Band V (50.0 to 75.0 GHz, 8+)                  |  |
|                | E                                                     | Band E (60.0 to 90.0 GHz, 9+)                  |  |
|                | W                                                     | Band W (75.0 to 110.0 GHz, 11+)                |  |
|                | F                                                     | Band F (90.0 to 140.0 GHz, 14+)                |  |
|                | D                                                     | Band D (110.0 to 170.0 GHz, 17+)               |  |
|                | G                                                     | Band G (140.0 to 220.0 GHz, 22+)               |  |
|                | Y                                                     | Band Y (170.0 to 260.0 GHz, 26+)               |  |
|                | J                                                     | Band J (220.0 to 325.0 GHz, 33+)               |  |
| Details        |                                                       |                                                |  |
| Details        | This function is evoils                               | able only when Option 044/045 is installed for |  |
|                | MS2830A.                                              | able only when Option 044/045 is instance for  |  |
| Example of Use |                                                       |                                                |  |
|                | To query the current of                               | external mixer band.                           |  |
|                | MIX:BAND?                                             |                                                |  |
|                | > U                                                   |                                                |  |
|                |                                                       |                                                |  |
|                |                                                       |                                                |  |
|                |                                                       |                                                |  |

2

SCPI Device Message Details

| [:SENSe]:MIXer:BIAS <bias><br/>External Mixer Bias</bias> |                                                                                                    |                                  |  |  |
|-----------------------------------------------------------|----------------------------------------------------------------------------------------------------|----------------------------------|--|--|
| Function                                                  | This command sets the                                                                                                    | e external mixer's bias current. |  |  |
| Command                                                   | [:SENSe]:MIXer:BIA                                                                                                    | AS <bias></bias>                 |  |  |
| Parameter                                                 |                                                                                                    |                                  |  |  |
|                                                           | <bias></bias>                                                                                                    | External mixer's bias current    |  |  |
|                                                           | Range                                                                                                    | 0.0 to 20.0 mA                   |  |  |
|                                                           | Resolution                                                                                                    | 0.1 mA                           |  |  |
|                                                           | Suffix code                                                                                                    | NA,UA,MA,A                       |  |  |
|                                                           |                                                                                                    | mA is used when omitted.         |  |  |
|                                                           | Default                                                                                                    | 0.0 mA                           |  |  |
| Details                                                   |                                                                                                    |                                  |  |  |
|                                                           | This function is available only when Option 044/045 is installed for MS2830A.                                                                        |                                  |  |  |
|                                                           | A value can be set per external mixer band.<br>When using High Performance Waveguide Mixer, the external mixer's<br>bias current is fixed to 0.0 mA. |                                  |  |  |
| Example of Use                                            |                                                                                                    |                                  |  |  |
|                                                           | To set the external mix<br>MIX:BIAS 10MA                                                                                                    | xer's bias current to 10 mA.     |  |  |

## [:SENSe]:MIXer:BIAS?

External Mixer Bias Query

| Function       | This command queries                                                                                                    | the current external mixer's bias current.                                                                  |  |
|----------------|----------------------------------------------------------------------------------------------------|----------------------------------------------------------------------------------------------------|--|
| Query          | [:SENSe]:MIXer:BIAS?                                                                                                    |                                                                                                    |  |
| Response       | <bias></bias>                                                                                                    |                                                                                                    |  |
| Parameter      | <bias><br/>Range<br/>Resolution</bias>                                                                                                    | External mixer's bias current<br>0.1 to 20.0 mA<br>0.1 mA<br>No suffix code. Value is returned in mA units. |  |
| Details        | This function is available only when Option 044/045 is installed for<br>MS2830A.<br>One value is held per external mixer band.<br>When using High Performance Waveguide Mixer, the external mixer's<br>bias current is fixed to 0.0 mA. |                                                                                                    |  |
| Example of Use | To query the current ex<br>MIX:BIAS?<br>> 20.0                                                                                                    | xternal mixer's bias current.                                                                               |  |

### [:SENSe]:MIXer:LOSS <power>

External Mixer Conversion Loss

| Function       |                                                                                                    |                                   |  |
|----------------|----------------------------------------------------------------------------------------------------|-----------------------------------|--|
|                | This command sets the                                                                                                    | external mixer's conversion loss. |  |
| Command        |                                                                                                    |                                   |  |
|                | [:SENSe]:MIXer:LOS                                                                                                    | S <power></power>                 |  |
| Parameter      |                                                                                                    |                                   |  |
|                | <power></power>                                                                                                    | Conversion Loss of External Mixer |  |
|                | Range                                                                                                    | 0.00 to 99.99 dB                  |  |
|                | Resolution                                                                                                    | 0.01 dB                           |  |
|                | Suffix code                                                                                                    | DB                                |  |
|                |                                                                                                    | dB is used when omitted.          |  |
|                | Default                                                                                                    | 15.00 dB                          |  |
| Details        |                                                                                                    |                                   |  |
|                | This function is available only when Option 044/045 is installed for MS2830A.                                                                                                    |                                   |  |
|                | A value can be set per e                                                                                                    | external mixer band.              |  |
|                | When using High Performance Waveguide Mixer, set the parameters of<br>the external mixer by using the Spectrum Analyzer function of the<br>mainframe.<br>For details, refer to Section 2.20 "Setting External Mixer" in the |                                   |  |
|                | MS2690A/MS2691A/MS2692A and MS2830A Signal Analyzer Operation<br>Manual (Spectrum Analyzer Function Remote Control).                                                                                                    |                                   |  |
| Example of Use |                                                                                                    |                                   |  |
|                | To set the external mixer's conversion loss to 10 dB.<br>MIX:LOSS 10DB                                                                                                    |                                   |  |

2

## [:SENSe]:MIXer:LOSS?

External Mixer Conversion Loss Query

| Function       | This command queries the external mixer's conversion loss.                                                                  |                                                                                                    |  |
|----------------|----------------------------------------------------------------------------------------------------|----------------------------------------------------------------------------------------------------|--|
| Query          | [:SENSe]:MIXer:LOS                                                                                                    |                                                                                                    |  |
| Response       | <power></power>                                                                                                    |                                                                                                    |  |
| Parameter      | <power><br/>Range<br/>Resolution</power>                                                                                    | Conversion Loss of External Mixer<br>0.00 to 99.99 dB<br>0.01 dB<br>No suffix code. Value is returned in dB units.                                                                                                    |  |
| Details        | This function is available only when Option 044/045 is installed for MS2830A.<br>One value is held per external mixer band. |                                                                                                    |  |
|                | the external mixer by<br>mainframe.<br>For details, refer to Sec<br><i>MS2690A/MS2691A/MS</i>                               | brmance Waveguide Mixer, set the parameters of<br>using the Spectrum Analyzer function of the<br>tion 2.20 "Setting External Mixer" in the<br>S2692A and MS2830A Signal Analyzer Operation<br>lyzer Function Remote Control). |  |
| Example of Use | To query the current ex<br>MIX:LOSS?<br>> 10.00                                                                             | ternal mixer's conversion loss.                                                                                                    |  |

## Chapter 3 Native Device Message List

This chapter describes remote control commands for executing the signal analyzer function (hereinafter, referred to as "this application") using a list organized by functions. Refer to Chapter 4 "Device Message Details" for detailed specifications for each command. Refer to the "MS2690A/MS2691A/MS2692A or MS2830A Signal Analyzer Operation Manual (Mainframe Remote Control)" for detailed specifications on IEEE488.2 common device messages and application common device messages.

| 3.1  | IEEE488.2 Common Device Messages       |      |
|------|----------------------------------------|------|
| 3.2  | Application Common Device Messages     |      |
| 3.3  | Frequency/Time Settings                |      |
| 3.4  | Level Settings                         |      |
| 3.5  | Measurement/Trigger Settings           | 3-9  |
| 3.6  | Common Settings for Each Trace         | 3-10 |
| 3.7  | Spectrum Trace Settings                | 3-11 |
| 3.8  | Power vs Time Trace Settings           |      |
| 3.9  | Frequency vs Time Trace Settings       | 3-27 |
| 3.10 | CCDF Trace Settings                    | 3-31 |
| 3.11 | Spectrogram Trace Settings             |      |
| 3.12 | DigRF 3G Measurement Settings          | 3-42 |
| 3.13 | Waveform Data Saving Function Settings | 3-44 |
| 3.14 | Replay Function Settings               | 3-45 |
| 3.15 | Sub Trace Settings                     | 3-47 |
| 3.16 | Reference Signal Settings              |      |
| 3.17 | Power Adjustment                       | 3-50 |
| 3.18 | Other Settings                         | 3-51 |
| 3.19 | Setting External Mixer                 |      |

# **3.1** IEEE488.2 Common Device Messages

Table 3.1-1 lists IEEE488.2 common device messages available in this application.

| Function                        | Command   | Query | Response                      | Remarks                                                                                                    |
|---------------------------------|-----------|-------|-------------------------------|----------------------------------------------------------------------------------------------------|
| Identification                  |           | *IDN? | ANRITSU,model,serial ,version | model: Main unit model name<br>serial: Main unit serial number<br>version: Software package version                          |
| Operation Complete              | *OPC      | *OPC? | 1                             |                                                                                                    |
| Preset (All Application)        | *RST      |       |                               |                                                                                                    |
| Self Test                       |           | *TST? | result                        | result: Self test results<br>= 0   1                                                                                         |
| Wait to Continue                | *WAI      |       |                               |                                                                                                    |
| Clear Status                    | *CLS      |       |                               |                                                                                                    |
| Service Request Enable Register | *SRE byte | *SRE? | byte                          | <pre>byte = bit7: EESB7 bit6: Not used bit5: ESB bit4: MAV bit3: EESB3 bit2: EESB2 (END Event) bit1: EESB1 bit0: EESB0</pre> |

| Function                                 | Command   | Query | Response | Remarks                                                                                                    |
|------------------------------------------|-----------|-------|----------|----------------------------------------------------------------------------------------------------|
| Status Byte Register                     |           | *STB? | byte     | <pre>byte = bit7: EESB7 bit6: MSS/RQS bit5: ESB bit4: MAV bit3: EESB3 bit2: EESB2 (END Event) bit1: EESB1 bit0: EESB0</pre>                                 |
| Standard Event Status Enable<br>Register | *ESE byte | *ESE? | byte     | byte =<br>bit7: Power on                                                                                                    |
| Standard Event Status Register           |           | *ESR? | byte     | bit6: User request<br>bit5: Command error<br>bit4: Execution error<br>bit3: Device error<br>bit2: Query error<br>bit1: Not used<br>bit0: Operation complete |

#### Table 3.1-1 IEEE488.2 common device messages (Cont'd)

# **3.2** Application Common Device Messages

Table 3.2-1 lists application common device messages available in this application.

| Table 3.2-1 | Application comm | on device messages |
|-------------|------------------|--------------------|
|-------------|------------------|--------------------|

| Function                         | Command                 | Query    | Response      | Remarks                                                                                                    |
|----------------------------------|-------------------------|----------|---------------|----------------------------------------------------------------------------------------------------|
| Application Switch               | SYS apl,window          | SYS? apl | status,window | <pre>apl: Application name = SIGANA window: Window status = ACT   INACT   MIN   NON status: Application execution status = CURRENT   IDLE   RUN   UNLOAD</pre> |
| Preset (All Application)         | *RST                    |          |               |                                                                                                    |
| Preset (Active Application only) | PRE                     |          |               |                                                                                                    |
| Preset (Active Application only) | INI                     |          |               |                                                                                                    |
| System Restart                   | REBOOT                  |          |               |                                                                                                    |
| LCD Power                        | DISPLAY on_off          | DISPLAY? | on_off        |                                                                                                    |
| Error Display Mode               | REMDISP mode            | REMDISP? | mode          | <pre>mode: Display mode = NORMAL   REMAIN       REMAIN_LAST</pre>                                                                                              |
|                                  | SVPRM file device       |          |               | file: Filename                                                                                                    |
| Save Parameter                   | SVPRM                   |          |               | device: Drive name<br>= A   B   D   E                                                                                                    |
| Recall Parameter Setting file    | RCPRM file, device, apl |          |               | file: Filename<br>device: Drive name                                                                                                    |
|                                  | RCPRM file, device      |          |               | = A   B   D   E  <br>apl: Target application<br>= ALL   CURR                                                                                                   |

| Function                              | Command            | Query   | Response | Remarks                                                                                                    |
|---------------------------------------|--------------------|---------|----------|----------------------------------------------------------------------------------------------------|
|                                       | PRINT file, device |         |          | file: Filename                                                                                                    |
| Hard Copy                             | PRINT              |         |          | device: Drive name<br>= A   B   D   E                                                                                                    |
| Llard Carry Made                      | PMOD format        | PMOD?   | format   | format: Specifies file format                                                                                                    |
| Hard Copy Mode                        | PMOD               | PMOD?   | BMP      | = BMP   PNG                                                                                                    |
| END Event Status Enable<br>Register   | ESE2 n             | ESE2?   | byte     | byte = Status bit<br>bit7: End of file operation                                                                                                    |
| END Event Status Register             |                    | ESR2?   | byte     | <pre>bit6: Not used<br/>bit5: Not used<br/>bit4: Not used<br/>bit3: Not used<br/>bit2: Not used<br/>bit1: Not used<br/>bit0: End of measurement</pre> |
| ERROR Event Status Enable<br>Register | ESE3 n             | ESE3?   | byte     | byte = Status bit<br>bit7: Not used                                                                                                    |
| ERROR Event Status Register           |                    | ESR3?   | Byte     | bit6: Not used<br>bit5: Not used<br>bit4: Not used<br>bit3: Not used<br>bit2: Not used<br>bit1: Not used<br>bit0: Not used                            |
| Pre-selector Auto Tune                | PRESEL AUTO        |         |          |                                                                                                    |
| Pre-selector Bias Reset               | PRESEL PRESET      |         |          |                                                                                                    |
| Pre-selector Bias                     | PRESEL bias        | PRESEL? | bias     | bias = Bias value of pre-selector<br>= -128 to 127                                                                                                    |

 Table 3.2-1
 Application common device messages (Cont'd)

3.2

| S             |
|---------------|
| 1             |
| $\mathcal{O}$ |

| Function                      | Command            | Query        | Response | Remarks                                                                                       |
|-------------------------------|--------------------|--------------|----------|-----------------------------------------------------------------------------------------------|
| Calibration                   | CAL mode           |              |          | <pre>mode: Calibration mode = ALL   LEVEL   LOLEAK_SUPPRESS   BAND Asynchronous command</pre> |
| Micro Wave Preselector Bypass | POW:MW:PRES switch | POW:MW:PRES? | status   | <pre>switch = ON OFF 1 0 status = 1 0</pre>                                                   |

## 3.3 Frequency/Time Settings

Table 3.3-1 lists device messages for setting frequency and time.

| Function                 | Command             | Query           | Response    | Remarks                                                         |
|--------------------------|---------------------|-----------------|-------------|-----------------------------------------------------------------|
| Center Frequency         | CNF freq            | CNF?            | freq        |                                                                 |
| Frequency Step Size      | FREQ:CENT:STEP freq | FREQ:CENT:STEP? | freq        |                                                                 |
| Frequency Span           | SPF freq            | SPF?            | freq        |                                                                 |
| Start Frequency          | STF freq            | STF?            | freq        |                                                                 |
| Stop Frequency           | SOF freq            | SOF?            | freq        |                                                                 |
| Frequency Band Mode      | BNDSP mode          | BNDSP?          | mode        | <pre>mode:Frequency = NORMAL   SPURIOUS   THROUGH</pre>         |
| Sampling Rate            |                     | SMPLRATE?       | rate        |                                                                 |
| Capture Time Auto/Manual | ACAP auto_manual    | ACAP?           | auto_manual |                                                                 |
| Capture Time Length      | CAPLN time          | CAPLN?          | time        |                                                                 |
| Switching Speed          | FREQ:SYNT mode      | FREQ:SYNT?      | mode        | <pre>mode : Frequency switching speed = BPH   NORM   FAST</pre> |

### Table 3.3-1 Frequency/time setting messages

# $\frac{3.4}{8}$ 3.4 Level Settings

Table 3.4-1 lists device messages for setting levels.

### Table 3.4-1 Level setting messages

| Function                     | Command          | Query      | Response | Remarks                                                      |
|------------------------------|------------------|------------|----------|--------------------------------------------------------------|
| Reference Level              | RLV level        | RLV?       | level    |                                                              |
| Reference Level Offset Mode  | ROFFSET on_off   | ROFFSET?   | OFF      | When set to On, response is level.                           |
| Reference Level Offset Mode  | ROFFSETMD on_off | ROFFSETMD? | on_off   |                                                              |
| Reference Level Offset Value | ROFFSET level    | ROFFSET?   | level    |                                                              |
| Attopuetor                   | AT att           |            | att      | att: Attenuator value                                        |
| Attenuator                   | AT AUTO          |            | all      |                                                              |
| Attenuator Step Up/Down      | AT action        |            |          | action:Operation<br>= UP   DN                                |
| Pre Amp                      | PREAMP on_off    | PREAMP?    | on_off   |                                                              |
| Scale Mode                   | SCALEMODE mode   | SCALEMODE? | mode     | mode: Scale mode<br>= LOG   LIN                              |
| Log Scale Unit               | AUNITS unit      | AUNITS?    | unit     | unit:Units<br>= DBM   DBUV   DBMV   DBUVE<br>  V   W   DBUVM |

## 3.5 Measurement/Trigger Settings

Table 3.5-1 lists device messages for setting measurement/trigger.

| Table 3.5-1 Measurement/trigger setting messag | es |
|------------------------------------------------|----|
|------------------------------------------------|----|

| Function                               | Command             | Query           | Response | Remarks                                         |
|----------------------------------------|---------------------|-----------------|----------|-------------------------------------------------|
| Single Measurement                     | SNGLS               |                 |          | Asynchronous command                            |
| Continuous Measurement                 | CONTS               |                 |          | Asynchronous command                            |
| Storage Stop                           | STOP                |                 |          |                                                 |
| Trigger Switch                         | TRGS switch         | TRGS?           | switch   | switch:<br>= FREE   TRGD                        |
| Trigger Source                         | TRGSOURCE source    | TRGSOURCE?      | source   | source:<br>= VID   WIDEVID   EXT   SG  <br>BBIF |
| Trigger Level (Video/Wide IF<br>Video) | TRGLVL level        | TRGLVL?         | level    |                                                 |
| Trigger Slope                          | TRGSLP edge         | TRGSLP?         | edge     | edge :<br>= RISE   FALL                         |
| Trigger Delay                          | TDLY time           | TDLY?           | time     |                                                 |
| Trigger Hold                           | TRIG:HOLD           | TRIG:HOLD?      | time     |                                                 |
| Trigger Hold On/Off                    | TRIG:HOLD:STAT      | TRIG:HOLD:STAT? | switch   |                                                 |
| Frame Trigger Period                   | TRIG:FRAM:PER       | TRIG:FRAM:PER?  | time     |                                                 |
| Frame Sync Source                      | TRIG:FRAM:SYNC sync | TRIG:FRAM:SYNC? | sync     | sync :<br>= EXT  IMM   WIF                      |
| Frame Sync Offset                      | TRIG:FRAM:OFFS time | TRIG:FRAM:OFFS? | time     | time : time set                                 |

3.5

# 3.6 Common Settings for Each Trace

Table 3.6-1 lists device messages for configuring the settings common to each trace.

| Table 3.6-1 | Common trace setting message | jes |
|-------------|------------------------------|-----|
|-------------|------------------------------|-----|

| Function                                    | Command           | Query               | Response    | Remarks                                                                        |
|---------------------------------------------|-------------------|---------------------|-------------|--------------------------------------------------------------------------------|
| Change Trace                                | TRCCHG trace      | TRCCHG?             | trace       | trace: Trace type<br>= SPECTRUM   POWERVSTIME  <br>FREQVSTIME CCDF SPECTROGRAM |
| Analysis Time Auto/Manual                   | AANLY auto_manual | AANLY?              | auto_manual |                                                                                |
| Analysis Time Length                        | ANLYLEN time      | ANALYLEN?           | time        |                                                                                |
| Analysis Start Time                         | ANLYST time       | ANLYST?             | time        |                                                                                |
| Calculate                                   | CALC              |                     |             | Analyzes main trace.                                                           |
| Measurement Status                          |                   | MSTAT?              | status      | status: Status<br>= 0   2   9                                                  |
| Measurement Off                             | CONF:SAN          |                     |             |                                                                                |
| Low Phase Noise Performance<br>Status Query |                   | FREQ:SYNT:LPH:STAT? | status      | status : status<br>= 1   0                                                     |

Chapter 3 Native Device Message List

## 3.7 Spectrum Trace Settings

Table 3.7-1 lists device messages for setting spectrum trace.

| Function                   | Command            | Query         | Response    | Remarks                                                    |
|----------------------------|--------------------|---------------|-------------|------------------------------------------------------------|
| Zoom Center                | ZMCNT freq         | ZMCNT?        | freq        |                                                            |
| Zoom Width                 | ZMWDTH freq        | ZMWDTH?       | freq        |                                                            |
| Resolution Bandwidth (RBW) | RB bandwidth       | RB?           | bandwidth   | bandwidth: Resolution bandwidth                            |
|                            | RB AUTO            |               | ballawideli | bandwidth. Resolution bandwidth                            |
| Detection Mode             | DET mode           | DET?          | mode        | <pre>mode: Detection mode = POS   NEG   AVG</pre>          |
| Storage Mode               | STORAGEMODE mode   | STORAGEMODE?  | mode        | <pre>mode: Storage mode = OFF   MAX   LINAVG   MIN</pre>   |
| Storage Count              | STORAGECOUNT count | STORAGECOUNT? | count       | count: Storage count                                       |
| Log Scale Range            | LOGSCALEDIV scale  | LOGSCALEDIV?  | scale       | scale:dB/div<br>= 0.1   0.2   0.5   1   2   5<br>  10   20 |
| Linear Scale Range         | LINSCALEDIV scale  | LINSCALEDIV?  | scale       | scale:%/div<br>= 1   2   5   10                            |
| Log Scale Line             | SCALELINES line    | SCALELINES?   | line        | <pre>line:Number of scale lines = 10   12</pre>            |

### Table 3.7-1 Spectrum trace setting messages

| Table 3.7-1       Spectrum trace setting messages (Cont'd) |                   |              |          |                                               |  |
|------------------------------------------------------------|-------------------|--------------|----------|-----------------------------------------------|--|
| Function                                                   | Command           | Query        | Response | Remarks                                       |  |
| Marker Mode                                                | MKR mode, marker  | MKR? Marker  | mode     | mode: Marker mode                             |  |
|                                                            | MKR mode          | MKR?         |          | marker: Marker name                           |  |
| Active Marker                                              | MKACT marker      | MKACT?       | marker   | marker: Marker name                           |  |
| Marker Result                                              | MKLTYPE type      | MKLTYPE?     | type     | type: Marker value type                       |  |
| Marker Frequency                                           | MKZF freq,marker  | MKZF? marker | freq     | marker: Marker name                           |  |
| Marker Width (Grid)                                        | MKW width, marker | MKW? marker  | width    | width: Specifies width<br>marker: Marker name |  |
| Marker Width (Frequency)                                   | MZWF freq,marker  | MZWF? marker | freq     | marker: Marker name                           |  |
| Peak Search                                                | MKPK HI           |              |          |                                               |  |
|                                                            | МКРК              |              |          |                                               |  |
| Next Peak                                                  | MKPK NH           |              |          |                                               |  |
| Signal Search Resolution                                   | MKPX level        | MKPX?        | level    |                                               |  |

#### Table 3.7-1 Spectrum trace setting messages (Cont'd)

| Table 3.7-1       Spectrum trace setting messages (Cont'd) |                                      |                                   |                |                                              |  |
|------------------------------------------------------------|--------------------------------------|-----------------------------------|----------------|----------------------------------------------|--|
| Function                                                   | Command                              | Query                             | Response       | Remarks                                      |  |
| Relative To                                                | CALC:MARK:REF<br>marker,integer      | CALC:MARK:REF? marker             | integer        | marker:Marker name                           |  |
| Marker List                                                | CALC:MARK:TABL<br>switch_com         | CALC:MARK:TABL?                   | switch_res     |                                              |  |
| Spot Line                                                  | CALC:MARK:SLIN<br>switch_com         | CALC:MARK:SLIN?                   | switch_res     |                                              |  |
| Couple Zone                                                | CALC:MARK:COUP:ZONE<br>switch_com    | CALC:MARK:COUP:ZONE?              | switch_res     |                                              |  |
| Zone Width Type                                            | CALC:MARK:WIDT:TYPE<br>marker,type   | CALC:MARK:WIDT:TYPE?<br>marker    | type           | marker: <b>Marker name</b><br>type:ZONE SPOT |  |
| Search Peaks Sort Y                                        | CALC:MARK:PEAK:SORT:<br>Y            |                                   |                |                                              |  |
| Search Peaks Sort X                                        | CALC:MARK:PEAK:SORT:<br>X            |                                   |                |                                              |  |
| Search Peaks Number                                        | CALC:MARK:PEAK:SORT:<br>COUN integer | CALC:MARK:PEAK:SORT:<br>COUN?     | integer        |                                              |  |
| Query Trace Data                                           |                                      | <pre>TRAC? [start[,length]]</pre> | data_1,data_2, |                                              |  |

#### Table 3.7-1 Spectrum trace setting messages (Cont'd)

ω

| Table 3.7-1       Spectrum trace setting messages (Cont'd) |                               |                              |                                                                                                    |                                                                   |  |  |
|------------------------------------------------------------|-------------------------------|------------------------------|----------------------------------------------------------------------------------------------------|-------------------------------------------------------------------|--|--|
| Function Command                                           |                               | Query Response               |                                                                                                    | Remarks                                                           |  |  |
| Marker Readout Query                                       |                               | CALC:MARK:READ?              | <pre>freqs_1, power_1, freqs_2, power_ 2,, freqs_10, power_10 (in Spectrum) <sample_1>, <freqf_1>, <sample_2>, <freqf_2> (When using MS269x Series, the terminal being set for DigRF 3G) time_1, power_1, time_2, power_2 (i n Power vs Time trace) <sample_1>, <power_1>, <sample_2>, <power_2> (When using MS269x Series, the terminal being set for DigRF 3G and Power vs Time trace) time_1, freqf_1, time_2, freqf_2(i n Frequency vs Time) dist, prob (in CCDF trace) <freqs_1>, <time_1>, <power_1>, &lt; freqs_2&gt;, <time_2>, <power_2> (in Spectrogram trace)</power_2></time_2></power_1></time_1></freqs_1></power_2></sample_2></power_1></sample_1></freqf_2></sample_2></freqf_1></sample_1></pre> |                                                                   |  |  |
| Marker Frequency                                           | CALC:MARK:X marker,<br>type   | CALC:MARK:X?<br>marker       | <pre>freq,time,sample,dist,dist_res ult</pre>                                                                                                    | <pre>marker : marker name type : freq  time   sample   dist</pre> |  |  |
| Marker Frequency                                           | CALC:MARK:X:DELT marker, type | CALC:MARK:X:DELT<br>? marker | freq                                                                                                    | marker : marker name<br>type : freq                               |  |  |
| Marker Query                                               |                               | CALC:MARK:Y:DELT<br>? marker | <pre>rel_ampl_spe,ratio_spe,rel_amp l_pvt,ratio_pvt,freq,prob,prob _result_gauss,prob_result_ref</pre>                                                                                                    | marker : marker name                                              |  |  |

| Table 5.7-1 Spectrum trace setting messages (Contru) |                              |                             |            |                                                                 |  |
|------------------------------------------------------|------------------------------|-----------------------------|------------|-----------------------------------------------------------------|--|
| Function                                             | Command                      | Query                       | Response   | Remarks                                                         |  |
| Signal Search Mode                                   | SRCHTH mode                  | SRCHTH?                     | mode       | Mode : Detection mode<br>= OFF   ON   ABOVE   BELOW             |  |
| Signal Search Threshold Level                        | SRCHTHLVL level              | SRCHTHLVL?                  | level      |                                                                 |  |
| Marker to Center Frequency                           | MKCF                         |                             |            |                                                                 |  |
| Marker to Reference Level                            | MKRL                         |                             |            |                                                                 |  |
| Zoom                                                 | ZOOM                         |                             |            |                                                                 |  |
| Zoom Out                                             | ZOOMOUT                      |                             |            |                                                                 |  |
| Trace Point Query                                    |                              | FDPNT?                      | point      |                                                                 |  |
| Measurement Count Query                              |                              | SWEEPCOUNT?                 | count      |                                                                 |  |
| Marker Level Query                                   |                              | MKL? type                   | ln         | type :Marker n<br>ln:Level of Marker n                          |  |
| Marker Phase Query                                   |                              | CALC:MARK:Y:PHAS?<br>marker | phase      | marker : marker name<br>phase : phase spectrum                  |  |
| Calculate Phase Spectrum                             | CALC:PHAS:STAT<br>switch_com | CALC:PHAS:STAT?             | switch_res | <pre>switch_com : = ON   OFF   1   0 switch_res : = 1   0</pre> |  |
| Marker Phase Query                                   |                              | CALC:MARK:Y:PHAS?<br>marker | phase      | marker: Marker name<br>phase: Phase spectrum                    |  |
| Calculate Phase Spectrum                             | CALC:PHAS:STAT<br>switch_com | CALC:PHAS:STAT?             | switch_res | <pre>switch_com : = ON   OFF   1   0 switch_res : = 1   0</pre> |  |

 Table 3.7-1
 Spectrum trace setting messages (Cont'd)

| Table 3.7-2 | Spectrum trace (Adjacent Channel Power measurement function) setting message | es |
|-------------|------------------------------------------------------------------------------|----|
|-------------|------------------------------------------------------------------------------|----|

| Function                       | Command                     | Query                | Response      | Remarks                                                                      |
|--------------------------------|-----------------------------|----------------------|---------------|------------------------------------------------------------------------------|
|                                | MEAS ADJ                    | MEAS?                | ADJ           |                                                                              |
| Measure Adjacent Channel Power | MEAS OFF                    | MEAS?                | OFF           |                                                                              |
| ACP Reference                  | MADJMOD mode                | MADJMOD?             | mode          | mode: Measurement method<br>= MOD   TOTAL   INBAND  <br>BOTHSIDE             |
| ACP Channel Bandwidth          | ADJCHBW freq                | ADJCHBW?             | freq          |                                                                              |
| ACP Carrier Bandwidth          | ADJINBW freq                | ADJINBW?             | freq          |                                                                              |
| ACP In Band Center             | ADJCARRIERCNT freq          | ADJCARRIERCNT?       | freq          |                                                                              |
| ACP Carrier Number             | ADJCARRIERNUM num           | ADJCARRIERNUM?       | num           | num: Carrier number                                                          |
| ACP Carrier Spacing            | ADJCARRIERSPAC freq         | ADJCARRIERSPAC?      | freq          | freq: Carrier spacing                                                        |
| ACP Channel Select             | ADJCHSLCT ch,on_off         | ADJCHSLCT? ch        | on_off        |                                                                              |
| ACP Offset Frequency           | ADJCHSP ch, freq            | ADJCHSP? ch          | freq          |                                                                              |
|                                | ADJFILTERTYPE filter        | ADJFILTERTYPE?       | filter,filter | filter:Filter type                                                           |
| ACP Filter Type                | ADJFILTERTYPE filter,target | ADJFILTERTYPE?target | filter        | = RECT   NYQUIST   ROOTNYQUIST<br>target: Target filter<br>= INBAND   OFFSET |
| ACP Power Result Type          | ADJPWRTYPE mode             | ADJPWRTYPE?          | mode          | mode: Result display type<br>= CARRIER   OFFSET                              |

| Function Command        |                     | Query          | Response    | Remarks                                   |
|-------------------------|---------------------|----------------|-------------|-------------------------------------------|
|                         | ADJROF ratio        | ADJROF?        | ratio,ratio | ratio: Filter rolloff ratio               |
| ACP Roll-off Factor     | ADJROF ratio,target | ADJROF? target | ratio       | target:Target filter<br>= INBAND   OFFSET |
| Select Standard         | SELECTSTD standard  | SELECTSTD?     | standard    | standard: Communication method            |
| Load Standard Parameter | LOADSTD ADJ,param   | LOADSTD? ADJ   |             | param: Parameter Type                     |
|                         | LOADSTD ADJ         | LOADSID? ADJ   | param       |                                           |
| Noise Cancel            | NOISECANCEL on_off  | NOISECANCEL?   | on_off      | on_off:<br>= ON   OFF                     |

### Table 3.7-2 Spectrum trace (Adjacent Channel Power measurement function) setting messages (Cont'd)

| Function               | Command | Query       | Response                                                 | Remarks                                                                                                    |
|------------------------|---------|-------------|----------------------------------------------------------|----------------------------------------------------------------------------------------------------|
| ACP Measurement Result |         | RES?        | <pre>lc,(lc),lr1,la1,ur1,<br/>ua1,lr2,la2,ur2,ua2,</pre> | <ul> <li>1c: Reference power absolute value by<br/>ACP Reference</li> <li>1r1: Measurement frequency 1 (Bottom<br/>side) power relative value</li> <li>1a1: Measurement frequency 1 (Bottom<br/>side) power absolute value</li> <li>ur1: Measurement frequency 1 (Top side)<br/>power relative value</li> <li>ua1: Measurement frequency 1 (Top side)<br/>power absolute value</li> <li>1r2: Measurement frequency 2 (Bottom<br/>side) power relative value</li> <li>1a2: Measurement frequency 2 (Bottom</li> </ul>                                                                       |
| Query                  |         | RES? OFFSET | lr3,la3,ur3,ua3                                          | <ul> <li>side) power absolute value</li> <li>ur2: Measurement frequency 2 (Top side)<br/>power relative value</li> <li>ua2: Measurement frequency 2 (Top side)<br/>power absolute value</li> <li>1r3: Measurement frequency 3 (Bottom<br/>side) power relative value</li> <li>1a3: Measurement frequency 3 (Bottom<br/>side) power absolute value</li> <li>ur3: Measurement frequency 3 (Top side)<br/>power relative value</li> <li>ur3: Measurement frequency 3 (Top side)<br/>power relative value</li> <li>ua3: Measurement frequency 3 (Top side)<br/>power absolute value</li> </ul> |

### Table 3.7-2 Spectrum trace (Adjacent Channel Power measurement function) setting messages (Cont'd)

| Function                        | Command | Query        | Response                                                          | Remarks                                                                                                    |
|---------------------------------|---------|--------------|-------------------------------------------------------------------|----------------------------------------------------------------------------------------------------|
| ACP Measurement Result<br>Query |         | RES? CARRIER | ls,lca,lc1,lc2,lc3,l<br>c4,lc5,lc6,lc7,lc8,l<br>c9,lc10,lc11,lc12 | <ul> <li>1s: Measurement span frequency power<br/>absolute value</li> <li>1ca: Measurement carrier total power<br/>absolute value</li> <li>1c1: Measurement carrier-1 power absolute<br/>value</li> <li>1c2: Measurement carrier-2 power absolute<br/>value</li> <li>1c3: Measurement carrier-3 power absolute<br/>value</li> <li>1c4: Measurement carrier-4 power absolute<br/>value</li> <li>1c5: Measurement carrier-5 power absolute<br/>value</li> <li>1c6: Measurement carrier-6 power absolute<br/>value</li> <li>1c6: Measurement carrier-7 power absolute<br/>value</li> <li>1c7: Measurement carrier-7 power absolute<br/>value</li> <li>1c8: Measurement carrier-8 power absolute<br/>value</li> <li>1c9: Measurement carrier-9 power absolute<br/>value</li> <li>1c10: Measurement carrier-10 power<br/>absolute value</li> <li>1c11: Measurement carrier-11 power<br/>absolute value</li> <li>1c12: Measurement carrier-12 power</li> </ul> |

#### Table 3.7-2 Spectrum trace (Adjacent Channel Power measurement function) setting messages (Cont'd)

Table 3.7-3 lists device messages for setting Channel Power measurement function of spectrum trace.

| Table 3.7-3 | Spectrum trace | (Channel Power measurement function) setting messages |
|-------------|----------------|-------------------------------------------------------|
|-------------|----------------|-------------------------------------------------------|

| Function                                  | Command              | Query          | Response       | Remarks                                                                            |
|-------------------------------------------|----------------------|----------------|----------------|------------------------------------------------------------------------------------|
| Measure Channel Power                     | MEAS CHPWR           | MEAS?          | CHPWR          |                                                                                    |
| Measure Channel Power                     | MEAS OFF             | MEAS?          | OFF            |                                                                                    |
| Channel Power Channel Center<br>Frequency | CHPWRCENTER freq     | CHPWRCENTER?   | freq           |                                                                                    |
| Channel Power Channel Bandwidth           | CHPWRWIDTH freq      | CHPWRWIDTH?    | freq           |                                                                                    |
| Channel Power Filter Type                 | CHPWRFLTRTYP filter  | CHPWRFLTRTYP?  | filter         | filter: Filter type<br>= RECT   NYQUIST   ROOTNYQUIST                              |
| Channel Power Rolloff Factor              | CHPWRROF ratio       | CHPWRROF?      | ratio          | ratio: Filter rolloff ratio                                                        |
| Select Standard                           | SELECTSTD standard   | SELECTSTD?     | standard       | standard: Communication method                                                     |
| Load Standard Parameter                   | LOADSTD CHPWR, param | LOADSTD? CHPWR | param          | param: Parameter Type                                                              |
|                                           | LOADSTD CHPWR        |                | param          |                                                                                    |
| Channel Power Measurement<br>Result Query |                      | RES?           | power, density | power: Total power in channel<br>band<br>density: Power density in<br>channel band |

Table 3.7-4 lists device messages for setting occupied bandwidth measurement function of spectrum trace.

| Function                      | Command            | Query        | Response                  | Remarks                                                                                                    |
|-------------------------------|--------------------|--------------|---------------------------|----------------------------------------------------------------------------------------------------|
| Manager Occurring Damakeright | MEAS OBW           | MEAS?        | OBW                       |                                                                                                    |
| Measure Occupied Bandwidth    | MEAS OFF           | MEAS?        | OFF                       |                                                                                                    |
| OBW Measurement Method        | MOBW method        | MOBW?        | method                    | <pre>method: Measurement method = N   XDB</pre>                                                                                                    |
| OBW N% Ratio                  | OBWN ratio         | OBWN?        | ratio                     |                                                                                                    |
| OBW XdB Value                 | OBWXDB level       | OBWXDB?      | level                     |                                                                                                    |
| Select Standard               | SELECTSTD standard | SELECTSTD?   | standard                  | standard: Communication method                                                                                                    |
| Load Standard Parameter       | LOADSTD OBW, param | LOADSTD? OBW | param                     | Darami, Danamatan Tuna                                                                                                    |
| Load Standard Parameter       | LOADSTD OBW        |              | param                     | param: Parameter Type                                                                                                    |
| OBW Measurement Result Query  |                    | RES?         | obw,center,start,sto<br>p | obw: Occupied bandwidth<br>center: Center frequency of<br>occupied band<br>start: Start frequency of<br>occupied band<br>stop: Stop frequency of<br>occupied band |

 Table 3.7-4
 Spectrum trace (occupied bandwidth measurement function) setting messages

3-22

Table 3.8-1 lists device messages for setting Power vs Time trace.

| Table 3.8-1 Power vs Ti | e trace setting messages |
|-------------------------|--------------------------|
|-------------------------|--------------------------|

| Function                | Command            | Query         | Response  | Remarks                                                               |
|-------------------------|--------------------|---------------|-----------|-----------------------------------------------------------------------|
| Detection               | DET mode           | DET?          | mode      | mode: Detection mode<br>= NRM   POS   NEG   AVG                       |
| Smoothing               | SMOOTH on_off      | SMOOTH?       | on_off    |                                                                       |
| Smoothing Time Length   | SMOOTHLN time      | SMOOTHLN?     | time      |                                                                       |
| Filter Type             | FLTRTYP filter     | FLTRTYP?      | filter    | filter:Filter type<br>= RECT   GAUSS   NYQUIST  <br>ROOTNYQUIST   OFF |
| Roll-off Factor         | ROF factor         | ROF?          | factor    |                                                                       |
| Filter Bandwidth        | FLTRBW bandwidth   | FLTRBW?       | bandwidth |                                                                       |
| Filter Frequency Offset | FLTROFS freq       | FLTROFS?      | freq      |                                                                       |
| Storage Mode            | STORAGEMODE mode   | STORAGEMODE?  | mode      | mode: Storage mode<br>= OFF   MAX   LINAVG   MIN                      |
| Storage Count           | STORAGECOUNT count | STORAGECOUNT? | count     | count: Storage count                                                  |

| Function                      | Command           | Query               | Response | Remarks                                                         |
|-------------------------------|-------------------|---------------------|----------|-----------------------------------------------------------------|
| Log Scale Range               | LOGSCALEDIV scale | LOGSCALEDIV?        | scale    | scale: dB/div<br>= 0.1   0.2   0.5   1   2   5<br>  10   20     |
| Linear Scale Range            | LINSCALEDIV scale | LINSCALEDIV?        | scale    | scale: %/div<br>= 1   2   5   10                                |
| Log Scale Line                | SCALELINES line   | SCALELINES?         | line     | <pre>line: Number of scale lines = 10   12</pre>                |
| Marker Mode                   | MKR on_off,marker | MKR? Marker<br>MKR? | on_off   | <pre>on_off: On/off of marker marker: Marker name = 1   2</pre> |
| Active Marker                 | MKACT marker      | MKACT?              | marker   | marker: <b>Marker name</b><br>= MKR1   MKR2   BOTH              |
| Marker Position               | MKP time, marker  | MKP? marker         |          |                                                                 |
|                               | МКРК НІ           |                     |          |                                                                 |
| Peak Search                   | МКРК              |                     |          |                                                                 |
| Next Peak                     | MKPK NH           |                     |          |                                                                 |
| Signal Search Resolution      | MKPX level        | MKPX?               | level    |                                                                 |
| Signal Search Mode            | SRCHTH mode       | SRCHTH?             | mode     | <pre>mode: Detection mode = OFF   ON   ABOVE   BELOW</pre>      |
| Signal Search Threshold Level | SRCHTHLVL level   | SRCHTHLVL?          | level    |                                                                 |

#### Table 3.8-1 Power vs Time trace setting messages (Cont'd)

Zoom

Zoom Out

Time Trace Point Query

Marker Level Query

Measurement Count Query

Peak to Peak Value Query

Query Negative Trace Data

Query Trace Data

Function

Display Peak to Peak Value On/Off

| Query                      | Response                                           | Remarks                                                                                                    |
|----------------------------|----------------------------------------------------|----------------------------------------------------------------------------------------------------|
| PEAKTOPEAK?                | on_off                                             |                                                                                                    |
|                            |                                                    |                                                                                                    |
|                            |                                                    |                                                                                                    |
| TDPNT?                     | point                                              |                                                                                                    |
| SWEEPCOUNT?                | count                                              |                                                                                                    |
| MKL?                       | l <sub>1</sub> , l <sub>2</sub> , l <sub>2-1</sub> |                                                                                                    |
| MKL? 1                     | 11                                                 | 1 <sub>1</sub> : Amplitude value of Marker 1                                                                                    |
| MKL? 2                     | 12                                                 | 1 <sub>2</sub> : Amplitude value of Marker <sup>2</sup><br>1 <sub>2</sub> : Ratio between Markers <sup>1</sup> and <sup>2</sup> |
| MKL? 3                     | 1 <sub>2-1</sub>                                   |                                                                                                    |
| PEAKTOPEAKRES?             | pos,neg,p-p,avg                                    |                                                                                                    |
| PEAKTOPEAKRES? POS         | pos                                                | pos: +Peak value                                                                                                    |
| PEAKTOPEAKRES? NEG         | neg                                                | neg: -Peak value                                                                                                    |
| PEAKTOPEAKRES?<br>DELTAAVG | p-p                                                | p-p:Peak to Peak value<br>avg:Average value                                                                                     |
| PEAKTOPEAKRES? AVG         | avg                                                |                                                                                                    |

data\_1,data\_2,...

data\_1,data\_2,...

#### Table 3.8-1 Power vs

TRAC?

TRAC:NEG?

[start[,length]]

[start[,length]]

Command

PEAKTOPEAK on\_off

ZOOM

\_\_\_\_

\_\_\_ \_\_\_ \_\_\_

\_\_\_ \_\_\_\_ \_\_\_ \_\_\_ \_\_\_\_

\_\_\_ \_\_\_

\_\_\_\_

\_\_\_

ZOOMOUT

÷

Table 3.8-2 lists device messages for setting Burst Average Power measurement function of Power vs Time trace.

| Function                                        | Command                     | Query               | Response   | Remarks                           |
|-------------------------------------------------|-----------------------------|---------------------|------------|-----------------------------------|
|                                                 | MEAS BRSTAVGPWR             | MEAS?               | BRSTAVGPWR |                                   |
| Measure Burst Average Power                     | MEAS OFF                    | MEAS?               | OFF        |                                   |
| Load Standard Parameter                         | LOADSTD<br>BRSTAVGPWR,param | LOADSTD? BRSTAVGPWR | param      | param:Parameter Type              |
|                                                 | LOADSTD BRSTAVGPWR          |                     |            | on off:                           |
| Noise Cancel                                    | NOISECANCEL on_off          | NOISECANCEL?        | on_off     | = ON   OFF                        |
| Burst Average Power Measurement<br>Result Query |                             | RES?                | level      | level: Average power within burst |

 Table 3.8-2
 Power vs Time trace (Burst Average Power measurement function) setting messages

| Function           | Command       | Query    | Response        | Remarks                              |
|--------------------|---------------|----------|-----------------|--------------------------------------|
| Measure AM Depth   | AM switch_com | AM?      | tswitch_res     | <pre>switch_com : = ON OFF 1 0</pre> |
| AM Depth Configure | CONF:AM       |          |                 |                                      |
| AM Depth Initiate  | INIT:AM       |          |                 |                                      |
| AM Depth Fetch     |               | FETC:AM? |                 |                                      |
| AM Depth Read      | ]             | READ:AM? | pos,neg,p-p,avg |                                      |
| AM Depth Measure   |               | MEAS:AM? |                 |                                      |

 Table 3.8-3
 Power vs Time trace (AM Depth Measurement Function) setting messages

## **3.9 Frequency vs Time Trace Settings**

Table 3.9-1 lists device messages for setting Frequency vs Time trace.

| Function              | Command            | Query         | Response    | Remarks                                            |
|-----------------------|--------------------|---------------|-------------|----------------------------------------------------|
| Detection             | DET mode           | DET?          | mode        | mode: Detection mode<br>= NRM   POS   NEG   AVG    |
| Smoothing             | SMOOTH on_off      | SMOOTH?       | on_off      |                                                    |
| Smoothing Time Length | SMOOTHLN time      | SMOOTHLN?     | time        |                                                    |
| Filter Bandwidth      | FLTRBW bandwidth   | FLTRBW?       | bandwidth   |                                                    |
| Filter Auto/Manual    | AFLTR auto_manual  | AFLTR?        | auto_manual |                                                    |
| Storage Mode          | STORAGEMODE mode   | STORAGEMODE?  | mode        | mode: Storage mode<br>= OFF   MAX   MIN            |
| Storage Count         | STORAGECOUNT count | STORAGECOUNT? | count       | count: Storage count                               |
| Frequency Scale Unit  | FUNITS unit        | FUNITS?       | unit        | unit: Frequency scale display unit<br>= HZ   DHZ   |
| Marker Mode           | MKR on_off,marker  | MKR? Marker   | on_off      | on_off: Marker On/off state<br>marker: Marker name |
|                       | MKR on_off         | MKR?          |             | $= 1 \mid 2$                                       |
| Active Marker         | MKACT marker       | MKACT?        | marker      | marker: Marker name<br>= MKR1   MKR2   BOTH        |
|                       | MKP time           | MKP?          |             | point: Marker position time                        |
| Marker Position       | MKP time, marker   | MKP? marker   | time        | <pre>marker: Marker name = 1   2</pre>             |

### Table 3.9-1 Frequency vs Time trace setting messages

3.9

| Table 3.9-1 | Frequency v | s Time trace | e settina mes | sages (Cont'd) |
|-------------|-------------|--------------|---------------|----------------|
|             |             |              |               |                |

| Function                                    | Command            | Query           | Response | Remarks                                                                |
|---------------------------------------------|--------------------|-----------------|----------|------------------------------------------------------------------------|
| Marker Value in Pos&Neg detection           | DETMODE det,marker | DETMODE? Marker | det      | det: Detection mode<br>= POS   NEG                                     |
|                                             | DETMODE det        | DETMODE?        |          | <pre>marker: Marker name = MKR1   MKR2   BOTH</pre>                    |
| Peak Search                                 | MKPK HI            |                 |          |                                                                        |
|                                             | МКРК               |                 |          |                                                                        |
| Next Peak                                   | MKPK NH            |                 |          |                                                                        |
| Dip Search                                  | MKPK LO            |                 |          |                                                                        |
| Next Dip                                    | MKPK NL            |                 |          |                                                                        |
| Signal Search Resolution                    | MKPX freq          | MKPX?           | freq     |                                                                        |
| Signal Search Mode                          | SRCHTH mode        | SRCHTH?         | mode     | mode: Detection mode<br>= OFF   ON   ABOVE   BELOW                     |
| Signal Search Threshold Frequency Deviation | SRCHTHLVL freq     | SRCHTHLVL?      | freq     |                                                                        |
| Display Peak to Peak Value On/Off           | PEAKTOPEAK on_off  | PEAKTOPEAK?     | on_off   |                                                                        |
| Zoom Width                                  | ZMWDTH scale       | ZMWDTH?         | scale    | scale: Frequency bandwidth<br>= DIVBY2   DIVBY5   DIVBY10  <br>DIVBY25 |
| Zoom                                        | ZOOM               |                 |          |                                                                        |
| Zoom Out                                    | ZOOMOUT            |                 |          |                                                                        |
| Time Trace Point Query                      |                    | TDPNT?          | point    |                                                                        |

| Function                      | Command | Query                                 | Response                                           | Remarks                                                                               |
|-------------------------------|---------|---------------------------------------|----------------------------------------------------|---------------------------------------------------------------------------------------|
| Maximum Frequency Range Query |         | ANLYFREQRANGE?                        | freq                                               |                                                                                       |
| Measurement Count Query       |         | SWEEPCOUNT?                           | count                                              |                                                                                       |
|                               |         | MKL?                                  | f <sub>1</sub> , f <sub>2</sub> , f <sub>2-1</sub> |                                                                                       |
| Madvar Francisco October      |         | MKL? 1                                | f <sub>1</sub>                                     | $f_1$ : Frequency value of Marker 1                                                   |
| Marker Frequency Query        |         | MKL? 2                                | f <sub>2</sub>                                     | $f_2: Frequency value of Marker 2 f_{2-1}: f_2 - f_1$                                 |
|                               |         | MKL? 3                                | f <sub>2-1</sub>                                   |                                                                                       |
|                               |         | PEAKTOPEAKRES?                        | pos,neg,p-p,avg                                    | pos: +Peak value<br>neg: -Peak value<br>p-p: Peak to Peak value<br>avg: Average value |
|                               |         | PEAKTOPEAKRES? POS                    | pos                                                |                                                                                       |
| Peak to Peak Value Query      |         | PEAKTOPEAKRES? NEG                    | neg                                                |                                                                                       |
| reak to reak value Quely      |         | PEAKTOPEAKRES?<br>DELTAAVG            | p-p                                                |                                                                                       |
|                               |         | PEAKTOPEAKRES? AVG                    | avg                                                |                                                                                       |
| Query Trace Data              |         | <pre>TRAC? [start[,length]]</pre>     | data_1,data_2,                                     |                                                                                       |
| Query Negative Trace Data     |         | <pre>TRAC:NEG? [start[,length]]</pre> | data_1,data_2,                                     |                                                                                       |

### Table 3.9-1 Frequency vs Time trace setting messages (Cont'd)

ω

| Function               | Command       | Query    | Response        | Remarks                              |
|------------------------|---------------|----------|-----------------|--------------------------------------|
| Measure FM deviation   | FM switch_com | FM?      | switch_res      | <pre>switch_com : = ON OFF 1 0</pre> |
| FM deviation Configure | CONF:FM       |          |                 |                                      |
| FM deviation Initiate  | INIT:FM       |          |                 |                                      |
| FM deviation Fetch     |               | FETC:FM? |                 |                                      |
| FM deviation Read      |               | READ:FM? | pos,neg,p-p,avg |                                      |
| FM deviation Measure   |               | MEAS:FM? |                 |                                      |

### Table 3.9-2 Frequency vs Time trace (FM deviation Measurement Function)setting messages

# 3.10 CCDF Trace Settings

Table 3.10-1 lists device messages for setting CCDF trace.

#### Table 3.10-1 CCDF trace setting messages

| Function              | Command                                                                    | Query                         | Response                                               | Remarks                                                         |
|-----------------------|----------------------------------------------------------------------------|-------------------------------|--------------------------------------------------------|-----------------------------------------------------------------|
| Measure Method        | MMETHOD method                                                             | MMETHOD?                      | method                                                 | method: Measurement mode<br>= CCDF   APD                        |
| CCDF Threshold On/Off | CALC:CCDF:THR:STAT<br>switch_com                                           | CALC:CCDF:THR:STAT?           | switch_res                                             | <pre>switch_com : = ON OFF 1 0</pre>                            |
| CCDF Threshold        | CALC:CCDF:THR                                                              | CALC:CCDF:THR?                |                                                        |                                                                 |
| Level Threshold       | THRSHLD level                                                              | THRSHLD?                      | level                                                  |                                                                 |
| CCDF Measure Mode     | CALC:CCDF:MODE mode                                                        | CALC:CCDF:MODE?               | mode                                                   | Mode: specified method for<br>measurement target<br>= TIME COUN |
| Data Count            | CALC:CCDF:COUN sample                                                      | CALC:CCDF:COUN?               | sample                                                 | <pre>sample_com : data count for<br/>measurement target</pre>   |
| Gate Mode On/Off      | CALC:ATIM:GMOD<br>switch_com                                               | CALC:ATIM:GMOD?               | switch_res                                             | Switch :<br>= ON OFF 1 0                                        |
| Period                | CALC:ATIM:GMOD:PER<br>time                                                 | CALC:ATIM:GMOD:PER?           | time                                                   |                                                                 |
| Range State           | CALC:ATIM:GMOD:RANG:<br>STAT<br>switch_com_1,switch_<br>com_2,switch_com_3 | CALC:ATIM:GMOD:RANG:<br>STAT? | <pre>switch_res_1,switch_<br/>res_2,switch_res_3</pre> | Switch_com_n : Range_n On/Off<br>= ON OFF 1 0                   |
| Range Start Time      | CALC:ATIM:GMOD:RANG:<br>STAR<br>time_1,time2,time3                         | CALC:ATIM:GMOD:RANG:<br>STAR? | <pre>time_1,time_2,time_3</pre>                        | time_n : Range_n start time                                     |

| ks               |
|------------------|
| stop time        |
| nethod fo:<br>et |
|                  |

| Table 3.10-1 | CCDF trace setting messages (Cont'd) |
|--------------|--------------------------------------|
|              |                                      |

| Function                       | Command                                              | Query                         | Response             | Remarks                                                           |
|--------------------------------|------------------------------------------------------|-------------------------------|----------------------|-------------------------------------------------------------------|
| Range Stop Time                | CALC:ATIM:GMOD:RANG:<br>STOP<br>time_1,time_2,time_3 | CALC:ATIM:GMOD:RANG:<br>STOP? | Time_1,time_2,time_3 | time_n : Range_n stop time                                        |
| CCDF Measure Mode              | CALC:CCDF:MODE mode                                  | CALC:CCDF:MODE?               | Mode                 | Mode: specified method for<br>measurement target<br>= TIME COUN   |
| Filter Type                    | FLTRTYP filter                                       | FLTRTYP?                      | Filter               | filter: Filter type<br>= RECT   OFF                               |
| Filter Bandwidth               | FLTRBW bandwidth                                     | FLTRBW?                       | Bandwidth            |                                                                   |
| Filter Frequency Offset        | FLTROFS freq                                         | FLTROFS?                      | Freq                 |                                                                   |
| Power Distribution Scale       | DISTSCALE scale                                      | DISTSCALE?                    | Scale                | <pre>scale: Power distribution scale = 5   10   20   50</pre>     |
| Marker Mode                    | MKR on_off                                           | MKR?                          | On_off               |                                                                   |
| Marker Axis                    | MKAXIS axis                                          | MKAXIS?                       | Axis                 | type: Marker type<br>= PROB   DSTRBT                              |
| Marker Position                | MKP position                                         | MKP?                          | Position             | position: Marker position<br>type: Marker type<br>= PROB   DSTRBT |
|                                | MKP position,type                                    | МКР? Туре                     | position             |                                                                   |
| Reset Result Every Measurement | RSTEVRYCAP on_off                                    | RSTEVRYCAP?                   | On_off               |                                                                   |
| Data Point Query               |                                                      | DTCNT?                        | Point                |                                                                   |

| Function                                  | Command            | Query                              | Response                                                                            | Remarks                                                                                                    |
|-------------------------------------------|--------------------|------------------------------------|-------------------------------------------------------------------------------------|----------------------------------------------------------------------------------------------------|
| Marker Result                             |                    | MKL?                               | Data                                                                                | data: Measured waveform's<br>power deviation or<br>probability                                                                                                    |
|                                           |                    | SMMLYPWR?                          | Average, max, crest                                                                 |                                                                                                    |
|                                           |                    | SMMLYPWR? AVG                      | average                                                                             | average: Average power                                                                                                    |
| Power Result Query                        |                    | SMMLYPWR? MAX                      | max                                                                                 | max: Maximum power                                                                                                    |
|                                           |                    | SMMLYPWR?<br>CREST                 | crest                                                                               | crest: Crest factor                                                                                                    |
|                                           |                    | PROBPWR? PWR                       | pd <sub>1</sub> ,pd <sub>2</sub> ,pd <sub>3</sub> ,pd <sub>4</sub> ,pd <sub>5</sub> | pd1: Power deviation of 10 %<br>pd2: Power deviation of 1 %<br>pd3: Power deviation of 0.1 %<br>pd4: Power deviation of 0.01 %<br>pd5: Power deviation of 0.001 %                                                                                                    |
| Power Deviation and Distribution<br>Query |                    | PROBPWR? PROB                      | r <sub>1</sub> , r <sub>2</sub> , r <sub>3</sub> , r <sub>4</sub> , r <sub>5</sub>  | <ul> <li>r1: Probability distribution at 1/5<br/>grid</li> <li>r2: Probability distribution at 2/5<br/>grid</li> <li>r3: Probability distribution at 3/5<br/>grid</li> <li>r4: Probability distribution at 4/5<br/>grid</li> <li>r5: Probability distribution at 5/5<br/>grid</li> </ul> |
| Query Trace Data                          |                    | <pre>TRAC? [start[,lengt h]]</pre> | data_1,data_2,                                                                      |                                                                                                    |
| Store Reference Trace                     | CALC:CCDF:STOR:REF |                                    |                                                                                     |                                                                                                    |
| Reference Trace                           | CCDF:RTR switch    | CCDF:RTR?                          | Switch                                                                              | <pre>switch : display/no display = ON OFF 1 0</pre>                                                                                                    |

#### Table 3.10-1 CCDF trace setting messages (Cont'd)

| S   |  |
|-----|--|
| c's |  |
| 4   |  |

| Function       | Command          | Query                        | Response                                                                                                    | Remarks                                             |
|----------------|------------------|------------------------------|----------------------------------------------------------------------------------------------------|-----------------------------------------------------|
| Gaussian Trace | CCDF:GAUS switch | CCDF:GAUS?                   | switch                                                                                                    | <pre>switch : display/no display = ON OFF 1 0</pre> |
| Marker Query   |                  | CALC:MARK:X:D<br>ELT? marker | dist<br>dist_result_gauss<br>dist_result_ref                                                                                                    | marker : marker name                                |
| CCDF Fetch     |                  | FETC:CCDF?                   | <pre>When Result Mode is A.     mean_power,peak_power_dbm,cresst (n=1 or when omitted.)     rel_ampl_1,rel_ampl_2,rel_am     pl_3,rel_ampl_4,     rel_ampl_5,rel_ampl_6 (n=2)     percent_1,percent_2,percent_     3,percent_4,percent_5 (n=3)     [CCDF]     meas_per_1,meas_per_2,     meas_per_1,meas_per_2,     meas_per_1,gauss_per_2,g     uass_per_5001 (n=5)     [CCDF]     ref_per_1,ref_per_2,ref_p     er_5001     [APD]     ref_per_1,ref_per_2,ref_p     er_10001 (n=6)</pre> |                                                     |

| Function              | Command | Query      | Response                                                                                                    | Remarks |
|-----------------------|---------|------------|----------------------------------------------------------------------------------------------------|---------|
| CCDF Fetch<br>Cont'd) |         | FETC:CCDF? | <pre>Kesponse </pre> <pre></pre> <pre><pre><pre><pre><pre><pre><pre><pre></pre></pre></pre></pre></pre></pre></pre></pre> |         |

3-36

| Table 3.10-1 CCDF trace setting messages (Cont'd) |         |            |                                         |         |  |
|---------------------------------------------------|---------|------------|-----------------------------------------|---------|--|
| Function                                          | Command | Query      | Response                                | Remarks |  |
| CCDF Fetch<br>(Cont'd)                            |         | FETC:CCDF? | <pre>When Measure Method is CCDF:</pre> |         |  |

| Function               | Command | Query      | Response                                | Remarks |
|------------------------|---------|------------|-----------------------------------------|---------|
| CCDF Fetch<br>(Cont'd) |         | FETC:CCDF? | <pre>When Measure Method is CCDF:</pre> |         |

#### Table 3.10-1 CCDF trace setting messages (Cont'd)

| Table 3.10-1 CCDF trace setting messages (Cont'd) |         |            |                                         |         |  |
|---------------------------------------------------|---------|------------|-----------------------------------------|---------|--|
| Function                                          | Command | Query      | Response                                | Remarks |  |
| CCDF Fetch<br>(Cont'd)                            |         | FETC:CCDF? | <pre>When Measure Method is CCDF:</pre> |         |  |

3-38

| Function               | Command | Query      | Response                                                                                                    | Remarks |
|------------------------|---------|------------|----------------------------------------------------------------------------------------------------|---------|
| CCDF Fetch<br>(Cont'd) |         | FETC:CCDF? | <pre>When Result Mode is B:<br/>mean_power,mean_power_prob,r<br/>el_ampl_1,<br/>rel_ampl_2,rel_ampl_3,rel_am<br/>pl_4,rel_ampl_5,rel_ampl_6,c<br/>rest,count (n=1 or when<br/>omitted.)<br/>[CCDF]<br/>meas_per_1,meas_per_2,<br/>meas_per_5001<br/>[APD]<br/>meas_per_1,meas_per_2,<br/>meas_per_1,gauss_per_2,g<br/>uass_per_5001 (n=2)<br/>gauss_per_5001 (n=3)<br/>[CCDF]<br/>ref_per_1,ref_per_2,ref_p<br/>er_5001<br/>[APD]<br/>ref_per_1,ref_per_2,ref_p<br/>er_10001 (n=4)</pre> |         |

#### Table 3.10-1 CCDF trace setting messages (Cont'd)

ω

# 3.11 Spectrogram Trace Settings

Table 3.11-1 lists device messages for setting Spectrogram trace.

### Table 3.11-1 Spectrogram trace setting messages

| Function                   | Command                                 | Query                           | Response   | Remarks                                                         |
|----------------------------|-----------------------------------------|---------------------------------|------------|-----------------------------------------------------------------|
| Level Full Scale           | DISP:WIND:TRAC:Y:PDI<br>V:RANG rel_ampl | DISP:WIND:TRAC:Y:PDI<br>V:RANG? | rel_ampl   |                                                                 |
| Resolution Bandwidth       | RB bandwidth                            | RB?                             | bandwidth  |                                                                 |
| Resolution Danuwiuth       | RB AUTO                                 | D:                              | Dandwidth  |                                                                 |
| Detection                  | DET mode                                | DET?                            | mode       | mode : Detection mode<br>= POS   NEG   AVG                      |
| Active Marker              | MKACT marker                            | MKACT?                          | marker     | marker : Marker Name                                            |
| Marker Mode                | MKR mode, marker                        | MKR? marker                     | mode       | mode : Marker mode<br>marker : Marker Name                      |
| Time Marker Position       | CALC:TMAR:X n,time                      | CALC:TMAR:X? n                  | time       |                                                                 |
| Marker Frequency           | MKZF freq,marker                        | MKZF? marker                    | freq       | marker : Marker Name                                            |
| Marker Width (Grid)        | MKW width, marker                       | MKW? marker                     | width      | marker : Marker Name                                            |
| Couple Time Marker 1 and 2 | CALC:TMAR:COUP:ZONE<br>switch_com       | CALC:TMAR:COUP:ZONE?            | switch_res | <pre>switch_com : = ON OFF 1 0</pre>                            |
| Zone Width Type            | CALC:MARK:WIDT:TYPE marker,type         | CALC:MARK:WIDT:TYPE?<br>marker  | type       | marker : Marker Name<br>type : Marker width type<br>= ZONE SPOT |

| Function                    | Command            | Query               | Response       | Remarks                                                         |
|-----------------------------|--------------------|---------------------|----------------|-----------------------------------------------------------------|
| Marker Result               | MKLTYPE type_com   | MKLTYPE?            | type_res       | type_com : Marker result<br>= INT  TOTAL DENS AVG <br>PEAK PACC |
| Marker to Center Freq       | MKCF               |                     |                |                                                                 |
| Marker to Reference Level   | MKRL               |                     |                |                                                                 |
| Marker Over                 | <u>,</u>           | MKL? 1              | 1 <sub>1</sub> |                                                                 |
| Marker Query                |                    | MKL? 2              | 1 <sub>2</sub> |                                                                 |
| Analyze with Spectrum Trace | CALC:ANAL:SPEC     |                     |                |                                                                 |
| Return To Spectrogram       | CALC:ANAL:SPGR     |                     |                |                                                                 |
| Storage Mode                | STORAGEMODE mode   | STORAGEMODE?        | mode           | mode : Storage mode<br>= OFF   MAX   LINAVG   MIN               |
| Storage Count               | STORAGECOUNT count | STORAGECOUNT?       | count          |                                                                 |
| Query Trace Data            |                    | TRAC? start, length | data_1,data_2, |                                                                 |
| Trace Point Query           |                    | FDPNT?              | point          |                                                                 |
| Time Trace Point Query      |                    | TDPNT?              | point          |                                                                 |
| Time Marker Peak Query      |                    | CALC:TMAR:PEAK:X? n | time           |                                                                 |

 Table 3.11-1
 Spectrogram trace setting messages (Cont'd)

ω

# 3.12 DigRF 3G Measurement Settings

Table 3.12-1 lists device messages for the DigRF 3G measurement settings.

### Note:

The DigRF 3G is not available only when the MS269x Series Option 040/140 Baseband Interface Unit is not installed or the software package is Ver.6.00.00 or later; it is not supported by MS2830A.

| Function               | Command                   | Query                | Response      | Remarks                                       |
|------------------------|---------------------------|----------------------|---------------|-----------------------------------------------|
| Terminal Change        | FEED terminal             | FEED?                | terminal      | terminal = RF   DIGRF3G                       |
| Target System          | DIGR:TARG communication   | DIGR:TARG?           | communication | communication = WCDMA   GSM                   |
| AD Full Range          | DIGR:ADR volt             | DIGR:ADR?            | volt          | volt : Voltage                                |
| I/Q Sign               | DIGR:IQS iq_sign          | DIGR:IQS?            | iq_sign       | iq_sign<br>= SIGN   TWOC                      |
| Measurement Channel    | DIGR:MEAS channel         | DIGR:MEAS?           | channel       | channel : Measurement Channel<br>= PRIM   DIV |
| Capture Sample Length  | SWE:SAMP point            | SWE:SAMP?            | point         | point : Capture Sample Count                  |
| Analysis Start Sample  | CALC:ATIM:STAR:SAMP point | CALC:ATIM:STAR:SAMP? | point         | point : Analysis Sample Point                 |
| Analysis Sample Length | CALC:ATIM:LENG:SAMP point | CALC:ATIM:LENG:SAMP? | point         | point : Analysis Sample Length                |

Table 3.12-1 DigRF 3G measurement settings

| Table 5.12-1 Digiti bo measurement settings (cont a) |                                   |                            |          |                                             |
|------------------------------------------------------|-----------------------------------|----------------------------|----------|---------------------------------------------|
| Function                                             | Command                           | Query                      | Response | Remarks                                     |
| Input Source                                         | CALC:IQD source                   | CALC:IQD?                  | source   | source : Input Source<br>= COMP   I   Q     |
| Result Delay Query                                   |                                   | CALC:TRIG:DIGR:DEL?        | sample   |                                             |
| Vertical Scale Center                                | DISP:WIND:TRAC:Y:CVO<br>L voltage | DISP:WIND:TRAC:Y:CVO<br>L? | voltage  | voltage : Scale setting value               |
| Smoothing Sample Length                              | CALC:SMO:LENG:SAMP<br>sample      | CALC:SMO:LENG:SAMP?        | sample   | sample : Smoothing sample length            |
| Marker Unit                                          | UNIT:TMAR unit                    | UNIT:TMAR?                 | unit     | unit : Unit of Marker value<br>= SAMP   SEC |

#### Table 3.12-1 DigRF3G measurement settings (Cont'd)

# 3.13 Waveform Data Saving Function Settings

3-44

Table 3.13-1 lists device messages for setting the waveform data saving function.

| Table 3.13-1 | Waveform data saving function setting messages |
|--------------|------------------------------------------------|
|--------------|------------------------------------------------|

| Function                           | Command                    | Query                  | Response | Remarks                        |
|------------------------------------|----------------------------|------------------------|----------|--------------------------------|
|                                    |                            |                        |          | File: File name                |
| Save Captured Data                 | DGTZ file,device           |                        |          | Device: Drive name             |
|                                    |                            |                        |          | = A   B   D   E                |
| Cancel Execute Digitize            | DGTZCANCEL                 |                        |          |                                |
| Output Rate for Save Captured Data | DGTZRATE rate              | DGTZRATE?              | rate     | rate: Output rate              |
| Time Range                         | MMEM:STOR:IQD:MODE         | MMEM:STOR:IQD:MODE?    | mode     | mode : Saving range            |
| Time Range                         | mode                       | MMEM. STOR. IQD. MODE: | mode     | = FULL   ATIM   MAN            |
| Start Time                         | MMEM:STOR:IQD:STAR         | MMEM:STOR:IQD:STAR?    | time     | time : Start position          |
|                                    | time                       | _                      |          |                                |
| Start Sample                       | MMEM:STOR:IQD:STAR:S       | MMEM:STOR:IQD:STAR:S   | sample   | sample : Start sample position |
|                                    | AMP sample                 | AMP?                   |          |                                |
| Time Length                        | MMEM:STOR:IQD:LENG<br>time | MMEM:STOR:IQD:LENG?    | time     | time : Time length             |
| Sample Longth                      | MMEM:STOR:IQD:LENG:S       | MMEM:STOR:IQD:LENG:S   | sample   |                                |
| Sample Length                      | AMP sample                 | AMP?                   | sample   | sample : Sample length         |
| Save Wave Data                     | MMEM:STOR:TRAC trace       |                        |          | trace : Trace to save          |
|                                    | [,filename[,device]]       |                        |          | = TRAC1   ALL                  |

# 3.14 Replay Function Settings

Table 3.14-1 lists device messages for setting the Replay function.

### Table 3.14-1 Replay function settings

| Function                         | Command                                               | Query                       | Response                                    | Remarks                                                                                     |
|----------------------------------|-------------------------------------------------------|-----------------------------|---------------------------------------------|---------------------------------------------------------------------------------------------|
| Stop Replay                      | MMEM:LOAD:IQD:STOP                                    |                             |                                             |                                                                                             |
| Execute Replay                   | <pre>MMEM:LOAD:IQD filename,device,appl ication</pre> |                             |                                             | filename : Filename<br>device : Drivename<br>application : Application name                 |
| Replaying File Information Query |                                                       | MMEM:LOAD:IQD:INF?          | <pre>filename,start_time, time_length</pre> | <pre>filename : File name start_time : Data start time time_length : Data time length</pre> |
| Replay Execute Query             |                                                       | MMEM:LOAD:IQD:INF:ST<br>AT? | switch                                      | Switch Replay function On/Off<br>state<br>= 1 0                                             |
| Replay Filename Query            |                                                       | MMEM:LOAD:IQD:INF:FI<br>LE? | filename                                    | filename : Filename                                                                         |
| Replay Device Query              |                                                       | MMEM:LOAD:IQD:INF:DE V?     | device                                      | device : Drive name                                                                         |
| Replay Application Query         |                                                       | MMEM:LOAD:IQD:INF:AP<br>PL? | application                                 | application : Application name                                                              |
| Replay Start Time Query          |                                                       | MMEM:LOAD:IQD:INF:ST<br>AR? | start_time                                  | start_time : Data start time                                                                |
| Replay Time Length Query         |                                                       | MMEM:LOAD:IQD:INF:LE<br>NG? | time_length                                 | time_length : Data time length                                                              |
| Replay Level Over Query          |                                                       | MMEM:LOAD:IQD:INF:CO<br>ND? | switch                                      | <pre>switch : Level Over On/Off state = 1 0</pre>                                           |

Function

\_\_\_

\_\_\_

\_\_\_

Replay Error Query

Query

Replay Correction Query

Replay External Reference

| Table 3.14-1       Replay function settings (Cont'd) |                             |          |                                                                           |  |  |
|------------------------------------------------------|-----------------------------|----------|---------------------------------------------------------------------------|--|--|
| Command                                              | Query                       | Response | Remarks                                                                   |  |  |
|                                                      | MMEM:LOAD:IQD:INF:ER<br>R?  | switch   | <pre>switch : Error icon On/Off state = 1 0</pre>                         |  |  |
|                                                      | MMEM:LOAD:IQD:INF:CO<br>RR? | real     | real : Correction value                                                   |  |  |
|                                                      | MMEM:LOAD:IQD:INF:RO<br>SC? | source   | <pre>source : Frequency reference signal source = INT INTU EXT EXTU</pre> |  |  |

# 3.15 Sub Trace Settings

Table 3.15-1 lists device messages for setting a sub-trace.

### Table 3.15-1 Sub trace settings

| Function                                   | Command                                    | Query                              | Response   | Remarks                                                    |
|--------------------------------------------|--------------------------------------------|------------------------------------|------------|------------------------------------------------------------|
| Change Sub Trace                           | CALC:STR:MODE trace                        | CALC:STR:MODE?                     | trace      | <pre>trace : Trace type = OFF PVT SPGR</pre>               |
| Sub Trace Detection Mode                   | CALC:STR:DET mode                          | CALC:STR:DET?                      | mode       | <pre>mode : Detection mode = NORM   POS   NEG   AVER</pre> |
| Sub Trace Analysis Time<br>Auto/Manual     | CALC:STR:ATIM:AUTO<br>switch_com           | CALC:STR:ATIM:AUTO?                | switch_res | <pre>switch_com : = ON   OFF   1   0</pre>                 |
| Sub Trace Analysis Start Time              | CALC:STR:ATIM:STAR<br>time                 | CALC:STR:ATIM:STAR?                | time       | time : Analysis start time                                 |
| Sub Trace Analysis Start Sample            | CALC:STR:ATIM:STAR:S<br>AMP integer        | CALC:STR:ATIM:STAR:S<br>AMP?       | integer    | integer : Analysis sample length                           |
| Sub Trace Analysis Time Length             | CALC:STR:ATIM:LENG time                    | CALC:STR:ATIM:LENG?                | time       | time : Analysis time length                                |
| Sub Trace Analysis Sample<br>Length        | CALC:STR:ATIM:LENG:S<br>AMP integer        | CALC:STR:ATIM:LENG:S<br>AMP?       | integer    | integer : Analysis sample length                           |
| Sub Trace Log Scale Level Full Scale       | DISP:WIND:STR:Y:PDIV<br>:RANG:LOG rel_ampl | DISP:WIND:STR:Y:PDIV<br>:RANG:LOG? | rel_ampl   |                                                            |
| Sub Trace Linear Scale Level<br>Full Scale | DISP:WIND:STR:Y:PDIV<br>:RANG:LIN percent  | DISP:WIND:STR:Y:PDIV<br>:RANG:LIN? | percent    |                                                            |
| Sub Trace Resolution Bandwidth             | CALC:STR:BAND<br>bandwidth                 | CALC:STR:BAND?                     | bandwidth  | bandwidth : RBW                                            |

3-48

| Function                                      | Command                          | Query                       | Response   | Remarks                              |
|-----------------------------------------------|----------------------------------|-----------------------------|------------|--------------------------------------|
| Sub Trace Resolution Bandwidth<br>Auto/Manual | CALC:STR:BAND:AUTO<br>switch_com | CALC:STR:BAND:AUTO?         | switch_res | <pre>switch_com : = ON OFF 1 0</pre> |
| Sub Trace Result Delay Query                  |                                  | CALC:STR:TRIG:DIGR:D<br>EL? | sample     |                                      |

# 3.16 Reference Signal Settings

Device messages for setting reference signal are shown in Table 3.16-1.

### Table 3.16-1 Reference signal settings

| Function               | Command                   | Query            | Response | Remarks                 |
|------------------------|---------------------------|------------------|----------|-------------------------|
|                        | REFCLOCK_ADJUST value     | REFCLOCK_ADJUST? | value    | value: Adjustment value |
| Adjust Reference Clock | REFCLOCK_ADJUST<br>PRESET |                  |          |                         |

# 3.17 Power Adjustment

The device message for setting power adjustment are shown in Table 3.17-1.

### Table 3.17-1 Power adjustment settings

| Function             | Command | Query                                                                                                    | Response                                                                                          | Remarks |
|----------------------|---------|----------------------------------------------------------------------------------------------------|---------------------------------------------------------------------------------------------------|---------|
| Measure Power Adjust |         | <pre>MEA:POW? span,length,sg_start _level,sg_max_level, target,range[,freque ncy [,count [,adjust_log] [,sg_offset_switch]] ]]</pre> | <pre>judge,sa_input,sg_ou tput,count_res,time, sa_input_log_n, sg_output_log_n,coun t_log_n</pre> |         |

## 3.18 Other Settings

Table 3.18-1 lists device messages for other settings.

| Function               | Command             | Query                                                 | Response                                                                                                    | Remarks                                     |
|------------------------|---------------------|-------------------------------------------------------|----------------------------------------------------------------------------------------------------|---------------------------------------------|
| Erase Warm Up Message  | ERASEWUP            |                                                       |                                                                                                    |                                             |
| Display Title          | TTL on_off          | TTL?                                                  | on_off                                                                                                    |                                             |
| Entry Title Character  | TITLE string        | TITLE?                                                | string                                                                                                    | string: Character string to be<br>displayed |
| Captured Data Query    |                     | DATA? start,length                                    | <pre>datai_1,dataq_1,data<br/>i_2,dataq_2,<br/>(When ASCii, <sup>0</sup> is set to<br/>FORM)<br/>#ab<br/>b bytes of data&gt;<br/>(When REAL, 32 is set to<br/>FORM)</pre> |                                             |
| Binary Data Byte Order | FORM:BORD border    | FORM: BORD?<br>(Only when REAL, 32 is set<br>to FORM) | border<br>(Only when REAL, 32 is<br>set to FORM)                                                                                                    |                                             |
| Numeric Data Format    | FORM format, length | FORM?                                                 | format,length                                                                                                    |                                             |

### Table 3.18-1 Other setting messages

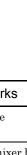

# 3.19 Setting External Mixer

Table 3.19-1 lists the device messages related to External Mixer settings.

### Table 3.19-1 External Mixer Settings

| Function                       | Command       | Query    | Response | Remarks                                                                  |
|--------------------------------|---------------|----------|----------|--------------------------------------------------------------------------|
| Mixer Mode                     | MXRMODE mode  | MXRMODE? | mode     | mode : Mixer mode<br>=EXT   INT                                          |
| External Mixer Band Select     | FULBAND band  | FULBAND? | band     | band : External mixer band                                               |
| External Mixer Bias            | MBIAS bias    | MBIAS?   | bias     | bias : External mixer's bias<br>current<br>Range : 0.1 to 20.0 mA        |
| External Mixer Conversion Loss | CNVLOSS power | CNVLOSS? | power    | power : Conversion Loss of<br>External Mixer<br>Range : 0.00 to 99.99 dB |

# Chapter 4 Native Device Message Details

This chapter describes detailed specifications on Native remote control commands for executing functions of this application in alphabetical order. Refer to the "MS2690A/MS2691A/MS2692A or MS2830A Signal Analyzer Operation Manual (Mainframe Remote Control)" for detailed specifications on IEEE488.2 common device messages and application common device messages.

| AANLY/AANLY?                             | 4-7  |
|------------------------------------------|------|
| ACAP/ACAP?                               | 4-8  |
| ADJCARRIERCNT/ADJCARRIERCNT?             | 4-9  |
| ADJCARRIERNUM/ADJCARRIERNUM?             | 4-10 |
| ADJCARRIERSPAC/ADJCARRIERSPAC?           | 4-11 |
| ADJCHBW/ADJCHBW?                         | 4-12 |
| ADJCHSLCT/ADJCHSLCT?                     | 4-13 |
| ADJCHSP/ADJCHSP?                         | 4-14 |
| ADJFILTERTYPE/ADJFILTERTYPE?             | 4-15 |
| ADJINBW/ADJINBW?                         | 4-16 |
| ADJPWRTYPE/ADJPWRTYPE?                   | 4-17 |
| ADJROF/ADJROF?                           |      |
| AFLTR/AFLTR?                             | 4-19 |
| AM/AM?                                   |      |
| ANLYFREQRANGE?                           | 4-21 |
| ANLYLEN/ANLYLEN?                         |      |
| ANLYST/ANLYST?                           | 4-23 |
| AT/AT?                                   | 4-24 |
| AUNITS/AUNITS?                           | 4-25 |
| BNDSP/BNDSP?                             |      |
| CAL                                      | 4-27 |
| CALC                                     | 4-28 |
| CALC:ANAL:SPEC                           | 4-29 |
| CALC:ANAL:SPGR                           | 4-29 |
| CALC:ATIM:GMOD/CALC:ATIM:GMOD?           | 4-30 |
| CALC:ATIM:GMOD:PER/CALC:ATIM:GMOD:PER?   | 4-31 |
| CALC:ATIM:GMOD:RANG:STAT/CALC:ATIM:GMOD: |      |
| RANG:STAT?                               | 4-32 |
| CALC:ATIM:GMOD:RANG:STAR/CALC:ATIM:GMOD: |      |
| RANG:STAR?                               | 4-33 |
| CALC:ATIM:GMOD:RANG:STOP/CALC:ATIM:GMOD: |      |
| RANG:STOP?                               |      |
| CALC:ATIM:LENG:SAMP/CALC:ATIM:LENG:SAMP? |      |
| CALC:ATIM:STAR:SAMP/CALC:ATIM:STAR:SAMP? |      |
| CALC:CCDF:MODE/CALC:CCDF:MODE?           | 4-37 |
|                                          |      |

| CALC:CCDF:COUN/CCDF:COUN?                   |      |
|---------------------------------------------|------|
| CALC:CCDF:STOR:REF                          |      |
| CALC:CCDF:THR:STAT/CALC:CCDF:THR:STAT?      |      |
| CALC:IQD/CALC:IQD?                          |      |
| CALC:MARK:AOFF                              | 4-41 |
| CALC:MARK:COUP:ZONE/CALC:MARK:COUP:ZONE?.   | 4-41 |
| CALC:MARK:PEAK:SORT:COUN/CALC:MARK:PEAK:    |      |
| SORT:COUN?                                  | 4-42 |
| CALC:MARK:PEAK:SORT:X                       | 4-43 |
| CALC:MARK:PEAK:SORT:Y                       | 4-44 |
| CALC:MARK:READ?                             | 4-45 |
| CALC:MARK:REF/CALC:MARK:REF?                | 4-47 |
| CALC:MARK:SLIN/CALC:MARK:SLIN?              | 4-48 |
| CALC:MARK:TABL/CALC:MARK:TABL?              | 4-49 |
| CALC:MARK:WIDT:TYPE/CALC:MARK:WIDT:TYPE?    | 4-50 |
| CALC:MARK:X/CALC:MARK:X?                    | 4-51 |
| CALC:MARK:X:DELT/CALC:MARK:X:DELT?          | 4-55 |
| CALC:MARK:Y:DELT?                           | 4-58 |
| CALC:MARK:Y:PHAS?                           | 4-61 |
| CALC:PHAS:STAT/CALC:PHAS:STAT?              | 4-63 |
| CALC:MARK:Y:PHAS?                           | 4-64 |
| CALC:SMO:LENG:SAMP/CALC:SMO:LENG:SAMP?      | 4-66 |
| CALC:STR:ATIM:AUTO/CALC:STR:ATIM:AUTO?      | 4-67 |
| CALC:STR:ATIM:LENG/CALC:STR:ATIM:LENG?      | 4-68 |
| CALC:STR:ATIM:LENG:SAMP/CALC:STR:ATIM:LENG: |      |
| SAMP?                                       | 4-69 |
| CALC:STR:ATIM:STAR/CALC:STR:ATIM:STAR?      | 4-70 |
| CALC:STR:ATIM:STAR:SAMP/CALC:STR:ATIM:STAR: |      |
| SAMP?                                       | 4-71 |
| CALC:STR:BAND/CALC:STR:BAND?                |      |
| CALC:STR:BAND:AUTO/CALC:STR:BAND:AUTO?      | 4-73 |
| CALC:STR:DET/CALC:STR:DET?                  | 4-74 |
| CALC:STR:MODE/CALC:STR:MODE?                | 4-75 |
| CALC:STR:TRIG:DIGR:DEL?                     |      |
| CALC:TMAR:COUP:ZONE/CALC:TMAR:COUP:ZONE? .  | 4-77 |
| CALC:TMAR:PEAK:X?                           |      |
| CALC:TMAR:X/CALC:TMAR:X?                    | 4-79 |
| CALC:TRIG:DIGR:DEL?                         |      |
| CAPLN/CAPLN?                                |      |
| CCDF:COUN/CCDF:COUN?                        |      |
| CCDF:GAUS/CCDF:GAUS?                        |      |
| CCDF:RTR/CCDF:RTR?                          |      |
| CHPWRCENTER/CHPWRCENTER?                    |      |
| CHPWRFLTRTYP/CHPWRFLTRTYP?                  |      |
|                                             |      |

## Chapter 4 Native Device Message Details

| CHPWRROF/CHPWRROF?                                                                                                    |                                                                                                    |
|----------------------------------------------------------------------------------------------------|----------------------------------------------------------------------------------------------------|
| CHPWRWIDTH/CHPWRWIDTH?                                                                                                    |                                                                                                    |
| CNF/CNF?                                                                                                    |                                                                                                    |
| CNVLOSS/CNVLOSS?                                                                                                    | 4-91                                                                                                    |
| CONF:AM                                                                                                    | 4-92                                                                                                    |
| CONF:FM                                                                                                    |                                                                                                    |
| CONF:SAN                                                                                                    | 4-93                                                                                                    |
| CONTS                                                                                                    | 4-93                                                                                                    |
| DATA?                                                                                                    | 4-94                                                                                                    |
| DET/DET?                                                                                                    | 4-98                                                                                                    |
| DETMODE/DETMODE?                                                                                                    | 4-99                                                                                                    |
| DGTZ                                                                                                    | 4-100                                                                                                    |
| DGTZCANCEL                                                                                                    | 4-101                                                                                                    |
| DGTZRATE/DGTZRATE?                                                                                                    | 4-101                                                                                                    |
| DIGR:ADR/DIGR:ADR?                                                                                                    |                                                                                                    |
| DIGR:IQS/DIGR:IQS?                                                                                                    | 4-104                                                                                                    |
| DIGR:MEAS/DIGR:MEAS?                                                                                                    |                                                                                                    |
| DIGR:TARG/DIGR:TARG?                                                                                                    |                                                                                                    |
| DISP:WIND:STR:Y:PDIV:RANG:LIN/DISP:WIND:STR:Y:                                                                                                    |                                                                                                    |
| PDIV:RANG:LIN?                                                                                                    | 4-107                                                                                                    |
| DISP:WIND:STR:Y:PDIV:RANG:LOG/DISP:WIND:STR:Y                                                                                                    |                                                                                                    |
| PDIV:RANG:LOG?                                                                                                    |                                                                                                    |
|                                                                                                    |                                                                                                    |
| DISP/WIND/TRAC.Y/CVOL/DISP/WIND/TRAC.Y/CVOL?                                                                                                    | 4-109                                                                                                    |
| DISP:WIND:TRAC:Y:CVOL/DISP:WIND:TRAC:Y:CVOL?                                                                                                    | P. 4-109                                                                                                    |
| DISP:WIND:TRAC:Y:PDIV:RANG/DISP:WIND:TRAC:Y:                                                                                                    |                                                                                                    |
| DISP:WIND:TRAC:Y:PDIV:RANG/DISP:WIND:TRAC:Y:<br>PDIV:RANG?                                                                                                    | 4-110                                                                                                    |
| DISP:WIND:TRAC:Y:PDIV:RANG/DISP:WIND:TRAC:Y:<br>PDIV:RANG?<br>DISTSCALE/DISTSCALE?                                                                                                    | 4-110<br>4-111                                                                                                    |
| DISP:WIND:TRAC:Y:PDIV:RANG/DISP:WIND:TRAC:Y:<br>PDIV:RANG?<br>DISTSCALE/DISTSCALE?<br>DTCNT?                                                                                                    | 4-110<br>4-111<br>4-112                                                                                                    |
| DISP:WIND:TRAC:Y:PDIV:RANG/DISP:WIND:TRAC:Y:<br>PDIV:RANG?<br>DISTSCALE/DISTSCALE?<br>DTCNT?<br>ERASEWUP                                                                                                    | 4-110<br>4-111<br>4-112<br>4-112                                                                                                    |
| DISP:WIND:TRAC:Y:PDIV:RANG/DISP:WIND:TRAC:Y:<br>PDIV:RANG?<br>DISTSCALE/DISTSCALE?<br>DTCNT?<br>ERASEWUP<br>ESE2/ESE2?                                                                                                    | 4-110<br>4-111<br>4-112<br>4-112<br>4-113                                                                                                    |
| DISP:WIND:TRAC:Y:PDIV:RANG/DISP:WIND:TRAC:Y:<br>PDIV:RANG?<br>DISTSCALE/DISTSCALE?<br>DTCNT?<br>ERASEWUP.<br>ESE2/ESE2?<br>ESE3/ESE3?                                                                                                    | 4-110<br>4-111<br>4-112<br>4-112<br>4-113<br>4-114                                                                                                    |
| DISP:WIND:TRAC:Y:PDIV:RANG/DISP:WIND:TRAC:Y:<br>PDIV:RANG?<br>DISTSCALE/DISTSCALE?<br>DTCNT?<br>ERASEWUP<br>ESE2/ESE2?<br>ESE3/ESE3?<br>ESR2?                                                                                                    | 4-110<br>4-111<br>4-112<br>4-112<br>4-113<br>4-114<br>4-115                                                                                                    |
| DISP:WIND:TRAC:Y:PDIV:RANG/DISP:WIND:TRAC:Y:<br>PDIV:RANG?<br>DISTSCALE/DISTSCALE?<br>DTCNT?<br>ERASEWUP<br>ESE2/ESE2?<br>ESE3/ESE3?<br>ESR2?<br>ESR2?                                                                                                    | 4-110<br>4-111<br>4-112<br>4-112<br>4-113<br>4-114<br>4-115<br>4-116                                                                                                    |
| DISP:WIND:TRAC:Y:PDIV:RANG/DISP:WIND:TRAC:Y:<br>PDIV:RANG?<br>DISTSCALE/DISTSCALE?<br>DTCNT?<br>ERASEWUP<br>ESE2/ESE2?<br>ESE3/ESE3?<br>ESR2?<br>ESR3?<br>FDPNT?                                                                                                    | 4-110<br>4-111<br>4-112<br>4-112<br>4-113<br>4-114<br>4-115<br>4-116<br>4-117                                                                                           |
| DISP:WIND:TRAC:Y:PDIV:RANG/DISP:WIND:TRAC:Y:<br>PDIV:RANG?<br>DISTSCALE/DISTSCALE?<br>DTCNT?<br>ERASEWUP<br>ESE2/ESE2?<br>ESE3/ESE3?<br>ESR2?<br>ESR2?<br>FDPNT?<br>FEED/FEED?                                                                                                    | 4-110<br>4-111<br>4-112<br>4-112<br>4-113<br>4-113<br>4-115<br>4-116<br>4-117<br>4-118                                                                                  |
| DISP:WIND:TRAC:Y:PDIV:RANG/DISP:WIND:TRAC:Y:<br>PDIV:RANG?<br>DISTSCALE/DISTSCALE?<br>DTCNT?<br>ERASEWUP<br>ESE2/ESE2?<br>ESE3/ESE3?<br>ESR2?<br>ESR3?<br>FDPNT?<br>FEED/FEED?<br>FETC:AM?                                                                                                    | 4-110<br>4-111<br>4-112<br>4-112<br>4-113<br>4-114<br>4-115<br>4-116<br>4-117<br>4-118<br>4-119                                                                         |
| DISP:WIND:TRAC:Y:PDIV:RANG/DISP:WIND:TRAC:Y:<br>PDIV:RANG?<br>DISTSCALE/DISTSCALE?<br>DTCNT?<br>ERASEWUP<br>ESE2/ESE2?<br>ESE3/ESE3?<br>ESR2?<br>ESR3?<br>FDPNT?<br>FEED/FEED?<br>FETC:AM?<br>FETC:CCDF?                                                                                                    | 4-110<br>4-111<br>4-112<br>4-112<br>4-113<br>4-113<br>4-114<br>4-115<br>4-116<br>4-117<br>4-118<br>4-119<br>4-120                                                       |
| DISP:WIND:TRAC:Y:PDIV:RANG/DISP:WIND:TRAC:Y:<br>PDIV:RANG?<br>DISTSCALE/DISTSCALE?<br>DTCNT?<br>ERASEWUP<br>ESE2/ESE2?<br>ESE3/ESE3?<br>ESR2?<br>ESR3?<br>FDPNT?<br>FEED/FEED?<br>FETC:AM?<br>FETC:CCDF?<br>FETC:FM?                                                                                        | 4-110<br>4-111<br>4-112<br>4-112<br>4-113<br>4-114<br>4-115<br>4-116<br>4-117<br>4-118<br>4-119<br>4-120<br>4-125                                                       |
| DISP:WIND:TRAC:Y:PDIV:RANG/DISP:WIND:TRAC:Y:<br>PDIV:RANG?<br>DISTSCALE/DISTSCALE?<br>DTCNT?<br>ERASEWUP<br>ESE2/ESE2?<br>ESE3/ESE3?<br>ESR3?<br>FDPNT?<br>FEED/FEED?<br>FETC:AM?<br>FETC:CCDF?<br>FETC:FM?<br>FLTRBW/FLTRBW?                                                                               | 4-110<br>4-111<br>4-112<br>4-112<br>4-113<br>4-113<br>4-115<br>4-115<br>4-116<br>4-117<br>4-118<br>4-119<br>4-120<br>4-125<br>4-126                                     |
| DISP:WIND:TRAC:Y:PDIV:RANG/DISP:WIND:TRAC:Y:<br>PDIV:RANG?<br>DISTSCALE/DISTSCALE?<br>DTCNT?<br>ERASEWUP<br>ESE2/ESE2?<br>ESE3/ESE3?<br>ESR2?<br>ESR3?<br>FDPNT?<br>FEED/FEED?<br>FETC:AM?<br>FETC:CCDF?<br>FETC:CCDF?<br>FETC:FM?<br>FLTRBW/FLTRBW?                                                        | 4-110<br>4-111<br>4-112<br>4-112<br>4-113<br>4-114<br>4-115<br>4-116<br>4-117<br>4-118<br>4-119<br>4-120<br>4-125<br>4-126<br>4-127                                     |
| DISP:WIND:TRAC:Y:PDIV:RANG/DISP:WIND:TRAC:Y:<br>PDIV:RANG?<br>DISTSCALE/DISTSCALE?<br>DTCNT?<br>ERASEWUP<br>ESE2/ESE2?<br>ESE3/ESE3?<br>ESR3?<br>FDPNT?<br>FEED/FEED?<br>FETC:AM?<br>FETC:CCDF?<br>FETC:FM?<br>FLTRBW/FLTRBW?<br>FLTROFS/FLTROFS?<br>FLTROFS/FLTROFS?                                       | 4-110<br>4-111<br>4-112<br>4-112<br>4-113<br>4-113<br>4-114<br>4-115<br>4-116<br>4-117<br>4-118<br>4-119<br>4-120<br>4-125<br>4-126<br>4-127<br>4-128                   |
| DISP:WIND:TRAC:Y:PDIV:RANG/DISP:WIND:TRAC:Y:<br>PDIV:RANG?<br>DISTSCALE/DISTSCALE?<br>DTCNT?<br>ERASEWUP<br>ESE2/ESE2?<br>ESE3/ESE3?<br>ESR3?<br>FDPNT?<br>FEED/FEED?<br>FETC:AM?<br>FETC:CDF?<br>FETC:CDF?<br>FETC:FM?<br>FLTRBW/FLTRBW?<br>FLTROFS/FLTROFS?<br>FLTROFS/FLTROFS?<br>FLTRTYP/FLTRTYP?       | 4-110<br>4-111<br>4-112<br>4-112<br>4-113<br>4-114<br>4-115<br>4-116<br>4-117<br>4-118<br>4-119<br>4-120<br>4-125<br>4-125<br>4-126<br>4-127<br>4-128<br>4-129          |
| DISP:WIND:TRAC:Y:PDIV:RANG/DISP:WIND:TRAC:Y:<br>PDIV:RANG?<br>DISTSCALE/DISTSCALE?<br>DTCNT?<br>ERASEWUP<br>ESE2/ESE2?<br>ESE3/ESE3?<br>ESR3?<br>FDPNT?<br>FEED/FEED?<br>FETC:AM?<br>FETC:CCDF?<br>FETC:CCDF?<br>FETC:FM?<br>FLTRBW/FLTRBW?<br>FLTROFS/FLTROFS?<br>FLTROFS/FLTROFS?<br>FM/FM?<br>FORM/FORM? | 4-110<br>4-111<br>4-112<br>4-112<br>4-113<br>4-114<br>4-115<br>4-116<br>4-117<br>4-118<br>4-119<br>4-120<br>4-125<br>4-126<br>4-127<br>4-128<br>4-129<br>4-130          |
| DISP:WIND:TRAC:Y:PDIV:RANG/DISP:WIND:TRAC:Y:<br>PDIV:RANG?<br>DISTSCALE/DISTSCALE?<br>DTCNT?<br>ERASEWUP<br>ESE2/ESE2?<br>ESE3/ESE3?<br>ESR3?<br>FDPNT?<br>FEED/FEED?<br>FETC:AM?<br>FETC:CDF?<br>FETC:CDF?<br>FETC:FM?<br>FLTRBW/FLTRBW?<br>FLTROFS/FLTROFS?<br>FLTROFS/FLTROFS?<br>FLTRTYP/FLTRTYP?       | 4-110<br>4-111<br>4-112<br>4-112<br>4-113<br>4-114<br>4-115<br>4-116<br>4-117<br>4-118<br>4-120<br>4-120<br>4-125<br>4-126<br>4-127<br>4-128<br>4-129<br>4-130<br>4-132 |

| FREQ:SYNT/FREQ:SYNT?                       | . 4-134 |
|--------------------------------------------|---------|
| FREQ:SYNT:LPH:STAT?                        | . 4-135 |
| FULBAND/FULBAND?                           | . 4-136 |
| FUNITS/FUNITS?                             | . 4-137 |
| INI                                        | . 4-137 |
| INIT:AM                                    | . 4-138 |
| INIT:FM                                    |         |
| LINSCALEDIV/LINSCALEDIV?                   | . 4-139 |
| LOADSTD/LOADSTD?                           | . 4-140 |
| LOGSCALEDIV/LOGSCALEDIV?                   | . 4-146 |
| MADJMOD/MADJMOD?                           | . 4-147 |
| MBIAS/MBIAS?                               | . 4-148 |
| MEAS/MEAS?                                 | . 4-149 |
| MEAS:AM?                                   | . 4-150 |
| MEAS:FM?                                   | . 4-150 |
| MEAS:POW?                                  | . 4-151 |
| MKACT/MKACT?                               | . 4-156 |
| MKAXIS/MKAXIS?                             | . 4-157 |
| MKCF                                       | . 4-158 |
| MKF?                                       | . 4-159 |
| MKL?                                       | . 4-160 |
| MKLTYPE/MKLTYPE?                           | . 4-162 |
| MKP/MKP?                                   | . 4-163 |
| MKPK                                       | . 4-165 |
| MKPX/MKPX?                                 | . 4-166 |
| MKR/MKR?                                   | . 4-168 |
| MKRL                                       | . 4-169 |
| MKW/MKW?                                   | . 4-170 |
| MKZF/MKZF?                                 | . 4-171 |
| MMEM:LOAD:IQD                              | . 4-173 |
| MMEM:LOAD:IQD:INF?                         | . 4-174 |
| MMEM:LOAD:IQD:INF:APPL?                    | . 4-175 |
| MMEM:LOAD:IQD:INF:COND?                    | . 4-175 |
| MMEM:LOAD:IQD:INF:CORR?                    | . 4-176 |
| MMEM:LOAD:IQD:INF:DEV?                     | . 4-176 |
| MMEM:LOAD:IQD:INF:ERR?                     | . 4-177 |
| MMEM:LOAD:IQD:INF:FILE?                    | . 4-177 |
| MMEM:LOAD:IQD:INF:LENG?                    | . 4-178 |
| MMEM:LOAD:IQD:INF:ROSC?                    | . 4-178 |
| MMEM:LOAD:IQD:INF:STAR?                    | . 4-179 |
| MMEM:LOAD:IQD:INF:STAT?                    | . 4-179 |
| MMEM:LOAD:IQD:STOP                         | . 4-180 |
| MMEM:STOR:IQD:LENG/MMEM:STOR:IQD:LENG?     | . 4-180 |
| MMEM:STOR:IQD:LENG:SAMP/MMEM:STOR:IQD:LENG | G:      |

| SAMP?                                       | 4-181 |
|---------------------------------------------|-------|
| MMEM:STOR:IQD:MODE/MMEM:STOR:IQD:MODE?4     | 4-182 |
| MMEM:STOR:IQD:STAR/MMEM:STOR:IQD:STAR?4     | 4-183 |
| MMEM:STOR:IQD:STAR:SAMP/MMEM:STOR:IQD:STAR: |       |
| SAMP?                                       | 4-184 |
| MMEM:STOR:TRAC                              | 4-185 |
| MMETHOD/MMETHOD?                            | 4-186 |
| MOBW/MOBW?                                  | 4-187 |
| MSTAT?                                      | 4-188 |
| MXRMODE/MXRMODE?                            | 4-189 |
| MZWF/MZWF?                                  | 4-190 |
| NOISECANCEL/NOISECANCEL?                    | 4-192 |
| OBWN/OBWN?                                  | 4-193 |
| OBWXDB/OBWXDB?                              | 4-194 |
| PEAKTOPEAK/PEAKTOPEAK?                      | 4-195 |
| PEAKTOPEAKRES?                              | 4-196 |
| POW:MW:PRES/POW:MW:PRES?                    | 4-197 |
| PRE                                         | 4-198 |
| PREAMP/PREAMP?                              | 4-198 |
| PRESEL/PRESEL?                              | 4-199 |
| PROBPWR?                                    | 4-200 |
| RB/RB?                                      | 4-201 |
| READ:AM?                                    | 4-202 |
| READ:FM?                                    | 4-202 |
| REFCLOCK_ADJUST/REFCLOCK_ADJUST?            | 4-203 |
| RES?                                        | 4-204 |
| RLV/RLV?                                    | 4-208 |
| ROF/ROF?                                    | 4-209 |
| ROFFSET/ROFFSET?                            | 4-210 |
| ROFFSETMD/ROFFSETMD?                        | 4-211 |
| RSTEVRYCAP/RSTEVRYCAP?                      | 4-212 |
| SCALELINES/SCALELINES?                      | 4-213 |
| SCALEMODE/SCALEMODE?                        | 4-214 |
| SELECTSTD/SELECTSTD?                        | 4-215 |
| SMMLYPWR?                                   | 4-216 |
| SMOOTH/SMOOTH?                              | 4-217 |
| SMOOTHLN/SMOOTHLN?                          | 4-218 |
| SMPLRATE?                                   | 4-219 |
| SNGLS                                       | 4-219 |
| SOF/SOF?                                    | 4-220 |
| SPF/SPF?                                    | 4-221 |
| SRCHTH/SRCHTH?                              | 4-223 |
| SRCHTHLVL/SRCHTHLVL?                        |       |
| SKCHTHEVE/SKCHTHEVE?                        | 4-224 |

| STOP                           | 4-227 |
|--------------------------------|-------|
| STORAGECOUNT/STORAGECOUNT?     |       |
| STORAGEMODE/STORAGEMODE?       | 4-229 |
| SWE:SAMP/SWE:SAMP?             |       |
| SWEEPCOUNT?                    | 4-231 |
| TDLY/TDLY?                     | 4-232 |
| TDPNT?                         |       |
| THRSHLD/THRSHLD?               | 4-234 |
| TITLE/TITLE?                   |       |
| TRAC?                          |       |
| TRAC:NEG?                      |       |
| TRCCHG/TRCCHG?                 |       |
| TRGLVL/TRGLVL?                 | 4-241 |
| TRGS/TRGS?                     | 4-242 |
| TRGSLP/TRGSLP?                 | 4-243 |
| TRGSOURCE/TRGSOURCE?           |       |
| TRIG:FRAM:OFFS/TRIG:FRAM:OFFS? |       |
| TRIG:FRAM:PER/TRIG:FRAM:PER?   |       |
| TRIG:FRAM:SYNC/TRIG:FRAM:SYNC? |       |
| TRIG:HOLD/TRIG:HOLD?           | 4-248 |
| TRIG:HOLD:STAT/TRIG:HOLD:STAT? | 4-249 |
| TTL/TTL?                       |       |
| UNIT:TMAR/UNIT:TMAR?           |       |
| ZMCNT/ZMCNT?                   |       |
| ZMWDTH/ZMWDTH?                 |       |
| ZOOM                           | 4-254 |
| ZOOMOUT                        | 4-255 |
|                                |       |

## AANLY/AANLY?

Analysis Time Auto/Manual

| Function       | This command selects a main trace.                                                                                                    | Auto/Manual mode for the Analysis Time of the |
|----------------|----------------------------------------------------------------------------------------------------|-----------------------------------------------|
| Command        | AANLY auto_manual                                                                                                    |                                               |
| Query          | AANLY?                                                                                                    |                                               |
| Response       | auto_manual                                                                                                    |                                               |
| Parameter      |                                                                                                    |                                               |
|                | auto_manual                                                                                                    | Auto/Manual mode of Analysis Time             |
|                | AUTO<br>MANUAL                                                                                                    | Auto<br>Manual                                |
| Details        |                                                                                                    |                                               |
|                | Refer to the "MS2690A/MS2691A/MS2692A Signal Analyzer Operation<br>Manual (Signal Analyzer function Operation)" or "MS2830A Signal<br>Analyzer Operation Manual (Signal Analyzer function Operation)" for<br>automatic setting operation. |                                               |
| Example of Use |                                                                                                    |                                               |
|                | To set the Analysis Tim                                                                                                    | ne of the main trace manually.                |

## ACAP/ACAP?

Capture Time Auto/Manual

| Function       | This command selects a of the active trace.                                      | Auto/Manual mode for the waveform capture time     |
|----------------|----------------------------------------------------------------------------------|----------------------------------------------------|
| Command        | ACAP auto_manual                                                                 |                                                    |
| Query          | ACAP?                                                                            |                                                    |
| Response       | auto_manual                                                                      |                                                    |
| Parameter      |                                                                                  |                                                    |
| Deteile        | auto_manual<br>AUTO<br>MANUAL                                                    | Auto/manual mode of capture time<br>Auto<br>Manual |
| Details        | When set to AUTO, the minimum waveform capture time required measurement is set. |                                                    |
|                | This command is not a executed.                                                  | vailable while the Replay function is being        |
| Example of Use | To set the waveform Ca<br>ACAP AUTO                                              | apture Time automatically.                         |

## ADJCARRIERCNT/ADJCARRIERCNT?

ACP In Band Center

| Function       | This command sets the<br>Power measurement.                                                      | e In Band center frequency for Adjacent Channel              |
|----------------|--------------------------------------------------------------------------------------------------|--------------------------------------------------------------|
| Command        | ADJCARRIERCNT free                                                                               | q                                                            |
| Query          | ADJCARRIERCNT?                                                                                   |                                                              |
| Response       | freq<br>Returns a value ir                                                                       | n Hz units without a suffix code.                            |
| Parameter      |                                                                                                  |                                                              |
|                | freq                                                                                             | In Band center frequency                                     |
|                | Range                                                                                            | 125 MHz centered at the center frequency of waveform capture |
|                | Resolution                                                                                       | 1 Hz                                                         |
|                | Suffix code                                                                                      | HZ, KHZ, KZ, MHZ, MZ, GHZ, GZ                                |
|                |                                                                                                  | Hz is used when omitted.                                     |
| Details        |                                                                                                  |                                                              |
| Example of Use | <ul><li>This command is available when the following trace is active:</li><li>Spectrum</li></ul> |                                                              |
|                | To set In Band center adjCarrierCNT 123                                                          | frequency to 12.3 MHz.<br>00000                              |

Native Device Message Details

## ADJCARRIERNUM/ADJCARRIERNUM?

ACP Carrier Number

| Function                  | This command sets the measurement.          | e carrier number for Adjacent Channel Power                                           |
|---------------------------|---------------------------------------------|---------------------------------------------------------------------------------------|
| Command                   | ADJCARRIERNUM n                             |                                                                                       |
| Query                     | ADJCARRIERNUM?                              |                                                                                       |
| Response                  | n<br>Returns a value w                      | ithout a suffix code.                                                                 |
| Parameter                 | n<br>Range<br>Resolution<br>Suffix code     | Carrier Number<br>1 to 12<br>1<br>None                                                |
| Details<br>Example of Use | • Spectrum                                  | able when the following trace is active:<br>vailable when ACP Reference is set to the |
|                           | To set the carrier numb<br>ADJCARRIERNUM 12 | per to 12.                                                                            |

## ADJCARRIERSPAC/ADJCARRIERSPAC?

ACP Carrier Spacing

| Function                  | This command sets the<br>Channel Power measu  | e frequency interval among carriers for Adjacent<br>rement.                                                            |
|---------------------------|-----------------------------------------------|----------------------------------------------------------------------------------------------------|
| Command                   | ADJCARRIERSPAC fre                            | eq                                                                                                    |
| Query                     | ADJCARRIERSPAC?                               |                                                                                                    |
| Response                  | freq<br>Returns a value in                    | Hz units without a suffix code.                                                                                        |
| Parameter                 | freq<br>Range<br>Resolution<br>Suffix code    | Frequency interval among carriers<br>0 to 125 MHz<br>1 Hz<br>HZ, KHZ, KZ, MHZ, MZ, GHZ, GZ<br>Hz is used when omitted. |
| Details<br>Example of Use | • Spectrum                                    | able when the following trace is active:<br>vailable when ACP Reference is set to the                                  |
|                           | To set the interval amo<br>ADJCARRIERSPAC 123 | ong carriers to 12.3 MHz.<br>300000                                                                                    |

## ADJCHBW/ADJCHBW?

ACP Offset Channel BW

| Function       | This command sets th<br>Channel Power measu | e bandwidth of the Offset Channel for Adjacent<br>arement.         |
|----------------|---------------------------------------------|--------------------------------------------------------------------|
| Command        | ADJCHBW freq                                |                                                                    |
| Query          | ADJCHBW?                                    |                                                                    |
| Response       | freq<br>Returns a value i                   | n Hz units without a suffix code.                                  |
| _              | neturns a value i                           | in fiz units without a suffix code.                                |
| Parameter      | c                                           |                                                                    |
|                | freq                                        | Offset Channel bandwidth for Adjacent Channel<br>Power measurement |
|                | Range                                       | 1 Hz to 125 MHz                                                    |
|                | Resolution                                  | 1 Hz                                                               |
|                | Suffix code                                 | HZ, KHZ, KZ, MHZ, MZ, GHZ, GZ                                      |
|                |                                             | Hz is used when omitted.                                           |
| Details        |                                             |                                                                    |
|                | This command is avai<br>• Spectrum          | lable when the following trace is active:                          |
| Example of Use | To set the Offset Char<br>ADJCHBW 3840000   | nnel bandwidth to 3.84 MHz.                                        |

## ADJCHSLCT/ADJCHSLCT?

ACP Channel Select

| Function       | This command selects<br>Power measurement.                             | the target Offset Channel for Adjacent Channel |
|----------------|------------------------------------------------------------------------|------------------------------------------------|
| Command        | ADJCHSLCT ch,on_o                                                      | ff                                             |
| Query          | ADJCHSLCT? ch                                                          |                                                |
| Response       | on_off                                                                 |                                                |
| Parameter      |                                                                        |                                                |
|                | ch                                                                     | Target Offset Channel for measurement          |
|                | 1                                                                      | Offset Channel 1                               |
|                | 2                                                                      | Offset Channel 2                               |
|                | 3                                                                      | Offset Channel 3                               |
|                | on_off                                                                 | Measurement ON/OFF                             |
|                | ON                                                                     | To be measured                                 |
|                | OFF                                                                    | Not measured                                   |
| Details        |                                                                        |                                                |
|                | This command is available when the following trace is active:          |                                                |
|                | Spectrum                                                               |                                                |
| Example of Use | ÷                                                                      |                                                |
|                | To set Offset Channel 2 for the measurement target.<br>ADJCHSLCT 2, ON |                                                |

## ADJCHSP/ADJCHSP?

ACP Offset Frequency

| Function       | This command sets the                                                         | e Offset Frequency of the Offset Channel for |
|----------------|-------------------------------------------------------------------------------|----------------------------------------------|
|                | Adjacent Channel Pow                                                          |                                              |
| Command        |                                                                               |                                              |
|                | ADJCHSP ch, freq                                                              |                                              |
| Query          |                                                                               |                                              |
|                | ADJCHSP? ch                                                                   |                                              |
| Response       |                                                                               |                                              |
|                | freq                                                                          |                                              |
|                | Returns a value in Hz units without a suffix code.                            |                                              |
| Parameter      |                                                                               |                                              |
|                | ch                                                                            | Target offset channel for measurement        |
|                | 1                                                                             | Offset Channel 1                             |
|                | 2                                                                             | Offset Channel 2                             |
|                | 3                                                                             | Offset Channel 3                             |
|                | freq                                                                          | Offset frequency for ACP measurement         |
|                | Range                                                                         | -125 to $125$ MHz                            |
|                | Resolution                                                                    | 1 Hz                                         |
|                | Suffix code                                                                   | HZ, KHZ, KZ, MHZ, MZ, GHZ, GZ                |
|                |                                                                               | Hz is used when omitted.                     |
| Details        |                                                                               |                                              |
|                | This command is available when the following trace is active:<br>• Spectrum   |                                              |
| Example of Use |                                                                               |                                              |
|                | To set the offset frequency of Offset Channel 1 to 50 MHz. ADJCHSP 1,50000000 |                                              |

## ADJFILTERTYPE/ADJFILTERTYPE?

ACP Filter Type

| Function                  | This command sets the for Adjacent Channel 1                                            | e In Band filter or filter type of the Offset Channel<br>Power measurement.                                                                                                    |
|---------------------------|-----------------------------------------------------------------------------------------|----------------------------------------------------------------------------------------------------|
| Command                   | ADJFILTERTYPE fil                                                                       | ter,target                                                                                                    |
| Query                     | ADJFILTERTYPE? ta                                                                       | rget                                                                                                    |
| Response                  | filter<br>filter, filter<br>(When the target is on<br>filter and the latter th          | nitted: The former indicates the offset channel<br>e In Band filter.)                                                                                                    |
| Parameter                 | filter<br>RECT<br>NYQUIST<br>ROOTNYQUIST<br>target<br>INBAND<br>OFFSET<br>When omitted: | Filter type<br>Rectangle filter<br>Nyquist filter<br>Root Nyquist filter<br>Filter to be set<br>Sets the In Band filter.<br>Sets the offset channel filter.<br>Applies the same filter type to both the In Band<br>and offset channel filters. |
| Details<br>Example of Use | • Spectrum                                                                              | able when the following trace is active:<br>nel filter type to Nyquist.<br>TNYQUIST,OFFSET                                                                                                    |

| ADJINBW/ADJINBW?          | ?                                                                                          |                                                                                                    |
|---------------------------|--------------------------------------------------------------------------------------------|----------------------------------------------------------------------------------------------------|
| Function                  | This command sets th<br>Channel Power measu                                                | e carrier measurement bandwidth for Adjacent<br>arement.                                                           |
| Command                   | ADJINBW freq                                                                               |                                                                                                    |
| Query                     | ADJINBW?                                                                                   |                                                                                                    |
| Response                  | freq<br>Returns a value i                                                                  | n Hz units without a suffix code.                                                                                  |
| Parameter                 | freq<br>Range<br>Resolution<br>Suffix code                                                 | Carrier measurement bandwidth<br>1 to 125 MHz<br>1 Hz<br>HZ, KHZ, KZ, MHZ, MZ, GHZ, GZ<br>Hz is used when omitted. |
| Details<br>Example of Use | <ul> <li>Spectrum</li> <li>This command is not a following:</li> <li>Span Total</li> </ul> | lable when the following trace is active:<br>available when ACP Reference is set to the                            |
|                           | To set the carrier mea ADJINBW 3840000                                                     | surement bandwidth to 3.84 MHz.                                                                                    |

## ADJPWRTYPE/ADJPWRTYPE?

ACP Power Result Type

| Function       |                                                                    |                                              |
|----------------|--------------------------------------------------------------------|----------------------------------------------|
|                | This command switches the result display type for Adjacent Channel |                                              |
|                | Power measurement.                                                 |                                              |
| Command        |                                                                    |                                              |
| Command        | ADJPWRTYPE mode                                                    |                                              |
|                |                                                                    |                                              |
| Query          |                                                                    |                                              |
|                | ADJPWRTYPE?                                                        |                                              |
| Response       |                                                                    |                                              |
| i tesponse     | mode                                                               |                                              |
|                |                                                                    |                                              |
| Parameter      |                                                                    |                                              |
|                | mode                                                               | Result display type                          |
|                | CARRIER                                                            | Sets the result display for Adjacent Channel |
|                |                                                                    | Power measurement to Carrier Power.          |
|                | OFFSET                                                             | Sets the result display for Adjacent Channel |
|                |                                                                    | Power measurement to Offset Channel Power.   |
| Details        |                                                                    |                                              |
|                | This command is available when the following trace is active:      |                                              |
|                | • Spectrum                                                         |                                              |
| Example of Use |                                                                    |                                              |
|                | _                                                                  | y for Adjacent Channel Power measurement to  |
|                | Carrier Power.                                                     |                                              |
|                | ADJPWRTYPE CARRIE                                                  | {                                            |

| ADJROF/ADJROF?<br>ACP Rolloff Factor |                                                                             |                                                                                                    |
|--------------------------------------|-----------------------------------------------------------------------------|----------------------------------------------------------------------------------------------------|
| Function                             |                                                                             | e rolloff ratio of the In Band filter and/or Offset<br>cent Channel Power measurement.                                                                                                    |
| Command                              | ADJROF ratio,targe                                                          | et                                                                                                    |
| Query                                | ADJROF? target                                                              |                                                                                                    |
| Response                             | -                                                                           | nitted: The former indicates the offset channel<br>the latter the In Band filter rolloff ratio.)                                                                                                    |
| Parameter                            | ratio<br>Range<br>Resolution<br>target<br>INBAND<br>OFFSET<br>When omitted: | Filter rolloff ratio<br>0.01 to 1.00<br>0.01<br>Setting target<br>Sets the rolloff ratio of In Band filter.<br>Sets the rolloff ratio of Offset Channel filter.<br>Applies the same rolloff ratio to both the In<br>Band and offset channel filters. |
|                                      | • Spectrum                                                                  | able when the following trace is active:<br>able when the target ACP filter type is set to                                                                                                    |
| Example of Use                       |                                                                             | off ratio cannot be set when ACP Reference is set<br>ratio to 0.13.                                                                                                    |

| AFLTR/AFLTR?<br>Filter Auto/Manual |                                                                    |                                                                                                    |
|------------------------------------|--------------------------------------------------------------------|----------------------------------------------------------------------------------------------------|
| Function                           | This command switcher                                              | s between auto and manual for filter bandwidth.                                                               |
| Command                            | AFLTR auto_manual                                                  |                                                                                                    |
| Query                              | AFLTR?                                                             |                                                                                                    |
| Response                           | auto_manual                                                        |                                                                                                    |
| Parameter                          |                                                                    |                                                                                                    |
|                                    | auto_manual<br>AUTO<br>MANUAL                                      | Auto/manual filter bandwidth setting<br>Sets filter bandwidth automatically<br>Sets filter bandwidth manually |
| Details                            |                                                                    | y                                                                                                    |
|                                    | <ul><li>This command is availa</li><li>Frequency vs Time</li></ul> | able when the following trace is active:                                                                      |
| Example of Use                     | <b>T</b>                                                           | ···· (···· II -                                                                                               |
|                                    | To set filter bandwidth AFLTR AUTO                                 | automatically.                                                                                                |

| AM/AM?           |                       |                                          |
|------------------|-----------------------|------------------------------------------|
| Measure AM Depth |                       |                                          |
|                  |                       |                                          |
| Function         |                       |                                          |
|                  | This command perform  | as the AM Depth measurement.             |
| Command          |                       |                                          |
|                  | AM switch_com         |                                          |
| Query            |                       |                                          |
|                  | AM?                   |                                          |
| Response         |                       |                                          |
|                  | switch_res            |                                          |
| Parameter        |                       |                                          |
|                  | switch_com            | AM Depth measurement On/Off              |
|                  | ON                    | Sets AM Depth measurement to On.         |
|                  | 1                     | Same as above                            |
|                  | OFF                   | Sets AM Depth measurement to Off.        |
|                  | 0                     | Same as above                            |
|                  | switch_res            | AM Depth measurement On/Off              |
|                  | 1                     | On                                       |
|                  | 0                     | Off                                      |
| Details          |                       |                                          |
|                  |                       | able when the following trace is active: |
|                  | • Power vs Time       |                                          |
| Example of Use   |                       |                                          |
|                  | To set the AM Depth m | neasurement to On.                       |
|                  | AM ON                 |                                          |
|                  | AM?                   |                                          |
|                  | > 1                   |                                          |

## ANLYFREQRANGE?

Maximum Frequency Range Query

| Function       |                                                                              |
|----------------|------------------------------------------------------------------------------|
|                | This command queries the maximum value of the frequency display              |
|                | range.                                                                       |
| Query          |                                                                              |
|                | ANLYFREQRANGE?                                                               |
| Response       |                                                                              |
|                | freq                                                                         |
|                | No suffix code. Value is returned in Hz units.                               |
| Details        |                                                                              |
|                | This command is available when the following trace is active:                |
|                | • Frequency vs Time                                                          |
| Example of Use |                                                                              |
|                | To query the maximum value of the frequency display range.<br>ANLYFREQRANGE? |
|                |                                                                              |

## ANLYLEN/ANLYLEN? Analysis Time Length Function This command sets the analysis time length for the main trace. Command ANLYLEN time Query ANLYLEN? Response time No suffix code. Value is returned in ms units. Parameter time Analysis time length Range and resolution Refer to the "MS2690A/MS2691A/MS2692A or MS2830A Signal Analyzer Operation Manual (Mainframe Remote Control)" for details. Suffix code NS,US,MS,S Details This command is not available in the following cases: • When the Analysis Start Time is set to the maximum value. • When Terminal is DigRF 3G (only for MS269x Series). Example of Use To set the Analysis Time length for the main trace to 12 ms. ANLYLEN 12

## ANLYST/ANLYST?

Analysis Start Time

| Function       | This command sets the                                       | Analysis Start Time for the main trace.  |
|----------------|-------------------------------------------------------------|------------------------------------------|
| Command        | ANLYST time                                                 |                                          |
|                | ANLISI CIMe                                                 |                                          |
| Query          | ANLYST?                                                     |                                          |
| Response       |                                                             |                                          |
|                | time                                                        |                                          |
|                | Returns a value in                                          | ms units without a suffix code.          |
| Parameter      |                                                             |                                          |
|                | time                                                        | Start time                               |
|                | Range and resoluti                                          | on                                       |
|                |                                                             | Refer to the "MS2690A/MS2691A/MS2692A or |
|                |                                                             | MS2830A Signal Analyzer Operation Manual |
|                |                                                             | (Mainframe Remote Control)" for details. |
|                | Suffix code                                                 | NS,US,MS,S                               |
|                |                                                             | ms is used when omitted.                 |
| Details        |                                                             |                                          |
|                | This command is not av                                      | vailable in the following cases:         |
|                | • When the Analysis Start Time is set to the maximum value. |                                          |
|                | • When Terminal is se                                       | t to DigRF 3G (only for MS269x Series).  |
| Example of Use |                                                             |                                          |
|                | To set the analysis star<br>ANLYST 12                       | t time to 12 ms.                         |

| AT/AT?<br>Attenuator |                      |                                              |
|----------------------|----------------------|----------------------------------------------|
| Function             | This command sets    | the BE attenuator                            |
|                      | This command sets    | the fit attenuator.                          |
| Command              |                      |                                              |
|                      | AT att               |                                              |
|                      | AT action            |                                              |
| Query                |                      |                                              |
|                      | AT?                  |                                              |
| Response             |                      |                                              |
| Response             | att                  |                                              |
|                      |                      | e in dB units without a suffix code.         |
|                      |                      |                                              |
| Parameter            |                      |                                              |
|                      | att                  | Attenuator value                             |
|                      | Range                | 0 to 60 dB                                   |
|                      | Resolution           | 2-dB steps                                   |
|                      | Suffix code          | DB                                           |
|                      |                      | dB is used even when omitted.                |
|                      | action               | Changes RF attenuator settings               |
|                      | AUTO                 | Automatically set according to the reference |
|                      |                      | levels and other settings.                   |
|                      | UP                   | Increases 1 step                             |
|                      | DN                   | Decreases 1 step                             |
| Details              |                      |                                              |
| Details              | This command is no   | t available in the following cases:          |
|                      |                      |                                              |
|                      |                      | is Time Length is set to the maximum value.  |
|                      |                      | s DigRF 3G (only for MS269x Series).         |
|                      | • When the Replay    | function is being executed.                  |
| Example of Use       |                      |                                              |
|                      | To set the attenuate | or to 30 dB.                                 |
|                      | AT 30                |                                              |
|                      |                      |                                              |

| AUNITS/AUNITS?<br>Log Scale Unit |                                        |                                                                                                    |
|----------------------------------|----------------------------------------|----------------------------------------------------------------------------------------------------|
| Function                         | This command sets th                   | ne level display unit system at log scale.                                                                       |
| Command                          | AUNITS unit                            |                                                                                                    |
| Query                            | AUNITS?                                |                                                                                                    |
| Response                         | unit                                   |                                                                                                    |
| Parameter                        |                                        |                                                                                                    |
|                                  | unit                                   | Level display unit system at log scale                                                                           |
|                                  | DBM                                    | dBm                                                                                                    |
|                                  | DBUV                                   | dBµV                                                                                                    |
|                                  | DBMV                                   | dBmV                                                                                                    |
|                                  | DBUVE                                  | dBµV (emf)                                                                                                    |
|                                  | DBUVM                                  | dBµV/m                                                                                                    |
|                                  | V                                      | V                                                                                                    |
|                                  | W                                      | W                                                                                                    |
| Details                          |                                        |                                                                                                    |
|                                  |                                        | ilable when Scale Mode is set to Log.<br>ad a measurement result is 99.999 GV (GW) or more,<br>ore is displayed. |
| Example of Use                   |                                        |                                                                                                    |
|                                  | To set the level displa<br>AUNITS DBMV | y unit system at log scale to dBmV.                                                                              |

## **BNDSP/BNDSP?**

Frequency Band Mode

| Function  | path is switched to the                                                                                                    | e frequency band path. The frequency at which the<br>e preselector band or a path that does not pass<br>or can be set with this function. |
|-----------|----------------------------------------------------------------------------------------------------|----------------------------------------------------------------------------------------------------|
| Command   | BNDSP mode                                                                                                    |                                                                                                    |
| Query     | BNDSP?                                                                                                    |                                                                                                    |
| Response  | mode                                                                                                    |                                                                                                    |
| Parameter | mode                                                                                                    |                                                                                                    |
|           |                                                                                                    | Frequency band mode                                                                                                    |
|           | [MS269xA]<br>NORMAL                                                                                                    | Sets the frequency to be switched to the preselector band to 6.0 GHz.                                                                     |
|           | SPURIOUS                                                                                                    | Sets the frequency to be switched to the preselector band to 3.0 GHz.                                                                     |
|           | [MS2830A-041/043/04                                                                                                    | -                                                                                                    |
|           | NORMAL                                                                                                    | Sets the frequency to be switched to the                                                                                                  |
|           |                                                                                                    | preselector band to 4.0 GHz.                                                                                                    |
|           | SPURIOUS                                                                                                    | Sets the frequency to be switched to the                                                                                                  |
|           |                                                                                                    | preselector band to 3.5 GHz.                                                                                                    |
| Details   |                                                                                                    |                                                                                                    |
|           |                                                                                                    | vailable in the following cases:                                                                                                    |
|           | [MS269x]                                                                                                    |                                                                                                    |
|           | • When using the MS2690A.                                                                                                    |                                                                                                    |
|           |                                                                                                    | when the Option 003/103 Extension of Preselector                                                                                          |
|           | Lower Limit to 3 GHz is not installed in the MS2691A.                                                                                            |                                                                                                    |
|           | • SPURIOUS cannot be set when the Option 003/103 Extension of                                                                                    |                                                                                                    |
|           | <ul><li>Preselector Lower Limit to 3 GHz is not installed in the MS2691A.</li><li>SPURIOUS cannot be set during bandwidth measurement.</li></ul> |                                                                                                    |
|           | <ul> <li>SPURIOUS cannot be set during bandwidth measurement.</li> <li>When Terminal is DigRF 3G (only for MS269x Series).</li> </ul>            |                                                                                                    |
|           |                                                                                                    | inction is being executed.                                                                                                    |
|           | [MS2830A]                                                                                                    | ···· · · · · · · · · · · · · · · · · ·                                                                                                    |
|           |                                                                                                    | ot available when used with the 3.6 GHz Signal                                                                                            |
|           | Analyzer option.                                                                                                    |                                                                                                    |
|           |                                                                                                    |                                                                                                    |

| Example of Use     | To set the frequency to<br>BNDSP SPURIOUS | switch to the preselector band to 3.0 GHz.     |
|--------------------|-------------------------------------------|------------------------------------------------|
|                    | DNDDI DIONICOD                            |                                                |
| CAL<br>Calibration |                                           |                                                |
| Function           |                                           |                                                |
|                    | This command execute                      | s calibration.                                 |
| Command            |                                           |                                                |
| Commanu            | CAL mode                                  |                                                |
| Parameter          |                                           |                                                |
| r arameter         | mode                                      | Calibration mode                               |
|                    | ALL                                       | Executes all calibrations                      |
|                    | LEVEL                                     | Executes Level CAL                             |
|                    | LOLEAK_SUPPRES                            | <sup>S</sup> Executes local leak suppression   |
|                    | BAND                                      | Executes inband calibration                    |
|                    | EXTRABAND                                 | Executes analysis bandwidth calibration within |
|                    |                                           | the current frequency.                         |
| Example of Use     |                                           |                                                |
|                    | To execute all calibration                | ons.                                           |
|                    | CAL ALL                                   |                                                |

| CALC           |                            |                                                   |
|----------------|----------------------------|---------------------------------------------------|
| Calculate      |                            |                                                   |
| oulouluto      |                            |                                                   |
| Function       |                            |                                                   |
|                | This command executes wa   | aveform analysis without capturing. Used to       |
|                | re-analyze the same captu  | red waveform with different parameters.           |
| Command        |                            |                                                   |
| Command        | CALC                       |                                                   |
|                | CALC                       |                                                   |
| Details        |                            |                                                   |
|                | This command can be exec   | uted only when the waveform Capture Time          |
|                | (ACAP command) is set to   | MANUAL.                                           |
|                | When no waveform has ca    | ptured, or when a parameter that requires         |
|                | re-capturing of the wavefo | rm is changed, executes both waveform             |
|                | capturing and analysis.    |                                                   |
|                |                            | s received while this function is being execute   |
|                |                            | s re-capturing of a waveform or re-calculation    |
|                | -                          | ever, this function is paused during execution of |
|                | such a command.            | ···· , ····· ·························            |
|                |                            | bes not support synchronized control in           |
|                | Continuous mode.           | ses not support synemonized control in            |
| Example of Use | Continuous moue.           |                                                   |
|                | To obtain ACP massurame    | nt results with 0 to 10 ms and 90 to 100 ms for   |
|                | the same IQ data:          | int results with 0 to 10 ms and 50 to 100 ms to   |
|                | TRCCHG SPECTRUM            | Displays Spectrum trace                           |
|                | ACAP MANUAL                | Sets the waveform capture time                    |
|                |                            | manually                                          |
|                | CAPLN 100MS                | Sets the waveform capture time to 100 m           |
|                | SNGLS                      | Obtains IQ data                                   |
|                | *WAI                       | Waits until end of query                          |
|                | ANLYLEN 10MS               | Sets the analysis time length to 10 ms            |
|                | ANLYST OS                  | Sets the analysis start time to 0 s               |
|                | MEAS ADJ                   | Sets ACP measurement to ON                        |
|                | CALC                       | Starts analysis                                   |
|                | *WAI                       | Waits until end of analysis                       |
|                | RES?                       | Obtains ACP measurement result                    |
|                | ANLYLEN 10MS               | Sets the analysis time length to 10 ms            |
|                | ANLYST 90MS                | Sets the analysis start time to 90 ms             |
|                | MEAS ADJ                   | Sets ACP measurement to ON                        |
|                | CALC                       | Starts analysis                                   |
|                | *WAI                       | Waits until end of analysis                       |
|                | RES?                       | Obtains ACP measurement result.                   |

## CALC:ANAL:SPEC

Analyze with Spectrum Trace

| Function       |                                                                      |
|----------------|----------------------------------------------------------------------|
|                | This command analyzes the range selected in Time 1 and Time 2 by     |
|                | using Spectrum trace.                                                |
| Command        |                                                                      |
|                | CALC:ANAL:SPEC                                                       |
| Details        |                                                                      |
|                | This command is available when the following trace is active:        |
|                | • Spectrogram                                                        |
|                | The command is not available when Marker is set to Off.              |
| Example of Use |                                                                      |
|                | To analyze the range selected in Time 1 and Time 2 by using Spectrum |
|                | trace.                                                               |
|                | CALC:ANAL:SPEC                                                       |
|                |                                                                      |

## CALC:ANAL:SPGR

Return To Spectrogram

| Function        |                                                                      |
|-----------------|----------------------------------------------------------------------|
|                 | This command is used to return to Spectrogram trace from Spectrum    |
|                 | trace.                                                               |
| Command         |                                                                      |
|                 | CALC:ANAL:SPGR                                                       |
| Details         |                                                                      |
|                 | If you return to Spectrogram by this command after you moved on to   |
|                 | Spectrum by the Analyze with Spectrum Trace command, the same        |
|                 | analysis length as in Spectrum is set in Spectrogram.                |
|                 | This command can be set only after the Analyze with Spectrum Trace   |
|                 | command has been used. The command cannot be set, if you change the  |
|                 | parameter to set the analysis length after you returned to Spectrum. |
|                 | Refer to the "MS2690A/MS2691A/MS2692A or MS2830A Signal Analyzer     |
|                 | Operation Manual (Mainframe Remote Control)" for details.            |
|                 |                                                                      |
|                 | This command is not available in the following case:                 |
| Example of Line | • When Terminal is set to DigRF 3G (only for MS269x Series).         |
| Example of Use  | The methods to Concerns the sec                                      |
|                 | To return to Spectrogram trace.                                      |
|                 | CALC:ANAL:SPGR                                                       |

## CALC:ATIM:GMOD/CALC:ATIM:GMOD?

Gate Mode On/Off

| Function       |                                                                                                    |                            |  |
|----------------|----------------------------------------------------------------------------------------------------|----------------------------|--|
|                | When the main trace is CCDF, this command selects whether or not to use the GateMode for analysis of only the specified section in the |                            |  |
|                | Analysis Time                                                                                                    | e, as well as to read-out. |  |
| Command        |                                                                                                    |                            |  |
|                | CALC:ATIM:G                                                                                                    | MOD switch_com             |  |
| Query          |                                                                                                    |                            |  |
|                | CALCul:ATIM                                                                                                    | :GMOD?                     |  |
| Response       |                                                                                                    |                            |  |
|                | switch_res                                                                                                    |                            |  |
| Parameter      |                                                                                                    |                            |  |
|                | —                                                                                                    | Gate Mode On/Off           |  |
|                | ON   1                                                                                                    | Sets Gate Mode to On       |  |
|                | OFF   0                                                                                                    | Sets Gate Mode to Off      |  |
|                | switch_res                                                                                                    |                            |  |
|                | 1                                                                                                    | Gate Mode: On              |  |
|                | 0                                                                                                    | Gate Mode:Off              |  |
| Details        |                                                                                                    |                            |  |
|                | This function can be set when the CCDF trace is active.                                                                                |                            |  |
| Example of Use |                                                                                                    |                            |  |
|                | To set CCDF Gate Mode to On:                                                                                                    |                            |  |
|                | CALC:ATIM:GMOD ON                                                                                                    |                            |  |
|                | To query CCDF Gate Mode settings:                                                                                                    |                            |  |
|                | CALC:ATIM:GMOD?                                                                                                    |                            |  |
|                | > 1                                                                                                    |                            |  |
|                | × 1                                                                                                    |                            |  |

# CALC:ATIM:GMOD:PER/CALC:ATIM:GMOD:PER?

| Function       |                                                                                      |                                                     |  |
|----------------|--------------------------------------------------------------------------------------|-----------------------------------------------------|--|
|                | When GateMode is On, this command sets or queries the Period setting for each range. |                                                     |  |
| Command        |                                                                                      |                                                     |  |
|                | CALC:ATIM:                                                                           | GMOD:PER time                                       |  |
| Query          |                                                                                      |                                                     |  |
|                | CALC:ATIM:                                                                           | GMOD:PER?                                           |  |
| Response       |                                                                                      |                                                     |  |
|                | Time                                                                                 |                                                     |  |
|                | No suffix code                                                                       |                                                     |  |
|                | Returns the v                                                                        | alues in s unit                                     |  |
| Parameter      |                                                                                      |                                                     |  |
|                | <time></time>                                                                        | Range setting cycle                                 |  |
|                | Range/Resolution Same as Analysis Time length                                        |                                                     |  |
|                | For details, refer to "MS2690A/MS2691A/MS2692A Signal                                |                                                     |  |
|                |                                                                                      | Analyzer Operation Manual (Signal Analyzer Function |  |
|                |                                                                                      | Operation)" or "MS2830A Signal Analyzer Operation   |  |
|                |                                                                                      | Manual (Signal Analyzer Function Operation)".       |  |
|                | Suffix code                                                                          | NS, US, MS, S                                       |  |
|                |                                                                                      | s is used when omitted.                             |  |
| Details        |                                                                                      |                                                     |  |
|                | This function can be set when the following trace is active.                         |                                                     |  |
|                | • CCDF                                                                               |                                                     |  |
|                | • When Gate                                                                          | Mode is On                                          |  |
| Example of Use | <b>m</b>                                                                             |                                                     |  |
|                | To set the interval of the CCDF gate mode to 10 ms:                                  |                                                     |  |
|                | CALC:ATIM:GMOD:PER 10MS                                                              |                                                     |  |
|                | To query the interval of the CCDF gate mode:<br>CALC:ATIM:GMOD:PER?                  |                                                     |  |
|                | > 0.0100000                                                                          |                                                     |  |
|                |                                                                                      |                                                     |  |

## CALC:ATIM:GMOD:RANG:STAT/CALC:ATIM:GMOD:RANG:STAT? Range State

| Function       | This command sets and                                                                                                    | queries each range On/Off.                                  |
|----------------|----------------------------------------------------------------------------------------------------|-------------------------------------------------------------|
| Command        | CALC:ATIM:GMOD:RAN<br>switch_com_1, swit                                                                                             | G:STAT<br>ch_com_2, switch_com_3                            |
| Query          | CALC:ATIM:GMOD:RAN                                                                                                    | G:STAT?                                                     |
| Response       | <pre>switch_res_1, swit</pre>                                                                                                    | ch_res_2, switch_res_3                                      |
| Parameter      | switch_com_n<br>ON 1<br>OFF 0                                                                                                    | Range n On/Off<br>Sets Range_n to On<br>Sets Rnage_n to Off |
|                | Default                                                                                                    |                                                             |
|                |                                                                                                    | Rangel On                                                   |
|                | switch_res n<br>1<br>0                                                                                                    | Range2 to 3 Off<br>Range_n:On<br>Range_n:Off                |
| Details        | Ū                                                                                                    | Mange_n.on                                                  |
|                | All segments cannot be set to Off.                                                                                                   |                                                             |
|                | This function can be set when the CCDF trace is active.<br>Also, this function can be set when Gate Mode is On.                      |                                                             |
| Example of Use |                                                                                                    |                                                             |
|                | To set the range On/Off:<br>CALC:ATIM:GMOD:RANG:STAT ON,ON,OFF<br>To query the range On/Off:<br>CALC:ATIM:GMOD:RANG:STAT?<br>> 1,1,0 |                                                             |

# CALC:ATIM:GMOD:RANG:STAR/CALC:ATIM:GMOD:RANG:STAR?

Range Start Time

| Function       | This command sets and queries the start time of each range.                                                                                                    |  |  |
|----------------|----------------------------------------------------------------------------------------------------|--|--|
| Command        | CALC:ATIM:GMOD:RANG:STAR <time_n></time_n>                                                                                                    |  |  |
| Query          | CALC:ATIM:GMOD:RANG:STAR?                                                                                                    |  |  |
| Response       | time_1,time_2,time_3<br>Suffix code none, returns values in S unit                                                                                                    |  |  |
| Parameter      |                                                                                                    |  |  |
|                | time_n Start time for each Range<br>Range 0~(Range setting period (Period)—Resolution)<br>Resolution Same as Analysis Time Length<br>For details, refer to<br>"MS2690A/MS2691A/MS2692A Signal Analyzer<br>Operation Manual (Signal Analyzer Function<br>Operation)" or "MS2830A Signal Analyzer<br>Operation Manual (Signal Analyzer Function<br>Operation)".<br>Suffix code NS, US, MS, S<br>S is used when the suffix code is omitted.<br>Default Range1 to 3 0 |  |  |
| Details        | Default Hanger to 5 0                                                                                                    |  |  |
|                | <ul><li>This function can be set when the following trace is active.</li><li>CCDF</li><li>Also, this function can be set when Gate Mode is On.</li></ul>                                                                                                    |  |  |
| Example of Use |                                                                                                    |  |  |
|                | To set the start time of each range:<br>CALC:ATIM:GMOD:RANG:STAR 0,0.006,0.01<br>To query the start time of each range:<br>CALC:ATIM:GMOD:RANG:STAR?                                                                                                    |  |  |
|                | > 0.0000000,0.00600000,0.01000000                                                                                                    |  |  |

# CALC:ATIM:GMOD:RANG:STOP/CALC:ATIM:GMOD:RANG:STOP?

Range Stop Time

| Function       | This command sets and queries the stop time for each range.                                                                                                    |                    |                                      |
|----------------|----------------------------------------------------------------------------------------------------|--------------------|--------------------------------------|
| Command        | CALC:ATIM:GMOD:RANG:STOP time_1,time_2,time_3                                                                                                    |                    |                                      |
| Query          | CALC:ATIM:GMOD:RANG:STOP?                                                                                                    |                    |                                      |
| Response       | time_1,tim                                                                                                    | e_2,time_3         |                                      |
| Parameter      | Suffix co                                                                                                    | de none, return    | s values in S unit                   |
|                | time n                                                                                                    | Stop time for ea   | ch Range                             |
|                | Range                                                                                                    | -                  | ange setting period (Period)         |
|                | Resolution                                                                                                    | Same as Analysi    | s Time Length                        |
|                |                                                                                                    | For details, refer | to "MS2690A/MS2691A/MS2692A Signal   |
|                |                                                                                                    | Analyzer Operat    | ion Manual (Signal Analyzer Function |
|                |                                                                                                    | -                  | MS2830A Signal Analyzer Operation    |
|                |                                                                                                    | _                  | Analyzer Function Operation)".       |
| D - t - 11-    | Default                                                                                                    | Range1 to 3        | Range setting period (Period)        |
| Details        | This Constitution                                                                                                    | <b>.</b>           |                                      |
|                | This function can be set when the following trace is active.<br>• CCDF                                                                                                    |                    |                                      |
|                | Also, this function ca be set when Gate Mode is On.                                                                                                    |                    |                                      |
| Example of Use | 11100, 01110 1011                                                                                                    |                    |                                      |
|                | To set the stop time for each range:<br>CALC:ATIM:GMOD:RANG:STOP 0.001,0.06,0.010<br>To query the stop time for each range:<br>:CALC:ATIM:GMOD:RANG:STOP?<br>> 0.00100000,0.06000000,0.01000000 |                    |                                      |
|                |                                                                                                    |                    |                                      |
|                |                                                                                                    |                    |                                      |

## CALC:ATIM:LENG:SAMP/CALC:ATIM:LENG:SAMP?

Analysis Sample Length

| Function       |                                                                  |                                                |  |
|----------------|------------------------------------------------------------------|------------------------------------------------|--|
|                | This command sets the Analysis Sample Length for main trace when |                                                |  |
|                | Terminal is DigRF 3G (only for MS269x Series).                   |                                                |  |
| O              |                                                                  |                                                |  |
| Command        |                                                                  |                                                |  |
|                | CALC:ATIM:LENG:SAM                                               | IP point                                       |  |
| Query          |                                                                  |                                                |  |
|                | CALC:ATIM:LENG:SAM                                               | IP?                                            |  |
| Response       |                                                                  |                                                |  |
|                | point                                                            |                                                |  |
| Parameter      |                                                                  |                                                |  |
|                | point                                                            | Analysis sample length                         |  |
|                | Range                                                            | 0 to Capture Time Length – Analysis Start Time |  |
|                | Resolution                                                       | 1 sample                                       |  |
| Details        |                                                                  |                                                |  |
|                | This command is not available in the following cases:            |                                                |  |
|                | • When Terminal is set to RF.                                    |                                                |  |
|                | • When Analysis Start Sample is the maximum value.               |                                                |  |
|                | • When the Replay function is being executed.                    |                                                |  |
| Example of Use | 1 0                                                              | <u> </u>                                       |  |
|                | To set Analysis Sample                                           | Length of the main trace to 15360000.          |  |
|                | CALC:ATIM:LENG:SAMP 15360000                                     |                                                |  |

Native Device Message Details

## CALC:ATIM:STAR:SAMP/CALC:ATIM:STAR:SAMP?

Analysis Start Sample

| Function       | This command sets the number of sample to Analysis Start Sample of the main trace when Terminal is DigRF 3G (only for MS269x Series). |                                          |  |
|----------------|----------------------------------------------------------------------------------------------------|------------------------------------------|--|
| Command        |                                                                                                    |                                          |  |
|                | CALC:ATIM:STAR:SAM                                                                                                    | IP point                                 |  |
| Query          |                                                                                                    |                                          |  |
|                | CALC:ATIM:STAR:SAM                                                                                                    | IP?                                      |  |
| Response       |                                                                                                    |                                          |  |
|                | point                                                                                                    |                                          |  |
| Parameter      |                                                                                                    |                                          |  |
|                | point                                                                                                    | Analysis start sample                    |  |
|                | Range                                                                                                    | 0 to Capture Time Length – Analysis Time |  |
|                |                                                                                                    | Length                                   |  |
|                | Resolution                                                                                                    | 1 sample                                 |  |
| Details        |                                                                                                    |                                          |  |
|                | This command is not available in the following cases:                                                                                 |                                          |  |
|                | • When Input Terminal is RF.                                                                                                    |                                          |  |
|                | • When Analysis Sample Length is the maximum value.                                                                                   |                                          |  |
|                | • When the Replay function is being executed.                                                                                         |                                          |  |
| Example of Use |                                                                                                    |                                          |  |
|                | To set Analysis Start S                                                                                                    | ample to 15360000 sample.                |  |
|                | CALC:ATIM:STAR:SAMP 15360000                                                                                                    |                                          |  |

## CALC:CCDF:MODE/CALC:CCDF:MODE?

CCDF Meas Mode

| Function       |                                                                            |  |  |
|----------------|----------------------------------------------------------------------------|--|--|
|                | This command sets or reads the specified measurement method for the        |  |  |
|                | CCDF trace to be measured.                                                 |  |  |
| Command        |                                                                            |  |  |
| Command        | CALC:CCDF:MODE <mode></mode>                                               |  |  |
|                |                                                                            |  |  |
| Query          |                                                                            |  |  |
|                | CALC:CCDF:MODE?                                                            |  |  |
| Response       |                                                                            |  |  |
|                | mode                                                                       |  |  |
|                |                                                                            |  |  |
| Parameter      | mode Specified method for CCDF trace to be measured                        |  |  |
|                | TIME         Analyses Range data specified at Time Length                  |  |  |
|                | COUNT Measures until specified data count reached                          |  |  |
| Details        |                                                                            |  |  |
|                | This function can be set when the following trace is active.<br>• CCDF     |  |  |
|                | Also, this function can be set when Capture Time is Auto.                  |  |  |
|                | Theory will fullential be set when capture time is fullo.                  |  |  |
| Example of Use |                                                                            |  |  |
|                | To set specified CCDF trace measurement method to data count.              |  |  |
|                | CALC:CCDF:MODE COUN                                                        |  |  |
|                | To read specified CCDF trace measurement method.                           |  |  |
|                | CALC:CCDF:MODE?                                                            |  |  |
| Remarks        | > COUN                                                                     |  |  |
| Remaino        | An error is displayed is this function is set when Capture Time is Manual. |  |  |
|                | The error name is the same as the screen operation.                        |  |  |
|                | *                                                                          |  |  |

4

Native Device Message Details

## CALC:CCDF:COUN/CCDF:COUN?

Data Count

| Function       |                                                                                          | a and monifor the management to much data count |  |
|----------------|------------------------------------------------------------------------------------------|-------------------------------------------------|--|
| Command        | This command specifies and queries the measurement target data count of the CCDF trace.  |                                                 |  |
| Command        | CALC:CCDF:COUN sample                                                                    |                                                 |  |
| Query          |                                                                                          |                                                 |  |
|                | CALC:CCDF:COUN?                                                                          |                                                 |  |
| Response       | sample                                                                                   |                                                 |  |
| Deremeter      | Sampre                                                                                   |                                                 |  |
| Parameter      | _                                                                                        |                                                 |  |
|                | sample                                                                                   | Measurement target data count                   |  |
|                | Range                                                                                    | 100 to 200000000                                |  |
|                | Resolution                                                                               | 1 sample                                        |  |
|                | Default                                                                                  | 1000000                                         |  |
| Details        |                                                                                          |                                                 |  |
|                | This function can be set when the CCDF trace is active.                                  |                                                 |  |
|                | Also, this function can be set when CCDF Meas Mod is Count.                              |                                                 |  |
| Example of Use |                                                                                          |                                                 |  |
|                | To set the measurement target data count of the CCDF trace to 5000000: CCDF:COUN 5000000 |                                                 |  |

## CALC:CCDF:STOR:REF

Store Reference Trace

| Function         |                                                                                                    | s the current CCDF/APD waveform data in the ser-defined reference trace data.      |
|------------------|----------------------------------------------------------------------------------------------------|------------------------------------------------------------------------------------|
| Command          | CALC:CCDF:STOR:RE                                                                                                    | ч <del>г</del>                                                                     |
| Details          | CALC.CCDF.SIOK.K                                                                                                    | 12                                                                                 |
|                  | This function can be s                                                                                                    | et when the CCDF trace is active.                                                  |
| Example of Use   |                                                                                                    |                                                                                    |
|                  | To record the current CALC:CCDF:STOR:RE                                                                                                    | measurement result in the reference data.                                          |
| CALC:CCDF:THR:ST | AT/CALC:CCDF:                                                                                                    | THR:STAT?                                                                          |
| Function         |                                                                                                    |                                                                                    |
|                  | This command sets On/Off the minimum level setting for the CCDF measurement. When set to On, signals having a level less than the value specified by Threshold are excluded from the measurement target. |                                                                                    |
| Command          | specifica by Threshold                                                                                                    | a are excluded from the measurement target.                                        |
| Query            | CALC:CCDF:THR:STA                                                                                                    | T switch_com                                                                       |
| Quory            | CALC:CCDF:THR:STA                                                                                                    | ЧТ?                                                                                |
| Response         | avitab waa                                                                                                    |                                                                                    |
| Parameter        | switch_res                                                                                                    |                                                                                    |
|                  | switch_com                                                                                                    | Threshold On/off                                                                   |
|                  | ON   1                                                                                                    | Sets Threshold to On.                                                              |
|                  | OFF   0                                                                                                    | Sets Threshold to Off.                                                             |
|                  | switch_res                                                                                                    | Threshold On/off                                                                   |
|                  | 1                                                                                                    | On                                                                                 |
|                  | 0                                                                                                    | Off                                                                                |
| Details          |                                                                                                    |                                                                                    |
|                  | This command is available when the following trace is set to active:<br>• CCDF                                                                                                    |                                                                                    |
|                  |                                                                                                    | available in the following condition:<br>set to DigRF 3G (only for MS269x Series). |
|                  |                                                                                                    | 4-20                                                                               |

#### Example of Use

To set Threshold to On. CALC:CCDF:THR:STAT ON CALC:CCDF:THR:STAT? > 1

## CALC:IQD/CALC:IQD?

Input Source

| Function       | This command selects                                                | the Input Source for data analysis.     |  |
|----------------|---------------------------------------------------------------------|-----------------------------------------|--|
| Command        |                                                                     |                                         |  |
|                | CALC:IQD source                                                     |                                         |  |
| Query          |                                                                     |                                         |  |
|                | CALC:IQD?                                                           |                                         |  |
| Response       |                                                                     |                                         |  |
|                | source                                                              |                                         |  |
| Parameter      |                                                                     |                                         |  |
|                | source                                                              | Input Source                            |  |
|                | COMP                                                                | Selects complex data of I and Q phases. |  |
|                | I                                                                   | Selects I-phase data.                   |  |
|                | Q                                                                   | Selects Q-phase data.                   |  |
| Details        |                                                                     |                                         |  |
|                | This command is not available in the following cases:               |                                         |  |
|                | • When Terminal is set to RF.                                       |                                         |  |
|                | • Neither I phase nor Q can be set when Trace is Frequency vs Time. |                                         |  |
|                | • When the Replay function is being executed.                       |                                         |  |
| Example of Use |                                                                     |                                         |  |

To set Input Source to Complex. CALC:IQD COMP

### CALC:MARK:AOFF

All Marker Off

| Function       |                                       |
|----------------|---------------------------------------|
|                | This command sets all markers to Off. |
| Command        |                                       |
|                | CALC:MARK:AOFF                        |
| Example of Use |                                       |
|                | To set all markers to Off.            |
|                | CALC:MARK:AOFF                        |

# CALC:MARK:COUP:ZONE/CALC:MARK:COUP:ZONE?

Couple Zone

| Function       | This command enables                                            | disables sharing of the Zone Width setting. |
|----------------|-----------------------------------------------------------------|---------------------------------------------|
| Command        |                                                                 |                                             |
|                | CALC:MARK:COUP:ZON                                              | NE switch_com                               |
| Query          |                                                                 |                                             |
|                | CALC:MARK:COUP:ZON                                              | NE?                                         |
| Response       |                                                                 |                                             |
|                | switch_res                                                      |                                             |
| Parameter      |                                                                 |                                             |
|                | switch_com                                                      | Zone Width setting sharing On/Off           |
|                | ON                                                              | Enables setting sharing (On).               |
|                | 1                                                               | Same as above                               |
|                | Off                                                             | Disables setting sharing (Off).             |
|                | 0 Same a                                                        | s above                                     |
|                | switch_res                                                      | Zone Width setting sharing On/Off           |
|                | 1                                                               | On                                          |
|                | 0                                                               | Off                                         |
| Details        |                                                                 |                                             |
|                | This command is avail                                           | able when the following trace is active:    |
|                | Spectrum                                                        |                                             |
|                | When set to On, the Zone Width setting is shared among markers. |                                             |
| Example of Use |                                                                 |                                             |
|                | To enable sharing of th                                         | ne Zone Width setting (On).                 |
|                | CALC:MARK:COUP:ZONE ON                                          |                                             |
|                | CALC:MARK:COUP:ZON                                              | NE?                                         |
|                | > 1                                                             |                                             |
|                |                                                                 |                                             |

## CALC:MARK:PEAK:SORT:COUN/CALC:MARK:PEAK:SORT:COUN?

#### Search Peaks Number

| Function        |                                                                     |                    |
|-----------------|---------------------------------------------------------------------|--------------------|
|                 | This command sets the number of searches when Search Peaks Sort Y/X |                    |
|                 | is executed.                                                        |                    |
| Command         |                                                                     |                    |
|                 | CALC:MARK:PEAK:SOF                                                  | RT:COUN integer    |
| Query           |                                                                     |                    |
| Doononoo        | CALC:MARK:PEAK:SOF                                                  | T:COUN?            |
| Response        | integer                                                             |                    |
| Parameter       |                                                                     |                    |
|                 | integer                                                             | Number of searches |
|                 | Range                                                               | 1 to 10            |
|                 | Resolution                                                          | 1                  |
|                 | Default value                                                       | 10                 |
| Details         |                                                                     |                    |
|                 | This command is available when the following trace is active:       |                    |
| Example of Lies | • Spectrum                                                          |                    |
| Example of Use  |                                                                     |                    |
|                 | To set the number of searches to 6.                                 |                    |
|                 | CALC:MARK:PEAK:SOF                                                  |                    |
|                 | CALC:MARK:PEAK:SOF                                                  | RT:COUN?           |
|                 | > 6                                                                 |                    |
|                 |                                                                     |                    |

## CALC:MARK:PEAK:SORT:X

Search Peaks Sort X

| Function       |                                                                                                |                               |
|----------------|------------------------------------------------------------------------------------------------|-------------------------------|
|                | This command sorts as many markers as the number set in Search Peaks                           |                               |
|                | Number by frequency (time) on the trace.                                                       |                               |
| Command        |                                                                                                |                               |
|                | CALC:MARK:PEAK:SORT:X                                                                          |                               |
| Details        |                                                                                                |                               |
|                | This command is available when the following trace is active:                                  |                               |
|                | • Spectrum                                                                                     |                               |
|                | This command cannot be executed when Marker Result is Integration or Density.                  | 4                             |
|                | Note that this command does not support synchronized control in Continuous mode.               | Nat                           |
| Example of Use |                                                                                                | tiv∈                          |
|                | To sort the markers by frequency in order to query the marker values.<br>CALC:MARK:PEAK:SORT:X | Native Device Message Details |
|                | *WAI                                                                                           | ice                           |
|                | CALC:MARK:READ?                                                                                | Me                            |
|                |                                                                                                | ssa                           |
|                |                                                                                                | 90<br>O                       |
|                |                                                                                                | De                            |
|                |                                                                                                | tail                          |
|                |                                                                                                | 8                             |

## CALC:MARK:PEAK:SORT:Y

Search Peaks Sort Y

| Function       |                                                                                                    |
|----------------|----------------------------------------------------------------------------------------------------|
|                | This command sorts as many markers as the number set in Search Peaks<br>Number by level on the trace. |
| Command        |                                                                                                    |
|                | CALC:MARK:PEAK:SORT:Y                                                                                 |
| Details        |                                                                                                    |
|                | This command is available when the following trace is active:                                         |
|                | • Spectrum                                                                                            |
|                | This command cannot be executed when Marker Result is Integration or Density.                         |
|                | Note that this command does not support synchronized control in Continuous mode.                      |
| Example of Use |                                                                                                    |
|                | To query the marker value by sorting markers by level.<br>CALC:MARK:PEAK:SORT:Y<br>*WAI               |
|                | CALC:MARK:READ?                                                                                       |

4

Marker Readout Query

| Function  |                                                              |                               |
|-----------|--------------------------------------------------------------|-------------------------------|
|           | This command queries all the marker values.                  |                               |
| Query     |                                                              |                               |
| <b>_</b>  | CALC:MARK:READ?                                              |                               |
| Response  | <pre>freqs_1,power_1,freqs_2,power_2,,</pre>                 |                               |
|           | freqs_10,power_10                                            |                               |
|           | (For Spectrum trace)                                         |                               |
|           | time 1, power 1, time 2, power 2                             | 4                             |
|           | (For Power vs Time trace)                                    |                               |
|           | sample 1,power 1,sample 2,power 2                            | ž                             |
|           | (When trace is Power vs Time, and Terminal                   | Ť.                            |
|           | <pre>is DigRF 3G)time_1,freqf_1,time_2,freqf_2</pre>         | Ď                             |
|           | (For Frequency vs Time trace)                                | PSI.                          |
|           | <pre>sample_1,freqf_1,sample_2,freqf_2</pre>                 | Native Device Message Details |
|           | (When trace is Frequency vs Time, and Terminal               | <b>N</b> PS                   |
|           | is set to DigRF 3G (only for MS269x Series))                 | 0 6 2                         |
|           | time_1,degree_1,time_2,degree_2                              |                               |
|           | (For Phase vs Time trace)                                    | 2                             |
|           | <pre>sample_1,degree_1,sample_2,degree_2</pre>               | מ                             |
|           | (When trace is Phase vs Time, and Terminal is                |                               |
|           | set to DigRF 3G (only for MS269x Series))                    |                               |
|           | dist, prob                                                   |                               |
|           | (For CCDF trace)                                             |                               |
|           | <pre>freqs_1,time_1,power_1,freqs_2,time_2,power_2</pre>     |                               |
|           | (For Spectrogram trace)                                      |                               |
| Parameter |                                                              |                               |
|           | freqs_n Frequency of Marker n                                |                               |
|           | No suffix code, Hz units, 0.1 Hz resolution                  |                               |
|           | –9999999999999 is returned when no measurement is performed, |                               |
|           | an error has occurred, or marker is set to Off.              |                               |
|           | power_n Level of Marker n                                    |                               |
|           | (When marker level display units are dB-system units)        |                               |
|           | No suffix code, in units specified by Scale Unit, 0.001 dB   |                               |
|           | 4-45                                                         |                               |

|       | resolution                                                     |
|-------|----------------------------------------------------------------|
|       | -999.0 is returned when no measurement is performed, an error  |
|       | has occurred, or marker is set to Off.                         |
| (W    | Then marker level display units are V-system units)            |
|       | No suffix code, V units, 0.01 pV resolution                    |
|       | -999.0 is returned when no measurement is performed, an error  |
|       | has occurred, or marker is set to Off.                         |
| (W    | /hen marker level display units are W-system units)            |
|       | No suffix code, W units, 0.01 yW resolution                    |
|       | -999.0 is returned when no measurement is performed, an error  |
|       | has occurred, or marker is set to Off.                         |
| (W    | /hen marker level display units are X-multiple-system units)   |
|       | No suffix code, 0.0001 resolution. For no magnification, 1 is  |
|       | returned.                                                      |
|       | -999.0 is returned when no measurement is performed, an error  |
|       | has occurred, or marker is set to Off.                         |
|       |                                                                |
| time_ | -                                                              |
|       | No suffix code, s units, 1 ns resolution                       |
|       | –9999999999999 is returned when no measurement is performed,   |
|       | an error has occurred, or marker is set to Off.                |
| sampl | .e_n Sample of Marker n                                        |
| 1     | No suffix code, 1 sample resolution                            |
|       | -9999999999999 is returned when no measurement is performed,   |
|       | an error has occurred, or marker is set to Off.                |
|       |                                                                |
| freqf |                                                                |
|       | No suffix code, Hz units, 0.01 Hz resolution                   |
|       | –9999999999999 is returned when no measurement is performed,   |
|       | an error has occurred, or marker is set to Off.                |
| degre | ee Position of Marker n                                        |
|       | No suffix code, degree units, 0.001 degree resolution          |
|       | 9999999999999 is returned when no measurement is performed, an |
|       | error has occurred, or marker is set to Off.                   |
| dist  | Position of Marker n                                           |
|       | No suffix code, dB units, 0.01 dB resolution                   |
|       | –9999999999999 is returned when no measurement is performed,   |
|       | an error has occurred, or marker is set to Off.                |
| nrch  | Duch al 114 of Marthan                                         |
| prob  | Probability of Marker n                                        |
|       | No suffix code, % units, 0.0001% resolution                    |
|       | -999999999999 is returned when no measurement is performed,    |
|       | an error has occurred, or marker is set to Off.                |

#### Example of Use

To query all marker values (Spectrum). CALC:MARK:READ? > 1000000.0,-15.321,1100000.0,-23.000, 1200000.0,-15.321,1300000.0,-12.680, 1400000.0,-5.622,1500000.0,-65.056, 1600000.0,-26.534,1700000.0,-34.264, 1800000.0,-35.644,-999999999999,-999.0

### CALC:MARK:REF/CALC:MARK:REF?

Relative To

| Function  |                       |                                             |
|-----------|-----------------------|---------------------------------------------|
|           | This command sets the | reference marker when Marker Mode is set to |
|           | Delta.                |                                             |
| Command   |                       |                                             |
| Commanu   |                       | ar integer                                  |
| Query     | CALC:MARK:REF marke   |                                             |
| Query     | CALC:MARK:REF? mar    | ker                                         |
| Response  |                       |                                             |
| Response  | integer               |                                             |
| Parameter | Incogor               |                                             |
|           | marker                | Target marker number                        |
|           | 1                     | Narker1                                     |
|           | 2                     | Marker1<br>Marker2                          |
|           | 3                     | Marker2<br>Marker3                          |
|           | 4                     | Marker3<br>Marker4                          |
|           | 5                     | Marker4<br>Marker5                          |
|           | 6                     | Marker6                                     |
|           | 7                     | Markero<br>Marker7                          |
|           | 8                     | Marker 7<br>Marker 8                        |
|           | 9                     | Marker9                                     |
|           | 9<br>10               | Marker9<br>Marker10                         |
|           | integer               | Reference marker number                     |
|           | 1                     | Marker1                                     |
|           | 2                     | Marker2                                     |
|           | 3                     | Marker3                                     |
|           | 4                     | Marker4                                     |
|           | 5                     | Marker5                                     |
|           | 6                     | Marker6                                     |
|           | 7                     | Marker7                                     |
|           | 8                     | Marker8                                     |
|           | 9                     | Marker9                                     |

### Chapter 4 Native Device Message Details

|                | 10                                                     | Marker10                                           |
|----------------|--------------------------------------------------------|----------------------------------------------------|
|                | When omitted:                                          | Active marker                                      |
| Details        |                                                        |                                                    |
|                | <ul><li>This command is ava</li><li>Spectrum</li></ul> | ilable when the following trace is active:         |
|                | The setting target ma                                  | arker cannot be set to the reference marker.       |
| Example of Use |                                                        |                                                    |
|                | To set the reference n                                 | narker for Marker 2 to Marker 4.                   |
|                | CALC:MARK:REF 2,4                                      | 1                                                  |
|                | CALC:MARK:REF? 2                                       |                                                    |
|                | > 4                                                    |                                                    |
|                | J/CALC:MARK:SLIN                                       | 2                                                  |
| Spot Line      |                                                        | •                                                  |
| Function       |                                                        |                                                    |
|                | This command displa                                    | ys/hides the marker line when the zone type of the |
|                | marker is set to Spot.                                 |                                                    |
| Command        |                                                        |                                                    |
|                | CALC:MARK:SLIN sv                                      | witch_com                                          |
| Query          |                                                        |                                                    |
|                | CALC:MARK:SLIN?                                        |                                                    |
| Response       |                                                        |                                                    |
|                | switch_res                                             |                                                    |
| Parameter      |                                                        |                                                    |
|                | switch_com                                             | Marker line display                                |
|                | ON                                                     | Displays the marker line.                          |
|                | 1                                                      | Same as above                                      |
|                | OFF                                                    | Hides the marker line.                             |
|                | 0                                                      | Same as above                                      |
|                | switch_res                                             | Marker line display On/Off state                   |
|                | 1                                                      | Marker line is displayed.                          |
|                | 0                                                      | Marker line is hidden.                             |
| Details        |                                                        |                                                    |
|                |                                                        | ilable when the following trace is active:         |
|                | • Spectrum                                             |                                                    |
| Example of Use |                                                        |                                                    |
|                | To display the marke                                   |                                                    |
|                | CALC:MARK:SLIN ON                                      | N                                                  |
|                | CALC:MARK:SLIN?                                        |                                                    |
|                | > 1                                                    |                                                    |

## CALC:MARK:TABL/CALC:MARK:TABL?

Marker List

| Function       |                                                      |                                          |
|----------------|------------------------------------------------------|------------------------------------------|
|                | This command selects the marker list display On/Off. |                                          |
| Command        |                                                      |                                          |
|                | CALC:MARK:TABL swi                                   | tch_com                                  |
| Query          |                                                      |                                          |
|                | CALC:MARK:TABL?                                      |                                          |
| Response       |                                                      |                                          |
| _              | switch_res                                           |                                          |
| Parameter      |                                                      |                                          |
|                | switch_com                                           | Marker list display On/Off               |
|                | ON                                                   | Sets the marker list display to On.      |
|                | 1                                                    | Same as above                            |
|                | OFF                                                  | Sets the marker list display to Off.     |
|                | 0                                                    | Same as above                            |
|                | switch_res                                           | Marker list display On/Off state         |
|                | 1                                                    | On                                       |
|                | 0                                                    | Off                                      |
| Details        |                                                      |                                          |
|                | This command is availa                               | able when the following trace is active: |
|                | • Spectrum                                           |                                          |
| Example of Use |                                                      |                                          |
|                | To set the marker list o                             | display to On.                           |
|                | CALC:MARK:TABL ON                                    |                                          |
|                | CALC:MARK:TABL?                                      |                                          |
|                | > 1                                                  |                                          |
|                |                                                      |                                          |

Native Device Message Details

### CALC:MARK:WIDT:TYPE/CALC:MARK:WIDT:TYPE?

Zone Width Type

| Function       | This command sets th                                                     | e zone type of the marker.                |
|----------------|--------------------------------------------------------------------------|-------------------------------------------|
| Command        |                                                                          |                                           |
| •              | CALC:MARK:WIDT:TY                                                        | PE marker, type                           |
| Query          | CALC:MARK:WIDT:TY                                                        | DF2 marker                                |
| Response       | CALC.MARK.WIDI.II                                                        | FE: Marker                                |
|                | type                                                                     |                                           |
|                |                                                                          |                                           |
| Parameter      |                                                                          |                                           |
|                | type                                                                     | Zone type                                 |
|                | ZONE                                                                     | Zone marker                               |
|                | SPOT                                                                     | Spot marker                               |
|                | marker                                                                   | Marker type                               |
|                | 1                                                                        | Marker1                                   |
|                | 2                                                                        | Marker2                                   |
|                | 3                                                                        | Marker3                                   |
|                | 4                                                                        | Marker4                                   |
|                | 5                                                                        | Marker5                                   |
|                | 6                                                                        | Marker6                                   |
|                | 7                                                                        | Marker7                                   |
|                | 8                                                                        | Marker8                                   |
|                | 9                                                                        | Marker9                                   |
|                | 10                                                                       | Marker10                                  |
| Details        |                                                                          |                                           |
|                | <ul><li>This command is avai</li><li>Spectrum</li></ul>                  | lable when the following trace is active: |
|                | • Spectrogram (Unavailable for Marker 3 to 10)                           |                                           |
|                | This command is not available when Marker Result is Peak (Fast) or       |                                           |
|                | Peak (Accuracy).                                                         |                                           |
| Example of Use |                                                                          |                                           |
|                | To query a marker value by setting the zone type of the active marker to |                                           |
|                | zone marker.                                                             |                                           |
|                | CALC:MARK:WIDT:TY                                                        | TPE 1,ZONE                                |
|                | *WAI                                                                     |                                           |
|                | MKL?                                                                     |                                           |

## CALC:MARK:X/CALC:MARK:X?

Marker Frequency

| Function |                                                                        |  |  |
|----------|------------------------------------------------------------------------|--|--|
|          | This command moves the center of the marker to the specified frequency |  |  |
|          | (time). This command queries the center of the marker.                 |  |  |
| Command  |                                                                        |  |  |
|          | CALC:MARK:X marker, freq                                               |  |  |
|          | (At spectrum, spectrogram trace)                                       |  |  |
|          | CALC:MARK:X marker, time                                               |  |  |
|          | (At Power vs Time, Frequency vs Time, Phase vs Time trace)             |  |  |
|          | CALC:MARK:X marker, sample                                             |  |  |
|          | (When performing a Power vs Time, Frequency vs Time, or                |  |  |
|          | Phase vs Time trace for the MS269x series with the DigRF               |  |  |
|          | 3G terminal)                                                           |  |  |
|          | CALC:MARK:X marker, dist                                               |  |  |
|          | (At CCDF trace)                                                        |  |  |
| Query    |                                                                        |  |  |
|          | CALC:MARK:X? marker                                                    |  |  |
| Response |                                                                        |  |  |
|          | freq                                                                   |  |  |
|          | (At spectrum, spectrogram trace)                                       |  |  |
|          | time                                                                   |  |  |
|          | (At Power vs Time, Frequency vs Time, Phase vs Time trace)             |  |  |
|          | sample                                                                 |  |  |
|          | (When performing a Power vs Time, Frequency vs Time, or                |  |  |
|          | Phase vs Time trace for the $MS269x$ series with the $DigRF$           |  |  |
|          | 3G terminal)                                                           |  |  |
|          | dist                                                                   |  |  |
|          | (When Trace Mode is set to CCDF and Marker Axis is set to              |  |  |
|          | Distribution.                                                          |  |  |
|          | dist_result                                                            |  |  |
|          | (When Trace Mode is set to CCDF and Marker Axis is set to              |  |  |
|          | Probability.                                                           |  |  |

### Chapter 4 Native Device Message Details

Parameter

### (At Spectrum trace)

| (At Spectrum trace) |                                                                                                    |
|---------------------|----------------------------------------------------------------------------------------------------|
| marker              | Marker number                                                                                                    |
| 1                   | Specifies marker 1                                                                                                    |
| 2                   | Specifies marker 2                                                                                                    |
| 3                   | Specifies marker 3                                                                                                    |
| 4                   | Specifies marker 4                                                                                                    |
| 5                   | Specifies marker 5                                                                                                    |
| 6                   | Specifies marker 6                                                                                                    |
| 7                   | Specifies marker 7                                                                                                    |
| 8                   | Specifies marker 8                                                                                                    |
| 9                   | Specifies marker 9                                                                                                    |
| 10                  | Specifies marker 10                                                                                                    |
| When omitted        | Specifies marker 1                                                                                                    |
| (At Power vs Time,  | Frequency vs Time, Phase vs Time, CCDF, or                                                                                                    |
| Spectrogram trace)  |                                                                                                    |
| marker              | Marker number                                                                                                    |
| 1                   | Specifies Marker 1 (except CCDF)                                                                                                    |
|                     | Specifies horizontal marker (CCDF)2                                                                                                    |
|                     | Specifies Marker 2 (except CCDF)                                                                                                    |
|                     | Cannot be specified when trace is CCDF.                                                                                                    |
| When omitted        | Specifies Marker 1 (except CCDF)                                                                                                    |
|                     | Specifies horizontal marker (CCDF)                                                                                                    |
| freq                | Center Frequency of the marker                                                                                                    |
| Range/Resolution    | Within the frequency range of trace display                                                                                                    |
|                     | For details, refer to                                                                                                    |
|                     | "MS2690A/MS2691A/MS2692A Signal Analyzer                                                                                                    |
|                     | Operation Manual (Signal Analyzer Function                                                                                                    |
|                     | Operation)" or "MS2830A Signal Analyzer                                                                                                    |
|                     | Operation Manual (Signal Analyzer Function                                                                                                    |
|                     | Operation)".                                                                                                    |
| Suffix code         | HZ, KHZ, KZ, MHZ, MZ, GHZ, GZ                                                                                                    |
|                     | Hz is used when omitted.                                                                                                    |
| time                |                                                                                                    |
| -                   | Marker position                                                                                                    |
| Range/Resolution    |                                                                                                    |
|                     | Marker position                                                                                                    |
|                     | Marker position<br>Within the time range of trace display                                                                                                    |
|                     | Marker position<br>Within the time range of trace display<br>For details, refer to                                                                                                    |
|                     | Marker position<br>Within the time range of trace display<br>For details, refer to<br>"MS2690A/MS2691A/MS2692A Signal Analyzer                                                                                                    |
|                     | Marker position<br>Within the time range of trace display<br>For details, refer to<br>"MS2690A/MS2691A/MS2692A Signal Analyzer<br>Operation Manual (Signal Analyzer Function<br>Operation)" or "MS2830A Signal Analyzer                                                               |
|                     | Marker position<br>Within the time range of trace display<br>For details, refer to<br>"MS2690A/MS2691A/MS2692A Signal Analyzer<br>Operation Manual (Signal Analyzer Function<br>Operation)" or "MS2830A Signal Analyzer<br>Operation Manual (Signal Analyzer Function                 |
| Range/Resolution    | Marker position<br>Within the time range of trace display<br>For details, refer to<br>"MS2690A/MS2691A/MS2692A Signal Analyzer<br>Operation Manual (Signal Analyzer Function<br>Operation)" or "MS2830A Signal Analyzer                                                               |
|                     | Marker position<br>Within the time range of trace display<br>For details, refer to<br>"MS2690A/MS2691A/MS2692A Signal Analyzer<br>Operation Manual (Signal Analyzer Function<br>Operation)" or "MS2830A Signal Analyzer<br>Operation Manual (Signal Analyzer Function<br>Operation)". |

### Chapter 4 Native Device Message Details

| Range/Resolution | Within the sample range of trace display       |
|------------------|------------------------------------------------|
|                  | For details, refer to                          |
|                  | "MS2690A/MS2691A/MS2692A Signal Analyzer       |
|                  | Operation Manual (Signal Analyzer Function     |
|                  | Operation)" or "MS2830A Signal Analyzer        |
|                  | Operation Manual (Signal Analyzer Function     |
|                  | Operation)".                                   |
| dist             | Marker position                                |
| Range/Resolution | Within the power deviation range of trace      |
| 0                | display                                        |
|                  | For details, refer to                          |
|                  | "MS2690A/MS2691A/MS2692A Signal Analyzer       |
|                  | Operation Manual (Signal Analyzer Function     |
|                  | Operation)" or "MS2830A Signal Analyzer        |
|                  | Operation Manual (Signal Analyzer Function     |
|                  | Operation)".                                   |
| Suffix code      | DB                                             |
| Summ totat       | dB is used when omitted.                       |
| dist result      | Power deviation at marker position             |
| Range/Resolution | Within the power deviation range of trace      |
| Range/Resolution | display                                        |
|                  |                                                |
|                  | For details, refer to                          |
|                  | "MS2690A/MS2691A/MS2692A Signal Analyzer       |
|                  | Operation Manual (Signal Analyzer Function     |
|                  | Operation)" or "MS2830A Signal Analyzer        |
|                  | Operation Manual (Signal Analyzer Function     |
|                  | Operation)".                                   |
| Suffix code      | None. Value is returned in dB units.           |
|                  | –999.0 is returned at no measurement or error. |

| Details         |                                                                                                    |
|-----------------|----------------------------------------------------------------------------------------------------|
|                 | If the marker position is changed during a Spectrum trace, the target                                                                          |
|                 | marker becomes the active marker. In addition, if Marker Mode is Fixed                                                                         |
|                 | or Off, Normal is specified. If the marker position is changed during                                                                          |
|                 | Power vs Time, Frequency vs Time, Phase vs Time, or Spectrogram, the target marker is set to On and changed to the active marker. In addition, |
|                 | the marker position is shared among Power vs Time, Frequency vs Time,                                                                          |
|                 | Phase vs Time. During a CCDF trace, Marker Axis changes to                                                                                     |
|                 | Distribution.                                                                                                    |
|                 | When reading out a marker value after executing this command, use the                                                                          |
|                 | *WAI command and execute synchronization control.                                                                                              |
|                 | Note that synchronization control during the Continuous mode is not                                                                            |
|                 | supported.                                                                                                    |
|                 | If using the MS269x Series, the settings for Power vs Time Frequency vs $% \mathcal{S}_{\mathrm{S}}$                                           |
|                 | Time and Phase vs Time will be performed in units of samples when the                                                                          |
|                 | terminal is set to DigRF 3G.                                                                                                    |
| Example of Use  |                                                                                                    |
|                 | To move the center of Marker 2 to 100 MHz and query the marker value.                                                                          |
|                 | CALC:MARK:X 2, 100MHZ                                                                                                    |
|                 | *WAI                                                                                                    |
|                 | CALC:MARK:Y?                                                                                                    |
|                 | To query the center of Marker 2                                                                                                    |
|                 | CALC:MARK:X? 2                                                                                                    |
|                 | > 10000000.0                                                                                                    |
| Related Command |                                                                                                    |
|                 | This command has the same function as the following command.                                                                                   |
|                 | CALC:ACP:MARK:X marker                                                                                                    |
|                 | CALC:CHP:MARK:X marker                                                                                                    |
|                 | CALC:OBW:MARK:X marker                                                                                                    |
|                 | CALC:BPOW:MARK:X marker                                                                                                    |
|                 |                                                                                                    |

## CALC:MARK:X:DELT/CALC:MARK:X:DELT?

Marker Query

| Function  |                         |                                                  |
|-----------|-------------------------|--------------------------------------------------|
|           | When in Spectrum tra    | ce, this command moves the center of the marker  |
|           | to the frequency specif | fied by relative value. This command queries the |
|           | center of marker in rel | lative value. When in CCDF trace, this command   |
|           | queries the difference  | value of a Gaussian trace or reference trace.    |
| Command   |                         |                                                  |
| Command   | CALC:MARK:X:DELT        | marker, freg                                     |
|           |                         | Spectrum trace)                                  |
| Query     |                         |                                                  |
|           | CALC:MARK:X:DELT?       | marker                                           |
| Response  |                         |                                                  |
|           | freq                    | _                                                |
|           | (When in S              | Spectrum trace, and Marker mode is Delta)        |
|           | dist                    |                                                  |
|           | (When Tra               | ce Mode is set to CCDF and Marker Axis is set to |
|           | Distributio             | on.                                              |
|           | dist_result_gauss       | ,dist_result_ref                                 |
|           | (When Tra               | ce Mode is set to CCDF and Marker Axis is set to |
|           | Probability             | Τ.                                               |
| Parameter |                         |                                                  |
|           | marker                  | Marker Number                                    |
|           | 1                       | Specifies marker 1 (Spectrum)                    |
|           | 2                       | Specifies marker 2 (Spectrum)                    |
|           | 3                       | Specifies marker 3 (Spectrum)                    |
|           | 4                       | Specifies marker 4 (Spectrum)                    |
|           | 5                       | Specifies marker 5 (Spectrum)                    |
|           | 6                       | Specifies marker 6 (Spectrum)                    |
|           | 7                       | Specifies marker 7 (Spectrum)                    |
|           | 8                       | Specifies marker 8 (Spectrum)                    |
|           | 9                       | Specifies marker 9 (Spectrum)                    |
|           | 10                      | Specifies marker 10 (Spectrum)                   |
|           | When omitted            | Specifies marker 1 (Spectrum)                    |
|           | 1                       | Marker set in Marker Axis (CCDF)                 |
|           | When omitted:           | Marker set in Marker Axis (CCDF)                 |
|           |                         |                                                  |

| freq<br>Range/Resolution<br>Suffix code | Marker position<br>Within the frequency range of trace display<br>For details, refer to<br><i>MS2690A/MS2691A/MS2692A Signal Analyzer</i><br><i>Operation Manual (Signal Analyzer Function</i><br><i>Operation)</i> or <i>MS2830A Signal Analyzer</i><br><i>Operation Manual (Signal Analyzer Function</i><br><i>Operation).</i><br>HZ, KHZ, KZ, MHZ, MZ, GHZ, GZ<br>Hz is used when omitted. |
|-----------------------------------------|----------------------------------------------------------------------------------------------------|
| dist<br>Range/Resolution<br>Suffix code | Marker position<br>Within the power deviation range of trace<br>display<br>For details, refer to<br>"MS2690A/MS2691A/MS2692A Signal Analyzer<br>Operation Manual (Signal Analyzer Function<br>Operation)" or "MS2830A Signal Analyzer<br>Operation Manual (Signal Analyzer Function<br>Operation)".<br>None. Value is returned in dB units.                                                   |
|                                         |                                                                                                    |
| dist_result_gauss<br>Range/Resolution   | Difference from the Gaussian trace at the<br>marker position<br>Within the power deviation range of trace<br>display<br>For details, refer to<br>"MS2690A/MS2691A/MS2692A Signal Analyzer<br>Operation Manual (Signal Analyzer Function<br>Operation)" or "MS2830A Signal Analyzer<br>Operation Manual (Signal Analyzer Function<br>Operation)".                                              |
| Suffix code                             | None. Value is returned in dB units.<br>-999.0 is returned at Gaussian trace off, no<br>measurement, or error                                                                                                    |

### Chapter 4 Native Device Message Details

### Chapter 4 Native Device Message Details

|                | dist_result_ref          | Difference from the reference trace at the    |
|----------------|--------------------------|-----------------------------------------------|
|                |                          | marker position                               |
|                | Range/Resolution         | Within the power deviation range of trace     |
|                |                          | display                                       |
|                |                          | For details, refer to                         |
|                |                          | "MS2690A/MS2691A/MS2692A Signal Analyzer      |
|                |                          | Operation Manual (Signal Analyzer Function    |
|                |                          | Operation)" or "MS2830A Signal Analyzer       |
|                |                          | Operation Manual (Signal Analyzer Function    |
|                |                          | Operation)".                                  |
|                | Suffix code              | None. Value is returned in dB units.          |
|                |                          | -999.0 is returned at reference trace off, no |
|                |                          | measurement, or error                         |
| Details        |                          |                                               |
|                | This function can be set | t when the following trace is active.         |
|                | • Spectrum               | •                                             |
|                | • CCDF                   |                                               |
| Example of Use |                          |                                               |
| -              | To query the delta mar   | ker value                                     |
|                | CALC:MARK:X:DELT?        |                                               |
|                | > 0.065                  |                                               |
|                |                          |                                               |

### CALC:MARK:Y:DELT?

Marker Query

| Function  |                                                            |
|-----------|------------------------------------------------------------|
|           | This command queries the delta marker value of main trace. |
| Query     |                                                            |
|           | CALC:MARK:Y:DELT? marker                                   |
| Response  |                                                            |
|           | rel_ampl_spe                                               |
|           | (At Spectrum trace)                                        |
|           | ratio_spe                                                  |
|           | (For a Spectrum trace when Scale Mode is set to Linear and |
|           | Marker Result is set to Peak (Fast) or Peak (Accuracy))    |
|           | rel_ampl_pvt                                               |
|           | (At Power vs Time trace)                                   |
|           | ratio_pvt                                                  |
|           | (At Power vs Time trace and when Scale Mode is set to      |
|           | Linear)                                                    |
|           | freq                                                       |
|           | (At Frequency vs Time)                                     |
|           | degree                                                     |
|           | (At Phase vs Time)                                         |
|           | prob                                                       |
|           | (When Trace Mode is set to CCDF and Marker Axis is set to  |
|           | Probability.)                                              |
|           | <pre>prob_result_gauss,prob_result_ref</pre>               |
|           | (When Trace Mode is set to CCDF and Marker Axis is set to  |
|           | Distribution.                                              |
| Parameter |                                                            |
|           | (At Spectrum)                                              |

| t Spectrum)  |                     |
|--------------|---------------------|
| marker       | Marker number       |
| 1            | Specifies marker 1  |
| 2            | Specifies marker 2  |
| 3            | Specifies marker 3  |
| 4            | Specifies marker 4  |
| 5            | Specifies marker 5  |
| 6            | Specifies marker 6  |
| 7            | Specifies marker 7  |
| 8            | Specifies marker 8  |
| 9            | Specifies marker 9  |
| 10           | Specifies marker 10 |
| When omitted | Specifies marker 1  |
|              |                     |

| (At Power vs Time, Fr | requency vs Time, Phase vs Time trace)                                                                                                    |
|-----------------------|----------------------------------------------------------------------------------------------------|
| marker                | Marker number                                                                                                    |
| 1                     | Marker 1 and 2 are targeted.                                                                                                    |
| When omitted          | Marker 1 and 2 are targeted.                                                                                                    |
| rel_ampl_spe          | Comparison of the marker selected by n and the                                                                                                    |
| Relative To target ma | rker                                                                                                    |
|                       | No suffix code. Value is returned in dB units.                                                                                                    |
|                       | –999.0 is returned at no measurement or error                                                                                                    |
|                       | -999.0 is returned when Marker Mode is set other than Delta.                                                                                                    |
| (At CCDF)             | omer man Dena.                                                                                                    |
| marker                | Marker Number                                                                                                    |
| 1                     | Marker set in Marker Axis<br>(CCDF)                                                                                                    |
| When omitted          | The marker specified for Marker Axis is targeted.<br>(CCDF)                                                                                                    |
| rel_ampl_pvt          | Comparison of Marker 1 and Marker 2                                                                                                    |
|                       | No suffix code. Value is returned in dB units.                                                                                                    |
|                       | –999.0 is returned at no measurement or error                                                                                                    |
| ratio_spe             | Value of the marker selected by n or the Relative                                                                                                    |
| To target marker      |                                                                                                    |
|                       | –999.0 is returned at no measurement or error                                                                                                    |
|                       | -999.0 is returned when Marker Mode is set other than Delta.                                                                                                    |
| ratio_pvt             | Marker 1 or Marker 2 value                                                                                                    |
|                       | –999.0 is returned at no measurement or error                                                                                                    |
| freq                  | Marker 2 frequency - Marker 1 frequency<br>No suffix code. Value is returned in Hz units.<br>–999999999999999 is returned at no measurement<br>or error                   |
| degree                | Marker 2 frequency – Marker 1 frequency<br>No suffix code. Value is returned in degree units.<br>-9999999999999999 is returned if there is no<br>measurement or an error. |
| prob                  | Marker position of the target marker<br>A percentage value with no suffix code is<br>returned.                                                                            |

| prob_result_gauss | <ul> <li>-999.0 is returned if there is no measurement or<br/>an error</li> <li>The difference value of the target marker and<br/>Gaussian trace is returned.</li> <li>A percentage value with no suffix code is<br/>returned.</li> <li>-999.0 is returned if the Gaussian trace is off,<br/>there is no measurement, or there is an error.</li> </ul> |
|-------------------|----------------------------------------------------------------------------------------------------|
| prob_result_ref   | The difference value of the target marker and<br>reference trace is returned.<br>A percentage value with no suffix code is<br>returned.<br>-999.0 is returned if the Gaussian trace is off,<br>there is no measurement, or there is an error.                                                                                                    |

Details

This function can be set when the following trace is active.

- Spectrum
- Power vs Time
- Frequency vs Time
- Phase vs Time

#### Example of Use

#### To query the delta marker value

CALC:MARK:Y:DELT? > 0.065

### CALC:MARK:Y:PHAS?

Marker Phase Query

| Function  |                                                |                                                                                           |
|-----------|------------------------------------------------|-------------------------------------------------------------------------------------------|
|           | Returns phase spectru                          | $\operatorname{am} \ \theta_k = \operatorname{arg} C_k \qquad [\mathrm{rad}]$             |
|           | when marker position                           | Fourier coefficient is $C_k$                                                              |
|           | However, $-\pi < \theta_k \le$                 | π                                                                                         |
| Query     |                                                |                                                                                           |
|           | CALC:MARK:Y:PHAS?                              | marker                                                                                    |
| Response  |                                                |                                                                                           |
|           | phase                                          |                                                                                           |
| Parameter |                                                |                                                                                           |
|           | marker                                         | Marker Number                                                                             |
|           | 1                                              | Specifies Marker 1                                                                        |
|           | 2                                              | Specifies Marker 2                                                                        |
|           | 3                                              | Specifies Marker 3                                                                        |
|           | 4                                              | Specifies Marker 4                                                                        |
|           | 5                                              | Specifies Marker 5                                                                        |
|           | 6                                              | Specifies Marker 6                                                                        |
|           | 7                                              | Specifies Marker 7                                                                        |
|           | 8                                              | Specifies Marker 8                                                                        |
|           | 9                                              | Specifies Marker 9                                                                        |
|           | 10                                             | Specifies Marker 10                                                                       |
|           | phase                                          | Marker position phase spectrum                                                            |
|           | Suffix code No suf                             | fix code, rad units, 0.0001 rad resolution                                                |
|           |                                                | -999.0 is returned at no measurement or error                                             |
| Details   |                                                |                                                                                           |
|           | –999.0 is returned wh                          | $\operatorname{en}  C_k  = 0.$                                                            |
|           | Returns phase spectr<br>setting is Integration | rum of Zone Center position when Marker Result<br>or Density.                             |
|           |                                                | rum for marker positions in zone when Marker<br>or Peak (Accuracy) and Zone Type is Zone. |
|           | • At Spectrum trace                            |                                                                                           |

• When Noise Cancel is Off

When using this function, :CALCulate:PHASe:STATe must be set to ON.

(For details, refer to :CALCulate:PHASe:STATe.)

Although multiple Fourier transformations are performed when Analysis Time Length is longer than 0 s, the phase spectrum used for the measurement results is the one for the Fourier transform performed last in the analysis time range. For example, when Analysis Start Time is 1 s and Analysis Time Length is 3 s, the phase spectrum for the Fourier transform performed at 4 s is used for the measurement result.

Example of Use

To read phase spectrum at 6 GHz CALC:PHAS:STAT ON SNGLS CALC:MARK:X 1,6GHZ \*WAI CALC:MARK:Y:PHAS? 1 >1.4325

## CALC:PHAS:STAT/CALC:PHAS:STAT?

Calculate Phase Spectrum

| Function       | This command sets pl                                                                                                    | hase spectrum calculation On and Off                                                                                                    |
|----------------|----------------------------------------------------------------------------------------------------|----------------------------------------------------------------------------------------------------|
| Command        |                                                                                                    |                                                                                                    |
|                | CALC:PHAS:STAT sv                                                                                                    | vitch_com                                                                                                    |
| Query          |                                                                                                    |                                                                                                    |
|                | CALC:PHAS:STAT?                                                                                                    |                                                                                                    |
| Response       |                                                                                                    | _                                                                                                    |
|                | switch_res                                                                                                    |                                                                                                    |
| Parameter      |                                                                                                    |                                                                                                    |
|                | switch_com                                                                                                    | Sets phase spectrum calculation On and Off                                                                                                    |
|                | 0 OFF                                                                                                    | Does not execute phase spectrum calculation                                                                                                    |
|                |                                                                                                    | (default setting)                                                                                                    |
|                | 1   ON                                                                                                    | Executes phase spectrum calculation                                                                                                    |
|                | switch_res                                                                                                    | Sets phase spectrum calculation On and Off                                                                                                    |
|                | 0                                                                                                    | Does not execute phase spectrum calculation                                                                                                    |
|                | 1                                                                                                    | Executes phase spectrum calculation                                                                                                    |
| Details        |                                                                                                    |                                                                                                    |
|                |                                                                                                    |                                                                                                    |
|                |                                                                                                    | ot perform phase spectrum calculation at the Off $\rightarrow$                                                                                                    |
|                | On switching instant                                                                                                    | . After setting to On, either execute one of the two                                                                                                    |
|                | On switching instant commands below or :                                                                                                    |                                                                                                    |
|                | On switching instant<br>commands below or a<br>measurement.                                                                                                    | . After setting to On, either execute one of the two                                                                                                    |
|                | On switching instant<br>commands below or a<br>measurement.<br>SNGLS                                                                                                    | . After setting to On, either execute one of the two                                                                                                    |
|                | On switching instant<br>commands below or a<br>measurement.<br>SNGLS<br>CALC                                                                                                    | After setting to On, either execute one of the two<br>read the phase spectrum after performing a single                                                                                                    |
|                | On switching instant<br>commands below or a<br>measurement.<br>SNGLS<br>CALC                                                                                                    | After setting to On, either execute one of the two<br>read the phase spectrum after performing a single<br>can be read using the following command:                                                          |
|                | On switching instant<br>commands below or a<br>measurement.<br>SNGLS<br>CALC<br>The phase spectrum of<br>CALC:MARK:Y:PHAST                                                                                                    | After setting to On, either execute one of the two<br>read the phase spectrum after performing a single<br>can be read using the following command:                                                          |
|                | On switching instant<br>commands below or a<br>measurement.<br>SNGLS<br>CALC<br>The phase spectrum of<br>CALC:MARK:Y:PHAST                                                                                                    | After setting to On, either execute one of the two<br>read the phase spectrum after performing a single<br>can be read using the following command:                                                          |
| Example of Use | On switching instant<br>commands below or a<br>measurement.<br>SNGLS<br>CALC<br>The phase spectrum of<br>CALC:MARK:Y:PHAST<br>This function can be a                                                                                                   | After setting to On, either execute one of the two<br>read the phase spectrum after performing a single<br>can be read using the following command:                                                          |
| Example of Use | On switching instant<br>commands below or a<br>measurement.<br>SNGLS<br>CALC<br>The phase spectrum of<br>CALC:MARK:Y:PHAST<br>This function can be a                                                                                                   | After setting to On, either execute one of the two<br>read the phase spectrum after performing a single<br>can be read using the following command:<br>set when the Spectrum trace is active.                |
| Example of Use | On switching instant<br>commands below or a<br>measurement.<br>SNGLS<br>CALC<br>The phase spectrum of<br>CALC:MARK:Y:PHAST<br>This function can be a<br>• Spectrum                                                                                     | After setting to On, either execute one of the two<br>read the phase spectrum after performing a single<br>can be read using the following command:<br>set when the Spectrum trace is active.                |
| Example of Use | On switching instant<br>commands below or a<br>measurement.<br>SNGLS<br>CALC<br>The phase spectrum of<br>CALC:MARK:Y:PHAST<br>This function can be a<br>• Spectrum<br>To read phase spectru                                                            | After setting to On, either execute one of the two<br>read the phase spectrum after performing a single<br>can be read using the following command:<br>set when the Spectrum trace is active.                |
| Example of Use | On switching instant<br>commands below or a<br>measurement.<br>SNGLS<br>CALC<br>The phase spectrum of<br>CALC:MARK:Y:PHAST<br>This function can be a<br>• Spectrum<br>To read phase spectru<br>CALC:PHAS:STAT ON                                       | After setting to On, either execute one of the two<br>read the phase spectrum after performing a single<br>can be read using the following command:<br>set when the Spectrum trace is active.                |
| Example of Use | On switching instant<br>commands below or in<br>measurement.<br>SNGLS<br>CALC<br>The phase spectrum of<br>CALC:MARK:Y:PHAST<br>This function can be set<br>• Spectrum<br>To read phase spectru<br>CALC:PHAS:STAT OF<br>SNGLS                           | After setting to On, either execute one of the two<br>read the phase spectrum after performing a single<br>can be read using the following command:<br>set when the Spectrum trace is active.                |
| Example of Use | On switching instant<br>commands below or in<br>measurement.<br>SNGLS<br>CALC<br>The phase spectrum of<br>CALC:MARK:Y:PHAST<br>This function can be so<br>• Spectrum<br>To read phase spectru<br>CALC:PHAS:STAT ON<br>SNGLS<br>CALC:MARK:X 1,6GH       | After setting to On, either execute one of the two<br>read the phase spectrum after performing a single<br>can be read using the following command:<br>set when the Spectrum trace is active.<br>um at 6 GHz |
| Example of Use | On switching instant<br>commands below or i<br>measurement.<br>SNGLS<br>CALC<br>The phase spectrum of<br>CALC:MARK:Y:PHAST<br>This function can be s<br>• Spectrum<br>To read phase spectru<br>CALC:PHAS:STAT ON<br>SNGLS<br>CALC:MARK:X 1,6GH<br>*WAI | After setting to On, either execute one of the two<br>read the phase spectrum after performing a single<br>can be read using the following command:<br>set when the Spectrum trace is active.<br>um at 6 GHz |

### CALC:MARK:Y:PHAS?

Marker Phase Query

Function

|           | Returns phase spectru                             | ${}^{\mathbf{m}} \theta_k = \arg C_k \qquad [\mathrm{rad}]$ |  |
|-----------|---------------------------------------------------|-------------------------------------------------------------|--|
|           | when marker position Fourier coefficient is $C_k$ |                                                             |  |
|           | However, $-\pi < \theta_k \le 1$                  | $\pi$ .                                                     |  |
| Query     | CALC:MARK:Y:PHAS?                                 |                                                             |  |
| Response  |                                                   |                                                             |  |
|           | phase                                             |                                                             |  |
| Parameter |                                                   |                                                             |  |
|           | marker                                            | Marker Number                                               |  |
|           | 1                                                 | Specifies marker 1                                          |  |
|           | 2                                                 | Specifies marker 2                                          |  |
|           | 3                                                 | Specifies marker 3                                          |  |
|           | 4                                                 | Specifies marker 4                                          |  |
|           | 5                                                 | Specifies marker 5                                          |  |
|           | 6                                                 | Specifies marker 6                                          |  |
|           | 7                                                 | Specifies marker 7                                          |  |
|           | 8                                                 | Specifies marker 8                                          |  |
|           | 9                                                 | Specifies marker 9                                          |  |
|           | 10                                                | Specifies marker 10                                         |  |
|           | When omitted:                                     | Specifies marker 1                                          |  |
|           | phase                                             | Marker position phase spectrum                              |  |
|           |                                                   | No suffix code, rad units, 0.0001 rad resolutio             |  |
|           |                                                   | -999.0 returned at no measurement or error                  |  |

resolution

| Details        |                                                                                                    |  |
|----------------|----------------------------------------------------------------------------------------------------|--|
|                | -999.0 returned when $ C_k  = 0$                                                                                                    |  |
|                | Returns phase spectrum of Zone Center position when Marker Result setting is Integration or Density                                                                                                    |  |
|                | Returns phase spectrum for marker positions in zone when Marker<br>Result is Peak (Fast) or Peak (Accuracy) and Zone Type is Zone                                                                                                    |  |
|                | <ul><li>This function can be used in the following cases:</li><li>At Spectrum trace</li><li>When Marker Mode of target markers is Normal</li></ul>                                                                                                    |  |
|                | When Storage Mode is Normal                                                                                                    |  |
|                | When Noise Cancel is Off                                                                                                    |  |
|                | When using this function, :CALCulate:PHASe:STATe must be set to ON. (For details, refer to:CALCulate:PHASe:STATe.)                                                                                                    |  |
|                | Although multiple Fourier transformations are performed when Analysis<br>Time Length is longer than 0 s, the phase spectrum used for the<br>measurement results is the one for the Fourier transform performed last<br>in the analysis time range. For example, when Analysis Start Time is 1 s |  |
|                | and Analysis Time Length is 3 s, the phase spectrum for the Fourier                                                                                                    |  |
|                | transform performed at 4 s is used for the measurement result.                                                                                                    |  |
| Example of Use |                                                                                                    |  |
|                | To read phase spectrum at 6 GHz                                                                                                    |  |
|                | CALC:PHAS:STAT ON                                                                                                    |  |
|                | SNGLS                                                                                                    |  |
|                | CALC:MARK:X 1,6GHZ                                                                                                    |  |
|                | *WAI                                                                                                    |  |
|                | CALC:MARK:Y:PHAS? 1                                                                                                    |  |

> 1.4325

### CALC:SMO:LENG:SAMP/CALC:SMO:LENG:SAMP?

Smoothing Sample Length

| Function       |                                                                                                    |                         |
|----------------|----------------------------------------------------------------------------------------------------|-------------------------|
|                | This command sets the Smoothing Sample Length of the main trace<br>when Terminal is DigRF 3G (only for MS269x Series). |                         |
|                | When forming is Digit                                                                                                  |                         |
| Command        |                                                                                                    |                         |
|                | CALC:SMO:LENG:SAME                                                                                                    | ' sample                |
| Query          |                                                                                                    |                         |
|                | CALC:SMO:LENG:SAME                                                                                                    | ??                      |
| Response       | _                                                                                                    |                         |
|                | sample                                                                                                    |                         |
| Parameter      | -                                                                                                    |                         |
|                | sample                                                                                                    | Smoothing Sample Length |
|                | Range                                                                                                    | 1 to 10000              |
|                | Resolution                                                                                                    | 1 sample                |
| Details        |                                                                                                    |                         |
|                | This command is available when the following trace is active:                                                          |                         |
|                | Power vs Time                                                                                                    |                         |
|                | Frequency vs Time                                                                                                    |                         |
|                | • Phase vs Time                                                                                                    |                         |
|                | This command is not available in the following cases:                                                                  |                         |
|                | • When Terminal is RF.                                                                                                 |                         |
|                | • When the Replay function is being executed.                                                                          |                         |
| Example of Use |                                                                                                    |                         |
|                | To set the Smoothing S                                                                                                 | ample Length to 500.    |
|                | CALC:SMO:LENG:SAMP 500                                                                                                 |                         |

### CALC:STR:ATIM:AUTO/CALC:STR:ATIM:AUTO?

Sub Trace Analysis Time Auto/Manual

| Function       |                                                                      |                                            |  |
|----------------|----------------------------------------------------------------------|--------------------------------------------|--|
|                | This command selects whether to set the analysis time for sub traces |                                            |  |
|                | automatically or manu                                                | ally.                                      |  |
| Command        |                                                                      |                                            |  |
|                | CALC:STR:ATIM:AUTC                                                   | ) switch_com                               |  |
| Query          |                                                                      |                                            |  |
| 5              | CALC:STR:ATIM:AUTC                                                   | )?                                         |  |
| Response       |                                                                      |                                            |  |
| Deremeter      | switch_res                                                           |                                            |  |
| Parameter      | avitab com                                                           | Auto/Manual                                |  |
|                | switch_com<br>ON 1                                                   | Auto                                       |  |
|                | OFF   0                                                              | Manual                                     |  |
|                | 011   0                                                              | Mailuai                                    |  |
|                | switch_res                                                           | Auto/Manual                                |  |
|                | 1                                                                    | Auto                                       |  |
|                | 0                                                                    | Manual                                     |  |
| Details        |                                                                      |                                            |  |
| Details        | This command is not a                                                | vailable when the sub trace is set to Off. |  |
| Example of Use | This command is not a                                                | valiable when the sub-trace is set to Off. |  |
|                | To set the analysis time                                             | e to the auto mode                         |  |
|                | To set the analysis time to the auto mode.<br>CALC:STR:ATIM:AUTO ON  |                                            |  |
|                | CALC:STR:ATIM:AUTO                                                   |                                            |  |
|                | > 1                                                                  |                                            |  |
|                |                                                                      |                                            |  |
|                |                                                                      |                                            |  |

### CALC:STR:ATIM:LENG/CALC:STR:ATIM:LENG?

Sub Trace Analysis Time Length

| Function       | This command sets the                                                                | e analysis time length of the sub-trace.                                                                                                    |
|----------------|--------------------------------------------------------------------------------------|----------------------------------------------------------------------------------------------------|
| Command        | CALC:STR:ATIM:LENG time                                                              |                                                                                                    |
| Query          | CALC:STR:ATIM:LENG                                                                   | 3?                                                                                                    |
| Response       |                                                                                      |                                                                                                    |
|                | time                                                                                 | No suffix code. Value is returned in S units.                                                                                                    |
| Parameter      |                                                                                      |                                                                                                    |
|                | time<br>Range/Resolution<br>Suffix code                                              | Time analysis length<br>For details, refer to<br>"MS2690A/MS2691A/MS2692A Signal Analyzer<br>Operation Manual (Signal Analyzer function<br>Operation)" or "MS2830A Signal Analyzer<br>Operation Manual (Signal Analyzer function<br>Operation)".<br>NS, US, MS, S |
| Details        | Sum code                                                                             | No, 05, 115, 5                                                                                                    |
|                |                                                                                      | vailable when the analysis start time (Sub Trace<br>set to the maximum value.                                                                                                    |
|                | This command is not available in the following condition:                            |                                                                                                    |
| Example of Use | <ul><li>When Terminal is se</li><li>When the sub-trace</li></ul>                     | et to DigRF 3G (only for MS269x Series).<br>is set to Off.                                                                                                    |
| • •            | To set the analysis time<br>CALC:STR:ATIM:LENG<br>CALC:STR:ATIM:LENG<br>> 0.01200000 |                                                                                                    |

## CALC:STR:ATIM:LENG:SAMP/CALC:STR:ATIM:LENG:SAMP?

Sub Trace Analysis Sample Length

| Function       | This command sets the sub trace analysis sample length when Terminal                                                             |                                              |  |
|----------------|----------------------------------------------------------------------------------------------------|----------------------------------------------|--|
|                | is set to DigRF 3G (onl                                                                                                    | y for MS269x Series).                        |  |
| Command        |                                                                                                    |                                              |  |
|                | CALC:STR:ATIM:LENG                                                                                                    | S:SAMP integer                               |  |
| Query          |                                                                                                    |                                              |  |
| Response       | CALC:STR:ATIM:LENG                                                                                                    | S:SAMP?                                      |  |
| Response       | integer                                                                                                    |                                              |  |
| Parameter      |                                                                                                    |                                              |  |
|                | integer                                                                                                    | Analysis sample length                       |  |
|                | Range                                                                                                    | 0 to Capture Time Length-Analysis Start Time |  |
|                | Resolution                                                                                                    | 1 sample                                     |  |
| Details        | This command is not available when the analysis start position (Sub<br>Trace Analysis Start Sample) is set to the maximum value. |                                              |  |
|                | This command is not a                                                                                                    | vailable in the following condition:         |  |
|                | • When Terminal is RF:                                                                                                    |                                              |  |
| Example of Use | • When the sub-trace is set to Off.                                                                                              |                                              |  |
| ·              | To set the analysis sam                                                                                                    | ple length of the sub-trace to 15360000.     |  |
|                | CALC:STR:ATIM:LENG:SAMP 15360000                                                                                                 |                                              |  |
|                | CALC:STR:ATIM:LENG:SAMP?                                                                                                    |                                              |  |
|                | CALC:STR:ATIM:LENC > 15360000                                                                                                    | S:SAMP?                                      |  |

### CALC:STR:ATIM:STAR/CALC:STR:ATIM:STAR?

Sub Trace Analysis Start Time

| Function         | This command sets the analysis start time of the sub-trace.                          |                                                                                                    |
|------------------|--------------------------------------------------------------------------------------|----------------------------------------------------------------------------------------------------|
| Command<br>Query | CALC:STR:ATIM:STAR time                                                              |                                                                                                    |
| Response         | CALC:STR:ATIM:STAP                                                                   | R?,                                                                                                    |
| Response         | time                                                                                 | No suffix code. Value is returned in S units.                                                                                                    |
| Parameter        |                                                                                      | No sum code. Value is returned in 5 units.                                                                                                    |
|                  | time<br>Range/Resolution                                                             | Time analysis length<br>For details, refer to<br>"MS2690A/MS2691A/MS2692A Signal Analyzer<br>Operation Manual (Signal Analyzer function<br>Operation)" or "MS2830A Signal Analyzer<br>Operation Manual (Signal Analyzer function<br>Operation)". |
|                  | Suffix code                                                                          | NS, US, MS, S<br>S is used when omitted.                                                                                                    |
| Details          |                                                                                      | vailable when the analysis time length (Sub Trace                                                                                                    |
|                  | Analysis Time Length) is set to the maximum value.                                   |                                                                                                    |
|                  | This command is not available in the following cases:                                |                                                                                                    |
| Example of Use   | <ul><li>When Terminal is s</li><li>When the sub-trace</li></ul>                      | et to DigRF 3G (only for MS269x Series).<br>is set to Off.                                                                                                    |
|                  | To set the analysis star<br>CALC:STR:ATIM:STAR<br>CALC:STR:ATIM:STAR<br>> 0.01200000 | R 12MS                                                                                                    |

## CALC:STR:ATIM:STAR:SAMP/CALC:STR:ATIM:STAR:SAMP?

Sub Trace Analysis Start Sample

| Function       | This command uses the number of samples to set the sub trace analysis start position when Terminal is set to DigRF 3G (only for MS269x Series). |                                          |
|----------------|----------------------------------------------------------------------------------------------------|------------------------------------------|
| Command        |                                                                                                    |                                          |
| Query          | CALC:STR:ATIM:STAF                                                                                                    | R:SAMP integer                           |
| Query          | CALC:STR:ATIM:STAF                                                                                                    | R:SAMP?                                  |
| Response       |                                                                                                    |                                          |
|                | integer                                                                                                    |                                          |
| Parameter      |                                                                                                    |                                          |
|                | integer                                                                                                    | Sub trace analysis start position        |
|                | Range                                                                                                    | 0 to Capture Time Length - Analysis Time |
|                |                                                                                                    | Length                                   |
|                | Resolution                                                                                                    | 1 sample                                 |
| Details        |                                                                                                    |                                          |
|                | This command is not available when the analysis start position (Sub                                                                             |                                          |
|                | Trace Analysis Start Sample) is set to the maximum value.                                                                                       |                                          |
|                | This command is not available in the following cases:                                                                                           |                                          |
|                | • When Terminal is RF.                                                                                                    |                                          |
|                | • When the sub-trace is set to Off.                                                                                                    |                                          |
| Example of Use |                                                                                                    |                                          |
|                | To set the analysis star                                                                                                    | rt position to 15360000 sample.          |
|                | CALC:STR:ATIM:STAP                                                                                                    | R:SAMP 15360000                          |
|                | CALC:STR:ATIM:STAP                                                                                                    | R:SAMP?                                  |
|                | > 15360000                                                                                                    |                                          |
|                |                                                                                                    |                                          |

4

Native Device Message Details

## CALC:STR:BAND/CALC:STR:BAND?

Sub Trace Resolution Bandwidth

| Function       | This command sets the resolution bandwidth (RBW) of the sub-trace.                                                                                                    |                                                                                                    |
|----------------|----------------------------------------------------------------------------------------------------|----------------------------------------------------------------------------------------------------|
| Command        | CALC:STR:BAND band                                                                                                    | dwidth                                                                                                    |
| Query          | CALC:STR:BAND?                                                                                                    |                                                                                                    |
| Response       |                                                                                                    |                                                                                                    |
|                | bandwidth                                                                                                    |                                                                                                    |
| Parameter      |                                                                                                    | No suffix code. Value is returned in Hz units.                                                                           |
|                | bandwidth<br>Range/Resolution<br>Suffix code                                                                                                    | Resolution bandwidth (RBW)<br>1 Hz to 10 MHz (1-3 sequence)<br>HZ, KHZ, KZ, MHZ, MZ, GHZ, GZ<br>Hz is used when omitted. |
| Details        | This command is available when the following sub-trace is set to active                                                                                                    |                                                                                                    |
|                | • Spectrogram<br>This command is not a<br>for MS269x Series).                                                                                                    | vailable when Terminal is set to DigRF 3G (only                                                                          |
|                | The setting range is limited by the Frequency Span setting. For details,<br>refer to "MS2690A/MS2691A/MS2692A Signal Analyzer Operation<br>Manual (Signal Analyzer function Operation)" or "MS2830A Signal<br>Analyzer Operation Manual (Signal Analyzer function Operation)". |                                                                                                    |
| Example of Use | To set the resolution bandwidth of the sub-trace to 300 kHz.<br>CALC:STR:BAND 300KHZ<br>CALC:STR:BAND?<br>> 300000                                                                                                    |                                                                                                    |

### CALC:STR:BAND:AUTO/CALC:STR:BAND:AUTO?

Sub Trace Resolution Bandwidth Auto/Manual

| Function       |                                                                              |                                                     |
|----------------|------------------------------------------------------------------------------|-----------------------------------------------------|
|                | This command selects whether to set the resolution bandwidth (RBW) for       |                                                     |
|                | sub traces automatical                                                       | lly or manually.                                    |
| Command        |                                                                              |                                                     |
|                | CALC:STR:BAND:AUTO                                                           | O switch_com                                        |
| Query          |                                                                              |                                                     |
| _              | CALC:STR:BAND:AUTO                                                           | 0?                                                  |
| Response       |                                                                              |                                                     |
|                | switch_res                                                                   |                                                     |
| Parameter      |                                                                              |                                                     |
|                | switch_com                                                                   | Auto/Manual                                         |
|                | ON   1                                                                       | Sets the auto mode to On.                           |
|                | OFF   0                                                                      | Sets the auto mode to Off.                          |
|                | switch_res                                                                   | Auto/Manual                                         |
|                | 1<br>0                                                                       | Auto mode is set to On.<br>Auto mode is set to Off. |
| Details        | 0                                                                            | Auto mode is set to Off.                            |
| Details        | This command is not a                                                        | weilable when the following substrate is get to     |
|                | This command is not available when the following sub-trace is set to active. |                                                     |
|                | <ul><li>Spectrogram</li></ul>                                                |                                                     |
|                |                                                                              |                                                     |
|                | This command is not available when Terminal is set to DigRF 3G (only         |                                                     |
|                | for MS269x Series).                                                          |                                                     |
| Example of Use |                                                                              |                                                     |
|                | To enable automatic se                                                       | etting for the sub trace RBW.                       |
|                | CALC:STR:BAND:AUT                                                            | NO C                                                |
|                | CALC:STR:BAND:AUT                                                            | 0?                                                  |
|                | > 1                                                                          |                                                     |
|                |                                                                              |                                                     |

## CALC:STR:DET/CALC:STR:DET?

Sub Trace Detection Mode

| Function       |                                                                      |                                                 |
|----------------|----------------------------------------------------------------------|-------------------------------------------------|
|                | This command selects the detection mode for waveform patterns of sub |                                                 |
|                | traces.                                                              |                                                 |
| Command        |                                                                      |                                                 |
|                | CALC:STR:DET mode                                                    |                                                 |
| Query          |                                                                      |                                                 |
|                | CALC:STR:DET?                                                        |                                                 |
| Response       |                                                                      |                                                 |
|                | mode                                                                 |                                                 |
| Parameter      |                                                                      |                                                 |
|                | mode                                                                 | Detection mode                                  |
|                | NORM                                                                 | Simultaneous detection of positive and negative |
|                |                                                                      | peaks (unavailable for Spectrogram sub trace)   |
|                | POS                                                                  | Positive peak detection                         |
|                | NEG                                                                  | Negative peak detection                         |
|                | AVER                                                                 | Average value detection                         |
| Details        |                                                                      |                                                 |
|                | This command is not a                                                | vailable when the sub-trace is set to Off.      |
| Example of Use |                                                                      |                                                 |
|                | To set the detection mode to positive peak detection.                |                                                 |
|                | CALC:STR:DET POS                                                     |                                                 |
|                | CALC:STR:DET?                                                        |                                                 |
|                | > POS                                                                |                                                 |

## CALC:STR:MODE/CALC:STR:MODE?

Change Sub Trace

| Function       |                                                                   |                                              |
|----------------|-------------------------------------------------------------------|----------------------------------------------|
|                | This command sets the sub-trace type.                             |                                              |
| Command        |                                                                   |                                              |
|                | CALC:STR:MODE trac                                                | ce                                           |
| Query          |                                                                   |                                              |
|                | CALC:STR:MODE?                                                    |                                              |
| Response       |                                                                   |                                              |
|                | trace                                                             | -                                            |
| Parameter      |                                                                   |                                              |
|                | trace                                                             | Trace type                                   |
|                | OFF                                                               | None                                         |
|                | PVT                                                               | Power vs Time                                |
|                | SPGR                                                              | Spectrogram                                  |
| Details        |                                                                   |                                              |
|                | Spectrogram cannot k                                              | be set when Scale Mode is set to Lin or when |
|                | Terminal is set to DigRF 3G (only for MS269x Series).             |                                              |
|                | This command is not available when Trace Mode is set to No Trace. |                                              |
| Example of Use |                                                                   |                                              |
|                | To set the sub-trace to Spectrogram.                              |                                              |
|                | CALC:STR:MODE SPGE                                                | 2                                            |
|                | CALC:STR:MODE?                                                    |                                              |
|                | > SPGR                                                            |                                              |
|                |                                                                   |                                              |

4

## CALC:STR:TRIG:DIGR:DEL?

Sub Trace Result Delay Query

| Function       |                                                                                                    |
|----------------|----------------------------------------------------------------------------------------------------|
|                | This command queries the delay time of sub trace results in sample                                                                               |
|                | units.                                                                                                    |
| Command        |                                                                                                    |
|                | CALC:STR:TRIG:DIGR:DEL?                                                                                                    |
| Response       |                                                                                                    |
|                | sample                                                                                                    |
|                |                                                                                                    |
| Details        |                                                                                                    |
|                | When a trigger is used for DigRF 3G (only for MS269x Series), a delay                                                                            |
|                |                                                                                                    |
|                | may occur in the results because there is no pre-trigger. The number of                                                                          |
|                | may occur in the results because there is no pre-trigger. The number of samples from the analysis start sample point to the actual trigger point |
|                |                                                                                                    |
| Example of Use | samples from the analysis start sample point to the actual trigger point                                                                         |
| Example of Use | samples from the analysis start sample point to the actual trigger point                                                                         |
| Example of Use | samples from the analysis start sample point to the actual trigger point<br>(trigger input + trigger delay) is queried as a delay.               |

## CALC:TMAR:COUP:ZONE/CALC:TMAR:COUP:ZONE?

### Couple Time Marker 1 and 2

| This command enables                                                           | s/disables sharing of the Time Marker setting.                                                                                                    |
|--------------------------------------------------------------------------------|----------------------------------------------------------------------------------------------------|
|                                                                                |                                                                                                    |
| CALC:TMAR:COUP:ZO                                                              | NE switch_com                                                                                                    |
| CALC:TMAR:COUP:ZO                                                              | NE 2                                                                                                    |
| 01110.111111.0001.100                                                          |                                                                                                    |
| switch_res                                                                     |                                                                                                    |
|                                                                                |                                                                                                    |
| switch_com                                                                     | Time Marker setting sharing On/Off                                                                                                    |
| ON                                                                             | Enables setting sharing (On).                                                                                                    |
| 1                                                                              | Same as above                                                                                                    |
| OFF                                                                            | Disables setting sharing (Off).                                                                                                    |
| 0                                                                              | Same as above                                                                                                    |
| switch_res                                                                     | Time Marker setting sharing On/Off                                                                                                    |
| 1                                                                              | On                                                                                                    |
| 0                                                                              | Off                                                                                                    |
|                                                                                |                                                                                                    |
| This command is available when the following trace is active:<br>• Spectrogram |                                                                                                    |
| This command is not available when Marker Type is Spot.                        |                                                                                                    |
| Setting to On makes T                                                          | `ime Marker 1 and Time Marker 2 move together.                                                                                                    |
|                                                                                |                                                                                                    |
| To enable sharing of the Time Marker setting (On).                             |                                                                                                    |
| CALC:TMAR:COUP:ZONE ON                                                         |                                                                                                    |
| CALC:TMAR:COUP:ZO                                                              | NE?                                                                                                    |
| > 1                                                                            |                                                                                                    |
|                                                                                | CALC:TMAR:COUP:ZO<br>CALC:TMAR:COUP:ZO<br>switch_res<br>switch_com<br>ON<br>1<br>OFF<br>0<br>switch_res<br>1<br>0<br>This command is avail<br>• Spectrogram<br>This command is not a<br>Setting to On makes T<br>To enable sharing of th<br>CALC:TMAR:COUP:ZO<br>CALC:TMAR:COUP:ZO |

## CALC:TMAR:PEAK:X?

Time Marker Peak Query

| Function       |                                                                                                    |                                               |  |
|----------------|----------------------------------------------------------------------------------------------------|-----------------------------------------------|--|
|                | This command queries the time at the peak of Time Marker.                                           |                                               |  |
| Query          |                                                                                                    |                                               |  |
|                | :CALC:TMAR:PEAK:X?                                                                                  |                                               |  |
| Response       |                                                                                                    |                                               |  |
| <b>_</b>       | time                                                                                                |                                               |  |
| Parameter      |                                                                                                    |                                               |  |
|                | n                                                                                                   | Marker number                                 |  |
|                | 1                                                                                                   | Marker 1                                      |  |
|                | 2                                                                                                   | Marker 2                                      |  |
|                | (When Marker Type is                                                                                | s Spot, or when Marker Type is Zone and when  |  |
|                | Couple Time 1 and 2 and                                                                             | re Off)                                       |  |
|                | Range                                                                                               | Analysis Start Time to Analysis Start Time +  |  |
|                |                                                                                                    | Analysis Time Length                          |  |
|                | (When Marker Type is                                                                                | Zone and when Couple Time 1 and 2 are On)     |  |
|                | Range                                                                                               | Greater value of Analysis Start Time and      |  |
|                |                                                                                                    | (Marker1 – Marker2 + Analysis Start Time) to  |  |
|                |                                                                                                    | smaller value of Analysis Start Time+Analysis |  |
|                |                                                                                                    | Time Length and Analysis Start Time+Analysis  |  |
|                |                                                                                                    | Time Length – (Marker 2– Marker 1)            |  |
|                |                                                                                                    | No suffix code. Value is returned in s units. |  |
| Details        |                                                                                                    |                                               |  |
|                | <ul><li>This command is available when the following trace is active:</li><li>Spectrogram</li></ul> |                                               |  |
|                | This command is available when Marker Result is Peak.                                               |                                               |  |
|                |                                                                                                    |                                               |  |
| Example of Use |                                                                                                    |                                               |  |
|                | To query the time at th                                                                             | e peat of Time Marker.                        |  |
|                | CALC:TMAR:PEAK:X?                                                                                   |                                               |  |
|                | > 0.10000000                                                                                        |                                               |  |
|                |                                                                                                    |                                               |  |

# CALC:TMAR:X/CALC:TMAR:X?

Time Marker Position

| Function       |                                                               |                                                                                        |
|----------------|---------------------------------------------------------------|----------------------------------------------------------------------------------------|
|                | This command moves Time Marker to the specified time.         |                                                                                        |
| Command        |                                                               |                                                                                        |
|                | CALC:TMAR:X n,tim                                             | e                                                                                      |
| Query          |                                                               |                                                                                        |
| _              | CALC:TMAR:X? n                                                |                                                                                        |
| Response       |                                                               |                                                                                        |
| Deveryor       | time                                                          |                                                                                        |
| Parameter      |                                                               |                                                                                        |
|                | n<br>1                                                        | Marker number                                                                          |
|                | 1<br>2                                                        | Time Marker 1                                                                          |
|                |                                                               | Time Marker 2                                                                          |
|                | When omitted:<br>time                                         | Time Marker 1                                                                          |
|                |                                                               | Marker position                                                                        |
|                |                                                               | e is Spot, or when Marker Type is Zone and when                                        |
|                | Couple Time 1 and 2                                           |                                                                                        |
|                | Range                                                         | Analysis Start Time to Analysis Start Time +                                           |
|                | Default value                                                 | Analysis Time Length                                                                   |
|                |                                                               | Analysis Start Time                                                                    |
|                |                                                               | is Zone or when Couple Time 1 and 2 are On)<br>From Analysis Start Time or (Marker 1 – |
|                | Range                                                         | Marker 2 + Analysis Start Time or (Warker 1 –                                          |
|                |                                                               | greater, to (Analysis Start Time + Analysis Time                                       |
|                |                                                               | Length) or ((Analysis Start Time + Analysis Time                                       |
|                |                                                               | Time Length) – (Marker 2 – Marker 1)),                                                 |
|                |                                                               | whichever is smaller                                                                   |
|                | Default value                                                 | Analysis Start Time + Analysis Time Length/2                                           |
|                | Suffix code                                                   | NS, US, MS, S                                                                          |
|                |                                                               | S is used when omitted.                                                                |
| Details        |                                                               |                                                                                        |
|                | Marker 2 cannot be se                                         | t when Marker Type is set to Spot.                                                     |
|                | This command is available when the following trace is active: |                                                                                        |
|                | <ul> <li>Spectrogram</li> </ul>                               | 5                                                                                      |
| Example of Use | 1 0                                                           |                                                                                        |
|                | To move the center poi                                        | int of Time Marker 1 to 100 ms.                                                        |
|                | CALC:TMAR:X 100MS                                             |                                                                                        |
|                | *WAI                                                          |                                                                                        |
|                | CALC:TMAR:X?                                                  |                                                                                        |
|                |                                                               |                                                                                        |

## CALC:TRIG:DIGR:DEL?

Result Delay Query

| Function       | This command queries the delay time of the result by sample unit.                    |
|----------------|--------------------------------------------------------------------------------------|
| 0              |                                                                                      |
| Query          | CALC:TRIG:DIGR:DEL?                                                                  |
| Response       |                                                                                      |
|                | sample                                                                               |
| Details        |                                                                                      |
|                | Since there is no pre-trigger when the trigger is used with DigRF $3G$               |
|                | (only for MS269x Series), there is a chance of delay in the results.                 |
|                | Sample numbers from the sample point where the analysis has started to               |
|                | the actual trigger point (trigger input + trigger delay) will be read as a<br>delay. |
|                | This command is not available in the following case:                                 |
|                | • When Terminal is RF.                                                               |
| Example of Use |                                                                                      |
|                | To query the delay time by sample unit                                               |
|                | CALC:TRIG:DIGR:DEL?                                                                  |

Function This command sets waveform capture time. Command CAPLN time Query CAPLN? Response time Returns a value in ms units without a suffix code. Parameter time Capture time Range and resolution Refer to the "MS2690A/MS2691A/MS2692A or MS2830A Signal Analyzer Operation Manual (Mainframe Remote Control)" for details. NS,US,MS,S Suffix code ms is used when omitted. Details The shortest capture time length will be set if automatic setting is enabled. The setting method is switched to the manual setting when capture time is set. The setting range and resolution are limited by the Frequency Span setting. This command is not available in the following cases: • When Terminal is DigRF 3G (only for MS269x Series). • When the Replay function is being executed. Example of Use To set waveform capture time to 2 seconds. CAPLN 2S

CAPLN/CAPLN? Capture Time Length

4

Native Device Message Details

## CCDF:COUN/CCDF:COUN?

| Data Count<br>Function |                                                              |                                                    |
|------------------------|--------------------------------------------------------------|----------------------------------------------------|
|                        | This command specifie<br>of the CCDF trace.                  | es and queries the measurement target data count   |
| Command                |                                                              |                                                    |
|                        | CCDF:COUN <sample></sample>                                  | >                                                  |
| Query                  |                                                              |                                                    |
|                        | CCDF:COUN?                                                   |                                                    |
| Response               |                                                              |                                                    |
|                        | sample                                                       | Measurement target data count                      |
| Parameter              |                                                              |                                                    |
|                        | sample                                                       | Measurement target data count                      |
|                        | Range                                                        | 100 to 200000000                                   |
|                        | Resolution                                                   | 1 sample                                           |
|                        | Default                                                      | 1000000                                            |
| Details                |                                                              |                                                    |
|                        | This function can be set when the CCDF trace is active.      |                                                    |
|                        | Also, this function can be set when CCDF Meas Mode is Count. |                                                    |
| Example of Use         |                                                              |                                                    |
|                        | To set the measurement<br>CCDF:COUN 5000000                  | at target data count of the CCDF trace to 5000000: |

## CCDF:GAUS/CCDF:GAUS?

Gaussian Trace

| Function       |                                                                   |                                       |
|----------------|-------------------------------------------------------------------|---------------------------------------|
|                | This command sets whether to show or hide the Gaussian trace data |                                       |
|                | during CCDF measure                                               | ement.                                |
| Command        |                                                                   |                                       |
|                | CCDF:GAUS switch                                                  |                                       |
| Query          |                                                                   |                                       |
|                | CCDF:GAUS?                                                        |                                       |
| Parameter      |                                                                   |                                       |
|                | switch                                                            |                                       |
|                | ON   1                                                            | To display Gaussian trace data.       |
|                | OFF 0                                                             | Does not display Gaussian trace data. |
| Details        |                                                                   |                                       |
|                | This function can be set when the CCDF trace is active.           |                                       |
|                | However, this function cannot be set if Measure Method is APD.    |                                       |
| Example of Use |                                                                   |                                       |
|                | To display Gaussian trace data.                                   |                                       |
|                | CCDF:GAUS ON                                                      |                                       |
|                |                                                                   |                                       |
|                | To query Gaussian trace data display setting.                     |                                       |
|                | CCDF:GAUS?                                                        |                                       |
|                | > 0                                                               |                                       |
|                |                                                                   |                                       |

## CCDF:RTR/CCDF:RTR?

**Reference Trace** 

| Function       |                                                              | ether to show or hide the reference trace data<br>ing CCDF measurement. |
|----------------|--------------------------------------------------------------|-------------------------------------------------------------------------|
| Command        |                                                              |                                                                         |
|                | CCDF:RTR switch                                              |                                                                         |
| Query          |                                                              |                                                                         |
|                | CCDF:RTR?                                                    |                                                                         |
| Parameter      |                                                              |                                                                         |
|                | switch                                                       |                                                                         |
|                | ON   1                                                       | Displays the reference trace data.                                      |
|                | OFF   0                                                      | Does not display the reference trace data.                              |
| Details        |                                                              |                                                                         |
|                | This function can be set when the CCDF trace is active.      |                                                                         |
|                | Nothing can be set when no reference trace data is recorded. |                                                                         |
| Example of Use |                                                              |                                                                         |
|                | To display the referenc CCDF:RTR ON                          | e trace data.                                                           |
|                | To query the reference<br>CCDF:RTR?<br>> 0                   | trace data display settings.                                            |

CHPWRCENTER/CHPWRCENTER?

Channel Power Channel Center Frequency

| Function       | This command sets the                                                        | e center frequency for Channel Power                                                        |
|----------------|------------------------------------------------------------------------------|---------------------------------------------------------------------------------------------|
|                | measurement.                                                                 | center nequency for channel rower                                                           |
| Command        | CHPWRCENTER freq                                                             |                                                                                             |
| Query          | CHPWRCENTER?                                                                 |                                                                                             |
| Response       | c                                                                            |                                                                                             |
|                | freq<br>No suffix code. Value is returned in Hz units.                       |                                                                                             |
| Parameter      |                                                                              |                                                                                             |
|                | freq<br>Range                                                                | Channel center frequency<br>125 MHz centered at the center frequency of<br>waveform capture |
|                | Resolution<br>Suffix code                                                    | 1 Hz<br>HZ, KHZ, KZ, MHZ, MZ, GHZ, GZ<br>Hz is used when omitted.                           |
| Details        |                                                                              |                                                                                             |
|                | This command is available when the following trace is active:<br>• Spectrum  |                                                                                             |
| Example of Use | To get the Channel Der                                                       | non contan facture on to COLCHE and query the                                               |
|                | To set the Channel Power center frequency to 6.01 GHz and query the results. |                                                                                             |
|                | CHPWRCENTER 6.01GHZ                                                          |                                                                                             |
|                | *WAI                                                                         |                                                                                             |
|                | RES?                                                                         |                                                                                             |

## CHPWRFLTRTYP/CHPWRFLTRTYP?

Channel Power Filter Type

| Function       | This command sets the                                                                   | e filter type for Channel Power measurement. |
|----------------|-----------------------------------------------------------------------------------------|----------------------------------------------|
| Command        | CHPWRFLTRTYP filter                                                                     |                                              |
| Query          | CHPWRFLTRTYP?                                                                           |                                              |
| Response       | filter                                                                                  |                                              |
| Parameter      |                                                                                         |                                              |
|                | filter<br>RECT                                                                          | Filter type<br>Rectangle filter              |
|                | NYQUIST                                                                                 | Nyquist filter                               |
|                | ROOTNYQUIST                                                                             | Root Nyquist filter                          |
| Details        |                                                                                         |                                              |
|                | This command is available when the following trace is active:                           |                                              |
|                | • Spectrum                                                                              |                                              |
| Example of Use | <b>m</b>                                                                                |                                              |
|                | To set the filter type to Nyquist filter and query the results.<br>CHPWRFLTRTYP NYQUIST |                                              |
|                | *WAI                                                                                    |                                              |
|                | RES?                                                                                    |                                              |
|                |                                                                                         |                                              |

### CHPWRROF/CHPWRROF?

Channel Power Rolloff Factor

| Function       | This command sets the measurement.                                                                                                    | filter rolloff ratio for Channel Power                                                                             |  |
|----------------|----------------------------------------------------------------------------------------------------|----------------------------------------------------------------------------------------------------|--|
| Command        | CHPWRROF factor                                                                                                    |                                                                                                    |  |
| Query          | CHPWRROF?                                                                                                    |                                                                                                    |  |
| Response       | factor                                                                                                    |                                                                                                    |  |
| Parameter      |                                                                                                    |                                                                                                    |  |
|                | factor                                                                                                    | Filter rolloff ratio                                                                                               |  |
|                | Range                                                                                                    | 0.01 to 1                                                                                                    |  |
|                | Resolution                                                                                                    | 0.01                                                                                                    |  |
| Details        |                                                                                                    |                                                                                                    |  |
|                | This command is available when the following trace is active:                                                                                                    |                                                                                                    |  |
|                | • Spectrum                                                                                                    |                                                                                                    |  |
|                | This command is available when the channel power filter type is set to                                                                                               |                                                                                                    |  |
|                | either of the followings:                                                                                                    |                                                                                                    |  |
|                | • Nyquist                                                                                                    |                                                                                                    |  |
|                | Root Nyquist                                                                                                    |                                                                                                    |  |
| Example of Use |                                                                                                    |                                                                                                    |  |
|                |                                                                                                    | ratio to 0.62 and query the results.                                                                               |  |
|                |                                                                                                    |                                                                                                    |  |
|                |                                                                                                    |                                                                                                    |  |
|                | NEO:                                                                                                    |                                                                                                    |  |
| Parameter      | factor<br>factor<br>Range<br>Resolution<br>This command is availa<br>• Spectrum<br>This command is availa<br>either of the followings<br>• Nyquist<br>• Root Nyquist | 0.01 to 1<br>0.01<br>able when the following trace is active:<br>able when the channel power filter type is set to |  |

# CHPWRWIDTH/CHPWRWIDTH?

Channel Power Channel Bandwidth

| Function       | This command sets the measurement.                                       | e channel bandwidth for Channel Power                                                                     |
|----------------|--------------------------------------------------------------------------|----------------------------------------------------------------------------------------------------|
| Command        | CHPWRWIDTH freq                                                          |                                                                                                    |
| Query          | CHPWRWIDTH?                                                              |                                                                                                    |
| Response       | freq<br>No suffix code. Val                                              | ue is returned in Hz units.                                                                               |
| Parameter      | freq<br>Range<br>Resolution<br>Suffix code                               | Channel bandwidth<br>1 Hz to 125 MHz<br>1 Hz<br>HZ, KHZ, KZ, MHZ, MZ, GHZ, GZ<br>Hz is used when omitted. |
| Details        |                                                                          | able when the following trace is active:                                                                  |
| Example of Use | • Spectrum<br>To set the channel band<br>CHPWRWIDTH 1MHZ<br>*WAI<br>RES? | dwidth to 1 MHz and query the results.                                                                    |

| CNF/CNF?         |                      |                                                           |
|------------------|----------------------|-----------------------------------------------------------|
| Center Frequency |                      |                                                           |
| Function         |                      |                                                           |
|                  | This command sets th | e center frequency for waveform capturing.                |
| Command          |                      |                                                           |
|                  | CNF freq             |                                                           |
| Query            |                      |                                                           |
|                  | CNF?                 |                                                           |
| Response         |                      |                                                           |
|                  | freq                 |                                                           |
|                  | Returns a value in   | n Hz units without a suffix code.                         |
| Parameter        |                      |                                                           |
|                  | freq                 | Center frequency                                          |
|                  | [MS26                | <b>9XA]</b><br>0 to 6 GHz (MS2690A)                       |
|                  |                      | 0  to  0.000  GHz (MS2690A)<br>0  to  13.5  GHz (MS2691A) |
|                  |                      | 0 to 26.5 GHz (MS2692A)                                   |
|                  | [MS28                |                                                           |
|                  |                      | 0 Hz to 3.6 GHz (Option 040)                              |
|                  |                      | 0 Hz to 6.0 GHz (Option 041)                              |
|                  |                      | 0 Hz to 13.5 GHz (Option 043)                             |
|                  |                      | 0 Hz to 26.5 GHz (Option 044)                             |
|                  |                      | 0 Hz to 43 GHz (Option 045)                               |
|                  | Resolution           | 1 Hz                                                      |
|                  | Suffix code          | HZ, KHZ, KZ, MHZ, MZ, GHZ, GZ                             |
|                  |                      | Hz is used when omitted.                                  |
|                  | Default              |                                                           |
|                  | [MS26                | 9xA]                                                      |
|                  |                      | 6.00 GHz (MS2690A)                                        |
|                  |                      | 6.00 GHz (MS2691A)                                        |
|                  | r                    | 6.00 GHz (MS2692A)                                        |
|                  | [MS28]               |                                                           |
|                  |                      | 3.6 GHz (Option 040)                                      |
|                  |                      | 3.6 GHz (Option 041)                                      |
|                  |                      | 3.6 GHz (Option 043)                                      |
|                  |                      | 3.6 GHz (Option 044)<br>3.6 GHz (Option 045)              |
|                  |                      |                                                           |

| Details        |                                                                                                    |  |  |
|----------------|----------------------------------------------------------------------------------------------------|--|--|
|                | Limited by the Frequency Span setting.                                                                  |  |  |
|                | When MS2690A/91/92A is used and Frequency Span is 50 MHz or more, the lower limit frequency is 100 MHz. |  |  |
|                | When MS2830A is used and Frequency Span is 50 MHz or more, the lower limit frequency is 300 MHz.        |  |  |
|                |                                                                                                    |  |  |
|                | This command is limited in the following case.                                                          |  |  |
|                | • When Terminal is DigRF 3G (only for MS269x Series), the center frequency is fixed to 0 Hz.            |  |  |
|                | This command is not available while the Replay function is being executed.                              |  |  |
| Example of Use |                                                                                                    |  |  |
|                | To set the center frequency for waveform capturing to 12.3 MHz. CNF 12300000                            |  |  |

### CNVLOSS/CNVLOSS?

External Mixer Conversion Loss

| Function             | This command sets the                                           | e external mixer's conversion loss.                                                                                                    |
|----------------------|-----------------------------------------------------------------|----------------------------------------------------------------------------------------------------|
| Command              | CNVLOSS power                                                   |                                                                                                    |
| Query                | CNVLOSS?                                                        |                                                                                                    |
| Response             | power                                                           |                                                                                                    |
| Parameter<br>Details | MS2830A.                                                        | External mixer's conversion loss<br>0.00 to 99.99 dB<br>0.01 dB<br>None. Value is returned in dB units.<br>15.00 dB<br>ble only when Option 044/045 is installed for<br>external mixer's band. |
| Example of Use       | To set the external mix<br>CNVLOSS 10.00<br>CNVLOSS?<br>> 10.00 | er's conversion loss to 10.00 dB.                                                                                                    |

### CONF:AM

AM Depth Configure

| Function               |                                                                                                    |
|------------------------|----------------------------------------------------------------------------------------------------|
| Command                | This command sets the AM Depth measurement to On.                                                                                       |
| Details                | CONF:AM                                                                                                    |
|                        | No measurement is performed.<br>Scale Mode is set to Linear and Detection is set to Pos&Neg, and Peak to<br>Peak function is set to ON. |
|                        | <ul><li>This command is available when the following is active:</li><li>Power vs Time</li></ul>                                         |
| Example of Use         | To set the AM Depth measurement to On.<br>CONF:AM                                                                                       |
| CONF:FM                |                                                                                                    |
| FM deviation Configure |                                                                                                    |
| Function               |                                                                                                    |
| Commend                | This command sets the FM deviation measurement to On.                                                                                   |
| Command                | CONF:FM                                                                                                    |
| Details                |                                                                                                    |
|                        | No measurement is performed.<br>Scale Unit is set to $\Delta$ Hz, Detection is set to Pos&Neg, and Peak to Peak function is set to ON.  |
|                        | <ul><li>This command is available when the following trace is active:</li><li>Frequency vs Time</li></ul>                               |
| Example of Use         | To set the FM deviation measurement to On.<br>CONF:FM                                                                                   |

| CONF:SAN<br>Measurement Off     |                                                                                                    |
|---------------------------------|----------------------------------------------------------------------------------------------------|
| Function                        | This command disables currently running measurement function.<br>No operation is made if no measurement function is running.                                                                                                    |
| Command                         | CONF:SAN                                                                                                    |
| Example of Use                  | To disable the currently running measurement function.<br>CONF:SAN                                                                                                    |
| CONTS<br>Continuous Measurement |                                                                                                    |
| Function                        | This command executes continuous measurement.                                                                                                    |
| Command                         | CONTS                                                                                                    |
| Details                         | Other commands or queries are received while this function is being<br>executed.<br>If a command that requires re-capturing of a waveform or re-calculation<br>of a trace is received, however, this function is paused during execution of<br>such command.<br>This command is not available while the Replay function is being<br>executed. |
| Example of Use                  | To start continuous measurement.<br>CONTS                                                                                                    |

4

Native Device Message Details

### DATA?

Captured Data Query

| Function  | This command queries                                                                                         | the IQ data captured into the waveform memory.                                                                                                    |  |
|-----------|----------------------------------------------------------------------------------------------------|----------------------------------------------------------------------------------------------------|--|
| Query     | DATA? start,length                                                                                           | 1                                                                                                    |  |
| Response  | When ASC,0 is set to FORM:<br>datai_1,dataq_1,datai_2,dataq_2,                                               |                                                                                                    |  |
|           | in the following order, '<br>length of the binary da<br>data (in the Ascii forma<br>Similarly, in the binary | o :FORM, "#" (in the Ascii format) is followed by,<br>'Character string range which indicates the byte<br>ta (in the Ascii format)", "Byte length of binary<br>at)", and "IQ data string (in the binary format).<br>of format, response message terminator is added.<br>8.2 SCPI Response Message Mode Mainframe |  |
|           | >#216<16 bytes of data<br>"2" in #216 indicates th                                                           | wo samples when REAL,32 is set to <sup>:</sup> FORM <sup>:</sup><br>a><br>hat 2 characters with the binary data length follow,<br>that 16 Byte binary data follows.                                                                                                    |  |
| Parameter |                                                                                                    |                                                                                                    |  |
|           | When the terminal is s<br>start<br>Range                                                                     | et to RF, the parameters are set as follows:<br>Query starting point (in sample units)<br>Relative value from Analysis Start Time = 0 s<br>Relative value from minimum Analysis Start<br>Time (when Replay function is executed)<br>Starting from 0<br>(Analysis Start Time[s]                                   |  |
|           | Resolution<br>When omitted:                                                                                  | + Analysis Time Length[s] )<br>×Sampling Rate[Hz] – 1<br>(When Capture Time is Auto)<br>Starting from 0<br>Capture Time Length[s]×Sampling Rate[Hz] – 1<br>(When Capture Time is Manual)<br>1<br>0                                                                                                    |  |
|           | length<br>Range                                                                                              | Query length (in sample units)<br>Starting from 1<br>( Analysis Start Time[s]                                                                                                    |  |

|                                                                                            | + Analysis Time Length[s] )<br>×Sampling Rate[Hz] – <start><br/>(When Capture Time is Auto)<br/>From 1<br/>Capture Time Length[s]×Sampling Rate[Hz]<br/>– <start><br/>(When Capture Time is Manual)<br/>Up to 200000 can be set.</start></start>                                            |  |  |
|--------------------------------------------------------------------------------------------|----------------------------------------------------------------------------------------------------|--|--|
| Resolution<br>When omitted:                                                                | 1<br>( Analysis Start Time[s]<br>+ Analysis Time Length[s] )                                                                                                    |  |  |
|                                                                                            | ×Sampling Rate[Hz] – <start><br/>(When Capture Time is Auto)<br/>Capture Time Length[s]×Sampling Rate[Hz]<br/>– <start><br/>(When Capture Time is Manual)<br/>If more than 200000 is set, then 200000 is<br/>automatically set.</start></start>                                             |  |  |
| datai_n                                                                                    | I phase data<br>No suffix code<br>A parameter is read out in the index format of 8<br>digit effective figure when ASC,0 is set<br>to :FORMat[:DATA].<br>A parameter is read out in the 32 byte single<br>precision floating number point format, when<br>REAL,32 is set to :FORMat [:DATA]. |  |  |
| dataq_n                                                                                    | Q data<br>No suffix code<br>A parameter is read out in the index format of 8<br>digit effective figure when ASC,0 is set<br>to :FORMat[:DATA].<br>A parameter is read out in the 32 byte single<br>precision floating number point format, when<br>REAL,32 is set to :FORMat[:DATA].        |  |  |
| When the terminal is DigRF 3G (only for MS269x Series), the parameters are set as follows: |                                                                                                    |  |  |
| start                                                                                      | Same as when the terminal is RF:                                                                                                    |  |  |

| datai_n | I-phase data<br>No Suffix code<br>When ASCii,0 is set for :FORMat[:DATA], it will<br>be output as exponential form of 8 digits of<br>essential figures.<br>When REAL,32 is set for :FORMat[:DATA],<br>Target System:GSM is output in 16 bit format,<br>and Target System:W-CDMA is output in 8 bit<br>format. |
|---------|----------------------------------------------------------------------------------------------------|
| dataq_n | Q-phase data<br>No Suffix code<br>When ASCii,0 is set for 'FORMat['DATA], it will<br>be output as exponential form of 8 digits of<br>essential figures.<br>When REAL,32 is set for 'FORMat['DATA],<br>Target System:GSM is output in 16 bit format,<br>and Target System:W-CDMA is output in 8 bit<br>format. |

#### Details

#### (When Terminal is RF)

The actually captured IQ data range is larger than the range set in Analysis Time, because of the internal analysis such as filter processing. Since IQ data read out by this command is within the range set in Analysis Time, you cannot read out all the IQ data captured by this command. Use the Save Captured Data function in order to read out all of them.

Note that the range of the IQ data read out by this command is different from that of the IQ data saved by the Save Captured Data function. The position at which Analysis Start Time of IQ data saved by Save Capture Data is 0 s is calculated by the following formula:

 $POS = TP - TD \times FS$ 

| Where |                                                  |
|-------|--------------------------------------------------|
| POS   | Position at which Analysis Start Time of IQ data |
|       | saved by Save Capture Data is 0 s [sample]       |
| TP    | "Trigger Position" value [sample] in XML file X  |
| TD    | Trigger Delay setting value [s]                  |
|       | 0 is set when Trigger Switch is Off.             |
| FS    | Sampling Rate [Hz]                               |

IQ data can be converted into power by the following formula:

$$P = 10 Log_{10} (I^2 + Q^2)$$

Where

P : Power [dBm]

I : I phase data

Q : Q phase data

The query function is disabled when Analysis Start Time is set to 0 s, when Analysis Time Length is set to 0 s, and when Capture Time is set to Auto.

The query function is disabled during measurement.

FORM and FORM: BORD allows you to change the mode in which this command reads out IQ data.

Sampling Rate can be read out by SMPLRATE?.

(When the terminal is DigRF 3G (only for MS269x Series)) Actual range of IQ data that is captured will be wider than what is set with Analysis Sample Length (or Capture Time Length), due to the internal analysis process, such as filter process, etc. Range of the IQ data that is read with this command is only the range set with Analysis Sample Length (or Capture Time Length), so all the IQ data that was captured with this command cannot be read. To read all the IQ data, use Save Captured Data function.

Beware that the range of IQ data read with this command and range of IQ data saved by the Save Captured Data function is different.

It cannot be queried when the Analysis Start Sample is 0 s, Analysis Sample Length is 0 s, and Capture Time is Auto.

It cannot be queried while measuring.

Output format of IQ data by this command can be changed by  ${\tt FORM}$  and  ${\tt FORM:BORD}$  .

When all the following conditions are met, this command reads out IQ data most rapidly.

- The terminal is RF.
- •: FORMat [: DATA] is set to REAL, 32.
- :FORMat:BORDer is set to SWAPped.

| Example of Use        | To query two IQ data s<br>(When ASC, 0 is set to<br>DATA? 0,2<br>> 2.4358980E-03,-1<br>6.3400291E+00,1.                    | 1.9873490E+01,                                                                                                    |
|-----------------------|----------------------------------------------------------------------------------------------------|----------------------------------------------------------------------------------------------------|
| DET/DET?<br>Detection |                                                                                                    |                                                                                                    |
| Function              | This command sets the                                                                                                    | e detection mode for the main trace.                                                                                                    |
| Command               | DET mode                                                                                                    |                                                                                                    |
| Query                 | DET?                                                                                                    |                                                                                                    |
| Response              | mode                                                                                                    |                                                                                                    |
| Parameter             |                                                                                                    |                                                                                                    |
|                       | mode<br>NRM<br>POS<br>NEG<br>AVG<br>SAMP                                                                                   | Detection mode<br>Maximum/minimum value detection<br>Maximum value detection<br>Minimum value detection<br>Average value detection<br>Sample detection |
| Details               |                                                                                                    |                                                                                                    |
| Example of Use        | <ul> <li>Spectrum, Spectrog</li> <li>Power vs Time (SAN</li> <li>Frequency vs Time</li> <li>Phase vs Time (NRI)</li> </ul> | (SAMP is not available)                                                                                                    |

# DETMODE/DETMODE?

Marker Value in Pos&Neg detection

| Function       | This command selects<br>detection mode is Pos&                       | the marker value to be displayed when the<br>Neg.      |  |
|----------------|----------------------------------------------------------------------|--------------------------------------------------------|--|
| Command        | DETMODE det,marker                                                   | c · · · · · · · · · · · · · · · · · · ·                |  |
| Query          | DETMODE? marker                                                      |                                                        |  |
| Response       | det                                                                  |                                                        |  |
| Parameter      |                                                                      | _                                                      |  |
|                | det                                                                  | Detection mode to be displayed                         |  |
|                | POS                                                                  | Displays the maximum value detection value             |  |
|                | NEG                                                                  | Displays the minimum value detection value             |  |
|                | marker                                                               | Displayed marker                                       |  |
|                | 1                                                                    | Marker 1                                               |  |
|                | 2                                                                    | Marker 2                                               |  |
|                | When omitted:                                                        | Active marker                                          |  |
|                |                                                                      | Marker 1 applies when both Markers 1 and 2 are active. |  |
| Details        |                                                                      |                                                        |  |
|                | This command is available on the following trace:                    |                                                        |  |
|                | <ul> <li>Frequency vs Time</li> </ul>                                |                                                        |  |
|                | This command is available only when Detection is set to Pos&Neg.     |                                                        |  |
| Example of Use |                                                                      |                                                        |  |
|                | To set the display value for Marker 1 as the maximum value detection |                                                        |  |
|                | value.                                                               |                                                        |  |
|                | DETMODE POS,1                                                        |                                                        |  |
|                |                                                                      |                                                        |  |

| DGTZ<br>Save Captured Data |                                                                                                    |                                                                                                 |  |
|----------------------------|----------------------------------------------------------------------------------------------------|-------------------------------------------------------------------------------------------------|--|
|                            |                                                                                                    |                                                                                                 |  |
| Function                   | This command saves ca                                                                                                    | ptured waveform data into a file.                                                               |  |
| Command                    | DGTZ file,device                                                                                                    |                                                                                                 |  |
| Parameter                  |                                                                                                    |                                                                                                 |  |
|                            | file                                                                                                    | Name of file to be saved<br>Any character string enclosed by double quotes<br>or single quotes. |  |
|                            | device                                                                                                    | Saving drive name<br>Drive name such as A, B, D, E, etc.                                        |  |
| Details                    |                                                                                                    |                                                                                                 |  |
|                            | This function can be executed when a waveform is captured in the following cases:                                                                             |                                                                                                 |  |
|                            | • Measurement performed by Single Measurement (SNGLS command) is completed.                                                                                   |                                                                                                 |  |
|                            | • Storage Mode is set to OFF.<br>This function results in an error if a parameter requires re-capturing of<br>waveform after execution of waveform capturing. |                                                                                                 |  |
|                            | Files are saved in the following directory of the specified drive.<br>\Anritsu Corporation\Signal Analyzer\User Data<br>\Digitized Data\Signal Analyzer       |                                                                                                 |  |
|                            | Up to 1000 files can be saved in a folder.                                                                                                    |                                                                                                 |  |
| Example of Use             | To save a waveform dat                                                                                                    | a file "DATA" into drive D.                                                                     |  |
|                            | DGTZ "DATA", D                                                                                                    |                                                                                                 |  |

## DGTZCANCEL

Cancel Execute Digitize

| Function                      |                            |                                                 |                               |
|-------------------------------|----------------------------|-------------------------------------------------|-------------------------------|
|                               | This command cancels s     | aving of waveform data into a file.             |                               |
| Command                       |                            |                                                 |                               |
|                               | DGTZCANCEL                 |                                                 |                               |
| Example of Use                |                            |                                                 |                               |
|                               | To cancel digitizing.      |                                                 |                               |
|                               | DGTZCANCEL                 |                                                 |                               |
| DGTZRATE/DGTZRA               | TE?                        |                                                 | 4                             |
| Output Rate for Save Captured | Data                       |                                                 |                               |
|                               |                            | -                                               | z                             |
| Function                      | This command acts the      | output note when executing Save Conturned Date  | ativ                          |
|                               | This command sets the      | output rate when executing Save Captured Data.  | ve I                          |
| Command                       |                            |                                                 | )ev                           |
|                               | DGTZRATE rate              |                                                 | ice                           |
| Query                         |                            |                                                 | Me                            |
|                               | DGTZRATE?                  |                                                 | ssa                           |
| Response                      |                            |                                                 | Native Device Message Details |
|                               | rate                       |                                                 | )et:                          |
|                               | No suffix code. Valu       | e is returned in Hz units.                      | ails                          |
| Parameter                     |                            |                                                 |                               |
|                               | rate                       | Output rate                                     |                               |
|                               | Range                      | Refer to the table below.                       |                               |
|                               | Dissolution<br>Suffix code | Same as above.<br>HZ, KHZ, KZ, MHZ, MZ, GHZ, GZ |                               |
|                               | Sum tout                   | Hz is used when omitted.                        |                               |
|                               |                            |                                                 |                               |

| Frequency<br>span[Hz] | Minimum<br>[Hz] | Maximum<br>[Hz] | Default<br>[Hz] | Resolution<br>[Hz] |
|-----------------------|-----------------|-----------------|-----------------|--------------------|
| $1000 *_2$            | 1000            | 2000            | 2000            | 1                  |
| 2500 * 2              | 2000            | 5000            | 5000            | 1                  |
| $5000 *_2$            | 5000            | 10000           | 10000           | 1                  |
| $10000 *_2$           | 10000           | 20000           | 20000           | 1                  |
| 25000 * 2             | 20000           | 50000           | 50000           | 1                  |
| $50000 *_2$           | 50000           | 100000          | 100000          | 10                 |
| $100000 *_2$          | 100000          | 200000          | 200000          | 10                 |
| $250000 *_{2}$        | 200000          | 500000          | 500000          | 10                 |
| $500000 *_2$          | 500000          | 1000000         | 1000000         | 100                |
| $1000000 *_2$         | 1000000         | 2000000         | 2000000         | 100                |
| $2500000 *_2$         | 2000000         | 5000000         | 5000000         | 100                |
| $5000000 *_2$         | 5000000         | 1000000         | 1000000         | 1000               |
| $10000000 *_2$        | 1000000         | 2000000         | 2000000         | 1000               |
| $25000000 *_{1}$      | 2000000         | 5000000         | 5000000         | 1000               |
| 31250000 *1           | 2000000         | 5000000         | 5000000         | 1000               |
| 50000000 *3, *4       | 5000000         | 10000000        | 10000000        | 10000              |
| 62500000 *4           | 5000000         | 10000000        | 10000000        | 1000               |
| 10000000*3, *5        | 10000000        | 20000000        | 20000000        | 10000              |
| $12500000^{*3, *5}$   | 10000000        | 20000000        | 20000000        | 10000              |

For 2690A/91A/92A:

- \*1,\*2 : This can be set regardless of option configurations.
- \*3 :This can be set when the Option 004/104 (Wideband Analysis Hardware) is installed.
- \*4 :This can be set when the Option 077/177 (Analysis Bandwidth Extension to 62.5 MHz) is installed.
- \*5 :This can be set when the Option 078/178 (Analysis Bandwidth Extension to 125 MHz) is installed.

For MS2830A:

- \*1 :This can be set when the Option 005/105/007/009/109 (Analysis Bandwidth Extension to 31.25 MHz) is installed.
- \*2 :This can be set when the Option 006/106 (Analysis Bandwidth 10 MHz) is installed.
- \*4 :This can be set when the Option 077/177 (Analysis Bandwidth Extension to 62.5 MHz) is installed.
- \*5 :This can be set when the Option 078/178 (Analysis Bandwidth Extension to 125 MHz) is installed.

| Details                          | The setting range is This command is not                                             | lt value if the frequency span is changed.<br>limited by the Frequency Span setting.<br>available in the following case:<br>DigRF 3G (only for MS269x Series). |  |  |
|----------------------------------|--------------------------------------------------------------------------------------|----------------------------------------------------------------------------------------------------|--|--|
| Example of Use                   | To set the output rate<br>DGTZRATE 30MHZ                                             | To set the output rate to 30 MHz.<br>DGTZRATE 30MHZ                                                                                                    |  |  |
| DIGR:ADR/DIGR:A<br>AD Full Range | DR?                                                                                  |                                                                                                    |  |  |
| Function                         |                                                                                      |                                                                                                    |  |  |
|                                  |                                                                                      | he entering the factor for converting the DigRF 3G ries) signal to V units.                                                                                    |  |  |
| Command                          |                                                                                      |                                                                                                    |  |  |
| 0                                | DIGR:ADR volt                                                                        |                                                                                                    |  |  |
| Query                            | DIGR:ADR?                                                                            |                                                                                                    |  |  |
| Response                         |                                                                                      |                                                                                                    |  |  |
| Parameter                        | volt                                                                                 |                                                                                                    |  |  |
|                                  | volt                                                                                 | Voltage                                                                                                    |  |  |
|                                  | Range                                                                                | 1 mV to 10V                                                                                                    |  |  |
|                                  | Resolution                                                                           | 0.1 mV                                                                                                    |  |  |
|                                  | Suffix code                                                                          | V, MV<br>V is used when omitted.                                                                                                    |  |  |
| Details                          |                                                                                      | v is used when onlitted.                                                                                                    |  |  |
|                                  |                                                                                      | This command is not available in the following cases:                                                                                                    |  |  |
| [MS269<br>[MS283                 | <ul> <li>Setting for AD F<br/>040/140 Baseband</li> <li>When the Replay :</li> </ul> | Yull Range cannot be performed when the Option<br>Interface Unit is not installed in this instrument.<br>function is being executed.                           |  |  |
| Example of Use                   | Not available                                                                        |                                                                                                    |  |  |
| To set coefficient is 10 mV      |                                                                                      |                                                                                                    |  |  |
|                                  | DIGR:ADR 10MV                                                                        |                                                                                                    |  |  |

4

Native Device Message Details

| DIGR:IQS/DIGR:IQS'<br>I/Q Sign | ?                                                             |                                               |
|--------------------------------|---------------------------------------------------------------|-----------------------------------------------|
| Function                       | This command sets the                                         | e I/Q sign.                                   |
| Command                        |                                                               |                                               |
| Query                          | DIGR:IQS iq_sign                                              |                                               |
|                                | DIGR: IQS?                                                    |                                               |
| Response                       | iq sign                                                       |                                               |
| Parameter                      | 14_31911                                                      |                                               |
|                                | iq_sign                                                       | I/Q Sign                                      |
|                                | SIGN                                                          | Sets to "Sign Bit + Abs. Value"               |
|                                | TWOC                                                          | Sets to "Two's Complement"                    |
| Details                        |                                                               |                                               |
|                                | This command is not available in the following cases:         |                                               |
| [MS269xA                       | J                                                             |                                               |
|                                | • Setting for I/Q Sign                                        | n cannot be performed when the Option 040/140 |
|                                | Baseband Interface Unit is not installed in this instrument.  |                                               |
|                                | • When the Replay fu                                          | nction is being executed.                     |
| [MS2830A                       | ]                                                             |                                               |
|                                | • Not available                                               |                                               |
| Example of Use                 | To set the I/Q Sign to Sign + Bit Abs.Value.<br>DIGR:IQS SIGN |                                               |

## DIGR:MEAS/DIGR:MEAS?

Measurement Channel

| Function       |           | This command sats the                                                                                 | Logical shannel Type of the resoluting DigRF 3G |  |
|----------------|-----------|----------------------------------------------------------------------------------------------------|-------------------------------------------------|--|
|                |           | This command sets the Logical channel Type of the receiving DigRF 3G (only for MS269x Series) signal. |                                                 |  |
| Command        |           |                                                                                                    |                                                 |  |
| Query          |           | DIGR:MEAS channel                                                                                     |                                                 |  |
| Response       |           | DIGR:MEAS?                                                                                            |                                                 |  |
| Parameter      |           | channel                                                                                               |                                                 |  |
| rarameter      |           | channel                                                                                               | Measurement Channel                             |  |
|                |           | PRIM                                                                                                  | Sets to Primary                                 |  |
|                |           | DIV                                                                                                   | Sets to Diversity                               |  |
| Details        |           |                                                                                                    |                                                 |  |
|                |           | This command is not a                                                                                 | vailable in the following cases:                |  |
|                | [MS269xA] |                                                                                                    |                                                 |  |
|                |           | • Setting for Measur                                                                                  | rement Channel cannot be performed when the     |  |
|                |           | Option 040/140 Baseband Interface Unit is not installed in this                                       |                                                 |  |
|                |           | instrument.                                                                                           |                                                 |  |
|                | [MC2020A1 |                                                                                                    | nction is being executed.                       |  |
|                | [MS2830A] |                                                                                                    |                                                 |  |
|                |           | • Not available                                                                                       |                                                 |  |
| Example of Use |           |                                                                                                    |                                                 |  |
|                |           | To set the Logical Channel Type to Primary.                                                           |                                                 |  |
|                |           | DIGR:MEAS PRIM                                                                                        |                                                 |  |

Target System

| Function       |           | This command selects<br>MS269x Series).                                                                                                    | the communication method for DigRF 3G (only for                                 |
|----------------|-----------|----------------------------------------------------------------------------------------------------|---------------------------------------------------------------------------------|
| Command        |           | DIGR:TARG communic                                                                                                    | cation                                                                          |
| Query          |           | DIGR:TARG?                                                                                                    |                                                                                 |
| Response       |           | communication                                                                                                    |                                                                                 |
| Parameter      |           | communication                                                                                                    | Communication method                                                            |
|                |           | WCDMA<br>GSM                                                                                                    | Sets the communication method to W-CDMA<br>Sets the communication method to GSM |
| Details        |           |                                                                                                    |                                                                                 |
|                | [MS269xA] |                                                                                                    | vailable in the following cases:                                                |
|                |           | <ul> <li>Setting for Target System cannot be performed when the Option 040/140 Baseband Interface Unit is not installed in this instrument.</li> <li>When the Replay function is being executed.</li> </ul> |                                                                                 |
|                | [MS2830A] |                                                                                                    |                                                                                 |
| Example of Use |           | To set the communicat                                                                                                    | ion method of input signal to W-CDMA.                                           |
|                |           | DIGR:TARG WCDMA                                                                                                    |                                                                                 |

### DISP:WIND:STR:Y:PDIV:RANG:LIN/DISP:WIND:STR:Y:PDIV:RANG:LIN?

Sub Trace Linear Scale Level Full Scale

| Function                                                          |                                                                      |  |  |
|-------------------------------------------------------------------|----------------------------------------------------------------------|--|--|
| This command sets the level-axis scale range for sub traces in I  | inear                                                                |  |  |
| scale mode.                                                       |                                                                      |  |  |
| Command                                                           |                                                                      |  |  |
| DISP:WIND:STR:Y:PDIV:RANG:LIN percent                             |                                                                      |  |  |
| Query                                                             |                                                                      |  |  |
| DISP:WIND:STR:Y:PDIV:RANG:LIN?                                    |                                                                      |  |  |
| Response                                                          | -                                                                    |  |  |
| percent                                                           |                                                                      |  |  |
| Parameter                                                         |                                                                      |  |  |
| percent Y-axis Scale                                              |                                                                      |  |  |
| 10 10%                                                            |                                                                      |  |  |
| 20 20 %                                                           |                                                                      |  |  |
| 50 50 %                                                           |                                                                      |  |  |
| 100 100 %                                                         |                                                                      |  |  |
| No Suffix code                                                    |                                                                      |  |  |
| Details                                                           |                                                                      |  |  |
| This command is not available in the following cases:             |                                                                      |  |  |
| • When the sub-trace is set to Off.                               |                                                                      |  |  |
| • When Scale Mode is set to Log AND the sub-trace is set to Power | • When Scale Mode is set to Log AND the sub-trace is set to Power vs |  |  |
| Time.                                                             |                                                                      |  |  |
| • When the sub-trace is set to Spectrogram.                       |                                                                      |  |  |
| Example of Use                                                    |                                                                      |  |  |
| To set the level-axis scale range for sub traces to 50%.          |                                                                      |  |  |
| DISP:WIND:STR:Y:PDIV:RANG:LIN 50                                  |                                                                      |  |  |
| DISP:WIND:STR:Y:PDIV:RANG:LIN?                                    |                                                                      |  |  |
| > 50                                                              |                                                                      |  |  |
|                                                                   |                                                                      |  |  |

### DISP:WIND:STR:Y:PDIV:RANG:LOG/DISP:WIND:STR:Y:PDIV:RANG:LOG?

Sub Trace Log Scale Level Full Scale

| Function       |                                                                         |                                                      |  |
|----------------|-------------------------------------------------------------------------|------------------------------------------------------|--|
|                |                                                                         | e level-axis scale range for sub traces in Log scale |  |
|                | mode.                                                                   |                                                      |  |
| Command        |                                                                         |                                                      |  |
|                | DISP:WIND:STR:Y:PD                                                      | DIV:RANG:LOG rel_ampl                                |  |
| Query          |                                                                         |                                                      |  |
|                | DISP:WIND:STR:Y:PD                                                      | DIV:RANG:LOG?                                        |  |
| Response       |                                                                         |                                                      |  |
|                | rel_ampl                                                                |                                                      |  |
| Parameter      |                                                                         |                                                      |  |
|                | rel_ampl                                                                | Y-axis Scale                                         |  |
|                | Resolution                                                              | 10 dB                                                |  |
|                | Range                                                                   | 10 to 150 dB                                         |  |
|                | Suffix code                                                             | DB                                                   |  |
|                |                                                                         | dB is used when omitted.                             |  |
| Details        |                                                                         |                                                      |  |
|                | This command is not a                                                   | vailable in the following cases:                     |  |
|                | • When the sub-trace                                                    | is set to Off.                                       |  |
|                | • When Scale Mode is set to Linear AND the sub-trace is set to Power vs |                                                      |  |
|                | Time.                                                                   |                                                      |  |
| Example of Use |                                                                         |                                                      |  |
|                | To set the level-axis sca                                               | ale range for sub traces to 50 dB.                   |  |
|                | DISP:WIND:STR:Y:PD                                                      | IV:RANG:LOG 50                                       |  |
|                | DISP:WIND:STR:Y:PD                                                      | IV:RANG:LOG?                                         |  |
|                | > 50                                                                    |                                                      |  |
|                |                                                                         |                                                      |  |

## DISP:WIND:TRAC:Y:CVOL/DISP:WIND:TRAC:Y:CVOL?

Vertical Scale Center

| Function       | This command sets the                                  | e value for the center of the vertical scale. |  |
|----------------|--------------------------------------------------------|-----------------------------------------------|--|
| Command        | DISP:WIND:TRAC:Y:                                      | CVOL voltage                                  |  |
| Query          | DISP:WIND:TRAC:Y:CVOL?                                 |                                               |  |
| Response       | DISP.WIND.IRAC.I.                                      |                                               |  |
| _              | voltage                                                |                                               |  |
| Parameter      |                                                        |                                               |  |
|                | voltage                                                | Scale setting value                           |  |
|                | Range                                                  | -Reference Level - Reference Level Offset to  |  |
|                |                                                        | Reference Level + Reference Level Offset      |  |
|                | Resolution                                             | 0.01 pV                                       |  |
|                | Suffix code                                            | PV, NV, UV, MV, V                             |  |
|                |                                                        | V is used when omitted.                       |  |
| Details        |                                                        |                                               |  |
|                | This command is avail                                  | able when the following trace is active:      |  |
|                | Power vs Time                                          |                                               |  |
|                | This command is not available in the following cases:  |                                               |  |
|                | When Terminal is RF                                    |                                               |  |
|                | When Scale Mode is Log                                 |                                               |  |
|                | • When Input Source is Complex                         |                                               |  |
|                | • When the Replay function is being executed.          |                                               |  |
| Example of Use |                                                        |                                               |  |
|                | To set the value for center of vertical scale to 2 mV. |                                               |  |
|                | DISP:WIND:TRAC:Y:CVOL 2MV                              |                                               |  |

# DISP:WIND:TRAC:Y:PDIV:RANG/DISP:WIND:TRAC:Y:PDIV:RANG?

Level Full Scale

| Function        |                                                                                     |                              |  |
|-----------------|-------------------------------------------------------------------------------------|------------------------------|--|
|                 | This command sets the                                                               | level-axis scale range.      |  |
| Command         |                                                                                     |                              |  |
| _               | DISP:WIND:TRAC:Y:P                                                                  | DIV:RANG rel_ampl            |  |
| Query           |                                                                                     |                              |  |
| Boononco        | DISP:WIND:TRAC:Y:P                                                                  | DIV:RANG?                    |  |
| Response        | rel ampl                                                                            |                              |  |
| Parameter       | rer_ampr                                                                            |                              |  |
|                 | rel ampl                                                                            | Y-axis scale                 |  |
|                 | _<br>Resolution                                                                     | 10 dB                        |  |
|                 | Range                                                                               | 10 to 150 dB                 |  |
|                 | Default value                                                                       | 100 dB                       |  |
| Details         |                                                                                     |                              |  |
|                 |                                                                                     | able on the following trace: |  |
| Fuerente efiles | <ul> <li>Spectrogram</li> </ul>                                                     |                              |  |
| Example of Use  |                                                                                     | f the level aris to 50 dD    |  |
|                 | To set the scale range of the level axis to 50 dB.<br>DISP:WIND:TRAC:Y:PDIV:RANG 50 |                              |  |
|                 | DISP:WIND:TRAC:Y:PDIV:RANG 50<br>DISP:WIND:TRAC:Y:PDIV:RANG?                        |                              |  |
|                 | > 50                                                                                |                              |  |
|                 |                                                                                     |                              |  |

# DISTSCALE/DISTSCALE?

Power Distribution Scale

| Function       |                                                               |                               |  |
|----------------|---------------------------------------------------------------|-------------------------------|--|
|                | This command sets power distribution axis scale.              |                               |  |
| Command        |                                                               |                               |  |
|                | DISTSCALE scale                                               |                               |  |
| Query          |                                                               |                               |  |
|                | DISTSCALE?                                                    |                               |  |
| Response       |                                                               |                               |  |
| Response       | scale                                                         |                               |  |
| Parameter      |                                                               |                               |  |
| Parameter      | scale                                                         |                               |  |
|                |                                                               | Power distribution axis scale |  |
|                | 05                                                            | 5 dB                          |  |
|                | 10                                                            | 10 dB                         |  |
|                | 20                                                            | 20 dB                         |  |
|                | 50                                                            | 50 dB                         |  |
| Details        |                                                               |                               |  |
|                | This command is available when the following trace is active: |                               |  |
|                | • CCDF                                                        |                               |  |
| Example of Use |                                                               |                               |  |
|                | To set the power distribution axis scale to 10 dB.            |                               |  |
|                | DISTSCALE 10                                                  |                               |  |
|                |                                                               |                               |  |

| DTCNT?<br>Data Point Query        |                                                                            |
|-----------------------------------|----------------------------------------------------------------------------|
| Function                          | This command queries the number of the measured points.                    |
| Query                             | DTCNT?                                                                     |
| Response                          | point                                                                      |
| Details                           | This command is available when the following trace is active:<br>• CCDF    |
| Example of Use                    | To query the number of the measured points.<br>DTCNT?                      |
| ERASEWUP<br>Erase Warm Up Message |                                                                            |
| Function                          | This command erases the warm-up message.                                   |
| Command                           | ERASEWUP                                                                   |
| Details                           | This command is not available while the Replay function is being executed. |
| Example of Use                    | To erase the warm-up message.<br>ERASEWUP                                  |

## ESE2/ESE2?

End Event Status Enable Command/Query

| Function       |               |                            |                                                                             |
|----------------|---------------|----------------------------|-----------------------------------------------------------------------------|
|                |               | and is issued, the va      | ent status enable register. When the<br>alue of the END event status enable |
| Command        | ESE2 n        |                            |                                                                             |
| Query          | ESE2?         |                            |                                                                             |
| Response       | n             |                            |                                                                             |
| Parameter      |               |                            |                                                                             |
|                | n             | END event statu            | us enable register                                                          |
|                | Value         | = bit0 + bit1 + bi         | it2 + bit3 + bit4 + bit5 + bit6 + bit7                                      |
|                |               | bit0: $2^0 = 1$            | End of measurement                                                          |
|                |               | bit1: $2^1 = 2$            | End of analysis                                                             |
|                |               | bit2: $2^2 = 4$            | (Not used)                                                                  |
|                |               | bit3: $2^3 = 8$            | End of Storage Stop                                                         |
|                |               | bit4: $2^4 = 16$           | End of Marker value calculation                                             |
|                |               | bit5: $2^5 = 32$           | End of Measure                                                              |
|                |               | bit6: $2^6 = 64$           | End of Peak Search                                                          |
|                |               | bit7: 2 <sup>7</sup> = 128 | End of file operation                                                       |
|                | Range         | 0 to 255                   |                                                                             |
| Example of Use |               |                            |                                                                             |
|                | To enable the | e measurement end          | l status.                                                                   |
|                | 1: ESE2 1     |                            |                                                                             |
|                | 2: ESE2?      | Respon                     | use> 1                                                                      |
|                |               |                            |                                                                             |

# ESE3/ESE3?

ERROR Event Status Enable Command/Query

| Function  |            | nd is issued, the va                                                                                                    | event status enable register. When the<br>alue of the ERROR event status enable                                                                                                    |
|-----------|------------|----------------------------------------------------------------------------------------------------|----------------------------------------------------------------------------------------------------|
| Command   | ESE3 n     |                                                                                                    |                                                                                                    |
| Query     | ESE3?      |                                                                                                    |                                                                                                    |
| Response  | n          |                                                                                                    |                                                                                                    |
| Parameter | n<br>Value | = bit0 + bit1 + bit<br>bit0: $2^{0} = 1$<br>bit1: $2^{1} = 2$<br>bit2: $2^{2} = 4$<br>bit3: $2^{3} = 8$<br>bit4: $2^{4} = 16$<br>bit5: $2^{5} = 32$<br>bit6: $2^{6} = 64$<br>bit7: $2^{7} = 128$ | atus enable register<br>t2 + bit3 + bit4 + bit5 + bit6 + bit7<br>(Not used)<br>(Not used)<br>(Not used)<br>(Not used)<br>(Not used)<br>(Not used)<br>(Not used)<br>(Not used)<br>(Not used) |
|           | Range      | 0 to $255$                                                                                                    |                                                                                                    |

# ESR2?

END Event Status Register Query

| Function       |                                                        |                            |                                                               |
|----------------|--------------------------------------------------------|----------------------------|---------------------------------------------------------------|
|                |                                                        | -                          | event status register value and clears                        |
|                | the END ever                                           | nt status register a       | fter query.                                                   |
| Query          |                                                        |                            |                                                               |
|                | ESR2?                                                  |                            |                                                               |
| Boononco       |                                                        |                            |                                                               |
| Response       | n                                                      |                            |                                                               |
|                |                                                        |                            |                                                               |
| Parameter      |                                                        |                            |                                                               |
|                | n                                                      | END event statu            | _                                                             |
|                | Value                                                  | = bit0 + bit1 + bi         | t2 + bit3 + bit4 + bit5 + bit6 + bit7                         |
|                |                                                        | bit0: $2^0 = 1$            | End of measurement<br>End of analysis                         |
|                |                                                        | bit1: $2^1 = 2$            | End of analysis                                               |
|                |                                                        | bit2: $2^2 = 4$            | (not used)                                                    |
|                |                                                        | bit3: $2^3 = 8$            | End of Storage Stop<br>End of Marker value calculation        |
|                |                                                        | bit4: $2^4 = 16$           | End of Marker value calculation                               |
|                |                                                        | bit5: 2 <sup>5</sup> = 32  |                                                               |
|                |                                                        | bit6: 2 <sup>6</sup> = 64  | End of Peak Search                                            |
|                |                                                        | bit7: 2 <sup>7</sup> = 128 | End of Measure<br>End of Peak Search<br>End of file operation |
|                | Range                                                  | 0 to 255                   |                                                               |
| Details        |                                                        |                            | SR2 is enabled even when an operation is                      |
|                | The register o                                         | corresponding to E         | SR2 is enabled even when an operation is                      |
|                | -                                                      | to error occurrence.       | •                                                             |
|                |                                                        |                            |                                                               |
| Example of Use |                                                        |                            |                                                               |
|                | To query the END event status register value.<br>ESR2? |                            |                                                               |
|                | Response                                               |                            |                                                               |
|                | > 1                                                    | End of                     | measurement                                                   |
|                |                                                        |                            |                                                               |

# ESR3?

ERROR Event Status Register Query

| QueryESR3?ResponsenParameternParameterSume and the status registerValueERROR event status registerValue $= bit0 + bit1 + bit2 + bit3 + bit4 + bit5 + bit4$ $bit0: 2^0 = 1$ (Not used) $bit1: 2^1 = 2$ (Not used) $bit3: 2^3 = 8$ (Not used) $bit4: 2^4 = 16$ (Not used) $bit4: 2^4 = 16$ (Not used) |            | and queries the erro<br>a event status regist                                                                                                    | r event status register value and clears<br>er after query.                                                                               |
|----------------------------------------------------------------------------------------------------|------------|----------------------------------------------------------------------------------------------------|----------------------------------------------------------------------------------------------------|
| nParameternERROR event status registerValue= bit0 + bit1 + bit2 + bit3 + bit4 + bit5 + bitbit0: $2^0 = 1$ (Not used)bit1: $2^1 = 2$ (Not used)bit2: $2^2 = 4$ (Not used)bit3: $2^3 = 8$ (Not used)bit4: $2^4 = 16$ (Not used)                                                                       | -          |                                                                                                    |                                                                                                    |
| n ERROR event status register<br>Value $= bit0 + bit1 + bit2 + bit3 + bit4 + bit5 + bit$<br>$bit0: 2^0 = 1$ (Not used)<br>$bit1: 2^1 = 2$ (Not used)<br>$bit2: 2^2 = 4$ (Not used)<br>$bit3: 2^3 = 8$ (Not used)<br>$bit4: 2^4 = 16$ (Not used)                                                     |            |                                                                                                    |                                                                                                    |
| bit 5: $2^5 = 32$ (Not used)<br>bit 6: $2^6 = 64$ (Not used)<br>bit 7: $2^7 = 128$ (Not used)<br>Range 0 to 255                                                                                                    | n<br>Value | = bit0 + bit1 + b<br>bit0: $2^0 = 1$<br>bit1: $2^1 = 2$<br>bit2: $2^2 = 4$<br>bit3: $2^3 = 8$<br>bit4: $2^4 = 16$<br>bit5: $2^5 = 32$<br>bit6: $2^6 = 64$<br>bit7: $2^7 = 128$ | <pre>it2 + bit3 + bit4 + bit5 + bit6 + bit7 (Not used) (Not used) (Not used) (Not used) (Not used) (Not used) (Not used) (Not used)</pre> |

| FDPNT?<br>Trace Point Query |                                                                            |                                                       |
|-----------------------------|----------------------------------------------------------------------------|-------------------------------------------------------|
| Function                    | This command querie<br>the main trace.                                     | es the number of data points on the frequency axis of |
| Query                       | FDPNT?                                                                     |                                                       |
| Response                    | point                                                                      |                                                       |
| Parameter                   | point                                                                      | Number of data points on the frequency axis           |
| Details                     |                                                                            | _                                                     |
|                             | <ul><li>This command is ava</li><li>Spectrum</li><li>Spectrogram</li></ul> | ilable when the following traces are active:          |
| Example of Use              |                                                                            |                                                       |
|                             | To query the number<br>trace.<br>FDPNT?                                    | of data points on the frequency axis of the main      |

| FEED/FEED?<br>Terminal Change |                                                                                                    |                                                                                          |
|-------------------------------|----------------------------------------------------------------------------------------------------|------------------------------------------------------------------------------------------|
| Function                      | This command selects                                                                                                    | Terminal.                                                                                |
| Command                       | FEED terminal                                                                                                    |                                                                                          |
| Query                         | FEED?                                                                                                    |                                                                                          |
| Response                      | terminal                                                                                                    |                                                                                          |
| Parameter                     |                                                                                                    |                                                                                          |
|                               | terminal<br>RF<br>DIGRF3G                                                                                                    | Terminal<br>Sets Terminal to RF<br>Sets Terminal to DigRF 3G (only for MS269x<br>Series) |
| Details<br>[MS269xA]          |                                                                                                    | vailable in the following cases:                                                         |
|                               | • Setting for DigRF 3G (only for MS269x Series) cannot be performed when the Option 040/140 Baseband Interface Unit is not installed in this instrument. |                                                                                          |
|                               | • When the Replay fu                                                                                                    | nction is being executed.                                                                |
| [MS2830A]<br>Example of Use   | • Not available                                                                                                    |                                                                                          |
|                               | To set Terminal to RF.                                                                                                    |                                                                                          |
|                               | FEED RF                                                                                                    |                                                                                          |

| FETC:AM?<br>AM Depth Fetch |                                             |                                                                   |
|----------------------------|---------------------------------------------|-------------------------------------------------------------------|
| Function                   |                                             |                                                                   |
|                            | This command queries                        | s the result of the AM Depth measurement.                         |
| Query                      | FETC:AM?                                    |                                                                   |
| Response                   | 1010.111.                                   |                                                                   |
|                            | pos,neg,p-p,avg                             |                                                                   |
| Parameter                  |                                             |                                                                   |
|                            |                                             | Peak to Peak measurement result                                   |
|                            | pos                                         | +Peak value                                                       |
|                            | neg                                         | -Peak value                                                       |
|                            | p-p                                         | {(-Peak)-(+Peak)}/2                                               |
|                            |                                             | Value is returned in % units, without suffix code.                |
|                            |                                             | measurement is performed or an error occurs.                      |
|                            | avg                                         | Average value                                                     |
|                            |                                             | Value is returned in V units, without suffix code.                |
|                            |                                             | –9999999999999 is returned when no                                |
|                            |                                             | measurement is performed or an error occurs.                      |
| Details                    |                                             |                                                                   |
|                            | This function outputs                       | the result of the last performed AM Depth                         |
|                            | measurement. Becaus                         | e this function is not related to capturing, it can be            |
|                            | used to output the res                      | ults of a previously finished measurement in a                    |
|                            | different format.                           |                                                                   |
|                            | To perform measurem<br>attempt, use the REA | ent again by using the results of another capturing<br>D command. |
| Example of Use             |                                             |                                                                   |
| · p · · ·                  | To query the result of FETC:AM?             | the AM Depth measurement.                                         |

| FETC:CCDF?<br>CCDF Fetch |                                                                     |
|--------------------------|---------------------------------------------------------------------|
| Function                 |                                                                     |
|                          | This command fetches the CCDF measurement result.                   |
| Query                    |                                                                     |
|                          | FETC:CCDF?                                                          |
| Response                 |                                                                     |
|                          | When Result Mode is "A".                                            |
|                          | mean power,peak power dbm,crest                                     |
|                          | (n=1  or when omitted)                                              |
|                          | rel_ampl_1,rel_ampl_2,rel_ampl_3,rel_ampl_4,                        |
|                          | rel ampl 5, rel ampl 6                                              |
|                          |                                                                     |
|                          | percent 1,percent 2,percent 3,percent 4,                            |
|                          | percent 5                                                           |
|                          | (n=3)                                                               |
|                          | [Measure method is CCDF]                                            |
|                          | <pre>meas_per_1,meas_per_2,meas_per_5001</pre>                      |
|                          | [Measure method is APD]                                             |
|                          | <pre>meas_per_1,meas_per_2,meas_per_10001</pre>                     |
|                          | (n=4)                                                               |
|                          |                                                                     |
|                          | gauss_per_1, gauss_per_2,guass_per_5001<br>(n=5)                    |
|                          |                                                                     |
|                          | [Measure method is CCDF]                                            |
|                          | ref_per_1,ref_per_2,ref_per_5001                                    |
|                          | [Measure method is APD]                                             |
|                          | <pre>ref_per_1, ref_per_2, ref_per_10001</pre>                      |
|                          | (n=6)                                                               |
|                          | count                                                               |
|                          | (n=7)                                                               |
|                          | <pre>mean_power_range_1,</pre>                                      |
|                          | <pre>peak_power_dbm_range_1, crest_range_1</pre>                    |
|                          | (n=8)                                                               |
|                          | <pre>rel_ampl_range_1_1,rel_ampl_range_1_2,</pre>                   |
|                          | <pre>rel_ampl_ range_1_3, rel_ampl_range_1_4,</pre>                 |
|                          | <pre>rel_ampl_range_1_5,rel_ampl_range_1_6</pre>                    |
|                          | (n=9)                                                               |
|                          | <pre>percent_range_1_1, percent_range_1_2, percent_range_1_3,</pre> |
|                          | <pre>percent_range_1_4,percent_range_1_5</pre>                      |
|                          | (n=10)                                                              |

```
[Measure Method is CCDF]
meas_per_range_1_1,meas_per_ range_1_2,...
meas per range 1 5001
[Measure Method is APD]
meas_per_range_1_1,meas_per_range_1_2,...
meas per range 1 10001
                  (n=11)
[Measure Method is CCDF]
ref per range 1 1, ref per range 1 2,...
ref per range 1 5001
[Measure Method is APD]
ref per range 1 1, ref per range 1 2,...
ref per range 1 10001
                  (n=13)
count range 1
                  (n=14)
mean_power_range 2,
peak_power_dbm_range_2,crest_range_2
                  (n=15)
rel ampl range 2 1, rel ampl range 2 2,
rel_ampl_range_2_3, rel_ampl_range_2_4,
rel_ampl_range_2_5,rel_ampl_range_2_6
                  (n=16)
percent_range_2_1, percent_range_2_2, percent_range_2_3,
percent range 2 4, percent range 2 5
                  (n=17)
[Measure Method is CCDF]
meas per range 2 1, meas per range 2 2,...
meas per range 2 5001
[Measure Method is APD]
meas per range 2 1, meas per range 2 2,...
meas per range 2 10001
                  (n=18)
[Measure Method is CCDF]
ref_per_range_2_1, ref_per_range_2_2, ...
ref per range 2 5001
[Measure Method is APD]
ref_per_range_2_1, ref_per_range_2_2, ...
ref per range 2 10001
                  (n=20)
count range 2
                  (n=21)
mean_power_range_3,peak_power_dbm_range_3,crest_range_3
                  (n=22)
```

```
rel ampl range 3 1, rel ampl range 3 2,
 rel ampl range 3 3, rel ampl range 3 4,
 rel_ampl_range_3_5,rel_ampl_range_3_6
                    (n=23)
 percent_range_3_1, percent_range_3_2, percent_range_3_3,
 percent_range_3_4,percent_range_3_5
                    (n=24)
 [Measure Method is CCDF]
 meas per range 3 1, meas per range 3 2,...
 meas per range 3 5001
 [Measure Method is APD ]
 meas per range 3 1, meas per range 3 2,...
 meas_per_range_3_10001
                    (n=25)
 [Measure Method is CCDF]
 ref_per_range_3_1, ref_per_range_3_2, ...
 ref per range 3 5001
 [Measure Method is APD]
 ref_per_range_3_1, ref_per_range_3_2, ...
 ref_per_range_3_10001
                    (n=27)
 count_range_3
                    (n=28)
When Result Mode is "B".
 mean power, mean power prob, rel ampl 1,
 rel ampl 2, rel ampl 3, rel ampl 4, rel ampl 5,
 rel ampl 6, crest, count
                    (n = 1 \text{ or when omitted})
 [Measure method is CCDF]
 meas_per_1, meas_per_2,... meas_per_5001
 [Measure method is APD]
 meas per 1, meas per 2,... meas_per_10001
                    (n=2)
 gauss_per_1, gauss_per_2,...guass_per_5001
                    (n=3)
 [Measure method is CCDF]
 ref per 1, ref per 2,...ref per 5001
 [APD]
 ref_per_1, ref_per_2,...ref_per_10001
                    (n=4)
                    Measurement Result types
mean_power
                    Average power
peak_power dbm
                    Max power
```

Parameter

|                  | No suffix code. Value is returned in dBm units.<br>–999.0 is returned at no measurement or error                                                                                                    |
|------------------|----------------------------------------------------------------------------------------------------|
| percent_n        | <ul> <li>Each value indicates the power deviation in the probability distributions below.</li> <li>1, 2, 3, 4, 5 dB</li> <li>(When Horizontal Scale is set to 5 dB)</li> <li>2, 4, 6, 8, 10 dB</li> <li>(When Horizontal Scale is set to 10 dB)</li> <li>4, 8, 12, 16, 20 dB</li> <li>(When Horizontal Scale is set to 20 dB)</li> <li>10, 20, 30, 40, 50 dB</li> <li>(When Horizontal Scale is set to 50 dB)</li> <li>A percentage value without a suffix code that has a resolution of 0.0001% is returned.</li> <li>-999.0 is returned at no measurement or error</li> </ul> |
| mean_power_prob  | Mean power probability distribution<br>No suffix code. Value is returned in % units.<br>–999.0 is returned at no measurement or error                                                                                                    |
| rel_ampl_n       | <ul><li>Each value indicates the power deviation in the probability distributions below.</li><li>10, 1, 0.1, 0.01, 0.001, 0.0001%</li></ul>                                                                                                    |
| meas_percent_n   | Each value indicates the power deviation of the<br>measured value in the probability distributions<br>below.<br>• -50.00, -49.99,,49.99, 50.00 dB<br>(APD)<br>• 00.00, 00.01,,49.99, 50.00 dB<br>(At CCDF)<br>A percentage value without a suffix code that<br>has a resolution of 0.0001% is returned.<br>-999.0 is returned at no measurement or error                                                                                                    |
| guauss_percent_n | <ul> <li>Each value indicates the power deviation of the Gaussian trace in the probability distributions below.</li> <li>-50.00, -49.99,,49.99, 50.00 dB (This is for APD. "-999.0" is returned for all values.)</li> <li>00.00, 00.01,,49.99, 50.00 dB (At CCDF)</li> <li>A percentage value without a suffix code that has a resolution of 0.0001% is returned999.0 is returned at no measurement or error</li> </ul>                                                                                                    |

|                | ref_percent_n                                                                                                    | <ul> <li>Each value indicates the power deviation of the reference trace in the probability distributions below.</li> <li>-50.00, -49.99,,49.99, 50.00 dB (APD)</li> <li>00.00, 00.01,,49.99, 50.00 dB (At CCDF)</li> <li>A percentage value without a suffix code that has a resolution of 0.0001% is returned.</li> </ul> |
|----------------|----------------------------------------------------------------------------------------------------|----------------------------------------------------------------------------------------------------|
|                |                                                                                                    | –999.0 is returned at no measurement or error                                                                                                    |
|                | crest                                                                                                    | Crest factor<br>No suffix code. Value is returned in dB units.<br>–999.0 is returned at no measurement or error                                                                                                    |
|                | Count                                                                                                    | Number of data samples<br>No suffix code<br>–999.0 is returned at no measurement or error                                                                                                    |
| Details        |                                                                                                    |                                                                                                    |
|                | measurement. Becau<br>used to output the red<br>different format.<br>To perform measurem<br>attempt, use the REA<br>The value returned k<br>(cf. :SYSTem:RESul | oy this command differs depending on Result Mode.                                                                                                    |
|                | • CCDF                                                                                                    | 0                                                                                                    |
| Example of Use | To query the measured mode).<br>FETC:CCDF?<br>> -66.68,-54.90,                                                                                                 | rement result during CCDF measurement (n = 1, A                                                                                                    |

# FETC:FM?

FM deviation Fetch

| Function        |                                                                                                    |                                               |
|-----------------|----------------------------------------------------------------------------------------------------|-----------------------------------------------|
|                 | This command queries                                                                                                    | s the result of the FM deviation measurement. |
| Query           |                                                                                                    |                                               |
| Response        | FETC:FM?                                                                                                    |                                               |
|                 | pos,neg,p-p,avg                                                                                                    |                                               |
| Parameter       |                                                                                                    |                                               |
|                 |                                                                                                    | Peak to Peak measurement result               |
|                 | pos                                                                                                    | +Peak value                                   |
|                 | neg                                                                                                    | –Peak value                                   |
|                 | p-p                                                                                                    | {(-Peak)-(+Peak)}/2                           |
|                 |                                                                                                    | Value is returned in Hz units, without suffix |
|                 |                                                                                                    | code. (Frequency vs Time)                     |
|                 |                                                                                                    | –9999999999999 is returned when no            |
|                 |                                                                                                    | measurement is performed or an error occurs.  |
|                 | avg                                                                                                    | Average value                                 |
|                 |                                                                                                    | Value is returned in Hz units, without suffix |
|                 |                                                                                                    | code. (Frequency vs Time)                     |
|                 |                                                                                                    | –9999999999999 is returned when no            |
|                 |                                                                                                    | measurement is performed or an error occurs.  |
| Details         |                                                                                                    |                                               |
|                 | This command is avail<br>• Frequency vs Time                                                                            | lable when the following trace is active:     |
|                 | This command queries the result of the Spurious Emission measurement                                                    |                                               |
|                 | performed lastly. This function does not accompany any sweep, thus this                                                 |                                               |
|                 |                                                                                                    |                                               |
|                 | function is used to read out the measurement result in a different type,<br>when the measurement has already completed. |                                               |
|                 |                                                                                                    | to perform re-measurement with redoing sweep. |
| Example of Lise | Use READ command                                                                                                    | to perform re measurement with redoing sweep. |
| Example of Use  |                                                                                                    | the FM deviction measurement                  |
|                 | 1 0                                                                                                    | the FM deviation measurement.                 |
|                 | FETC:FM?                                                                                                    |                                               |
|                 |                                                                                                    |                                               |

### FLTRBW/FLTRBW? Filter Bandwidth Function This command sets the filter bandwidth of the main trace. Command FLTRBW bandwidth Query FLTRBW? Response bandwidth No suffix code. Value is returned in Hz units. Parameter bandwidth Filter bandwidth Range and resolution Limited by settings for Frequency Span and Filter Type. Refer to the "MS2690A/MS2691A/MS2692A or MS2830A Signal Analyzer Operation Manual (Mainframe Remote Control)" for details. Suffix code HZ, KHZ, KZ, MHZ, MZ, GHZ, GZ Hz is used when omitted. Details This command is available when any of the following traces is active: • Power vs Time • CCDF • Frequency vs Time This command is available when the Filter Type is set to any of the following: • Rect • Gauss • Nyquist Root Nyquist The setting range is limited by the Frequency Span and Filter Type settings. Example of Use To set the filter bandwidth of the main trace to 1 MHz. FLTRBW 1MHz

### FLTROFS/FLTROFS?

Filter Frequency Offset

| Function       | This command sets the                                                                                                    | e filter frequency offset of the main trace.                                                                                                    |
|----------------|----------------------------------------------------------------------------------------------------|----------------------------------------------------------------------------------------------------|
| Command        | FLTROFS freq                                                                                                    |                                                                                                    |
| Query          | FLTROFS?                                                                                                    |                                                                                                    |
| Response       | freq<br>Returns a value in                                                                                                  | Hz units without a suffix code.                                                                                                    |
| Parameter      |                                                                                                    |                                                                                                    |
|                | freq<br>Range<br>Resolution<br>Suffix code                                                                                  | Channel width<br>-1 × Frequency span to Frequency span Hz<br>1 Hz<br>HZ, KHZ, KZ, MHZ, MZ, GHZ, GZ<br>Hz is used when omitted.                                                                                                    |
| Details        | <ul> <li>Power vs Time</li> <li>CCDF</li> <li>This command is avail following:</li> <li>Rect</li> </ul>                     | Channel width<br>-1 × Frequency span to Frequency span Hz<br>1 Hz<br>HZ, KHZ, KZ, MHZ, MZ, GHZ, GZ<br>Hz is used when omitted.<br>able when either of the following traces is active:<br>able when the Filter Type is set to any of the |
| Example of Use | <ul> <li>Gauss</li> <li>Nyquist</li> <li>Root Nyquist</li> <li>To set the filter frequent</li> <li>FLTROFS 30KHZ</li> </ul> | ncy offset of the main trace to 30 kHz.                                                                                                    |

| FLTRTYP/FLTRTYP?<br>Filter Type |                                                                |                                                                                                    |
|---------------------------------|----------------------------------------------------------------|----------------------------------------------------------------------------------------------------|
| Function                        | This command selects                                           | the Filter Type for the main trace.                                                                                                    |
| Command                         | FLTRTYP filter                                                 |                                                                                                    |
| Query                           | FLTRTYP?                                                       |                                                                                                    |
| Response                        | filter                                                         |                                                                                                    |
| Parameter                       |                                                                |                                                                                                    |
|                                 | filter                                                         | Filter type                                                                                                    |
|                                 | RECT                                                           | Rectangle filter                                                                                                    |
|                                 | GAUSS                                                          | Gauss filter                                                                                                    |
|                                 | NYQUIST                                                        | Nyquist filter                                                                                                    |
|                                 | ROOTNYQUIST                                                    | Root Nyquist filter                                                                                                    |
|                                 | OFF                                                            | No filtering                                                                                                    |
| Details                         |                                                                |                                                                                                    |
| Example of Use                  | <ul><li> Power vs Time</li><li> CCDF (selectable for</li></ul> | able when either of the following traces is active:<br>or rectangle filter and no filtering only)<br>to OFF when the frequency span is set to 1 kHz. |
|                                 | To set the Filter Type t<br>FLTRTYP GAUSS                      | to Gauss filter.                                                                                                    |

## FM/FM?

Measure FM deviation

| Function       |                                                               |                                       |
|----------------|---------------------------------------------------------------|---------------------------------------|
|                | This command performs the FM deviation measurement.           |                                       |
| Command        |                                                               |                                       |
|                | FM switch_com                                                 |                                       |
| Query          |                                                               |                                       |
| _              | FM?                                                           |                                       |
| Response       |                                                               |                                       |
| 5              | switch_res                                                    |                                       |
| Parameter      |                                                               |                                       |
|                | switch_com                                                    | FM deviation measurement On/Off       |
|                | ON                                                            | Sets FM deviation measurement to On.  |
|                | 1                                                             | Same as above                         |
|                | OFF                                                           | Sets FM deviation measurement to Off. |
|                | 0                                                             | Same as above                         |
|                | switch_res                                                    | FM deviation measurement On/Off       |
|                | 1                                                             | On                                    |
|                | 0                                                             | Off                                   |
| Details        |                                                               |                                       |
|                | This command is available when the following trace is active: |                                       |
|                | • Frequency vs Time                                           |                                       |
| Example of Use |                                                               |                                       |
|                | To set the FM deviation measurement to On.                    |                                       |
|                | FM ON                                                         |                                       |
|                | FM?                                                           |                                       |
|                | > 1                                                           |                                       |
|                |                                                               |                                       |

# FORM/FORM?

Numeric Data Format

| Function  |                                                                |                                                                                       |
|-----------|----------------------------------------------------------------|---------------------------------------------------------------------------------------|
|           | This command sets the format of the IQ data read out by DATA?. |                                                                                       |
| Command   |                                                                |                                                                                       |
| Commanu   | FORM format_com,le                                             | anath                                                                                 |
| Query     |                                                                |                                                                                       |
| Query     | FORM?                                                          |                                                                                       |
| Response  |                                                                |                                                                                       |
|           | format res,length                                              |                                                                                       |
| Parameter |                                                                |                                                                                       |
|           | The following are set w                                        | when the terminal is RF:                                                              |
|           | format_com                                                     | IQ data format                                                                        |
|           | ASC                                                            | Ascii format (Default value)                                                          |
|           | REAL                                                           | Binary 32 byte floating point number format                                           |
|           | format_res                                                     | IQ data format                                                                        |
|           | ASC                                                            | Ascii format (Default value)                                                          |
|           | REAL                                                           | Binary 32 byte floating point number format                                           |
|           | length                                                         | Secondary setting to the selected format                                              |
|           | 0                                                              | Returns the results in the effective digit number unique to this instrument.          |
|           |                                                                | Setting is possible only when ASCii is specified as the format.                       |
|           | 32                                                             | Returns the results in the 32 byte floating point<br>number format.                   |
|           |                                                                | Setting is possible only when REAL is specified as the format.                        |
|           | When omitted:                                                  | 0 is automatically set when ASCii is specified                                        |
|           |                                                                | as the format, while 32 is automatically set<br>when REAL is specified as the format. |
|           | The following are set                                          | when the terminal is DigRF 3G (only for MS269x                                        |
|           | Series):                                                       |                                                                                       |
|           | format com                                                     | IQ data format                                                                        |
|           | ASC                                                            | Ascii format (Default value)                                                          |
|           | REAL                                                           | Binary 16 bits format (When Target System is                                          |
|           |                                                                | GSM).                                                                                 |
|           |                                                                | Binary 8 bits format (When Target System is W-CDMA).                                  |
|           |                                                                |                                                                                       |

|                | format_res                         | IQ data format                                                                          |
|----------------|------------------------------------|-----------------------------------------------------------------------------------------|
|                | ASC                                | Ascii format (Default value)                                                            |
|                | REAL                               | Binary 16 bits format (When Target System is GSM)                                       |
|                |                                    | Binary 8 bits format (When Target System is W-CDMA)                                     |
|                | length                             | Supplementary setting for selected format                                               |
|                | 0                                  | Result is sent back in number of significant                                            |
|                |                                    | figures of this instrument. This can be set only<br>when ASCii is specified for format. |
|                | 32                                 | This is returned when the REAL is specified for                                         |
|                |                                    | format. This can be set only when REAL is specified for format.                         |
|                | When omitted                       | 0 is set when ASC is specified for format. 32 is set when REAL is specified for format. |
| Details        |                                    | -                                                                                       |
|                | (When Terminal is RF               | )                                                                                       |
|                | When REAL is set, IQ               | data is queried in the 32 byte single precision                                         |
|                | floating point number              | format specified in IEEE754.                                                            |
|                | (When Terminal is Dig              | gRF 3G (only for MS269x Series))                                                        |
|                | When the REAL is set               | , IQ data is output in 16 bits for the Target                                           |
|                | System:GSM, and in 8               | 3 bits for Target System:W-CDMA.                                                        |
| Example of Use |                                    |                                                                                         |
|                | To set the IQ data for<br>FORM ASC | mat to Ascii.                                                                           |
|                | FORM?                              |                                                                                         |
|                | > REAL,32                          |                                                                                         |
|                |                                    |                                                                                         |

# FORM:BORD/FORM:BORD?

Binary Data Byte Order

| Function          | This command sets th set to FORM.                                                                                                    | e byte order of the reading data when REAL, 32 is                                                                                                    |
|-------------------|----------------------------------------------------------------------------------------------------|----------------------------------------------------------------------------------------------------|
| Command           | FORM:BORD border_                                                                                                    | com                                                                                                    |
| Query<br>Response | FORM:BORD?                                                                                                    |                                                                                                    |
| Parameter         | border_res                                                                                                    |                                                                                                    |
|                   | border_com<br>NORM<br>SWAP                                                                                                    | Byte order<br>Sets the byte order to Big-endian (Default value)<br>Sets the byte order to Little-endian.                                                                              |
|                   | border_res<br>NORM<br>SWAP                                                                                                    | Byte order<br>Bite order is Big-endian.<br>Bite order is Little-endian.                                                                                                    |
| Details           | This command sets the order in which the data is arranged when data is<br>read out in a binary style. In Big-endian, the data is arranged in the<br>descending order (starting from the most significant value in the<br>sequence), and in Little-endian, the data is arranged in the ascending<br>order (starting from the least significant value in the sequence).<br>(When Terminal is RF)<br>For instance, in Big-endian, "0x01234567" (four-byte data) is arranged in<br>the order of "01 23 45 67, while, in Little-endian, it is arranged in the<br>order of "67 45 23 01". |                                                                                                    |
|                   | The 2 byte data of "0x<br>in order of "23 01" in I                                                                                                    | gRF 3G (only for MS269x Series))<br>0123" in the Target System:GSM will be arranged<br>3ig endian, and "01 23" in Little endian.<br>Ill not change for Target System:W-CDMA since the |
| Example of Use    | To set the byte order t<br>FORM:BORD SWAP<br>FORM:BORD?<br>> SWAP                                                                                                    | o the little endian.                                                                                                    |

# FREQ:CENT:STEP/FREQ:CENT:STEP?

Frequency Step Size

| Function       | This command sets the     | e step size of the center, start and stop frequency. |
|----------------|---------------------------|------------------------------------------------------|
| Command        | FREQ:CENT:STEP fre        |                                                      |
| Query          |                           | ~~~                                                  |
|                | FREQ:CENT:STEP?           |                                                      |
| Response       |                           |                                                      |
|                | freq                      |                                                      |
| Parameter      |                           |                                                      |
|                | freq                      | Step size                                            |
|                | Range                     |                                                      |
|                | [MS269xA]                 | 1 Hz to 6.0 GHz (MS2690A)                            |
|                |                           | 1 Hz to 13.5 GHz (MS2691A)                           |
|                |                           | 1 Hz to 26.5 GHz (MS2692A)                           |
|                | [MS2830A]                 | 1 Hz to 3.6 GHz (Option 040)                         |
|                |                           | 1 Hz to 6.0 GHz (Option 041)                         |
|                |                           | 1 Hz to 13.5 GHz (Option 043)                        |
|                |                           | 1 Hz to 26.5 GHz (Option 044)                        |
|                |                           | 1 Hz to 43 GHz (Option 045)                          |
|                | Resolution                | 1 Hz                                                 |
|                | Suffix code               | HZ, KHZ, KZ, MHZ, MZ, GHZ, GZ                        |
|                |                           | Hz is used when omitted.                             |
|                | Default                   | 1 GHz                                                |
| Example of Use |                           |                                                      |
|                | To set the step size to 1 | 100.0 kHz.                                           |
|                | FREQ:CENT:STEP 10         | 0000                                                 |
|                | To query the step size.   |                                                      |
|                | FREQ:CENT:STEP?           |                                                      |
|                | > 100000                  |                                                      |
|                |                           |                                                      |

| FREQ:SYNT/FREQ:S | SYNT?                                         |                                                                                                    |
|------------------|-----------------------------------------------|----------------------------------------------------------------------------------------------------|
| Function         | This command selects                          | the switching speed of frequency.                                                                                      |
| Command          | FREQ:SYNT mode                                |                                                                                                    |
| Query            | FREQ:SYNT?                                    |                                                                                                    |
| Response         | mode                                          | Frequency switching mode                                                                                               |
| Parameter        |                                               |                                                                                                    |
|                  | <mode></mode>                                 | Frequency switching speed                                                                                              |
|                  | BPH                                           | The operation is done so as to improve the phase<br>noise characteristic rather than the frequency<br>switching speed. |
|                  | NORM                                          | Becomes same setting as BPH (response is BPH).                                                                         |
|                  | FAST                                          | The operation is done so as to increase the frequency switching speed at the cost of the phase noise characteristic.   |
| Details          |                                               |                                                                                                    |
|                  | This command is avai                          | lable only for MS2830A.                                                                                                |
|                  |                                               | FAST setting gives priority to the switching speed<br>the phase noise characteristic worsens.                          |
| Example of Use   |                                               |                                                                                                    |
|                  | To set the frequency s<br>FREQ:SYNT FAST      | witching mode to the speed priority mode.                                                                              |
|                  | To query frequency sw<br>FREQ:SYNT?<br>> FAST | vitching speed                                                                                                    |
|                  |                                               |                                                                                                    |

# FREQ:SYNT:LPH:STAT?

Low Phase Noise Performance Status Query

| Function       |                                                                                                    |                                                 |  |
|----------------|----------------------------------------------------------------------------------------------------|-------------------------------------------------|--|
|                | This command queries the state of Low Phase Noise function with the                                                                                                    |                                                 |  |
|                | current measurement                                                                                                    | conditions.                                     |  |
| Query          |                                                                                                    |                                                 |  |
|                | FREQ:SYNT:LPH:STA                                                                                                    | Γ?                                              |  |
| Response       |                                                                                                    |                                                 |  |
|                | status                                                                                                    | Low Phase Noise function status                 |  |
| Parameter      |                                                                                                    |                                                 |  |
|                | status                                                                                                    | Low Phase Noise function status                 |  |
|                | 1                                                                                                    | Lowers Phase Noise                              |  |
|                | 0                                                                                                    | Does not lower Phase Noise                      |  |
| Detail         |                                                                                                    |                                                 |  |
|                | This command is avail                                                                                                    | able only for MS2830A.                          |  |
|                | This function is available only when Option 062 or 066 is installed.                                                                                                    |                                                 |  |
|                | The phase noise performance is improved when the Low Phase Noise<br>switch is On and the center frequency is less than 3.7 GHz (3.5 GHz<br>when the Frequency Band Mode is Spurious). |                                                 |  |
|                | Whether the Low Phase Noise option can be used or not is read from the current setting parameters by this function.                                                                   |                                                 |  |
| Example of Use |                                                                                                    |                                                 |  |
|                | To query the state of L<br>measurement condition                                                                                                    | ow Phase Noise function with the current<br>ns. |  |
|                | FREQ:SYNT:LPH:STA                                                                                                    | Γ?                                              |  |
|                | > 1                                                                                                    |                                                 |  |

# FULBAND/FULBAND?

External Mixer Band Select

| Function       | This command selects external mixer band.                            |                                  |
|----------------|----------------------------------------------------------------------|----------------------------------|
| Command        | FULBAND band                                                         |                                  |
| Query          | FULBAND?                                                             |                                  |
| Response       | band                                                                 |                                  |
| Parameter      |                                                                      |                                  |
|                | band                                                                 | External mixer band              |
|                | A                                                                    | Band A (26.5 to 40.0 GHz, 4+)    |
|                | Q                                                                    | Band Q (33.0 to 50.0 GHz, 5+)    |
|                | U                                                                    | Band U (40.0 to 60.0 GHz, 6+)    |
|                | V                                                                    | Band V (50.0 to 75.0 GHz, 8+)    |
|                | E                                                                    | Band E (60.0 to 90.0 GHz, 9+)    |
|                | W                                                                    | Band W (75.0 to 110.0 GHz, 11+)  |
|                | F                                                                    | Band F (90.0 to 140.0 GHz, 14+)  |
|                | D                                                                    | Band D (110.0 to 170.0 GHz, 17+) |
|                | G                                                                    | Band G (140.0 to 220.0 GHz, 22+) |
|                | Y                                                                    | Band Y (170.0 to 260.0 GHz, 26+) |
|                | J                                                                    | Band J (220.0 to 325.0 GHz, 33+) |
| Details        |                                                                      |                                  |
|                | This function is available only when Option 044/045 is installed for |                                  |
|                | MS2830A.                                                             |                                  |
| Example of Use |                                                                      |                                  |
|                | To set the external mixer band to Band U.                            |                                  |
|                | FULBAND U                                                            |                                  |
|                | FULBAND?                                                             |                                  |
|                | > U                                                                  |                                  |
|                |                                                                      |                                  |

## FUNITS/FUNITS?

Frequency Scale Unit

| Function          | This command sets th                                                                                    | e display unit system of the frequency axis.           |
|-------------------|----------------------------------------------------------------------------------------------------|--------------------------------------------------------|
| Command           | FUNITS unit                                                                                             |                                                        |
| Query             | FUNITS?                                                                                                 |                                                        |
| Response          | unit                                                                                                    |                                                        |
| Parameter         |                                                                                                    |                                                        |
|                   | unit<br>HZ<br>DHZ                                                                                       | Display unit system of the frequency axis<br>Hz<br>ΔHz |
| Details           | DEZ                                                                                                    | ΔΠΖ                                                    |
|                   |                                                                                                    | lable when the following trace is active:              |
| Example of Use    | <ul> <li>Frequency vs Time</li> <li>To set the display unit system to Hz.</li> <li>FUNITS HZ</li> </ul> |                                                        |
| INI<br>Initialize |                                                                                                    |                                                        |
| Function          | This command initial                                                                                    | izes the parameters.                                   |
| Command           | INI                                                                                                    |                                                        |
| Example of Use    | To initialize the parar<br>INI                                                                          | neters.                                                |

| INIT:AM               |                                                                                                    |
|-----------------------|----------------------------------------------------------------------------------------------------|
| AM Depth Initiate     |                                                                                                    |
| Function              |                                                                                                    |
|                       | This command starts the AM Depth measurement.                                                             |
| Command               |                                                                                                    |
|                       | INIT:AM                                                                                                   |
| Details               |                                                                                                    |
|                       | When this function has been executed, the AM Depth measurement is set                                     |
|                       | to On and the measurement will start.                                                                     |
|                       | Scale Mode is set to Linear and Detection is set to Pos&Neg, and Peak to Peak function is set to On.      |
|                       | This command is available when the following trace is active:                                             |
|                       | Power vs Time                                                                                             |
| Example of Use        |                                                                                                    |
|                       | To start the AM Depth measurement.                                                                        |
|                       | INIT:AM                                                                                                   |
| INIT:FM               |                                                                                                    |
| FM deviation Initiate |                                                                                                    |
| Function              |                                                                                                    |
|                       | This command starts the FM deviation measurement.                                                         |
| Command               |                                                                                                    |
|                       | INIT:FM                                                                                                   |
| Details               |                                                                                                    |
|                       | When this function has been executed, the FM Deviation measurement is                                     |
|                       | set to On and the measurement starts.                                                                     |
|                       | Scale Unit is set to $\Delta$ Hz and Detection is set to Pos&Neg, and Peak to Peak function is set to ON. |
|                       | This command is available when the following trace is active:                                             |
|                       | • Frequency vs Time                                                                                       |
| Example of Use        |                                                                                                    |
|                       | To start the FM deviation measurement.<br>INIT:FM                                                         |

Liner Scale Range

| Function       | This command sets the<br>(Lin scale).                                                                       | e scale range of the level axis for the main trace                                                                  |
|----------------|----------------------------------------------------------------------------------------------------|----------------------------------------------------------------------------------------------------|
| Command        | LINSCALEDIV scale                                                                                           |                                                                                                    |
| Query          | LINSCALEDIV?                                                                                                |                                                                                                    |
| Response       | scale<br>Returns a value in                                                                                 | a percentage units without a suffix code.                                                                           |
| Parameter      |                                                                                                    | Level axis scale                                                                                                    |
|                | scale                                                                                                    |                                                                                                    |
| Details        | Range                                                                                                    | 1 to 10% (1-2-5 sequence)<br>able when either of the following traces is active:<br>able when Scale Mode is Linear. |
|                | <ul><li>This command is available when either of the following traces is active:</li><li>Spectrum</li></ul> |                                                                                                    |
|                | • Power vs Time                                                                                             | č<br>A                                                                                                    |
|                | This command is avail                                                                                       | able when Scale Mode is Linear.                                                                                     |
| Example of Use |                                                                                                    |                                                                                                    |
|                | To set the scale of level LINSCALEDIV 10                                                                    | axis for the main trace to 10%/div.                                                                                 |

# LOADSTD/LOADSTD?

Load Standard Parameter

| Function  |                                                          |                                              |
|-----------|----------------------------------------------------------|----------------------------------------------|
|           | This command changes parameter settings according to the |                                              |
|           | communication metho                                      | d selected for Standard.                     |
|           |                                                          |                                              |
| Command   |                                                          |                                              |
|           | LOADSTD measure                                          |                                              |
|           | LOADSTD measure,pa                                       | attern                                       |
|           |                                                          |                                              |
| Query     | LOADSTD? measure                                         |                                              |
| Boononco  | LOADSID: Measure                                         |                                              |
| Response  | nattorn                                                  |                                              |
| Parameter | pattern                                                  |                                              |
| Parameter | measure                                                  | Touget measurement                           |
|           | ADJ                                                      | Target measurement                           |
|           |                                                          | ACP measurement (Spectrum)                   |
|           | CHPWR                                                    | Channel power measurement (Spectrum)         |
|           | OBW<br>BRSTAVGPWR                                        | OBW measurement (Spectrum)                   |
|           | BRSIAVGPWR                                               | Burst Average Power measurement (Power vs    |
|           |                                                          | Time)                                        |
|           | When Standard is set                                     | to W-CDMA Uplink (ACP measurement):          |
|           | Pattern                                                  | Parameter to be set                          |
|           | UPLINK                                                   | 3GPP W-CDMA Uplink                           |
|           | When omitted:                                            | 3GPP W-CDMA Uplink                           |
|           | When Standard is set                                     | to W-CDMA Uplink (OBW measurement):          |
|           | Pattern                                                  | Parameter to be set                          |
|           | UPLINK                                                   | 3GPP W-CDMA Uplink                           |
|           | When omitted:                                            | 3GPP W-CDMA Uplink                           |
|           | When Standard is set                                     | to W-CDMA Uplink (Channel Power measurement) |
|           | Pattern                                                  | Parameter to be set                          |
|           | UPLINK                                                   | 3GPP W-CDMA Uplink, Mean Power               |
|           |                                                          | measurement                                  |
|           | MEAN                                                     | 3GPP W-CDMA Uplink, Mean Power               |
|           |                                                          | measurement                                  |
|           | RRCFILTER                                                | 3GPP W-CDMA Uplink, RRC Filtered Power       |
|           |                                                          | measurement                                  |
|           | When omitted:                                            | 3GPP W-CDMA Uplink, Mean Power               |
|           |                                                          | measurement                                  |
|           |                                                          |                                              |

| 、<br>、                                                                                        | to W-CDMA Uplink (Burst Average Power                                                                                                    |
|-----------------------------------------------------------------------------------------------|----------------------------------------------------------------------------------------------------|
| <b>measurement)</b><br>Pattern                                                                | Parameter to be set                                                                                                    |
| MEAN                                                                                          |                                                                                                    |
| MEAN                                                                                          | 3GPP W-CDMA Uplink, Mean Power                                                                                                    |
|                                                                                               | measurement                                                                                                    |
| RRCFILTER                                                                                     | 3GPP W-CDMA Uplink, RRC Filtered Power                                                                                                    |
| XX71 ··· 1.                                                                                   | measurement                                                                                                    |
| When omitted:                                                                                 | 3GPP W-CDMA Uplink, Mean Power                                                                                                    |
|                                                                                               | measurement                                                                                                    |
| When Standard is set                                                                          | to W-CDMA Downlink (ACP measurement):                                                                                                    |
| Pattern                                                                                       | Parameter to be set                                                                                                    |
| DOWNLINK                                                                                      | 3GPP W-CDMA Downlink (Single Carrier)                                                                                                    |
| SINGLECARR                                                                                    | 3GPP W-CDMA Downlink (Single Carrier)                                                                                                    |
| 2CARR                                                                                         | 3GPP W-CDMA Downlink (2 Carriers)                                                                                                    |
| When omitted:                                                                                 | 3GPP W-CDMA Downlink (Single Carrier)                                                                                                    |
|                                                                                               |                                                                                                    |
| When Standard is set                                                                          | to W-CDMA Downlink (OBW measurement)                                                                                                    |
| Pattern                                                                                       | Parameter to be set                                                                                                    |
| DOWNLINK                                                                                      | 3GPP W-CDMA Downlink                                                                                                    |
| When omitted:                                                                                 | 3GPP W-CDMA Downlink                                                                                                    |
| When Standard is set<br>measurement)                                                          | to W-CDMA Downlink (Channel Power                                                                                                    |
| Pattern                                                                                       | Parameter to be set                                                                                                    |
|                                                                                               |                                                                                                    |
| DOWNLINK                                                                                      | 3GPP W-CDMA Downlink, Mean Power                                                                                                    |
| DOWNLINK                                                                                      | 3GPP W-CDMA Downlink, Mean Power measurement                                                                                                    |
| DOWNLINK<br>MEAN                                                                              |                                                                                                    |
|                                                                                               | measurement                                                                                                    |
|                                                                                               | measurement<br>3GPP W-CDMA Downlink, Mean Power                                                                                                    |
| MEAN                                                                                          | measurement<br>3GPP W-CDMA Downlink, Mean Power<br>measurement                                                                                                    |
| MEAN                                                                                          | measurement<br>3GPP W-CDMA Downlink, Mean Power<br>measurement<br>3GPP W-CDMA Downlink, RRC Filtered Power                                                                                                    |
| MEAN<br>RRCFILTER                                                                             | measurement<br>3GPP W-CDMA Downlink, Mean Power<br>measurement<br>3GPP W-CDMA Downlink, RRC Filtered Power<br>measurement                                                                                                    |
| MEAN<br>RRCFILTER                                                                             | measurement<br>3GPP W-CDMA Downlink, Mean Power<br>measurement<br>3GPP W-CDMA Downlink, RRC Filtered Power<br>measurement<br>3GPP W-CDMA Downlink, Mean Power                                                                                                    |
| MEAN<br>RRCFILTER<br>When omitted:                                                            | measurement<br>3GPP W-CDMA Downlink, Mean Power<br>measurement<br>3GPP W-CDMA Downlink, RRC Filtered Power<br>measurement<br>3GPP W-CDMA Downlink, Mean Power                                                                                                    |
| MEAN<br>RRCFILTER<br>When omitted:                                                            | measurement<br>3GPP W-CDMA Downlink, Mean Power<br>measurement<br>3GPP W-CDMA Downlink, RRC Filtered Power<br>measurement<br>3GPP W-CDMA Downlink, Mean Power<br>measurement                                                                                                    |
| MEAN<br>RRCFILTER<br>When omitted:<br>When Standard is set                                    | measurement<br>3GPP W-CDMA Downlink, Mean Power<br>measurement<br>3GPP W-CDMA Downlink, RRC Filtered Power<br>measurement<br>3GPP W-CDMA Downlink, Mean Power<br>measurement                                                                                                    |
| MEAN<br>RRCFILTER<br>When omitted:<br>When Standard is set<br>measurement)                    | measurement<br>3GPP W-CDMA Downlink, Mean Power<br>measurement<br>3GPP W-CDMA Downlink, RRC Filtered Power<br>measurement<br>3GPP W-CDMA Downlink, Mean Power<br>measurement<br>to W-CDMA Downlink (Burst Average Power                                                                                                    |
| MEAN<br>RRCFILTER<br>When omitted:<br>When Standard is set<br>measurement)<br>Pattern         | measurement<br>3GPP W-CDMA Downlink, Mean Power<br>measurement<br>3GPP W-CDMA Downlink, RRC Filtered Power<br>measurement<br>3GPP W-CDMA Downlink, Mean Power<br>measurement                                                                                                    |
| MEAN<br>RRCFILTER<br>When omitted:<br>When Standard is set<br>measurement)<br>Pattern         | measurement<br>3GPP W-CDMA Downlink, Mean Power<br>measurement<br>3GPP W-CDMA Downlink, RRC Filtered Power<br>measurement<br>3GPP W-CDMA Downlink, Mean Power<br>measurement to W-CDMA Downlink (Burst Average Power           Parameter to be set<br>3GPP W-CDMA Downlink, Mean Power                                                                 |
| MEAN<br>RRCFILTER<br>When omitted:<br>When Standard is set<br>measurement)<br>Pattern<br>MEAN | measurement<br>3GPP W-CDMA Downlink, Mean Power<br>measurement<br>3GPP W-CDMA Downlink, RRC Filtered Power<br>measurement<br>3GPP W-CDMA Downlink, Mean Power<br>measurement W-CDMA Downlink (Burst Average Power           V-CDMA Downlink (Burst Average Power           Approximation of the set<br>3GPP W-CDMA Downlink, Mean Power<br>measurement |
| MEAN<br>RRCFILTER<br>When omitted:<br>When Standard is set<br>measurement)<br>Pattern<br>MEAN | measurement<br>3GPP W-CDMA Downlink, Mean Power<br>measurement<br>3GPP W-CDMA Downlink, RRC Filtered Power<br>measurement<br>3GPP W-CDMA Downlink, Mean Power<br>measurement W-CDMA Downlink (Burst Average Power Parameter to be set<br>3GPP W-CDMA Downlink, Mean Power<br>measurement<br>3GPP W-CDMA Downlink, Mean Power                           |

| When Standard is set to                                  | o Mobile WiMAX                                   |  |  |
|----------------------------------------------------------|--------------------------------------------------|--|--|
| pattern                                                  | Parameter to be set                              |  |  |
| 10M                                                      | 10MHz BW (Channel Bandwidth 10 MHz)              |  |  |
| 5M                                                       | 5MHz BW (Channel Bandwidth 5 MHz)                |  |  |
| When omitted:                                            | 10MHz BW                                         |  |  |
| When Standard is set to                                  | o LTE Uplink/Downlink (ACP measurement)          |  |  |
| pattern                                                  | Parameter to be set                              |  |  |
| 1M4BW_UTRA5MHZ                                           | 1.4 MHz BW (UTRA 5 MHz)                          |  |  |
| 1M4BW_EUTRA1M4H                                          | 1.4 MHz BW (E-UTRA 1.4 MHz)                      |  |  |
| 3mbw_utra5mhz                                            | 3 MHz BW (UTRA 5 MHz)                            |  |  |
| 3mbw_eutra3mhz                                           | 3 MHz BW (E-UTRA 3 MHz)                          |  |  |
| 5mbw_utra5mhz                                            | 5 MHz BW (UTRA 5 MHz)                            |  |  |
| 5mbw_eutra5mhz                                           | 5 MHz BW (E-UTRA 5 MHz)                          |  |  |
| When omitted:                                            | 5 MHz BW (UTRA 5 MHz)                            |  |  |
| When Standard is get to                                  | o LTE TDD Downlink (ACP measurement)             |  |  |
|                                                          | Parameter to be set                              |  |  |
| pattern<br>1M4BW UTRA1M6HZ                               |                                                  |  |  |
| 1M4BW_UTRA1M6H2                                          |                                                  |  |  |
| 3MBW UTRA1M6HZ                                           | 3 MHz BW(UTRA 1.6 MHz)                           |  |  |
| 3MBW_UIRAIMOHZ<br>3MBW EUTRA3MHZ                         | 3 MHz BW(UTRA 1.8 MHz)<br>3 MHz BW(E-UTRA 3 MHz) |  |  |
| 5MBW_E01RASMHZ<br>5MBW_UTRA1M6HZ                         | 5 MHz BW(UTRA 1.6 MHz)                           |  |  |
| 5MBW_UTRA5MHZ                                            | 5 MHz BW(UTRA 5 MHz)                             |  |  |
| 5MBW_01RA5MHZ<br>5MBW EUTRA5MHZ                          | 5 MHz BW(UTRA 5 MHz)<br>5 MHz BW(E-UTRA 5 MHz)   |  |  |
| When omitted:                                            |                                                  |  |  |
| when omitted.                                            | 5 MHz BW(E-UTRA 5 MHz)                           |  |  |
| When Standard is set to LTE TDD Uplink (ACP measurement) |                                                  |  |  |
| pattern                                                  | Parameter to be set                              |  |  |
| 1M4BW_UTRA1M6HZ                                          | 1.4MHz BW (UTRA 1.6 MHz)                         |  |  |
| 1M4BW_EUTRA1M4H                                          | 1.4MHz BW (E-UTRA 1.4 MHz)                       |  |  |
| 3MBW_UTRA1M6HZ                                           | 3MHz BW (UTRA 1.6 MHz)                           |  |  |
| 3mbw_eutra3mhz                                           | 3MHz BW (E-UTRA 3 MHz)                           |  |  |
| 5MBW_UTRA1M6HZ                                           | 5MHz BW (UTRA 1.6 MHz)                           |  |  |
| 5mbw_eutra5mhz                                           | 5MHz BW (E-UTRA 5 MHz)                           |  |  |
| When omitted                                             | 5MHz BW (E-UTRA 5 MHz)                           |  |  |
|                                                          |                                                  |  |  |

When Standard is set to LTE Uplink/Downlink or LTE TDD Uplink/Downlink (OBW measurement)

| pattern | Parameter to be set        |
|---------|----------------------------|
| 1M4BW   | 1.4 MHz Bandwidth          |
| 3MBW    | 3 MHz Bandwidth            |
| 5MBW    | $5~\mathrm{MHz}$ Bandwidth |
| 10MBW   | 10 MHz Bandwidth           |

| 15MBW         | 15 MHz Bandwidth |
|---------------|------------------|
| 20MBW         | 20 MHz Bandwidth |
| When omitted: | 5 MHz Bandwidth  |

When Standard is set to LTE Uplink/Downlink or LTE TDD Uplink/Downlink (Channel Power measurement)

| pattern        | Parameter to be set       |
|----------------|---------------------------|
| MEAN_1M4BW     | Mean Power 1.4 MHz BW     |
| MEAN_3MBW      | Mean Power 3 MHz BW       |
| MEAN_5MBW      | Mean Power 5 MHz BW       |
| MEAN_10MBW     | Mean Power 10 MHz BW      |
| MEAN_15MBW     | Mean Power 15 MHz BW      |
| MEAN_20MBW     | Mean Power 20 MHz BW      |
| FILTERED_1M4BW | Filtered Power 1.4 MHz BW |
| FILTERED_3MBW  | Filtered Power 3 MHz BW   |
| FILTERED_5MBW  | Filtered Power 5 MHz BW   |
| filtered_10mbw | Filtered Power 10 MHz BW  |
| filtered_15mbw | Filtered Power 15 MHz BW  |
| FILTERED_20MBW | Filtered Power 20 MHz BW  |
| When omitted:  | Mean Power 5 MHz BW       |

When Standard is set to LTE Uplink/Downlink or LTE TDD Uplink/Downlink (Burst Average Power measurement)

| 1              | e                         |
|----------------|---------------------------|
| pattern        | Parameter to be set       |
| MEAN_1M4BW     | Mean Power 1.4 Hz BW      |
| MEAN_3MBW      | Mean Power 3 MHz BW       |
| MEAN_5MBW      | Mean Power 5 MHz BW       |
| MEAN_10MBW     | Mean Power 10 MHz BW      |
| MEAN_15MBW     | Mean Power 15 MHz BW      |
| MEAN_20MBW     | Mean Power 20 MHz BW      |
| FILTERED_1M4BW | Filtered Power 1.4 MHz BW |
| FILTERED_3MBW  | Filtered Power 3 MHz BW   |
| FILTERED_5MBW  | Filtered Power 5 MHz BW   |
| FILTERED_10MBW | Filtered Power 10 MHz BW  |
| FILTERED_15MBW | Filtered Power 15 MHz BW  |
| FILTERED_20MBW | Filtered Power 20 MHz BW  |
| When omitted:  | Mean Power 5 MHz BW       |
|                |                           |

When Standard is set to ETC\_DSRC (Applies to all but Burst Average

Power measurement)

| pattern       | Parameter to be set |
|---------------|---------------------|
| PI4DQPSK      | $\pi/4DQPSK$        |
| ASK           | ASK                 |
| When omitted: | $\pi/4DQPSK$        |

| When Standard is set                                                                                                    | to http://www.upublice.com/                                                                                                    |
|----------------------------------------------------------------------------------------------------|----------------------------------------------------------------------------------------------------|
| measurement)                                                                                                    |                                                                                                    |
| pattern                                                                                                    | Parameter to be set                                                                                                    |
| MEAN                                                                                                    | Mean Power                                                                                                    |
| When omitted:                                                                                                    | Mean Power                                                                                                    |
| When Standard is set                                                                                                    | to TD-SCDMA (ACP measurement)                                                                                                    |
| pattern                                                                                                    | Parameter to be set                                                                                                    |
| TDD128M1C                                                                                                    | Single Carrier                                                                                                    |
| TDD128M2C                                                                                                    | 2 Carriers                                                                                                    |
| TDD128M3C                                                                                                    | 3 Carriers                                                                                                    |
| TDD128M4C                                                                                                    | 4 Carriers                                                                                                    |
| TDD128M5C                                                                                                    | 5 Carriers                                                                                                    |
| TDD128M6C                                                                                                    | 6 Carriers                                                                                                    |
| When omitted:                                                                                                    | Single Carrier                                                                                                    |
| When Standard is set                                                                                                    | to TD-SCDMA (CHP, OBW measurement)                                                                                                    |
| pattern                                                                                                    | Parameter to be set                                                                                                    |
| TDD128M                                                                                                    | 3GPP TDD 1.28 Mcps Option                                                                                                    |
| When omitted:                                                                                                    | 3GPP TDD 1.28 Mcps Option                                                                                                    |
| measurement)                                                                                                    | to TD-SCDMA (Burst Average Power                                                                                                    |
|                                                                                                    | Parameter to be set                                                                                                    |
| measurement)                                                                                                    | _                                                                                                    |
| measurement)<br>pattern                                                                                                    | Parameter to be set<br>5 ms Subframe                                                                                                    |
| measurement)<br>pattern<br>MEAN<br>When omitted:                                                                                                    | Parameter to be set<br>5 ms Subframe<br>(Power measurement of 1 subframe)                                                                                                    |
| measurement)<br>pattern<br>MEAN<br>When omitted:                                                                                                    | Parameter to be set<br>5 ms Subframe<br>(Power measurement of 1 subframe)<br>5 ms Subframe                                                                                                    |
| measurement)<br>pattern<br>MEAN<br>When omitted:<br>When Standard is set                                                                                                    | Parameter to be set<br>5 ms Subframe<br>(Power measurement of 1 subframe)<br>5 ms Subframe<br>to XG-PHS (OBW measurement)                                                                                                    |
| measurement)<br>pattern<br>MEAN<br>When omitted:<br>When Standard is set<br>pattern                                                                                                    | Parameter to be set<br>5 ms Subframe<br>(Power measurement of 1 subframe)<br>5 ms Subframe<br>to XG-PHS (OBW measurement)<br>Parameter to be set                                                                                                    |
| measurement)<br>pattern<br>MEAN<br>When omitted:<br>When Standard is set<br>pattern<br>10MBW                                                                                                    | Parameter to be set<br>5 ms Subframe<br>(Power measurement of 1 subframe)<br>5 ms Subframe<br>to XG-PHS (OBW measurement)<br>Parameter to be set<br>10MHz BW                                                                                                    |
| measurement)<br>pattern<br>MEAN<br>When omitted:<br>When Standard is set<br>pattern<br>10MBW<br>20MBW<br>When omitted:                                                                                                    | Parameter to be set<br>5 ms Subframe<br>(Power measurement of 1 subframe)<br>5 ms Subframe<br>to XG-PHS (OBW measurement)<br>Parameter to be set<br>10MHz BW<br>20MHz BW                                                                                                    |
| measurement)<br>pattern<br>MEAN<br>When omitted:<br>When Standard is set<br>pattern<br>10MBW<br>20MBW<br>When omitted:                                                                                                    | Parameter to be set<br>5 ms Subframe<br>(Power measurement of 1 subframe)<br>5 ms Subframe<br>to XG-PHS (OBW measurement)<br>Parameter to be set<br>10MHz BW<br>20MHz BW<br>10MHz BW                                                                                                    |
| measurement)<br>pattern<br>MEAN<br>When omitted:<br>When Standard is set<br>pattern<br>10MBW<br>20MBW<br>When omitted:<br>When Standard is set                                                                                 | Parameter to be set<br>5 ms Subframe<br>(Power measurement of 1 subframe)<br>5 ms Subframe<br>to XG-PHS (OBW measurement)<br>Parameter to be set<br>10MHz BW<br>20MHz BW<br>10MHz BW<br>to XG-PHS (CHP measurement)                                                                                                    |
| measurement)<br>pattern<br>MEAN<br>When omitted:<br>When Standard is set<br>pattern<br>10MBW<br>20MBW<br>When omitted:<br>When Standard is set<br>pattern                                                                      | Parameter to be set<br>5 ms Subframe<br>(Power measurement of 1 subframe)<br>5 ms Subframe<br>to XG-PHS (OBW measurement)<br>Parameter to be set<br>10MHz BW<br>20MHz BW<br>10MHz BW<br>to XG-PHS (CHP measurement)<br>Parameter to be set                                                                                                    |
| measurement)<br>pattern<br>MEAN<br>When omitted:<br>When Standard is set<br>pattern<br>10MBW<br>20MBW<br>When omitted:<br>When Standard is set<br>pattern<br>MEAN_10MBW                                                        | Parameter to be set<br>5 ms Subframe<br>(Power measurement of 1 subframe)<br>5 ms Subframe<br>to XG-PHS (OBW measurement)<br>Parameter to be set<br>10MHz BW<br>20MHz BW<br>10MHz BW<br>to XG-PHS (CHP measurement)<br>Parameter to be set<br>Mean Power 10MHz BW                                                                                       |
| measurement)<br>pattern<br>MEAN<br>When omitted:<br>When Standard is set<br>pattern<br>10MBW<br>20MBW<br>When omitted:<br>When Standard is set<br>pattern<br>MEAN_10MBW<br>MEAN_20MBW<br>When omitted:                         | Parameter to be set<br>5 ms Subframe<br>(Power measurement of 1 subframe)<br>5 ms Subframe<br>to XG-PHS (OBW measurement)<br>Parameter to be set<br>10MHz BW<br>20MHz BW<br>10MHz BW<br>to XG-PHS (CHP measurement)<br>Parameter to be set<br>Mean Power 10MHz BW<br>Mean Power 20MHz BW                                                                |
| measurement)<br>pattern<br>MEAN<br>When omitted:<br>When Standard is set<br>pattern<br>10MBW<br>20MBW<br>When omitted:<br>When Standard is set<br>pattern<br>MEAN_10MBW<br>MEAN_20MBW<br>When omitted:                         | Parameter to be set<br>5 ms Subframe<br>(Power measurement of 1 subframe)<br>5 ms Subframe<br>to XG-PHS (OBW measurement)<br>Parameter to be set<br>10MHz BW<br>20MHz BW<br>10MHz BW<br>to XG-PHS (CHP measurement)<br>Parameter to be set<br>Mean Power 10MHz BW<br>Mean Power 20MHz BW                                                                |
| measurement)<br>pattern<br>MEAN<br>When omitted:<br>When Standard is set<br>pattern<br>10MBW<br>20MBW<br>When omitted:<br>When Standard is set<br>pattern<br>MEAN_10MBW<br>MEAN_20MBW<br>When omitted:<br>When Standard is set | Parameter to be set<br>5 ms Subframe<br>(Power measurement of 1 subframe)<br>5 ms Subframe<br>to XG-PHS (OBW measurement)<br>Parameter to be set<br>10MHz BW<br>20MHz BW<br>20MHz BW<br>10MHz BW<br>to XG-PHS (CHP measurement)<br>Parameter to be set<br>Mean Power 10MHz BW<br>Mean Power 20MHz BW<br>Mean Power 10MHz BW<br>to CDMA2000 Forward Link |

| Average Power                                                                                                    |  |
|----------------------------------------------------------------------------------------------------|--|
| Average Power                                                                                                    |  |
| Average Power                                                                                                    |  |
| Average Power                                                                                                    |  |
|                                                                                                    |  |
|                                                                                                    |  |
|                                                                                                    |  |
|                                                                                                    |  |
|                                                                                                    |  |
|                                                                                                    |  |
| measurement)                                                                                                    |  |
|                                                                                                    |  |
|                                                                                                    |  |
|                                                                                                    |  |
|                                                                                                    |  |
| ent)                                                                                                    |  |
|                                                                                                    |  |
|                                                                                                    |  |
|                                                                                                    |  |
|                                                                                                    |  |
|                                                                                                    |  |
| ۲ <b>F</b> .                                                                                                    |  |
| This command is available when Standard is set to OFF.<br>Standard parameters of a trace that is different from the main trace<br>cannot be set.   |  |
| The communication methods selectable for Standard are limited when<br>the Replay function is executed, because Span and Capture Time are<br>fixed. |  |
| nalysis Bandwidth<br>nstalled.                                                                                                    |  |
|                                                                                                    |  |
| to 3GPP W-CDMA                                                                                                    |  |
|                                                                                                    |  |

| LOGSCALEDIV/LOG | SCALEDIV?                                        |                                                    |
|-----------------|--------------------------------------------------|----------------------------------------------------|
| Function        | This command sets the (Log scale).               | e scale range of the level axis for the main trace |
| Command         | LOGSCALEDIV scale                                |                                                    |
| Query           | LOGSCALEDIV?                                     |                                                    |
| Response        | scale                                            |                                                    |
|                 | Returns a value in                               | n dB units without a suffix code.                  |
| Parameter       |                                                  |                                                    |
|                 | scale                                            | Level axis scale                                   |
|                 | Range                                            | 0.1 to 20.0 dB (1-2-5 sequence)                    |
|                 | Resolution                                       | 0.1 dB                                             |
|                 | Suffix code                                      | DB                                                 |
|                 |                                                  | dB is used even when omitted.                      |
| Details         |                                                  |                                                    |
|                 |                                                  | able when the following traces are active:         |
|                 | <ul><li>Spectrum</li><li>Power vs Time</li></ul> |                                                    |
|                 |                                                  | able when Scale Mode is Log.                       |
|                 |                                                  | able when Scale Houe is hog.                       |
| Example of Use  |                                                  |                                                    |
|                 | To set the scale of leve<br>LOGSCALEDIV 10       | l axis for the main trace to 10 dB/div.            |
|                 |                                                  |                                                    |

# MADJMOD/MADJMOD?

ACP Reference

| Function  | This command sets the reference of the relative level display for Adjacent<br>Channel Power measurement. |                                                                                                    |
|-----------|----------------------------------------------------------------------------------------------------|----------------------------------------------------------------------------------------------------|
| Command   | MADJMOD mode<br>MADJMOD num                                                                              |                                                                                                    |
| Query     | MADJMOD?                                                                                                 |                                                                                                    |
| Response  | mode                                                                                                    |                                                                                                    |
| Parameter | num                                                                                                    |                                                                                                    |
|           | mode                                                                                                    | Reference method for the relative level display for ACP measurement.                                                                                                    |
|           | MOD                                                                                                    | Uses the integral power of the whole screen as a reference (Span Total method).                                                                                                    |
|           | TOTAL                                                                                                    | Same as <sup>MOD</sup> .                                                                                                    |
|           | INBAND                                                                                                   | Uses the total value of all carrier power as a reference (Carrier Total method).                                                                                                    |
|           | BOTHSIDE                                                                                                 | The carrier power of the largest carrier number is<br>used as a reference for the upper offset, while the<br>carrier power of the smallest carrier number is<br>used as a reference for the lower offset (Both<br>Sides of Carriers method). |
|           | num                                                                                                    | Carrier number used as a reference when the<br>reference of the relative level display for ACP<br>measurement is set to Carrier.                                                                                                    |
|           | Range                                                                                                    | 1 to Carrier Number (cf. ADJCARRIERNUM)                                                                                                    |
|           | Resolution                                                                                               |                                                                                                    |
|           | Suffix code                                                                                              | None                                                                                                    |

| Details                             |                                                                                                    | able when the following trace is active:       |  |
|-------------------------------------|----------------------------------------------------------------------------------------------------|------------------------------------------------|--|
| Example of Use                      | <ul> <li>Spectrum</li> <li>To set the relative level display reference for ACP measurement to<br/>Carrier Total and query the results.</li> <li>MADJMOD INBAND</li> <li>*WAI</li> <li>RES?</li> </ul> |                                                |  |
|                                     |                                                                                                    |                                                |  |
| MBIAS/MBIAS?<br>External Mixer Bias |                                                                                                    |                                                |  |
| Function                            | This command sets the external mixer's bias current.                                                                                                    |                                                |  |
| Command                             | MBIAS bias                                                                                                    |                                                |  |
| Query                               | MBIAS?                                                                                                    |                                                |  |
| Response                            | bias                                                                                                    |                                                |  |
| Parameter                           |                                                                                                    |                                                |  |
|                                     | bias                                                                                                    | External mixer's bias current                  |  |
|                                     | Range                                                                                                    | 0.0 to 20.0 mA                                 |  |
|                                     | Resolution<br>Suffix code                                                                                                    | 0.1 mA<br>None, value is returned in mA units. |  |
|                                     | Default                                                                                                    | 0.0 mA                                         |  |
| Details                             |                                                                                                    |                                                |  |
|                                     | This function is available only when Option 044/045 is installed for MS2830A.                                                                                                    |                                                |  |
|                                     | A value is held per one external mixer's band.                                                                                                    |                                                |  |
| Example of Use                      |                                                                                                    |                                                |  |
|                                     | To set the external mixer's bias current to 10.0 mA.                                                                                                    |                                                |  |
|                                     | MBIAS 10.0                                                                                                    |                                                |  |
|                                     | MBIAS?                                                                                                    |                                                |  |
|                                     | > 10.0                                                                                                    |                                                |  |

| MEAS/MEAS?<br>Measure |                                                                                                    |                                                                                                    |
|-----------------------|----------------------------------------------------------------------------------------------------|----------------------------------------------------------------------------------------------------|
| Function              | This command perfor                                                                                                    | ms the measurement function for the main trace.                                                                                                    |
| Command               | MEAS item                                                                                                    |                                                                                                    |
| Query                 | MEAS?                                                                                                    |                                                                                                    |
| Response              | item                                                                                                    |                                                                                                    |
| Parameter             | item<br>ADJ                                                                                                    | Measurement function type<br>ACP measurement (Spectrum)                                                                                                    |
|                       | CHPWR<br>OBW<br>BRSTAVGPWR<br>AM<br>FM<br>OFF                                                                                                    | <ul> <li>Channel Power measurement (Spectrum)</li> <li>OBW measurement (Spectrum)</li> <li>Burst Average Power measurement (Power vs Time)</li> <li>AM Depth measurement (Power vs Time)</li> <li>FM deviation measurement (Frequency vs Time)</li> <li>Measurement function OFF</li> <li>Executable trace type is shown in parentheses.</li> </ul> |
| Details               | <ul> <li>This command is available when any of the following traces is active:</li> <li>Spectrum</li> <li>Power vs Time</li> <li>Frequency vs Time</li> <li>The following measurement functions cannot be used when Scale Mode is Lin:</li> <li>ACP</li> <li>Channel Power</li> <li>Burst Average Power</li> <li>Note that this command does not support synchronized control in</li> </ul> |                                                                                                    |
| Example of Use        | Continuous mode.<br>To perform OBW mea<br>SNGLS<br>MEAS OBW<br>*WAI<br>RES?                                                                                                    | surement and query the results.                                                                                                    |

#### MEAS:AM?

AM Depth Measure

#### Function

This command performs the AM Depth measurement and queries the result.

This command has the same function as the following commands executed in this order: CONF:AM INIT:AM FETC:AM?

#### MEAS:FM? FM deviation Measure

Function

This command performs the FM deviation measurement and queries the result.

This command has the same function as the following commands executed in this order: CONF:FM INIT:FM FETC:FM?

Native Device Message Details

| span<br>Range/Resolution | Analysis bandwidth<br>1000* <sup>2</sup> , 2500* <sup>2</sup> , 5000* <sup>2</sup> , 10000* <sup>2</sup> ,<br>25000* <sup>2</sup> , 50000* <sup>2</sup> , 100000* <sup>2</sup> , 250000* <sup>2</sup> , |  |  |
|--------------------------|----------------------------------------------------------------------------------------------------|--|--|
|                          | 500000* <sup>2</sup> , 1000000 <sup>*2</sup> , 2500000 <sup>*2</sup> ,                                                                                                    |  |  |
|                          | 5000000 <sup>*2</sup> ,10000000 <sup>*2</sup> , 25000000 <sup>*1</sup> ,                                                                                                    |  |  |
|                          | 31250000* <sup>1</sup> ,50000000 <sup>*3*4</sup> , 62500000 <sup>*4</sup> ,                                                                                                    |  |  |
|                          | 10000000 <sup>*3*5</sup> , 125000000 <sup>*3*5</sup>                                                                                                    |  |  |
| [MS269:                  | xA]                                                                                                    |  |  |
| *1,*2: T                 | his can be set regardless of option configurations.                                                                                                    |  |  |
| *3: Opti                 | on 004/104                                                                                                    |  |  |
|                          | When the Wideband Analysis Hardware is                                                                                                    |  |  |
|                          | installed, the following frequency spans can be                                                                                                    |  |  |
|                          | set in addition to *1,*2.                                                                                                    |  |  |
|                          | F0000000 10000000 10F000000                                                                                                    |  |  |

equency [, count[, adjust log]]]

specified level.

MEAS: POW?

,count\_log\_n

This command executes power adjustment and reads the result.

Power adjustment combines the SG option and power measurement functions to set the output level of the DUT, such as an amplifier, to the

span,length,sg\_start\_level,sg\_max\_level,target,range[,fr

judge,sa\_input,sg\_output,count\_res,time,sa\_input\_log\_n,sg\_output\_log\_n

MEAS:POW? Measure Power

Function

Query

Response

Parameter

5000000, 10000000, 12500000

\*4: Option 077/177

When the Analysis Bandwidth Extension to 62.5MHz option is installed, the following frequency spans can be set in addition to \*1,\*2. 5000000, 62500000

\*5: Option 078/178

When the Analysis Bandwidth Extension to 125 MHz option is installed, the following frequency spans can be set in addition to \*1,\*2. 10000000, 12500000

| [MS2830                                | DA]                                                                                                    |
|----------------------------------------|----------------------------------------------------------------------------------------------------|
| *1: Optio                              | ON 005/105/007/009/109<br>When the Analysis Bandwidth Extension to<br>31.25 MHz option is installed, the following<br>frequency spans can be set in addition to *2.<br>25000000 , 31250000 |
| *2: Optio                              | on 006/106                                                                                                    |
|                                        | When the Analysis Bandwidth 10 MHz option<br>is installed, the following frequency spans can be<br>set.                                                                                    |
|                                        | 1000 , 2500 , 5000,10000,25000,50000,<br>100000 ,250000 ,500000 , 1000000 ,<br>2500000 , 5000000 , 10000000                                                                                |
| *4: Optio                              | on 077/177<br>When the Analysis Bandwidth Extension to 62.5<br>MHz option is installed, the following frequency<br>spans can be set in addition to *1,*2.<br>50000000, 62500000            |
| *5: Optic                              | on 078/178                                                                                                    |
|                                        | When the Analysis Bandwidth Extension to 125<br>MHz option is installed, the following frequency<br>spans can be set in addition to *1,*2.<br>100000000, 125000000                         |
|                                        | HZ, KHZ, KZ, MHZ, MZ, GHZ, GZ<br>Hz is used when omitted.<br>MAXimum, MINimum, and DEFault cannot be<br>used.                                                                              |
| length                                 | Analysis length                                                                                                    |
| Range<br>Suffix code                   | The setting range varies with <span>. Refer to<br/>section 2.4.1 Setting Capture Time in the<br/>Operation version.<br/>NS,US,MS,S</span>                                                  |
| ourrentoue                             | S is used when omitted.                                                                                                    |
| sg_start_level                         | Set the SG output level set at the start.<br>When inserting a DUT, specify the DUT input<br>level and RF Input so the maximum input level<br>is not exceeded.                              |
| Range [MS2693<br>[MS2830<br>Resolution | [A] -140 dBm to -5 dBm                                                                                                    |
| sg_max_level                           | Set the SG maximum output level. When<br>inserting a DUT, specify the DUT input level<br>and RF Input so the maximum input level is not<br>exceeded.                                       |

| _                                    |                                                                                                    |
|--------------------------------------|----------------------------------------------------------------------------------------------------|
| target<br>Range<br><b>Resolution</b> | Target level when executing power adjustment.<br>-150 dBm to 30 dBm<br>0.01 dBm<br>Suffix code DBM, DM                                                                                                    |
| range<br>Range<br><b>Resolution</b>  | Power adjustment range<br>Power adjusted is evaluated as PASS when<br>adjustment is within the specified range.<br>0 to 20 dB<br>0.01 dB<br>Suffix code DB                                                                             |
|                                      | Power adjustment execution frequency<br>269xA] 125 MHz to 6 GHz<br>2830A] 250 kHz to 3.6 GHz (Option 020)<br>250 kHz to 6 GHz (Option 041 or 043,<br>021)                                                                              |
| Resolution                           | <ul> <li>0.01 Hz</li> <li>Suffix code HZ, KHZ, KZ, MHZ, MZ, GHZ, GZ</li> <li>Hz is used when omitted.</li> <li>MAXimum, MINimum, and DEFault cannot be used.</li> <li>The currently set frequency can be used when omitted.</li> </ul> |
| count                                | Power adjustment execution count                                                                                                    |
| Range<br>Resolution<br>Suffix code   | 1 to 10<br>1<br>None<br>If the value is omitted, power adjustment is<br>executed 5 times.                                                                                                    |
| adjust_log<br>ON 1                   | Specifies whether or not to output Log at each<br>power adjustment.<br>Output log                                                                                                    |
| OFF 0                                | Do not output log                                                                                                    |
| sg_offset_switch                     | setting in SG output level setting range.<br>Return level offset setting                                                                                                    |
| OFF 0<br>judge                       | Do not return the level offset setting values<br>Evaluates power adjustment<br>0 is returned at PASS and 1 is returned at FAIL.<br>-999.0 is returned if there is no measurement.                                                      |

| sa_input<br>Suffix code | DUT output level<br>None, dBm (unit)<br>0.01 dB (resolution)                                                                                         |  |
|-------------------------|----------------------------------------------------------------------------------------------------|--|
| sg_output               | Output level of SG Output of this equipment<br>No suffix code, dBm (unit),<br>0.01 dB (resolution)<br>-999.0 is returned if there is no measurement. |  |
| count_res               | Power adjustment execution count                                                                                                    |  |
| time                    | Power adjustment time<br>No suffix code, ms (unit)<br>–999.0 is returned if there is no measurement.                                                 |  |
| sa_input_log_n          | DUT output level at power adjustment<br>Added to response when Log Output on<br>No suffix code, dBm (unit)<br>0.01 dB Resolution                     |  |
| sg_output_log_n         | Output level from SG Output at each power<br>adjustment<br>Added to response when Log Output on                                                      |  |
| Suffix code             | None, dBm (unit)<br>0.01 dB (resolution)                                                                                                    |  |
| count_log_n             | Power adjustment count<br>Added to response when Log Output on                                                                                       |  |

Details

This function cannot be performed when the SG option is not installed. This function cannot be executed during replay.

SG setting and measurement are executed repeatedly until the target level specified at target, range is reached within the count specified at count. This is used for various measurements with specified output level. In this application, the Reference Level and Attenuator settings are calculated as follows from the Adjustment Target Level, Crest Factor, and Correction value and are set automatically at the measurement section. Using this application, the Attenuator is set so that the Mixer Input Level become 0 dBm.

Reference Level = < target > + Crest Factor - Correction

\* Crest Factor = 12 dB

However, it is rounded to 50 dBm when Reference Level > 50 dBm (30 dBm at Pre-amp On) and to -120 dBm when Reference Level < -120 dBm.

Attenuator setting values

Attenuator = Reference Level - Mixer Input Level + Pre - Amp Gain \*

- \* Mixer Input Level = 0
- \* Pre-Amp Gain = 20 dB (only at Pre-Amp On)

However, it is rounded to 60 dB when Attenuator > 60 and to 0 dBm when Attenuator < 0. Additionally, when the Attenuator value is an odd number, it is rounded up to the nearest even number (Example:  $35 \text{ dB} \rightarrow 36 \text{ dB}$ ).

To execute power adjustment under the following conditions: Frequency: 2 GHz Analysis width: 5 MHz Analysis length: 500 µs Start SG output level: -30 dBm Max. SG output level: -5 dBm Adjustment target level: -10 dBm Adjustment range: 0.4 dB Adjustment count: 6 times Log output: On

Example of Use

MEAS:POW? 5000000,500US,-30,-5,-10,0.4,2000000000,6,On
> 0,-9.6,-12.5,3,156,-28,-30,1,-9.5,-12.0,2,-9.6,-12.5,3

| MKACT/MKACT?<br>Active Marker |                                                                  |                                                     |
|-------------------------------|------------------------------------------------------------------|-----------------------------------------------------|
| Function                      |                                                                  |                                                     |
|                               | This command speci                                               | fies active marker for the active trace.            |
|                               |                                                                  |                                                     |
| Command                       | MKACT marker                                                     |                                                     |
|                               | MACI Maikei                                                      |                                                     |
| Query                         |                                                                  |                                                     |
|                               | MKACT?                                                           |                                                     |
| Response                      |                                                                  |                                                     |
|                               | marker                                                           |                                                     |
| Parameter                     |                                                                  |                                                     |
|                               | (For Spectrum trace                                              |                                                     |
|                               | marker                                                           | Active marker                                       |
|                               | MKR1                                                             | Marker 1                                            |
|                               | MKR2                                                             | Marker 2                                            |
|                               | MKR3                                                             | Marker 3                                            |
|                               | MKR4                                                             | Marker 4                                            |
|                               | MKR5                                                             | Marker 5                                            |
|                               | MKR6                                                             | Marker 6                                            |
|                               | MKR7                                                             | Marker 7                                            |
|                               | MKR8                                                             | Marker 8                                            |
|                               | MKR9                                                             | Marker 9                                            |
|                               | MKR10                                                            | Marker 10                                           |
|                               | (At Power vs Time, Frequency vs Time, Phase vs Time, Spectrogram |                                                     |
|                               | trace)                                                           |                                                     |
|                               | marker                                                           | Active marker                                       |
|                               | MKR1                                                             | Marker 1                                            |
|                               | MKR2                                                             | Marker 2                                            |
|                               | BOTH                                                             | Both Marker 1 and 2                                 |
| Details                       |                                                                  |                                                     |
|                               | This command is av                                               | ailable when any of the following traces is active: |
|                               | • Spectrum                                                       |                                                     |
|                               | • Power vs Time                                                  |                                                     |
|                               | Frequency vs Tim                                                 | ne                                                  |
|                               | Phase vs Time                                                    |                                                     |
|                               | <ul> <li>Spectrogram</li> </ul>                                  |                                                     |
|                               | For Spectrum trace,                                              | multiple markers cannot be set to Active.           |
| Example of Use                |                                                                  |                                                     |
|                               | To set Marker 1 to the                                           | he active marker.                                   |
|                               | MKACT MKR1                                                       |                                                     |
| 1 1 5 0                       |                                                                  |                                                     |

| MKAXIS/MKAXIS?<br>Marker Axis |                                                                                                    |                                                    |
|-------------------------------|----------------------------------------------------------------------------------------------------|----------------------------------------------------|
| Function                      | This command specifi                                                                                  | es the marker movement axis for the main trace.    |
| Command                       | MKAXIS axis                                                                                           |                                                    |
| Query                         | MKAXIS?                                                                                               |                                                    |
| Response                      | axis                                                                                                  |                                                    |
| Parameter                     |                                                                                                    |                                                    |
|                               | axis                                                                                                  | Marker movement axis                               |
|                               | PROB                                                                                                  | Probability distribution direction (vertical axis) |
|                               | DSTRBT                                                                                                | Power distribution direction (horizontal axis)     |
| Details                       |                                                                                                    |                                                    |
|                               | <ul><li>This command is available when the following trace is active:</li><li>CCDF</li></ul>          |                                                    |
| Example of Use                |                                                                                                    |                                                    |
|                               | To set the marker movement axis to the probability distribution direction. MKAXIS $\ensuremath{PROB}$ |                                                    |

| MKCF<br>Marker to Center Freq |                                                                                                    |
|-------------------------------|----------------------------------------------------------------------------------------------------|
| Function                      | This command sets the active marker frequency to the center frequency for waveform capturing.                                                                                                    |
| Command                       | MKCF                                                                                                    |
| Details                       | <ul> <li>This command is available when the following trace is active:</li> <li>Spectrum</li> <li>Spectrogram</li> <li>This command is not available when the marker mode is set to Off.</li> <li>This command is not available while the Replay function is being executed.</li> </ul> |
| Example of Use                | To set the active marker frequency to the center frequency for waveform capturing.<br>MKCF                                                                                                    |

## MKF?

Marker Frequency Query

| Function       |                                                                       |                                                       |  |
|----------------|-----------------------------------------------------------------------|-------------------------------------------------------|--|
|                | This command queries the frequency at the marker point of the active  |                                                       |  |
|                | marker, and queries the frequency difference between the delta marker |                                                       |  |
|                | and the marker set by                                                 | v Relative To when Marker Mode is Delta.              |  |
| Query          |                                                                       |                                                       |  |
|                | MKF? marker                                                           |                                                       |  |
| Response       |                                                                       |                                                       |  |
|                | freq                                                                  | _                                                     |  |
|                | No suffix code. Va                                                    | alue is returned in Hz units and with a resolution of |  |
|                | 0.1 Hz.                                                               |                                                       |  |
| Details        |                                                                       |                                                       |  |
|                | This command is available when the following trace is active:         |                                                       |  |
|                | • Spectrum                                                            |                                                       |  |
| Parameter      |                                                                       |                                                       |  |
|                | marker                                                                | Marker number                                         |  |
|                | 1                                                                     | Marker1                                               |  |
|                | 2                                                                     | Marker2                                               |  |
|                | 3                                                                     | Marker3                                               |  |
|                | 4                                                                     | Marker4                                               |  |
|                | 5                                                                     | Marker5                                               |  |
|                | 6                                                                     | Marker6                                               |  |
|                | 7                                                                     | Marker7                                               |  |
|                | 8                                                                     | Marker8                                               |  |
|                | 9                                                                     | Marker9                                               |  |
|                | 10                                                                    | Marker10                                              |  |
|                | When omitted:                                                         | Active marker                                         |  |
| Example of Use |                                                                       |                                                       |  |
|                | To query the frequence<br>MKF?                                        | ey at the active marker point.                        |  |
|                | > 1000000000.0                                                        |                                                       |  |

### MKL?

Marker Query

#### Function

Query

This command queries the data at the marker point of the main trace.

| MKL? type | (Spectrum,Power vs Time,Freq vs Time, Phase<br>vs Time) |
|-----------|---------------------------------------------------------|
| MKL?      | (CCDF)                                                  |

#### Response

For Spectrum, Spectrogram (Unavailable for type 3 to 10)

This command queries the level at the active marker point, and the level ratio for delta markers (Spectrum).

| Туре         | Response | Type of Data           |
|--------------|----------|------------------------|
| 1            | $l_1$    | Level of Marker1       |
| 2            | $l_2$    | Level of Marker2       |
| 3            | $l_3$    | Level of Marker3       |
| 4            | $l_4$    | Level of Marker4       |
| 5            | $l_5$    | Level of Marker5       |
| 6            | $l_6$    | Level of Marker6       |
| 7            | 17       | Level of Marker7       |
| 8            | $l_8$    | Level of Marker8       |
| 9            | $l_9$    | Level of Marker9       |
| 10           | $l_{10}$ | Level of Marker10      |
| When omitted | 1        | Level of active marker |

Response has no suffix code. The units of the results are shown below:

| Scale Mode | Marker Result   | Units              |  |
|------------|-----------------|--------------------|--|
|            | Integration     | Log Scale Unit,    |  |
|            |                 | However,           |  |
|            | Density         | μV units for V,    |  |
| Log        |                 | and µW units for W |  |
| Log        | Peak (Fast)     | Log Scale Unit,    |  |
|            |                 | However,           |  |
|            | Peak (Accuracy) | μV units for V,    |  |
|            |                 | μW units for μW    |  |
| Lin        | Integration     | dBm units          |  |
|            | Density         |                    |  |
|            | Peak (Fast)     | Winnita            |  |
|            | Peak (Accuracy) | μV units           |  |

For Power vs Time trace

Response has no suffix code.

For Power vs Time trace, returns a value in Log Scale Unit when Scale Mode is Log. However, for V, the unit is  $\mu V$ , and for W, the unit is  $\mu W$ . Returns a value in  $\mu V$  units when Scale Mode is Lin.

| Scale Mode   | Marker Result           | Units                                                                                                    |
|--------------|-------------------------|----------------------------------------------------------------------------------------------------|
| 1            | $l_1$                   | Level of Marker1                                                                                                    |
| 2            | $l_2$                   | Level of Marker2                                                                                                    |
| 3            | l <sub>2·1</sub>        | Ratio of Marker 2 and<br>Marker 1<br>dB units. However,<br>when Power vs Time<br>trace and Scale Mode<br>are Lin, it is a value<br>of Marker2/Marker1. |
| When omitted | $l_{1}, l_{2}, l_{2-1}$ |                                                                                                    |

For Frequency vs Time trace

Response has no suffix code. Returns a value in Hz units without a suffix code.

| type         | Response            | Type of data                                      |
|--------------|---------------------|---------------------------------------------------|
| 1            | $l_1$               | Frequency of Marker1                              |
| 2            | $l_2$               | Frequency of Marker2                              |
| 3            | l <sub>2-1</sub>    | Frequency of Marker2<br>– Frequency of<br>Marker1 |
| When omitted | $l_1, l_2, l_{2-1}$ |                                                   |

For Phase vs Time trace

Response has no suffix code. Returns a value in degree units without a suffix code.

| type         | Response            | Type of data                           |
|--------------|---------------------|----------------------------------------|
| 1            | $l_1$               | Phase of Marker1                       |
| 2            | $l_2$               | Phase of Marker2                       |
| 3            | $l_{2-1}$           | Phase of Marker2<br>– Phase of Marker1 |
| When omitted | $l_1, l_2, l_{2-1}$ |                                        |

For CCDF trace

data

Response has no suffix code. Returns a value in dB units (when Marker Axis is Probability).

Response has no suffix code. Returns a value in percentage units (when Marker Axis is Distribution).

| Details                                       | *** is returned if there              | e is no marker value.                               |
|-----------------------------------------------|---------------------------------------|-----------------------------------------------------|
| Example of Use                                |                                       |                                                     |
|                                               | To query the marker v<br>MKL? 2       | alue of Marker 2.                                   |
| MKLTYPE/MKLTYPE <sup>4</sup><br>Marker Result | ?                                     |                                                     |
| Function                                      |                                       |                                                     |
|                                               | This command sets the trace.          | e type of the marker display value of the main      |
| Command                                       |                                       |                                                     |
|                                               | MKLTYPE type_com                      |                                                     |
| Query                                         |                                       |                                                     |
| _                                             | MKLTYPE?                              |                                                     |
| Response                                      | tumo nos                              |                                                     |
| Parameter                                     | type_res                              |                                                     |
| i arameter                                    | type com                              | Marker value type                                   |
|                                               | INT                                   | Integral power in zone                              |
|                                               | TOTAL                                 | Same as above                                       |
|                                               | DENS                                  | Power density in zone                               |
|                                               | AVG                                   | Same as above                                       |
|                                               | PEAK                                  | Peak level in zone (emphasis on measurement         |
|                                               |                                       | speed)                                              |
|                                               | PACC                                  | Peak level in zone (emphasis on level accuracy)     |
|                                               | type_res                              | Marker value type                                   |
|                                               | TOTAL                                 | Integral power in zone                              |
|                                               | AVG                                   | Power density in zone                               |
|                                               | PEAK                                  | Peak level in zone (emphasis on measurement speed)  |
|                                               | PACC                                  | Peak level in zone (emphasis on level accuracy)     |
| Details                                       |                                       |                                                     |
|                                               | This command is avail                 | able when either of the following traces is active: |
|                                               | • Spectrum                            |                                                     |
|                                               | • Spectrogram                         |                                                     |
| Example of Use                                |                                       |                                                     |
|                                               | To set the marker disp<br>MKLTYPE AVG | lay value type to the average power in zone band.   |
|                                               | *WAI                                  |                                                     |
|                                               | MKL?                                  |                                                     |
| 4-162                                         |                                       |                                                     |

| MKP/MKP?<br>Marker Position |                                |                                                                                                    |
|-----------------------------|--------------------------------|----------------------------------------------------------------------------------------------------|
| Function                    | This command sets the          | marker position for the main trace.                                                                                                 |
| Command                     | MKP time, marker               | (Power vs Time, Frequency vs Time, Phase vs<br>Time)                                                                                |
|                             | MKP sample, marker             | (When performing a Power vs Time, Frequency<br>vs Time, or Phase vs Time trace for the MS269x<br>series with the DigRF 3G terminal) |
| Query                       | MKP position, type             |                                                                                                    |
| Query                       | MKP? marker                    | (Power vs Time,Frequency vs Time,Phase vs<br>Time)                                                                                  |
|                             | MKP? type                      | (CCDF)                                                                                                    |
| Response                    | time                           | (Power vs Time,Frequency vs Time,Phase vs                                                                                           |
|                             | No suffix code. Val            | Time)<br>ue is returned in ms units.                                                                                                |
|                             | sample                         | (When performing a Power vs Time, Frequency<br>vs Time, or Phase vs Time trace for the MS269x<br>series with the DigRF 3G terminal) |
|                             | No suffix code. Val            | ue is returned in sample units.                                                                                                    |
|                             | position                       | (CCDF)                                                                                                    |
|                             |                                | dB units without a suffix code (when type = PROB).<br>percentage units without a suffix code (when type                             |
| Parameter                   |                                |                                                                                                    |
|                             | (Power vs Time, Freque<br>time | ency vs Time, Phase vs Time trace)<br>Marker position                                                                               |
|                             | Range and resoluti             | on                                                                                                    |
|                             |                                | Refer to the "MS2690A/MS2691A/MS2692A or<br>MS2830A Signal Analyzer Operation Manual<br>(Mainframe Remote Control)" for details.    |
|                             | Suffix code                    | NS,US,MS,S                                                                                                    |

4

|                | sample                | Marker position                                     |
|----------------|-----------------------|-----------------------------------------------------|
|                | Range and Reso        | lution                                              |
|                |                       | For details, refer to the                           |
|                |                       | "MS2690A/MS2691A/MS2692A or MS2830A                 |
|                |                       | Signal Analyzer Operation Manual (Mainframe         |
|                |                       | Remote Control)".                                   |
|                | Suffix code           | None                                                |
|                |                       | Marker type                                         |
|                | 1                     | Marker 1                                            |
|                | 2                     | Marker 2                                            |
|                | When omitted:         | Active marker                                       |
|                | When onlined          | Marker 1 applies when both Markers 1 and 2          |
|                |                       | are set to active.                                  |
|                | For CCDF trace:       |                                                     |
|                | position              | Marker position                                     |
|                | Range and resol       | -                                                   |
|                | ivange and resor      | For details, refer to the                           |
|                |                       | "MS2690A/MS2691A/MS2692A or MS2830A                 |
|                |                       | Signal Analyzer Operation Manual (Mainframe         |
|                |                       | Remote Control)".                                   |
|                | Suffix code           | % (When type is DSTRBT)                             |
|                | Sum coue              | DB (When type is PROB)                              |
|                |                       | Same as above, when omitted.                        |
|                |                       | Same as above, when omitted.                        |
|                | type                  | Marker type                                         |
|                | PROB                  | Power deviation (horizontal axis)                   |
|                | DSTRBT                | Probability distribution (vertical axis)            |
|                | When omitted:         | Marker Axis                                         |
| Details        |                       |                                                     |
|                | This command is ava   | ailable when any of the following traces is active: |
|                | • Power vs Time       |                                                     |
|                | • Frequency vs Tim    | le                                                  |
|                | • Phase vs Time       |                                                     |
|                | • CCDF                |                                                     |
|                | Note that this comm   | and does not support synchronized control in        |
|                | Continuous mode.      |                                                     |
|                | Only when performin   | ng Power vs Time, Frequency vs Time, or Phase vs    |
|                | Time trace for the M  | S269x series with the DigRF 3G terminal, settings   |
|                | in sample units are a |                                                     |
| Evenue of the  |                       |                                                     |
| Example of Use | Ш- I                  |                                                     |
|                |                       | alue by setting the position of Marker 1 to 10 μs.  |
|                | MKP 10US,1            |                                                     |
|                | *WAI                  |                                                     |
|                | MKL?                  |                                                     |
| 4-164          |                       |                                                     |

| MKPK<br>Signal Search |                                                                                                    |                                                                                                    |  |
|-----------------------|----------------------------------------------------------------------------------------------------|----------------------------------------------------------------------------------------------------|--|
| Function              |                                                                                                    |                                                                                                    |  |
|                       | This command search the marker.                                                                                                    | es for the peak point of the main trace and moves                                                                                                    |  |
| Command               |                                                                                                    |                                                                                                    |  |
|                       | MKPK move                                                                                                    |                                                                                                    |  |
| Parameter             |                                                                                                    |                                                                                                    |  |
|                       | move                                                                                                    | Detection method                                                                                                    |  |
|                       | HI                                                                                                    | Moves to the peak point where the marker value becomes maximum (Peak Search).                                                                                                    |  |
|                       | NH                                                                                                    | Moves to the peak point lower than that before<br>execution where the marker value becomes<br>maximum (Next Peak).                                                                       |  |
|                       | LO                                                                                                    | Moves to the peak point where the marker value<br>becomes minimum (Dip Search) (Frequency vs<br>Time).                                                                                   |  |
|                       | NL<br>When omitted:                                                                                                    | Moves to the peak point higher than that before<br>execution where the marker value becomes<br>minimum (Next Dip) (Frequency vs Time).<br>Moves to the peak point where the marker value |  |
|                       |                                                                                                    | becomes maximum (Peak Search).                                                                                                    |  |
| Details               |                                                                                                    |                                                                                                    |  |
|                       | This command is avai<br>• Spectrum<br>• Power vs Time                                                                                                    | lable when any of the following traces is active:                                                                                                    |  |
|                       | • Frequency vs Time                                                                                                    |                                                                                                    |  |
|                       | When the main trace is Power vs Time or Frequency vs Time while the active marker is set to BOTH (both Markers 1 and 2), only Marker 1 moves to the peak point. |                                                                                                    |  |
|                       | Note that this command does not support synchronized control in Continuous mode.                                                                                |                                                                                                    |  |
| Example of Use        |                                                                                                    |                                                                                                    |  |
|                       | To move the main trace marker to the maximum peak point and query<br>the marker value.<br>MKPK HI<br>*WAI                                                       |                                                                                                    |  |
|                       | MKL?                                                                                                    |                                                                                                    |  |

| MKPX/MKPX?        |                                                                         |      |
|-------------------|-------------------------------------------------------------------------|------|
| Search Resolution |                                                                         |      |
| Function          |                                                                         |      |
|                   | This command sets the search resolution at the search point of the main | in   |
|                   | trace.                                                                  |      |
| Command           |                                                                         |      |
|                   | MKPX level                                                              |      |
|                   | (For Spectrum trace, when Result Mode is Integration                    | or   |
|                   | Density; or for Spectrum trace, when Result Mode is Pe                  | eak  |
|                   | (Fast) or Peak (Accuracy) and Scale Mode is Log Scale. I                | For  |
|                   | Power vs Time trace, when Scale Mode is Log Scale.)                     |      |
|                   | MKPX percent                                                            |      |
|                   | (For Spectrum trace, when Result Mode is Peak (Fast)                    |      |
|                   | Peak (Accuracy) and Scale Mode is Linear Scale. For Pow                 | ver  |
|                   | vs Time trace, when Scale Mode is Linear Scale.)                        |      |
|                   | MKPX freq                                                               |      |
| 0                 | $(\mathrm{F}_{\mathrm{Or}}$ Freq vs Time trace)                         |      |
| Query             | MUDYO                                                                   |      |
| Paananaa          | MKPX?                                                                   |      |
| Response          | level                                                                   |      |
|                   | (For Spectrum trace, when Result Mode is Integration                    | 01   |
|                   | Density; or for Spectrum trace, when Result Mode is Pe                  |      |
|                   | (Fast) or Peak (Accuracy) and Scale Mode is Log Scale. I                |      |
|                   | Power vs Time trace, when Scale Mode is Log Scale.)                     | . 01 |
|                   | Returns a value in dB units without a suffix code.                      |      |
|                   | percent                                                                 |      |
|                   | (For Spectrum trace, when Result Mode is Peak (Fast)                    | or   |
|                   | Peak (Accuracy) and Scale Mode is Linear Scale. For Pow                 |      |
|                   | vs Time trace, when Scale Mode is Linear Scale.)                        |      |
|                   | Returns a value in percentage units without a suffix code.              |      |
|                   | freq                                                                    |      |
|                   | (For Freq vs Time trace)                                                |      |
|                   | Returns a value in Hz units without a suffix code.                      |      |

| Parameter      |                                       |                                                 |
|----------------|---------------------------------------|-------------------------------------------------|
|                | level                                 | Search resolution                               |
|                | Range                                 | 0.01 to 50.00 dB                                |
|                | Resolution                            | 0.01                                            |
|                | Suffix code                           | DB                                              |
|                |                                       | dB is used when omitted.                        |
|                | Default value                         | 1 dB                                            |
|                | percent                               | Search resolution                               |
|                | Range                                 | 0.01 to 50.00%                                  |
|                | Resolution                            | 0.01                                            |
|                | Suffix code                           | None                                            |
|                | freq                                  | Search resolution                               |
|                | Range                                 | 1 to 5000000 Hz                                 |
|                | Resolution                            | 0.01                                            |
|                | Suffix code                           | HZ, KHZ, KZ, MHZ, MZ, GHZ, GZ                   |
|                |                                       | Hz is used when omitted.                        |
| Details        |                                       |                                                 |
|                | This command is availa                | ble when any of the following traces is active: |
|                | • Spectrum                            |                                                 |
|                | • Power vs Time                       |                                                 |
|                | • Frequency vs Time                   |                                                 |
| Example of Use |                                       |                                                 |
|                | To set the search resolu<br>MKPX 20DB | tion at the main trace point to 20 dB.          |

| MKR/MKR?<br>Marker Mode |                       |                                                                           |
|-------------------------|-----------------------|---------------------------------------------------------------------------|
| Function                |                       |                                                                           |
|                         | This command sets the | marker mode.                                                              |
| Command                 |                       |                                                                           |
| Command                 | MKR mode, marker      | (Spectrum,Power vs Time,Frequency vs Time,<br>Phase vs Time,Spectrogram)) |
|                         | MKR mode              | (CCDF)                                                                    |
| Query                   |                       |                                                                           |
|                         | MKR? marker           | (Spectrum,Power vs Time,Frequency vs Time,<br>Phase vs Time,Spectrogram)) |
|                         | MKR?                  | (CCDF)                                                                    |
| Response                | mode                  |                                                                           |
| Parameter               |                       |                                                                           |
| T didificiei            | (For Spectrum trace)  |                                                                           |
|                         | mode                  | Marker mode                                                               |
|                         | ON                    | Normal                                                                    |
|                         | DELTA                 | Delta                                                                     |
|                         | FIXED                 | Fixed                                                                     |
|                         | OFF                   | Off                                                                       |
|                         | marker                | Marker type                                                               |
|                         | 1                     | Marker1                                                                   |
|                         | 2                     | Marker2                                                                   |
|                         | 3                     | Marker3                                                                   |
|                         | 4                     | Marker4                                                                   |
|                         | 5                     | Marker5                                                                   |
|                         | 6                     | Marker6                                                                   |
|                         | 7                     | Marker7                                                                   |
|                         | 8                     | Marker8                                                                   |
|                         | 9                     | Marker9                                                                   |
|                         | 10                    | Marker10                                                                  |
|                         | When omitted:         | Active marker                                                             |
|                         | (At Power vs Time,    | Frequency vs Time, Phase vs Time, CCDF,                                   |
|                         | Spectrogram trace)    |                                                                           |
|                         | mode                  | Marker ON/OFF                                                             |
|                         | ON                    | Sets the marker to ON                                                     |
|                         | OFF                   | Sets the marker to OFF                                                    |

| Example of Use                    | marker<br>1<br>2<br>When omitted:                                                                                                    | Marker type<br>Marker 1<br>Marker 2<br>Active marker<br>Marker 1 applies when both Markers 1 and 2<br>are active. |
|-----------------------------------|----------------------------------------------------------------------------------------------------|----------------------------------------------------------------------------------------------------|
|                                   | To query a marker w<br>marker to Delta.<br>MKR 1<br>*WAI<br>MKL?                                                                                                    | ralue by setting the marker mode of the active                                                                    |
| MKRL<br>Marker to Reference Level |                                                                                                    |                                                                                                    |
| Function                          | This command sets the                                                                                                    | e active marker level to the reference level.                                                                     |
| Command                           | MKRL                                                                                                    |                                                                                                    |
| Details                           | <ul> <li>This command is available when either of the following traces is active:</li> <li>Spectrum</li> <li>Spectrogram</li> <li>When Marker Result Type is Average Power, a value converted into Total Power is set to the reference level.</li> <li>This command is not available when the marker mode is set to Off.</li> </ul> |                                                                                                    |
| Example of Use                    | To set the marker level<br>MKRL                                                                                                    | to the reference level.                                                                                           |

| MKW/MKW?<br>Marker Width (Grid) |                        |                                           |
|---------------------------------|------------------------|-------------------------------------------|
| Function                        | <b>m</b> . :           |                                           |
|                                 | I his command sets the | e zone width of the marker in grid (div). |
| Command                         |                        |                                           |
|                                 | MKW width,marker       |                                           |
| Query                           |                        |                                           |
|                                 | MKW? marker            |                                           |
| Response                        |                        |                                           |
| Response                        | width                  |                                           |
|                                 |                        |                                           |
| Parameter                       |                        | 7 1 11                                    |
|                                 | width<br>O             | Zone marker width                         |
|                                 | 5                      | 0.5 div<br>1 div                          |
|                                 | 6                      | 2 div                                     |
|                                 | 7                      | 5 div                                     |
|                                 | 2                      | 10 div                                    |
|                                 | 1                      | Spot                                      |
|                                 | -                      | Spot                                      |
|                                 | marker                 | Marker type                               |
|                                 | 1                      | Marker1                                   |
|                                 | 2                      | Marker2                                   |
|                                 | 3                      | Marker3                                   |
|                                 | 4                      | Marker4                                   |
|                                 | 5                      | Marker5                                   |
|                                 | 6                      | Marker6                                   |
|                                 | 7                      | Marker7                                   |
|                                 | 8                      | Marker8                                   |
|                                 | 9                      | Marker9                                   |
|                                 | 10                     | Marker10                                  |
|                                 | When omitted:          | Active marker                             |

| Details          |                                                 |                                                                                                    |
|------------------|-------------------------------------------------|----------------------------------------------------------------------------------------------------|
|                  | This command is av <ul> <li>Spectrum</li> </ul> | vailable when either of the following traces is active:                                                                                                   |
|                  | • Spectrogram (Un                               | available for Marker 3 to 10)                                                                                                    |
|                  | Returns *** when the of the width parameters    | he zone marker width is different from the set value<br>eter when queried.                                                                                |
|                  | changed. Also, it is s<br>Off.                  | is set to be active when the width of zone marker is<br>set to Normal when Marker Mode is set to Fixed or<br>to Spot when Marker Result is Integration or |
| Example of Use   | -                                               |                                                                                                    |
|                  | To query a marker w<br>MKW 1,2                  | value by setting the width of Marker 2 to Spot.                                                                                                    |
|                  | *WAI                                            |                                                                                                    |
|                  | MKL?                                            |                                                                                                    |
|                  |                                                 |                                                                                                    |
| MKZF/MKZF?       |                                                 |                                                                                                    |
| Marker Frequency |                                                 |                                                                                                    |
| Function         |                                                 |                                                                                                    |
|                  | This command sets                               | the center frequency of the marker.                                                                                                    |
| Command          |                                                 |                                                                                                    |
| Command          | MKZF freq,marke                                 | r                                                                                                    |
|                  | 17                                              |                                                                                                    |
| Query            |                                                 |                                                                                                    |
|                  | MKZF? marker                                    |                                                                                                    |
| Response         |                                                 |                                                                                                    |
|                  | freq                                            |                                                                                                    |
|                  | Returns a value                                 | e in Hz units without a suffix code.                                                                                                    |
| Parameter        |                                                 |                                                                                                    |
| raianicici       | freq                                            | Center frequency of marker                                                                                                    |
|                  | Range and reso                                  |                                                                                                    |
|                  | _                                               | Within the frequency range of trace display                                                                                                    |
|                  |                                                 | Refer to the "MS2690A/MS2691A/MS2692A or                                                                                                    |
|                  |                                                 | MS2830A Signal Analyzer Operation Manual                                                                                                    |
|                  |                                                 | (Mainframe Remote Control)" for details.                                                                                                    |
|                  | Suffix code                                     | HZ, KHZ, KZ, MHZ, MZ, GHZ, GZ                                                                                                    |

|                | marker                  | Marker type                                      |
|----------------|-------------------------|--------------------------------------------------|
|                | 1                       | Marker1                                          |
|                | 2                       | Marker2                                          |
|                | 3                       | Marker3                                          |
|                | 4                       | Marker4                                          |
|                | 5                       | Marker5                                          |
|                | 6                       | Marker6                                          |
|                | 7                       | Marker7                                          |
|                | 8                       | Marker8                                          |
|                | 9                       | Marker9                                          |
|                | 10                      | Marker10                                         |
|                | When omitted:           | Active marker                                    |
| Details        |                         |                                                  |
|                | This command is avai    | lable when the following trace is active:        |
|                | • Spectrum              |                                                  |
|                | • Spectrogram (Unav     | vailable for Marker 3 to 10)                     |
|                | For Spectrum, when t    | he center frequency of a zone marker is changed, |
|                | the marker is set to O  | N and becomes the active marker.                 |
| Example of Use |                         |                                                  |
|                | To set the center frequ | lency of the active marker to 6 GHz.             |

To set the center frequency of the active marker to 6 GF MKZF 6GHZ

## MMEM:LOAD:IQD

Execute Replay

| Function       |                                                                                                    |                                                      |
|----------------|----------------------------------------------------------------------------------------------------|------------------------------------------------------|
|                | This command execu-                                                                                    | tes the Replay function. IQ data for which the       |
|                | Replay function is to b                                                                                | e executed can be selected by selecting a file name, |
|                | drive name, and an ap                                                                                  | plication.                                           |
| Command        |                                                                                                    |                                                      |
|                | MMEM:LOAD:IQD file                                                                                     | ename, device, application                           |
| Parameter      |                                                                                                    |                                                      |
|                | filename                                                                                               | Target file name                                     |
|                |                                                                                                    | Character string within 128 characters enclosed      |
|                |                                                                                                    | by double quotes (" ") or single quotes (' ')        |
|                |                                                                                                    | (excluding extension)                                |
|                |                                                                                                    | The following characters cannot be used:             |
|                |                                                                                                    | \ / : * ? `` <i>"</i> ` <i>'</i> < >                 |
|                | device                                                                                                 | Drive name                                           |
|                |                                                                                                    | A, B, D, E, F,                                       |
|                | application                                                                                            | Application to load IQ data file                     |
|                | SIGANA                                                                                                 | Signal Analyzer                                      |
|                | EXTDIG                                                                                                 | Extended Digitizing                                  |
| Details        |                                                                                                    |                                                      |
|                | This command is not                                                                                    | available when Terminal is set to DigRF 3G (only     |
|                | for MS269x Series).                                                                                    |                                                      |
| Example of Use |                                                                                                    |                                                      |
|                | To query the IQ data file "TEST" of the signal analyzer from drive D, and execute the Replay function. |                                                      |
|                | MMEM:LOAD:IQD "TES                                                                                     | ST", D, SIGANA                                       |

## MMEM:LOAD:IQD:INF?

Replaying File Information Query

| Function       |                                                |                                                    |
|----------------|------------------------------------------------|----------------------------------------------------|
|                | This command queries                           | s the file information when the Replay function is |
|                | being executed.                                |                                                    |
| Query          |                                                |                                                    |
|                | MMEM:LOAD:IQD:INF?                             | 2                                                  |
| Response       |                                                |                                                    |
| <b>_</b>       | filename,start_tir                             | ne,time_length                                     |
| Parameter      |                                                |                                                    |
|                | filename                                       | File name                                          |
|                |                                                | Character string within 128 characters             |
|                |                                                | (excluding extension)                              |
|                |                                                | *** is returned when the Replay function is not    |
|                |                                                | executed.                                          |
|                | start_time                                     | Start time of analyzable IQ data                   |
|                | Resolution                                     | 1 ns                                               |
|                |                                                | No suffix code. Value is returned in S units.      |
|                |                                                | –9999999999999 is returned when the Replay         |
|                |                                                | function is not executed.                          |
|                | time_length                                    | Time length of analyzable IQ data                  |
|                | Resolution                                     | 1 ns                                               |
|                |                                                | No suffix code. Value is returned in S units.      |
|                |                                                | -99999999999999 is returned when the Replay        |
|                |                                                | function is not executed.                          |
| Example of Use |                                                |                                                    |
|                | To query the file inform<br>MMEM:LOAD:IQD:INF? | nation when the Replay function is being executed. |

> TEST,-38.838771500,38.838771500

## MMEM:LOAD:IQD:INF:APPL?

Replay Application Query

| Function                |                                                                                                    |                                                                                                    |
|-------------------------|----------------------------------------------------------------------------------------------------|----------------------------------------------------------------------------------------------------|
|                         |                                                                                                    | s the name of the application for which the Replay                                                                                                    |
| Query                   | function is executed.                                                                                                    |                                                                                                    |
| Query                   | MMEM:LOAD:IQD:INF                                                                                                    | :APPL?                                                                                                    |
| Response                |                                                                                                    |                                                                                                    |
|                         | application                                                                                                    |                                                                                                    |
| Parameter               |                                                                                                    | _                                                                                                    |
|                         | application                                                                                                    | Application to load IQ data file                                                                                                    |
|                         | SIGANA                                                                                                    | Signal Analyzer                                                                                                    |
|                         | EXTDIG                                                                                                    | Extended Digitizing<br>*** is returned when the Replay function is                                                                                                    |
|                         |                                                                                                    | executed.                                                                                                    |
| Example of Use          |                                                                                                    |                                                                                                    |
|                         | To query the name of executed.                                                                                               | f the application for which the Replay function is                                                                                                    |
|                         | MMEM:LOAD:IQD:INF                                                                                                    | APPL?                                                                                                    |
|                         | ~ ~ ~                                                                                                    |                                                                                                    |
| MMEM:LOAD:IQD:IN        | E.COND5                                                                                                    |                                                                                                    |
| Replay Level Over Query |                                                                                                    |                                                                                                    |
|                         |                                                                                                    |                                                                                                    |
| Function                |                                                                                                    |                                                                                                    |
|                         |                                                                                                    |                                                                                                    |
|                         | This command queries                                                                                                    | s whether Level Over is displayed while the Replay                                                                                                    |
|                         | This command queries<br>function is being execu                                                                              |                                                                                                    |
| Query                   | function is being execu                                                                                                    | ited.                                                                                                    |
|                         |                                                                                                    | ited.                                                                                                    |
| Query<br>Response       | function is being execu                                                                                                    | ited.                                                                                                    |
|                         | function is being execu                                                                                                    | nted.<br>:COND?                                                                                                    |
|                         | function is being execu<br>MMEM:LOAD:IQD:INF<br>switch                                                                       | ited.                                                                                                    |
|                         | function is being execu<br>MMEM:LOAD:IQD:INF<br>switch<br>1                                                                  | tted.<br>: COND?<br>Level Over is displayed.<br>Normal<br>–999.0 is returned when the Replay function is                                                                   |
| Response                | function is being execu<br>MMEM:LOAD:IQD:INF<br>switch<br>1                                                                  | ited.<br>: COND?<br>Level Over is displayed.<br>Normal                                                                                                    |
|                         | <pre>function is being execu<br/>MMEM:LOAD:IQD:INF<br/>switch<br/>1<br/>0</pre>                                              | tted.<br>: COND?<br>Level Over is displayed.<br>Normal<br>–999.0 is returned when the Replay function is<br>executed.                                                      |
| Response                | <pre>function is being execu<br/>MMEM:LOAD:IQD:INF<br/>switch<br/>1<br/>0</pre>                                              | tted.<br>: COND?<br>Level Over is displayed.<br>Normal<br>–999.0 is returned when the Replay function is                                                                   |
| Response                | <pre>function is being execu<br/>MMEM:LOAD:IQD:INF<br/>switch<br/>1<br/>0</pre>                                              | tted.<br>: COND?<br>Level Over is displayed.<br>Normal<br>-999.0 is returned when the Replay function is<br>executed.<br>vel Over is displayed when the Replay function is |
| Response                | <pre>function is being execu<br/>MMEM:LOAD:IQD:INF<br/>switch<br/>1<br/>0<br/>To query whether Lev<br/>being executed.</pre> | tted.<br>: COND?<br>Level Over is displayed.<br>Normal<br>-999.0 is returned when the Replay function is<br>executed.<br>vel Over is displayed when the Replay function is |

# MMEM:LOAD:IQD:INF:CORR?

Replay Correction Query

| Function            |                        |                                                              |
|---------------------|------------------------|--------------------------------------------------------------|
|                     | This command queries   | the Correction value when the Replay function is             |
|                     | being executed.        |                                                              |
| Query               |                        |                                                              |
|                     | MMEM:LOAD:IQD:INF:     | CORR?                                                        |
| Response            |                        |                                                              |
|                     | real                   |                                                              |
| Parameter           | -                      |                                                              |
|                     | real                   | Correction level                                             |
|                     | Range                  | -100 to 100 dB                                               |
|                     |                        | 0.000 is returned when Correction is set to Off.             |
|                     |                        | -999.0 is returned when the Replay function is not executed. |
| Example of Use      |                        | not executed.                                                |
|                     | To query the Correc    | tion value when the Replay function is being                 |
|                     | executed.              | tion value when the hepital function is soning               |
|                     | MMEM:LOAD:IQD:INF:     | CORR?                                                        |
|                     |                        |                                                              |
| MMEM:LOAD:IQD:IN    | F:DEV?                 |                                                              |
| Replay Device Query |                        |                                                              |
|                     |                        |                                                              |
| Function            |                        |                                                              |
|                     | This command guerie    | s the name of the drive for which the Replay                 |
|                     | function is executed.  |                                                              |
| Query               |                        |                                                              |
|                     | MMEM:LOAD:IQD:INF:     | DEV?                                                         |
| Response            |                        |                                                              |
|                     | device                 |                                                              |
| Parameter           |                        |                                                              |
|                     | device                 | Drive name                                                   |
|                     |                        | A, B, D, E, F,                                               |
|                     |                        | *** is returned when the Replay function is not executed.    |
| Example of Use      |                        |                                                              |
|                     | To query the name of t | he drive for which the Replay function is executed.          |

To query the name of the drive for which the Replay function is executed. MMEM:LOAD:IQD:INF:DEV?

## MMEM:LOAD:IQD:INF:ERR?

Replay Level Over Query

| Function              |                                                                         |                                                                  |
|-----------------------|-------------------------------------------------------------------------|------------------------------------------------------------------|
|                       | This command queries whether Replay Error Info. icon is displayed while |                                                                  |
|                       | the Replay function is b                                                |                                                                  |
| Query                 | 1 0                                                                     |                                                                  |
| -                     | MMEM:LOAD:IQD:INF:                                                      | ERR?                                                             |
| Response              |                                                                         |                                                                  |
|                       | switch                                                                  |                                                                  |
|                       | 1                                                                       | Replay Error Info. icon is displayed.                            |
|                       | 0                                                                       | Normal                                                           |
|                       |                                                                         | -999.0 is returned when the Replay function is                   |
|                       |                                                                         | not executed.                                                    |
| Details               |                                                                         |                                                                  |
|                       | The Replay Error Info                                                   | . icon is displayed if the loaded xml file contains              |
|                       | error information.                                                      |                                                                  |
| Example of Use        |                                                                         |                                                                  |
|                       | To query whether Rep                                                    | lay Error Info. icon is displayed while the Replay               |
|                       | function is being execut                                                |                                                                  |
|                       | MMEM:LOAD:IQD:INF:                                                      | ERR?                                                             |
|                       | > 0                                                                     |                                                                  |
|                       |                                                                         |                                                                  |
| MMEM:LOAD:IQD:IN      | F:FILE?                                                                 |                                                                  |
| Replay Filename Query |                                                                         |                                                                  |
|                       |                                                                         |                                                                  |
| Function              |                                                                         |                                                                  |
|                       | This command queries                                                    | the name of the file for which the Replay function               |
|                       | is executed.                                                            |                                                                  |
| Query                 |                                                                         |                                                                  |
|                       | MMEM:LOAD:IQD:INF:                                                      | FILE?                                                            |
| Response              |                                                                         |                                                                  |
|                       | filename                                                                |                                                                  |
| Parameter             |                                                                         |                                                                  |
|                       | filename                                                                | File name                                                        |
|                       |                                                                         | Character string within 128 characters                           |
|                       |                                                                         | (excluding extension)                                            |
|                       |                                                                         | $^{\star\star\star}$ is returned when the Replay function is not |
|                       |                                                                         | executed.                                                        |
| Example of Use        |                                                                         |                                                                  |
|                       | To guary the name of the                                                | he file for which the Replay function is executed                |

To query the name of the file for which the Replay function is executed. MMEM:LOAD:IQD:INF:FILE?

4

Native Device Message Details

## MMEM:LOAD:IQD:INF:LENG?

Replay Time Length Query

| Function       |                        |                                                   |
|----------------|------------------------|---------------------------------------------------|
|                | This command querie    | s the time length of analyzable IQ data for the   |
|                | Replay function.       |                                                   |
| Query          |                        |                                                   |
|                | MMEM:LOAD:IQD:INF      | :LENG?                                            |
| Response       |                        |                                                   |
|                | time_length            |                                                   |
| Parameter      |                        |                                                   |
|                | time_length            | Time length of analyzable IQ data                 |
|                | Resolution             | 1 ns                                              |
|                |                        | No suffix code. Value is returned in S units.     |
|                |                        | –99999999999999 is returned when the Replay       |
|                |                        | function is not executed.                         |
| Example of Use |                        |                                                   |
|                | To query the time leng | th of analyzable IQ data for the Replay function. |

To query the time length of analyzable IQ data for the Replay function. MMEM:LOAD:IQD:INF:LENG?

## MMEM:LOAD:IQD:INF:ROSC?

Replay External Reference Query

| Function |
|----------|
|          |

|                | This command querie                                                     | es the frequency reference signal source when the |
|----------------|-------------------------------------------------------------------------|---------------------------------------------------|
|                | Replay function is exe                                                  |                                                   |
| Query          | 1 0                                                                     |                                                   |
|                | MMEM:LOAD:IQD:INF                                                       | :ROSC?                                            |
| Response       |                                                                         |                                                   |
|                | source                                                                  |                                                   |
| Parameter      |                                                                         |                                                   |
|                | <source/>                                                               | Frequency reference signal source                 |
|                | INT                                                                     | Internal reference signal source                  |
|                | INTU                                                                    | Internal reference signal source (Unlock state)   |
|                | EXT                                                                     | External reference signal source                  |
|                | EXTU                                                                    | External reference signal source (Unlock state)   |
|                |                                                                         | *** is returned when the Replay function is not   |
|                |                                                                         | executed.                                         |
| Example of Use |                                                                         |                                                   |
|                | To query the frequency reference signal source when the Replay function |                                                   |
|                | is executed.                                                            |                                                   |
|                | MMEM:LOAD:IQD:INF:ROSC?                                                 |                                                   |

## MMEM:LOAD:IQD:INF:STAR?

Replay Start Time Query

| Function             |                                                                                                    |                                                  |      |
|----------------------|----------------------------------------------------------------------------------------------------|--------------------------------------------------|------|
|                      | This command queries the start time of analyzable IQ data for the                                                                                                    |                                                  |      |
|                      | Replay function.                                                                                                    |                                                  |      |
| Query                |                                                                                                    |                                                  |      |
| _                    | MMEM:LOAD:IQD:INF                                                                                                    | :STAR?                                           |      |
| Response             |                                                                                                    |                                                  |      |
| Deremeter            | start_time                                                                                                    |                                                  |      |
| Parameter            | start time                                                                                                    | Start time of analyzable IQ data                 |      |
|                      | Resolution                                                                                                    |                                                  |      |
|                      | Resolution                                                                                                    | No suffix code. Value is returned in S units.    | 4    |
|                      |                                                                                                    | -9999999999999 is returned when the Replay       |      |
|                      |                                                                                                    |                                                  | z    |
| Example of Use       |                                                                                                    |                                                  | ati  |
|                      | To query the start tim                                                                                                    | e of analyzable IQ data for the Replay function. | ve   |
|                      | MMEM:LOAD:IQD:INF                                                                                                    | :STAR?                                           | De   |
|                      |                                                                                                    |                                                  | VICE |
| MMEM:LOAD:IQD:IN     | F:STAT?                                                                                                    |                                                  | ž    |
| Replay Execute Query |                                                                                                    |                                                  | ess  |
|                      |                                                                                                    | c                                                | äg   |
| Function             |                                                                                                    |                                                  | eD   |
|                      | function is not executed.       Note that the provide the start time of analyzable IQ data for the Replay function.         MMEM:LOAD:IQD:INF:STAR?       MMEM:LOAD:IQD:INF:STAR?         VF:STAT?       This command queries whether the Replay function is executed. |                                                  |      |
| Query                |                                                                                                    |                                                  | uils |
| Deenenee             | MMEM:LOAD:IQD:INF                                                                                                    | :STAT?                                           |      |
| Response             | switch                                                                                                    |                                                  |      |
| Parameter            | SWICCH                                                                                                    |                                                  |      |
|                      | switch                                                                                                    | Replay function On/Off                           |      |
|                      | 1                                                                                                    | On                                               |      |
|                      | 0                                                                                                    | Off                                              |      |
| Example of Use       |                                                                                                    |                                                  |      |
|                      | To query whether the Replay function is executed.                                                                                                    |                                                  |      |
|                      | MMEM:LOAD:IQD:INF                                                                                                    | :STAT?                                           |      |
|                      | > 1                                                                                                    |                                                  |      |
|                      |                                                                                                    |                                                  |      |

## MMEM:LOAD:IQD:STOP

Stop Replay

| Function       |                                                                        |
|----------------|------------------------------------------------------------------------|
|                | This command stops the Replay function.                                |
| Command        |                                                                        |
|                | MMEM:LOAD:IQD:STOP                                                     |
| Details        |                                                                        |
|                | This command is available while the Replay function is being executed. |
| Example of Use |                                                                        |
|                | To stop the Replay function.                                           |
|                | MMEM:LOAD:IQD:STOP                                                     |

# MMEM:STOR:IQD:LENG/MMEM:STOR:IQD:LENG?

Time Length

| Function  |                                                                                                    |                                                        |  |
|-----------|----------------------------------------------------------------------------------------------------|--------------------------------------------------------|--|
|           | This command sets the time length of IQ data to be saved when executing Save Captured Data with Time Range set to MANual. |                                                        |  |
| Command   |                                                                                                    |                                                        |  |
|           | MMEM:STOR:IQD:LENG time                                                                                                   |                                                        |  |
| Query     |                                                                                                    |                                                        |  |
|           | MMEM:STOR:IQD:LENG?                                                                                                    |                                                        |  |
| Response  |                                                                                                    |                                                        |  |
|           | time                                                                                                    |                                                        |  |
|           |                                                                                                    | No suffix code. Value is returned in S units.          |  |
| Parameter |                                                                                                    |                                                        |  |
|           | time                                                                                                    | Time length of IQ data                                 |  |
|           | Range                                                                                                    | Time Resolution to Capture Time Length – Start<br>Time |  |
|           | Resolution                                                                                                    | Time Resolution                                        |  |
|           | Suffix code                                                                                                    | NS, US, MS, S                                          |  |
|           |                                                                                                    | S is used when omitted.                                |  |
| Details   |                                                                                                    |                                                        |  |
|           | This command is not available in the following cases:                                                                     |                                                        |  |
|           | • When Time Range is set to FULL or ATIMe.                                                                                |                                                        |  |
|           | • When Time Range is set to Manual AND Start Time is set to the upper limit.                                              |                                                        |  |
|           | • When Terminal is set to DigRF 3G (only for MS269x Series).                                                              |                                                        |  |

#### To set the time length to 12 ms. MMEM:STOR:IQD:LENG 12MS MMEM:STOR:IOD:LENG? > 0.01200000 MMEM:STOR:IQD:LENG:SAMP/MMEM:STOR:IQD:LENG:SAMP? Sample Length Function This command sets the sample length of IQ data to be saved when executing Save Captured Data with Time Range set to MANual. Command MMEM:STOR:IQD:LENG:SAMP sample Query MMEM:STOR:IOD:LENG:SAMP? Response sample Parameter sample Sample length of IQ data Time Resolution to Capture Time Length - Start Range Time Resolution Time Resolution Details This command is not available in the following cases: • When Time Range is set to FULL or ATIMe. • When Time Range is set to Manual AND Start Time is set to the upper limit. • When Terminal is set to RF. Example of Use To set the sample length for saving the IQ data to 15360000. MMEM:STOR:IQD:LENG:SAMP 15360000 MMEM:STOR:IOD:LENG:SAMP?

> 15360000

Example of Use

4

Native Device Message Details

# MMEM:STOR:IQD:MODE/MMEM:STOR:IQD:MODE?

Time Range

| Function       |                                                                        |                                                   |  |
|----------------|------------------------------------------------------------------------|---------------------------------------------------|--|
|                | This command sets the range of IQ data to be saved when executing Save |                                                   |  |
|                | Captured Data.                                                         |                                                   |  |
| Command        |                                                                        |                                                   |  |
|                | MMEM:STOR:IQD:MODE mode                                                |                                                   |  |
| Query          |                                                                        |                                                   |  |
| 5              | MMEM:STOR:IQD:MODE?                                                    |                                                   |  |
| Response       |                                                                        |                                                   |  |
| Parameter      | mode                                                                   |                                                   |  |
| Parameter      | mode                                                                   | Panga aven which IO data is stand                 |  |
|                | FULL                                                                   | Range over which IQ data is stored.<br>Full range |  |
|                | ATIM                                                                   | Range set in Analysis Time                        |  |
|                | MAN                                                                    | User-specified range                              |  |
| Details        |                                                                        | ever sponter range                                |  |
|                | ATIMe and MANual cannot be set when Terminal is set to RF and when     |                                                   |  |
|                | Capture Time Length is set to 0 s. Furthermore, ATIMe cannot be set    |                                                   |  |
|                | when Analysis Time Length is set to 0 s.                               |                                                   |  |
|                | ATIMe and MANual cannot be set when Terminal is set to DigRF and       |                                                   |  |
|                | when Capture Sample Length is set to 0 s. Furthermore, ATIMe cannot    |                                                   |  |
|                | be set when Analysis Sample Length is set to 0 s.                      |                                                   |  |
| Example of Use |                                                                        |                                                   |  |
|                | To set the range to Full.                                              |                                                   |  |
|                | MMEM:STOR:IQD:MODE FULL                                                |                                                   |  |
|                | MMEM:STOR:IQD:MODE?                                                    |                                                   |  |
|                | > FULL                                                                 |                                                   |  |

# MMEM:STOR:IQD:STAR/MMEM:STOR:IQD:STAR?

Start Time

| Function          |                                                                   |                                               |  |
|-------------------|-------------------------------------------------------------------|-----------------------------------------------|--|
|                   | This command sets the start position of IQ data to be saved when  |                                               |  |
|                   | executing Save Capture                                            | ed Data with Time Range set to MANual.        |  |
| Command           |                                                                   |                                               |  |
|                   | MMEM:STOR:IQD:STAF                                                | R time                                        |  |
| Query             |                                                                   |                                               |  |
| 5                 | MMEM:STOR:IQD:STAF                                                | 22                                            |  |
| Response          |                                                                   |                                               |  |
|                   | time                                                              |                                               |  |
| <b>–</b> <i>i</i> |                                                                   | No suffix code. Value is returned in S units. |  |
| Parameter         |                                                                   | ~                                             |  |
|                   | time                                                              | Start position                                |  |
|                   | (When the Replay function is not executed.)                       |                                               |  |
|                   | Range                                                             | 0 to Capture Time Length – Time Length        |  |
|                   | Resolution                                                        | Time Resolution                               |  |
|                   | (When the Replay function is executed.)                           |                                               |  |
|                   | Range                                                             | Start time of analyzable IQ data              |  |
|                   | Resolution                                                        | Time Resolution                               |  |
|                   |                                                                   | Suffix codes NS, US, MS, S                    |  |
|                   |                                                                   | S is used when omitted.                       |  |
| Details           |                                                                   | c                                             |  |
|                   | This command is not av                                            | vailable in the following cases:              |  |
|                   | • When Time Range is set to FULL or ATIMe.                        |                                               |  |
|                   | • When Time Range is set to Manual AND when Time Length is set to |                                               |  |
|                   | the upper limit.                                                  |                                               |  |
|                   | • When Terminal is set to DigRF 3G (only for MS269x Series).      |                                               |  |
| Example of Use    |                                                                   |                                               |  |
| •                 | To set the start position to 12 ms.                               |                                               |  |
|                   | MMEM:STOR:IQD:STAR 12MS                                           |                                               |  |
|                   | MMEM:STOR:IQD:STAR?                                               |                                               |  |
|                   | > 0.01200000                                                      |                                               |  |
|                   |                                                                   |                                               |  |

# MMEM:STOR:IQD:STAR:SAMP/MMEM:STOR:IQD:STAR:SAMP?

Start Sample

| Function       |                                                                                      |                                            |  |
|----------------|--------------------------------------------------------------------------------------|--------------------------------------------|--|
|                | This command uses the number of samples to set the start position of $\mathrm{IQ}$   |                                            |  |
|                | data to be saved when executing Save Captured Data with Time Range<br>set to MANual. |                                            |  |
| Command        |                                                                                      |                                            |  |
|                | MMEM:STOR:IQD:STAR:SAMP sample                                                       |                                            |  |
| Query          |                                                                                      |                                            |  |
| 5              | MMEM:STOR:IQD:STAR:SAMP?                                                             |                                            |  |
| Response       | sample                                                                               |                                            |  |
|                | Sampre                                                                               | Value is returned without a suffix code.   |  |
| Parameter      |                                                                                      |                                            |  |
|                | sample                                                                               | Start position                             |  |
|                | Range                                                                                | 0 to Capture Sample Length – Sample Length |  |
|                | Resolution                                                                           | Time Resolution                            |  |
|                | Suffix code                                                                          | None                                       |  |
| Details        | <b>m</b> 1 · · · ·                                                                   |                                            |  |
|                | This command is not available in the following cases:                                |                                            |  |
|                | • When Time Range is set to FULL or ATIMe.                                           |                                            |  |
|                | • When Time Range is set to Manual AND when Time Length is set to the upper limit.   |                                            |  |
|                | <ul> <li>When Terminal is set to RF.</li> </ul>                                      |                                            |  |
| Example of Use |                                                                                      |                                            |  |
| ·              | To set the start position to 15360000 sample.                                        |                                            |  |
|                | MMEM:STOR:IQD:STAR:SAMP 15360000                                                     |                                            |  |
|                | MMEM:STOR:IQD:STAR:SAMP?                                                             |                                            |  |
|                | > 15360000                                                                           |                                            |  |
|                |                                                                                      |                                            |  |

# MMEM:STOR:TRAC

Save Wave Data

| Function       |                                                                                                    |                                                |  |
|----------------|----------------------------------------------------------------------------------------------------|------------------------------------------------|--|
|                | This command saves the waveform data in .csv file.                                                                                                 |                                                |  |
| Command        |                                                                                                    |                                                |  |
|                | MMEM:STOR:TRAC tra                                                                                                    | ce,filename,device                             |  |
| Parameter      |                                                                                                    |                                                |  |
|                | trace                                                                                                    | Trace to save                                  |  |
|                | TRAC1                                                                                                    | Trace currently displayed                      |  |
|                | ALL                                                                                                    | Trace currently displayed                      |  |
|                | filename                                                                                                    | Name of the file to be saved.                  |  |
|                |                                                                                                    | Character string within 32 characters enclosed |  |
|                |                                                                                                    | by double quotes (" ") or single quotes (' ')  |  |
|                |                                                                                                    | (excluding extension)                          |  |
|                |                                                                                                    | The following characters cannot be used:       |  |
|                |                                                                                                    | \                                              |  |
|                |                                                                                                    | Automatically named as "WaveData date          |  |
|                |                                                                                                    | sequential number.csv" when omitted.           |  |
|                | device                                                                                                    | Drive name                                     |  |
|                |                                                                                                    | A, B, D, E, F,                                 |  |
|                |                                                                                                    | D drive is used when omitted.                  |  |
| Details        |                                                                                                    |                                                |  |
|                | This function is availab<br>following conditions:                                                                                                  | le when the waveform is captured under the     |  |
|                | • Measurement perform                                                                                                    | ned using Single Measurement has finished.     |  |
|                | When the file name is omitted, consecutive numbers from 0 to 99 are                                                                                |                                                |  |
|                | added to files. No more files can be saved if numbers up to 99 are already used.                                                                   |                                                |  |
|                | Files are saved to the following directory in the specified drive.<br>\Anritsu Corporation\Signal Analyzer\User Data\Trace Data\Signal<br>Analyzer |                                                |  |
|                | Up to 100 files can be saved in a folder.                                                                                                    |                                                |  |
| Example of Use | To save the trace wave                                                                                                    | form-data file "trace" to the E drive.         |  |
|                | MMEM:STOR:TRAC TRA                                                                                                    |                                                |  |

| MMETHOD/MMETHO | DC?                                             |                                          |
|----------------|-------------------------------------------------|------------------------------------------|
| Function       | This command selects                            | the measurement method for CCDF trace.   |
| Command        | MMETHOD method                                  |                                          |
| Query          | MMETHOD?                                        |                                          |
| Response       | method                                          |                                          |
| Parameter      |                                                 |                                          |
|                | method                                          | Measurement method for CCDF trace        |
|                | APD                                             | APD measurement                          |
|                | CCDF                                            | CCDF measurement                         |
| Details        |                                                 |                                          |
| Example of Use | This command is avail<br>• CCDF                 | able when the following trace is active: |
|                | To set the APD measurement mode.<br>MMETHOD APD |                                          |

| MOBW/MOBW?<br>OBW Method |                                                               |                                          |
|--------------------------|---------------------------------------------------------------|------------------------------------------|
| Function                 | This command sets the                                         | OBW measurement method.                  |
| Command                  | MOBW method                                                   |                                          |
| Query                    | MOBW?                                                         |                                          |
| Response                 | method                                                        |                                          |
| Parameter                |                                                               |                                          |
|                          | method                                                        | Measurement method                       |
|                          | N                                                             | N% method                                |
|                          | XDB                                                           | X dB method                              |
| Details                  |                                                               |                                          |
|                          | This command is available when the following trace is active: |                                          |
|                          | • Spectrum                                                    |                                          |
| Example of Use           |                                                               |                                          |
|                          |                                                               | rement method to X dB Down and query the |
|                          | results.                                                      |                                          |
|                          | MOBW XDB<br>*WAI                                              |                                          |
|                          | RES?                                                          |                                          |
|                          |                                                               |                                          |

## MSTAT?

Measurement Status Query

| Function       |                                 |                        |
|----------------|---------------------------------|------------------------|
|                | This command queries            | the main trace status. |
| Query          |                                 |                        |
|                | MSTAT?                          |                        |
| Response       |                                 |                        |
|                | status                          |                        |
| Parameter      |                                 |                        |
|                | status                          | Status                 |
|                | 0                               | Normal end             |
|                | 2                               | Level over             |
|                | 9                               | Not measured           |
| Example of Use |                                 |                        |
|                | To query the main trace status. |                        |
|                | MSTAT?                          |                        |
|                |                                 |                        |

| MXRMODE/MXRMO  | DE?                                                                    |                                         |
|----------------|------------------------------------------------------------------------|-----------------------------------------|
| Function       | This command switche                                                   | es between Internal and External Mixer. |
| Command        | MXRMODE mode                                                           |                                         |
| Query          | MXRMODE?                                                               |                                         |
| Response       | mode                                                                   |                                         |
| Parameter      |                                                                        |                                         |
|                | mode                                                                   | Mixer mode                              |
|                | EXT                                                                    | Selects External Mixer                  |
|                | INT                                                                    | Selects Internal Mixer                  |
| Details        |                                                                        |                                         |
|                | This function is available only when Option $044/045$ is installed for |                                         |
|                | MS2830A.                                                               |                                         |
| Example of Use |                                                                        |                                         |
|                | To use external mixer.<br>MXRMODE EXT<br>MXRMODE?<br>> EXT             |                                         |

| MZWF/MZWF?<br>Marker Width (Frequency) |                      |                                                                                                    |
|----------------------------------------|----------------------|----------------------------------------------------------------------------------------------------|
| Function                               | This command sets th | ne zone width of the marker in frequency.                                                                                        |
| Command                                | MZWF freq,marker     |                                                                                                    |
| Query                                  | MZWF? marker         |                                                                                                    |
| Response                               |                      |                                                                                                    |
|                                        | freq                 |                                                                                                    |
|                                        | Returns a value i    | n Hz units without a suffix code.                                                                                                |
| Parameter                              |                      |                                                                                                    |
|                                        | freq                 | Marker frequency width                                                                                                    |
|                                        | Resolution           | 0.1 Hz                                                                                                    |
|                                        | Range                | Within frequency range of trace display<br>(Restricted according to the marker's zone<br>width)                                  |
|                                        |                      | Refer to the "MS2690A/MS2691A/MS2692A or<br>MS2830A Signal Analyzer Operation Manual<br>(Mainframe Remote Control)" for details. |
|                                        | Suffix code          | HZ, KHZ, KZ, MHZ, MZ, GHZ, GZ<br>Hz is used when omitted.                                                                        |
|                                        | marker               | Marker type                                                                                                    |
|                                        | 1                    | Marker1                                                                                                    |
|                                        | 2                    | Marker2                                                                                                    |
|                                        | 3                    | Marker3                                                                                                    |
|                                        | 4                    | Marker4                                                                                                    |
|                                        | 5                    | Marker5                                                                                                    |
|                                        | 6                    | Marker6                                                                                                    |
|                                        | 7                    | Marker7                                                                                                    |
|                                        | 8                    | Marker8                                                                                                    |
|                                        | 9                    | Marker9                                                                                                    |
|                                        | 10                   | Marker10                                                                                                    |
|                                        | When omitted:        | Active marker                                                                                                    |

| Details        |                                                                         |
|----------------|-------------------------------------------------------------------------|
|                | This command is available when the following trace is active:           |
|                | • Spectrum                                                              |
|                | The target marker is set to be active when the width of zone marker is  |
|                | changed. Also, it is set to Normal when Marker Mode is set to Fixed or  |
|                | Off.                                                                    |
| Example of Use |                                                                         |
|                | To query a marker value by setting the active marker frequency width to |
|                | 2 MHz.                                                                  |
|                | MZWF 2000000                                                            |
|                | *WAI                                                                    |
|                | MKL?                                                                    |
|                |                                                                         |

| NOISECANCEL/NOIS | SECANCEL?                                                                                                    |                                                                                                    |
|------------------|----------------------------------------------------------------------------------------------------|----------------------------------------------------------------------------------------------------|
| Function         | This command sets wh                                                                                                    | ether to enable the noise-canceling function.                                                                      |
| Command          | NOISECANCEL on_off                                                                                                    | <u>-</u>                                                                                                    |
| Query            | NOISECANCEL?                                                                                                    |                                                                                                    |
| Response         | on_off                                                                                                    |                                                                                                    |
| Parameter        | on_off<br>ON<br>OFF                                                                                                    | Noise-canceling function on/off<br>Enables the noise-canceling function.<br>Disables the noise-canceling function. |
| Details          | This command is available only when the main trace is Spectrum or Power vs Time (cf. TRCCHG).                                                                                                    |                                                                                                    |
|                  | <ul> <li>The noise canceling function is fixed to Off in the following cases:</li> <li>ACP is Off (when the active trace is Spectrum).</li> <li>Burst Average Power is Off (when the active trace is Power vs Time).</li> <li>Standard is Off.</li> </ul>                                                                                                    |                                                                                                    |
| Example of Use   | <ul> <li>The Standard Parameter which can execute the noise canceling function is not set in Load Standard Parameter.</li> <li>Any of Span, RBW, and Time Detection has been changed from Standard Parameter (ACP).</li> <li>Any of Span, Detection, Filter Type, Filter BW (when Filter Type is not set to Off), and Filter Rolloff Factor (when Filter Type is Nyquist or Root Nyquist) has been changed from Standard Parameter (Burst Average Power).</li> <li>Scale Mode is Linear.</li> <li>When the Replay function is being executed.</li> </ul> |                                                                                                    |

| OBWN/OBWN?<br>OBW N% Ratio |                      |                                            |
|----------------------------|----------------------|--------------------------------------------|
| Function                   | This command sets th | ne OBW (N% method) condition.              |
| Command                    | OBWN ratio           |                                            |
| Query                      | OBWN?                |                                            |
| Response                   |                      |                                            |
|                            | ratio                |                                            |
|                            | Returns a value i    | in percentage units without a suffix code. |
| Parameter                  |                      |                                            |
|                            | ratio                | N%                                         |
|                            | Range                | 0.01 to 99.99%                             |
|                            | Resolution           | 0.01                                       |
|                            | Suffix code          | None                                       |
| Details                    |                      |                                            |
|                            |                      | set when the following trace is active:    |
|                            | • Spectrum           |                                            |
| Example of Use             |                      |                                            |
|                            | To set to 12.34% and | query the results.                         |
|                            | OBWN 12.34<br>*WAI   |                                            |
|                            | ^WAI<br>RES?         |                                            |
|                            | 1110:                |                                            |

| OBWXDB/OBWXDB?<br>OBW X dB Value |                                     |                                           |
|----------------------------------|-------------------------------------|-------------------------------------------|
| Function                         | This command sets th                | e OBW (X dB) condition.                   |
| Command                          | OBWXDB level                        |                                           |
| Query                            | OBWXDB?                             |                                           |
| Response                         | level<br>Returns a value in         | n dB units without a suffix code.         |
| Parameter                        |                                     |                                           |
|                                  | level                               | X dB                                      |
|                                  | Range                               | 0.01 to 100.00 dB                         |
|                                  | Resolution                          | 0.01 dB                                   |
|                                  | Suffix code                         | DB                                        |
|                                  |                                     | dB is used even when omitted.             |
| Details                          |                                     |                                           |
|                                  | This command is avail<br>• Spectrum | lable when the following trace is active: |
| Example of Use                   |                                     |                                           |
|                                  | To set to 12.34 dB and              | query the results.                        |
|                                  | OBWXDB 12.34                        |                                           |
|                                  | *WAI                                |                                           |
|                                  | RES?                                |                                           |

# PEAKTOPEAK/PEAKTOPEAK?

Display Peak to Peak Value On/Off

| Function       | This command sets the                           | Peak to Peak measurement ON/OFF.                    |  |
|----------------|-------------------------------------------------|-----------------------------------------------------|--|
| Command        | PEAKTOPEAK on_off                               |                                                     |  |
| Query          | PEAKTOPEAK?                                     |                                                     |  |
| Response       | on_off                                          |                                                     |  |
| Parameter      |                                                 |                                                     |  |
|                | on_off                                          | Peak to peak measurement function ON/OFF            |  |
|                | ON                                              | On                                                  |  |
|                | OFF                                             | Off                                                 |  |
| Details        |                                                 |                                                     |  |
|                |                                                 | able when either of the following traces is active: |  |
|                | Power vs Time                                   |                                                     |  |
|                | • Frequency vs Time                             |                                                     |  |
|                | For Power vs Time trac<br>Mode is Linear Scale. | ee, this command is available only when Scale       |  |
| Example of Use | Mode is Linear Scale.                           |                                                     |  |
|                |                                                 | measurement function to On and query the            |  |
|                | results.                                        |                                                     |  |
|                | PEAKTOPEAK ON                                   |                                                     |  |
|                | *WAI                                            |                                                     |  |
|                | PEAKTOPEAKRES?                                  |                                                     |  |

# PEAKTOPEAKRES?

Peak to Peak Value Query

| Function       | This command queries                                                                        | the results of the Peak to Peak measurement.       |  |
|----------------|---------------------------------------------------------------------------------------------|----------------------------------------------------|--|
| Query          | PEAKTOPEAKRES? for                                                                          | rmat                                               |  |
| Response       |                                                                                             |                                                    |  |
|                | pos                                                                                         | (when format is POS)                               |  |
|                | neg                                                                                         | (when format is NEG)                               |  |
|                | p-p                                                                                         | (when format is DELTAAVG)                          |  |
|                | Returns a value in                                                                          | percentage units without a suffix code.            |  |
|                | Values in % units                                                                           | will be returned when the terminal is DigRF 3G     |  |
|                | (only for MS269x S                                                                          | Series) and the Input Source is Complex. Values in |  |
|                | μV units will be re                                                                         | turned if it is not set to Complex.                |  |
|                |                                                                                             | (Power vs Time)                                    |  |
|                | No suffix code. Value is returned in Hz units.                                              |                                                    |  |
|                | (Frequency vs Time)                                                                         |                                                    |  |
|                | avg                                                                                         | (when format is AVG)                               |  |
|                | Returns a value in $\mu V$ units without a suffix code.                                     |                                                    |  |
|                | (Power vs Time)                                                                             |                                                    |  |
|                | Returns a value in Hz units without a suffix code.                                          |                                                    |  |
|                |                                                                                             | (Frequency vs Time)                                |  |
|                | pos,neg,p-p,avg                                                                             | (when format is omitted)                           |  |
| Parameter      |                                                                                             |                                                    |  |
|                | format                                                                                      | Result of Peak to Peak measurement                 |  |
|                | POS                                                                                         | +Peak value                                        |  |
|                | NEG                                                                                         | -Peak value                                        |  |
|                | DELTAAVG                                                                                    | {(-Peak) - (+Peak)}/2                              |  |
|                | AVG                                                                                         | Average value                                      |  |
|                | When omitted:                                                                               | All values                                         |  |
| Details        |                                                                                             |                                                    |  |
|                | Returns *** when the measurement resu                                                       |                                                    |  |
|                | This command is available when either of the following traces is active:<br>• Power vs Time |                                                    |  |
|                | <ul><li>Fower vs Time</li><li>Frequency vs Time</li></ul>                                   |                                                    |  |
| Example of Use | 1104.0000 00 11110                                                                          |                                                    |  |
| - p - 2        | To query all the results of Peak to Peak measurement.<br>PEAKTOPEAKRES?                     |                                                    |  |

## POW:MW:PRES/POW:MW:PRES?

Micro Wave Preselector Bypass

| This command sets the                                                                                                    | e micro wave preselector bypass.                                                                                                    |  |
|----------------------------------------------------------------------------------------------------|----------------------------------------------------------------------------------------------------|--|
| POW:MW:PRES switc                                                                                                    | n                                                                                                    |  |
| POW:MW:PRES?                                                                                                    |                                                                                                    |  |
| status                                                                                                    |                                                                                                    |  |
|                                                                                                    |                                                                                                    |  |
| switch<br>ON 1<br>OFF 0<br>Default                                                                                                    | Microwave Preselector Bypass<br>Enables bypassing<br>Disables bypassing<br>ON                                                                                                    |  |
| status<br>1<br>0                                                                                                    | Microwave Preselector Bypass<br>Enables bypassing<br>Disables bypassing                                                                                                    |  |
|                                                                                                    |                                                                                                    |  |
| This command is available only when Option 067/16 is installed for<br>MS269xA.<br>This command is available only when Option 007/067/167 is installed for<br>MS2830A.<br>If Frequency Span is 50 MHz or more, the microwave preselector is |                                                                                                    |  |
| bapassed regardless of                                                                                                    | this setting.                                                                                                    |  |
| POW:MW:PRES ON                                                                                                    | elector bypass to ON.<br>nicro wave preselector bypass                                                                                                    |  |
|                                                                                                    | POW:MW:PRES switch<br>POW:MW:PRES?<br>status<br>switch<br>ON 1<br>OFF 0<br>Default<br>status<br>1<br>0<br>This command is availa<br>MS269xA.<br>This command is availa<br>MS2830A.<br>If Frequency Span is 50<br>bapassed regardless of<br>To set micro wave press<br>POW:MW:PRES ON<br>To query the state of m<br>POW:MW:PRES? |  |

| PRE<br>Initialize          |                                                                                                    |  |
|----------------------------|----------------------------------------------------------------------------------------------------|--|
| Function                   | This command initializes the parameters.                                                                                                    |  |
| Command                    | PRE                                                                                                    |  |
| Example of Use             | To initialize the parameters.<br>PRE                                                                                                    |  |
| PREAMP/PREAMP?<br>Pre Amp  |                                                                                                    |  |
| Function                   | This command sets Pre Amp On/Off.                                                                                                    |  |
| Command                    | PREAMP on_off                                                                                                    |  |
| Query                      | PREAMP?                                                                                                    |  |
| Response                   | on_off                                                                                                    |  |
| Parameter                  | on_off Pre Amp On/Off<br>ON On<br>OFF Off                                                                                                    |  |
| Details<br>[MS269xA]       | The pre-amplifier is fixed to Off when the Option 008/108 6 GHz<br>Preamplifier is not installed.                                                                                          |  |
| [MS2830A]                  | This command becomes unavailable when Option 008/108/068/168<br>Preamplifier is NOT installed.                                                                                             |  |
| [Common]<br>Example of Use | <ul> <li>This command is not available in the following cases:</li> <li>When Terminal is DigRF 3G (only for MS269x Series)</li> <li>When the Replay function is being executed.</li> </ul> |  |
|                            | To set Pre Amp to On.<br>PREAMP ON                                                                                                    |  |

| PRESEL/PRESEL?<br>Pre-selector    |                                                                                                    |                                                                                   |
|-----------------------------------|----------------------------------------------------------------------------------------------------|-----------------------------------------------------------------------------------|
| Function                          | This command sets the                                                                                                    | Preselector peaking bias value.                                                   |
| Command                           | PRESEL action<br>PRESEL bias                                                                                                    |                                                                                   |
| Query                             | PRESEL?                                                                                                    |                                                                                   |
| Response                          | bias                                                                                                    |                                                                                   |
| Parameter                         | action<br>AUTO<br>PRESET                                                                                                    | Action<br>Sets peaking bias value automatically.<br>Sets peaking bias value to 0. |
|                                   | bias<br>Range<br>Resolution                                                                                                    | Peaking bias value<br>-128 to 127<br>1                                            |
| Details<br>[MS269xA]<br>[MS2830A] | <ul> <li>This command is not available in the following cases:</li> <li>When using the MS2690A</li> <li>When not using the preselector band<br/>The frequency to be switched to the preselector band can be set by<br/>using Frequency Band Mode (cf. BNDSP).</li> <li>When Terminal is DigRF 3G (only for MS269x Series)</li> <li>This command is not available when the Replay function is executed.</li> <li>This command is not available in the following case:</li> <li>When using MS2830A-040/041/043</li> <li>When YTF is not used<br/>When Frequency Band Mode is Normal and signal<br/>frequency is ≤ 6.0 GHz.<br/>When Frequency Band Mode is Spurious and signal<br/>frequency is ≤ 4.0 GHz.</li> </ul> |                                                                                   |
| Example of Use                    | This command is not a                                                                                                    | vailable when the Replay function is executed.                                    |

To set

To set the peaking bias value to 1. PRESEL 1

# PROBPWR?

Power Deviation and Distribution Query

| Function       |                                                                                         |                       |                                             |
|----------------|-----------------------------------------------------------------------------------------|-----------------------|---------------------------------------------|
|                | This command queries                                                                    | the power             | r deviation and probability distribution.   |
| Query          |                                                                                         |                       |                                             |
|                | PROBPWR? type                                                                           |                       |                                             |
| Response       |                                                                                         |                       |                                             |
|                | $pd_1, pd_2, pd_3, pd_4, pd_5,$                                                         |                       | (When type is PWR)                          |
|                | Returns a value wi<br>0.01 dB.                                                          | thout a su            | affix code in dB units with a resolution of |
|                | Each indicates power deviation at the following probability distribution:               |                       |                                             |
|                | • 10, 1, 0.1, 0.01, 0.                                                                  | .001, 0.000           | 01%                                         |
|                | r <sub>1</sub> , r <sub>2</sub> , r <sub>3</sub> , r <sub>4</sub> , r <sub>5</sub>      |                       | (When type is PROB)                         |
|                | Returns a value without a suffix code in percentage units with a resolution of 0.0001%. |                       | affix code in percentage units with a       |
|                | Each of them indicates probability distribution at the following power deviation:       |                       |                                             |
|                | • 1, 2, 3, 4, 5 dB                                                                      |                       | (When Horizontal Scale is set to 5 dB)      |
|                | • 2, 4, 6, 8, 10 dB                                                                     |                       | (When Horizontal Scale is set to 10 dB)     |
|                | • 4, 8, 12, 16, 20 dH                                                                   | 3                     | (When Horizontal Scale is set to 20 dB)     |
|                | • 10, 20, 30, 40, 50                                                                    | dB                    | (When Horizontal Scale is set to 50 dB)     |
| Parameter      |                                                                                         |                       |                                             |
|                | type                                                                                    | Query ta              | arget                                       |
|                | PWR                                                                                     | Power de<br>distribut | eviation at specific probability<br>tion    |
|                | PROB                                                                                    | Probabil<br>deviation | ity distribution at specific power<br>n     |
| Details        |                                                                                         |                       |                                             |
|                | This command is available when the following trace is active:<br>• CCDF                 |                       |                                             |
|                | Returns *** when no power or probability matches.                                       |                       |                                             |
| Example of Use |                                                                                         |                       |                                             |
|                | To query the probability distribution at specific power deviation. PROBPWR? PROB        |                       |                                             |
|                |                                                                                         |                       |                                             |

| RB/RB?               |                                                                             |                                 |
|----------------------|-----------------------------------------------------------------------------|---------------------------------|
| Resolution Bandwidth |                                                                             |                                 |
|                      |                                                                             |                                 |
| Function             |                                                                             |                                 |
|                      | This command sets the resolutio                                             | n bandwidth (RBW).              |
| Command              |                                                                             |                                 |
|                      | RB bandwidth                                                                |                                 |
|                      | RB AUTO                                                                     |                                 |
| Query                |                                                                             |                                 |
| ,                    | RB?                                                                         |                                 |
|                      |                                                                             |                                 |
| Response             |                                                                             |                                 |
|                      | bandwidth<br>No suffix code. Value is retu                                  | mod in Haunits                  |
|                      | No sullix code. Value is retu                                               | rneu m mz umts.                 |
| Parameter            |                                                                             |                                 |
|                      | bandwidth                                                                   | Resolution bandwidth (RBW)      |
|                      | Range and resolution                                                        | 1 Hz to 10 MHz (1–3 sequence)   |
|                      | Suffix code                                                                 | HZ, KHZ, KZ, MHZ, MZ, GHZ, GZ   |
|                      |                                                                             | Hz is used when omitted.        |
|                      | AUTO                                                                        | Sets the resolution bandwidth   |
|                      |                                                                             | automatically,                  |
|                      |                                                                             | according to the frequency span |
|                      |                                                                             | settings.                       |
| Details              | m                                                                           |                                 |
|                      | This command is available when the following trace is active:<br>• Spectrum |                                 |
|                      | <ul><li>Spectrogram</li></ul>                                               |                                 |
|                      | The setting range of this function is limited according to the frequency    |                                 |
|                      | span setting. Refer to the "MS2690A/MS2691A/MS2692A or MS2830A              |                                 |
|                      | Signal Analyzer Operation Manual (Mainframe Remote Control)" for            |                                 |
|                      | details.                                                                    |                                 |
| Example of Use       |                                                                             |                                 |
|                      | To set the RBW to 300 Hz.<br>RB 300                                         |                                 |
|                      | 200 UN                                                                      |                                 |

### READ:AM?

AM Depth Read

 Function
 This command performs the AM Depth measurement and queries the result.

 It works in the same way as the two commands are transmitted in the following order:

 INIT: AM

 FETC: AM?

#### Function

This command performs the FM deviation measurement and queries the result. It works in the same way as the two commands are transmitted in the following order: INIT:FM FETCh:FM?

# REFCLOCK\_ADJUST/REFCLOCK\_ADJUST?

#### Adjust Reference Clock

| Function       | This command sets the adjustment value of the internal reference signal oscillator (Reference Clock).  |                                                           |
|----------------|----------------------------------------------------------------------------------------------------|-----------------------------------------------------------|
| Command        | REFCLOCK_ADJUST value<br>REFCLOCK_ADJUST PRESET                                                        |                                                           |
| Query          | REFCLOCK_ADJUST?                                                                                       |                                                           |
| Response       | value                                                                                                  |                                                           |
| Parameter      |                                                                                                    |                                                           |
|                | value                                                                                                  | Adjustment value                                          |
|                | Range                                                                                                  | 0 to 1023                                                 |
|                | Resolution                                                                                             | 1                                                         |
|                | PRESET                                                                                                 | Resets the adjustment value to the factory default value. |
| Details        |                                                                                                    |                                                           |
|                | This command is not available while the Replay function is being executed.                             |                                                           |
| Example of Use |                                                                                                    |                                                           |
|                | To set the adjustment value of the internal reference signal oscillator to 511.<br>REFCLOCK_ADJUST 511 |                                                           |

## RES?

Measurement Result Query

| Function       |                                                                      |                                                  |
|----------------|----------------------------------------------------------------------|--------------------------------------------------|
|                | This command queries the measurement results of the measurement      |                                                  |
|                | function for the main t                                              | race.                                            |
| Query          |                                                                      |                                                  |
| Query          | RES?                                                                 |                                                  |
|                | RES? mode                                                            |                                                  |
|                | (in ACP measurement)                                                 |                                                  |
| Response       | (III AOI IIIeasurement)                                              |                                                  |
|                | Format varies accordin                                               | ng to the measurement function to be executed.   |
|                | Refer to the following r                                             |                                                  |
|                | forei to the following f                                             | agos for astans.                                 |
| Parameter      |                                                                      |                                                  |
|                | mode                                                                 | Query mode of ACP result                         |
|                | CARRIER                                                              | Queries the result of carrier power.             |
|                | OFFSET                                                               | Queries the adjacent channel power result.       |
|                | When omitted:                                                        | Queries the adjacent channel power result.       |
| Details        |                                                                      |                                                  |
|                |                                                                      | measurement results in an error.                 |
|                |                                                                      | able when any of the following traces is active: |
|                | • Spectrum                                                           |                                                  |
|                | • Power vs Time                                                      |                                                  |
|                | • Frequency vs Time                                                  |                                                  |
|                | The mode can be specified when the following measurement function is |                                                  |
|                | executed.                                                            |                                                  |
|                | • ACP                                                                |                                                  |
| Example of Use |                                                                      |                                                  |
|                | To execute OBW measu                                                 | arement and query the result.                    |
|                | MEAS OBW                                                             |                                                  |
|                | *WAI                                                                 |                                                  |
|                | RES?                                                                 |                                                  |
|                |                                                                      |                                                  |

#### Response (detailed)

For ACP measurement (for Spectrum trace and when mode is set to OFFSET or omitted):

lc(,lc),lr1,la1,ur1,ua1,lr2,la2,ur2,la2,lr3,la3,ur3,ua3
Returns values without suffix codes.

Two lc values will be output when ACP Reference is set to Both Sides of Carriers.

| Symbol | Description                                                                                                | Units                                                                       |
|--------|----------------------------------------------------------------------------------------------------|-----------------------------------------------------------------------------|
| lc     | Reference power (Power specified by ACP<br>Reference)                                                      | When Scale Mode is Log:<br>In Log Scale Unit units (dBm for V, µW<br>for W) |
| la1    | Absolute value of the total power centered at {(Carrier Freq.) – (Offset Freq.1)}                          | Same as lc                                                                  |
| lr1    | Relative value of the total power centered at {(Carrier Freq.) – (Offset Freq.1)} and the reference power. | In dBc units                                                                |
| ual    | Absolute value of the total power centered at {(Carrier Freq.) + (Offset Freq.1)}                          | Same as lc                                                                  |
| ur1    | Relative value of the total power centered at {(Carrier Freq.) + (Offset Freq.1)} and the reference power. | Same as lr1                                                                 |
| la2    | Absolute value of the total power centered at {(Carrier Freq.) – (Offset Freq.2)}                          | Same as lc                                                                  |
| lr2    | Relative value of the total power centered at {(Carrier Freq.) – (Offset Freq.2)} and the reference power. | Same as lr1                                                                 |
| ua2    | Absolute value of the total power centered at {(Carrier Freq.) + (Offset Freq.2)}                          | Same as lc                                                                  |
| ur2    | Relative value of the total power centered at {(Carrier Freq.) + (Offset Freq.2)} and the reference power. | Same as lr1                                                                 |
| la3    | Absolute value of the total power centered at {(Carrier Freq.) – (Offset Freq.3)}                          | Same as lc                                                                  |
| lr3    | Relative value of the total power centered at {(Carrier Freq.) – (Offset Freq.3)} and the reference power. | Same as lr1                                                                 |
| ua3    | Absolute value of the total power centered at {(Carrier Freq.) + (Offset Freq.3)}                          | Same as lc                                                                  |
| ur3    | Relative value of the total power centered at {(Carrier Freq.) + (Offset Freq.3)} and the reference power. | Same as lr1                                                                 |

For ACP measurement (for Spectrum trace and when mode is set to CARRIER)

ls,lca,lc1,lc2,lc3,lc4,lc5,lc6,

lc7,lc8,lc9,lc10,lc11,lc12

- Returns a value without a suffix code.
- The result of the carrier position greater than the carrier number set by ACP Carrier Number is output as "\*\*\*".

| Symbol | Description                                                 | Units                                                                           |
|--------|-------------------------------------------------------------|---------------------------------------------------------------------------------|
| ls     | Absolute value of the integral<br>power on the whole screen | When Scale Mode is Log<br>in Log Scale Unit (however, dBm in V,<br>and µW in W) |
| lca    | Absolute value of the total of all carrier power            | Same as ls                                                                      |
| lc1    | Absolute value of the power of carrier – 1                  | Same as ls                                                                      |
| lc2    | Absolute value of the power of carrier $-2$                 | Same as ls                                                                      |
| lc3    | Absolute value of the power of carrier – 3                  | Same as ls                                                                      |
| lc4    | Absolute value of the power of carrier – 4                  | Same as ls                                                                      |
| lc5    | Absolute value of the power of carrier – 5                  | Same as 1s                                                                      |
| lc6    | Absolute value of the power of carrier – 6                  | Same as ls                                                                      |
| lc7    | Absolute value of the power of carrier – 7                  | Same as ls                                                                      |
| lc8    | Absolute value of the power of carrier – 8                  | Same as ls                                                                      |
| lc9    | Absolute value of the power of carrier – 9                  | Same as 1s                                                                      |
| lc10   | Absolute value of the power of carrier – 10                 | Same as ls                                                                      |
| lc11   | Absolute value of the power of carrier – 11                 | Same as ls                                                                      |
| lc12   | Absolute value of the power of carrier – 12                 | Same as ls                                                                      |

For Channel Power measurement (for Spectrum trace):

power, density

Returns values without suffix codes.

| Symbol  | Description                               | Units                               |
|---------|-------------------------------------------|-------------------------------------|
|         | Total power of the band specified using   | When Scale Mode is Log:             |
| power   | Channel bandwidth (CHPWRWIDTH             | In Log Scale Unit units (dBm for V, |
|         | command)                                  | μW for W)                           |
|         | Power density of the band specified using |                                     |
| density | Channel bandwidth (CHPWRWIDTH             | Same as power                       |
|         | command)                                  |                                     |

For OBW measurement (for Spectrum trace):

obw, center, start, stop

Returns values without suffix codes.

| Symbol | Description                                | Units       |
|--------|--------------------------------------------|-------------|
| obw    | Occupied bandwidth                         | In Hz units |
| center | Center frequency of the occupied bandwidth | In Hz units |
| start  | Start frequency of the occupied bandwidth  | In Hz units |
| stop   | Stop frequency of the occupied bandwidth   | In Hz units |

For Burst Average Power measurement (for Power vs Time trace):

level

Returns a value without a suffix code.

| Symbol | Description         | Units                                                                       |
|--------|---------------------|-----------------------------------------------------------------------------|
| level  | Burst average power | When Scale Mode is Log:<br>In Log Scale Unit units (dBm for V,<br>µW for W) |

For AM Depth measurement (Power vs Time trace)

pos,neg,p-p,avg

Value is returned, without suffix code.

| Symbol | Description             | Units                                                                                                    |
|--------|-------------------------|----------------------------------------------------------------------------------------------------|
| pos    | +peak value             | %(Values in % units will be returned when                                                                       |
| neg    | -peak value             | the terminal is DigRF 3G (only for MS269x                                                                       |
| p-p    | { (_Peak) _ (+Peak) }/2 | Series) and the Input Source is Complex.<br>Values in V units will be returned if it is not<br>set to Complex.) |
| avg    | Average value           | V                                                                                                    |

#### For FM deviation measurement (Frequency vs Time trace)

pos,neg,p-p,avg

Value is returned, without suffix code.

| Symbol | Description         | Units |
|--------|---------------------|-------|
| pos    | +peak value         | Hz    |
| neg    | –peak value         | Hz    |
| p-p    | {(-Peak)-(+Peak)}/2 | Hz    |
| avg    | Average value       | Hz    |

### **RLV/RLV?**

Reference Level

| Function  | This command sets the | v roforonco lovol    |                                        |
|-----------|-----------------------|----------------------|----------------------------------------|
|           | This command sets the | reference level.     |                                        |
| Command   | RLV level             |                      |                                        |
| Query     |                       |                      |                                        |
| Query     | RLV?                  |                      |                                        |
| Response  |                       |                      |                                        |
|           | level                 |                      |                                        |
|           | Returns a value wi    | ithout a suffix code | ð.                                     |
|           |                       |                      | alue in Log Scale Unit units ( $\mu V$ |
|           | when V, and $\mu W$ w |                      |                                        |
|           | When Scale Mode       | is Lin, returns a va | alue in $\mu V$ units.                 |
| Parameter |                       |                      |                                        |
|           | level                 | Reference level      |                                        |
|           | Range                 | Value equivalent     | to $-120$ to $+50$ dBm (regardless     |
|           |                       | of the ATT and P     | re-Amp settings when the               |
|           |                       | Replay function i    | s executed)                            |
|           | Resolution            |                      | Scale Unit settings are                |
|           |                       | dB-system units)     |                                        |
|           |                       |                      | Scale Unit settings are                |
|           |                       | V-system units.)     |                                        |
|           |                       | 0.01  yW (When       | Scale Unit settings are                |
|           |                       | W-system units.)     |                                        |
|           | Suffix code           | DBM, DM              | dBm                                    |
|           |                       | DBMV                 | dBmV                                   |
|           |                       | DBUV                 | dBμV                                   |
|           |                       | DBUVE                | dBV (emf)                              |
|           |                       | V                    | V                                      |
|           |                       | MV                   | mV                                     |
|           |                       | UV                   | μV                                     |

|                 |                                        |                               | Native Device message Details    |
|-----------------|----------------------------------------|-------------------------------|----------------------------------|
|                 |                                        | W                             | W                                |
|                 |                                        | MW                            | mW                               |
|                 |                                        | UW                            | μW                               |
|                 |                                        | NW                            | nW                               |
|                 |                                        | PW                            | pW                               |
|                 |                                        | FW                            | fW                               |
|                 |                                        | Log Scale Unit se             | ettings apply when omitted.      |
|                 |                                        | <sup>∨</sup> is used for Line |                                  |
| Example of Use  |                                        |                               |                                  |
|                 | To set the reference lev<br>RLV -10DBM | vel to –10 dBm.               |                                  |
| ROF/ROF?        |                                        |                               |                                  |
| Rolloff Factor  |                                        |                               |                                  |
| Function        |                                        |                               |                                  |
| Function        | This command sets the                  | filter colleff cotie          |                                  |
|                 | This command sets the                  | e inter ronon ratio.          |                                  |
| Command         |                                        |                               |                                  |
|                 | ROF factor                             |                               |                                  |
|                 |                                        |                               |                                  |
| Query           |                                        |                               |                                  |
|                 | ROF?                                   |                               |                                  |
| Response        |                                        |                               |                                  |
| Response        | factor                                 |                               |                                  |
|                 | Ideeor                                 |                               |                                  |
| Parameter       |                                        |                               |                                  |
|                 | factor                                 | Rolloff ratio                 |                                  |
|                 | Range                                  | 0.01 to 1.00                  |                                  |
|                 | Resolution                             | 0.01                          |                                  |
|                 |                                        |                               |                                  |
| Details         |                                        |                               |                                  |
|                 | This command is avail                  | able when the follo           | wing trace is active:            |
|                 | Power vs Time                          |                               |                                  |
|                 |                                        |                               | the following types is set using |
|                 | Filter Type (FLTRTYP                   | command):                     |                                  |
|                 | • Nyquist                              |                               |                                  |
| Example of Liss | Root Nyquist                           |                               |                                  |
| Example of Use  | To get $\frac{1}{2}$ and $\frac{1}{2}$ | to 0.69                       |                                  |
|                 | To set the rolloff ratio to ROF 0.62   | to U.62.                      |                                  |
|                 | NOT 0.02                               |                               |                                  |
|                 |                                        |                               |                                  |

# ROFFSET/ROFFSET?

Reference Level Offset

| Function       | This command sets the                                                                                                    | offset value of the reference level offset function.                                                                                                    |
|----------------|----------------------------------------------------------------------------------------------------|----------------------------------------------------------------------------------------------------|
| Command        |                                                                                                    |                                                                                                    |
|                | ROFFSET level                                                                                                    |                                                                                                    |
|                | ROFFSET on_off                                                                                                    |                                                                                                    |
| Query          |                                                                                                    |                                                                                                    |
|                | ROFFSET?                                                                                                    |                                                                                                    |
| Response       |                                                                                                    |                                                                                                    |
|                | level                                                                                                    | When this function is ON                                                                                                    |
|                | OFF                                                                                                    | When this function is OFF                                                                                                    |
| Parameter      |                                                                                                    |                                                                                                    |
|                | level                                                                                                    | Reference level offset value                                                                                                    |
|                | Range                                                                                                    | -100 to 100 dB                                                                                                    |
|                | Resolution                                                                                                    | 0.01                                                                                                    |
|                | Suffix code                                                                                                    | DB                                                                                                    |
|                |                                                                                                    | dB is used even when omitted.                                                                                                    |
|                | on_off                                                                                                    | Reference level offset function ON/OFF                                                                                                    |
|                | ON                                                                                                    | ON                                                                                                    |
|                | OFF                                                                                                    | OFF                                                                                                    |
| Details        |                                                                                                    |                                                                                                    |
|                | Changing the offset value sets the reference level offset function to ON.                                                                       |                                                                                                    |
|                | This command is not available in the following case:                                                                                            |                                                                                                    |
|                | • When Terminal is D                                                                                                    | igRF 3G (only for MS269x Series).                                                                                                    |
| Example of Use |                                                                                                    |                                                                                                    |
|                | To set the reference level offset function to OFF.<br>ROFFSET OFF                                                                               |                                                                                                    |
|                | level<br>Range<br>Resolution<br>Suffix code<br>on_off<br>ON<br>OFF<br>Changing the offset val<br>This command is not av<br>• When Terminal is D | Reference level offset value<br>-100 to 100 dB<br>0.01<br>DB<br>dB is used even when omitted.<br>Reference level offset function ON/OFF<br>ON<br>OFF<br>lue sets the reference level offset function to ON.<br>vailable in the following case:<br>igRF 3G (only for MS269x Series). |

## ROFFSETMD/ROFFSETMD?

Reference Level Offset On/Off

| Function       | This command sets the                     | e reference level offset function On/Off. |
|----------------|-------------------------------------------|-------------------------------------------|
| Command        | ROFFSETMD on_off                          |                                           |
| Query          | ROFFSETMD?                                |                                           |
| Response       | on_off                                    |                                           |
| Parameter      |                                           |                                           |
|                | on_off                                    | Reference level offset function On/Off    |
|                | ON                                        | On                                        |
|                | OFF                                       | Off                                       |
| Details        | This command is not a                     | vailable in the following case:           |
|                | • When Terminal is D                      | 9 bigRF 3G (only for MS269x Series)       |
| Example of Use | To set the reference lev<br>ROFFSETMD OFF | rel offset function to OFF.               |

# RSTEVRYCAP/RSTEVRYCAP?

Reset Result Every Capture

| Function       | This command sets wh<br>measurement.                                                                                                    | ether to reset the result after each CCDF                                                         |
|----------------|----------------------------------------------------------------------------------------------------|---------------------------------------------------------------------------------------------------|
| Command        | RSTEVRYCAP on_off                                                                                                    |                                                                                                   |
| Query          | RSTEVRYCAP?                                                                                                    |                                                                                                   |
| Response       | on_off                                                                                                    |                                                                                                   |
| Parameter      | on_off<br>ON<br>OFF                                                                                                    | Resets the result after each measurement.<br>Does not reset the result after each<br>measurement. |
| Details        | <ul> <li>This command is available when the following trace is active:</li> <li>CCDF</li> <li>This command is not available while the Replay function is being executed.</li> </ul> |                                                                                                   |
| Example of Use | To set to reset the resu<br>RSTEVRYCAP ON                                                                                                    | lt after each measurement.                                                                        |

| SCALELINES/SCALE | ELINES?                            |                                                        |
|------------------|------------------------------------|--------------------------------------------------------|
| Function         | This command sets t                | he number of Y-axis scale segments for log scale.      |
| Command          | SCALELINES line                    |                                                        |
| Query            | SCALELINES?                        |                                                        |
| Response         | line                               |                                                        |
| Parameter        |                                    |                                                        |
|                  | line                               | Number of Y-axis scale segments                        |
|                  | 10                                 | 10 segments                                            |
|                  | 12                                 | 12 segments                                            |
| Details          |                                    |                                                        |
|                  | This command is ava                | ailable when either of the following traces is active: |
|                  | • Spectrum                         |                                                        |
|                  | • Power vs Time                    |                                                        |
|                  | This command is ava                | ailable only when Scale Mode is Log.                   |
| Example of Use   |                                    |                                                        |
|                  | To set the number of SCALELINES 12 | scale segments to 12.                                  |

| SCALEMODE/SCALEMODE?<br>Scale Mode |                                        |                                                   |  |
|------------------------------------|----------------------------------------|---------------------------------------------------|--|
| Function                           | This command switche                   | s the scale mode.                                 |  |
| Command                            | SCALEMODE mode                         |                                                   |  |
| Query                              | SCALEMODE?                             |                                                   |  |
| Response                           | mode                                   |                                                   |  |
| Parameter                          |                                        |                                                   |  |
|                                    | mode                                   | Scale mode                                        |  |
|                                    | LOG                                    | Log scale                                         |  |
|                                    | LIN                                    | Linear scale                                      |  |
| Details                            |                                        |                                                   |  |
|                                    | This command is not a                  | vailable when Trace Mode is set to Spectrogram or |  |
|                                    | No Trace.                              |                                                   |  |
| Example of Use                     |                                        |                                                   |  |
| •                                  | To set the scale mode to SCALEMODE LIN | o Linear scale.                                   |  |

# SELECTSTD/SELECTSTD?

Select Standard

| Function       |                                                                                                    |                                                 |  |
|----------------|----------------------------------------------------------------------------------------------------|-------------------------------------------------|--|
|                | This command selects the communication method used when executing a measurement function. The parameter set by executing Load Standard Parameter is changed according to the selected communication method. |                                                 |  |
|                | i arameter is changed                                                                                                    | according to the selected communication method. |  |
| Command        |                                                                                                    |                                                 |  |
|                | SELECTSTD standar                                                                                                    | d                                               |  |
| Query          |                                                                                                    | _                                               |  |
|                | SELECTSTD?                                                                                                    |                                                 |  |
| Response       |                                                                                                    |                                                 |  |
| •              | standard                                                                                                    |                                                 |  |
| Parameter      |                                                                                                    | -                                               |  |
|                | standard                                                                                                    | Communication method                            |  |
|                | OFF                                                                                                    | Does not use Load Standard Parameter            |  |
|                |                                                                                                    | (LOADSTD command)                               |  |
|                | WCDMAUP                                                                                                    | 3GPP W-CDMA Uplink                              |  |
|                | WCDMADN                                                                                                    | 3GPP W-CDMA Downlink                            |  |
|                | MWIMAXDL                                                                                                    | Mobile WiMAX (IEEE802.16e) Downlink             |  |
|                | MWIMAXUL                                                                                                    | Mobile WiMAX (IEEE802.16e) Uplink               |  |
|                | 3GLTE_DL                                                                                                    | 3GPP LTE Downlink                               |  |
|                | 3GLTE_UL                                                                                                    | 3GPP LTE Uplink                                 |  |
|                | ETC_DSRC                                                                                                    | ARIB STD-T75                                    |  |
|                | TDSCDMA                                                                                                    | 3GPP TDD 1.28Mcps Option                        |  |
|                | XGPHS                                                                                                    | XG-PHS                                          |  |
|                | CDMA2KFWD                                                                                                    | 3GPP2 CDMA2000 Forward Link                     |  |
|                | EVDOFWD                                                                                                    | 3GPP2 EV-DO Forward Link                        |  |
|                | 3GLTE_TDD_DL                                                                                                    | 3GPP LTE TDD Downlink                           |  |
|                | 3GLTE_TDD_UL                                                                                                    | 3GPP LTE TDD Uplink                             |  |
| Details        | This command is not available in the following case:                                                                                                    |                                                 |  |
|                | • When Terminal is DigRF 3G (only for MS269x Series)                                                                                                    |                                                 |  |
| Example of Use | • If using MS2830A, this command is not available if Analysis<br>Bandwidth Extension to 31.25 MHz Option 005/105/007 is NOT<br>installed.                                                                   |                                                 |  |
|                | To execute a measurement function using parameter conforming to 3GPP<br>W-CDMA Uplink.<br>SELECTSTD WCDMAUP                                                                                                 |                                                 |  |

| SMMLYPWR?<br>Power Result Query |                                                    |                                                       |
|---------------------------------|----------------------------------------------------|-------------------------------------------------------|
| Function                        | This command queries<br>factor of CCDF measur      | the average power, maximum power, and crest<br>ement. |
| Query                           | SMMLYPWR? type                                     |                                                       |
| Response                        |                                                    |                                                       |
|                                 | average                                            | (When type is AVG)                                    |
|                                 | Returns a value in                                 | dBm units without a suffix code.                      |
|                                 | max                                                | (When type is MAX)                                    |
|                                 | Returns a value in                                 | dBm units without a suffix code.                      |
|                                 | crest                                              | (When type is CREST)                                  |
|                                 | Returns a value in dB units without a suffix code. |                                                       |
|                                 | average,max,crest                                  | (When type is omitted)                                |
| Parameter                       |                                                    |                                                       |
|                                 | type                                               | Measurement result type                               |
|                                 | AVG                                                | Average power                                         |
|                                 | MAX                                                | Maximum power                                         |
|                                 | CREST                                              | Crest factor                                          |
|                                 | When omitted:                                      | All of the above                                      |
| Details                         |                                                    |                                                       |
|                                 | This command is availa<br>• CCDF                   | able when the following trace is active:              |
| Example of Use                  |                                                    |                                                       |
|                                 | To query the average po<br>SMMLYPWR? AVG           | ower of measurement result.                           |

| SMOOTH/SMOOTH?<br>Smoothing |                                                                                         |                                                     |
|-----------------------------|-----------------------------------------------------------------------------------------|-----------------------------------------------------|
| Function                    | This command enables                                                                    | /disables smoothing for the main trace.             |
| Command                     | SMOOTH on_off                                                                           |                                                     |
| Query                       | SMOOTH?                                                                                 |                                                     |
| Response                    | on_off                                                                                  |                                                     |
| Parameter                   |                                                                                         |                                                     |
|                             | on_off                                                                                  | Smoothing ON/OFF                                    |
|                             | ON                                                                                      | On                                                  |
|                             | OFF                                                                                     | Off                                                 |
| Details                     |                                                                                         |                                                     |
|                             | <ul><li>This command is avail</li><li>Power vs Time</li><li>Frequency vs Time</li></ul> | able when either of the following traces is active: |
| Example of Use              | To enable smoothing for the main trace.<br>SMOOTH ON                                    |                                                     |

| SMOOTHLN/SMOOTHLN?<br>Smoothing Time Length          |                                                                                                    |                                                                                                    |  |
|------------------------------------------------------|----------------------------------------------------------------------------------------------------|----------------------------------------------------------------------------------------------------|--|
| Function                                             | This command sets the time length for smoothing the main trace.                                                                                                    |                                                                                                    |  |
| Command                                              | SMOOTHLN time                                                                                                    |                                                                                                    |  |
| Query                                                | SMOOTHLN?                                                                                                    |                                                                                                    |  |
| Response                                             | time<br>Returns a value in ms units without a suffix code.                                                                                                    |                                                                                                    |  |
| Parameter                                            |                                                                                                    |                                                                                                    |  |
|                                                      | time                                                                                                    | Smoothing time length                                                                                                    |  |
| Range and resolution                                 |                                                                                                    |                                                                                                    |  |
|                                                      | Suffix code                                                                                                    | Refer to the "MS2690A/MS2691A/MS2692A or<br>MS2830A Signal Analyzer Operation Manual<br>(Mainframe Remote Control)" for details.<br>NS, US, MS, S |  |
|                                                      |                                                                                                    | MS is used when omitted.                                                                                                    |  |
| Details                                              |                                                                                                    |                                                                                                    |  |
|                                                      | <ul> <li>This command is available when either of the following traces is active:</li> <li>Power vs Time</li> <li>Frequency vs Time</li> <li>This command is not available in the following case:</li> </ul> |                                                                                                    |  |
| • When Terminal is DigRF 3G (only for MS269x Series) |                                                                                                    |                                                                                                    |  |
| Example of Use                                       | To set the smoothing time length to 20 $\mu s.$ smoothln 20 US                                                                                                    |                                                                                                    |  |

# SMPLRATE? Sampling Rate Query Function This command queries the sampling rate of waveform capturing. Query SMPLRATE? Response rate No suffix code. Value is returned in Hz units. Example of Use To query the sampling rate. SMPLRATE? **SNGLS** Single Measurement Function This command performs single measurement. Command SNGLS Details Other commands and queries can be received even while this function is being executed. If a command that requires re-capturing of a waveform or re-calculation of a trace is received, however, this function is paused while executing that command. Note that this command does not support synchronized control in Continuous mode. This command is not available while the Replay function is being executed. Example of Use To perform single measurement and query the marker value. SNGLS \*WAI MKL?

Native Device Message Details

| SOF/SOF?<br>Stop Frequency |                                                                                                    |                                                             |  |
|----------------------------|----------------------------------------------------------------------------------------------------|-------------------------------------------------------------|--|
| Function                   | This command sets the                                                                                                    | e stop frequency of waveform capturing.                     |  |
| Command                    | SOF freq                                                                                                    |                                                             |  |
| Query                      | SOF?                                                                                                    |                                                             |  |
| Response                   | freq<br>Returns a value ir                                                                                                    | n Hz units without a suffix code.                           |  |
| Parameter                  |                                                                                                    |                                                             |  |
|                            | freq                                                                                                    | Stop frequency                                              |  |
|                            | Range                                                                                                    | Range adding Frequency Span/2 to the following              |  |
|                            |                                                                                                    | center frequency ranges:                                    |  |
|                            | [MS269xA]                                                                                                    |                                                             |  |
|                            |                                                                                                    | 0 to 6.0 GHz (MS2690A)                                      |  |
|                            |                                                                                                    | 0 to 13.5 GHz (MS2691A)                                     |  |
|                            | [M62020A]                                                                                                    | 0 to 26.5 GHz (MS2692A)                                     |  |
|                            | [MS2830A]                                                                                                    | 0 to 3.6 GHz (Option 040)                                   |  |
|                            |                                                                                                    | 0 to 6.0 GHz (Option 040)<br>0 to 6.0 GHz (Option 041)      |  |
|                            |                                                                                                    | 0 to 13.5 GHz (Option 043)                                  |  |
|                            |                                                                                                    | 0 to 26.5 GHz (Option 044)                                  |  |
|                            |                                                                                                    | 0 to 43 GHz (Option 045)                                    |  |
|                            | Resolution                                                                                                    | 1 Hz                                                        |  |
|                            | Suffix code                                                                                                    | HZ, KHZ, KZ, MHZ, MZ, GHZ, GZ                               |  |
|                            |                                                                                                    | Hz is used when omitted.                                    |  |
|                            | Default                                                                                                    | 6.015625 GHz (MS269xA)<br>3.615625 GHz (MS2830A005/105/007) |  |
|                            |                                                                                                    | 3.605 GHz (MS2830A-006/106)                                 |  |
| Details                    |                                                                                                    |                                                             |  |
|                            | This function is restricted by the following condition:                                                                                                    |                                                             |  |
|                            | <ul> <li>Stop frequency will be fixed to +270.833 kHz (for GSM) or +3.84 MHz (for W-CDMA) when the terminal is set to DigRF 3G (only for MS269x Series).</li> </ul> |                                                             |  |
|                            | This command is not available while the Replay function is being executed.                                                                                          |                                                             |  |

| Example of Use             | To set the stop frequency to 16 MHz.<br>SOF 16000000                                            |                                                                                                    |
|----------------------------|-------------------------------------------------------------------------------------------------|----------------------------------------------------------------------------------------------------|
| SPF/SPF?<br>Frequency Span |                                                                                                 |                                                                                                    |
| Function                   | This command sets the                                                                           | frequency span of waveform capturing.                                                                                                    |
| Command                    | SPF freq                                                                                        |                                                                                                    |
| Query                      | SPF?                                                                                            |                                                                                                    |
| Response                   | freq<br>Returns a value in                                                                      | Hz units without a suffix code.                                                                                                    |
| Parameter                  | freq<br>Range <b>[MS269xA]</b><br>[MS2830A]<br>Suffix code<br>Default<br>[MS269xA]<br>[MS2830A] | Frequency span<br>1000, 2500, 50000, 100000, 250000, 500000, 1000000,<br>250000, 5000000, 1000000, 2500000, 5000000,<br>1000000, 25000000, 31250000<br>5000000 *1 *2, 62500000 *2,<br>10000000 *1 *3, 125000000 *1 *3<br>1000*2, 2500*2, 5000*2, 10000*2, 250000*2,<br>50000*2, 100000*2, 2500000*2, 500000*2,<br>10000000*2, 25000000*1, 31250000*1<br>50000000 *3, 62500000 *3,<br>100000000 *4, 125000000 *4<br>HZ, KHZ, KZ, MHZ, MZ, GHZ, GZ<br>Hz is used when omitted.<br>31.25 MHz<br>31.25 MHz<br>(Option 005/105/007/009/109/077/177/078/178)<br>10 MHz<br>(Option 006/106) |

Native Device Message Details

#### Details

This function is restricted by the Frequency Band Mode, Center Frequency and Terminal settings.

#### [MS269xA]

\*1: Option 004/104

The following frequency spans are available when the Wideband Analysis Hardware is installed:

5000000, 10000000, 12500000

\*2: Option 077/177

The following frequency spans are available when the Analysis Bandwidth Extension to 62.5 MHz option is installed:

50000000, 62500000

\*3: Option 078/178

In addition to the \*2, the following frequency spans are available when the Analysis Bandwidth Extension to 125 MHz option is installed:

10000000, 12500000

#### [MS2830A]

\*1: Option 005/105/007/009/109

In addition to the \*2 below, the following frequency spans are available when the Analysis Bandwidth Extension to 31.25 MHz option is installed:

25000000, 31250000

\*2: Option 006/106

The following frequency spans are available when the Analysis Bandwidth 10 MHz option is installed:

1000, 2500, 5000, 10000, 25000, 50000, 100000, 250000,

500000, 1000000, 2500000, 5000000, 10000000

#### \*3: Option 077/177

In addition to the \*1, the following frequency spans are available when the Analysis Bandwidth Extension to 62.5 MHz option is installed:

5000000, 62500000

#### \*4: Option 078/178

In addition to the \*3, the following frequency spans are available when the Analysis Bandwidth Extension to 125 MHz option is installed:

10000000, 12500000

This function is restricted by the following condition:

• Span frequency will be fixed to 541.666 kHz (for GSM) or 7.68 MHz (for W-CDMA) when the terminal is set to DigRF 3G (only for MS269x Series).

This command is not available while the Replay function is being executed. Example of Use To set the frequency span of waveform capturing to 25 MHz. SPF 2500000 SRCHTH/SRCHTH? Search Threshold Function This command sets the threshold value condition for the main trace search point detection. Command SRCHTH mode Query SRCHTH? Response mode Parameter mode Threshold value condition OFF Does not set the threshold value. ON Sets the threshold value (setting only). ABOVE Executes detection above the threshold value. BELOW Executes detection below the threshold value. Details This command is available when any one of the following traces is active: • Spectrum • Power vs Time • Frequency vs Time Changing the detection threshold condition (ABOVE/BELOW) sets the threshold to On. Example of Use To set the main trace detection threshold value condition to below the threshold. SRCHTH BELOW

## SRCHTHLVL/SRCHTHLVL?

Search Threshold Level

| Function  | This command sets the detection.                                                                                          | threshold value for the main trace search point                                                                                                    |
|-----------|----------------------------------------------------------------------------------------------------|----------------------------------------------------------------------------------------------------|
| Command   | SRCHTHLVL level<br>SRCHTHLVL freq                                                                                         | (Spectrum, Power vs Time)<br>(Freq vs Time)                                                                                                    |
| Query     | SRCHTHLVL?                                                                                                    |                                                                                                    |
| Response  | For Spectrum trac<br>Scale Mode is Log<br>When Scale Mode<br>For Power vs Time<br>when Scale Mode i<br>for W). When Scale | ithout a suffix code.<br>e, returns a value in Log Scale Unit units when<br>(note that dBm is used for V while $\mu$ W is used for W).<br>is Lin, returns a value in dBm units.<br>e trace, returns a value in Log Scale Unit units<br>s Log (note that $\mu$ V is used for V while $\mu$ W is used<br>Mode is Lin, returns a value in $\mu$ V units.<br>Hz units without a suffix code. |
| Parameter | level<br>Range<br>Resolution                                                                                              | Threshold value for search point detection<br>Sets the vertical scale range of the main trace.<br>0.01 dB (When Scale Unit is dB-system units)<br>0.01 pV (When Scale Unit is V-system units)<br>0.01 yW (When Scale Unit is W-system units)                                                                                                    |

|                 |                                                  | Cnapter              | 4 Native Device Message Details        |
|-----------------|--------------------------------------------------|----------------------|----------------------------------------|
|                 | Suffix code                                      | DBM, DM              | dBm                                    |
|                 |                                                  | DBMV                 | dBmV                                   |
|                 |                                                  | DBUV                 | dBµV                                   |
|                 |                                                  | DBUVE                | dBµV (emf)                             |
|                 |                                                  | V                    | V                                      |
|                 |                                                  | MV                   | mV                                     |
|                 |                                                  | UV                   | μV                                     |
|                 |                                                  | W                    | W                                      |
|                 |                                                  | MW                   | mW                                     |
|                 |                                                  | UW                   | μW                                     |
|                 |                                                  | NW                   | nW                                     |
|                 |                                                  | PW                   | pW                                     |
|                 |                                                  | FW                   | fW                                     |
|                 |                                                  | Log Scale Unit       | t settings apply when omitted.         |
|                 |                                                  | (For Spectrum        | trace, dBm units for V.)               |
|                 |                                                  | In the linear s      | cale mode, dBm units are used for      |
|                 |                                                  | Spectrum tra         | ce, while $\vee$ units are used for    |
|                 |                                                  | Power vs Time        | e trace.                               |
|                 | freq                                             | Threshold valu       | ae for search point detection          |
|                 | Range                                            | Sets the vertic      | al scale range of the main trace.      |
|                 | Resolution                                       | 1 Hz                 |                                        |
|                 | Suffix code                                      | HZ, KHZ, KZ,         | MHZ, MZ, GHZ, GZ                       |
|                 |                                                  | Hz is used whe       | en omitted.                            |
| Details         |                                                  |                      |                                        |
|                 | This command is an                               | ailabla whon any o   | ne of the following traces is active:  |
|                 | <b>a</b> .                                       |                      | the of the following traces is active. |
|                 | <ul><li>Spectrum</li><li>Power vs Time</li></ul> |                      |                                        |
|                 |                                                  |                      |                                        |
|                 | • Frequency vs Tin                               |                      |                                        |
|                 |                                                  | tion threshold value | e sets the detection threshold         |
| warmala of Liss | value to On.                                     |                      |                                        |
| Example of Use  | m                                                | 1                    |                                        |
|                 | To set the threshold                             | value for search po  | bint detection to $-50$ dBm.           |

ld value for search point detection set the tr to -90.0 es 10 SRCHTHLVL -50

#### Function This command sets the start frequency of waveform capturing. Command STF freq Query STF? Response freq Returns a value in Hz units without a suffix code. Parameter freq Start frequency Range subtracting Frequency Span/2 from the Range following center frequency ranges: [MS269xA] 0 to 6.0 GHz (MS2690A) 0 to 13.5 GHz (MS2691A) 0 to 26.5 GHz (MS2692A)[MS2830A] 0 to 3.6 GHz (Option 040) 0 to 6.0 GHz (Option 041) 0 to 13.5 GHz (Option 043) 0 to 26.5 GHz (Option 044) 0 to 43 GHz (Option 045) $1 \, \mathrm{Hz}$ Resolution HZ, KHZ, KZ, MHZ, MZ, GHZ, GZ Suffix code Hz is used when omitted. Default 5.984375 GHz (MS269xA) 3.584375 GHz (MS2830A-005/105/007) 3.595 GHz (MS2830A-006/106) Details This function is restricted by the Frequency Span setting. When MS2690A/91/92A is used and Frequency Span is 50 MHz or more, the lower limit frequency is 100 MHz. When MS2830A is used and Frequency Span is 50 MHz or more, the

lower limit frequency is 300 MHz.

### Chapter 4 Native Device Message Details

STF/STF? Start Frequency

|                      | This function is restricted by the following condition:                                                                                           |  |  |
|----------------------|----------------------------------------------------------------------------------------------------|--|--|
|                      | • Start frequency is fixed to -270.833 kHz (for GSM) or -3.84 MHz (for W-CDMA) when the terminal is set to DigRF 3G (only for MS269x Series).     |  |  |
| Example of Use       | This command is not available while the Replay function is being executed.                                                                        |  |  |
|                      | To set the start frequency of waveform capturing to 12.3 MHz.<br>STF 12300000                                                                     |  |  |
|                      |                                                                                                    |  |  |
| STOP<br>Storage Stop |                                                                                                    |  |  |
| Function             |                                                                                                    |  |  |
|                      | This command stops waveform capturing under execution. Functions<br>when Storage Mode of the main trace is Lin Average, Max Hold, or Min<br>Hold. |  |  |
| Command              |                                                                                                    |  |  |
|                      | STOP                                                                                                    |  |  |
| Details              |                                                                                                    |  |  |
|                      | This command is not available while the Replay function is being executed.                                                                        |  |  |
| Example of Use       |                                                                                                    |  |  |
|                      | To stop waveform capturing.<br>STOP                                                                                                    |  |  |

| STORAGECOUNT/STORAGECOUNT?<br>Storage Count |                                                                                                |                                  |  |
|---------------------------------------------|------------------------------------------------------------------------------------------------|----------------------------------|--|
| Function                                    | This command sets the                                                                          | storage count of the main trace. |  |
| Command                                     | STORAGECOUNT count                                                                             |                                  |  |
| Query                                       | STORAGECOUNT?                                                                                  |                                  |  |
| Response                                    | count                                                                                          |                                  |  |
| Parameter                                   |                                                                                                |                                  |  |
|                                             | count                                                                                          | Storage count                    |  |
|                                             | Range                                                                                          | 2 to 9999                        |  |
|                                             | Resolution                                                                                     | 1                                |  |
| Details                                     |                                                                                                |                                  |  |
|                                             | This command is available when any of the following traces is active:                          |                                  |  |
|                                             | • Spectrum                                                                                     |                                  |  |
|                                             | Power vs Time                                                                                  |                                  |  |
|                                             | <ul><li>Freq vs Time</li><li>Spectrogram</li></ul>                                             |                                  |  |
|                                             | • Spectrogram<br>This command is not available while the Replay function is being<br>executed. |                                  |  |
| Example of Use                              |                                                                                                |                                  |  |
|                                             | To set the storage count of the main trace to 200.<br>STORAGECOUNT 200                         |                                  |  |

# STORAGEMODE/STORAGEMODE?

Storage Mode

| Function       | This command sets th                                                       | e storage mode for the main trace data. |  |
|----------------|----------------------------------------------------------------------------|-----------------------------------------|--|
| Command        | STORAGEMODE mode                                                           |                                         |  |
| Query          | STORAGEMODE?                                                               |                                         |  |
| Response       | mode                                                                       |                                         |  |
| Parameter      |                                                                            |                                         |  |
|                | mode                                                                       | Storage mode                            |  |
|                | OFF                                                                        | Does not store any data.                |  |
|                | MAX                                                                        | Stores the maximum value.               |  |
|                | LINAVG                                                                     | Stores the average value.               |  |
|                | MIN                                                                        | Stores the minimum value.               |  |
| Details        |                                                                            |                                         |  |
|                | When Capture Time is set to Manual, the storage mode is fixed to OFF.      |                                         |  |
|                | This command is available when any one of the following traces is active:  |                                         |  |
|                | • Spectrum                                                                 |                                         |  |
|                | Power vs Time                                                              |                                         |  |
|                | • Freq vs Time (LINAVG cannot be set.)                                     |                                         |  |
|                | • Spectrogram                                                              |                                         |  |
|                | This command is not available while the Replay function is being executed. |                                         |  |
| Example of Use |                                                                            |                                         |  |
|                | To set the storage mode to LINAVG.<br>STORAGEMODE LINAVG                   |                                         |  |

## SWE:SAMP/SWE:SAMP?

Capture Sample Length

| Function       | This command sets the number of waveform capture samples when the terminal is set to DigRF 3G (only for MS269x Series). |                                                     |  |
|----------------|----------------------------------------------------------------------------------------------------|-----------------------------------------------------|--|
| Command        |                                                                                                    |                                                     |  |
| Query          | SWE:SAMP point                                                                                                    |                                                     |  |
|                | SWE:SAMP?                                                                                                    |                                                     |  |
| Response       | point                                                                                                    |                                                     |  |
| Parameter      | point                                                                                                    |                                                     |  |
|                | point                                                                                                    | Number of capture samples                           |  |
|                | Range                                                                                                    | 100 to 500000000 (W-CDMA)<br>100 to 200000000 (GSM) |  |
|                | Suffix code                                                                                                    | None                                                |  |
|                | Resolution                                                                                                    | 1                                                   |  |
|                | Default Value                                                                                                    | 0                                                   |  |
| Details        | The shortest capture time length is set when the automatic setting enabled.                                             |                                                     |  |
|                | The automatic mode is switched to the manual mode when the capture time length is set.                                  |                                                     |  |
|                | The setting range and resolution are limited by the Frequency Span setting.                                             |                                                     |  |
|                | This command is available in the following cases:                                                                       |                                                     |  |
|                | <ul><li>When Terminal is RF.</li><li>When the Replay function is being executed.</li></ul>                              |                                                     |  |
| Example of Use | To set waveform capture sample length to 20000.<br>SWE:SAMP 20000                                                       |                                                     |  |

## SWEEPCOUNT?

Measurement Count Query

| Function       |                                      |                                                                     |                               |  |
|----------------|--------------------------------------|---------------------------------------------------------------------|-------------------------------|--|
|                | This command quer                    | ries the current storage count of the main trace.                   |                               |  |
| Query          |                                      |                                                                     |                               |  |
|                | SWEEPCOUNT?                          |                                                                     |                               |  |
| Response       |                                      |                                                                     |                               |  |
|                | count                                |                                                                     |                               |  |
| Parameter      |                                      |                                                                     |                               |  |
|                | count                                | Storage count                                                       | 4                             |  |
|                | Range                                | 0 to 9999                                                           |                               |  |
|                | Resolution                           | 1                                                                   |                               |  |
| Details        |                                      |                                                                     | N <sup>8</sup>                |  |
|                | This command is av                   | vailable when any one of the following traces is active:            | ltiv                          |  |
|                | • Spectrum                           |                                                                     | eΓ                            |  |
|                | Power vs Time                        |                                                                     | )ev                           |  |
|                | <ul> <li>Frequency vs Tir</li> </ul> | ne                                                                  | ice                           |  |
|                |                                      | The command is not available when Storage Mode of the main trace is |                               |  |
|                | set to OFF.                          |                                                                     | ess                           |  |
| Example of Use |                                      |                                                                     | Native Device Message Details |  |
|                | To guery the curren                  | t storage count of the main trace.                                  | Ð                             |  |
|                | SWEEPCOUNT?                          |                                                                     | eta                           |  |
|                |                                      |                                                                     | ils                           |  |

| Chapter 4 | Native Device Message Details |
|-----------|-------------------------------|
|-----------|-------------------------------|

| TDLY/TDLY?<br>Trigger Delay |                                                                                                    |                                                                                                    |
|-----------------------------|----------------------------------------------------------------------------------------------------|----------------------------------------------------------------------------------------------------|
| Function                    | This command sets the capturing.                                                                                                    | e delay from trigger input to start of waveform                                                                                                    |
| Command                     | TDLY time                                                                                                    |                                                                                                    |
| Query                       | TDLY?                                                                                                    |                                                                                                    |
| Response                    | time<br>Returns a value in                                                                                                    | n ms units without a suffix code.                                                                                                    |
| Parameter                   | time<br>Range and resolut<br>Suffix code                                                                                                    | Delay time<br>ion<br>Refer to the "MS2690A/MS2691A/MS2692A or<br>MS2830A Signal Analyzer Operation Manual<br>(Mainframe Remote Control)" for details.<br>NS, US, MS, S<br>MS is used when omitted. |
| Details                     | <ul> <li>Changing the trigger delay sets the trigger delay to ON.</li> <li>The setting range is limited by the Frequency Span setting.</li> <li>This command is not available in the following cases:</li> <li>When Terminal is DigRF 3G (only for MS269x Series).</li> <li>When the Replay function is being executed.</li> </ul> |                                                                                                    |
| Example of Use              | To set the trigger delay<br>TDLY 20MS                                                                                                    | <i>y</i> to 20 ms.                                                                                                    |

## TDPNT?

Time Trace Point Query

| Function       |                                                                          |                                        |  |
|----------------|--------------------------------------------------------------------------|----------------------------------------|--|
|                | This command queries the number of trace points on the time axis of the  |                                        |  |
|                | main trace.                                                              |                                        |  |
| Query          |                                                                          |                                        |  |
|                | TDPNT?                                                                   |                                        |  |
|                |                                                                          |                                        |  |
| Response       |                                                                          |                                        |  |
|                | point                                                                    |                                        |  |
| Parameter      |                                                                          |                                        |  |
|                | point                                                                    | Number of trace points                 |  |
|                |                                                                          | Returns a value without a suffix code. |  |
|                |                                                                          |                                        |  |
| Details        | mi                                                                       |                                        |  |
|                | This command is available when either of the following traces is active: |                                        |  |
|                | Power vs Time                                                            |                                        |  |
|                | Frequency vs Time                                                        |                                        |  |
|                | Phase vs Time                                                            |                                        |  |
|                | Spectrogram                                                              |                                        |  |
|                | The number of data points is determined according to analysis time       |                                        |  |
|                | length and frequency s                                                   | span.                                  |  |
| Example of Use |                                                                          |                                        |  |
|                |                                                                          | f the main trace data points.          |  |
|                | TDPNT?                                                                   |                                        |  |

| THRSHLD/THRSHLE | )?                                                                              |                                                                                                    |
|-----------------|---------------------------------------------------------------------------------|----------------------------------------------------------------------------------------------------|
| Function        | This command sets th<br>measurement.                                            | ne minimum level of input signals for CCDF                                                                                                   |
| Command         | THRSHLD level                                                                   |                                                                                                    |
| Query           | THRSHLD?                                                                        |                                                                                                    |
| Response        | level<br>No suffix code. Va                                                     | alues is returned in dBm units.                                                                                                    |
| Parameter       |                                                                                 |                                                                                                    |
|                 | level<br>Range                                                                  | Minimum level of input signals<br>–170 to reference level (dBm)<br>When the reference level offset value is On, it is<br>added to the range. |
|                 | Resolution<br>Suffix code                                                       | 0.01 dBm<br>DB, DBM, DM<br>dBm is used when omitted.                                                                                         |
| Details         |                                                                                 |                                                                                                    |
| Example of Use  | <ul><li>This command is ava</li><li>CCDF</li><li>To set the minimum l</li></ul> | ilable when the following trace is active:<br>evel to –20 dBm.                                                                               |
|                 | THRSHLD -20                                                                     |                                                                                                    |

| TITLE/TITLE?<br>Title Entry |                                            |                                                                                                 |
|-----------------------------|--------------------------------------------|-------------------------------------------------------------------------------------------------|
| Function                    | This command register                      | rs the title character string.                                                                  |
| Command                     | TITLE string                               |                                                                                                 |
| Query                       | TITLE?                                     |                                                                                                 |
| Response                    | string                                     |                                                                                                 |
| Parameter                   | string                                     | Title character string                                                                          |
|                             | Range                                      | Character string within 32 characters enclosed<br>by double quotes ("") or single quotes (' '). |
| Details                     | Setting the title charac<br>automatically. | eter string sets title display (Display Title) to On                                            |
| Example of Use              | To set the title charact TITLE "Anritsu"   | er string to Anritsu.                                                                           |

### TRAC? Query Trace Data Function This command queries the trace data. Query TRAC? [start[,length]] Response data\_1,data\_2,... Parameter start Query start point 0 to Number of trace points -1Range Resolution 1 When omitted: 0 length Query length Range 1 to Number of trace points - start For Spectrum, 5121 is the maximum. For Spectrogram, 9999 is the maximum. Resolution 1 When omitted: Number of trace points - start For spectrum, if 5122 or more is set, 5121 is automatically set. For Spectrogram, if 10000 or more is set, 9999 is automatically set. data n Trace data For Spectrum or Power vs Time, Spectrogram trace Resolution (In Log scale) 0.001 dBm (In Linear scale) { Voltage value (V) / Reference level (V) } $\times$ 10000 Reference level is 10000. -999.0 is returned when no measurement is performed or an error has occurred.

| Data range       | Returns a value within the range of Start Freq<br>to Stop Freq for Spectrum trace.<br>Returns a value within the range of Analysis<br>Start Time to Analysis Start Time + Analysis<br>Time Length for Power vs Time trace.<br>Divides a trace into the number of trace points<br>and returns a value within the range of Start to<br>Length for Spectrogram. For the coordinates<br>(frequency, time), the (Start Frequency, 0<br>seconds) position is point 0, and, for subsequent<br>points, the time coordinate is fixed and the trace<br>point position increases along the frequency axis.<br>When the frequency axis coordinate reaches Stop<br>Frequency, the time coordinate increases by one<br>point and the trace point position again<br>increases along the frequency axis. |
|------------------|----------------------------------------------------------------------------------------------------|
| For Freq vs Time | trace                                                                                                    |
| Resolution       | 0.01 Hz<br>Center frequency is 0.<br>–9999999999999 is returned when no<br>measurement is performed or an error has                                                                                                    |
| Data range       | occurred.<br>Returns a value within the range of Analysis<br>Start Time to Analysis Start Time + Analysis<br>Time Length.                                                                                                    |
| For Phase vs Tim | e trace                                                                                                    |
| Resolution       | 0.01 degree resolution Unit: degree<br>–9999999999999999 is returned when no<br>measurement is performed, an error has<br>occurred.                                                                                                    |
| Data range       | Returns a value within the range of Analysis<br>Start Time to Analysis Start Time + Analysis<br>Time Length.                                                                                                    |
| For CCDF trace   |                                                                                                    |
| Resolution       | 0.0001%<br>–999.0 is returned when no measurement is<br>performed or an error has occurred.                                                                                                    |
| Data range       | Returns a value within the range of -50 to 50 dB<br>for APD.<br>Returns a value within the range of 0 to 50 dB<br>for CCDF.                                                                                                    |

| Details                                | Positive & Negative, re                                      | Frequency vs Time, when Detection is set to<br>eturns the reading for the trace data of Positive<br>es, reads out the data of the set Detection. |
|----------------------------------------|--------------------------------------------------------------|----------------------------------------------------------------------------------------------------|
|                                        | This command is not a                                        | vailable when Trace Mode is set to No Trace.                                                                                                    |
| Example of Use                         | To query the trace data.<br>TRAC?<br>> -20000,-20231,-21233, |                                                                                                    |
| TRAC:NEG?<br>Query Negative Trace Data |                                                              |                                                                                                    |
| Function                               | This command queries                                         | the trace data.                                                                                                    |
| Query                                  |                                                              |                                                                                                    |
|                                        | TRAC:NEG? [start[,                                           | length]]                                                                                                    |
| Response                               | data 1 data 0                                                |                                                                                                    |
| Parameter                              | data_1,data_2,                                               |                                                                                                    |
|                                        | start                                                        | Starting point to query                                                                                                    |
|                                        | Range                                                        | 0 to Number of trace points $-1$                                                                                                    |
|                                        | Resolution                                                   | 1                                                                                                    |
|                                        | When omitted:                                                | 0                                                                                                    |
|                                        | length                                                       | Query length                                                                                                    |
|                                        | Range                                                        | 1 to Number of trace points – start                                                                                                    |
|                                        | Resolution                                                   | 1                                                                                                    |
|                                        | When omitted:                                                | Number of trace points – start                                                                                                    |
|                                        | data_n                                                       | Trace data                                                                                                    |
|                                        | For Power vs Time                                            | e trace                                                                                                    |
|                                        | Resolution                                                   | (In Log scale)                                                                                                    |
|                                        |                                                              | 0.001 dBm                                                                                                    |
|                                        |                                                              | (In Linear scale)                                                                                                    |
|                                        |                                                              | { Voltage value (V) / Reference level (V) } $\times$ 10000                                                                                       |
|                                        |                                                              | The reference level is 10000.                                                                                                    |
|                                        |                                                              | –999.0 is returned when no measurement is                                                                                                    |
|                                        |                                                              | performed or an error has occurred.                                                                                                    |
|                                        | Data range                                                   | Returns a value within the range of Analysis<br>Start Time to Analysis Start Time + Analysis<br>Time Length.                                     |

|                | For Freq vs Time trace                                          |                                                                       |  |  |
|----------------|-----------------------------------------------------------------|-----------------------------------------------------------------------|--|--|
|                | Resolution                                                      | 0.01 Hz                                                               |  |  |
|                |                                                                 | The center frequency is 0.00.                                         |  |  |
|                |                                                                 | –9999999999999 is returned when no                                    |  |  |
|                |                                                                 | measurement is performed or an error has                              |  |  |
|                |                                                                 | occurred.                                                             |  |  |
|                | Data range                                                      | Returns a value within the range of Analysis                          |  |  |
|                |                                                                 | Start Time to Analysis Start Time + Analysis                          |  |  |
|                |                                                                 | Time Length.                                                          |  |  |
| Details        |                                                                 |                                                                       |  |  |
| F              | or Power vs Time or Frequency vs Time, when Detection is set to |                                                                       |  |  |
| F              | ositive & Negative, re                                          | sitive & Negative, reads out the trace data of Negative detection. In |  |  |
| 0              | ther cases, reads out t                                         | he data of the set Detection.                                         |  |  |
| Т              | `his command is availa                                          | ble when either of the following traces is active:                    |  |  |
| •              | Power vs Time                                                   |                                                                       |  |  |
| •              | Frequency vs Time                                               |                                                                       |  |  |
| Example of Use |                                                                 |                                                                       |  |  |
| Т              | o query the trace data                                          |                                                                       |  |  |
| Т              | RAC:NEG?                                                        |                                                                       |  |  |
| >              | -20000,-20231,-2                                                | 1233,                                                                 |  |  |
|                |                                                                 |                                                                       |  |  |

4

Native Device Message Details

| TRCCHG/TRCCHG?<br>Change Trace |                                                       |                                                                                                    |
|--------------------------------|-------------------------------------------------------|----------------------------------------------------------------------------------------------------|
| Function                       | This command sets the                                 | e main trace type.                                                                                               |
| Command                        | TRCCHG trace                                          |                                                                                                    |
| Query                          | TRCCHG?                                               |                                                                                                    |
| Response                       | trace                                                 |                                                                                                    |
| Parameter                      |                                                       |                                                                                                    |
|                                | trace                                                 | Trace type                                                                                                    |
|                                | SPECTRUM                                              | Spectrum                                                                                                    |
|                                | POWERVSTIME                                           | Power vs Time                                                                                                    |
|                                | FREQVSTIME                                            | Frequency vs Time                                                                                                |
|                                | PHASEVSTIME                                           | Phase vs Time                                                                                                    |
|                                | CCDF                                                  | CCDF                                                                                                    |
|                                | SPECTROGRAM<br>NONE                                   | Spectrogram<br>No Trace                                                                                          |
| Details                        |                                                       |                                                                                                    |
|                                | This command is not available in the following cases: |                                                                                                    |
| • When Terminal is sele        |                                                       | set when Scale Mode is Linear.<br>selected DigRF 3G (only for MS269x Series), the<br>and No Trace cannot be set. |
|                                | To set trace type to Spectrum.<br>TRCCHG SPECTRUM     |                                                                                                    |

Trigger Level

| Function  | This command sets th<br>triggers.                                                                   | ne trigger level for the Video and Wide IF Video                                                                                                    |
|-----------|----------------------------------------------------------------------------------------------------|----------------------------------------------------------------------------------------------------|
| Command   | TRGLVL level                                                                                        |                                                                                                    |
| Query     | TRGLVL?                                                                                             |                                                                                                    |
| Response  | Video.<br>Returns a value :<br>Mode is Log).                                                        | Trigger Level (Video)<br>Level (Video) when the trigger source is not Wide IF<br>in dBm units without a suffix code (when Scale<br>in percentage units without a suffix code (when<br>n).                                                    |
|           | Wide IF Video.                                                                                      | Trigger Level (Wide IF Video)<br>Level (Wide IF Video) when the trigger source is<br>in dBm units without a suffix code.                                                                                                    |
| Parameter | level<br>When Scale Mod<br>Range<br>Resolution<br>Suffix code                                       | Trigger Level (Video)                                                                                                    |
|           | When Scale Mod<br>Range<br>Resolution<br>Suffix code<br>level<br>Range<br>Resolution<br>Suffix code | e is Lin:<br>0 to 100%<br>1%<br>None<br>Trigger Level (Wide IF Video)<br>-60 to +50 dBm (Wide IF Video trigger)<br>When the reference level offset value is On, it is<br>added to the range.<br>1 dB<br>DBM, DM<br>dBm is used when omitted. |

| Details                      |                                                                                                    |                                                                                                    |
|------------------------------|----------------------------------------------------------------------------------------------------|----------------------------------------------------------------------------------------------------|
|                              | is set, and trigger swite                                                                                                 | e is Wide IF Video, Trigger Level (Wide IF Video)<br>h is set to ON. When the trigger source is not<br>Level (Video) is set, trigger source is set to Video,<br>t to ON. |
|                              | This command is not av                                                                                                    | vailable in the following cases:                                                                                                    |
|                              | <ul><li>When Terminal is DigRF 3G (only for MS269x Series).</li><li>When the Replay function is being executed.</li></ul> |                                                                                                    |
| Example of Use               |                                                                                                    |                                                                                                    |
|                              | To set the trigger level TRGLVL 50                                                                                        | to 50 dBm.                                                                                                    |
| TRGS/TRGS?<br>Trigger Switch |                                                                                                    |                                                                                                    |
| Function                     | This command sets the trigger to On/Off.                                                                                  |                                                                                                    |
| Command                      | TRGS switch                                                                                                    |                                                                                                    |
| Query                        | TRGS?                                                                                                    |                                                                                                    |
| Response                     | switch                                                                                                    |                                                                                                    |
| Parameter                    |                                                                                                    |                                                                                                    |
|                              | switch<br>FREE<br>TRGD                                                                                                    | Trigger ON/OFF<br>OFF<br>ON                                                                                                    |
| Details                      |                                                                                                    |                                                                                                    |
|                              | This command is not executed.                                                                                             | available while the Replay function is bein                                                                                                    |
| Example of Use               | To set the trigger to ON<br>TRGS TRGD                                                                                     | Ι.                                                                                                    |

| TRGSLP/TRGSLP?<br>Trigger Slope |                                        |                                                 |
|---------------------------------|----------------------------------------|-------------------------------------------------|
| Function                        | This command sets th                   | e trigger detection direction (rising/falling). |
| Command                         | TRGSLP edge                            |                                                 |
| Query                           | TRGSLP?                                |                                                 |
| Response                        | edge                                   |                                                 |
| Parameter                       |                                        |                                                 |
|                                 | edge<br>RISE                           | Trigger detection direction<br>Rising edge      |
|                                 | FALL                                   | Falling edge                                    |
| Details                         | Changing the trigger of                | detection direction sets trigger switch to On.  |
|                                 | This command is not a executed.        | wailable while the Replay function is being     |
| Example of Use                  |                                        |                                                 |
|                                 | To set the trigger dete<br>TRGSLP RISE | ction direction to rising edge.                 |

| TRGSOURCE/TRGSOURCE? Trigger Source |           |                                                                                                    |                                                                                                    |
|-------------------------------------|-----------|----------------------------------------------------------------------------------------------------|----------------------------------------------------------------------------------------------------|
| Function                            |           |                                                                                                    |                                                                                                    |
|                                     |           | This command sets the                                                                                                    | trigger source type.                                                                               |
| Command                             |           |                                                                                                    |                                                                                                    |
|                                     |           | TRGSOURCE source                                                                                                    |                                                                                                    |
| 0                                   |           |                                                                                                    |                                                                                                    |
| Query                               |           | TRGSOURCE?                                                                                                    |                                                                                                    |
|                                     |           | 110000101.                                                                                                    |                                                                                                    |
| Response                            |           |                                                                                                    |                                                                                                    |
|                                     |           | source                                                                                                    |                                                                                                    |
| Parameter                           |           |                                                                                                    |                                                                                                    |
|                                     |           | source                                                                                                    | Trigger source type                                                                                |
|                                     |           | [MS269xA]                                                                                                    |                                                                                                    |
|                                     |           | VID                                                                                                    | Video trigger                                                                                      |
|                                     |           | WIDEVID                                                                                                    | Wide IF Video trigger                                                                              |
|                                     |           | EXT                                                                                                    | External trigger                                                                                   |
|                                     |           | SG                                                                                                    | SG Marker trigger                                                                                  |
|                                     |           | BBIF                                                                                                    | Baseband Interface trigger                                                                         |
|                                     |           | [MS2830A]                                                                                                    |                                                                                                    |
|                                     |           | VID                                                                                                    | Video detection (Video)                                                                            |
|                                     |           | WIDEVID                                                                                                    | Wideband IF detection (Wide IF Video)                                                              |
|                                     |           | EXT                                                                                                    | External input (Default)                                                                           |
|                                     |           | SG                                                                                                    | SG Marker (SG Marker)                                                                              |
|                                     |           | FRAME                                                                                                    | Frame period trigger                                                                               |
| Details                             |           |                                                                                                    |                                                                                                    |
|                                     | [MS269xA] |                                                                                                    | be selected only when the Option 020/120 Vector                                                    |
|                                     |           | Signal Generator is ins                                                                                                    |                                                                                                    |
|                                     |           |                                                                                                    | be selected when the Option 040/140 Baseband                                                       |
|                                     |           | Interface Unit is instal                                                                                                    |                                                                                                    |
|                                     | [MS2830A] |                                                                                                    | an be selected only when the Option 020/120,                                                       |
|                                     | [Common]  | 021/121 Vector Signal Generator is installed.<br>Changing the trigger source sets trigger switch to ON.<br>This command is not available in the following cases: |                                                                                                    |
|                                     | [Common]  |                                                                                                    |                                                                                                    |
|                                     |           |                                                                                                    | variable in the following cases.                                                                   |
|                                     |           | -                                                                                                    | l, Video, Wide IF Video, and SG Marker cannot be<br>e terminal is set to DigRF 3G (only for MS269x |
|                                     |           |                                                                                                    | nction is being executed.                                                                          |

### Example of Use

To set trigger source to External. TRGSOURCE EXT

## TRIG:FRAM:OFFS/TRIG:FRAM:OFFS?

Frame Sync Offset

| Function       |                                                                  |                                                                                                    |  |
|----------------|------------------------------------------------------------------|----------------------------------------------------------------------------------------------------|--|
|                |                                                                  | ts the offset time between when a signal source for<br>ne trigger is input and when the frame trigger is |  |
| Command        |                                                                  |                                                                                                    |  |
|                | TRIG:FRAM:OFF:                                                   | 5 time                                                                                                   |  |
| Query          |                                                                  |                                                                                                    |  |
| -              | TRIG:FRAM:OFFS                                                   | 5?                                                                                                    |  |
| Response       |                                                                  |                                                                                                    |  |
|                | time                                                             |                                                                                                    |  |
| Parameter      |                                                                  |                                                                                                    |  |
|                | <time></time>                                                    | Offset time                                                                                              |  |
|                | Range                                                            | 0 to 1 s                                                                                                 |  |
|                | Resolution                                                       | 10 ns                                                                                                    |  |
|                | Suffix code                                                      | NS, US, MS, S                                                                                            |  |
|                |                                                                  | ${\bf S}$ is used when the suffix code is omitted.                                                       |  |
|                | Default                                                          | 0 s                                                                                                    |  |
| Details        |                                                                  |                                                                                                    |  |
|                | This command is not available for MS269x Series.                 |                                                                                                    |  |
| Example of Use |                                                                  |                                                                                                    |  |
|                | To set the offset time for generating a frame trigger to 100 ms. |                                                                                                    |  |
|                | TRIG:FRAM:OFFS 100ms                                             |                                                                                                    |  |
|                | To query the offset time for generating a frame trigger.         |                                                                                                    |  |
|                | TRIG:FRAM:OFFS                                                   | 5?                                                                                                    |  |
|                | > 0.1000000                                                      |                                                                                                    |  |

## TRIG:FRAM:PER/TRIG:FRAM:PER?

Frame Trigger Period

| Function       | This command sets the                            | period for generating a frame trigger.     |
|----------------|--------------------------------------------------|--------------------------------------------|
| Command        |                                                  |                                            |
|                | TRIG:FRAM:PER time                               | 2                                          |
| Query          |                                                  |                                            |
|                | TRIG:FRAM:PER?                                   |                                            |
| Parameter      |                                                  |                                            |
|                | time                                             | Frame trigger                              |
|                | Range                                            | 1 s to 1 s                                 |
|                | Resolution                                       | 10 ns                                      |
|                | Suffix code                                      | NS, US, MS, S                              |
|                |                                                  | S is used when the suffix code is omitted. |
|                | Default                                          | 10 ms                                      |
| Details        |                                                  |                                            |
|                | This command is not available for MS269x Series. |                                            |
| Example of Use |                                                  |                                            |
|                | To set the frame trigger period to 10 ms.        |                                            |
|                | TRIG:FRAM:PER 10MS                               |                                            |
|                |                                                  |                                            |
|                | To query the frame trigger period.               |                                            |
|                | TRIG:FRAM:PER?                                   |                                            |
|                | > 0.02000000                                     |                                            |
|                |                                                  |                                            |

# TRIG:FRAM:SYNC/TRIG:FRAM:SYNC?

Frame Sync Source

| Function       |                                                                       |                                                 |
|----------------|-----------------------------------------------------------------------|-------------------------------------------------|
|                | This command selects the synchronization signal source for starting a |                                                 |
|                | frame trigger.                                                        |                                                 |
| Command        |                                                                       |                                                 |
|                | TRIG:FRAM:SYNC syr                                                    | nC                                              |
| Query          | 1                                                                     |                                                 |
|                | TRIG:FRAM:SYNC?                                                       |                                                 |
| Parameter      |                                                                       |                                                 |
|                | sync                                                                  | Sync signal source                              |
|                | EXT                                                                   | External input (Default)                        |
|                | IMM                                                                   | Free run                                        |
|                | WIF                                                                   | Wideband IF detection (Wide IF Video)           |
| Details        |                                                                       |                                                 |
|                | This command is not a                                                 | vailable for MS269x Series.                     |
| Example of Use |                                                                       |                                                 |
|                | To set the frame-trigg                                                | ger synchronization source to the Wide IF Video |
|                | trigger.                                                              |                                                 |
|                | TRIG:FRAM:SYNC WIE                                                    | 2                                               |
|                |                                                                       |                                                 |
|                | To query the frame-trig                                               | gger synchronization signal source.             |
|                | TRIG:FRAM:SYNC?                                                       |                                                 |
|                | > WIF                                                                 |                                                 |
|                |                                                                       |                                                 |

# TRIG:HOLD/TRIG:HOLD?

Trigger Hold

| Function        |                                                                                   |                                                  |  |
|-----------------|-----------------------------------------------------------------------------------|--------------------------------------------------|--|
|                 | This command sets the                                                             | e fixed amount of time trigger input is disabled |  |
|                 | between the first trigg                                                           | er input and the next trigger input.             |  |
| Command         |                                                                                   |                                                  |  |
| Command         | TRIG:HOLD time                                                                    |                                                  |  |
| Query           | IKIG.HOLD CIME                                                                    |                                                  |  |
| Query           | TRIG:HOLD?                                                                        |                                                  |  |
| Parameter       | 111201110220                                                                      |                                                  |  |
|                 | time                                                                              | Offset time                                      |  |
|                 | Range                                                                             | 0 to 1 s                                         |  |
|                 | Resolution                                                                        | 10 ns                                            |  |
|                 | Suffix code                                                                       | NS, US, MS, S                                    |  |
|                 |                                                                                   | S is used when the suffix code is omitted.       |  |
|                 | Default                                                                           | 100 µ s                                          |  |
| Details         |                                                                                   |                                                  |  |
|                 | This command is not available for MS269x Series.                                  |                                                  |  |
|                 | When this function is used to change a value, the Trigger Hold (ON/OFF)           |                                                  |  |
|                 | function is set to ON.                                                            |                                                  |  |
|                 |                                                                                   |                                                  |  |
|                 | This command is not available for video trigger.                                  |                                                  |  |
| Example of Lice |                                                                                   |                                                  |  |
| Example of Use  | To get the amount of ti                                                           | ma trigger input is disabled to 100 ms           |  |
|                 | To set the amount of time trigger input is disabled to 100 ms.<br>TRIG:HOLD 100ms |                                                  |  |
|                 |                                                                                   |                                                  |  |
|                 | To query the amount of time trigger input is disabled.                            |                                                  |  |
|                 | TRIG:HOLD?                                                                        |                                                  |  |
|                 | > 0.02000000                                                                      |                                                  |  |
|                 |                                                                                   |                                                  |  |

# TRIG:HOLD:STAT/TRIG:HOLD:STAT?

Trigger Hold On/Off

| Function       |                                                                                  | e function for disabling trigger input between the<br>the next trigger input for a fixed amount of time to |
|----------------|----------------------------------------------------------------------------------|----------------------------------------------------------------------------------------------------|
| Command        |                                                                                  |                                                                                                    |
| Quer           | TRIG:HOLD:STAT sw                                                                | itch                                                                                                    |
| Query          | TRIG:HOLD:STAT?                                                                  |                                                                                                    |
| Parameter      |                                                                                  |                                                                                                    |
|                | <switch></switch>                                                                | Trigger Hold On/Off                                                                                        |
|                | ON   1                                                                           | Trigger Hold is On.                                                                                        |
|                | OFF   0                                                                          | Trigger Hold is Off.                                                                                       |
| Details        | This command is not a                                                            | wailable for MS269x Series.                                                                                |
|                |                                                                                  | set to On, the Trigger(On/Off) function is                                                                 |
| Example of Use | To set the setting for disabling trigger input for a fixed amount of time to On. |                                                                                                    |
|                | TRIG:HOLD:STAT ON                                                                |                                                                                                    |
|                | To query the setting for<br>:TRIG:HOLD:STAT?<br>> 1                              | or disabling trigger input for a fixed amount of time.                                                     |

| TTL/TTL?<br>Title On/Off |                        |                                         |
|--------------------------|------------------------|-----------------------------------------|
| Function                 | This command sets titl | le display to On/Off.                   |
| Command                  | TTL on_off             |                                         |
| Query                    | TTL?                   |                                         |
| Response                 | on_off                 |                                         |
| Parameter                |                        |                                         |
|                          | on_off<br>ON           | Title display On/Off                    |
|                          | OFF                    | Displays the title.<br>Hides the title. |
| Example of Use           |                        |                                         |
|                          | To hide the title.     |                                         |

## UNIT:TMAR/UNIT:TMAR?

Marker Unit

| Function        |                                                   | e units of the marker display value (time) when the<br>F 3G (only for MS269x Series). |   |
|-----------------|---------------------------------------------------|---------------------------------------------------------------------------------------|---|
| Command         |                                                   |                                                                                       |   |
|                 | UNIT:TMAR unit                                    |                                                                                       |   |
| Query           |                                                   |                                                                                       |   |
|                 | UNIT:TMAR?                                        |                                                                                       |   |
| Response        |                                                   |                                                                                       |   |
|                 | unit                                              |                                                                                       |   |
| Parameter       |                                                   |                                                                                       | ľ |
|                 | unit                                              | Units of marker display value                                                         |   |
|                 | SAMP                                              | Sets the units of marker display value to Sample                                      | 1 |
|                 | SEC                                               | Sets the units of marker display value to seconds                                     | 5 |
| Details         |                                                   |                                                                                       | - |
|                 | This command is available                         | ilable when either of the following trace is set to                                   | ţ |
|                 | active:                                           |                                                                                       | 1 |
|                 | • Power vs Time                                   |                                                                                       | 8 |
|                 | • Frequency vs Time                               |                                                                                       |   |
|                 | Phase vs Time                                     |                                                                                       |   |
|                 | This command is available in the following cases: |                                                                                       |   |
|                 | • When Terminal is set to RF.                     |                                                                                       |   |
|                 | • When the Replay function is being executed.     |                                                                                       |   |
| Example of Lise |                                                   |                                                                                       |   |
| Example of Use  | To set the marker disp<br>UNIT:TMAR SAMP          | lay unit to Sample                                                                    |   |

| ZMCNT/ZMCNT?<br>Zoom Center |                                      |                                                       |
|-----------------------------|--------------------------------------|-------------------------------------------------------|
|                             |                                      |                                                       |
| Function                    | (T) 1                                |                                                       |
|                             | This command sets                    | the center frequency of display frequency axis scale. |
| Command                     |                                      |                                                       |
|                             | ZMCNT freq                           |                                                       |
| Query                       |                                      |                                                       |
|                             | ZMCNT?                               |                                                       |
| _                           |                                      |                                                       |
| Response                    | freq                                 |                                                       |
|                             | -                                    | Value is returned in Hz units.                        |
| _                           |                                      |                                                       |
| Parameter                   | freq                                 | Seels contour fur our ou                              |
|                             | Range and reso                       | Scale center frequency                                |
|                             | Mange and reso.                      | Refer to the "MS2690A/MS2691A/MS2692A or              |
|                             |                                      | MS2830A Signal Analyzer Operation Manual              |
|                             |                                      | (Mainframe Remote Control)" for details.              |
|                             | Suffix code                          | HZ, KHZ, KZ, MHZ, MZ, GHZ, GZ                         |
|                             |                                      | Hz is used when omitted.                              |
| Details                     |                                      |                                                       |
|                             |                                      | ailable when the following trace is active:           |
|                             | • Spectrum                           |                                                       |
| Example of Use              | The set the sector for               |                                                       |
|                             | IO SET THE CENTER ITE<br>ZMCNT 20KHZ | quency of the display frequency axis scale to 20 kHz. |
|                             |                                      |                                                       |

### ZMWDTH/ZMWDTH?

Zoom Width/Vertical Scale Width

| Function       |                              |                                                     |
|----------------|------------------------------|-----------------------------------------------------|
|                | This command sets the scale. | e frequency width of the display frequency axis     |
| Command        |                              |                                                     |
|                | ZMWDTH freq                  | (Spectrum)                                          |
|                | ZMWDTH scale                 | (Frequency vs Time)                                 |
| Query          |                              |                                                     |
| Query          | ZMWDTH?                      |                                                     |
|                |                              |                                                     |
| Response       |                              |                                                     |
|                | freq                         |                                                     |
|                | freq                         | (Spectrum)                                          |
|                | No suffix code. Val          | lue is returned in Hz units.                        |
|                | scale                        | (Frequency vs Time)                                 |
|                | 00410                        | (Trequency vs Time)                                 |
| Parameter      |                              |                                                     |
|                | freq                         | Scale frequency width                               |
|                | Range and resolut            | ion                                                 |
|                |                              | Refer to the "MS2690A/MS2691A/MS2692A or $^\circ$   |
|                |                              | MS2830A Signal Analyzer Operation Manual            |
|                |                              | (Mainframe Remote Control)" for details.            |
|                | Suffix code                  | HZ, KHZ, KZ, MHZ, MZ, GHZ, GZ                       |
|                |                              | Hz is used when omitted.                            |
|                | scale                        | Scale frequency width                               |
|                | DIVBY2                       | Frequency bandwidth/2                               |
|                | DIVBY5                       | Frequency bandwidth/5                               |
|                | DIVBY10                      | Frequency bandwidth/10                              |
|                | DIVBY25                      | Frequency bandwidth/25                              |
| Details        |                              |                                                     |
| Dotano         | This command is avail        | able when either of the following traces is active: |
|                | <ul> <li>Spectrum</li> </ul> |                                                     |
|                | • Frequency vs Time          |                                                     |
| Example of Use |                              |                                                     |
| ·              | To set the frequency w       | idth of the display frequency axis scale to 31.25   |
|                | MHz.                         |                                                     |
|                | ZMWDTH 31.25MHz              |                                                     |
|                |                              |                                                     |
|                |                              |                                                     |
|                |                              |                                                     |

| ZOOM<br>Zoom   |                                                                                                    |
|----------------|----------------------------------------------------------------------------------------------------|
| Function       | This command expands the trace in the range specified by the marker.                                                                                                    |
| Command        | ZOOM                                                                                                    |
| Details        | <ul> <li>When the main trace is Spectrum, the active marker zone range is reflected to the display frequency range.</li> <li>When the main trace is Power vs Time, Frequency vs Time, or Phase vs Time, the time range between Marker and Marker is reflected to the analysis range.</li> <li>This command is not available in the following cases: <ul> <li>The analysis range is minimum (Power vs Time, Frequency vs Time,Phase vs Time).</li> <li>The display frequency range is minimum (Spectrum).</li> <li>Marker Result is Peak (Fast), or Peak (Normal), and Zone Width Type is Spot (Spectrum).</li> <li>Either Marker 1 or 2 is set to Off (Power vs Time, Frequency vs Time,Phase vs Time).</li> <li>Marker Mode is set to Off or Fixed (Spectrum).</li> </ul> </li> <li>This command is available when any one of the following traces is active: <ul> <li>Spectrum</li> <li>Power vs Time</li> <li>Frequency vs Time</li> <li>Phase vs Time</li> </ul> </li> </ul> |
| Example of Use |                                                                                                    |
|                | To expand the specified range of the zone marker when the main trace is Spectrum. $\mbox{\sc zoom}$                                                                                                    |

| ZOOMOUT<br>Zoom Out |                                                                                                    |
|---------------------|----------------------------------------------------------------------------------------------------|
| Function            | This command compresses the display frequency range to the range specified by the marker.                                                                                                    |
| Command             | ZOOMOUT                                                                                                    |
| Details             | <ul> <li>When the main trace is Spectrum, the display frequency range is compressed (zoom out) to the range specified by the active marker zone width.</li> <li>When the main trace is Power vs Time, Frequency vs Time, or Phase vs Time, the analysis time range is compressed (zoom out) to the range between Marker1 and Marker2 for setting change.</li> <li>This command is not available in the following cases:</li> <li>The active marker is set to Off or Fixed (Spectrum).</li> <li>Either Marker 1 or 2 is set to Off (Power vs Time, Frequency vs Time, Frequency vs Time, Frequency vs Time, Time, T</li></ul> |
|                     | <ul><li>Time,Phase vs Time).</li><li>Marker Result is Peak (Fast), or Peak (Normal) AND Zone Width Type is Spot.</li></ul>                                                                                                    |
| Example of Use      | To compress the display range when the main trace is Spectrum.                                                                                                    |